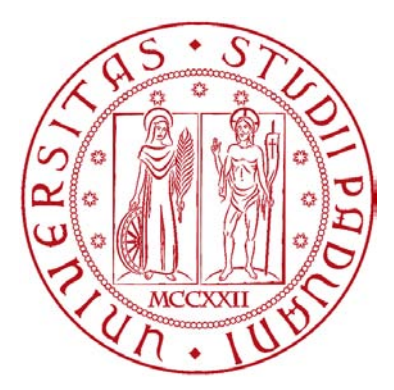

# **UNIVERSITÀ DEGLI STUDI DI PADOVA**

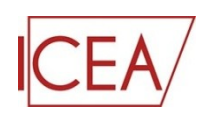

Dipartimento di Ingegneria Civile, Edile ed Ambientale

Tesi di Laurea Magistrale in Ingegneria Civile

### *ANALISI DI VULNERABILITÀ SISMICA PER PONTI*

### *MONOCAMPATA IN CALCESTRUZZO ARMATO*

Relatore: Chiar.mo Prof. Ing. **Claudio MODENA** Correlatore: Ing. **Giovanni TECCHIO**

Tesi di Laurea Magistrale di:

### **Alberto RONCAGLIA**

Matr. N. 1035476

Anno Accademico 2013 - 2014

*Ai miei genitori*

*Alle persone che mi hanno aiutato in questi anni* Nel caso di utilizzo di informazioni, immagini, formule, dati e risultati provenienti esclusivamente dal presente documento, si prega di indicarlo (assieme alle altre fonti di riferimento) nella relativa bibliografia tramite la seguente dicitura:

A. Roncaglia, *Analisi di vulnerabilità sismica per ponti monocampata in calcestruzzo armato*, Tesi di Laurea Magistrale in Ingegneria Civile, Dipartimento di Ingegneria Civile, Edile ed Ambientale, Università degli Studi di Padova, 2014

## **INDICE DEGLI ARGOMENTI**

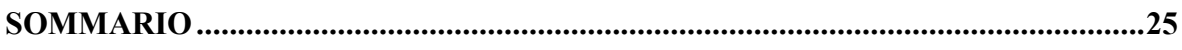

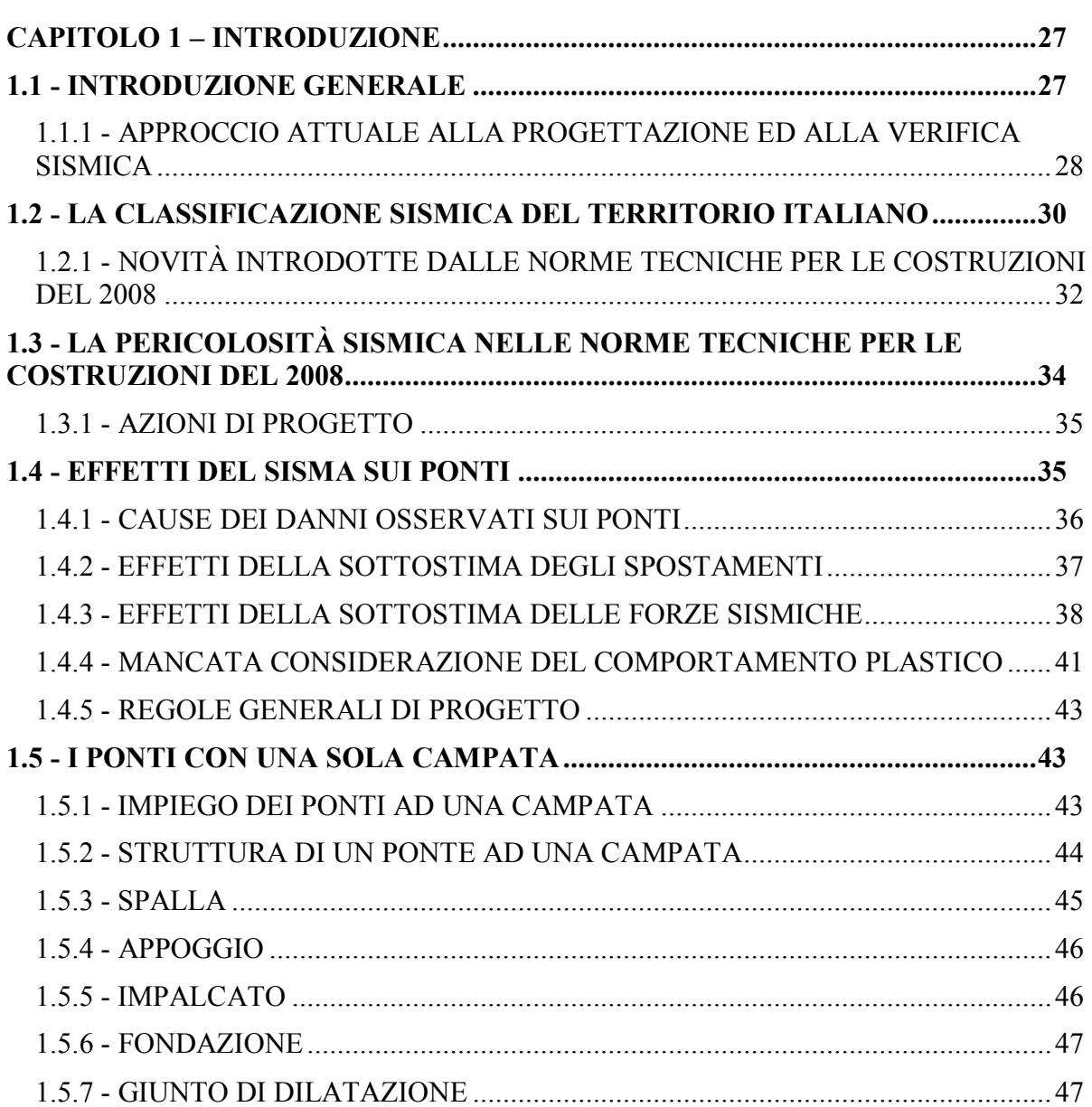

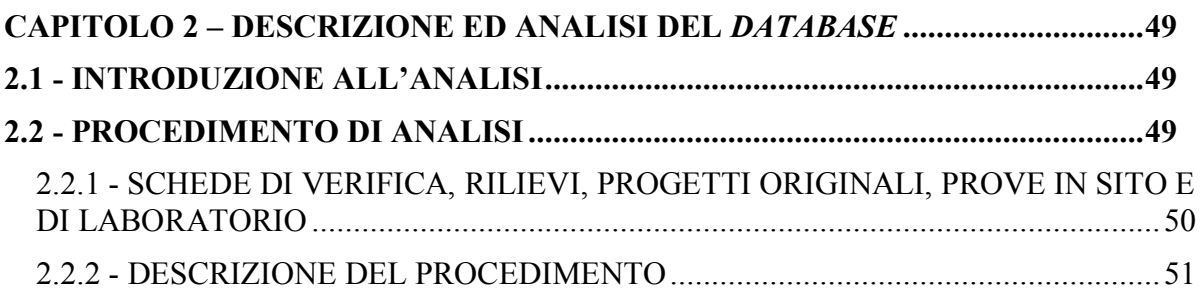

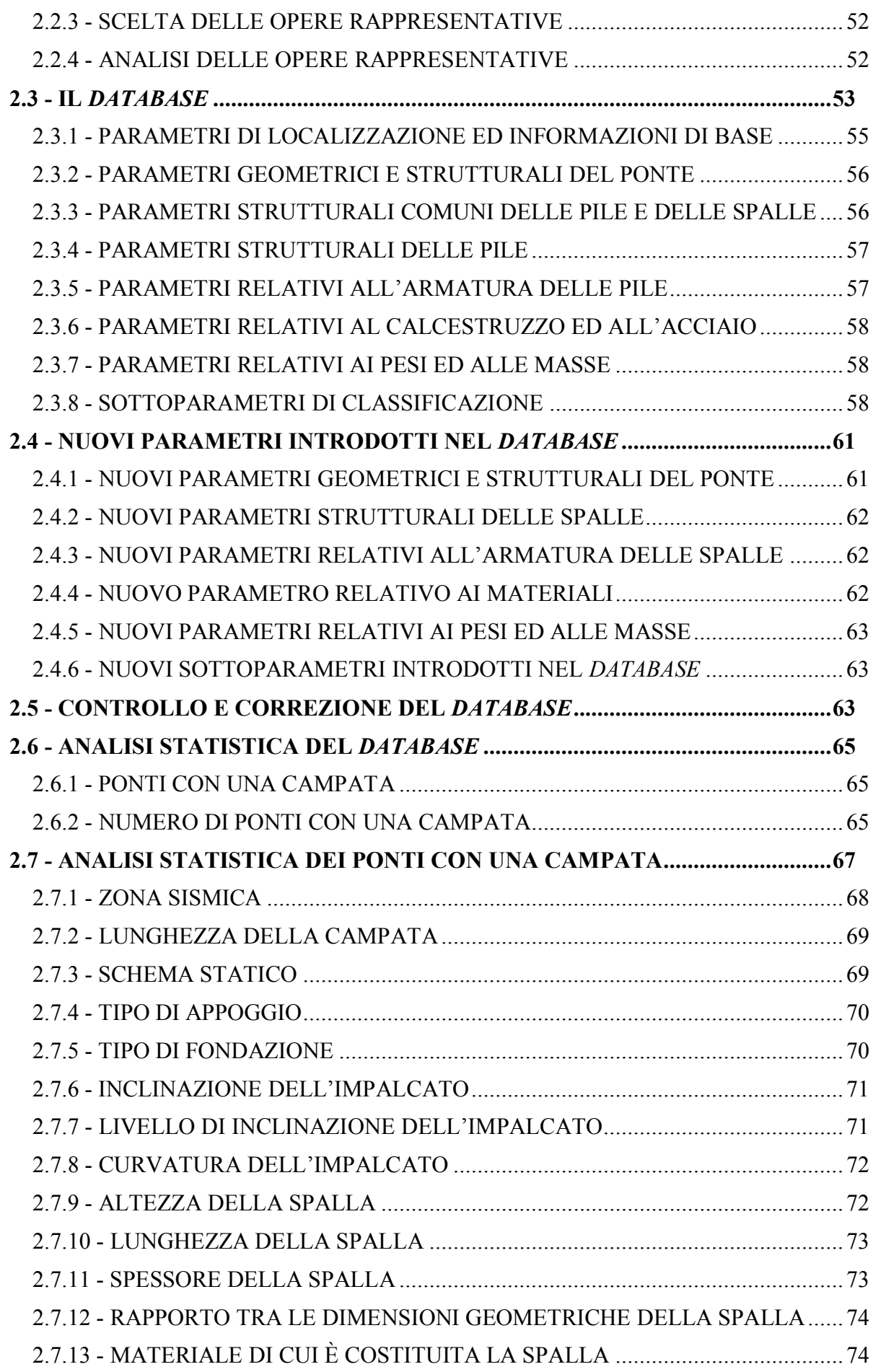

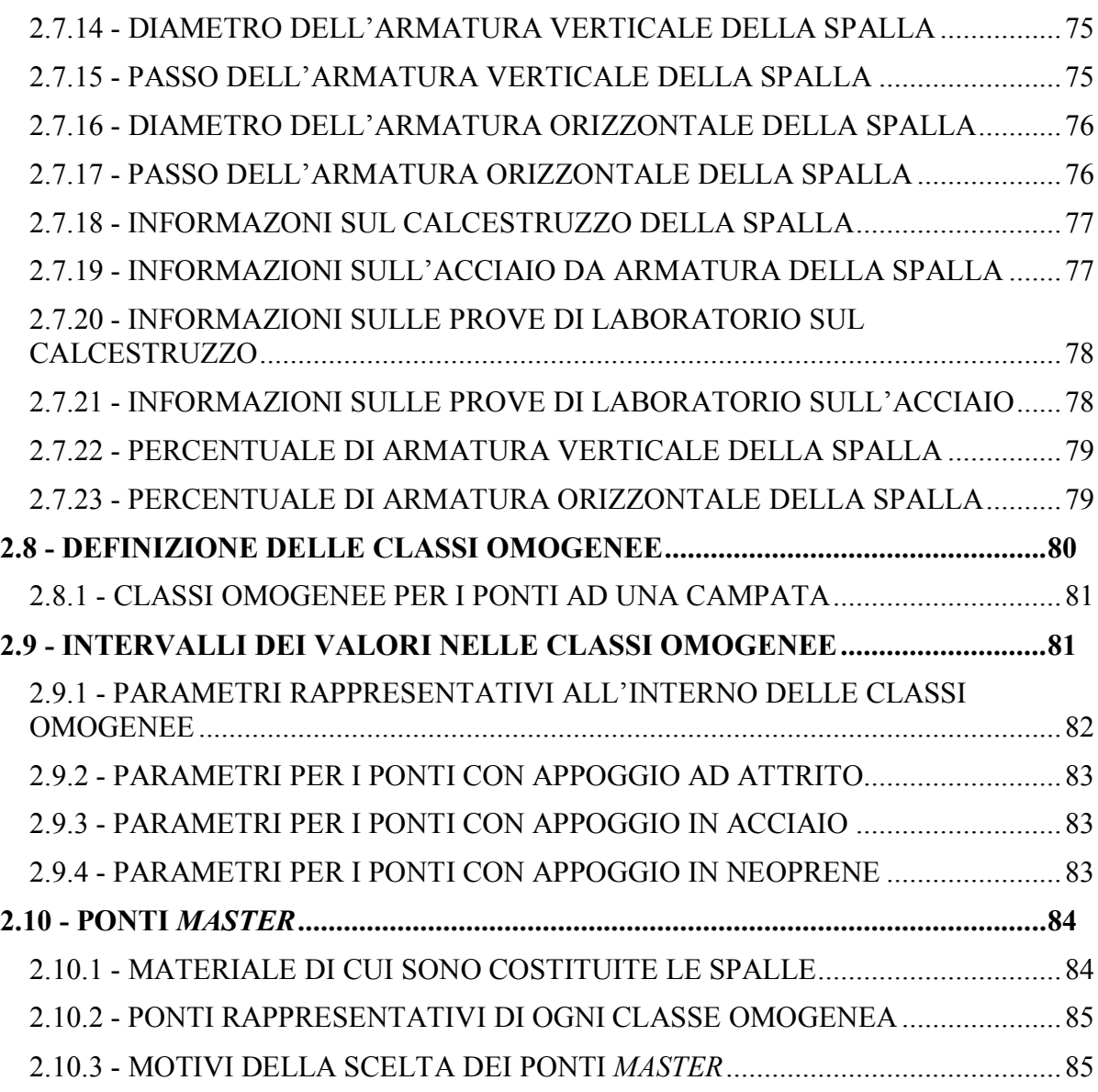

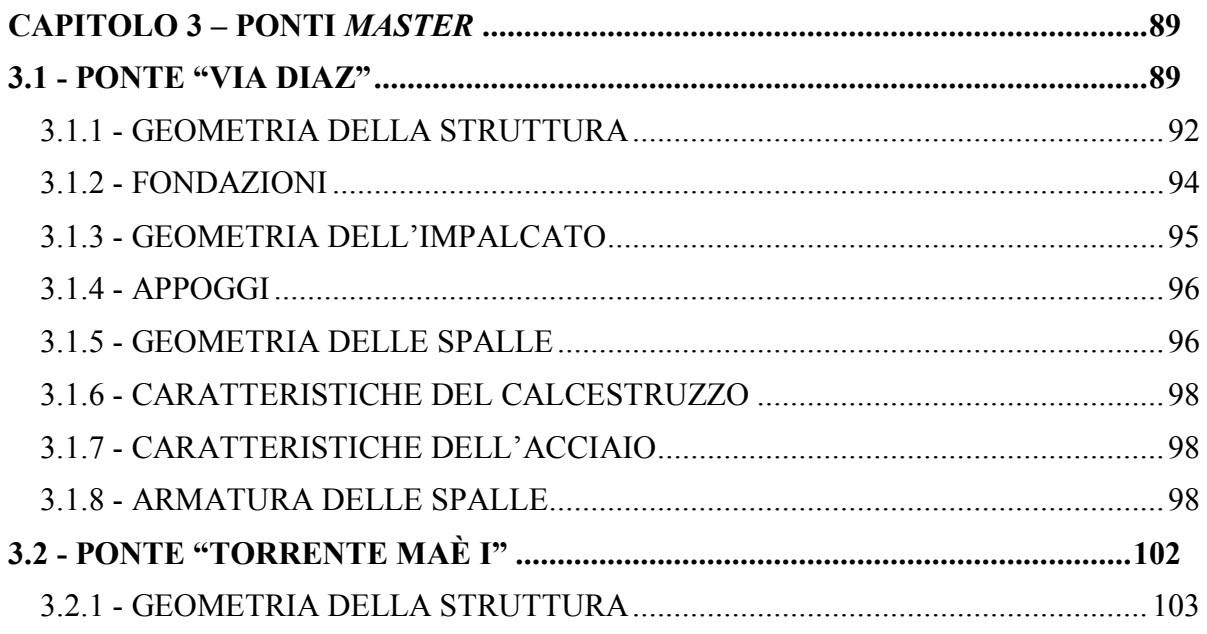

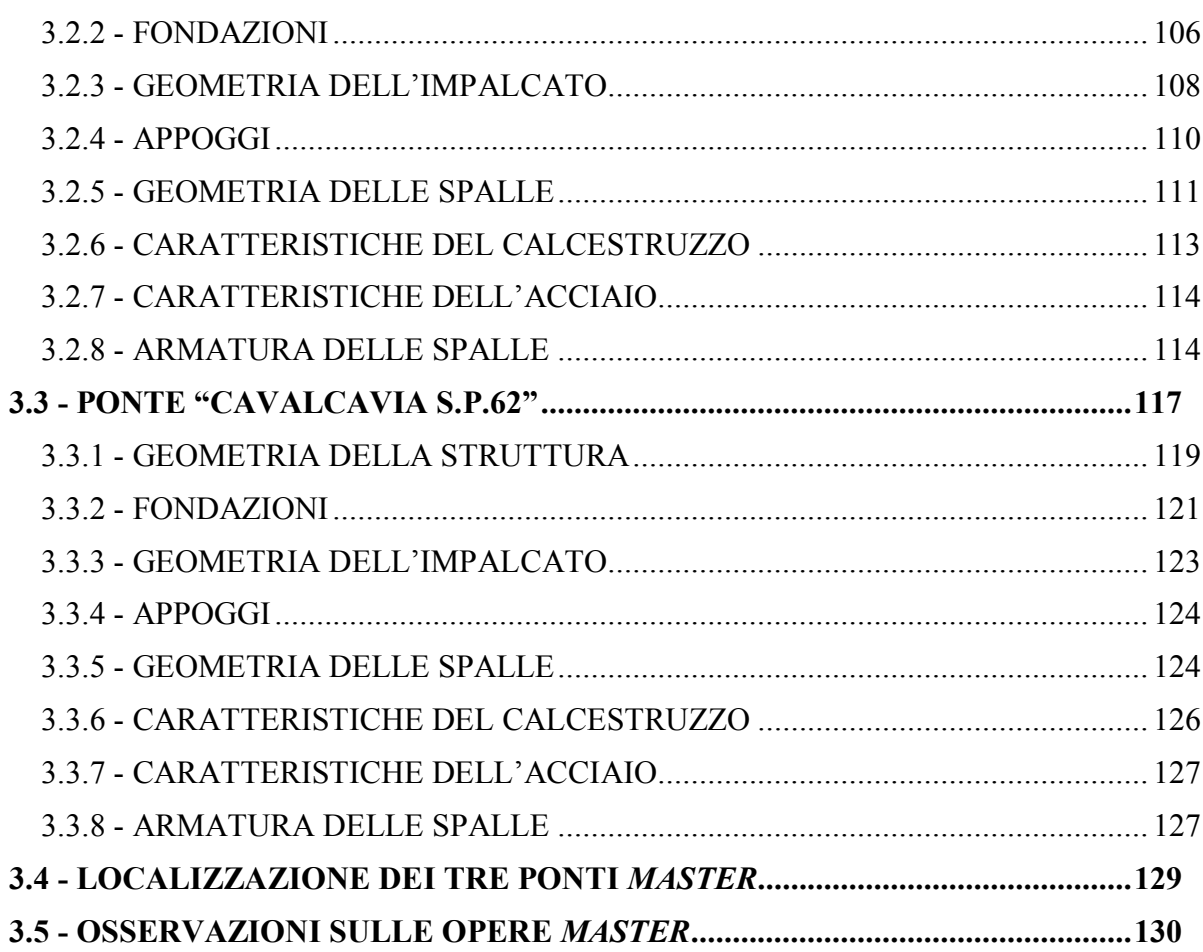

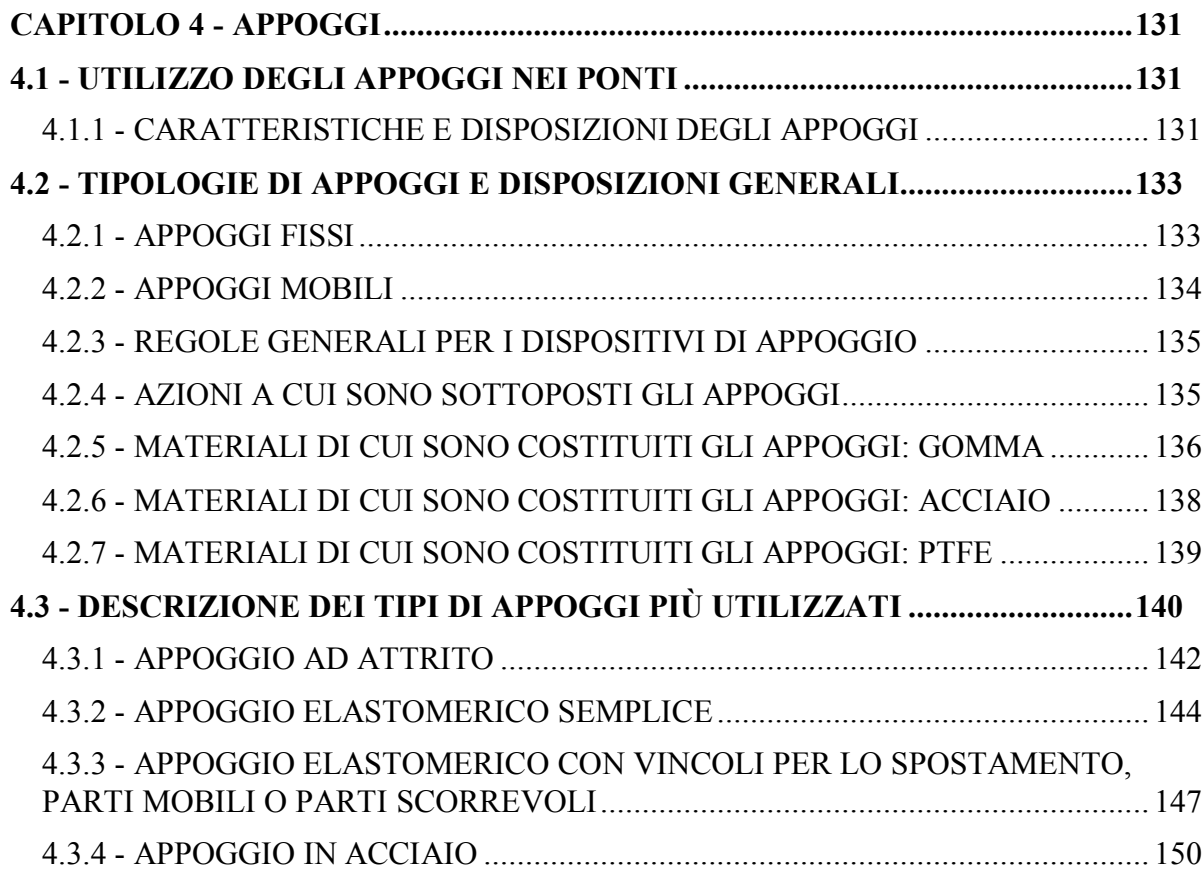

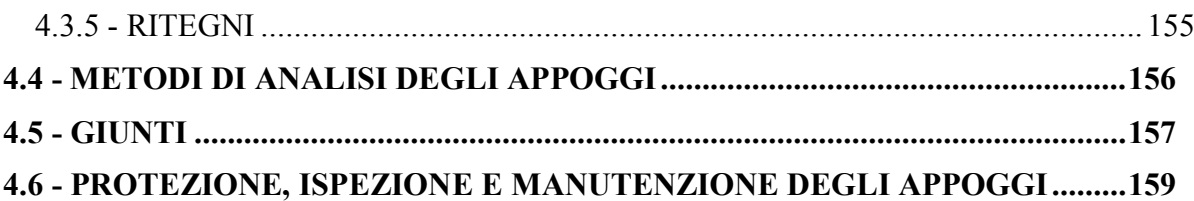

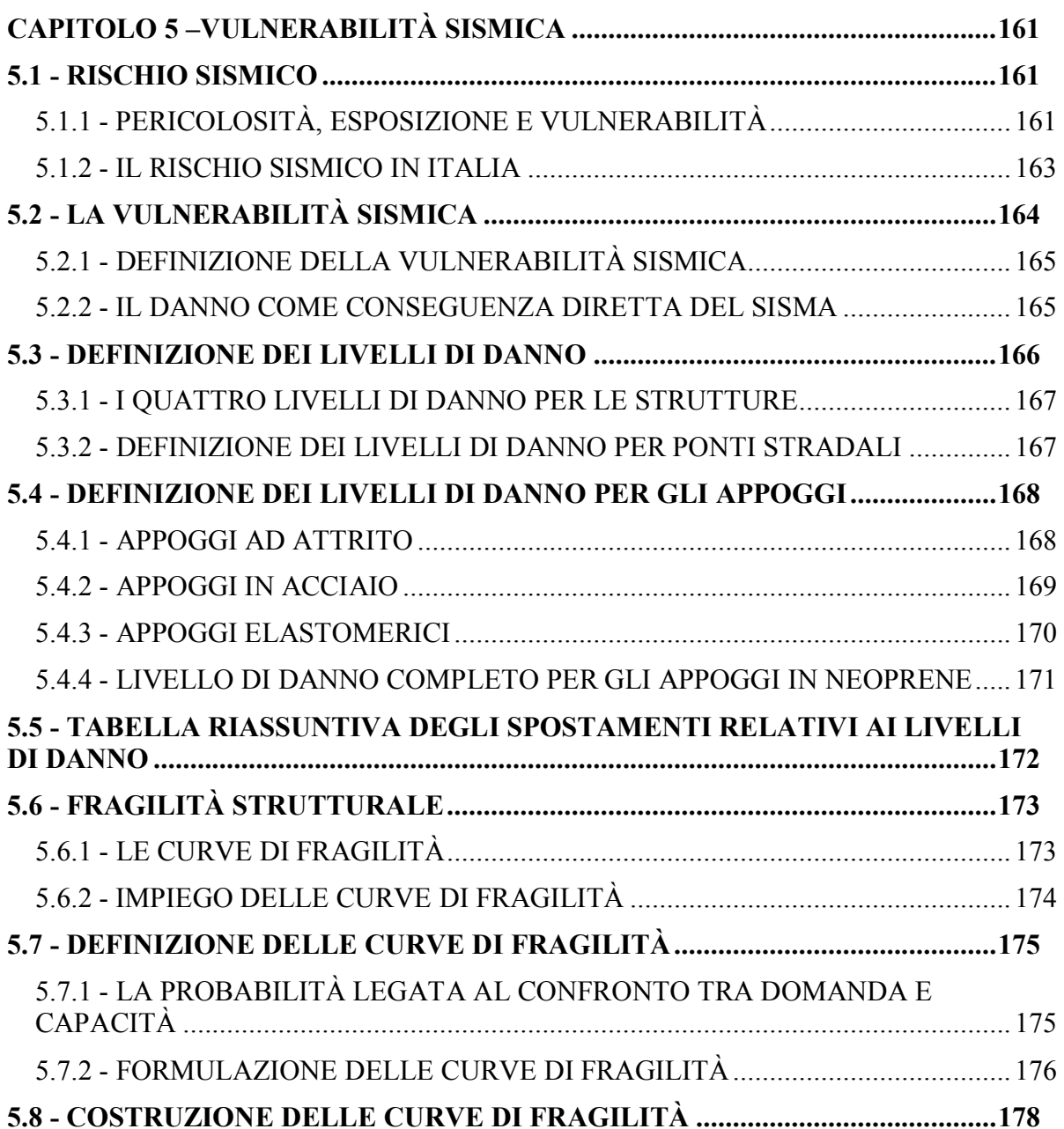

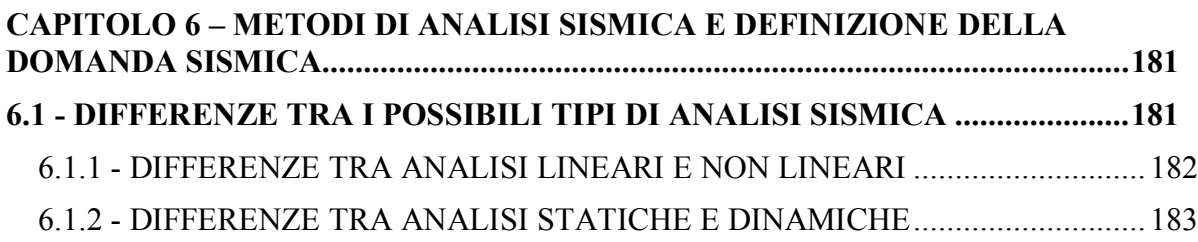

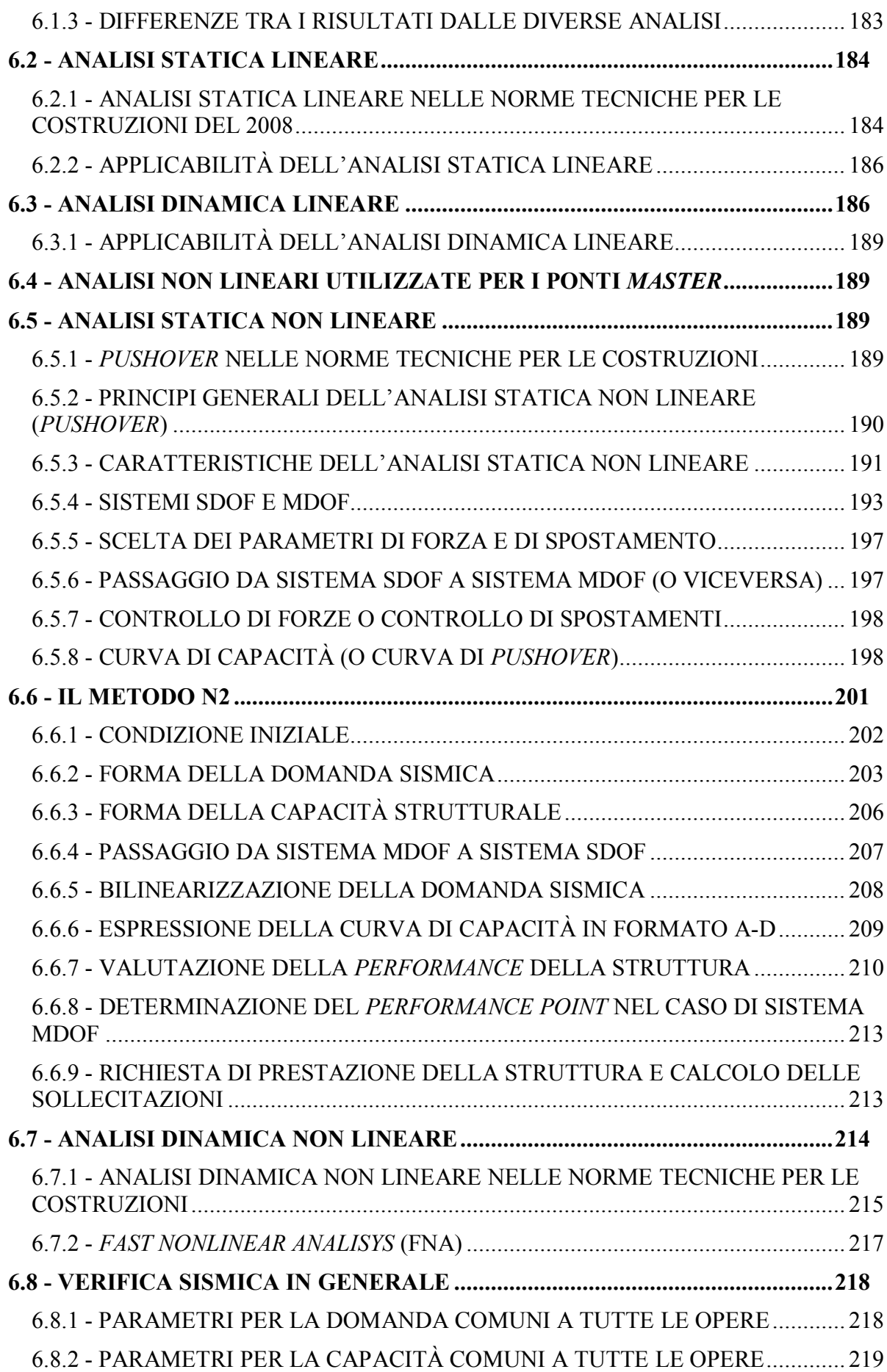

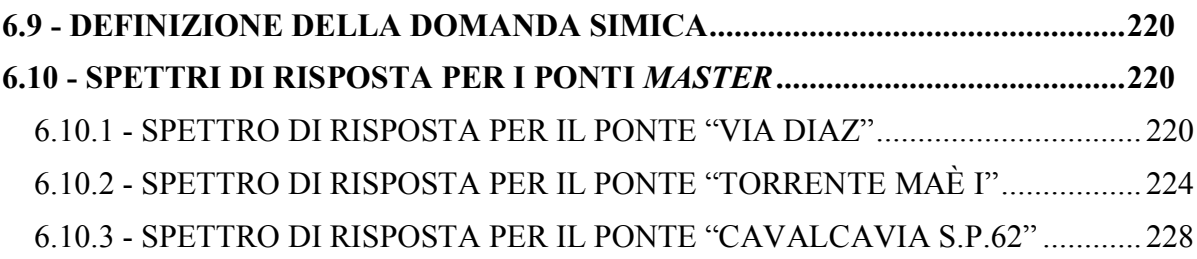

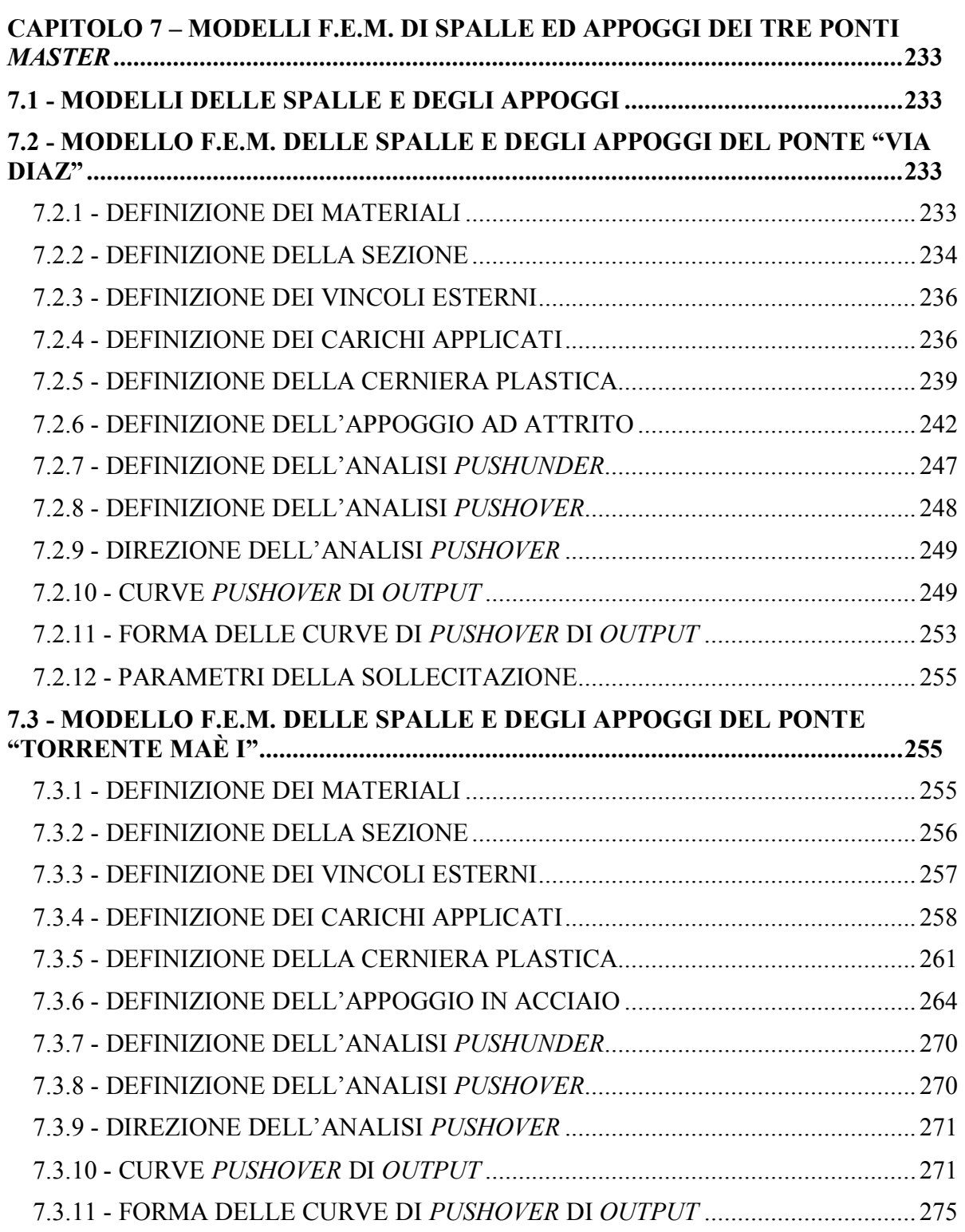

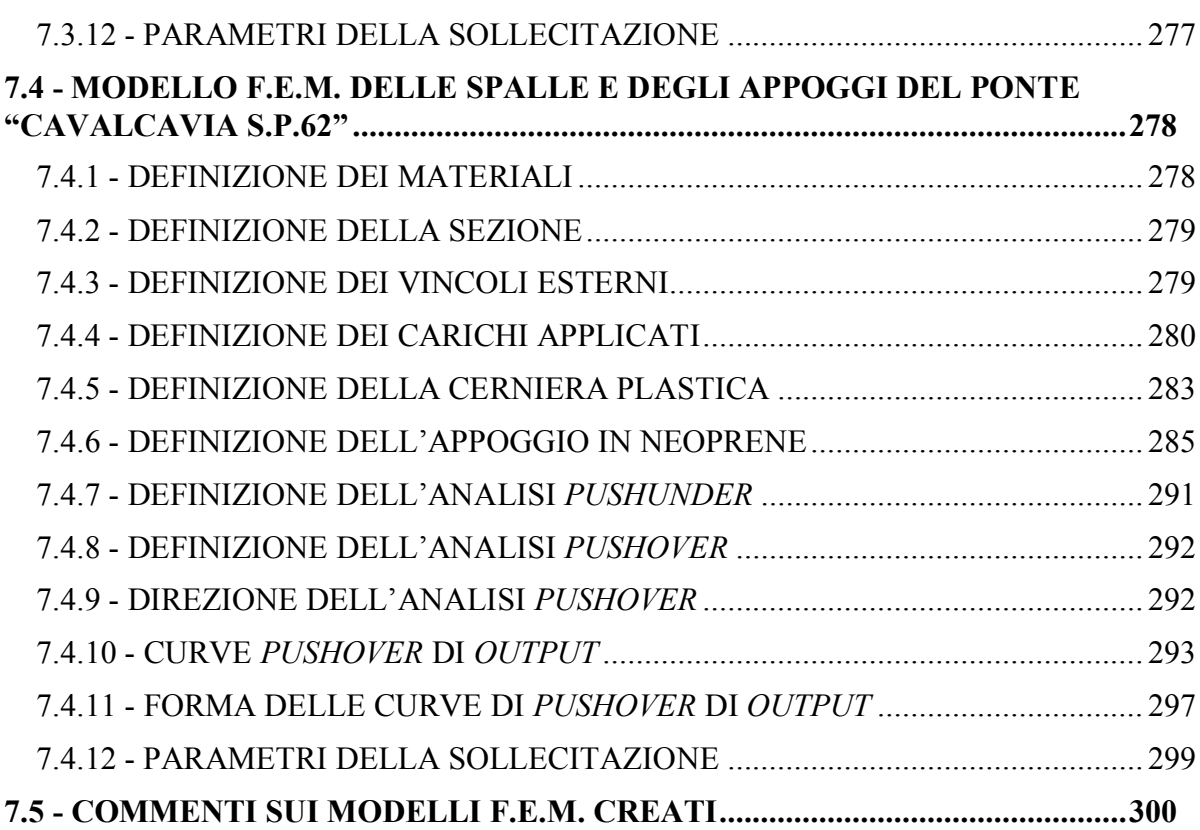

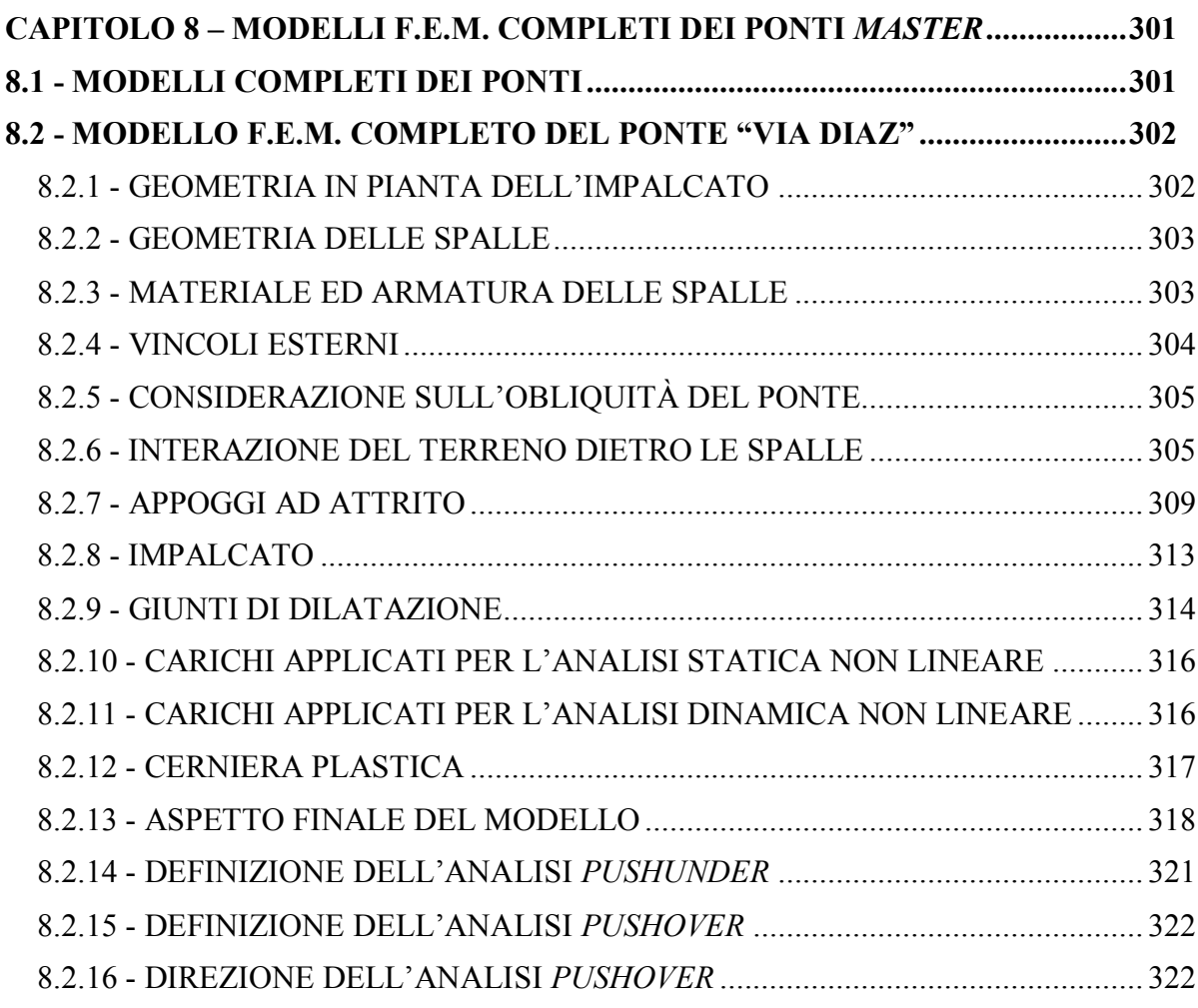

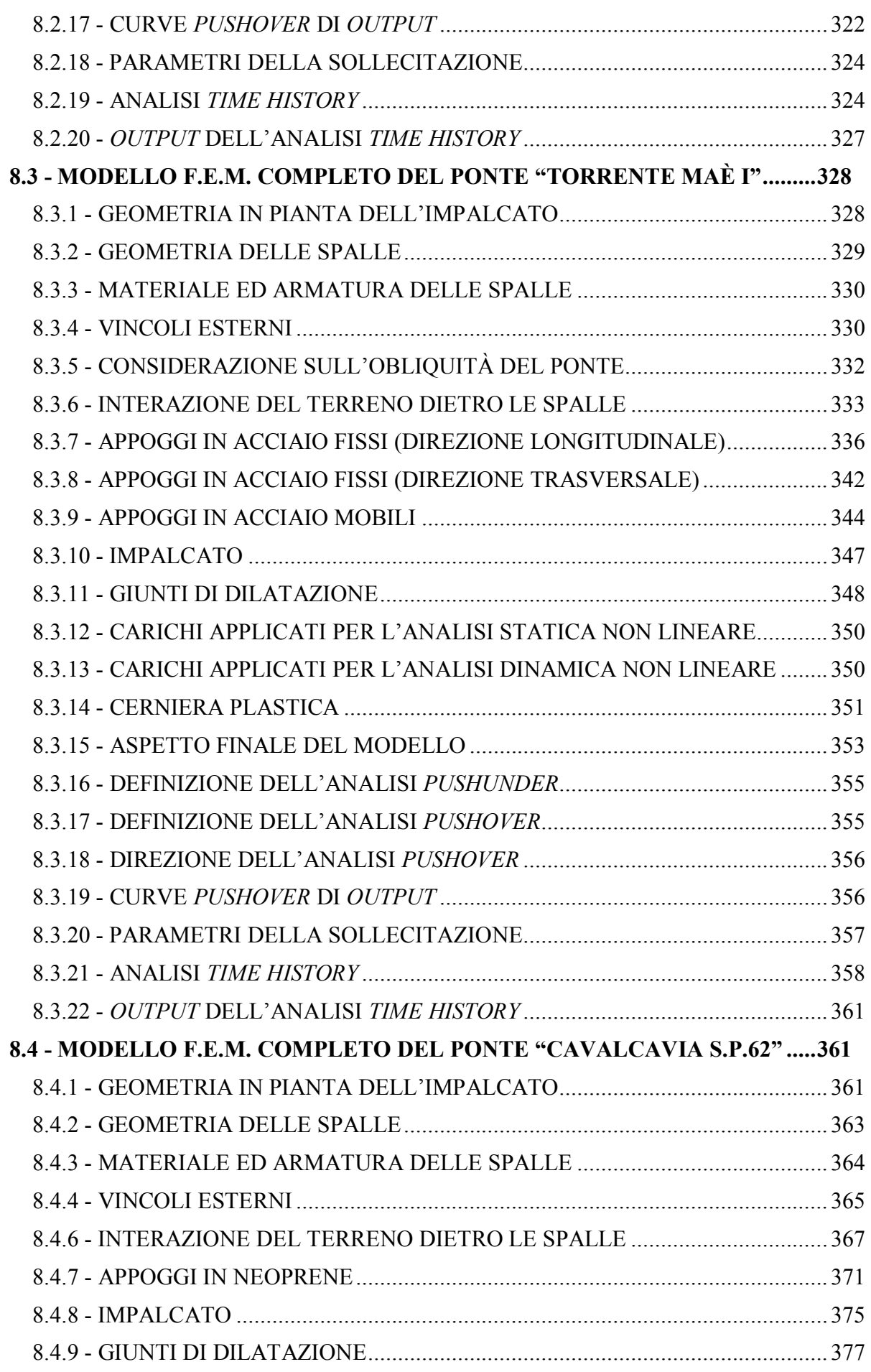

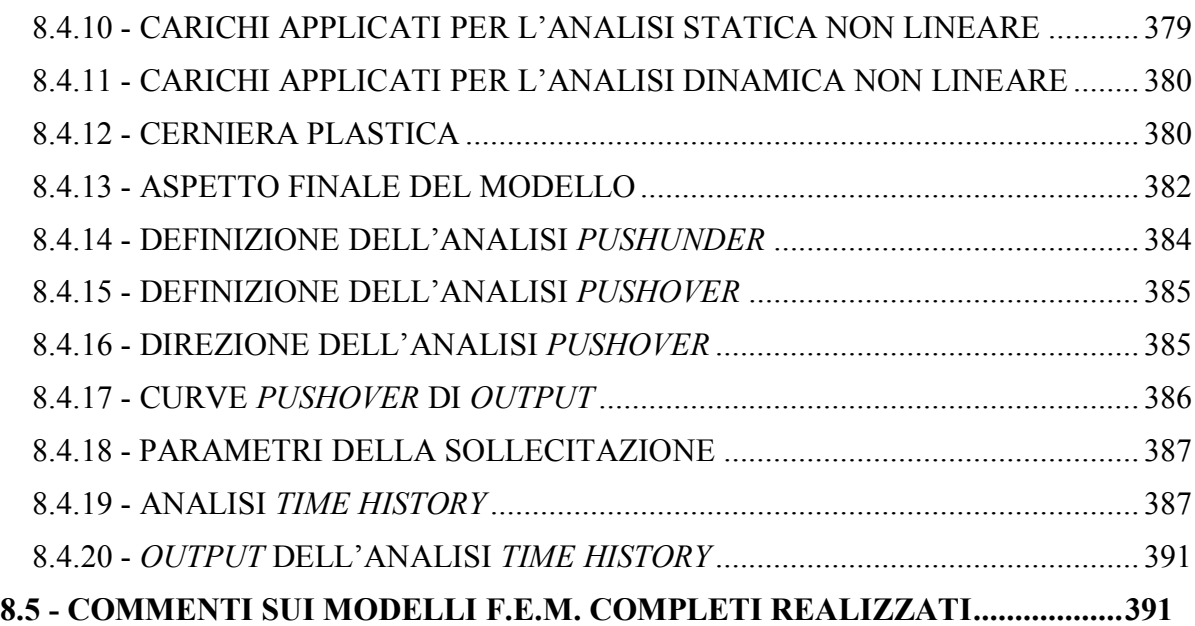

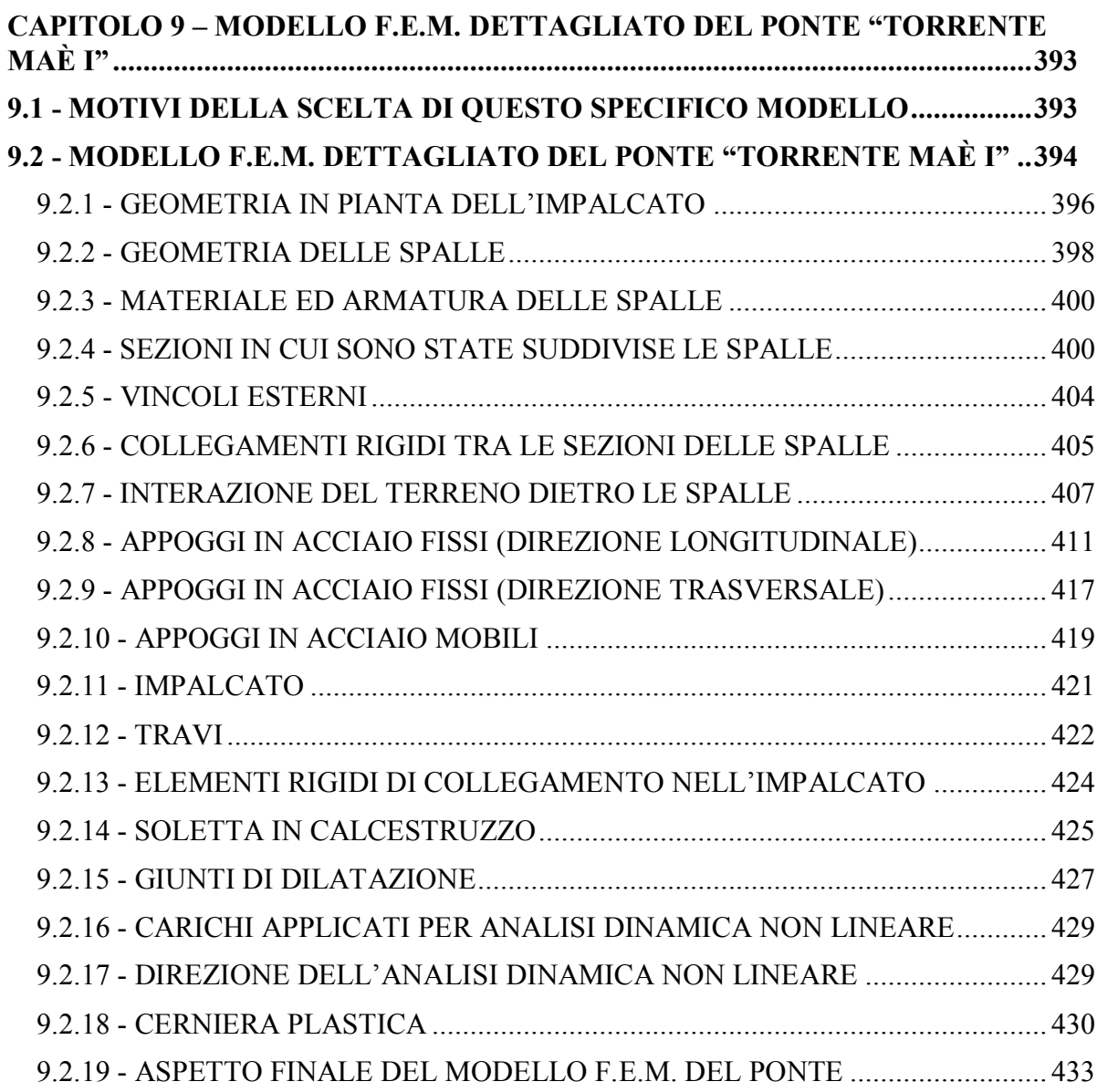

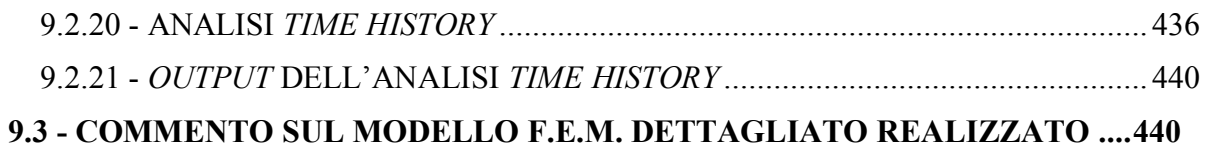

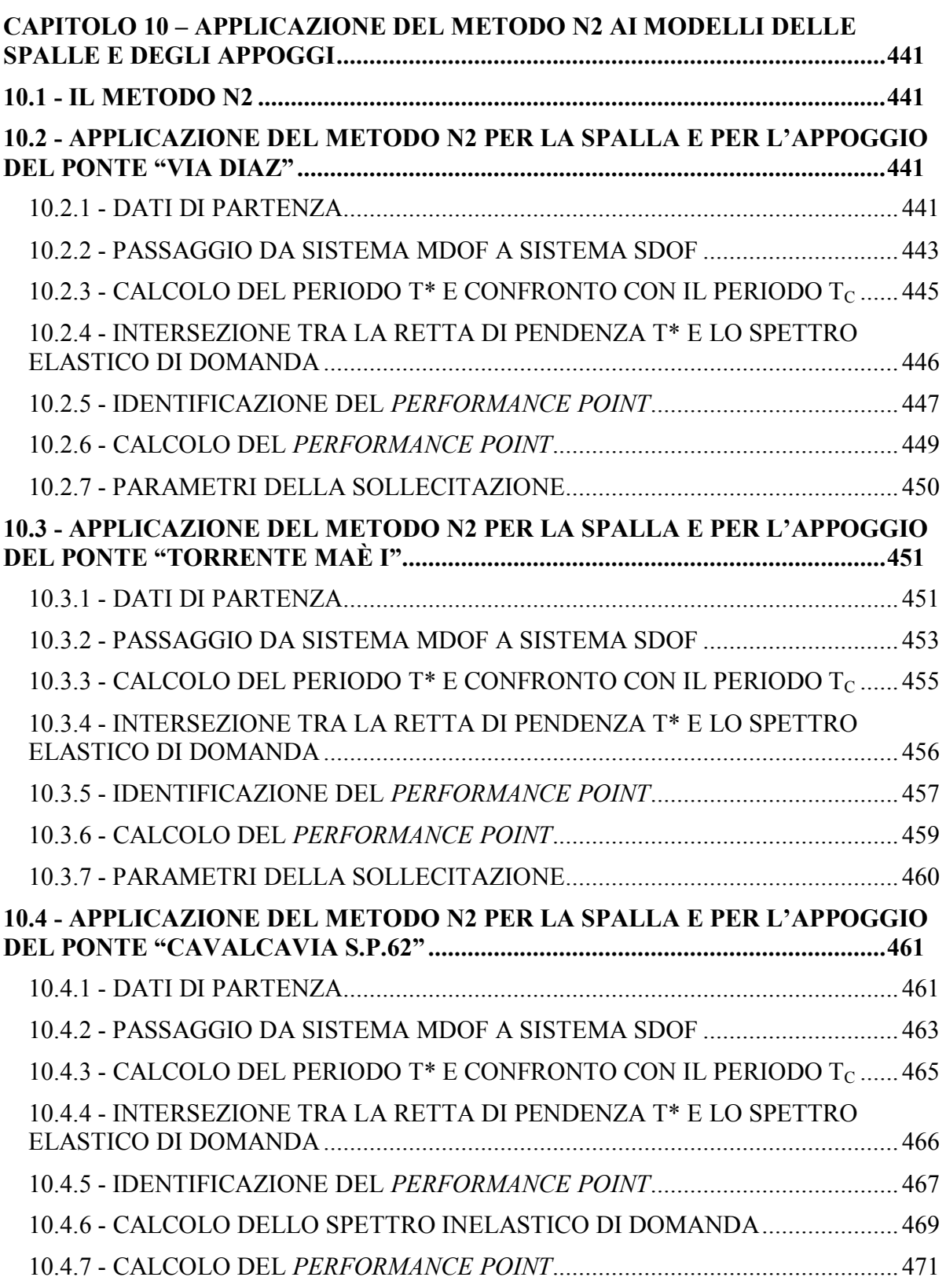

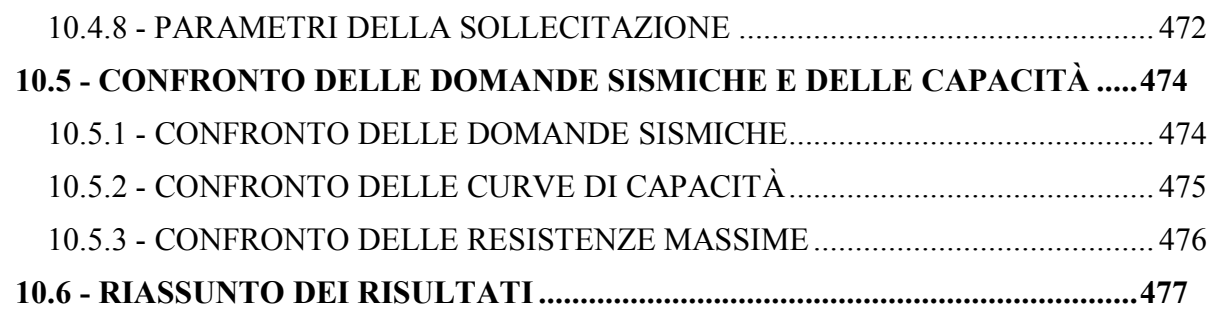

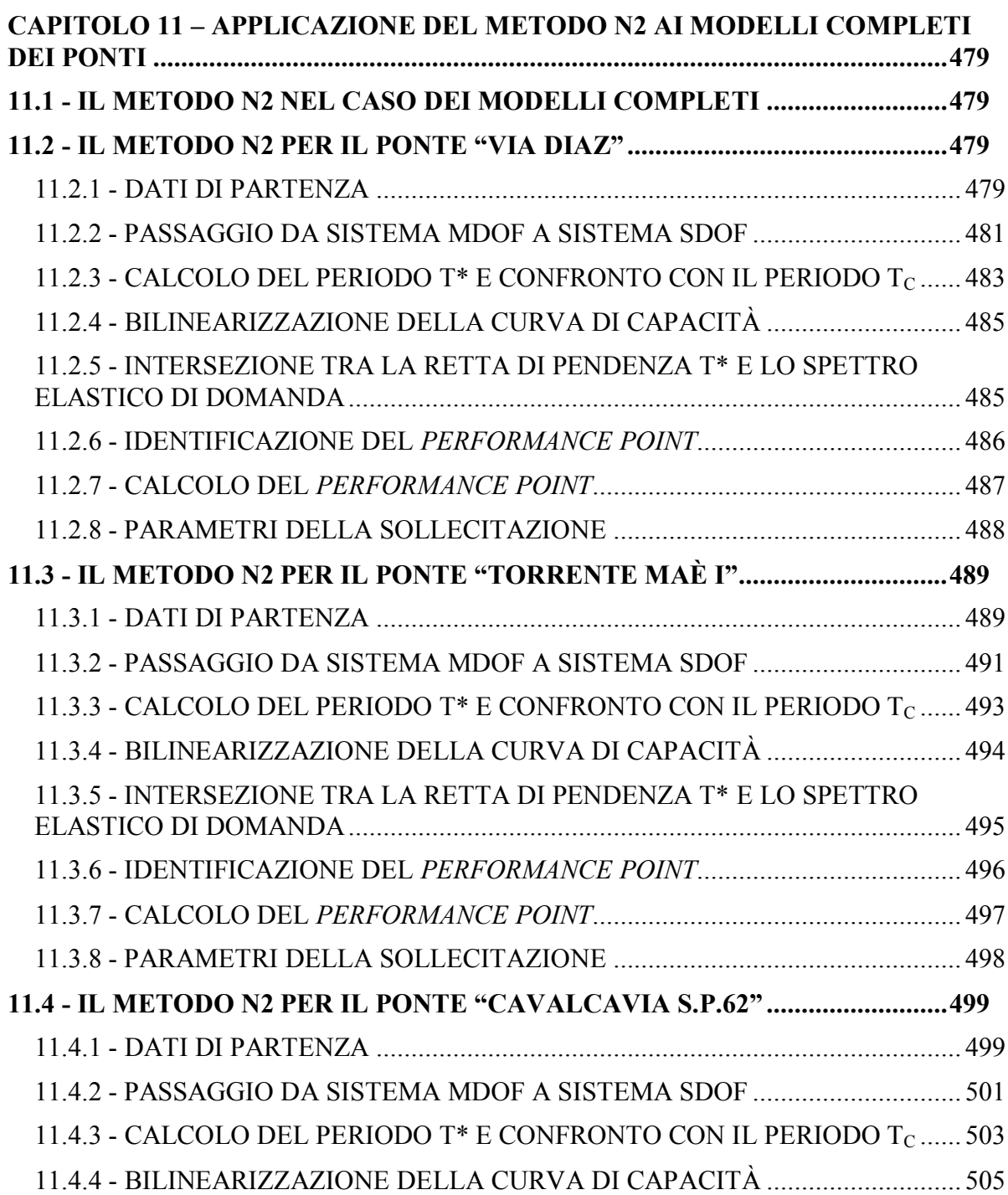

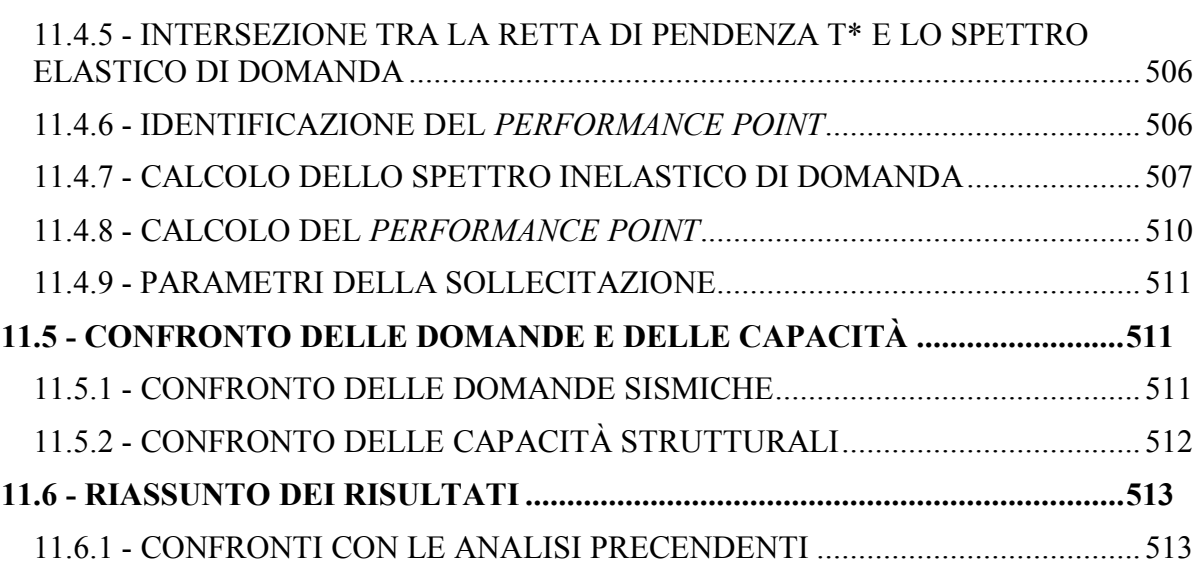

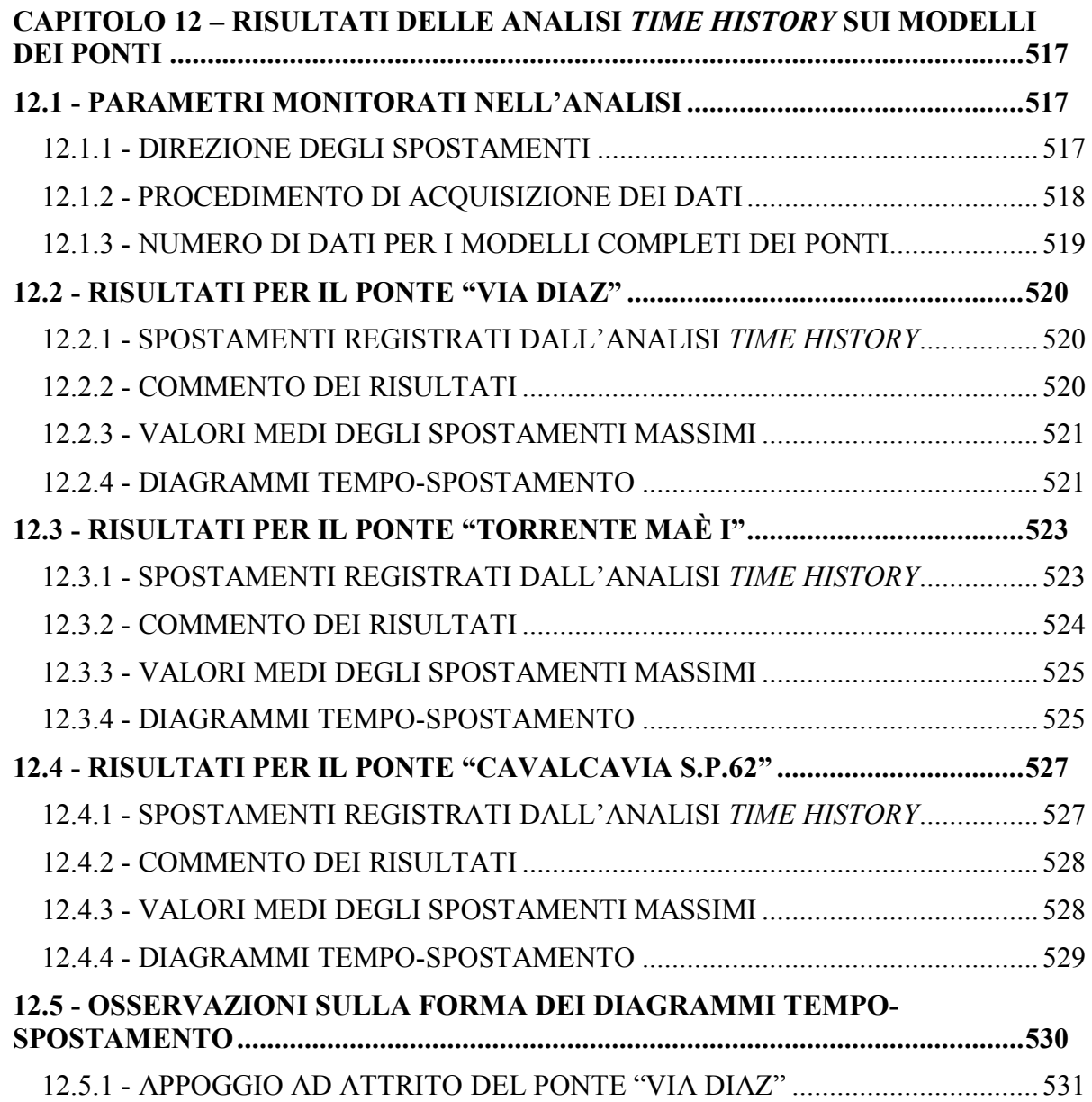

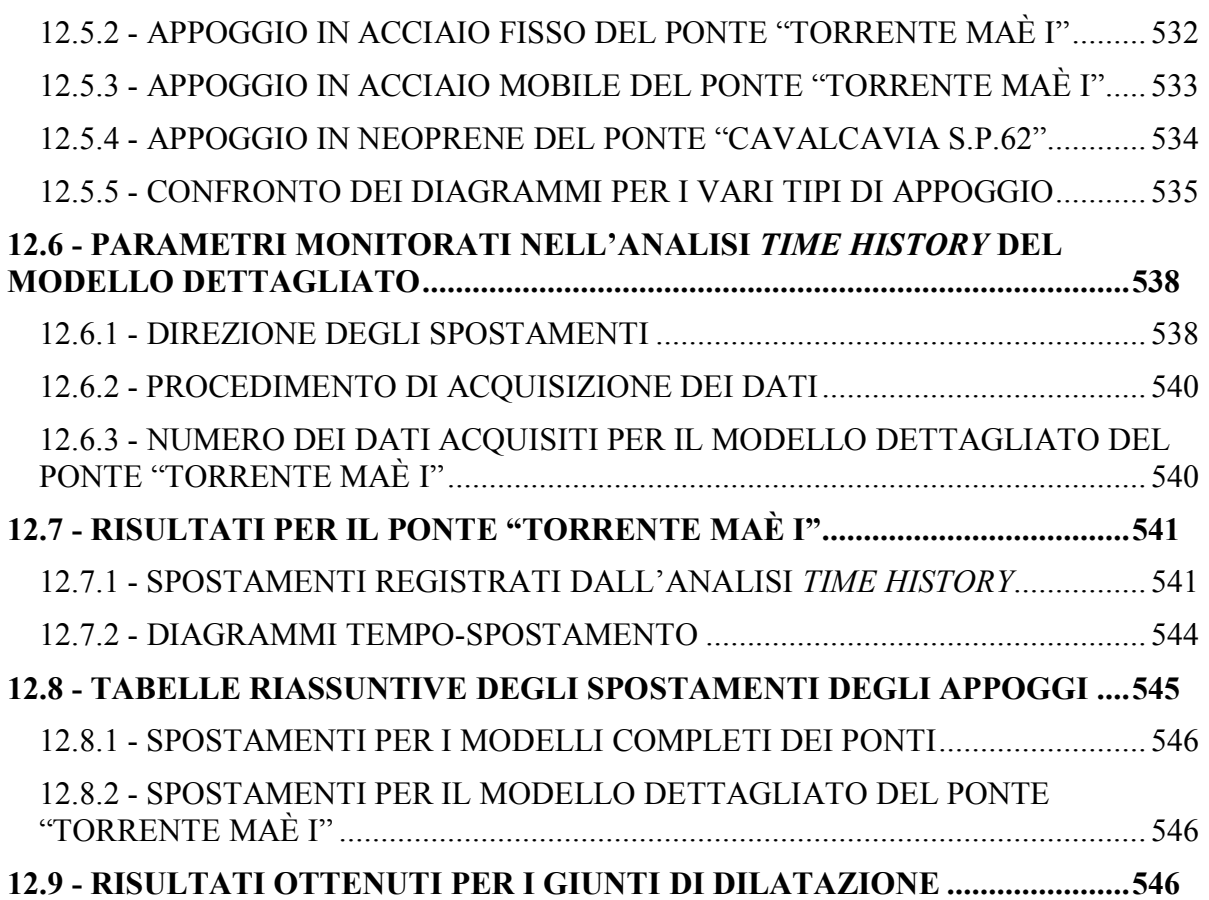

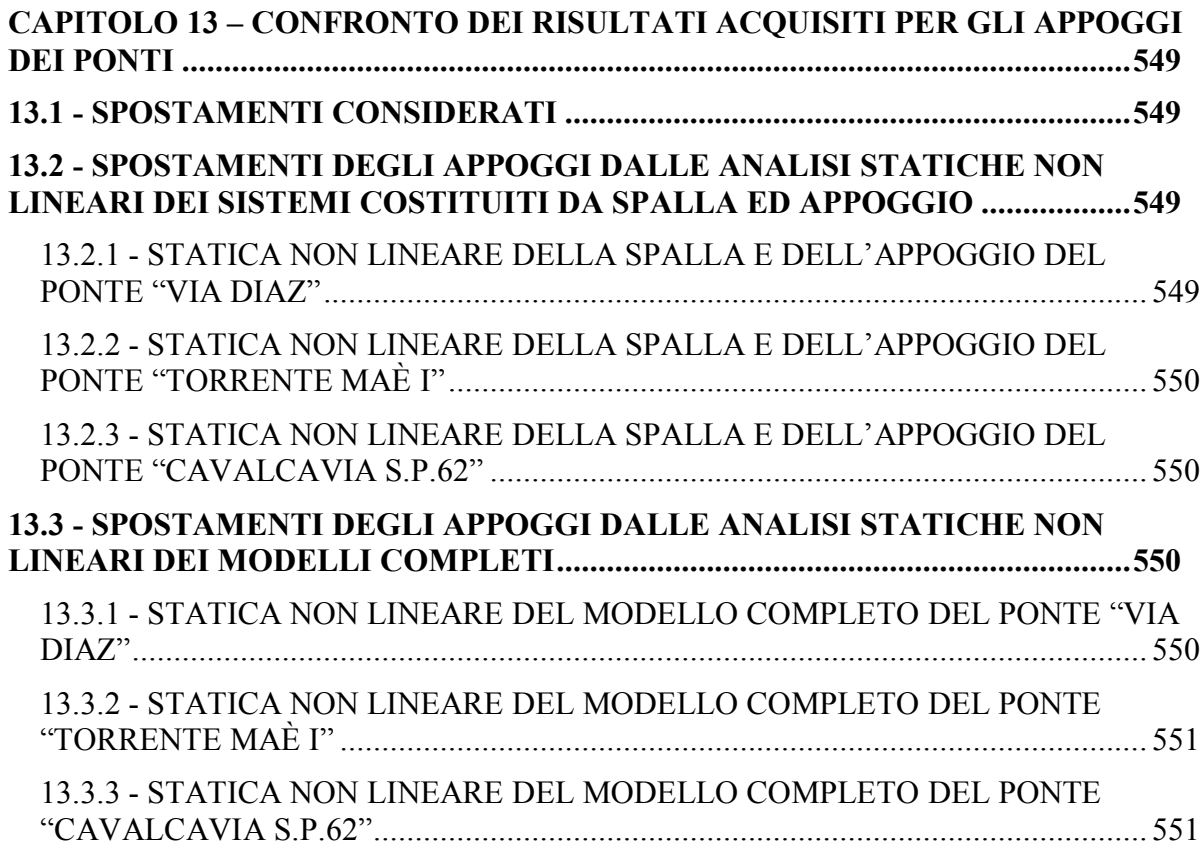

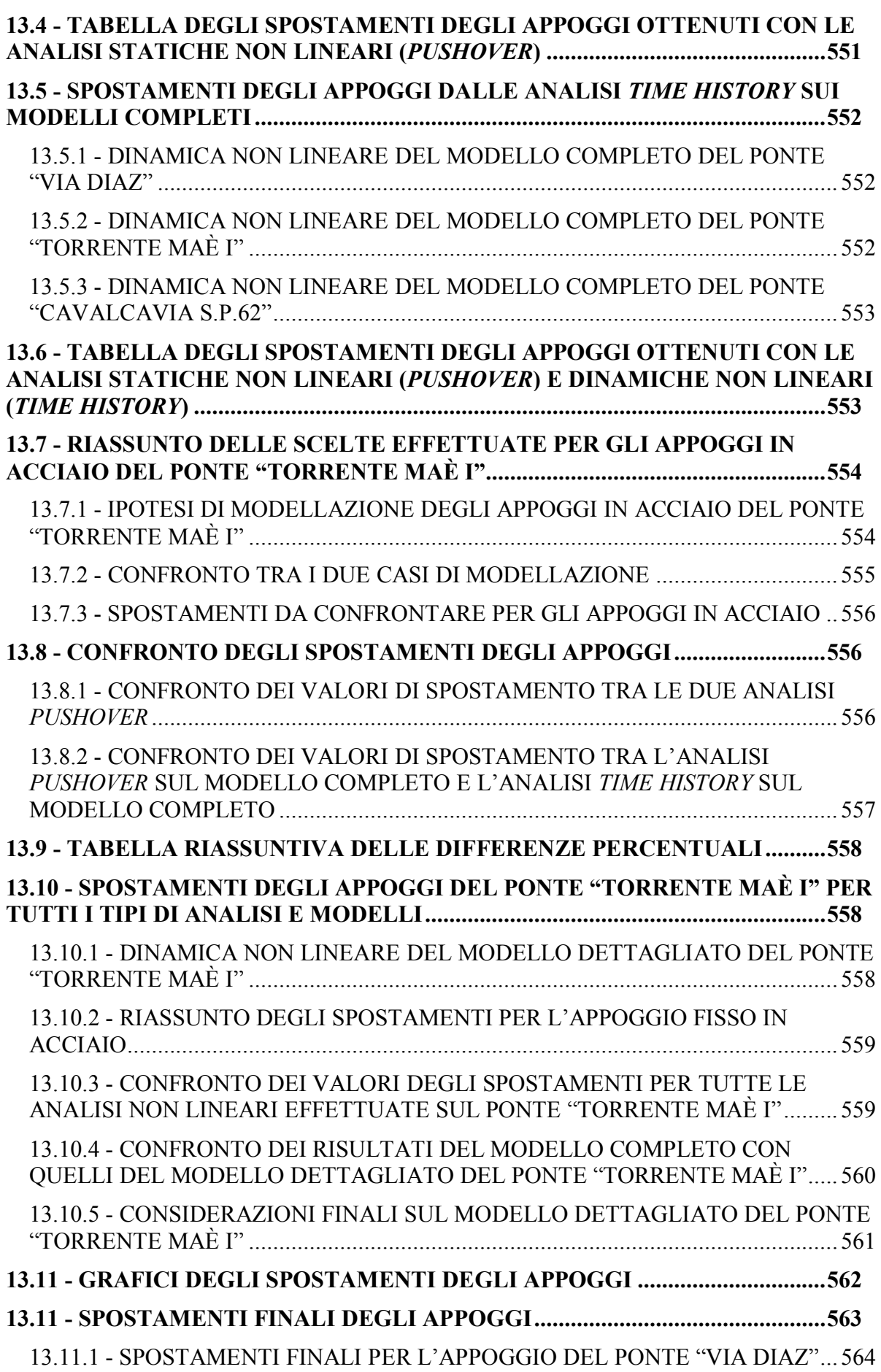

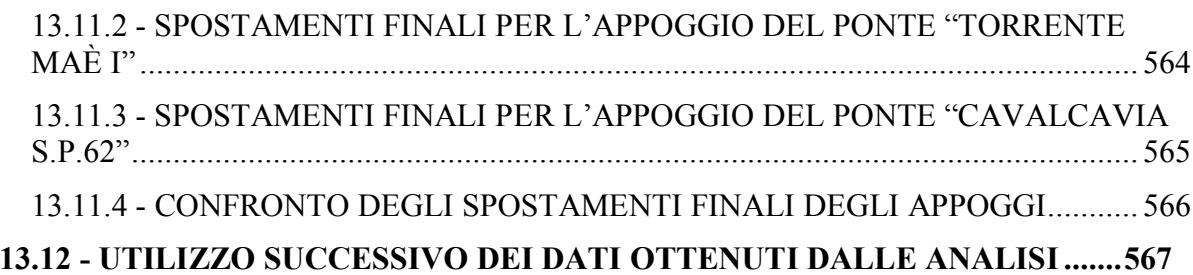

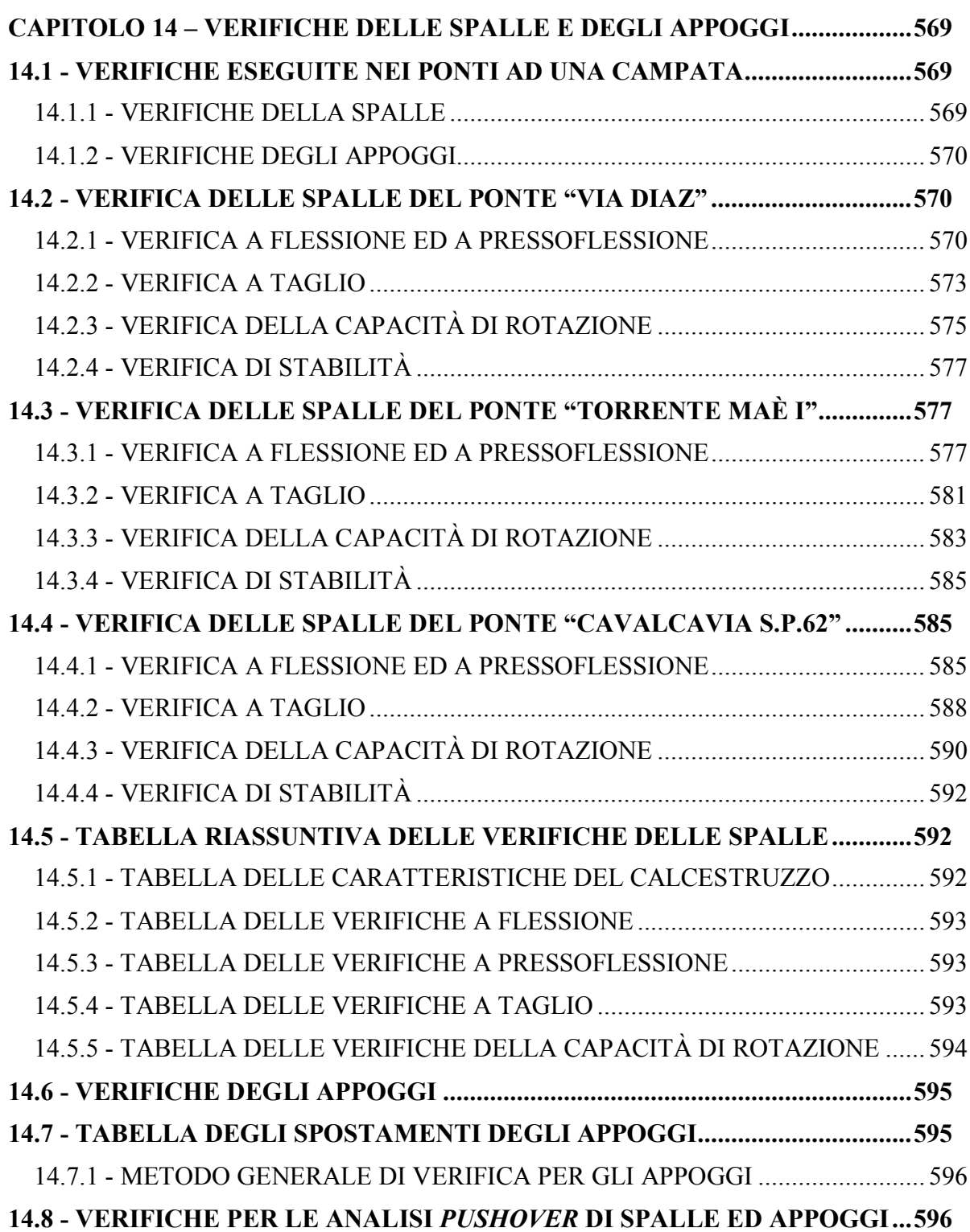

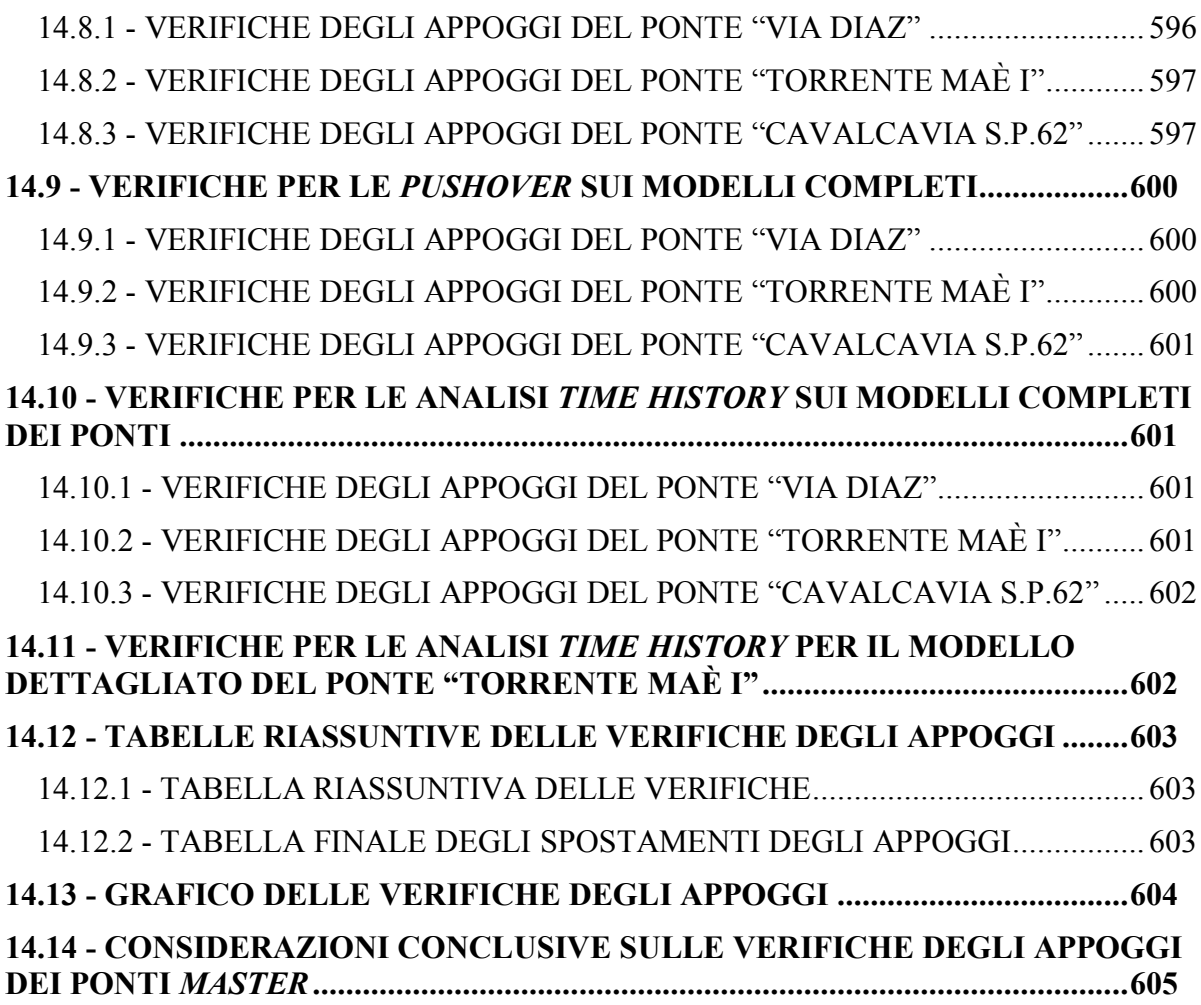

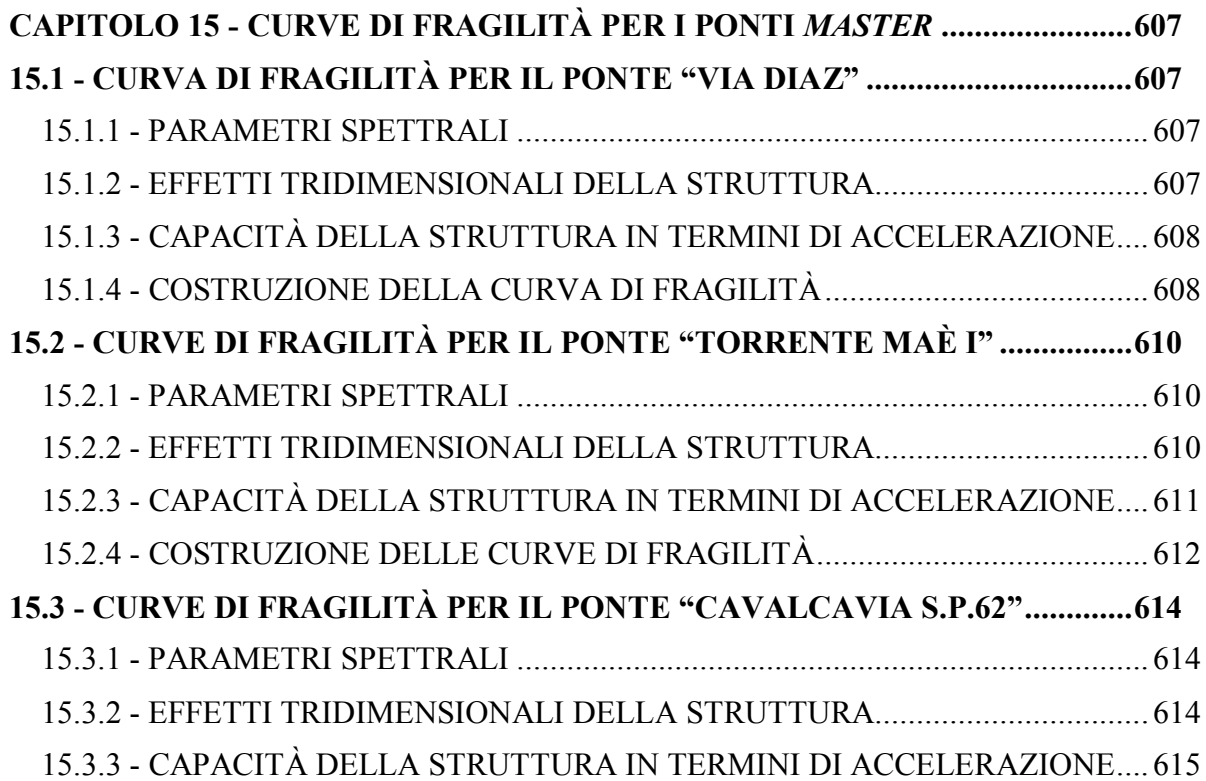

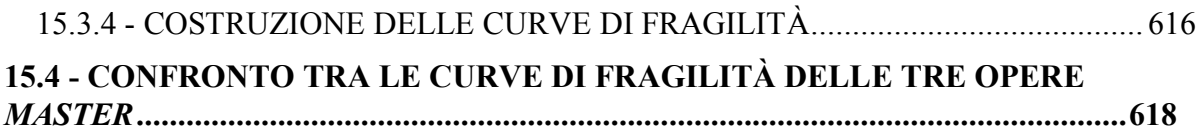

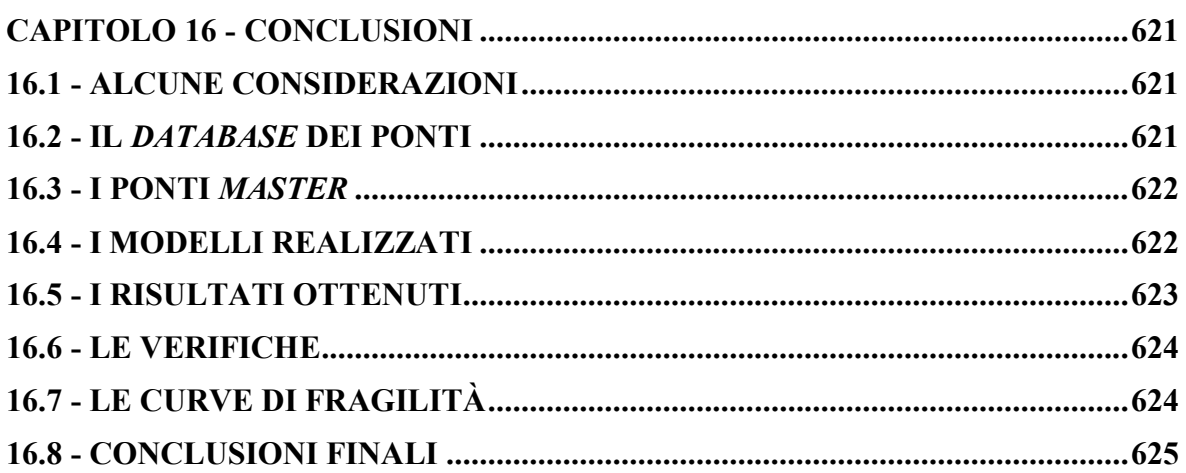

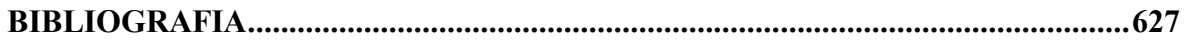

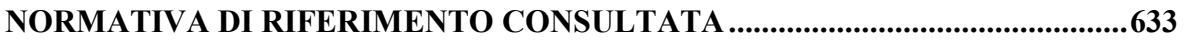

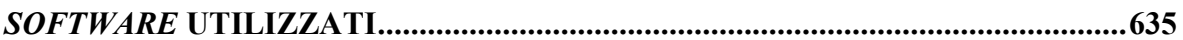

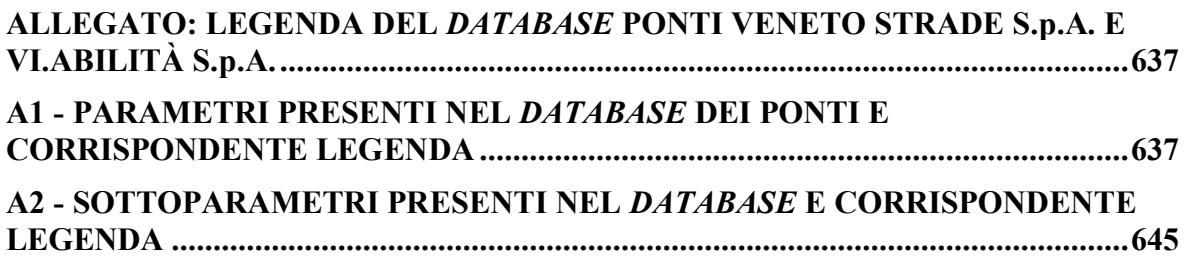

### **SOMMARIO**

<span id="page-24-0"></span>Il presente lavoro di tesi si svolge nell'ambito della Laurea Magistrale in Ingegneria Civile, per l'indirizzo Strutture, presso l'Università degli Studi di Padova.

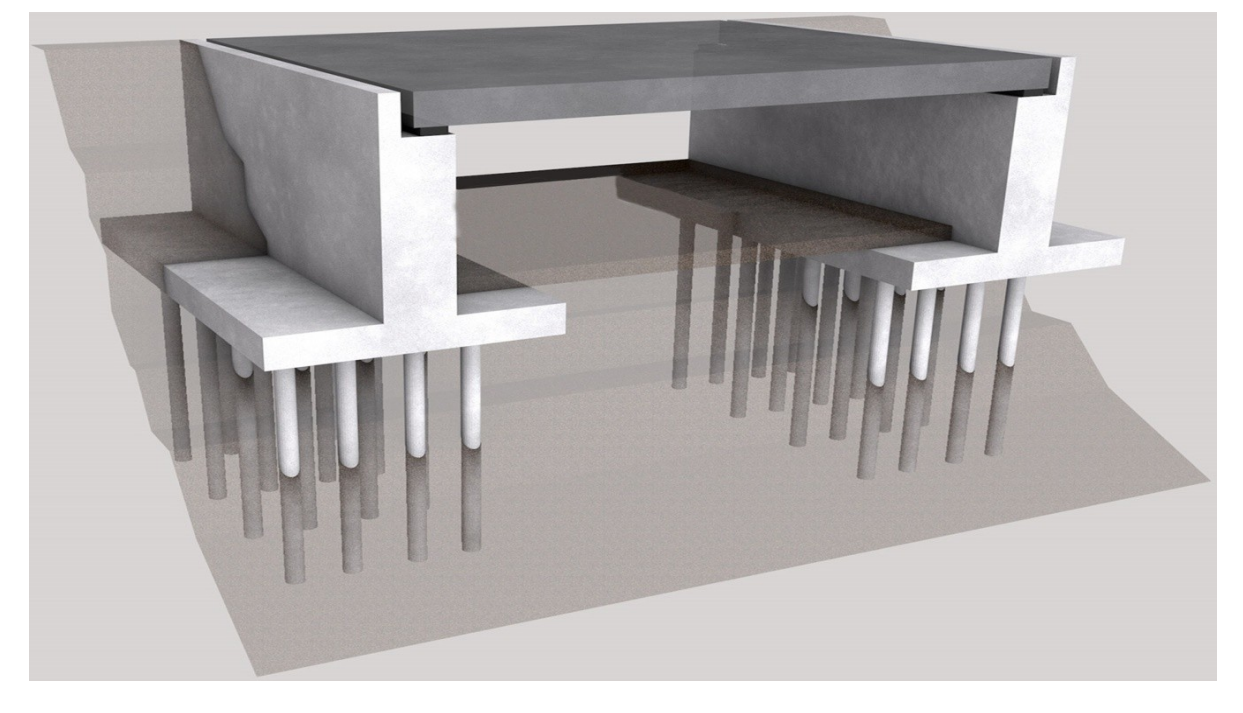

Il materiale di partenza per questo studio è costituito da una serie di schede di analisi e di verifica sismica, riguardanti circa 500 ponti realizzati nella Regione Veneto. Tali schede derivano da una convenzione tra l'Università degli Studi di Padova e due enti gestori di infrastrutture, Veneto Strade S.p.A. e Vi.abilità S.p.A., e sono state la fonte principale di informazioni. Oltre a queste sono stati forniti dei documenti inerenti rilievi e prove di laboratorio, effettuati sulle opere in esame. Sono presenti anche alcuni progetti originali (reperiti in precedenza) di vari ponti, seppur in numero abbastanza limitato. Le informazioni contenute in tutta questa documentazione sono parzialmente riassunte in un *database*, realizzato mediante un foglio di calcolo elettronico, anche questo parte costituente del materiale iniziale: all'interno di esso i ponti sono classificati e descritti nelle loro caratteristiche morfologiche e strutturali attraverso dei parametri fissati e definiti.

Una prima fase del lavoro è stata l'integrazione dei dati presenti nel *database* tramite l'aggiunta di nuovi parametri, il riordino dei valori già presenti e la correzione di eventuali incongruenze o di errori riscontrati al suo interno. In un secondo tempo, l'attenzione si è spostata sull'analisi sismica dei ponti in calcestruzzo che presentano una sola campata: si è proceduto con un'indagine statistica delle caratteristiche strutturali di interesse in relazione a questo tipo di strutture, ed alla conseguente catalogazione dei ponti ad una campata in classi omogenee. Sono state poi scelte le opere ritenute rappresentative all'interno di ciascuna delle classi individuate e si sono effettuate le dovute analisi per studiare la loro risposta alle sollecitazioni sismiche. Per fare ciò sono stati creati modelli agli Elementi Finiti, mediante adatte ipotesi numeriche, e sono stati impiegati metodi statici non lineari e dinamici non lineari. Si è poi proseguito il lavoro attraverso l'interpretazione della risposta ottenuta per i ponti, con le verifiche in termini di resistenza e con quelle riguardanti i limiti di spostamento per le parti strutturali ritenute critiche, operando poi gli opportuni confronti. Successivamente, si è terminata l'analisi di vulnerabilità sismica dei ponti considerati e dei loro dispositivi d'appoggio, giudicati come la loro parte sismicamente più critica, mediante la creazione delle curve di fragilità ad essi relativi e traendo le adeguate conclusioni finali.

## **CAPITOLO 1 – INTRODUZIONE**

#### **1.1 - INTRODUZIONE GENERALE**

<span id="page-26-1"></span><span id="page-26-0"></span>L'Italia è uno di quei paesi in cui il *turn*-*over* degli edifici, e delle strutture in generale, è piuttosto limitato: questo accade anche perché la percezione della pericolosità dei terremoti, in relazione alla salvaguardia della vita umana, è spesso sottovalutata. Tuttavia è sotto gli occhi di tutti (grazie anche alle informazioni ed alle notizie che arrivano da tutto il mondo) come gli eventi sismici possano avere effetti distruttivi sulle strutture civili e non, oppure sulle infrastrutture e sulle opere ad esse inerenti:

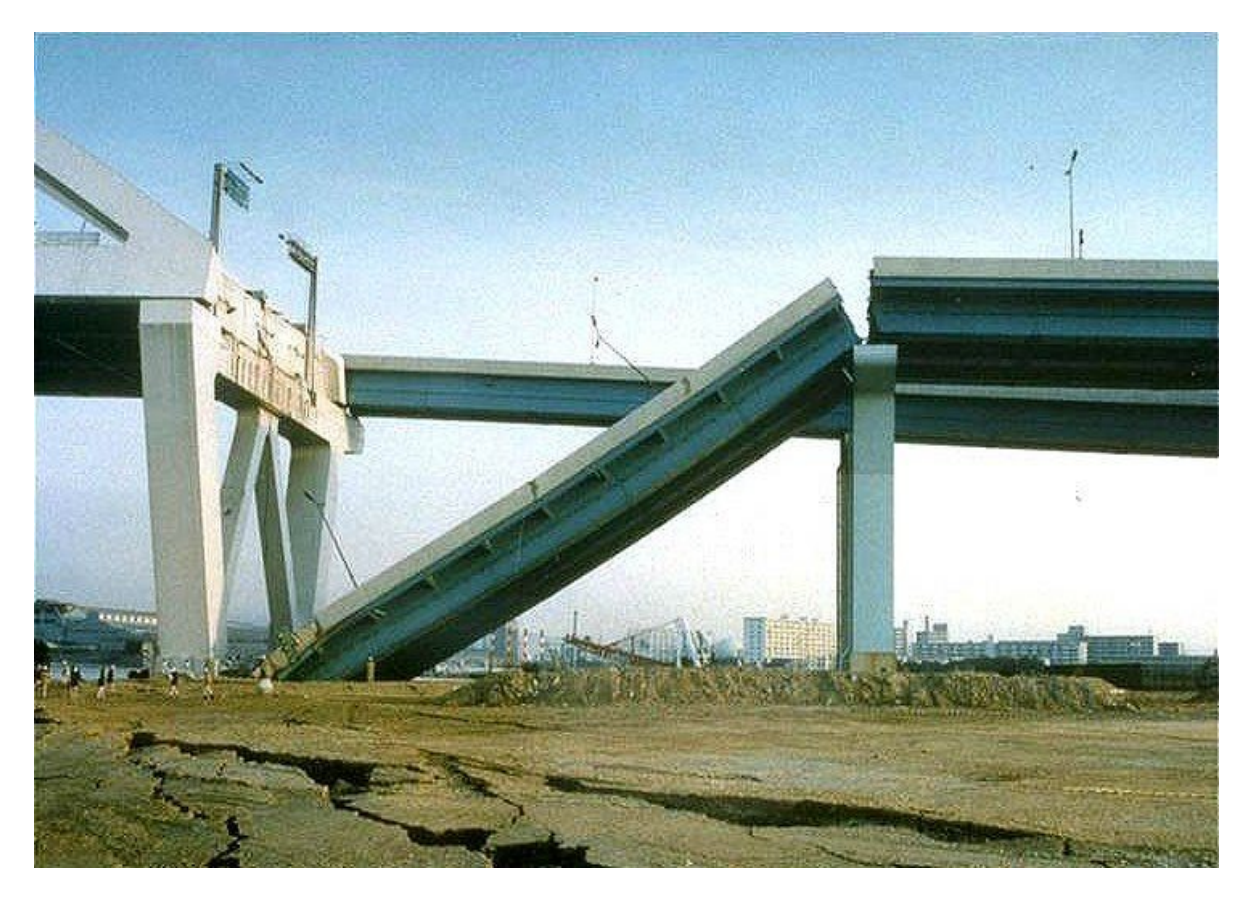

**Figura 1 - Danni su un ponte dopo un evento sismico**

In seguito ad una serie di eventi sismici avvenuti sul territorio italiano negli ultimi decenni, l'azione dello Stato e dei professionisti del settore si è concentrata sulla classificazione del territorio in diverse zone di intensità sismica, come sarà esposto successivamente: ciascuna di esse è stata scelta in base all'intensità ed alla frequenza di terremoti passati. Per ognuna di queste zone ci sono specifiche norme, necessarie per la costruzione o l'adeguamento delle opere civili presenti.

La legislazione antisismica italiana, che ha fondamento sulle più recenti normative estese a livello europeo, prescrive norme tecniche in base alle quali un edificio (o comunque una qualsiasi opera civile) debba sopportare senza danni i terremoti di intensità inferiore e debba resistere, senza giungere al collasso, nel caso di eventi sismici di forza superiore. In ogni caso il fondamento alla base della progettazione delle strutture e della messa a norma delle opere esistenti è sempre la salvaguardia della vita umana.

#### <span id="page-27-0"></span>*1.1.1 - APPROCCIO ATTUALE ALLA PROGETTAZIONE ED ALLA VERIFICA SISMICA*

La progettazione segue il principio per cui realizzare una struttura che rimanga in campo elastico e non riporti nessun danno anche in caso di terremoti di forte intensità (se non in parti giudicate non critiche oppure non portanti), costituirebbe una strada per nulla conveniente sotto l'aspetto economico. Questo significherebbe infatti non sfruttare in alcun modo le risorse di cui tutti i materiali componenti la struttura sono dotati una volta entrati nel campo con comportamento non più elastico. Si è deciso quindi che deformazioni o danni anche alla struttura portante dell'edificio possano essere tollerati, purché questi non comportino il collasso dell'edificio. Il limite elastico può allora essere superato e quindi l'opera, prima di arrivare a rottura, sperimenterà anche stati di comportamento plastico:

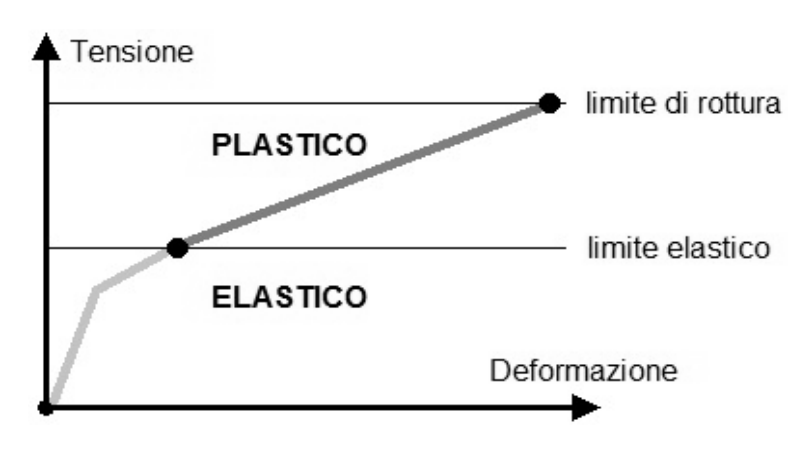

**Figura 2 - Comportamento delle strutture**

In altre parole è consentito, ad esempio nel caso di un edificio a telaio, che travi e pilastri subiscano grandi deformazioni o che si instaurino al loro interno cerniere plastiche, essendo sufficiente che la struttura conservi l'equilibrio globale. Le cerniere plastiche devono però formarsi in maniera preferenziale sulle travi del telaio e non sui pilastri intermedi ma, se quest'ultima situazione dovesse comunque verificarsi, la struttura deve essere dimensionata in maniera tale che le prime cerniere a formarsi siano sempre quelle nelle travi:

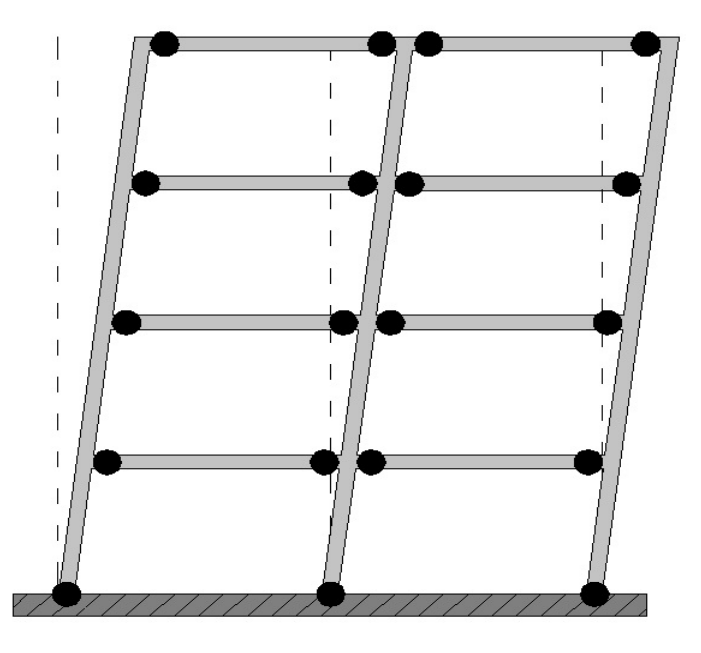

**Figura 3 - Esempio di formazione di cerniere plastiche in un edificio a telaio**

Questo tipo di comportamento plastico non è solo caratteristico delle strutture a telaio: ad esempio le cerniere plastiche possono anche formarsi alla base delle pile o delle spalle di un ponte, come conseguenza del verificarsi di un fenomeno sismico che, come è noto, agisce in direzione orizzontale. A seconda della geometria della struttura e della direzione in cui avviene il terremoto, la risposta può essere diversa. Il comportamento più comune è però quello non più elastico, bensì plastico in forma concentrata, come illustra il disegno:

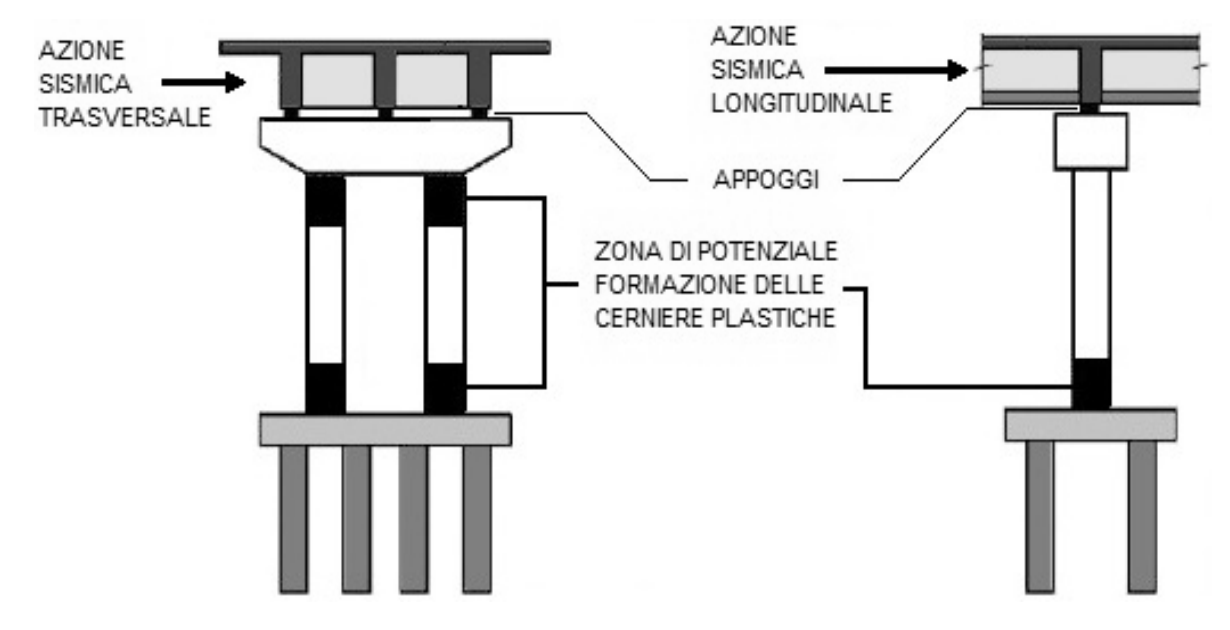

**Figura 4 - Possibili zone di formazione di una cerniera plastica in una pila di un ponte**

Oltre a quanto esposto, si pongono nella progettazione e nella verifica ulteriori limiti: se l'intensità del terremoto infatti fosse tale da portare inevitabilmente la struttura al suo crollo, questo deve avvenire in tempi e modalità tali da consentire ai suoi occupanti il suo abbandono, senza pericolo per la loro vita. Ciò si traduce nel preferire un comportamento duttile della struttura rispetto ad uno fragile. Per questi motivi le scelte di progettazione attuali tengono sempre di più conto della non linearità dei materiali, e di conseguenza anche le procedure di analisi sismica seguono questa strada.

Anche nel campo della verifica sismica il concetto alla base è dunque lo stesso. Infatti in quest'ambito esistono diverse strategie di analisi e di studio, tutte esposte in un capitolo successivo che, nonostante la loro grande varietà, anche in questo caso possono essere distinte in lineari e non lineari. Le analisi lineari hanno però determinati limiti di applicazione, sebbene siano lo strumento più semplice messo a disposizione nell'ambiente professionale e per questo godano di una larga diffusione.

Le analisi non lineari invece sono quelle più aderenti al vero comportamento della struttura. Per questo motivo, volendo anche in sede di verifica considerare il comportamento oltre la fase elastica dei materiali, attualmente quelle più utilizzate sono sempre le analisi non lineari, sia statiche sia dinamiche. Nonostante sia indubbia la loro maggiore complessità rispetto alle loro corrispondenti lineari (e spesso sono anche oggetto di critica poiché i risultati sono notevolmente influenzati dalle condizioni iniziali o dalle scelte del progettista), esse permettono di seguire in maniera più accurata il comportamento reale delle strutture e di simulare il loro eventuale stato di danno dopo un terremoto.

#### **1.2 - LA CLASSIFICAZIONE SISMICA DEL TERRITORIO ITALIANO**

<span id="page-29-0"></span>Sino al 2003 il territorio nazionale era classificato in tre categorie sismiche, a diversa intensità. I Decreti Ministeriali emanati dal Ministero dei Lavori Pubblici tra il 1981 ed il 1984 avevano classificato complessivamente 2.965 comuni italiani su di un totale di 8.102, che corrisponderebbero attualmente al 45% della superficie del territorio nazionale, nel quale risiede il 40% della popolazione.

Nel 2003 sono stati decisi nuovi criteri per la suddivisione del territorio nazionale, basati sugli studi e sulle elaborazioni più recenti relative alla pericolosità sismica del territorio. In altre parole essi analizzano la probabilità che il territorio sia interessato, in un certo intervallo di tempo (generalmente si assume questo intervallo pari a cinquanta anni), da un evento che superi una determinata soglia di intensità o magnitudo. Come conseguenza di quest'opera di rinnovamento è stata pubblicata [l'Ordinanza del Presidente del Consiglio dei](http://www.protezionecivile.gov.it/jcms/it/view_prov.wp;jsessionid=E28EB23F16728055B348DE9BF8AA42D6?contentId=LEG21455)  [Ministri n. 3274 del 20 marzo 2003,](http://www.protezionecivile.gov.it/jcms/it/view_prov.wp;jsessionid=E28EB23F16728055B348DE9BF8AA42D6?contentId=LEG21455) sulla Gazzetta Ufficiale n. 105 dell'8 maggio 2003. In questo documento si dettano allora i principi in base ai quali l'intero territorio nazionale è stato suddiviso in quattro nuove zone sismiche denominate:

- $\sum$  Zona 1
- $\blacktriangleright$  Zona 2
- $\blacktriangleright$  Zona 3
- $\blacktriangleright$  Zona 4

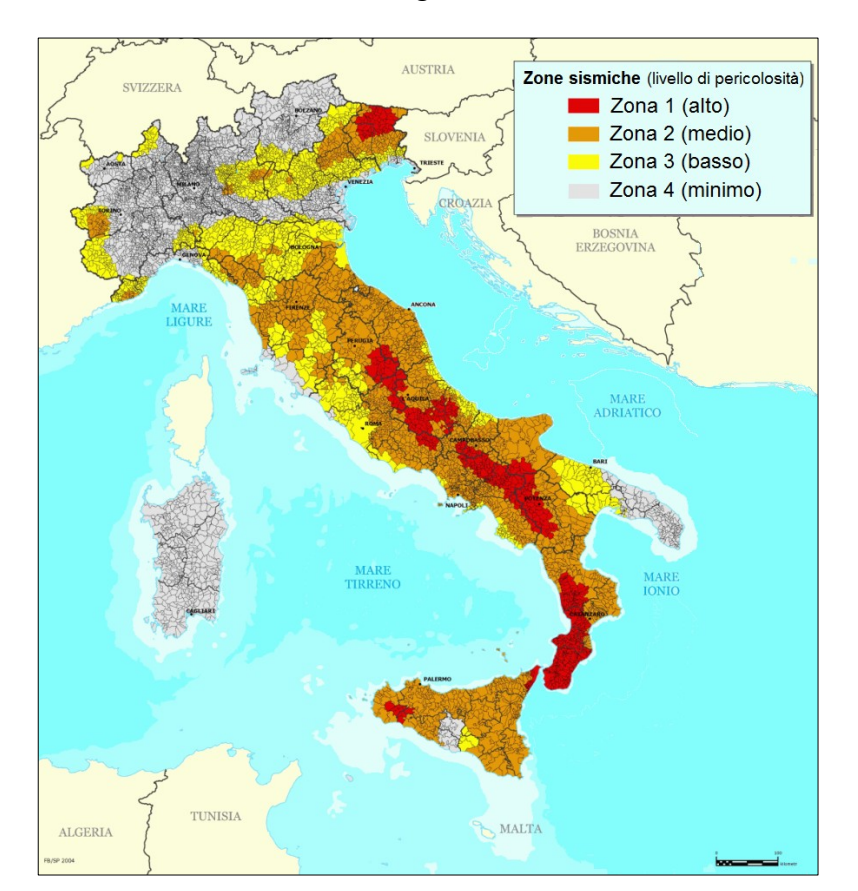

Esse sono a pericolosità decrescente e l'immagine ne mostra la localizzazione sul territorio:

**Figura 5 - Suddivisione in zone sismiche del territorio italiano**

La zona 1 è indicata in rosso, la zona 2 in arancione, la zona 3 in giallo ed infine la zona 4 in grigio.

Le quattro distinte zone, che sono ancora utilizzate per la divisione del territorio regionale e nazionale, presentano le seguenti caratteristiche:

- Zona 1 è la zona più pericolosa, dove possono verificarsi forti terremoti
- Zona 2 nei Comuni inseriti in questa zona possono verificarsi terremoti abbastanza forti
- Zona 3 i Comuni inseriti in questa zona possono essere soggetti a scuotimenti modesti oppure possono verificarsi terremoti forti ma rari
- Zona 4 è la zona meno pericolosa: i terremoti sono rari e di piccola intensità

Prima del 2003, con la suddivisione in tre sole zone, una parte del territorio non era classificata: ora questa porzione è stata sostituita dalla zona 4. In questa zona, in cui il rischio sismico è il più basso rispetto a tutte le altre, è facoltà di ogni regione prendere o no provvedimenti antisismici. Anche la Sardegna è stata inclusa in questa zona, nonostante il suo bassissimo rischio sismico. Un'ulteriore novità consiste nel fatto che a ciascuna zona è attribuito un valore dell'azione sismica, utile per la progettazione, espresso in termini di accelerazione massima su roccia:

- $\triangleright$  Zona 1 = 0,35 g
- $\geq$  Zona 2 = 0,25 g
- $\geq$  Zona 3 = 0.15 g
- $\triangleright$  Zona 4 = 0,05 g

Dove g indica il valore dell'accelerazione della forza di gravità (1 g = 9,81 m/s<sup>2</sup>). Nell'unità di misura convenzionale quindi le accelerazioni corrispondono a:

- $\triangleright$  Zona 1 = 3,43 m/s<sup>2</sup>
- $\triangleright$  Zona 2 = 2.45 m/s<sup>2</sup>
- $\geq$  Zona 3 = 1,47 m/s<sup>2</sup>
- $\triangleright$  Zona 4 = 0,49 m/s<sup>2</sup>

Le novità introdotte con la più recente ordinanza sono state pienamente recepite dagli organi competenti e ulteriormente affinate, grazie anche agli studi svolti da alcuni centri di ricerca. Un aggiornamento dello studio di pericolosità di riferimento nazionale, previsto dall'OPCM 3274/03, è stato adottato con l'[Ordinanza del Presidente del Consiglio dei Ministri n. 3519](http://www.protezionecivile.gov.it/jcms/it/view_prov.wp;jsessionid=E28EB23F16728055B348DE9BF8AA42D6?contentId=LEG23957)  [del 28 aprile 2006.](http://www.protezionecivile.gov.it/jcms/it/view_prov.wp;jsessionid=E28EB23F16728055B348DE9BF8AA42D6?contentId=LEG23957)

Il nuovo studio di pericolosità, allegato all'OPCM n. 3519, ha fornito alle Regioni un nuovo strumento aggiornato per la classificazione del proprio territorio, introducendo degli intervalli di accelerazione al suolo (denominata ag), con probabilità di superamento pari al 10% in cinquanta anni, da attribuire alle quattro zone sismiche. Essi sono, espressi sempre come multipli dell'accelerazione gravitazionale:

- $\triangleright$  Zona 1 a<sub>g</sub> > 0,25 g
- $\triangleright$  Zona 2 0,15 < a<sub>g</sub> < 0,25 g
- $\blacktriangleright$  Zona 3 0,05 < a<sub>g</sub> < 0,15 g
- $\triangleright$  Zona 4 a<sub>g</sub> < 0,05 g

Per capire la suddivisione reale del territorio nazionale con un indice più pratico, si analizza il numero dei comuni italiani appartenenti a ciascuna zona, cioè rispettivamente:

- $\blacktriangleright$  Zona 1 708 comuni
- $\blacktriangleright$  Zona 2 2345 comuni
- $\blacktriangleright$  Zona 3 1560 comuni
- $\blacktriangleright$  Zona 4 3488 comuni

Da questi numeri deriva che circa il 38% dei comuni italiani risieda in zona 1 o in zona 2, che sono quelle a più alta pericolosità sismica.

La suddivisione in quattro zone appare uno strumento utile e più preciso del precedente, per la valutazione preliminare del rischio sismico. Tuttavia, seppur nel rispetto degli indirizzi e criteri precedentemente descritti e stabiliti a livello nazionale, alcune Regioni hanno classificato il territorio nelle quattro zone proposte, mentre altre Regioni hanno classificato diversamente la propria area di pertinenza, ad esempio adottando solo tre zone (zona 1, zona 2 e zona 3) e introducendo, in alcuni casi, delle sottozone per meglio adattare le norme alle caratteristiche di sismicità. Esistono delle disposizioni normative regionali che illustrano questa suddivisione ed una loro raffigurazione è riportata in una successiva immagine.

Attualmente la classificazione dei comuni è in continuo aggiornamento, man mano che sono effettuati nuovi studi in un determinato territorio, ed è aggiornata di conseguenza per ogni comune dalla regione di appartenenza. Qualunque sia stata la scelta regionale, a ciascuna zona o sottozona è attribuito un valore di pericolosità di base, espressa ancora in termini di accelerazione massima su suolo rigido  $(a_g)$ . È opportuno precisare però che tale valore di pericolosità di base non ha però influenza sulla progettazione. A riguardo si esprimono però le Norme tecniche per le Costruzioni del 2008, dando infatti indicazioni precise per la progettazione e la verifica sismica.

### <span id="page-31-0"></span>*1.2.1 - NOVITÀ INTRODOTTE DALLE NORME TECNICHE PER LE COSTRUZIONI DEL 2008*

Per facilitare le operazioni di progettazione, le attuali Norme Tecniche per le Costruzioni (Decreto Ministeriale del 14 gennaio 2008) hanno modificato il ruolo che la classificazione sismica aveva ai fini progettuali: è stata così introdotta una nuova metodologia per definire la pericolosità sismica di un sito, e di conseguenza le azioni sismiche di progetto, per le nuove costruzioni e per gli interventi da effettuare sulle costruzioni esistenti.

Dal 1 luglio 2009, con l'entrata in vigore delle Norme Tecniche per le Costruzioni del 2008, per ogni costruzione ci si deve riferire ad una accelerazione di riferimento individuata sulla base delle coordinate geografiche dell'area di progetto ed in funzione della [vita](http://www.protezionecivile.gov.it/jcms/it/glossario.wp;jsessionid=E28EB23F16728055B348DE9BF8AA42D6?contentId=GLO23914)  [nominale](http://www.protezionecivile.gov.it/jcms/it/glossario.wp;jsessionid=E28EB23F16728055B348DE9BF8AA42D6?contentId=GLO23914)  $(V_N)$  dell'opera.

Un valore di pericolosità di base, dunque, definito per ogni punto del territorio nazionale, che è stato suddiviso attraverso l'utilizzo di una maglia quadrata di 5 km di lato, indipendentemente dai confini amministrativi comunali. Nei punti rilevanti della maglia sono noti i parametri necessari alla costruzione degli spettri di risposta, in relazione ai diversi Stati Limite di riferimento. Attraverso un processo di interpolazione dei dati relativi ai quattro punti del reticolo più vicini al sito interessato, è possibile risalire alle caratteristiche dello spettro del sito stesso, essenziali come valori di *input* per la progettazione strutturale. Oltre alle informazioni geografiche, sono poi necessari alcuni dati strettamente relativi alla vita ed all'utilizzo dell'opera, oltre che alle sue caratteristiche geometriche e strutturali.

In seguito a queste novità introdotte, sia come classificazione sia riguardo l'aspetto normativo, tutte le regioni italiane (compresa anche la Sardegna) sono definite a rischio sismico. In tutto il territorio italiano è quindi obbligatorio progettare le nuove costruzioni ed intervenire sulle esistenti attraverso il metodo semiprobabilistico agli Stati Limite e tenendo conto dell'azione sismica agente. Solo limitatamente alle costruzioni ordinarie presenti nei siti ricadenti in zona 4, per le costruzioni di tipo 1 e 2 e di classe d'uso I e II, la norma consente l'eventuale utilizzo della precedente metodologia di calcolo alle tensioni ammissibili di cui al D.M. 16 gennaio 1996, ma obbliga comunque a tenere conto dell'azione sismica con l'assunzione di un grado di sismicità convenzionale.

La classificazione sismica (cioè la zona sismica di appartenenza del comune) rimane comunque utile, ma solo per la gestione della pianificazione e per il controllo del territorio da parte degli enti preposti. Si riporta la classificazione sismica più recente:

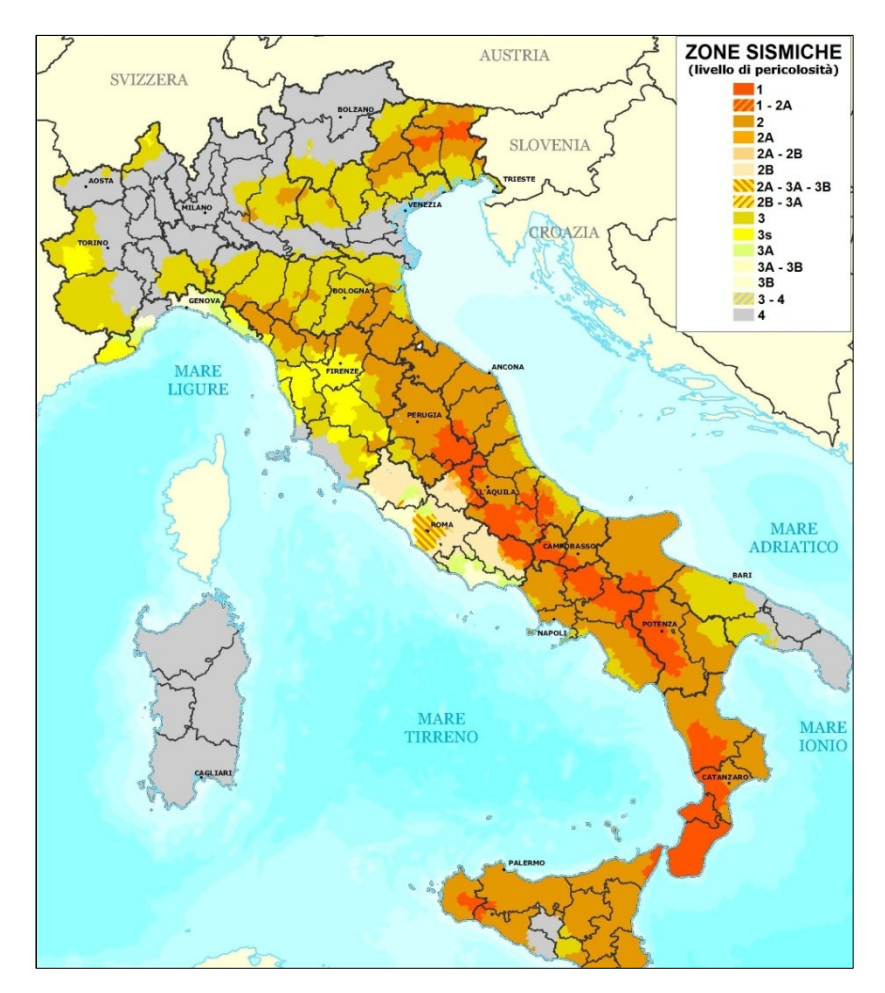

**Figura 6 - Classificazione sismica del territorio italiano al 2012 secondo il Dipartimento della Protezione Civile**

In cui alle diverse zone sismiche è anche associato un livello si pericolosità, concetto esposto nel paragrafo seguente.

#### <span id="page-33-0"></span>**1.3 - LA PERICOLOSITÀ SISMICA NELLE NORME TECNICHE PER LE COSTRUZIONI DEL 2008**

In allegato alle Norme Tecniche per le Costruzioni del 2008 è fornito un fascicolo, che indica i principi fondamentali per la progettazione e la verifica delle strutture in zona sismica, ed una serie di tabelle utili a definire l'azione sismica: se ne riporta un estratto, a completamento del panorama sulla progettazione sismica attuale ed a conclusione di quanto già prima descritto per il documento normativo vero e proprio.

Le Norme Tecniche per le Costruzioni (abbreviate nel seguito con la sigla NTC) adottano un approccio prestazionale alla progettazione delle strutture nuove e alla verifica di quelle esistenti. Nei riguardi dell'azione sismica, l'obiettivo è il controllo del livello di danneggiamento della costruzione a fronte dei terremoti che possono verificarsi nel sito di costruzione. L'azione sismica sulle costruzioni è valutata a partire da una pericolosità sismica di base, in condizioni ideali di sito di riferimento rigido e con superficie topografica orizzontale. Le valutazioni della pericolosità sismica di base devono derivare da studi condotti a livello nazionale, su dati aggiornati, con procedure trasparenti e metodologie validate. I dati utilizzati per le valutazioni devono essere resi pubblici, in modo che sia possibile la riproduzione dell'intero processo.

La pericolosità sismica di base, nel seguito chiamata semplicemente pericolosità sismica, costituisce l'elemento di conoscenza primario per la determinazione delle azioni sismiche: le sue attuali fonti di riferimento sono indicate nel seguito del presente paragrafo. La pericolosità sismica in un generico sito deve essere descritta in modo da renderla compatibile con le NTC e da dotarla di un sufficiente livello di dettaglio, sia in termini geografici sia temporali. Tali condizioni possono ritenersi soddisfatte se i risultati dello studio di pericolosità sono forniti:

- In termini di valori di accelerazione orizzontale massima  $a_{\alpha}$  e dei parametri che permettono di definire gli spettri di risposta ai sensi delle NTC, nelle condizioni di sito di riferimento rigido orizzontale sopra definite
- In corrispondenza dei punti di un reticolo, chiamato reticolo di riferimento, i cui nodi costituenti sono sufficientemente vicini (non distano tra di loro più di 10 km) ed univocamente definiti
- Per diverse probabilità di superamento in cinquanta anni e/o diversi periodi di ritorno  $T_R$ , ricadenti in un intervallo di riferimento compreso almeno tra trenta e 2475 anni, estremi inclusi

L'azione sismica così individuata viene successivamente variata, nei modi chiaramente precisati dalle NTC, per tener conto delle modifiche prodotte dalle condizioni locali stratigrafiche del sottosuolo effettivamente presente nel sito di costruzione e dalla morfologia della superficie. Tali modifiche caratterizzano infatti la risposta sismica locale. La disponibilità di informazioni così puntuali e dettagliate, in particolare il riferimento a più probabilità di superamento, consente ad un tempo di:

- Adottare, nella progettazione e verifica delle costruzioni, valori dell'azione sismica meglio correlati alla pericolosità del sito, alla vita nominale della costruzione e all'uso cui essa è destinata, consentendo così significative economie e soluzioni più agevoli del problema progettuale, specie nel caso delle costruzioni esistenti
- Trattare le problematiche di carattere tecnico-amministrativo, connesse alla pericolosità sismica, adottando una classificazione riferibile anche a porzioni territoriali dei singoli comuni

#### *1.3.1 - AZIONI DI PROGETTO*

<span id="page-34-0"></span>Le azioni di progetto si ricavano, ai sensi delle NTC, dalle accelerazioni ag e dalle relative forme spettrali. Le forme spettrali previste dalle NTC sono definite, su sito di riferimento rigido orizzontale, in funzione dei tre parametri:

- $\blacktriangleright$  a<sub>g</sub> accelerazione orizzontale massima del terreno
- $\triangleright$  F<sub>O</sub> valore massimo del fattore di amplificazione dello spettro in accelerazione orizzontale
- $\triangleright$  T<sup>\*</sup><sub>C</sub> periodo d'inizio del tratto a velocità costante dello spettro in accelerazione orizzontale

Le forme spettrali previste dalle NTC sono caratterizzate da prescelte probabilità di superamento e vite di riferimento della struttura. A tal fine occorre allora fissare:

- $\blacktriangleright$  La vita di riferimento V<sub>R</sub> della costruzione
- $\blacktriangleright$  Le probabilità di superamento nella vita di riferimento  $P_{VR}$  associate a ciascuno degli Stati Limite considerati

Per individuare alla fine, a partire dai dati di pericolosità sismica disponibili, le corrispondenti azioni sismiche. A completamento delle informazioni necessarie, si dovrà tenere conto anche della geometria della struttura, delle sue dimensioni, della sua regolarità e di una valutazione delle sue risorse di duttilità. Solo così le azioni sismiche saranno univocamente definite e descritte in maniera precisa.

Per un qualunque punto del territorio non ricadente nei nodi del reticolo di riferimento, i valori dei parametri  $a_g$ ,  $F_o$ ,  $T_c$ , di interesse per la definizione preliminare dell'azione sismica di progetto, possono essere calcolati come media pesata dei valori assunti da tali parametri nei quattro vertici della maglia elementare del reticolo di riferimento contenente il punto in esame (di maglia di dimensioni non maggiori di 10 km), utilizzando come pesi gli inversi delle distanze tra il punto in questione ed i quattro vertici.

#### **1.4 - EFFETTI DEL SISMA SUI PONTI**

<span id="page-34-1"></span>Dopo un'introduzione generale sul problema sismico italiano, sulla situazione normativa attuale e sulle azioni sismiche di progetto, si dà ora una visione degli effetti che tali eventi possono avere sui ponti, che costituiscono le strutture oggetto del presente lavoro di tesi.

I ponti sono opere che in genere possono essere schematizzabili attraverso schemi strutturali molto più semplici di quelli richiesti per altre opere civili. Anche il ponte che presenta in

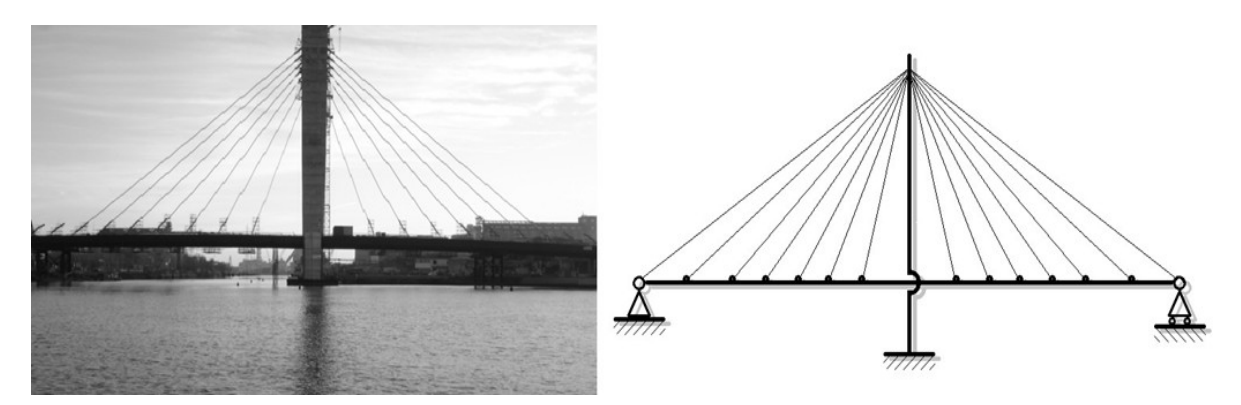

apparenza la struttura più complessa, in realtà è spesso rappresentabile appunto con geometrie e vincoli molto semplici:

**Figura 7 - Esempio di schema statico semplificato per un ponte strallato**

Questa caratteristica ha un duplice aspetto relativamente alla risposta sismica che i ponti sono in grado di dare, aspetto che può essere sia positivo che negativo. L'aspetto favorevole consiste nella possibilità di sviluppare analisi e modelli teorici sicuramente più aderenti alla realtà, vista la semplicità dello schema a cui può essere ricondotta la struttura esistente. La risposta prevista nella teoria è cioè più coerente con quella reale, soprattutto se confrontata con altri sistemi più complessi, come gli edifici. L'aspetto negativo, al contrario, è dato dal fatto che i sistemi strutturali negli edifici, come si è detto sicuramente più complessi rispetto a quelli dei ponti, spesso possono evitare conseguenze disastrose anche per terremoti d'intensità molto elevata, a causa dell'elevato numero di vincoli sovrabbondanti presenti in essi. Le strutture da ponte sono in effetti di norma strutture isostatiche, o comunque a basso livello di iperstaticità, mentre le strutture utilizzate per gli edifici, a causa del loro alto grado di iperstaticità, permettono ampie escursioni oltre il campo elastico.

I danni sui ponti sono però di notevole importanza, presentando altri aspetti caratteristici rispetto a quelli relativi alle altre strutture: oltre a quello inerente al rischio di perdita di vite umane (che caratterizza però ogni opera civile), un ponte danneggiato può provocare un impatto fortemente negativo anche sulla gestione della viabilità, sull'economia e sulle eventuali azioni di soccorso. Per questo motivo sono ritenuti un punto critico e di grande importanza all'interno dell'insieme delle strutture esistenti.

Purtroppo sono molto frequenti i danneggiamenti dei ponti a seguito di un evento sismico, ed in questi paragrafi seguenti se ne vogliono allora analizzare cause e conseguenze dirette.

#### *1.4.1 - CAUSE DEI DANNI OSSERVATI SUI PONTI*

<span id="page-35-0"></span>Attraverso l'analisi dei danni provocati dai vari eventi sismici che si sono succeduti in Italia (ed anche all'estero), si nota come le rotture subite dalla struttura sono in generale riconducibili a difetti progettuali. La maggior parte delle inefficienze della struttura è infatti una diretta conseguenza delle norme di progetto e delle analisi generalmente adottate prima degli anni 70, non caratterizzate pertanto dalla precisione e dall'approccio attuali.

Come risultato di una progettazione o di una realizzazione inadeguata della struttura, gli errori generalmente più commessi sono:
- > Sottostima degli spostamenti
- $\triangleright$  Sottostima delle forze sismiche
- Mancata considerazione delle riserve della struttura oltre il campo elastico

Il primo punto è di spiegazione molto semplice: la stima degli spostamenti in presenza di forze orizzontali, associata per esempio alla considerazione di sezioni in calcestruzzo interamente reagenti invece che fessurate (come invece si presentano nella realtà), risulta fortemente ridotta rispetto a quelli che si verificano effettivamente.

Secondariamente l'assunzione di forze sottostimate derivanti dal sisma ha come conseguenza la produzione di un rapporto tra carichi statici e forze sismiche non corretto, che condiziona in senso negativo il dimensionamento degli elementi strutturali. Alcune parti possono allora presentare sezioni inadeguate o non sufficienti a resistere alle sollecitazioni a cui esse sono sottoposte in circostanze particolari, come lo sono quelle di un terremoto.

Infine la mancata considerazione del campo plastico di operatività della struttura non tiene in conto delle ulteriori risorse di resistenza della costruzione e della presenza di una certa sua duttilità. Le rotture che avvengono non sono allora controllate e si possono presentare in forme o parti dell'opera non previste in fase progettuale.

# *1.4.2 - EFFETTI DELLA SOTTOSTIMA DEGLI SPOSTAMENTI*

L'effetto principale di avere, in fase progettuale, stimato per difetto gli spostamenti attesi durante le condizioni di operatività della struttura consiste quasi sempre in una lunghezza inadeguata della sede d'appoggio e in un dimensionamento errato dei giunti. In generale infatti le sedi sono spesso molto più corte: in presenza di forti terremoti possono portare alla perdita d'appoggio dell'impalcato o più frequentemente a spostamenti relativi eccessivi. Un giunto mal progettato produce invece un effetto di martellamento tra le varie parti costituenti la struttura, oppure tra la struttura stessa ed altre opere adiacenti.

Le immagini seguenti mostrano due gravi danni indotti da questi tipo di errore progettuale, il primo relativo ad uno scivolamento dell'impalcato ed il secondo invece al martellamento della sovrastruttura:

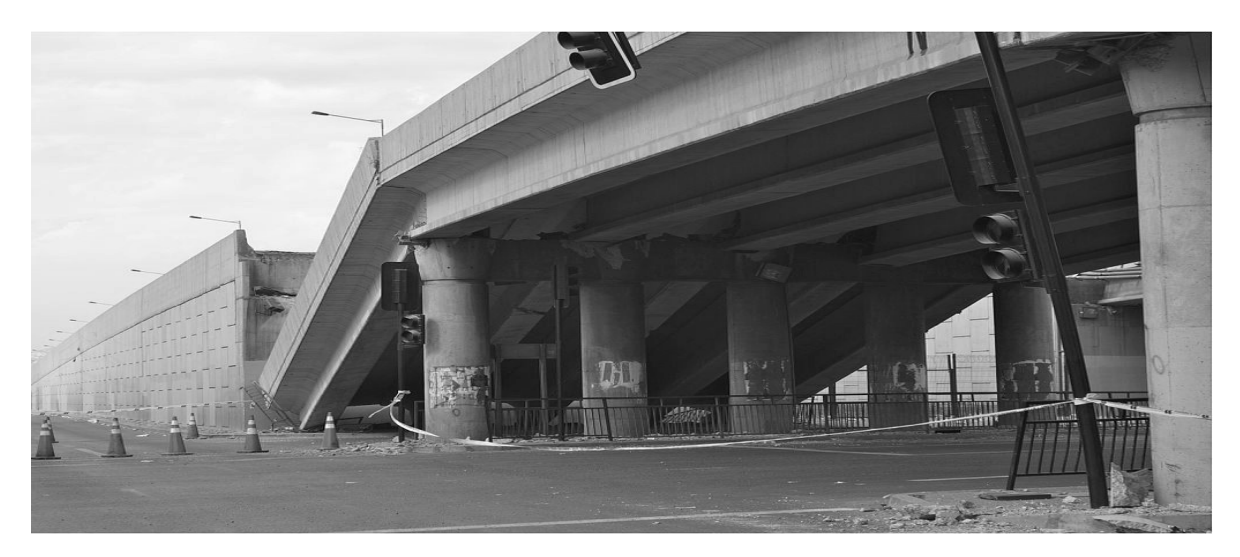

**Figura 8 - Perdita d'appoggio dell'impalcato**

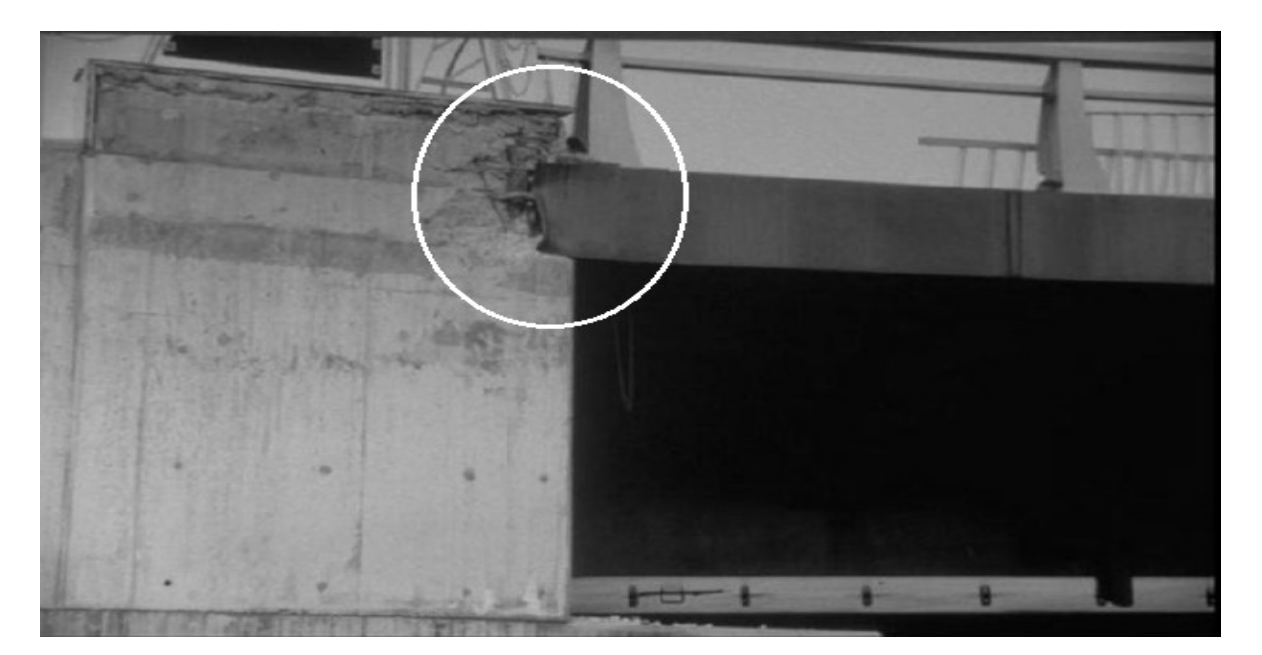

**Figura 9 - Martellamento dell'impalcato sulla spalla**

L'immagine successiva mostra invece i gravi danni derivanti dal martellamento di due sezioni distinte dell'impalcato, come conseguenza di un'inadeguata dimensione dei giunti:

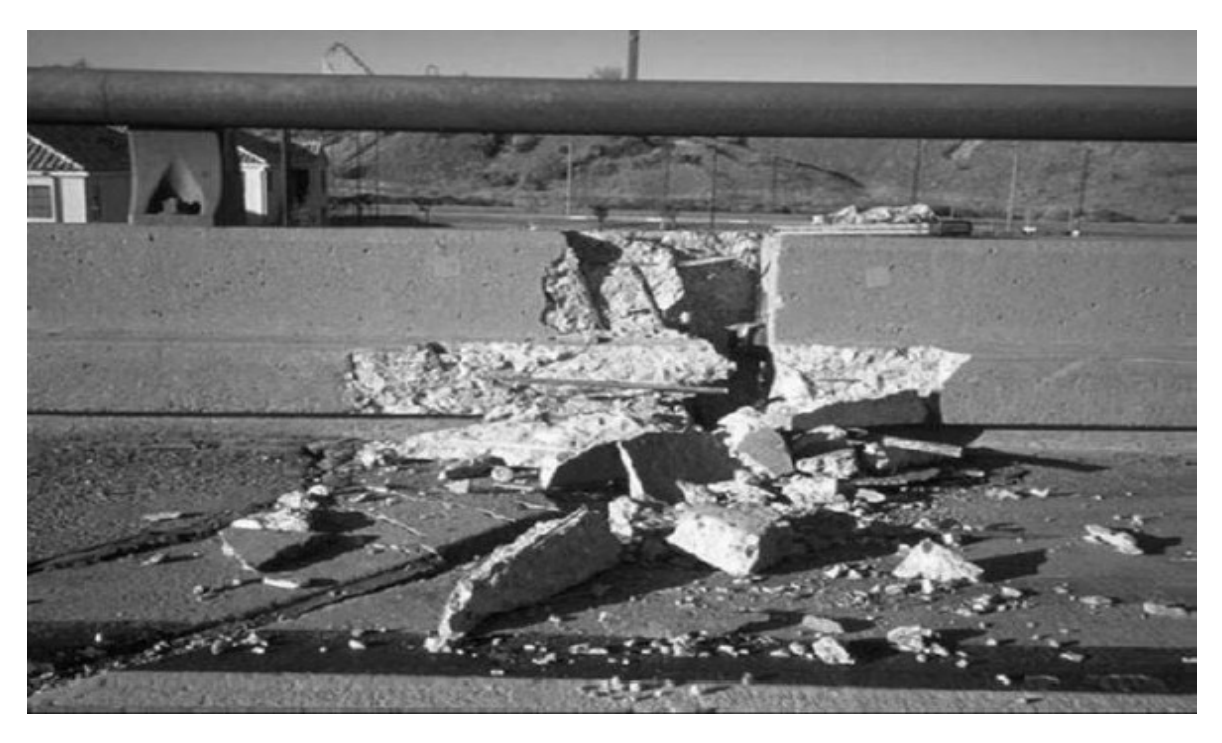

**Figura 10 - Martellamento tra due sezioni dell'impalcato**

## *1.4.3 - EFFETTI DELLA SOTTOSTIMA DELLE FORZE SISMICHE*

L'aver considerato forze dinamiche più basse di quelle reali ha portato spesso ad un sottodimensionamento degli elementi portanti oppure all'omissione di vincoli adatti a resistere a forze che di natura sono in direzione orizzontale, a differenza dei carichi gravitazionali agenti sempre in direzione verticale. Un caso ancora più grave si verifica quando, specialmente in strutture di realizzazione molto datata nel tempo, le forze sismiche non sono proprio prese in considerazione al momento del progetto o della realizzazione.

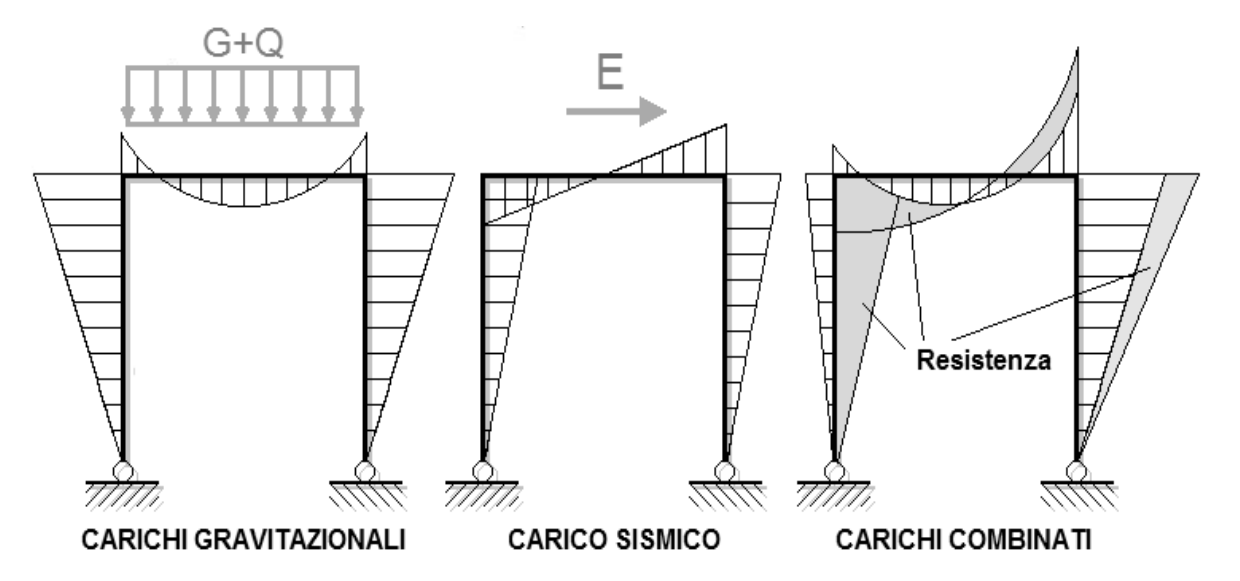

Le forze agenti nelle due direzioni si combinano infatti in questo modo:

**Figura 11 - Combinazione delle forze agenti nelle due direzioni, verticale ed orizzontale**

E se tale combinazione non è considerata, si ha una stima globale per difetto delle forze agenti sulla struttura. Nelle opere realizzate si possono quindi riscontrare travi di dimensioni non adeguate o pile e spalle non correttamente armate. A seguito di ciò, all'accadere del sisma si hanno rotture per flessione o per taglio per intensità di forze ben inferiori a quelle previste (cioè quelle per cui si era originariamente previsto il collasso). Inoltre si può riscontrare appunto una totale mancanza di vincoli orizzontali atti a bloccare gli spostamenti della struttura in questa direzione. I danni che si verificano, di conseguenza, interessano prevalentemente gli elementi strutturali e portanti, come si nota nelle successive foto:

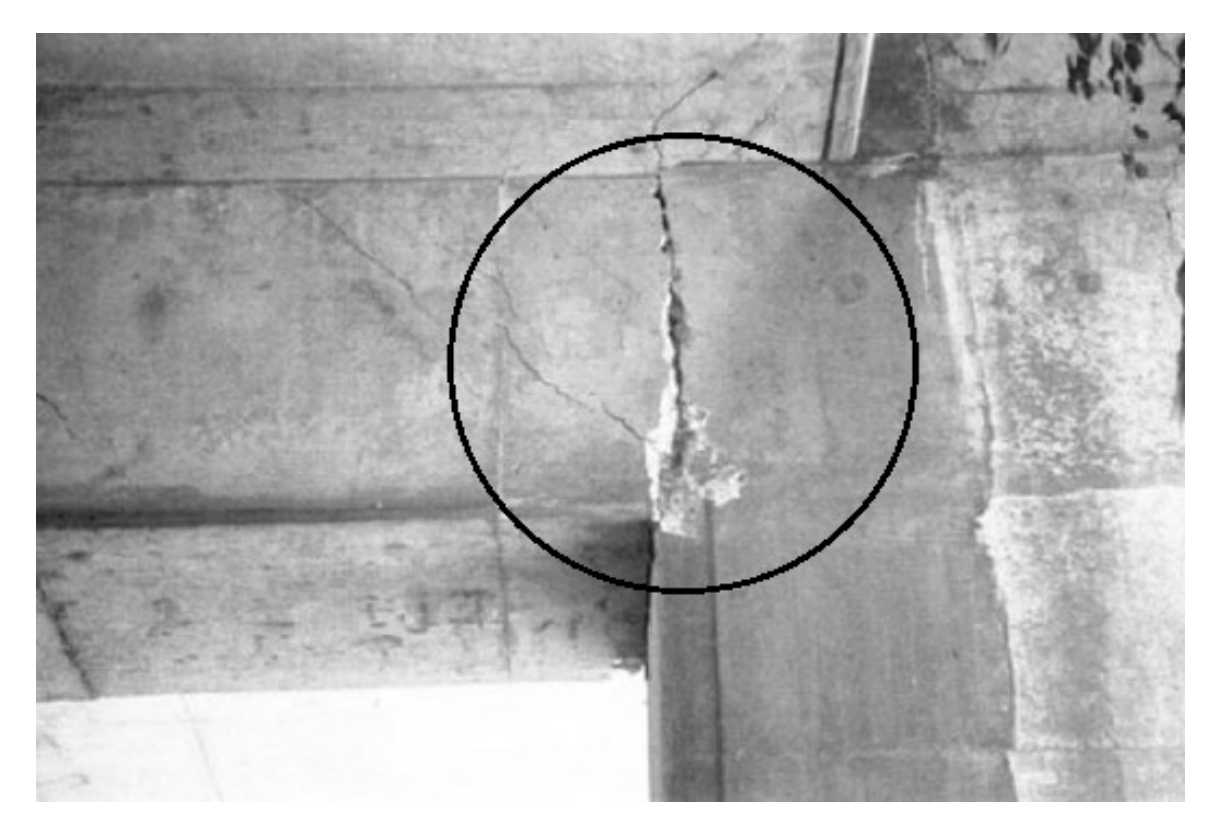

**Figura 12 - Rottura dovuta alla sottostima delle forze agenti sulla struttura**

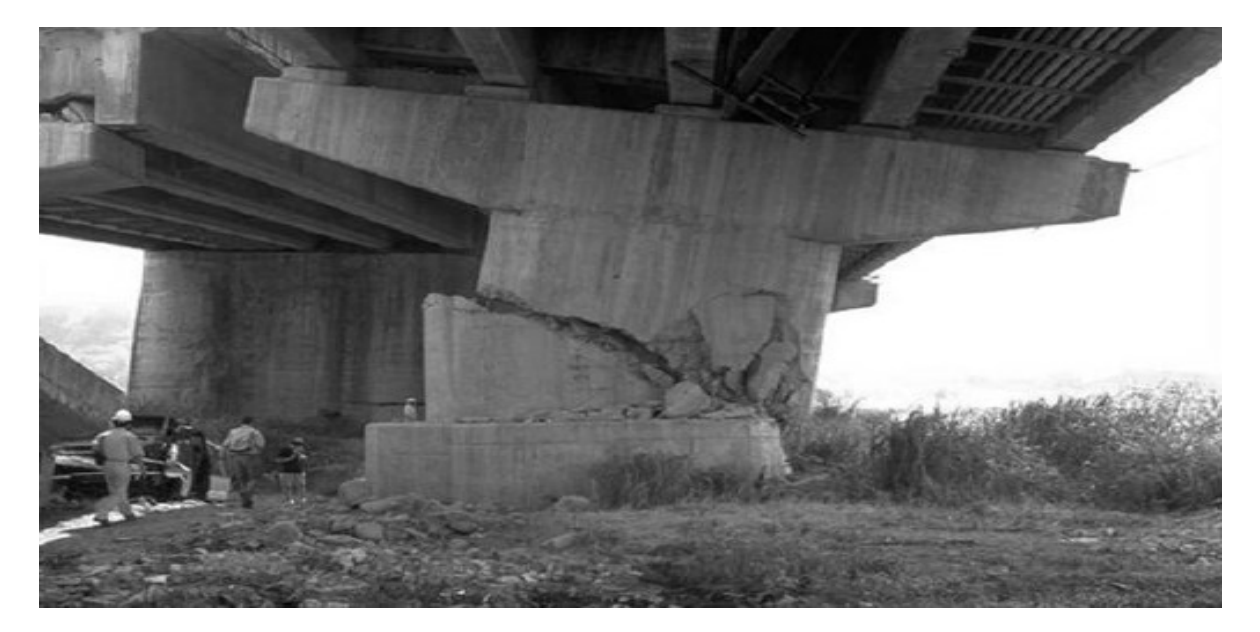

**Figura 13 - Rottura per taglio di una pila**

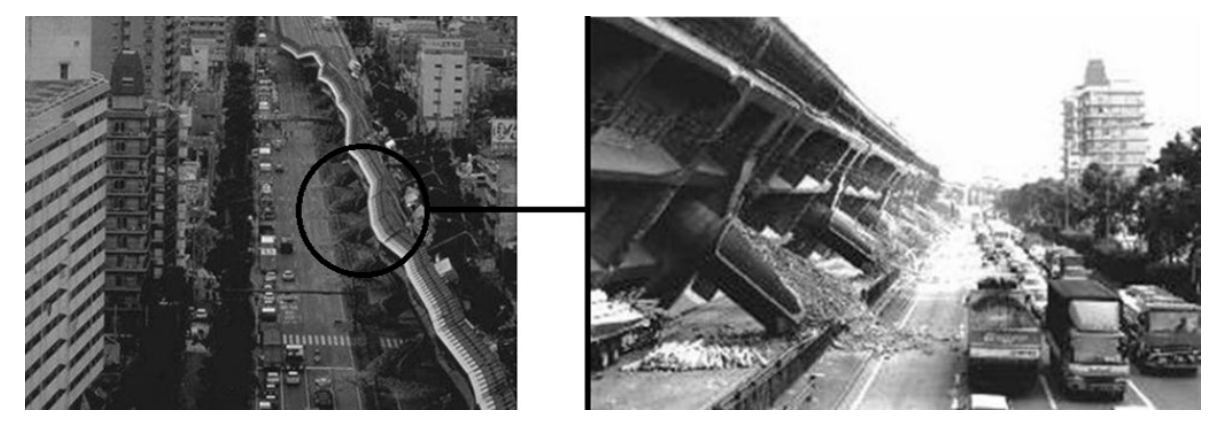

**Figura 14 - Rotture per flessione delle pile**

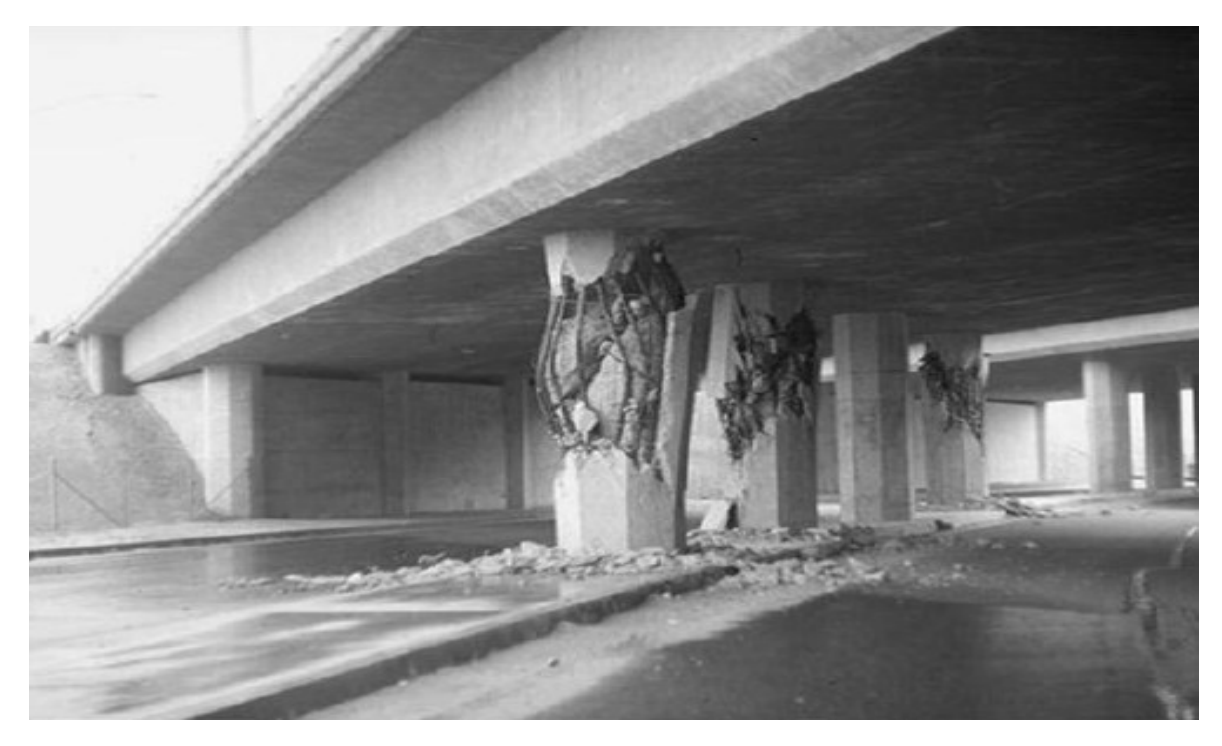

**Figura 15 - Rotture per pressoflessione delle pile di un ponte**

#### *1.4.4 - MANCATA CONSIDERAZIONE DEL COMPORTAMENTO PLASTICO*

Gli effetti di questo errore progettuale sono prevalentemente presenti nelle strutture meno recenti. Come conseguenza della progettazione completamente e solo in campo elastico della costruzione, l'eventuale collasso della struttura non avviene nelle modalità previste. Nelle normative più moderne, relativamente alla progettazione delle opere nuove, si è infatti introdotto il concetto di gerarchia delle resistenze (o *capacity design*), che ovviamente non è quasi mai stato preso in considerazione al momento della realizzazione di opere datate nel tempo. Si riporta a riguardo un estratto delle Norme Tecniche per le Costruzioni, esposto in linea del tutto generale in quanto argomento non strettamente collegato al presente lavoro. Si può però già da queste righe comprenderne i principi basilari.

Le costruzioni soggette all'azione sismica**,** non dotate di appositi dispositivi dissipativi, devono essere progettate in accordo con i seguenti comportamenti strutturali:

- Comportamento strutturale non dissipativo
- **EXECOMPORTAMENT COMPORTER** COMPORTED STRUCK CONSERVANCE

Nel comportamento strutturale non dissipativo, cui ci si riferisce quando si progetta per gli Stati Limite di Esercizio, gli effetti combinati delle azioni sismiche e delle altre azioni sono calcolati, indipendentemente dalla tipologia strutturale adottata, senza tener conto delle non linearità di comportamento (di materiale e geometriche), se non rilevanti.

Nel comportamento strutturale dissipativo invece, cui ci si riferisce quando si progetta per gli Stati Limite Ultimi, gli effetti combinati delle azioni sismiche e delle altre azioni sono calcolati, in funzione della tipologia strutturale adottata, tenendo conto delle non linearità di comportamento (quelle di materiale sempre, quelle geometriche quando rilevanti e comunque sempre da considerare quando precisato).

Gli elementi strutturali delle fondazioni, che devono essere dimensionati sulla base delle sollecitazioni ad essi trasmesse dalla struttura sovrastante, devono avere comportamento non dissipativo, indipendentemente dalla risposta della struttura ad esse relativa e su di esse gravante.

Nel caso la struttura abbia comportamento strutturale dissipativo, si distinguono due livelli di capacità dissipativa o Classi di Duttilità (CD):

- Classe di Duttilità Alta (CD"A")
- Classe di Duttilità Bassa (CD"B").

La differenza tra le due classi risiede nell'entità delle plasticizzazioni cui ci si riconduce in fase di progettazione. Per ambedue le classi di duttilità**,** onde assicurare alla struttura un comportamento dissipativo e duttile, evitando rotture fragili (ad esempio per sollecitazioni di taglio) e la formazione di meccanismi instabili imprevisti, si fa ricorso ai procedimenti tipici della gerarchia delle resistenze.

Si localizzano dunque le dissipazioni di energia per isteresi in zone specifiche, a tal fine individuate e progettate, dette dissipative o critiche, effettuando il dimensionamento degli

elementi non dissipativi nel rispetto del criterio di gerarchia delle resistenze; l'individuazione delle zone dissipative deve essere congruente con lo schema strutturale adottato.

Poiché il comportamento sismico della struttura è largamente dipendente dal comportamento delle sue zone critiche, esse devono formarsi dove previsto e mantenere, in presenza di azioni cicliche, la capacità di trasmettere le necessarie sollecitazioni e di dissipare energia. Tali fini possono ritenersi conseguiti qualora le parti non dissipative ed i collegamenti delle parti dissipative al resto della struttura possiedano, nei confronti delle zone dissipative, una sovraresistenza sufficiente a consentire lo sviluppo in esse della plasticizzazione ciclica. I collegamenti realizzati con dispositivi di vincolo temporaneo devono essere in grado di sostenere una ben determinata forza, ottenuta assumendo un adeguato coefficiente di sovraresistenza, a meno che tali dispositivi non colleghino due strutture isolate, nel qual caso la forza di progetto è pari a quella ottenuta dall'analisi allo SLC (Stato Limite di Collasso).

Nel caso di collegamenti in semplice appoggio o di tipo scorrevole, il supporto deve essere dimensionato per consentire uno scorrimento che tenga conto dello spostamento relativo tra le due parti della struttura collegate, determinato in base alle azioni allo Stato Limite Ultimo; si deve tenere conto anche dello spostamento relativo in condizioni sismiche tra le fondazioni delle due parti collegate. Non è mai consentito fare affidamento sull'attrito conseguente ai carichi gravitazionali per assicurare la trasmissione di forze orizzontali tra parti della struttura, salvo per dispositivi espressamente progettati per tale scopo. I dettagli costruttivi delle zone critiche e delle connessioni tra queste zone e le restanti parti della struttura, nonché dei diversi elementi strutturali tra loro, devono ricevere una particolare attenzione ed essere esaurientemente specificati negli elaborati di progetto.

Spesso, soprattutto nelle costruzioni meno recenti, le risorse in campo plastico (oltre cioè quello elastico) non sono mai state considerate. Per questo motivo, in casi simili, le rotture nelle strutture non avvengono più in linea di massima prima in forma duttile (per flessione) ed in punti ben determinati, ma al contrario possono avvenire con comportamento fragile (per taglio) ed in maniera incontrollata e diffusa in tutta la struttura, come illustrano alcune delle precedenti immagini ed anche le successive:

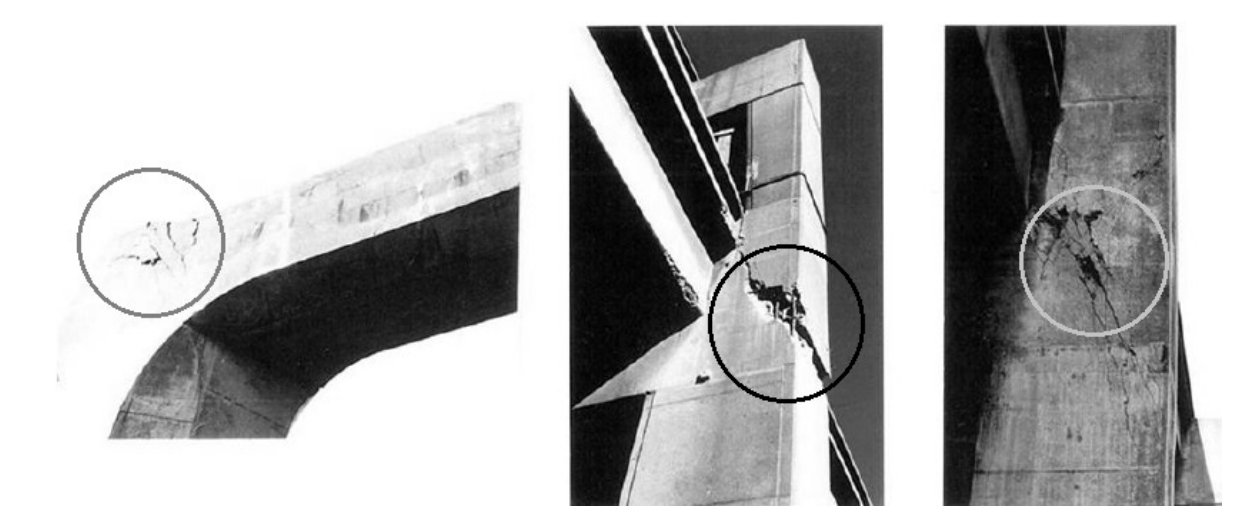

**Figura 16 - Esempi di rotture per taglio diffuse nelle strutture**

*1.4.5 - REGOLE GENERALI DI PROGETTO*

Dopo aver scorso i principali danni subiti dai ponti o le lacune più comuni riguardanti la progettazione si elencano, in maniera sintetica, dei criteri generali di progetto utili affinché la struttura abbia le caratteristiche necessarie per un adeguato comportamento sismico:

- L'impalcato deve essere se possibile dritto, in quanto curvature in pianta della linea d'asse hanno effetti notevoli sulla risposta sismica
- L'impalcato deve essere preferibilmente retto, perché impalcati sghembi generano rotazioni nel piano orizzontale ed incrementano l'entità degli spostamenti trasversali
- L'impalcato deve essere per quanto possibile continuo e con il minor numero di giunti realizzabile, poiché gli impalcati in semplice appoggio i più sono soggetti a scivolamento dalla sede
- Il terreno di fondazione deve essere preferibilmente roccioso o almeno alluvionale compatto, al fine di evitare i cedimenti (soprattutto quelli differenziali, molto pericolosi)
- Le pile devono essere di uguale altezza per evitare variazioni di rigidezza e di concentrazione del danno nelle pile più rigide
- Le pile devono possedere rigidezza e resistenza uguale nelle due direzioni in pianta, perché differenze tra di esse possono generare inefficienze
- Le luci devono essere il più possibile corte, perché grandi luci generano grandi sforzi assiali e flessionali su di esse
- Le cerniere plastiche previste devono formarsi nelle pile (e non alle estremità delle travi) al fine di garantire un'eventuale ispezione o riparazione

Queste regole costituiscono norme del tutto generiche e la loro applicabilità deve comunque essere sempre valutata caso per caso, a seconda cioè della situazione considerata e delle sue specifiche caratteristiche.

# **1.5 - I PONTI CON UNA SOLA CAMPATA**

Il presente lavoro di tesi è rivolto all'analisi di vulnerabilità sismica dei ponti che presentano una sola campata. Come ultimo paragrafo introduttivo, si ritiene quindi necessario darne una breve descrizione preliminare, evidenziando le caratteristiche principali di questa classe di infrastrutture presenti sul territorio.

# *1.5.1 - IMPIEGO DEI PONTI AD UNA CAMPATA*

Come sarà esposto nei capitoli successivi, i ponti con una campata (chiamati anche monocampata o anche ad una campata) rappresentano la maggior parte delle opere infrastrutturali di attraversamento all'interno della rete viaria veneta ed italiana.

Rispetto ai ponti che presentano due o tre campate ed a quelli che invece ne presentano più di tre, seguendo una suddivisione successivamente adottata e descritta, il loro numero è nettamente superiore: da un'analisi statistica su un campione, effettuata all'interno di questo lavoro, è infatti emerso come rappresentino i due terzi delle opere attualmente esistenti ed adibite allo stesso scopo funzionale. Si capisce allora già da questo dato la loro importanza.

I motivi di diffusione di questa tipologia strutturale sono molteplici, e possono essere in linea generale ricercati nelle seguenti situazioni e circostanze:

- I ponti ad una campata sono spesso utilizzati per attraversare una strada, o anche un corso d'acqua, che passa al di sotto di un'altra strada, a cui il ponte fa riferimento. Vista che solitamente la distanza da coprire risulta piuttosto breve, una sola campata è normalmente sufficiente allo scopo
- Essendo le luci di dimensioni ridotte, è più semplice costruire il ponte attraverso l'utilizzo di materiali e componenti provenienti da processi di prefabbricazione, senza dover richiedere pezzi di dimensioni speciali
- Non presentando ovviamente pile intermedie, non richiede particolari oneri aggiuntivi in fase di progettazione e di verifica, in quanto tutta l'attenzione è da rivolgere alle sole spalle ed ai dispositivi di appoggio
- Lo schema statico è uno dei più semplici in assoluto: nella quasi totalità dei casi si tratta di ponti con impalcato semplicemente appoggiato
- A partire dagli schemi statici utilizzati, è molto semplice ottenere l'isostaticità della struttura, nel caso essa sia ritenuta necessaria

Si analizza ora la parte strutturale di queste costruzioni.

*1.5.2 - STRUTTURA DI UN PONTE AD UNA CAMPATA*

Un tipico ponte con una sola campata è rappresentato nel seguente schema semplificato, in cui sono evidenziati tutti i suoi particolari strutturali più comuni e rilevanti:

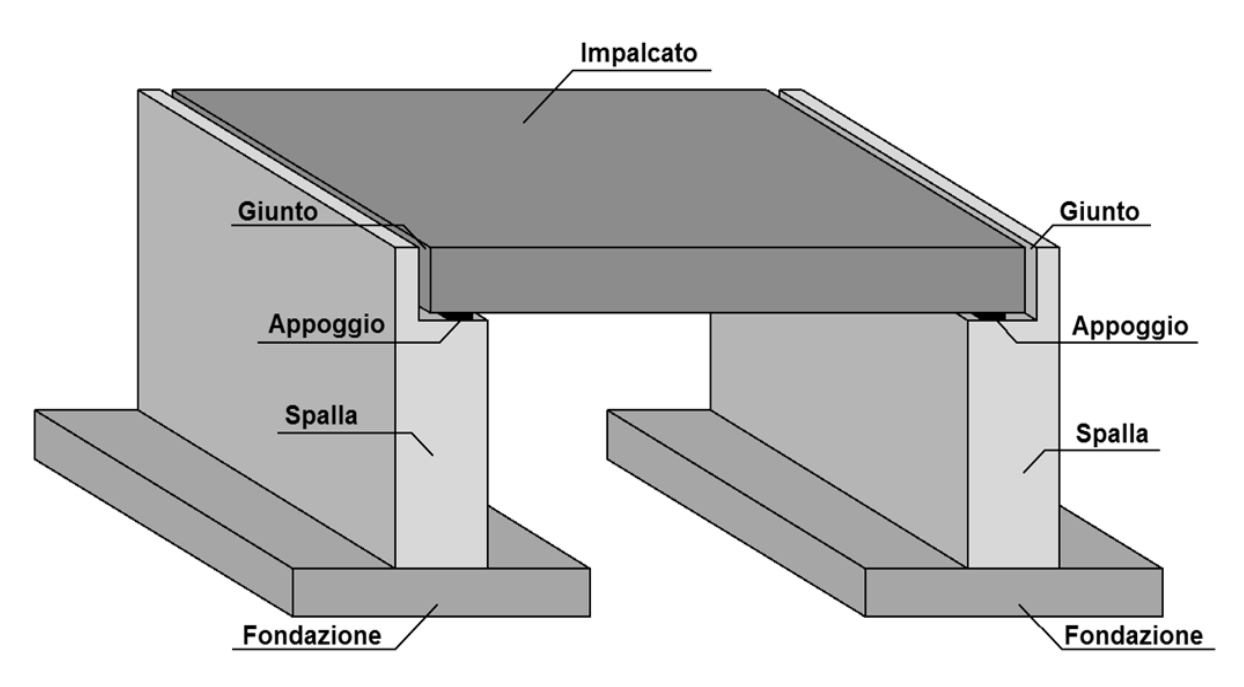

**Figura 17 - Schema di un tipico ponte con una sola campata**

Si esaminano ora le sue parti, dandone per ciascuna una breve descrizione. Per approfondimenti e commenti più specifici si rimanda ai capitoli successivi, in cui ognuna di esse sarà studiata per la sua funzione e per le sue proprietà caratteristiche. Si precisa che esistono, oltre a quello illustrato, altri schemi statici per i ponti ad una campata, come ad esempio:

- > Arco
- $\blacktriangleright$  Arco a via superiore
- > Arco a via inferiore
- $\blacktriangleright$  Integrale
- Altre tipologie particolari o meno comuni

Alcune delle quali riassunte nell'immagine:

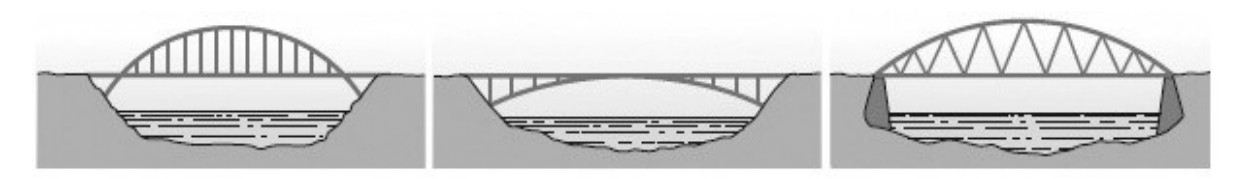

**Figura 18 - Esempi di altri schemi statici ad arco di ponti ad una campata**

Questi schemi statici non sono però stati considerati in questa sede, poiché esterni all'argomento trattato. Si procede ora alla descrizione della struttura ordinaria del ponte.

#### *1.5.3 - SPALLA*

La spalla è la parte in elevazione del ponte, che sostiene l'impalcato. Per ogni ponte ce ne sono ovviamente due, una per ogni lato. Esse possono essere costituite di vario materiale, come ad esempio:

- Calcestruzzo armato
- > Muratura
- $\blacktriangleright$  Pietra

Il calcestruzzo armato è il materiale utilizzato più moderno, impiegato solitamente anche per le opere di nuova realizzazione. La pietra e la muratura si ritrovano molto più frequentemente nelle costruzioni già realizzate e non molto recenti. È insolito che invece le spalle siano completamente d'acciaio, come invece può accadere per le pile. Nel caso le spalle siano di calcestruzzo (come quelle relative ai ponti analizzati successivamente) esse sono armate con due tipologie di barre:

- Barre verticali d'acciaio, resistenti a sollecitazioni flessionali
- Barre orizzontali d'acciaio, resistenti a sollecitazioni di taglio

Il tipo d'acciaio, il diametro delle barre e la loro distanza relativa varia secondo le dimensioni della sezione e delle sollecitazioni a cui la spalla è sottoposta in fase di esercizio.

Anche le dimensioni geometriche della spalla sono piuttosto variabili da ponte a ponte: quelle in calcestruzzo però, in generale, presentano una struttura a parete con la dimensione in lunghezza (ovvero quella in direzione ortogonale all'asse dell'impalcato del ponte) maggiore rispetto alle altre due. Lo spessore di solito non supera il valore di qualche metro.

Nella parte retrostante la spalla è di solito presente un riempimento costituito da terreno di riporto e, a volte, la spalla è corredata in estremità di muri laterali posti in direzione ortogonale (oppure con un angolo generico) rispetto alla sua estensione in lunghezza.

## *1.5.4 - APPOGGIO*

L'appoggio è il dispositivo che connette ciascuna spalla con l'impalcato sopra di essa. Il numero di appoggi, le loro dimensioni, il loro comportamento in relazione alle sollecitazioni ed il loro materiale costituente sono molto variabili, e per questo un capitolo è interamente dedicato alla descrizione di questa parte della struttura.

In ogni caso, qualunque sia il loro tipo e funzionamento, la loro funzione è molteplice:

- Permettono alle sollecitazioni verticali (derivanti cioè dai carichi gravitazionali, come il peso proprio degli elementi strutturali) ed a quelle orizzontali (ad esempio che nascono dalle azioni di arresto dei veicoli sopra l'impalcato) di trasferirsi dalla sovrastruttura alle spalle ed alle strutture delle fondazioni
- Nel caso di opportune tipologie di appoggio, svincolano l'impalcato dalla sottostruttura costituita da spalle e fondazioni: in questo modo le sollecitazioni orizzontali dovute all'azione sismica provenienti dal terreno e dalle fondazioni non si trasferiscono alla sovrastruttura o alle rimanenti parti del ponte
- $\triangleright$  Nel caso di appoggio fisso, invece, garantiscono un vincolo sufficientemente rigido e resistente nei confronti delle sollecitazioni esterne a cui la struttura è sottoposta

Ogni spalla del ponte presenta i relativi dispositivi d'appoggio, e quelli posti su una possono essere uguali o meno a quelli posti sull'altra. Di solito però almeno il materiale costituente tutti gli appoggi rimane sempre lo stesso all'interno della stessa opera. Gli appoggi nei ponti ad una campata rappresentano la parte più critica per la loro vulnerabilità sismica, e per questo ad essi è stata posta un'attenzione particolare.

## *1.5.5 - IMPALCATO*

L'impalcato è la connessione tra le due spalle e rappresenta la parte del ponte che sopporta per prima tutti i carichi di esercizio, veicolari e non. L'impalcato quindi rappresenta direttamente anche la funzionalità dell'opera, poiché ad esso è legato l'effettivo utilizzo del ponte.

Le tecniche costruttive impiegate per la realizzazione di questa parte del ponte sono varie e, solo per citare alcuni esempi derivanti dall'osservazione di opere realmente esistenti, essa può essere composta da un:

- Impalcato costituito da una coppia di travi in calcestruzzo, con soletta realizzata ancora in calcestruzzo
- Impalcato costituito da una serie di travi in calcestruzzo, con soletta in calcestruzzo
- Impalcato costituito da travi scatolari in calcestruzzo, con soletta in calcestruzzo
- > Impalcato a solettone in calcestruzzo
- Impalcato a cassone, in acciaio o in calcestruzzo
- Impalcato costituito da una coppia di travi in acciaio, ma con soletta in calcestruzzo
- Impalcato costituito da una serie di travi in acciaio, con soletta in calcestruzzo
- > Impalcato in muratura

Per quanto riguarda i materiali utilizzati nella sua costruzione, i più comuni sono dunque:

- Calcestruzzo armato
- $\blacktriangleright$  Calcestruzzo armato precompresso
- Acciaio e calcestruzzo armato (si definisce allora a struttura mista)
- $\blacktriangleright$  Acciaio
- Muratura

L'impalcato può presentarsi con una certa inclinazione rispetto alle spalle, d'intensità variabile: in questo caso si parla di impalcato obliquo. Nel caso contrario l'impalcato si dice retto. In più esso può essere in curva (impalcato curvo, quindi con una conseguente pendenza trasversale della carreggiata) oppure no (si parla allora di impalcato in rettilineo).

Generalmente per i ponti ad una campata l'impalcato è costituito da un solo segmento, che congiunge le due estremità della struttura. La sua lunghezza, che coincide quindi con la luce del ponte, è piuttosto limitata rispetto a quella di altre tipologie di opere dello stesso tipo: raramente si superano infatti i cinquanta metri di estensione.

# *1.5.6 - FONDAZIONE*

La fondazione è la parte di connessione tra tutta la struttura in elevazione ed il terreno sottostante. Per i ponti, le fondazioni sono tipicamente realizzate attraverso una:

- Fondazione costituita da plinti su pali
- Fondazione costituita da una platea
- > Fondazione a cassone
- Fondazione costituita dalle pile che continuano al di sotto del piano campagna (chiamate *shafts*). Esse non sono però molto comuni nei ponti nel nostro territorio, come si è riscontrato dall'analisi delle schede di verifica fornite e dai rilievi effettuati sui ponti del *database*

Le fondazioni per i ponti ad una campata ovviamente sono poste esclusivamente sotto alle spalle, mancando ogni tipo di pila nella loro composizione strutturale. In linea di massima la fondazione deve garantire una rigidezza molto alta in condizione di esercizio ed essere adeguatamente resistente nei confronti di tutti i tipi di sollecitazioni, siano esse statiche o dinamiche e verticali o orizzontali.

## *1.5.7 - GIUNTO DI DILATAZIONE*

Il giunto è lo spazio vuoto che è fisicamente presente tra l'impalcato e tutto ciò che c'è alle sue spalle, in altre parole ad esempio una parte della spalla, il paraghiaia o i muri laterali. In alcuni caso lo spazio può essere riempito da materiale di vario genere, come ad esempio di tipo elastomerico, per migliorarne le prestazioni e la durata.

Nei ponti monocampata solitamente sono presenti due giunti, uno per ogni estremo dell'impalcato. Anche per il giunto, essendo una parte del ponte piuttosto importante e quindi considerata nell'analisi, è dedicato un paragrafo di approfondimento in un capitolo specifico. Esso infatti, se non adeguatamente dimensionato, può dar luogo a fenomeni di martellamento, causati dai battimenti delle due parti strutturali che esso separa, con conseguenti danni a parti fondamentali del ponte.

Si precisa però che non in tutti i ponti realizzati sono presenti i giunti: nei ponti chiamati integrali esso sono assenti: l'impalcato è quindi rigidamente connesso con le spalle, anche attraverso la continuità delle armature nel caso di ponti in calcestruzzo armato, senza alcuno spazio che li separa. Questo tipo di ponti sono solitamente impiegati per i sottopassi stradali e sono costruiti tramite uno scatolare prefabbricato, cioè con una struttura del tipo:

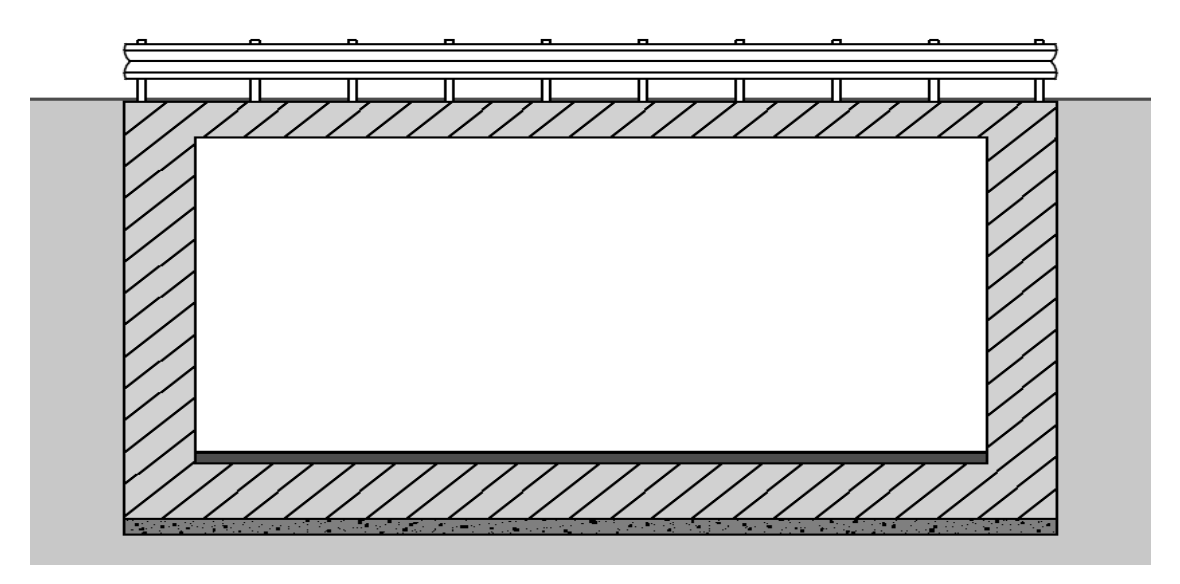

**Figura 19 - Esempio di schema di ponte integrale**

Con questa ultima parte della struttura si termina la descrizione degli elementi tipici dei ponti ad una campata e delle informazioni introduttive necessarie al loro studio.

# **CAPITOLO 2 – DESCRIZIONE ED ANALISI DEL**  *DATABASE*

# **2.1 - INTRODUZIONE ALL'ANALISI**

I ponti sono, all'interno della rete viaria, delle opere di forte interesse strategico. La loro chiusura, a seguito di eventi naturali come inondazioni o terremoti, è spesso causa di forti disagi per quanto riguarda la circolazione su strada di persone o merci. Oltre ciò, il loro mancato utilizzo può portare seri ritardi nelle operazioni di protezione civile o di soccorso, specialmente nel caso di avvenimenti di forte intensità e che necessitino di disponibilità immediata delle vie di circolazione principali.

Per questi ed altri motivi il lavoro di ricerca in questo senso è in continuo sviluppo. Gli strumenti a disposizione a riguardo possono essere molti e di diverso tipo, ma di sicuro la redazione di un *database*, ossia di una classificazione, delle costruzioni civili sempre più completo, comprendente un numero crescente di opere e con informazioni continuamente più dettagliate, costituisce un oggetto molto potente ed utile sia per la progettazione sia per la verifica dei ponti presenti in un determinato territorio. La conseguenza diretta di una più accurata verifica è ovviamente una definizione più precisa della funzionalità di queste opere, sia in situazioni convenzionali ed ordinarie sia a seguito di eventi eccezionali.

La classificazione dei ponti, presente all'interno di un *database* elettronico, che si è utilizzata all'interno di questo lavoro era già stata parzialmente redatta, a seguito di precedenti attività di analisi e sarà descritta nel relativo paragrafo di questo capitolo.

Quello che è stato fatto in un primo tempo, in questo lavoro di tesi, è stato integrare ed eventualmente correggere le informazioni presenti all'interno del *database*, in modo da accrescere ancora di più il numero dei dati presenti, ottenendo uno strumento attualmente in forma più completa.

Successivamente si è passati alla descrizione ed alla verifica sismica di alcune opere presenti in esso, ritenute importanti o rappresentative, comprendendo nell'analisi tutte le loro parti più vulnerabili sismicamente. I ponti considerati sono stati scelti, secondo appropriati criteri, tra tutti quelli a disposizione nell'archivio elettronico.

## **2.2 - PROCEDIMENTO DI ANALISI**

Non essendo possibile, o comunque conveniente, verificare simicamente uno per uno tutti i ponti di una grande rete viaria o di una zona geografica molto estesa, esiste un procedimento di analisi già sperimentato ed utilizzato anche in altri ambiti, come ad esempio quello dei ponti ferroviari. Esso permette di compiere valutazioni abbastanza precise, in particolar modo nel caso di un gran numero di dati a disposizione.

Lo strumento di partenza deve essere appunto un *database* piuttosto fornito e dettagliato di tutte le opere appartenenti alla zona in esame (o agli enti gestori d'interesse in quella zona), in cui i ponti sono individuabili in modo univoco. In esso inoltre sono classificati secondo il maggior numero possibile di parametri, anch'essi per quanto possibile dettagliati e certi.

Tutto questo non è sempre possibile, come si vedrà, ma un buon *database* di partenza semplifica tutte le operazioni successive e rende i risultati finali più sicuri. I dati e le informazioni devono allora provenire da documenti di comprovata validità, come schede di verifica precedenti, progetti originali (se disponibili), rilievi in sito o prove di laboratorio. Gli strumenti adottati per la redazione del *database* utilizzato sono perciò ora descritti.

#### *2.2.1 - SCHEDE DI VERIFICA, RILIEVI, PROGETTI ORIGINALI, PROVE IN SITO E DI LABORATORIO*

Le schede di verifica sono documenti redatti in precedenza per le verifiche sismiche dei ponti. Esse nascono da una convenzione tra il Dipartimento di Costruzioni e Trasporti dell'Università degli Studi di Padova e due enti gestori:

- ▶ Veneto Strade S.p.A.
- ▶ Vi.abilità S.p.A.

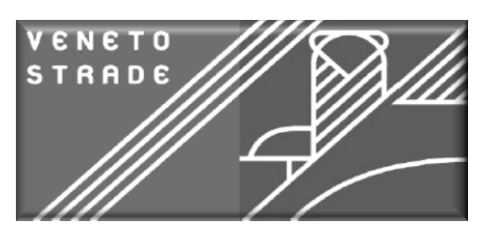

**Figura 20 - Veneto Strade S.p.A.**

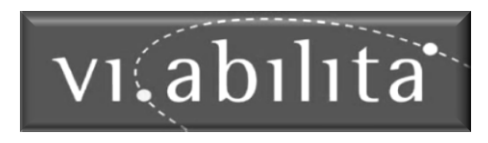

**Figura 21 - Vi.abilità S.p.A.**

Le schede di Veneto Strade S.p.A. si inseriscono all'interno dello svolgimento delle verifiche tecniche dei ponti ubicati nella regione Veneto, in base all'ordinanza N. 3431/2005, mentre quelle di Vi.abilità S.p.A. sono parte delle verifiche sismiche di 150 ponti e viadotti in gestione all'ente in questione. Entrambi i lavori sono stati svolti in linea di massima negli anni precedenti il 2008, come si ricava dalle date presenti nei documenti. La normativa utilizzata quindi nella maggior parte dei casi non corrisponde a quella attualmente in vigore. All'interno di ciascuna scheda sono presenti però diverse informazioni utili, sia strettamente relative al ponte che ad alcuni tipi di verifica già effettuati, dati che possono essere usati anche nelle nuove analisi. Ad esempio si possono ottenere dati su:

- Localizzazione dell'opera
- Descrizione della struttura
- $\blacktriangleright$  Indagini svolte
- Materiali costituenti la struttura
- Analisi sismica e valutazione della capacità delle spalle
- Valutazione della capacità degli appoggi
- Valutazione della capacità delle pile (se presenti)
- Valutazione di un eventuale finanziamento necessario alla messa in sicurezza del ponte

Alcune di queste informazioni quindi sono state utili alla redazione e per il completamento del *database*, anzi nella maggior parte dei casi e per molte opere le schede di verifica sono state l'unica fonte di dati certi, mancando altri documenti a riguardo.

Parallelamente a queste schede di verifica sono stati anche considerati rilievi, progetti originali e indagini di laboratorio. I rilievi sono disponibili per parecchi ponti e sono suddivisi sia per data di realizzazione del rilievo che per strada di appartenenza del ponte. Le relazioni presenti al loro interno non sono però sempre particolarmente dettagliate o precise ed in più a volte interessano solo la parte visibile del ponte (non sono ad esempio precisamente caratterizzati i materiali o le fondazioni). Tuttavia essi possono essere uno strumento complementare o di conferma dei dati delle schede di verifica.

I progetti originali sono relativi invece ad un numero piuttosto limitato di ponti ma, nel caso in cui è stato possibile il loro utilizzo, sono quelli che hanno fissato i dati più completi per la struttura, come ad esempio è avvenuto per le opere denominate *master*. Nei progetti originali le informazioni sono, al contrario di quanto avviene per i rilievi, molto precise e relative, nella maggioranza dei casi, ad ogni parte del ponte e ad ogni suo particolare costruttivo.

Infine le prove di laboratorio sono quelle che hanno dato conferma o integrazione delle indicazioni sui materiali costituenti le strutture, che nella maggior parte delle situazioni sono acciaio e calcestruzzo. Anche per questo elemento distintivo di informazione il numero di ponti è però abbastanza esiguo. All'interno delle schede di verifica, quasi per tutti i ponti, era comunque indicato il materiale della struttura e delle sue parti costitutive, assieme alle sue caratteristiche fisiche e di resistenza. Per i ponti su cui sono state fatte anche le prove di laboratorio i dati sono stati però in questo modo confermati con maggior precisione o corretti nel caso di incongruenze o evidenti mancanze.

## *2.2.2 - DESCRIZIONE DEL PROCEDIMENTO*

Il procedimento di analisi, precedentemente presentato e qui seguito, consiste nell'individuare preliminarmente l'insieme totale di tutte le opere che si vogliono esaminare nell'analisi. Si passa poi a suddividere tutti i ponti considerati in classi di appartenenza omogenee e si procede successivamente alla verifica di opere cosiddette *master*, cioè rappresentative di ciascuna classe omogenea. Il metodo generale seguito per analisi di questo tipo, e nello specifico per questo lavoro di tesi, è quindi riassunto attraverso i seguenti punti, in cui sono racchiusi anche molti degli elementi distintivi già esposti:

- Raccolta dei dati e delle caratteristiche di ciascun ponte derivati da progetti originali, rilievi, prove di laboratorio e schede di verifica fornite dagli enti Veneto Strade S.p.A. e Vi.abilità S.p.A.
- Redazione (o meglio in questo caso integrazione) di un *database* su foglio elettronico comprendente tutti i parametri individuati per ciascun ponte
- Individuazione di tutte le opere che si vogliono considerare, come ad esempio quelle che presentano una o più caratteristiche comuni e distintive
- Redazione di un'analisi statistica sulle opere esaminate, in modo da comprendere la variabilità di tutti i parametri e l'estensione dei loro valori e delle grandezze relative alle strutture
- Definizione di una serie di classi omogenee in base al tipo di struttura, alla sua geometria, alle sue caratteristiche tecniche ed al materiale con cui è stata realizzata, utilizzando le informazioni disponibili (eventualmente integrando le mancanze ritenute fondamentali con sopralluoghi o prove in sito)
- Individuazione delle opere rappresentative per ogni classe di appartenenza, denominate opere *master*, scelte attraverso i criteri descritti nel successivo paragrafo
- Verifica delle opere *master* e di tutte le loro parti più vulnerabili sismicamente, attraverso l'utilizzo di adeguate metodologie e procedimenti di analisi, scelti a priori e comuni a tutte le strutture scelte
- Elaborazione delle adeguate conclusioni, comprensive di commenti e di confronti

Questo procedimento in linea generale può essere valido per qualsiasi tipo di insieme di strutture, anche diverso da quello dei ponti.

## *2.2.3 - SCELTA DELLE OPERE RAPPRESENTATIVE*

Per la descrizione, l'analisi statistica del *database* e la definizione delle classi omogenee, che costituiscono i primi punti dell'elenco precedente, si rimanda ai paragrafi successivi. In questo si vuole invece introdurre il procedimento ed i motivi che possono portare alla scelta dei ponti che si ritengono rappresentativi di ciascuna delle classi omogenee, valutazioni che saranno successivamente riprese in maniera più precisa per ogni ponte studiato.

Le opere *master* devono essere rappresentative di ogni classe omogenea a cui fanno riferimento. Queste opere sono scelte quindi secondo vari requisiti, tra cui i principali sono:

- Le informazioni inerenti all'opera devono essere il più possibile complete, certe e dettagliate
- Preferibilmente per ogni ponte devono essere disponibili progetti originali, prove in sito abbastanza recenti sui materiali e magari dati sullo stato di degrado dell'opera
- Le loro dimensioni devono rientrare per quanto possibile nell'intervallo della media delle misure inerenti alle altre opere presenti all'interno della stessa classe omogenea di pertinenza
- Non devono presentare una geometria particolare o una tipologia strutturale troppo singolare, se confrontate sempre con le altre opere appartenenti alla stessa classe
- I materiali con cui sono costruite non devono essere troppo specifici o inusuali
- Il loro comportamento deve rappresentare il più possibile quello generale della categoria a cui fanno riferimento

Il tutto si ottiene attraverso analisi statistiche e parametriche sulle caratteristiche geometriche e sui materiali dei ponti del *database*, come effettivamente sarà fatto e descritto nel seguito.

# *2.2.4 - ANALISI DELLE OPERE RAPPRESENTATIVE*

Dopo aver definito i ponti *master,* si procede quindi, nelle fasi centrali e finali dell'analisi, come esposto:

 Per ogni opera *master* si confrontano tutte le informazioni sulla sua geometria e sui materiali costituenti, presenti nei documenti disponibili. In linea di massima, più la

documentazione è estesa, più i dati saranno numerosi. Parallelamente è però presente il rischio di contraddizioni o informazioni discordanti. Devono quindi essere fatte scelte il più possibile precise e giudiziose

- Si definiscono in modo univoco le misure geometriche e le caratteristiche dei materiali, confrontando i dati ottenuti al punto precedente, e si dà una descrizione completa del ponte in tutti i suoi aspetti
- Per ciascun ponte *master* si redige una procedura operativa che contenga tutte le informazioni necessarie alla verifica. La procedura deve espressamente indicare i tipi di analisi più appropriati da utilizzare e quali siano le parti della struttura significative al fine della verifica
- Si effettuano le analisi e le verifiche stabilite sui ponti *master* e sulle loro parti ritenute critiche in relazione alla risposta della struttura nel caso di eventi sismici
- Si traggono le conclusioni del caso dall'osservazione dei risultati ottenuti
- Infine, si possono effettuare anche confronti tra i tipi di risposta dei diversi ponti *master*, in modo da comprendere appieno il comportamento globale di tutti i ponti

Il metodo finora qui esposto è quello seguito in questo lavoro di tesi. In una delle fasi iniziali si ricorda come sia stata sottolineata l'importanza della redazione e dell'utilizzo di un *database* delle strutture, strumento che ora è descritto dettagliatamente.

# **2.3 - IL** *DATABASE*

Il *database* utilizzato raccoglie tutte le informazioni ricavate sui ponti in esso presenti sotto forma di parametri e valori numerici, i quali sono divisi per categorie e gruppi di appartenenza, e cioè nello specifico:

- Parametri di localizzazione ed informazioni di base
- Parametri geometrici e strutturali
- Parametri strutturali comuni delle pile e delle spalle
- Parametri strutturali delle spalle
- Parametri strutturali delle pile
- Parametri relativi all'armatura delle pile
- Parametri relativi all'armatura delle spalle
- Parametri relativi ai materiali (calcestruzzo ed acciaio)
- Parametri relativi ai pesi ed alle masse
- $\blacktriangleright$  Parametri vari (note)

Alcuni di questi gruppi erano già presenti nel *database*, mentre altri sono stati creati durante il presente lavoro di tesi. Anche questo aspetto sarà chiarito nel seguito, presentando le due distinzioni dei gruppi di parametri.

Nel *database* ognuno dei ponti è numerato, sia in modo progressivo sia con un numero assegnato in base all'ente gestore di appartenenza. La numerazione progressiva è solamente di supporto, mentre quella in base all'ente di appartenenza corrisponde a quella riportata anche nei documenti in formato pdf delle opere o a quella adottata in altri fogli di calcolo, in modo da avere un'immediata correlazione, per ogni ponte, tra la scheda di verifica e la sua riga corrispondente all'interno del *database*.

Nel *database* è presente un totale di 497 ponti, suddivisi in:

- 345 ponti appartenenti all'ente Veneto Strade S.p.A.
- 150 ponti appartenenti all'ente Vi.abilità S.p.A.
- 2 ponti non appartenenti a nessuno dei due enti precedentemente citati

I due ponti rimanenti dell'ultimo punto sono presenti nel *database* ma non risultano appartenenti a nessuno dei due enti gestori. Probabilmente essi sono stati utilizzati per precedenti analisi e le loro informazioni sono state reperite in maniera completa attraverso altri metodi o documenti. Un ponte invece è conteggiato all'interno del *database* come un'unica opera (si tratta di quello contrassegnato con il numero particolare 7-8, secondo la classificazione di Veneto Strade S.p.A.), ma in realtà sono assegnate due schede distinte per le sue due parti che lo formano.

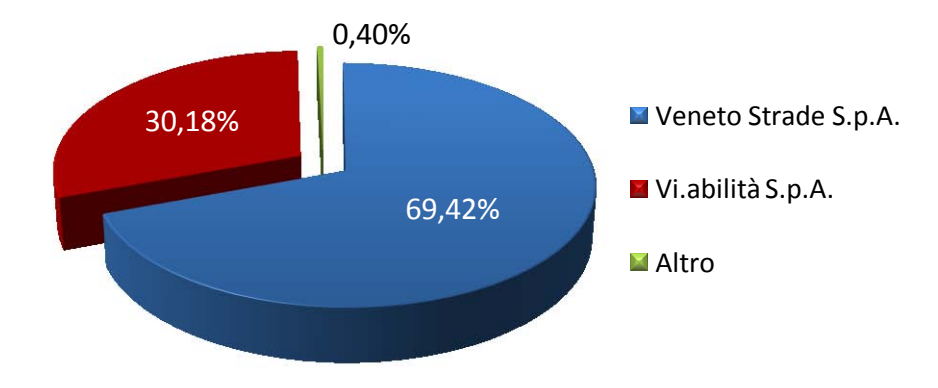

L'aerogramma mostra la percentuale di ponti appartenenti a ciascun ente:

**Figura 22 - Grafico relativo alla percentuale di ponti appartenenti a ciascun ente gestore**

Le informazioni sui parametri interni del *database* sono state raccolte sulla base delle schede di verifica fornite e, nel caso di incongruenze o di gravi mancanze, i dati sono stati integrati anche attraverso foto del ponte, rilievi, progetti originari (se disponibili) e documentazioni sui materiali provenienti da prove di laboratorio.

Le schede di verifica fornite, legate agli enti Veneto Strade S.p.A. e Vi.abilità S.p.A., sono state in ogni caso lo strumento principale di lavoro: i rilievi e i progetti infatti non sempre si sono rivelati completamente esaustivi nella descrizione del ponte e delle sue caratteristiche. In particolare, per quanto riguarda i rilievi, i dati e le informazioni sono spesso incompleti e non particolareggiati, specialmente per quanto riguarda la parte non visibile dall'esterno del ponte: è comunque un aspetto più che comprensibile, in quanto spesso si tratta di rilievi fatti a vista e senza particolari strumenti di misurazione e di rilevamento. Nonostante questo aspetto, alcune informazioni specifiche non sarebbero state in alcun altro modo ricavabili, se non da questo tipo di indagini compiute in sito.

Relativamente ai progetti originali invece è doveroso evidenziare come solo per un esiguo numero di ponti sia effettivamente disponibile la documentazione originale: precisamente, secondo quanto riportato nel *database*, solo per 88 ponti è presente il progetto o una sua parte, cioè per circa il 18% del totale delle opere del *database*. La proporzione è evidenziata dall'aerogramma:

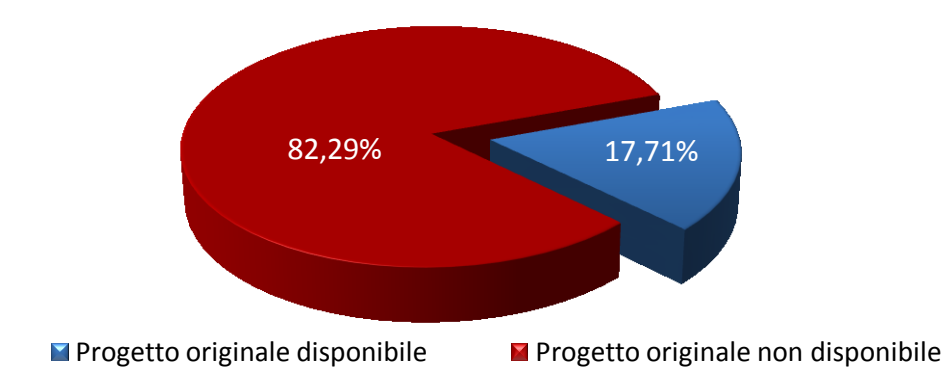

**Figura 23 - Grafico relativo alla percentuale di ponti con progetto originale disponibile o non disponibile**

Al contrario, le schede di verifica di Veneto Strade S.p.A. o di Vi.abilità S.p.A. sono disponibili per 492 ponti, che rappresentano quasi il 99% del totale delle opere presenti nel *database*. Per questo motivo esse sono state lo strumento principale, come più volte evidenziato nel corso della descrizione del procedimento seguito.

Sulla base delle informazioni reperite, i ponti sono dunque classificati in suddetto *database*, utilizzando un foglio elettronico Excel, secondo i parametri esposti nel seguito. Essi sono, nello specifico, raggruppati per tipologia e per ognuno di essi cui è indicata una breve descrizione, se assolutamente necessaria alla loro comprensione. In realtà all'interno del *database* ogni parametro presenta un nome "in codice" breve, mentre qui si descrive il parametro in modo esteso. In ogni caso all'interno del file di classificazione è stato creato un nuovo apposito foglio di legenda, per facilitare la comprensione globale dei dati, riportato anche alla fine di tutti i capitoli sotto forma di allegato. Si precisa che i raggruppamenti per tipologia ed i parametri sotto elencati in questo paragrafo sono solo quelli trovati nel *database* nella forma in cui esso si presentava all'inizio di questo lavoro.

Alcuni parametri alla fine della loro descrizione presentano un asterisco, del tipo (\*), il cui significato sarà nel seguito chiarito. Per quelli nuovi introdotti a posteriori o per le integrazioni apportate al documento di classificazione, si veda il paragrafo successivo.

#### *2.3.1 - PARAMETRI DI LOCALIZZAZIONE ED INFORMAZIONI DI BASE*

Questo gruppo di parametri descrive la localizzazione del ponte esaminato, nel territorio del Veneto, ed alcune sue informazioni di base, non di tipo geometrico, utili per una prima individuazione ed identificazione della struttura o anche per una classificazione preliminare immediata di un insieme di opere.

- Numerazione progressiva dei ponti
- Numerazione secondo Veneto Strade S.p.A.
- Numerazione secondo Vi.abilità S.p.A.
- Numerazione secondo le prove di laboratorio fornite (a 70 ponti è assegnata una relativa prova sui materiali, svolta in laboratorio e numerata progressivamente)
- **EXECUTE:** Provincia in cui è situato il ponte
- Città in cui è situato il ponte
- > Zona sismica in cui è situato il ponte
- $\triangleright$  Nome assegnato al ponte
- Strada Regionale o Strada Provinciale in cui è localizzato il ponte (e che spesso assegna anche il nome al ponte)
- Km progressivo lungo la strada in cui è presente il ponte
- $\blacktriangleright$  Latitudine
- > Longitudine
- $\blacktriangleright$  Anno di costruzione del ponte
- **>** Presenza o meno del progetto originale
- $\triangleright$  Monitoraggio della struttura (\*)
- $\triangleright$  Origine dei dati sull'armatura (\*)

## *2.3.2 - PARAMETRI GEOMETRICI E STRUTTURALI DEL PONTE*

I parametri appartenenti a questo gruppo sono strettamente relativi alla geometria del ponte nel suo insieme, oppure alle dimensioni di particolari costruttivi non appartenenti a nessuno dei gruppi successivi, solitamente perché aventi caratteristiche molto specifiche (ad esempio per quanto riguarda le dimensioni degli appoggi o quella dei pulvini).

- $\blacktriangleright$  Numero di campate del ponte  $(*)$
- Lunghezza massima della campata (o lunghezza della campata, per quelli che ne presentano una sola)
- Lunghezza totale del ponte (se il ponte è a una campata, ovviamente coincide con la lunghezza massima di campata)
- Numero di travi nell'impalcato
- $\blacktriangleright$  Schema statico (\*)
- Tipo di impalcato (rappresenta la tecnica costruttiva ed esecutiva con cui è stato realizzato l'impalcato) (\*)
- Materiale di cui è costituito l'impalcato (\*)
- Spessore della soletta (solo nel caso di ponti con struttura detta "a solettone", essa coincide con lo spessore dell'impalcato)
- Larghezza dell'impalcato
- $\blacktriangleright$  Tipo di appoggio (\*)
- $\blacktriangleright$  Altezza del pulvino
- $\blacktriangleright$  Tipo di fondazione (\*)
- Impalcato in curva (indica se il ponte è costruito in curva oppure no)  $(*)$

## *2.3.3 - PARAMETRI STRUTTURALI COMUNI DELLE PILE E DELLE SPALLE*

Questa sezione in realtà non è espressamente indicata nel *database* come suddivisione indipendente, ma i parametri che essa comprende sono quelli che accomunano sia le pile che le spalle del ponte. Nello specifico, è molto raro che pile e spalle abbiano altezze molto diverse tra di loro o che siano costituite da un materiale totalmente diverso le une dalle altre, per evidenti motivi costruttivi e di realizzazione. Si suppone quindi che queste due caratteristiche (a meno di casi particolari, nell'eventualità segnalati nell'apposita sezione finale delle note) siano comuni a queste due parti strutturali del ponte.

- Altezza delle pile e delle spalle
- $\triangleright$  Materiale con cui sono costruite le pile e le spalle  $(*)$

## *2.3.4 - PARAMETRI STRUTTURALI DELLE PILE*

Questo gruppo raccoglie i parametri geometrici e strutturali caratteristici delle pile del ponte, e quindi non presenta alcun valore o indice per i ponti con una sola campata.

- Tipo e struttura della pila (è la sua tecnica esecutiva e a volte specifica anche da quanti elementi è costituita) (\*)
- Sezione trasversale della pila (rappresenta la forma della sezione della pila) (\*)
- Numero di elementi costituenti ogni pila (sono più di uno solo nel caso di pile non realizzate con un singolo elemento strutturale principale)
- Numero di pile (relativamente a tutto l'impalcato del ponte)
- $\blacktriangleright$  Interasse tra le pile
- Dimensione in lunghezza della pila
- Dimensione trasversale della pila (nel caso di pila circolare o quadrata corrisponde ovviamente alla sua dimensione in lunghezza)
- Rapporto tra le due dimensioni delle pile
- Rapporto altezza della pila o della spalla e sua dimensione in lunghezza
- Rapporto altezza della pila o della spalla e sua dimensione trasversale

#### *2.3.5 - PARAMETRI RELATIVI ALL'ARMATURA DELLE PILE*

Di seguito sono elencati i parametri relativi all'armatura delle pile. Quelli contrassegnati con un numero (ad esempio: Parametro 1) sono quelli il cui significato non è stato riconosciuto tra quelli noti, almeno da un'analisi preliminare effettuata sulle formule utilizzate nel foglio elettronico per la loro creazione, ma che in questa sede hanno poco interesse non essendo caratteristici dei ponti monocampata. Ciò nonostante, come sarà in seguito esposto, nel lavoro di integrazione del *database* sono stati lo stesso classificati nuovi parametri relativi alle pile, alla loro struttura ed alla loro armatura, per rendere il *database* uno strumento ancora più completo anche per studi futuri.

- Numero di staffe nella pila
- Diametro delle staffe nella pila
- Passo delle staffe nella pila
- Area d'acciaio di una staffa della pila
- Area di calcestruzzo lungo la dimensione in lunghezza della pila
- Area di calcestruzzo lungo la dimensione trasversale della pila
- Percentuale di armatura lungo la dimensione in lunghezza della pila
- Percentuale di armatura lungo la dimensione trasversale della pila
- Parametro 1 per l'armatura della pila
- Parametro 2 per l'armatura della pila
- Prodotto dei parametri 1 e 2 per l'armatura della pila
- Parametro 3 per l'armatura della pila
- Parametro 4 per l'armatura della pila
- Radice quadrata del prodotto tra i parametri 3 e 4 per l'armatura della pila
- Parametro di confinamento
- Somma delle percentuali di armatura lungo le due dimensioni della pila
- Numero di barre longitudinali della pila (calcolato sia analiticamente sia geometricamente)
- Diametro delle barre longitudinali della pila
- Passo delle barre longitudinali della pila
- ▶ Copriferro della pila
- Area totale di acciaio delle barre longitudinali della pila
- Area di calcestruzzo della pila
- Percentuale di armatura longitudinale della pila
- Parametro 5 per l'armatura della pila
- Parametro 6 per l'armatura della pila

## *2.3.6 - PARAMETRI RELATIVI AL CALCESTRUZZO ED ALL'ACCIAIO*

In questo gruppo ci sono tutti i valori relativi ai materiali utilizzati per la costruzione dei ponti con struttura di acciaio, in calcestruzzo o in struttura mista acciaio-calcestruzzo. Essi provengono anche dalla documentazione delle prove di laboratorio, dove indicato.

- Resistenza cubica a compressione del calcestruzzo
- Resistenza cubica media a compressione del calcestruzzo
- Resistenza cilindrica a compressione del calcestruzzo
- Resistenza cilindrica media a compressione del calcestruzzo
- Carico di snervamento medio dell'acciaio
- Carico di snervamento medio dell'acciaio (se presente nei risultati dalle prove di laboratorio)
- Resistenza ultima dell'acciaio
- Allungamento a rottura dell'acciaio (in forma percentuale)

## *2.3.7 - PARAMETRI RELATIVI AI PESI ED ALLE MASSE*

Nell'ultima sezione dei parametri dei ponti sono presenti tutti i valori relativi ai pesi ed alle masse gravanti sulle opere e più precisamente sulle loro parti portanti.

- $\triangleright$  Sforzo assiale sulle pile (calcolato in vari modi)
- Carico distribuito sull'intera superficie dell'impalcato
- Sforzo assiale normalizzato (moltiplicato per 1,5 e normalizzato su  $f_{ck}$ )

Ciascun parametro di tutti i precedenti gruppi è stato dotato della funzione filtro, all'interno del foglio elettronico Excel, per poter velocemente selezionare un certo *range* (o intervallo) di valori oppure per poter rapidamente evidenziare tutti i ponti che presentino una determinata caratteristica comune. Si velocizzano in questo modo notevolmente lavori futuri di ricerca, classificazione e suddivisione di tutte le opere presenti.

## *2.3.8 - SOTTOPARAMETRI DI CLASSIFICAZIONE*

Per molti parametri geometrici sono stati individuati anche degli opportuni intervalli (rappresentati cioè da altre distinte colonne del foglio elettronico del *database*, non solo indirettamente attraverso la funzione filtro) al fine di una più agevole definizione di gruppi o classi di appartenenza. Non sono stati espressamente indicati nell'elenco precedente ma a moltissimi termini è perciò assegnato un insieme di valori di *range* nella colonna subito adiacente a quella del parametro, caratteristica è stata anche particolarmente utile nella redazione degli istogrammi per lo svolgimento dell'analisi parametrica.

In più, per un ulteriore livello di definizione, a molti parametri sono attribuiti due o più sottoparametri, indicati spesso nel foglio elettronico con delle sigle. I parametri interessati da questa suddivisione aggiuntiva sono quelli caratterizzati da un asterisco (\*) alla fine della loro descrizione, sia nel precedente elenco sia in quello del paragrafo successivo. Anche in questo caso si preferisce fornirne una descrizione estesa e si rimanda al foglio di legenda in allegato per il confronto con il nome utilizzato nel *database* elettronico. Di seguito sono elencati i parametri primari e tutti i sottoparametri ad essi relativi.

Monitoraggio della struttura:

- **►** Calcestruzzo e acciaio
- $\blacktriangleright$  Solo calcestruzzo
- Calcestruzzo e acciaio da prove di laboratorio
- Solo calcestruzzo da prove di laboratorio
- ▶ Nessuna prova

Origine dei dati sull'armatura:

- $\blacktriangleright$  Prova in sito
- $\blacktriangleright$  Progetto

Numero di campate del ponte

- Campata singola (monocampata)
- $\triangleright$  Due o tre campate
- $\blacktriangleright$  Più di tre campate

Schema statico:

- $\blacktriangleright$  Arco
- $\blacktriangleright$  Trave continua
- $\blacktriangleright$  Arco a via superiore
- $\blacktriangleright$  Telaio
- $\blacktriangleright$  Integrale
- **>** Isostatico con schema Gerber
- Semplicemente appoggiato catena cinematica
- Isostatico a più campate, semplicemente appoggiato
- Isostatico ad una campata, semplicemente appoggiato
- $\blacktriangleright$  Arco a via inferiore
- $\blacktriangleright$  Altro

Tipo di impalcato:

- Bitrave in calcestruzzo (sono presenti solo due travi per l'impalcato)
- $\blacktriangleright$  Travi scatolari in calcestruzzo
- Multitrave in calcestruzzo (sono presenti più di due travi per l'impalcato)
- $\blacktriangleright$  Solettone
- $\blacktriangleright$  Cassone
- Bitrave in acciaio (sono presenti solo due travi per l'impalcato)
- Multitrave in acciaio (sono presenti più di due travi per l'impalcato)

Materiale di cui è costituito l'impalcato:

- Calcestruzzo armato
- Acciaio e calcestruzzo (struttura mista)
- Muratura
- Calcestruzzo armato precompresso (ci si riferisce ovviamente alle sole travi)
- > Altri materiali

Tipo di appoggi:

- > Neoprene
- $\blacktriangleright$  Attrito
- Altri dispositivi (ad esempio: appoggio in acciaio)
- $\blacktriangleright$  Nessun appoggio

Tipo di fondazione:

- > Cassone
- $\blacktriangleright$  Plinto su pali
- > Platea
- Pile che continuano fino al piano di fondazione (chiamate con termine inglese *shafts*)

Impalcato in curva:

- $\blacktriangleright$  Impalcato in curva
- > Impalcato in rettilineo

Materiale utilizzato per la costruzione delle pile o delle spalle:

- **►** Calcestruzzo armato
- Muratura
- $\blacktriangleright$  Acciaio

Tipo e struttura della pila:

- > Colonna singola
- > Parete
- Pila a telaio doppia (costituita da due elementi)
- Pila a telaio multipla (realizzata con più di due elementi)

Sezione trasversale della pila:

- Cava e connessa in modo multiplo
- ▶ Cava e connessa in modo semplice
- $\blacktriangleright$  Circolare piena
- Rettangolare o poligonale piena

Il *database* fornito all'inizio del lavoro non comprendeva tutti i parametri attualmente presenti nella sua versione attuale e più aggiornata; erano presenti inoltre diverse incongruenze o errori, soprattutto riguardanti i ponti non direttamente considerati per precedenti indagini e/o analisi statistiche. Un primo lavoro quindi è stato quello di creare nuovi parametri (come descritto nel successivo paragrafo) e parallelamente di correggere, se necessario, i dati già presenti, integrando le eventuali mancanze sulla base dei dati delle schede, dei rilievi e dei progetti forniti.

#### **2.4 - NUOVI PARAMETRI INTRODOTTI NEL** *DATABASE*

Volendo pertanto effettuare un'operazione preliminare di integrazione del *database*, per prima cosa sono stati introdotti nuovi parametri di classificazione all'interno del foglio elettronico: alcuni di essi però non sono stati poi utilizzati ai fini dell'analisi effettuata, ma si è ritenuta ugualmente utile la loro definizione, con l'obiettivo di fornire una classificazione sempre più dettagliata della totalità dei ponti presenti. In particolare, ad esempio, la massa calcolata per una pila non ha ovviamente influenza all'interno dell'analisi sismica dei ponti monocampata, ma potrà essere utile per analisi future su altre tipologie di ponti.

Si è poi notato come le informazioni sulla geometria e sull'armatura delle spalle, di qualsiasi tipologia di ponte, fossero completamente assenti, probabilmente perché queste sono parti che in precedenza non sono mai state prese in considerazione per lavori di analisi o di verifica. Essendo una parte assolutamente non secondaria della struttura dei ponti, specialmente per quelli monocampata, si è ritenuta appropriata, tra le altre cose, una precisa definizione anche di queste caratteristiche strutturali. Questa scelta si è rivelata molto utile anche per la scelta delle opere *master* perché, come sarà esposto, le dimensioni delle spalle e la percentuale di armatura verticale ed orizzontale hanno in qualche modo influenzato la scelta dei ponti. In più, nell'eventualità di una successiva analisi parametrica su larga scala, le informazioni riportate in questa sezione saranno sicuramente essenziali.

I nuovi parametri inseriti all'interno del *database* sono i successivi, divisi sempre per categoria o gruppo di appartenenza e corredati da una breve descrizione, se indispensabile.

#### *2.4.1 - NUOVI PARAMETRI GEOMETRICI E STRUTTURALI DEL PONTE*

I nuovi parametri creati ed ora elencati si riferiscono per la loro quasi totalità alla caratteristica legata all'inclinazione dell'impalcato, oltre alla definizione delle dimensioni dei dispositivi d'appoggio, nel caso essi siano presenti nel ponte.

- $\triangleright$  Obliquità dell'impalcato (\*)
- Angolo di inclinazione dell'impalcato
- Parametro di inclinazione dell'implacato (come descritto nel documento denominato HAZUS\_FEMA)
- ▶ Livello di inclinazione (come descritto nel documento HAZUS FEMA) (\*)
- > Dimensione dell'appoggio

#### *2.4.2 - NUOVI PARAMETRI STRUTTURALI DELLE SPALLE*

Questi nuovi parametri introducono nel *database* un nuovo gruppo, quello dei parametri strutturali delle spalle, fino a prima quasi completamente assente (ad eccezione della loro altezza e del materiale con cui esse sono costruite, ma solo perché il più delle volte sono gli stessi di quelli delle pile).

- > Lunghezza della spalla
- $\blacktriangleright$  Spessore della spalla
- Rapporto tra altezza della spalla e suo spessore
- Rapporto tra altezza della spalla e sua lunghezza
- $\triangleright$  Tipo di spalla (dato dal rapporto delle sue dimensioni) (\*)

#### *2.4.3 - NUOVI PARAMETRI RELATIVI ALL'ARMATURA DELLE SPALLE*

Anche questi valori contribuiscono a creare una nuova sezione, in cui si danno informazioni dettagliate sulle armature delle spalle, sia verticali (o longitudinali) che orizzontali (o trasversali). Si è riscontrato, nelle descrizioni delle schede di verifica, come a volte le armature siano in realtà di diametro e di passo ipotizzato, solitamente sulla base di quelli presenti in altri ponti con caratteristiche strutturali simili. Nonostante ciò, anche informazioni di questo tipo possono essere utili, almeno come indicazioni di massima.

- Diametro delle barre verticali della spalla
- Passo delle barre verticali della spalla
- Numero di barre verticali della spalla
- Area di acciaio relativa alle barre verticali della spalla
- Area di calcestruzzo verticale della spalla
- Percentuale di armatura verticale della spalla
- Diametro delle barre orizzontali della spalla
- Passo delle barre orizzontali della spalla
- Numero di barre orizzontali della spalla
- Area di acciaio relativa alle barre orizzontali della spalla
- Area di calcestruzzo orizzontale della spalla (calcolata per l'intera spalla)
- Area di calcestruzzo orizzontale della spalla (calcolata per un'altezza della spalla pari al passo dell'armatura orizzontale)
- Percentuale di armatura verticale della spalla (calcolata per l'intera spalla)
- Percentuale di armatura verticale della spalla (calcolata per un'altezza della spalla pari al passo dell'armatura orizzontale)
- Copriferro della spalla

## *2.4.4 - NUOVO PARAMETRO RELATIVO AI MATERIALI*

Si è integrata semplicemente questa sezione con un nuovo parametro relativo alle prove di laboratorio sul calcestruzzo, prima non presente.

 Resistenza cubica media a compressione del calcestruzzo (se ottenuta da una prova di laboratorio)

*2.4.5 - NUOVI PARAMETRI RELATIVI AI PESI ED ALLE MASSE*

Anche in questo caso sono stati catalogati nuovi valori relativi ai pesi ed alle masse della struttura, specialmente per quelli trasmessi agli elementi portanti del ponte.

- Massa dell'impalcato
- Carico trasmesso sulle pile (derivante dalla scheda di verifica)
- > Peso dell'impalcato
- Carico ricalcolato in base al peso dell'impalcato (ovvero in base al materiale con cui è stato realizzato, con una stima del peso totale al m<sup>2</sup>)
- Massa sulle pile (dalla scheda di verifica)
- $\triangleright$  Peso di una pila
- Peso totale della pila (nel caso essa sia costituita da più di un elemento strutturale)

*2.4.6 - NUOVI SOTTOPARAMETRI INTRODOTTI NEL DATABASE*

Anche per alcuni di questi nuovi parametri, ancora una volta evidenziati nel precedente elenco con l'asterisco (\*), è stata operata la suddivisione in sottoparametri.

Obliquità dell'impalcato:

- $\blacktriangleright$  Impalcato obliquo
- > Impalcato retto

Livello di inclinazione:

- $\blacktriangleright$  Moderato
- Rilevante
- $\blacktriangleright$  Alto
- $\blacktriangleright$  Molto alto

Tipo di spalla:

- $\blacktriangleright$  Tozza
- $\blacktriangleright$  Snella

#### **2.5 - CONTROLLO E CORREZIONE DEL** *DATABASE*

Parallelamente a quello di integrazione, è stato svolto un lavoro di controllo e di correzione dei valori e degli indici all'interno dei parametri già presenti nel *database*.

Il supporto è stato dato in maniera preponderante ancora dalle schede di verifica di Veneto Strade S.p.A. e di Vi.abilità S.p.A., poiché i progetti originali e i rilievi (come descritto in precedenza) non sempre hanno fornito tutte le informazioni necessarie. I parametri interessati da questo lavoro sono stati:

- $\blacktriangleright$  Tipo di appoggio
- Larghezza dell'impalcato
- $\blacktriangleright$  Tipo di fondazione
- > Spessore della soletta
- Numero di travi dell'impalcato
- Numerazione secondo le prove di laboratorio fornite
- ▶ Copriferro della pila
- Numero di campate del ponte
- $\blacktriangleright$  Altezza del pulvino
- $\blacktriangleright$  Schema statico
- Alcuni parametri di localizzazione (controllando anche i titoli nei documenti pdf relativi, in modo che non ci siano più incongruenze tra essi ed i nomi nel *database*)
- Materiale con cui è costituito l'impalcato

È doveroso sottolineare come per il singolo ponte le incongruenze tra progetti originali e schede, tra rilevi e schede ed anche all'interno della stessa scheda siano parecchie: in questi casi ci si è affidati al buon senso ingegneristico ed i dati considerati sono stati quelli ritenuti più opportuni e coerenti con la specifica tipologia del ponte. Per citare solo qualche esempio, si sono riscontrate differenze tra le misure indicate all'interno della descrizione del ponte e quelle presenti nella sua pianta, riportata qualche riga più in basso all'interno dello stesso documento, oppure diversità nel numero di campate descritte e quello visibile su una foto del ponte reale o su suoi prospetti o anche, come ultimo caso più eclatante, una tipologia di ponte descritta completamente diversa da quella poi segnalata da foto, disegni o rilievi.

Questo aspetto purtroppo apporta un certo fattore di aleatorietà dei dati all'interno del *database,* rispetto alle misure o alle caratteristiche che si osserverebbero nella realtà, specialmente in alcuni ponti. Tuttavia si è cercato di attribuire a questo fattore la minore influenza possibile, attraverso una ricerca accurata e dettagliata.

In ogni caso le incoerenze riscontrate sono segnalate in un ultimo parametro del *database* chiamato "note", all'interno della sezione denominata "varie". Qui in più sono inserite anche brevi informazioni utili nell'immediato, singolarità riscontrate, caratteristiche individuali trovate tra le righe di descrizione della struttura oppure proprietà molto particolari di specifiche opere: un esempio per tutti è il ponte numero 157 di Veneto Strade S.p.A. che in realtà è composto da una botte a sifone e non da un vero e proprio ponte, eccezione appunto segnalata nella sezione "note".

Il lavoro di controllo e di correzione ha portato anche alla modifica e alla revisione delle formule utilizzate nel foglio elettronico per i parametri:

- $\blacktriangleright$  Intervallo del carico
- Max H/B (valore massimo dei due rapporti tra altezza della pila e le sue due dimensioni, longitudinale e trasversale)
- Numero di pile in direzione longitudinale
- Intervallo dell'altezza della pila o della spalla

Infine come ultima attività di affinamento:

 È stato inserito il ponte numero 210\_b, presente nelle schede di verifica di Veneto Strade S.p.A. ma non nel *database* elettronico nella sua forma in cui si presentava all'inizio dell'opera di aggiornamento

- Sono state create celle per i massimi, i minimi, le medie e le deviazioni standard per ogni parametro, nel margine inferiore del *database*, utili per analisi statistiche e per l'osservazione della variabilità di ciascun dato (ad eccezione di quelli di *range*)
- Sono state riordinate le colonne del *database* e raggruppate in modo che colonne vicine fossero tutte relative alla stessa caratteristica del ponte, così da costituire gruppi di parametri più precisi (ad esempio, tutte le informazioni relative alla spalla sono ora in colonne tutte adiacenti, non più sparse per il foglio elettronico)
- Le colonne contenenti i valori di *range* sono state tutte poste alla destra della colonna del parametro a cui si riferiscono
- Sono state sistemate le incongruenze tra parametri all'interno del *database*
- Sono stati corretti errori vari e mancanze, presenti forse per la non completezza delle informazioni al tempo della creazione del *database* originario, o per altri motivi

Ogni modifica apportata alla forma iniziale del *database* è segnalata in uno specifico foglio al suo interno. Il *database* si presenta ora ad un suo successivo utilizzatore in una forma più completa ed ordinata, in modo da costituire un valido supporto anche per futuri studi.

# **2.6 - ANALISI STATISTICA DEL** *DATABASE*

Dopo aver integrato e corretto il *database*, si dispone allora di uno strumento ancora più completo per la prosecuzione dell'attività svolta, relativamente ai ponti scelti. È stata allora svolta un'analisi statistica, limitatamente ai ponti ad una campata, che sono l'oggetto principale di questo lavoro di tesi. Della loro struttura e della loro importanza è già stato discusso in precedenza: ora dunque si espongono i tratti caratteristici dello studio statistico.

# *2.6.1 - PONTI CON UNA CAMPATA*

Uno dei primi parametri introdotti per la classificazione geometrica e strutturale dei ponti, come si è visto, è il numero di campate. Esso infatti rappresenta una prima indicazione, molto importante e decisamente immediata, sul tipo di ponte che si considera e sulle sue conseguenti caratteristiche morfologiche.

Per questo primo valore di classificazione si è indicato, nel *database* elettronico, con l'indice 1 il fatto che l'opera presenti una sola campata, con l'indice 2-3 il caso che presenti due o tre campate e con l'indice M il caso in cui ci siano più di tre campate.

Solo per quattro dei 497 ponti non è stato possibile definire questo parametro, o per mancanza della loro relativa scheda o di un qualsiasi altro documento riportante questo dato, oppure perché rappresentati da una tipologia costruttiva del tutto inusuale (ad esempio uno dei ponti è costituito da due tubi di lamiera sovrastati da un terrapieno, ed è l'unico del suo genere: questo ponte è comunque classificato ma non è considerato). A questi ponti è assegnato l'indice X per il parametro che si riferisce al numero di campate.

# *2.6.2 - NUMERO DI PONTI CON UNA CAMPATA*

I ponti con una campata rappresentano la maggior parte delle opere di attraversamento di strade, corsi d'acqua o comunque in generale di ostacoli di qualsiasi natura, e quindi la loro importanza all'interno di una complessa rete viaria appare quantomeno immediata.

Statisticamente il loro numero, per i motivi già citati nel capitolo introduttivo, è notevolmente superiore rispetto a quelli con due o tre e soprattutto a quelli con più di tre campate.

Questa ipotesi preliminare è confermata dalla prima parte dell'analisi statistica svolta, che mostra come, a seguito di questa catalogazione, nel *database* risulti che 327 ponti sui 497 complessivi hanno una sola campata, cioè il 66% del totale. In altre parole, praticamente i due terzi dei ponti presenti nel *database* sono ad una sola campata. I ponti con due o tre campate sono invece il 25% mentre quelli con più di tre campate sono la minoranza, cioè circa l'8%. I ponti per cui non è stato possibile definire il numero di campate, per i motivi prima citati, sono solo quattro e rappresentano lo 0,8% del totale.

L'aerogramma mostra la distribuzione delle varie percentuali, espresse sul totale dei ponti:

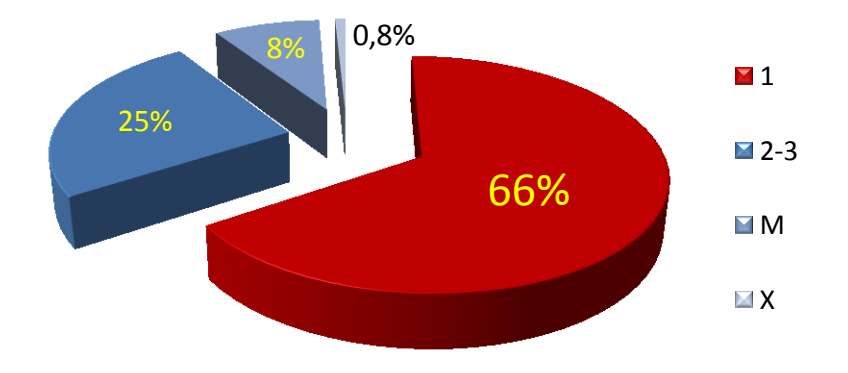

**Figura 24 - Aerogramma della percentuale di ponti in base al numero di campate**

I seguenti istogrammi mostrano invece il numero di ponti suddivisi per campata e le rispettive percentuali sul totale, con evidenziati in rosso quelli con una campata, che si nota siano più del doppio anche di quelli appartenenti alla successiva categoria più numerosa, e cioè i ponti con due o tre campate. I ponti con più di tre campate costituiscono invece la netta minoranza delle opere presenti all'interno del *database*. Evidentemente, per la morfologia del territorio e per le funzioni che i ponti stradali sono chiamati a svolgere, un ponte con molte campate e di conseguenza di grande lunghezza non è spesso necessario.

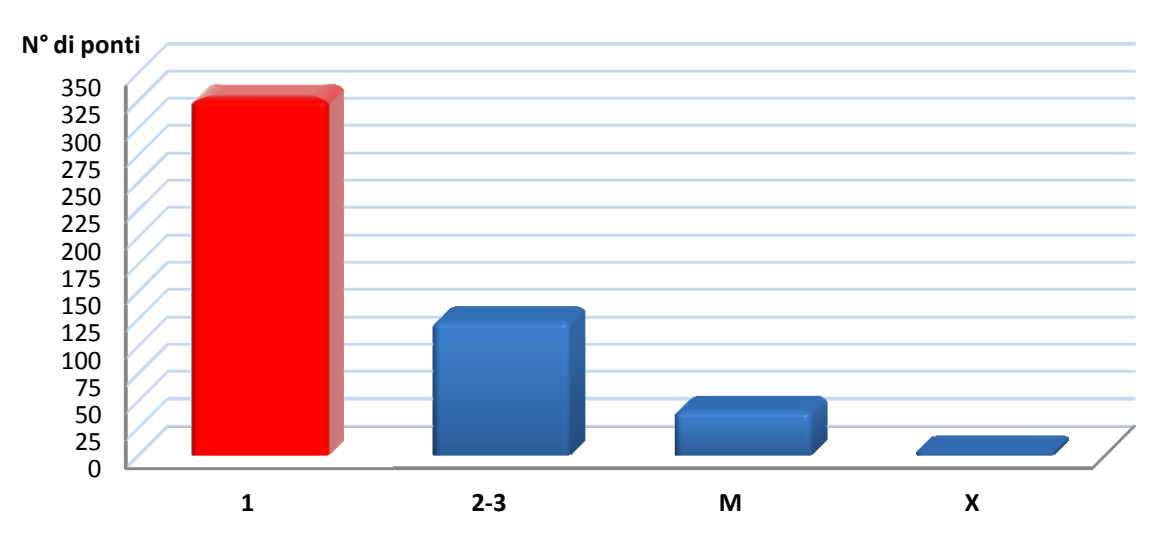

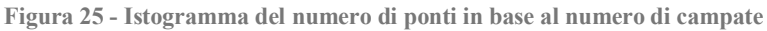

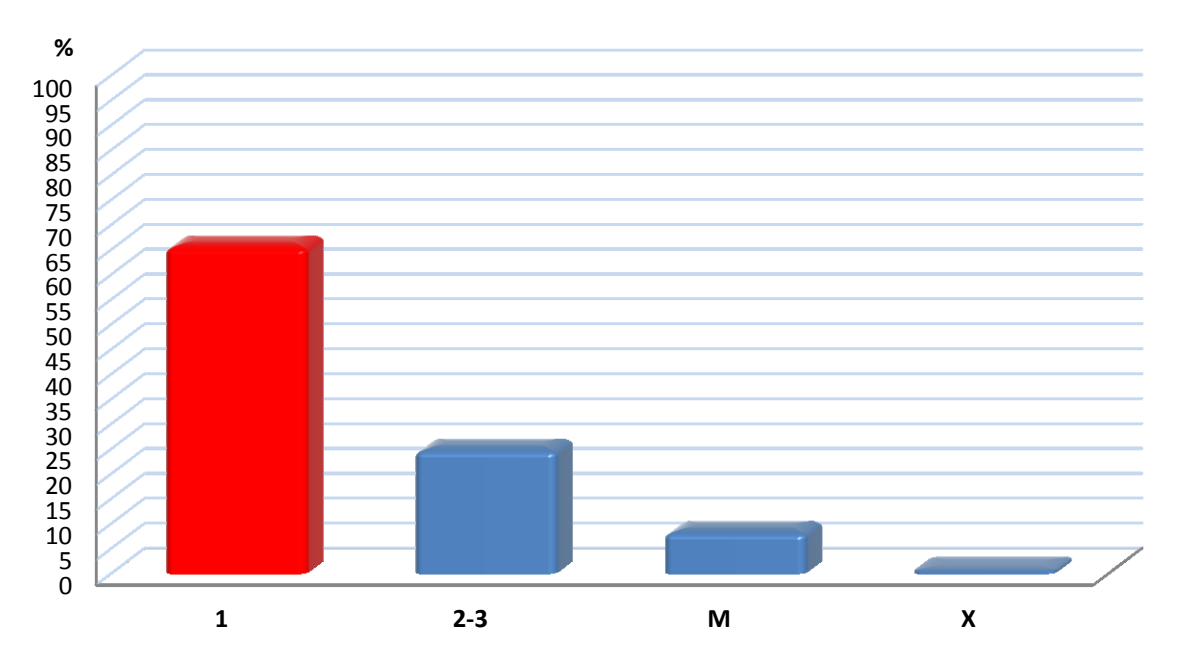

**Figura 26 - Istogramma della percentuale di ponti in base al numero di campate**

I ponti con una campata sono allora, anche dall'osservazione del primo istogramma:

Numero di ponti con una campata: 327

Ed è su questo numero che si basa tutta l'analisi statistica successiva.

#### **2.7 - ANALISI STATISTICA DEI PONTI CON UNA CAMPATA**

Seguendo quanto descritto, prendendo quindi in considerazione solo i 327 ponti monocampata, sono state svolte diverse indagini statistiche, relativamente ai parametri e alle caratteristiche che più da vicino interessano la vulnerabilità sismica e la verifica sismica in generale. Si riportano successivamente i dati ricavati e gli istogrammi creati, in relazione a:

- $\blacktriangleright$  Zona sismica
- Lunghezza della campata
- $\blacktriangleright$  Schema statico
- $\blacktriangleright$  Tipo di appoggi
- $\blacktriangleright$  Tipo di fondazioni
- Inclinazione dell'impalcato
- Livello di inclinazione dell'impalcato
- $\blacktriangleright$  Impalcato in curva
- Altezza della spalla
- > Lunghezza della spalla
- $\triangleright$  Spessore della spalla
- Parametro per valutare se la spalla sia di tipologia tozza oppure snella
- Materiale costituente la spalla
- Informazioni sul diametro delle armature verticali della spalla
- Informazioni sul diametro delle armature orizzontali della spalla
- Informazioni sul passo delle armature verticali della spalla
- Informazioni sul passo delle armature orizzontali della spalla
- Informazioni sul tipo di acciaio da armatura utilizzato per la spalla (ad esempio: carico di snervamento)
- Informazioni sul tipo di calcestruzzo utilizzato per la spalla (ad esempio: resistenza a compressione)
- Informazioni sulle prove di laboratorio sul calcestruzzo
- Informazioni sulle prove di laboratorio sull'acciaio
- Percentuale di armatura verticale della spalla
- Percentuale di armatura orizzontale della spalla

Per ogni categoria è anche indicato il numero di ponti per cui è stato possibile o meno ottenere le informazioni richieste e le relative percentuali, espresse sul totale dei ponti considerati, che sono solamente quelli con una sola campata, con le seguenti indicazioni:

- Numero di ponti con il dato disponibile: indica il numero di ponti, sul totale, per cui è stato possibile individuare il valore o la caratteristica del parametro in esame, utilizzando tutti gli strumenti o i documenti disponibili
- Percentuale del numero di ponti con il dato disponibile: è la percentuale, sul totale dei ponti monocampata, relativa al precedente numero
- Numero di ponti con il dato assente: indica il numero di ponti, sul totale, per cui né con la documentazione scritta né con foto o rilievi è stato possibile classificare il parametro considerato
- Percentuale del numero di ponti con il dato assente: è la percentuale, sul totale dei ponti monocampata, relativa al precedente numero

Gli istogrammi costituiscono un valido strumento grafico, semplice ed immediato, per confrontare i risultati derivanti da un'analisi statistica su un gran numero di opere, come in questo caso. Per ogni parametro è così facile avere un'idea abbastanza precisa e veloce della percentuale dei ponti che posseggono o no una determinata caratteristica. Con un colore diverso è evidenziato il dato classificato che presenta la percentuale maggiore, ad esclusione di quella relativa al dato non rilevato (indicato solitamente con X o ND, colorata in grigio).

## *2.7.1 - ZONA SISMICA*

Nessun ponte di quelli considerati risulta appartenere alla zona sismica 1, cioè la più pericolosa. Tutti gli altri appartengono allora alla zona 2, alla zona 3 o alla zona 4. Per 327 ponti, cioè il 100% del totale, è disponibile l'informazione sulla zona sismica.

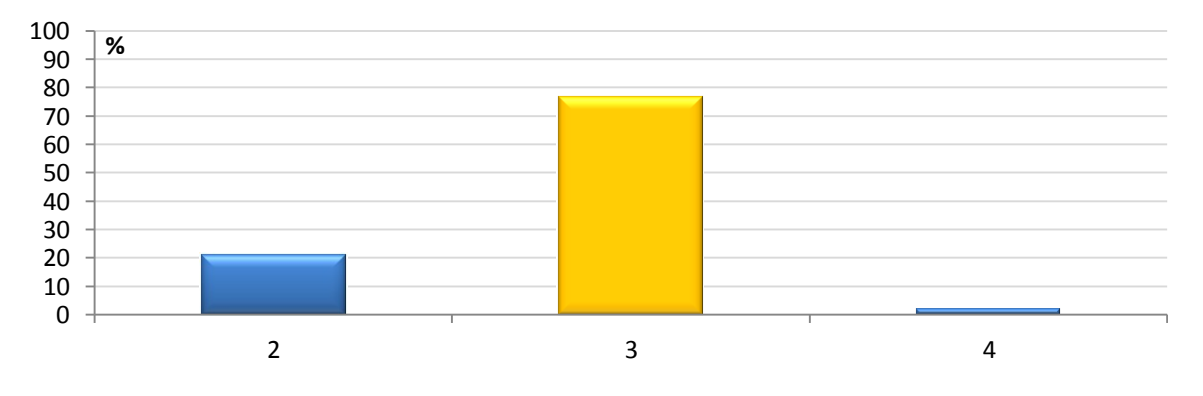

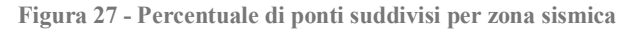

*2.7.2 - LUNGHEZZA DELLA CAMPATA*

Sono stati creati opportuni intervalli per il parametro relativo alla lunghezza della campata, espressa in metri, indicati nel grafico. Il numero di ponti per cui è disponibile questa informazione e quello per cui non lo è, con le relative percentuali, è rispettivamente:

- Numero di ponti con il dato disponibile: 324
- Percentuale del numero di ponti con il dato disponibile: 99,08%
- Numero di ponti con il dato assente: 3
- Percentuale del numero di ponti con il dato assente: 0,92%

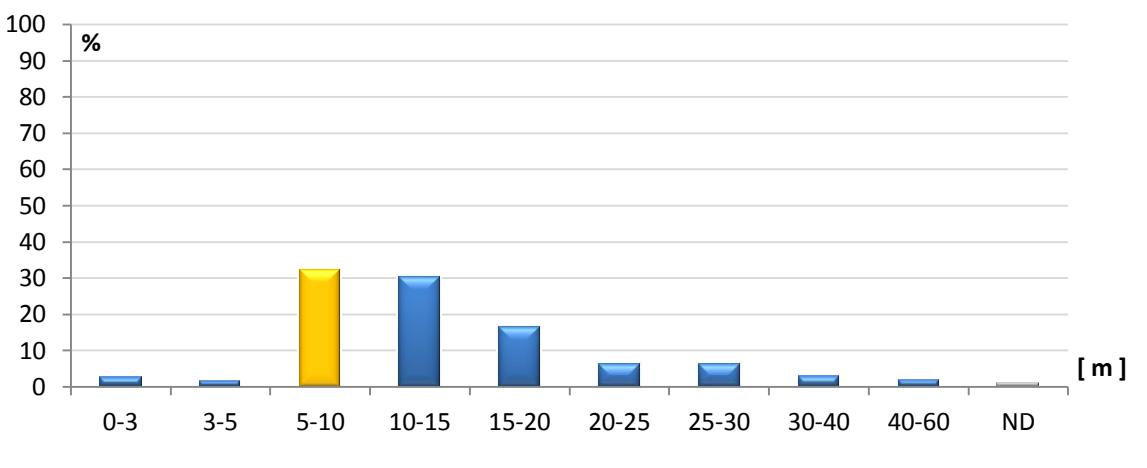

**Figura 28 - Percentuale di ponti suddivisi per lunghezza della campata [m]**

#### *2.7.3 - SCHEMA STATICO*

Per la correlazione tra l'indice utilizzato per definire il parametro relativo allo schema statico ed il suo significato, si rimanda alla legenda in allegato. Il numero di ponti per cui è disponibile questa informazione e quello per cui non lo è, con le relative percentuali, è rispettivamente:

- Numero di ponti con il dato disponibile: 322
- Percentuale del numero di ponti con il dato disponibile: 98,47%
- Numero di ponti con il dato assente: 5
- Percentuale del numero di ponti con il dato assente: 1,53%

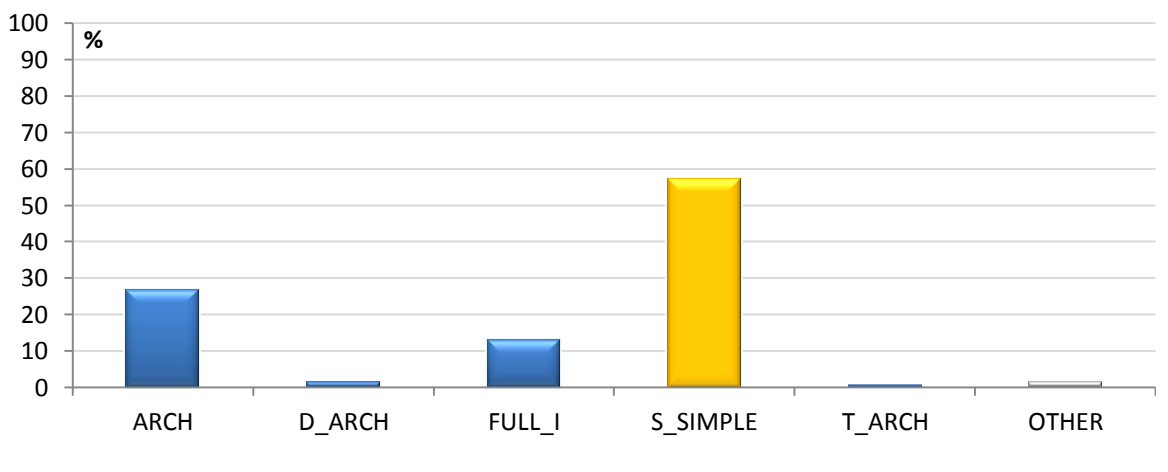

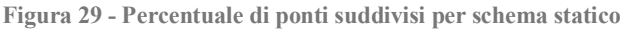

#### *2.7.4 - TIPO DI APPOGGIO*

Per la correlazione tra l'indice utilizzato per definire il parametro relativo al tipo di appoggio ed il suo significato, si rimanda alla legenda in allegato. Il numero di ponti per cui è disponibile questa informazione e quello per cui non lo è, con le relative percentuali, è rispettivamente:

- Numero di ponti con il dato disponibile: 220
- $\triangleright$  Percentuale del numero di ponti con il dato disponibile: 67.28%
- Numero di ponti con il dato assente: 107
- $\triangleright$  Percentuale del numero di ponti con il dato assente: 32,72%

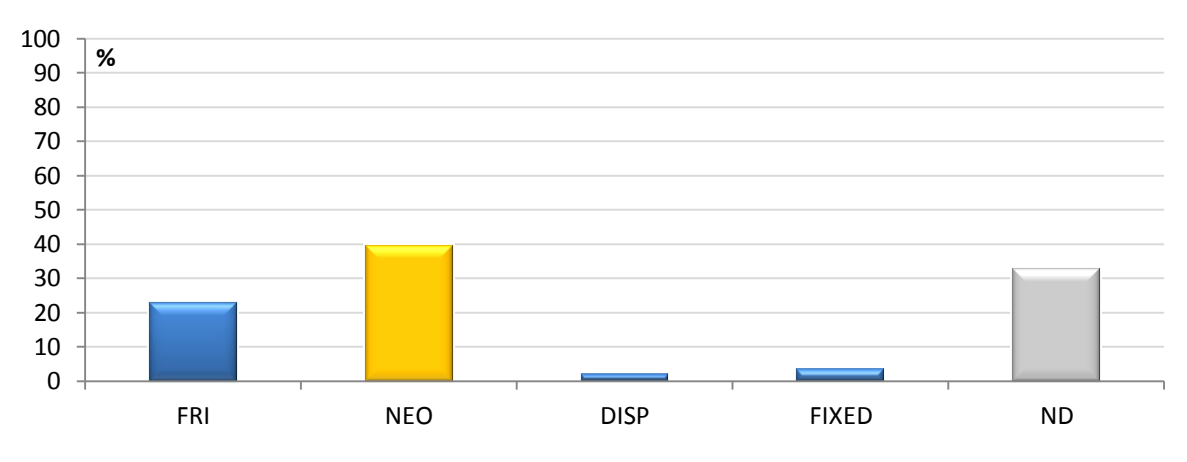

**Figura 30 - Percentuale di ponti suddivisi per tipo di appoggio**

## *2.7.5 - TIPO DI FONDAZIONE*

Per la correlazione tra l'indice utilizzato per definire il parametro relativo al tipo di fondazione ed il suo significato, si rimanda alla legenda in allegato. Il numero di ponti per cui è disponibile questa informazione e quello per cui non lo è, con le relative percentuali, è rispettivamente:

- Numero di ponti con il dato disponibile: 51
- $\triangleright$  Percentuale del numero di ponti con il dato disponibile: 15,60%
- Numero di ponti con il dato assente: 276
- Percentuale del numero di ponti con il dato assente: 84,40%

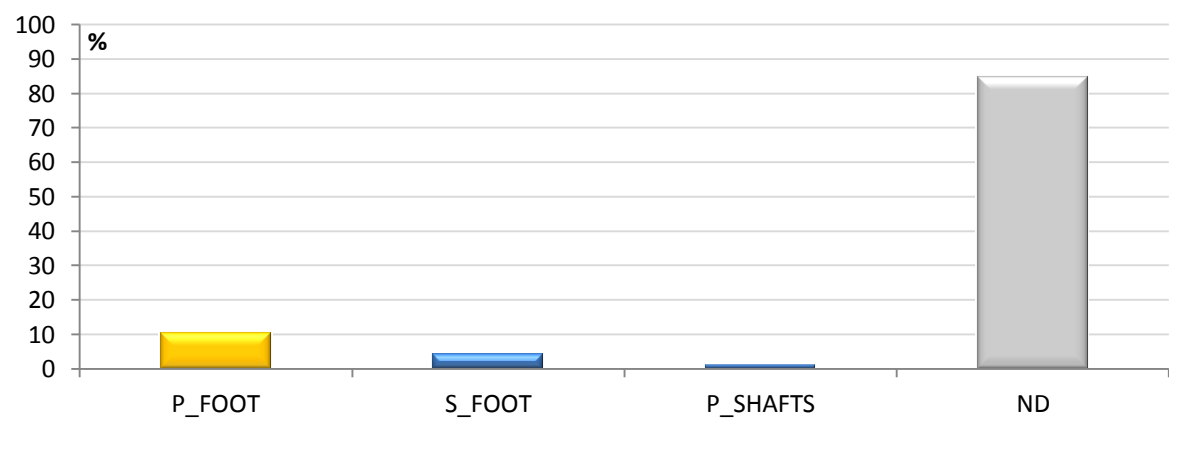

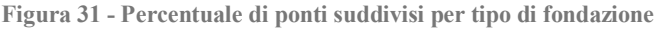

*2.7.6 - INCLINAZIONE DELL'IMPALCATO*

Il numero di ponti per cui è disponibile questa informazione e quello per cui non lo è, con le relative percentuali, è rispettivamente:

- Numero di ponti con il dato disponibile: 234
- Percentuale del numero di ponti con il dato disponibile: 71,56%
- Numero di ponti con il dato assente: 93
- Percentuale del numero di ponti con il dato assente: 28,44%

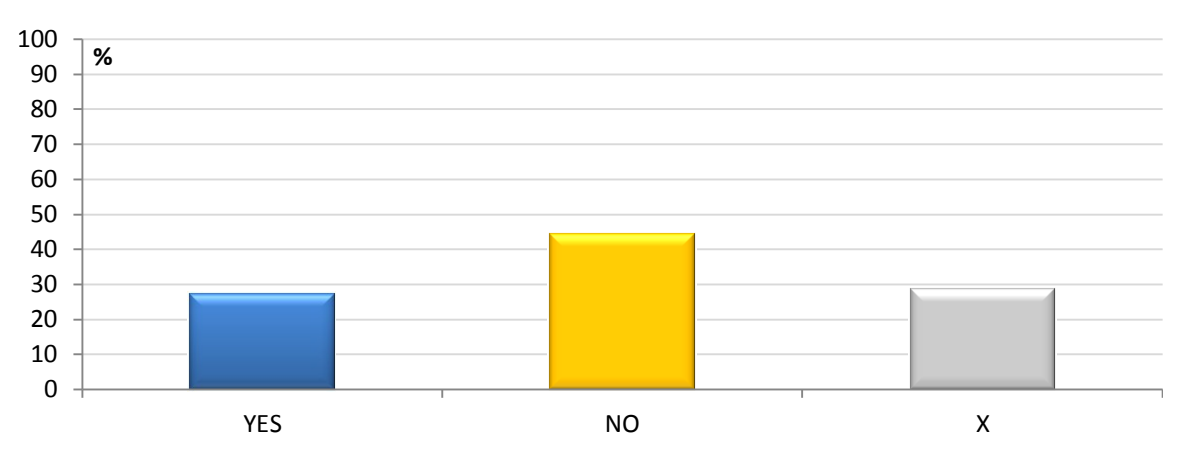

**Figura 32 - Percentuale di ponti suddivisi per inclinazione dell'impalcato**

## *2.7.7 - LIVELLO DI INCLINAZIONE DELL'IMPALCATO*

Per la correlazione tra l'indice utilizzato per definire il parametro relativo al livello di inclinazione dell'impalcato ed il suo significato, si rimanda alla legenda in allegato. Il numero di ponti per cui è disponibile questa informazione (ovviamente tra i soli 89 che hanno un impalcato non in retto, rappresentati dal 27,22% del totale e la cui percentuale è quella relativa al parametro YES nell'istogramma precedente) e quello per cui non lo è, con le relative percentuali, è rispettivamente:

- $\blacktriangleright$  Numero di ponti con il dato disponibile: 70
- Percentuale del numero di ponti con il dato disponibile: 78,65%
- Numero di ponti con il dato assente: 19
- $\triangleright$  Percentuale del numero di ponti con il dato assente: 21,35%

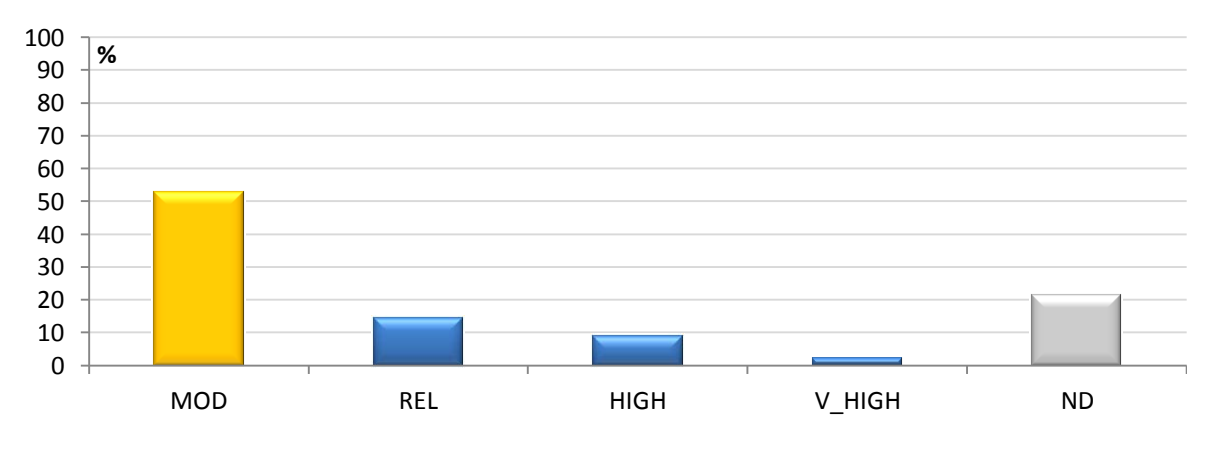

**Figura 33 - Percentuale di ponti suddivisi per livello di inclinazione dell'impalcato**

#### *2.7.8 - CURVATURA DELL'IMPALCATO*

Per la correlazione tra l'indice utilizzato per definire il parametro relativo al fatto che l'impalcato del ponte sia in curva o meno ed il suo significato, si rimanda alla legenda in allegato. Per la totalità dei ponti è stato possibile definire questo parametro, e si vede come i ponti con l'impalcato in curva siano una netta minoranza del totale, a causa dei problemi che questo tipo di soluzione comporta.

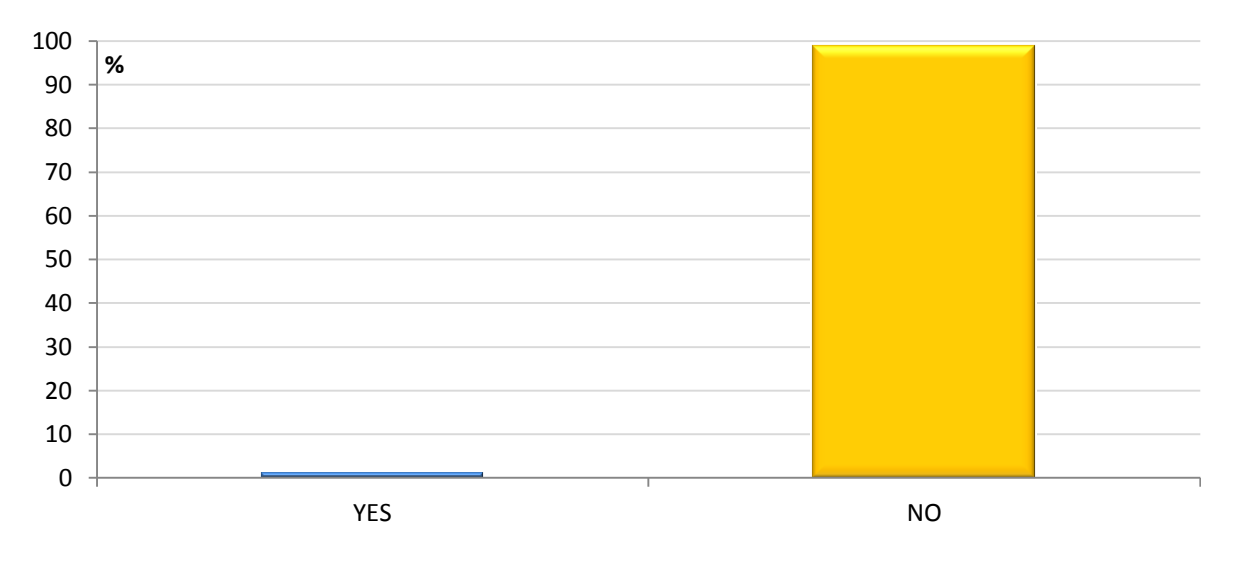

**Figura 34 - Percentuale di ponti suddivisi per curvatura dell'impalcato**

#### *2.7.9 - ALTEZZA DELLA SPALLA*

Il numero di ponti per cui è disponibile questa informazione e quello per cui non lo è, con le relative percentuali, è rispettivamente:

- Numero di ponti con il dato disponibile: 313
- $\triangleright$  Percentuale del numero di ponti con il dato disponibile: 95.72%
- Numero di ponti con il dato assente: 14
- Percentuale del numero di ponti con il dato assente: 4,28%

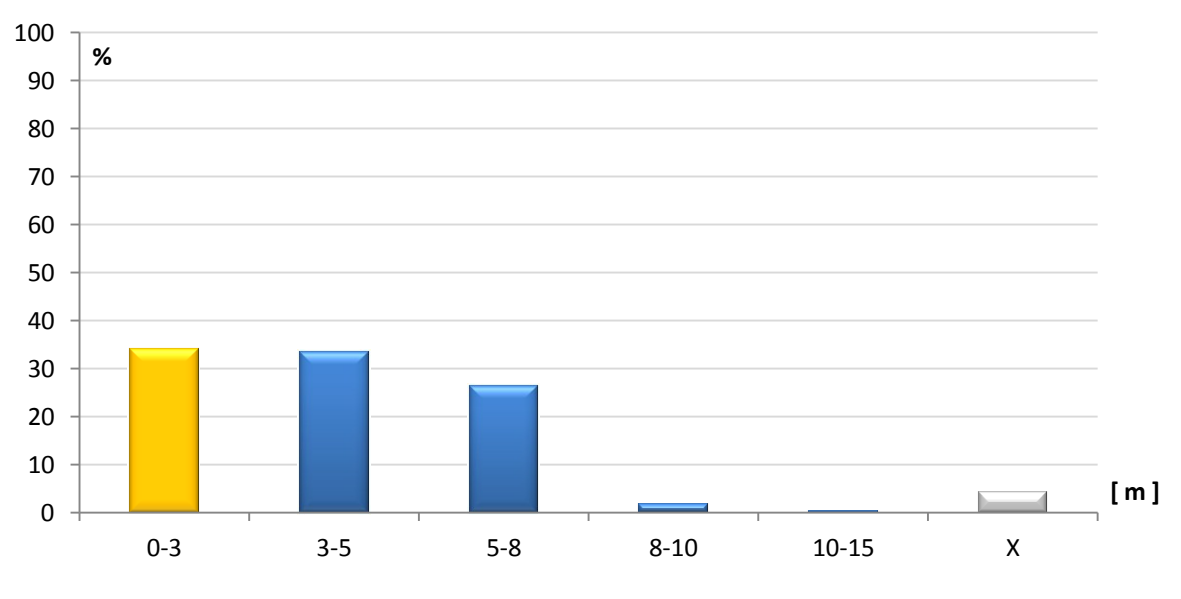

**Figura 35 - Percentuale di ponti suddivisi per altezza della spalla [m]**
*2.7.10 - LUNGHEZZA DELLA SPALLA*

Il numero di ponti per cui è disponibile questa informazione e quello per cui non lo è, con le relative percentuali, è rispettivamente:

- Numero di ponti con il dato disponibile: 136
- Percentuale del numero di ponti con il dato disponibile: 41,59%
- Numero di ponti con il dato assente: 191
- Percentuale del numero di ponti con il dato assente: 58,41%

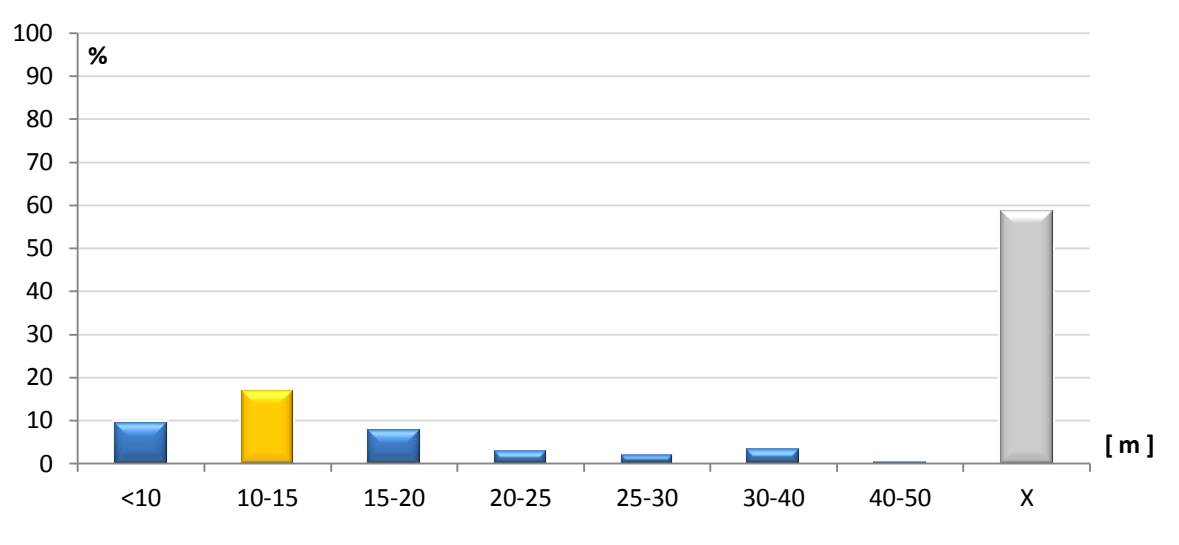

**Figura 36 - Percentuale di ponti suddivisi per lunghezza della spalla [m]**

*2.7.11 - SPESSORE DELLA SPALLA*

Il numero di ponti per cui è disponibile questa informazione e quello per cui non lo è, con le relative percentuali, è rispettivamente:

- Numero di ponti con il dato disponibile: 210
- Percentuale del numero di ponti con il dato disponibile: 64,22%
- Numero di ponti con il dato assente: 117
- Percentuale del numero di ponti con il dato assente: 35,78%

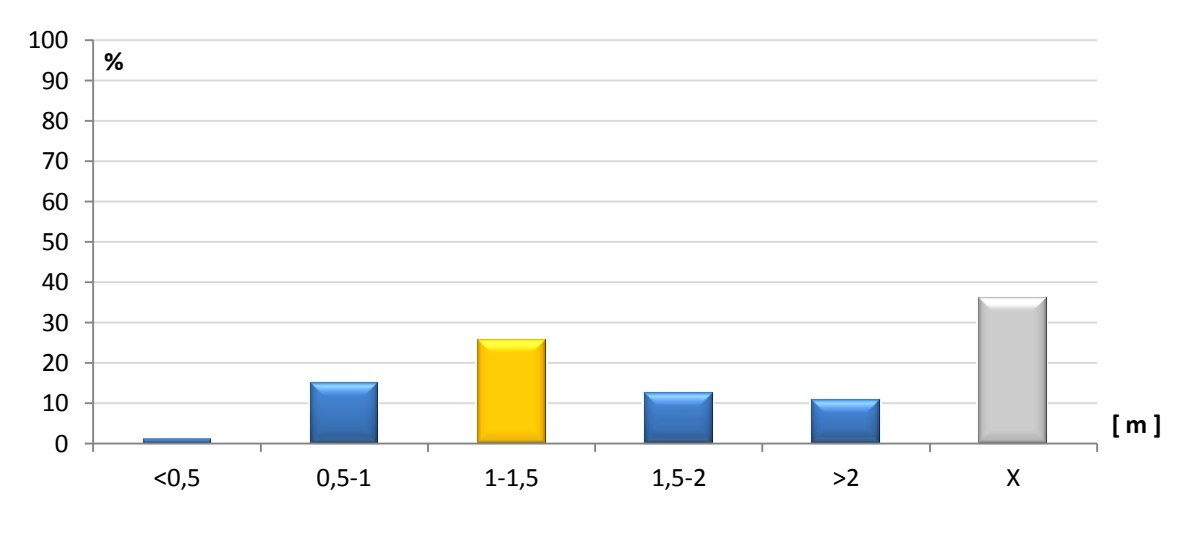

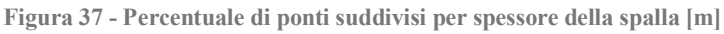

*2.7.12 - RAPPORTO TRA LE DIMENSIONI GEOMETRICHE DELLA SPALLA*

Se il valore indice è minore di 0,75 la spalla si definisce tozza, se invece è maggiore di 0,75 la spalla è detta snella, come riportato a riguardo in uno studio documentato. Il numero di ponti per cui è disponibile questa informazione e quello per cui non lo è, con le relative percentuali, è rispettivamente:

- Numero di ponti con il dato disponibile: 134
- Percentuale del numero di ponti con il dato disponibile: 40,98%
- Numero di ponti con il dato assente: 193
- Percentuale del numero di ponti con il dato assente: 59,02%

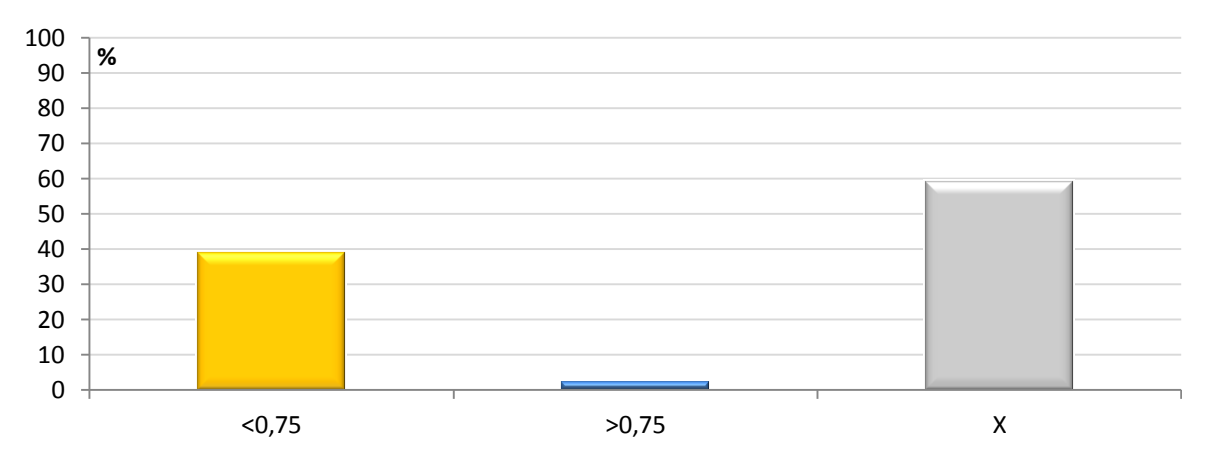

**Figura 38 - Percentuale di ponti suddivisi per rapporto tra altezza e lunghezza della spalla**

# *2.7.13 - MATERIALE DI CUI È COSTITUITA LA SPALLA*

Per la correlazione tra l'indice utilizzato per definire il parametro relativo al materiale di cui è costituita la spalla ed il suo significato, si rimanda alla legenda in allegato. Il numero di ponti per cui è disponibile questa informazione e quello per cui non lo è, con le relative percentuali, è rispettivamente:

- Numero di ponti con il dato disponibile: 324
- Percentuale del numero di ponti con il dato disponibile: 99,08%
- Numero di ponti con il dato assente: 3
- Percentuale del numero di ponti con il dato assente: 0,92%

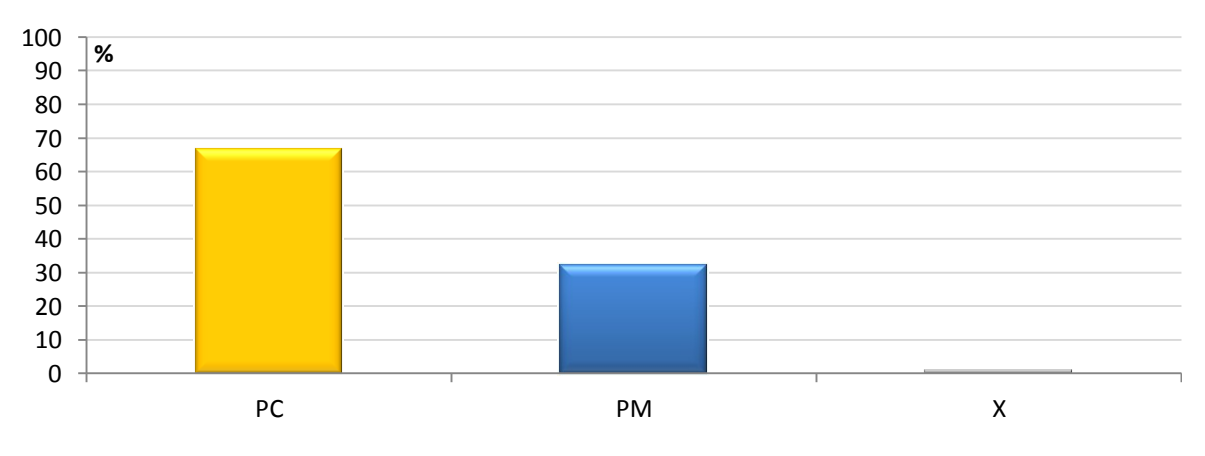

**Figura 39 - Percentuale di ponti suddivisi per materiale di cui è costituita la spalla**

*2.7.14 - DIAMETRO DELL'ARMATURA VERTICALE DELLA SPALLA*

Il numero di ponti per cui è disponibile questa informazione e quello per cui non lo è, con le relative percentuali, è rispettivamente:

- Numero di ponti con il dato disponibile: 192
- Percentuale del numero di ponti con il dato disponibile: 58,72%
- Numero di ponti con il dato assente: 135
- Percentuale del numero di ponti con il dato assente: 41,28%

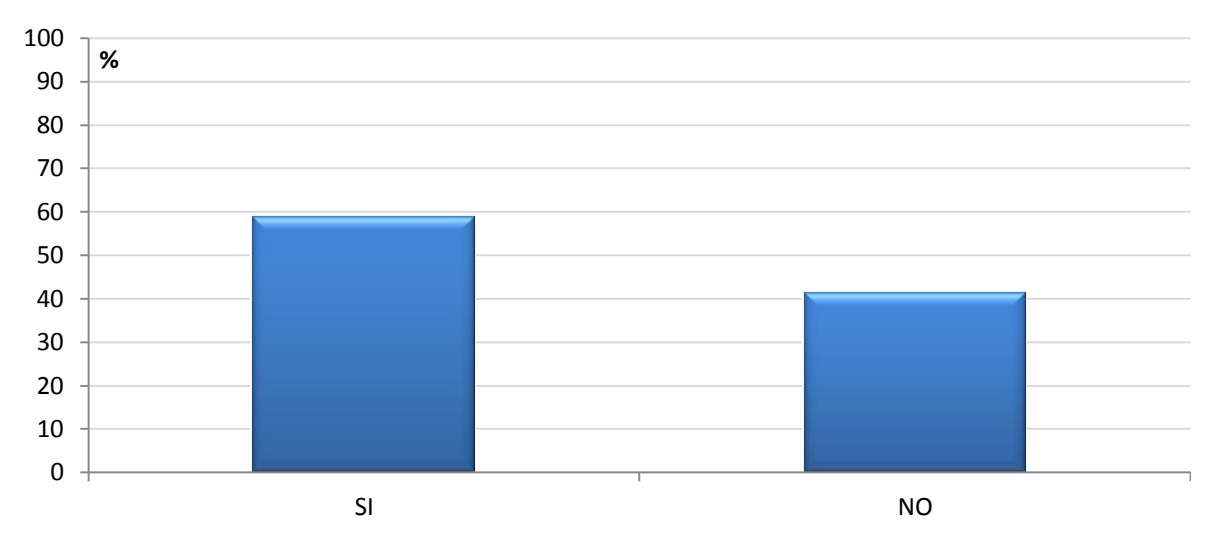

**Figura 40 - Percentuale di ponti suddivisi per informazioni sul diametro dell'armatura verticale della spalla**

### *2.7.15 - PASSO DELL'ARMATURA VERTICALE DELLA SPALLA*

Il numero di ponti per cui è disponibile questa informazione e quello per cui non lo è, con le relative percentuali, è rispettivamente:

- Numero di ponti con il dato disponibile: 186
- Percentuale del numero di ponti con il dato disponibile: 56,88%
- Numero di ponti con il dato assente: 141
- $\triangleright$  Percentuale del numero di ponti con il dato assente: 43,12%

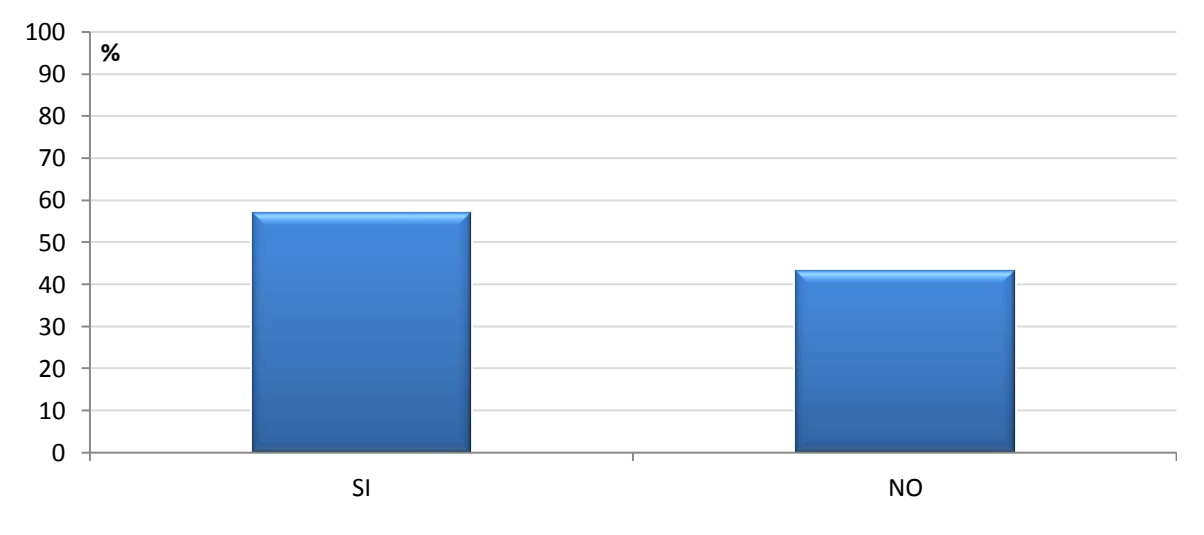

**Figura 41 - Percentuale di ponti suddivisi per informazioni sul passo dell'armatura verticale della spalla**

*2.7.16 - DIAMETRO DELL'ARMATURA ORIZZONTALE DELLA SPALLA*

Il numero di ponti per cui è disponibile questa informazione e quello per cui non lo è, con le relative percentuali, è rispettivamente:

- Numero di ponti con il dato disponibile: 191
- Percentuale del numero di ponti con il dato disponibile: 58,41%
- Numero di ponti con il dato assente: 136
- Percentuale del numero di ponti con il dato assente: 41,59%

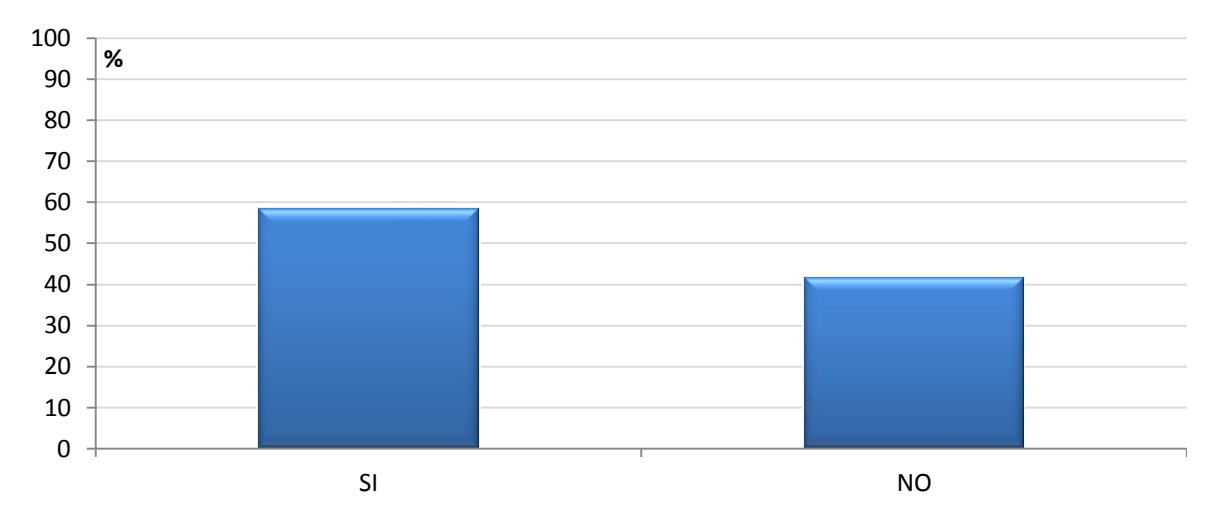

**Figura 42 - Percentuale di ponti suddivisi per informazioni sul diametro dell'armatura orizzontale della spalla**

# *2.7.17 - PASSO DELL'ARMATURA ORIZZONTALE DELLA SPALLA*

Il numero di ponti per cui è disponibile questa informazione e quello per cui non lo è, con le relative percentuali, è rispettivamente:

- Numero di ponti con il dato disponibile: 188
- Percentuale del numero di ponti con il dato disponibile: 57,49%
- Numero di ponti con il dato assente: 139
- Percentuale del numero di ponti con il dato assente: 42,51%

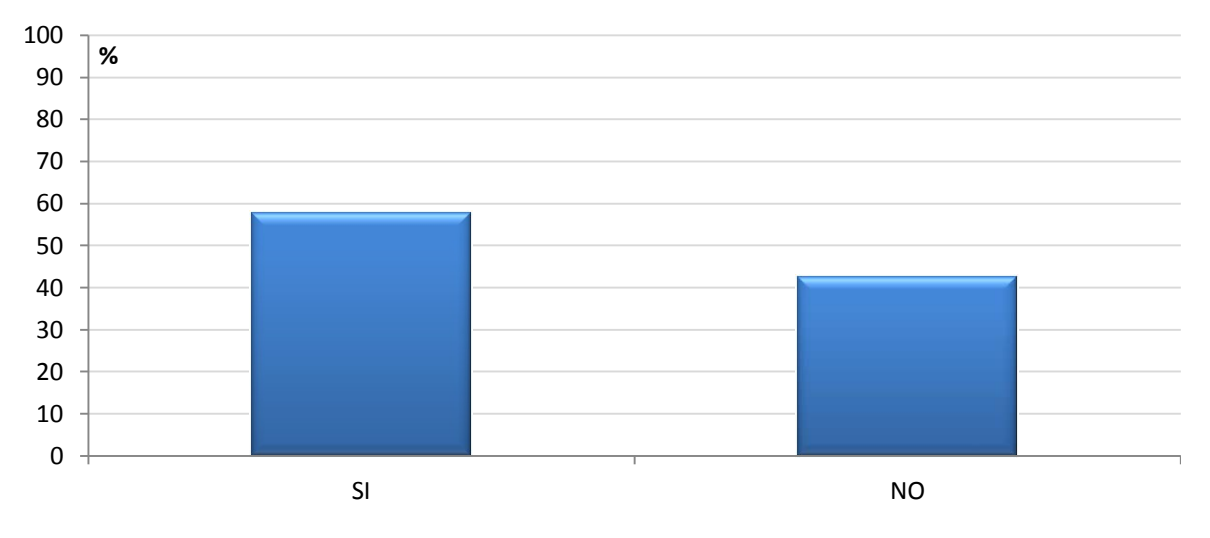

**Figura 43 - Percentuale di ponti suddivisi per informazioni sul passo dell'armatura orizzontale della spalla**

*2.7.18 - INFORMAZONI SUL CALCESTRUZZO DELLA SPALLA*

Il numero di ponti per cui è disponibile questa informazione e quello per cui non lo è, con le relative percentuali, è rispettivamente:

- Numero di ponti con il dato disponibile: 235
- Percentuale del numero di ponti con il dato disponibile: 71,87%
- Numero di ponti con il dato assente: 92
- Percentuale del numero di ponti con il dato assente: 28,13%

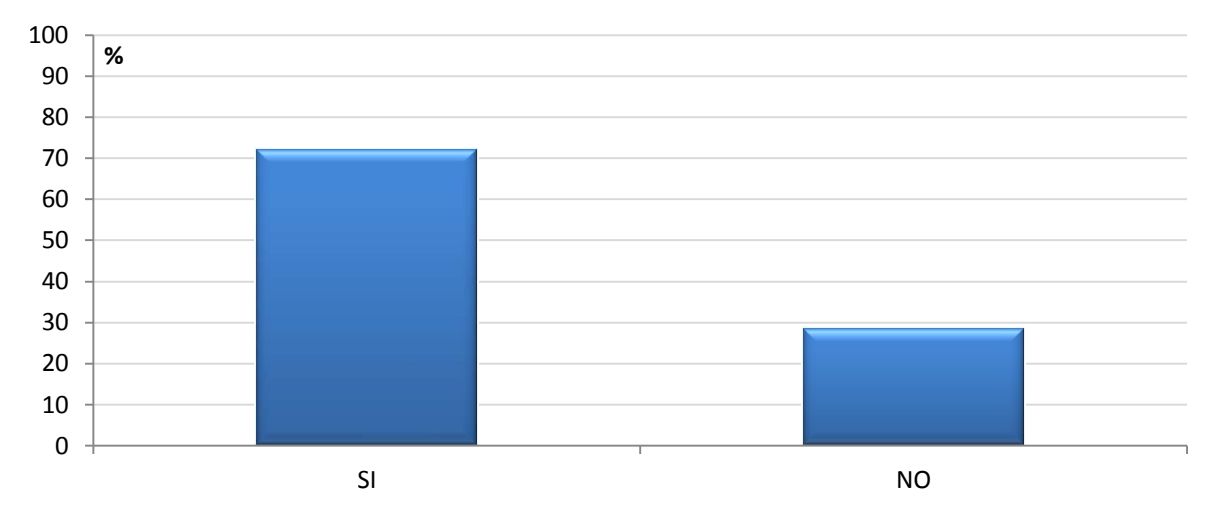

**Figura 44 - Percentuale di ponti suddivisi per informazioni sul calcestruzzo della spalla**

# *2.7.19 - INFORMAZIONI SULL'ACCIAIO DA ARMATURA DELLA SPALLA*

Il numero di ponti per cui è disponibile questa informazione e quello per cui non lo è, con le relative percentuali, è rispettivamente:

- Numero di ponti con il dato disponibile: 235
- Percentuale del numero di ponti con il dato disponibile: 71,87%
- Numero di ponti con il dato assente: 92
- Percentuale del numero di ponti con il dato assente: 28,13%

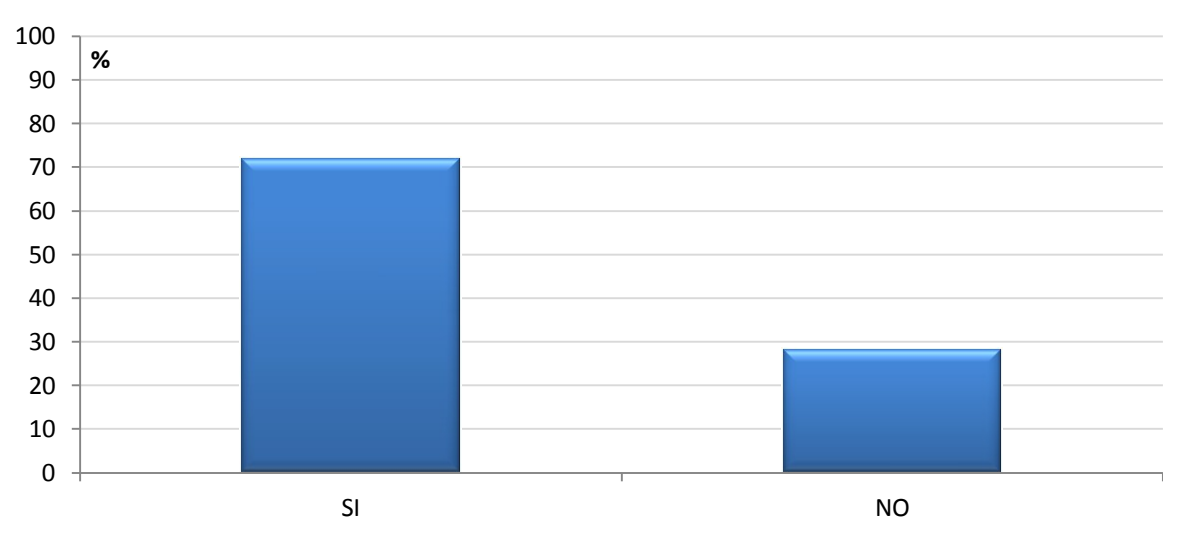

**Figura 45 - Percentuale di ponti suddivisi per informazioni sull'acciaio di armatura della spalla**

*2.7.20 - INFORMAZIONI SULLE PROVE DI LABORATORIO SUL CALCESTRUZZO*

Il numero di ponti per cui è disponibile questa informazione e quello per cui non lo è, con le relative percentuali, è rispettivamente:

- Numero di ponti con il dato disponibile: 15
- Percentuale del numero di ponti con il dato disponibile: 4,59%
- Numero di ponti con il dato assente: 312
- $\triangleright$  Percentuale del numero di ponti con il dato assente: 95,41%

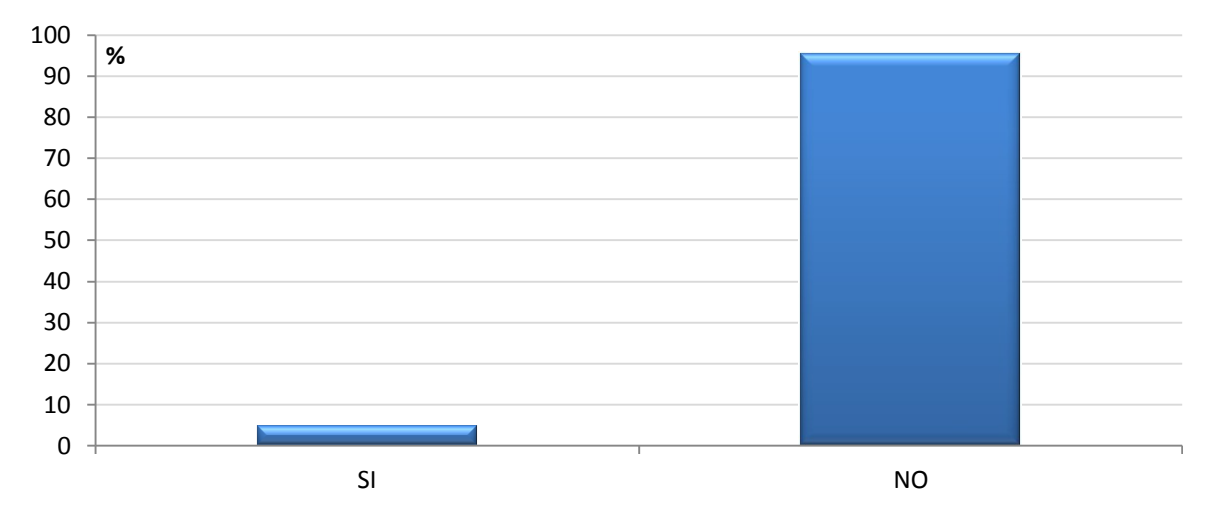

**Figura 46 - Percentuale di ponti suddivisi per informazioni sulle prove di laboratorio sul calcestruzzo della spalla**

# *2.7.21 - INFORMAZIONI SULLE PROVE DI LABORATORIO SULL'ACCIAIO*

Il numero di ponti per cui è disponibile questa informazione e quello per cui non lo è, con le relative percentuali, è rispettivamente:

- Numero di ponti con il dato disponibile: 2
- $\triangleright$  Percentuale del numero di ponti con il dato disponibile: 0,61%
- Numero di ponti con il dato assente: 325
- Percentuale del numero di ponti con il dato assente: 99,39%

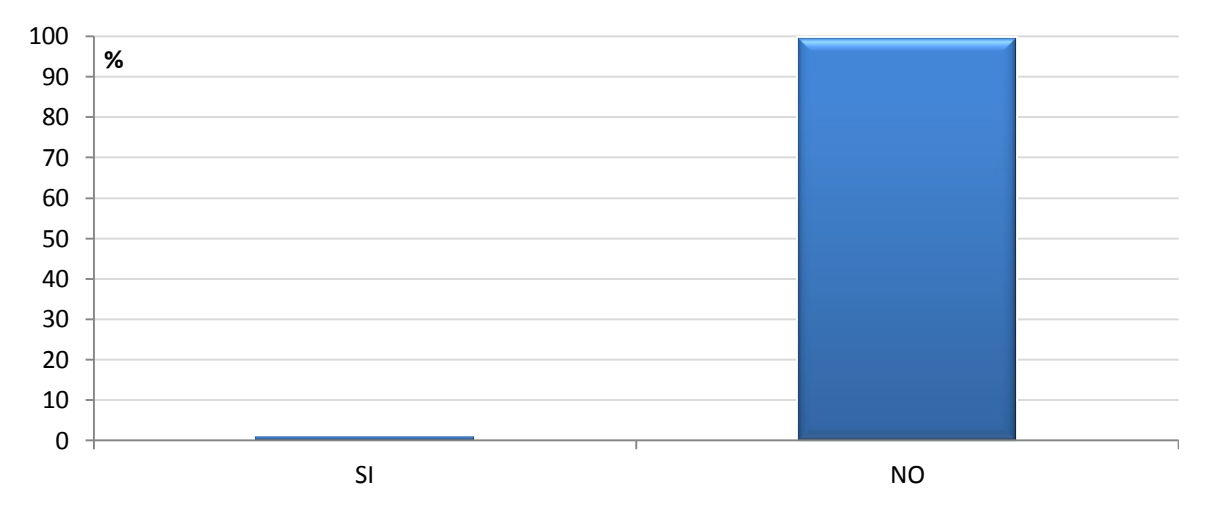

**Figura 47 - Percentuale di ponti suddivisi per informazioni sulle prove di laboratorio sull'acciaio da armatura della spalla**

*2.7.22 - PERCENTUALE DI ARMATURA VERTICALE DELLA SPALLA*

Il numero di ponti per cui è disponibile questa informazione e quello per cui non lo è, con le relative percentuali, è rispettivamente:

- Numero di ponti con il dato disponibile: 79
- Percentuale del numero di ponti con il dato disponibile: 24,16%
- Numero di ponti con il dato assente: 248
- Percentuale del numero di ponti con il dato assente: 75,84%

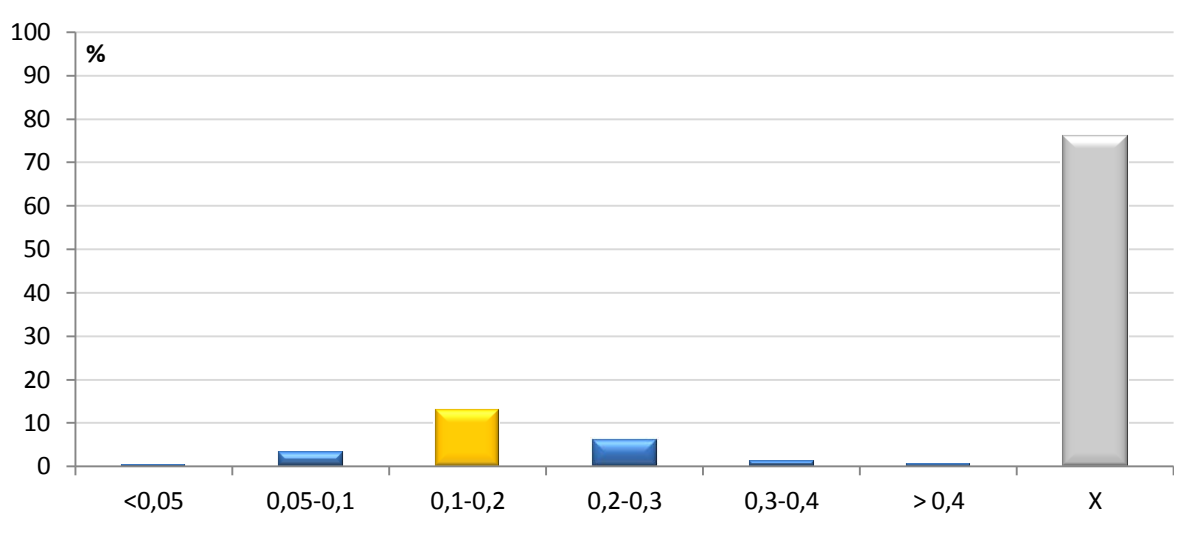

**Figura 48 - Percentuale di ponti suddivisi per percentuale di armatura verticale nella spalla**

*2.7.23 - PERCENTUALE DI ARMATURA ORIZZONTALE DELLA SPALLA*

Il numero di ponti per cui è disponibile questa informazione e quello per cui non lo è, con le relative percentuali, è rispettivamente:

- Numero di ponti con il dato disponibile: 150
- Percentuale del numero di ponti con il dato disponibile: 45,87%
- Numero di ponti con il dato assente: 177
- Percentuale del numero di ponti con il dato assente: 54,13%

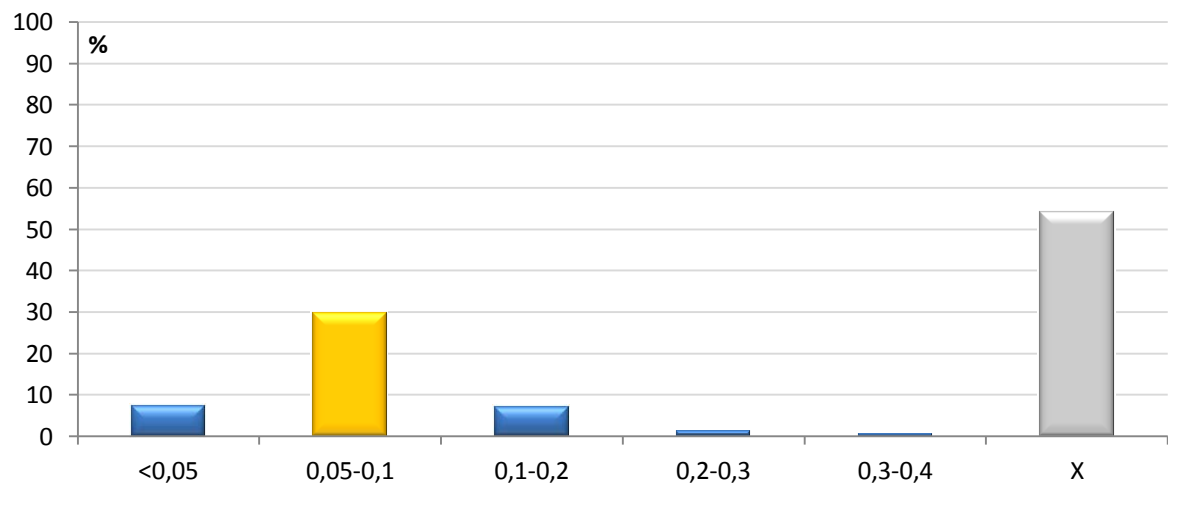

**Figura 49 - Percentuale di ponti suddivisi per percentuale di armatura orizzontale nella spalla**

### **2.8 - DEFINIZIONE DELLE CLASSI OMOGENEE**

Il successivo punto del procedimento qui seguito consiste nella definizione delle classi omogenee delle opere. In generale, nella valutazione della vulnerabilità sismica di un ponte, le parti più critiche di queste strutture sono sicuramente le pile, le spalle e gli appoggi.

Per quanto riguarda l'impalcato, l'ultima componente strutturale rimanente, esso presenta una resistenza di almeno un ordine di grandezza superiore rispetto a pile e spalle, e quindi non viene direttamente considerato come elemento di interesse nell'analisi di vulnerabilità sismica. Questa caratteristica è testimoniata, ad esempio, da alcune tra le immagini più suggestive dello stato dei ponti dopo un evento sismico. Infatti uno dei danni più comuni che si registra è la perdita di appoggio sulle spalle o sulle pile dell'impalcato:

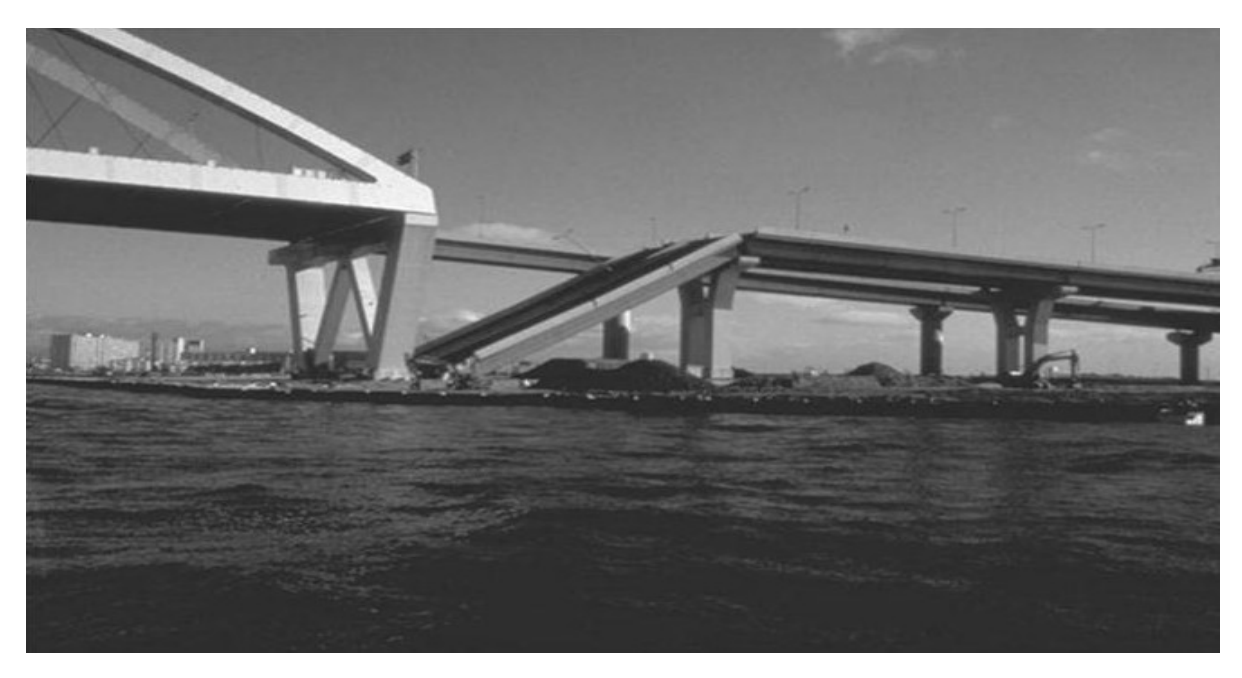

**Figura 50 - Esempio di perdita d'appoggio dell'impalcato con resistenza della sovrastruttura** 

Da immagini come questa si può però costatare che l'impalcato, pur non essendo più poggiante sulla propria sede, conserva comunque la sua integrità. Si conferma quindi un elemento di notevole rigidezza, soprattutto se considerata come rigidezza relativa, ovvero se confrontata con quella di tutte le rimanenti parti che costituiscono il ponte.

La sua influenza è quindi quasi esclusivamente riguardante il calcolo del peso gravante sulle pile e sulle spalle, in quanto una tipologia di impalcato rispetto ad un'altra (per esempio: a travata o a cassone, in struttura mista acciaio-calcestruzzo o completamente in calcestruzzo) può influenzare sensibilmente il peso e la massa afferenti a ciascun elemento portante, rappresentato nel caso dei ponti ad una campata dalle sole spalle. In più svolge anche una funzione di collegamento rigido per sforzi assiali (ovvero agenti in direzione del suo asse longitudinale) tra le due parti del ponte che collega.

Tuttavia, essendo i ponti in esame appunto ad una sola campata, ovviamente anche le pile non rientrano nei fattori di studio, perché assenti. In definitiva quindi quello che interessa nel caso dei ponti monocampata sono solamente le spalle e gli appoggi, e di conseguenza lo schema statico della struttura.

Più in particolare, riguardo alle spalle, sono importanti il loro materiale, la geometria (altezza, lunghezza, spessore), il numero, il diametro ed il passo delle armature presenti e lo spessore del copriferro. La geometria e le armature che si trovano nelle spalle hanno però una così ampia variabilità che non è possibile ottenere un numero adeguatamente limitato di classi omogenee. Si è fatta così un'altra scelta, descritta nel successivo paragrafo.

In conclusione comunque, una volta individuati le caratteristiche d'interesse per la vulnerabilità sismica, è possibile passare alla definizione delle diverse classi omogenee.

## *2.8.1 - CLASSI OMOGENEE PER I PONTI AD UNA CAMPATA*

Scelti quindi come ponti da studiare quelli monocampata ed avendo effettuato l'analisi statistica sull'intero campione, l'ultimo passo ora consiste nel definire le classi omogenee nelle quali essi saranno suddivisi e tra cui verranno scelte le opere rappresentative di ciascuna classe, che saranno le opere *master*.

L'elemento più vulnerabile sismicamente in ponti di questo tipo, tenendo conto delle considerazioni prima effettuate, è costituito sicuramente dai dispositivi d'appoggio: è allora proprio in relazione ad essi che tutte le opere saranno suddivise.

Attuando questa scelta, inoltre, il materiale con cui le spalle sono realizzate può, in linea di principio, essere messo in secondo piano, poiché è vero che esso ha indubbia influenza sulla risposta sismica del ponte ma, classificando i ponti secondo gli appoggi, il materiale delle spalle può essere considerato come caratteristica non di primaria importanza.

I tipi di dispositivo d'appoggio riscontrati nei ponti del *database* sono descritti sia nei paragrafi precedenti sia all'interno del *database* stesso e della sua legenda in allegato. Si sono scelte allora tre classi omogenee, per i ponti ad una campata, cioè:

- Semplicemente appoggiati con appoggio ad attrito
- $\triangleright$  Semplicemente appoggiati con appoggio di acciaio
- Semplicemente appoggiati con appoggio in neoprene

E per ognuna di esse saranno successivamente svolti ulteriori approfondimenti sui dati presenti, fino alla scelta dell'opera *master* relativa.

# **2.9 - INTERVALLI DEI VALORI NELLE CLASSI OMOGENEE**

A seguito della definizione delle classi omogenee, i ponti dell'interno *database* sono stati suddivisi secondo la classe di appartenenza. La totalità delle opere è quindi così distribuita:

- 74 ponti sono con appoggio ad attrito
- $\triangleright$  6 ponti presentano appoggi in acciaio
- 129 ponti sono caratterizzati da appoggi in neoprene

A ciascuna tipologia di appoggio è associato il relativo indice nel *database* (si veda anche a confronto la legenda in allegato), ovvero:

 $\triangleright$  FRI: appoggi ad attrito

- ACC, indicati in generale all'interno del *database* con DISP: appoggi in acciaio (ad esempio, il ponte numero 385 di Vi.abilità S.p.A. presenta carrelli metallici)
- NEO: appoggi in neoprene

Il numero di ponti che presenta ciascuna tipologia di appoggio è riassunto nel seguente aerogramma. Si vede come gli appoggi in neoprene siano nettamente i più numerosi, seguiti da quelli ad attrito. L'ultima tipologia di appoggi è la meno diffusa, in quanto presumibilmente meno economica e più spesso utilizzata per ponti completamente o parzialmente in acciaio e soprattutto in ambito ferroviario e non stradale:

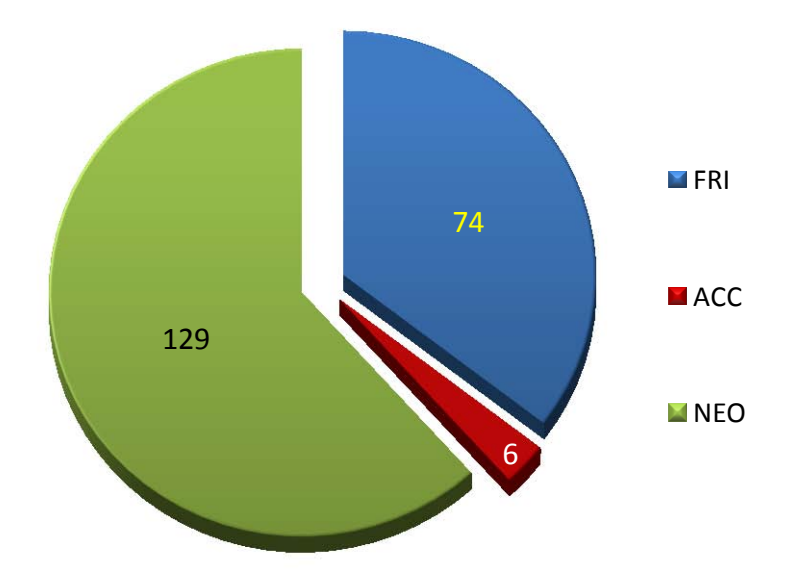

**Figura 51 - Aerogramma del numero di ponti per ogni classe omogenea**

Le percentuali relative al numero di ponti, pari alla somma di tutti quelli presenti in ognuna delle tre classi omogenee, sono:

- $\blacktriangleright$  Appoggi ad attrito: 35,41 %
- $\blacktriangleright$  Appoggi in acciaio 2,87 %
- $\blacktriangleright$  Appoggi in neoprene: 61,72 %

Anche da questi dati si osserva come gli appoggi in neoprene siano i più diffusi.

*2.9.1 - PARAMETRI RAPPRESENTATIVI ALL'INTERNO DELLE CLASSI OMOGENEE*

Successivamente, per ogni classe omogenea è stata individuata una serie di parametri che si è ritenuta ben potesse rappresentare il comportamento delle opere al suo interno.

Essendo tutti i ponti ad una campata, i parametri ricercati ovviamente fanno tutti riferimento a caratteristiche delle spalle, visto che gli appoggi sono già stati utilizzati per la suddivisione in classi omogenee e il resto della struttura come si è detto non è considerato per la vulnerabilità sismica. Essi sono, più precisamente:

- Lunghezza della spalla (contrassegnata con la sigla L) [m]
- Altezza della spalla (contrassegnata con la sigla H) [m]
- $\triangleright$  Spessore della spalla (contrassegnata con la sigla S) [m]
- Lunghezza della campata (cioè la distanza tra le due spalle, contrassegnata ancora con la sigla L) [m]
- $\triangleright$  Resistenza media del calcestruzzo (contrassegnata con la sigla R<sub>cm</sub>) [MPa]
- Percentuale di armatura verticale delle spalle
- Percentuale di armatura orizzontale delle spalle

Per ogni classe omogenea vengono quindi ricercati e calcolati, in relazione ai parametri:

- $\blacktriangleright$  Il valore massimo (Min)
- $\blacktriangleright$  Il valore minimo (Max)
- > La media (Med)
- $\blacktriangleright$  La deviazione standard (Dev)

In modo da avere una visione generale sulla loro variabilità ed estensione.

# *2.9.2 - PARAMETRI PER I PONTI CON APPOGGIO AD ATTRITO*

La tabella seguente riassume tutti i parametri individuati per la classe omogenea dei ponti semplicemente appoggiati, con appoggio ad attrito, ed i loro valori:

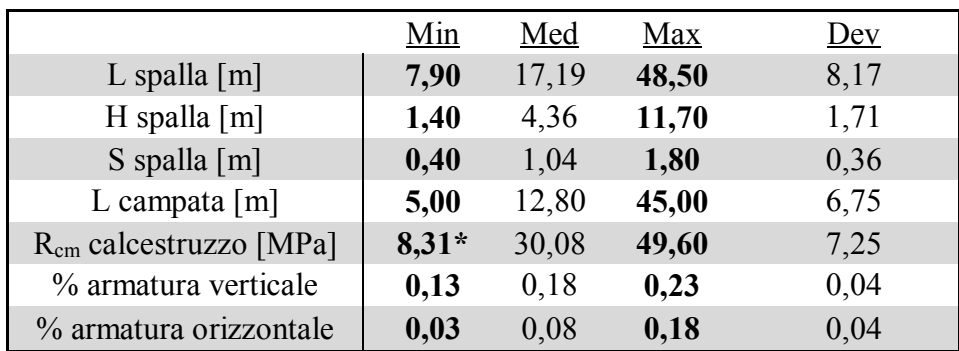

\* valore riscontrato nel *database* e nelle schede. Probabilmente il vero dato è 18,31 MPa

# *2.9.3 - PARAMETRI PER I PONTI CON APPOGGIO IN ACCIAIO*

La tabella seguente riassume tutti i parametri individuati per la classe omogenea dei ponti semplicemente appoggiati, con appoggio in acciaio, ed i loro valori:

|                             | Min   | Med   | Max   | Dev  |
|-----------------------------|-------|-------|-------|------|
| L spalla $[m]$              | 8,80  | 8,80  | 8,80  |      |
| $H$ spalla $[m]$            | 2,50  | 5,55  | 8,50  | 2,19 |
| S spalla $[m]$              | 1,00  | 1,86  | 2,60  | 0,63 |
| L campata $[m]$             | 25,20 | 36,87 | 47,80 | 8,84 |
| $R_{cm}$ calcestruzzo [MPa] | 29,20 | 34,22 | 49,64 | 8,24 |
| % armatura verticale        | 0,14  | 0,14  | 0,14  |      |
| % armatura orizzontale      | 0,06  | 0,07  | 0,09  | 0,01 |

*2.9.4 - PARAMETRI PER I PONTI CON APPOGGIO IN NEOPRENE*

La tabella seguente riassume tutti i parametri individuati per la classe omogenea dei ponti semplicemente appoggiati, con appoggio in neoprene, ed i loro valori:

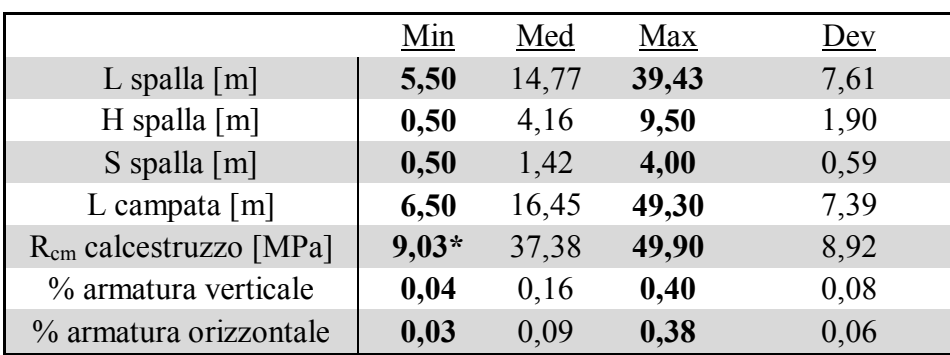

\* valore riscontrato nel *database* e nelle schede. Probabilmente il vero dato è 19,03 MPa

### **2.10 - PONTI** *MASTER*

Ogni classe omogenea, in cui sono stati suddivisi i ponti nel *database*, si suppone presenti quindi lo stesso meccanismo di risposta sismica. All'interno di ogni classe si ammette che tutti i ponti abbiano un comportamento simile durante un evento sismico, e che quindi possano essere rappresentati in modo adeguato dal modello creato per il ponte *master*. In altre parole, se soggetti ad un determinato evento sismico, identico per tutti i ponti all'interno della stessa suddivisione, essi sviluppano il medesimo tipo di danno. L'intensità di tale danno ovviamente varia secondo le caratteristiche intrinseche di ogni singola opera, ma quello che li accomuna è la modalità di danneggiamento, oltre che la risposta globale.

### *2.10.1 - MATERIALE DI CUI SONO COSTITUITE LE SPALLE*

Relativamente al materiale con cui le spalle sono state realizzate, è indicata la suddivisione:

- PC se il materiale utilizzato è il calcestruzzo
- PM se il materiale utilizzato è la muratura
- X se il materiale utilizzato è un altro o se le informazioni non sono disponibili

L'aerogramma mostra le percentuali dei materiali di costruzione delle spalle:

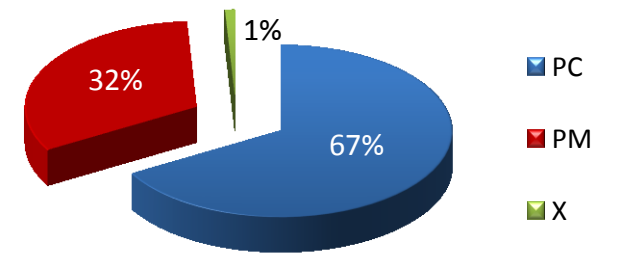

**Figura 52 - Aerogramma della percentuale dei ponti monocampata suddivisi per materiale di costruzione**

Essendo il materiale calcestruzzo preponderante sugli altri, per la successiva scelta dei ponti *master* si decide di considerare solo ponti con struttura delle spalle in calcestruzzo, avendo così a disposizione un campione di:

Numero di ponti ad una campata con struttura delle spalle in calcestruzzo: 218

Per la scelta dei ponti rappresentativi. Questa scelta è motivata anche dalla maggiore semplicità di modellazione e di verifica di questi ponti e delle loro parti strutturali. In realtà si vedrà come la maggior parte dell'attenzione sarà poi comunque rivolta ai dispositivi d'appoggio e non direttamente alle spalle, ad eccezione delle consuete verifiche di resistenza, non considerandone più quindi esplicitamente il materiale di realizzazione.

## *2.10.2 - PONTI RAPPRESENTATIVI DI OGNI CLASSE OMOGENEA*

Per ciascuna classe sono stati individuati i seguenti ponti *master*, a cui è stato assegnato in precedenza un nome convenzionale (a seconda della strada o del corso d'acqua relativo):

- Ponte "**Via Diaz**" Classe omogenea dei ponti con appoggi ad attrito
- **Ponte "Torrente Maè I"** Classe omogenea dei ponti con appoggi in acciaio
- Ponte "**Cavalcavia S.P.62**" Classe omogenea dei ponti con appoggi in neoprene

I tre ponti *master* e tutti i loro dati, all'interno del *database*, sono evidenziati con un carattere grassetto e di colore blu, in modo simile a quanto qui riportato.

### *2.10.3 - MOTIVI DELLA SCELTA DEI PONTI MASTER*

I tre ponti nell'elenco precedente sono stati scelti per i seguenti motivi:

- La loro geometria non presenta evidenti singolarità o particolarità rilevanti
- Le schede di verifica di Veneto Strade S.p.A. (in quanto tutti i ponti appartengono a questa categoria) danno informazioni per quanto possibile complete, se non altro in relazione a quelle fornite per altre opere di questo o del secondo ente gestore
- Sono presenti i progetti originali, con indicazioni più o meno complete o particolareggiate a seconda del ponte considerato
- I loro valori di geometria delle parti strutturali e di caratteristiche dei materiali sono attorno al valore medio precedentemente calcolato per ogni classe omogenea
- Anche le loro dimensioni globali si attestano attorno al valore medio di ogni classe omogenea, almeno per quanto possibile vista l'indubbia variabilità dei parametri

Proprio in relazione a quest'ultimo punto, le successive tabelle evidenziano in modo ancora più chiaro questo aspetto, evidenziando tutti i valori dei ponti *master* e la differenza percentuale che essi hanno in relazione al valore medio calcolato per ogni classe omogenea.

Per ogni ponte sono considerati gli stessi parametri utilizzati per la definizione delle classi omogenee (si confrontino con quelli riportati al paragrafo inerente). Per ciascuno di essi è restituito il valore che esso ha relativamente al ponte *master* in oggetto e la differenza che presenta questo dato con la media (Med) di quello della classe omogenea di appartenenza:

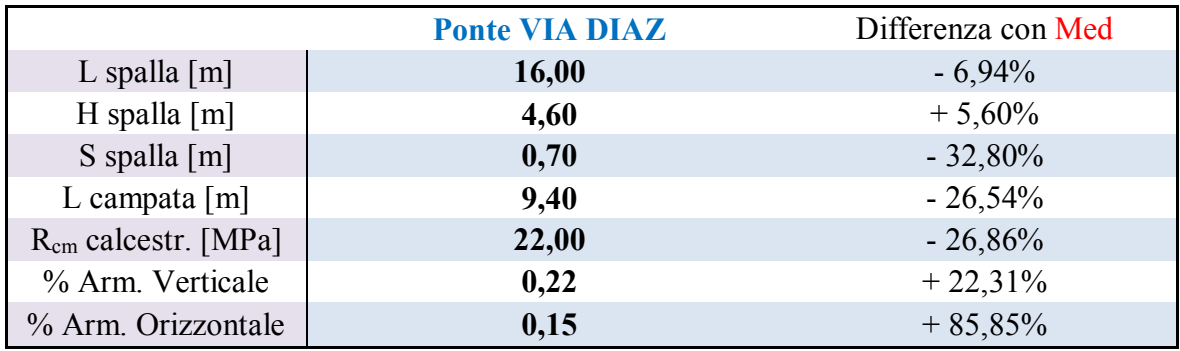

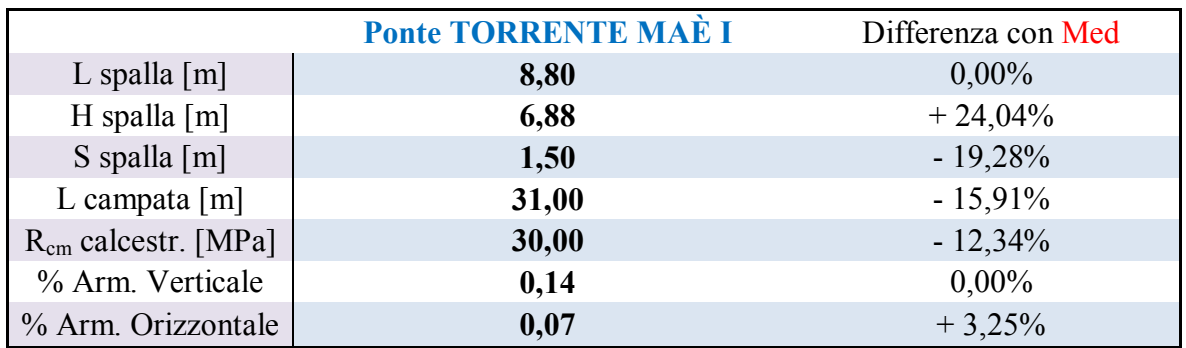

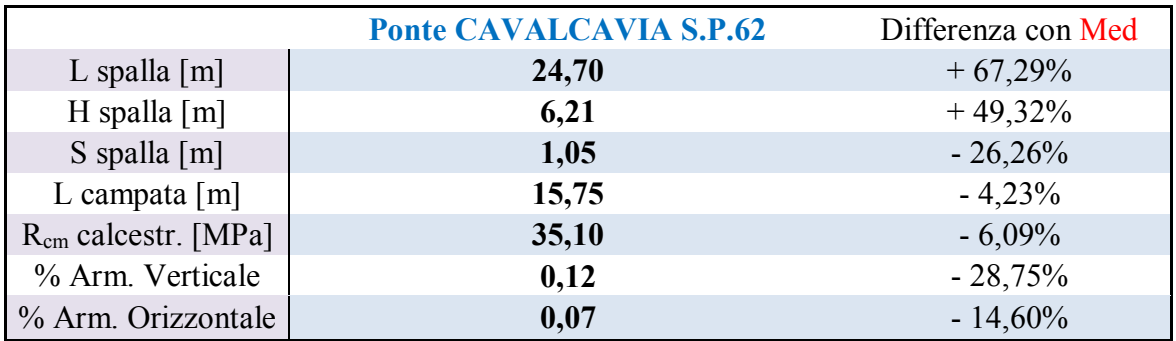

Come si può notare, per la maggior parte dei parametri le differenze percentuali in valore assoluto con il valore medio sono dell'ordine del 10% o del 20%, come illustrato dai grafici:

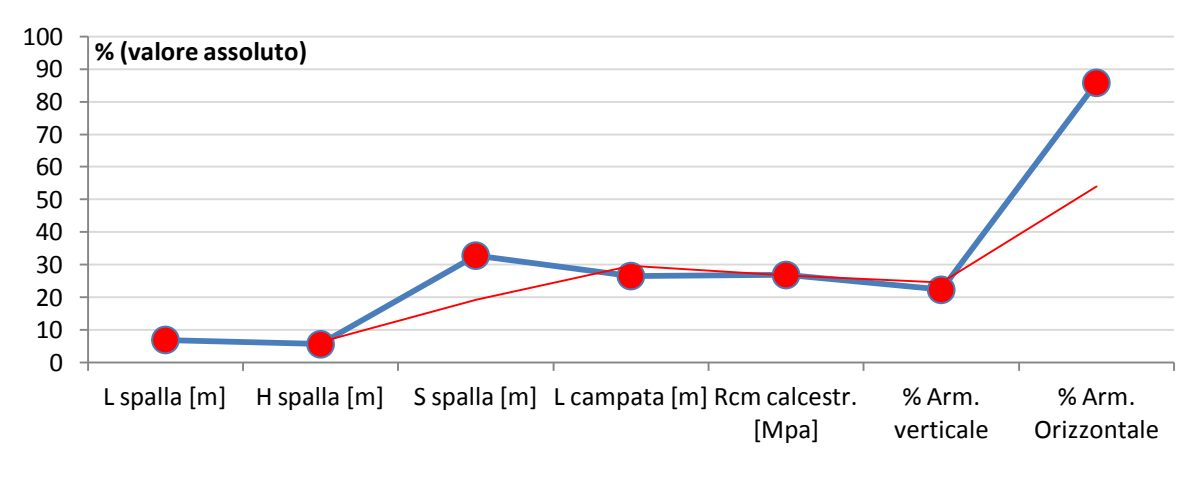

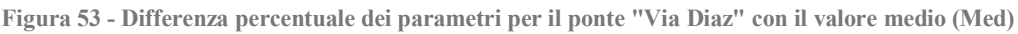

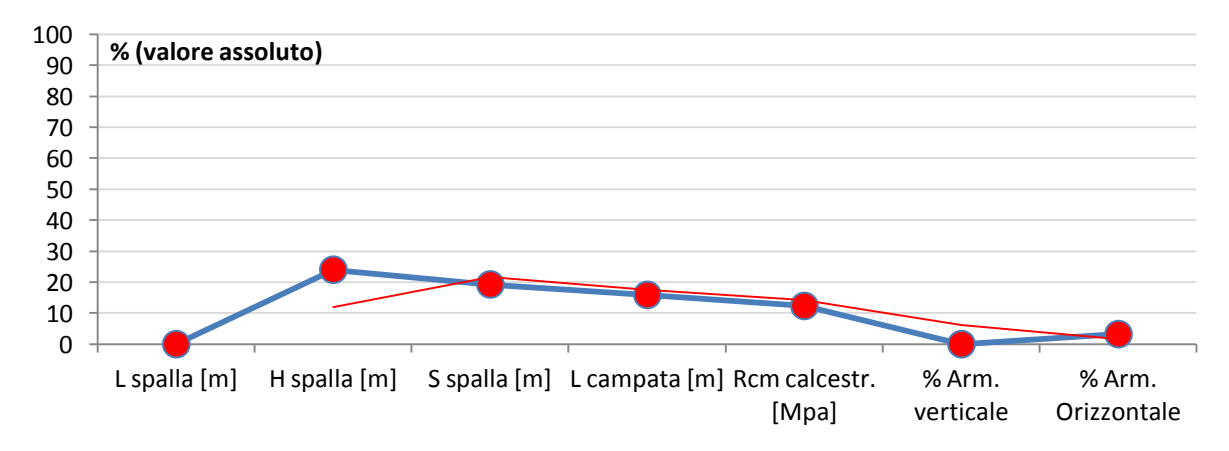

**Figura 54 - Differenza percentuale dei parametri per il ponte "Torrente Maè I" con il valore medio (Med)**

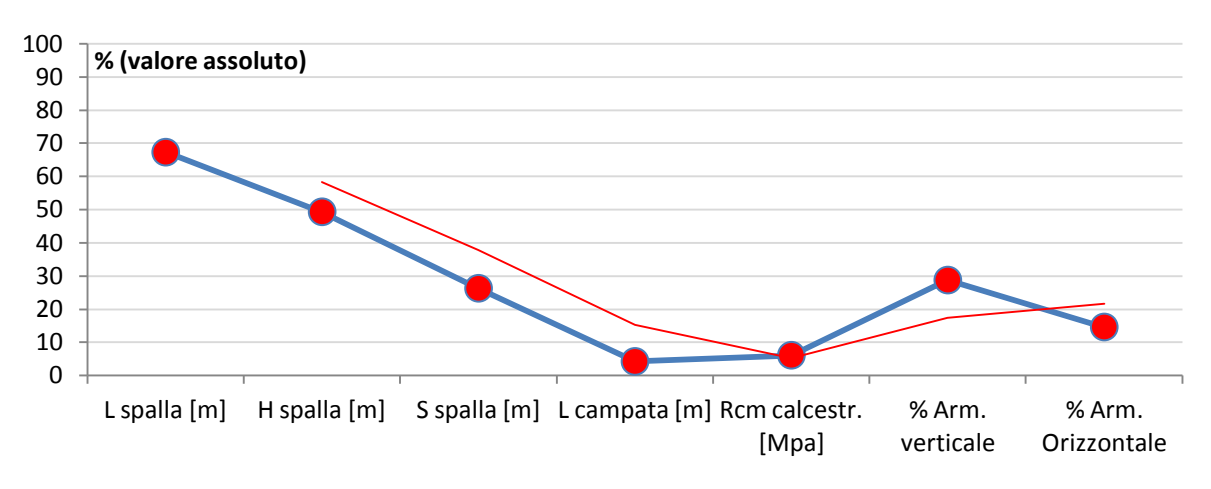

**Figura 55 - Differenza percentuale dei parametri per il ponte "Cavalcavia S.P.62" con il valore medio (Med)** 

Alcuni valori tuttavia presentano differenze più marcate, per la precisione per il primo ponte attorno all'80% e per il terzo attorno al 60%, ma obiettivamente sarebbe stato molto difficile trovare un'opera realmente esistente, caratterizzata da informazioni numerose e particolareggiate, e in più che presentasse tutti i valori dei parametri esattamente in linea con i valori medi della sua classe di appartenenza. Le linee rosse di tendenza mostrano però, al contrario, delle percentuali soddisfacenti per la variabilità dei parametri.

Si ritiene quindi che la scelta di queste opere come rappresentative possa dare buoni risultati nelle successive analisi.

Una volta operata questa scelta per i ponti *master* che, si ricorda ancora una volta, presentano una struttura completamente costituita in calcestruzzo armato e sono i seguenti, in riferimento ad ogni classe omogenea:

- Semplicemente appoggiati, appoggio ad attrito  $\rightarrow$  Ponte "Via Diaz"
- Semplicemente appoggiati, appoggio in acciaio  $\rightarrow$  Ponte "Torrente Maè I"
- Semplicemente appoggiati, appoggio in neoprene  $\rightarrow$  Ponte "Cavalcavia S.P.62"

Nel capitolo successivo se ne fornisce un'ampia descrizione in tutti i loro particolari e parti costitutive, dalla localizzazione geografica alle caratteristiche strutturali, ottenuta tramite una selezione dei dati ed un confronto esteso di tutti i documenti e le informazioni presenti per ciascun ponte *master*.

# **CAPITOLO 3 – PONTI** *MASTER*

### **3.1 - PONTE "VIA DIAZ"**

Il ponte, denominato "Via Diaz", è una delle infrastrutture principali della Strada Regionale 348 "Feltrina" realizzata nel 1980 nel comune di Crocetta del Montello (TV) in concomitanza della realizzazione della strada. Il ponte è datato:

Anno di realizzazione dell'opera: 1980

L'opera si trova al km 24+568 lungo la strada regionale. La sua localizzazione geografica è:

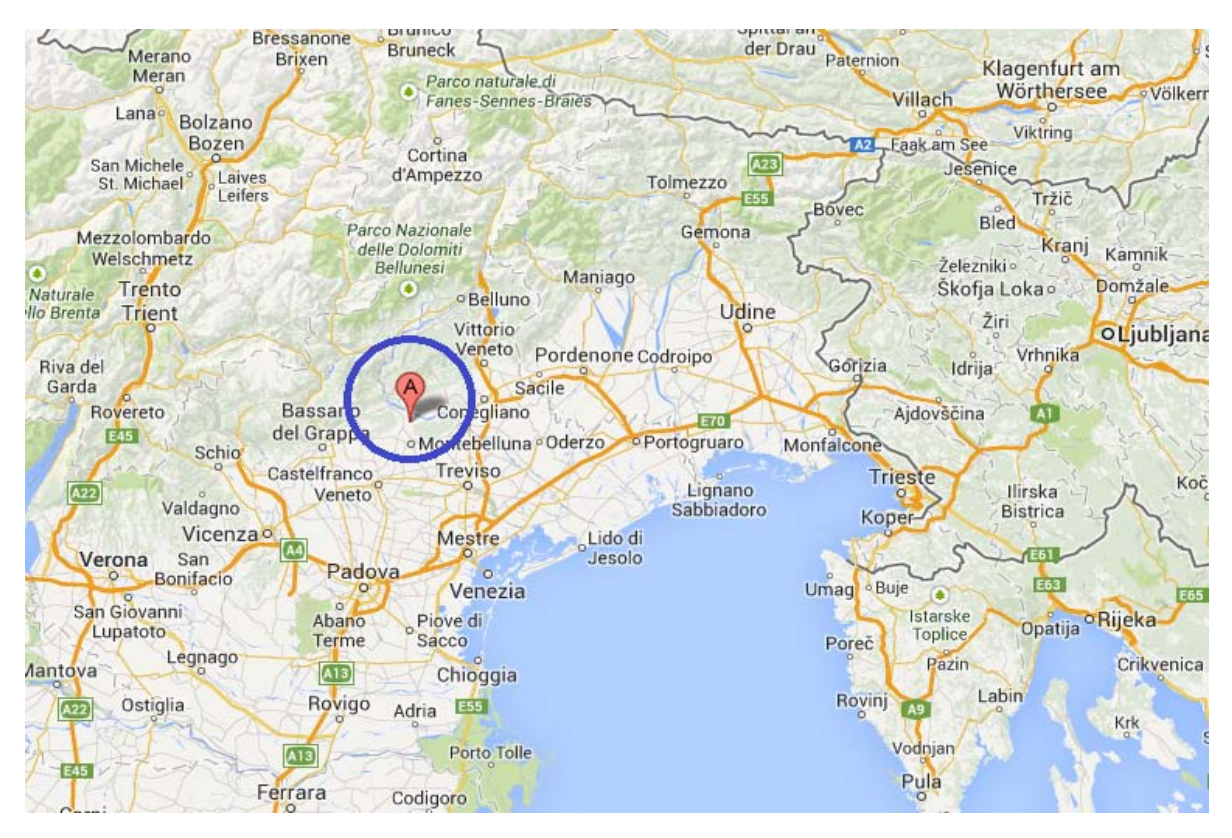

#### **Figura 56 - Localizzazione del ponte**

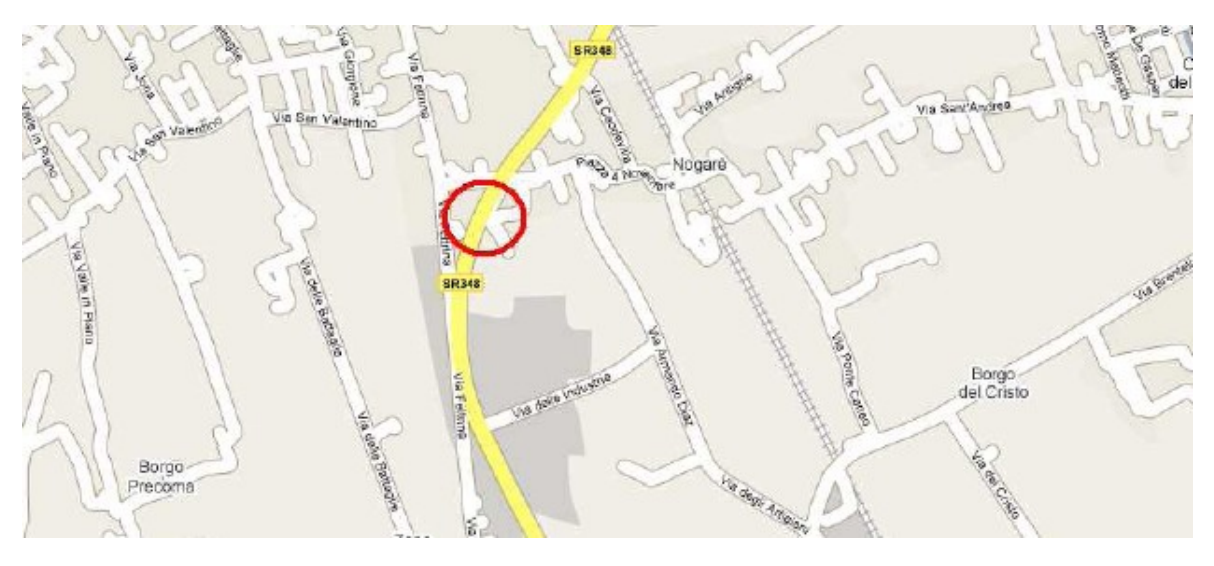

**Figura 57 - Localizzazione più precisa del ponte**

Seguendo la numerazione di Veneto Strade S.p.A., questo ponte è stato classificato nella relativa scheda di verifica ed all'interno del *database* con il numero 9. Il comune di Crocetta del Montello ricade in zona sismica 2, seconda l'attuale zonizzazione adottata per il territorio italiano.

Il ponte "Via Diaz" è un'opera di interesse strategico, la cui funzionalità durante gli eventi sismici assume rilievo fondamentale per le finalità di Protezione Civile. Necessita pertanto di una valutazione dello stato di sicurezza nei confronti dell'azione sismica.

Seguono alcune foto del ponte e dei suoi particolari distintivi. La prima foto rappresenta una vista generale del ponte:

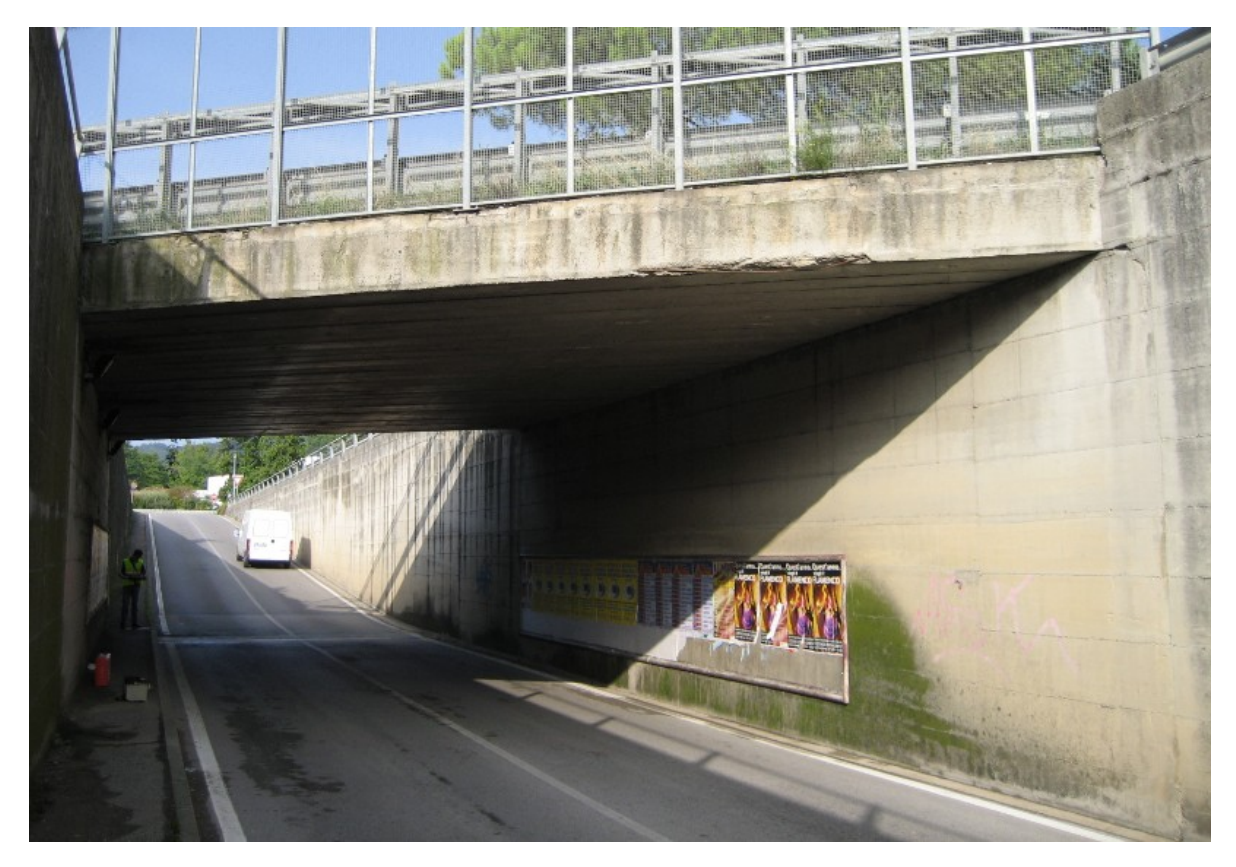

**Figura 58 - Visione d'insieme del ponte**

Mentre la seconda mostra come l'impalcato del ponte sia una soletta in calcestruzzo armato:

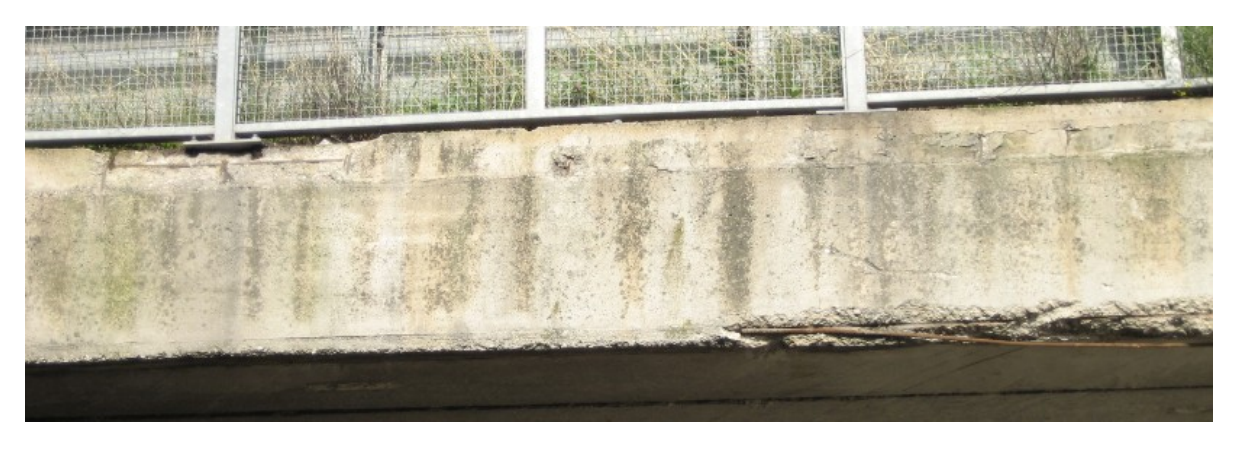

**Figura 59 - Particolare della struttura a solettone del ponte**

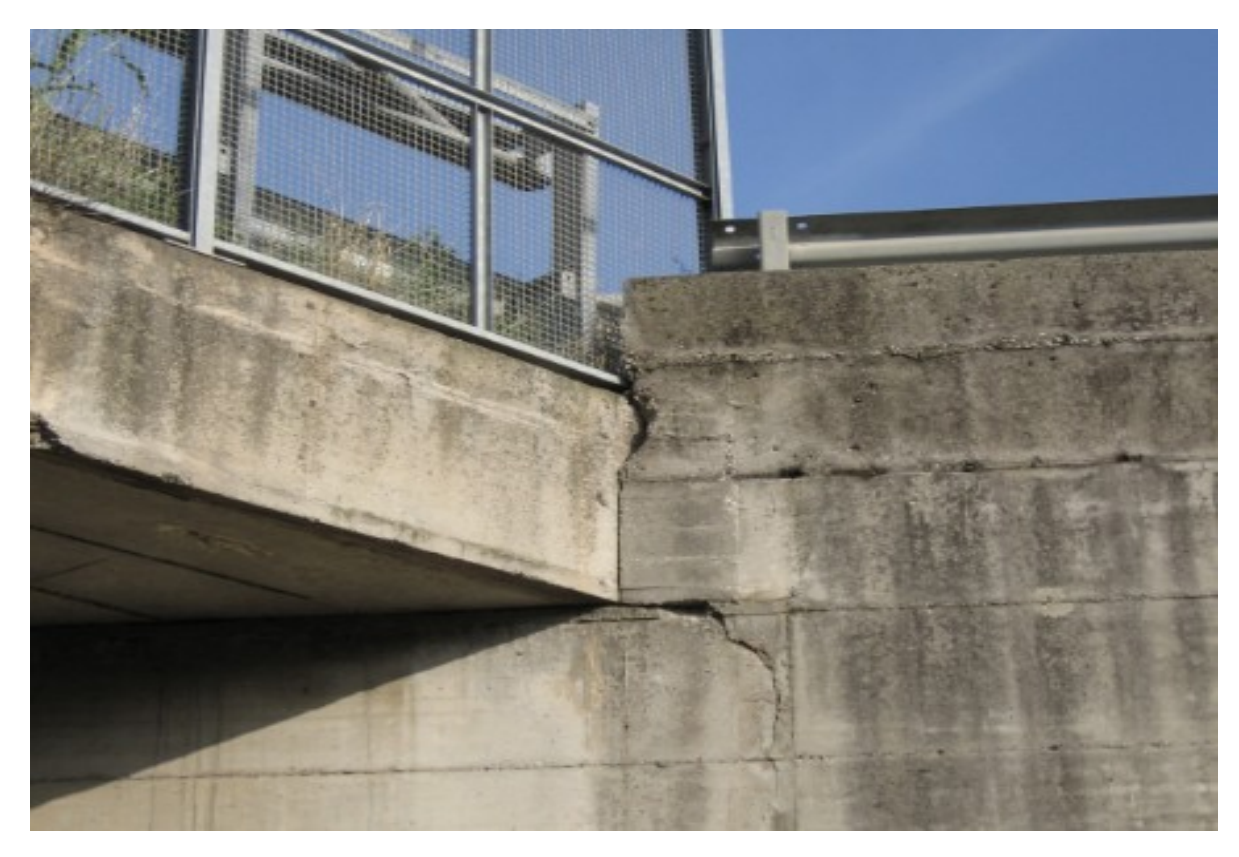

Queste foto sono invece di altri particolari costruttivi:

**Figura 60 - Particolare della connessione spalle-appoggio**

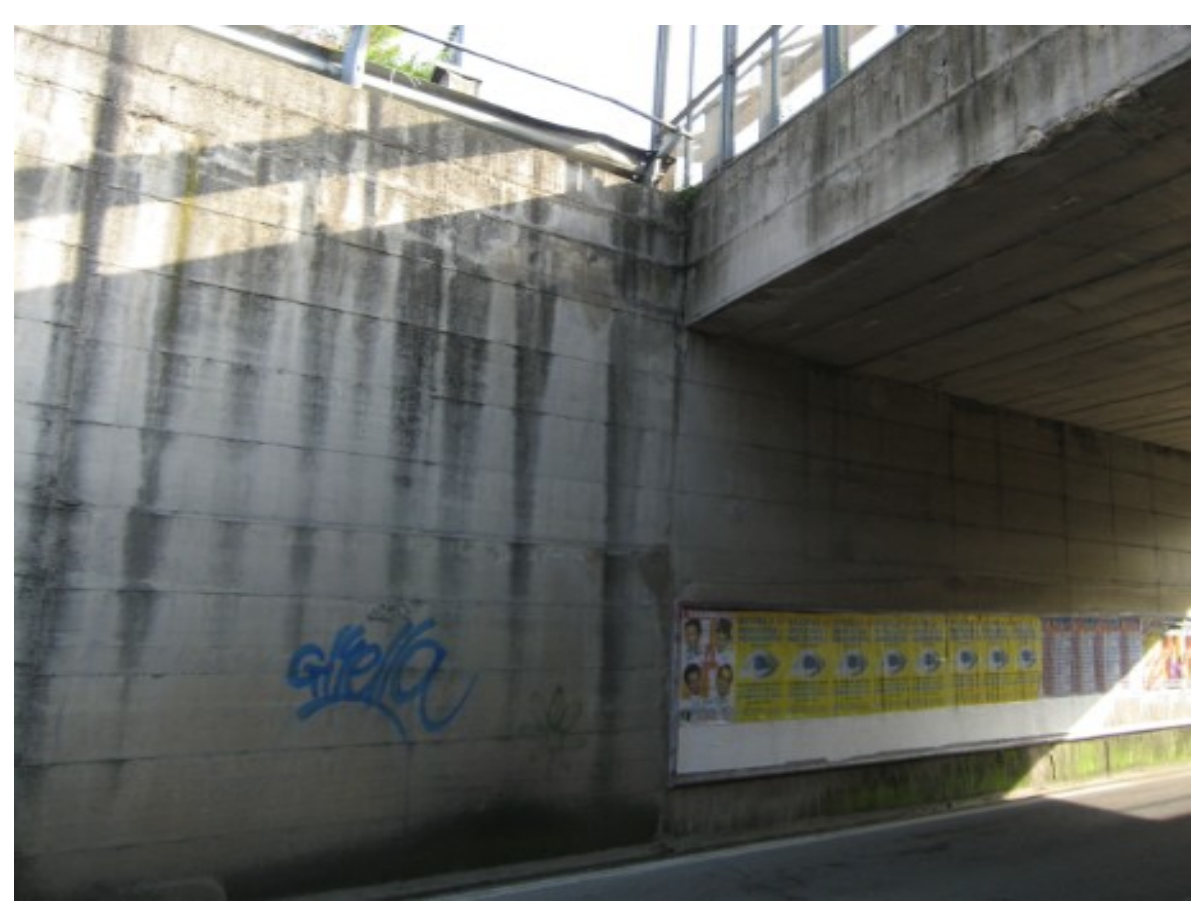

**Figura 61 - Particolare della spalla del ponte**

### *3.1.1 - GEOMETRIA DELLA STRUTTURA*

Il ponte presenta una sola campata. Se ne riporta una visione generale in pianta, realizzata anche per comprendere le proporzioni geometriche del ponte e le dimensioni relative delle sue diverse parti costituenti:

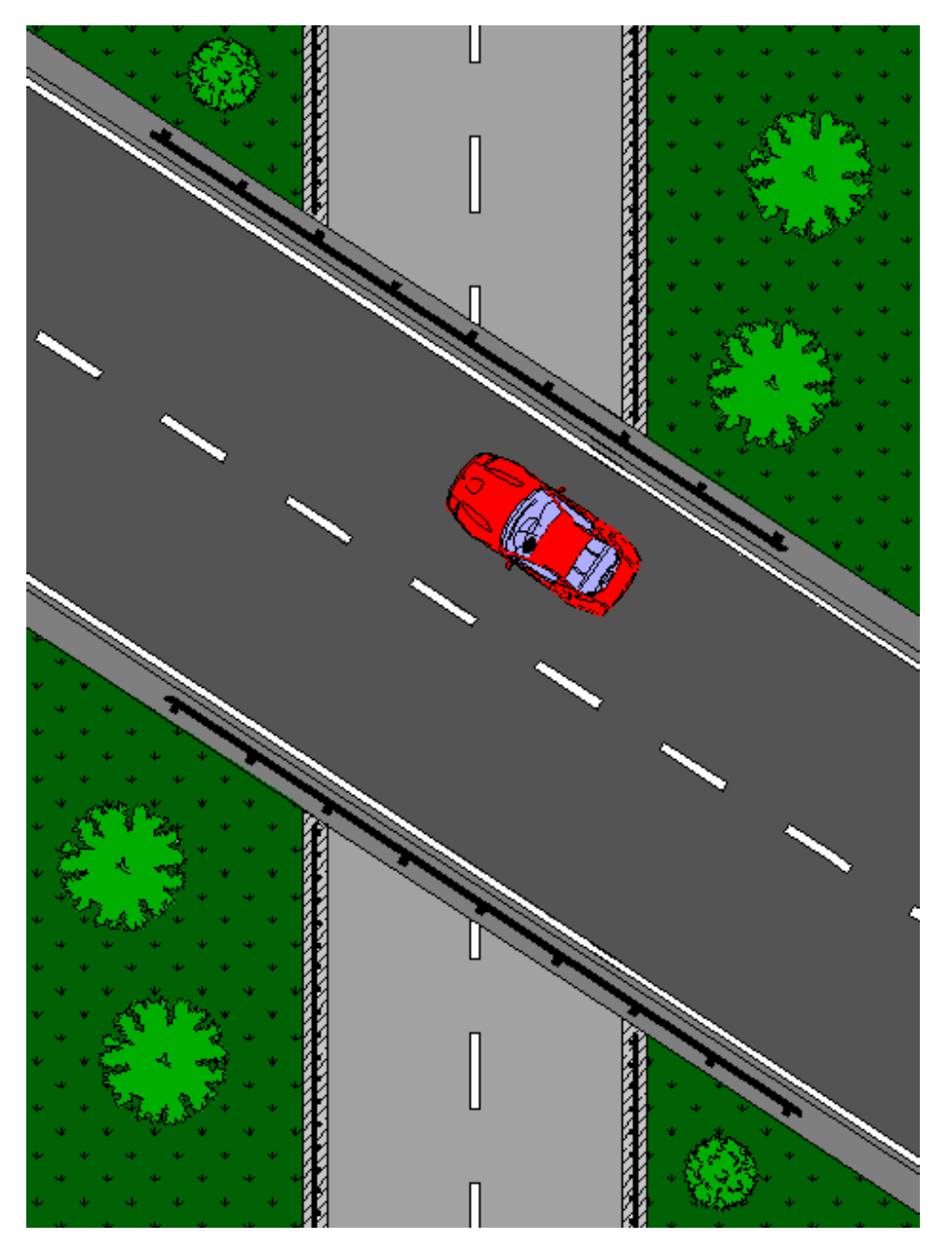

**Figura 62 - Visione in pianta del ponte**

L'impalcato ha le seguenti dimensioni:

- $\blacktriangleright$  Lunghezza in obliquo: 9,4 m
- $\blacktriangleright$  Larghezza in obliquo: 13,5 m
- ▶ Lunghezza in retto: 7,85 m
- $\blacktriangleright$  Larghezza in retto: 16 m

E se ne indica una rappresentazione schematica, in cui sono evidenziate le misure di interesse principale:

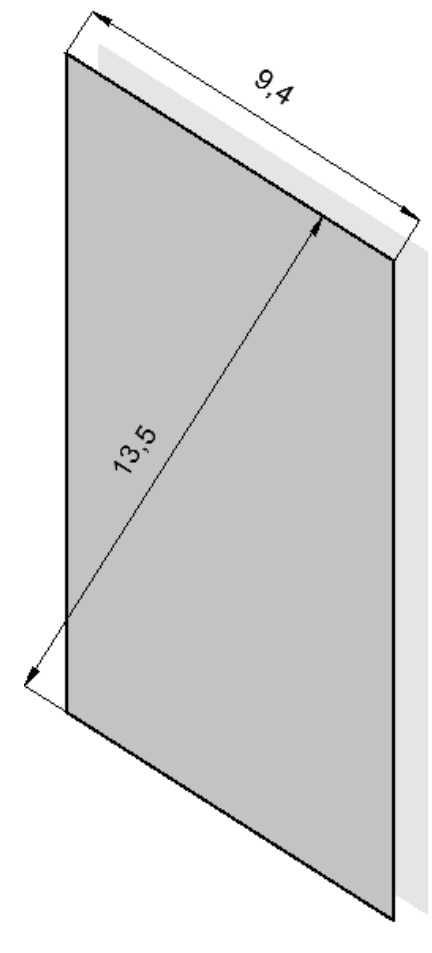

**Figura 63 - Pianta dell'impalcato**

Assieme a quella presente nel documento del progetto originale del ponte:

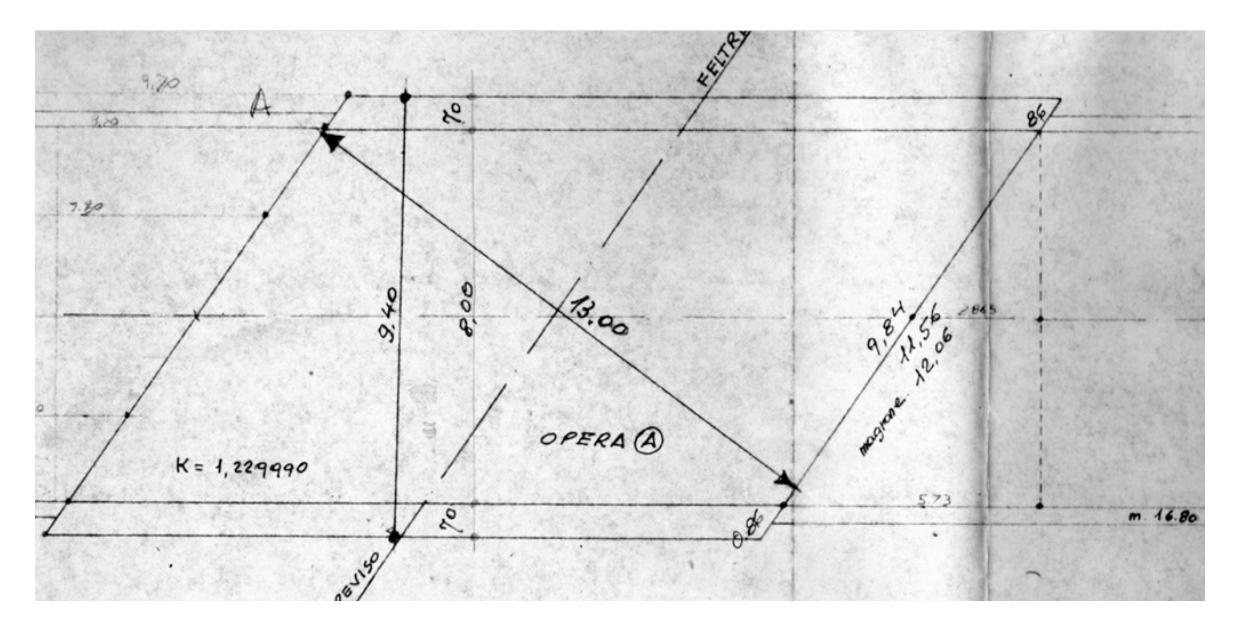

**Figura 64 - Pianta dell'impalcato del ponte nel progetto originale**

L'impalcato è semplicemente appoggiato sulle spalle di estremità. La struttura "a solettone" è costituita da calcestruzzo armato ed è appoggiata a secco sulla sommità delle spalle, senza l'interposizione di alcun dispositivo o materiale particolare nella connessione. Questa caratteristica distintiva si legge anche sulla scheda di verifica.

Peso e massa dell'impalcato sono, rispettivamente:

- Peso dell'impalcato: 2239 kN
- Massa dell'impalcato: 223935 kg

Ottenuti considerando sia i carichi accidentali sia quelli permanenti non strutturali dati da:

- Due linee di barriere di sicurezza, del peso di circa 1 kN per ogni metro lineare
- Il pacchetto complessivo di pavimentazione stradale, del peso di circa 2,5 kN per ogni metro quadrato

### *3.1.2 - FONDAZIONI*

Dal progetto originale si ricava che la tipologia di fondazione alla base delle spalle è del tipo a platea, probabilmente con un magrone sottostante:

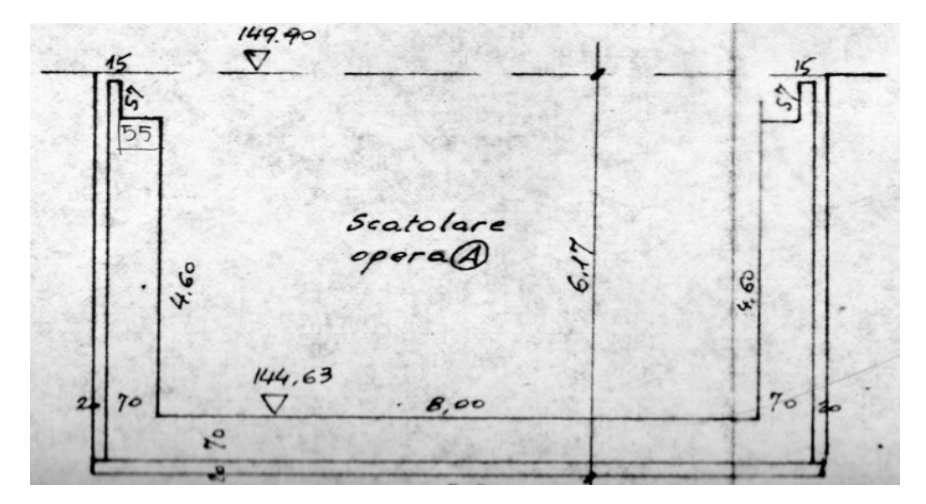

**Figura 65 - Schema delle fondazioni dal progetto originale**

Si indica invece nella figura successiva una visione generale di una sezione del ponte:

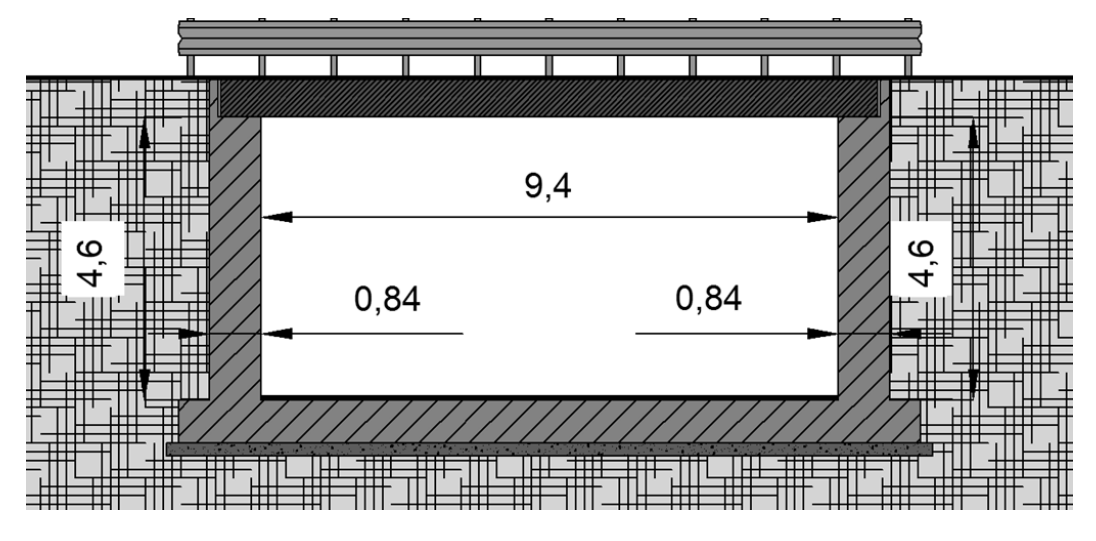

**Figura 66 - Sezione del ponte**

Le misure in essa sono diverse da quelle della precedente immagine del progetto originale, in quanto la prima sezione è stata fatta in direzione perpendicolare alle spalle del ponte, mentre la seconda in direzione parallela all'asse dell'impalcato, ovvero come indica la figura:

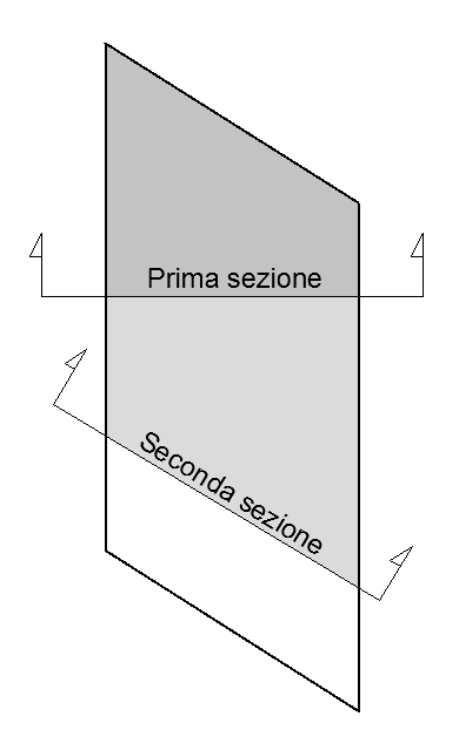

**Figura 67 - Direzione delle sezioni**

Le misure adottate nei modelli successivi sono chiaramente quelli relativi alla prima sezione. Il ponte non è in curva, ma la pianta è sghemba rispetto alle spalle. Si assume quindi un nuovo sistema di riferimento (x',y') diverso da quello (x,y) originario:

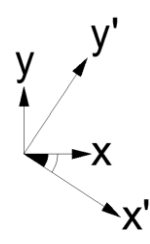

**Figura 68 - Sistemi di riferimento ed angolo di obliquità del ponte**

Attraverso cui le successive misure, se necessario, saranno definite o indicate univocamente. Poi, grazie a disegni nelle schede di verifica ed al progetto originale è stato possibile calcolare il valore:

Angolo di inclinazione dell'impalcato: 33°

Il quale sarà utilizzato per adeguate considerazioni geometriche.

# *3.1.3 - GEOMETRIA DELL'IMPALCATO*

Come anticipato in precedenza, l'impalcato del ponte "Via Diaz" è costituito da un'unica soletta in calcestruzzo armato le cui dimensioni in pianta sono state già definite, e di spessore:

 $\blacktriangleright$  Spessore della soletta: 0,6 m

Se ne illustra una sezione in direzione perpendicolare all'asse dell'impalcato (ovvero lungo la direzione data dall'asse y' del sistema di riferimento ruotato):

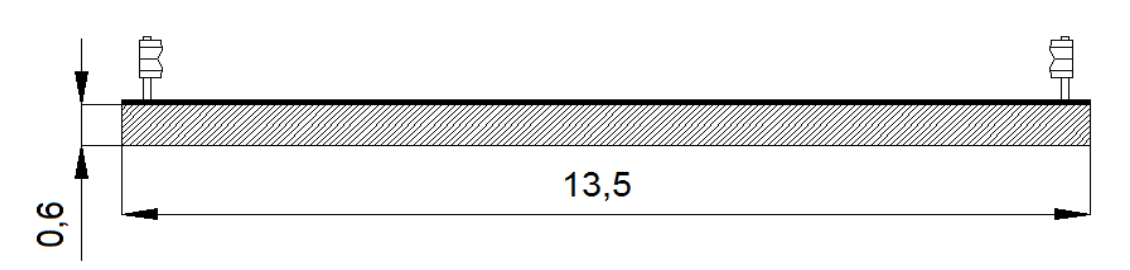

**Figura 69 - Sezione dell'impalcato**

Si evidenzia, con questo disegno, come in questo caso lo spessore della soletta corrisponda effettivamente anche allo spessore complessivo dell'impalcato del ponte.

### *3.1.4 - APPOGGI*

Il ponte "Via Diaz" non presenta alcun dispositivo d'appoggio particolare. La soletta, che da sola costituisce l'impalcato visto il suo rilevante spessore, è direttamente appoggiata sulle spalle. La scheda di verifica parla di appoggio "a secco": in altre parole tra le due superfici di contatto non è stato posto alcun materiale, così che il vincolo tra le due parti strutturali, per le azioni orizzontali, è garantito solamente dalla forza d'attrito che si sviluppa tra le due superfici. I materiali a contatto sono gli stessi, perché sia le spalle sia l'impalcato sono costituiti di calcestruzzo armato. I carichi verticali, allo stesso modo, sono trasferiti direttamente dall'impalcato alla spalla ed infine alla struttura di fondazione.

### *3.1.5 - GEOMETRIA DELLE SPALLE*

Le spalle del ponte sono composte di calcestruzzo armato, sono uguali tra di loro sia come geometria sia come armatura ed hanno dimensioni (poi schematizzate nell'immagine):

- $\blacktriangleright$  Altezza: 4,6 m
- > Lunghezza: 16 m
- $\blacktriangleright$  Spessore: 0,7 m

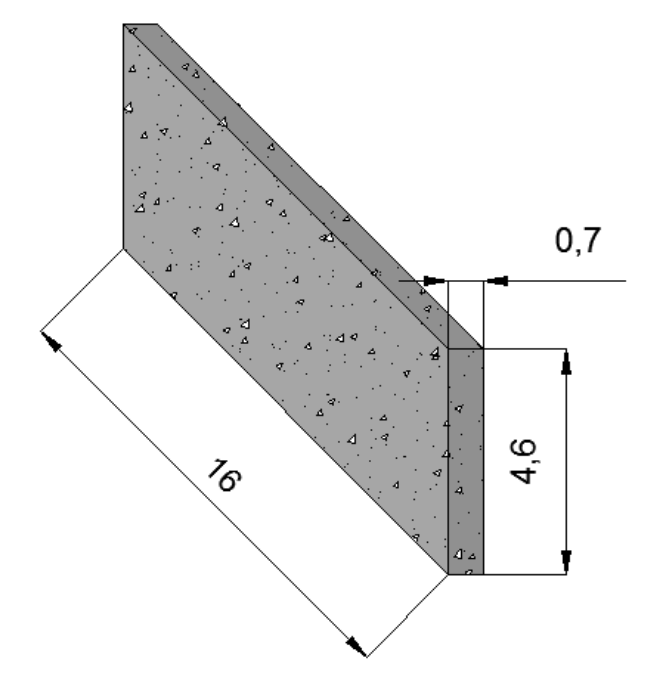

**Figura 70 - Dimensioni delle spalle**

Si riporta una sezione delle spalle del ponte in cui sono indicate tutte le dimensioni, fatta in direzione perpendicolare alla loro dimensione in lunghezza:

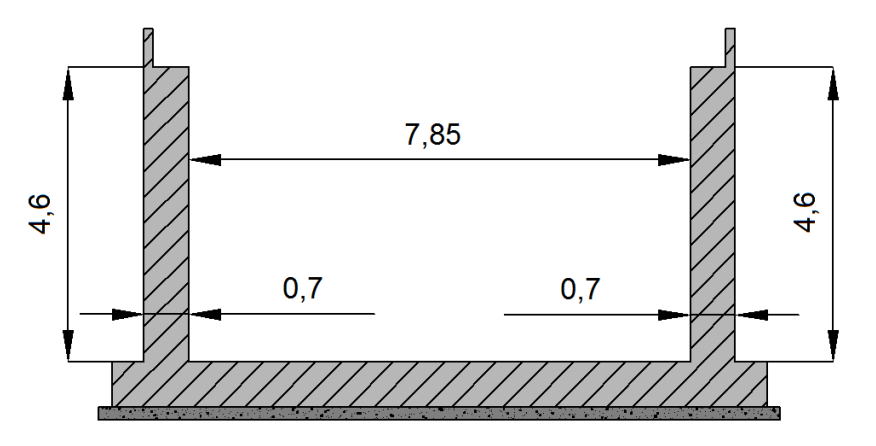

**Figura 71 - Sezione delle spalle del ponte**

Ed una visione in pianta solamente di esse, in cui sono evidenziate anche tutte le misure geometriche e le distanze relative, oltre all'angolo di inclinazione del ponte rispetto alla direzione in cui si sviluppa ortogonalmente alla lunghezza delle spalle:

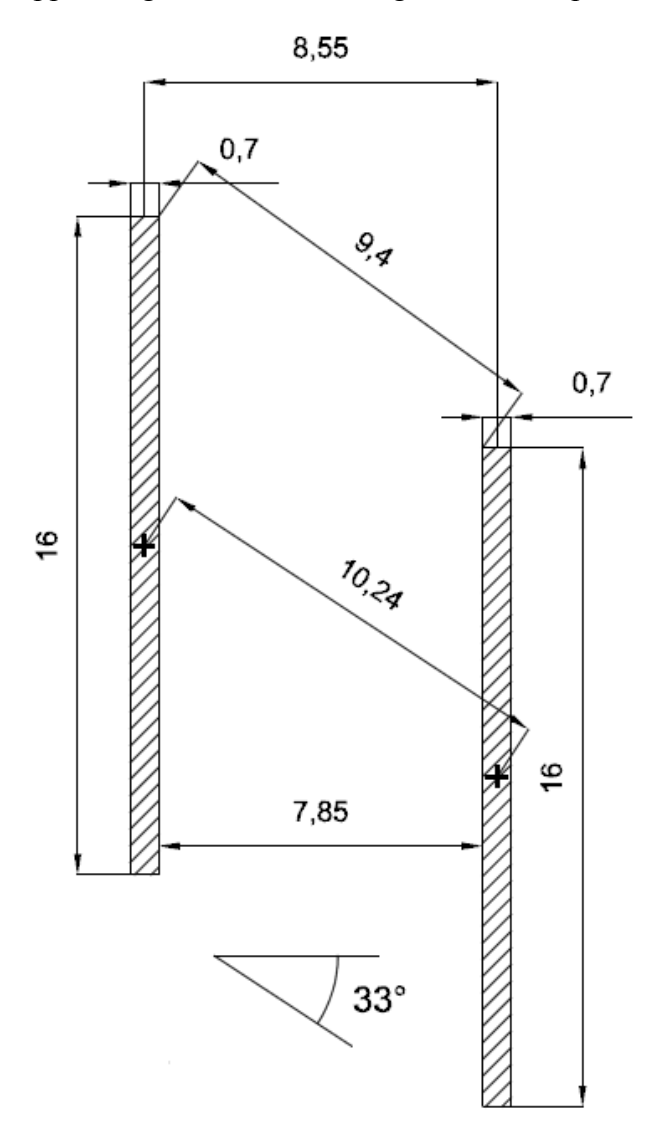

**Figura 72 - Pianta delle spalle con misure e distanze relative**

Il peso e la massa riferiti ad una spalla sono:

- ▶ Peso della spalla: 1288 kN
- Massa della spalla: 128800 kg

*3.1.6 - CARATTERISTICHE DEL CALCESTRUZZO*

Si è risaliti al tipo di calcestruzzo utilizzato, che secondo i calcoli risulta:

Classe del calcestruzzo: C28/35

E che presenta le caratteristiche:

- $\triangleright$  R<sub>cm</sub> (resistenza media a compressione): 22 MPa
- Modulo elastico E: 26399 MPa
- $\blacktriangleright$  f<sub>ck</sub>: 28,76 MPa
- $\blacktriangleright$   $f_{\rm cd}$ : 16,3 MPa (per resistenza a compressione per meccanismi duttili)
- $\blacktriangleright$   $f_{\text{cd}}$ : 10,19 MPa (per resistenza a compressione per meccanismi fragili)
- Peso specifico:  $25 \text{ kN/m}^3$

Come prescritto in normativa, si fa riferimento ai valori medi delle resistenze in fase di valutazione della domanda. In fase di valutazione della capacità si utilizzano i valori medi divisi per il fattore di confidenza (abbreviato con FC) in presenza di meccanismi duttili, mentre si è diviso per il fattore di confidenza e per il coefficiente parziale del materiale in presenza di meccanismi fragili. Il fattore di confidenza vale:

Valore del fattore di confidenza FC: 1,35

*3.1.7 - CARATTERISTICHE DELL'ACCIAIO*

L'acciaio utilizzato per le armature, indicato nella scheda di verifica, è:

▶ Tipo di acciaio da armatura: FeB44k

Che presenta le seguenti proprietà:

- $\blacktriangleright$  f<sub>vk</sub>: 430 MPa
- fyd: 423 MPa (per resistenza a trazione per meccanismi duttili)
- $\blacktriangleright$   $f_{\text{vd}}$ : 368 MPa (per resistenza a trazione per meccanismi fragili)
- Modulo elastico E: 200000 MPa
- Peso specifico: 78 kN/m<sup>3</sup>

Anche per l'acciaio è stato utilizzato lo stesso valore del fattore di confidenza FC.

### *3.1.8 - ARMATURA DELLE SPALLE*

Dalle foto del progetto originale del ponte, dalle schede di verifica e dal rilievo effettuato è stato possibile risalire all'armatura presente nelle spalle dell'opera esaminata.

Per questo ponte le immagini del progetto originale sono piuttosto limitate, e riguardanti solamente appunto le armature delle spalle (di cui peraltro è riportata solamente una sezione

verticale) ed una pianta schematica dell'impalcato, già riportata. Nonostante ciò, le foto del progetto del ponte sono state un indispensabile supporto per le informazioni riguardanti le armature:

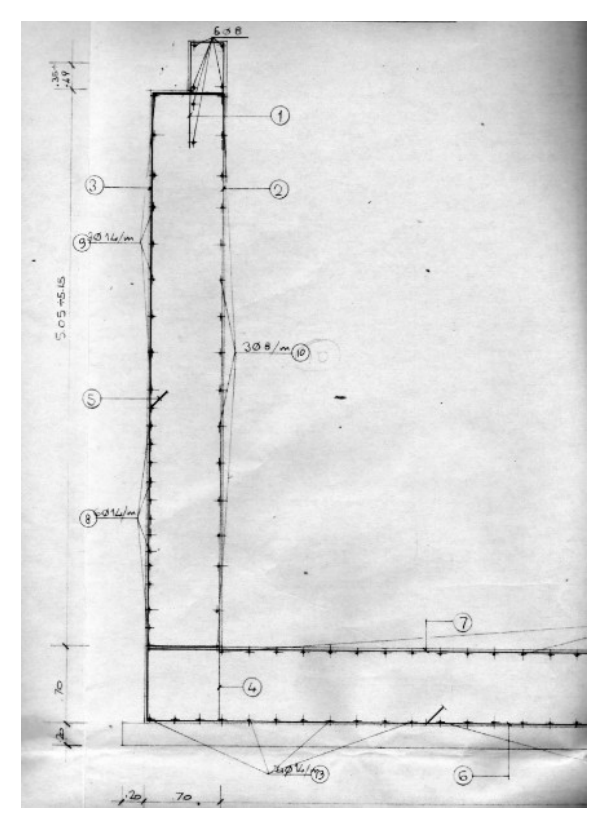

**Figura 73 - Descrizione dell'armatura orizzontale presente nel progetto originale**

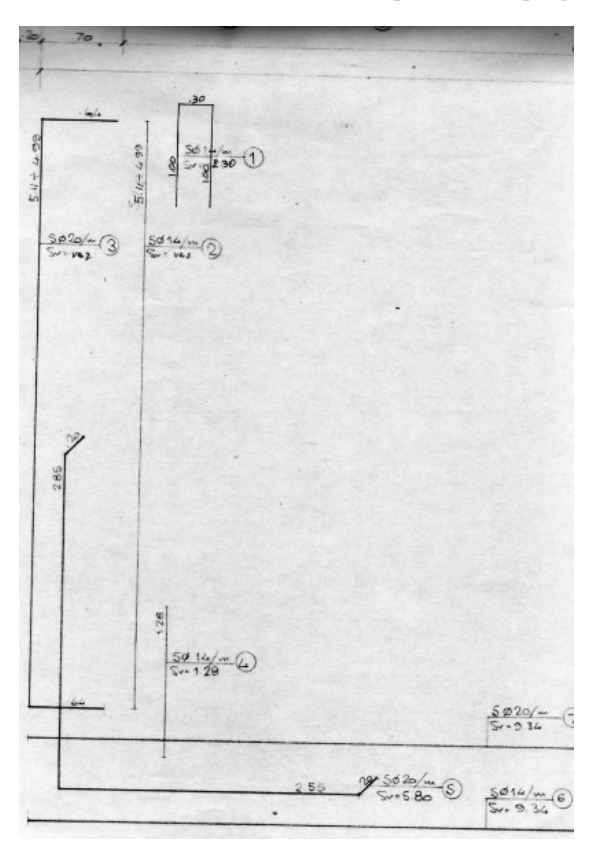

**Figura 74 - Descrizione dell'armatura verticale presente nel progetto originale**

L'armatura verticale della parte esterna delle spalle è costituita da:

- Diametro delle barre: 20 mm
- Distanza tra le barre: 200 mm
- Numero di barre: 80

L'armatura verticale della parte interna delle spalle, diversa da quella esterna, è costituita da:

- Diametro delle barre: 14 mm
- Distanza tra le barre: 200 mm
- Numero di barre: 80

L'armatura orizzontale delle spalle è invece composta da:

- Diametro delle barre: 14 mm
- Distanza tra le barre: 300 mm circa
- $\blacktriangleright$  Numero di barre: 15
- $\blacktriangleright$  Copriferro: 50 mm

Segue una rappresentazione dell'armatura verticale della spalla del ponte:

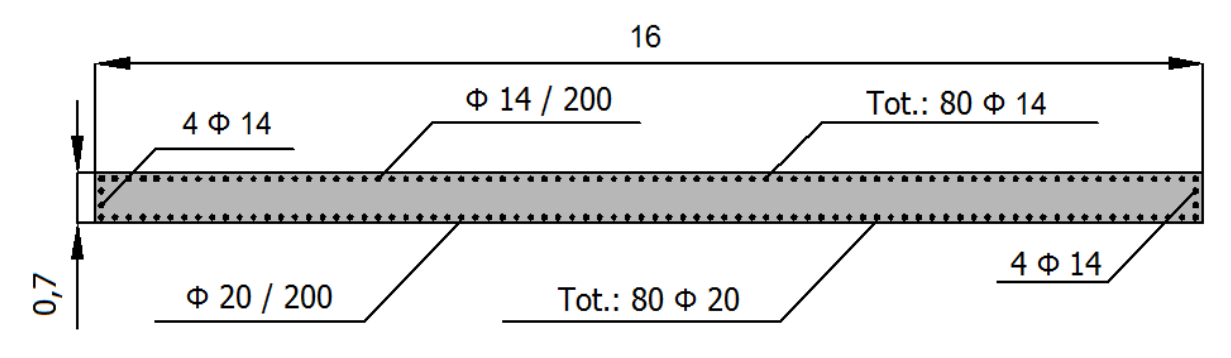

**Figura 75 - Armatura verticale della spalla**

Se ne disegna anche una visione ingrandita, di metà spalla, per facilitarne la comprensione:

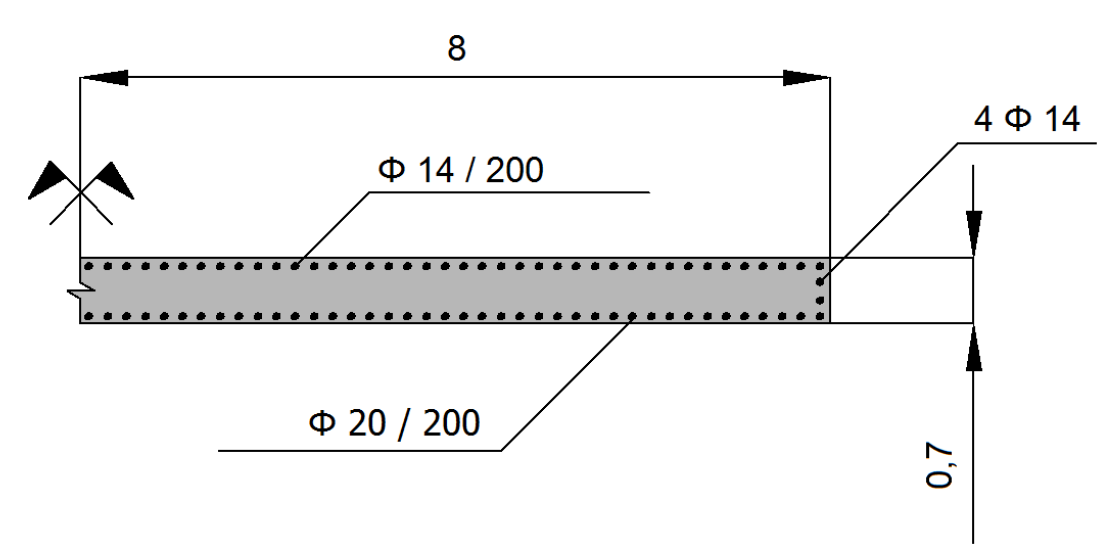

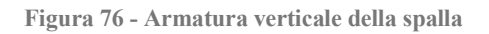

L'immagine successiva invece illustra la disposizione delle armature orizzontali:

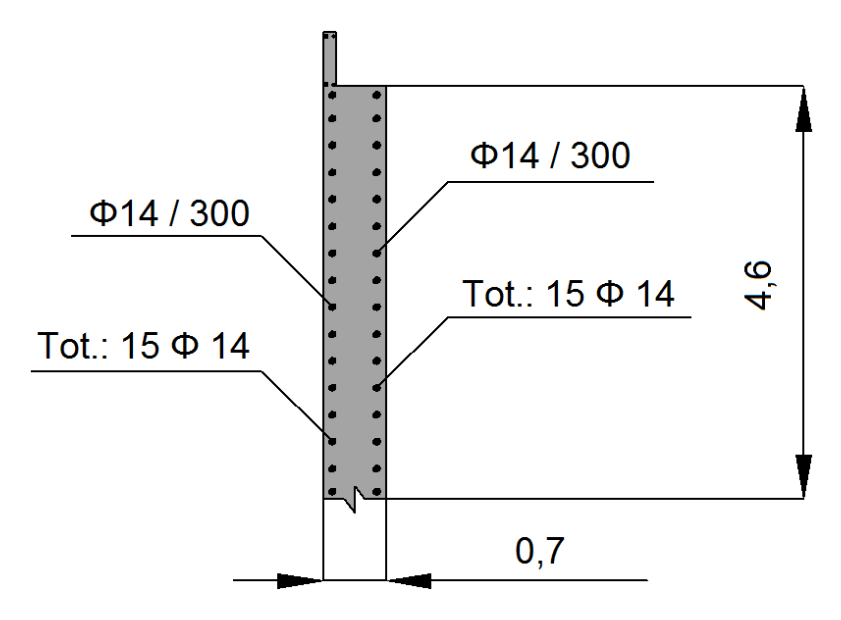

**Figura 77 - Armatura orizzontale della spalla**

Il valore del copriferro non era espressamente indicato in nessun documento, ma è stato derivato da progetti di opere simili. In più dal documento originale si nota che alla base, nella parte esterna della spalla, la staffatura è più fitta, come evidenzia l'immagine:

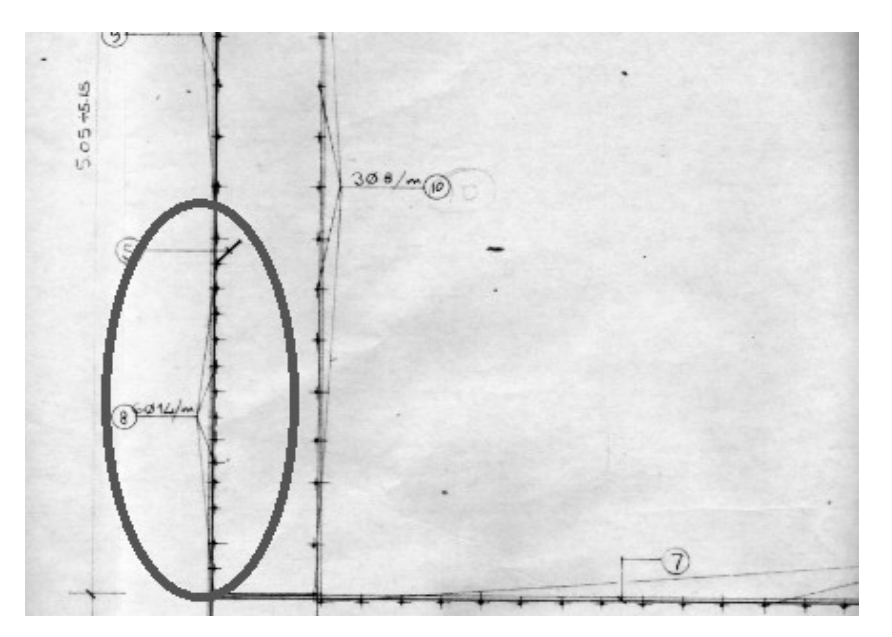

**Figura 78 - Passo più fitto delle staffe alla base della spalla del ponte**

All'interno del segno grigio si vede infatti che, nella parte inferiore della spalla, il passo tra le staffe si dimezza, caratteristica segnalata anche dalla didascalia accanto all'armatura. A favore di sicurezza però è stata considerata una staffatura con passo uniforme su tutta l'altezza della spalla, considerando il valore maggiore tra i due riportati nel progetto.

Negli altri due ponti *master*, "Torrente Maè I" e "Cavalcavia S.P.62", questo non è stato necessario, poiché la staffatura nei due lati della spalla risulta già simmetrica: si presenta cioè all'interno dei disegni progettuali, e nella realtà, con lo stesso passo e la stessa dimensione delle barre su entrambi i lati delle pareti in calcestruzzo armato ed in tutte e due le spalle.

## **3.2 - PONTE "TORRENTE MAÈ I"**

Il ponte, denominato "Torrente Maè I" (chiamato così perché esiste anche un ponte "Torrente Maè II", identico a questo), è un'infrastruttura posizionata sulla Strada Regionale 251 realizzata nel comune di Forno di Zoldo, in provincia di Belluno. Il ponte è datato:

Anno di realizzazione dell'opera: 1990

L'opera si trova al km 125+248 lungo la strada regionale. La sua localizzazione geografica nel Veneto è:

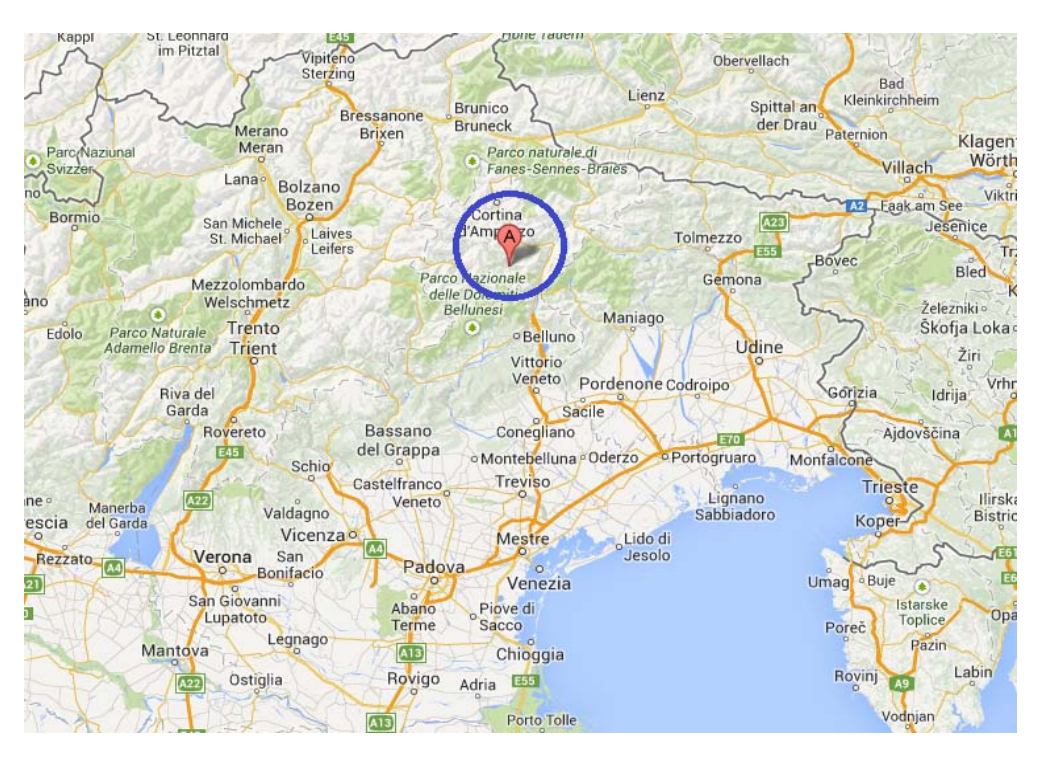

**Figura 79 - Localizzazione del ponte**

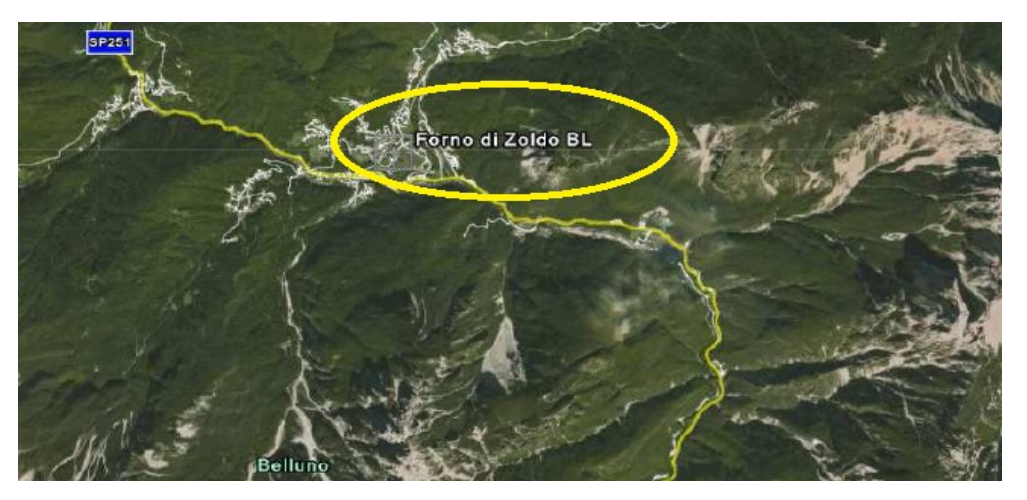

**Figura 80 - Localizzazione più precisa dell'opera**

Seguendo la numerazione dell'ente Veneto Strade S.p.A., questo ponte è classificato nella relativa scheda di verifica ed all'interno del *database* con il numero 77. Il comune di Forno di Zoldo ricade all'interno della zona sismica 3, secondo l'attuale zonizzazione adottata per il territorio italiano.

Il ponte "Torrente Maè I" è un'opera di interesse strategico, la cui funzionalità durante gli eventi sismici assume rilievo fondamentale per le finalità di Protezione Civile. Necessita pertanto di una valutazione dello stato di sicurezza nei confronti dell'azione sismica. Seguono alcune foto del ponte e del suo impalcato:

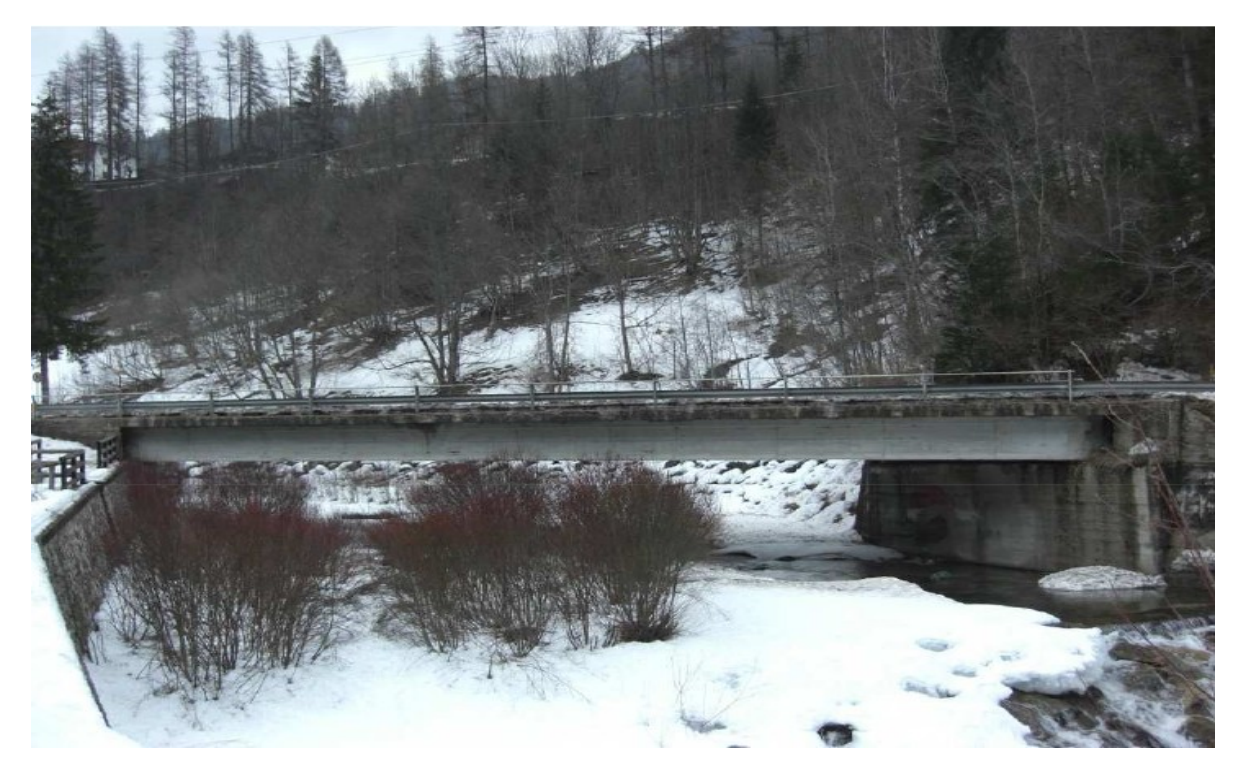

**Figura 81 - Visione generale del ponte**

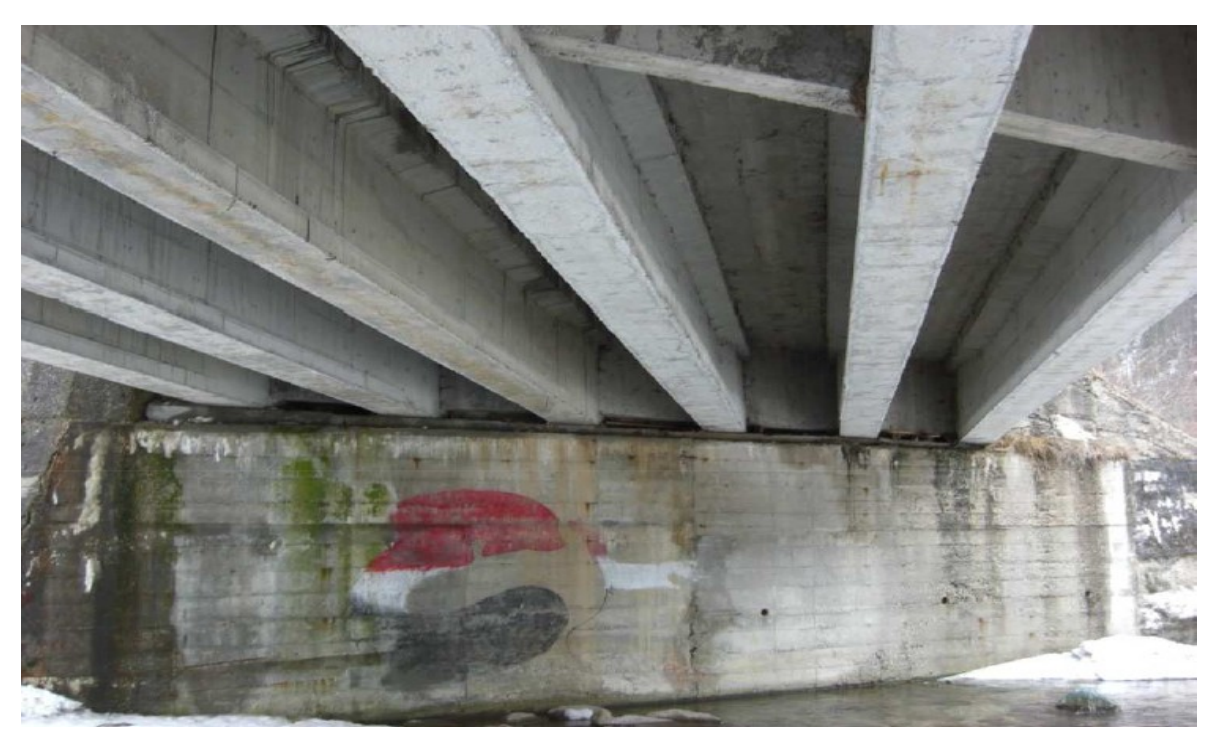

**Figura 82 - Particolare della spalla e della parte inferiore dell'impalcato**

# *3.2.1 - GEOMETRIA DELLA STRUTTURA*

Il ponte presenta una sola campata. Se ne indica una visione generale, in pianta:

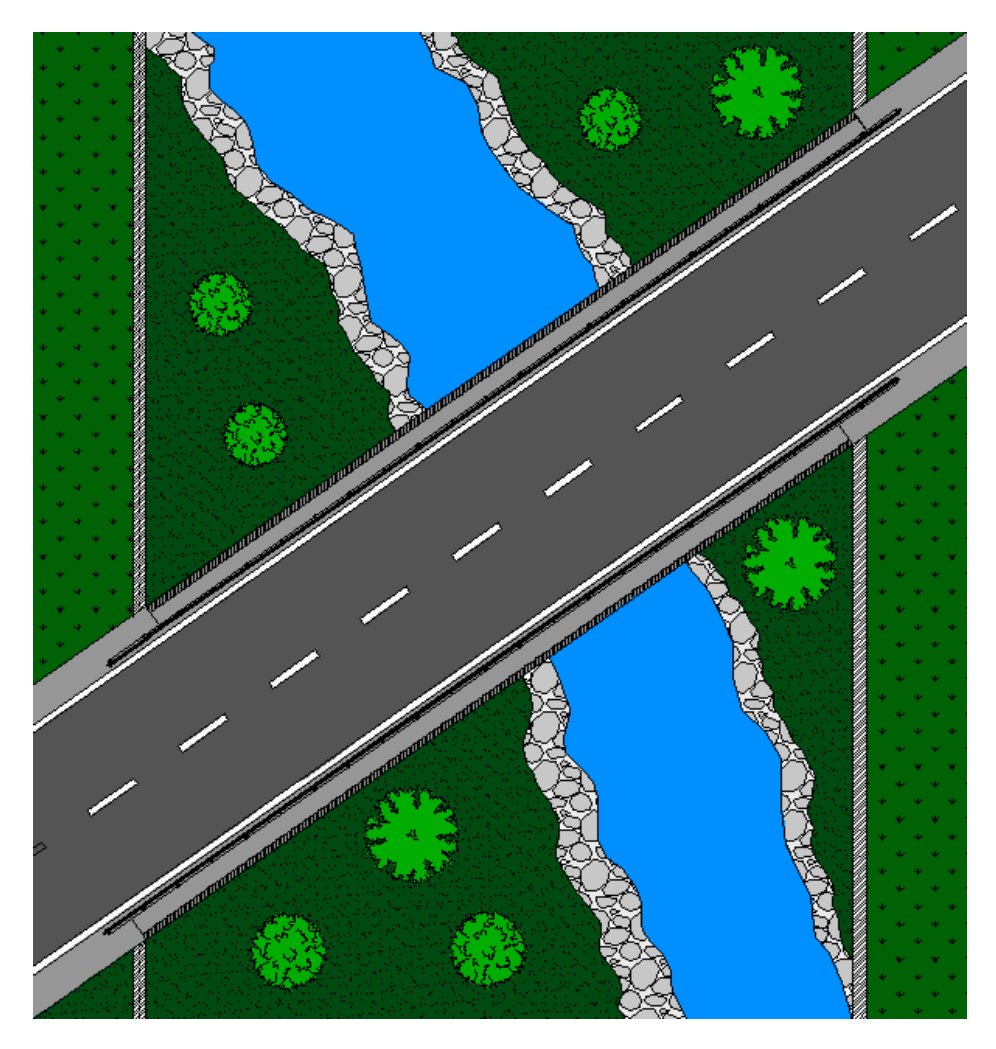

**Figura 83 - Pianta generale del ponte**

L'impalcato ha le seguenti dimensioni:

- > Lunghezza in obliquo: 31 m
- > Larghezza in obliquo: 9,8 m
- $\blacktriangleright$  Lunghezza in retto: 25,39 m
- > Larghezza in retto: 11,96 m

E se ne riporta la rappresentazione presente nel documento originale del ponte:

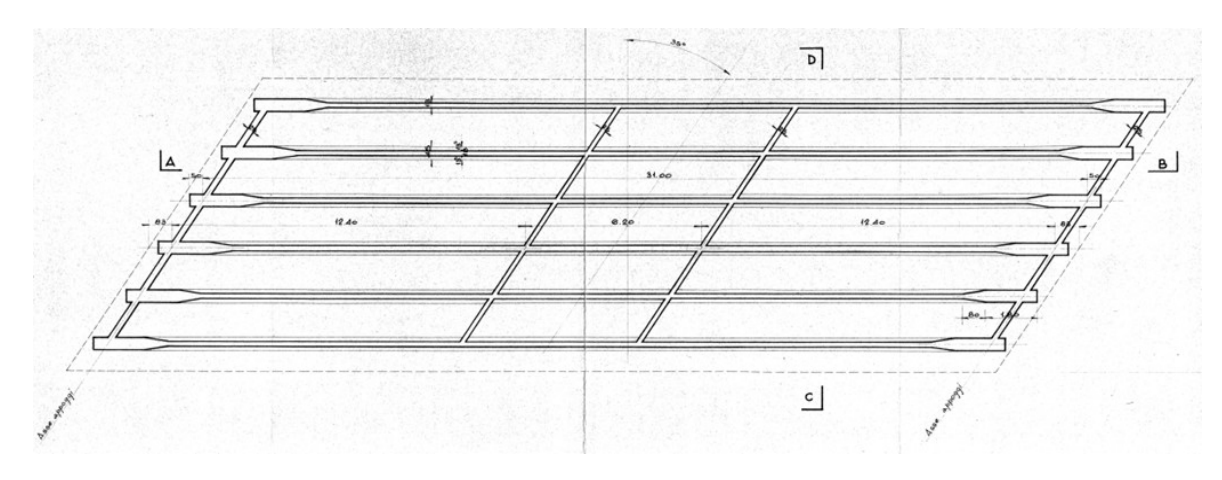

**Figura 84 - Pianta dell'impalcato del ponte dal progetto originale**

Assieme ad una schematica creata appositamente per lo studio del ponte, riportante anche questa la disposizione ed il numero delle travi che costituiscono l'impalcato:

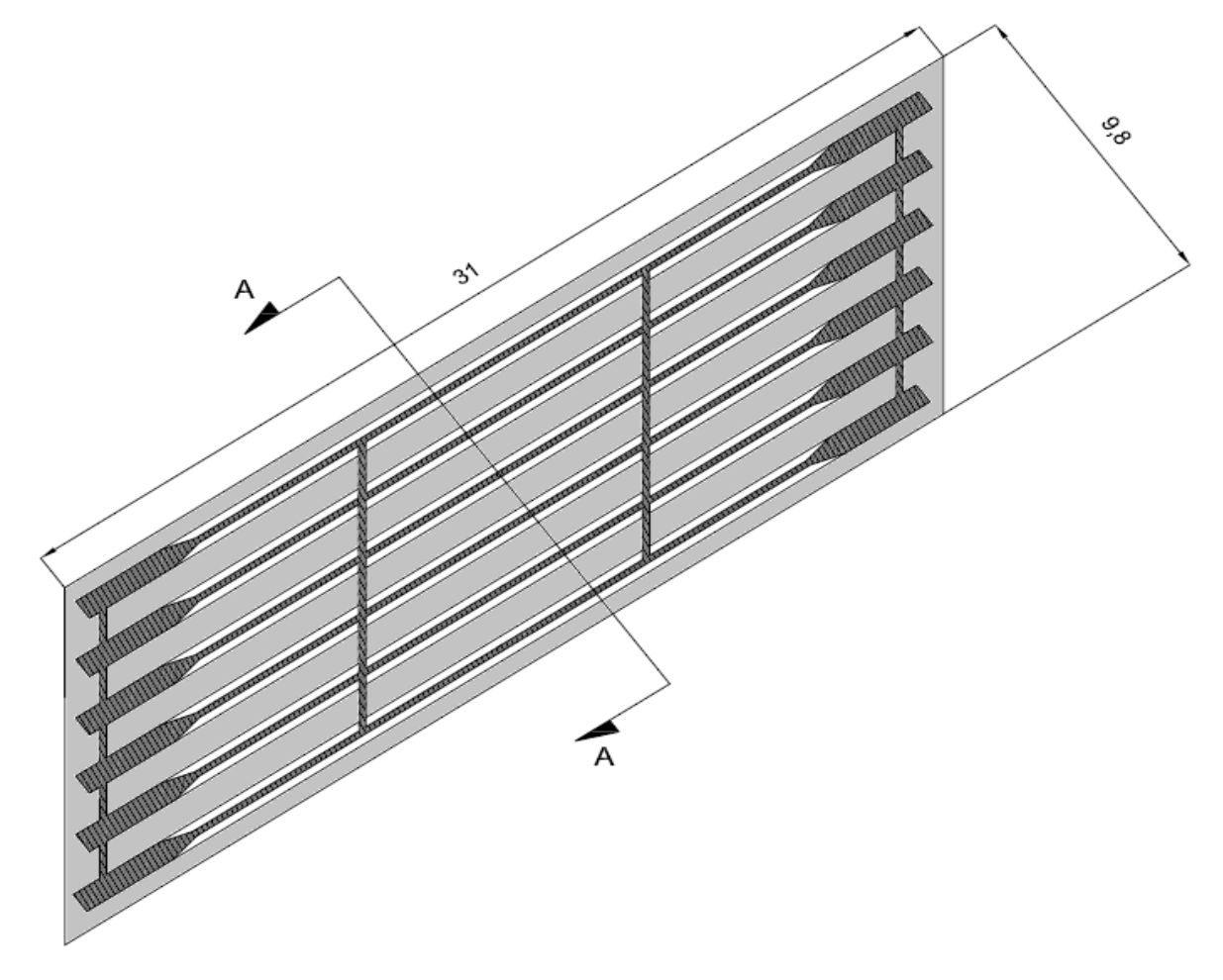

**Figura 85 - Pianta dell'impalcato**

L'impalcato è semplicemente appoggiato sulle spalle di estremità. La struttura è a travata, con travi in calcestruzzo armato precompresso, come testimoniato dalla loro forma ad I e da alcune immagini specifiche, reperite nel documento esaminato:

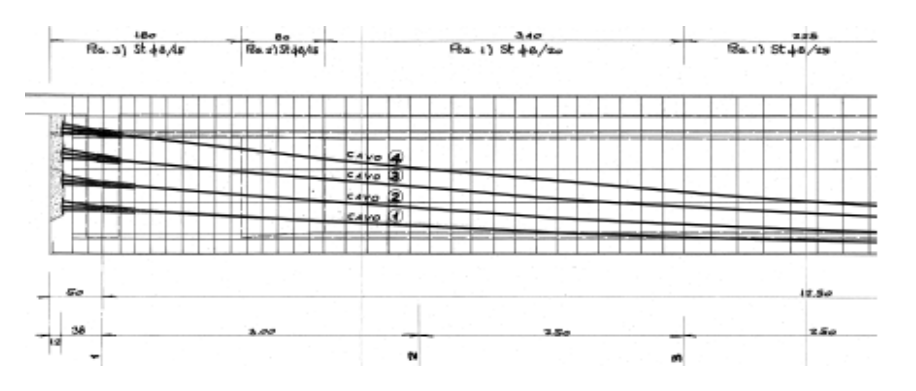

**Figura 86 - Particolare della disposizione dei trefoli di armatura delle travi in calcestruzzo precompresso**

Al di sotto della soletta in calcestruzzo dell'impalcato, sono presenti:

Numero di travi dell'impalcato: 6

Peso e massa dell'impalcato sono invece, rispettivamente:

- ▶ Peso dell'impalcato: 4180 kN
- Massa dell'impalcato: 418004 kg

Ottenuti considerando sia i carichi accidentali sia quelli permanenti non strutturali, dati da:

- Due linee di barriere di sicurezza, del peso di circa 1 kN per ogni metro lineare
- Pacchetto di pavimentazione stradale, del peso di circa 2,5 kN per ogni metro quadrato della superficie dell'impalcato

### *3.2.2 - FONDAZIONI*

Dal progetto originale si ricava che il tipo di fondazione alla base delle spalle è costituito da plinti su pali, come confermato dalle tre immagini successive:

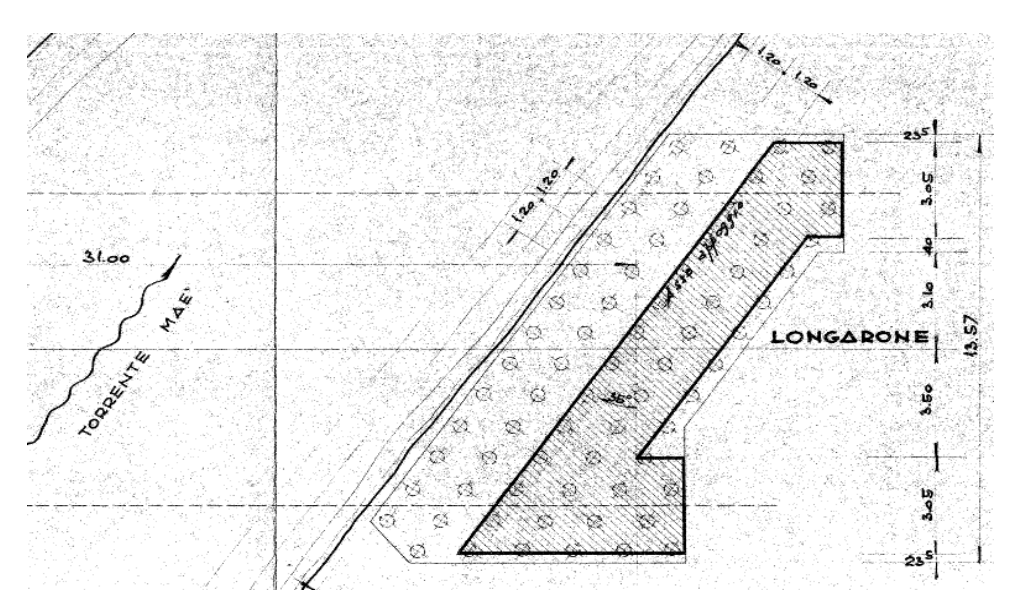

**Figura 87 - Pianta delle fondazioni dal progetto originale**

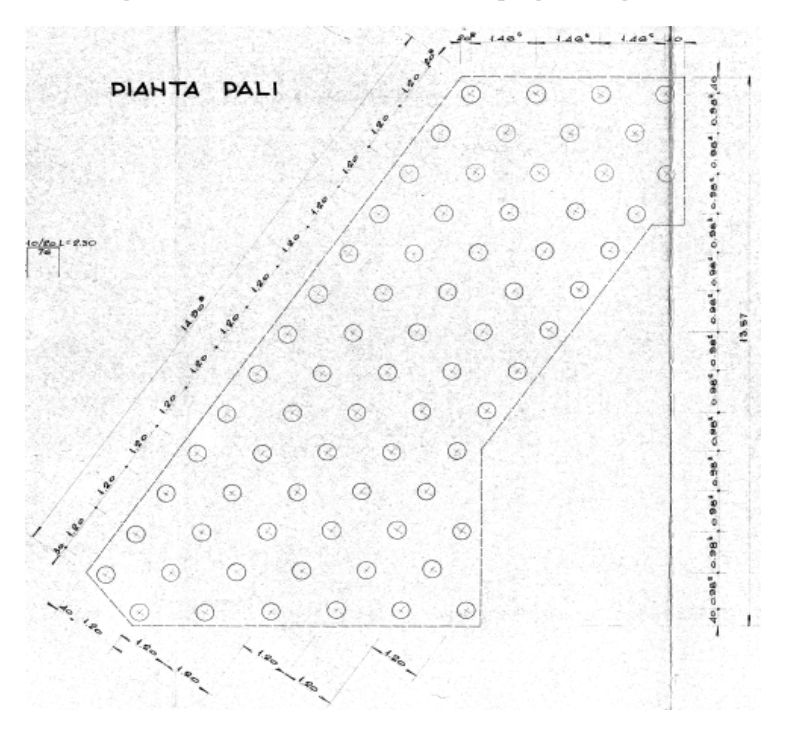

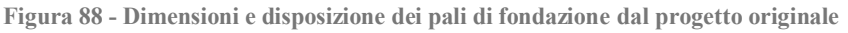

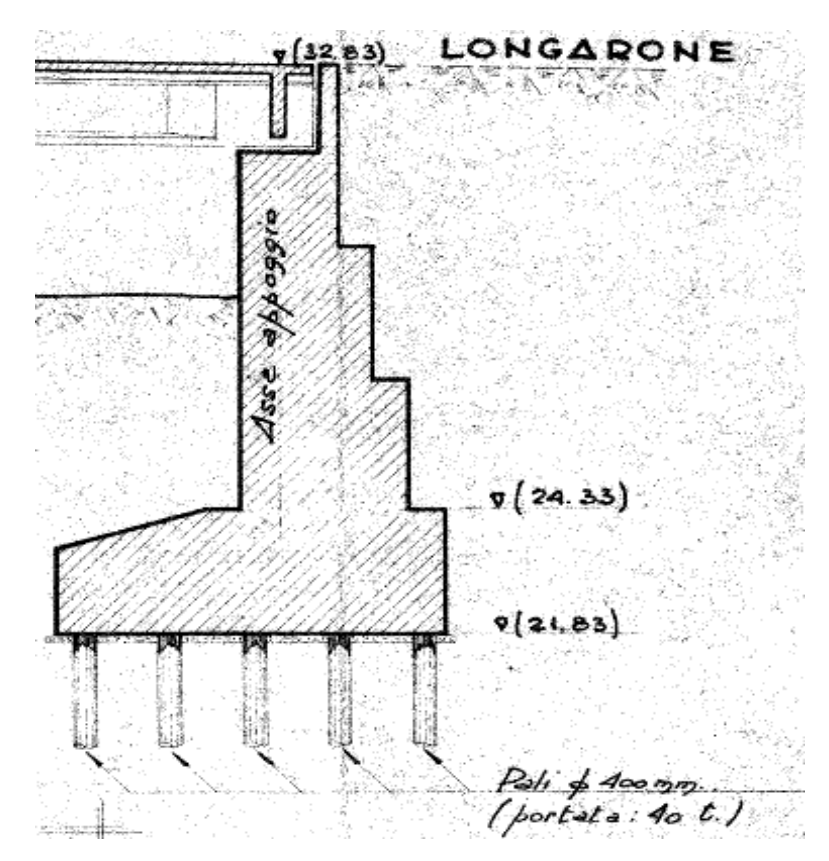

**Figura 89 - Disegno delle fondazioni dal progetto originale**

In due dei disegni precedenti si nota il gran numero di pali presenti sotto alla struttura di fondazione delle spalle. Se il disegno riproduce veramente l'effettiva realizzazione dell'opera, sono presenti per ciascuna delle due spalle:

Numero di pali di fondazione: 71

Si indica invece nella figura successiva una visione generale di una sezione del ponte:

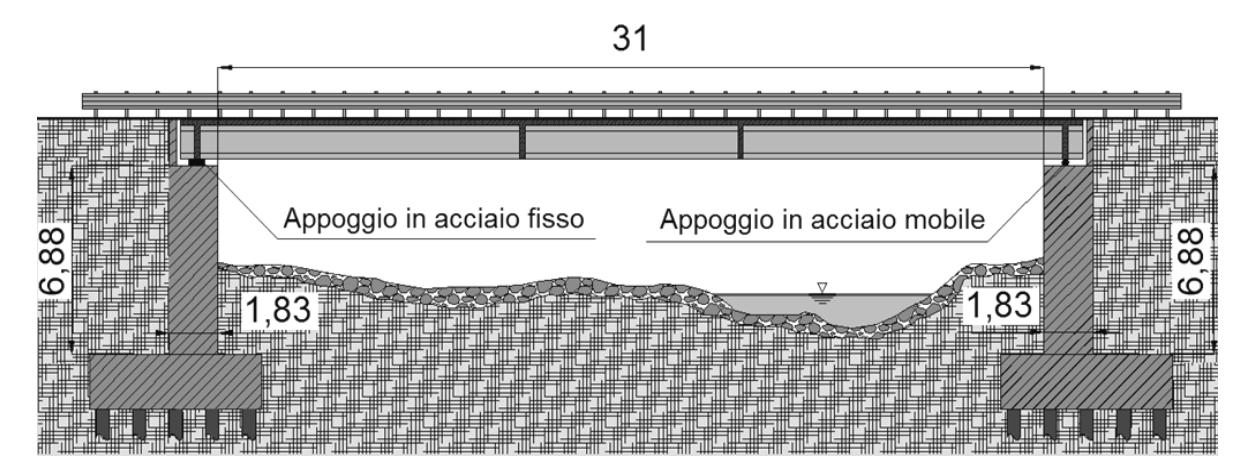

**Figura 90 - Sezione del ponte**

La sezione è fatta in direzione parallela all'asse dell'impalcato e non in quella ortogonale alle spalle, e quindi riporta le corrispondenti misure, in modo simile a quanto già descritto per il precedente ponte.

Per completezza di informazione, di seguito la sezione riportata nel progetto originale:

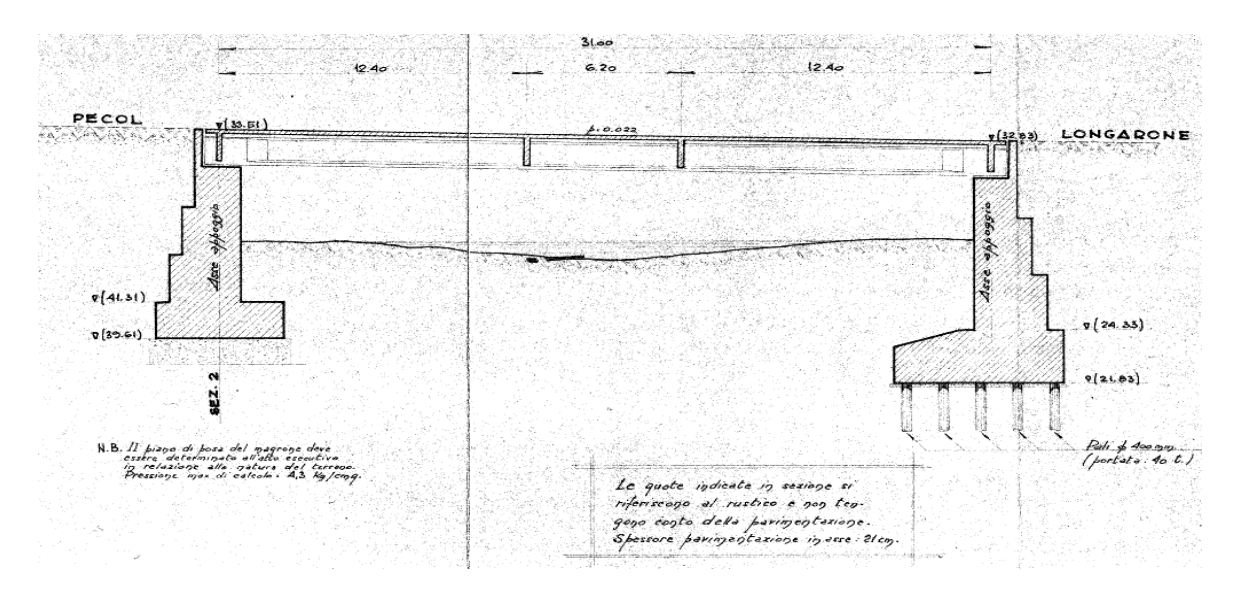

**Figura 91 - Sezione nel progetto originale**

Il ponte non è in curva, ma la pianta è sghemba rispetto alle spalle. Si assume quindi un nuovo sistema di riferimento, oltre a quello originario di partenza:

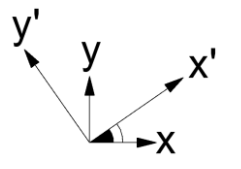

**Figura 92 - Sistemi di riferimento ed angolo di obliquità del ponte**

E sia grazie a disegni sia con il progetto originale è stato possibile calcolare il valore:

Angolo di inclinazione dell'impalcato: 35°

*3.2.3 - GEOMETRIA DELL'IMPALCATO*

L'impalcato del ponte "Torrente Maè I" è costituito da una serie di travi in calcestruzzo armato precompresso che sostengono una soletta, sempre di calcestruzzo, il cui spessore è:

Spessore della soletta: 0,2 m

Se ne restituisce una sezione in direzione perpendicolare all'asse dell'impalcato, presente nel progetto originale:

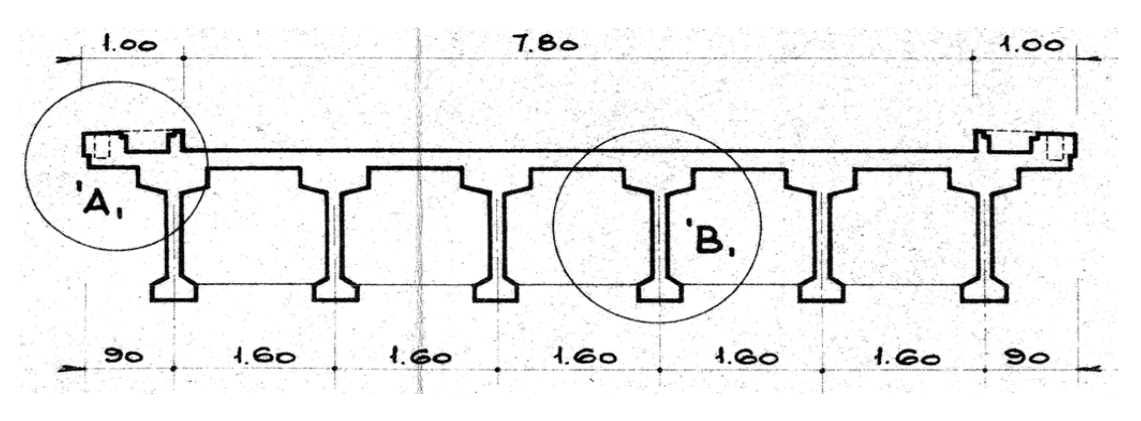

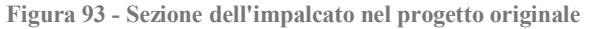
Assieme ad una realizzata con un programma di disegno CAD, per facilitarne la comprensione e per evidenziare le distinte parti:

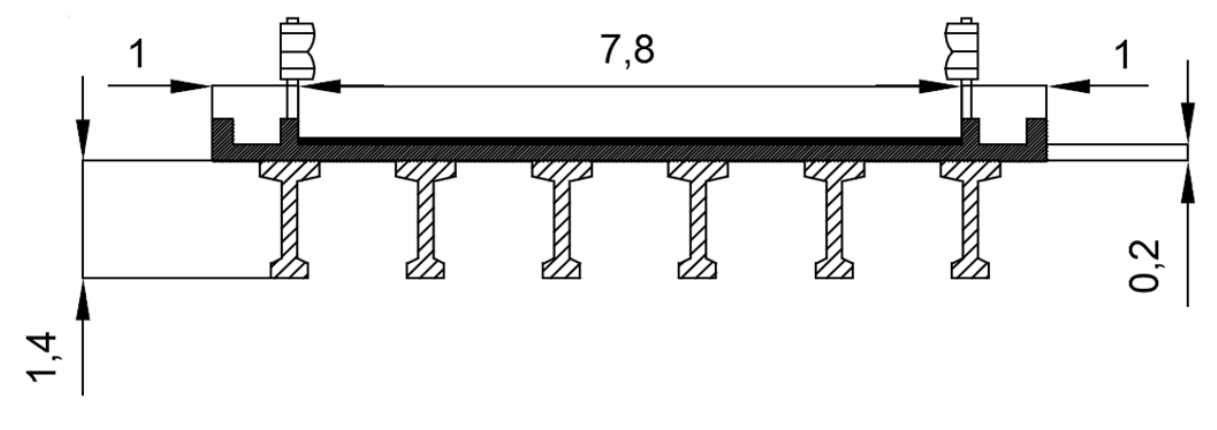

**Figura 94 - Sezione dell'impalcato**

Nel progetto originale è presente anche la sezione longitudinale (in effetti però di poco interesse, almeno al momento):

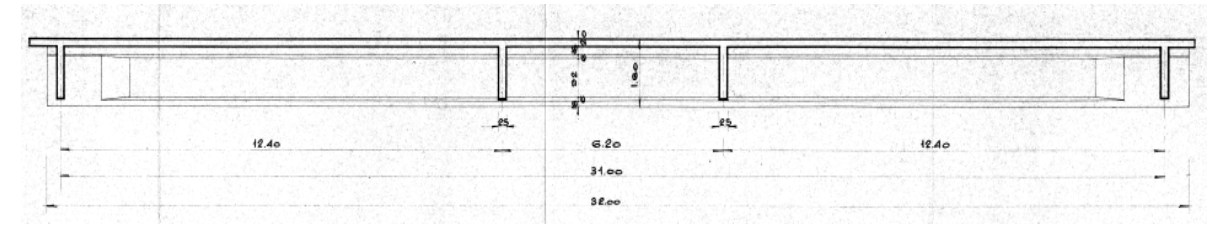

**Figura 95 - Sezione longitudinale dell'impalcato dal progetto originale**

Ed infine un disegno riportante l'indicazione delle dimensioni delle travi in calcestruzzo precompresso dell'impalcato:

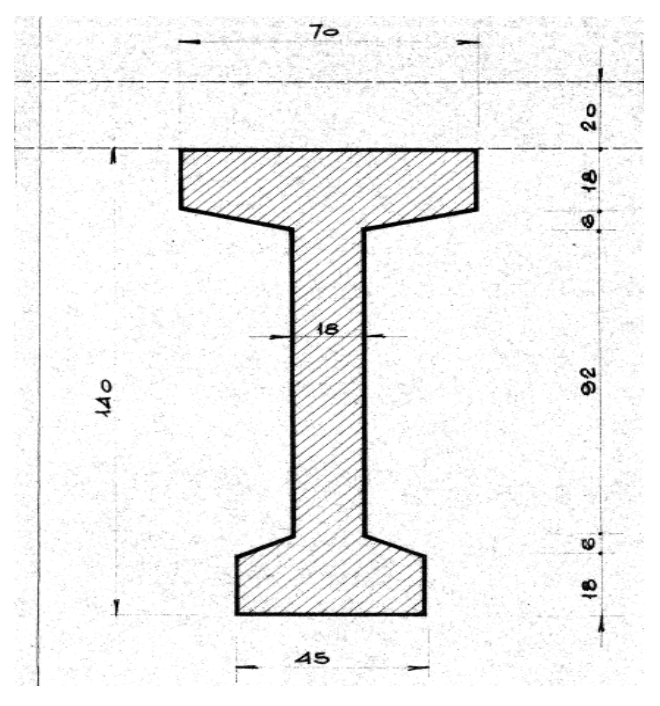

**Figura 96 - Sezione della trave di impalcato nel progetto originale**

Caratteristica essenziale si vedrà per la costruzione di un particolare modello del ponte.

### *3.2.4 - APPOGGI*

Al ponte "Torrente Maè I" sono attribuiti appoggi in acciaio. Nonostante questo tipo di appoggi non siano molto diffusi nell'ambito dei ponti stradali in calcestruzzo armato, essi costituiscono comunque una soluzione costruttiva, adottata in alcune circostanze. Si ritiene quindi utile lo studio di questo tipo di dispositivo, associato a questo ponte, poiché anche questi appoggi rappresentano una parte vulnerabile delle strutture esistenti e non sono rare le osservazioni di danni a riguardo:

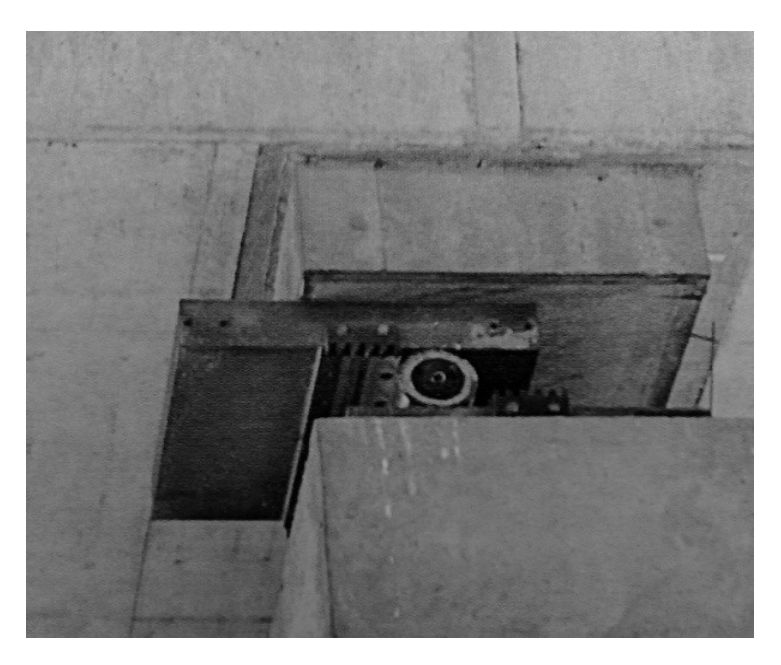

**Figura 97 - Esempio di danno ad un appoggio mobile in acciaio relativo ad un ponte in calcestruzzo armato**

Al fine di rendere la struttura isostatica, in una spalla sono presenti appoggi fissi in acciaio e nell'altra appoggi mobili, sempre in acciaio. Per ogni spalla è presente una coppia di appoggi di ciascun tipo, posti sotto le travi più esterne dell'impalcato, per un totale di quattro dispositivi d'appoggio per l'intero ponte:

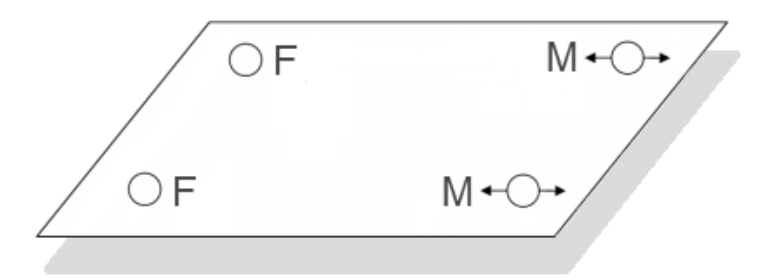

**Figura 98 - Disposizione degli appoggi nel ponte**

Nella precedente immagine con la sigla F si indicano gli appoggi fissi, mentre con la sigla M gli appoggi mobili, con i relativi simboli grafici per ognuno dei due tipi.

Gli appoggi in acciaio si occupano anche della trasmissione dei carichi verticali provenienti dall'impalcato e la loro trasmissione alla spalla sottostante, che a sua volta è collegata rigidamente al complesso di fondazione. Gli appoggi fissi in acciaio sono del tipo a contatto lineare, mentre quelli mobili, anch'essi in acciaio, sono costituiti da una superficie di scorrimento cilindrica su un piatto metallico. I materiali, il funzionamento e le proprietà di questo tipo di appoggi sono delineati nei rispettivi paragrafi dei capitoli successivi, riguardanti la descrizione e l'analisi dei ponti e delle loro parti. In queste circostanze ognuno dei due tipi di appoggio in acciaio è anche rappresentato graficamente, in maniera specifica.

*3.2.5 - GEOMETRIA DELLE SPALLE*

Le spalle del ponte sono composte interamente di calcestruzzo armato e hanno dimensioni:

- $\blacktriangleright$  Altezza: 6,88 m
- $\blacktriangleright$  Lunghezza: 8,8 m
- $\blacktriangleright$  Spessore: 1,5 m

Schematizzate nell'immagine:

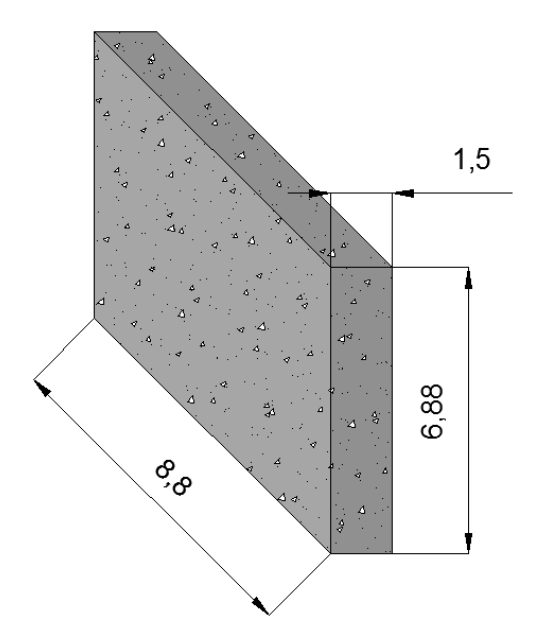

**Figura 99 - Dimensioni delle spalle**

Si riporta una sezione, in direzione perpendicolare ad esse, di entrambe le spalle del ponte con le misure e la distanza relativa tra loro:

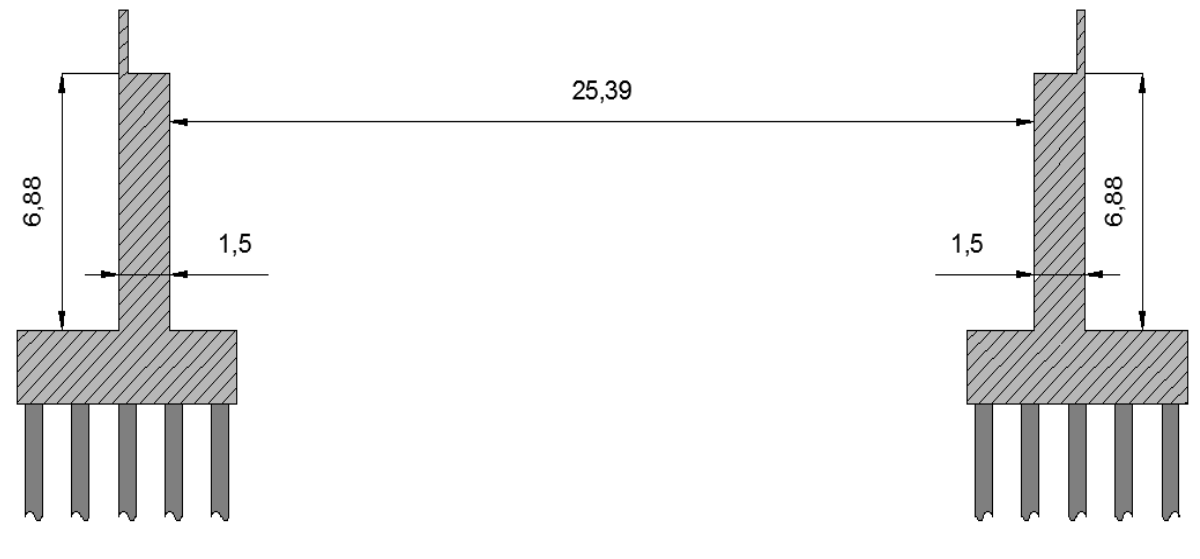

**Figura 100 - Sezione delle spalle del ponte**

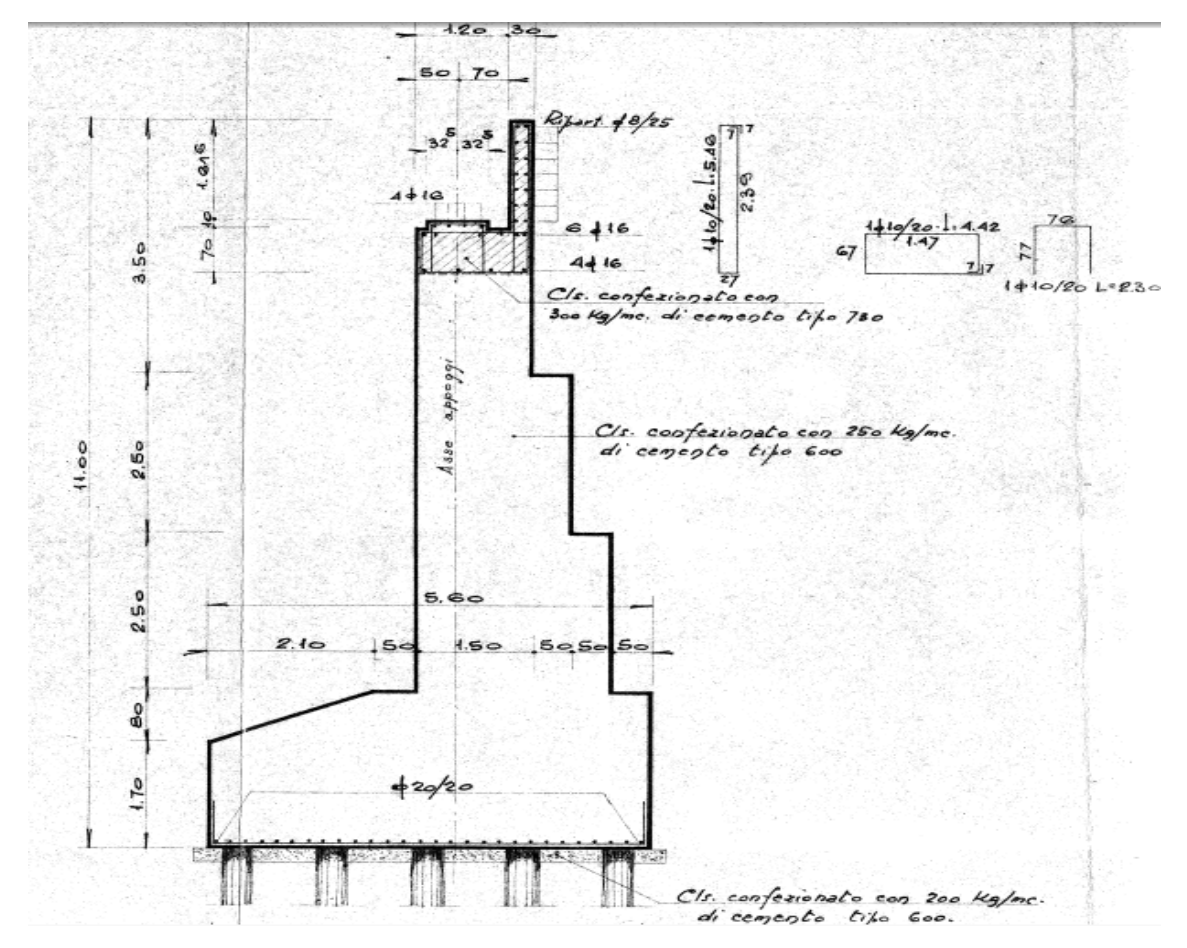

Nel progetto originale del ponte sono presenti anche i disegni specifici delle spalle:

**Figura 101 - Sezione della spalla dal progetto originale**

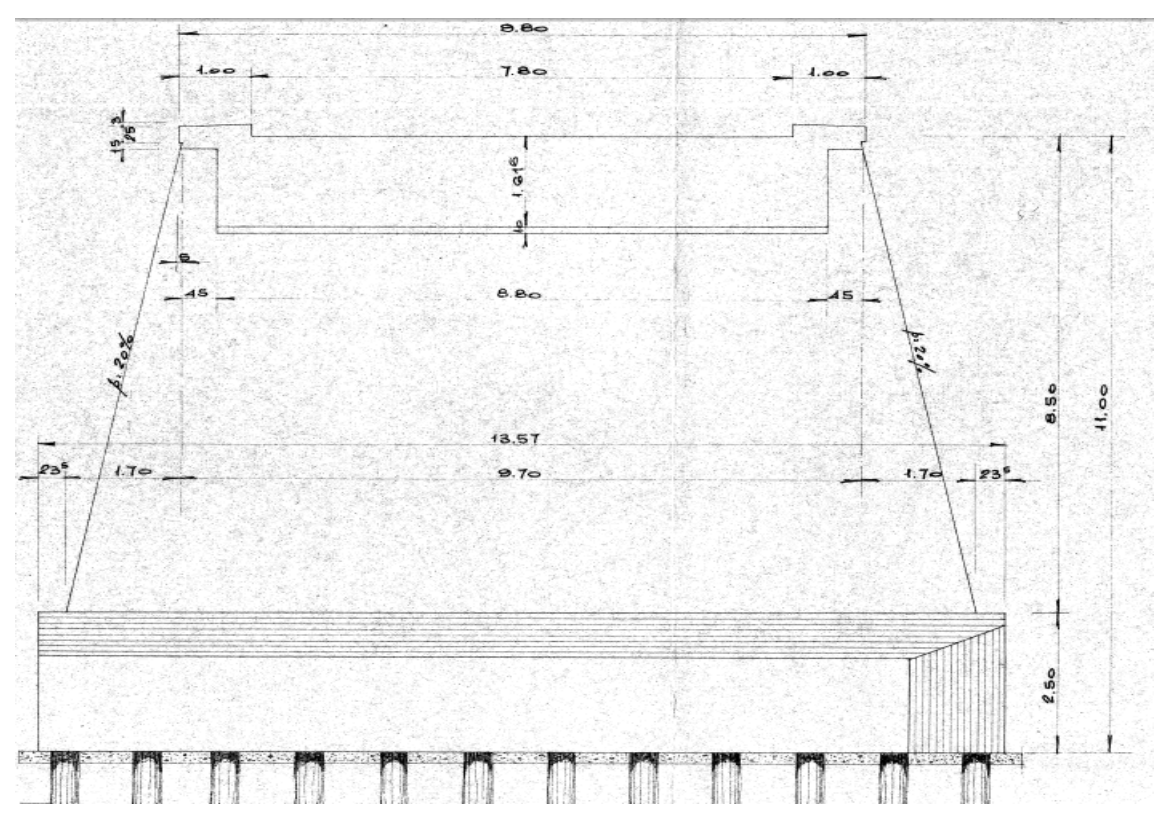

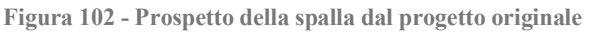

La successiva è invece una visione in pianta delle sole spalle, in cui sono indicate anche tutte le misure e le distanze relative, assieme all'angolo d'inclinazione dell'impalcato rispetto alla direzione perpendicolare allo sviluppo in lunghezza delle spalle.

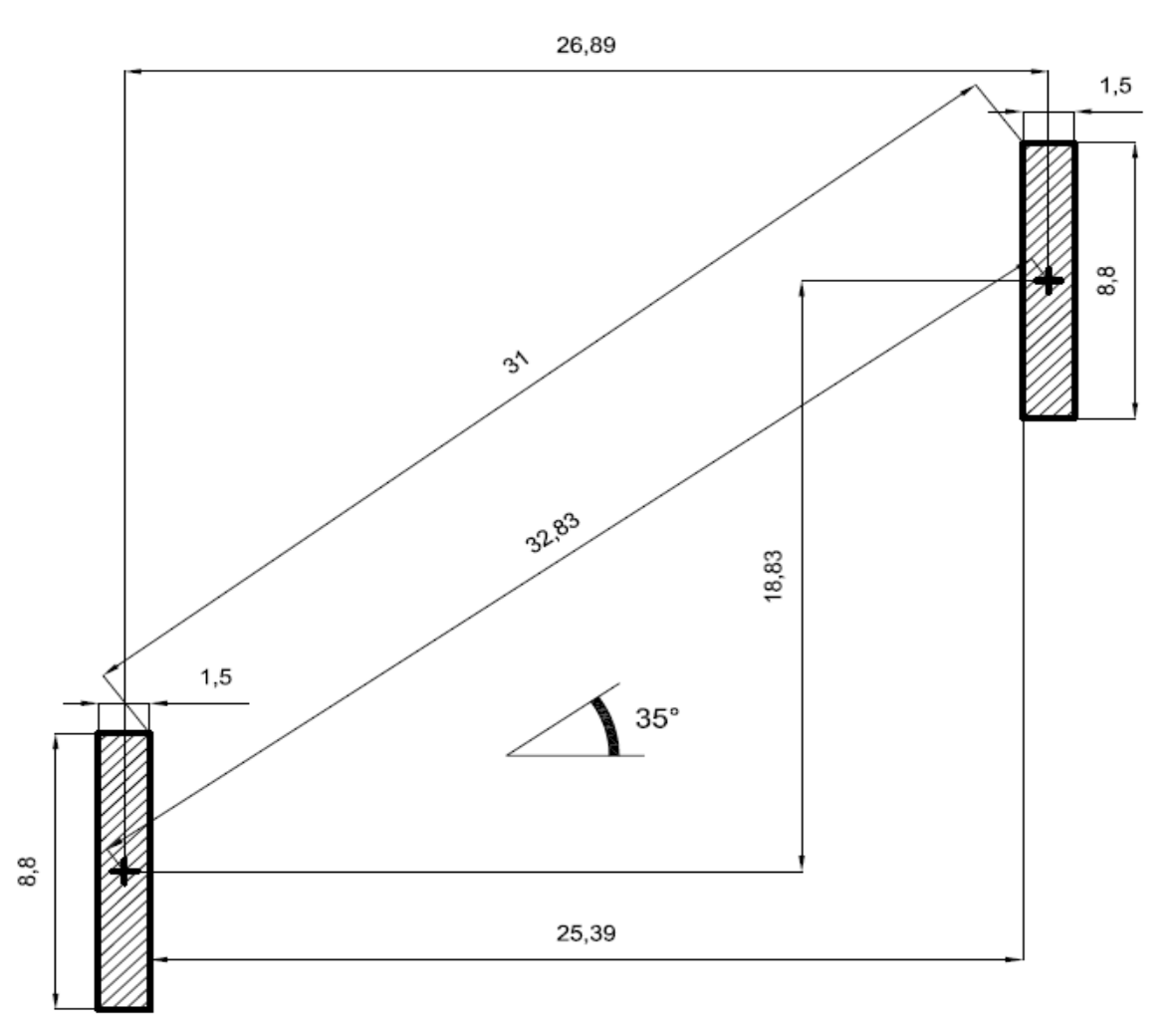

**Figura 103 - Pianta delle spalle con misure e distanze relative**

Il peso e la massa riferiti ad una spalla sono:

- ▶ Peso della spalla: 2270 kN
- Massa della spalla: 227040 kg

## *3.2.6 - CARATTERISTICHE DEL CALCESTRUZZO*

Si è risaliti al tipo di calcestruzzo utilizzato, che secondo i calcoli è del tipo:

Classe del calcestruzzo: C40/50

Che presenta le caratteristiche:

- $\triangleright$  R<sub>cm</sub> (resistenza media a compressione): 30 MPa
- $\triangleright$  Modulo elastico E: 35046 MPa
- $\blacktriangleright$  f<sub>ck</sub>: 39,21 MPa
- $\blacktriangleright$   $f_{\text{cd}}$ : 22,22 MPa (per resistenza a compressione per meccanismi duttili)
- $\blacktriangleright$   $f_{\text{cd}}$ : 13,89 MPa (per resistenza a compressione per meccanismi fragili)

Peso specifico:  $25 \text{ kN/m}^3$ 

Come prescritto in normativa, si fa riferimento ai valori medi delle resistenze in fase di valutazione della domanda. In fase di valutazione della capacità si utilizzano i valori medi divisi per il fattore di confidenza (abbreviato con FC) in presenza di meccanismi duttili, mentre si è diviso per il fattore di confidenza e per il coefficiente parziale del materiale in presenza di meccanismi fragili. Il fattore di confidenza vale:

Valore del fattore di confidenza FC: 1,35

## *3.2.7 - CARATTERISTICHE DELL'ACCIAIO*

L'acciaio utilizzato per le armature, indicato nella scheda di verifica, è

▶ Tipo di acciaio da armatura: FeB44k

Che presenta le seguenti proprietà:

- $\blacktriangleright$  f<sub>vk</sub>: 430 MPa
- $\triangleright$   $f_{\text{vd}}$ : 423 MPa (per resistenza a trazione per meccanismi duttili)
- $\blacktriangleright$  f<sub>yd</sub>: 368 MPa (per resistenza a trazione per meccanismi fragili)
- Modulo elastico E: 200000 MPa
- Peso specifico: 78 kN/m<sup>3</sup>

Anche per l'acciaio è stato utilizzato lo stesso valore del fattore di confidenza FC.

## *3.2.8 - ARMATURA DELLE SPALLE*

Dalle foto del progetto originale del ponte, dalle schede di verifica e dal rilievo effettuato è stato possibile risalire con precisione all'armatura presente nelle spalle del ponte.

In questo caso specifico, il progetto del ponte riporta informazioni particolarmente dettagliate sull'armatura delle spalle, sia per quanto riguarda quella verticale, resistente a flessione, che per quella orizzontale, resistente a taglio. Le immagini reperite sono:

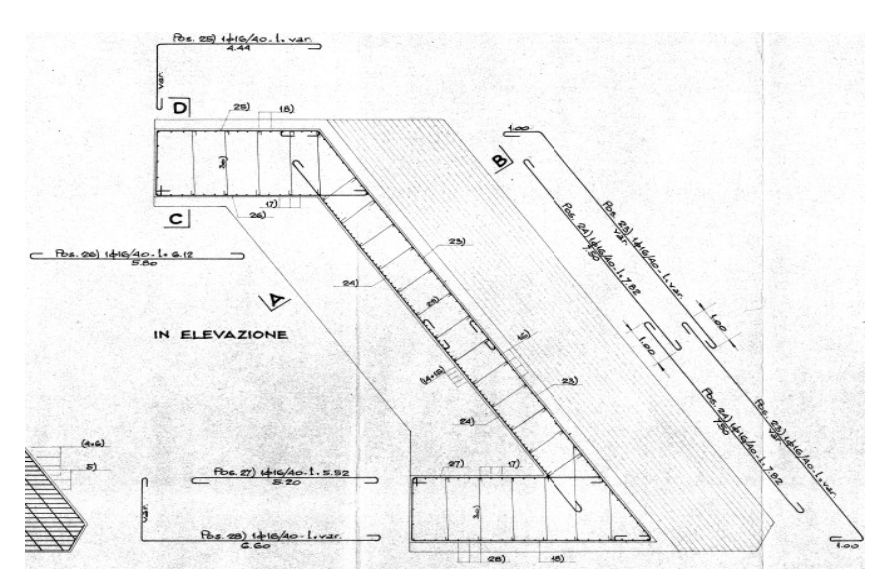

**Figura 104 - Disegno dell'armatura orizzontale delle spalle dal progetto originale**

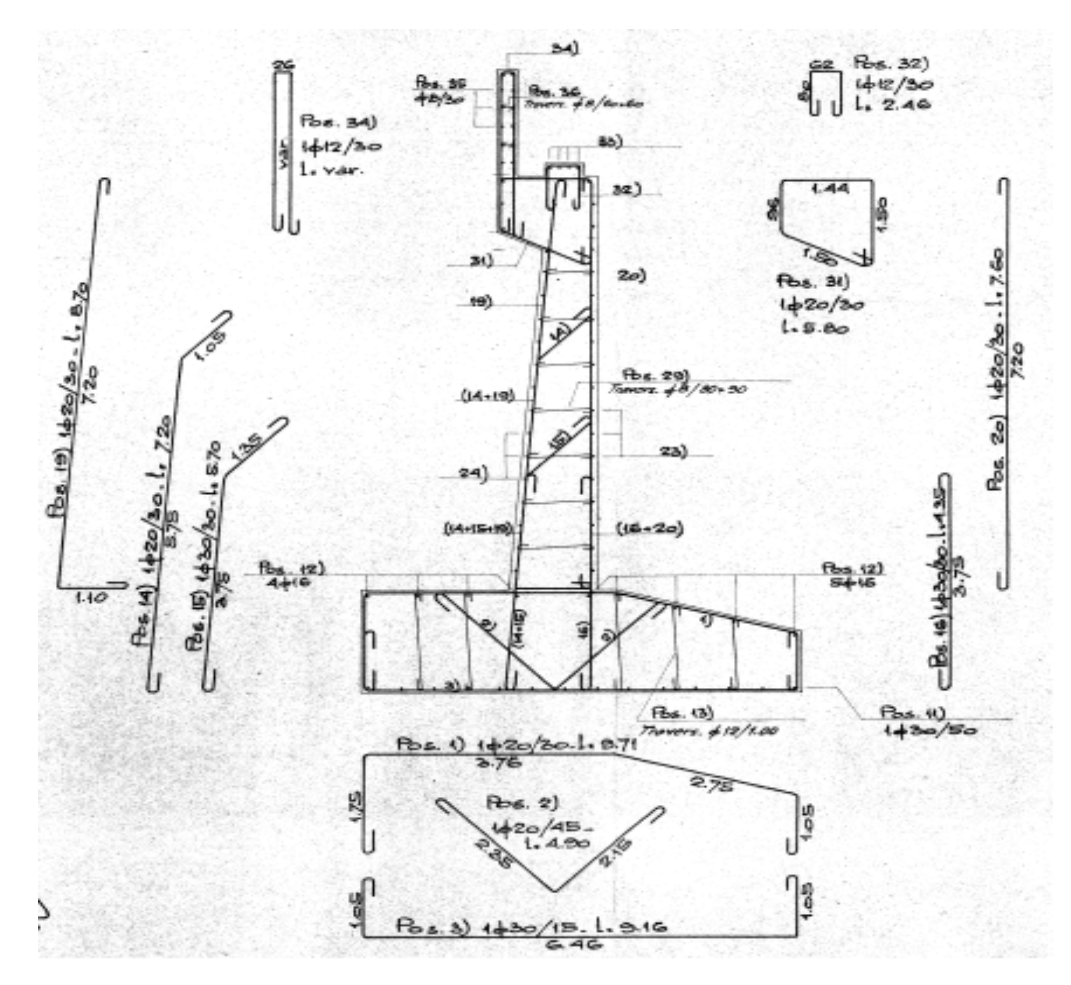

**Figura 105 - Disegno dell'armatura verticale delle spalle dal progetto originale**

L'armatura verticale della parte esterna delle spalle, ben visibile nelle precedenti figure, è costituita da:

- Diametro delle barre: 20 mm
- Distanza tra le barre: 300 mm
- Numero di barre: 29

L'armatura verticale della parte interna (in questo caso uguale a quella della parte esterna) delle spalle è composta da:

- Diametro delle barre: 20 mm
- Distanza tra le barre: 300 mm
- Numero di barre: 29

L'armatura orizzontale delle spalle è infine costituita attraverso:

- ▶ Diametro delle barre: 16 mm
- Distanza tra le barre: 400 mm
- Numero di barre: 18
- $\blacktriangleright$  Copriferro: 50 mm

I successivi disegni sono la rappresentazione della spalla completa e di un ingrandimento di metà spalla, riguardanti entrambe le armature verticali:

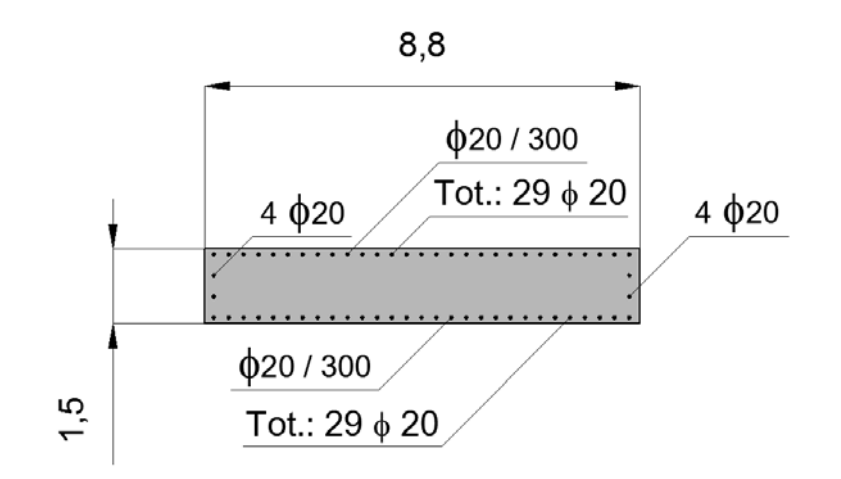

**Figura 106 - Armatura verticale della spalla**

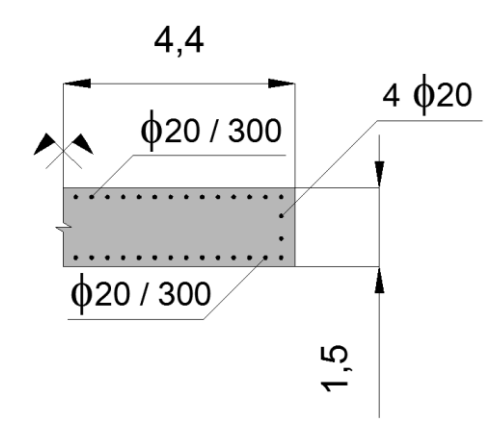

**Figura 107 - Armatura verticale della spalla**

L'ultima figura riproduce invece l'armatura orizzontale, detta anche longitudinale, della spalla del ponte:

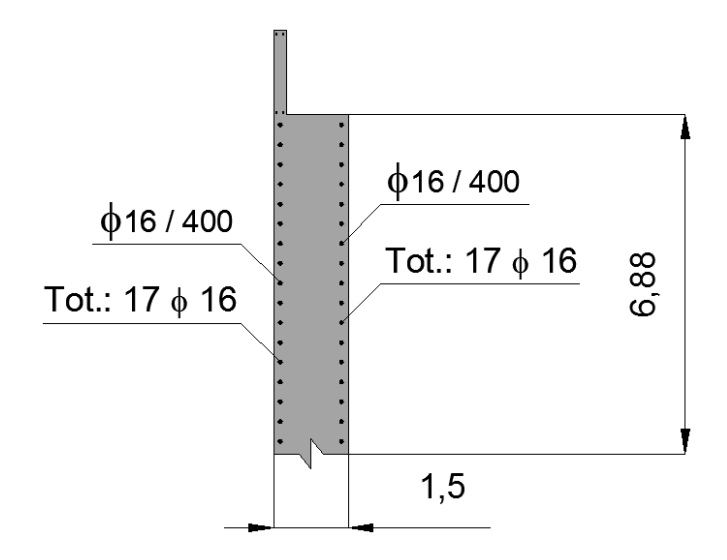

**Figura 108 - Armatura orizzontale della spalla**

Dopo aver descritto i primi due ponti *master*, si passa ad esaminare le caratteristiche della terza ed ultima struttura considerata, che conclude l'insieme dei ponti scelti come rappresentativi delle tre classi omogenee individuate per l'analisi di vulnerabilità sismica dei ponti monocampata.

## **3.3 - PONTE "CAVALCAVIA S.P.62"**

Il ponte, denominato "Cavalcavia S.P.62", è un'infrastruttura posizionata sulla Strada Regionale 89, realizzata nel comune di Silea, in provincia di Treviso. Il ponte è datato:

Anno di realizzazione dell'opera: 1972

L'opera si trova al km 63+480 lungo la strada regionale. La sua localizzazione geografica è:

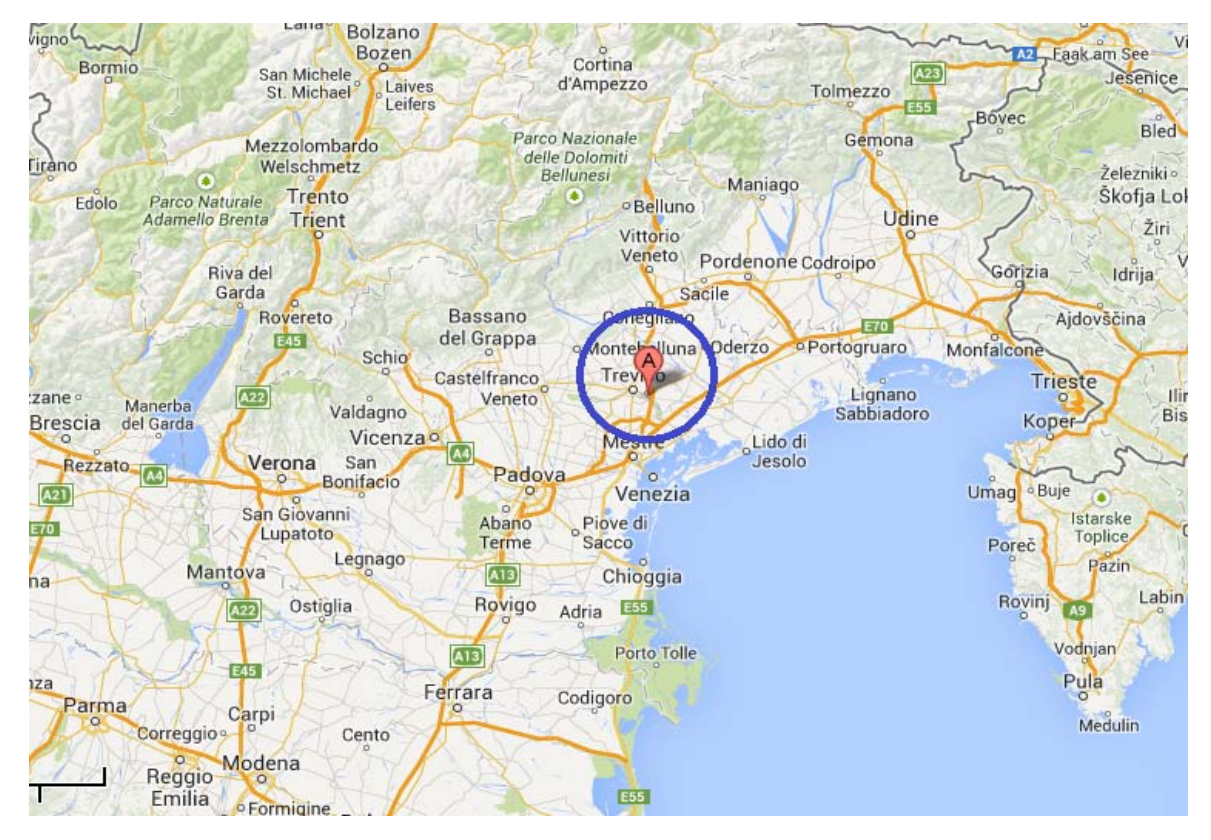

**Figura 109 - Localizzazione del ponte**

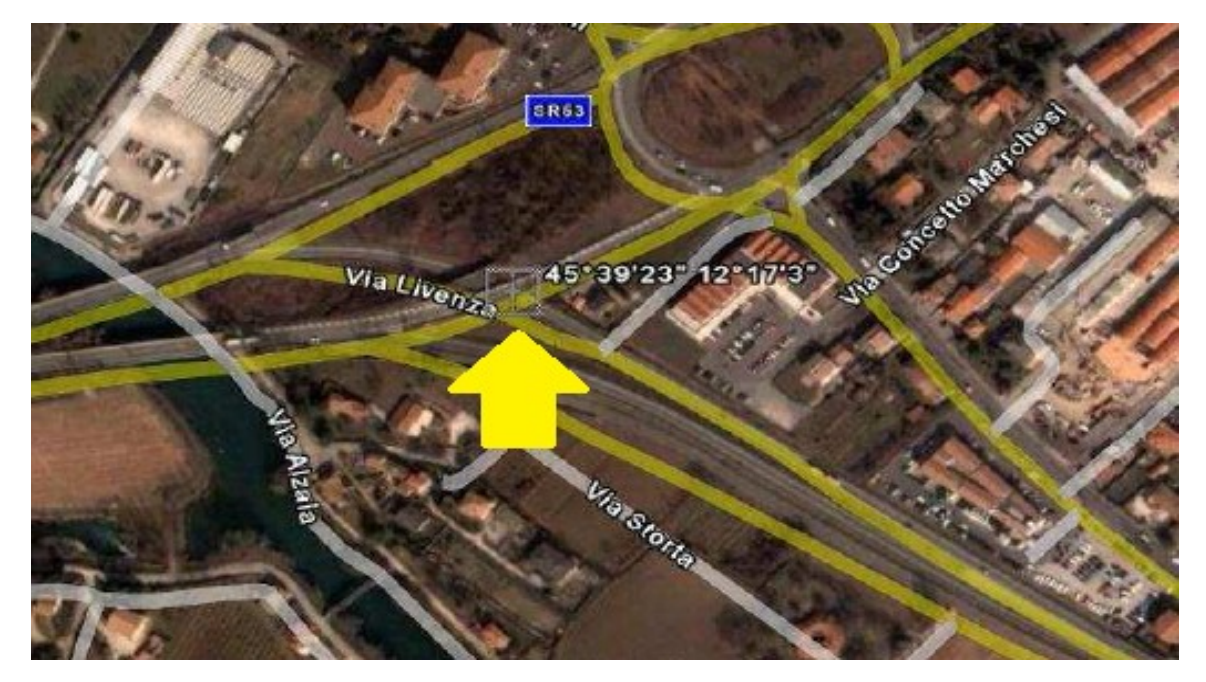

**Figura 110 - Localizzazione più precisa del ponte**

Seguendo la numerazione dell'ente Veneto Strade S.p.A., questo ponte è classificato nella relativa scheda di verifica ed all'interno del *database* con il numero 124. Il comune di Silea ricade all'interno della zona sismica 3, secondo l'attuale suddivisione adottata per il territorio italiano.

Il ponte "Cavalcavia S.P.62" è un'opera di interesse strategico, la cui funzionalità durante gli eventi sismici assume rilievo fondamentale per le finalità di Protezione Civile. Necessita pertanto di una valutazione dello stato di sicurezza nei confronti dell'azione sismica. Seguono alcune foto del ponte:

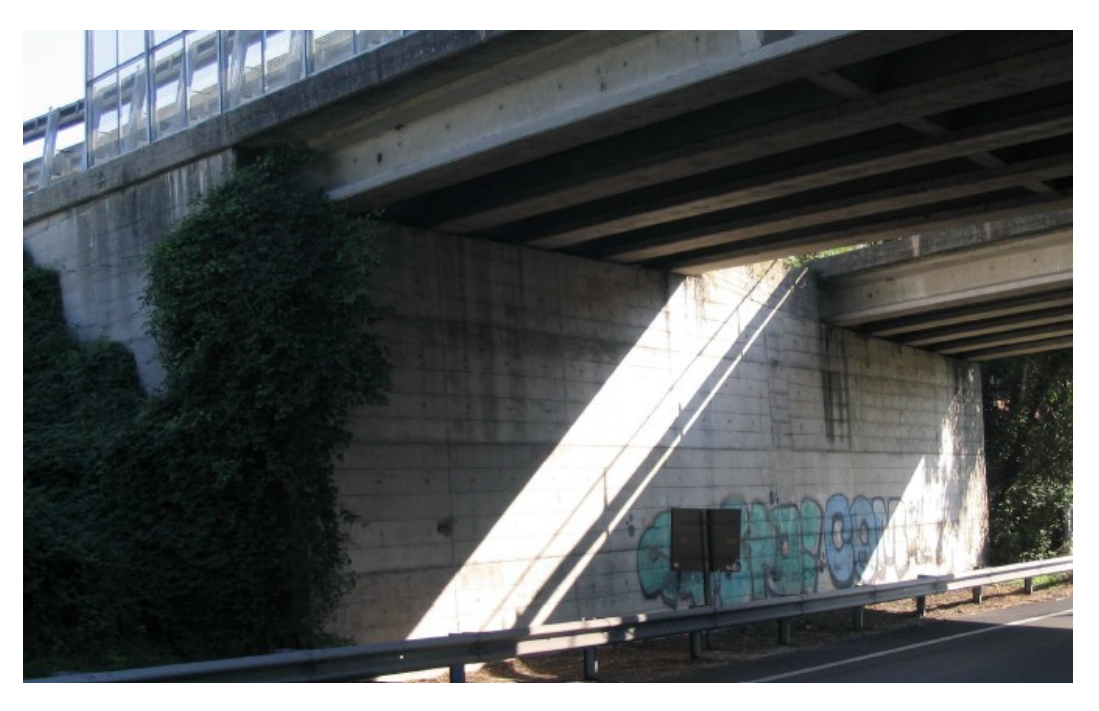

**Figura 111 - Visione generale del ponte**

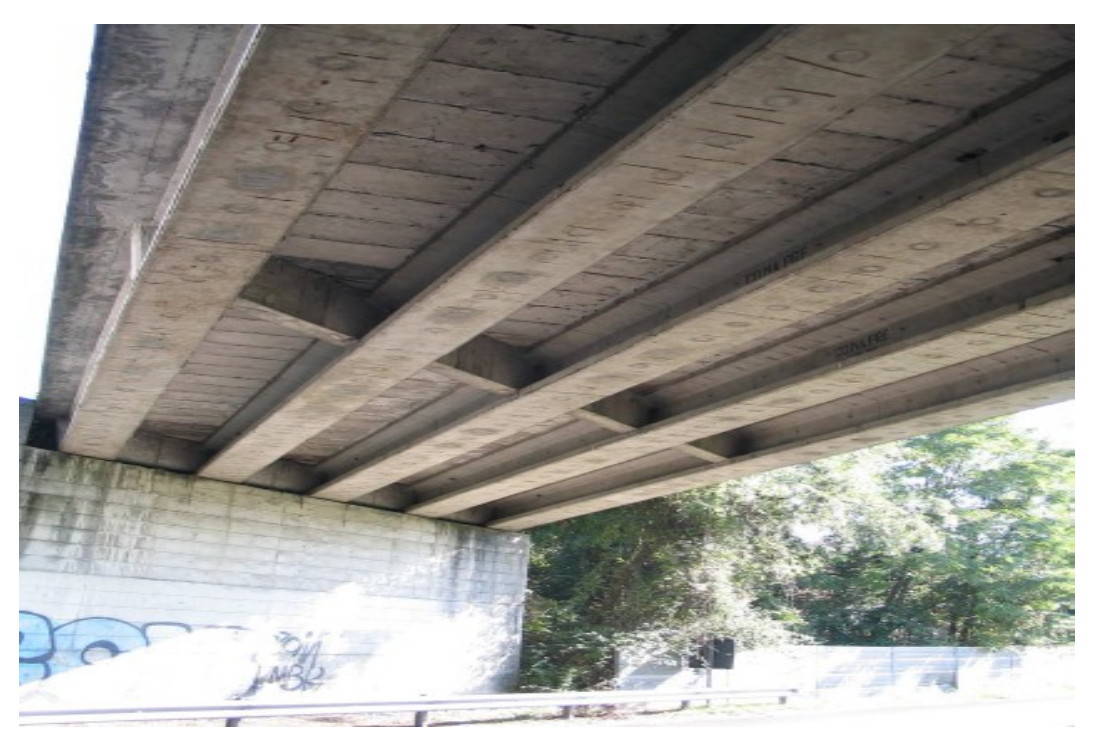

**Figura 112 - Particolare della spalla e della parte inferiore di uno dei due impalcati**

## *3.3.1 - GEOMETRIA DELLA STRUTTURA*

La pianta generale del ponte è rappresentata nel disegno successivo:

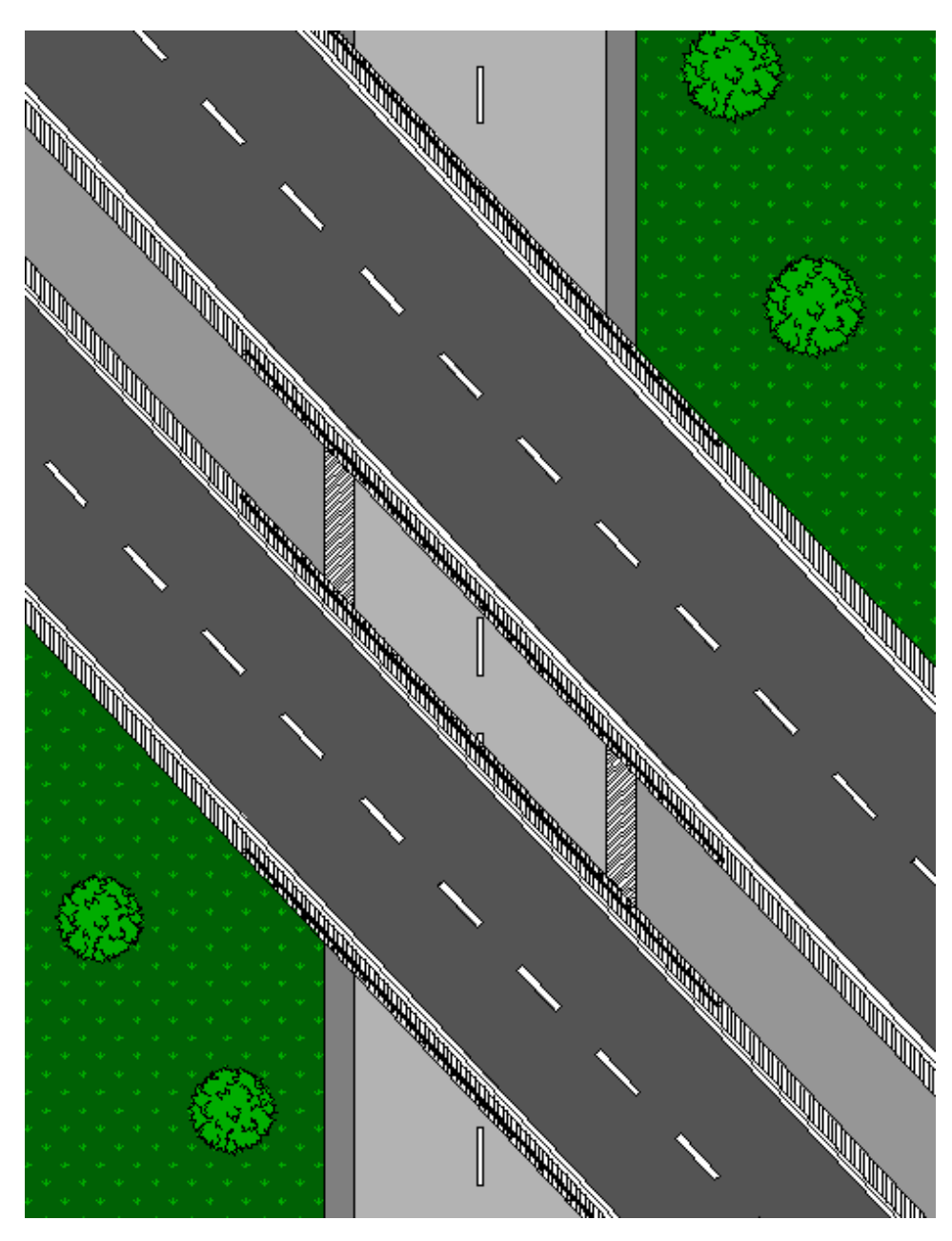

**Figura 113 - Pianta generale del ponte**

Il ponte presenta una sola campata, ma è costituito da due impalcati distinti, uno per ogni carreggiata. I due impalcati sono, in ogni caso molto, molto simili come dimensioni ed anche come struttura. Ciascuno dei due ha le seguenti misure (per la larghezza si riportano ora quelle medie, utilizzate in maniera specifica nella fase di verifica):

- $\blacktriangleright$  Lunghezza in obliquo: 15,75 m
- $\blacktriangleright$  Larghezza media in obliquo: 6,46 m
- ▶ Lunghezza in retto: 10,78 m
- ▶ Larghezza media in retto: 9,44 m

Mentre le dimensioni specifiche per ogni impalcato sono riportate nelle figure successive:

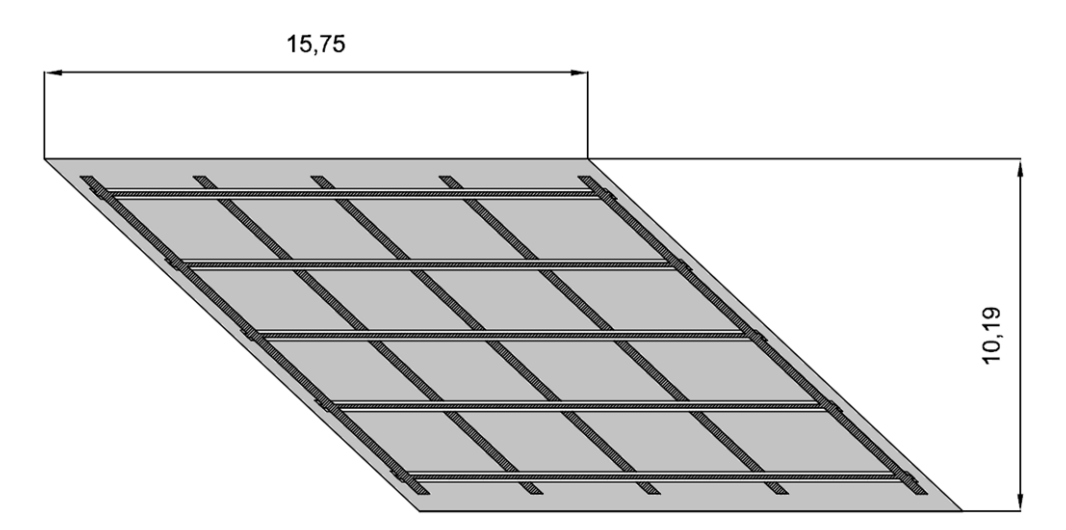

**Figura 114 - Pianta del primo impalcato**

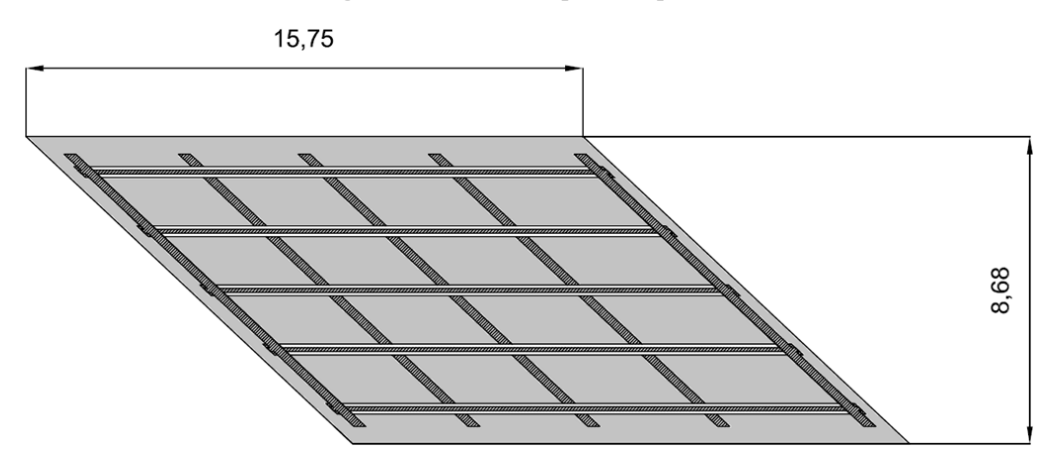

**Figura 115 - Pianta del secondo impalcato**

Chiaramente si vede come la luce e la struttura dei due impalcati rimanga la stessa, mentre la larghezza cambi di qualche metro. La seguente invece è l'immagine presente nel progetto originale, in cui sono disegnati, in pianta, entrambi gli impalcati e le spalle. Si nota dalla foto come gli impalcati non siano in effetti esattamente paralleli ma, data la piccola differenza di inclinazione relativa tra i due, questa caratteristica non ha influito in modo significativo nelle successive considerazioni:

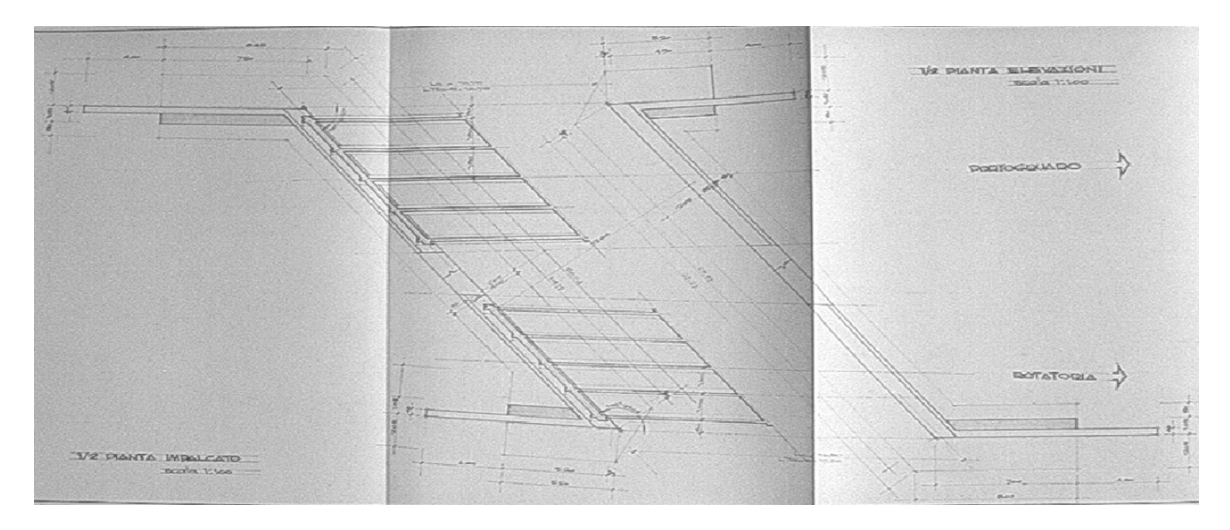

**Figura 116 - Pianta degli impalcati dal progetto originale**

L'impalcato è semplicemente appoggiato sulle spalle di estremità tramite dei dispositivi specifici, nel seguito descritti. La struttura è a travata, con travi in calcestruzzo armato, molto probabilmente precompresso. Sotto alla soletta sono presenti:

Numero di travi per ciascun impalcato: 5

Per un totale di dieci travi per l'intero ponte. Peso e massa di ogni impalcato sono, rispettivamente:

- Peso dell'impalcato: 2172 kN
- Massa dell'impalcato: 217213 kg

Ottenuti considerando sia i carichi accidentali sia quelli permanenti non strutturali dati da:

- Due linee di barriere di sicurezza, del peso di circa 1 kN per ogni metro lineare
- **Pacchetto di pavimentazione stradale, del peso di circa 2,5 kN per ogni m<sup>2</sup>**

Il peso e la massa complessivi dei due impalcati sono quindi:

- ▶ Peso dei due impalcati: 4344 kN
- Massa dei due impalcati: 434427 kg

## *3.3.2 - FONDAZIONI*

Dal progetto originale si ricava che il tipo di fondazione alla base delle spalle è costituito da larghi plinti su pali. Dalla visione d'insieme della struttura alla base del ponte, è stato possibile contare un numero di pali presenti pari a:

Numero di pali di fondazione: 75

Per ciascuna spalla, disposti come raffigurato:

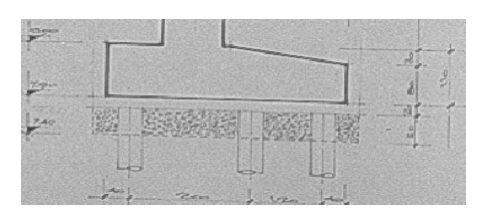

**Figura 117 - Descrizione delle fondazioni dal progetto originale**

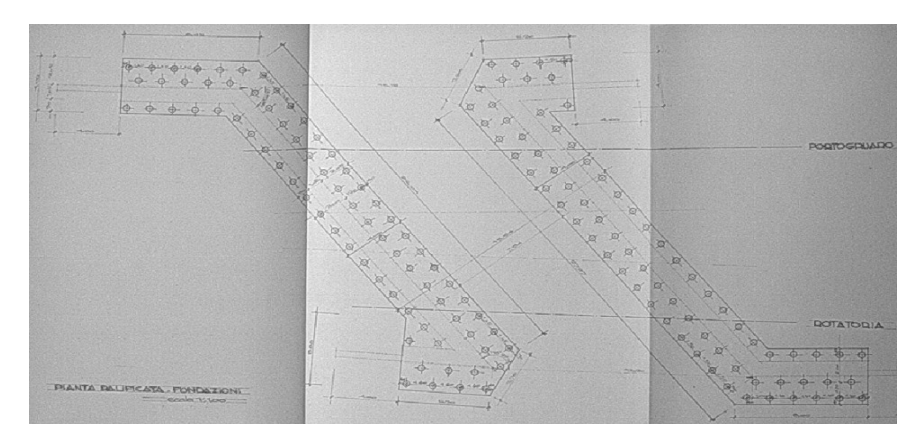

**Figura 118 - Pianta delle fondazioni dal progetto originale**

Si indica poi, nel disegno successivo, una visione generale di una sezione del ponte:

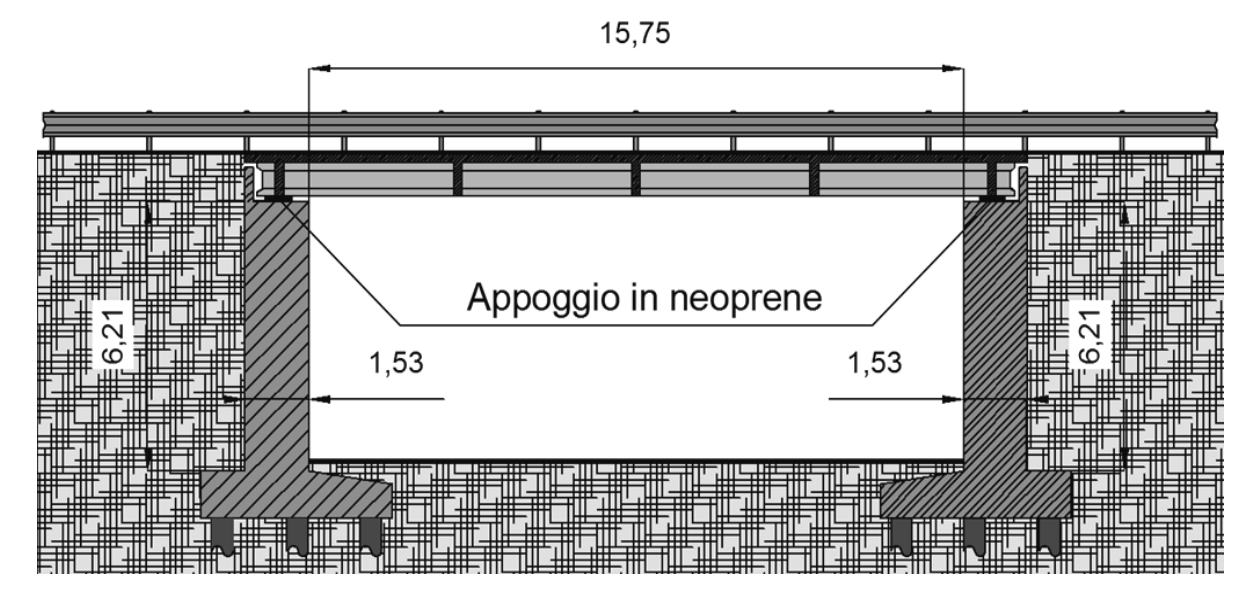

**Figura 119 - Sezione del ponte**

La sezione è fatta in direzione parallela all'asse dell'impalcato e quindi riporta le corrispondenti misure, in modo simile a quanto già esposto in relazione ai due precedenti ponti ed alle loro sezioni caratteristiche.

Per completare i dati pertinenti il ponte, il successivo è il disegno reperito riguardante il prospetto della struttura, riportato all'interno del progetto originale:

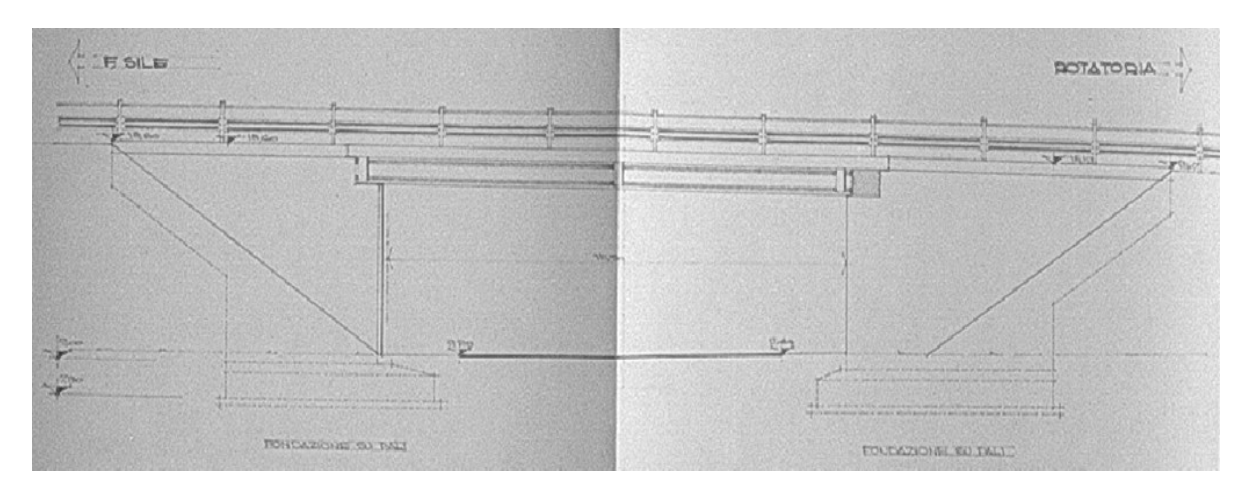

**Figura 120 - Prospetto del ponte dal progetto originale**

Il ponte non è in curva, ma la pianta è decisamente sghemba. Si assume quindi un nuovo sistema di riferimento, ruotato rispetto all'originale (x,y):

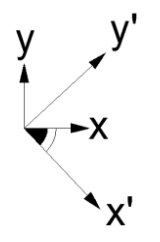

**Figura 121 - Angolo di obliquità del ponte**

E grazie a disegni progettuali ed al documento originale è stato possibile calcolare il valore:

Angolo di inclinazione dell'impalcato: 47°

*3.3.3 - GEOMETRIA DELL'IMPALCATO*

Entrambi gli impalcati del ponte "Cavalcavia S.P.62" sono costituiti da una serie di travi in calcestruzzo armato precompresso che sostengono una soletta, sempre di calcestruzzo, il cui spessore è:

Spessore della soletta: 0,2 m

Se ne illustrano le sezioni in direzione perpendicolare all'asse di ogni impalcato, che per il primo ed il secondo sono in pratica uguali. Fa eccezione solamente la larghezza, la quale però cambia solo di circa un metro e mezzo tra i due:

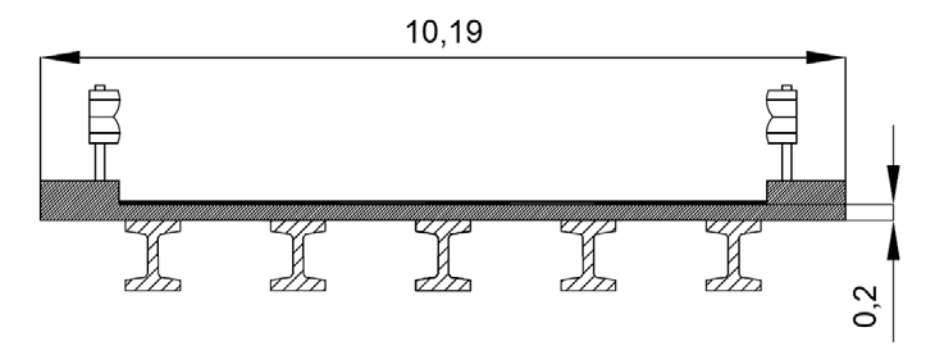

**Figura 122 - Sezione del primo impalcato**

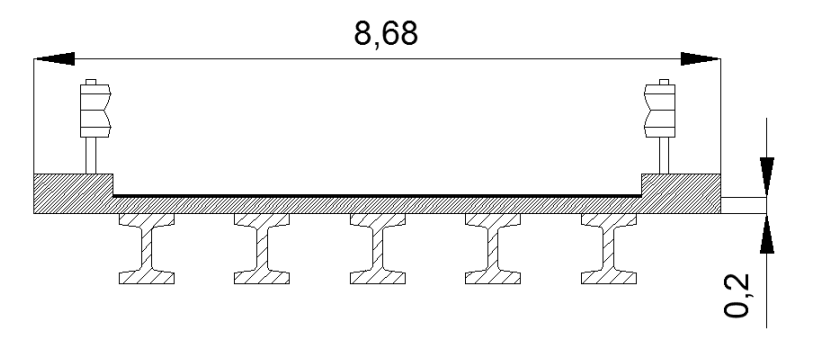

**Figura 123 - Sezione del secondo impalcato**

La stessa sezione è anche presente nel progetto originale, solo però come particolare costruttivo. Le dimensioni delle travi sono riportate nel progetto ma, dalla qualità delle foto scattate in precedenza a quest'ultimo, non è stato possibile definirle:

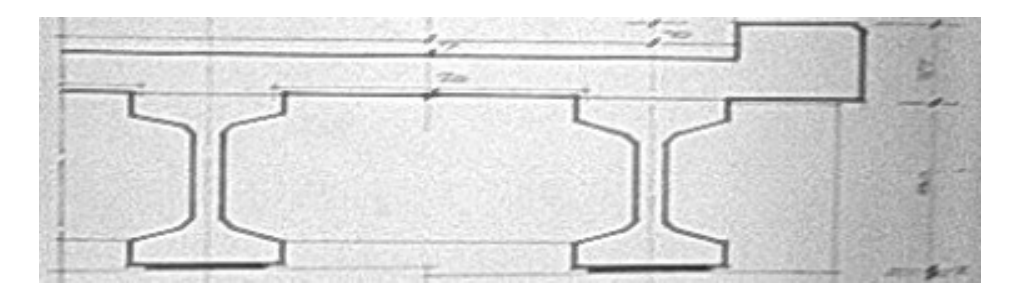

**Figura 124 - Particolare della sezione dell'impalcato nel progetto originale**

### *3.3.4 - APPOGGI*

Il ponte "Cavalcavia S.P.62" presenta appoggi in neoprene. Al di sotto di ciascuna trave è posto un blocco rettangolare di neoprene, non armato, per un totale di cinque appoggi per ogni lato dell'impalcato, dieci per ogni spalla e quindi venti per tutto il ponte. Il neoprene è presumibilmente interposto tra l'impalcato e la spalla come evidenziato (non si hanno altre informazioni più specifiche riguardo di appoggi presenti) nell'esempio:

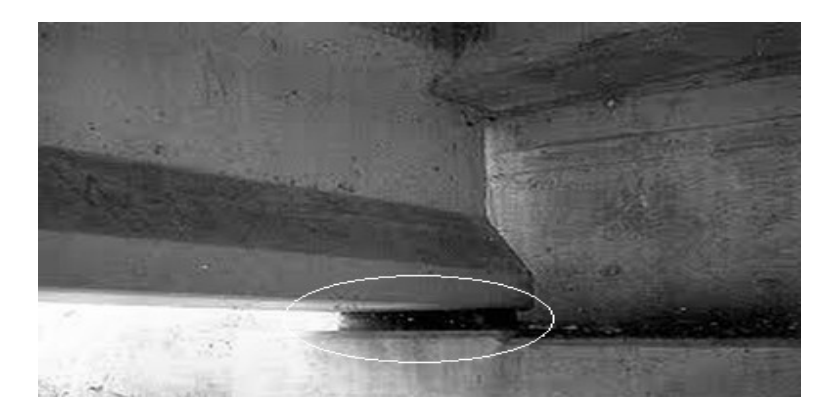

**Figura 125 - Appoggio in neoprene tra l'impalcato e la spalla**

Per le dimensioni di ciascun appoggio, le caratteristiche del materiale e le proprietà fisiche, si rimanda ai successivi capitoli di descrizione degli appoggi o di analisi del modello.

## *3.3.5 - GEOMETRIA DELLE SPALLE*

Le spalle del ponte sono composte di calcestruzzo armato e hanno dimensioni:

- $\blacktriangleright$  Altezza: 6,21 m
- $\blacktriangleright$  Lunghezza: 24,7 m
- $\blacktriangleright$  Spessore: 1,05 m

Schematizzate nella rappresentazione d'insieme della parete:

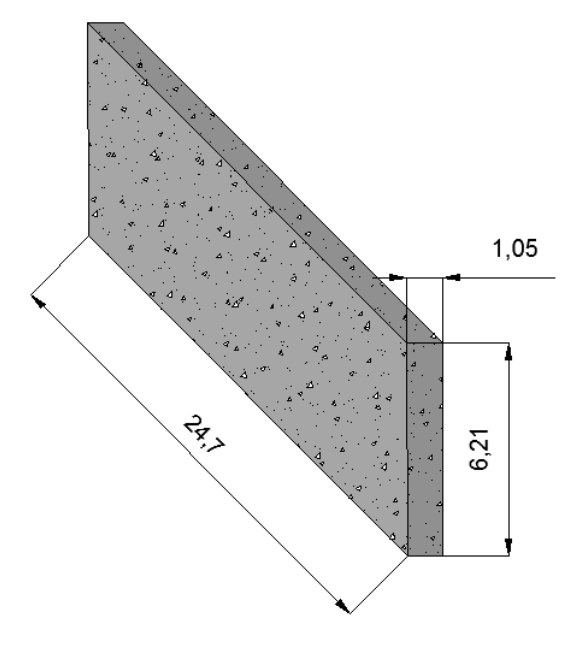

**Figura 126 - Dimensioni della spalla**

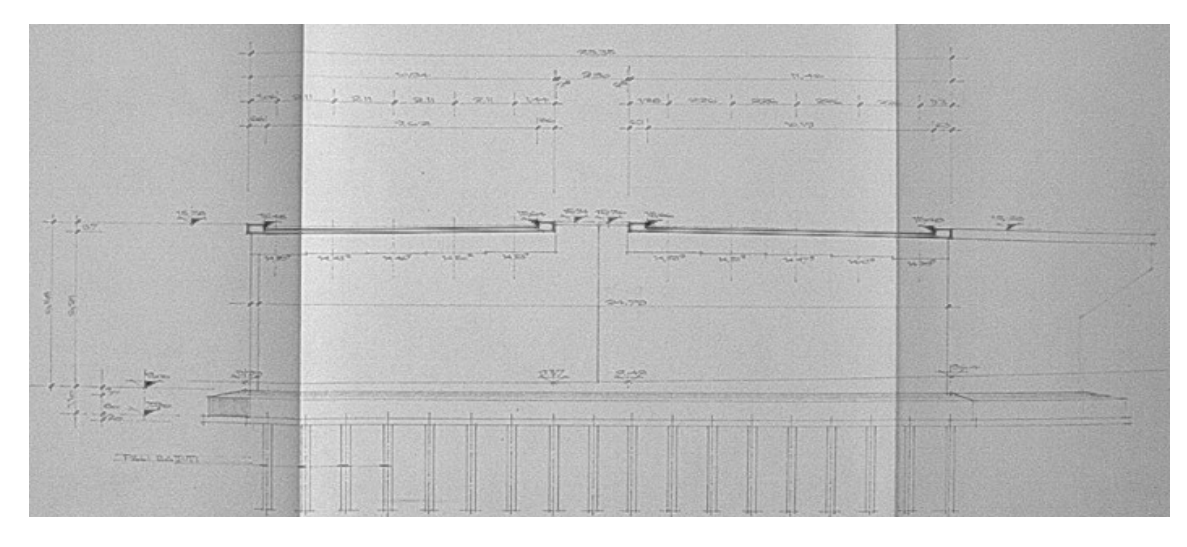

Nel progetto originale del ponte sono presenti anche i disegni delle spalle:

**Figura 127 - Prospetto della spalla dal progetto originale**

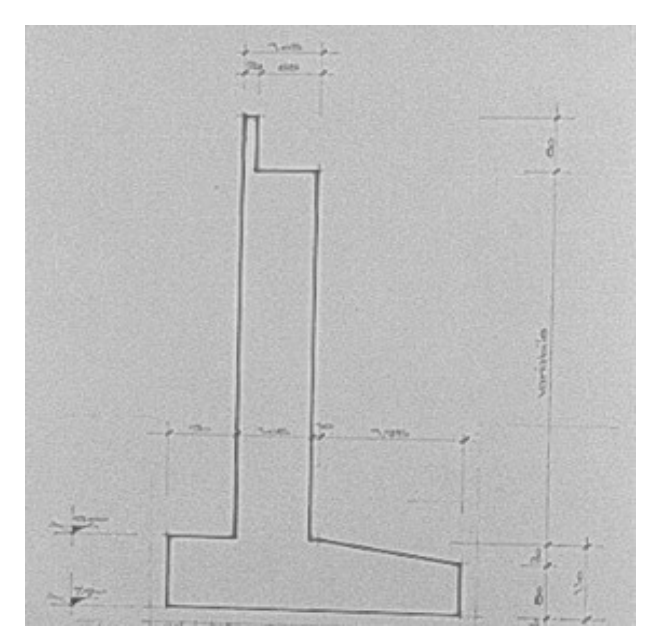

**Figura 128 - Sezione della spalla dal progetto originale**

### Si riporta una sezione di entrambe le spalle del ponte, in direzione perpendicolare ad esse:

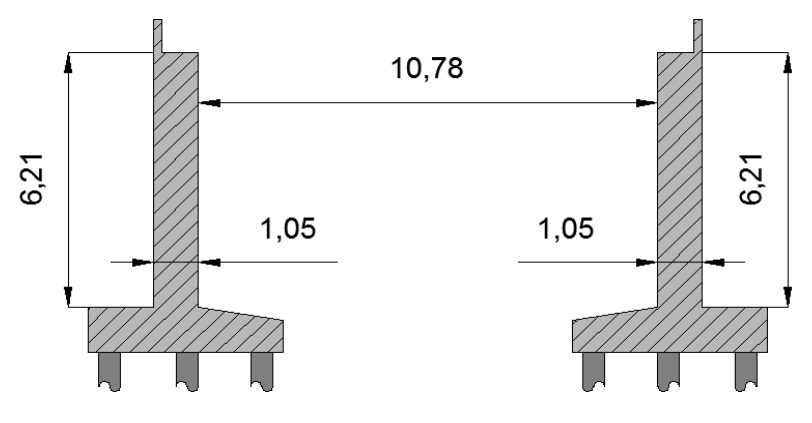

**Figura 129 - Sezione delle spalle del ponte**

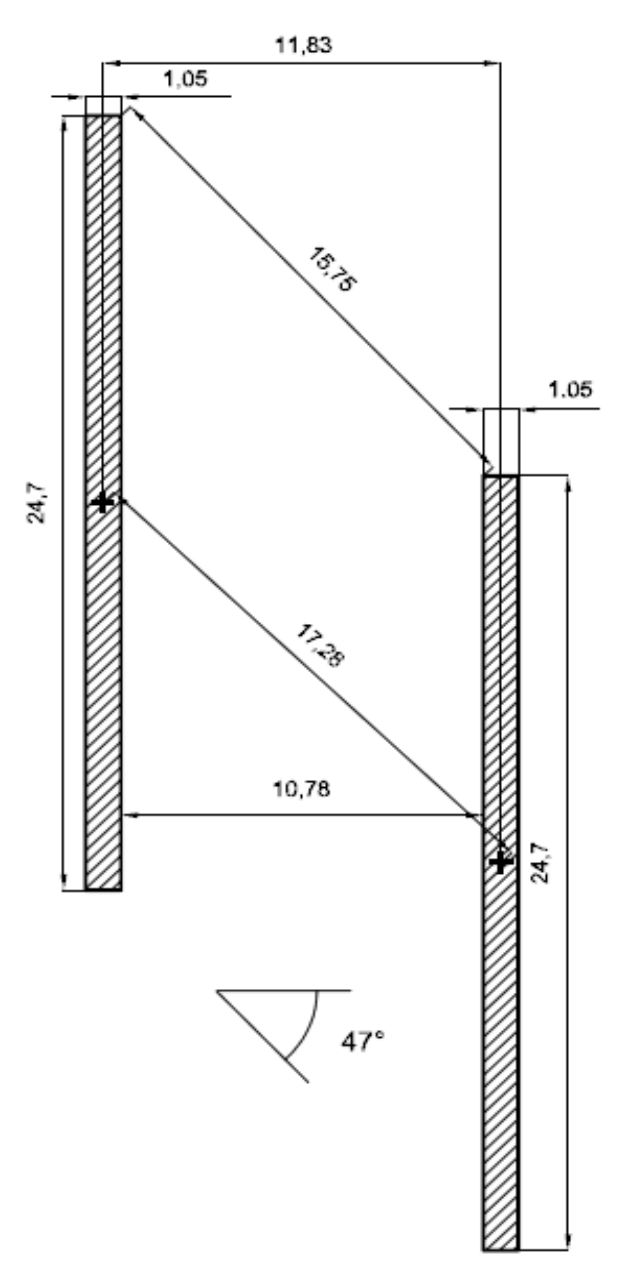

Ed una visione in pianta, in cui sono indicate anche tutte le misure e le distanze relative:

**Figura 130 - Pianta delle spalle con misure e distanze**

Il peso e la massa, riferiti ad una singola spalla, sono:

- ▶ Peso della spalla: 4026 kN
- ▶ Massa della spalla: 402641 kg

## *3.3.6 - CARATTERISTICHE DEL CALCESTRUZZO*

Si è risaliti al tipo di calcestruzzo utilizzato, che secondo i calcoli è del tipo:

▶ Classe del calcestruzzo: C45/55

Il quale presenta le caratteristiche di resistenza:

 $\blacktriangleright$  R<sub>cm</sub> (resistenza media a compressione): 35,1 MPa

- ▶ Modulo elastico E: 36463 MPa
- $\blacktriangleright$  f<sub>ck</sub>: 45,88 MPa
- $\blacktriangleright$   $f_{\text{cd}}$ : 26 MPa (per resistenza a compressione per meccanismi duttili)
- $\blacktriangleright$   $f_{\rm cd}$ : 16,25 MPa (per resistenza a compressione per meccanismi fragili)
- Peso specifico:  $25 \text{ kN/m}^3$

Come prescritto in normativa, si fa riferimento ai valori medi delle resistenze in fase di valutazione della domanda. In fase di valutazione della capacità si utilizzano i valori medi divisi per il fattore di confidenza (abbreviato con FC) in presenza di meccanismi duttili, mentre si è diviso per il fattore di confidenza e per il coefficiente parziale del materiale in presenza di meccanismi fragili. Il fattore di confidenza vale:

Valore del fattore di confidenza: 1,35

## *3.3.7 - CARATTERISTICHE DELL'ACCIAIO*

L'acciaio utilizzato per le armature, indicato nella scheda di verifica, è:

▶ Tipo di acciaio da armatura: FeB44k

Che presenta, per il calcolo della resistenza delle sezioni, le seguenti proprietà:

- $\blacktriangleright$  f<sub>vk</sub>: 430 MPa
- fyd: 423 MPa (per resistenza a trazione per meccanismi duttili)
- fyd: 368 MPa (per resistenza a trazione per meccanismi fragili)
- Modulo elastico E: 200000 MPa
- Peso specifico: 78 kN/m<sup>3</sup>

Anche per l'acciaio è stato utilizzato lo stesso valore del fattore di confidenza FC.

*3.3.8 - ARMATURA DELLE SPALLE*

Dalle foto del progetto originale del ponte, dalle schede di verifica e dal rilievo effettuato è stato possibile risalire all'armatura presente nelle spalle del ponte. Anche per questo ponte, in linea generale, le informazioni sull'armatura sono abbastanza complete:

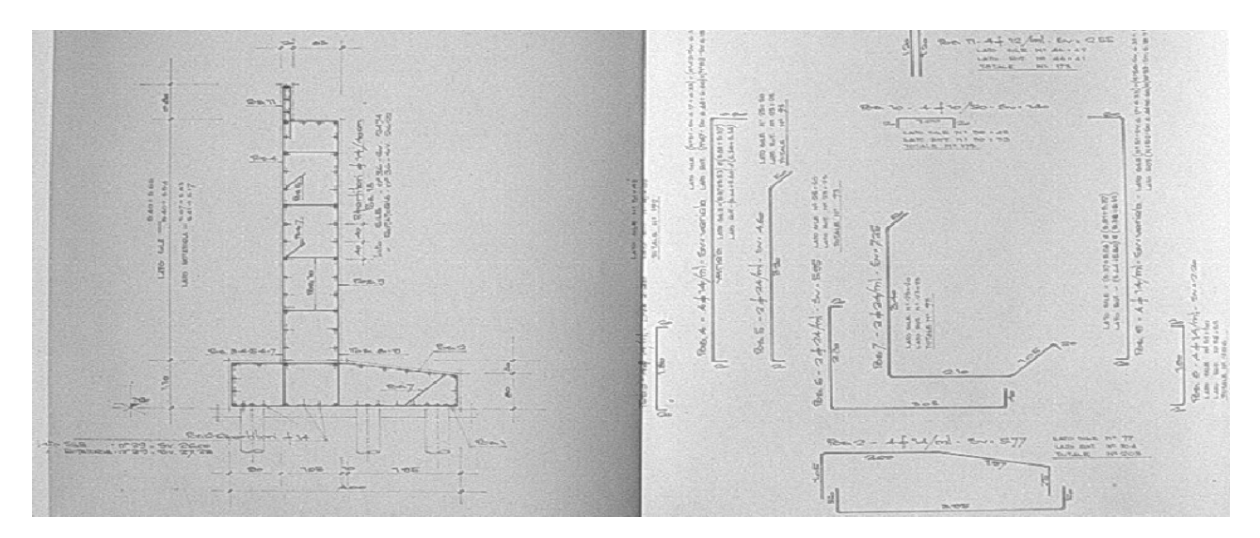

**Figura 131 - Disegni dell'armatura delle spalle dal progetto originale**

L'armatura verticale della parte esterna delle spalle è costituita da:

- Diametro delle barre: 14 mm
- Distanza tra le barre: 250 mm
- Numero di barre: 99

L'armatura verticale della parte interna delle spalle (identica a quella della parte interna, anche in quest'ultimo ponte) è composta da:

- Diametro delle barre: 14 mm
- Distanza tra le barre: 250 mm
- Numero di barre: 99

L'armatura orizzontale delle spalle è infine costituita da:

- ▶ Diametro delle barre: 14 mm
- Distanza tra le barre: 100 mm
- Numero di barre: 16
- $\blacktriangleright$  Copriferro: 50 mm

Un disegno progettuale dell'armatura verticale di tutta la spalla del ponte è:

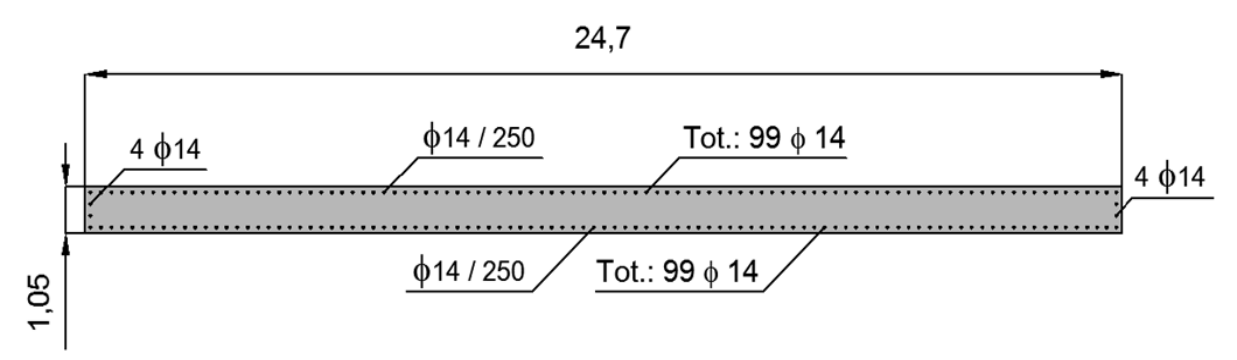

**Figura 132 - Armatura verticale delle spalle**

E se ne riporta anche una rappresentazione per una sola metà della spalla, per facilitare la comprensione della disposizione delle barre d'armatura:

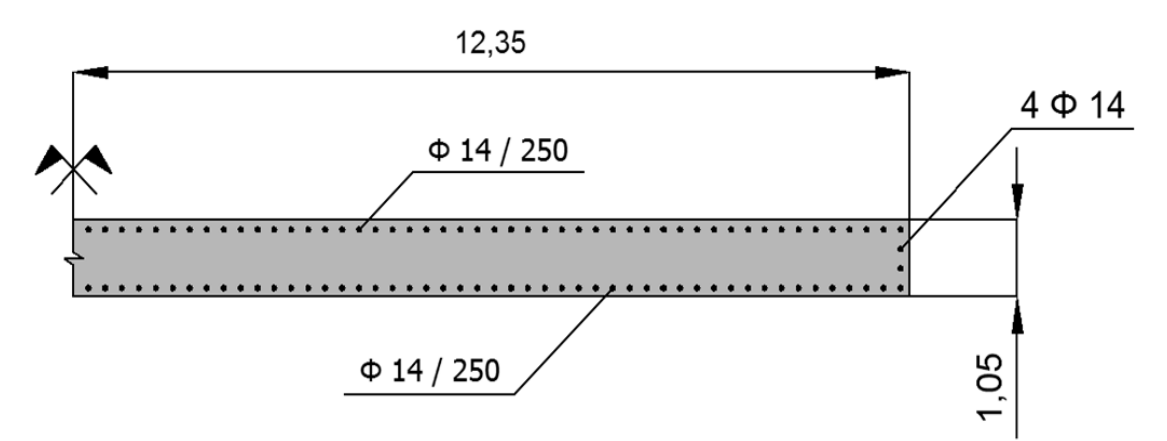

**Figura 133 - Armatura verticale della spalla**

L'armatura orizzontale è invece così disposta:

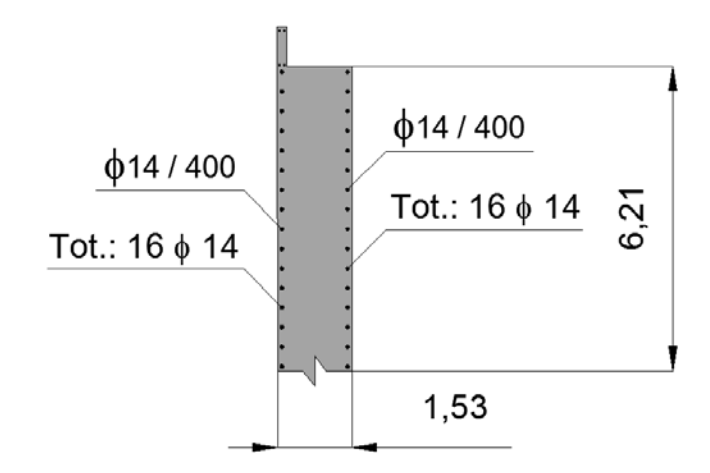

**Figura 134 - Armatura orizzontale della spalla**

La descrizione di quest'ultimo ponte chiude quelle delle tre opere *master* considerate, rappresentative delle corrispettive classi omogenee di ponti ad una campata. I ponti sono stati dettagliatamente descritti in tutte le loro parti e non si registrano gravi lacune di informazioni strettamente connesse all'analisi delle strutture.

### **3.4 - LOCALIZZAZIONE DEI TRE PONTI** *MASTER*

Si illustrano nelle due immagini che seguono la localizzazione delle tre opere *master*, sia in una visione d'insieme del territorio sia in una più specifica del Veneto. Nella prima delle due, nella parte inferiore, è anche presente evidenziata la posizione della città di Padova, per avere un punto di riferimento noto, al fine della loro individuazione:

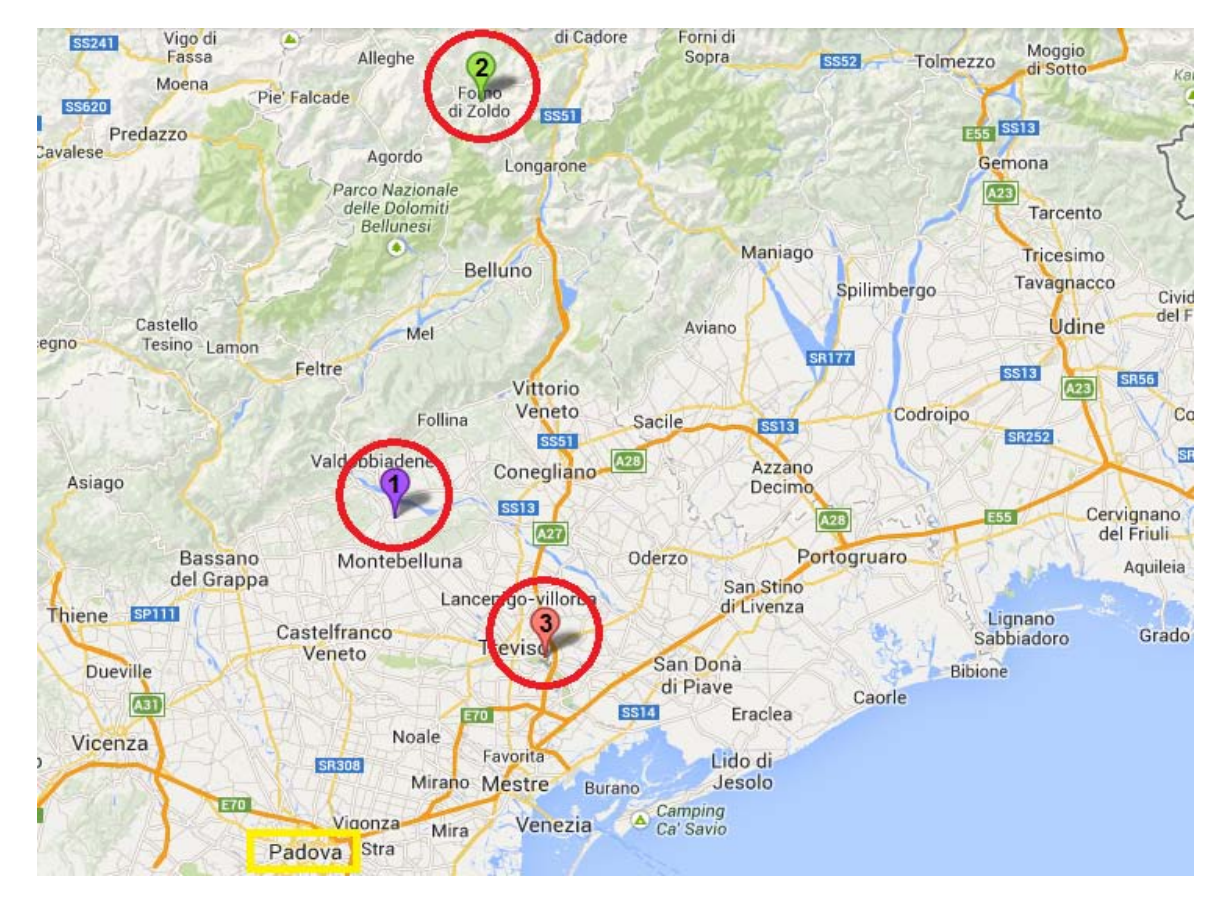

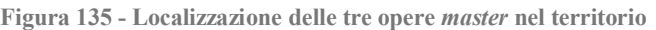

La legenda dell'immagine corrisponde ai ponti:

- ▶ 1 Ponte "Via Diaz"
- ▶ 2 Ponte "Torrente Maè I"
- 3 Ponte "Cavalcavia S.P.62"

La successiva figura si riferisce invece alla sola regione del Veneto, sempre mettendo in evidenza la posizione relativa delle tre opere nel territorio:

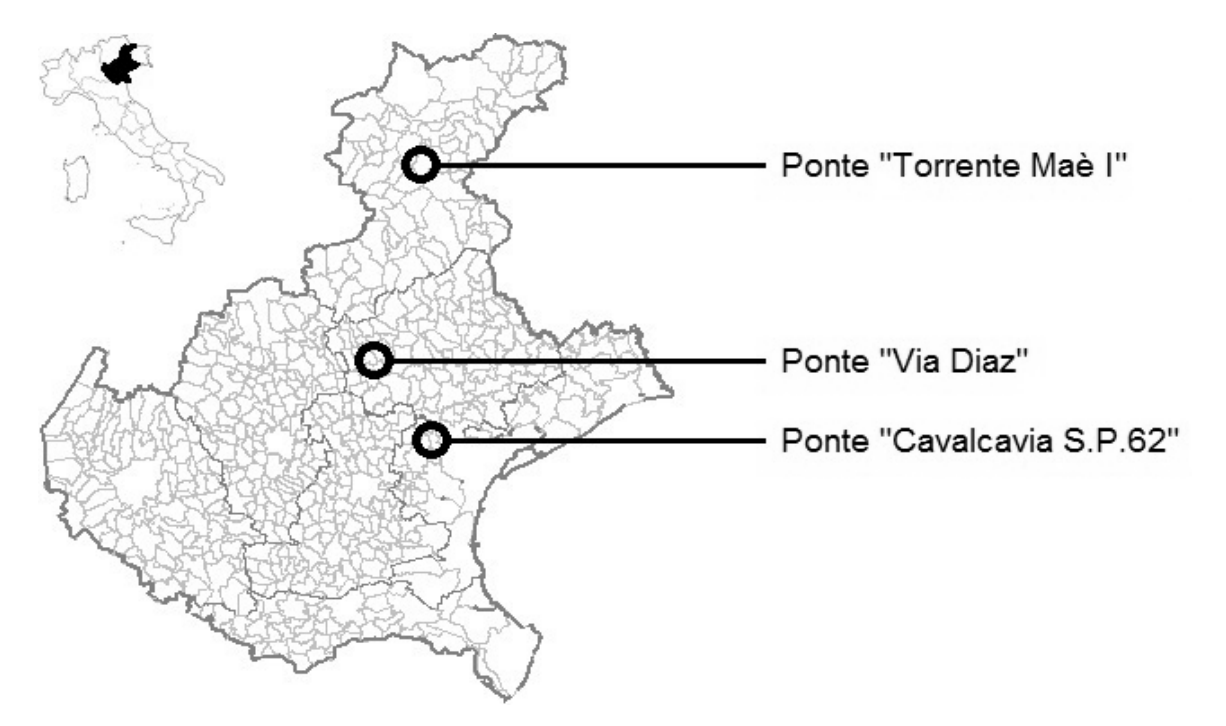

**Figura 136 - Localizzazione delle tre opere** *master* **nel Veneto**

### **3.5 - OSSERVAZIONI SULLE OPERE** *MASTER*

Come si è potuto osservare, i tre ponti scelti presentano tutte le caratteristiche che sono già state elencate nel capitolo prima di questo e che devono possedere le opere a cui si richiede di rappresentare una classe omogenea di strutture. Le informazioni a riguardo sono complete e dettagliate e non è presente alcuna mancanza di dati che impedirebbe il corretto svolgimento dei successivi studi.

In più questi ponti, se confrontati uno con l'altro, presentano una certa variabilità sia come struttura sia come caratteristiche, cosa che li rende anche adatti a confronti successivi alle analisi.

I ponti *master* selezionati, in base al tipo di dispositivo presente in ognuno di essi, coprono in maniera completa le possibilità tipologiche di appoggio da ponte riscontrate nelle opere all'interno del *database.* Attraverso la loro analisi di vulnerabilità sismica, quindi, possono essere ritenuti indicativi del comportamento dei ponti ad una campata in seguito ad eventi sismici e possono anche essere considerati significativi per l'osservazione della risposta di costruzioni dotate di apparecchi d'appoggio di tipo simile a quelli studiati.

# **CAPITOLO 4 - APPOGGI**

# **4.1 - UTILIZZO DEGLI APPOGGI NEI PONTI**

In un capitolo precedente, le tre classi omogenee in cui sono stati suddivisi i ponti ad una campata del *database* sono state esplicitamente create sulla base delle tipologie di appoggio presenti nelle diverse opere. Essendo una parte critica del ponte, relativamente alla sua risposta sismica, in questo capitolo si illustrano i vari sistemi costruttivi e le funzioni che questi dispositivi svolgono nelle fasi di esercizio delle strutture in cui essi sono utilizzati.

## *4.1.1 - CARATTERISTICHE E DISPOSIZIONI DEGLI APPOGGI*

Gli apparecchi d'appoggio, per i ponti, rappresentano la connessione tra l'impalcato (sia esso a travata, a soletta o a cassone o di qualsiasi altro tipo) e le strutture di sostegno, che sono nello specifico le pile e/o le spalle, come nell'esempio:

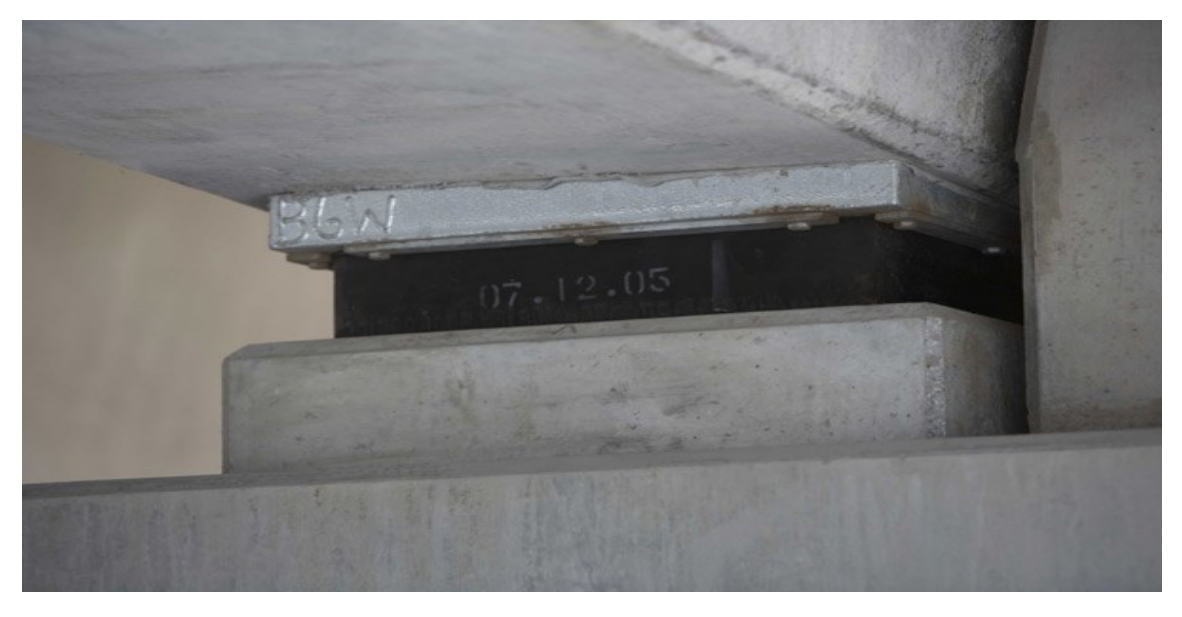

**Figura 137 - Esempio di appoggio fra una trave ed una spalla**

Le loro dimensioni, rispetto a quelle delle altre parti della struttura, sono notevolmente ridotte. Nonostante questo, gli appoggi sono forse la parte più importante di un ponte, e si deve quindi prestare particolare attenzione sia nella scelta del dispositivo più adatto da porre in esercizio, sia nella successiva verifica della sua funzionalità. Gli appoggi rappresentano infatti un punto critico di queste costruzioni civili, specialmente in relazione alla loro vulnerabilità sismica.

Con il passare del tempo gli appoggi sono stati soggetti ad una notevole evoluzione tecnologica, sia per quanto riguarda i materiali che per le funzioni che essi sono chiamati a svolgere durante la fase di vita del ponte. Gli appoggi, per i ponti, sono nati inizialmente come appoggi solo fissi o eventualmente scorrevoli in una sola direzione, mentre al giorno d'oggi essi sono sempre concepiti come vincoli tridimensionali. I dispositivi assumono poi particolare importanza nelle zone sismiche, dove svolgono anche la funzione di isolare la sovrastruttura dalle sollecitazioni provenienti dalle fondazioni in seguito al verificarsi di un terremoto. Essi sono in genere schematizzati, in una visione in pianta, come:

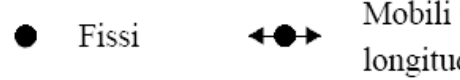

Mobili in direzione longitudinale

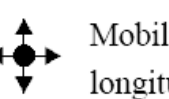

Mobili in direzione longitudinale e trasversale

**Figura 138 - Rappresentazione schematica in pianta degli appoggi**

Ma sono possibili anche altre rappresentazioni più o meno simili, come anche quelle di una loro differente visione prospettica. Indicazioni a riguardo più precise si trovano all'interno della normativa UNI EN 1337.

Si indicano, a titolo esemplificativo, alcune distribuzioni del tutto comuni e tipiche di appoggi da ponte, dove i dispositivi utilizzati sono convenzionalmente quelli cilindrici e sferici ed in cui i simboli usati sono quelli prima illustrati. In genere, per le situazioni in rettilineo, in direzione trasversale gli impalcati stretti possono essere vincolati in modo completo, mentre gli impalcati larghi devono essere liberi trasversalmente:

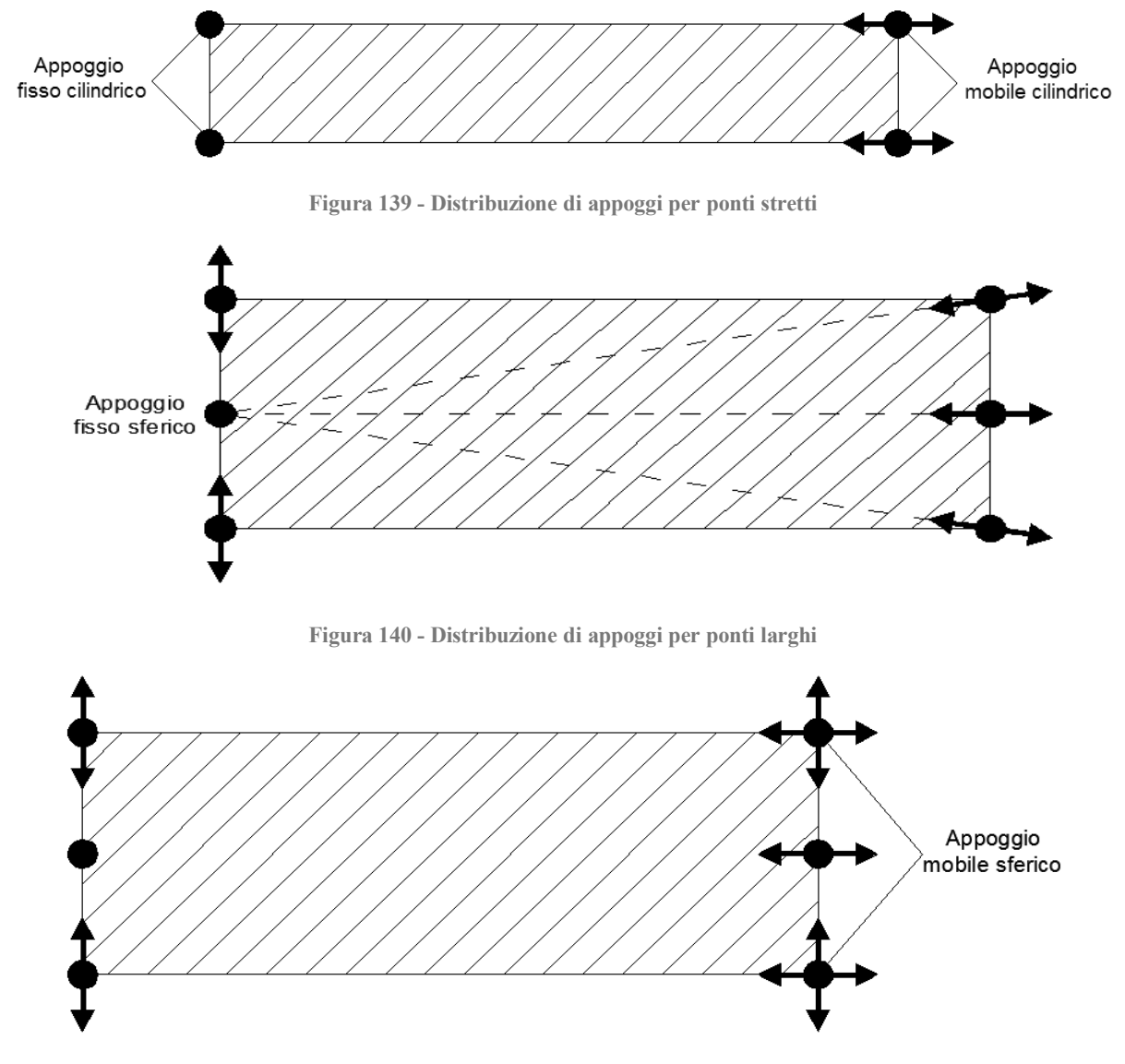

**Figura 141 - Distribuzione alternativa di appoggi per ponti larghi**

Con impalcati curvi è invece bene realizzare sempre lo svincolo della struttura in direzione trasversale, e bisogna disporre gli appoggi in modo che essi assorbano i momenti torcenti provenienti sia dai carichi permanenti sia da quelli variabili:

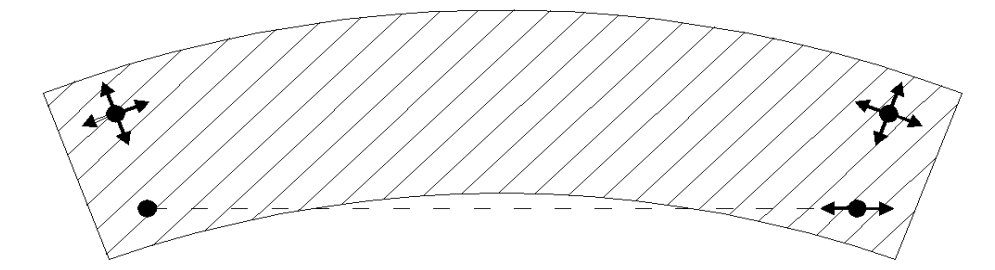

**Figura 142 - Distribuzione di appoggi per ponte in curva a campata singola**

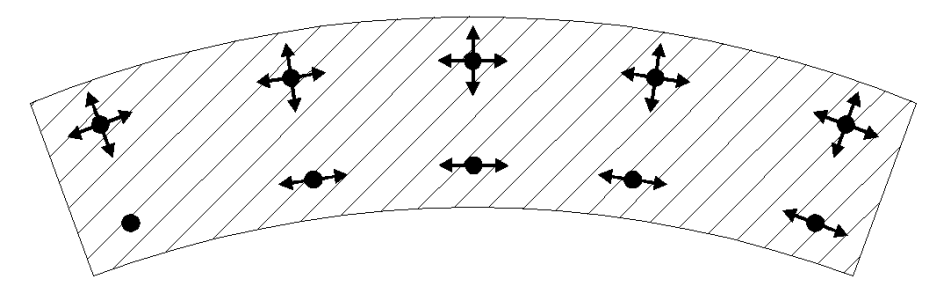

**Figura 143 - Distribuzione di appoggi per ponti in curva a campata multipla**

Oltre a queste disposizioni, variando la tipologia di appoggio considerata, è possibile un gran numero di soluzioni alternative, in modo da adattare la loro sistemazione ai requisiti di progetto caratteristici richiesti per il ponte.

## **4.2 - TIPOLOGIE DI APPOGGI E DISPOSIZIONI GENERALI**

Una prima suddivisione degli apparecchi d'appoggio può essere fatta classificandoli come:

- ▶ Appoggi fissi
- Appoggi mobili

Gli appoggi, in linea generale, sono dispositivi che consentono la rotazione tra due elementi strutturali e trasmettono i carichi richiesti impedendo qualsiasi spostamento, nel caso si tratti di appoggi completamente fissi. Possono però in alcuni casi consentire lo spostamento in una sola direzione (nel caso di appoggi mobili unidirezionali) oppure in tutte le direzioni di un piano (si tratta allora di appoggi mobili multi direzionali). Una scelta accurata del tipo giusto di appoggio da utilizzare garantisce il funzionamento previsto del ponte ed impedisce la nascita di pericolose sollecitazioni iperstatiche non previste in fase progettuale.

Gli appoggi, relativamente al loro utilizzo nel campo dei ponti, possono trovare impiego sia nel collegamento tra l'impalcato e le spalle sia in quello tra l'impalcato e le pile, nel caso di ponti a più di una campata. Nel presente lavoro non è stato preso però in considerazione questo secondo caso, perché tutti i ponti studiati sono ad una sola campata. Si dà ora un breve elenco, per ciascuna categoria, dei tipi più comuni di appoggi, alcuni dei quali verranno successivamente descritti in maniera più approfondita, iniziando dalla prima suddivisione fatta.

## *4.2.1 - APPOGGI FISSI*

Gli appoggi fissi svolgono la funzione di vincolare l'impalcato alle spalle o alle pile consentendo però, se necessario, rotazioni relative lungo una o più direzioni. Al contrario, non consentono o limitano fortemente lo spostamento relativo tra le due parti che connettono. Gli appoggi fissi trasmettono sia le azioni verticali provenienti dai carichi permanenti e accidentali sia quelle orizzontali dovute al vento, all'azione frenante dei veicoli, all'attrito degli appoggi mobili (se presenti, oltre a quelli fissi, all'interno della stessa opera), alle forze centrifughe nel caso di impalcato in curva ed ovviamente all'azione in direzione orizzontale del sisma. Gli appoggi fissi in generale si suddividono in:

- Appoggi a contatto lineare
- Appoggi a contatto puntuale
- Appoggi fissi a disco elastomerico
- Appoggi a calotta sferica

Nel caso degli appoggi a disco elastomerico, uno o più spostamenti possono essere consentiti: questi dispositivi non sono infatti in grado di bloccare completamente gli spostamenti relativi dell'impalcato, ma se dimensionati adeguatamente la differenza che li distingue dagli appoggi mobili è che mentre per questi ultimi gli spostamenti voluti sono lasciati completamente liberi e svincolati, nel caso di appoggi elastomerici essi sono eventualmente dovuti solo alla rigidezza dei materiali, e per questo limitati da quest'ultima. Di ciascuno dei tipi elencati, è riportato un esempio nei paragrafi che seguono.

# *4.2.2 - APPOGGI MOBILI*

Gli appoggi mobili svolgono invece, oltre alle stesse funzioni in alcune direzioni degli appoggi fissi, anche il compito di consentire in modo completo degli spostamenti relativi tra le superfici a cui sono innestati. Questi movimenti possono essere causati da variazioni termiche, deformazioni viscose differite nel tempo, deformazioni in campo elastico, deformazioni date dal ritiro del calcestruzzo ed infine da spostamenti risultanti dall'azione orizzontale di un terremoto. Questi apparecchi si dividono ulteriormente in:

- Appoggi mobili unidirezionali
- Appoggi mobili multidirezionali

A seconda che gli spostamenti che essi consentono siano rispettivamente uno oppure più di uno. All'interno di ciascuna categoria di appoggi mobili, altre distinzioni sono, ad esempio:

- Appoggi a cerniera cilindrica, con appoggio a rullo
- Appoggi a cerniera cilindrica semplici
- Appoggi a sella cilindrica
- Appoggi a cerniera sferica
- Appoggi mobili a disco elastomerico
- Appoggi a calotta sferica

In questo tipo di appoggi mobili può essere utilizzato o no un particolare materiale, chiamato PTFE, di cui sarà discusso in un paragrafo successivo.

In modo simile a quanto concerne gli appoggi fissi, anche per quelli mobili saranno illustrati successivamente alcuni esempi con relative descrizioni di quelli elencati, poiché anch'essi presenti in uno dei tre ponti *master* individuati.

## *4.2.3 - REGOLE GENERALI PER I DISPOSITIVI DI APPOGGIO*

Prima di passare all'esame in particolare dei dispositivi esistenti, si riportano alcune generiche regole relative ai dispositivi d'appoggio. Esse sono prescritte all'interno di normative specifiche e sono integrate con alcuni concetti comuni, applicabili ad ogni tipologia realizzata nei ponti.

Tutti i tipi di appoggio devono quindi sottostare a regole e principi importanti come:

- Devono essere progettati in modo da garantire l'ispezione in maniera agevole
- Devono essere di facile manutenzione e, nel caso si ritenga opportuno, sostituzione
- Devono essere progettati per resistere alle sollecitazioni previste con il minimo spostamento possibile
- Viceversa, devono consentire gli spostamenti previsti in fase di progetto fornendo le minime reazioni possibili
- Non devono causare la nascita di forze non previste in fase progettuale
- La pre-regolazione deve essere evitata a meno di casi eccezionali

Ed anche:

- Gli appoggi di gomma semplice o armata possono, in certi casi, fungere sia da appoggi mobili con limitazione di spostamento, sia da dispositivi fissi con limitazioni di forze orizzontali (concetto già esposto nel precedente paragrafo)
- Gli appoggi a cerniera cilindrica possono essere utilizzati solo se le rotazioni trasversali sono impedite, come ad esempio nei ponti a travi prefabbricate con traversi di testata rigidi (è anche il caso del ponte "Torrente Maè I")
- Per tutti gli altri tipi di struttura si possono impiegare in maniera preferenziale appoggi a cerniera sferica, seguendo sempre le limitazioni date dal progetto

Queste ed altre regole, dettate anche dall'esperienza costruttiva, dall'avanzare degli studi in questo settore e delle tecnologie di realizzazione garantiscono un buon funzionamento dei dispositivi durante la vita del ponte.

## *4.2.4 - AZIONI A CUI SONO SOTTOPOSTI GLI APPOGGI*

Si riprende in questo paragrafo un concetto già accennato, analizzandolo ora in maniera più dettagliata. Gli appoggi da ponte sono generalmente soggetti a due tipi di azioni:

- $\triangleright$  Quelle trasmesse dall'impalcato per azioni in fase di servizio
- Quelle trasmesse dalle sottostrutture e dalle fondazioni per azioni sismiche

Nel primo caso le azioni trasmesse agli appoggi dall'impalcato sono trasferite alle sottostrutture fino alle fondazioni, mentre nel secondo le sollecitazioni derivanti dal terremoto devono, per quanto possibile, essere assorbite per evitare che si trasmettano all'impalcato ed alle altre sovrastrutture. Il dimensionamento e la scelta dell'appoggio devono quindi essere valutati a seconda delle sollecitazioni a cui si prevede sarà sottoposto.

Le azioni verticali, in pratica, dovranno sempre essere trasmesse dall'impalcato alla sottostruttura attraverso il dispositivo, senza che intervengano deformazioni o cedimenti tali

da pregiudicarne la sicurezza e la stabilità globale. I cedimenti e gli spostamenti verticali differenziali sono, dei vari tipi che si possono verificare, i più pericolosi: la rigidezza nei confronti delle sollecitazioni verticali deve allora essere relativamente elevata. Nel caso le deformazioni in questa direzione siano previste, come nel caso di appoggi completamente o parzialmente costituiti da materiale elastomerico, la realizzazione finale dell'opera ed i dimensionamenti strutturali devono tener conto di questi spostamenti e cedimenti iniziali. In ogni caso gli appoggi ormai sono sempre dimensionati in modo da limitare, per quanto possibile, gli spostamenti differenziali verticali, molto pericolosi per la struttura.

Le azioni orizzontali invece devono essere assorbite dall'appoggio senza che intervengano rotture o eccessive deformazioni, nel caso di appoggi fissi, nella direzione di applicazione della forza. Se le deformazioni sono consentite per l'appoggio, ad esempio nel caso di appoggio fisso elastomerico, esse devono rientrare nei limiti definiti per ogni particolare dispositivo e non provocare alcun danno al suo materiale costituente. Se l'appoggio scelto dovesse essere invece di tipo mobile, le due parti devono essere completamente svincolate attraverso una connessione di rigidezza adeguata (in ogni caso molto bassa o al limite praticamente nulla) per evitare il generarsi di forze e sollecitazioni iperstatiche non previste in fase progettuale. Nella direzione di mobilità dell'appoggio, in altre parole, i movimenti devono essere del tutto liberi.

## *4.2.5 - MATERIALI DI CUI SONO COSTITUITI GLI APPOGGI: GOMMA*

Tralasciando il caso in cui la trave dell'impalcato è direttamente appoggiata sulla pila o sulla spalla (appoggio che si dice ad attrito), gli apparecchi di appoggio sono generalmente costituiti da due materiali: gomma e/o acciaio. L'utilizzo dei due materiali infatti non è mutualmente indipendente: possono esserci appoggi realizzati solo in acciaio, appoggi composti di un semplice cuscino in gomma ed infine appoggi in acciaio con parti interne in gomma. Il materiale di cui è fatto l'appoggio, in modo non sempre secondario rispetto alla sua geometria, influenzerà la sua riposta sia come rigidezza sia come comportamento a seguito dell'applicazione dei diversi carichi.

La differenza nell'utilizzo di un materiale o di un altro ha quindi come conseguenza un diverso comportamento in esercizio e l'accoppiamento dei materiali spesso è necessario per il miglioramento delle proprietà meccaniche dell'appoggio. Per citare un esempio molto comune, l'appoggio in gomma più semplice è quello formato da un disco o da un blocco rettangolare, dello spessore di qualche centimetro, interposto tra l'impalcato e la struttura al di sotto di esso, sia questa una spalla oppure una pila. Tuttavia gli appoggi di gomma più evoluti sono quasi sempre costituiti da strati di gomma separati da lamine di acciaio:

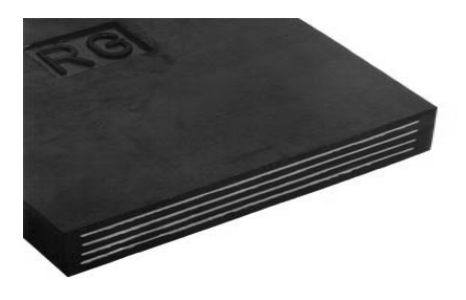

**Figura 144 - Appoggio in gomma con lamine d'acciaio**

Ed il loro funzionamento può essere considerato come intermedio tra quello degli appoggi fissi e quello degli appoggi mobili: resistono infatti ad azioni sia verticali sia orizzontali, consentendo però un certo grado di spostamenti e rotazioni in qualsiasi direzione, la cui entità è regolata dalla rigidezza dell'appoggio e quindi, a parità di materiale utilizzato, dalla sua geometria. Le lamine d'acciaio, che sono saldamente vincolate alla gomma tramite un processo di vulcanizzazione, servono a contrastare le tensioni tangenziali che nascono dallo schiacciamento e dalla dilatazione trasversale dell'appoggio a seguito all'applicazione dei carichi verticali, deformazione che è evidenziata in figura:

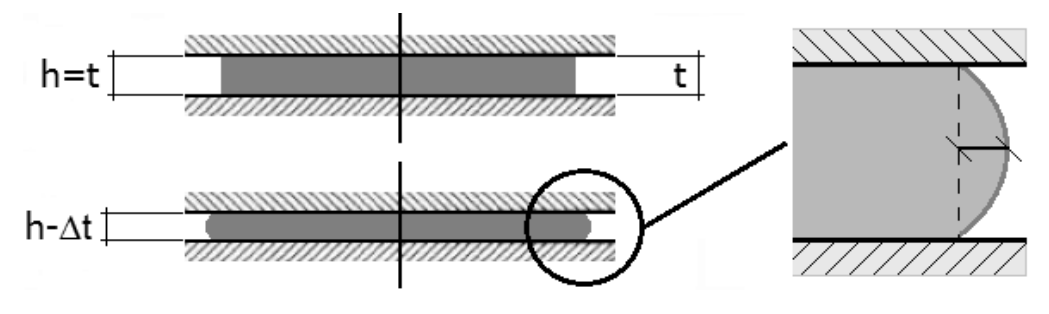

**Figura 145 - Deformazione dell'appoggio in neoprene soggetto a carico assiale**

Oltre a fornire una maggiore resistenza nel caso di sollecitazioni taglianti (indicate con H), cioè quelle in direzione perpendicolare all'asse verticale dell'appoggio, e anche per quelle flessionali, rappresentate dalla lettera M:

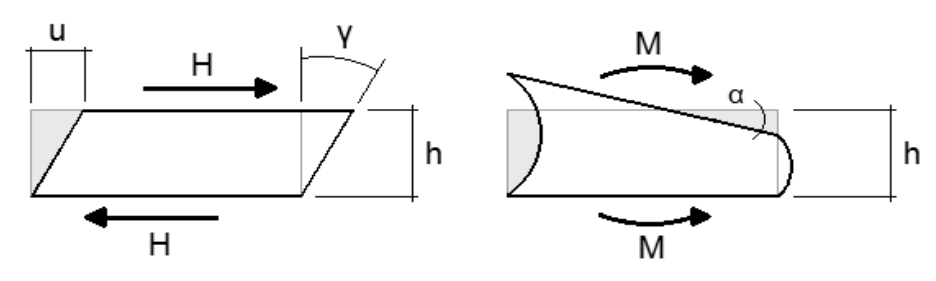

**Figura 146 - Sollecitazioni a taglio ed a flessione di un appoggio elastomerico**

Tutto questo avviene perché l'acciaio, con la sua rigidezza ben più grande rispetto a quella della gomma ed essendo saldamente vincolato tramite il processo di vulcanizzazione ad essa, contribuisce in maniera determinante all'aumento della resistenza globale del dispositivo.

Nel caso di azioni trasversali, per gli appoggi elastomerici l'entità dello spostamento che l'appoggio consente dipende dal modulo di elasticità della gomma che lo costituisce (oltre che dalla sua qualità e da altre sue caratteristiche fisiche), dalla temperatura e dalla durata di applicazione del carico. Il vantaggio degli appoggi di gomma è di reagire alle azioni di breve durata con piccole deformazioni e alle deformazioni lente con piccole reazioni, cosa che li rende particolarmente adatti ad essere utilizzati per i ponti.

Ad ogni modo, come accennato in precedenza, specialmente nel contesto che vede opere datate nel tempo, l'appoggio in gomma può anche presentarsi nella sua forma non armata. È anche il caso di una delle circostanze studiate relativamente ai ponti *master*. Si tratta, in queste situazioni, di un semplice cuscinetto di gomma vulcanizzata (nella maggior parte dei casi si tratta di neoprene, materiale che sarà delineato più avanti nel paragrafo di descrizione dei tre tipi di appoggi individuati per la definizione delle classi omogenee) e la rigidezza

dell'appoggio, sia per le azioni verticali che per quelle orizzontali, è data esclusivamente dalla rigidezza della gomma, in relazione ovviamente alle dimensioni geometriche del dispositivo. Per fare un esempio, in linea del tutto generale la rigidezza per deformazioni trasversali, o taglianti, si assume quasi sempre direttamente proporzionale all'area dell'appoggio ed inversamente proporzionale alla sua altezza.

Non essendo un materiale così comune nell'ambito delle costruzioni, anche se il suo utilizzo nei dispositivi d'appoggio non è così recente, si riporta una tabella in cui sono riassunte le proprietà fisiche e meccaniche della gomma, con in particolare i valori del modulo di taglio:

| <b>Caratteristiche</b>                                                      | Unità di misura                              | <b>Valori limite</b> |            |            |
|-----------------------------------------------------------------------------|----------------------------------------------|----------------------|------------|------------|
| Durezza                                                                     | Shore                                        | 50                   | 60         | 70         |
| Resistenza a rottura                                                        | $N/mm^2$                                     | $\geq 15,5$          |            |            |
| Allungamento a rottura                                                      | $\frac{0}{0}$                                | $\geq 450$           | $\geq$ 350 | $\geq 300$ |
| Deformazione residua                                                        | $\frac{0}{0}$                                | $\geq 20$            |            |            |
| Deterioramento termico                                                      |                                              |                      |            |            |
| Variazione durezza max                                                      | Shore                                        | $\pm 10$             |            |            |
| Variaz. resist. rottura max                                                 | $\frac{0}{0}$                                | $-15$                |            |            |
| Variaz. allungam. rottura max                                               | $\frac{0}{0}$                                | $-20$                |            |            |
| Resistenza all'ozono<br>50 parti su 108<br>96 h a 40° C<br>Allungamento 20% | Nessuna screpolatura visibile ad occhio nudo |                      |            |            |
| Temperatura lim. fragilità                                                  | $^{\circ}$ C                                 | $\leq -25$           |            |            |
| Attacco al metallo                                                          | N/mm                                         | $\geq 10$            |            |            |
| Modulo di taglio G                                                          | N/mm                                         | 0,7                  | 0,9        | 1,1        |

**Figura 147 - Tabella delle proprietà fisiche e meccaniche della gomma**

Il secondo materiale utilizzato solitamente per la realizzazione degli appoggi per i ponti è l'acciaio, che è ora descritto.

# *4.2.6 - MATERIALI DI CUI SONO COSTITUITI GLI APPOGGI: ACCIAIO*

Nel caso il materiale scelto per la realizzazione dell'appoggio sia l'acciaio, anche in questo caso la situazione che si presenta può essere quella di un appoggio costituito solo in acciaio oppure quella di un apparecchio che ha parti principali di acciaio e parti accessorie in gomma o comunque in altro materiale elastomerico.

Sicuramente l'utilizzo dell'acciaio nei dispositivi d'appoggio per i ponti porta ad avere indubbi vantaggi, come:

 Si possono realizzare dispostivi con forme e geometrie molto complesse, cosa che non sarebbe fattibile solamente con la gomma

- Avere a disposizione un materiale resistente e relativamente duraturo come l'acciaio consente di realizzare appoggi molto durevoli, anche per le sollecitazioni estreme
- L'acciaio, con la sua rigidezza, è adatto a realizzare tipologie di appoggio completamente fisse, capaci cioè di impedire del tutto gli spostamenti relativi delle parti (ovviamente nei limiti specifici della rigidezza e della geometria del vincolo)
- $\triangleright$  Si può realizzare, parallelamente, una grandissima varietà di appoggi mobili relativamente ad una o a più direzioni, garantendo allo stesso modo un vincolo fisso per altri differenti spostamenti
- Accoppiando il materiale alla gomma, le possibilità di scelta aumentano ancora di più, ottenendo una vastissima gamma di soluzioni applicabili alle più svariate situazioni progettuali

Questi ed altri motivi hanno portato, nel tempo, alla realizzazione di moltissimi tipi di dispositivi, di cui solo alcuni, cioè quelli ritenuti maggiormente rappresentativi o caratteristici di situazioni che si possono di frequente riscontrare, sono riportati nel seguito.

# *4.2.7 - MATERIALI DI CUI SONO COSTITUITI GLI APPOGGI: PTFE*

Questo particolare materiale, prima brevemente introdotto, è utilizzato nella realizzazione di appoggi mobili e di alcune loro parti. La normativa UNI EN 1337 è una tra le più recenti disposizioni europee relative ai dispositivi di fissaggio per appoggi strutturali, nello specifico riferita agli elementi di scorrimento. I componenti in PTFE rappresentano una delle parti più importanti negli appoggi strutturali mobili: è grazie infatti a questo materiale, nel caso sia scelto, che è garantito il perfetto assestamento dei vari elementi ed il mantenimento dell'equilibrio strutturale, a fronte dei normali *shock* termici o dinamici che essi subiscono. L'utilizzo del PTFE consente la realizzazione di superfici perfettamente scorrevoli all'interno dell'apparecchio d'appoggio, e questo fa sì che sia possibile realizzare vincoli ancora più performanti, soprattutto in relazione allo scopo per cui essi sono costruiti.

Il PTFE, cioè il politetrafluoroetilene, chimicamente è il polimero del tetrafluoroetilene. Normalmente questo prodotto è più conosciuto con una sua denominazione commerciale, ovvero ad esempio tramite il nome "teflon". Il PTFE è una materia plastica, liscia al tatto, resistente anche ad alte temperature, che ha la caratteristica di essere il materiale con il più basso coefficiente d'attrito tra tutti quelli al momento conosciuti, con valori come:

 $\blacktriangleright$  Valori del coefficiente d'attrito tra superfici di scorrimento in PTFE: 0,03  $\div$  0,08

Che sono quindi di circa un ordine di grandezza inferiori a quelli associati agli altri normali materiali da costruzione. Oltre a ciò, il PTFE ha anche le proprietà di non essere aggredito dalla quasi totalità dei composti chimici e di conservare le sue caratteristiche in un campo di temperature comprese tra i -80 °C e i +250 °C.

Il suo utilizzo nell'ambito degli appoggi è dovuto principalmente al fatto che il contatto di due lastre di PTFE garantisce la quasi totale assenza di forze d'attrito tra le due superfici, all'avvenire di uno spostamento. Per questo motivo le tensioni tangenziali che nascono sono molto basse. Il PTFE è attualmente in pratica sempre utilizzato in appoggi le cui componenti principali sono già costituite da gomma e/o da acciaio, come quello nella foto:

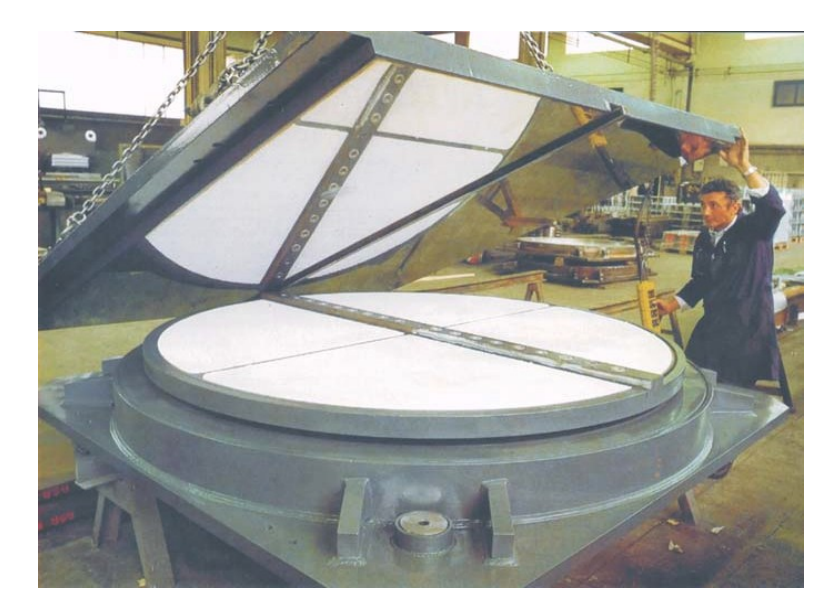

**Figura 148 - Appoggio con superfici di scorrimento in PTFE**

Gli appoggi in gomma armata e PTFE, per esempio, sono costituiti da un cuscino in gomma armata inserito fra due piastre in acciaio. Essi rappresentano un tipo di dispositivo in cui sono presenti tutti e tre i materiali finora considerati e descritti. Superiormente, fra la piastra in acciaio e il cuscino in gomma, sono interposti una lamiera in acciaio inossidabile austenitico e un foglio in PTFE, per permettere traslazioni a bassissimo coefficiente di attrito. Inferiormente, la piastra in acciaio è vulcanizzata al cuscino in gomma ed è fornita di attacchi (zanche, tirafondi o viti) per l'ancoraggio alla struttura. L'armatura, di solito contenuta all'interno del cuscino in gomma (a cui risulta ancorata anch'essa tramite un processo di vulcanizzazione), ha lo scopo di aumentare la rigidezza verticale ed orizzontale dell'elastomero. Essendo le lamiere d'acciaio di dimensioni orizzontali leggermente inferiori rispetto a quelle degli strati in gomma, esse sono interamente inglobate nell'elastomero e quindi protette dagli agenti esterni e dalla corrosione.

Questi sono appoggi adatti a sopportare carichi verticali e orizzontali di non eccessiva entità e che per la loro semplicità di concezione e di realizzazione sono anche particolarmente economici. Nonostante questo, sono dunque dispositivi molto versatili e funzionali, sempre più utilizzati nelle strutture civili, si tratti di ponti o anche di qualsiasi altra generica costruzione che ne richieda il loro utilizzo (sono stati impiegati ad esempio a Milano nella realizzazione dello stadio di calcio).

# **4.3 - DESCRIZIONE DEI TIPI DI APPOGGI PIÙ UTILIZZATI**

I tipi più comuni di appoggi utilizzati, come descritto dalla normativa UNI EN 1337, sono di seguito elencati:

- Appoggio ad attrito
- Appoggio elastomerico semplice
- Appoggio elastomerico con vincoli, parti mobili o parti scorrevoli
- Appoggio in metallo a disco
- Appoggio in metallo sferico
- Appoggio in metallo a contatto puntiforme
- Appoggio in metallo a contatto lineare
- Appoggio in metallo a rullo
- Appoggio in metallo cilindrico
- $\blacktriangleright$  Ritegno

Per ciascuno di essi viene ora presentata una breve scheda con una descrizione grafica, l'elenco dei movimenti relativi impediti o consentiti dal dispositivo ed infine le reazioni vincolari che si verificano in fase di esercizio, secondo i seguenti sistemi di riferimento:

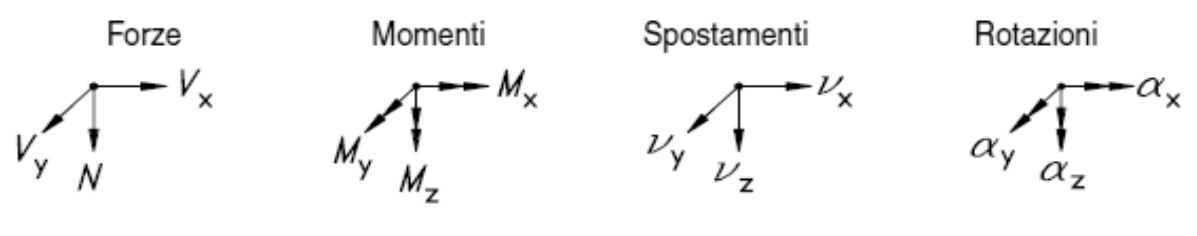

**Figura 149 - Sistemi di riferimento degli appoggi**

In questi sistemi di assi, l'asse x è in direzione parallela all'asse dell'impalcato, l'asse y perpendicolare all'asse dell'impalcato e l'asse z perpendicolare agli altri due assi ed al piano dell'impalcato, ovvero:

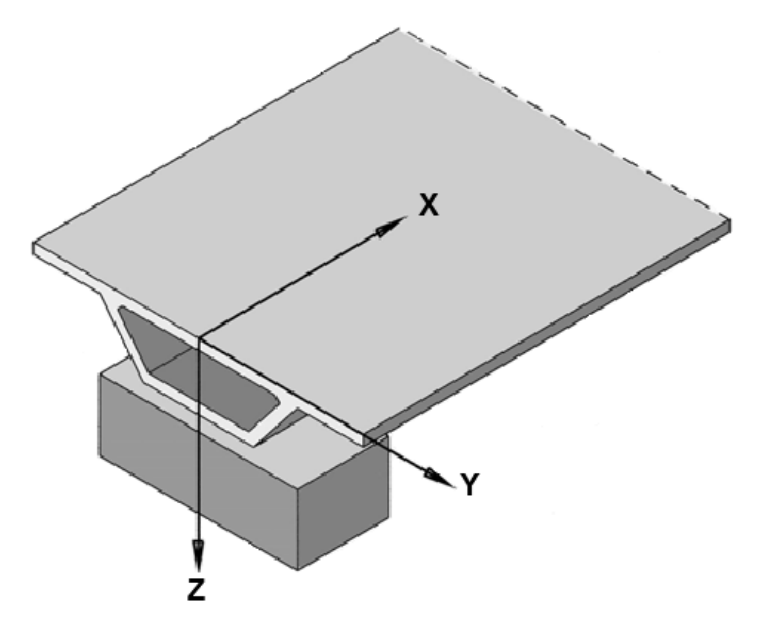

**Figura 150 - Orientazione degli assi rispetto alla direzione dell'impalcato**

In un capitolo iniziale, si è visto come le tre classi omogenee individuate per i ponti monocampata siano costituite dai ponti semplicemente appoggiati, rispettivamente con:

- Appoggio ad attrito
- $\blacktriangleright$  Appoggio in acciaio
- Appoggio in neoprene

Nel seguito quindi, pur volendo illustrare tutti i modelli di appoggio elencati, un'attenzione particolare nelle descrizioni e nell'analisi delle caratteristiche sarà rivolta ad ognuno di questi tre tipi di dispositivo: i relativi paragrafi saranno allora principalmente dedicati a ciascuna delle classi rappresentative, chiarendone anche diverse soluzioni di realizzazione.

## *4.3.1 - APPOGGIO AD ATTRITO*

Nei ponti che presentano appoggi chiamati ad attrito, le travi che sostengono la soletta dell'impalcato (oppure unicamente la soletta stessa, per i ponti che presentano lo schema statico cosiddetto "a solettone") sono direttamente appoggiate sulle spalle, senza alcun materiale interposto tra le due superfici di contatto. Un esempio tipico è:

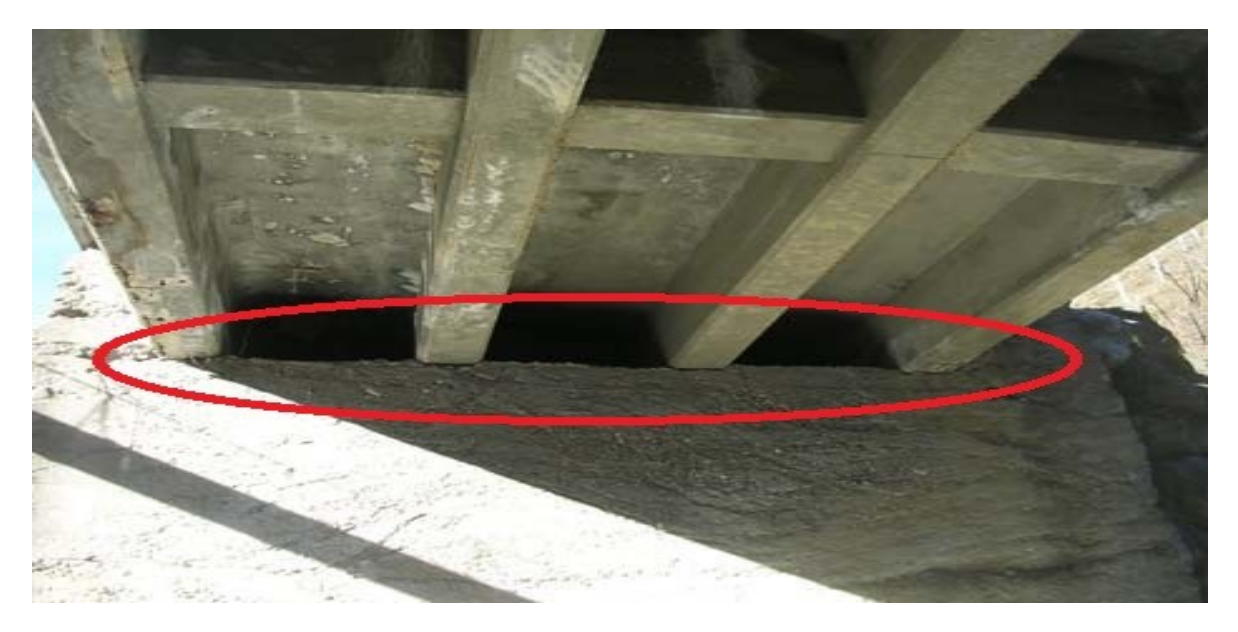

**Figura 151 - Esempio di appoggio ad attrito tra impalcato e spalla**

Non risulta quindi all'interno della struttura un vero e proprio dispositivo d'appoggio, inteso come un sistema presente fisicamente. Tuttavia in alcuni casi possono esserci dei cuscinetti, sempre però di calcestruzzo, realizzati in sommità delle spalle, su cui si appoggia l'impalcato. Anche in questo caso si parla comunque di appoggio ad attrito. Ad esempio, in alcuni ponti del *database* è stata riscontrata questa particolare situazione.

Il meccanismo di funzionamento di questo tipo di appoggi è dovuto quindi esclusivamente all'attrito che si sviluppa tra i due materiali a contatto, solitamente entrambi costituiti da calcestruzzo: la resistenza allo scorrimento dell'impalcato deve essere allora sempre valutata attraverso coefficienti d'attrito giustificati dall'analisi della documentazione di progetto o, se questa non fosse disponibile, da opportuni sopralluoghi o ispezioni. In mancanza di informazioni possono essere utilizzati, per diverse situazioni, i seguenti coefficienti di attrito:

- ▶ Calcestruzzo e calcestruzzo: 0,80
- Acciaio e calcestruzzo:  $0.45$
- Gomma e calcestruzzo: 0,45
- Acciaio e acciaio:  $0.30$

Se la conoscenza della superficie di contatto dovesse essere di natura incerta, deve essere utilizzato il valore più conservativo di quelli ipotizzati, in modo da agire sempre a favore di sicurezza. Il meccanismo di scivolamento dell'appoggio ad attrito deve essere considerato rigido-plastico e la resistenza d'attrito dinamica può essere considerata uguale a quella statica. Un altro esempio di schema di appoggio ad attrito per un ponte con più di una campata è raffigurato come:

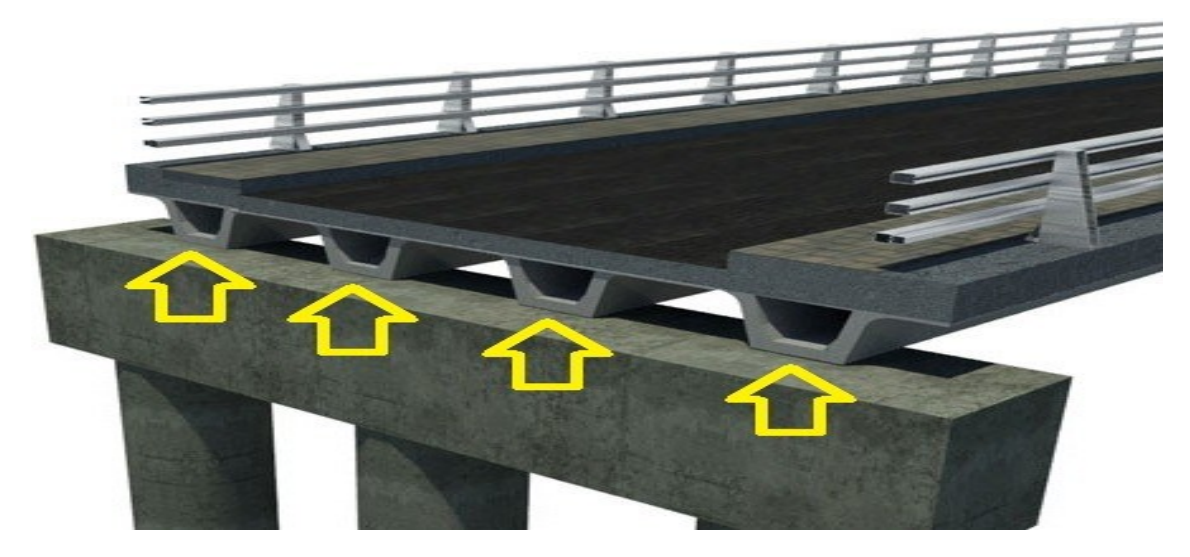

**Figura 152 - Esempio schematizzazione di appoggio ad attrito tra impalcato e pila**

Anche nella precedente immagine si nota la totale assenza di dispositivi interposti fra travi d'impalcato e pila. Si tratta comunque di una soluzione non attuale, in quanto al giorno d'oggi si preferisce sempre predisporre una serie di appoggi strutturali nei punti di contatto.

La capacità di scorrimento dell'appoggio ad attrito, se accettata, deve essere limitata dalla condizione di scivolamento dell'impalcato, oppure da una deformazione ritenuta accettabile rispetto allo Stato Limite considerato. Lo spostamento corrispondente allo Stato Limite Ultimo di scivolamento dell'impalcato deve essere determinato con considerazioni precise, in relazione alla geometria ed alle dimensioni della spalla o della pila in corrispondenza della quale si sviluppano le forze d'attrito valutate.

Nel caso dell'appoggio ad attrito, tutti i movimenti e le reazioni vincolari sono quelli che nascono e che dipendono dalla forza d'attrito che si genera a causa del contatto delle due superfici, e sono legati dai materiali con cui esse sono costituite.

I movimenti relativi e la loro tipologia, per questa situazione, sono:

- $\triangleright$  Spostamento in direzione x: attrito
- $\triangleright$  Spostamento in direzione y: attrito
- Spostamento in direzione z: nessuno
- Rotazione rispetto all'asse x: attrito
- Rotazione rispetto all'asse y: attrito
- Rotazione rispetto all'asse z: attrito

Mentre le reazioni vincolari che nascono sono le seguenti:

- $\blacktriangleright$  V<sub>x</sub>
- $\blacktriangleright$  V<sub>y</sub>
- $\triangleright$  N

Si precisa che le azioni di taglio orizzontali  $V_x$  e  $V_y$  si presentano solamente nel caso di spostamenti dell'impalcato in queste direzioni, dovuti all'azione frenante dei veicoli, all'azione sismica o ad altre cause accidentali orizzontali, mentre la reazione verticale N è

sempre presente, poiché derivante dal peso proprio dell'impalcato e dai carichi permanenti ed accidentali presenti su di esso.

*4.3.2 - APPOGGIO ELASTOMERICO SEMPLICE*

Gli appoggi elastomerici sono elementi costituiti da un disco cilindrico o un blocco solido rettangolare di un elemento composto da un elastomero vulcanizzato, il quale si interpone tra l'impalcato e la spalla del ponte, come riportato nella foto:

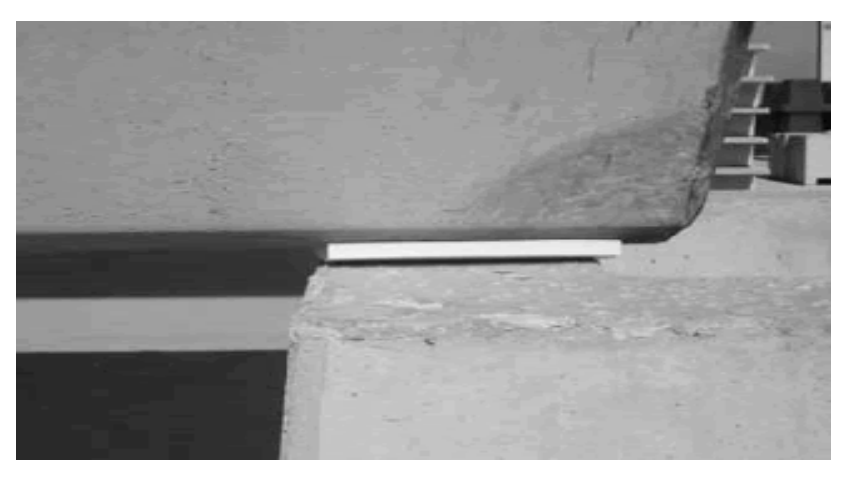

**Figura 153 - Esempio di appoggio elastomerico utilizzato in una simulazione**

Si definisce elastomero un materiale macromolecolare che ritorna approssimativamente alle dimensioni ed alla forma iniziali dopo una deformazione sostanziale, mediante una debole sollecitazione ed il conseguente rilascio della stessa. Tuttavia, come risultato di grandi sollecitazioni, può anche questo materiale presentare deformazioni permanenti. Esso però presenta proprietà di deformazione e di reazione che lo rendono adatto all'applicazione nel campo specifico qui trattato. Nell'analisi effettuata sul corrispondente ponte *master*, sono stati considerati appoggi a cuscinetto semplice (costituiti da un blocco solido rettangolare, senza cavità interne o armature d'acciaio) costituiti in neoprene.

Il neoprene è un residuo della gomma sintetica e solitamente, per i dispositivi d'appoggio semplici, si presenta in forme di questo tipo:

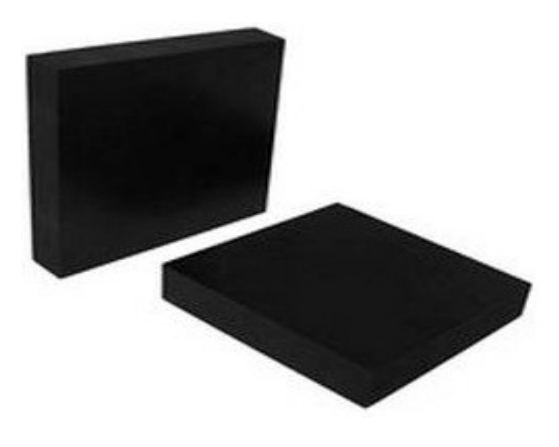

**Figura 154 - Appoggi in neoprene prima dell'installazione**

Il neoprene appartiene alla famiglia delle gomme sintetiche ed ha l'aspetto di un materiale poroso, costituito da cellule gommose uniformemente distribuite. Esso è utilizzato in ambito
civile per le caratteristiche che lo contraddistinguono come la sua elasticità, la resistenza a sforzi di taglio e la resistenza allo schiacciamento per azioni verticali. Inoltre possiede un'ottima resistenza all'invecchiamento atmosferico ed al calore ed è inerte verso oli, solventi e molti agenti chimici in generale. Per questi motivi trova un'importante applicazione nella realizzazione di apparecchi d'appoggio per i ponti ed anche per altre strutture civili. L'appoggio, si è visto, può essere accoppiato a lamine d'acciaio vulcanizzate all'interno dello stesso, migliorandone le sue proprietà meccaniche in esercizio:

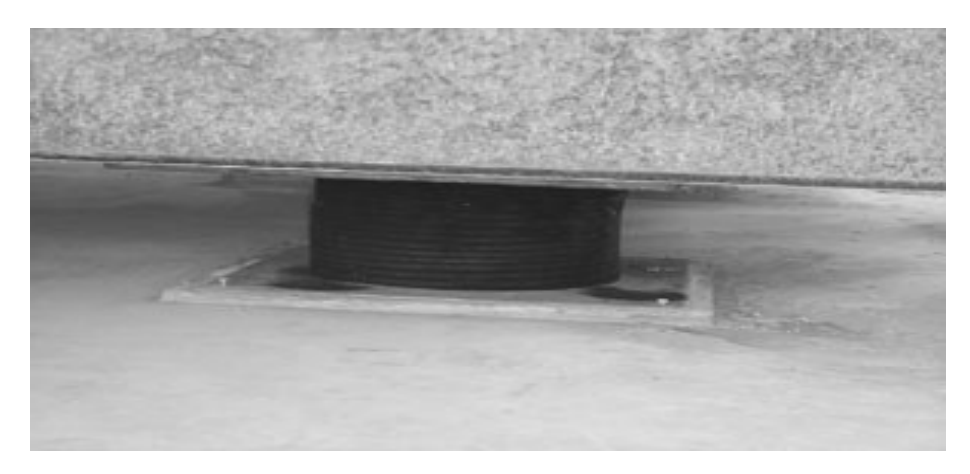

**Figura 155 - Esempio di appoggio cilindrico in neoprene armato in condizioni di esercizio**

Ovvero per attribuire maggiore rigidezza per le deformazioni trasversali (quelle per sollecitazioni di taglio) e per quelle laterali, dovute allo schiacciamento, come spiegato nel paragrafo relativo. A volte, come illustrato in una precedente sezione, le superfici superiori dell'appoggio possono essere ricoperte di un foglio di PTFE, per garantire un perfetto spostamento tra le due superfici (nell'immagine si nota anche la presenza di una guida di scorrimento aggiuntiva, caratteristica descritta nel seguito ma qui anticipata):

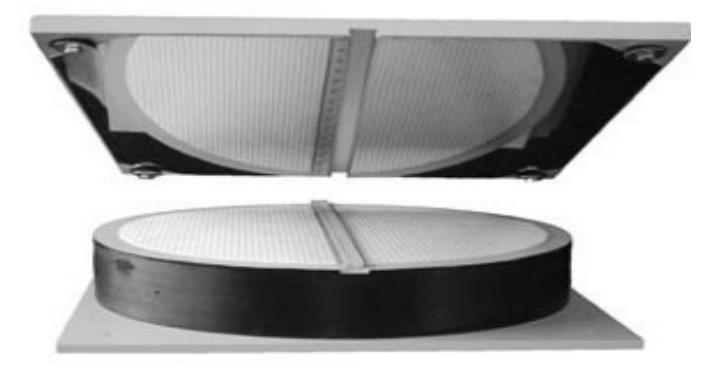

**Figura 156 - Esempio di appoggio elastomerico con superficie in PTFE**

Gli appoggi elastomerici devono essere progettati e fabbricati in modo da tenere conto dei movimenti di traslazione in qualsiasi direzione e dei movimenti rotatori attorno a qualsiasi asse mediante deformazione elastica, al fine di trasmettere in maniera corretta, da una componente strutturale all'altra, le forze di progetto e di tenere conto dei movimenti di progetto ricavati dall'analisi strutturale o sismica. Essi possono essere combinati con dispositivi di appoggio complementari per estenderne il loro campo di utilizzo, come un sistema di scorrimento, temporaneo o permanente, o un sistema di vincolo in qualsiasi direzione. Gli appoggi di questo tipo sono descritti nel successivo paragrafo. Gli apparecchi

elastomerici devono funzionare correttamente quando sono sottoposti a condizioni ambientali normali ed a manutenzione, durante una vita utile di progetto economicamente ragionevole. Quando si incontrano condizioni applicative e ambientali eccezionali, si devono adottare precauzioni aggiuntive. Le limitazioni devono quindi essere definite con precisione.

Sebbene gli appoggi elastomerici siano progettati per tenere conto dei movimenti trasversali di taglio, non devono essere utilizzati per fornire resistenza permanente contro una forza di taglio esterna applicata costantemente. Le sollecitazioni di taglio a cui sono sottoposti devono essere eccezionali e di breve durata: infatti il neoprene (o comunque un qualsiasi altro tipo di elastomero) lavora in condizioni ottimali solo per azioni di questo tipo.

Una rappresentazione schematica di un appoggio elastomerico (in questo caso armato) è quella riportata nella figura seguente, in relazione alla quale sono riassunti i movimenti relativi, la loro tipologia ed infine le reazioni vincolari che nascono dalla presenza di questo tipo di appoggio, in modo simile a quanto già fatto per quello ad attrito. Questo tipo di schema sarà utilizzato anche per tutti gli altri tipi di dispositivo descritti all'interno del capitolo ed è tratto dalla normativa europea UNI EN 1337.

Per quanto riguarda i movimenti relativi, ne vengono sempre descritti il tipo e l'entità. Per le reazioni vincolari invece sono descritte solamente quelle presenti, a seconda del tipo di dispositivo: quelle assenti non sono quindi elencate. Come nel precedente caso di appoggio ad attrito, anche nei successivi si suppone che la reazione vincolare verticale N sia sempre presente, dal momento di applicazione del carico, per tutta la fase di esercizio del dispositivo. Le altre reazioni invece, ovvero  $V_x$  e  $V_y$ , si presentano teoricamente solo in situazioni transitorie e di breve durata, rispetto alla vita totale dell'opera, in circostanze già più volte descritte. La raffigurazione dell'appoggio elastomerico (quelli armati o non armati hanno le stesse caratteristiche geometriche) è allora questa:

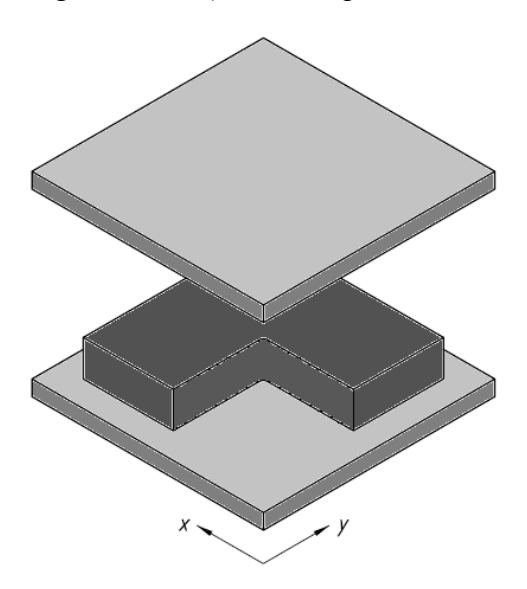

**Figura 157 - Appoggio elastomerico generico**

Movimenti relativi e tipologia:

- Spostamento in direzione x: deformazione
- Spostamento in direzione y: deformazione
- Spostamento in direzione z: ridotto
- Rotazione rispetto all'asse x: deformazione
- Rotazione rispetto all'asse y: deformazione
- Rotazione rispetto all'asse z: deformazione

Reazioni vincolari:

- $\blacktriangleright$  V<sub>y</sub>
- $\blacktriangleright$  V<sub>y</sub>
- $\blacktriangleright$  N

# *4.3.3 - APPOGGIO ELASTOMERICO CON VINCOLI PER LO SPOSTAMENTO, PARTI MOBILI O PARTI SCORREVOLI*

Gli appoggi di questo tipo sono simili a quelli descritti nel precedente paragrafo, in particolar modo come materiali costitutivi. Hanno però alcune caratteristiche aggiuntive: sono dotati di dispositivi e di guide al loro interno che consentono, limitano o impediscono determinati spostamenti lungo direzioni predefinite. Essi possono essere utilizzati per determinati fini progettuali, a condizione che gli spostamenti che impediscono non causino la nascita di sollecitazioni iperstatiche non previste e che, al contrario, gli spostamenti consentiti siano quelli attesi al momento del progetto e della realizzazione dell'opera. Seguono alcuni esempi, il cui nome è riportato nella didascalia sottostante le immagini e dei quali, come sempre, sono descritti i movimenti relativi, la loro tipologia e le reazioni vincolari:

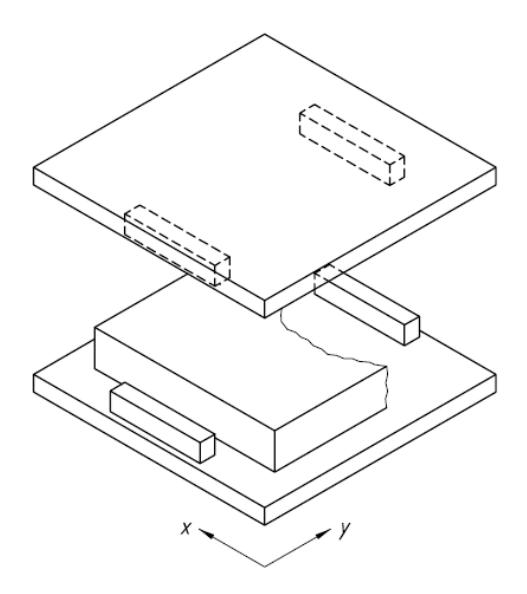

**Figura 158 - Appoggio elastomerico con vincoli per un asse**

Movimenti relativi e tipologia:

- Spostamento in direzione x: deformazione
- $\triangleright$  Spostamento in direzione y: nessuno
- > Spostamento in direzione z: ridotto
- Rotazione rispetto all'asse x: deformazione
- Rotazione rispetto all'asse y: deformazione
- Rotazione rispetto all'asse z: deformazione

Reazioni vincolari:

- $\blacktriangleright$  V<sub>x</sub>
- $V_{v}$
- N

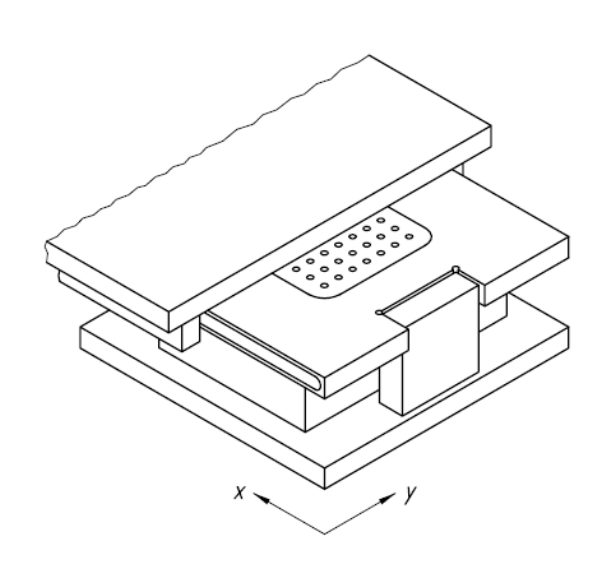

**Figura 159 - Appoggio elastomerico con parte scorrevole mobile unidirezionalmente e vincolo per l'altro asse**

Movimenti relativi e tipologia:

- Spostamento in direzione x: scorrimento a deformazione
- > Spostamento in direzione y: nessuno
- > Spostamento in direzione z: ridotto
- Rotazione rispetto all'asse x: deformazione
- Rotazione rispetto all'asse y: deformazione
- Rotazione rispetto all'asse z: deformazione

Reazioni vincolari:

- $\blacktriangleright$  V<sub>y</sub>
- N

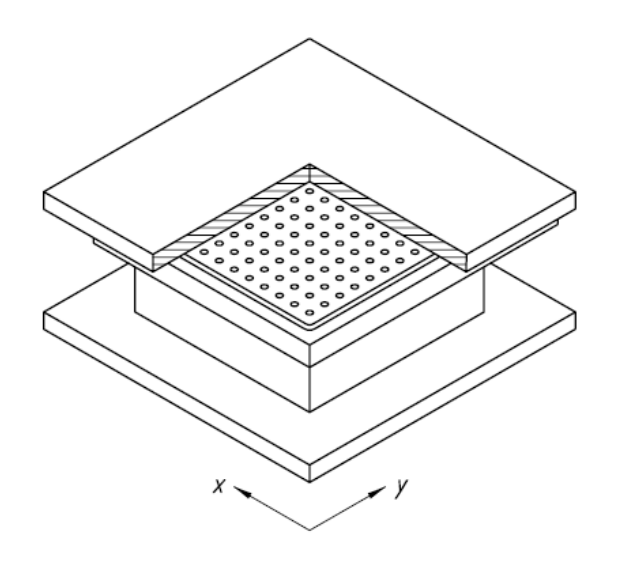

**Figura 160 - Appoggio elastomerico con parte scorrevole mobile multidirezionalmente**

Movimenti relativi e tipologia:

- Spostamento in direzione x: scorrimento a deformazione
- Spostamento in direzione y: scorrimento a deformazione
- $\triangleright$  Spostamento in direzione z: ridotto
- Rotazione rispetto all'asse x: deformazione
- Rotazione rispetto all'asse y: deformazione
- Rotazione rispetto all'asse z: deformazione

Reazioni vincolari:

 $\triangleright$  N

Un altro appoggio elastomerico con vincoli di limitazione di spostamento per direzioni definite a priori è:

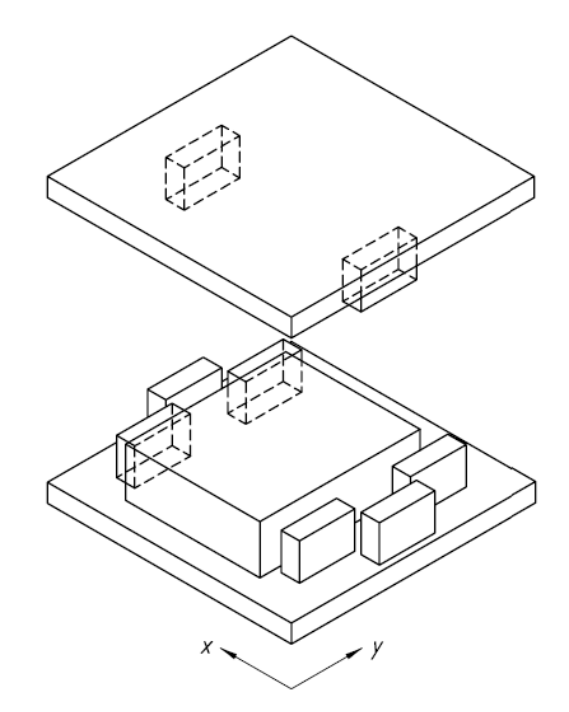

**Figura 161 - Appoggio elastomerico con dispositivo di fissaggio per due assi**

Movimenti relativi e tipologia:

- $\triangleright$  Spostamento in direzione x: nessuno
- > Spostamento in direzione y: nessuno
- Spostamento in direzione z: ridotto
- Rotazione rispetto all'asse x: deformazione
- Rotazione rispetto all'asse y: deformazione
- Rotazione rispetto all'asse z: deformazione

Reazioni vincolari:

- $\blacktriangleright$  V<sub>x</sub>
- $\blacktriangleright$  V<sub>y</sub>
- $\blacktriangleright$  N

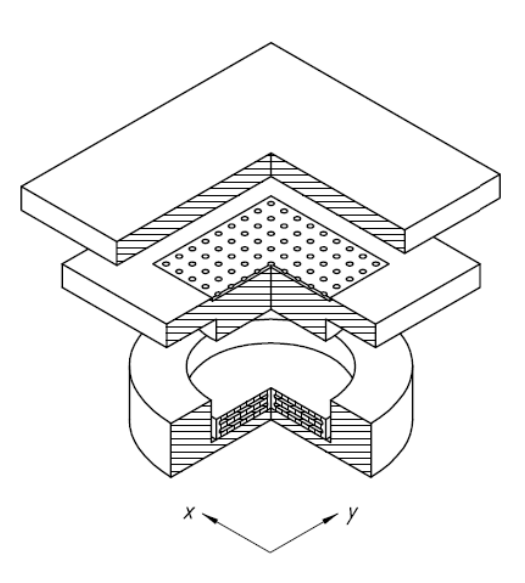

**Figura 162 - Appoggio elastomerico con parte scorrevole mobile multidirezionalmente e vincolo per due assi**

Movimenti relativi e tipologia:

- Spostamento in direzione x: scorrimento
- Spostamento in direzione y: scorrimento
- > Spostamento in direzione z: ridotto
- Rotazione rispetto all'asse x: deformazione
- Rotazione rispetto all'asse y: deformazione
- Rotazione rispetto all'asse z: deformazione

Reazioni vincolari:

 $\triangleright$  N

#### *4.3.4 - APPOGGIO IN ACCIAIO*

In questo tipo di appoggi, a differenza dei precedenti, la parte resistente è costituita da materiale metallico, che nella quasi totalità dei casi è acciaio. Si descrive, come primo esempio, una delle varietà tra le più diffuse, cioè l'appoggio oscillante a contatto lineare:

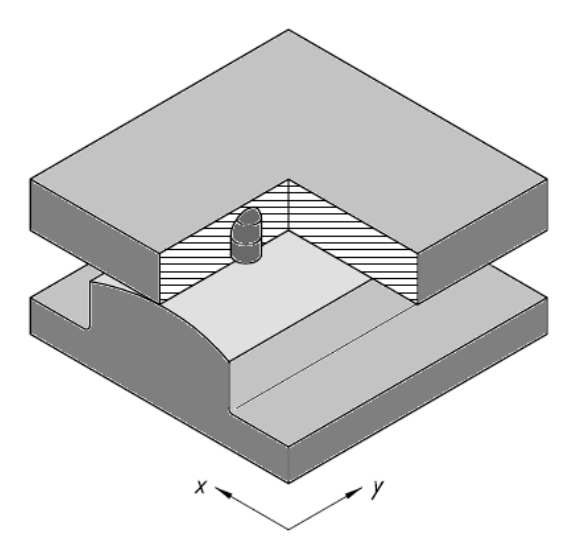

**Figura 163 - Appoggio oscillante a contatto lineare**

Questo tipo di apparecchio è anche stato esaminato nei modelli e nelle verifiche del ponte *master* appartenente alla classe omogenea che comprende tutti quelli con dispositivi in acciaio. L'utilizzo del materiale acciaio rende possibile, come si è visto nel caso degli appoggi in neoprene dotati di dispositivi aggiuntivi, una grande varietà di casi e di tipologie costruttive, ognuna adatta ad un particolare scopo. Nonostante ciò, gli accoppiamenti con la gomma sono sempre possibili e spesso utilizzati anche in questo ambito.

Generalmente si preferisce l'utilizzo di dispositivi in acciaio quando si ritenga necessaria un'elevata rigidezza agli spostamenti trasversali. Il tipo di appoggi proposto è detto a contatto lineare per ovvi motivi: la superficie di contatto tra la parte superiore e quella inferiore dell'appoggio è costituita infatti da una linea, in direzione y:

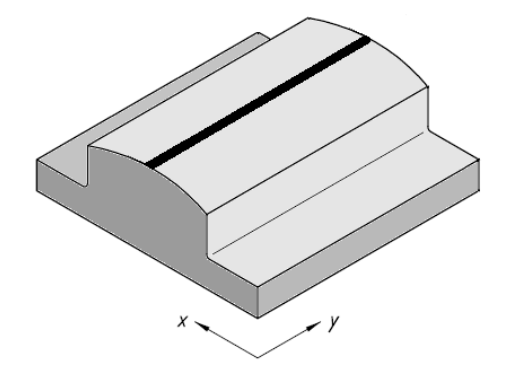

**Figura 164 - Superficie di contato all'interno dell'appoggio a contatto lineare**

Questo tipo di dispositivi si differenzia dagli appoggi sferici in acciaio, che invece sono detti a contatto puntale perché la superficie di contatto è ridotta ad un punto. Spesso gli appoggi a contatto lineare si presentano in forma rettangolare piuttosto allungata lungo l'asse di rotazione, cosa che li rende particolarmente adatti quando lo spazio a disposizione in sommità alla spalla, lungo la direzione dell'impalcato del ponte, sia abbastanza limitato.

Un appoggio a contato lineare deve essere in grado di trasferire le forze applicate, orizzontali e verticali, tra la struttura soprastante e quella sottostante. In aggiunta deve consentire la rotazione nella direzione lungo l'asse di contatto. Gli appoggi di questa tipologia possono quindi essere utilizzati anche per contrastare le forze orizzontali, derivanti da tutte le azioni più volte citate. La resistenza deve essere applicata per mezzo di limitazioni meccaniche apposite, come per esempio uno o più perni di taglio (indicato nel cerchio in figura):

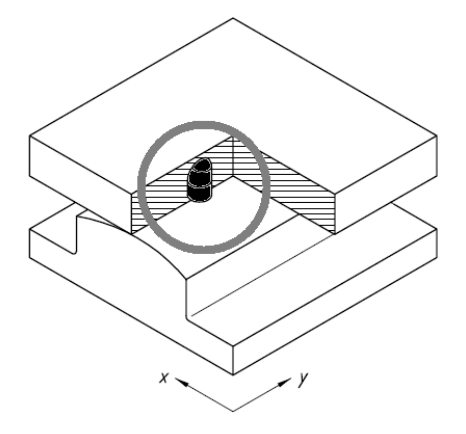

**Figura 165 - Perno di taglio**

La capacità rotazionale dell'appoggio a contatto è una caratteristica intrinseca del sistema, basata sulla sua geometria e sul suo materiale. Per la produzione dei componenti degli appoggi devono essere utilizzati solo i materiali ferrosi specificati. I contatti realizzati e le piastre delle unioni devono essere sottoposti ad esame delle fessurazioni. Le superfici curve dei contatti lineari devono essere di forma cilindrica, in modo da garantire una linea d'appoggio non differente da quella prevista in fase progettuale e di esecuzione.

I movimenti relativi delle due parti dell'appoggio a contatto lineare e la loro tipologia sono:

- $\triangleright$  Spostamento in direzione x: nessuno
- $\triangleright$  Spostamento in direzione y: nessuno
- Spostamento in direzione z: quasi nessuno
- Rotazione rispetto all'asse x: nessuno
- Rotazione rispetto all'asse y: contatto
- Rotazione rispetto all'asse z: nessuno

Si nota che in pratica l'appoggio nei confronti delle traslazioni si presenta come un appoggio completamente fisso, mentre per le rotazioni l'unica consentita è quella in direzione del contatto. Le reazioni vincolari che nascono dall'utilizzo del dispositivo sono:

- $\blacktriangleright$  V<sub>x</sub>
- $\blacktriangleright$  V<sub>y</sub>
- $\blacktriangleright$  N
- $\blacktriangleright M_{x}$

A differenza dei casi precedenti, in cui le rotazioni degli appoggi attorno agli assi non potevano mai avvenire se non per deformazione dei materiali, per gli appoggi in acciaio vengono specificate anche le reazioni vincolari relative ai momenti. Questo perché alcune rotazioni possono essere libere ed altre no, mentre nel caso degli appoggi ad attrito o elastomerici queste erano tutte bloccate dalla rigidezza del materiale o comunque non previste come rotazioni di progetto. La reazione  $M_x$  che si sviluppa è stata quindi specificata perché quella M<sup>y</sup> invece è nulla, poiché la rotazione è completamente libera lungo l'asse y.

Si riportano ora altri tipi di appoggi in acciaio con le relative caratteristiche e denominazioni:

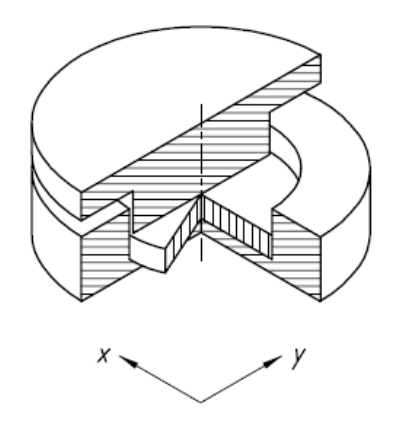

**Figura 166 - Appoggio metallico a disco elastomerico**

Movimenti relativi e tipologia:

- $\triangleright$  Spostamento in direzione x: nessuno
- > Spostamento in direzione y: nessuno
- Spostamento in direzione z: molto ridotto
- Rotazione rispetto all'asse x: deformazione
- Rotazione rispetto all'asse y: deformazione
- Rotazione rispetto all'asse z: scorrimento e deformazione

Reazioni vincolari:

- $\blacktriangleright$  V<sub>x</sub>
- $\mathbf{V}_{\mathbf{v}}$
- $\blacktriangleright$  N

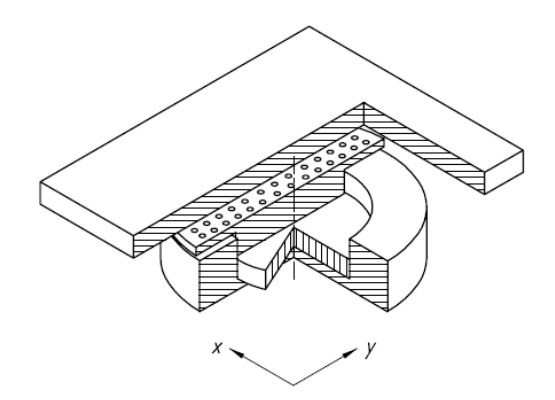

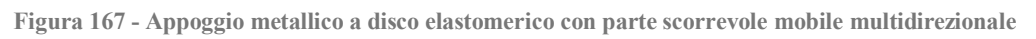

Movimenti relativi e tipologia:

- Spostamento in direzione x: scorrimento
- Spostamento in direzione y: scorrimento
- Spostamento in direzione z: molto ridotto
- Rotazione rispetto all'asse x: deformazione
- Rotazione rispetto all'asse y: deformazione
- Rotazione rispetto all'asse z: scorrimento e deformazione

Reazioni vincolari:

 $\triangleright$  N

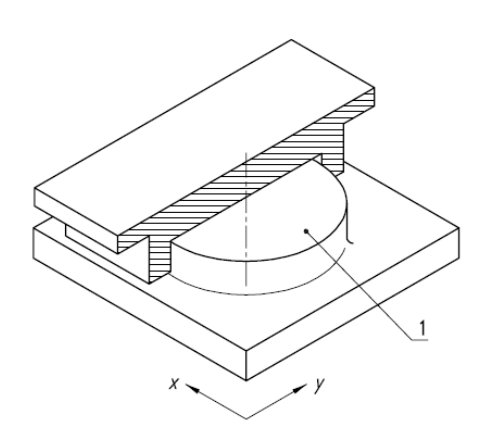

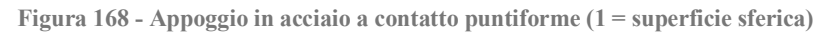

Movimenti relativi e tipologia:

- $\triangleright$  Spostamento in direzione x: nessuno
- Spostamento in direzione y: nessuno
- Spostamento in direzione z: quasi nessuno
- Rotazione rispetto all'asse x: contatto
- Rotazione rispetto all'asse y: contatto
- Rotazione rispetto all'asse z: scorrimento

Reazioni vincolari:

- $\blacktriangleright$  V<sub>x</sub>
- $\blacktriangleright$  V<sub>y</sub>
- $\blacktriangleright$  N

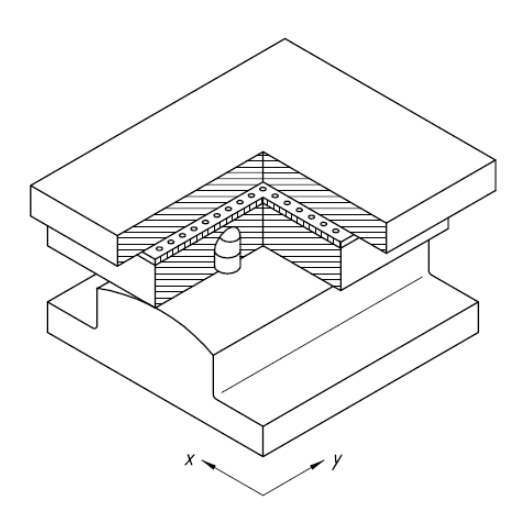

**Figura 169 - Appoggio in acciaio a contatto lineare con parte scorrevole mobile multidirezionale**

Movimenti relativi e tipologia:

- Spostamento in direzione x: scorrimento
- Spostamento in direzione y: scorrimento
- Spostamento in direzione z: quasi nessuno
- Rotazione rispetto all'asse x: nessuno
- Rotazione rispetto all'asse y: contatto
- Rotazione rispetto all'asse z: scorrimento

Reazioni vincolari:

- $\blacktriangleright$  N
- $\blacktriangleright M_x$

Il successivo dispositivo d'appoggio è quello considerato come appoggio mobile nel ponte *master* "Torrente Maè I", in quanto in una delle due spalle sono stati considerati appoggi fissi (in acciaio a contatto lineare, già descritti e caratterizzati), mentre nella parte opposta dell'impalcato, per garantire l'isostaticità, questo tipo di appoggi in acciaio mobili. Per le loro caratteristiche dei materiali e del modello si rimanda al relativo capitolo. La sua rappresentazione è:

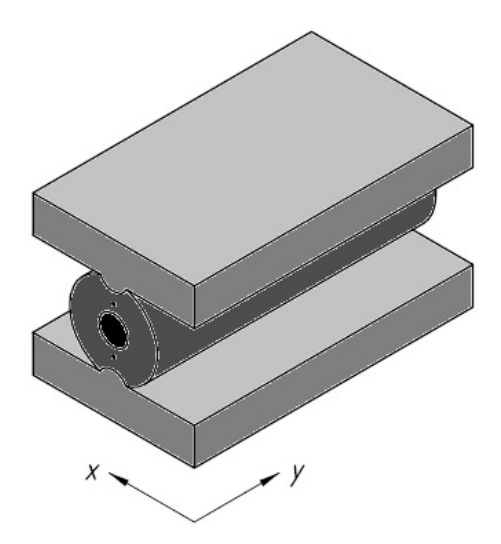

**Figura 170 - Appoggio in acciaio a rullo singolo**

I movimenti relativi che questo dispositivo consente o limita, e la loro tipologia, sono:

- Spostamento in direzione x: rotolamento
- $\triangleright$  Spostamento in direzione y: nessuno
- Spostamento in direzione z: quasi nessuno
- Rotazione rispetto all'asse x: nessuno
- Rotazione rispetto all'asse y: contatto
- Rotazione rispetto all'asse z: nessuno

Le reazioni vincolari che ne conseguono sono:

- $\blacktriangleright$  V<sub>y</sub>
- $\blacktriangleright$  N
- $\blacktriangleright M_{\rm x}$

Nella realtà, e anche nel modello realizzato, pur trattandosi di un appoggio mobile in direzione x, è sempre presente ed è quindi stata considerata anche una reazione vincolare:

 $\blacktriangleright$  V<sub>x</sub>

Data dall'attrito per rotolamento tra le due superfici d'acciaio, che costituisce comunque un'aliquota molto bassa nei confronti della resistenza dell'appoggio per sollecitazioni trasversali.

#### *4.3.5 - RITEGNI*

I ritegni sono l'ultimo tipo di dispositivo trattato in questo capitolo. Essi, in linea di massima, dovrebbero bloccare completamente gli spostamenti relativi orizzontali tra le due parti di struttura che collegano. Sono consentite invece le rotazioni relative tra le sezioni: in questo caso si definiscono allora ritegni di tipo fisso e non sono usualmente né adottati né dimensionati per resistere a carichi e sollecitazioni verticali, ma solo per sforzi orizzontali. Anche per questi apparecchi però esistono quelli di tipo mobile (in cui ad esempio è permesso lo scorrimento in una o più direzioni), utilizzati per particolari fini. Si riporta un esempio di ritegno fisso abbastanza comune:

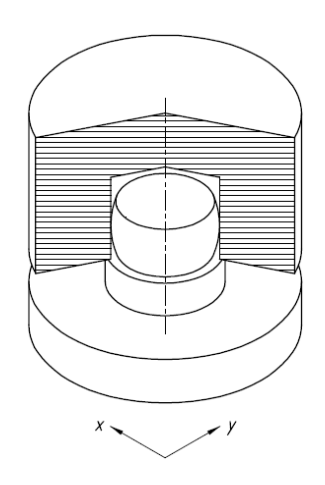

**Figura 171 - Ritegno fisso in acciaio**

Movimenti relativi e tipologia:

- $\triangleright$  Spostamento in direzione x: nessuno
- $\triangleright$  Spostamento in direzione y: nessuno
- Spostamento in direzione z: scorrimento
- Rotazione rispetto all'asse x: scorrimento o deformazione
- Rotazione rispetto all'asse y: scorrimento o deformazione
- Rotazione rispetto all'asse z: scorrimento o deformazione

Reazioni vincolari:

- $\blacktriangleright$  V<sub>x</sub>
- $\blacktriangleright$  V<sub>y</sub>

# **4.4 - METODI DI ANALISI DEGLI APPOGGI**

I tre tipi di appoggio considerati nelle analisi successive dei ponti *master* sono, si ricorda:

- L'appoggio ad attrito
- $\blacktriangleright$  L'appoggio in acciaio
- L'appoggio in neoprene

Per l'appoggio in acciaio è stato considerato sia il caso di appoggio fisso che quello di appoggio mobile.

È d'obbligo precisare che in base alle schede, ai rilievi ed ai progetti forniti, spesso non si hanno informazioni particolarmente dettagliate sull'appoggio, sulla sua geometria o sui suoi materiali. Quasi sempre infatti viene solo riportata la sua denominazione, senza nessun'altra aggiunta (ad eccezione dell'appoggio in neoprene, di cui sono riportate anche le dimensioni). È stato quindi necessario assumere ragionevolmente alcuni parametri e proprietà degli appoggi e dei loro materiali, al fine della modellazione e della verifica. Questi valori sono stati derivati dall'osservazione delle caratteristiche di opere simili a quelle considerate, in modo da assumere in maniera appropriata ogni scelta compiuta per i dati non disponibili.

Gli elementi di vulnerabilità da considerare nel caso degli appoggi sono lo scivolamento dell'impalcato sulla spalla (e la conseguente perdita di appoggio) ed in certi casi la rottura

del dispositivo d'appoggio stesso, a seconda della sua realizzazione. Lo scivolamento dell'impalcato sulla sua sede può avvenire, se consentito dagli appoggi, sia in direzione longitudinale sia in direzione trasversale (in linea teorica), ma in pratica si considera solo quello che può accadere in direzione parallela all'asse dell'impalcato. Vista la geometria delle strutture e le loro dimensioni uno scivolamento con conseguente perdita d'appoggio in direzione trasversale appare infatti alquanto improbabile e inverosimile.

I metodi di analisi dei dispositivi d'appoggio sono molto variabili e dipendono dal loro tipo e dal materiale di cui sono fatti, oltre che dalla loro geometria. Ogni materiale costituente infatti ha diverse caratteristiche che influenzano la sua risposta alle sollecitazioni, e ciascuna situazione deve quindi essere analizzata nello specifico. Per questo motivo si preferisce effettuare la descrizione delle ipotesi e dei modelli utilizzati per gli appoggi direttamente nei paragrafi corrispondenti, all'interno dei prossimi capitoli. In questo modo ogni tipologia sarà presa in considerazione singolarmente, evidenziandone le sue caratteristiche specifiche. Come ultima osservazione, si precisa che anche la struttura del ponte e la sua geometria influenzano notevolmente il comportamento degli appoggi, ed è anche per questo motivo che appare più utile procedere in questo modo più dettagliato, piuttosto che in maniera generale.

#### **4.5 - GIUNTI**

Nei modelli creati per i ponti *master* sono stati considerati anche i giunti presenti nella struttura. Il collegamento tra spalla e impalcato è infatti costituito da sistemi di appoggio di vario tipo e il moto dell'implacato, dovuto alla mancanza di continuità data dallo spazio presente tra due elementi costituenti il ponte, oltre allo scivolamento può causare l'impatto dello stesso contro il paraghiaia o comunque contro la struttura retrostante ad esso, causandone la rottura.

Viste le considerazioni appena effettuate, nonostante non rientrino all'interno della categoria dei sistemi d'appoggio, in questo capitolo si descrivono allora brevemente anche i giunti di dilatazione presenti nei ponti. Successivamente anche per questo particolare strutturale saranno fatti opportuni commenti e confronti.

Un giunto di dilatazione nell'impalcato di un ponte è generalmente definito come una discontinuità strutturale tra due elementi, di cui però almeno uno dei due è costituito dall'impalcato. Il giunto è progettato per permettere traslazioni ed a volte rotazioni relative, causate di solito da:

- Dilatazioni termiche
- Contrazioni della sovrastruttura
- Ritiri ed assestamenti del calcestruzzo
- Restringimenti elastici dovuti alla precompressione (nel caso di impalcati a travata con travi in calcestruzzo precompresso)
- Movimenti della struttura sotto carico
- Movimenti della struttura in seguito al verificarsi di un evento sismico

Siccome i giunti di dilatazione sono installati nell'ultima fase della costruzione, alcuni di questi movimenti potrebbero già essersi verificati prima dell'installazione dei dispositivi. In

generale quindi i giunti di dilatazione saranno chiamati a rispondere a movimenti di intensità minore, nella struttura, soprattutto rispetto a quanto debbano fare i dispositivi d'appoggio posti nella medesima posizione.

Un giunto ben realizzato deve essere:

- $\blacktriangleright$  Molto robusto
- Dimensionato per eccesso, vista la difficoltà di valutazione delle azioni di impatto
- Impermeabile o dotato di un sistema di raccolta delle acque
- $\blacktriangleright$  Durevole
- $\triangleright$  Messo in opera con cura ed attenzione
- Installato esattamente a livello del piano stradale

In conclusione quindi, la discontinuità strutturale tra l'impalcato e le parti rimanenti della struttura necessita di un apposito sistema di collegamento, per meglio assorbire gli spostamenti relativi. Esempi dei diversi tipi di giunto più utilizzati sono:

- $\blacktriangleright$  Giunto a pettine
- Giunto di sottopavimentazione
- $\blacktriangleright$  Giunto viscoelastico

Una foto di un giunto di dilatazione tra due parti di impalcato è la seguente:

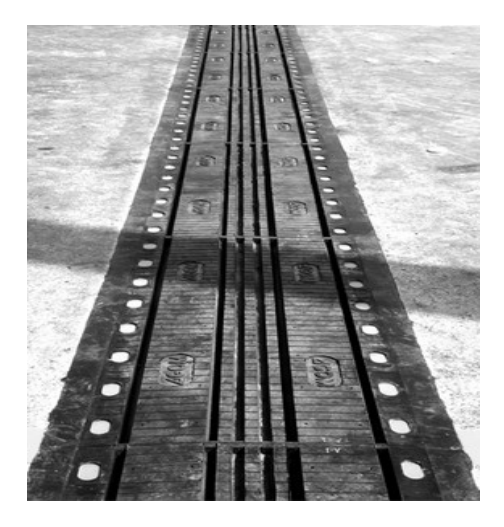

**Figura 172 - Giunto di dilatazione**

Nei ponti ad una campata, come quelli trattati, i giunti sono posti ai due estremi dell'impalcato, come indicato nella raffigurazione assolutamente schematica presentata:

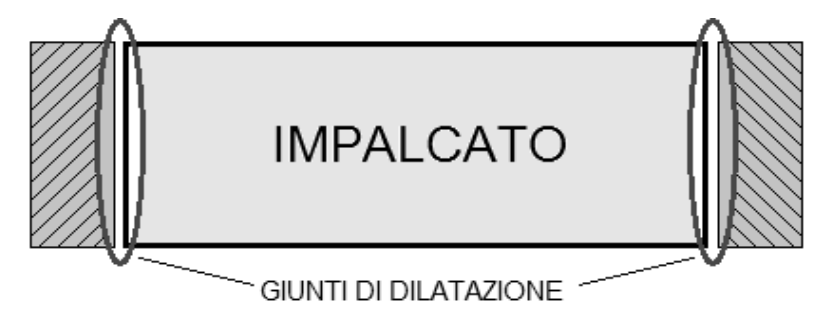

**Figura 173 - Posizione dei giunti di dilatazione**

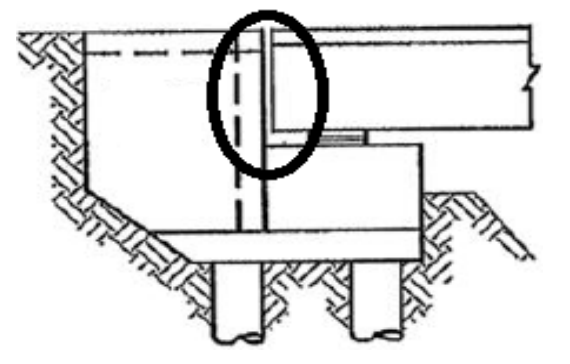

Oppure, sempre in tutta generalità, come evidenziato nel successivo disegno:

**Figura 174 - Prospetto di un giunto di dilatazione**

Anche per i giunti ci sono alcune regole importanti di progettazione, piuttosto tecniche, che sono riassunte tramite le indicazioni:

- La direzione degli spostamenti delle due parti di struttura adiacenti al giunto è definita dalla direzione delle guide degli appoggi unidirezionali di ciascuna delle due parti, se essi sono presenti
- Nel caso non siano invece presenti appoggi mobili, la direzione di spostamento da assumere in genere è quella in direzione dell'asse dell'impalcato
- Si deve porre particolare attenzione nella valutazione degli spostamenti nel caso di impalcato obliquo oppure in curva
- Se l'impalcato si presenta con una certa obliquità o è realizzato in curva, lo spostamento del giunto è pari alla differenza vettoriale degli spostamenti delle due parti della struttura
- L'entità degli spostamenti di ciascuna parte di struttura è proporzionale alle distanze dai rispettivi punti fissi, in altre parole dagli appoggi o dai vincoli fissi che la caratterizzano
- Le componenti di spostamento devono essere compatibili con gli spostamenti ammissibili del giunto

Le regole prescritte quindi fanno tutte riferimento alla giusta valutazione dell'intensità degli spostamenti attesi, e di conseguenza al giusto dimensionamento del giunto. I danni che comporta un'errata progettazione di questo particolare sono già stati illustrati nel capitolo introduttivo.

#### **4.6 - PROTEZIONE, ISPEZIONE E MANUTENZIONE DEGLI APPOGGI**

Come ultimo paragrafo, a conclusione del capitolo sugli appoggi, si specificano alcune regole e norme fondamentali per un adeguato mantenimento delle condizioni ottimali di esercizio dei dispositivi. È importante sottolineare che il superamento dei requisiti iniziali di qualità per un appoggio garantisce una durata in condizioni standard di almeno dieci anni, senza necessità di particolare manutenzione (esclusa quella a seguito di eventi eccezionali).

L'ispezione periodica, da eseguirsi ogni tre o cinque anni, comprende:

La verifica della capacità di spostamento residuo

- Il riscontro di eventuali difetti visibili
- La verifica delle condizioni dei dispositivi di ritegno
- Il controllo dello stato della protezione anticorrosiva
- Il controllo delle guarnizioni
- La verifica delle condizioni delle superfici di scorrimento e di rotolamento
- Il riscontro di danni nelle parti strutturali a contatto

Le conseguenze all'ispezione possono essere in genere di tre tipi:

- $\blacktriangleright$  Nessun provvedimento
- Ulteriore ispezione più approfondita
- Riparazione o sostituzione degli appoggi

In un'ultima nota si segnala che il trasporto dei dispositivi copre aspetti molto importanti per garantire le prestazioni attese e costituisce un aspetto molto innovativo specialmente in alcune normative, come ad esempio la già citata UNI EN 1337, che è il risultato dell'esperienza di tutti i maggiori esperti europei del settore e costituisce il più aggiornato documento in materia.

# **CAPITOLO 5 –VULNERABILITÀ SISMICA**

#### **5.1 - RISCHIO SISMICO**

In Italia, un paese in cui, come si è visto, solo di recente si è arrivati ad una vera e propria classificazione sismica, la stima della vulnerabilità delle costruzioni esistenti è uno degli elementi fondamentali per tutte le attività di protezione e salvaguardia della vita umana e di riduzione del rischio sismico per le costruzioni. Dal sito della Protezione Civile, si legge che i terremoti che hanno colpito la penisola italiana hanno causato [danni economici consistenti,](http://www.protezionecivile.it/cms/attach/editor/sismicoappoggio/COSTO_TERREMOTI.ppt.pdf) valutati per gli ultimi quaranta anni in circa 135 miliardi di euro, che sono stati impiegati per il ripristino e la ricostruzione post-evento. Altri soldi poi devono ancora essere spesi, poiché in alcune regioni la situazione di completa normalità non è ancora stata ripristinata. A ciò si devono aggiungere anche le conseguenze non traducibili direttamente in valore economico sul patrimonio storico, artistico e monumentale.

#### *5.1.1 - PERICOLOSITÀ, ESPOSIZIONE E VULNERABILITÀ*

Per definire il rischio sismico spesso ci si riferisce a tre concetti fondamentali:

- $\blacktriangleright$  Pericolosità
- Esposizione
- $\blacktriangleright$  Vulnerabilità

La pericolosità rappresenta la probabilità che in un dato luogo si manifesti un evento sismico di una determinata intensità. Più è alta questa probabilità, più la zona è ritenuta pericolosa. L'immagine mostra una mappa di pericolosità stimata per l'Italia, espressa in termini di multipli dell'accelerazione di gravità g:

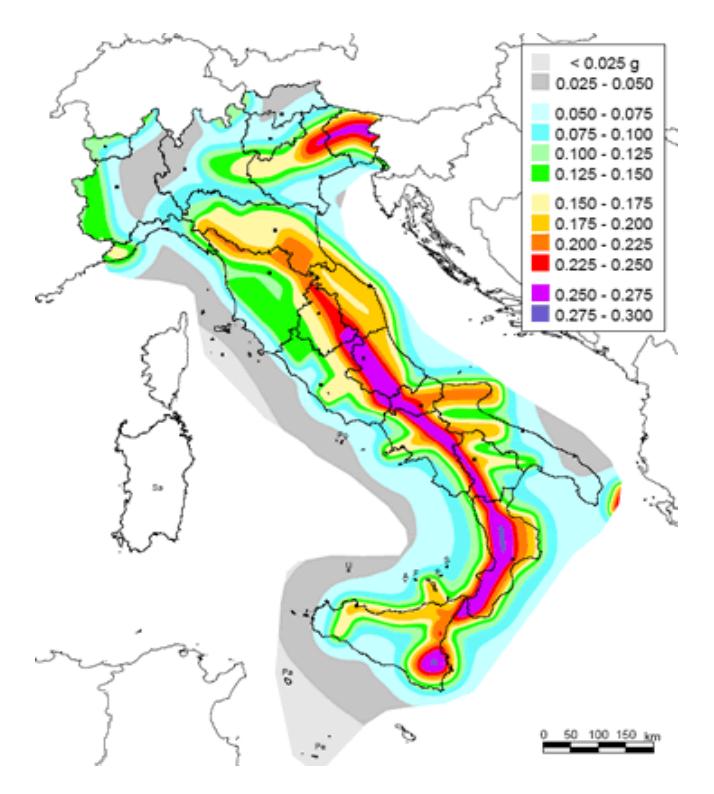

**Figura 175 - Mappa di pericolosità sismica del territorio nazionale**

Conoscendo la frequenza e l'energia associate al terremoto che caratterizzano un territorio, ed attribuendo un valore di probabilità al verificarsi di un evento sismico di una certa magnitudo (in un certo intervallo di tempo), si può definire la pericolosità sismica. Un territorio avrà una pericolosità sismica tanto più elevata quanto più probabile sarà, a parità di intervallo di tempo considerato, il verificarsi di un terremoto di una certa magnitudo. La pericolosità sismica è definita allora, più precisamente, come la probabilità che in una data area ed in un determinato intervallo si verifichi un terremoto che superi una soglia di intensità, magnitudo o accelerazione di picco (chiamata PGA) determinata a priori. La mappa precedente illustra proprio quest'ultima possibilità.

L'esposizione è la quantificazione in termini economici delle strutture soggette a rischio sismico: la maggiore o minore presenza di beni a rischio e, dunque, la conseguente possibilità di subire un danno (economico, in vite umane, ai beni culturali oppure altro ancora) definisce questo parametro. L'esposizione si attesta su valori altissimi in Italia, in considerazione dell'alta densità abitativa e della presenza di un patrimonio storico, artistico e monumentale unico al mondo. Il primo obiettivo di un programma generale di protezione dai terremoti è la salvaguardia della vita umana. Per questa ragione è molto importante valutare il numero delle persone coinvolte, ossia dei morti e dei feriti che potrebbero esserci nella zona considerata all'accadere di un evento eccezionale. I motivi che determinano la perdita di vite umane possono essere di diverso tipo: crollo di edifici, ponti e altre costruzioni, incidenti stradali, attacchi di cuore ed altro. A questi si aggiungono quelli legati a fenomeni innescati dal terremoto, come cadute di rocce, frane, maremoti, inondazioni ed incendi. Da alcune statistiche effettuate sui principali terremoti nel mondo, è stato rilevato che circa il 25% dei morti causati da un terremoto sono dovuti a danni non strutturali degli edifici e a fenomeni successivi al terremoto e innescati da questo. È però molto difficile stimare con precisione le conseguenze di un terremoto in termini di vite umane nei diversi momenti del giorno e dell'anno. Il numero di persone che risiedono in un'abitazione, infatti, varia da regione a regione, dalla città alla campagna e dipende dalle dimensioni della famiglia. Inoltre, durante il giorno, il numero delle persone presenti in un'abitazione varia notevolmente, come raffigurato dal grafico fornito dalla Protezione Civile:

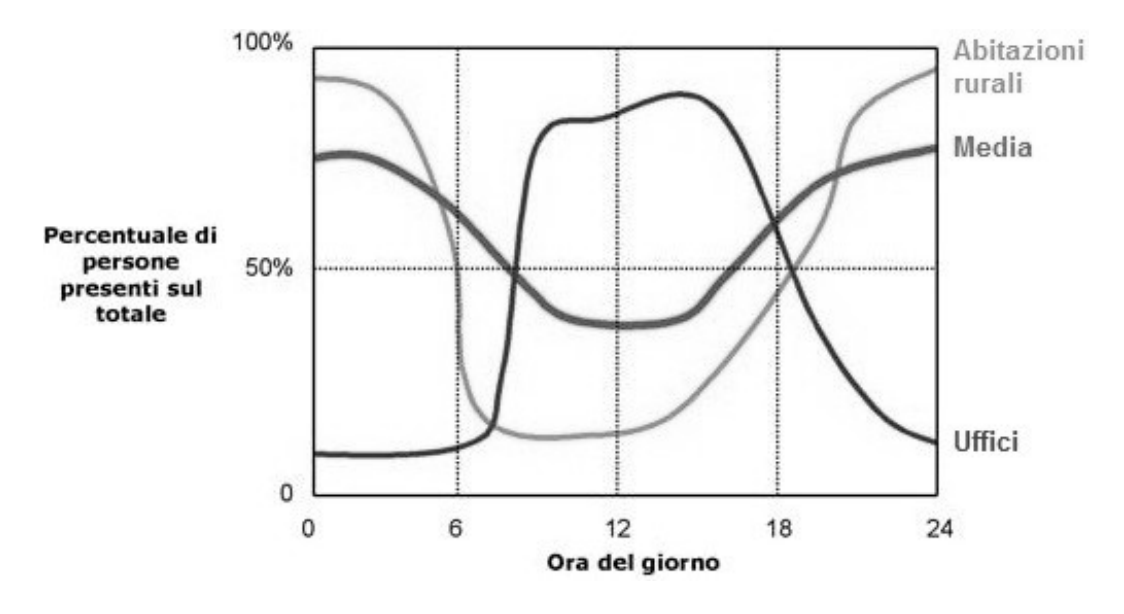

**Figura 176 - Persone presenti in abitazioni e uffici durante le 24 ore**

L'esposizione è quindi dei tre elencati il parametro di più difficile quantificazione.

La vulnerabilità infine, in altre parole l'aspetto che più da vicino interessa le attività di verifica sismica, è la quantità di strutture danneggiate o distrutte dall'evento considerato. A questa stima si affianca anche quella del livello di danno subito dalle strutture e della classificazione della sua tipologia. Quanto più un edificio è vulnerabile (per caratteristiche costruttive particolari, progettazione inadeguata, scadente qualità dei materiali e modalità di costruzione, scarsa manutenzione), tanto maggiori saranno le conseguenze che ci si deve aspettare in seguito alle oscillazioni cui la struttura sarà sottoposta. Alla definizione e descrizione più precisa della vulnerabilità è dedicato un paragrafo specifico.

Combinando questi tre concetti descritti, si arriva alla definizione del rischio sismico. Esso può essere quantificato con indici come:

- $\blacktriangleright$  Basso
- $\blacktriangleright$  Medio
- $\blacktriangleright$  Alto

Tali indicatori possono avere diverse motivazioni: per esempio, una zona può essere ad elevato rischio sismico sia perché soggetta ad eventi di grande intensità sia perché le strutture presenti in quella zona non sono state progettate in maniera adeguata in termini di resistenza.

# *5.1.2 - IL RISCHIO SISMICO IN ITALIA*

L'Italia è uno dei paesi a rischio sismico più elevato tra tutti quelli del Mediterraneo, a causa della frequenza e dell'intensità dei terremoti che storicamente hanno interessato il suo territorio. Spesso questi eventi (anche i più recenti) hanno avuto un impatto economico e sociale decisamente rilevante.

L'elevata sismicità della penisola italiana è dovuta alla sua particolare posizione geografica, in quanto essa è situata nella zona di convergenza tra la zolla africana e quella eurasiatica e per questo motivo è sottoposta a forti spinte, come si vede dalla cartina:

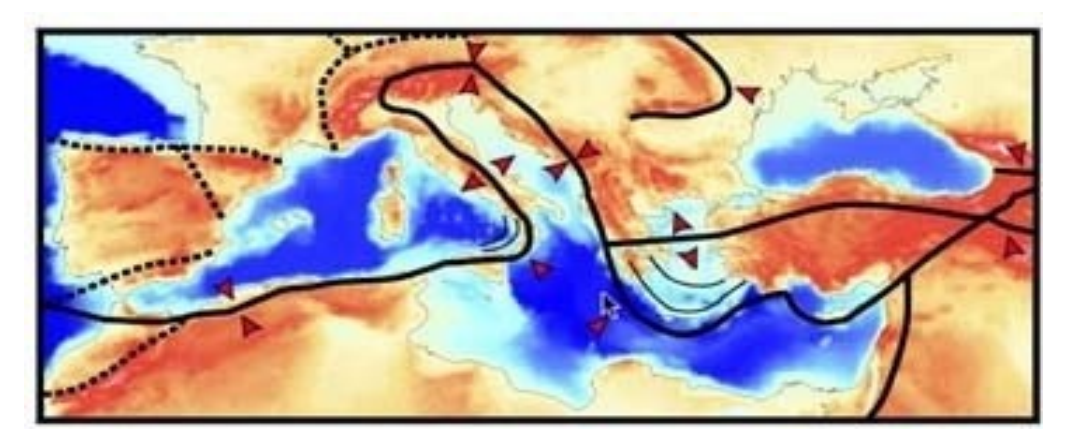

**Figura 177 - Posizione geografica dell'Italia rispetto alle zolle continentali**

Da questa immagine si capisce anche il perché la Sardegna non sia usualmente oggetto di forti terremoti, nonostante come si è visto nel capitolo introduttivo anche questa regione ora

sia classificata simicamente. Nella parte continentale invece si concentra la sismicità più elevata, specialmente nella parte centro-meridionale della penisola (cioè lungo la dorsale appenninica, in Calabria ed in Sicilia) ed in alcune aree settentrionali (come il Friuli, parte del Veneto e la Liguria occidentale). Se si confronta la precedente immagine con quella associata alla pericolosità sismica, si ricava che le zone caratterizzate da un'accelerazione al suolo maggiore coincidono con quelle lungo la linea di separazione indicata.

In Italia il rapporto tra i danni prodotti dai terremoti e l'energia rilasciata nel corso degli eventi è molto più alto in relazione a quello che si verifica normalmente in altri paesi ad elevata sismicità, come ad esempio la California oppure il Giappone. Ciò è dovuto principalmente all'elevata densità abitativa e alla notevole fragilità del nostro patrimonio edilizio. Possiamo quindi attribuire all'Italia un livello di rischio medio-alto, secondo la classificazione precedentemente introdotta, a causa della frequenza e dell'intensità dei fenomeni che accadono nella nostra nazione.

A differenza però di altri paesi, è la vulnerabilità delle opere presenti sul territorio ad essere parecchio elevata, a causa della fragilità delle opere edilizie, del sistema infrastrutturale, del sistema industriale, del sistema produttivo ed infine delle reti di servizio. Per questo motivo essa assume un ruolo importantissimo nella valutazione sismica delle opere ed è alla base dello studio effettuato sui ponti ad una campata analizzati.

# **5.2 - LA VULNERABILITÀ SISMICA**

Dopo che si è verificato un terremoto, è abbastanza semplice valutare la vulnerabilità degli edifici: è sufficiente rilevare i danni che sono stati provocati, associandoli all'intensità della scossa subita. Molto più complessa è invece la valutazione della vulnerabilità degli edifici prima che si verifichi un evento sismico, e la parallela stima dei danni attesi.

In linea generale, la vulnerabilità sismica di un edificio, un ponte o di una qualsiasi altra opera civile indica la sua propensione a subire danni all'accadere di un evento sismico di intensità qualsiasi. Questo indice rappresenta infatti la propensione di una struttura a subire un determinato livello di danno, come conseguenza di un evento sismico di magnitudo assegnata.

Oltre a sapere quindi se la struttura riporti o meno danni dopo un terremoto, sono molto importanti anche la loro valutazione e la determinazione della corrispondente entità. Infatti un danno può essere di intensità rilevante per l'equilibrio globale della struttura, oppure al contrario può non costituire un immediato pericolo per la vita umana. Un danno di un certo livello può poi compromettere in maniera irreversibile la funzionalità della costruzione, oppure al contrario può manifestarsi come una situazione facilmente reversibile.

Per quanto riguarda le opere di interesse strategico, come ponti e viadotti, questo aspetto è di fondamentale interesse, perché in una rete viaria la possibilità o meno di utilizzare una strada a seguito del suo danneggiamento può determinare ad esempio la tempestività dei soccorsi, nel caso fossero necessari come conseguenza di un evento di grande intensità. È quindi necessaria un'attività di classificazione del livello di danno, che costituisce assieme ad altri fattori una delle operazioni preliminari per la valutazione della vulnerabilità sismica.

### *5.2.1 - DEFINIZIONE DELLA VULNERABILITÀ SISMICA*

In termini più rigorosi, è più appropriato inizialmente definire la vulnerabilità sismica di un edificio come un suo carattere comportamentale, descritto attraverso una legge causa-effetto in cui la causa è il terremoto e l'effetto è il danno. In seguito a questa definizione, nasce la necessità di individuare un parametro che descriva l'intensità del sisma ed un altro che invece rappresenti il danno subito dalla struttura, per ogni terremoto di data intensità. Esistono, naturalmente, diverse possibilità di scelta dei parametri ed alla pari sono numerosi i modi per esprimere la correlazione tra i due. Anche riguardo ai metodi di valutazione della vulnerabilità sismica sono possibili diverse strategie che mirino al conseguimento di scopi differenziati, con strumenti appropriati e che, proprio sulla base di tali particolarità, possono essere anche opportunamente distinti e classificati.

Una delle cause principali di morte delle persone durante il verificarsi di un terremoto è il crollo delle abitazioni o delle strutture. Per ridurre la perdita di vite umane allora è necessario rendere sicure tutte le costruzioni, per limitarne per quanto possibile il danneggiamento. Estendendo il concetto a tutte le opere civili, le norme attuali per le costruzioni ricadenti in zona sismica prevedono che gli edifici:

- Non riportino nessun danno per eventi di bassa intensità
- Non abbiano danni agli elementi strutturali rilevanti per eventi di media intensità
- Non collassino nel caso di forti terremoti

Questi criteri sono però, come si nota, finalizzati prima di tutto alla salvaguardia della vita umana e solo successivamente a quella degli edifici e della loro integrità. Il tutto con costi economicamente ragionevoli.

Per poter valutare la vulnerabilità degli edifici o di altre costruzioni civili su tutto il territorio nazionale è necessario quindi ricorrere a metodi statistici che utilizzino dati omogenei sulle caratteristiche degli edifici stessi. I dati possono provenire da enti privati, come è accaduto in questo caso di studio, o da enti pubblici come l'Istat. Ad ogni modo avere a disposizione un panorama completo delle opere è sempre la base di partenza dello studio della vulnerabilità. Con ricerche e dati di questo tipo si possono ottenere i valori indici utili, assieme a molti altri, a definire la vulnerabilità sismica di un sito o di una serie di opere civili aventi caratteristiche comuni.

#### *5.2.2 - IL DANNO COME CONSEGUENZA DIRETTA DEL SISMA*

Durante un terremoto, un edificio si può danneggiare in diversi modi e riportare:

- > Danni strutturali
- > Danni non strutturali

I danni strutturali sono quelli relativi agli elementi portanti dell'opera, come ad esempio pilastri e travi nel caso di edifici oppure pile, spalle e appoggi nel caso di ponti. I danni non strutturali invece sono quelli che interessano le parti che non determinano il fatto che la costruzione conservi o meno la sua stabilità: nel caso degli edifici possono essere i camini o i muri divisori mentre nei ponti possono essere gli elementi d'arredo o quelli secondari.

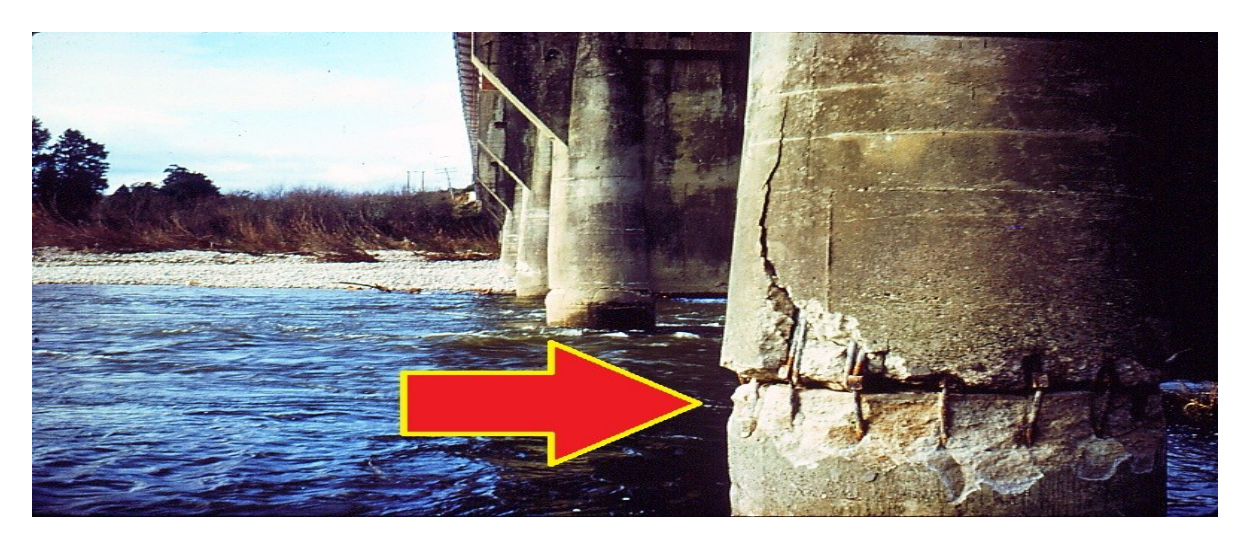

Un esempio comune di danno strutturale per un ponte è il seguente:

**Figura 178 - Esempio di danno strutturale nella pila di un ponte a più campate**

Durante il terremoto, mentre il terreno si muove orizzontalmente e/o verticalmente (differenza che dipende dalla localizzazione del sito interessato e dalle caratteristiche del sottosuolo), un edificio inizia ad oscillare, deformandosi in modo ciclico. Se la struttura è capace di subire grandi deformazioni, potrà anche subire gravi danni, ma conserverà l'equilibrio. In caso contrario invece si avrà inevitabilmente il suo prematuro collasso.

Il danno che in ogni caso ne risulterà dipende allora dalla durata e dall'intensità del terremoto: i danni subiti sono poi ovviamente anche direttamente proporzionali alle caratteristiche di risposta alle sollecitazioni sismiche. È difficile prevedere con certezza l'entità dei danni subiti dalle strutture, perché questi dipendono dal tipo di costruzione (muratura, calcestruzzo armato o acciaio), dalla sua età, dalla configurazione della struttura (ad esempio se questa si presenti come regolare in elevazione o in pianta oppure no), dalla condizione e la localizzazione del luogo in cui è avvenuta la realizzazione dell'opera e dalla vicinanza con altre costruzioni. Ovviamente il danno dipende sia dall'intensità ma anche dal tempo di durata del terremoto: può essere che la resistenza di determinati elementi dipenda anche dal numero di cicli di sollecitazione a cui essi sono sottoposti, indipendentemente dalla forza delle sollecitazioni sismiche.

Seppur di indubbia difficoltà ed incertezza, la definizione dei vari livelli di danno associati alle strutture da esaminare è una condizione al contorno necessaria, e per questo viene trattata con specificità nel seguito, con un'attenzione particolare anche alla distinzione dei livelli di danneggiamento a seconda della parte della costruzione a cui essi sono associati.

#### **5.3 - DEFINIZIONE DEI LIVELLI DI DANNO**

Tenendo presente quanto esposto, un primo passo fondamentale per applicare questo metodo di studio della vulnerabilità sismica è la scelta dei valori riguardanti le soglie di danno. Le possibilità a riguardo sono molte e possono essere sia correlate tra loro che indipendenti una dall'altra. In linea di massima potrebbe essere utile utilizzare allo scopo il parametro scelto anche per la definizione preliminare della vulnerabilità, in modo da utilizzarlo sia come parametro di risposta sia come parametro di danno. La scelta non è comunque univoca.

Per i ponti studiati in questa sede, i livelli di danno a cui fare riferimento sono trattati nella procedura HAZUS\_FEMA, più precisamente nella sezione numero 7. In generale lo scopo di questo documento americano è quello di sviluppare un metodo per la stima dei danni derivanti da un terremoto nelle strutture relative ai sistemi di trasporto. In particolare, anche in questa trattazione viene fatto notare come i ponti interessati da danni strutturali portino ad un significativo malfunzionamento di tutta la rete viaria, specialmente nel caso essi servano all'attraversamento di corsi d'acqua. La loro perdita di funzionalità sarebbe un evento di primaria importanza, poiché i ponti non sono normalmente distribuiti con un'altissima densità sul territorio, ma sono molto più spesso collocati in pochi punti strategici.

# *5.3.1 - I QUATTRO LIVELLI DI DANNO PER LE STRUTTURE*

Sono definiti quindi a priori quattro livelli di danno per questo tipo di strutture (si precisa che in realtà questi livelli sono comuni anche ad altre opere, seppur presentino descrizioni differenti in base al tipo di struttura), oltre al livello 0 in cui non si registra nessun danno. Essi sono chiamati:

- Danno lieve o minore (*slight/minor damage*)
- Danno moderato (*moderate damage*)
- Danno esteso (*extensive damage*)
- Danno completo o collasso (*complete damage*)

I livelli di danno possono riferirsi sia alla perdita di funzionalità di parti della struttura sia ad un vero e proprio danno fisico riportato dalle sue componenti, a seconda delle situazioni.

Nelle opere che saranno esaminate all'interno di questo lavoro di tesi, cioè i ponti ad una sola campata, verrà più volte fatto notare come la parte più critica, per la vulnerabilità sismica, sia rappresentata dai dispositivi d'appoggio. Per la definizione dei livelli di danno ad essi relativi, quindi, si rimanda al paragrafo successivo.

Si riportano invece, per completezza, le descrizioni dei livelli di danno trattati in generale per i ponti stradali, sempre indicati dalla procedura HAZUS\_FEMA.

#### *5.3.2 - DEFINIZIONE DEI LIVELLI DI DANNO PER PONTI STRADALI*

Il livello di danno lieve comprende:

 Crepe ridotte e scheggiatura (il termine originale utilizzato per questo tipo di danno nel documento è *spalling*) della spalla, crepe nelle connessioni a taglio (chiavi di taglio) delle spalle, crepe ridotte e scheggiature sulle cerniere, scheggiature ridotte alle colonne (il danno è solo esteriore), crepe minori alla soletta o nell'impalcato

Il danno moderato definisce:

 Crepe per rottura a taglio limitate in qualche colonna (con scheggiatura) senza danneggiare seriamente la parte strutturale, moderati movimenti delle spalle (< 5 cm), crepe estese e scheggiature delle connessioni a taglio, qualche connessione crepata relativamente alle chiavi di taglio, bulloni piegati, rottura dei ritegni senza movimenti relativi dalla sede, limitati movimenti o limitate rotture di alcuni tipi di appoggio

Perché la struttura sia soggetta a danno esteso devono essere presenti:

 Colonne danneggiate ma non collassate, rottura a taglio, rotture interessanti la parte strutturale, significativi spostamenti residui alle connessioni, sovrapposizione della soletta, spostamenti della spalla, differenti sovrapposizioni alle connessioni, rottura delle connessioni a taglio sulla spalla

Infine il collasso, detto anche danno completo, avviene quando:

 Le colonne e connessioni perdono completamente l'appoggio, avviene un eventuale collasso dell'impalcato, si ha rottura delle fondazioni

Questi livelli di danno sono poi ovviamente associati, secondo qualche criterio, al livello di funzionalità del ponte oppure anche al tempo che sarebbe necessario a ripristinare la corretta funzionalità del ponte, a seguito di un determinato livello di danno. Ad esempio, si può assumere che una deformazione di 25 mm nell'appoggio avrà come conseguenza la chiusura del ponte per circa una giornata, in modo che l'impalcato sia riposizionato nella sua sede originaria. Al contrario, uno spostamento dell'ordine dei 200 mm potrebbe comportare il collasso della campata del ponte ed una conseguente chiusura al traffico per diversi mesi.

#### **5.4 - DEFINIZIONE DEI LIVELLI DI DANNO PER GLI APPOGGI**

Nella procedura HAZUS\_FEMA non è fornita nessuna indicazione per i livelli di danno relativi agli appoggi dei ponti. Si è resa necessaria allora la ricerca di diversi casi di studio e di documenti o pubblicazioni a riguardo, in modo da avere delle indicazioni fondate e certe per questi valori. Essi riportano fortunatamente valori simili tra di loro e descrizione dei danni comparabili, se confrontati uno con l'altro, e quindi si ritiene che quelli qui presentati ed utilizzati siano più che validi per il fine a cui essi serviranno.

Come risultato del lavoro preliminare di indagine, è emerso che per gli appoggi il livello di danno è espresso in modo quantitativo come lo spostamento relativo tra le due parti che connettono ed in modo qualitativo attraverso la deformazione degli stessi. Si illustrano quindi i valori reperiti ed assunti nelle analisi e nelle successive verifiche effettuate, con la descrizione dell'ipotetico danno risultante dai vari livelli di danneggiamento dell'appoggio.

# *5.4.1 - APPOGGI AD ATTRITO*

Per gli appoggi ad attrito non esiste una vera e propria scala di definizione per il livello di danno, proveniente dalla letteratura o da studi specifici, visto che con l'aumentare dello spostamento relativo tra spalla ed impalcato si ha essenzialmente un graduale scivolare di quest'ultimo, fino alla completa ed improvvisa perdita di appoggio. L'enorme variabilità dei parametri geometrici delle spalle che si dovrebbero associare a questo tipo di vincolo, che in realtà non è neppure un vero e proprio dispositivo, non consente una definizione comune, per tutti i ponti con tali supporti, di una sequenza di danneggiamento. Non ci sono per questo tipo di appoggio parti che si deformano in maniera crescente o si rompono progressivamente.

Fino a che quindi lo spostamento si mantiene al di sotto di quello limite per la perdita d'appoggio, non si registra alcun danno concreto al vincolo, poiché un vero e proprio dispositivo non è in effetti fisicamente presente. Si potrebbero valutare i livelli di danno su una scala di spostamenti relativi, ma non sarebbero facilmente quantificabili e univoci per un largo insieme di strutture dello stesso tipo. Si ipotizza allora che, raggiunto lo spostamento limite (che si determina secondo considerazioni geometriche sulle dimensioni effettive della parte in sommità della spalla) avvenga il collasso della struttura, dovuto alla mancanza d'appoggio ed allo scivolamento dell'impalcato. Questo spostamento sarà assunto come quello associato al livello di danno pari al danno completo, unico stato di danno considerato.

#### *5.4.2 - APPOGGI IN ACCIAIO*

Da studi effettuati, i valori medi per gli Stati Limite per gli appoggi in acciaio in direzione longitudinale sono definiti come:

- $\blacktriangleright$  6 mm
- $\geq 20$  mm
- $\geq 40$  mm
- $\geq 255$  mm

I quali si riferiscono ad un livello rispettivamente di danno lieve, danno moderato, danno esteso e danno completo (o collasso). È stato osservato, in un lavoro di Mander ed altri ricercatori nel 1996, che una deformazione longitudinale di 6 mm negli appoggi fissi in acciaio ha come risultato la formazione di fessure nella base su cui sono fissati. Questo si ritiene sia un primo rilevante livello di danno, osservabile anche con un sopralluogo, e tale risultato può derivare anche da valutazioni più dettagliate effettuate a posteriori.

Ad una deformazione di 20 mm, sono stati osservati danni nel dispositivo d'appoggio e rilevanti deformazioni nei bulloni di ancoraggio. Questo spostamento relativo appare quindi adeguato per la classificazione del successivo livello di danno.

Una completa rottura dei bulloni di ancoraggio avviene con uno spostamento di 40 mm, che in certi casi può portare al distacco, al ribaltamento ed allo scivolamento dell'appoggio. Lo studio a riguardo è riassunto nel grafico (si noti il limite di 40 mm in ascissa):

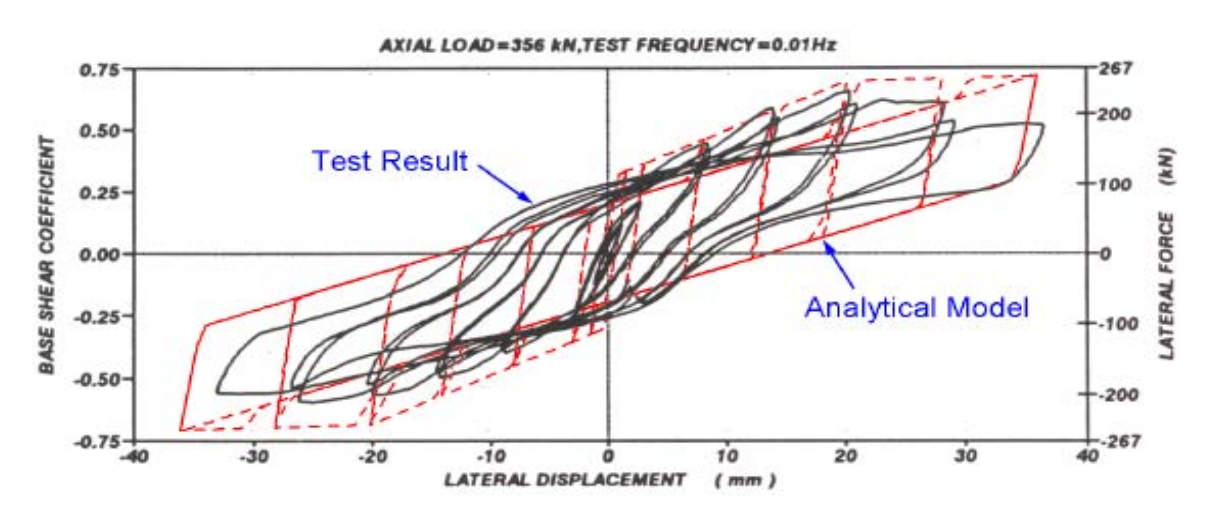

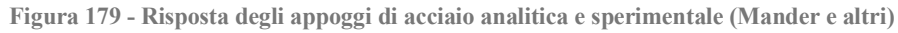

Infine, per definire il livello di danno completo del dispositivo, e quindi presumibilmente della struttura associata, si ritiene che una deformazione, oppure uno scivolamento, di 225 mm ecceda la misura assicurata dalla tipica superficie d'appoggio garantita dal dispositivo posto sulla spalla. Ciò ha dunque come risultato il completo collasso della campata.

Il comportamento in direzione trasversale degli appoggi in acciaio è simile a quello in direzione longitudinale e gli spostamenti limite individuati sono comuni sia per quanto riguarda gli appoggi fissi che per quelli mobili, come ad esempio rispettivamente quelli oscillanti a contatto lineare e quelli a rullo cilindrico. Quindi, se necessario, gli stessi valori di spostamento e di deformazione possono essere utilizzati per la valutazione del livello di danno anche nella situazione in cui si considerino questi altri dispositivi.

#### *5.4.3 - APPOGGI ELASTOMERICI*

Il comportamento degli appoggi elastomerici è controllato dallo scivolamento. Uno scivolamento non più controllato può avvenire solo dopo che si è formata una fessura all'interno del materiale. Se ciò però non avviene, l'entità degli spostamenti per questo tipo di dispositivi è relativamente semplice da prevedere. Si potrebbe quindi definire il primo livello di danno come lo spostamento che determina nell'appoggio la formazione delle prime fessure. Tuttavia questa procedura non può essere agevolmente usata nella pratica, poiché è molto difficile, se non impossibile, per un ipotetico ispettore riconoscere nell'appoggio la formazione di queste fessure. Si tratta poi di un procedimento poco efficace, specialmente ai fini della modellazione tramite *software*, che in *output* solitamente restituiscono misure di forza e di spostamento e molto più raramente indicano uno stato fessurativo.

Per questa ragione si fissano convenzionalmente, a seguito di vari studi e pubblicazioni sull'argomento (ad esempio come riportato in "*Analytical Fragility Curves for Highway Bridges in Moderate Seismic Zones*"di Bryant G. Nielson), i seguenti spostamenti per gli Stati Limite di danno per gli appoggi in neoprene:

- $\geq 30$  mm
- $\blacktriangleright$  100 mm
- $\blacktriangleright$  150 mm
- $\geq 255$  mm

Il primo limite di 30 mm è associato ad un livello di danno lieve (può essere necessario come intervento solo il riallineamento dell'impalcato).

Il secondo spostamento di 100 mm è relativo ad un livello di danno moderato: possono registrarsi fessure nel neoprene o rotture nel perno di ritegno (se presente), se non si registra ancora uno scivolamento relativo tra appoggio e spalla oppure tra appoggio ed impalcato.

Ad una deformazione di 150 mm è praticamente certa la formazione di fessure: questo ha come conseguenza la necessità di riparazione del dispositivo, oltre all'intervento di riallineamento dell'impalcato. Si assegna a questo valore di spostamento il livello di danno esteso. Nel caso lo scivolamento dell'impalcato non sia impedito, è molto probabile il suo verificarsi, con intensità importanti, per questa misura di spostamento.

Infine per il quarto ed ultimo livello di danno completo, vale lo stesso discorso fatto per gli appoggi in acciaio: lo spostamento di 255 mm caratterizza ancora bene questo Stato Limite di danneggiamento, in cui si assume che tale valore ecceda nella maggior parte dei casi la corrispondente misura assicurata dalla tipica superficie dell'appoggio o comunque sia maggiore dello spostamento che garantisce il funzionamento o l'integrità del dispositivo posto sulla spalla. In questo caso però vanno fatte anche opportune considerazioni geometriche, ora esposte, derivanti dal tipo di appoggio in neoprene sulla spalla del ponte.

#### *5.4.4 - LIVELLO DI DANNO COMPLETO PER GLI APPOGGI IN NEOPRENE*

Per gli appoggi elastomerici (ossia in neoprene) trattati nello specifico nel presente lavoro, non si ha la certezza assoluta della tecnica esecutiva con cui essi siano stati costruiti nella realtà. Mancano infatti informazioni dettagliate a riguardo, nei documenti esaminati e nel progetto originale del ponte "Cavalcavia S.P.62". In verità, nella pratica corrente, il vincolo d'appoggio può essere stato realizzato tramite la semplice interposizione di un cuscinetto di neoprene tra le travi dell'impalcato e la spalla, senza alcun legame o connessione con le altre parti strutturali, e cioè nel seguente modo:

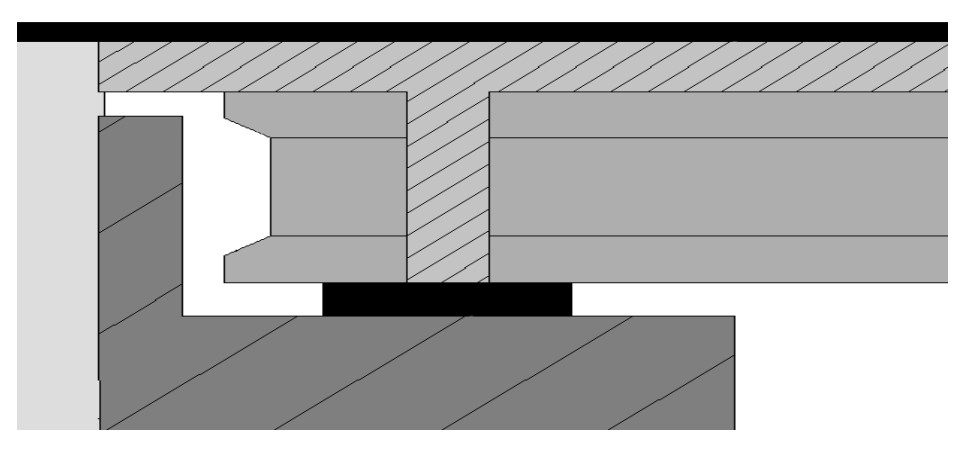

**Figura 180 - Appoggio in neoprene interposto tra la trave e la spalla, senza alcuna connessione**

Oppure includendo parte dell'appoggio nella trave, al momento dell'esecuzione del getto di calcestruzzo necessario per la sua realizzazione, tramite una specie di dente di taglio, come schematizzato nel seguito:

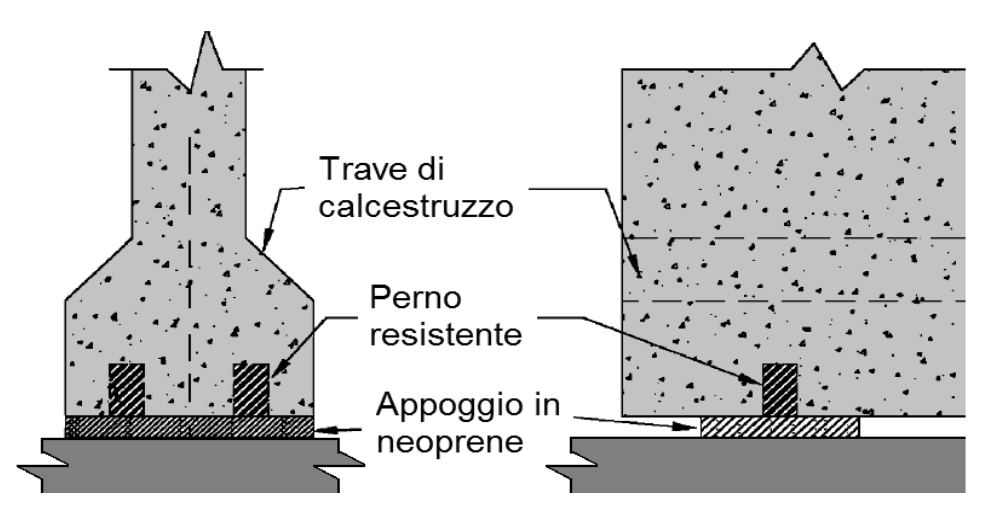

**Figura 181 - Appoggio in neoprene inserito nella trave di impalcato**

La differenza delle due tecniche esecutive risiede nel diverso comportamento che il sistema spalla - appoggio - impalcato presenta, a seguito di uno spostamento orizzontale indotto.

Nel primo caso infatti è più probabile uno scivolamento relativo delle parti, non essendoci vincoli di continuità tra le superfici a contatto (oltre a quello dato dall'azione dell'attrito, ovviamente, che però può essere facilmente vinto dalle forze sismiche agenti). Nel secondo caso, invece, lo scivolamento può essere ostacolato dal perno resistente inserito nella trave, e quindi prima di arrivare allo spostamento relativo potrebbe verificasi la rottura dell'appoggio, sempre a seconda che la forza di attrito orizzontale che si genera sia inferiore o superiore di quella resistente del materiale con cui l'appoggio stesso è realizzato.

Per questo motivo, nella modellazione dell'appoggio in neoprene e per la definizione del suo Stato Limite di collasso sono state prese in considerazione entrambe le situazioni, cioè:

- Collasso per perdita d'appoggio, dovuto quindi allo scivolamento relativo dell'impalcato rispetto alla spalla
- Collasso per rottura del dispositivo d'appoggio e del suo materiale costituente

Al primo Stato Limite di danno completo sarà assegnato un relativo spostamento ricavato geometricamente, in modo simile a quanto già esposto riguardo l'appoggio ad attrito. Al secondo Stato Limite è al contrario attribuito lo spostamento di collasso di:

Spostamento di collasso: 255 mm

Ovvero quello definito in precedenza all'interno di questo paragrafo per lo Stato Limite di danno completo. Anche per le verifiche e le considerazioni finali su questo tipo di appoggio saranno sempre valutate entrambe le situazioni, vista la mancanza di una certezza assoluta sulla reale esecuzione dell'appoggio elastomerico del ponte "Cavalcavia S.P.62".

In questo modo tutte le possibilità di risposta della struttura sono state considerate anche in questa situazione e, avendo eseguito questo procedimento anche per le altre due tipologie di appoggio, si è portata a termine la definizione di tutti i livelli di danno per tutti i tipi di dispositivi considerati nelle tre classi omogenee individuate per i ponti monocampata.

A seguito dell'esplicitazione dello stato dello spostamento finale per ogni modello di appoggio considerato, presente o meno nei suoi livelli di definizione di danno iniziali, questo sarà poi eventualmente correlato secondo vari criteri allo stato di funzionalità della struttura e alle conseguenti operazioni, necessarie o meno, volte al suo completo ripristino.

In ogni caso, nella pratica corrente, il giudizio ingegneristico deve sempre essere usato nella determinazione dei livelli di danno e quest'ultimo infine può essere notevolmente influenzato dal tipo, dall'età e dalle condizioni in generale del ponte studiato.

# **5.5 - TABELLA RIASSUNTIVA DEGLI SPOSTAMENTI RELATIVI AI LIVELLI DI DANNO**

Si riepilogano nella seguente tabella tutti i valori di spostamento assunti, per ogni livello di danno, in relazione ai differenti tipi di appoggio:

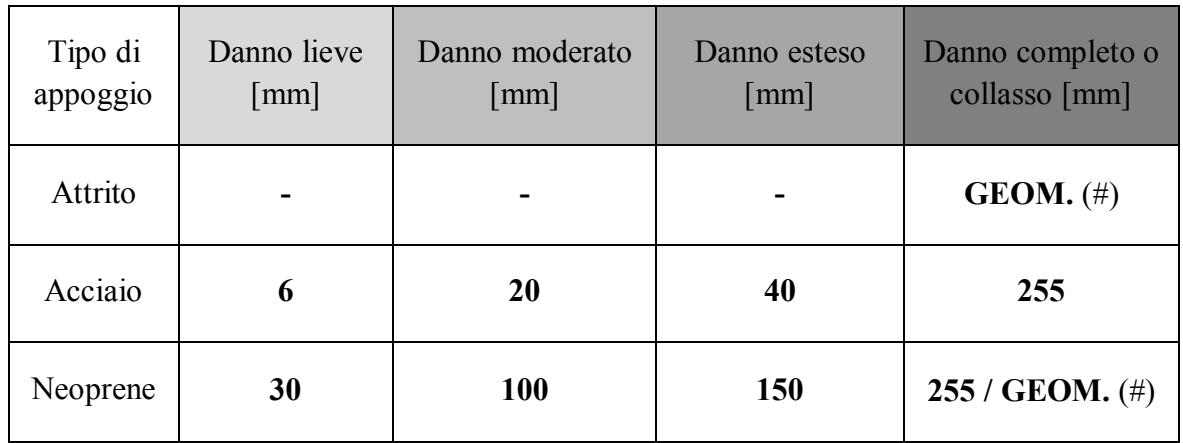

 $(\#)$  L'indicazione GEOM, si riferisce al fatto che il valore relativo al stato di collasso va ricercato in relazione alla geometria della struttura e non può essere univocamente definito a priori. Per l'appoggio in neoprene sono definite entrambe le modalità di collasso.

#### **5.6 - FRAGILITÀ STRUTTURALE**

La fragilità fa parte della valutazione della sicurezza sismica delle strutture. Per determinare la vulnerabilità sismica di una struttura è allora, per prima cosa, necessario indagare la fragilità dei suoi elementi costituenti e più in particolare di quelli ritenuti, da un'analisi preliminare, quelli maggiormente critici o sensibili all'effetto della sollecitazione sismica. Gli strumenti utilizzati per questo scopo prendono il nome di curve di fragilità ed esse sono, in pratica, una rappresentazione grafica della vulnerabilità.

# *5.6.1 - LE CURVE DI FRAGILITÀ*

Le curve di fragilità (nella letteratura inglese o americana chiamate *fragility curves*, spesso abbreviate con la sigla FC) definiscono la probabilità che ha una struttura, soggetta ad un evento sismico di intensità assegnata, di raggiungere o di superare determinati livelli di danno. Oltre a ciò, costituiscono anche un utile strumento di previsione, nel caso si voglia considerare un terremoto di qualsiasi intensità, poiché consentono di associare uno o più parametri relativi ad esso ad una probabilità che si verifichi un qualunque livello di danneggiamento dell'opera. Un esempio di alcune generiche curve di fragilità è:

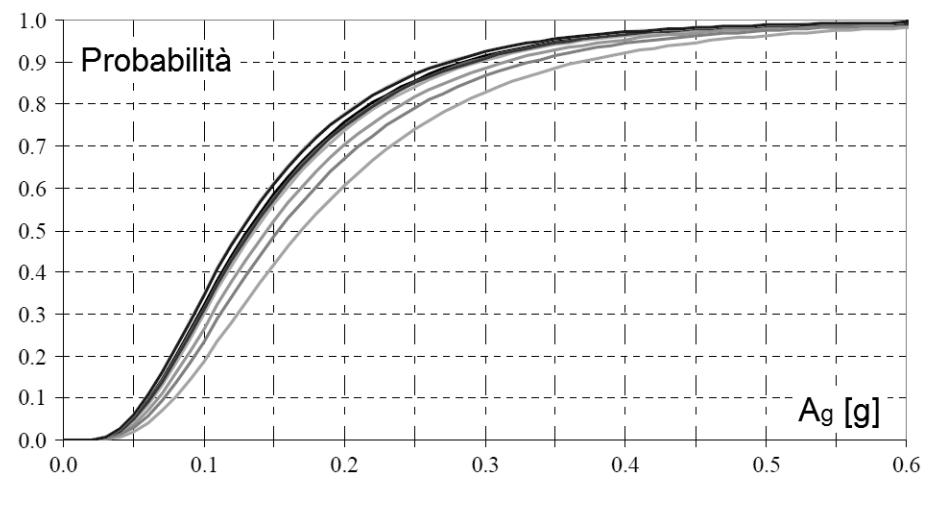

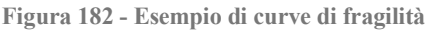

Questo strumento ha il vantaggio di riuscire a rappresentare in maniera adeguata e semplice la vulnerabilità di una struttura, in relazione a diversi livelli di pericolosità sismica precedentemente definiti per le sue parti costituenti. Questo è proprio il motivo per cui le curve possono essere utilizzate sia come strumenti di pianificazione prima dell'arrivo di un terremoto sia come metodi di stima delle prestazioni delle strutture. Ciò è particolarmente utile nelle zone soggette a moderato rischio sismico.

La fragilità, intesa come conseguenza di un evento sismico, si definisce come la probabilità di insuccesso, relativamente alla stabilità e all'integrità della struttura, per un assegnato livello di intensità del moto sismico. Di conseguenza, la forza di un terremoto deve essere espressa attraverso una serie si parametri, correlati o meno tra di loro. Per insuccesso si intende invece, in pratica, il non soddisfacimento delle richieste di prestazione dell'edificio.

Esistono (come del resto nella maggior parte dei procedimenti di analisi) due possibili metodi per la costruzione delle curve di fragilità: quello empirico e quello analitico. Il metodo empirico sostanzialmente dà un'indicazione della prestazione dell'opera senza la necessità di eseguire specifiche analisi su di essa. Si basa infatti sull'osservazione e la stima di parametri a livello macroscopico, facilmente osservabili e quantificabili. Il metodo analitico consiste al contrario nella realizzazione di un adeguato modello per la struttura, quasi sempre agli Elementi Finiti, e di condurre quindi analisi approfondite sulla risposta a seguito del terremoto. L'analisi può essere di vario tipo, come ad esempio lineare utilizzando uno spettro di risposta oppure non lineare di tipo *pushover* oppure *time history*. Vanno poi anche definiti i criteri di giudizio e di controllo, per valutare l'effettiva *performance* del modello e quindi dell'opera reale.

# *5.6.2 - IMPIEGO DELLE CURVE DI FRAGILITÀ*

Una volta ottenute una o più curve di fragilità, attraverso la definizione dei parametri ad esse relative e con l'utilizzo di vari procedimenti, a seconda del caso, alcuni dei quali esposti successivamente, il loro conseguente impiego è riassunto nell'immagine:

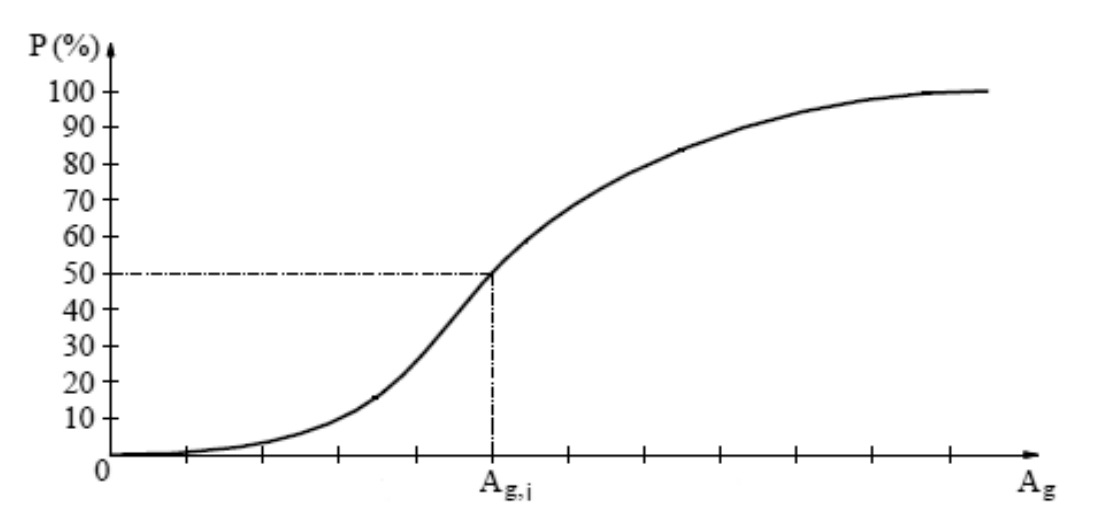

**Figura 183 - Impiego di una curva di fragilità**

Osservando i due assi della curva, in ascissa generalmente si ritrova un parametro che si riferisce all'intensità sismica, in questo caso indicata attraverso l'accelerazione al suolo Ag.

Molte altre scelte possono essere fatte a riguardo, ed una delle più comuni è l'accelerazione di picco al suolo, detta anche PGA (acronimo di *Peak Ground Acceleration*). In ordinata invece è sempre indicata una misura di probabilità, che si può presentare sia con valori da 0 a 1, nel caso di probabilità assoluta, sia con valori da 0 a 100 nella situazione in cui venga preferita una probabilità percentuale.

La curva di fragilità che è disegnata tra i due assi rappresenta allora la correlazione tra queste due grandezze. Nell'esempio specifico illustrato, chiamata con la sigla  $A_{g,i}$  una generica accelerazione al suolo di un qualsiasi sisma di data intensità, il corrispondente valore in ordinata è quello che si riferisce alla probabilità di raggiungimento del livello di danno che si attribuisce alla curva stessa, per quel valore di  $A<sub>g</sub>$ . Nel caso di  $A<sub>g,i</sub>$  questa probabilità equivale quindi al 50% in termini percentuali ed invece sarebbe pari a 0,5 se valutata in termini assoluti.

#### **5.7 - DEFINIZIONE DELLE CURVE DI FRAGILITÀ**

Le curve di fragilità possono essere tracciate solo dopo aver definito per la struttura in esame le soglie di danno: per ogni livello di danno si disegna cioè la relativa curva di fragilità, che andrà ad indicare la probabilità che l'opera subisca danneggiamenti secondo la variabilità di un parametro rappresentante l'intensità sismica. In altri termini, la vulnerabilità sismica è valutata in termini di probabilità di occorrenza di specifici stati di danno (già classificati come lieve, moderato, esteso e completo), i quali sono definiti sulla base del tipo di lesione presente sugli elementi strutturali ed anche della sua estensione. In questa situazione di studio, gli stati di danno sono limitati analiticamente attraverso la domanda di spostamenti limite per gli appoggi, derivanti da test sperimentali e studi comprovati.

# *5.7.1 - LA PROBABILITÀ LEGATA AL CONFRONTO TRA DOMANDA E CAPACITÀ*

Una curva di fragilità descrive quindi la probabilità che la struttura considerata raggiunga o ecceda uno stato di danno o uno Stato Limite, al variare dell'intensità del sisma. Quest'ultima può essere rappresentata da diversi parametri sismici, come ad esempio l'accelerazione spettrale, lo spostamento spettrale o l'accelerazione di picco al suolo (PGA). La funzione di Stato Limite, o di livello di danno, può essere espressa confrontando la domanda sismica, che indica la prestazione richiesta alla struttura dall'azione sismica, la quale può anch'essa essere definita in vari modi, con la capacità della struttura stessa, che è invece descritta in termini di spostamento o di resistenza.

La probabilità che la domanda della struttura ecceda la sua capacità può essere delineata come:

$$
F(S_d) = P\left[\frac{S_d}{S_c} \ge 1\right]
$$

Dove:

- $\triangleright$  F(S<sub>d</sub>) rappresenta la probabilità che la domanda superi la capacità
- $\sum S_d \hat{e}$  la domanda sismica

#### $\sum S_c$  la capacità strutturale

Solitamente per indicare il secondo dei tre parametri si sceglie l'accelerazione al suolo. La probabilità di raggiungimento di uno Stato Limite di definizione del livello di danno può di conseguenza definirsi, tramite alcuni passaggi analitici, con la relazione:

$$
F(S_d) = \Phi \left[ \frac{\ln \left( \frac{S_d}{S_c} \right)}{\sqrt{\beta_d^2 + \beta_c^2}} \right]
$$

In cui:

- $\triangleright$   $\Phi$  è la funzione di distribuzione cumulata normale standard
- $\sum S_d$  è il valore mediano della domanda, espresso in termini di accelerazione
- $\triangleright$  S<sub>c</sub> è il valore mediano della capacità strutturale per lo Stato Limite considerato
- $\triangleright$   $\beta_d$  e  $\beta_c$  sono le rispettive deviazioni standard

Per semplicità i due parametri  $\beta_d$  e  $\beta_c$  sono assunti costanti, nonostante esistano alcuni studi che dimostrano la variabilità della domanda spettrale rispetto al periodo ed al fattore di smorzamento della struttura. La deviazione standard viene posta pari a 0,6 sulla base degli studi compiuti da Pekcan, Dutta, Mander e Basöz.

#### *5.7.2 - FORMULAZIONE DELLE CURVE DI FRAGILITÀ*

La formulazione di ognuna delle curve di fragilità viene di conseguenza espressa come segue, includendo tutti i parametri considerati al suo interno:

$$
F(PGA) = \Phi \left[ \frac{1}{\beta} \ln \left( \frac{PGA}{A_i} \right) \right]
$$

Ed in relazione alla quale i termini sono:

- $\triangleright$   $\Phi$  è ancora la funzione di distribuzione cumulata normale standard, la stessa della precedente espressione della curva di fragilità
- PGA è il valore mediano della domanda, espresso in termini di accelerazione orizzontale massima del sito in esame
- A<sup>i</sup> è il valore mediano della capacità strutturale, espresso ancora in termini di accelerazione. Per questo specifico termine verrà restituita un'espressione necessaria per il suo calcolo
- $\triangleright$   $\beta$  è la deviazione standard, assunta costante e con valore pari a 0,6 (come anche consigliato nel metodo HAZUS)

Esaminando la definizione dei livelli di danno per gli appoggi, si nota però che in nessun caso essi sono descritti da valori di accelerazioni, bensì ognuno di questi è stato definito con intensità crescenti di spostamento. Per correlare allora questi livelli con il valore mediano della capacità strutturale Ai, si impone l'uguaglianza tra capacità e domanda, ottenendo la seguente formulazione per il parametro dell'accelerazione di interesse:

$$
A_i = \max \left\{ \frac{C_c}{S \cdot \eta \cdot F_O} \quad ; \quad \frac{2\pi}{S \cdot \eta} \cdot \sqrt{\frac{C_c \cdot \Delta_i}{g} \cdot \frac{K_{3D}}{F_O \cdot T_C}} \right\}
$$

Dove:

- $\sum_{c} e$  la capacità del ponte, normalizzata rispetto al peso
- $\triangleright$  S,  $\eta$ ,  $F_{\Omega}$  e T<sub>C</sub> sono parametri dello spettro di risposta
- g è l'accelerazione di gravità
- $\triangleright$   $\Delta_i$  rappresenta lo spostamento limite per ogni tipo di danno, ed è attraverso questi termini allora che le due formulazioni della capacità strutturale sono collegate
- $\triangleright$  K<sub>3D</sub> è infine un coefficiente che tiene conto degli effetti tridimensionali della struttura

Nel caso di scorrimento dell'impalcato sui suoi dispositivi d'appoggio, o nel caso di un appoggio ad attrito puro, la capacità del ponte è espressa tramite l'utilizzo indiretto del coefficiente d'attrito u e dipende quindi dal tipo di impalcato, dal tipo di appoggi e dal materiale con cui essi sono realizzati. Quindi, dall'uguaglianza dell'espressione che definisce in generale la capacità e quella della forza di attrito agente, data dal peso dell'impalcato:

$$
C_c \cdot W = \mu \cdot W
$$

In cui:

- $\sum_{c} c_{c}$  è sempre la capacità strutturale, normalizzata rispetto al peso dell'impalcato
- W è il peso dell'impalcato
- $\blacktriangleright$   $\mu$  è il coefficiente d'attrito

Semplificando il peso dell'impalcato, si ottiene l'espressione per la capacità da utilizzare nei casi di studio:

$$
C_c = \mu
$$

E cioè, denominando  $\Delta$  lo spostamento dell'impalcato, graficamente ciò è riassunto come:

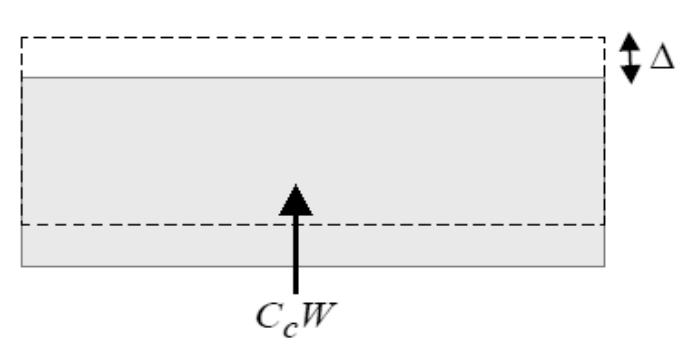

**Figura 184 - Capacità del ponte nel caso di scorrimento sugli appoggi**

Si sottolinea come in tutti e tre i casi dei ponti *master* studiati sia possibile applicare questo metodo presentato per la definizione delle curve di fragilità: questo poiché il funzionamento di tutti i tipi di appoggio studiati in una qualche forma o modalità, esplicita o implicita, è sempre governato da un valore del coefficiente d'attrito. Più in dettaglio si ha che:

- Valore del coefficiente d'attrito tra calcestruzzo e calcestruzzo: 0,60
- Valore del coefficiente d'attrito tra calcestruzzo e acciaio: 0,45
- Valore del coefficiente d'attrito tra acciaio e acciaio: 0,30
- Valore del coefficiente d'attrito tra calcestruzzo e neoprene: 0,45

Il coefficiente K3D, invece, tiene conto degli effetti tridimensionali della struttura. Nel caso di ponti ad una campata è espresso come:

$$
K_{3D} = \sqrt{\frac{\mu_t \left(1 + \frac{0.9 \, B}{L} \cdot \frac{\mu_l}{\mu_t}\right)}{\mu_t}} = \sqrt{1 + \frac{0.9 \, B}{L} \cdot \frac{\mu_l}{\mu_t}}
$$

E dove i simboli nell'espressione finale rappresentano:

- B la larghezza dell'impalcato
- L la lunghezza della campata
- $\blacktriangleright$   $\mu_t$  il coefficiente d'attrito in senso trasversale
- $\sum$  u<sub>i</sub> il coefficiente d'attrito in senso longitudinale

Nelle situazioni studiate, i due valori distinti dei coefficienti d'attrito in realtà coincidono, non avendo un comportamento governato da un coefficiente d'attrito differente in una direzione o nell'altra. Si ha allora che:

$$
\mu_t=\mu_l=\mu
$$

Valori tipici del coefficiente K3D, derivanti sempre da studi di Basöz e Mander, sono:

- $\blacktriangleright$  1,05 ÷ 1,1 nel caso di appoggi in acciaio
- $\blacktriangleright$  1,2 nel caso si appoggi in neoprene

Una volta note le curve di fragilità e il loro andamento, si avrà allora una visione chiara e immediata della vulnerabilità sismica dell'opera in esame. Nella pratica, a seconda dell'evento sismico di interesse, sempre caratterizzato dalla sua corrispondente accelerazione di picco al suolo (PGA), si può immediatamente ricavare, con l'ausilio del grafico delle curve di fragilità, la probabilità che la struttura o una sua specifica parte subiscano o meno un certo livello di danno.

# **5.8 - COSTRUZIONE DELLE CURVE DI FRAGILITÀ**

La procedura generale seguita per la costruzione delle curve di fragilità per i ponti *master*, in riferimento ai singoli dispositivi d'appoggio esaminati ed in essi presenti è, in definitiva, riassunta attraverso i successivi punti:

- Definizione del danno della struttura e dei suoi relativi livelli, stabilendo cioè le caratteristiche di capacità delle parti vulnerabili sismicamente del ponte (gli appoggi), mettendole in corrispondenza con ognuno dei livelli di danno
- Definizione e costruzione di un adeguato modello globale per l'opera in esame
- Definizione e costruzione di un appropriato modello anche per i singoli elementi strutturali ritenuti critici per la vulnerabilità sismica: gli appoggi
- Definizione dell'*input* sismico da utilizzare all'interno dell'analisi
- Avviamento della procedura di analisi della struttura, in maniera non lineare, per simulare la risposta del ponte nei confronti dell'azione sismica
- Correlazione dei risultati, al fine di stabilire una correlazione tra le caratteristiche di capacità della struttura ed il parametro di accelerazione del suolo (*Peak Ground Acceleration*) secondo la procedura esposta in questo capitolo
- Definizione della probabilità che la domanda strutturale ecceda la capacità, per vari livelli di accelerazione del suolo
- Realizzazione delle curve di fragilità, costruite come funzione del parametro scelto in precedenza

Ciascuno dei punti del presente elenco verrà, al momento opportuno, descritto e caratterizzato in tutti i suoi aspetti, al fine di indagare in maniera completa la vulnerabilità sismica dei ponti ad una campata in calcestruzzo, oggetto del presente studio.
# **CAPITOLO 6 – METODI DI ANALISI SISMICA E DEFINIZIONE DELLA DOMANDA SISMICA**

# **6.1 - DIFFERENZE TRA I POSSIBILI TIPI DI ANALISI SISMICA**

Con il passare del tempo e la sempre più reale e concreta conoscenza del rischio sismico, sono stati proposti diversi metodi per analizzare le strutture e verificarle non più solo per i carichi verticali, ma anche per quelli orizzontali derivanti dall'azione del terremoto:

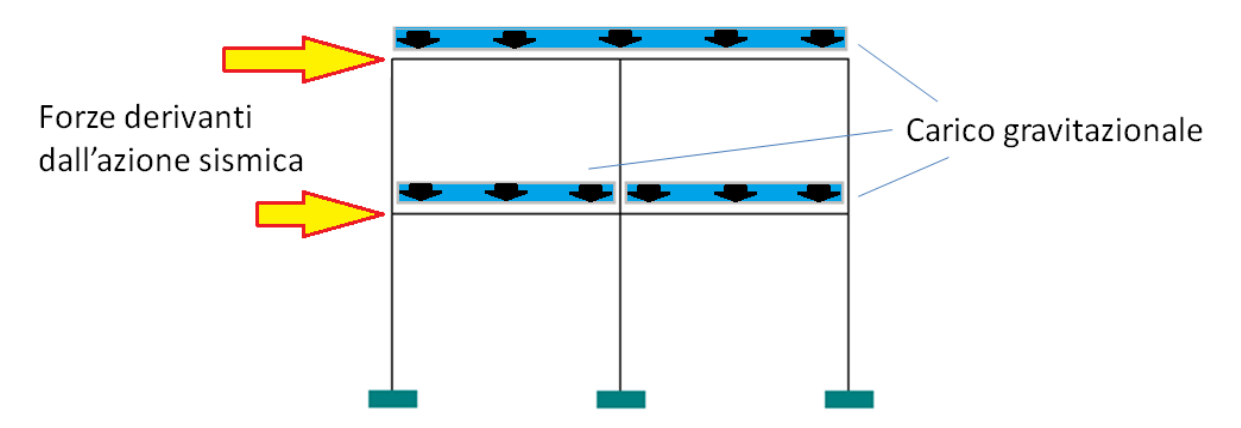

**Figura 185 - Forze agenti verticali ed orizzontali per un edificio con struttura a telaio**

Si è infatti capito che oltre ai carichi statici, agenti lungo la direzione verticale della forza di gravità, tutte le strutture civili sono sottoposte anche a forze orizzontali, dovute all'azione di accelerazione indotta dal sisma. Non solo: mentre le sollecitazioni verticali hanno carattere statico (ovvero il loro cambiamento è nullo o molto lento nel tempo), i carichi orizzontali invece sono dinamici e quindi la loro variazione con il passare del tempo è molto rapida. Ciò che riguarda gli edifici è ovviamente valido anche per i ponti, in cui le forze orizzontali hanno effetti decisamente importanti sulla loro struttura e funzionalità:

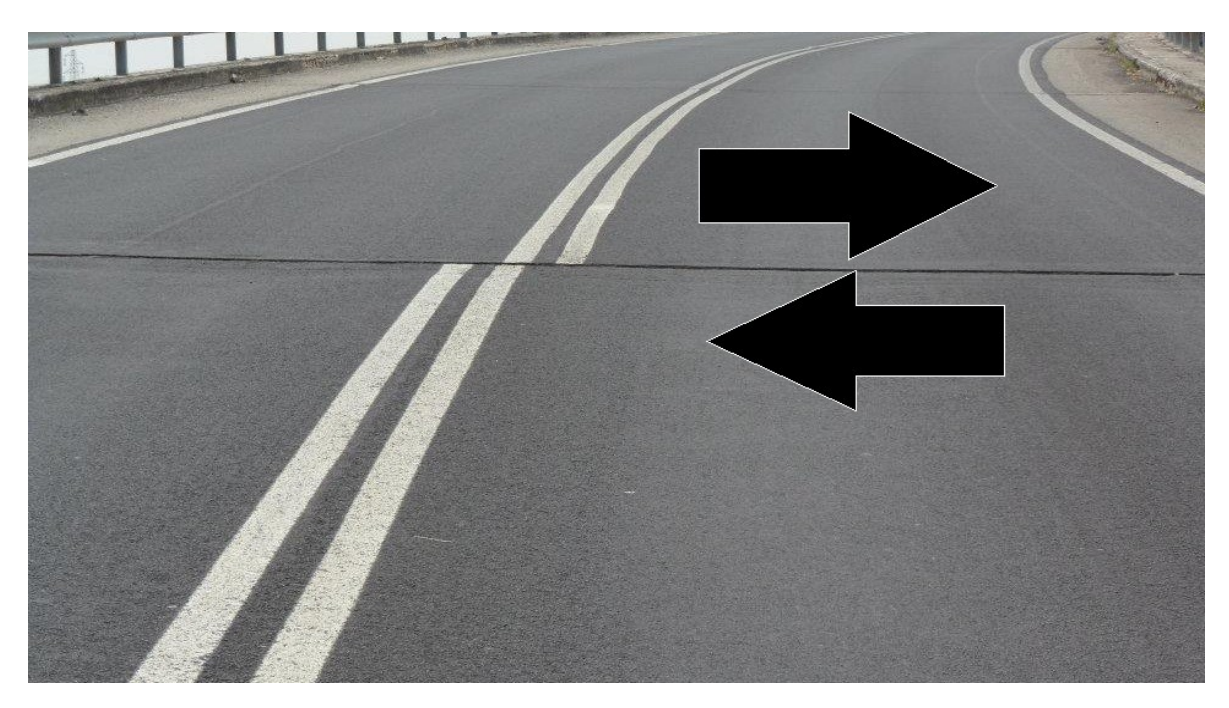

**Figura 186 - Effetto delle forze sismiche orizzontali su un ponte**

Preso atto di ciò, i metodi proposti e più utilizzati, nella pratica, per la valutazione delle azioni verticali e di quelle sismiche orizzontali presentano diverse caratteristiche particolari ed anche un diverso grado di difficoltà di applicazione. Ogni procedimento poi presenta approssimazioni diverse l'uno rispetto ad un altro, vista la non indifferente complessità di rappresentazione delle forze dinamiche appena citate, derivanti dal terremoto.

Si elencano allora nel seguito i diversi procedimenti di analisi sismica, caratterizzandoli attraverso le loro proprietà principali. Di tutti metodi descritti, per quelli utilizzati nel seguito all'atto pratico saranno dati maggiore spazio e caratterizzazione.

I metodi e le tipologie di analisi sismiche si distinguono principalmente in:

- $\blacktriangleright$  Analisi statiche o dinamiche
- $\blacktriangleright$  Analisi lineari o non lineari

Ed a seguito di questa suddivisione primaria è possibile tutta una serie di combinazioni, a seconda del livello di definizione e di precisione che si vuole raggiungere per la valutazione della risposta di un edificio o di un'opera civile, come conseguenza di un evento sismico e delle informazioni in possesso a riguardo.

# *6.1.1 - DIFFERENZE TRA ANALISI LINEARI E NON LINEARI*

Le analisi lineari sono quelle che per arrivare al calcolo delle deformazioni, degli spostamenti e delle sollecitazioni degli elementi prevedono un'analisi elastica lineare: non considerano cioè in modo diretto nessun tipo di non linearità della struttura, sia essa riguardante il materiale, la geometria o altro. Le strutture reali ed esistenti possiedono però diverse risorse anche in campo non lineare e, per tenere conto anche di questo, l'iniziale linearità dell'analisi è spesso corretta (utilizzando quindi un approccio indiretto) attraverso opportuni coefficienti e successivamente confrontata con dei valori limite corrispondenti al tipo di elemento o al tipo di prestazione presi in considerazione.

A seguito di ciò, se a priori si ha la consapevolezza che il comportamento della struttura si discosta molto da quello elastico, i risultati dalle analisi lineari saranno poco attendibili o comunque non sufficientemente aderenti alla realtà. Questo può avvenire, ad esempio, nel caso in cui l'edificio analizzato sia molto irregolare, con la presenza quindi di richieste di duttilità non distribuite, ma concentrate in alcune sue parti. Oppure si possono riscontrare errori consistenti nella situazione in cui si considerino edifici molto alti, a causa della loro forte escursione nel campo inelastico durante il sisma.

Le analisi non lineari, invece, prevedono l'applicazione di forze orizzontali monotonicamente crescenti fino al raggiungimento di uno stato ultimo prefissato, oppure l'integrazione diretta delle equazioni del moto. In entrambi i casi però è richiesta una modellazione della struttura di tipo elasto-plastico (anche in questo senso sono presenti diverse possibilità di scelta). Il comportamento non lineare è cioè preso in considerazione in maniera diretta, attraverso le leggi costitutive dei materiali o altre leggi non lineari inerenti la geometria delle sezioni, come ad esempio leggi momento-curvatura di parti strutturali ben precise. Così operando si può allora fare affidamento su fonti di resistenza e di dissipazione

di energia non considerate nelle analisi lineari e nella progettazione in campo totalmente elastico, oppure è comunque possibile ottenere risultati molto più significativi. L'analisi non lineare permette allora una valutazione più precisa della risposta attesa, cosa che è particolarmente utile nel caso della verifica sismica di edifici esistenti, ma che può essere adatta anche per confronti o applicazioni nel caso di progettazione ex-novo di strutture.

# *6.1.2 - DIFFERENZE TRA ANALISI STATICHE E DINAMICHE*

La differenza tra analisi statiche e dinamiche, ovvero della seconda suddivisione primaria dei metodi descritta, consiste nel modo in cui le forze che causano le sollecitazioni sismiche nella struttura sono applicate al modello creato per lo studio.

Nel caso di analisi statiche i carichi che agiscono sono appunto di tipo statico, cioè costanti o quasi costanti nel tempo. Anche in questo caso, il campo di applicazione è prevalentemente inerente a strutture che presentino almeno una certa regolarità e siano soggette a determinate ipotesi iniziali: un esempio di tali ipotesi è quella che prevede i solai di piano infinitamente rigidi, nel caso di edifici a telaio. Nell'analisi dinamica invece si prevede che le forzanti siano funzione del tempo e seguano appunto leggi temporali, con variazioni abbastanza rapide. Le sollecitazioni possiedono allora un carattere attivo e la loro applicazione può essere controllata utilizzando diversi approcci dinamici.

# *6.1.3 - DIFFERENZE TRA I RISULTATI DALLE DIVERSE ANALISI*

Le analisi statiche e dinamiche, siano essere lineari o meno, presentano differenze di risultati, che sono state spesso studiate ed analizzate sia in maniera teorica sia in applicazioni pratiche.

Differenze dell'ordine del 20% o del 30% nei risultati fra un'analisi statica ed una dinamica possono essere del tutto normali. Le diversità sono presenti sia nel confronto tra analisi statiche o dinamiche lineari sia tra quello tra metodi statici e dinamici non lineari. Ciò è dovuto alle limitazioni stesse dell'analisi statica, che concentra tutta la massa della struttura in un unico modo principale. Questa assunzione non è però realistica, se non per strutture altamente regolari sia in pianta sia in altezza. In casi particolari la differenza si presenta in modo ancora più marcato, ad esempio nel caso il modo principale attivi solo una parte non preponderante di massa, come ad esempio il 50% del totale. In un'analisi dinamica infatti, le azioni corrispondenti ai vari modi vengono combinate in termini (più o meno) quadratici, pertanto più modi ci vogliono per attivare una certa percentuale di massa più l'azione globale massima, ad esempio al piede della struttura, rischia di essere bassa nel caso statico rispetto a quello dinamico.

Quanto appena osservato non deve però portare erroneamente a concludere che l'analisi statica sia sempre più restrittiva rispetto all'analisi dinamica. Infatti l'entità dello sforzo tagliante al piede non è l'unico parametro significativo per valutare la severità dell'azione sismica sulla struttura. La limitazione fondamentale dell'analisi statica è però quella di ricondurre l'azione sismica a delle forze laterali equivalenti, aventi una forma ed una distribuzione ben precisa, trascurando tutti i contributi dei modi di vibrare diversi da quello principale assunto. Se tali modi successivi hanno una componente importante rispetto al primo modo principale, la reale distribuzione delle sollecitazioni negli elementi in un'analisi dinamica può essere notevolmente diversa da quella della corrispondente analisi statica. Per strutture con un certo grado di irregolarità, in pianta o in elevazione, è pertanto sempre consigliato l'uso di analisi dinamiche.

Viene ora data una visione complessiva di tutti i tipi di analisi possibili, descrivendo le lineari brevemente e solamente come termine di paragone con le corrispondenti versioni non lineari, soffermandosi più in dettaglio su quelle che considerano invece in modo diretto la non linearità della struttura, che sono anche quelle utilizzate nel seguito del presente lavoro.

#### **6.2 - ANALISI STATICA LINEARE**

Nell'analisi statica lineare, l'azione sismica è rappresentata da un sistema di forze statiche orizzontali, calcolate accettando che la risposta sia influenzata solo dal principale modo di vibrare della struttura, considerato appunto lineare:

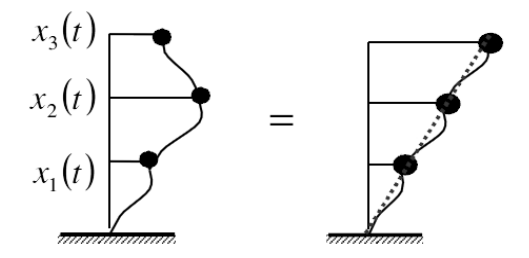

**Figura 187 - Primo modo di vibrare della struttura assunto lineare**

Le forze applicate sono equivalenti alle forze d'inerzia indotte dall'azione sismica, quindi dipendono dalle masse considerate e dall'altezza dal suolo dell'edificio:

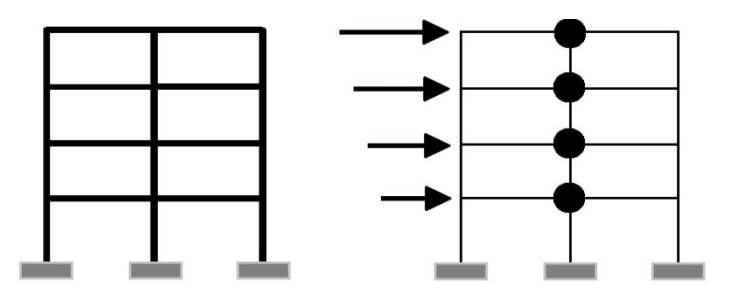

**Figura 188 - Distribuzione delle forze nell'analisi statica lineare**

Il calcolo delle sollecitazioni e degli spostamenti indotti da tali forze è eseguito su un sistema elastico lineare, non comprendente cioè alcuna ipotesi sul comportamento non lineare della struttura o di nessuna delle sue parti.

# *6.2.1 - ANALISI STATICA LINEARE NELLE NORME TECNICHE PER LE COSTRUZIONI DEL 2008*

Il metodo prevede di prendere in considerazione solo il primo modo di vibrare della struttura, in entrambe le direzioni. Per prima cosa deve essere stimato il periodo di vibrazione  $T_1$ , che rappresenta il periodo del modo di vibrare principale nella direzione in esame. Il valore di questo periodo deve essere inferiore a  $2.5 T<sub>C</sub>$  ed a T<sub>D</sub> (che sono valori di altri periodi all'interno dello spettro di risposta). Inoltre, per eseguire l'analisi statica lineare,

l'edificio deve essere il più possibile regolare in altezza, in modo da avere come soluzione dei risultati attendibili. Per costruzioni civili o industriali che non superino i 40 m di altezza, e la cui massa sia approssimativamente uniformemente distribuita lungo l'altezza, il periodo T1 può essere stimato, in assenza di calcoli più dettagliati, utilizzando la formula seguente:

$$
T_1 = C_1 \cdot H^{\frac{3}{4}}
$$

Dove:

- H è l'altezza della costruzione, in metri, dal piano di fondazione
- $\triangleright$  C<sub>l</sub> vale 0,085 per costruzioni con struttura a telaio in acciaio, 0,075 per costruzioni con struttura a telaio in calcestruzzo armato e 0,050 per costruzioni con qualsiasi altro tipo di struttura

L'entità delle forze si ottiene dall'ordinata dello spettro di progetto corrispondente al periodo  $T_1$  e la loro distribuzione sulla struttura segue la forma del modo di vibrare principale nella direzione in esame, valutata in modo approssimato. La forza da applicare a ciascuna massa della costruzione è data dall'espressione:

$$
F_i = \frac{F_h \cdot z_i \cdot W_i}{\sum_j z_j \cdot W_j}
$$

Dove:

$$
F_h = \frac{S_d(T_1) \cdot W \cdot \lambda}{g}
$$

Rappresenta la massima forza di taglio alla base dell'edificio nelle due direzioni, ed in cui:

- $\triangleright$  S<sub>d</sub>(T<sub>1</sub>) è l'ordinata dello spettro di risposta di progetto corrispondente al periodo T<sub>1</sub>
- W è il peso complessivo della costruzione
- $\triangleright$   $\lambda$  è un coefficiente pari a 0,85 se la costruzione ha almeno tre orizzontamenti e se T<sub>1</sub> è minore a  $2T_c$  ed invece pari a 1 in tutti gli altri casi
- g è l'accelerazione di gravità

La procedura per calcolare  $S_d(T_1)$  è illustrata graficamente nell'immagine:

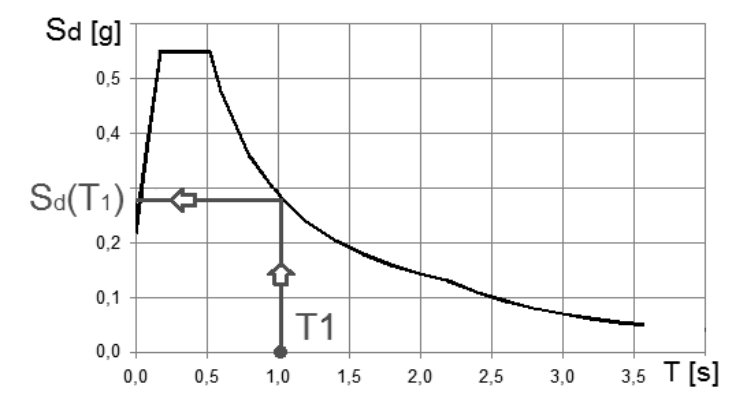

**Figura 189 - Calcolo dell'ordinata spettrale corrispondente al periodo T<sup>1</sup>**

Mentre riprendendo la formula iniziale che definisce le forze  $F_i$  e che indica come, nel caso l'edificio sia costituito da più di un piano, la sollecitazione di taglio si distribuisce proporzionalmente lungo i piani secondo le forze d'inerzia corrispondenti al modo di vibrare fondamentale, il significato dei termini è:

- $\triangleright$  F<sub>i</sub> è la forza da applicare alla massa i-esima;
- $\triangleright$  W<sub>i</sub> e W<sub>i</sub> sono i pesi, rispettivamente, della massa m<sub>i</sub> e della massa m<sub>i</sub> (ossia quelle localizzate ai piani i e j)
- $\triangleright$  z<sub>i</sub> e z<sub>i</sub> sono le quote, rispetto al piano di fondazione, delle masse m<sub>i</sub> e m<sub>i</sub> (ovvero le altezze dei piani i e j rispetto a quello di fondazione)

E che graficamente corrispondono ad una rappresentazione di questo tipo:

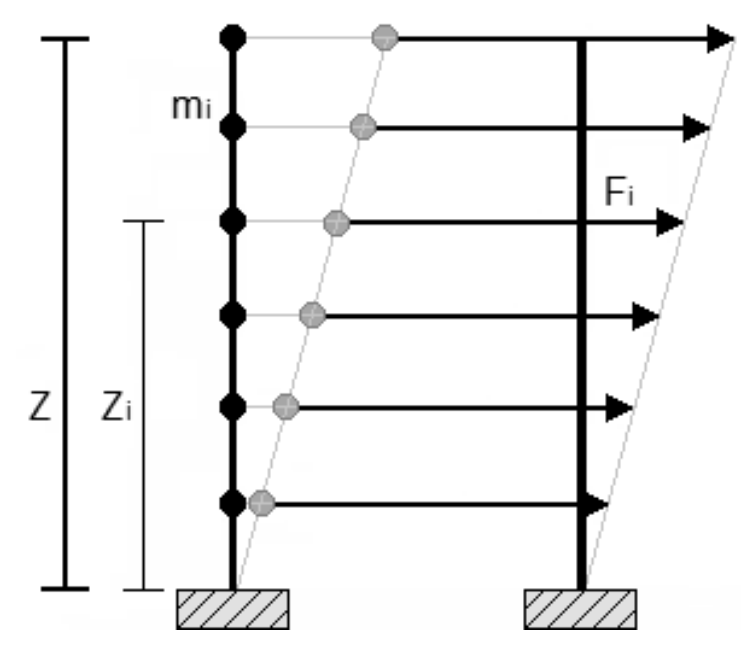

**Figura 190 - Distribuzione delle forze statiche orizzontali equivalenti**

# *6.2.2 - APPLICABILITÀ DELL'ANALISI STATICA LINEARE*

Determinati in questo modo i carichi da assegnare alla struttura, è possibile svolgere l'analisi statica e ricavare spostamenti e forze risultanti. Essa però evidentemente darà risultati soddisfacenti solo per strutture che rispondano al sisma con un solo modo di vibrare predominante per ogni direzione. In questi casi infatti la massa partecipante relativa al primo modo di vibrare è la più alta (spesso circa il 90% della massa totale). Questo tipo di analisi allora è in genere affidabile ed applicabile senza rischi solamente ad edifici medio-bassi, senza significativi modi torsionali ed aventi un singolo modo di vibrazione predominante per ogni direzione di analisi assunta.

Questo tipo di analisi non è stato utilizzato all'interno del presente lavoro di studio.

# **6.3 - ANALISI DINAMICA LINEARE**

Questa seconda analisi, detta anche analisi modale spettrale, è attualmente considerata la procedura normale per la definizione delle azioni sismiche di progetto. L'analisi dinamica lineare, a differenza della precedente, considera tutti i modi che hanno un contributo

significativo alla risposta, considerando allora, in altre parole, tutti quelli con massa partecipante significativa. Questo criterio però non vale, e non si considera soddisfatto, se la somma delle masse modali efficaci, e cioè di quelle partecipanti relative ai modi di vibrare della struttura, non supera una percentuale rilevante della massa totale dell'opera in esame, la quale nella normativa vigente è fissata pari all'85% della massa complessiva della costruzione. In più sarebbe opportuno considerare, tra tutti quelli calcolati, solo i modi con massa partecipante superiore al 5%.

Il metodo dinamico trova applicazione anche in un modello tridimensionale della struttura, mentre la precedente statica lineare predilige modelli piani, principalmente per la loro semplicità di utilizzo. Il procedimento di analisi dinamica lineare per prima cosa consiste nell'individuare i modi di vibrare della struttura, rappresentati graficamente come:

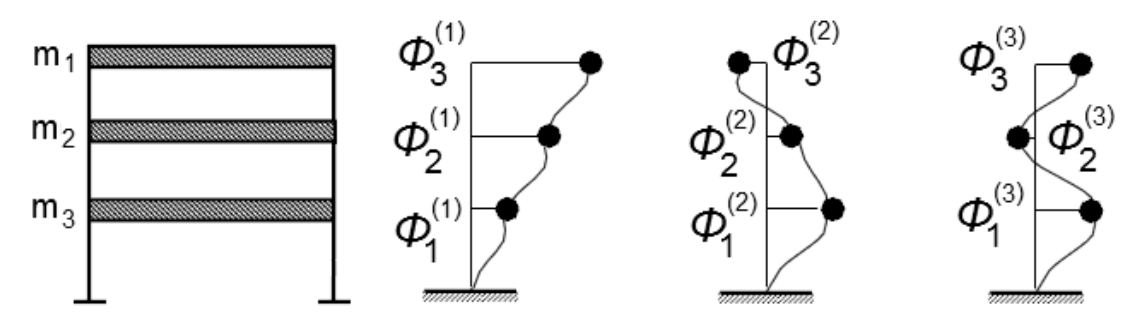

**Figura 191 - Esempio di un modo di vibrare di una struttura**

Il cui numero può essere anche deciso a priori. La ricerca dei modi di vibrare è un problema agli autovalori e agli autovettori, per questo la sua soluzione comunemente (a meno di strutture con geometrie estremamente semplici) viene affidata ai *software*. In seguito, attraverso l'utilizzo di uno o più adeguati spettri di risposta, a seconda dello Stato Limite considerato, che si presentano nella loro seguente forma ordinaria:

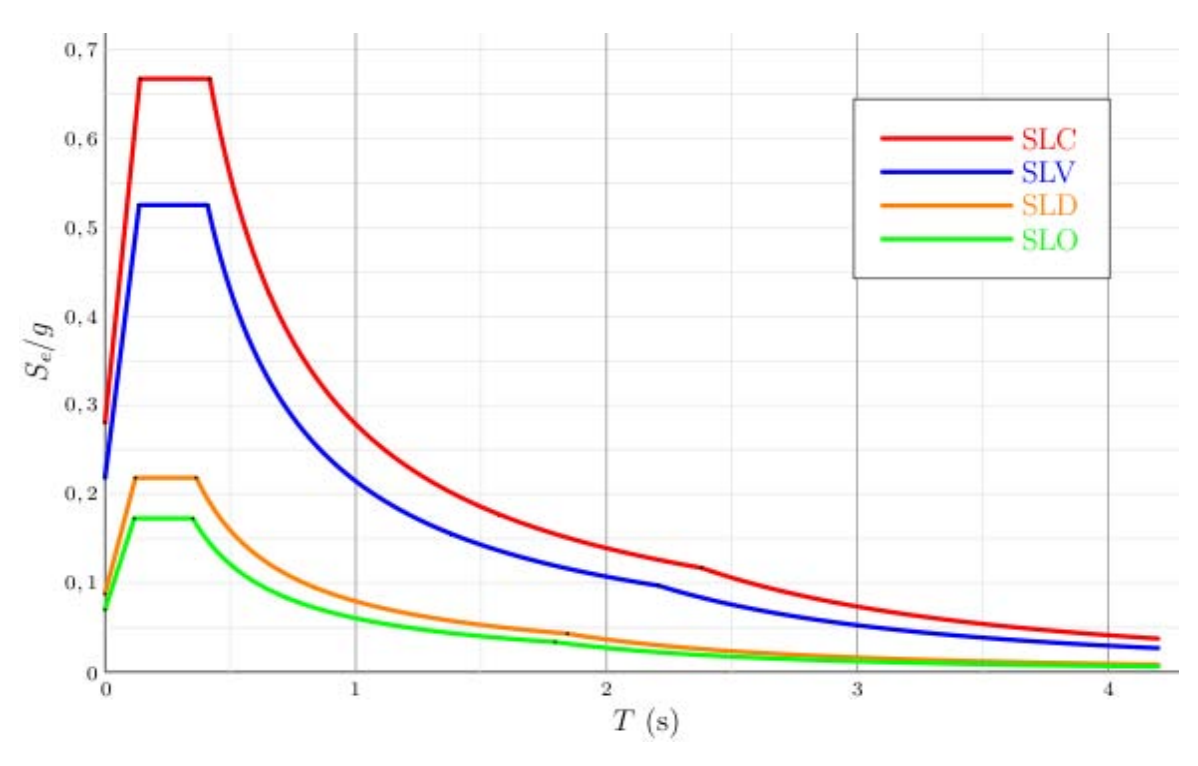

**Figura 192 - Spettri di risposta corrispondenti ai vari Stati Limite**

Si procede con la definizione dell'azione sismica. Non si ritiene necessaria, in questa sede, la descrizione particolareggiata dei modi di determinazione e di calcolo delle caratteristiche degli spettri di risposta. È necessario sottolineare però che gli spettri dati dalla normativa sono elastici: non tengono cioè conto, almeno nelle fasi iniziali della loro definizione, dell'effettiva duttilità della struttura. La presenza di eventuali contribuiti duttili, e cioè non elastici, si considera attraverso un coefficiente, chiamato fattore di struttura ed indicato solitamente con la lettera q, con cui successivamente lo spettro elastico è abbattuto per ottenere lo spettro di progetto, a partire dunque dallo spettro di risposta iniziale. Nella figura successiva, si notano in basso esempi di spettri ridotti secondo vari valori del fattore di struttura q; il valore pari a 1 di q coincide con la definizione di spettro elastico:

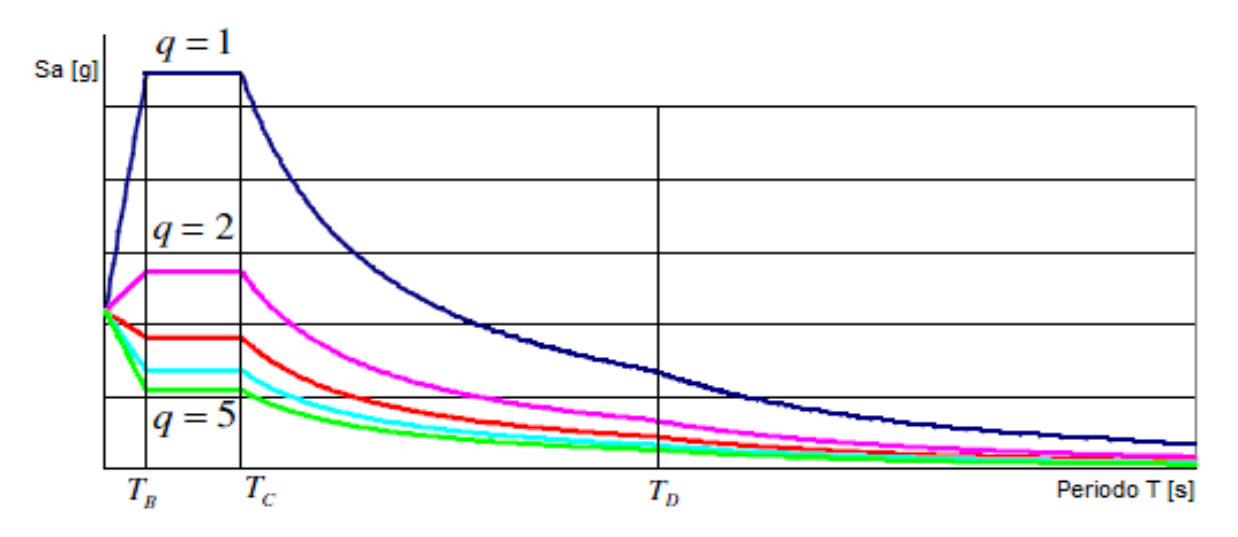

**Figura 193 - Esempio di spettri di risposta abbattuti con l'utilizzo del fattore di struttura q**

Con questo spettro, ora inelastico, di progetto è possibile allora definire in modo completo l'azione sismica a cui è soggetta la struttura reale e procedere quindi con l'analisi.

Il passo finale dell'analisi dinamica lineare consiste, di conseguenza, nell'applicazione al modello strutturale dell'*input* sismico, dato dallo spettro, e nella combinazione dei modi di vibrare della struttura:

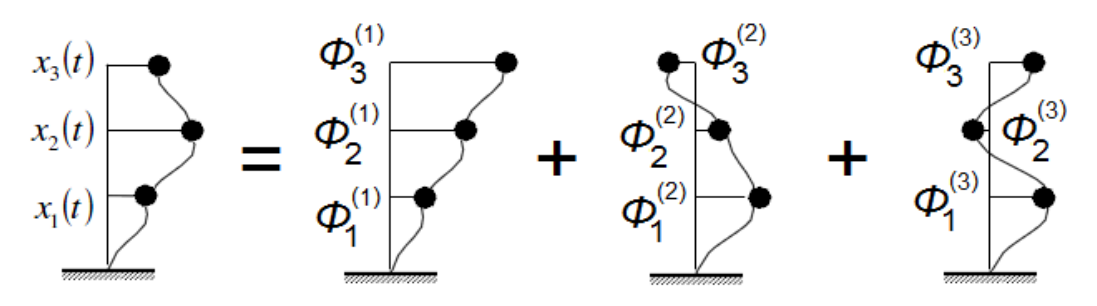

**Figura 194 - Combinazione dei modi di vibrare**

Si ottiene così il valore massimo più probabile (chiamato spesso in letteratura E) di un qualsiasi effetto, sia esso uno spostamento o una sollecitazione, mediante formule statistiche. Molte di queste formule sono state proposte con il passare del tempo ed in questa sede non ha importanza la loro precisa caratterizzazione. Sono elencati solo i nomi delle due più usate:

SRSS (radice quadrata della somma dei quadrati delle risposte modali)

▶ CQC (combinazione quadratica completa)

## *6.3.1 - APPLICABILITÀ DELL'ANALISI DINAMICA LINEARE*

La principale differenza con il metodo statico lineare consiste nel fatto che, nel calcolo dei parametri di risposta, ora si esaminano le caratteristiche dinamiche della struttura attraverso tutti i modi di vibrare calcolati all'inizio dell'analisi. Tali modi, in questo caso, sono più di uno, includendo quindi anche quelli oltre al primo e principale, considerato in statica. Gli effetti torsionali dell'edificio e quelli accidentali possono essere valutati in maniera analoga a quanto si fa per l'analisi statica, aspetto su cui non ha importanza soffermarsi al momento. La duttilità della struttura è poi tenuta in considerazione, a differenza di quanto avviene nel caso statico lineare, seppur in maniera indiretta, attraverso il fattore di struttura q. Come ultima precisazione, è importante avere la consapevolezza che l'analisi dinamica lineare esprime i risultati solamente in termini di risposta massima e non si hanno informazioni sul contenuto in frequenza ed il numero di cicli a cui è sottoposta la struttura.

Anche questo tipo di analisi non è stato utilizzato per la valutazione della vulnerabilità.

#### **6.4 - ANALISI NON LINEARI UTILIZZATE PER I PONTI** *MASTER*

Le procedure per lo studio di una struttura soggetta a forza sismica prevedono, come si è esposto, sia analisi di tipo lineare che di tipo non lineare. Le analisi lineari (sia statiche sia dinamiche) consentono, con discreta semplicità e precisione, di ottenere buoni risultati e per questo infatti sono procedure molto diffuse. I metodi elastici non riescono però a rappresentare bene i cambiamenti della struttura man mano che i singoli elementi di cui essa è costituita superano i limiti di elasticità, in quanto essi al limite tengono conto del comportamento non lineare esclusivamente attraverso il fattore di struttura q, introdotto nei precedenti paragrafi.

Per comprendere al meglio la risposta sismica di una struttura è necessario però valutarne il suo comportamento non lineare e la sua evoluzione nel tempo. Per realizzare ciò, le due tipologie di analisi principalmente usate sono l'analisi statica non lineare e l'analisi dinamica non lineare, che saranno nel seguito caratterizzate.

Entrambe costituiscono i due metodi adottati per lo studio della vulnerabilità sismica dei ponti *master* e delle conseguenti verifiche e considerazioni. La scelta di queste due analisi è dettata dalla volontà di indagare in maniera più accurata possibile il comportamento strutturale e di definirne in modo corretto ogni aspetto e particolarità, non ammettendo più le semplificazioni delle analisi lineari.

#### **6.5 - ANALISI STATICA NON LINEARE**

L'analisi statica non lineare è chiamata anche analisi *pushover* ed è ora descritta.

#### *6.5.1 - PUSHOVER NELLE NORME TECNICHE PER LE COSTRUZIONI*

L'analisi statica non lineare è presentata anche nelle Norme Tecniche per le Costruzioni del 2008, seppure in maniera non molto dettagliata. Nella normativa si dedicano diversi

paragrafi ed indicazioni riguardo le procedure di analisi statica non lineare: essendo però informazioni distribuite in tutto il documento, a seconda del caso analizzato e della sezione corrispondente, si preferisce includerle nella descrizione generale del metodo in relazione all'argomento trattato, o quando lo si ritiene necessario, nei paragrafi successivi.

#### *6.5.2 - PRINCIPI GENERALI DELL'ANALISI STATICA NON LINEARE (PUSHOVER)*

Rispetto all'analisi dinamica non lineare, che sarà successivamente affrontata, l'analisi statica non lineare al contrario si propone come uno strumento abbastanza semplice e soprattutto rapido nella valutazione del comportamento non lineare della struttura in esame: essa consente stime abbastanza realistiche e per questo è stata introdotta anche nell'attuale normativa. Questo tipo di approccio costituisce un ottimo strumento per ottenere informazioni fondamentali sia sulla capacità resistente complessiva della struttura sia sulla formazione di eventuali meccanismi di collasso, ed anche sulla loro localizzazione: si ha così una serie di informazioni riguardanti la distribuzione della domanda di inelasticità nella struttura, ottenute in tempi decisamente più rapidi rispetto a quelli richiesti per un'analisi dinamica non lineare.

A seguito di queste considerazioni, è sempre più frequente il suo utilizzo nell'ambito della progettazione e nella verifica, specialmente in quella sismica.

Questa procedura operativa consiste essenzialmente in due passaggi distinti:

- La determinazione di una curva forza-spostamento, chiamata curva di capacità o curva di *pushover*, che rappresenta il reale comportamento della struttura. Questa si ottiene tramite una cosiddetta analisi di spinta
- La valutazione dello spostamento massimo di un punto fissato a priori della struttura, in seguito ad un evento sismico definito, utilizzando uno spettro elastico in accelerazione

L'analisi statica non lineare serve al perseguimento del primo punto dell'elenco, mentre per il secondo sono previsti diversi metodi applicativi, di cui quello utilizzato più di frequente, chiamato N2, è descritto nella sezione corrispondente di questo capitolo.

Il termine *pushover* significa letteralmente "spingere oltre": questo perché la procedura consiste appunto nello spingere la struttura fino a che questa non collassa, come conseguenza della perdita totale di resistenza di una o più delle sue parti, oppure fino a quando non si raggiunge un valore limite fissato di spostamento. Per ottenere ciò si fa uso di un sistema di forze incrementali o in alternativa di un sistema di spostamenti, anch'essi incrementali. Dunque, attraverso l'applicazione di queste forze monotone crescenti in direzione orizzontale alla struttura, soggetta però sempre anche ai suoi carichi verticali gravitazionali di esercizio, si valuta la sua complessiva capacità di resistenza.

La capacità strutturale, come si è detto, è rappresentata graficamente con un diagramma che presenta in ascissa il valore di sollecitazione di taglio alla base totale ed in ordinata lo spostamento di un punto ritenuto indicativo del comportamento globale, grafico che ha tipicamente la seguente forma e che è chiamato curva di capacità o curva di *pushover*:

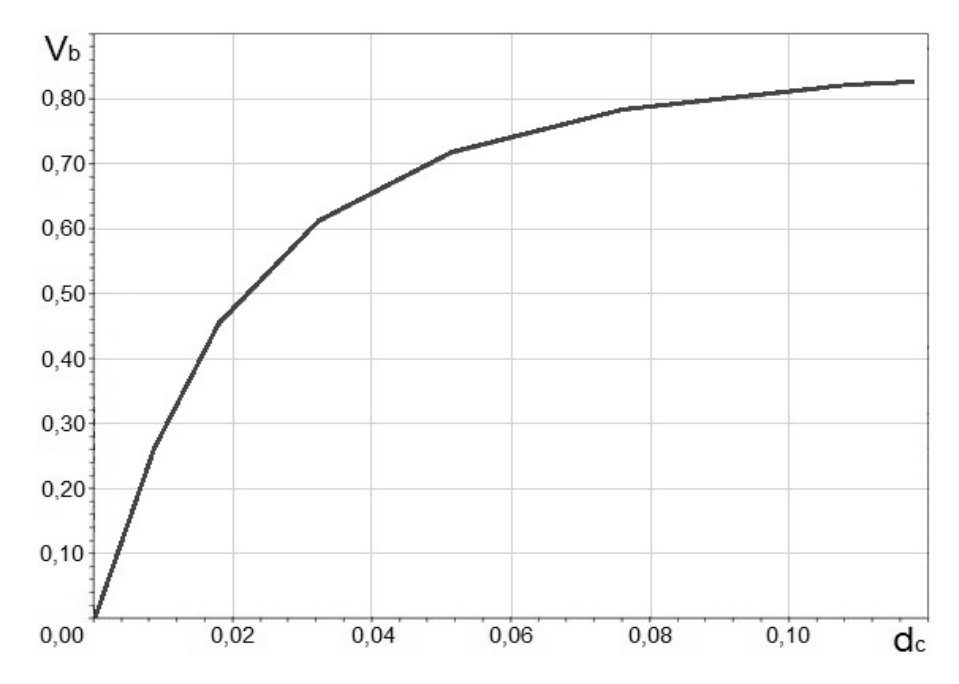

**Figura 195 - Esempio di una generica curva di capacità (curva di** *pushover***)**

L'indicazione  $V_b$  sta per taglio alla base, mentre d<sub>e</sub> per spostamento del punto di controllo, concetto che sarà chiarito nel seguito. Relativamente alla curva ed alla sua forma sarà discusso in merito, in un paragrafo specifico. Tale capacità ad ogni modo deve poi, in un secondo tempo, essere confrontata con la domanda richiesta dal sisma, definita attraverso lo spettro di risposta, per concludere la valutazione della risposta sismica della struttura (è il secondo punto della procedura).

#### *6.5.3 - CARATTERISTICHE DELL'ANALISI STATICA NON LINEARE*

Questo tipo di analisi si basa in genere sull'ipotesi, non sempre attendibile, che sia possibile confrontare la risposta sismica della struttura reale con quella di un oscillatore semplice ad un solo grado di libertà, ad essa equivalente, rappresentato come:

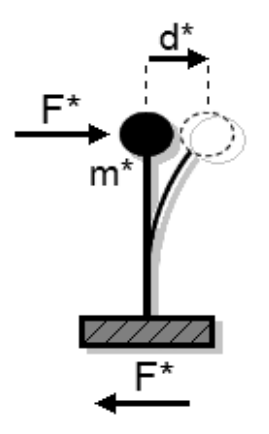

**Figura 196 - Oscillatore ad un grado di libertà equivalente**

All'interno del quale i termini rappresentano:

- m\* la massa equivalente del sistema ad un grado di libertà
- F\* la forza equivalente del sistema ad un grado di libertà
- d\* lo spostamento equivalente del sistema ad un grado di libertà

Questa assunzione implica che la risposta della struttura sia controllata in generale da un unico modo di vibrare, che deve in più rimanere costante per tutta la durata dell'applicazione dei carichi. L'ipotesi non è in tutti i casi esattamente corretta, specialmente se la risposta sismica è influenzata da modi di vibrare superiori al primo. Questa caratteristica è però comune a tutte le analisi statiche, ed in relazione ad esse è convenzionalmente accettata.

Il metodo più comune di analisi statica non lineare, inoltre, non tiene conto del fatto che le forze applicate (che dipendono dagli effetti che esse stesse provocano sulla struttura) dovrebbero variare ad ogni passo dell'analisi. Sono presenti a tale proposito applicazioni di un metodo con adattamento della distribuzione delle azioni in funzione del danneggiamento degli elementi, chiamato *pushover* evolutivo o adattivo. Un esempio di distribuzione di forze adattiva è illustrato nel seguente disegno, assieme alla relativa curva di *pushover*, ma essa è utilizzata solo per particolari casi di studio o nel caso sia espressamente richiesto:

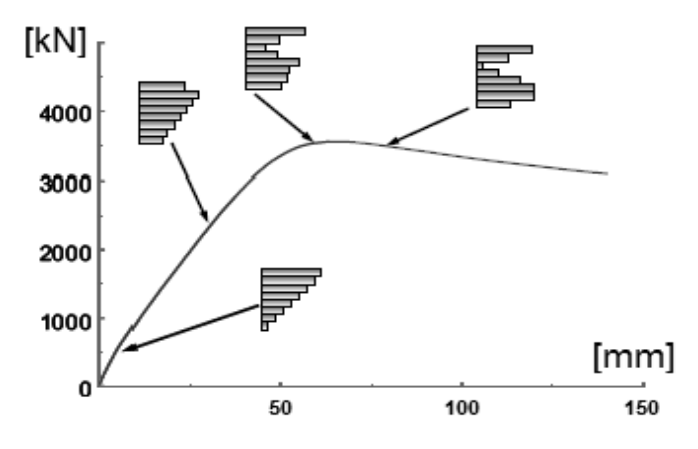

**Figura 197 - Curva di** *pushover* **con relativa distribuzione adattiva di forze**

Dall'immagine si nota come la distribuzione delle forze sia all'inizio lineare, ovvero quando lo è anche la risposta della costruzione, e poi vari con il trascorrere del tempo di analisi e quindi all'aumentare degli spostamenti. Attualmente comunque i procedimenti di analisi statica non lineare più diffusi si basano su una distribuzione fissa delle forze. Essa può essere costante, lineare o anche proporzionale alla massa o ad un modo di vibrare della struttura, assunto solitamente come il primo, e cioè ad esempio del tipo raffigurato:

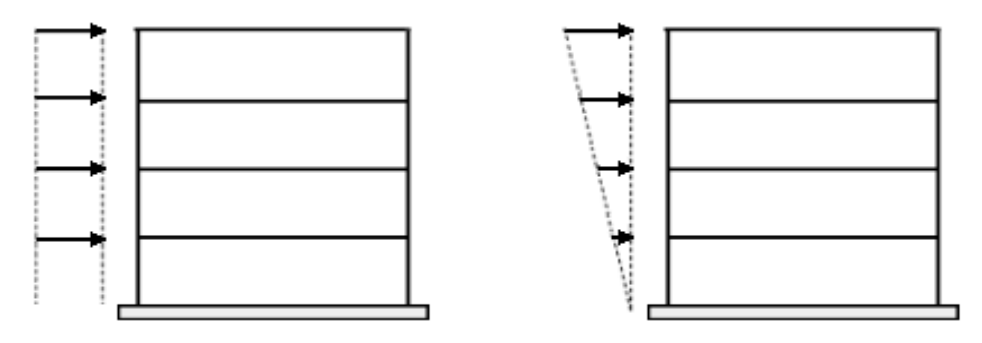

**Figura 198 - Esempi di distribuzione costante di forze e di distribuzione lineare di forze**

Una distribuzione proporzionale al modo di vibrare va bene finché la struttura rimane principalmente in campo elastico, mentre nel caso di grandi deformazioni la forza dinamica può essere rappresentata meglio da una distribuzione di forze proporzionali alle masse. Nel caso in cui durante l'analisi si dovessero verificare meccanismi di danneggiamento

localizzati, si preferisce invece una distribuzione uniforme sull'altezza. A riguardo le Norme Tecniche per le Costruzioni del 2008 si esprimono come ora presentato.

Si devono considerare almeno due distribuzioni di forze d'inerzia, ricadenti l'una nelle distribuzioni principali (Gruppo 1) e l'altra nelle distribuzioni secondarie (Gruppo 2) appresso illustrate.

Gruppo 1 - Distribuzioni principali:

- Distribuzione proporzionale alle forze statiche, applicabile solo se il modo di vibrare fondamentale nella direzione considerata ha una partecipazione di massa non inferiore al 75%
- Distribuzione corrispondente ad una distribuzione di accelerazioni proporzionale alla forma del modo di vibrare, applicabile solo se il modo di vibrare fondamentale nella direzione considerata ha una partecipazione di massa non inferiore al 75%
- Distribuzione corrispondente alla distribuzione dei tagli di piano calcolati in un'analisi dinamica lineare, applicabile solo se il periodo fondamentale della struttura è superiore a  $T_c$  (il quale è una caratteristica intrinseca dello spettro di risposta)

Gruppo 2 - Distribuzioni secondarie:

- Distribuzione uniforme di forze, da intendersi come derivata da una distribuzione uniforme di accelerazioni lungo l'altezza della costruzione
- Distribuzione adattiva, che cambia al crescere dello spostamento del punto di controllo in funzione della plasticizzazione della struttura

La curva di capacità che si ottiene in *output* dell'analisi *pushover* permette di ricondurre la ricerca del massimo spostamento di un sistema reale, soggetto ad una certa azione esterna, a quella equivalente di un sistema ad un grado di libertà. Anche per comprendere al meglio il funzionamento di questo tipo di analisi, è utile quindi riferirsi ad un sistema ad un grado di libertà chiamato sistema SDOF.

#### *6.5.4 - SISTEMI SDOF E MDOF*

Nell'analisi di spinta una struttura, pur essendo un sistema a molti gradi di libertà (MDOF *multiple degrees of freedom*), viene ricondotta ad un sistema con un solo grado di libertà (SDOF - *single degree of freedom*):

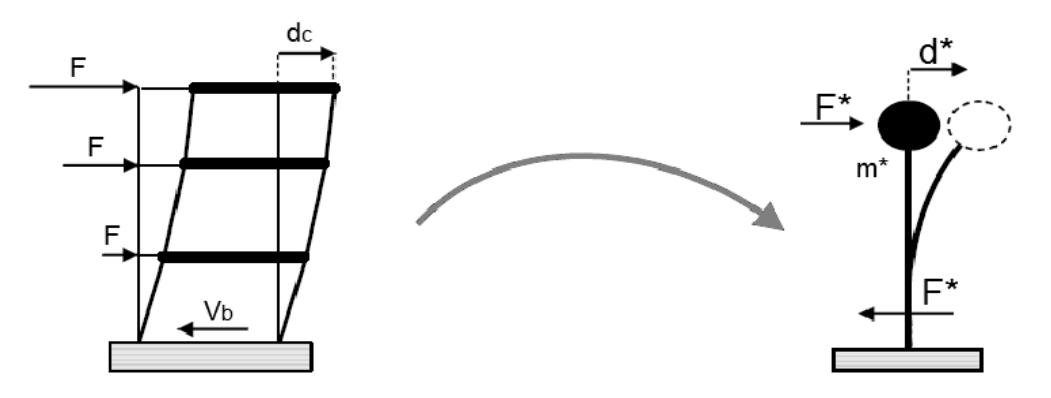

**Figura 199 - Passaggio da sistema MDOF (a sinistra) a sistema SDOF (a destra)**

Il significato degli indici presenti nella figura è già stato chiarito. Una volta effettuata questa specie di conversione della struttura, si descrive allora il suo comportamento tramite un legame forza-spostamento, detto appunto curva di capacità, il quale può essere sia relativo ad un sistema SDOF che ad un sistema MDOF, a seconda dell'impiego o meno delle trasformazioni che si utilizzano per passare da un sistema ad un altro.

Si individua così, come introdotto in precedenza, lo spostamento massimo di un punto di controllo (detto poi punto prestazionale o *performance point*) della struttura, fino alla rottura completa di una o più sue parti strutturali o, in alternativa, l'insieme delle sollecitazioni derivanti dall'imposizione di uno spostamento massimo deciso a priori. In pratica si rappresenta la struttura tramite il comportamento che questa presenterebbe come se fosse soggetta all'evento sismico reale e, volendo, anche con quello oltre questo limite.

Ovviamente le forze, le masse e gli spostamenti di un sistema SDOF, che sono indicati generalmente con i termini F\*, m\* e d\*, non sono uguali a quelli del sistema originario MDOF. Per questo motivo, nel caso sia necessaria la conversione di queste misure da un sistema all'altro, ci sarà bisogno dell'utilizzo di adeguati coefficienti.

Un sistema SDOF può essere pensato come formato da un elemento privo di massa, ma con una sua rigidezza laterale detta ad esempio k', che sostiene un altro elemento con massa concentrata m' (varie notazioni possono essere utilizzate allo scopo, si riportano ora tutte quelle trovate, per completezza) posto al di sopra di esso. Il vincolo che si utilizza alla base di questa rappresentazione è quello che corrisponde ad un incastro perfetto, il quale è anche una condizione che spesso si ritrova alla base delle strutture reali, visto il modo in cui esse sono realizzate nella loro parte di fondazione.

La classica raffigurazione di un sistema ad un grado di libertà è quella proposta, universalmente riconosciuta ed accettata per la sua semplicità di comprensione ed immediatezza:

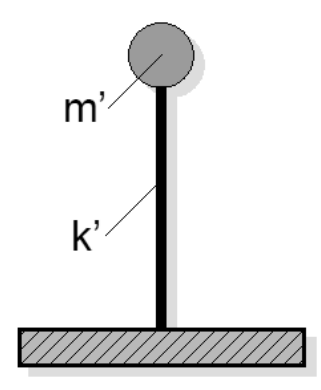

**Figura 200 - Sistema SDOF**

Lo spostamento del sistema si identifica con lo spostamento dell'elemento di massa m' rispetto al suolo: così è anche descritta la configurazione deformata. Un caso tipico riprodotto molto bene da un sistema SDOF è rappresentato dalle pile di un ponte: queste infatti presentano la quasi totalità della massa concentrata in sommità, massa che è data da una percentuale del fusto della pila e dalle masse totali dell'impalcato (costituito ad esempio dalle travi e dalla soletta), del pulvino e dei carichi accidentali sopra di essa:

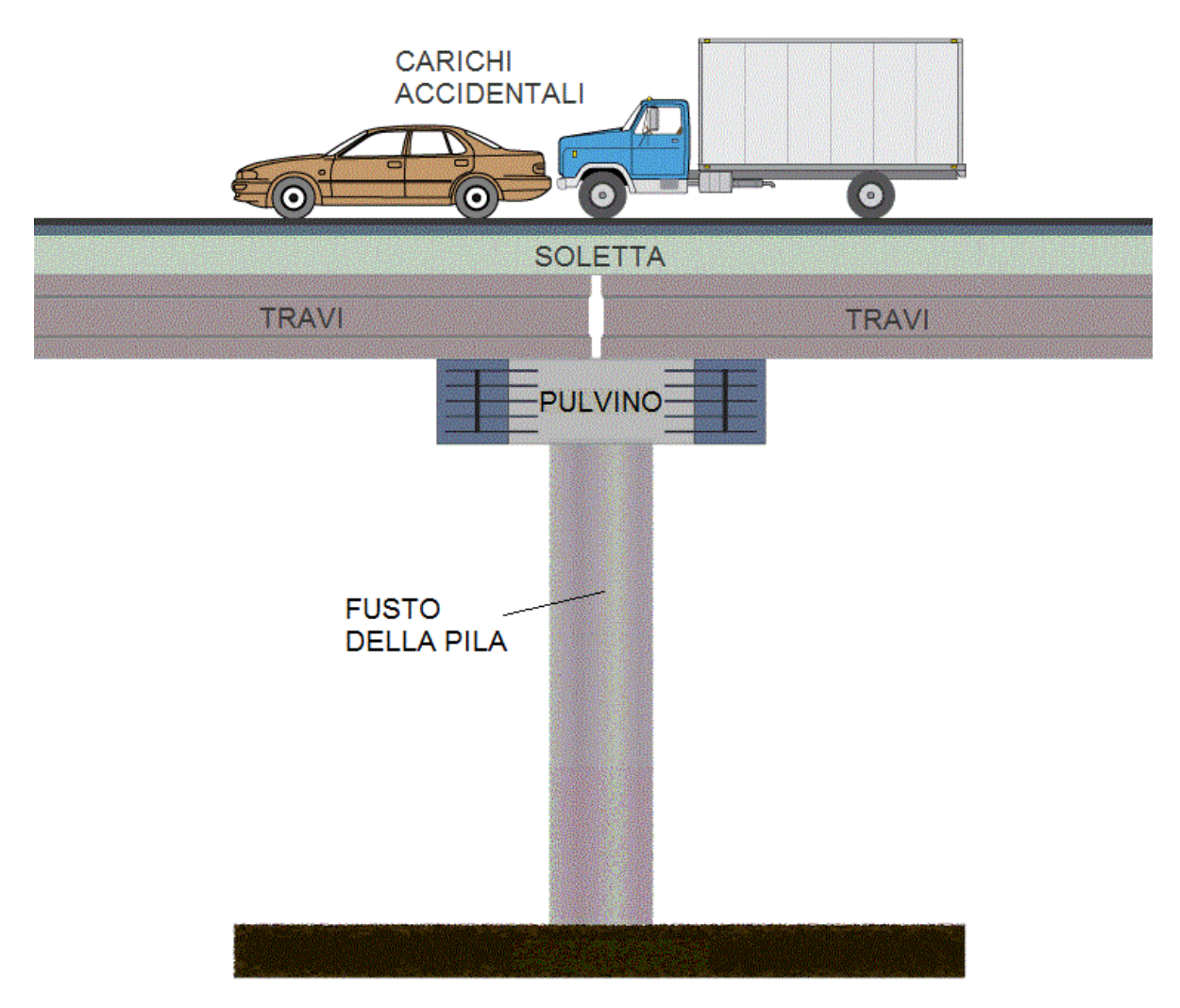

**Figura 201 - Rappresentazione di una pila con i relativi carichi permanenti ed accidentali**

La rigidezza invece è data ancora dal fusto della pila, attraverso la sua sezione ed il suo materiale: si costituisce in questo modo quello che viene anche detto un pendolo inverso (un altro esempio comune è un serbatoio pensile dell'acquedotto). Situazioni analoghe, sempre relative ai ponti, sono le spalle che reggono l'impalcato, che hanno lo stesso comportamento e possono, per questo motivo, essere anch'esse assimilate ad oscillatori semplici. Le masse sono date in questo contesto ancora da una percentuale di quella della spalla, da quella dell'impalcato e da quelle dei carichi accidentali, mentre la rigidezza (per esempio per una spalla in calcestruzzo armato) è rappresentata dalla sua sezione e della dimensione e disposizione della sua armatura.

Nel caso di un sistema SDOF, l'analisi di spinta si svolge applicando un sistema di spostamenti o di forze, con intensità crescente, in direzione dell'unico grado di libertà disponibile. Ovviamente il valore iniziale della forza (o dello spostamento) non ha importanza ai fini dei risultati dell'analisi. Per esprimere il campo di forze o di spostamenti si possono usare le seguenti espressioni, descritte in forma scalare. Nel caso si usino spostamenti impressi, si scrive:

$$
D = a \cdot d
$$

Nel caso di forze invece:

$$
F = b \cdot f
$$

I termini a e b sono dei fattori che moltiplicano i valori degli spostamenti d o delle forze f e che variano progressivamente durante l'analisi. Fissato a priori quelli di d o di f, si incrementa in maniera graduale il valore dei fattori a o b fino ad una soglia limite, data da diverse condizioni decise a priori, e ad ogni passo (compreso quello finale) si ottiene la relativa intensità di D o di F.

La risposta della struttura è in genere descritta, come si è detto più volte, da un legame forzaspostamento, in cui come forza si assume il taglio alla base e come spostamento quello dell'elemento di massa m'. Tuttavia il modo per definire questa curva di capacità varia a seconda che le quantità impresse siano appunto gli spostamenti oppure le forze.

Nel caso di sistema a più gradi di libertà MDOF, come ad esempio un edificio multipiano, il procedimento rimane lo stesso ma il sistema di forze (o di spostamenti) è applicato in corrispondenza di ciascun piano, come raffigurato:

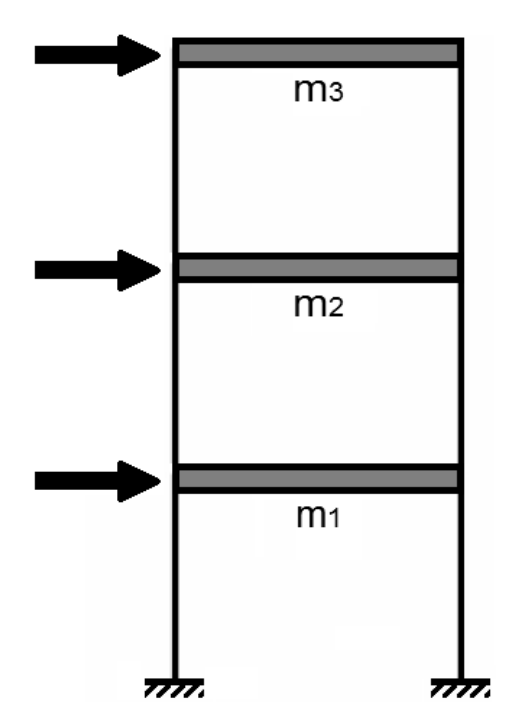

**Figura 202 - Schema di applicazione delle forze nel caso di edificio multipiano**

Le espressioni sono le stesse utilizzate nel caso SDOF, solo che in questo caso sono espresse in forma vettoriale, essendo la struttura da studiare non più rappresentata adeguatamente da un singolo grado di libertà. I fattori moltiplicativi invece non cambiano, rispetto al caso SDOF. Quella per gli spostamenti è:

$$
D=a\cdot d
$$

Con:

$$
D = (D_1 \dots D_n)^T
$$

 $E$ 

$$
d = (d_1 \dots d_n)^T
$$

Mentre quella per le forze è:

 $F = b \cdot f$ 

Con:

$$
F = (F_1 \dots F_n)^T
$$

E:

$$
f = (f_1 \dots f_n)^T
$$

# *6.5.5 - SCELTA DEI PARAMETRI DI FORZA E DI SPOSTAMENTO*

Per valutare la risposta della struttura è però strettamente necessario scegliere un solo parametro di forza ed un solo parametro di spostamento, tra tutti quelli disponibili. La scelta non è spesso oggettiva e può in alcuni casi influenzare la soluzione, ma nella pratica comune e nell'ambito delle strutture si usa solitamente considerare:

- $\blacktriangleright$  Il taglio alla base
- Lo spostamento del baricentro del piano più alto

Quest'ultima preferenza in realtà non ha nessun fondamento teorico, ma si pensa che derivi dalle prime applicazioni dell'analisi *pushover* relativamente alle pile da ponte. In ogni caso la scelta, nella quasi totalità dei casi, ricade su questi due parametri ed è bene attenersi a questa regola al fine di fare più agevoli confronti tra analisi di varie strutture.

# *6.5.6 - PASSAGGIO DA SISTEMA SDOF A SISTEMA MDOF (O VICEVERSA)*

La richiesta sismica per sistema MDOF può però essere differente da quella relativa ad un sistema con un solo grado di libertà SDOF (ed in generale sarà così, a meno di casi particolari) a causa degli effetti dei modi di vibrare superiori, degli effetti torsionali, delle distribuzioni di rigidezze e resistenze all'interno dei singoli elementi. Il comportamento nella realtà, infatti, è regolato da complesse interazioni e l'unico modo per avvicinarsi ad esso il più possibile è l'analisi dinamica non lineare citata in precedenza.

Nel caso allora però l'analisi statica non lineare sia comunque svolta, per un sistema SDOF equivalente, e ci si voglia poi riferire al sistema reale MDOF di partenza, oppure anche nella situazione in cui il sistema iniziale sia MDOF e per vari motivi si voglia passare ad un sistema SDOF (un caso approfondito sarà quello del metodo N2, descritto più avanti), sono necessarie delle relazioni che leghino questi due sistemi, in modo da poter confrontare gli spostamenti e le sollecitazioni di uno con quelli dell'altro, ad esso corrispondente.

La soluzione consiste nell'utilizzo di un coefficiente di partecipazione, chiamato  $\Gamma$ , che permette il passaggio dalle grandezze chiamate in precedenza m\*, F\* e d\*, ottenute per il sistema SDOF, a quelle reali del sistema MDOF. Di solito il coefficiente di partecipazione  $\Gamma$ .

che si comporta in maniera simile al coefficiente di partecipazione modale delle analisi dinamiche, dipende dalle masse e dagli spostamenti assunti del sistema MDOF.

#### *6.5.7 - CONTROLLO DI FORZE O CONTROLLO DI SPOSTAMENTI*

L'analisi, si è dichiarato, può essere condotta utilizzando un campo di forze e di spostamenti, entrambi incrementali. La differenza dei due approcci è data dalla presenza di effetti inelastici e non lineari nei materiali e nella struttura. Infatti se la struttura rispondesse sempre in modo perfettamente elastico, le due alternative coinciderebbero e i risultati sarebbero esattamente gli stessi.

La differenza sta nel fatto che utilizzando le forze si potrebbero non cogliere effetti di *softening* nella struttura, oppure si correrebbe il rischio di non notare risposte della stessa in suoi elementi con rigidezza molto bassa. Controllando gli spostamenti, al contrario, si vincola la configurazione deformata della struttura, per cui i risultati a volte possono essere diversi da quelli attesi, in linea teorica, per una struttura completamente libera di muoversi a seguito di un evento sismico. Sta a chi esegue lo studio del modello scegliere di applicare l'una o l'altra procedura, anche a seconda del tipo di carico a cui essa è riferita.

Nelle analisi che saranno successivamente effettuate sui ponti *master* saranno usati entrambi i metodi. In particolare, il metodo in controllo di forze verrà usato per le sollecitazioni verticali, in quanto la loro intensità è fissata a priori dall'analisi dei carichi statici agenti. Il metodo in controllo di spostamenti sarà invece utilizzato per l'analisi di spinta orizzontale, quindi in relazione alle sollecitazioni sismiche, poiché deve essere analizzato il comportamento della struttura fino al suo snervamento ed alla sua successiva rottura, che avviene in genere per un valore di forza non completamente noto a priori. Per questo motivo allora, in direzione orizzontale, si "spinge" la struttura monitorando i valori di spostamento di un punto di controllo fissato.

Il risultato di questo modo di procedere è la curva di capacità o curva di *pushover*, già accennata all'interno del paragrafo e che ora sarà descritta in modo più approfondito.

# *6.5.8 - CURVA DI CAPACITÀ (O CURVA DI PUSHOVER)*

La capacità del sistema analizzato di resistere all'evento sismico si esprime quindi con la curva di *pushover*, o curva di capacità appunto. L'andamento della curva dipende dalla rigidezza totale k della struttura (o dalla sua inversa, la flessibilità), che a sua volta deriva dalle caratteristiche geometriche e dei materiali che compongono le parti della struttura reale. La curva dipende da una misura di forza, che è una funzione non lineare e che interviene nella soluzione secondo la seguente legge generale:

$$
F=k(D)
$$

In cui D indica i valori di spostamento ed F quelli delle forze, oppure:

$$
V_b = k(D)
$$

Se il parametro utilizzato per la forza F in realtà è il taglio  $V_b$  alla base, come spesso accade.

Nei casi comuni di analisi, la forma della curva di capacità è simile a quella indicata nella successiva immagine. La struttura, sottoposta ad un'analisi di spinta, nel grafico di risposta mostra sempre un tratto iniziale elastico, evidenziato nel rettangolo:

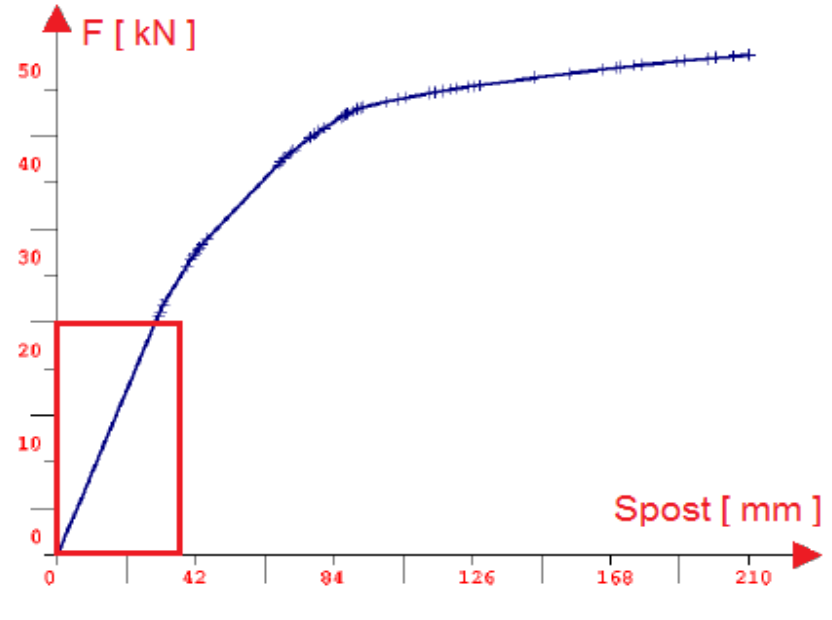

**Figura 203 - Tratto elastico della curva di** *pushover*

Che poi si incurva quando inizia la fase plastica e non lineare. La forma ed i valori presenti nella curva di *pushover* dipendono dalle capacità di resistenza e di deformazione dei singoli componenti che costituiscono la struttura. Il comportamento iniziale è sempre quindi quello elastico, indicato anche dal ramo in nero nella figura seguente. In questa fase la risposta della struttura è di conseguenza completamente elastica: questo significa che ritornando alla condizione iniziale, in assenza di forze applicate, non si hanno deformazioni residue. In questo stadio allora le non linearità geometriche o di materiale non hanno influenza sulla soluzione. Dopo il ramo elastico la struttura inizia invece a sperimentare fasi non elastiche, che si possono manifestare in tre comportamenti tipici, rappresentati schematicamente dai tre rami numerati progressivamente:

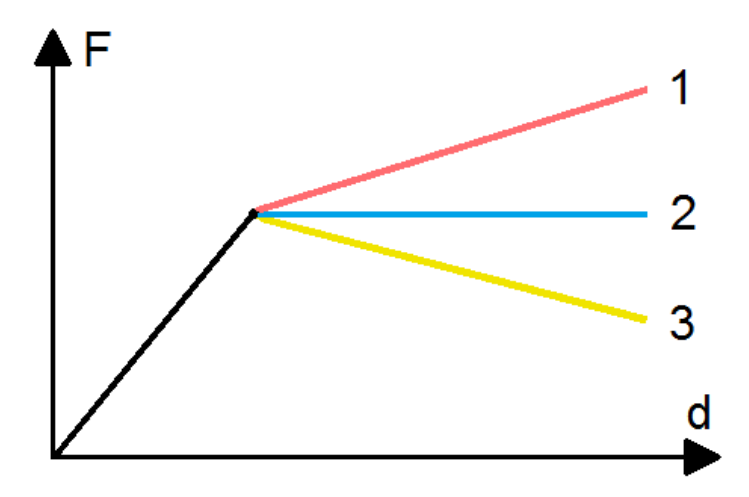

**Figura 204 - Tipico andamento della curva di** *pushover*

Qualitativamente quello che cambia allora da un'opera ad un'altra è principalmente la fase post-elastica, che consiste nel ramo subito successivo allo stadio perfettamente elastico: può

così esserci *hardening* (ramo 1), *softening* (ramo 3) oppure un comportamento plastico quasi perfetto (ramo 2). Il punto che separa la fase elastica da quella non più elastica è convenzionalmente chiamato punto di snervamento, ed è indicato nella figura:

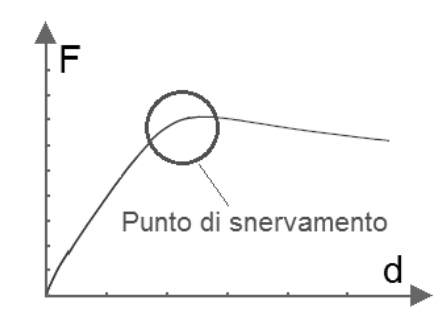

**Figura 205 - Punto di snervamento in una curva di** *pushover*

Dopo questo punto, a cui corrispondono ovviamente una forza ed uno spostamento di snervamento, inizia il comportamento inelastico della struttura e le diversità elencate dopo questo limite sono date dalle caratteristiche intrinseche della struttura. Oltre a ciò, le differenze tra le curve possono ovviamente essere di tipo quantitativo, ovvero possono cambiare i valori di taglio massimo sopportabile alla base della struttura, i valori di spostamento relativi allo snervamento o alla rottura, o ancora le lunghezze dei rami elastici ed inelastici, in termini assoluti o relativi.

Qualsiasi richiesta di resistenza sismica al contrario non influenza la definizione della curva: essa non fa riferimento cioè ad alcuna azione sismica. In altre parole, si può pensare alla curva di *pushover* a grandi linee come una specie di legame costitutivo della struttura. Quando un terremoto induce uno spostamento orizzontale nella costruzione, il suo comportamento è sempre descritto da un punto su tale curva e, poiché la deformazione di tutti i suoi componenti è correlata allo spostamento globale della struttura, ogni punto di questa curva definisce di conseguenza anche uno specifico stato di danno.

Nel caso di strutture reali (e soprattutto nella pratica comune e professionale) si tende a semplificare ancora di più il problema di definizione della capacità, linearizzando la curva di *pushover* in diversi modi. Si posso usare ad esempio approssimazioni trilineari o addirittura bilineari, come illustra il grafico attraverso la spezzata in nero, in cui viene bilinearizzata una curva di capacità di un sistema ad un grado di libertà SDOF:

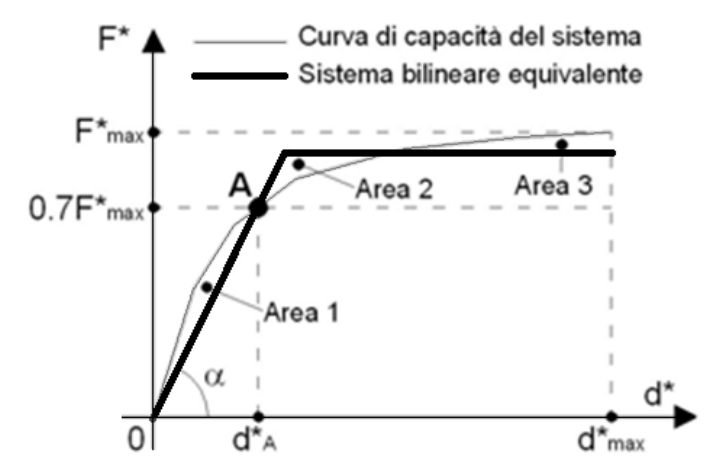

**Figura 206 - Rappresentazione bilineare della curva di** *pushover*

La procedura di bilinearizzazione, che è quella seguita in ambito pratico nella maggior parte dei casi, consiste di solito in un criterio grafico. Attraverso questo metodo, che si basa su un principio di uguaglianza delle aree indicate in figura come Area1, Area2 ed Area3, si costruisce una curva di capacità equivalente a quella di partenza, caratterizzata però da un tratto iniziale elastico a pendenza costante ed un tratto non elastico a pendenza nulla. Il metodo grafico è poi tradotto in formule analitiche, in modo da avere sempre una soluzione rapida ed univoca senza dover sempre attuare la procedura di uguaglianza delle aree. Un sistema di procedere di questo tipo è espressamente indicato e consigliato per il metodo chiamato N2, descritto nel paragrafo successivo.

Questa convenzione di semplificazione non costituisce però un obbligo e scelte differenti possono essere effettuate. In linea di massima però un'approssimazione di un grafico di risposta è tanto più accurata quanto più è vicina alla curva originaria che rappresenta la vera risposta. All'aumentare dell'accuratezza aumentano però le difficoltà di rappresentazione ed interpretazione, quindi la scelta va fatta caso per caso. Generalmente la forma della spezzata sarà ancora o elasto-plastica perfetta, o elastica incrudente oppure elastica con successivo comportamento di *softening*, a seconda della struttura. Questa rappresentazione consente di identificare più agevolmente gli spostamenti della struttura e la resistenza di snervamento.

Come ultima osservazione a riguardo, si precisa che l'analisi statica lineare e l'analisi modale con l'utilizzo dello spettro di risposta possono essere generalmente interpretate come casi particolari dell'analisi statica non lineare. Infine l'analisi statica non lineare, a differenza delle due precedenti, sarà invece utilizzata per l'analisi sismica delle strutture considerate all'interno di questo lavoro di tesi.

#### **6.6 - IL METODO N2**

Nel paragrafo introduttivo, relativo alla descrizione dell'analisi statica non lineare, il secondo punto dei due che descrivevano il procedimento consisteva nella:

 Valutazione dello spostamento massimo di un punto fissato a priori della struttura in seguito ad un evento sismico, definito attraverso uno spettro elastico in accelerazione

L'analisi statica lineare rappresenta solamente quindi un primo *step* per la valutazione della risposta sismica di una struttura. A differenza degli altri metodi infatti, le sollecitazioni che essa presenta come risultati finali non sono riferite ad alcuna azione sismica, bensì sono quelle legate al solo comportamento strutturale a seguito dell'analisi di spinta compiuta. Si evidenzia infatti come, nella descrizione compiuta del procedimento di analisi, non si sia mai fatto riferimento ad alcun particolare parametro sismico o che comunque caratterizzi un qualche tipo di domanda in questo senso. Quello che però interessa nella progettazione e nella verifica è l'insieme delle sollecitazioni a cui la struttura sarà effettivamente sottoposta all'accadere di un terremoto, molto più importanti in quest'ambito rispetto alle massime assolute sopportabili da essa.

Per ottenere questo risultato, sono stati proposti diversi metodi, tra cui ad esempio il metodo detto *Capacity Spectrum* e quello chiamato N2. Il secondo è quello adottato dalla normativa italiana e dagli eurocodici e per questo viene nel seguito descritto in tutti i suoi passaggi.

*6.6.1 - CONDIZIONE INIZIALE*

Nel metodo N2 sono più comunemente utilizzati elementi monodimensionali con plasticità concentrata alle estremità, ovvero si dice che si prevede l'uso di cerniere plastiche. Come dato iniziale è utile quindi avere il diagramma momento-curvatura delle sezioni sollecitate:

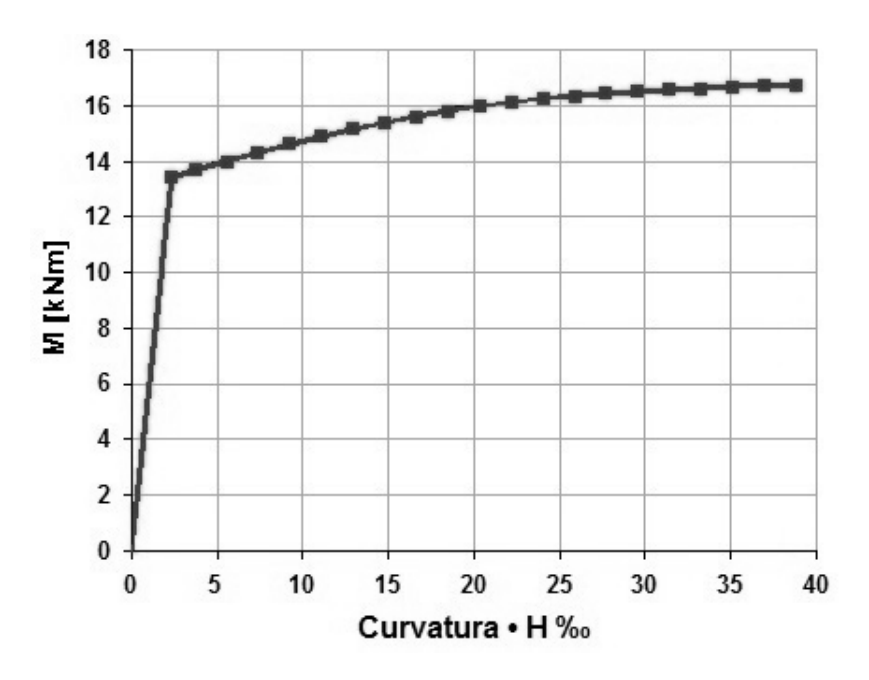

**Figura 207 - Esempio di diagramma momento-curvatura**

In modo da calibrare la risposta del modello numerico su quella della struttura realmente esistente. La domanda sismica, che darà quindi la misura delle sollecitazioni della struttura, è di solito definita nella forma di uno spettro elastico in accelerazione. In esso le accelerazioni spettrali S<sup>e</sup> sono in funzione dell'accelerazione di gravità (solitamente indicata come multiplo del suo valore g) e sono presenti in ordinata, mentre il periodo naturale della struttura T, in secondi, è riportato in ascissa:

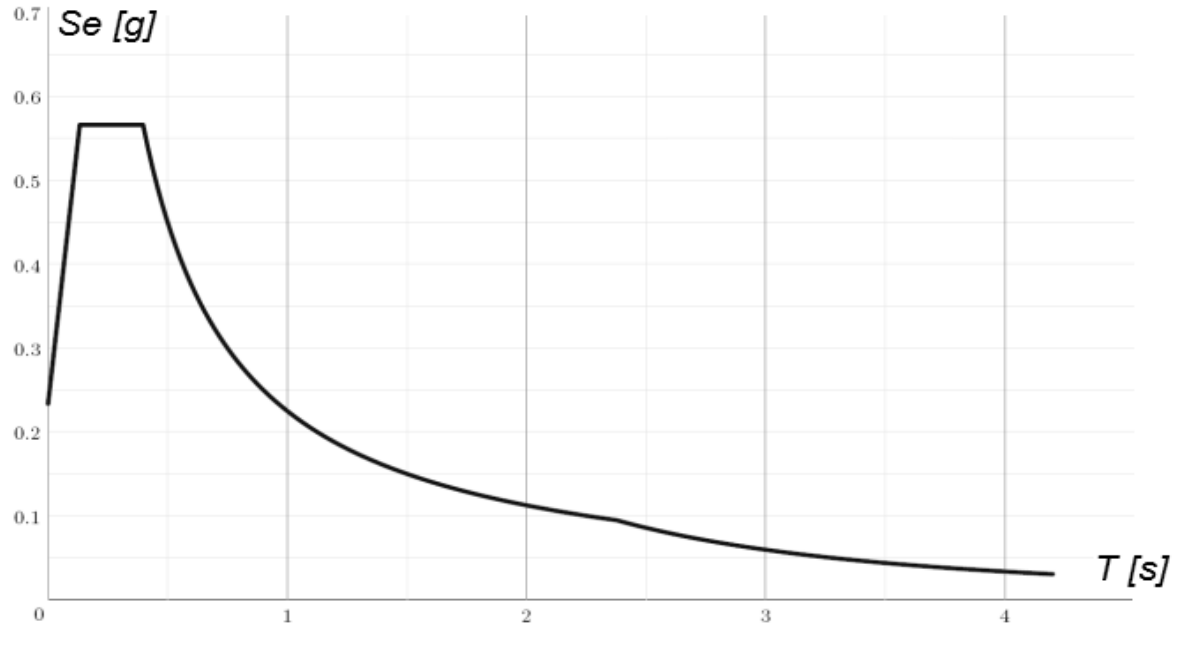

**Figura 208 - Spettro iniziale elastico di partenza**

Il coefficiente di smorzamento è tenuto in considerazione all'interno dello spettro, attraverso dei parametri necessari alla sua definizione iniziale.

#### *6.6.2 - FORMA DELLA DOMANDA SISMICA*

A partire dallo spettro in accelerazione precedente (la cui ascisse sono sempre rappresentate dai periodi T e le ordinate dalle accelerazioni spettrali chiamate d'ora in poi  $S_{\text{ael}}$ , in quanto elastiche), si determina lo spettro elastico in spostamento nel formato A-D (*Acceleration*-*Displacement*), cha rappresenterà ancora la domanda sismica a cui la struttura verrà sottoposta, in questo caso però in relazione ad una misura di spostamento e non più di periodo in secondi.

Per un sistema elastico ad un grado di libertà (SDOF), si applica la seguente relazione per il passaggio dallo spettro iniziale a quello in formato A-D:

$$
S_{del} = \frac{T^2}{4\pi^2} \cdot S_{ael}
$$

In cui  $S_{\text{ael}}$  e  $S_{\text{del}}$  rappresentano rispettivamente i valori di accelerazione nello spettro elastico e di spostamento sempre nello spettro elastico, corrispondenti al periodo T ed ad uno smorzamento fissato. Il passaggio è riassunto nel disegno:

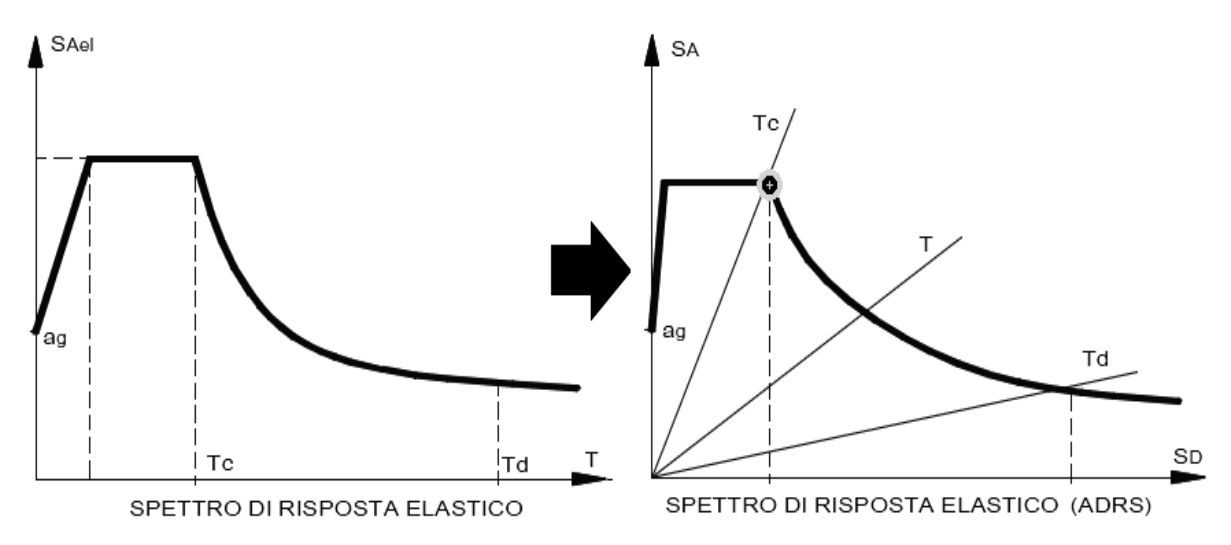

**Figura 209 - Passaggio da spettro nel formato A-T a spettro nel formato A-D**

Nel grafico in formato A-D i periodi sono rappresentati attraverso rette radiali uscenti dall'origine, la cui pendenza è data dal valore del periodo T, ancora in secondi. La retta di pendenza  $T_c$  passa per il punto dello spettro in formato A-D in cui si ha la transizione tra il tratto di accelerazione costante ed il segmento a velocità costante, punto evidenziato in grigio nel secondo spettro del precedente disegno.

Il metodo N2 prevede però, nel caso sia necessario, l'utilizzo di uno spettro inelastico, sempre in formato A-D. Esso si ottiene attraverso l'utilizzo di un fattore di riduzione q, che non coincide in generale con il fattore di struttura, anch'esso però chiamato q, dell'analisi dinamica lineare, ma che è funzione dell'energia isteretica dissipata dalla struttura duttile. Il passaggio tra spettro elastico ed inelastico è il seguente:

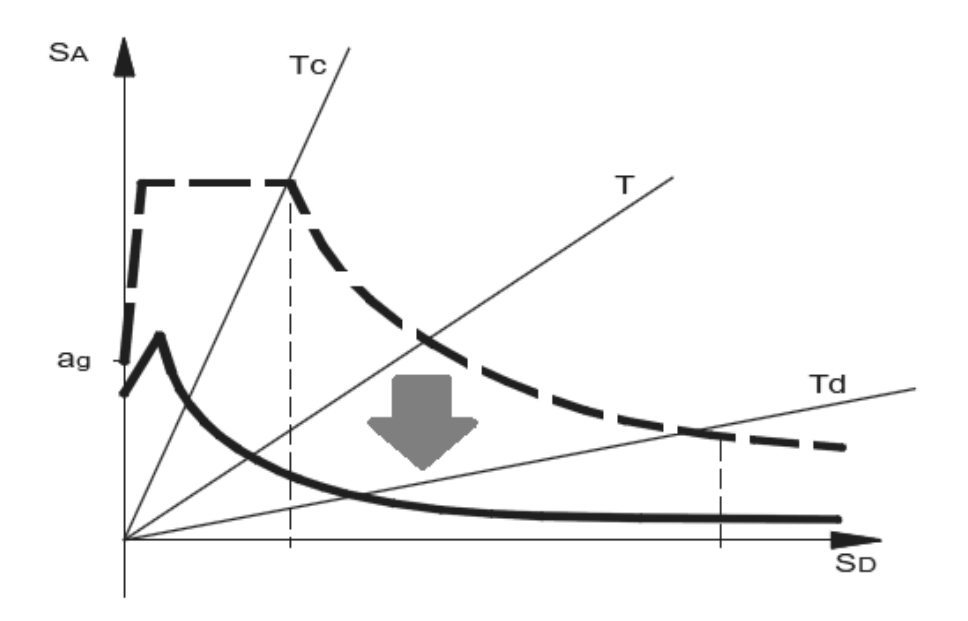

**Figura 210 - Passaggio da spettro elastico (in alto) a spettro inelastico (in basso)**

Per un sistema inelastico ad un grado di libertà SDOF, definito con una relazione bilineare forza-spostamento come la curva di capacità, l'accelerazione spettrale  $S_{\text{apl}}$  e lo spostamento spettrale S<sub>dpl</sub> (che rappresentano rispettivamente ordinata ed ascissa dello spettro inelastico utilizzato per il metodo N2) possono essere determinati con le seguenti formule:

$$
S_{apl} = \frac{S_{ael}}{q}
$$

E:

$$
S_{dpl} = \frac{\mu}{q} \cdot S_{del}
$$

In cui  $\mu$  prende il nome di fattore di duttilità ed è definito come il rapporto tra il massimo spostamento, chiamato  $\delta_u$ , e lo spostamento che determina lo snervamento della struttura, detto  $\delta_{v}$ :

$$
\mu = \frac{\delta_u}{\delta_y}
$$

Il fattore q è invece un termine di riduzione ed è funzione, come accennato, della duttilità (cioè della dissipazione di energia dovuta alla duttilità della struttura).

Molte formulazioni sono state proposte per il fattore di riduzione q (ad esempio da Vidic e Fajfar) ed operando diverse semplificazioni, in relazione al metodo N2 ora descritto, si arriva alle seguenti formule per q:

$$
q = (\mu - 1) \cdot \frac{T}{T_C} + 1
$$

Per  $T < T_C$  ed invece:

$$
q = \mu
$$

Per  $T > T_C$ .

Il fattore di riduzione q non ha quindi un valore sempre costante, ma ha il seguente andamento, al variare in ascissa del rapporto  $T/T_C$  ed anche del valore di  $\mu$ :

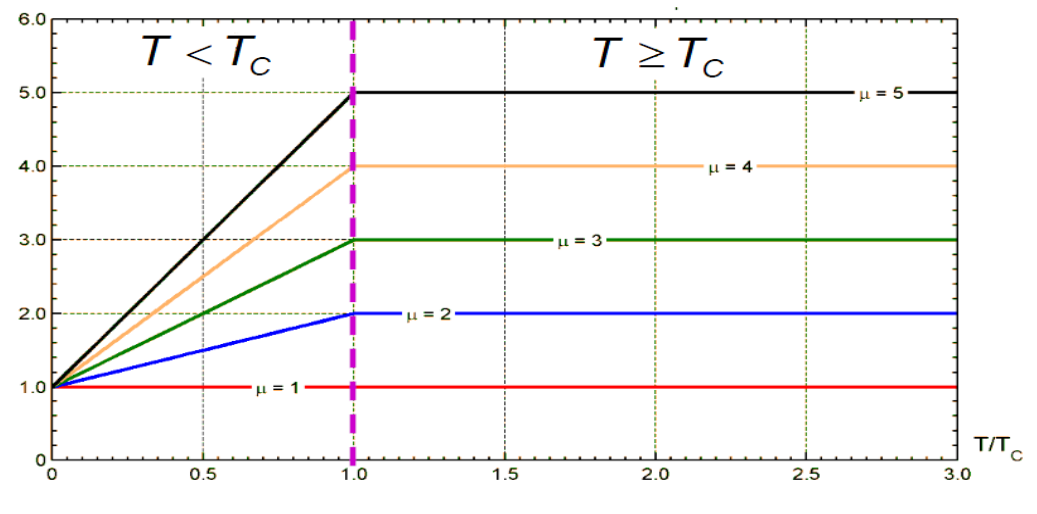

**Figura 211 - Andamento del fattore di riduzione q in relazione al rapporto**  $T/T_C$ 

Dove  $T_c$  rappresenta ancora il periodo in cui nello spettro si passa dal tratto di accelerazione costante al segmento a velocità costante. Osservando le precedenti espressioni per il fattore di riduzione q, si nota come per  $T > T<sub>C</sub>$  gli spostamenti del sistema inelastico corrispondano a quelli del sistema elastico, mentre per  $T < T<sub>C</sub>$  gli spostamenti sono in generale diversi, a meno di casi particolari che nel caso saranno descritti al momento opportuno durante le analisi. I diversi aspetti che assume lo spettro in formato A-D, in funzione del fattore di riduzione q, sono esposti nel seguente grafico:

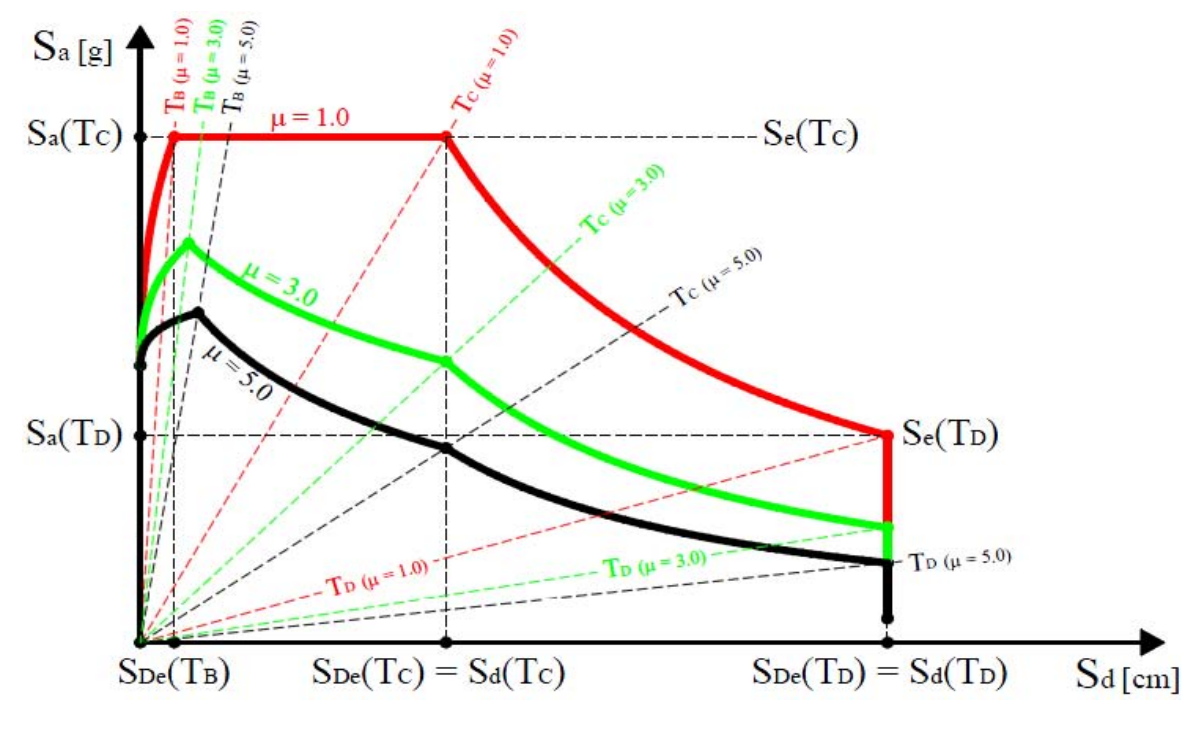

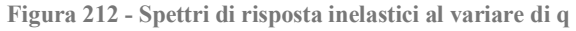

Ovviamente se  $\mu$  ha valore unitario, così sarà anche quello di q e lo spettro inelastico in formato A-D coinciderà con quello elastico, che nel grafico è quello più in alto degli altri. Quelli che sono al di sotto di esso sono invece corrispondenti a fattori di duttilità u pari a 3 ed a 5, a cui ovviamente corrispondono i relativi fattori di riduzione q, ora maggiori di 1.

Anche in questo disegno si osservano le rette di pendenza  $T_c$ , che all'aumentare del fattore di duttilità diminuiscono la loro pendenza. In più si nota che per tutti gli spettri, sia cioè per quello elastico sia per quelli inelastici, vale sempre la proprietà:

$$
S_{del}(T_C) = S_{dpl}(T_C)
$$

Ovvero che per  $T_c$ , ed in realtà anche per tutti i punti successivi fino a  $T_D$ , gli spostamenti elastici coincidono con quelli inelastici, a conferma anche della formula precedente.

#### *6.6.3 - FORMA DELLA CAPACITÀ STRUTTURALE*

Per il metodo N2, la capacità sismica della struttura in esame è considerata sotto forma della curva di *pushover*, in cui la struttura è soggetta a forze laterali o a spostamenti monotonicamente crescenti. Si ricorda come la curva sia definita dalla relazione che interviene tra lo sforzo di taglio alla base e lo spostamento di un punto in sommità della struttura, detto punto di controllo. Il grafico della curva è dunque sempre derivato da un'analisi di spinta statica non lineare. Sotto l'azione di questo sistema di forze applicate, gli elementi della struttura sono portati progressivamente fino allo snervamento, ottenendo così il disegno della curva, poiché come conseguenza ad ogni incremento del carico la struttura perde progressivamente rigidezza. Tale grafico solitamente rappresenta il comportamento di un sistema MDOF, e quindi necessiterà di una conversione di tutte le grandezze da tale sistema a più gradi di libertà a quelle relative ad un sistema SDOF. Questo perché sia la formula della conversione dello spettro elastico in formato A-D sia il conseguente passaggio da spettro elastico a spettro inelastico sono derivati da un sistema ad un grado di libertà.

Non esiste tuttavia una scelta univoca riguardo la distribuzione di queste forze o degli spostamenti utilizzati per l'analisi statica non lineare, anzi assunzioni diverse possono anche portare a risultati simili. In generale si stabilisce che il vettore di tali forze sia proporzionale alla forma determinata per il vettore degli spostamenti, ottenuto considerando la massa m<sup>i</sup> ai vari livelli della struttura:

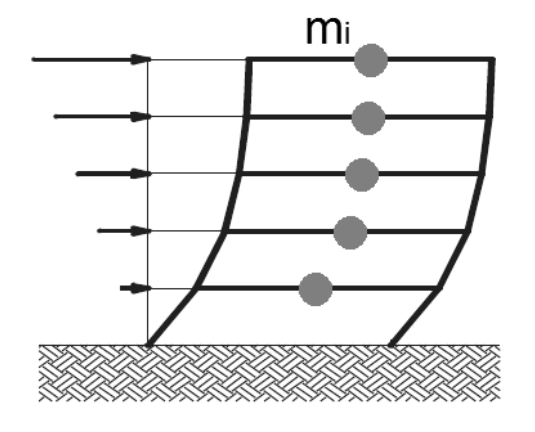

**Figura 213 - Distribuzione delle forze proporzionali alle masse**

E tramite la seguente relazione:

$$
P = p \cdot M \cdot \Delta
$$

Dove:

- P è il vettore delle forze laterali
- $\triangleright$  p è il fattore moltiplicativo incrementale delle forze
- M la matrice diagonale delle masse del sistema
- $\triangleright$   $\Delta$  è il vettore degli spostamenti assunti (che possono coincidere o meno con quelli del primo modo di vibrare della struttura)

All'interno della matrice diagonale M saranno presenti tutti i termini delle masse ai vari livelli, chiamati prima m<sub>i</sub>. Oltre a questa, come già discusso, cono possibili altre distribuzioni di forze e di spostamenti, come quella uniforme, indicata dal numero 1 o quella lineare (o triangolare), indicata dal numero 2:

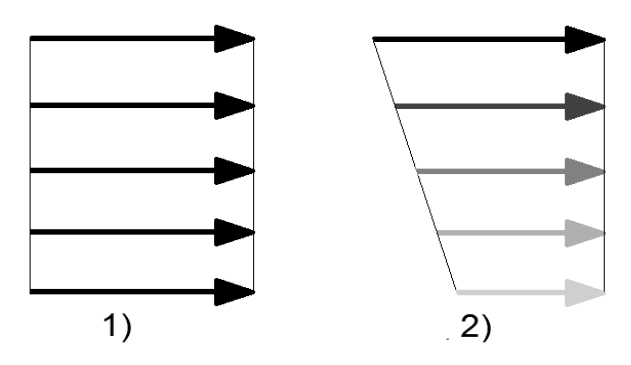

**Figura 214 - Distribuzione di forze o spostamenti uniforme e distribuzione di forze o spostamenti lineare**

#### *6.6.4 - PASSAGGIO DA SISTEMA MDOF A SISTEMA SDOF*

Nel metodo N2, la domanda sismica è determinata utilizzando lo spettro di risposta ed il comportamento inelastico è tenuto in conto in maniera esplicita. Di conseguenza la struttura dovrebbe, almeno in principio, essere modellata come un sistema ad un grado di libertà (SDOF). Questo per ovvi motivi non sempre è possibile, ed allora è necessaria una trasformazione della relazione forza-spostamento del sistema MDOF (cioè quello creato per l'analisi sismica, corrispondente a quello reale) ad un equivalente, riferita però ad un sistema SDOF.

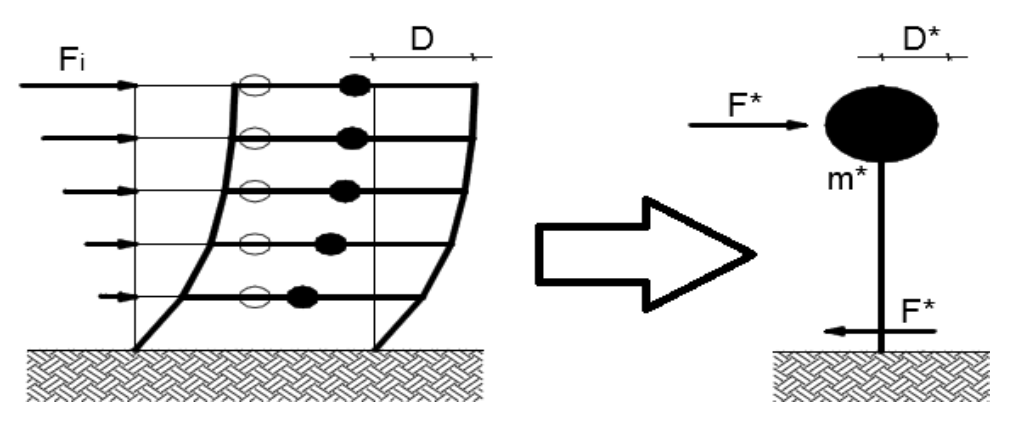

**Figura 215 - Passaggio da MDOF a SDOF**

Quindi, ottenuta dall'analisi statica non lineare la relazione forza-spostamento attraverso la curva di capacità (o curva di *pushover*) per il sistema MDOF, nel caso sia essenziale si deve trasformare la relazione trovata in una per un sistema SDOF, attraverso le relazioni:

$$
D^* = \frac{D}{\Gamma}
$$

E:

$$
F^* = {F\hskip-2.5pt/\hskip-2.5pt}_{\varGamma}
$$

Con il termine:

$$
\varGamma = \frac{m^*}{\sum_i m_i \cdot \Delta_i^2}
$$

Che prende il nome di coefficiente di partecipazione, definendo con:

- D lo spostamento del sistema MDOF
- F il taglio alla base del sistema MDOF
- D\* lo spostamento del sistema equivalente SDOF
- F\* il taglio alla base del sistema equivalente SDOF

E per il coefficiente di partecipazione  $\Gamma$  invece:

- m\* la massa equivalente del sistema SDOF
- $\triangleright$  m<sub>i</sub> le masse relative ad ogni termine del vettore di spostamenti  $\Delta$
- $\triangleright$   $\Delta_i$  le componenti del vettore  $\Delta$  di spostamenti assunto

Va notato che è possibile utilizzare ogni ragionevole forma per il vettore di spostamenti  $\Delta$ , sia costante che lineare, giudicando quale sia quella corretta a seconda della forma della struttura iniziale. Il vettore degli spostamenti  $\Delta$  è solitamente espresso in forma normalizzata, cioè lo spostamento del livello più alto è assunto unitario e gli altri sono calcolati con delle proporzioni, utilizzando come pesi le altezze relative dei vari piani dal livello di base. La scelta deve comunque essere sempre adeguata alla struttura da esaminare.

# *6.6.5 - BILINEARIZZAZIONE DELLA DOMANDA SISMICA*

La bilinearizzazione della domanda sismica della struttura, espressa ora quindi come curva di capacità per un sistema equivalente SDOF, è necessaria per ottenere una rappresentazione semplificata e diretta all'interno del metodo N2. Infatti nel caso di analisi *pushover* di un sistema MDOF, la curva in generale non si presenterà sotto forma di una spezzata ma avrà un andamento piuttosto continuo, a meno di casi particolari. Così come si presenta, l'interpretazione della curva non è però spesso molto agevole. Il metodo prevede allora la procedura grafica già illustrata in questo capitolo, che si basa sull'uguaglianza di aree sottese dalla bilineare finale e dalla curva di capacità iniziale e sulla determinazione del punto di snervamento e di rottura del sistema, e cioè:

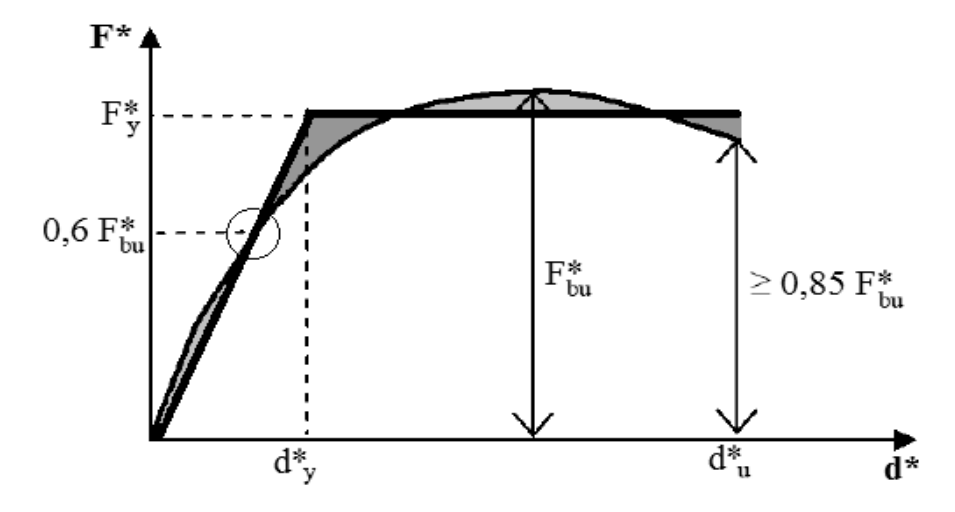

**Figura 216 - Procedura grafica di bilinearizzazione**

In pratica, si impongono una pendenza costante per il primo tratto di curva e una pendenza nulla per il secondo tratto. In molti testi, a riguardo, si legge che è possibile dimostrare che la presenza di un moderato *strain*-*hardening* non ha un rilevante effetto sulla domanda in termini di spostamento, mentre nel caso di *strain*-*softening* gli spostamenti massimi si incrementano, riportandosi per questo motivo in condizioni a favore della sicurezza e quindi più restrittive per l'analisi simica. Ad ogni modo questa è una rappresentazione generalmente accettata per la bilinearizzazione della curva di capacità e di conseguenza per il suo utilizzo pratico.

Il periodo elastico legato alla bilinearizzazione della struttura è:

$$
T^* = 2\pi \cdot \sqrt{\frac{m^* \cdot D_y^*}{F_y^*}}
$$

Con:

- $\blacktriangleright$  T<sup>\*</sup> il periodo elastico
- m\* la massa del sistema equivalente SDOF
- $\triangleright$  D<sup>\*</sup><sub>v</sub> spostamento allo snervamento del sistema equivalente SDOF
- F\*<sup>y</sup> forza di snervamento del sistema equivalente SDOF

*6.6.6 - ESPRESSIONE DELLA CURVA DI CAPACITÀ IN FORMATO A-D*

Come ultima modifica alla relazione di capacità, il diagramma bilineare appena ricavato viene trasformato da legame in forma F-D (forza F e spostamento D) a relazione in formato A-D (accelerazione  $S_a$  e spostamento D), in modo da poterlo direttamente confrontare con lo spettro inelastico A-D ottenuto in precedenza relativamente alla domanda sismica. La trasformazione si ottiene con l'espressione:

$$
S_a = \frac{F^*}{m^*}
$$

In cui i termini hanno significato già noto.

#### *6.6.7 - VALUTAZIONE DELLA PERFORMANCE DELLA STRUTTURA*

Nel passaggio finale del metodo N2 si valuta il punto di *performance* della struttura, confrontando la sua capacità con la domanda sismica. Lo spostamento di *performance* sarà chiamato  $S_d$ , è il risultato finale del processo e costituisce anche quello terminale della valutazione della risposta della struttura nei confronti della sollecitazione sismica. In questo particolare punto si ha dunque uguaglianza tra domanda sismica e capacità della struttura e riproduce quindi la piena rappresentazione della riposta del sistema.

Sullo stesso grafico si disegnano lo spettro elastico di domanda, quello inelastico (nel caso sia necessario) e la curva di capacità bilineare, tutti espressi nel formato A-D. Si indicano anche la retta di pendenza  $T_c$  e quella di pendenza  $T^*$ , utili per successivi confronti:

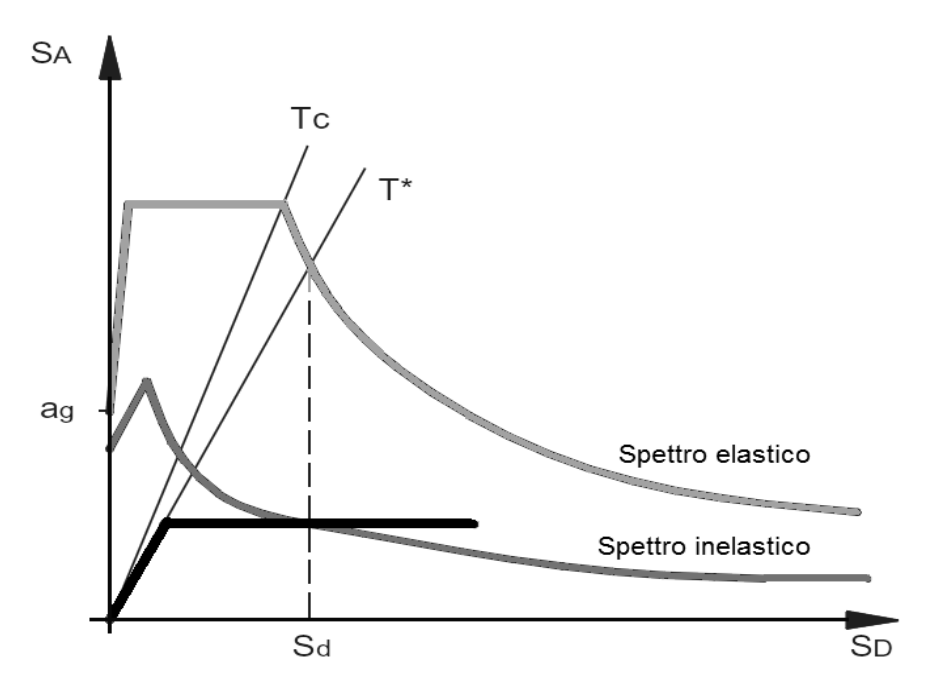

**Figura 217 - Definizione di domanda e capacità**

L'intersezione della retta radiale, uscente dall'origine, corrispondente al periodo T\* calcolato per la bilinearizzazione e lo spettro elastico di domanda definisce l'accelerazione spettrale S<sub>ael</sub> richiesta per un comportamento elastico. In corrispondenza dell'ordinata S<sub>ael</sub> si trova l'ascissa S<sub>del</sub>, ovvero il corrispondente spostamento spettrale. La formula che lega le due grandezze è la stessa del passaggio da spettro iniziale a spettro in formato A-D:

$$
S_{del} = \frac{T^2}{4\pi^2} \cdot S_{ael}
$$

È ora necessario confrontare il valore del periodo  $T^*$  con il periodo  $T_c$ , e possono esserci di conseguenza due casi:

$$
\begin{array}{ll}\n\blacktriangleright & T^* > T_C \\
\blacktriangleright & T^* < T_C\n\end{array}
$$

Nel caso la risposta del sistema sia però elastica, lo spostamento di *performance* S<sub>d</sub> è pari a quello elastico appena calcolato, in quanto la duttilità strutturale non ha influenza sulla

soluzione. Il confronto tra i due periodi non ha quindi effetto sui risultati, perché il modello non presenta stati di inelasticità per l'intensità della richiesta sismica, definita tramite lo spettro di domanda.

Se invece la struttura risulta avere un comportamento anche oltre il limite elastico, se T\* >  $T_c$  allora si ha che  $S_d = S_{del}$ , ossia lo spostamento inelastico richiesto è uguale allo spostamento elastico richiesto, come confermato ed ottenuto dal criterio di equivalenza degli spostamenti, citato in precedenza.

Se invece  $T^*$  <  $T_c$  allora la duttilità richiesta dalla struttura si può calcolare attraverso:

$$
\mu = (q^* - 1) \frac{T_C}{T^*} + 1
$$

Avendo denominato q<sup>\*</sup> la quantità, chiamata nel seguito anche  $q(T^*)$ :

$$
q^* = q(T^*) = \frac{S_{ael}(T^*) \cdot m^*}{F_y^*}
$$

In cui tutti i termini si riferiscono a quantità note.

Dal confronto dei due periodi, se dovesse risultare che  $T^* < T_c$ , il sistema viene definito rigido, mentre in caso contrario è detto flessibile. Una distinzione ulteriore è data confrontando i due valori:

 $\blacktriangleright$  S<sub>e</sub> (T<sup>\*</sup>)  $\blacktriangleright$  Fv<sup>\*</sup> / m<sup>\*</sup>

E nel caso di sistema rigido, si presentano le due passibilità di posizione relativa, mostrate nel seguito:

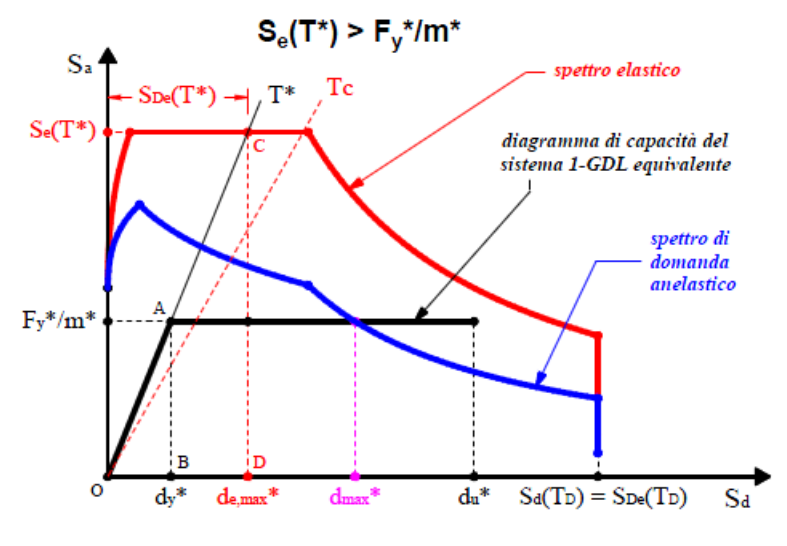

**Figura 218 - Sistema rigido, caso 1**

In questo e nei successivi grafici sono disegnati assieme la curva di capacità (assunta per semplicità bilineare), lo spettro elastico di partenza e quello inelastico, ottenuto con un generico fattore di riduzione q. La seconda possibilità per un sistema rigido è:

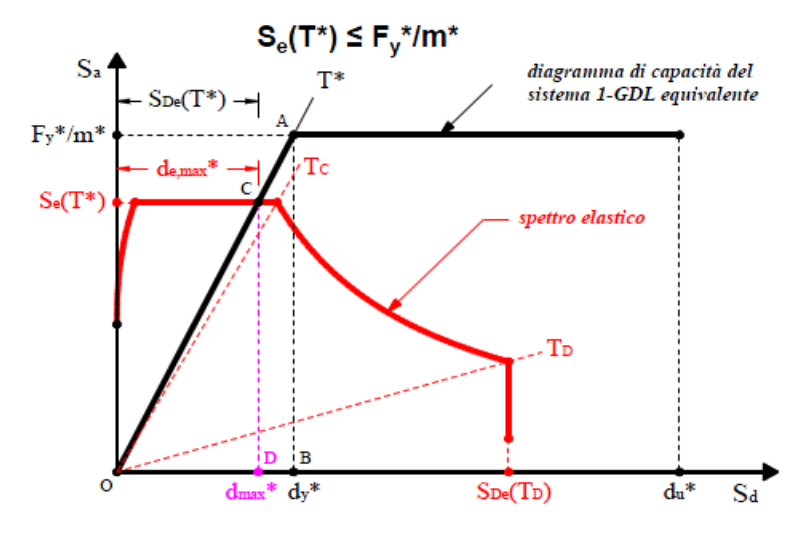

**Figura 219 - Sistema rigido, caso 2**

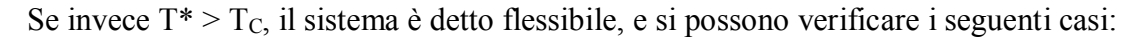

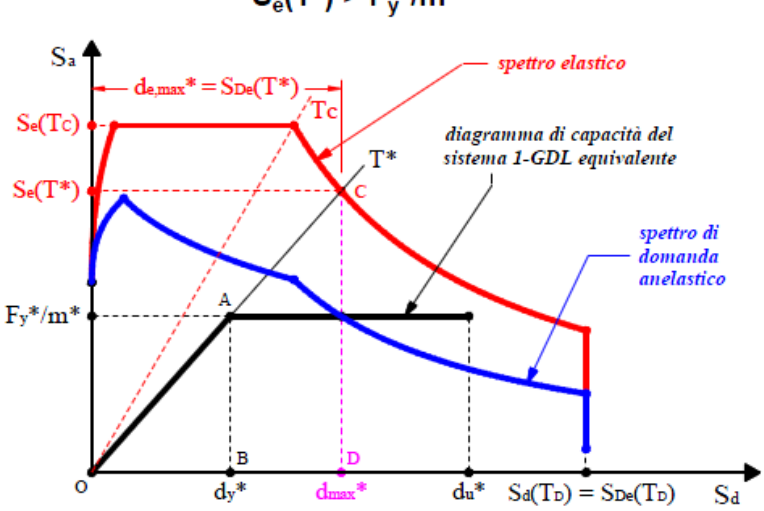

 $S_e(T^*)$  >  $F_v^*/m^*$ 

**Figura 220 - Sistema flessibile, caso 1**

 $S_e(T^*) \leq F_y^* / m^*$ 

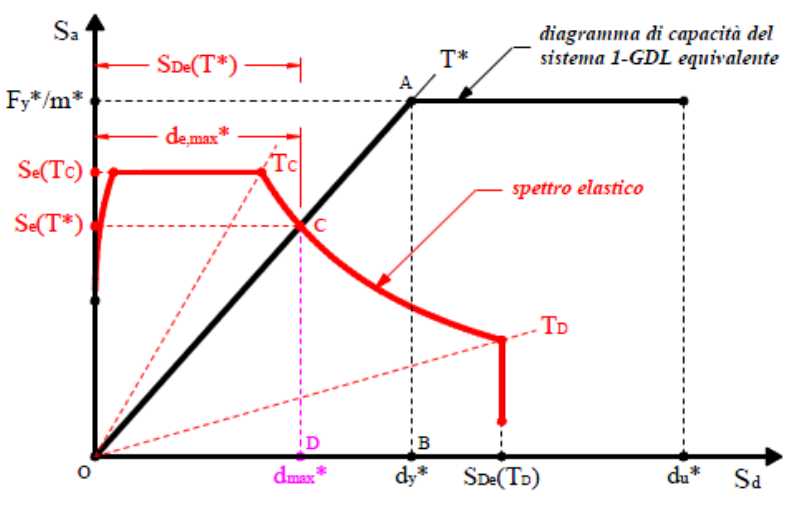

**Figura 221 - Sistema flessibile, caso 2**

Dopo tutte queste valutazioni, e nel caso il termine q\* sia maggiore di 1, si determina infine la domanda di spostamento inelastica come:

$$
S_d = \frac{S_{del}}{q^*} \cdot \left[1 + (q^* - 1) \cdot \frac{T_C}{T^*}\right]
$$

Comunque, a prescindere dal valore che assume  $T^*$  relativamente a  $T_c$ , in entrambi i casi la domanda inelastica  $S_d$  può, in modo equivalente, essere calcolata graficamente come l'intersezione tra la curva di capacità bilineare e lo spettro di domanda inelastico corrispondente al relativo fattore di duttilità  $\mu$ .

Lo spostamento in corrispondenza dell'intersezione è generalmente chiamato punto prestazionale o *performance point* (abbreviato con la sigla PP oppure anche con P.P.):

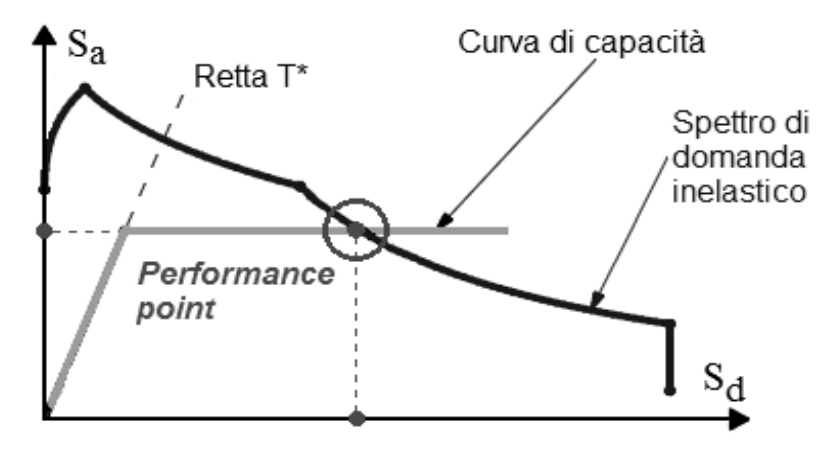

**Figura 222 -** *Performance point*

*6.6.8 - DETERMINAZIONE DEL PERFORMANCE POINT NEL CASO DI SISTEMA MDOF*

Se la struttura di partenza è stata fin dal principio modellata attraverso un sistema SDOF, il metodo N2 termina qui e lo spostamento trovato è quello di *performance* per la struttura. Se invece la struttura di partenza creata consiste in un sistema MDOF, si deve trasformare lo spostamento appena trovato, indotto dal sisma nel sistema SDOF, in quello atteso per il punto di controllo del sistema MDOF, cioè nello spostamento  $S_d$  della struttura reale. Il tutto avviene attraverso la relazione:

$$
D=D^*\cdot\varGamma
$$

E cioè, avendo nel secondo caso chiamato allora preventivamente  $S^*$  il punto di *performance* per il sistema SDOF:

$$
S_d = S_d^* \cdot \varGamma
$$

## *6.6.9 - RICHIESTA DI PRESTAZIONE DELLA STRUTTURA E CALCOLO DELLE SOLLECITAZIONI*

In corrispondenza allo spostamento massimo calcolato  $S_d$  finale, si valutano le prestazioni della struttura, sia a livello locale sia a livello globale. Questo viene fatto attraverso una nuova analisi di spinta *pushover*, in controllo di spostamento, in cui si assegna allo spostamento monitorato al punto di controllo un valore pari a quello corrispondente al *performance point*, determinato precedentemente con il metodo N2.

Come *output* dell'analisi saranno forniti, oltre alla solita curva di capacità (che consisterà in un ramo più o meno esteso della precedente, che ora però non ha più interesse) i valori degli spostamenti e dei parametri della sollecitazione di tutta la struttura, relativi a quello spostamento di *performance* assegnato, con cui si procederà ad effettuare tutte le verifiche ed i confronti con i limiti imposti del caso di studio.

# **6.7 - ANALISI DINAMICA NON LINEARE**

Quest'ultimo tipo di analisi è il più completo, per quanto riguarda le analisi sismiche, presentando però notevoli difficoltà di implementazione e grandi oneri computazionali. Nell'analisi dinamica non lineare, la risposta della struttura a seguito di un evento sismico è calcolata mediante integrazione diretta di equazioni del moto in prefissati passi temporali. L'analisi dinamica non lineare, detta anche *time history*, è sicuramente la più accurata delle due (cioè mettendo a confronto statica non lineare o *pushover* e dinamica non lineare) e consiste dunque nell'integrare al passo le equazioni di moto di un sistema a più gradi di libertà. Non è quindi necessaria alcuna conversione da sistema MDOF a sistema SDOF.

Tuttavia, pur essendo la più completa delle due analisi non lineari, presenta alcuni aspetti che non la rendono sempre adatta all'uso nell'ambito professionale. In particolare:

- I parametri scelti per l'analisi influenzano notevolmente la soluzione
- La scelta dei suddetti parametri non è sempre facile
- È necessaria più di un'analisi, sfruttando diversi accelerogrammi, per ottenere una soluzione realistica del modello della struttura
- Lo sforzo computazionale richiesto è notevole e, in assenza di processori adeguati, i tempi di calcolo diventano decisamente importanti
- Non è, per questi motivi, un metodo semplice e rapido
- L'interpretazione dei risultati spesso non è agevole
- Il confronto dei risultati con altri metodi di analisi, come la statica non lineare, evidenzia alcune differenze non sempre trascurabili, specialmente in termini numerici

I vantaggi di questa specifica analisi dinamica sono invece:

- La possibilità di inserimento di parametri sismici di *input* precisi e dettagliati, attraverso l'uso di accelerogrammi
- Il possibile utilizzo sia di accelerogrammi simulati che di accelerogrammi reali, cosa che non è possibile fare con gli altri tipi di analisi statiche o dinamiche
- Una risposta del modello della struttura il più possibile aderente alla realtà, sia perché le forze non sono più statiche nel tempo sia perché al suo interno sono inserite tutte le non linearità degli elementi

Per effettuare l'analisi *time history*, per prima cosa si realizza un modello tridimensionale della struttura, che in linea di massima sarà lo stesso che si creerebbe per un'analisi *pushover*, e si scelgono gli accelerogrammi di riferimento da utilizzare. Essi, come già introdotto, devono essere abbastanza numerosi, in modo da rappresentare bene le forze agenti e da ottenere una serie estesa di risultati su cui poi effettuare analisi statistiche, piuttosto di conseguire con un solo accelerogramma un singolo risultato isolato. Ad esempio sette accelerogrammi possono essere sufficienti. Chiaramente tutti gli elementi a cui si assegna un comportamento non lineare dovranno essere rappresentati attraverso modelli costitutivi non lineari e si dovrà riprodurre in modo corretto l'energia dissipata dalla struttura nei cicli di isteresi. In relazione agli accelerogrammi, ogni normativa specifica, in modo dettagliato, le caratteristiche ed il numero minimo di accelerogrammi da considerare. Si riporta un esempio generico di accelerogramma:

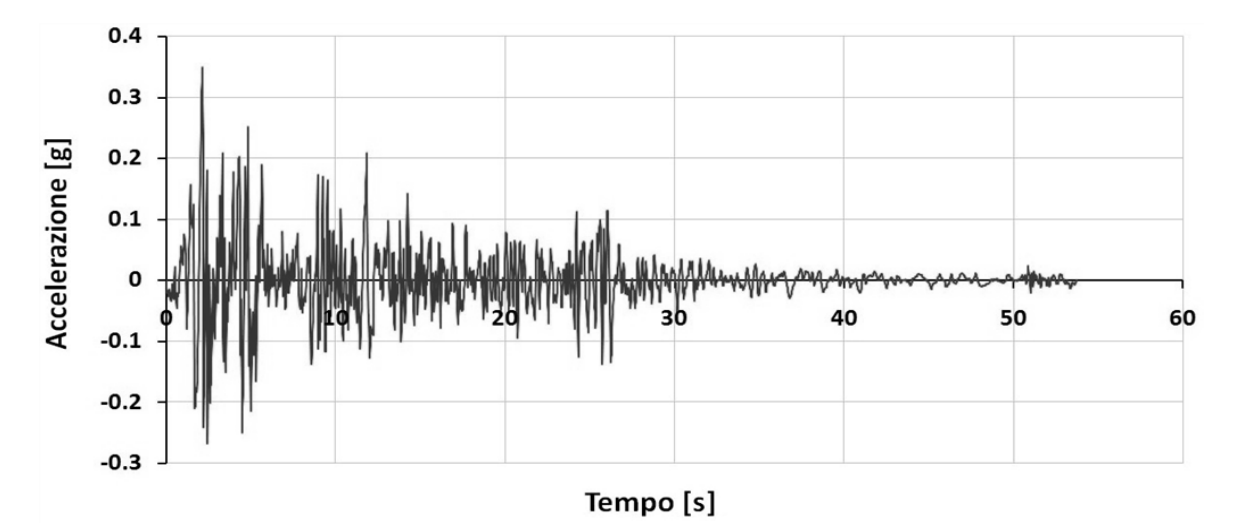

**Figura 223 - Esempio di accelerogramma**

Come si osserva gli accelerogrammi sono grafici in funzione del tempo, riportato in ascissa, che indicano, al variare di questo, il valore di accelerazione corrispondente. Essi partono da un valore nullo di accelerazione, al tempo 0, per poi aumentarne progressivamente l'intensità e variarla continuamente fino a raggiungere un valore di tempo definito, in corrispondenza del quale si ha l'esaurimento progressivo ed infine l'annullamento dell'azione sismica. In pratica questa è la simulazione numerica e grafica di quanto avviene realmente durante un vero terremoto.

# *6.7.1 - ANALISI DINAMICA NON LINEARE NELLE NORME TECNICHE PER LE COSTRUZIONI*

Si riporta di seguito quanto specificato all'interno delle Norme Tecniche delle Costruzioni del 2008, per quanto concerne le analisi *time history*.

Gli Stati Limite, ultimi e di esercizio, possono essere verificati mediante l'uso di accelerogrammi artificiali, simulati o naturali. Ciascun accelerogramma descrive una componente, orizzontale o verticale, dell'azione sismica; l'insieme delle tre componenti (due orizzontali, tra loro ortogonali ed una verticale) costituisce un gruppo di accelerogrammi.

La durata degli accelerogrammi artificiali deve essere stabilita sulla base della magnitudo e degli altri parametri fisici che determinano la scelta del valore di  $a<sub>g</sub>$  e di quello di S<sub>S</sub> (sono dei parametri interni). In assenza di studi specifici la durata della parte pseudo-stazionaria

degli accelerogrammi deve essere almeno pari a 10 secondi; la parte pseudo-stazionaria deve essere preceduta e seguita da tratti di ampiezza crescente da zero e decrescente a zero, di modo che la durata complessiva dell'accelerogramma sia non inferiore a 25 secondi. Gli accelerogrammi artificiali devono avere uno spettro di risposta elastico coerente con lo spettro di risposta adottato nella progettazione, illustrato graficamente come:

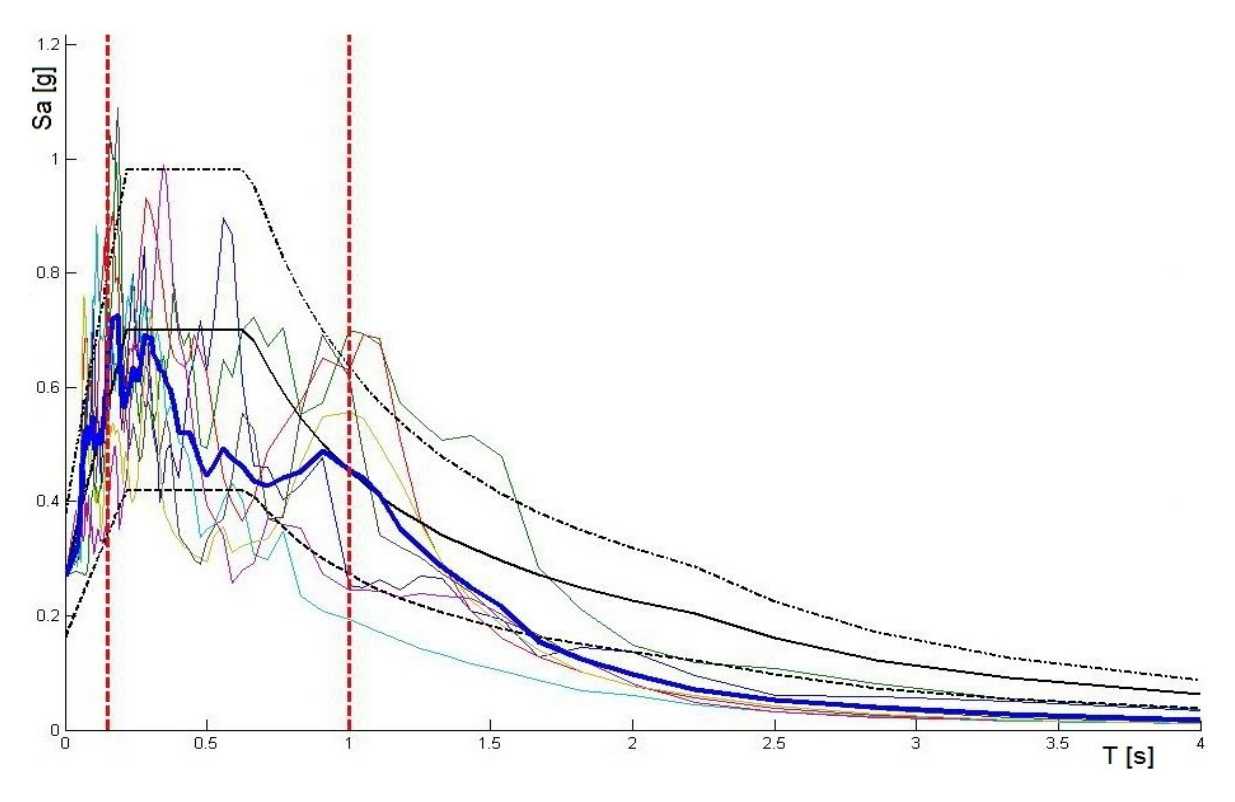

**Figura 224 - Accelerogramma e relativo spettro di risposta elastico di riferimento**

La coerenza con lo spettro elastico è da verificare in base alla media delle ordinate spettrali ottenute con i diversi accelerogrammi, per un coefficiente di smorzamento viscoso equivalente ξ del 5%. L'ordinata spettrale media non deve presentare uno scarto in difetto superiore al 10%, rispetto alla corrispondente componente dello spettro elastico, in alcun punto del maggiore tra gli intervalli  $0.15$  s  $\div$  2.0 s e  $0.15$  s  $\div$  2.7, in cui T è il periodo fondamentale di vibrazione della struttura in campo elastico, per le verifiche agli Stati Limite Ultimi, e  $0.15$  s ÷ 1.5 T, per le verifiche agli Stati Limite di Esercizio. Nel caso di costruzioni con isolamento sismico, il limite superiore dell'intervallo di coerenza è assunto pari a 1,2 Tis, essendo Tis il periodo equivalente della struttura isolata, valutato per gli spostamenti del sistema d'isolamento prodotti dallo Stato Limite in esame.

L'uso di accelerogrammi artificiali non è ammesso nelle analisi dinamiche di opere e sistemi geotecnici. L'uso di accelerogrammi generati mediante simulazione del meccanismo di sorgente e della propagazione è ammesso a condizione che siano adeguatamente giustificate le ipotesi relative alle caratteristiche sismogenetiche della sorgente e del mezzo di propagazione. L'uso di accelerogrammi registrati è ammesso, a condizione che la loro scelta sia rappresentativa della sismicità del sito e sia adeguatamente giustificata in base alle caratteristiche sismogenetiche della sorgente, alle condizioni del sito di registrazione, alla magnitudo, alla distanza dalla sorgente e alla massima accelerazione orizzontale attesa al sito. Gli accelerogrammi registrati devono essere selezionati e scalati in modo da
approssimare gli spettri di risposta nel campo di periodi di interesse per il problema in esame.

La complessità delle ipotesi alla base di un'analisi dinamica non lineare e delle equazioni alla base di essa sono opportunamente tralasciate, poiché costituirebbero solamente una descrizione strettamente matematica e poco importante per l'argomento trattato, al contrario di quanto si è fatto invece per l'analisi statica non lineare. Per contenuti più specifici, sono comunque disponibili moltissime trattazioni e pubblicazioni molto dettagliate.

L'analisi dinamica non lineare, come la statica non lineare, sarà utilizzata per l'analisi sismica delle strutture esaminate all'interno di questo studio. Nello specifico, nel caso delle analisi effettuate sui ponti in osservazione, sono stati utilizzati per ogni analisi dinamica non lineare sette diversi accelerogrammi, relativi ad ogni spettro di risposta del singolo sito considerato, per una durata totale di 30 secondi ciascuno.

# *6.7.2 - FAST NONLINEAR ANALISYS (FNA)*

Come chiusura della panoramica di tutte le analisi possibili, si segnala quest'ultimo tipo di analisi, dal contenuto relativamente nuovo: le sue caratteristiche sono state illustrate tramite l'articolo chiamato "La potenzialità delle FNA nell'analisi dinamica non lineare di strutture dotate di sistemi avanzati di protezione sismica" a cura di Stefano Sorace, Gloria Terenzi e Leonardo Bandini. Si tratta in pratica di una forma particolare di analisi dinamica non lineare, di cui si riportano alcuni passaggi e tratti significativi nei successivi paragrafi.

La forte apertura dell'ultima generazione di normative sismiche nei confronti dello svolgimento di analisi di progetto in campo non lineare, statico (mediante metodi evolutivi, quali il *pushover*) o dinamico (attraverso l'integrazione al passo delle equazioni del moto), rende maggiormente stringente, anche nella comunità professionale, la necessità di una conoscenza non superficiale delle tecniche di soluzione numerica al di fuori del dominio elastico. Tali analisi, infatti, almeno al più semplice livello, costituito da un approccio di tipo "membro a membro" con modelli isteretici a plasticità concentrata, possono oramai essere condotte con programmi a larga diffusione professionale, quali SAP2000 e codici analoghi, senza più bisogno di rivolgersi a strumenti di calcolo particolarmente evoluti, essenzialmente impiegati a fini di ricerca ed in contesti accademici.

Ciò risulta vero anche in relazione alla crescente diffusione di tecnologie avanzate di protezione sismica delle strutture, le quali implicano l'installazione di dispositivi generalmente operanti su leggi di comportamento non lineare, a loro volta divenute disponibili nelle librerie di base dei programmi a più ampia diffusione commerciale. In entrambe le situazioni sopra prefigurate, tuttavia, il numero di Elementi Finiti chiamati a rispondere in campo non lineare è sempre molto limitato, in rapporto alla quantità di elementi del modello computazionale per i quali continua ad essere assunto, ai fini del progetto, un comportamento di tipo elastico.

In base a tale considerazione, e particolarmente nel caso di analisi dinamiche, risulta dunque opportuno evitare un procedimento algoritmico che passi per la formazione e la soluzione ad ogni passo dell'intero sistema di equazioni di equilibrio (definibile, in questo contesto, quale

*brute force method* di analisi non lineare), stante l'assai elevato onere computazionale che questo implica, senza incrementi di accuratezza.

In alternativa, per i modelli strutturali a limitato numero di elementi non lineari (cerniere plastiche, elementi d'interfaccia simulanti non linearità di contatto, molle o smorzatori schematizzanti dispositivi d'isolamento sismico o di dissipazione supplementare di energia, ecc.), è stata proposta da Wilson, e successivamente adottata in programmi commerciali, tra cui lo stesso SAP2000, la strategia di soluzione che va sotto il nome di *Fast Nonlinear Analysis* (FNA).

Tale strategia opera non attraverso l'integrazione diretta delle equazioni del moto, bensì per estensione al campo non lineare del metodo dell'analisi per sovrapposizione modale, mediante l'uso di vettori di Ritz dipendenti dal carico. Conseguentemente, ad ogni passo temporale nel quale è discretizzata l'analisi, soltanto la risposta degli elementi a non linearità concentrata viene sottoposta ad un processo solutivo di tipo incrementale - iterativo, mentre le matrici di rigidezza e di smorzamento viscoso lineare relative all'ampia parte del modello caratterizzata da una risposta di tipo elastico non sono assoggettate ad aggiornamenti al passo.

Ciò consente di ridurre nettamente i tempi di elaborazione e, nel caso di sistemi ad elevato numero di gradi di libertà, di rendere tecnicamente realizzabili analisi che si collocherebbero, altrimenti, al di là delle capacità dei calcolatori oggi disponibili in ambito professionale.

Nell'articolo descritto successivamente sono quindi presentati, con valutazioni circa la convergenza del processo numerico ed i relativi oneri di elaborazione, due esemplificativi casi di studio, e successivamente dimostrata la coincidenza dei risultati ottenuti con tempi di elaborazione nettamente ridotti. Nel caso di sistemi che presentino caratteristiche pari a quelle citate nei paragrafi, l'applicazione del metodo FNA può essere una valida soluzione.

# **6.8 - VERIFICA SISMICA IN GENERALE**

Qualunque sia l'analisi adottata, il criterio generale per eseguire una verifica sismica è confrontare domanda e capacità. La domanda sismica è l'insieme delle azioni a cui è soggetta la struttura interessata, come conseguenza di un terremoto, mentre la capacità è rappresentata dalle sue risorse di resistenza che contrastano le sollecitazioni sismiche. Il collasso si definisce come il primo meccanismo che si sviluppa, e per identificare la presenza o meno di danni strutturali è fondamentale il confronto tra capacità e domanda.

Per questo, dopo aver riassunto tutti i possibili metodi di analisi sismica ed evidenziato quelli che saranno utilizzati in questo lavoro di tesi in relazione alle analisi effettuate, che saranno cioè del tipo statico non lineare (*pushover*) e dinamico non lineare (*time history*), si passa alla definizione dei parametri necessari per la verifica sismica. Essi saranno descritti in riferimento ad ognuna delle tre opere rappresentative analizzate.

#### *6.8.1 - PARAMETRI PER LA DOMANDA COMUNI A TUTTE LE OPERE*

Per il calcolo della domanda sismica si devono definire le caratteristiche del suolo ed alcuni parametri sulla vita e sull'uso della struttura, secondo le indicazioni fornite nella normativa.

Per questo scopo lo strumento utilizzato è lo spettro in periodo ed accelerazione, nel formato dato dalle Norme Tecniche per le Costruzioni del 2008. Per la caratterizzazione dello spettro di riferimento sono necessari diversi parametri preliminari, alcuni dei quali sono comuni a tutte le opere, mentre altri sono specifici per ogni ponte (ad esempio la sua localizzazione).

A causa di ciò, si sono considerati per tutti i ponti *master* che sono stati analizzati i seguenti valori, classificati quindi convenzionalmente come parametri comuni:

- Stato Limite: Stato Limite di Salvaguardia della Vita (SLV)
- Vita nominale  $V_N$ : 50 anni
- Classe d'uso: III (ovvero costruzioni il cui uso preveda affollamenti significativi, industrie con attività pericolose per l'ambiente, reti viarie extraurbane non ricadenti in Classe d'uso IV, ponti e reti ferroviarie la cui interruzione provochi situazioni di emergenza, dighe rilevanti per le conseguenze di un loro eventuale collasso)
- $\triangleright$  Coefficiente d'uso c<sub>u</sub> = 1,5
- Periodo di riferimento  $V_R = 75$  anni
- Categoria di terreno: tipo C (categoria che la normativa descrive come formata da depositi di terreni a grana grossa mediamente addensati o terreni a grana fina mediamente consistenti con spessori superiori a 30 m, caratterizzati da un graduale miglioramento delle proprietà meccaniche con la profondità); non avendo informazioni sul tipo di terreno relativo alle opere trattate, si è scelta questa tipologia che presenta caratteristiche intermedie all'interno delle varie classi di terreno

In base a questi criteri, si arriva alla definizione del tempo di ritorno dell'evento sismico utilizzato per il calcolo della domanda sismica:

#### $\blacktriangleright$  T<sub>r</sub> = 712 anni

Ciò significa che un terremoto dell'intensità scelta accade mediamente, cioè con una probabilità strettamente statistica, una volta ogni 712 anni.

# *6.8.2 - PARAMETRI PER LA CAPACITÀ COMUNI A TUTTE LE OPERE*

Definiti i parametri generali per la domanda sismica, si passa allora a quelli per la capacità. Anche in questa circostanza infatti tutte le opere civili analizzate possiedono delle caratteristiche comuni, che possono essere brevemente riassunte in forma introduttiva.

Per la valutazione della capacità strutturale si devono per prima cosa definire i meccanismi di collasso che saranno presi in considerazione nelle verifiche:

- Collasso per creazione di un meccanismo alla base spalla del ponte
- Collasso per rotazione ultima alla base della spalla del ponte
- Collasso relativo alla perdita d'appoggio dell'impalcato
- Collasso per rottura parziale o totale del dispositivo d'appoggio

Ognuno di questi meccanismi sarà descritto in maniera più approfondita al momento appropriato, in particolare nel capitolo contenente le verifiche delle spalle e degli appoggi. Come esposto in precedenza, nel calcolo della capacità non viene computata la resistenza

dell'impalcato, in quanto essa è di vari ordini di grandezza più grande rispetto alle resistenze degli altri elementi, specialmente se si considerano i meccanismi descritti nell'elenco. L'impalcato non partecipa cioè alla risposta sismica in maniera efficace, tranne per il suo contributo di rigidezza assiale nei confronti di sollecitazioni orizzontali.

#### **6.9 - DEFINIZIONE DELLA DOMANDA SIMICA**

La verifica sismica, si è visto, è in buona sostanza un confronto più o meno diretto di domanda e capacità. La capacità di una struttura, e quindi anche di quelle analizzate, è definita tramite le analisi agli Elementi Finiti che verranno compiute successivamente. La domanda simica, invece, è normalmente descritta tramite gli spettri di risposta, e quindi con le informazioni e con i valori dei parametri ad essi collegati. Essi costituiscono uno strumento rapido e praticamente univoco, che è attualmente il più usato in questo senso. Nell'analisi *time history* sia domanda sia capacità sono tenute in considerazione in un unico procedimento, mentre per l'analisi *pushover* il confronto avviene in un momento distinto.

Per la definizione della domanda si utilizzano gli spettri di risposta forniti dalla normativa corrente. Per il loro calcolo, e per la determinazione dei parametri numerici ad essi associati, si utilizza il foglio di calcolo Excel proposto dal Consiglio Superiore dei Lavori Pubblici. In alternativa possono essere impiegati gli allegati alle Norme tecniche delle Costruzioni, riguardanti la pericolosità sismica, e le tabelle in essi presenti.

#### **6.10 - SPETTRI DI RISPOSTA PER I PONTI** *MASTER*

Ciascuno dei ponti *master* considerati è localizzato in un differente sito del territorio del Veneto. Per questo motivo, al fine di descrivere l'azione sismica a cui ognuno di essi è sottoposto, viene definito uno spettro di risposta a seconda di vari parametri topografici e strutturali. Lo spettro di risposta è necessario sia per l'analisi statica non lineare, e l'applicazione successiva del metodo N2, sia per l'analisi *time history*, poiché gli accelerogrammi utilizzati devono essere compatibili con lo spettro elastico del sito in esame.

Per ognuna delle tre opere di riferimento considerate, si riporta l'elenco di tutti i criteri necessari alla definizione completa dello spettro di risposta, dai parametri di localizzazione a quelli della struttura. I dati di *output*, i grafici e le immagini sono tutte tratti dal foglio di calcolo elettronico Excel messo a disposizione dal Consiglio Superiore dei Lavori Pubblici. Non sono state utilizzate le tabelle in allegato alle Norme Tecniche per le Costruzioni del 2008, che si riferiscono alla pericolosità sismica, poiché in questa situazione non necessarie.

#### *6.10.1 - SPETTRO DI RISPOSTA PER IL PONTE "VIA DIAZ"*

Lo spettro di progetto è definito attraverso i seguenti parametri, alcuni già citati e comuni a tutti i ponti analizzati.

La prima fase è l'individuazione della localizzazione del ponte e la descrizione della pericolosità del sito:

- ▶ Regione: Veneto
- $\blacktriangleright$  Provincia: Treviso
- ▶ Comune: Crocetta del Montello
- $\blacktriangleright$  Longitudine: 12,0338
- $\blacktriangleright$  Latitudine: 45,8272

La zona in cui ricade il comune, secondo l'attuale suddivisione del territorio nazionale, è:

 $\blacktriangleright$  Zona 2

Il foglio Excel, dato dal Consiglio Superiore dei Lavori Pubblici, utilizza le coordinate ISTAT del comune per identificare il sito:

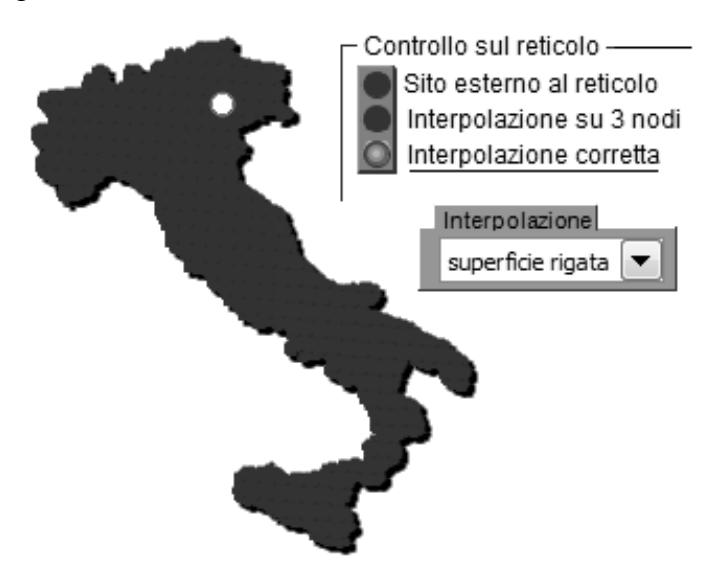

**Figura 225 - Localizzazione del sito**

Il controllo sul reticolo restituisce la correttezza dell'interpolazione effettuata, poiché il sito in esame è esterno alla maglia del reticolo:

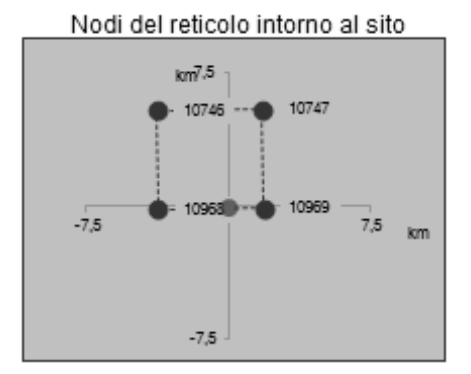

**Figura 226 - Interpolazione effettuata sul reticolo**

La seconda fase consiste nella scelta della strategia di progettazione da adottare. In questo caso si assume:

- Vita nominale della costruzione: 50 anni
- Coefficiente d'uso della costruzione: 1,5

Di conseguenza il periodo di riferimento per il ponte "Via Diaz" risulta:

Periodo di riferimento per la costruzione: 75 anni

In più, a seguito dei valori inseriti, si ottengono i periodi di ritorno per la definizione dell'azione sismica a seconda dello Stato Limite (Stato Limite di Esercizio SLE o Stato Limite Ultimo SLU) che si andrà a considerare, e la relativa probabilità di accadimento:

- Stato Limite di Operatività: 45 anni (probabilità di accadimento 81%)
- Stato Limite di Danno: 75 anni (probabilità di accadimento 63%)
- Stato Limite di Salvaguardia della Vita: 712 anni (probabilità di accadimento 10%)
- Stato Limite di Collasso: 1462 anni (probabilità di accadimento 5%)

Lo Stato Limite di Operatività e lo Stato Limite di Danno fanno parte della categoria degli Stati Limite di Esercizio (SLE), mentre lo Stato Limite di Salvaguardia della Vita e lo Stato Limite di Collasso fanno parte della categoria degli Stati limite Ultimi (SLU).

Il sisma considerato per queste analisi è quello corrispondente allo Stato Limite di Salvaguardia della Vita (SLV).

Viene poi illustrato un grafico riassuntivo, che mostra la strategia di progettazione scelta, in relazione a quella adottata per costruzioni ordinarie. Nel grafico, in grigio sono raffigurati i punti di una strategia ordinaria mentre in nero i punti di quella selezionata. Si nota come i periodi di ritorno  $T_R$  scelti nella strategia attuale siano più elevati rispetto a quelli per una strategia ordinaria, fatto dovuto all'importanza determinante delle opere considerate ed alla conseguente scelta dei parametri iniziali:

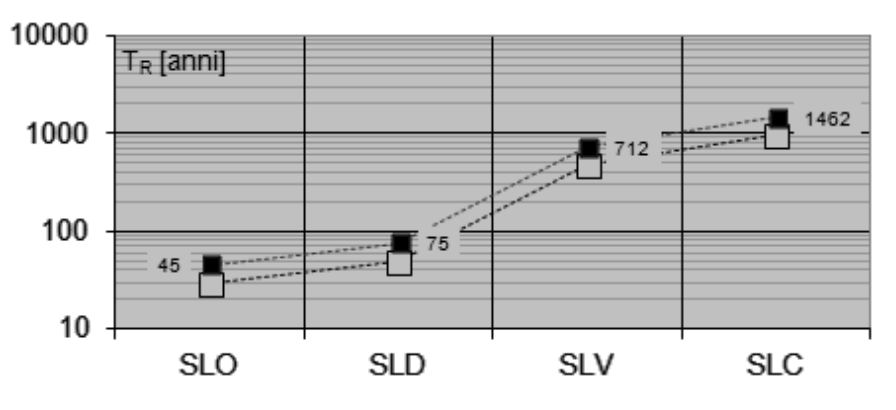

**Figura 227 - Strategia di progettazione scelta**

L'ultima fase è la vera e propria determinazione dell'azione di progetto. Per prima cosa è chiesto di inserire lo Stato Limite da considerare nella progettazione. In questo caso:

> Stato Limite considerato: SLV

Successivamente vanno inseriti i parametri di risposta sismica locale, che comprendono:

- Categoria di sottosuolo: C
- > Categoria topografica: T1

Come ultimo passaggio è necessario inserire il coefficiente di struttura  $q_0$  per considerare gli effetti inelastici della struttura ed arrivare quindi all'eventuale definizione dello spettro di progetto inelastico allo Stato Limite Ultimo, a partire da quello elastico definito allo Stato Limite di Esercizio. Nella tabella 7.9.1 all'interno delle Norme Tecniche per le Costruzioni del 2008 si ricava che per le spalle, in generale, il fattore  $q_0$  assume diversi valori. In questo caso però vale:

 $\blacktriangleright$  Fattore q<sub>0</sub> per le spalle: 1

Il fattore di struttura è assunto unitario, in fase di verifica, perché in questo modo nessuna risorsa di duttilità della struttura è considerata. Se, al contrario, questo fosse stato fatto, le azioni a cui essa sarebbe stata sottoposta avrebbero presentato un'intensità ridotta, rispetto a quelle in realtà attribuite, poiché un fattore di struttura maggiore di 1 abbassa i valori in ordinata dello spettro di risposta, e quindi anche i valori di accelerazione agente. Questo fattore  $q_0$  successivamente può essere corretto o no con un coefficiente  $K_r$ , che tiene conto della regolarità o non regolarità in altezza dell'opera. In questo caso non è apportata nessuna correzione, in quanto si assume:

**Regolarità in altezza: sì** 

E di conseguenza:

 $\blacktriangleright$  K<sub>r</sub> = 1

A questo punto tutti i parametri ed i valori sono stati inseriti nel foglio di calcolo. Il risultato di tutto ciò è il grafico dello spettro di progetto (sia per la componente orizzontale che per quella verticale, non utilizzata, del sisma):

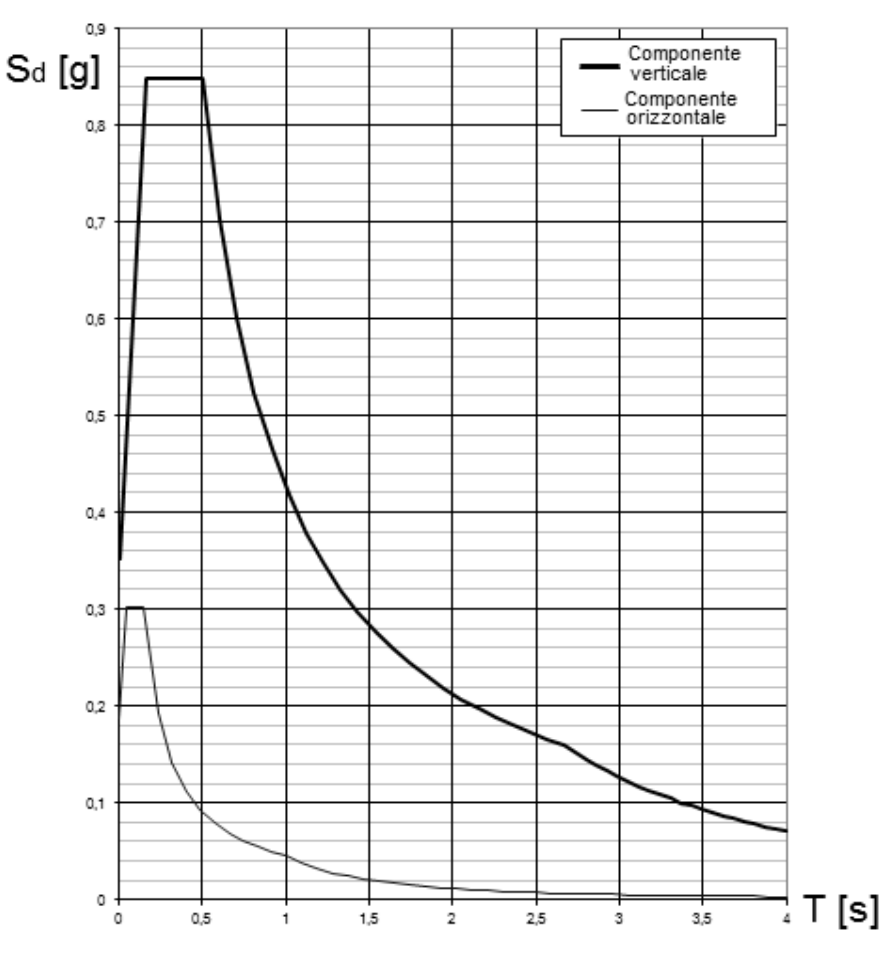

**Figura 228 - Spettri di risposta per la componente orizzontale e verticale**

Il quale ha le seguenti espressioni analitiche:

$$
\begin{aligned} 0 \leq T < T_B & \quad S_e(T) = a_g \cdot S \cdot \eta \cdot F_o \cdot \left[ \frac{T}{T_B} + \frac{1}{\eta \cdot F_o} \left( 1 - \frac{T}{T_B} \right) \right] \\ T_B &\leq T < T_C & \quad S_e(T) = a_g \cdot S \cdot \eta \cdot F_o \\ T_C &\leq T < T_D & \quad S_e(T) = a_g \cdot S \cdot \eta \cdot F_o \cdot \left( \frac{T_C}{T} \right) \\ T_D &\leq T & \quad S_e(T) = a_g \cdot S \cdot \eta \cdot F_o \cdot \left( \frac{T_C T_D}{T^2} \right) \end{aligned}
$$

Oltre ai grafici ed ai punti dello spettro di risposta, è presente anche tutto un elenco di valori numerici, i quali saranno utili nel seguito, tra cui:

- $\blacktriangleright$  a<sub>g</sub> = 0,268 g
- $\triangleright$  F<sub>O</sub> = 2,416
- $\sum_{c}$  T<sub>c</sub>\* = 0.332 s
- $\triangleright$  S = 1,312
- $\blacktriangleright$  T<sub>B</sub> = 0,167 s
- $\triangleright$  T<sub>C</sub> = 0,501 s
- $\triangleright$  T<sub>D</sub> = 2,671 s

Questi risultati saranno elencati anche per i successivi spettri, in riferimento agli altri due ponti *master*. Si tratta di una serie di dati intrinseci e di parametri interni allo spettro di risposta, che appaiono validi nella definizione di alcuni aspetti della domanda sismica ed anche per il confronto tra i diversi spettri di risposta, a cui le strutture analizzate sono sottoposte, durante lo svolgimento dello studio.

# *6.10.2 - SPETTRO DI RISPOSTA PER IL PONTE "TORRENTE MAÈ I"*

Lo spettro di progetto, per il secondo ponte di riferimento, viene definito attraverso i seguenti parametri, alcuni già citati e comuni a tutti gli altri ponti analizzati.

La prima fase è ancora l'individuazione della pericolosità del sito e della sua localizzazione:

- ▶ Regione: Veneto
- Provincia: Belluno
- ▶ Comune: Forno di Zoldo
- $\blacktriangleright$  Longitudine: 12,1830
- $\blacktriangleright$  Latitudine: 46,3487

La zona in cui ricade il comune, secondo l'attuale suddivisione del territorio nazionale, è:

 $\blacktriangleright$  Zona 3

Il foglio Excel, fornito dal Consiglio Superiore dei Lavori Pubblici, utilizza le coordinate ISTAT del comune per identificare il sito all'interno del reticolo di riferimento:

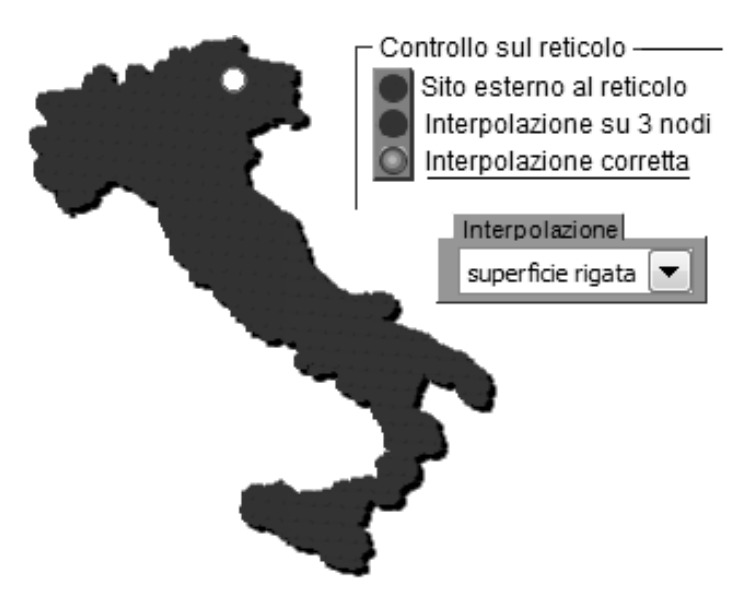

**Figura 229 - Localizzazione del sito**

Il controllo sul reticolo restituisce la correttezza dell'interpolazione effettuata, poiché il sito in esame è esterno alla maglia ed ai nodi del reticolo:

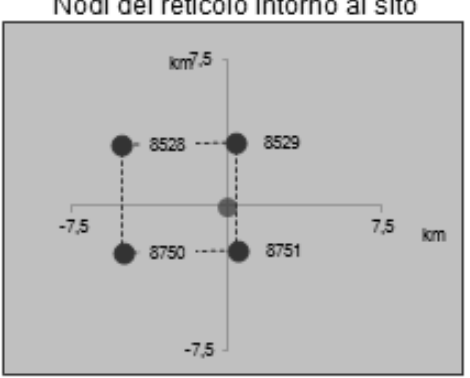

Nodi del reticolo intorno al sito

**Figura 230 - Interpolazione effettuata sul reticolo**

La seconda fase consiste nella scelta della strategia di progettazione da adottare. In questo caso, per il ponte "Torrente Maè I", si definiscono i valori:

- Vita nominale della costruzione: 50 anni
- Coefficiente d'uso della costruzione: 1,5

Di conseguenza, il periodo di riferimento per la costruzione è pari a:

Periodo di riferimento per la costruzione: 75 anni

In aggiunta, a seguito dei valori inseriti, si ottengono i periodi di ritorno per la definizione dell'azione sismica, a seconda dello Stato Limite che si andrà a considerare (Stato Limite di Esercizio SLE o Stato Limite Ultimo SLU) e la relativa probabilità di accadimento:

- Stato Limite di Operatività: 45 anni (probabilità di accadimento 81%)
- Stato Limite di Danno: 75 anni (probabilità di accadimento 63%)
- Stato Limite di Salvaguardia della Vita: 712 anni (probabilità di accadimento 10%)
- Stato Limite di Collasso: 1462 anni (probabilità di accadimento 5%)

Lo Stato Limite di Operatività e lo Stato Limite di Danno fanno parte della categoria degli Stati Limite di Esercizio (SLE), mentre lo Stato Limite di Salvaguardia della Vita e lo Stato Limite di Collasso fanno parte della categoria degli Stati limite Ultimi (SLU).

Il sisma considerato per queste analisi statiche e dinamiche non lineari è quello corrispondente allo Stato Limite di Salvaguardia della Vita (SLV).

È poi riportato un grafico riassuntivo che illustra la strategia di progettazione scelta, in relazione a quella assunta per costruzioni ordinarie. Nel grafico, in grigio sono raffigurati i punti di una strategia ordinaria mentre in nero i punti di quella selezionata. Si nota come i periodi di ritorno  $T_R$ , valutati nella strategia attuale, siano più elevati rispetto a quelli per una strategia usuale, fatto dovuto all'importanza decisiva delle opere considerate ed alla conseguente scelta dei parametri iniziali:

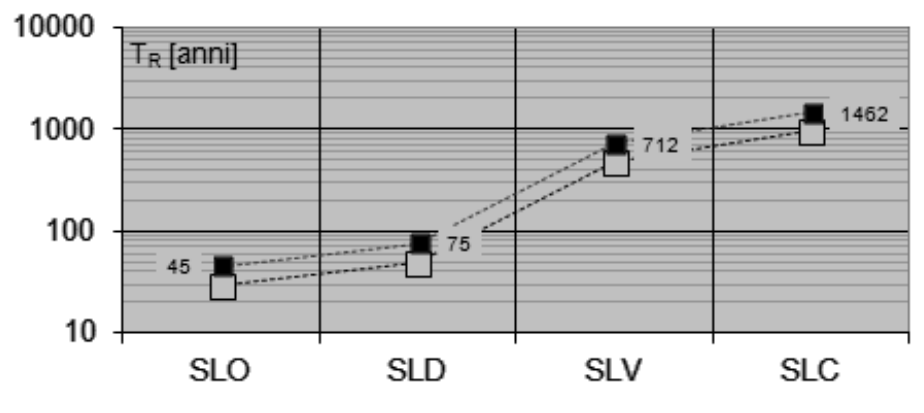

**Figura 231 - Strategia di progettazione scelta**

L'ultima fase è la vera e propria determinazione dell'azione di progetto. Per prima cosa viene chiesto di inserire lo Stato Limite da considerare nella progettazione. In questo caso:

 $\blacktriangleright$  Stato Limite considerato: SLV

Successivamente, vanno inseriti i parametri di risposta sismica locale, che comprendono:

- Categoria di sottosuolo: C
- > Categoria topografica: T1

Come ultimo passaggio è necessario inserire il coefficiente di struttura  $q_0$ , fondamentale se si vogliano considerare gli effetti inelastici della struttura ed arrivare quindi, eventualmente, alla definizione dello spettro di progetto inelastico allo Stato Limite Ultimo, a partire da quello elastico definito allo Stato Limite di Esercizio. Nella tabella 7.9.1 all'interno delle Norme Tecniche per le Costruzioni del 2008 si ricava che per le spalle, in generale, il coefficiente q<sub>0</sub> assume differenti valori. In questo caso però vale:

 $\blacktriangleright$  Fattore q<sub>0</sub> per le spalle: 1

Il fattore di struttura è assunto unitario in fase di verifica perché in questo modo nessuna risorsa di duttilità della struttura viene considerata. Se, al contrario, questo fosse stato fatto, le azioni a cui essa sarebbe stata sottoposta sarebbero state di intensità ridotta rispetto a quelle corrispondenti alla realtà, poiché un fattore di struttura maggiore di 1 abbassa i valori

di ordinata dello spettro di risposta e quindi i valori di accelerazione agente. Questo fattore q<sup>0</sup> successivamente può essere corretto o meno con un coefficiente Kr, che tiene conto della regolarità o non regolarità in altezza dell'opera. In questo caso non è apportata nessuna correzione, poiché si considera:

**Regolarità in altezza: sì** 

E di conseguenza si ha che:

 $\blacktriangleright$  K<sub>r</sub> = 1

A questo punto tutti i parametri ed i valori sono stati inseriti nel foglio di calcolo. Il prodotto di tutto ciò è il grafico dello spettro di progetto (sia per la componente orizzontale che per quella verticale, non utilizzata, del sisma):

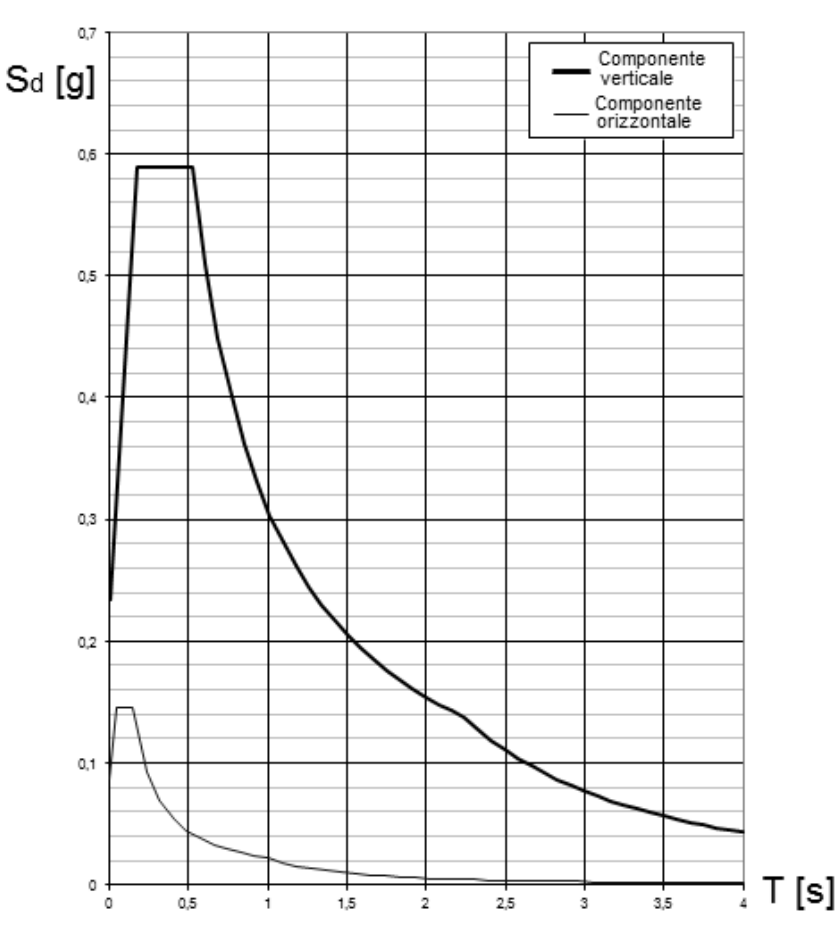

**Figura 232 - Spettri di risposta per la componente orizzontale e verticale**

Come complemento, oltre ai grafici ed ai punti dello spettro di risposta, è presente anche tutta una serie di valori numerici, i quali saranno utili nel seguito, tra cui:

- $\triangleright$  a<sub>g</sub> = 0,161 g
- $\blacktriangleright$  F<sub>O</sub> = 2,518
- $\triangleright$  T<sub>C</sub>\* = 0,353 s
- $\triangleright$  S = 1,457
- $\blacktriangleright$  T<sub>B</sub> = 0,174 s
- $\blacktriangleright$  T<sub>C</sub> = 0,522 s

# $\triangleright$  T<sub>D</sub> = 2,243 s

Questi valori saranno elencati anche per il successivo spettro del ponte "Cavalcavia S.P.62". Si tratta di una serie di dati intrinseci e di parametri interni allo spettro di risposta, che sono pratici nella definizione di alcuni aspetti specifici della richiesta sismica ed anche per il confronto tra i diversi spettri di domanda, a cui le strutture analizzate sono sottoposte, durante lo svolgimento dello studio.

*6.10.3 - SPETTRO DI RISPOSTA PER IL PONTE "CAVALCAVIA S.P.62"*

Lo spettro di progetto per il terzo ed ultimo ponte *master* è definito attraverso i seguenti parametri, alcuni già citati e comuni a tutti i ponti rappresentativi analizzati.

La prima fase è l'individuazione della pericolosità del sito in cui l'opera è stata costruita e della sua localizzazione all'interno del territorio nazionale:

- ▶ Regione: Veneto
- $\blacktriangleright$  Provincia: Treviso
- > Comune: Silea
- $\blacktriangleright$  Longitudine: 12,2994
- $\blacktriangleright$  Latitudine: 45,6571

La zona in cui ricade il comune di Silea, secondo l'attuale suddivisione in quattro zone a pericolosità decrescente del territorio italiano, è:

 $\sum$  Zona 3

Il foglio Excel, stabilito dal Consiglio Superiore dei Lavori Pubblici, utilizza le coordinate ISTAT del comune in esame per identificare il sito:

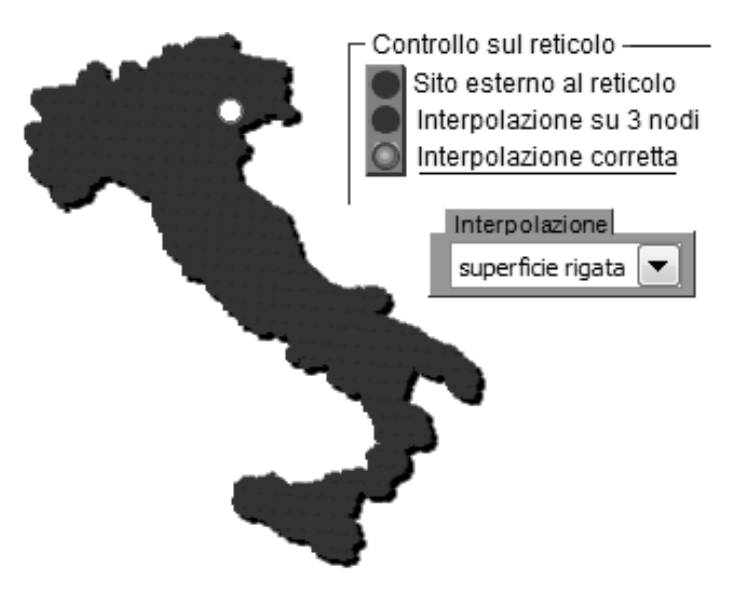

**Figura 233 - Localizzazione del sito**

Il controllo sul reticolo restituisce la correttezza dell'interpolazione effettuata, perché il sito in esame risulta esterno al reticolo, cioè alle sue maglie ed anche ai suoi nodi di riferimento individuati:

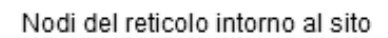

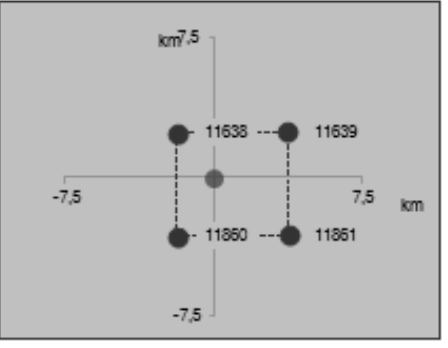

**Figura 234 - Interpolazione effettuata sul reticolo**

La seconda fase si compone nella scelta della strategia di progettazione da adottare. In questo caso, per questo ultimo ponte *master* si attribuisce ancora:

- Vita nominale della costruzione: 50 anni
- Coefficiente d'uso della costruzione: 1,5

Come diretta conseguenza, il periodo di riferimento da assumere per la costruzione è:

Periodo di riferimento per la costruzione: 75 anni

In più, a seguito dei valori inseriti, si ottengono i periodi di ritorno  $T_r$  per la definizione dell'azione sismica, oltre alla la relativa probabilità di accadimento:

- Stato Limite di Operatività: 45 anni (probabilità di accadimento 81%)
- Stato Limite di Danno: 75 anni (probabilità di accadimento 63%)
- Stato Limite di Salvaguardia della Vita: 712 anni (probabilità di accadimento 10%)
- Stato Limite di Collasso: 1462 anni (probabilità di accadimento 5%)

Il sisma considerato per queste analisi è sempre quello corrispondente allo Stato Limite di Salvaguardia della Vita (SLV).

È poi mostrato uno schema riassuntivo, che riporta la strategia di progettazione scelta in relazione a quella accettata per le costruzioni ordinarie. Nel grafico, in grigio sono raffigurati i punti di una strategia ordinaria mentre in nero quelli della strategia selezionata. Si nota come i periodi di ritorno  $T_R$  preferiti nella strategia attuale siano più elevati rispetto a quelli di una tecnica normale, fatto dovuto all'importanza fondamentale delle opere considerate:

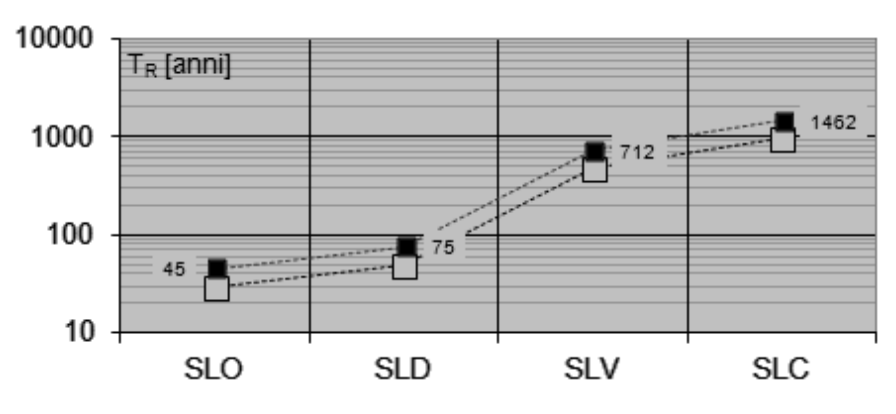

**Figura 235 - Strategia di progettazione scelta**

L'ultimo passaggio è la vera e propria determinazione dell'azione di progetto a cui il ponte sarà sottoposto. Per prima cosa viene chiesto di inserire lo Stato Limite da considerare nella progettazione. In questo caso esso è:

> Stato Limite considerato: SLV

Successivamente, vanno inseriti i parametri di risposta sismica locale, che comprendono:

- Categoria di sottosuolo: C
- > Categoria topografica: T1

Come ultima fase è necessario inserire il coefficiente di struttura  $q_0$ . Nella tabella 7.9.1 all'interno delle Norme Tecniche per le Costruzioni del 2008 si ricava che per le spalle, in generale, il fattore richiesto assume diversi valori. In questo caso però vale:

 $\blacktriangleright$  Fattore q<sub>0</sub> per le spalle: 1

Il fattore di struttura è considerato sempre unitario, in fase di verifica, perché in questo modo nessuna risorsa di duttilità della struttura è così considerata. Questo fattore q<sub>0</sub> successivamente può essere corretto o meno con un coefficiente Kr, che tiene conto della regolarità o non regolarità in altezza dell'opera. In questo caso non è apportata nessuna correzione, visto che si considera la struttura regolare in altezza, e di conseguenza il fattore correttivo è:

 $\blacktriangleright$  K<sub>r</sub> = 1

Il risultato di tutto ciò è il grafico dello spettro di progetto, che si presenta come:

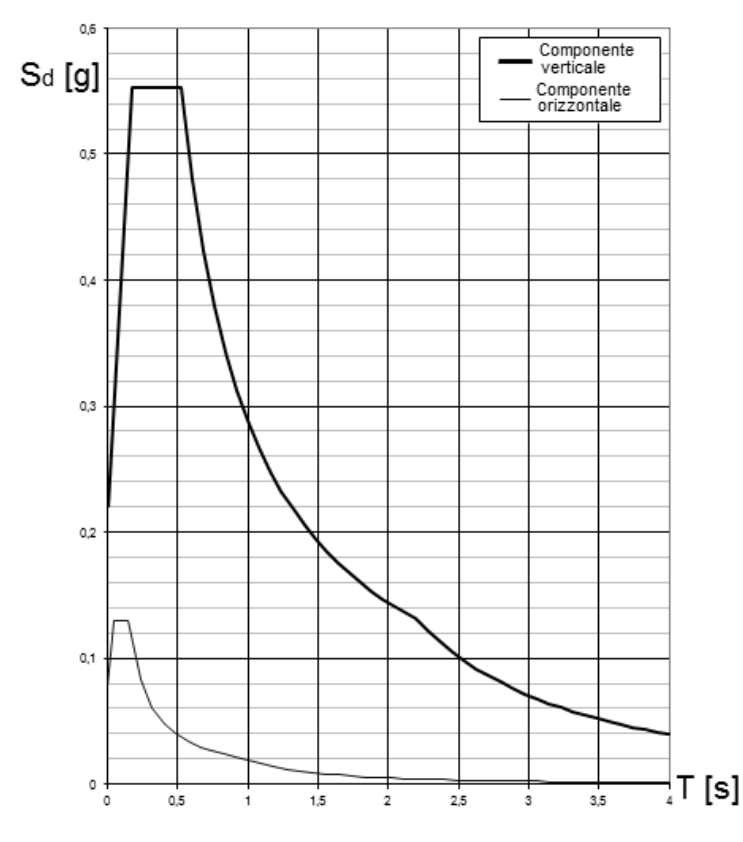

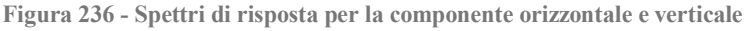

Il quale ha le seguenti esplicite espressioni, al variare del periodo T:

$$
\begin{aligned} 0 \leq T < T_B & \hspace{0.2cm} \textbf{S}_e(T) = a_g \cdot S \cdot \eta \cdot F_o \cdot \boxed{\frac{T}{T_B} + \frac{1}{\eta \cdot F_o} \left(1 - \frac{T}{T_B}\right)} \\ T_B \leq T < T_C & \hspace{0.2cm} \textbf{S}_e(T) = a_g \cdot S \cdot \eta \cdot F_o \\ T_C \leq T < T_D & \hspace{0.2cm} \textbf{S}_e(T) = a_g \cdot S \cdot \eta \cdot F_o \cdot \boxed{\frac{T_C}{T}} \\ T_D \leq T & \hspace{0.2cm} \textbf{S}_e(T) = a_g \cdot S \cdot \eta \cdot F_o \cdot \boxed{\frac{T_C T_D}{T^2}} \end{aligned}
$$

Oltre ai grafici ed ai punti dello spettro di risposta del sito caratteristico, è presente anche tutta una serie di valori numerici, i quali saranno utili nel seguito, tra cui:

 $\blacktriangleright$   $a_g = 0,149 g$  $\blacktriangleright$  F<sub>O</sub> = 2,508  $\triangleright$  T<sub>C</sub>\* = 0,352 s  $S = 1,475$  $\blacktriangleright$  T<sub>B</sub> = 0,174 s  $\blacktriangleright$  T<sub>C</sub> = 0,522 s  $\blacktriangleright$  T<sub>D</sub> = 2,197 s

E in riferimento ai quali si è già discusso nei paragrafi relativi agli altri due ponti.

A questo punto la domanda sismica a cui sarebbero, nel caso nella realtà si verificasse un evento sismico, sottoposte individualmente le strutture oggetto di studio è completamente definita, particolarmente in tutti i suoi aspetti che la caratterizzano e che la contraddistinguono più da vicino.

Per quanto riguarda l'analisi di vulnerabilità sismica dei tre ponti monocampata specificati nel corso dei capitoli, si hanno ora in mano tutti gli strumenti necessari allo sviluppo dei procedimenti di studio, i quali saranno svolti una volta costruiti i modelli numerici agli Elementi Finiti dei tre ponti *master* nella loro interezza oppure, in forma preliminare, di alcune loro parti strutturali ritenute critiche ai fini della precisa valutazione della loro vulnerabilità.

# **CAPITOLO 7 – MODELLI F.E.M. DI SPALLE ED APPOGGI DEI TRE PONTI** *MASTER*

# **7.1 - MODELLI DELLE SPALLE E DEGLI APPOGGI**

Nei ponti con una sola campata, le spalle e gli appoggi sono gli elementi della struttura più vulnerabili dal punto di vista sismico. Per questo motivo, un'analisi preliminare viene svolta creando dei modelli agli Elementi Finiti costituiti solamente da queste due parti, utilizzando un'adeguata geometria ed appropriati vincoli, caratteristiche e leggi dei materiali costituenti. In linea generale il modello sarà quindi costituito dagli Elementi Finiti rappresentati:

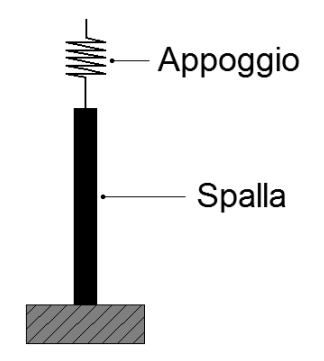

**Figura 237 - Modello della spalla e dell'appoggio del ponte**

Le unità di misura scelte sono coerenti una con l'altra, essendo rispettivamente:

- $\blacktriangleright$  Newton (N) per le forze
- $\blacktriangleright$  Millimetri (mm) per le lunghezze
- $\triangleright$  Tonnellate (t) per le masse

Questo sistema di unità di misura è stato adottato per tutti i modelli creati, non solo per quelli descritti in questo capitolo ma anche per i successivi più completi.

Il tipo di analisi scelta per questi modelli iniziali è quella statica non lineare, detta anche *pushover*. Per una descrizione teorica e dettagliata della procedura operativa, si rimanda al relativo capitolo.

### **7.2 - MODELLO F.E.M. DELLE SPALLE E DEGLI APPOGGI DEL PONTE "VIA DIAZ"**

L'analisi non lineare statica è un metodo ormai specializzato, usato per la verifica sismica, che il programma agli Elementi Finiti utilizzato per questo studio, cioè SAP2000, implementa assegnando le seguenti istruzioni.

# *7.2.1 - DEFINIZIONE DEI MATERIALI*

Le prime cose da inserire nel modello agli Elementi Finiti sono i materiali e le loro caratteristiche. Nel caso dell'analisi delle spalle di questo ponte, i materiali costituenti sono il calcestruzzo e la relativa armatura di acciaio.

Per il calcestruzzo, che dal confronto dei dati disponibili a riguardo emerge essere:

Classe del calcestruzzo utilizzato per le spalle: C28/35

I principali dati da inserire sono (con le unità di misura coerenti, prima elencate):

- Peso per unità di volume:  $0.000025$  N/mm<sup>3</sup>
- Modulo di elasticità: 27092 MPa
- Resistenza caratteristica cilindrica a compressione: 28,8 MPa

È doveroso sottolineare che il modulo di elasticità del calcestruzzo è stato opportunamente ridotto, come indicato al paragrafo 4.1.2.1.7.3 delle Norme Tecniche per le Costruzioni del 2008, seguendo le istruzioni riportate. Nel caso di analisi non lineari il comportamento dei materiali è descritto attraverso modelli non lineari, basati sui seguenti parametri:

- $\blacktriangleright$  f<sub>ck</sub>: resistenza caratteristica del calcestruzzo
- $\triangleright E_{cd} = E_{cm} / \gamma_{CE}$ : modulo elastico di calcolo del calcestruzzo ( $\gamma_{CE} = 1.2$ )
- $\blacktriangleright$  f<sub>yk</sub>: tensione di snervamento caratteristica dell'armatura
- $\blacktriangleright$  E<sub>s</sub>: modulo elastico dell'armatura

Relativamente all'acciaio che costituisce l'armatura, del tipo:

◆ Acciaio di armatura: FeB44k

I valori richiesti per l'analisi risultano:

- $\triangleright$  Peso per unità di volume: 0,000078 N/mm<sup>3</sup>
- Modulo di elasticità: 200000 MPa
- Resistenza caratteristica a snervamento: 430 MPa
- Resistenza caratteristica ultima (a rottura): 540 MPa

#### *7.2.2 - DEFINIZIONE DELLA SEZIONE*

Per la sezione della spalla è stato utilizzato un elemento *frame* (elemento monodimensionale, chiamato in altri programmi commerciali ad Elementi Finiti anche elemento *beam*) di cui sono state definite le seguenti caratteristiche:

- Materiale costituente: calcestruzzo
- Forma della sezione: rettangolare
- Altezza della sezione: 700 mm
- Larghezza della sezione: 16000 mm

Mentre relativamente alla sua armatura sono inseriti i dati ricavati per il ponte studiato:

- Spessore del copriferro: 50 mm
- Armatura longitudinale lungo le facce della sezione: 80 ϕ 20 ed 80 ϕ 14
- Armatura trasversale lungo entrambe le facce della sezione: 48 ϕ 14
- Passo dell'armatura trasversale: 300 mm

I dati riguardanti le dimensioni della sezione e le sue armature corrispondono a quelle descritte nel capitolo dei ponti *master*. Le caratteristiche geometriche della sezione in calcestruzzo e la relativa posizione dell'armatura sono poi attribuite all'elemento *frame*, attraverso le finestre sotto riportate. Il programma SAP2000, a seguito dell'inserimento dei dati, mostra anche un'immagine della sezione disegnata, in cui è possibile controllare la correttezza dei valori introdotti, verificando che le dimensioni della sezione siano corrette ed inoltre che le armature verticali si trovino nella posizione giusta:

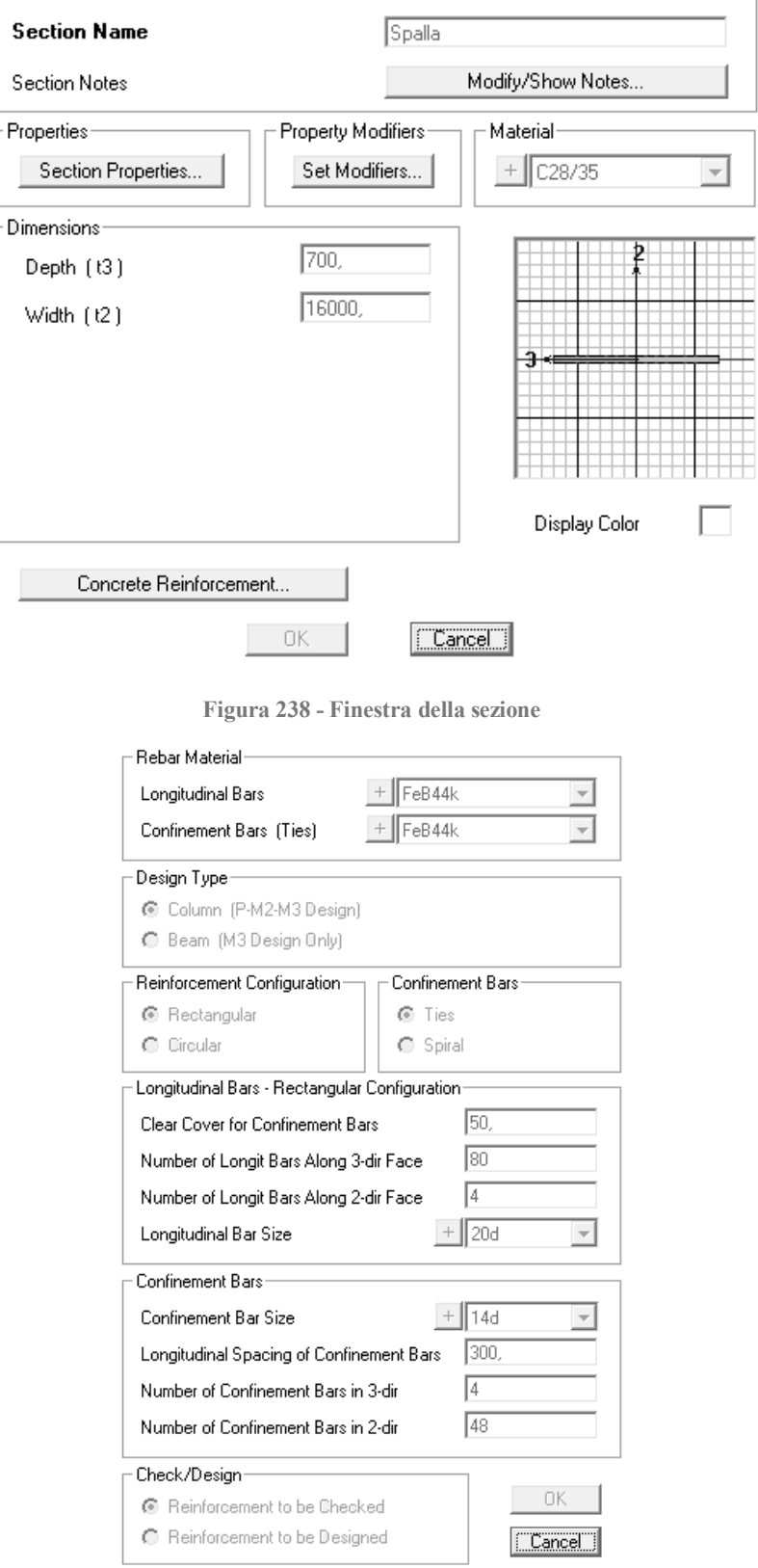

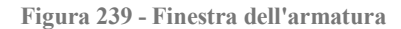

## *7.2.3 - DEFINIZIONE DEI VINCOLI ESTERNI*

Per i vincoli esterni, alla base dell'elemento che rappresenta la spalla del ponte, visti i tipi di fondazioni che si sono riscontrati nei ponti in esame a partire dai progetti originali, si è scelto di modellare un vincolo di incastro perfetto.

Come si rileva anche nella maggior parte delle schede di verifica, sia per la reale natura del vincolo che per le inevitabili mancanze di informazioni particolarmente dettagliate sulle dimensioni e sull'effettiva realizzazione della fondazione, l'incastro perfetto è un'approssimazione convenzionalmente accettata. In più, in questo caso particolare del ponte "Via Diaz", anche nella realtà le spalle del ponte presentano un vero e proprio vincolo d'incastro alla base, essendo la fondazione del tipo a platea e costituita in calcestruzzo armato. Si veda in proposito l'immagine del progetto originale nel capitolo dei ponti *master*.

Dopo aver definito tutte le caratteristiche geometriche ed i vincoli alla base della spalla, essa ha il seguente aspetto, nel *software*:

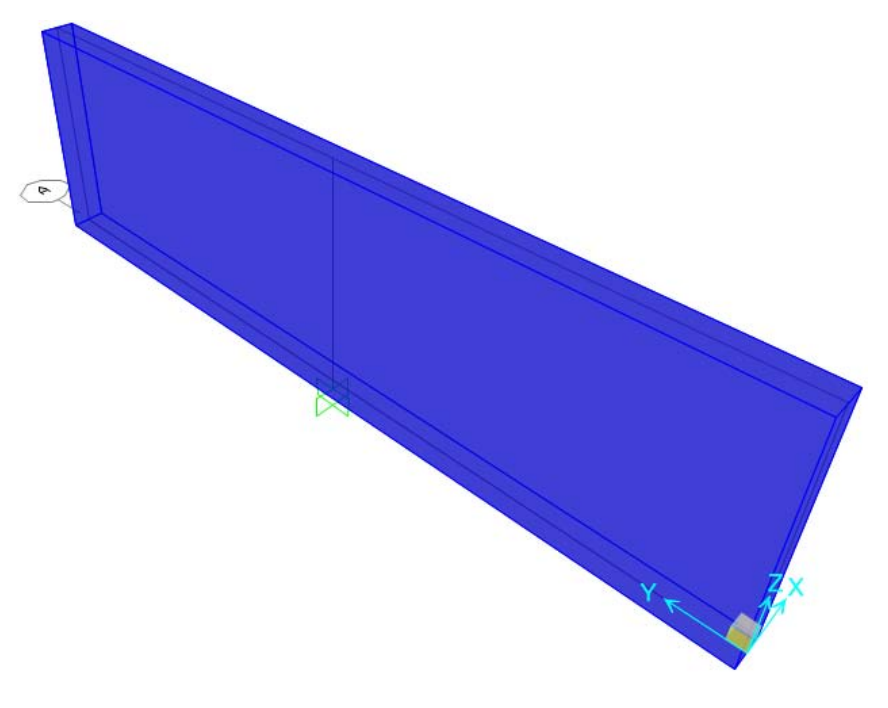

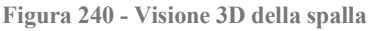

#### *7.2.4 - DEFINIZIONE DEI CARICHI APPLICATI*

I carichi applicati al modello comprendono sia le sollecitazioni derivanti dalla struttura e dalle sue parti sia quelle utilizzate ai fini dell'analisi. Più precisamente, i carichi inseriti nel modello risultano essere pari ai seguenti:

- Peso dovuto al 50% della massa dell'impalcato: 1119675 N
- Peso dovuto al 30% della massa della spalla: 386400 N
- Forze unitarie nella direzione di spinta dell'analisi *pushover*: 1N

A tal proposito è d'obbligo più di una giustificazione: il peso di metà impalcato deriva dal fatto che il modello dell'appoggio ad attrito, che sarà successivamente modellato, effettivamente sarà soggetto ad un peso di tale entità, in quanto l'appoggio non è altro che la

schematizzazione di tutta la superficie di contatto tra la soletta che costituisce l'impalcato e la sommità della spalla. Essendo il ponte costituito, ovviamente, da due spalle ed un impalcato, metà peso di quest'ultimo si scaricherà su una spalla (e quindi sull'appoggio creato) e metà sull'altra. Appare corretto quindi attribuire all'appoggio ed al suo Elemento Finito un peso pari al 50% di quello dell'impalcato.

La massa ed il peso totali dell'impalcato, già descritti nel capitolo relativo ai ponti *master*, tengono conto dei carichi permanenti strutturali, di quelli permanenti non strutturali e di quelli accidentali, presenti durante la fase di esercizio del ponte.

Si considera invece il 30% della massa della spalla poiché la massa efficace da valutare, nel caso la si voglia concentrare tutta in sommità, al fine di semplificare l'analisi e da riportarsi in una situazione ottimale per l'applicazione di una *pushover*, è appunto quella data da circa un terzo di quella di tutta la spalla, sempre che quest'ultima sia a sezione costante. Si passa cioè dalla situazione illustrata di seguito:

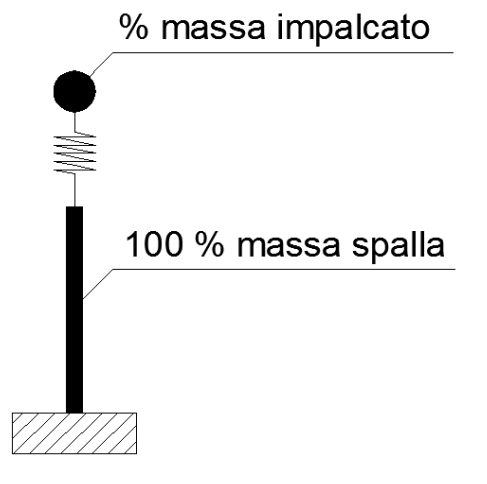

**Figura 241 - Spalla a massa distribuita su tutta la sua altezza**

Ad un modello di questo tipo:

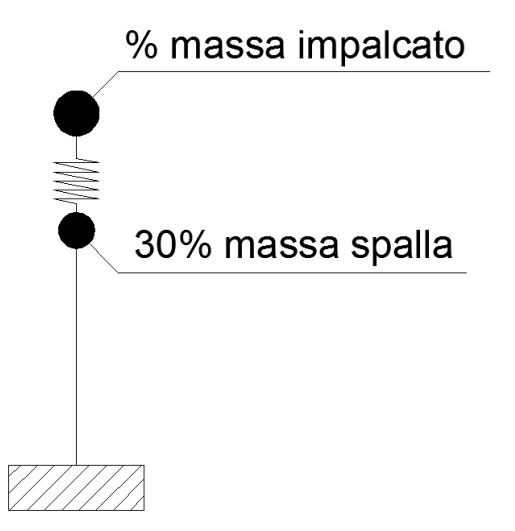

**Figura 242 - Spalla a massa concentrata sulla sua sommità**

Ad ogni modo, per dimostrare la veridicità di questa assunzione è stata condotta la stessa analisi considerando successivamente entrambe le situazioni (massa concentrata e massa

distribuita), con risultati in concreto coincidenti. Si sceglie allora di mantenere per questo e per i successivi modelli, utilizzati solamente per le analisi statiche non lineari, una formulazione a masse concentrate, che semplificherà anche molti procedimenti successivi.

Questo metodo è inoltre consigliato in molti testi, di cui ad esempio si riporta un breve estratto (il quale si riferisce alle pile dei ponti, che sono però circostanze analoghe a quelle delle spalle):

[...] Per i ponti a travata con impalcati semplicemente appoggiati su pile a fusto unico è stata definita una metodologia specifica di analisi, che rappresenta un buon compromesso di semplicità e accuratezza. […] Il procedimento consiste in un'analisi statica non lineare […], nella quale il legame forza-spostamento in sommità dell'oscillatore considerato si ottiene a partire dai legami momento-curvatura alla base delle pile. La massa efficace della pila da considerare concentrata in sommità è data, per pile a sezione costante, dalla somma del 30% della massa della pila e della massa del pulvino […].

Trasportando ciò che è descritto per quanto riguarda le pile alle spalle in esame, avendo esse un comportamento tutto sommato simile, si riconosce la validità della semplificazione. I pesi della spalla e dell'impalcato sono stati applicati rispettivamente nel nodo in sommità dell'elemento *frame* che rappresenta la spalla e dell'elemento *link* che rappresenta l'appoggio (che sarà definito e descritto nei paragrafi successivi). La massa che ne deriva è calcolata automaticamente dal programma a partire dai valori dei pesi, utilizzando la sua funzione detta *mass source*. I carichi assegnati sono:

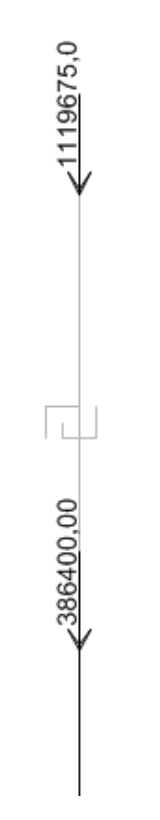

**Figura 243 - Carichi verticali applicati sulla spalla e sull'appoggio**

Le forze unitarie applicate, invece, sono quelle necessarie per avviare l'analisi di *pushover*. In realtà però si sono considerate a priori tre diverse distribuzioni di forze:

- Distribuzione di forze uniforme
- $\sum$  Distribuzione di forze triangolare
- Distribuzione di forze proporzionale al primo modo di vibrare della struttura, calcolata dal *software*

Cominciando le analisi ci si accorge però che le tre distribuzioni danno risultati praticamente coincidenti, vista la geometria della struttura e l'assegnazione delle masse scelta al suo interno. Si considerano allora solamente i risultati dati dalla distribuzione di forze uniforme, con valore unitario, essendo perfettamente in linea con quelli forniti dagli altri due. Le forze unitarie sono così applicate al modello in corrispondenza dei nodi della spalla e dell'appoggio:

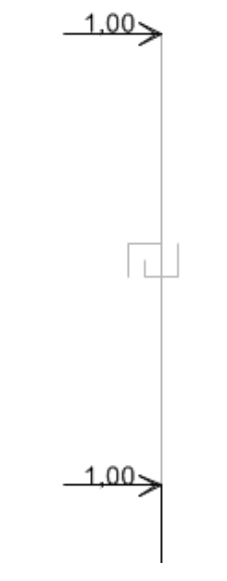

**Figura 244 - Carichi orizzontali applicati**

# *7.2.5 - DEFINIZIONE DELLA CERNIERA PLASTICA*

Per eseguire un'analisi non lineare in una struttura, serve appunto assegnare la non linearità ai suoi materiali costituenti o ad alcune parti, scelte all'interno della struttura, che si prevede avranno un comportamento non elastico. Se questo non fosse fatto, la soluzione data dal programma risulterebbe solamente essere in campo lineare, come pure il comportamento del materiale.

Nel programma agli Elementi Finiti SAP2000, per gli elementi *frame* la non linearità del materiale si implementa attraverso la creazione di cerniere plastiche. Anzi, in questo programma la formulazione per le cerniere plastiche è stata creata proprio con il fine di utilizzarle nell'analisi *pushover*. Una cerniera plastica si può inserire in un qualsiasi numero di posizioni all'interno della lunghezza dell'elemento: ogni cerniera rappresenta infatti il comportamento successivo allo snervamento, relativamente ad uno o più gradi di libertà dell'elemento. Una formulazione di questo tipo è chiamata a plasticità concentrata, in quanto esistono altri modi di assegnare la plasticità all'elemento, come ad esempio attraverso l'uso di fibre. Con l'utilizzo della plasticità concentrata, quindi, si suppone che tutto l'elemento si comporti in maniera lineare, ad eccezione di alcune sue parti in cui è assegnata una precisa legge non lineare. In questo caso il procedimento è schematizzato come:

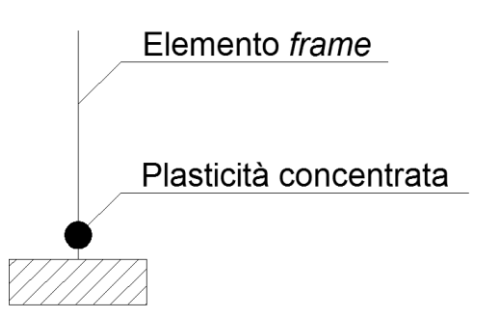

**Figura 245 - Cerniera plastica (plasticità concentrata)**

La cerniera plastica è caratterizzata con un *set* di sue proprietà, che definiscono un legame non lineare, che può essere quindi successivamente assegnato ad uno o più elementi *frame*. In questo caso si è scelto di utilizzare il legame tra momento e curvatura della sezione: attraverso il programma VCASLU, definendo la dimensione della sezione e la relativa armatura nella posizione corretta, si ottengono il grafico con la curvatura in ascissa (in realtà si tratta di una curvatura espressa in maniera proporzionale all'altezza H della sezione), il momento in ordinata ed una tabella contenente tutti i valori numerici di interesse. Il grafico si presenta come:

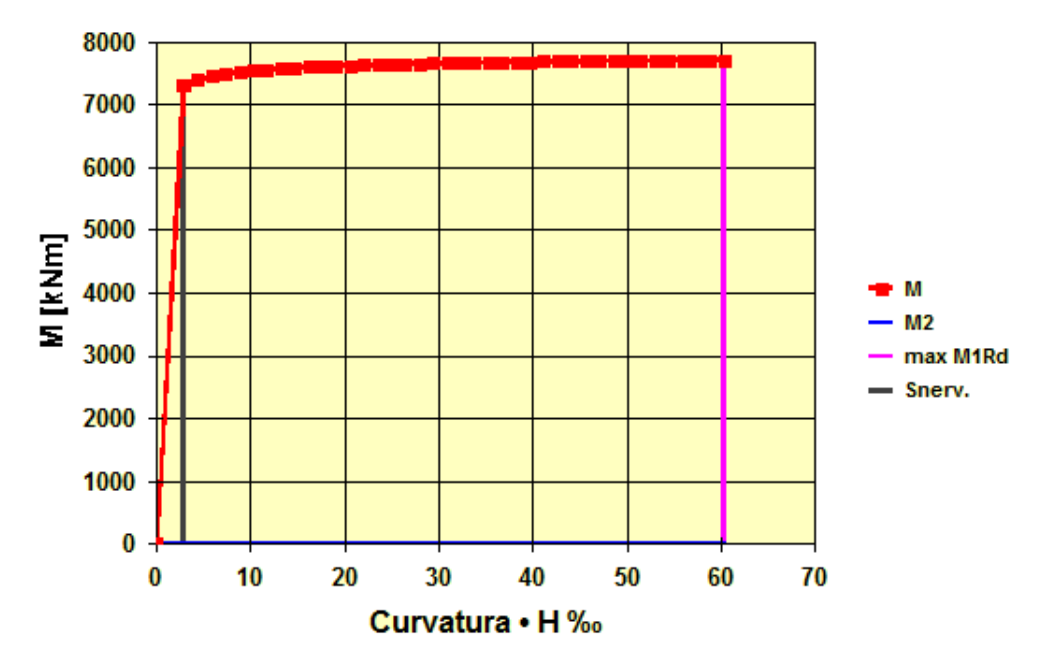

**Figura 246 - Diagramma momento-curvatura**

Una volta individuati i valori di:

- ▶ Curvatura di snervamento · H: 2,692
- $\blacktriangleright$  Curvatura ultima · H: 66,224

E definito il:

Fattore di scala per la curvatura: 0,00000385 1/mm

Poiché il programma SAP2000 richiede l'inserimento dei valori di curvatura in maniera adimensionale e scalati secondo un fattore chiamato SF (ovvero *scale factor*), si inseriscono i dati all'interno del *software* definendo così per la cerniera plastica il suo comportamento non lineare. La finestra per l'inserimento dei valori è raffigurata nella successiva immagine: si nota come, introducendo i vari punti, il programma in automatico disegni il diagramma momento-curvatura e la superficie (o il piano, come in questo caso) di interazione delle due grandezze. I valori inseriti di *Immediate Occupancy* (IO), *Life Safety* (LS) ed infine *Collapse Prevention* (CP) servono solo come indicazione grafica nei successivi risultati di analisi e non hanno alcuna influenza sulla soluzione:

| Select Curve                                       |                  |                                                                           | Units                             |
|----------------------------------------------------|------------------|---------------------------------------------------------------------------|-----------------------------------|
| -2407675<br>Axial Force                            | Angle   90,      | Curve #1                                                                  | N, mm, C<br>▼                     |
| Moment Curvature Data for Selected Curve           |                  |                                                                           |                                   |
| Point<br>Moment/Yield Mom                          | Curvature/SF     | М                                                                         |                                   |
| А<br>0,                                            | 0.               |                                                                           |                                   |
| B<br>1,                                            | 0.               |                                                                           |                                   |
| c<br>1.                                            | 24,6             |                                                                           |                                   |
| D<br>0.<br>Ë                                       | 24.6             |                                                                           |                                   |
| 0,                                                 | 24,7             |                                                                           |                                   |
| Note: Yield moment is defined by interaction curve |                  | -C3·                                                                      | C <sub>3</sub>                    |
| Copy Curve Data                                    | Paste Curve Data | Ð                                                                         |                                   |
|                                                    |                  | Current Curve - Curve #1<br><b>Full Interaction Curve</b>                 |                                   |
| Acceptance Criteria (Plastic Deformation / SF)     |                  | Force #1; Angle #1<br>Axial Force = -2407675<br>3D View                   |                                   |
| Immediate Occupancy                                | 18,              | -2407675<br>10<br>Plan<br>Axial Force                                     | $\overline{\phantom{a}}$          |
| Life Safety                                        | 16.              | Elevation 0<br>Hide Backbone Lines                                        |                                   |
|                                                    |                  | Show Acceptance Criteria                                                  |                                   |
| 24,<br>Collapse Prevention                         |                  | 10<br>Aperture<br>Show Thickened Lines                                    |                                   |
| Show Acceptance Points on Current Curve            |                  | CC<br>MC3<br>3D<br>MC <sub>2</sub><br><b>Highlight Current Curve</b><br>⊽ |                                   |
|                                                    |                  |                                                                           |                                   |
| Moment Curvature Information                       |                  | Angle Is Moment About                                                     |                                   |
| <b>Symmetry Condition</b>                          | Symmetric        | = About Positive M2 Axis<br>0 degrees                                     | $\overline{\overline{\text{OK}}}$ |
| Number of Axial Force Values                       |                  | 90 degrees<br>= About Positive M3 Axis                                    |                                   |
| Number of Angles                                   | l1               | 180 degrees<br>= About Negative M2 Axis                                   | Cancel                            |
| <b>Total Number of Curves</b>                      | l1               | - About Negative M3 Axis<br>270 degrees                                   |                                   |
|                                                    |                  |                                                                           |                                   |

**Figura 247 - Finestra della cerniera plastica**

Dall'immagine si vede come il punto denominato B rappresenti la curvatura di snervamento della sezione, mentre il punto C individui la curvatura ultima della sezione. In sostanza i valori inseriti nella finestra devono andare a riprodurre il diagramma momento-curvatura ottenuto attraverso VCASLU. Si precisa ancora che i valori di momento e curvatura sono sempre inseriti in maniera adimensionale secondo il fattore di scala precedentemente introdotto: sono riferiti cioè alla curvatura di snervamento della sezione, come dimostra l'indice nella tabella chiamato *Curvature*/SF.

Riguardo il comportamento della cerniera all'interno del *software*, prima di raggiungere il punto di snervamento tutte le deformazioni sono lineari ed avvengono nell'elemento *frame* stesso, non nella cerniera plastica. SAP2000 si occupa cioè di calcolare tutte le tensioni e le deformazioni, fino al punto di snervamento della sezione. Quest'ultimo è sempre calcolato dal *software*, in quanto alla sezione, precedentemente, è stata assegnata l'armatura corretta sia come dimensione sia come disposizione. Le deformazioni plastiche invece, che avvengono dopo il punto di snervamento, sono relative alla cerniera, in aggiunta a tutte le altre deformazioni elastiche che possono esserci ancora nell'elemento *frame* elastico.

La lunghezza della cerniera plastica si attribuisce pari a:

Lunghezza della cerniera plastica (relativa all'altezza della sezione): 0,1

In quanto convenzionalmente si assume che la lunghezza della cerniera plastica che si forma, denominata lp, sia circa pari al 10% dell'altezza totale dell'elemento, valore dovuto alla semplificazione della formula:

$$
l_p = 0.10 H_s + 0.015 f_y d_s \approx 0.10 H_s
$$

In cui H<sub>s</sub> indica l'altezza della spalla (gli altri parametri non interessano in questo caso). La cerniera plastica così creata è infine assegnata alla base dell'elemento *frame* rappresentante la spalla, poiché ragionevolmente sarà proprio la base della struttura il punto interessato dal comportamento plastico:

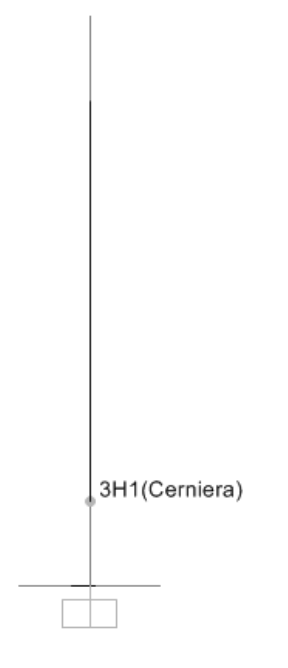

**Figura 248 - Assegnazione della cerniera plastica**

#### *7.2.6 - DEFINIZIONE DELL'APPOGGIO AD ATTRITO*

Il ponte in esame non presenta alcuna tipologia particolare di appoggio: non essendo presenti materiali o apparecchi specifici, la soletta che costituisce unicamente l'impalcato è direttamente appoggiata, "a secco", in cima alle spalle, realizzando quello che comunemente viene detto un appoggio ad attrito. In questo caso quindi è solo l'attrito tra la sommità della spalla e la parte inferiore dell'impalcato (dato dal peso di quest'ultimo) a garantire un vincolo tra le due parti strutturali. Dall'osservazione del progetto originale del ponte:

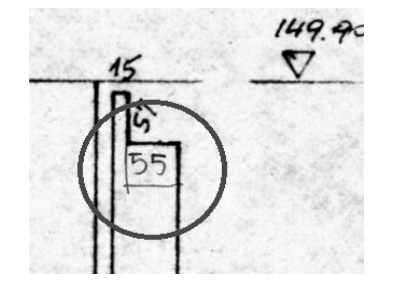

**Figura 249 - Particolare del progetto originale**

E da una serie di considerazioni si ricavano quindi per prima cosa le condizioni iniziali per costruire un modello adatto a rappresentare questo tipo di appoggio:

- $\triangleright$  Spostamento limite: 275 mm
- ▶ Coefficiente d'attrito: 0,6

Lo spostamento limite è stato stimato a partire dalla dimensione della parte della spalla che effettivamente sorregge l'impalcato: se infatti questo si spostasse di più della misura considerata, si avrebbero la totale perdita di appoggio ed il conseguente collasso dell'impalcato. Nonostante lo spazio a disposizione per lo scivolamento dell'impalcato, prima di arrivare alla perdita completa dell'appoggio, sia di 550 mm (come si osserva nel progetto iniziale, particolare segnato dal cerchio nella precedente foto) si è scelto di assumere uno spostamento limite di 275 mm, per due motivi:

- Il primo è a favore della sicurezza, volendo definire un limite più stringente per la verifica al collasso
- Il secondo è perché, essendo la modellazione agli Elementi Finiti basata sulla rappresentazione degli assi baricentrici degli elementi e non degli elementi nella loro sezione rappresentata nella sua interezza, tale limite appare più adeguato nella definizione dello spostamento limite. In caso contrario si corre in rischio di compiere un errore in eccesso non indifferente

Il coefficiente d'attrito pari a 0,6 è invece quello tra due superfici di calcestruzzo leggermente umido: in questo modo il coefficiente è volutamente sottostimato, sempre a favore della sicurezza, come indicato anche nelle schede di verifica. Il vero coefficiente da utilizzare sarebbe dovuto essere in teoria quello tra due superfici asciutte, ma sarebbe stato più grande di quello ora assunto e quindi meno conservativo.

Da questi dati iniziali e dal valore del peso del 50% dell'impalcato, su cui si è già discusso, è possibile allora stimare la forza orizzontale massima  $F<sub>H</sub>$  esplicabile dal vincolo ad attrito:

$$
F_H = \mu \cdot F_V
$$

In cui:

- $\blacktriangleright$   $\mu$  è il coefficiente d'attrito appena definito
- $\triangleright$  F<sub>V</sub> è la forza verticale derivante dai pesi trasmessi dall'impalcato e gravanti sulla spalla, e quindi sul vincolo d'appoggio

Si ottiene allora il valore della forza orizzontale massima, ovvero quella sopportabile per attrito senza che intervenga nessun movimento relativo tra le parti:

 $\blacktriangleright$  F<sub>H</sub> = 671805 N

A questo punto si definiscono le proprietà dell'elemento che andrà a rappresentare l'appoggio ad attrito. Viene scelto un elemento *link*, a cui vengono attribuite proprietà non lineari, posto in sommità all'elemento *frame* che prima è stato definito per riprodurre la spalla del ponte:

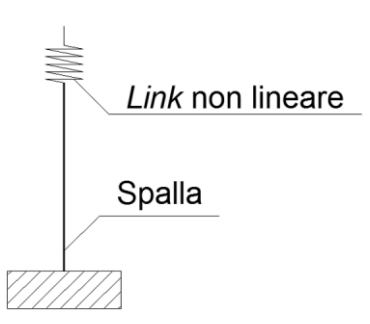

**Figura 250 - Modello dell'appoggio ad attrito**

All'interno del *software* SAP2000 i *link* sono elementi di collegamento tra due nodi oppure tra un nodo ed il terreno. In questo caso si sceglie ovviamente il primo tipo. Essi sono dotati di sei gradi di libertà, indipendenti l'uno dall'altro, a cui corrispondono le relative deformazioni, riassunte nello schema:

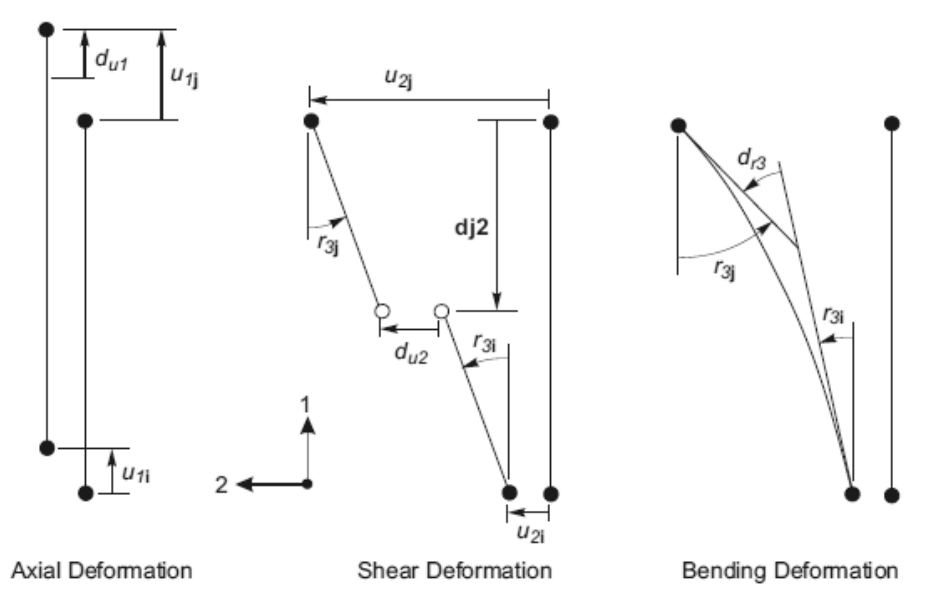

**Figura 251 - Gradi di libertà dell'elemento** *link* **a due nodi**

In questo particolare caso si assegna all'elemento finito un comportamento di tipo rigidoplastico al grado di libertà che è collegato alla deformazione trasversale del *link* (chiamata nel disegno precedente  $u_2$ ), in altre parole quella in direzione dello spostamento che avverrà lungo la direzione dell'asse dell'impalcato nell'analisi statica non lineare, e che produrrà nell'elemento delle deformazioni a taglio (*shear deformations*), come raffigurato:

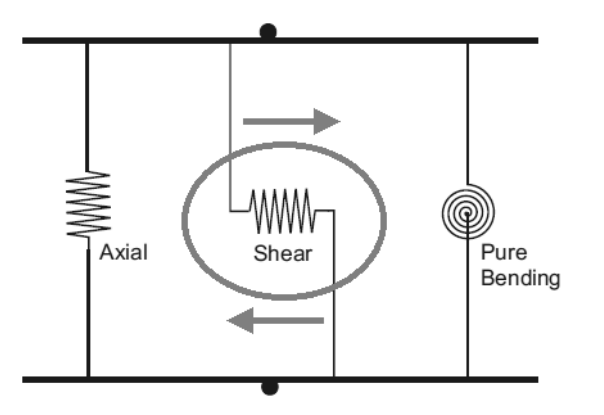

**Figura 252 - Deformazioni dell'elemento** *link* **a due nodi**

Il comportamento è definito attraverso il legame forza-spostamento rappresentato nel diagramma seguente, dove si indica con P la percentuale del peso dell'impalcato relativa all'appoggio, presa si ricorda pari al 50% dei carichi trasmessi dall'impalcato:

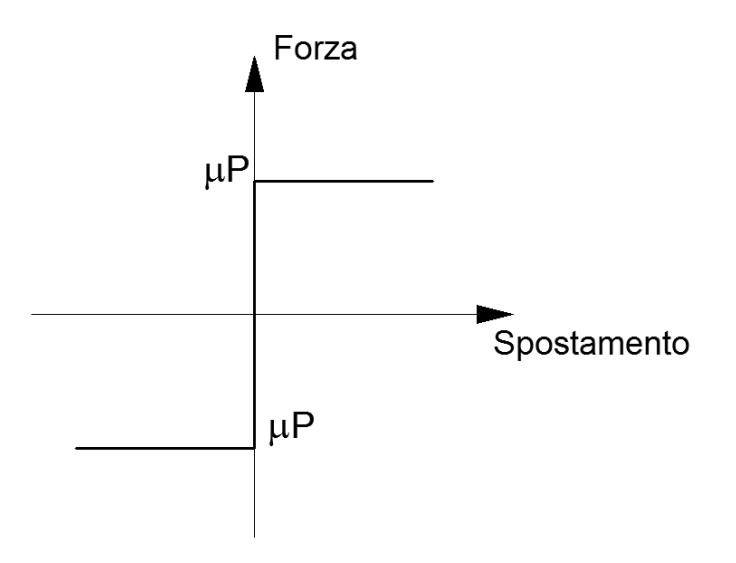

**Figura 253 - Legame forza-spostamento dell'appoggio ad attrito**

Ed in cui  $\mu$  rappresenta sempre il coefficiente d'attrito tra superfici di calcestruzzo leggermente umide. Un legame di questo tipo, in cui il *link* esplica subito tutta la forza disponibile, data dall'attrito tra le due superfici, non appena avviene anche il minimo movimento, e nel quale la forza successivamente rimane costante all'aumentare dello spostamento, è detto rigido-plastico ed è tipico dei dispositivi ad attrito.

In sostanza l'elemento *link* non lineare, all'interno del modello, svolge la funzione illustrata, indicando con i il nodo relativo alla spalla e con j quello dell'impalcato:

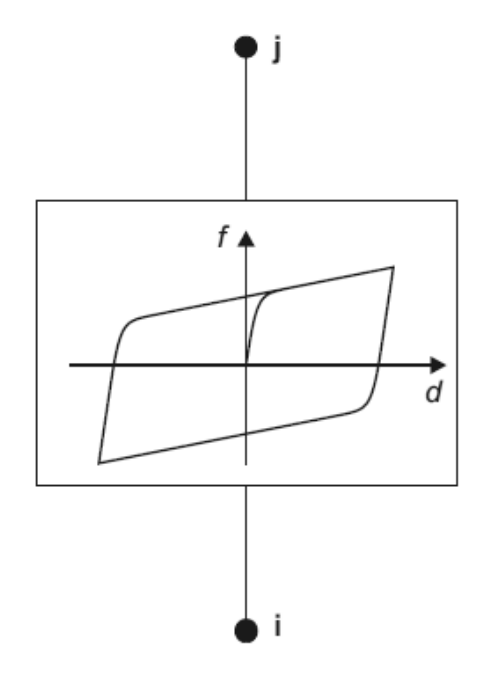

**Figura 254 - Comportamento del** *link* **plastico non lineare**

All'interno dell'elemento non lineare la legge costitutiva è la seguente, in linea del tutto generale rappresentata come:

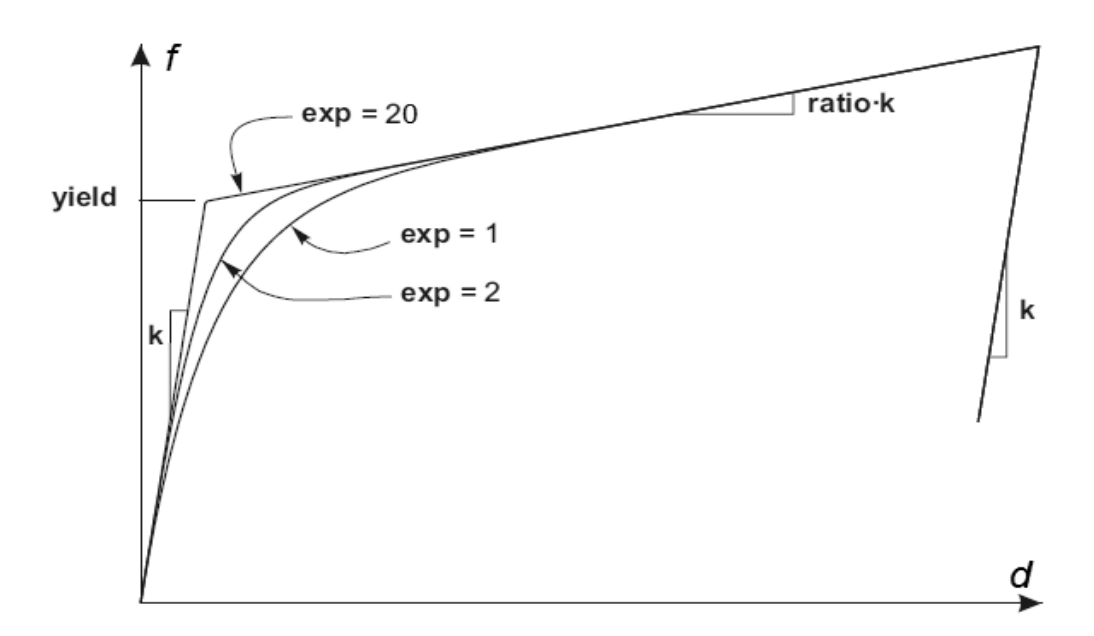

**Figura 255 - Legge del** *link* **plastico non lineare**

Alla legge forza-spostamento, che governa il comportamento del *link*, è stata assegnata una rigidezza k molto elevata per simulare il comportamento rigido. La pendenza del primo ramo della spezzata è quindi verticale, come raffigurato in uno dei grafici antecedenti. Il valore del punto chiamato convenzionalmente di snervamento (*yield*) è uguale a quello calcolato in precedenza per la legge forza-spostamento di tipo rigido-plastica, dipendente dal coefficiente d'attrito e dalla percentuale del peso dell'impalcato. Infine il valore dell'esponente (exp), che determina quanto brusco debba essere il passaggio tra la fase elastica e quella plastica, è preso pari a 20, valore che viene abitualmente assunto come limite superiore pratico corrente per questo parametro. In pratica, un valore pari a 20 determina il passaggio tra le due fasi tramite un angolo e non tramite una curva. Questo valore dell'esponente verrà sempre assunto, anche nella successiva definizione degli altri *link* non lineari per le altre tipologie di appoggio. La pendenza del secondo tratto della curva è nulla, avendo assegnato all'indice del rapporto tra le rigidezze (*ratio*) un valore praticamente nullo.

Analiticamente, la forma del precedente grafico è descritta da questa relazione generale:

$$
\dot{z} = \frac{\mathbf{k}}{\mathbf{yield}} \begin{cases} \dot{d} (1 - |z|^{exp}) & \text{if } \dot{d} z > 0 \\ \dot{d} & \text{otherwise} \end{cases}
$$

In cui si ritrovano tutti i parametri presenti nell'antecedente figura. La formula è presentata in termini incrementali e mostra la relazione che interviene a legame delle due grandezze che definiscono il comportamento dell'elemento. Essendo questa relazione sempre valida anche per gli altri modelli degli appoggi e per la definizione dei relativi *link* non lineari, verrà nel seguito sottointesa e si presenteranno solamente le differenze dei valori e delle scelte in relazione al grafico che la riproduce. Essa in ogni caso è alla base della formulazione e del comportamento di questi particolari elementi del *software*.

L'immagine successiva illustra il modello dell'appoggio (*link* non lineare di tipo plastico) posto al di sopra dell'estremità dell'elemento *frame* rappresentante la spalla:

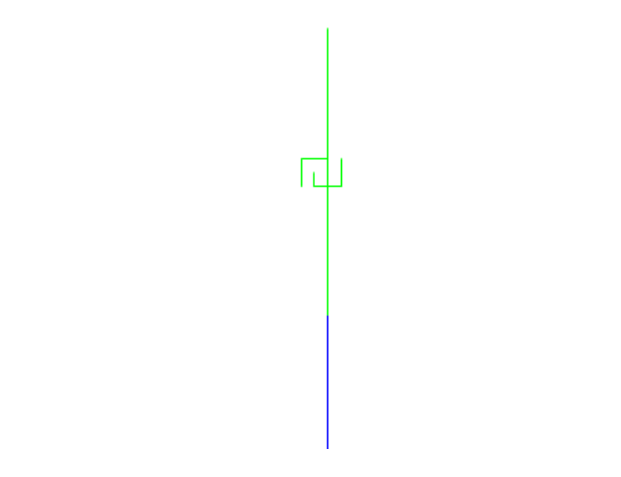

**Figura 256 -** *Link* **non lineare che rappresenta l'appoggio ad attrito**

Il modello nella sua completezza appare quindi in questa forma, ovvero costituito dall'elemento *frame* che descrive la sezione della spalla sormontato dall'elemento *link* che invece riproduce l'appoggio:

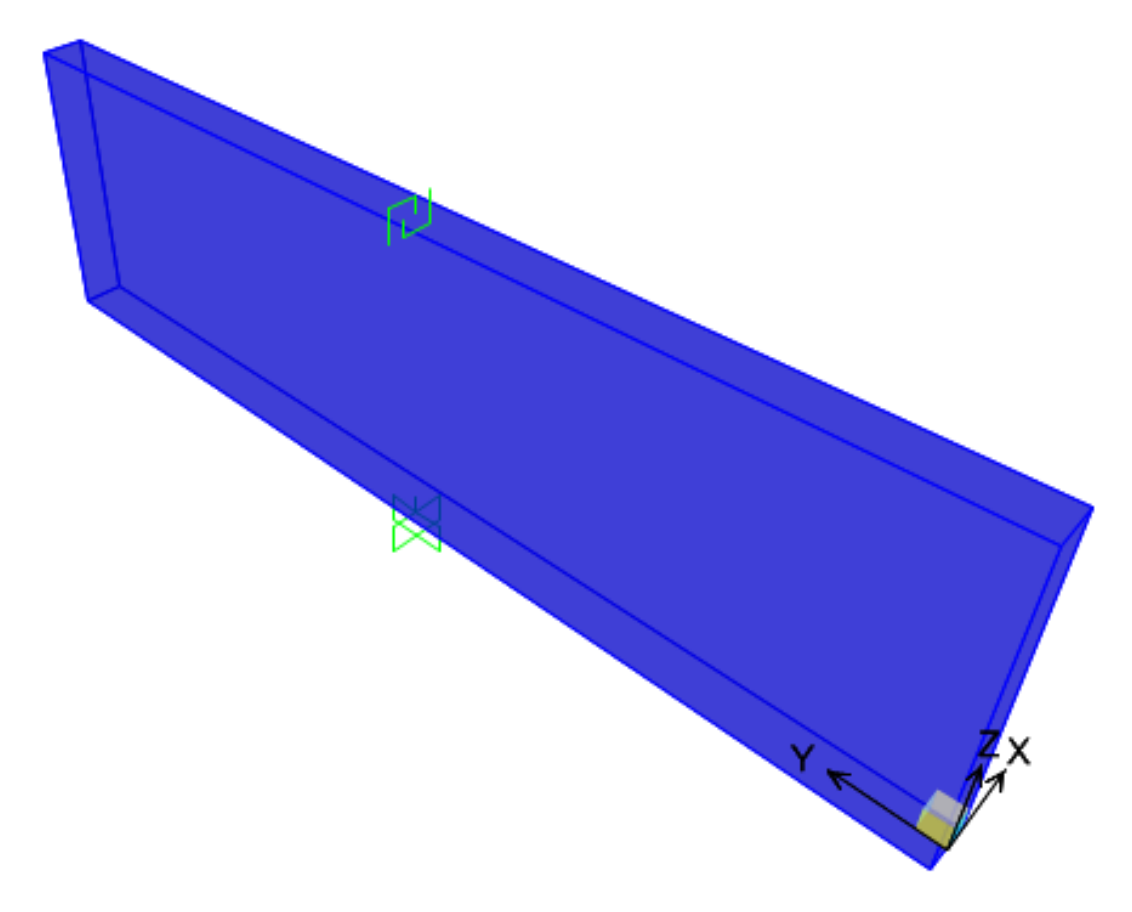

**Figura 257 - Modello completo della spalla e dell'appoggio**

# *7.2.7 - DEFINIZIONE DELL'ANALISI PUSHUNDER*

I carichi gravitazionali, e gli altri pesi presenti nella realtà, agiscono anche prima del verificarsi dell'azione sismica, e quindi prima dell'applicazione dei carichi sismici. Queste sollecitazioni sono studiate allora attraverso un'analisi detta *pushunder* (si tratta in sostanza della duale della *pushover*, cambia solo la direzione di applicazione del carico) utilizzando il metodo di controllo delle forze, con valori che partono quindi da zero e vanno

incrementandosi fino a raggiungere il valore massimo della sollecitazione applicata, in questo caso diretta secondo la direzione verticale della forza di gravità. È usato il metodo di controllo delle forze perché i carichi verticali sono statici e ben definiti da adeguate considerazioni sulla geometria e sui materiali del ponte. Il tipo di solutore usato è quello statico non lineare, partendo dalla condizione iniziale indeformata ed in assenza di tensioni, ed i risultati mostrati saranno solo quelli relativi allo stato finale.

### *7.2.8 - DEFINIZIONE DELL'ANALISI PUSHOVER*

I carichi laterali unitari invece saranno usati per spingere la struttura nella direzione voluta. Per questo tipo di analisi però è usato il metodo di controllo degli spostamenti, in cui il nodo in cui si monitora lo spostamento è quello posto in sommità alla struttura e sarà quindi usato per definire la curva di *pushover*, la quale costituisce il risultato dell'analisi. In realtà verrà anche studiato un altro caso, corrispondente ad uno spostamento monitorato relativo ad un nodo diverso, al fine di effettuare un confronto di risultati e di comportamenti. Il principale nodo di interesse per l'analisi è però il seguente:

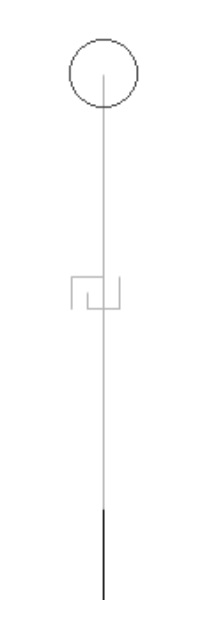

**Figura 258 - Nodo monitorato nell'analisi** *pushover*

Le forze unitarie orizzontali poste in sommità alla struttura hanno semplicemente la funzione di permettere al programma di leggere uno spostamento monitorato maggiore di zero e di definire la distribuzione di forze considerata per l'analisi statica non lineare. In assenza di queste forze infatti l'*output* del solutore segnala che lo spostamento monitorato è pari a zero. Ovviamente forze di tale intensità non hanno praticamente alcuna influenza nella risposta globale della struttura.

Il tipo di solutore utilizzato è sempre quello statico non lineare, questa volta però impiegando come condizione iniziale il precedente caso di analisi statica non lineare per i carichi gravitazionali e permanenti, chiamata *pushunder*. Infatti è opportuno avviare l'analisi statica non lineare in direzione orizzontale a partire dal campo di tensioni che è già presente nella struttura, a seguito dell'applicazione dei carichi gravitazionali (ossia appunto dall'analisi *pushunder* descritta nel paragrafo precedente). In aggiunta i risultati dell'analisi

*pushover* non vengono più visualizzati attraverso il solo *step* finale, ma attraverso casi di carico successivi e multipli, in modo da osservare il progressivo comportamento della struttura al progredire dell'analisi di spinta.

### *7.2.9 - DIREZIONE DELL'ANALISI PUSHOVER*

In alcuni casi può essere importante studiare diversi casi di *pushover*, in modo da rappresentare differenti risposte che possono verificarsi durante il sisma. Ad esempio, potrebbe essere utile spingere la struttura sia nella direzione X che nella direzione Y, ed in alcuni casi anche con un angolo compreso tra queste. Per l'orientazione degli assi X e Y si vedano le figure relative al modello. Nel caso esaminato delle spalle del ponte si è però ritenuta sufficiente l'analisi nella sola direzione debole della struttura, cioè quella in direzione dell'asse dell'impalcato (in altre parole, perpendicolare alla lunghezza della spalla o anche in direzione X). Si tratta infatti della direzione appunto più debole della struttura come risorse di resistenza e quella in cui verosimilmente avverrebbero gli spostamenti dell'impalcato in caso di sisma.

# *7.2.10 - CURVE PUSHOVER DI OUTPUT*

In via del tutto generale, la curva di *pushover* che il programma agli Elementi Finiti fornisce ha tipicamente la forma indicata in figura:

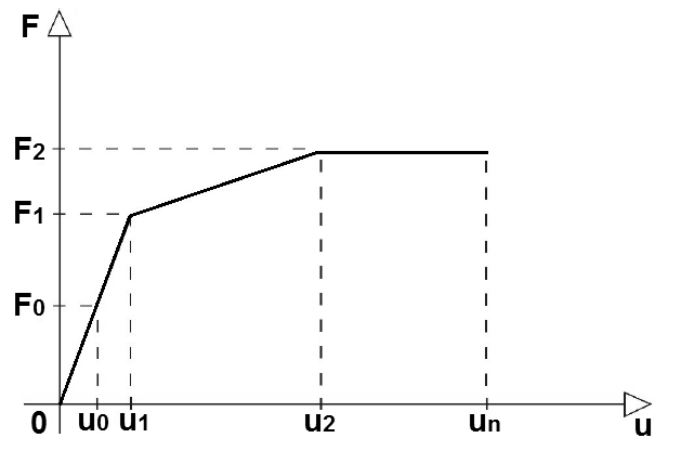

**Figura 259 - Generica curva di** *pushover*

Il primo ramo della curva (o della spezzata, a seconda dei casi) corrisponde ad un livello di intensità sismica, o di forza  $F_0$ , per cui la risposta della struttura è elastica. Questo ramo poi termina con il punto  $u_1$  di formazione della cerniera plastica. Il successivo tratto della curva di *pushover* (o i successivi, sempre a seconda del sistema considerato) invece è riferito alla realizzazione della cerniera plastica, cioè allo sviluppo di un meccanismo plastico. Il punto u<sup>1</sup> che separa i due rami della curva è convenzionalmente detto di snervamento. Infine si arriva, in  $u_n$ , alla rottura del sistema, con la conseguente perdita totale di resistenza.

Si è scelto di calcolare due curve di *pushover*, una assumendo come punto di controllo il nodo in sommità della spalla e l'altra invece considerando come punto di controllo il nodo posto sopra l'appoggio, cioè quello all'estremità del *link* non lineare che lo rappresenta (quello illustrato nella precedente immagine con il cerchio). In questo modo si è ottenuto un confronto grafico tra le due situazioni: spalla senza appoggio, per osservarne il suo

comportamento in termini di resistenza, e spalla in presenza di appoggio, corrispondente cioè alla reale situazione. Si riportano le due curve di *pushover* fornite dal programma, con unità di misura in Newton per la forza e in millimetri per lo spostamento:

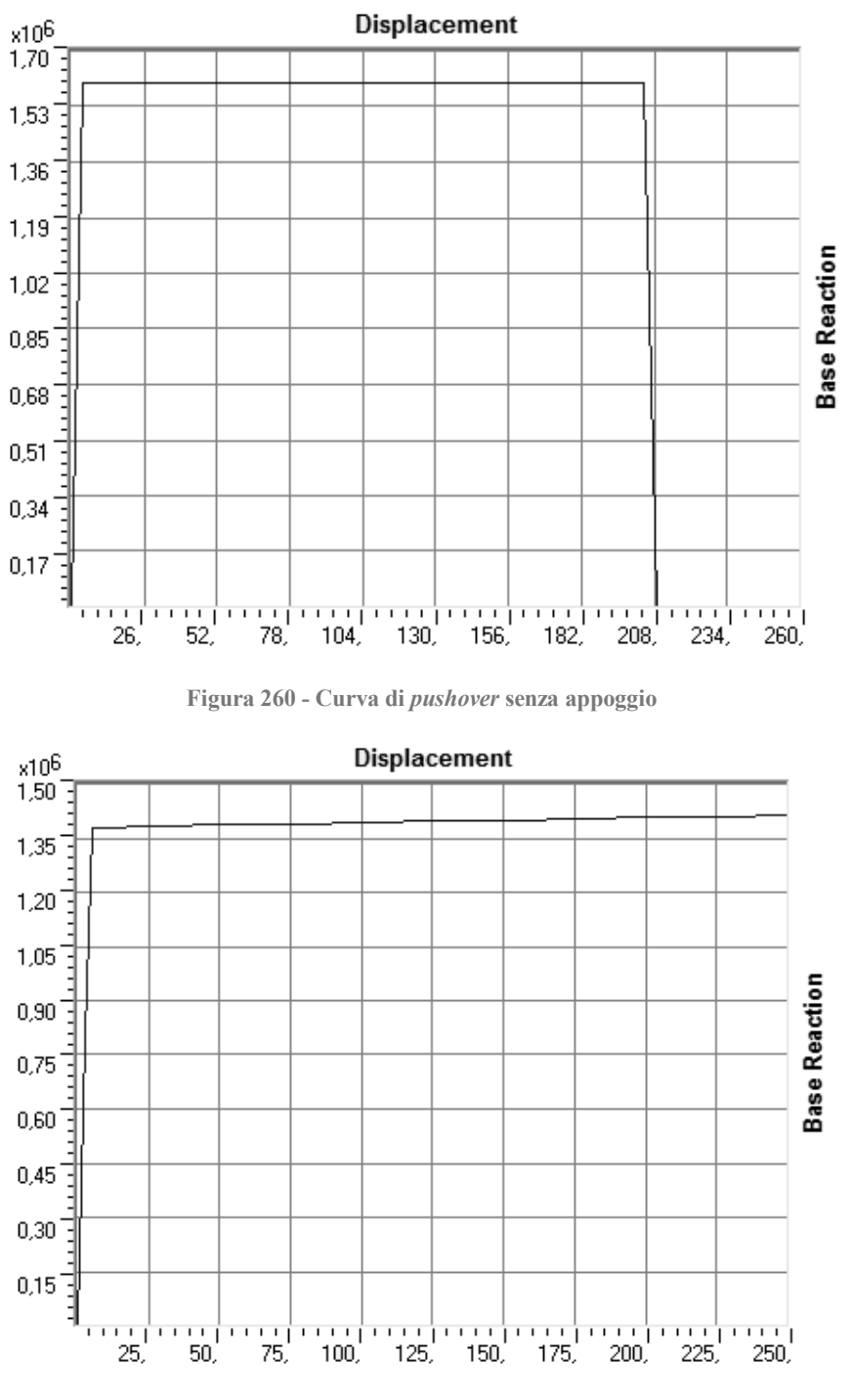

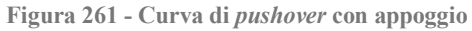

Si precisa che la curva di *pushover* ricavata considerando come nodo di controllo quello dell'appoggio è stata graficamente tagliata prima di osservare lo spostamento per cui si giunge alla rottura del sistema. Questa avviene infatti per uno spostamento maggiore di quello mostrato dal diagramma per la presenza dell'appoggio, il quale ha una notevole importanza nella risposta della struttura, in questo senso. Come si vedrà successivamente, però, questa riduzione di lunghezza del ramo plastico della curva non ha influenza sulle

considerazioni e sulle verifiche effettuate ed è sufficiente, per agevolarne il confronto, studiare le due curve all'interno dei limiti di spostamento così assegnati.

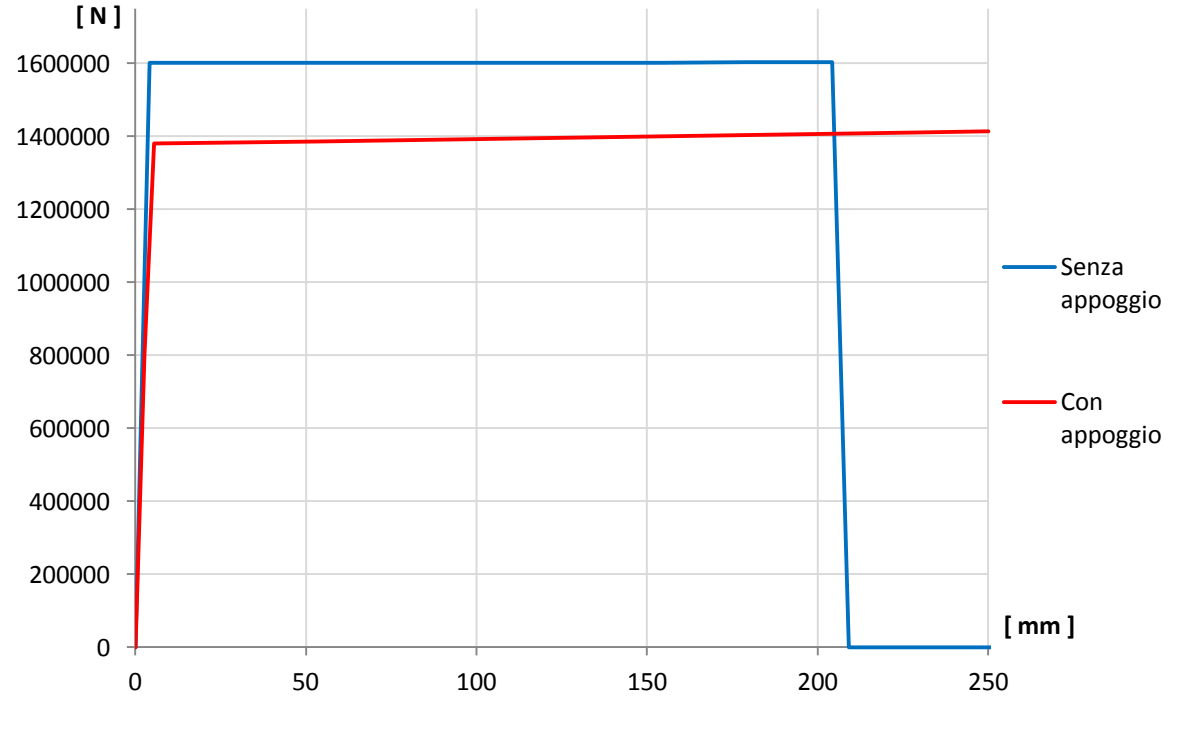

Il grafico mostra le due curve di *pushover* precedenti, disegnate assieme:

**Figura 262 - Confronto tra le due curve di capacità**

Dal confronto si nota che il punto in cui avviene lo snervamento, ovvero lo spostamento in corrispondenza del quale avviene il cambio di pendenza della spezzata, nella curva di *pushover* in cui si è assunto come punto di controllo il nodo di estremità del *link* non lineare (considerando cioè la presenza dell'appoggio) avviene per uno spostamento maggiore:

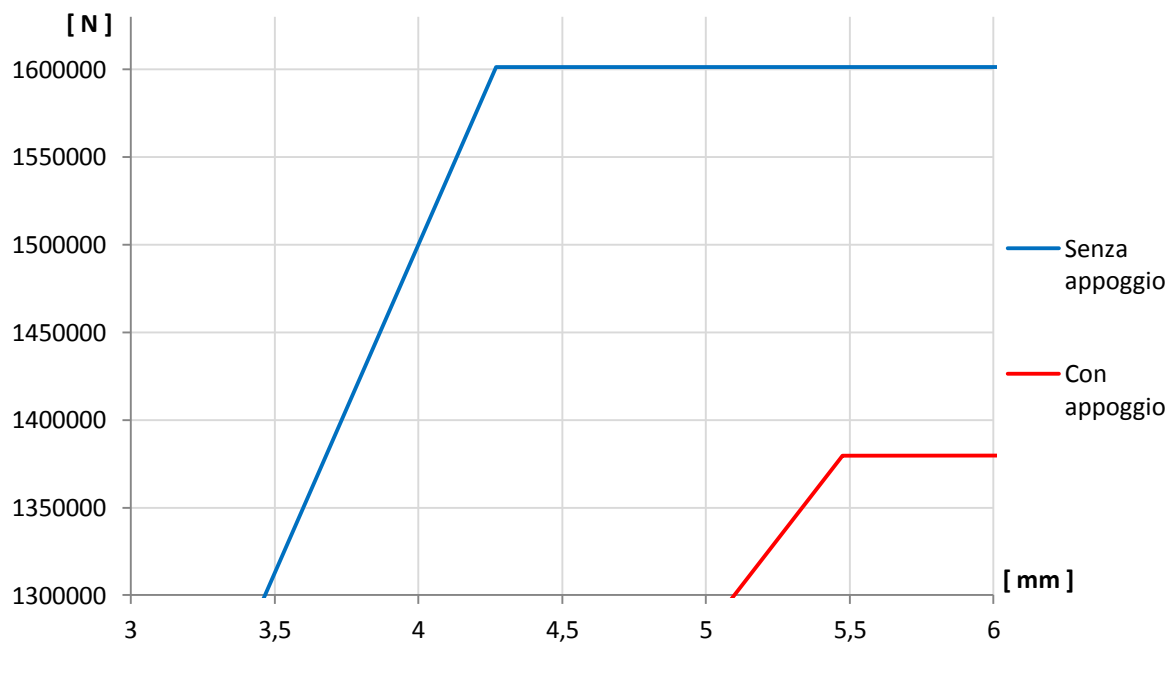

**Figura 263 - Confronto del punto di snervamento**

Questo si spiega perché la presenza dell'appoggio (a cui è stata assegnata una rigidezza diversa da quella della spalla, sicuramente minore di quella di una grande parete di calcestruzzo armato) provoca nella struttura un ulteriore *drift*, cioè uno spostamento in sommità maggiore. In sostanza, all'inizio dell'analisi statica non lineare il punto di controllo inizia ad essere "spinto": se il punto di controllo è quello al termine della spalla, questa reagisce subito con i suoi spostamenti ed i suoi parametri della sollecitazione, arrivando allo snervamento ed alle condizioni ultime normalmente. Se invece il punto di controllo "spinto" è quello in cima all'appoggio, prima che la spalla reagisca deve deformarsi il *link* non lineare, con la sua rigidezza inferiore, ottenendo così la differenza di spostamenti osservata:

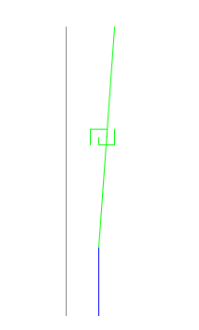

**Figura 264 - Esempio di** *step* **dell'analisi** *pushover*

Questa differenza si nota nella precedente immagine, tratta dall'ingrandimento di uno degli *step* dell'analisi *pushover* (a sinistra è rappresentata la struttura indeformata).

La differenza di spostamento non è in questo caso così elevata, perché l'appoggio ad attrito modellato, pur avendo appunto una rigidezza diversa rispetto a quella della spalla, è comunque un sistema notevolmente rigido. Spingendo cioè il modello, attraverso l'analisi non lineare, nel punto di controllo dell'appoggio, la spalla sottostante lo "segue" subito. Per completezza si illustra lo *step* descritto nella precedente immagine, ora nella sua interezza:

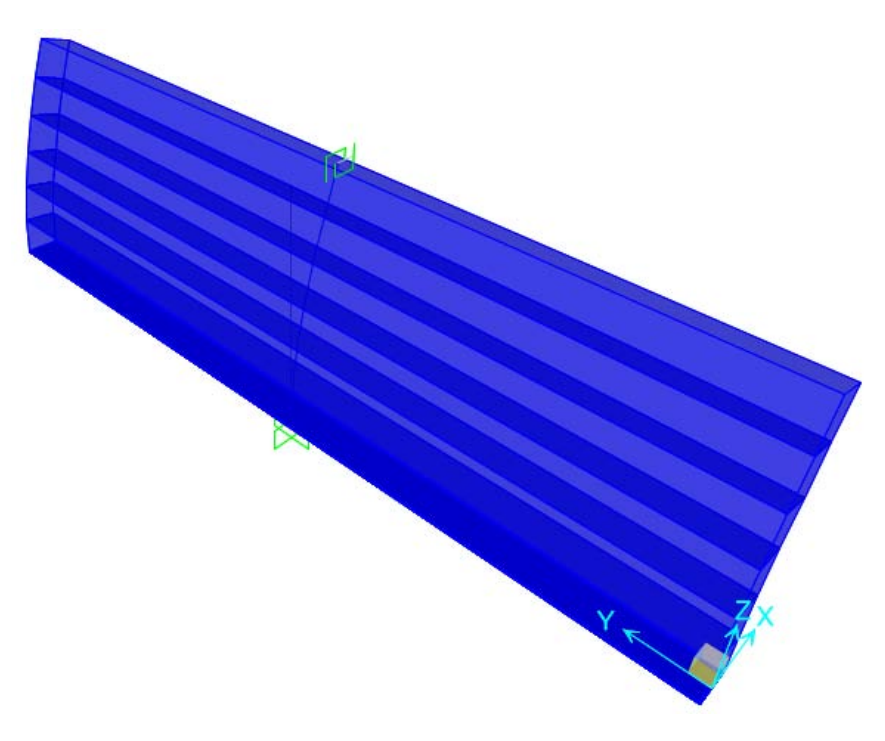

**Figura 265 - Esempio di** *step* **dell'analisi** *pushover*
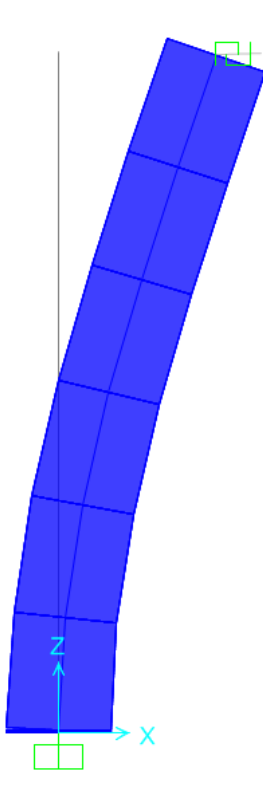

**Figura 266 -** *Step* **dell'analisi** *pushover* **(vista laterale)**

# *7.2.11 - FORMA DELLE CURVE DI PUSHOVER DI OUTPUT*

Si osserva ora la forma delle curve di *pushover* che il programma fornisce: esse hanno un comportamento elastico piuttosto limitato e perfettamente lineare, arrivano allo snervamento, e poi proseguono oltre a questo con pendenza quasi nulla. Si giunge poi alla rottura, con la relativa perdita di resistenza, registrata nel grafico come un improvviso decadimento del valore del taglio alla base, grandezza che è riportata in ordinata dei grafici.

Si riportano le immagini degli *step* di snervamento e di rottura, relative ad un ingrandimento della sezione di base:

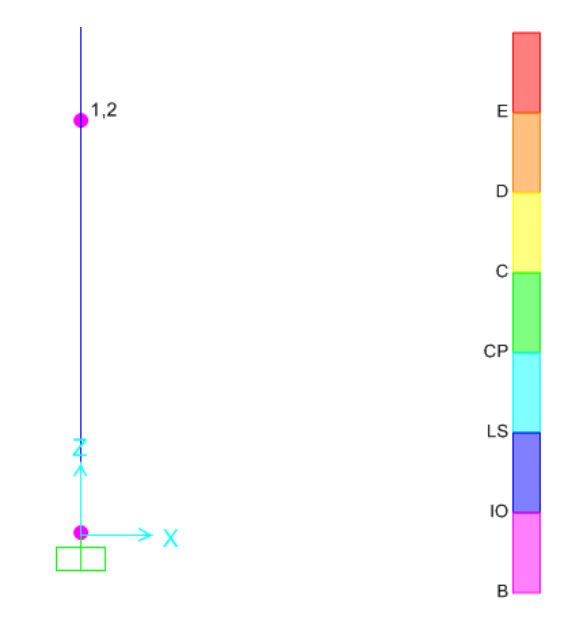

**Figura 267 -** *Step* **dell'analisi** *pushover* **allo snervamento (ingrandimento alla base della spalla)**

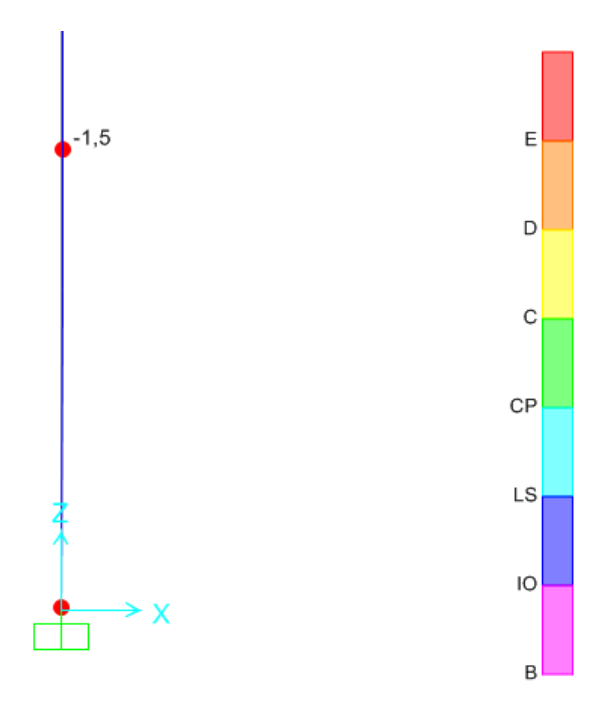

**Figura 268 -** *Step* **dell'analisi** *pushover* **alla rottura (ingrandimento alla base della spalla)**

Si nota dalle immagini come le cerniere (rappresentate da 2 cerchi poiché è stato assegnato precedentemente alla sezione della spalla il comando *hinge overwrites*, che discretizza la sezione alla base dell'elemento *frame*, per una maggiore accuratezza dei risultati) assumano il colore relativo a quello del punto B allo snervamento ed a quello del punto E al collasso, corrispondenti a quelli riportati nel diagramma momento-curvatura del *software*.

La forma della curva così definita è dovuta al fatto che il sistema non lineare analizzato è costituito praticamente da una colonna (o meglio da una parete) in cui è stata inserita una sola cerniera plastica. È ovvio quindi che la forma della curva di *pushover* sarà essenzialmente aderente a quella del diagramma momento-curvatura inserito per la definizione della cerniera plastica alla base della spalla. Le classiche curve di *pushover*, quelle da letteratura per intendersi, hanno una forma effettivamente così "curva" perché verosimilmente sono state ottenute da sistemi a molti gradi di libertà ed a cui sono state assegnate molte cerniere plastiche in varie parti (un esempio è il telaio piano, in cui sono presenti almeno due cerniere plastiche in tutti i pilastri ed in tutte le travi).

Il ramo elastico di lunghezza limitata invece (in altre parole, si nota che lo snervamento avviene per uno spostamento piccolo rispetto a quello per cui si ha la rottura) è dovuto al fatto che il sistema costruito è un sistema rigido, cosa che sarà confermata anche attraverso successivi valori numerici. Questo significa allora che si ritiene con sufficiente sicurezza corretto il risultato ottenuto, che mostra come per l'analisi di pareti in calcestruzzo di queste dimensioni, ed armate nella maniera descritta in precedenza, non sia ragionevole aspettarsi un comportamento elastico per grandi deformazioni.

Il ramo plastico, al contrario, presenta una discreta o notevole estensione, giustificata dal fatto che, pur non avendo un ampio comportamento in campo elastico, pareti di questo tipo possiedono grandi risorse in campo plastico, le quali garantiscono una buona sovraresistenza prima che si arrivi alla rottura completa.

## *7.2.12 - PARAMETRI DELLA SOLLECITAZIONE*

Dall'inviluppo dei diagrammi dei parametri della sollecitazione, si ottengono i seguenti valori:

- Massimo taglio alla base della spalla: 1413 kN
- Massimo momento flettente alla base della spalla: 6508 kNm

Si confrontano questi risultati con quelli forniti per l'analisi statica non lineare relativa alla sola spalla:

- Massimo taglio alla base della spalla: 1603 kN
- Massimo momento flettente alla base della spalla: 7380 kNm

Come si può notare, la presenza dell'appoggio ad attrito riduce, anche se di poco, le sollecitazioni alla base della spalla. Si vedrà in seguito come appoggi più rigidi (come quelli in acciaio, del tipo fisso) non abbiano alcuna influenza sulla diminuzione delle sollecitazioni, mentre appoggi meno rigidi riescano ad abbatterle sensibilmente.

Lo sforzo normale alla base della spalla assume il valore pari alla somma dei pesi introdotti all'inizio, relativamente cioè al 50% di quello dell'impalcato ed al 30% di quello della spalla. Si conferma così la correttezza dell'elemento *link* e dei parametri definiti per rappresentare l'appoggio anche lungo la sua direzione assiale.

## **7.3 - MODELLO F.E.M. DELLE SPALLE E DEGLI APPOGGI DEL PONTE "TORRENTE MAÈ I"**

L'analisi non lineare statica è un metodo ormai specializzato, usato per la verifica sismica, che il programma agli Elementi Finiti SAP2000 implementa assegnando le seguenti istruzioni.

## *7.3.1 - DEFINIZIONE DEI MATERIALI*

Le prime cose da inserire nel modello agli Elementi Finiti sono i materiali e le loro caratteristiche. Nel caso dell'analisi delle spalle di un ponte, i materiali costituenti sono il calcestruzzo e la relativa armatura d'acciaio.

Per il calcestruzzo, che dal confronto dei dati disponibili emerge essere del tipo:

 $\blacktriangleright$  Calcestruzzo utilizzato per le spalle: C40/50

I principali dati da introdurre sono, con le unità di misura appropriate:

- $\triangleright$  Peso per unità di volume: 0,000025 N/mm<sup>3</sup>
- Modulo di elasticità: 29205 MPa
- Resistenza caratteristica cilindrica a compressione: 39,2 MPa

È doveroso sottolineare che il modulo di elasticità del calcestruzzo è stato opportunamente ridotto, come indicato al paragrafo 4.1.2.1.7.3 delle Norme Tecniche per le Costruzioni, seguendo le istruzioni riportate. Nel caso di analisi non lineari infatti, il comportamento dei materiali viene descritto attraverso adeguati modelli non lineari della struttura, basati sui seguenti parametri:

- $\blacktriangleright$  f<sub>ck</sub>: resistenza caratteristica del calcestruzzo
- $\triangleright E_{\text{cd}} = E_{\text{cm}} / \gamma_{\text{CE}}$ : modulo elastico di calcolo del calcestruzzo (γ<sub>CE</sub> = 1,2)
- $\blacktriangleright$  f<sub>vk</sub>: tensione di snervamento caratteristica dell'armatura
- $\blacktriangleright$  E<sub>s</sub>: modulo elastico dell'armatura

Relativamente all'acciaio che costituisce l'armatura, ovvero:

Acciaio di armatura: FeB44k

I valori richiesti per l'analisi risultano:

- $\triangleright$  Peso per unità di volume: 0,000078 N/mm<sup>3</sup>
- Modulo di elasticità: 200000 MPa
- Resistenza caratteristica a snervamento: 430 MPa
- Resistenza caratteristica ultima (a rottura): 540 MPa

Dal confronto con i materiali utilizzati per il precedente ponte "Via Diaz", si nota come l'acciaio da armatura sia sempre lo stesso, mentre migliori la resistenza del calcestruzzo, e di conseguenza le sue caratteristiche. Il tipo di acciaio, si vedrà, sarà comune anche al terzo ponte considerato come opera *master*. Si presume dunque, da queste informazioni, che il materiale FeB44k fosse l'acciaio da armatura usualmente utilizzato per queste strutture.

#### *7.3.2 - DEFINIZIONE DELLA SEZIONE*

Per la sezione della spalla è stato utilizzato un elemento *frame* (elemento monodimensionale, chiamato in altri programmi commerciali ad elementi finiti anche elemento *beam*) di cui sono state definite le seguenti caratteristiche del materiale ed a cui sono state assegnate le dimensioni:

- Materiale costituente: calcestruzzo
- Forma della sezione: rettangolare
- Altezza della sezione: 1500 mm
- Larghezza della sezione: 8800 mm

Mentre relativamente all'armatura:

- Spessore del copriferro: 50 mm
- Armatura longitudinale lungo le facce della sezione: 29 ϕ 20 e 29 ϕ 20
- Armatura trasversale lungo entrambe le facce della sezione: 26 ϕ 16
- Passo dell'armatura trasversale: 400 mm

I dati riguardanti le dimensioni della sezione e le armature corrispondono a quelle descritte nel capitolo dei ponti *master*. Le caratteristiche geometriche della sezione in calcestruzzo e la posizione dell'armatura sono poi attribuite all'elemento *frame*, attraverso le finestre sotto riportate. Il programma SAP2000, a seguito dell'inserimento dei dati, mostra anche un'immagine della sezione disegnata, in cui è possibile controllare la correttezza dei dati

immessi, verificando che le dimensioni siano corrette e che le armature verticali siano nella posizione giusta:

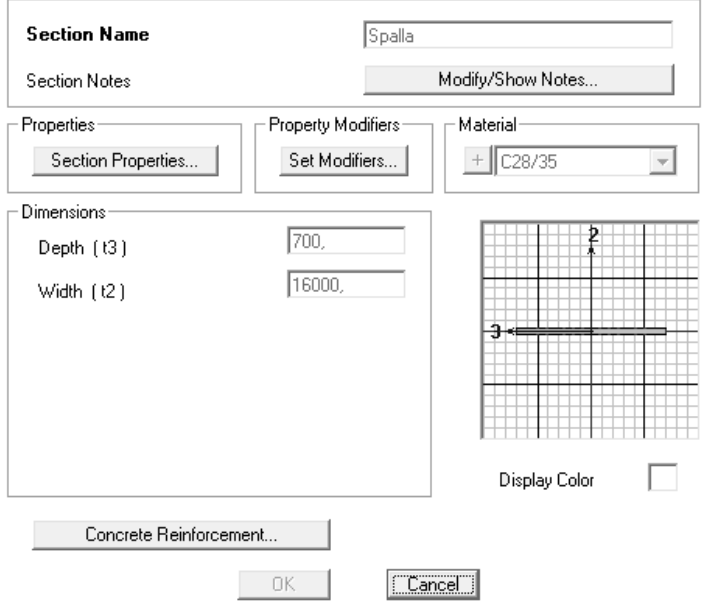

**Figura 269 - Finestra della sezione**

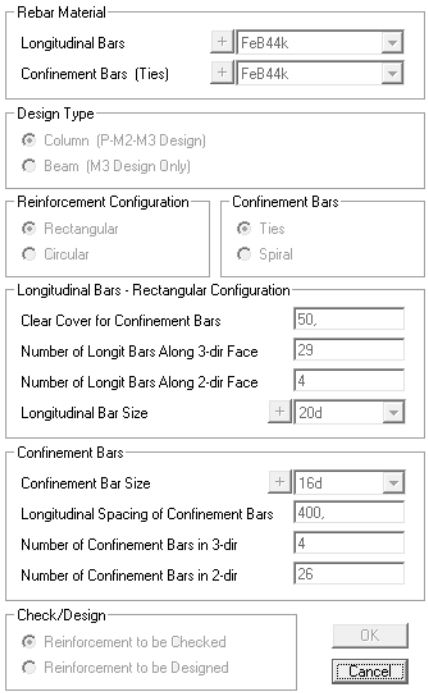

**Figura 270 - Finestra dell'armatura**

#### *7.3.3 - DEFINIZIONE DEI VINCOLI ESTERNI*

Per il vincolo esterno, alla base dell'elemento che rappresenta la spalla del ponte, visti i tipi di fondazioni che si sono rilevati nei ponti in esame a partire dai progetti originali, si è scelto di modellare un vincolo di incastro perfetto.

Come si riscontra anche nella maggior parte delle schede di verifica, sia per la reale natura del vincolo che per le inevitabili mancanze di informazioni significative o particolarmente

dettagliate sulle dimensioni e sull'effettiva realizzazione della fondazione, l'incastro perfetto è un'approssimazione convenzionalmente accettata.

Dopo aver definito tutte le caratteristiche geometriche della spalla ed i vincoli alla base ad essa corrispondenti, l'elemento all'interno del *software* ha il seguente aspetto:

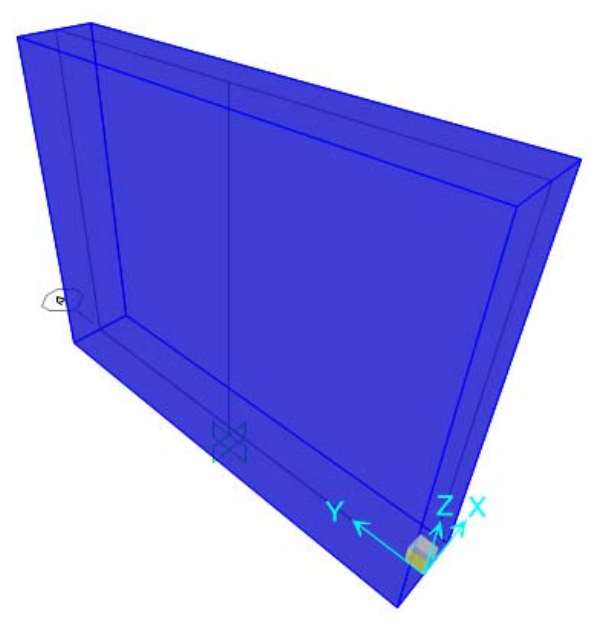

**Figura 3 - Visione 3D della spalla**

## *7.3.4 - DEFINIZIONE DEI CARICHI APPLICATI*

I carichi applicati comprendono sia le sollecitazioni derivanti dalla struttura e dalle sue parti sia quelle strettamente utilizzate ai fini dell'analisi. Più precisamente, i carichi inseriti nel modello risultano uguali a:

- Peso dovuto al 25% della massa dell'impalcato: 1045010 N
- Peso dovuto al 30% della massa della spalla: 681120 N
- Forze unitarie nella direzione di spinta dell'analisi *pushover*: 1N

A riguardo è d'obbligo più di una spiegazione: il peso di un quarto dell'impalcato deriva dal fatto che il modello dell'appoggio in acciaio, che sarà successivamente creato, effettivamente sarà soggetto ad un peso di tale entità, poiché nel ponte si suppone la presenza di due appoggi in acciaio per ogni spalla:

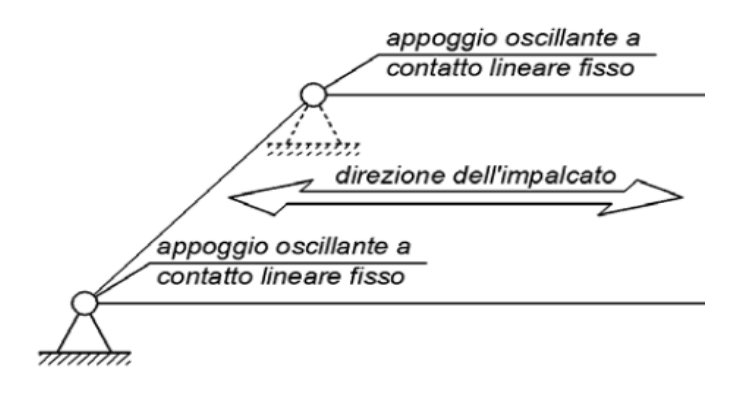

**Figura 271 - Schema statico degli appoggi**

Su ogni spalla si scarica allora metà del peso derivante dall'impalcato, e di conseguenza un quarto di esso è quello relativo a ciascun appoggio. Si è scelto infatti di rappresentare in questo modello un solo dispositivo d'appoggio attraverso il singolo *link* non lineare, e non la coppia presente su ognuna delle due spalle. È stato preferito questo tipo di modellazione al fine di rendere più agevole un successivo confronto di risultati, concetto che verrà più volte ricordato ed eventualmente descritto in maniera più estesa negli altri capitoli. Essendo il ponte costituito, ovviamente, da due spalle ed un impalcato, metà peso di quest'ultimo si scaricherà su una spalla (e quindi un quarto su ogni appoggio) e metà sull'altra, in cui saranno presenti altri dispositivi di diverso tipo.

Il tipo di appoggio analizzato è quello in acciaio fisso, poiché rappresenta il vincolo resistente per le azioni orizzontali (l'altro tipo, quello in acciaio mobile, lascia liberi gli spostamenti nella direzione considerata per l'analisi e quindi verrà considerato solo nei modelli completi di questo specifico ponte).

La massa ed il peso totali dell'impalcato, già descritti nel capitolo relativo ai ponti *master*, tengono conto dei carichi permanenti strutturali, di quelli permanenti non strutturali e di quelli accidentali, tutti presenti durante la fase di esercizio del ponte.

Si considera invece il 30% della massa della spalla in quanto la massa efficace da valutare, nel caso la si voglia concentrare tutta in sommità al fine di semplificare l'analisi non lineare, è appunto pari a circa un terzo di quella di tutta la spalla, sempre che quest'ultima sia a sezione costante. Si passa cioè dalla situazione illustrata di seguito:

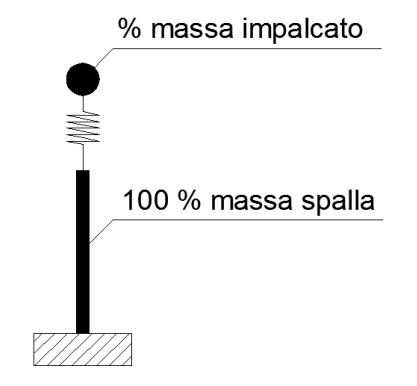

**Figura 272 - Spalla a massa distribuita sulla tutta la sua altezza**

Ad un differente modello di questo tipo:

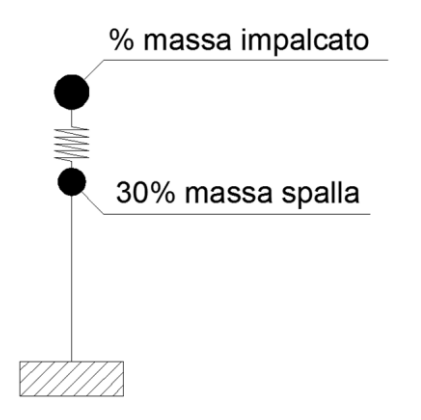

**Figura 273 - Spalla a massa concentrata sulla sua sommità**

In ogni caso, per dimostrare la veridicità di questa assunzione, è stata condotta la stessa analisi considerando successivamente le situazioni, con risultati essenzialmente coincidenti.

I pesi della spalla e dell'impalcato sono stati applicati rispettivamente nel nodo in sommità dell'elemento *frame* che rappresenta la spalla e dell'elemento *link* che riproduce l'appoggio (il quale sarà definito e descritto compiutamente nei paragrafi successivi). La massa che ne deriva è calcolata automaticamente dal programma a partire dai valori dei pesi, utilizzando la sua funzione interna detta *mass source*. L'immagine che segue mostra i due distinti pesi applicati ai rispettivi nodi:

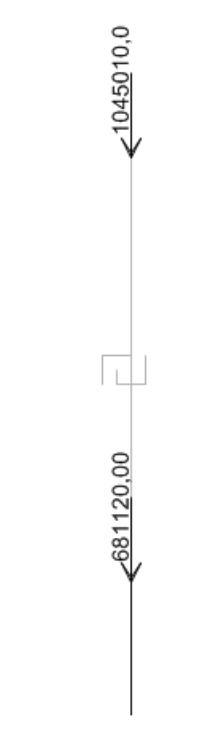

**Figura 274 - Carichi verticali applicati sulla spalla e sull'appoggio**

Le forze unitarie applicate sono quelle necessarie per iniziare e condurre l'analisi di *pushover*. In realtà si sono considerate a priori tre diverse distribuzioni di forze:

- Distribuzione di forze uniforme
- Distribuzione di forze triangolare
- Distribuzione di forze proporzionale al primo modo di vibrare della struttura

Avviando le analisi, ci si accorge però che le tre differenti distribuzioni danno al contrario risultati praticamente coincidenti, vista la geometria della struttura e l'assegnazione delle masse che è stata scelta anche per questo secondo caso. Questa affinità è data dalla grande diversità di lunghezza che si presenta tra il *frame* della spalla ed il *link* dell'appoggio: anche se vengono considerate distribuzioni di forze alternative a quella uniforme, le diversità tra i due valori applicati rispettivamente al nodo della spalla ed a quello dell'appoggio sono talmente piccole che non influenzano i risultati in maniera significativa. Si considerano allora solamente i risultati dati dalla distribuzione di forze uniforme con valore unitario, essendo perfettamente in linea con quelli dati dagli altri due. Le forze unitarie sono così applicate al modello, in corrispondenza dei nodi della spalla e dell'appoggio:

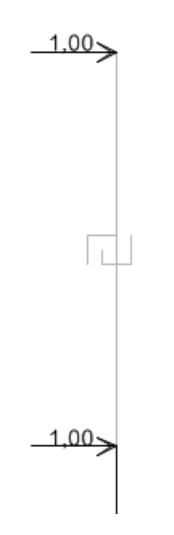

**Figura 275 - Carichi orizzontali applicati**

#### *7.3.5 - DEFINIZIONE DELLA CERNIERA PLASTICA*

Per eseguire un'analisi non lineare in una struttura, sia essa statica o dinamica, serve appunto assegnare la non linearità ai suoi materiali costituenti. Se questo non fosse fatto, la soluzione data dal programma risulterebbe solamente essere in campo lineare, come pure il relativo comportamento del materiale.

Nel programma agli Elementi Finiti SAP2000, per gli elementi *frame*, la non linearità del materiale si implementa attraverso la creazione di cerniere plastiche. Una formulazione di questo tipo è chiamata a plasticità concentrata, giacché esistono altri modi di assegnare la plasticità all'elemento, come ad esempio attraverso l'uso di fibre. L'utilizzo di fibre prevede quella che si chiama una plasticità distribuita. Con l'utilizzo della plasticità concentrata quindi si suppone che tutto l'elemento si comporti in maniera lineare, ad eccezione di alcune sue parti in cui viene assegnata una legge non lineare. In questo caso il procedimento è schematizzato come:

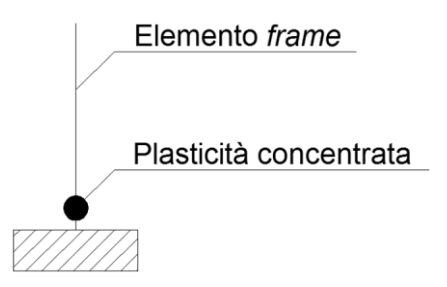

**Figura 276 - Cerniera plastica (plasticità concentrata)**

La cerniera plastica è definita attraverso un *set* di sue proprietà, che compongono un legame non lineare, il quale può essere quindi successivamente assegnato ad uno o più elementi *frame* nella posizione desiderata. In questo caso si è scelto di utilizzare il rapporto tra momento e curvatura della sezione: per mezzo del programma VCASLU, definendo la dimensione della sezione e la relativa armatura nella posizione corretta, si ottengono così il corrispondente grafico, con la curvatura in ascissa (in realtà si tratta di una curvatura espressa in maniera proporzionale all'altezza H della sezione), il momento in ordinata ed anche una tabella contenente tutti i valori numerici di interesse:

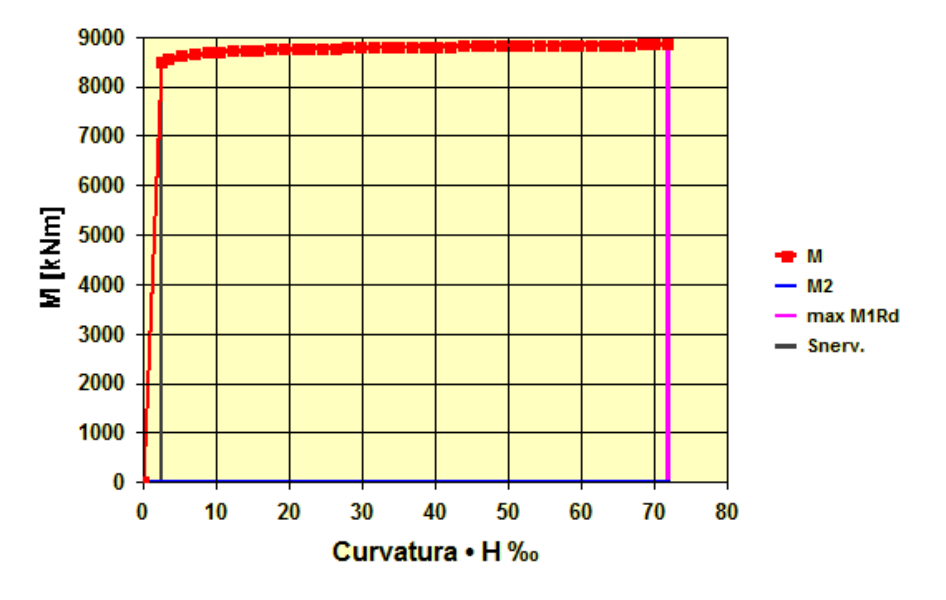

**Figura 277 - Diagramma momento-curvatura**

Una volta individuati i valori di:

- ▶ Curvatura di snervamento · H: 2,518
- $\blacktriangleright$  Curvatura ultima · H: 71,812

E definito il:

Fattore di scala per la curvatura: 0,00000168 1/mm

Si introducono i dati all'interno del *software*, definendo così per la cerniera plastica il suo comportamento non lineare. La finestra per l'inserimento dei dati è raffigurata nella successiva immagine. Qui si nota come, immettendo i vari punti notevoli, il programma in automatico disegni il diagramma momento-curvatura e la superficie (o il piano, come in questo caso) di interazione tra le due grandezze:

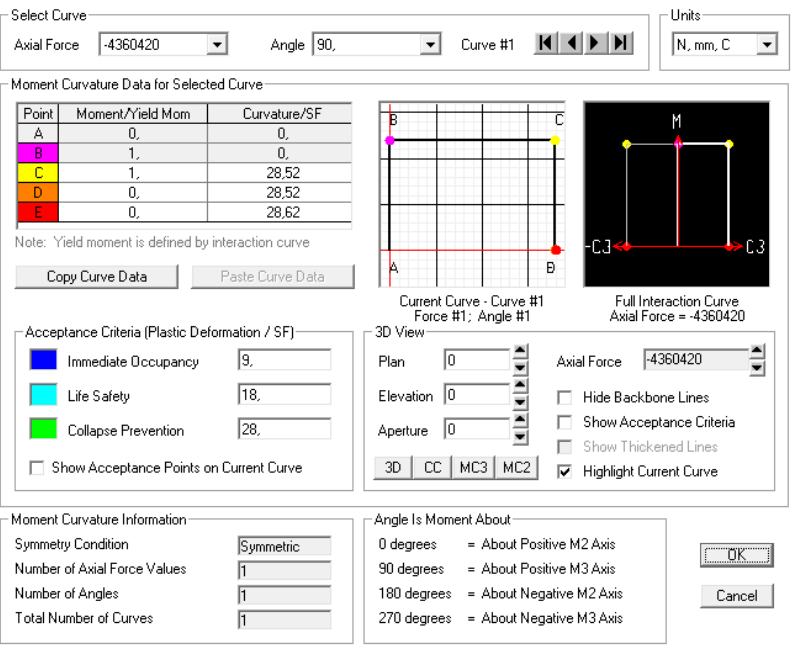

**Figura 278 - Finestra della cerniera plastica**

Dall'immagine riportata si vede come il punto denominato B rappresenti la curvatura di snervamento della sezione, mentre il punto C individui la curvatura ultima della sezione. In sostanza, i valori inseriti nella finestra devono andare a riprodurre il diagramma momentocurvatura ottenuto attraverso VCASLU. Si precisa ancora che i valori di momento e curvatura sono sempre inseriti in maniera adimensionale, secondo il fattore di scala precedentemente introdotto.

Riguardo il comportamento della cerniera all'interno del *software*, prima di raggiungere il punto di snervamento tutte le deformazioni sono lineari ed avvengono nell'elemento *frame* stesso, non nella cerniera plastica. SAP2000 si occupa cioè di calcolare tutte le tensioni e le deformazioni, fino al punto di snervamento della sezione. Quest'ultimo è sempre determinato dal *software* in quanto alla sezione, precedentemente, è stata assegnata l'armatura corretta, sia come dimensione che come disposizione. Le deformazioni plastiche invece, che avvengono dopo lo snervamento, sono relative alla cerniera, in aggiunta a tutte le altre deformazioni elastiche che possono esserci ancora nell'elemento *frame*.

La lunghezza adimensionale della cerniera plastica si attribuisce pari a:

Lunghezza della cerniera plastica (relativa all'altezza della sezione): 0,1

Perché convenzionalmente si assume che la lunghezza  $l<sub>p</sub>$  della cerniera plastica che si forma sia circa pari al 10% dell'altezza totale dell'elemento, valore dovuto alla semplificazione della formula:

$$
l_p = 0.10 H_s + 0.015 f_y d_s \approx 0.10 H_s
$$

In cui H<sup>s</sup> indica l'altezza della spalla (gli altri parametri non interessano, in questo caso).

La cerniera plastica, così creata, è infine assegnata alla base dell'elemento *frame* rappresentante la spalla, in quanto ragionevolmente sarà proprio la base della struttura il punto interessato da comportamento plastico:

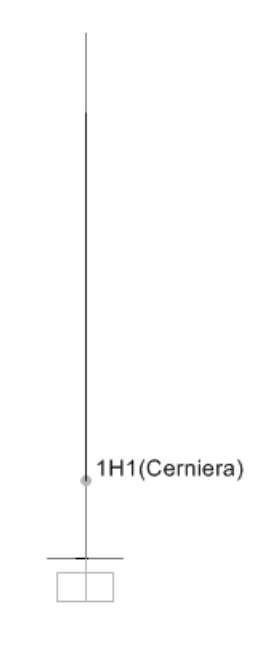

**Figura 279 - Assegnazione della cerniera plastica alla base della spalla**

#### *7.3.6 - DEFINIZIONE DELL'APPOGGIO IN ACCIAIO*

La resistenza in direzione longitudinale di un appoggio in acciaio fisso del tipo modellato è garantita dalla presenza di un dente metallico, che si oppone all'eventuale movimento dell'impalcato in questa direzione, come si osserva dall'esempio in figura:

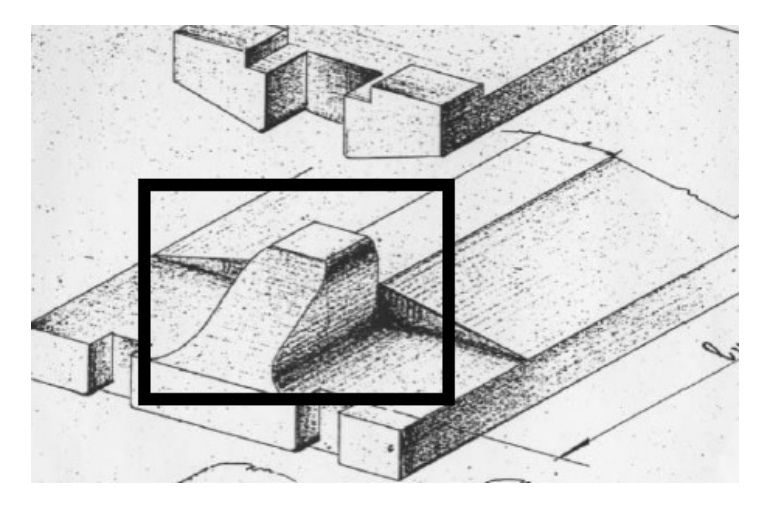

**Figura 280 - Esempio di appoggio in acciaio fisso a contatto lineare con dente resistente**

Il meccanismo ipotizzato prevede quindi il contributo di un dente resistente di questo tipo, indicando con  $Q_H$  la forza orizzontale agente ed evidenziando la superficie di rottura:

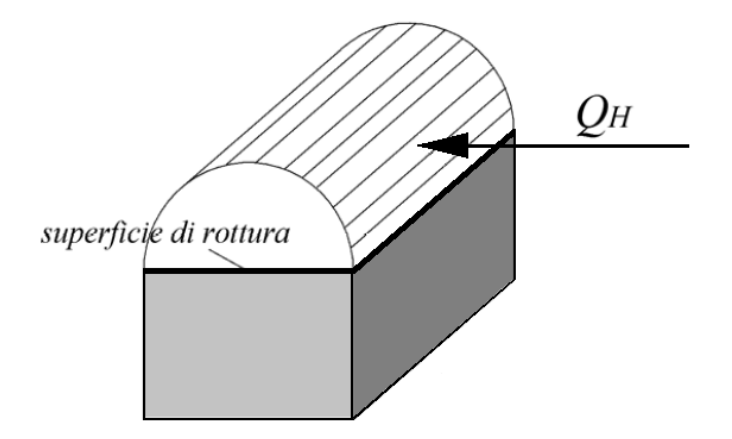

**Figura 281 - Dente metallico resistente**

E di quello dell'attrito che si sviluppa, a causa delle due superfici di contatto. Gli appoggi sono realizzati appunto in acciaio, del tipo che presenta le seguenti caratteristiche:

- ▶ Modulo di elasticità: 206000 MPa
- Tensione di snervamento: 274 MPa
- Tensione ultima di rottura: 510 MPa

Considerando l'attrito tra le due superfici d'acciaio, il coefficiente utilizzato è quello derivante dall'aderenza di due superfici metalliche:

Coefficiente d'attrito acciaio-acciaio: 0,3

Il concorso dell'attrito è sempre modellato tramite un comportamento rigido-perfettamente plastico:

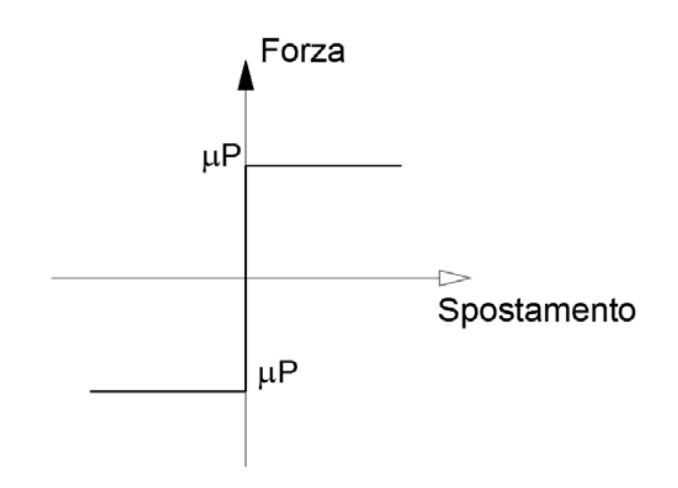

**Figura 282 - Legame forza-spostamento per il comportamento ad attrito**

Il quale è stato considerato all'interno della formula dell'accelerazione di crisi per il dispositivo, che sarà tra poco esposta. Il contributo dell'attrito non poteva essere trascurato, nonostante il primario funzionamento dell'appoggio non sia strettamente ad attrito.

Nella direzione considerata per l'analisi di spinta delle spalle, ossia quella longitudinale (in direzione dell'asse dell'impalcato) ognuno degli appoggi è caratterizzato da un dente resistente simile a quello sopra citato e raffigurato. Tale dente ha le seguenti dimensioni:

- $\blacktriangleright$  Altezza: 50 mm
- > Larghezza: 95 mm
- $\blacktriangleright$  Spessore: 50 mm

Dall'imposizione dell'uguaglianza tra la tensione di snervamento del materiale acciaio e la tensione presente in corrispondenza della superficie di rottura del dente, si ottiene tramite alcuni passaggi il valore di accelerazione di crisi per l'appoggio, che tiene conto sia della resistenza del materiale costituente che dell'attrito tra le due superfici:

$$
a = \frac{4}{\sqrt{3}} \left( \frac{\sigma_s}{\frac{W_{imp}}{b_d \cdot l_d}} \right) + \mu_{acc-acc}
$$

In cui i simboli hanno il significato:

- $\triangleright \sigma_s$  è la tensione di snervamento dell'acciaio
- $\triangleright$  W<sub>imp</sub> è il peso (relativo al singolo appoggio) dell'impalcato
- $\rightarrow$  b<sub>d</sub> è lo spessore del dente resistente
- $\blacktriangleright$  l<sub>d</sub> è la lunghezza del dente resistente
- $\blacktriangleright$   $\mu_{\text{acc-acc}}$  è il coefficiente d'attrito tra le due superfici d'acciaio

Moltiplicando la massa correlata a ciascun appoggio (come si è detto pari al 25% di quella dell'intero impalcato) per l'accelerazione appena trovata, si ottiene il valore della forza con cui si ha la perdita di resistenza del dente metallico:

Forza sollecitante di crisi: 1816346 N

Ora è di conseguenza possibile calcolare lo spostamento relativo alla forza sollecitante di crisi calcolata, tramite la nota formula:

$$
s = \frac{F \cdot h^3}{3EI}
$$

In cui:

- ▶ F è la forza sollecitante di crisi trovata
- h rappresenta l'altezza del dente resistente
- E è il modulo elastico dell'acciaio di cui è costituito
- J è il momento d'inerzia della superficie di rottura del dente resistente

Ovvero:

Momento d'inerzia J della sezione del dente resistente: 989583 mm<sup>4</sup>

Lo spostamento di crisi, per ulteriore conferma, è anche quantificato per mezzo di un modello agli Elementi Finiti, utilizzando il *software* Straus7, trovando lo stesso risultato:

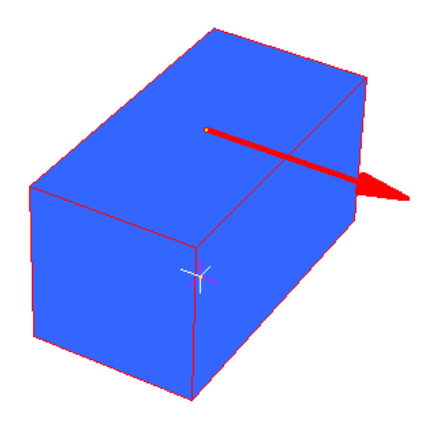

**Figura 283 - Modello Straus7 del dente resistente con la forza di crisi applicata**

Lo spostamento finale risulta:

Spostamento di crisi: 0,371 mm

A questo punto si definiscono le proprietà dell'elemento che andrà a rappresentare l'appoggio fisso in acciaio. Viene scelto un elemento *link*, a cui sono attribuite proprietà non lineari, posto al di sopra dell'elemento *frame*:

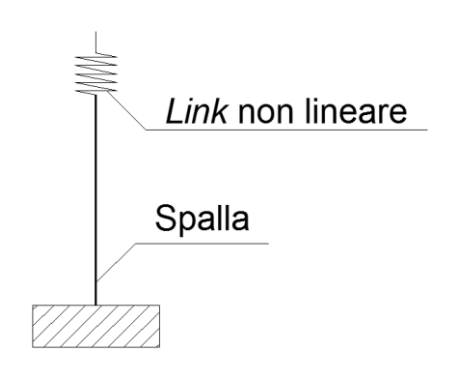

**Figura 284 - Modello dell'appoggio fisso in acciaio** 

All'interno del *software* SAP2000 i *link* generici sono elementi di collegamento tra due nodi distinti, oppure tra un nodo ed il terreno. In questo caso si sceglie ovviamente il primo tipo, dovendo collegare la massa della spalla con quella dell'impalcato. Essi sono dotati di sei gradi di libertà, indipendenti l'uno dall'altro, a cui corrispondono le relative deformazioni assiali, a taglio e flessionali:

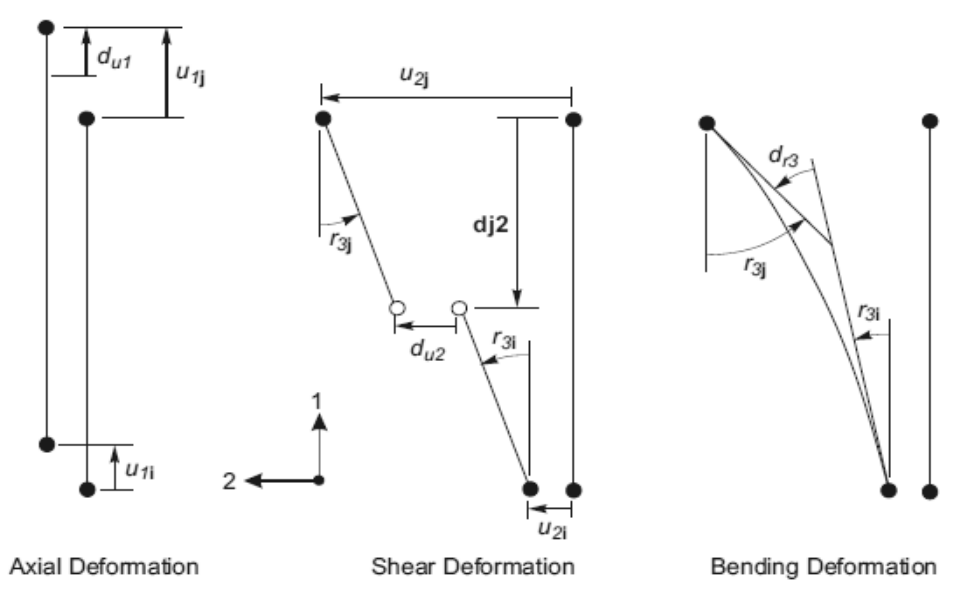

**Figura 285 - Gradi di libertà dell'elemento** *link* **a due nodi**

In questo particolare caso, si assegna all'elemento un comportamento di tipo elasto-plastico, tipico del materiale acciaio, al grado di libertà che è collegato alla deformazione trasversale del *link* (chiamata nel disegno precedente u<sub>2</sub>), ovvero in direzione dello spostamento che avverrà lungo quella dell'asse dell'impalcato, nell'analisi statica non lineare. Tale spostamento produrrà nell'elemento non lineare delle deformazioni a taglio, mentre quelle assiali saranno date solamente dal peso dell'impalcato. In realtà però l'appoggio è considerato infinitamente rigido in quest'ultima direzione, assunzione razionale vista la sua geometria ed il suo materiale costituente. Le deformazioni flessionali invece sono assenti, in quanto la rotazione è libera attorno all'asse dell'appoggio e quindi sulla relativa superficie di rotazione. Le tre deformazioni sono così rappresentate:

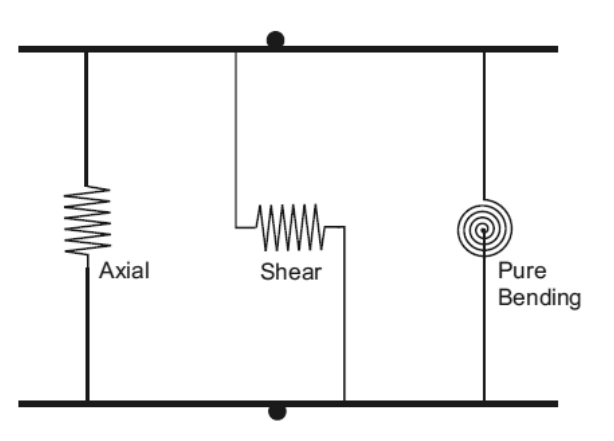

**Figura 286 - Deformazioni dell'elemento** *link* **a due nodi**

Il comportamento dell'acciaio è definito attraverso il legame forza-spostamento raffigurato nel diagramma seguente:

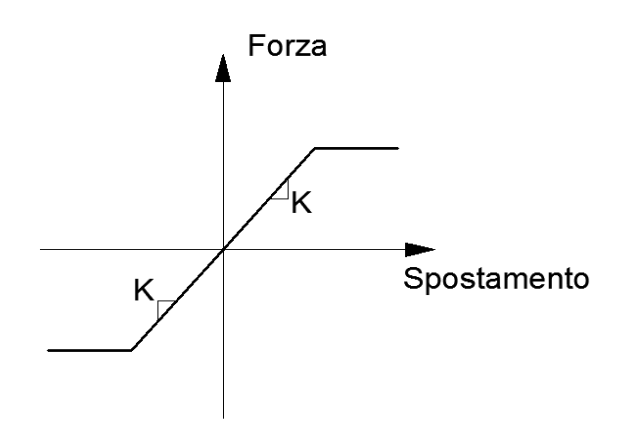

**Figura 287 - Legame forza-spostamento dell'appoggio in acciaio**

In cui il *link*, e quindi l'appoggio metallico, esplica una forza progressivamente crescente secondo la sua rigidezza K fino ad arrivare, per lo spostamento ultimo prima calcolato, al valore della forza di crisi per il dente resistente. Dopo questo punto, il comportamento diventa plastico e la forza rimane costante anche all'aumentare dello spostamento.

In sostanza l'elemento *link* non lineare, all'interno del modello, svolge la funzione illustrata, indicando con i il nodo relativo alla spalla e con j quello dell'impalcato ed esplicitando il legame costitutivo al suo interno con il consueto grafico:

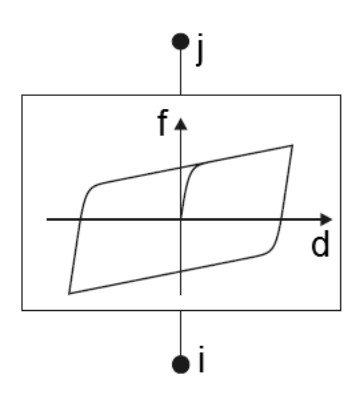

**Figura 288 - Comportamento del** *link* **plastico non lineare**

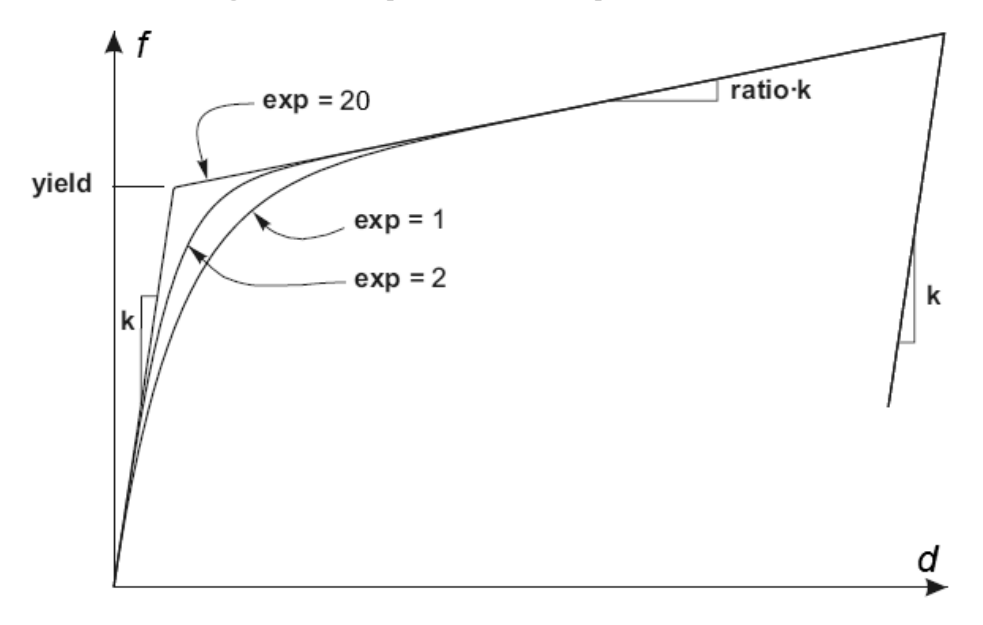

**Figura 289 - Legge del** *link* **plastico non lineare**

In altri termini, alla legge forza-spostamento che governa il comportamento del *link* è stata assegnata una rigidezza k, data dal rapporto tra forza di crisi ed accelerazione di crisi per l'appoggio in acciaio. Il valore del punto chiamato solitamente di snervamento (*yield*) è uguale a quello calcolato in precedenza per la legge forza-spostamento di tipo elastoplastica. Infine il valore dell'esponente (exp), che determina quanto brusco debba essere il passaggio tra la fase elastica e quella plastica, è preso pari a 20, valore che viene convenzionalmente assunto come limite superiore pratico corrente per questo parametro. La pendenza del secondo tratto della curva è nulla, avendo assegnato all'indice *ratio* un valore praticamente pari a zero.

L'immagine successiva illustra il modello dell'appoggio in acciaio (*link* non lineare di tipo plastico) posto al di sopra del *frame* che riproduce la spalla:

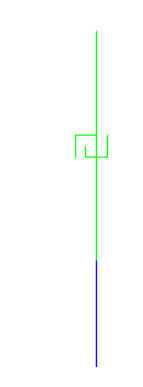

**Figura 290 -** *Link* **non lineare che rappresenta l'appoggio fisso in acciaio**

Il modello nella sua completezza appare quindi in questa forma, cioè costituito dall'elemento *frame* che descrive la spalla sormontato dall'elemento *link* che invece rappresenta il dispositivo metallico:

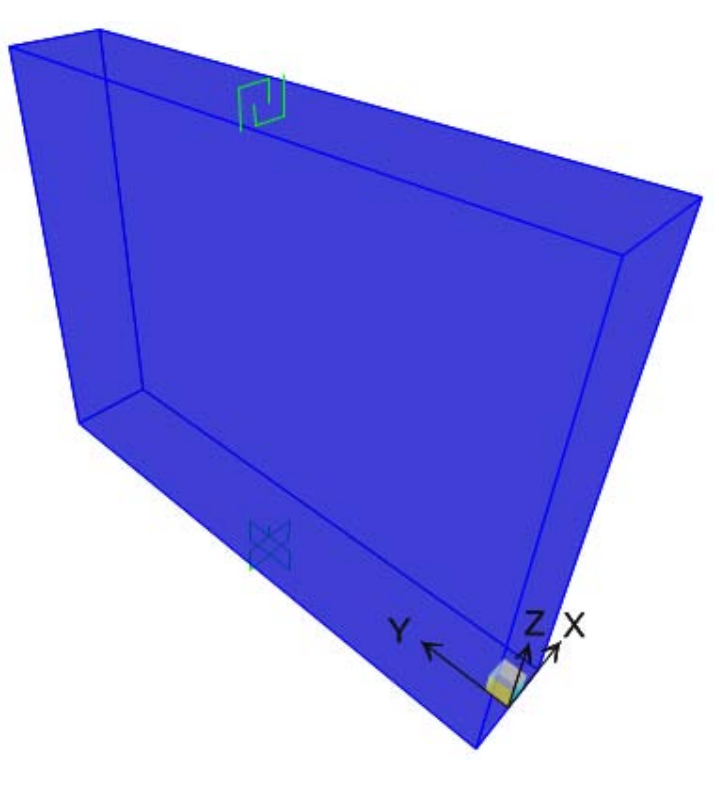

**Figura 291 - Modello completo della spalla e dell'appoggio**

#### *7.3.7 - DEFINIZIONE DELL'ANALISI PUSHUNDER*

I carichi gravitazionali, e gli altri presenti nella realtà, agiscono anche prima del verificarsi dell'azione sismica, e quindi prima dell'applicazione dei carichi sismici. Queste sollecitazioni sono studiate allora attraverso un'analisi detta *pushunder* (si tratta in sostanza della duale della *pushover*, cambia solo la direzione di applicazione del carico) utilizzando il metodo di controllo delle forze. Esse perciò da zero e vanno incrementandosi fino a raggiungere il valore massimo della sollecitazione applicata, in questa situazione diretta secondo la direzione della forza di gravità. Siccome i carichi verticali sono statici e ben definiti da adeguate considerazioni sulla geometria e sui materiali del ponte, è usato appunto il metodo di controllo delle forze. Il tipo di solutore impiegato è quello statico non lineare, partendo dalla condizione iniziale indeformata ed in assenza di tensioni, ed i risultati mostrati saranno solo quelli relativi allo stato finale della sollecitazione.

#### *7.3.8 - DEFINIZIONE DELL'ANALISI PUSHOVER*

I carichi laterali unitari invece sono esercitati per spingere la struttura nella direzione voluta. Per questo tipo di analisi però è usato il metodo di controllo degli spostamenti, in cui il nodo dove si monitora lo spostamento è quello posto in sommità alla struttura e sarà quindi usato per definire la relativa curva di *pushover*, che costituisce il risultato dell'analisi. In realtà verrà anche studiato un altro caso, corrispondente ad uno spostamento monitorato relativo ad un nodo diverso, al fine di effettuare un confronto. Il principale nodo di interesse per l'analisi è comunque il seguente:

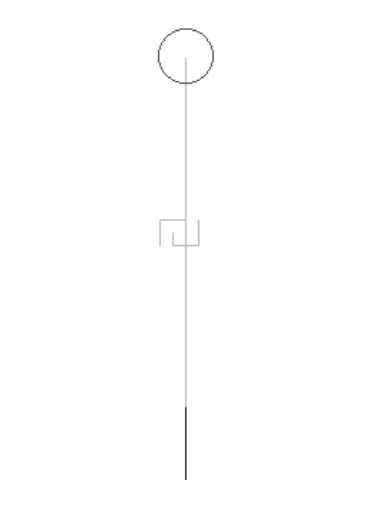

**Figura 292 - Nodo monitorato nell'analisi** *pushover*

Le forze orizzontali unitarie, poste in sommità alla struttura, hanno semplicemente la funzione di permettere al programma di leggere uno spostamento monitorato maggiore di zero e di definire la distribuzione di forze considerata per l'analisi statica non lineare. In assenza di queste forze infatti l'*output* del solutore segnala che lo spostamento monitorato è pari a zero e l'analisi non si avvia. Ovviamente forze di tale intensità non hanno praticamente alcuna influenza nella risposta globale della struttura.

Il tipo di solutore utilizzato è sempre quello statico non lineare, questa volta però utilizzando come condizione iniziale il precedente caso di analisi statica non lineare per i carichi

gravitazionali e permanenti, chiamata *pushunder*. Infatti è opportuno avviare l'analisi statica non lineare in direzione orizzontale a partire dal campo di tensioni che è già presente nella struttura, a seguito dell'applicazione dei carichi gravitazionali (ossia appunto dall'analisi *pushunder* descritta nel paragrafo precedente). In aggiunta, i risultati dell'analisi *pushover* non vengono più visualizzati con il solo *step* finale, ma attraverso casi di carico successivi e multipli in modo da osservare il progressivo comportamento della struttura fino allo snervamento ed alla successiva rottura alla base.

## *7.3.9 - DIREZIONE DELL'ANALISI PUSHOVER*

In alcuni casi può essere importante valutare distinti casi di *pushover*, in modo da rappresentare differenti risposte del ponte che possono verificarsi durante il sisma. Ad esempio, potrebbe essere utile spingere la struttura sia nella direzione X sia nella direzione Y, ed in alcuni casi anche con un angolo compreso tra queste. Nel caso considerato delle spalle del ponte però si è ritenuta sufficiente l'analisi nella sola direzione debole della struttura, cioè quella lungo l'asse dell'impalcato (in altre parole, perpendicolare alla lunghezza della spalla o anche in direzione X). Si tratta infatti della direzione più debole della struttura come risorse di resistenza e quella in cui verosimilmente avverrebbero gli spostamenti dell'impalcato, in caso di sisma.

## *7.3.10 - CURVE PUSHOVER DI OUTPUT*

In via del tutto generale, la curva di *pushover* che il programma agli Elementi Finiti fornisce ha tipicamente la forma indicata in figura:

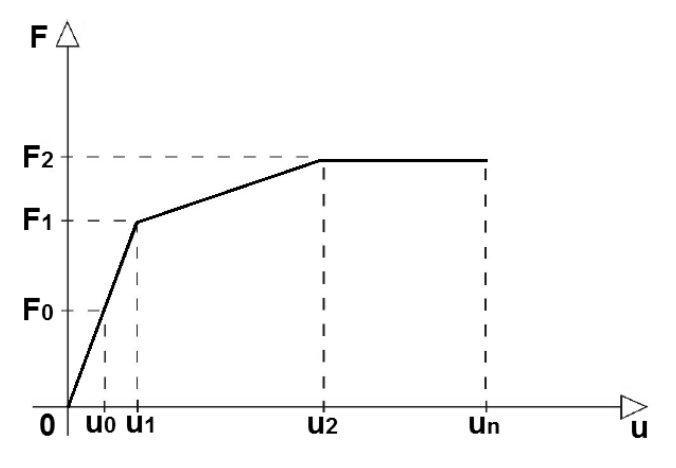

**Figura 293 - Generica curva di** *pushover*

Il primo ramo della curva (o della spezzata, a seconda dei casi) corrisponde ad un livello di intensità sismica per cui la risposta della struttura rimane in campo elastico. Questo tratto poi termina con il punto di formazione della cerniera plastica. Il successivo ramo della curva di *pushover* (o i successivi, sempre a seconda del sistema considerato) invece è in relazione alla formazione della cerniera, cioè allo sviluppo di un meccanismo plastico. Il punto  $u_1$  che separa i due tratti della curva è convenzionalmente detto punto di snervamento. Infine si arriva alla rottura del sistema analizzato, con la conseguente perdita totale di resistenza.

Si è scelto di calcolare due curve di *pushover*, una assumendo come punto di controllo il nodo in sommità della spalla e l'altra invece considerando come punto da monitorare il nodo

collocato sopra l'appoggio, cioè quello posto all'estremità del *link* non lineare che lo rappresenta (quello illustrato con il cerchio nella precedente immagine). In questo modo si è ottenuto un confronto grafico tra le due situazioni: spalla senza appoggio, per osservarne il suo comportamento resistente ed in qualche modo esaminato come se fosse separata dal dispositivo di connessione, e spalla in presenza di appoggio, corrispondente cioè alla reale situazione. Si riportano le due curve di *pushover* fornite dal programma, con unità di misura in Newton per la forza e in millimetri per lo spostamento:

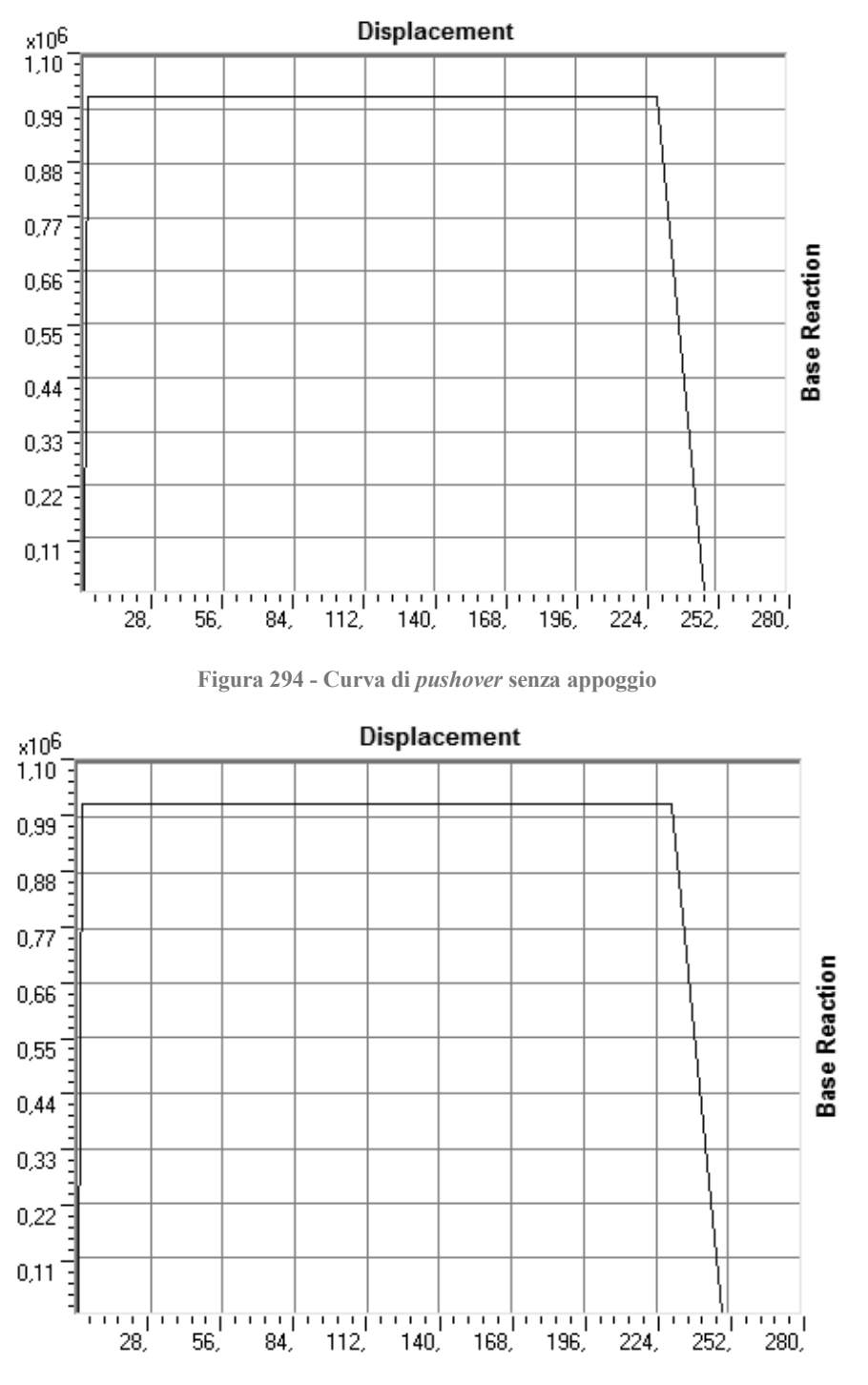

**Figura 295 - Curva di** *pushover* **con appoggio**

Il grafico mostra le due curve disegnate assieme, nonostante siano molto simili e anzi quasi coincidenti in alcuni tratti:

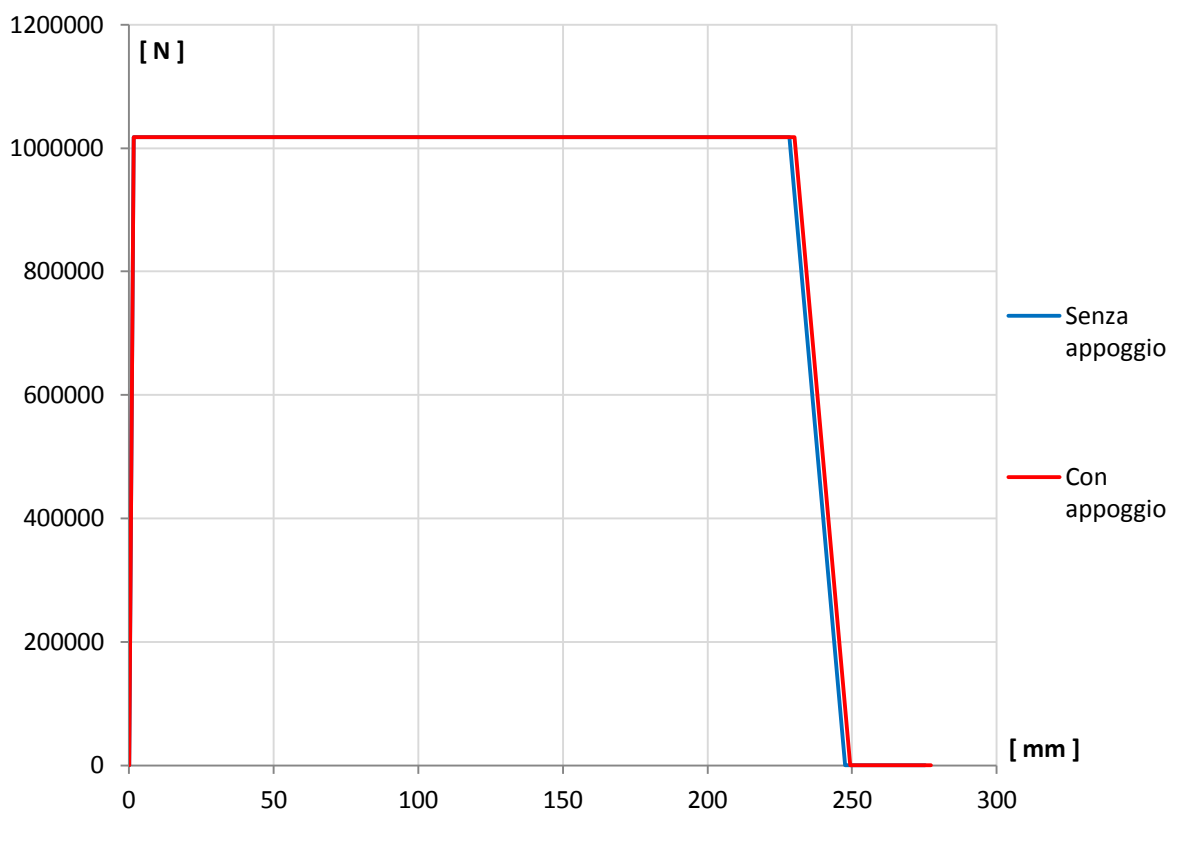

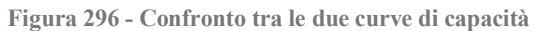

Si mostra ora un ingrandimento del tratto elastico delle due curve:

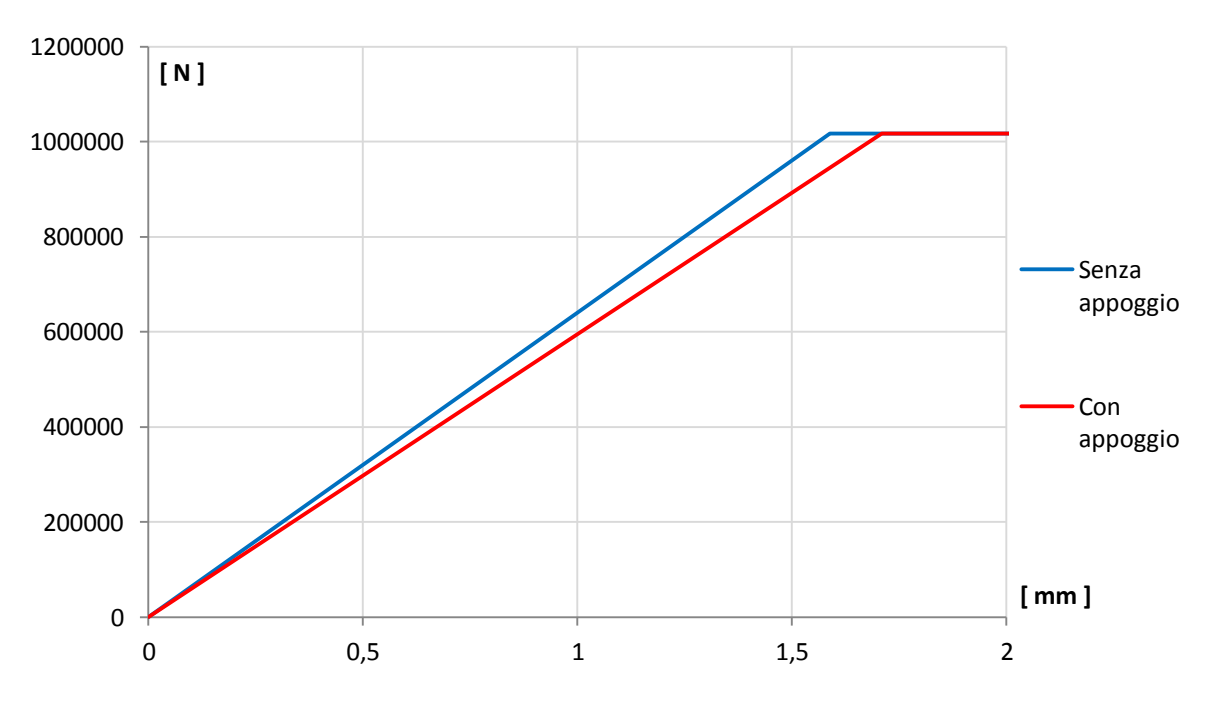

**Figura 297 - Ingrandimento del tratto elastico delle due curve di capacità**

Dal confronto si nota che il punto in cui avviene lo snervamento, ovvero lo spostamento in corrispondenza del quale avviene il cambio di pendenza della curva, nel diagramma dell'analisi *pushover* in cui si è assunto come punto di controllo il nodo di estremità superiore del *link* non lineare, considerando cioè la presenza diretta dell'appoggio, avviene per uno spostamento leggermente maggiore:

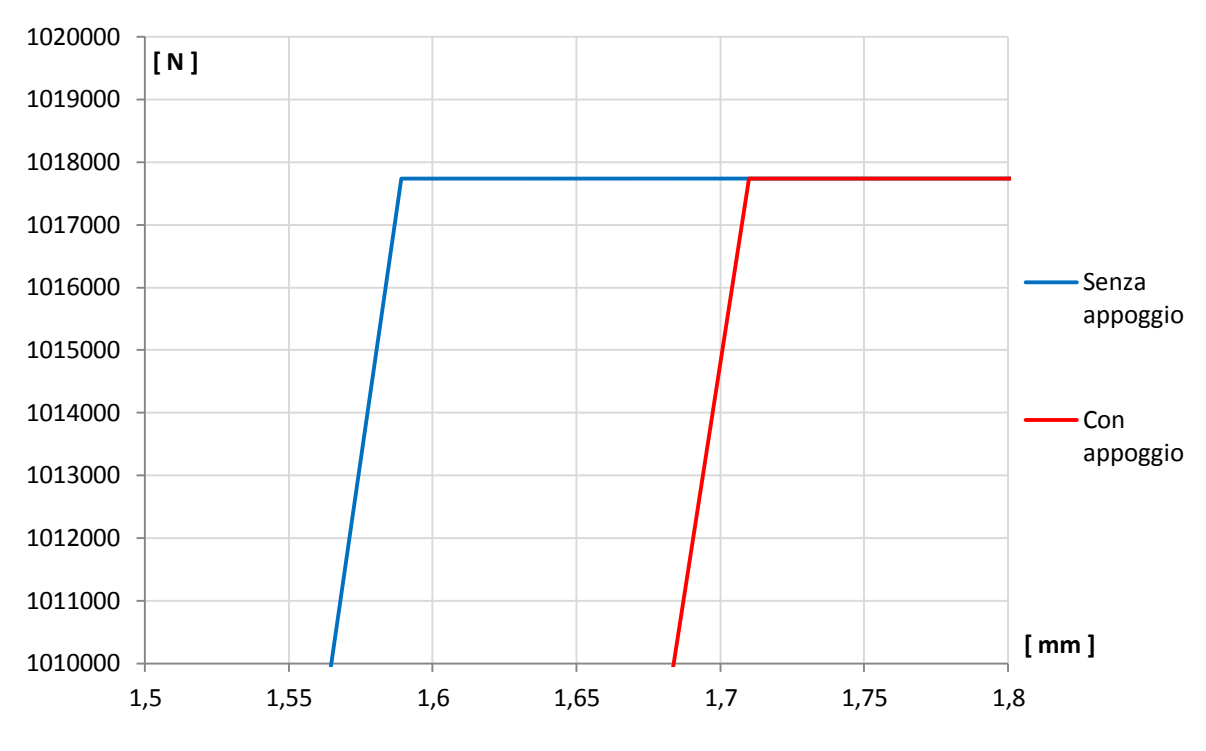

**Figura 298 - Confronto del punto di snervamento**

Questo fatto si spiega perché la presenza dell'appoggio (a cui è stata assegnata una rigidezza diversa da quella della spalla, sicuramente minore di quella di una grande parete di calcestruzzo armato) provoca nella struttura un ulteriore *drift*, cioè uno spostamento in sommità maggiore. In sostanza, all'inizio dell'analisi statica non lineare il punto di controllo inizia ad essere "spinto": se tale punto è quello al termine della spalla, questa reagisce subito con i suoi spostamenti ed i suoi parametri della sollecitazione, arrivando allo snervamento ed alle condizioni ultime normalmente. Se invece il punto di controllo "spinto" è quello in cima all'appoggio, prima che la spalla reagisca deve prima deformarsi il *link* non lineare, con la sua rigidezza inferiore, ottenendo così la lieve differenza di spostamenti osservata. Questa difformità di comportamento si nota nella seguente immagine, tratta dall'ingrandimento di uno degli *step* dell'analisi *pushover* (a sinistra è rappresentata la struttura indeformata):

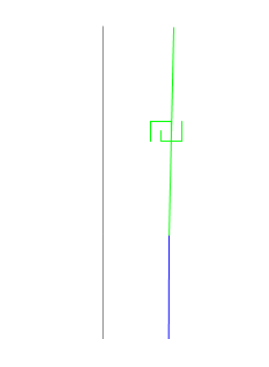

**Figura 299 - Esempio di** *step* **dell'analisi** *pushover*

La differenza di spostamento non è in questo caso così elevata, perché l'appoggio in acciaio fisso modellato, pur avendo appunto una rigidezza diversa rispetto a quella della spalla, è comunque un sistema assai indeformabile. Spingendo cioè il modello, attraverso l'analisi statica non lineare di *pushover*, nel punto di controllo relativo all'appoggio, la spalla sottostante lo "segue" subito. Dovendo poi questo appoggio in effetti essere del tipo fisso, è ragionevole non aspettarsi grandi differenze di comportamento tra le due condizioni. Per completezza si illustra lo *step* descritto nella precedente immagine, ora nella sua interezza:

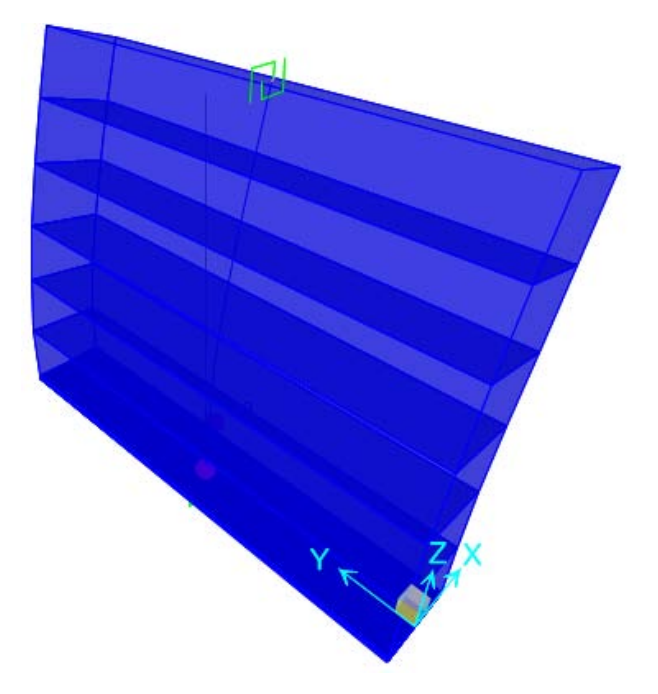

**Figura 300 - Esempio di** *step* **dell'analisi** *pushover*

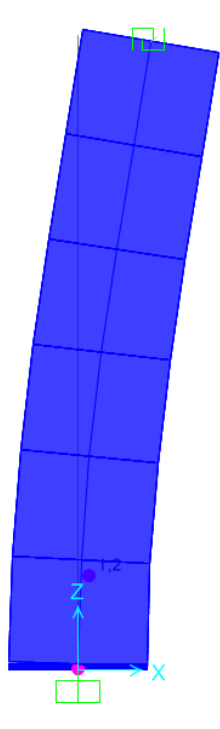

**Figura 301 -** *Step* **dell'analisi** *pushover* **(vista laterale)**

# *7.3.11 - FORMA DELLE CURVE DI PUSHOVER DI OUTPUT*

Si osserva adesso la forma delle curve di *pushover* che il programma fornisce: esse hanno un comportamento elastico piuttosto limitato e perfettamente lineare, arrivano allo snervamento, e poi proseguono oltre a questo con pendenza quasi nulla. Si raggiunge poi la rottura, con la relativa perdita di resistenza, registrata nel grafico come un improvviso decadimento del valore della sollecitazione di taglio alla base, ovvero del dato presente in ordinata nei diagrammi. Si riportano le immagini degli *step* di snervamento e di rottura, relative ad un ingrandimento della sezione di base della spalla del ponte:

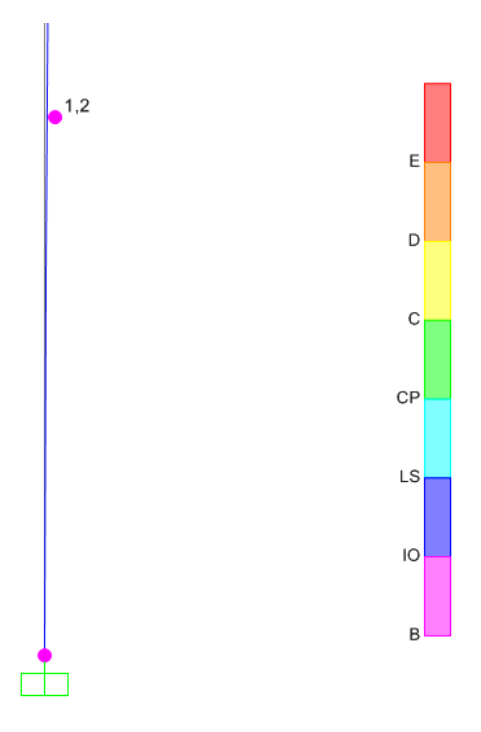

**Figura 302 -** *Step* **dell'analisi** *pushover* **allo snervamento (ingrandimento alla base della spalla)**

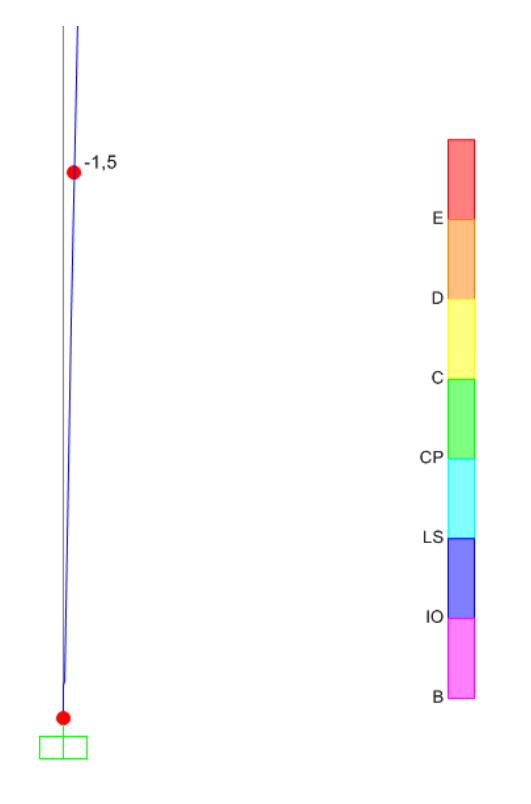

**Figura 303 -** *Step* **dell'analisi** *pushover* **alla rottura (ingrandimento alla base della spalla)**

Si nota, dalle precedenti immagini, come le cerniere (rappresentate da 2 cerchi poiché è stato assegnato precedentemente alla sezione della spalla il comando *hinge overwrites*, che discretizza la sezione alla base, per una maggiore accuratezza dei risultati) assumano il colore relativo a quello del punto B allo snervamento ed a quello del punto E al collasso.

La forma della curva così definita è dovuta al fatto che il sistema non lineare analizzato è costituito praticamente da una colonna, o meglio da una sola parete, in cui è stata inserita una sola cerniera plastica. È ovvio quindi che la forma della curva di *pushover* sarà essenzialmente aderente alla configurazione del diagramma momento-curvatura, inserito per la definizione della cerniera plastica alla base della spalla. Le ideali curve di *pushover*, quelle da letteratura per intendersi, hanno una forma effettivamente così "curva" perché verosimilmente sono state ottenute da sistemi a molti gradi di libertà ed a cui sono state assegnate numerose cerniere plastiche, in loro varie parti (il classico esempio è il telaio piano, in cui sono presenti almeno due cerniere plastiche in tutti i pilastri ed in tutte le travi).

Il ramo elastico di lunghezza limitata invece (in altre parole, si nota che lo snervamento avviene per uno spostamento molto piccolo rispetto a quello per cui si ha la rottura) è dovuto al fatto che il sistema costruito è in effetti un sistema rigido, cosa che sarà confermata anche attraverso successivi risultati numerici. Questo significa allora che si ritiene adeguato, con sufficiente sicurezza, la conclusione ottenuta, che mostra come per l'analisi di pareti in calcestruzzo di queste dimensioni, ed armate nella maniera descritta in precedenza, non sia ragionevole aspettarsi un comportamento elastico per grandi deformazioni.

Il ramo plastico presenta invece una discreta o anche notevole estensione giustificata dal fatto che, pur non avendo un ampio comportamento in campo elastico, pareti di questo tipo possiedono grandi risorse in campo plastico, che garantiscono una rilevante sovraresistenza prima che si arrivi alla rottura completa.

## *7.3.12 - PARAMETRI DELLA SOLLECITAZIONE*

Dall'inviluppo dei diagrammi dei parametri della sollecitazione, si ottengono i seguenti valori:

- Massimo taglio alla base della spalla: 1018 kN
- Massimo momento flettente alla base della spalla: 7027 kNm

Si confrontano questi risultati con quelli forniti dal programma agli Elementi Finiti per l'analisi statica non lineare relativa alla sola spalla:

- Massimo taglio alla base della spalla: 1018 kN
- Massimo momento flettente alla base della spalla: 7027 kNm

Come si può rilevare, la presenza dell'appoggio in acciaio, essendo un appoggio fisso che non permette alcun movimento relativo (escluse le rotazioni) tra spalla ed impalcato, non riduce le sollecitazioni alla base della spalla. In precedenza si era notato invece come appoggi meno rigidi avessero diminuito di una qualche misura le sollecitazioni, mentre si vedrà in seguito che appoggi molto meno rigidi dei due fin qui considerati, cioè quelli in neoprene, avranno un'influenza notevolmente maggiore nei parametri della sollecitazione.

Lo sforzo normale alla base della spalla assume il valore pari alla somma dei pesi introdotti all'inizio, relativamente cioè al 25% di quello dell'impalcato ed al 30% di quello della spalla. Si conferma così la correttezza dell'elemento *link*, e dei criteri introdotti per rappresentare l'appoggio in acciaio, anche lungo la sua direzione assiale.

## **7.4 - MODELLO F.E.M. DELLE SPALLE E DEGLI APPOGGI DEL PONTE "CAVALCAVIA S.P.62"**

L'analisi non lineare statica, o *pushover*, è un metodo ormai specializzato usato per la verifica sismica, che il programma agli Elementi Finiti SAP2000 implementa assegnando in successione le seguenti istruzioni. Questo ponte costituisce la terza ed ultima struttura considerata per le analisi di vulnerabilità sismica.

### *7.4.1 - DEFINIZIONE DEI MATERIALI*

Le prime informazioni sulla struttura, da inserire nel modello agli Elementi Finiti, sono i materiali e le loro caratteristiche. Nel caso dell'analisi delle spalle di un ponte i materiali costituenti sono la sua classe di calcestruzzo e la relativa armatura di acciaio.

Per il calcestruzzo, che dal confronto dei dati disponibili emerge essere del tipo:

▶ Calcestruzzo utilizzato per le spalle: C45/55

I principali dati da inserire sono, considerando il sistema di unità di misura adottato:

- Peso per unità di volume:  $0.000025$  N/mm<sup>3</sup>
- Modulo di elasticità: 30386 MPa
- Resistenza caratteristica cilindrica a compressione: 45,9 MPa

È doveroso sottolineare che il modulo di elasticità del calcestruzzo è stato opportunamente ridotto, come indicato al paragrafo 4.1.2.1.7.3 delle Norme Tecniche delle Costruzioni. Nel caso di analisi non lineari, il comportamento dei materiali è descritto attraverso modelli anch'essi non lineari, basati sui seguenti parametri:

- $\blacktriangleright$  f<sub>ck</sub>: resistenza caratteristica del calcestruzzo
- $\triangleright E_{cd} = E_{cm} / \gamma_{CE}$ : modulo elastico di calcolo del calcestruzzo ( $\gamma_{CE} = 1.2$ )
- $\blacktriangleright$  f<sub>vk</sub>: tensione di snervamento caratteristica dell'armatura
- $\blacktriangleright$  E<sub>s</sub>: modulo elastico dell'armatura

Relativamente all'acciaio che costituisce l'armatura, che è del tipo:

Acciaio di armatura: FeB44k

I valori richiesti per l'analisi risultano, sempre con le adeguate unità di misura, pari a:

- $\triangleright$  Peso per unità di volume: 0,000078 N/mm<sup>3</sup>
- Modulo di elasticità: 200000 MPa
- Resistenza caratteristica a snervamento: 430 MPa
- Resistenza caratteristica ultima (a rottura): 540 MPa

Dal confronto con i materiali utilizzati per i precedenti ponti si nota come l'acciaio da armatura FeB44k sia sempre lo stesso, mentre migliori la resistenza del calcestruzzo e di conseguenza le sue caratteristiche. In particolare, il calcestruzzo utilizzato per questo ponte è il più resistente tra tutti quelli considerati, probabilmente a causa delle rilevanti dimensioni della sezione della spalla.

## *7.4.2 - DEFINIZIONE DELLA SEZIONE*

Per la sezione della spalla è stato utilizzato un elemento *frame* (elemento monodimensionale, chiamato in altri programmi commerciali ad elementi finiti anche elemento *beam*) di cui sono state definite le seguenti caratteristiche:

- Materiale costituente: calcestruzzo
- Forma della sezione: rettangolare
- Altezza della sezione: 1050 mm
- Larghezza della sezione: 24700 mm

Mentre relativamente all'armatura all'interno della spalla:

- Spessore del copriferro: 50 mm
- Armatura longitudinale lungo le facce della sezione: 99 ϕ 14 e 99 ϕ 14
- Armatura trasversale lungo entrambe le facce della sezione: 74 ϕ 14
- Passo dell'armatura trasversale: 400 mm

I dati riguardanti le armature della sezione e le dimensioni corrispondono a quelle descritte nel capitolo dei ponti *master*. Le caratteristiche geometriche della spalla in calcestruzzo e la posizione dell'armatura sono attribuite all'elemento *frame* attraverso le finestre sotto riportate. Il programma SAP2000, a seguito dell'inserimento dei dati, mostra anche un'immagine della sezione disegnata, in cui è possibile controllare la correttezza dei dati inseriti, ad esempio verificando che le dimensioni siano corrette e, con una delle altre finestre già illustrate, che le armature verticali siano nella posizione giusta:

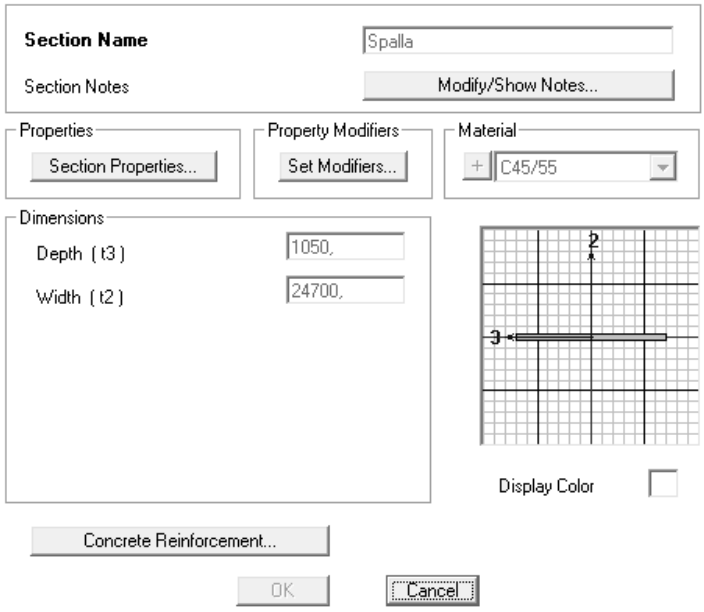

**Figura 304 - Finestra della sezione**

#### *7.4.3 - DEFINIZIONE DEI VINCOLI ESTERNI*

Per i vincoli esterni alla base dell'elemento che rappresenta la spalla del ponte, visti anche i tipi di fondazioni che si sono riscontrati in tutti ponti in esame a partire dai progetti originali, si è scelto di modellare un incastro perfetto.

Come si rileva anche nella maggior parte delle schede di verifica, sia per la reale natura del vincolo che per le inevitabili mancanze di informazioni particolarmente dettagliate sulle dimensioni e sull'effettiva realizzazione della fondazione, l'incastro perfetto è un'approssimazione convenzionalmente accettata.

Dopo aver definito tutte le caratteristiche geometriche della spalla ed aver posto alla base il vincolo adeguato, essa ha il seguente aspetto:

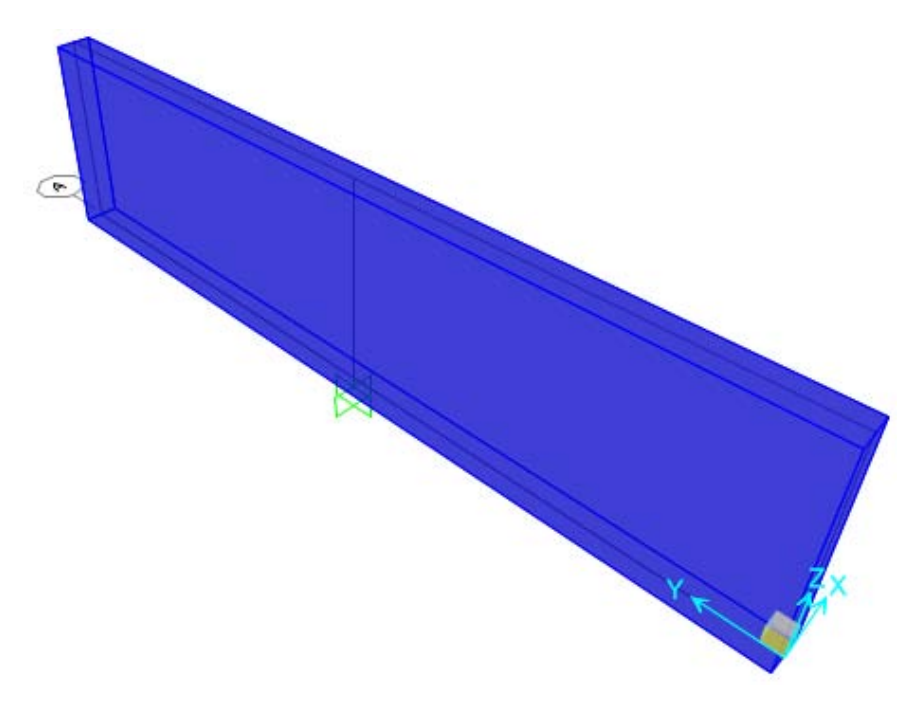

**Figura 305 - Visione 3D della spalla**

#### *7.4.4 - DEFINIZIONE DEI CARICHI APPLICATI*

I carichi applicati al complesso spalla-appoggio comprendono sia le sollecitazioni derivanti dalla struttura e dalle sue parti sia quelle utilizzate ai fini dell'analisi. Più precisamente, i carichi inseriti nel modello sono:

- Peso dovuto al 50% della massa dell'impalcato: 2172134 N
- Peso dovuto al 30% della massa della spalla: 1207923 N
- Forze unitarie nella direzione di spinta dell'analisi *pushover*: 1N

A tal proposito è d'obbligo più di una dimostrazione: il peso di metà impalcato deriva dal fatto che il modello dell'appoggio in neoprene, che sarà successivamente creato, effettivamente sarà soggetto ad un peso di tale entità. Nel ponte si suppone la presenza di un appoggio in neoprene per ogni trave costituente l'impalcato, ma si sceglie di modellare un appoggio equivalente a tutti quelli realizzati su di una spalla, in modo da rendere più agevole la rappresentazione e soprattutto successivi confronti. Nella realtà, infatti, il ponte è costituito da due impalcati distinti, ognuno dei quali presenta cinque travi. Ogni trave è caratterizzata dal suo appoggio: in totale allora saranno presenti dieci appoggi in neoprene per ogni spalla, ognuno con le sue dimensioni predefinite. L'appoggio equivalente utilizzato terrà di conseguenza conto di tutti e dieci gli appoggi, sia con le sue dimensioni geometriche che con le caratteristiche del materiale attribuitogli.

In definitiva, per questo motivo, l'appoggio equivalente ai dieci dispositivi realmente presenti su ogni lato del ponte sarà ovviamente soggetto ad un peso pari a quello di metà impalcato. Essendo il ponte costituito, infatti, da due spalle e da due impalcati, anche questi ultimi rappresentati però come un singolo elemento equivalente (corrispondente cioè ai due impalcati distinti, per facilitarne la modellazione successiva ed il necessario calcolo dei pesi e delle masse), metà peso di quest'ultimo si scaricherà su una spalla, e quindi su ogni appoggio equivalente, e metà sull'altra, in cui sono presenti altri dispositivi d'appoggio identici sia come dimensione sia come numero.

La massa ed il peso totali dell'impalcato, già descritti nel capitolo relativo ai ponti *master*, tengono conto dei carichi permanenti strutturali, di quelli permanenti non strutturali e di quelli accidentali presenti durante la fase di esercizio del ponte.

Si considera invece il 30% della massa della spalla perché la massa efficace da considerare, nel caso la si voglia concentrare tutta in sommità al fine di semplificare l'analisi *pushover*, è appunto quella data da circa un terzo di quella di tutta la spalla, sempre che quest'ultima sia a sezione costante. Si passa cioè dalla situazione illustrata di seguito:

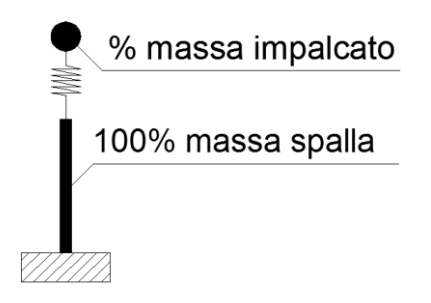

**Figura 306 - Spalla a massa distribuita su tutta la sua altezza**

Ad un modello di questo tipo:

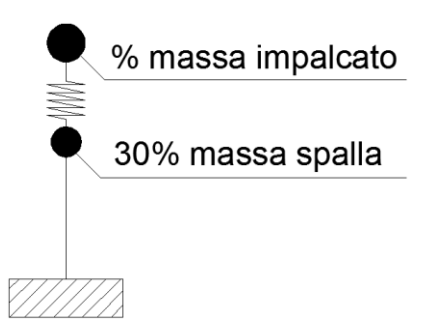

**Figura 307 - Spalla a massa concentrata sulla sua sommità**

Ad ogni modo, per dimostrare la veridicità di questa assunzione, è stata condotta la stessa analisi considerando successivamente entrambe le situazioni, con risultati praticamente coincidenti sia come parametri di sollecitazione che come spostamenti.

I pesi della spalla e dell'impalcato sono stati applicati rispettivamente nel nodo in sommità dell'elemento *frame* che rappresenta la spalla e dell'elemento *link* che riproduce l'appoggio (che sarà definito e descritto nei paragrafi successivi). La massa che ne deriva è calcolata automaticamente dal programma a partire dai valori dei pesi, utilizzando la sua funzione detta *mass source*. La rappresentazione delle forze verticali è:

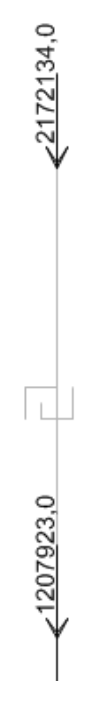

**Figura 308 - Carichi verticali applicati sulla spalla e sull'appoggio**

Le forze orizzontali unitarie applicate sono invece quelle necessarie per iniziare l'analisi di *pushover*. In realtà però si sono considerate a priori tre diverse distribuzioni di forze:

- Distribuzione di forze uniforme
- Distribuzione di forze triangolare
- Distribuzione di forze proporzionale al primo modo di vibrare della struttura

Avviando le analisi ci si accorge però che le tre distribuzioni danno risultati praticamente coincidenti, vista la geometria della struttura e la ripartizione delle masse. Si considerano allora solamente i risultati dati dall'assegnazione di forze uniforme, con valore unitario, essendo perfettamente in linea con quelli dati dagli altri due. Questa affinità è ancora data dalla grande diversità di lunghezza che si presenta tra il *frame* della spalla ed il *link* dell'appoggio. Le forze unitarie sono così applicate al modello, in corrispondenza dei nodi della spalla e dell'appoggio:

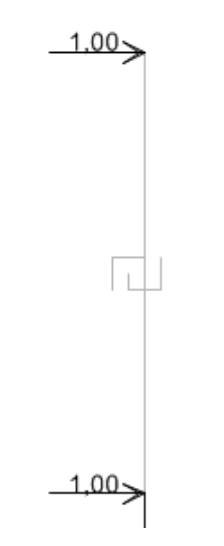

**Figura 309 - Carichi orizzontali applicati**

## *7.4.5 - DEFINIZIONE DELLA CERNIERA PLASTICA*

Per eseguire un'analisi non lineare in una struttura, serve appunto assegnare la non linearità ai suoi materiali costituenti. Se questo non venisse fatto, la soluzione data dal programma risulterebbe solamente essere in campo lineare, come pure il comportamento del materiale e quindi anche quello dell'intero sistema.

Nel programma agli Elementi Finiti SAP2000, per gli elementi *frame* la non linearità del materiale si implementa attraverso la creazione di cerniere plastiche. Una formulazione di questo tipo viene chiamata a plasticità concentrata, in quanto esistono altri modi di conferire la non linearità all'elemento, come ad esempio attraverso l'uso di fibre, con l'utilizzo cioè di plasticità che si dice distribuita. Con l'ausilio della plasticità concentrata si suppone quindi che tutto l'elemento si comporti in maniera lineare, ad eccezione di alcune sue parti ben determinate, in cui è assegnata al contrario una legge non lineare. In questo caso il procedimento è schematizzato come:

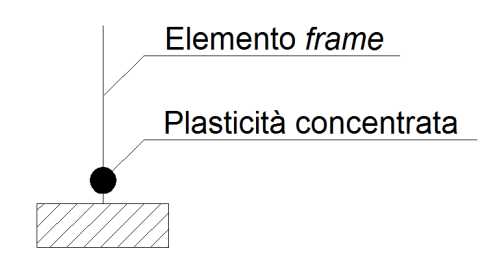

**Figura 310 - Cerniera plastica (plasticità concentrata)**

La cerniera plastica è definita attraverso un *set* di sue proprietà che definiscono un legame non lineare, il quale può essere quindi successivamente assegnato ad uno o più elementi *frame*, ed in questo caso si è scelto di utilizzare il legame tra momento e curvatura della sezione. Attraverso il programma VCASLU, definendo la dimensione della sezione e la relativa armatura nella posizione corretta, si ottengono il grafico con la curvatura in ascissa (in realtà si tratta di una curvatura espressa in maniera proporzionale all'altezza H della sezione), il momento in ordinata ed una tabella contenente tutti i valori numerici di interesse:

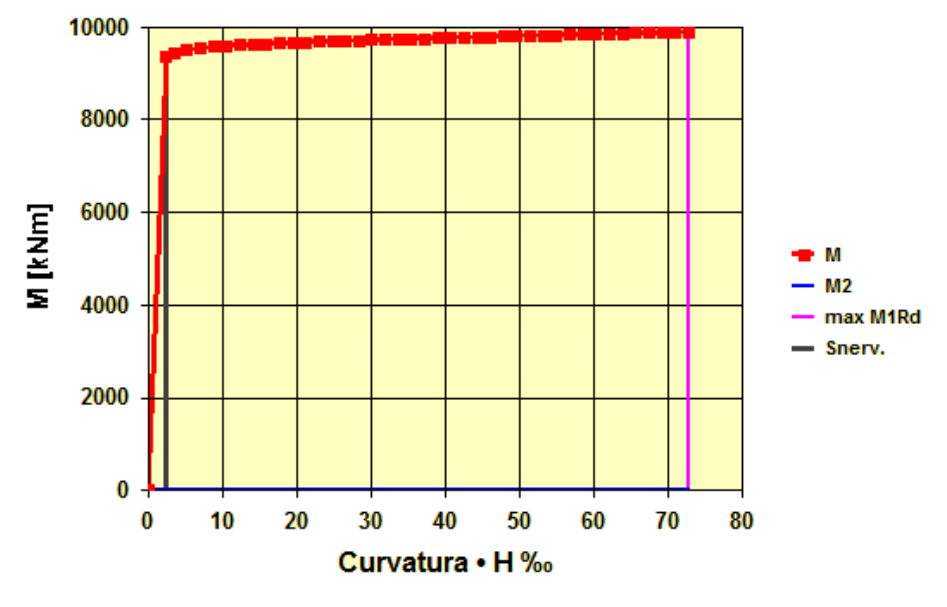

**Figura 311 - Diagramma momento-curvatura**

Una volta individuati i valori di:

- ▶ Curvatura di snervamento · H: 2,502
- $\blacktriangleright$  Curvatura ultima · H: 72,709

E ricavato allo stesso modo il:

Fattore di scala per la curvatura: 0,00000238 1/mm

Poiché il programma SAP2000 richiede l'inserimento dei valori di curvatura in maniera adimensionale, ed anche graduati secondo un fattore di scala chiamato SF, si inseriscono tutti i dati all'interno del *software*, definendo così per la cerniera plastica il suo comportamento non lineare:

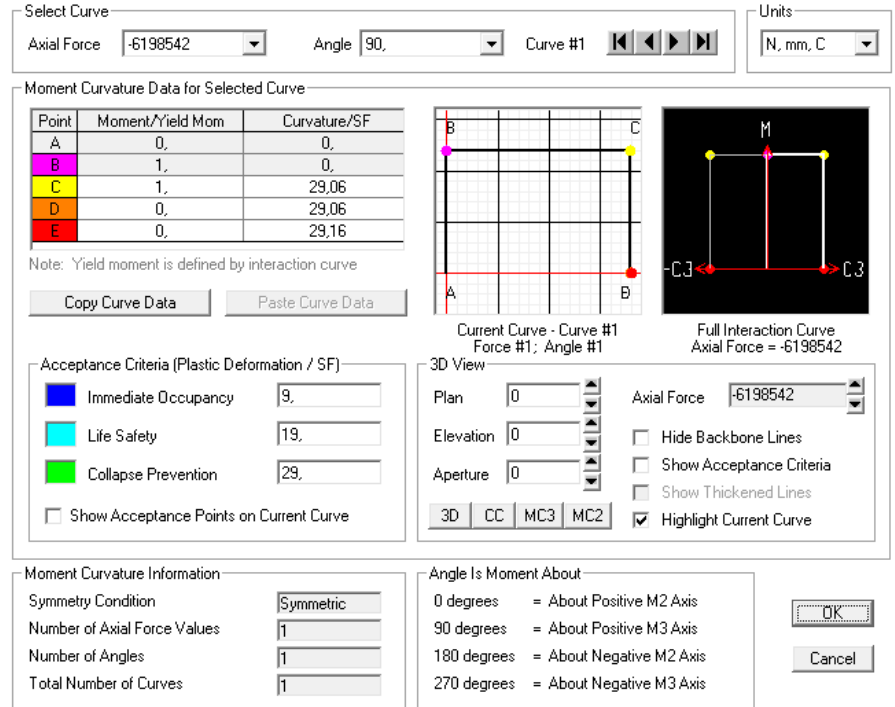

**Figura 312 - Finestra della cerniera plastica**

La finestra per l'attribuzione dei dati è raffigurata nella precedente immagine: si nota come, inserendo i vari punti, il programma in automatico disegni il diagramma momento-curvatura e la superficie (o il piano, come in questo caso) di interazione delle due grandezze. I valori immessi di *Immediate Occupancy* (IO), *Life Safety* (LS) ed infine *Collapse Prevention* (CP) servono solo come indicazione grafica nei successivi risultati di analisi e non hanno alcuna influenza sulla soluzione.

Dall'immagine si vede anche come il punto denominato B rappresenti la curvatura di snervamento della sezione, mentre il punto C individui la curvatura ultima della sezione. In sostanza, i valori inclusi nella finestra devono andare a riprodurre il diagramma momentocurvatura ottenuto attraverso VCASLU. Si precisa che i valori di momento e curvatura sono sempre inseriti in maniera adimensionale secondo il fattore di scala precedentemente introdotto: sono riferiti cioè alla curvatura di snervamento della sezione, come dimostra anche l'indice nella tabella chiamato *Curvature*/SF.

Riguardo il comportamento della cerniera all'interno del *software*, prima di raggiungere il punto di snervamento tutte le deformazioni sono lineari ed avvengono nell'elemento *frame* stesso, non nella cerniera plastica. SAP2000 si occupa cioè di calcolare tutte le tensioni e le deformazioni, fino al punto di snervamento della sezione. Quest'ultimo è sempre quantificato dal *software*, in quanto alla sezione precedentemente era stata assegnata l'armatura corretta sia come dimensione che come disposizione. Le deformazioni plastiche invece, che avvengono dopo il punto di snervamento, sono relative alla cerniera, in aggiunta a tutte le altre deformazioni elastiche che possono esserci ancora nell'elemento *frame*.

La cerniera plastica così creata è infine assegnata alla base dell'elemento *frame* rappresentante la spalla, in quanto ragionevolmente sarà proprio la base della struttura il punto interessato da comportamento plastico:

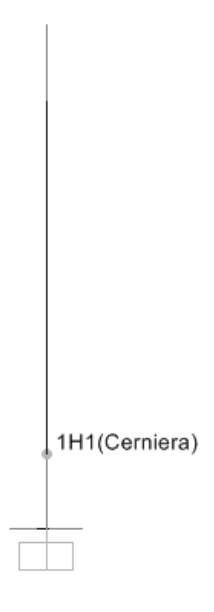

**Figura 313 - Assegnazione della cerniera plastica**

La lunghezza adimensionale della cerniera plastica si attribuisce pari a:

Lunghezza della cerniera plastica (relativa all'altezza della sezione): 0,1

Perché convenzionalmente si assume che la lunghezza l<sub>p</sub> della cerniera plastica che si forma al piede della struttura sia circa pari al 10% dell'altezza totale dell'elemento, valore dovuto alla semplificazione della formula:

$$
l_p = 0.10 H_s + 0.015 f_y d_s \approx 0.10 H_s
$$

In cui H<sup>s</sup> indica l'altezza della spalla (gli altri parametri non interessano, in questo caso).

#### *7.4.6 - DEFINIZIONE DELL'APPOGGIO IN NEOPRENE*

La connessione tra impalcato e spalla è rappresentata da una serie di cuscinetti di neoprene, non armati. Il materiale neoprene considerato ha le seguenti caratteristiche fisiche:

- $\triangleright$  Peso per unità di volume: 0,000015 N/mm<sup>3</sup>
- Modulo di elasticità: 2800 MPa

Ogni blocco di neoprene presente sotto l'impalcato è di dimensioni:

- Lunghezza appoggio in neoprene: 200 mm
- Larghezza appoggio in neoprene: 300 mm
- Spessore appoggio in neoprene: 30 mm

E cioè, graficamente:

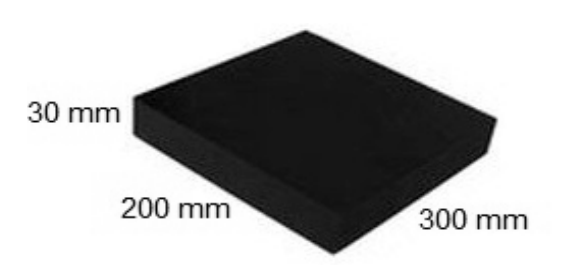

**Figura 314 - Dimensioni degli appoggi in neoprene**

Sotto ad ogni trave, tra quelle costituenti entrambi gli impalcati del ponte, è presente uno di questi appoggi di neoprene, per un totale di:

Numero di appoggi in neoprene: 10

Si sceglie quindi di modellare un appoggio equivalente ai dieci totali realizzati al di sotto di entrambi gli impalcati e che li collegano con una spalla, ovvero quella in esame. In questo modo il comportamento globale relativo ad una spalla è ben rappresentato all'interno della struttura creata. Si ottengono in questo modo le seguenti misure per l'appoggio equivalente:

- Lunghezza appoggio equivalente in neoprene: 200 mm
- Larghezza appoggio equivalente in neoprene: 3000 mm
- Spessore appoggio equivalente in neoprene: 30 mm

Per descrivere in modo adeguato il dispositivo si ricorre ancora una volta ad un *link* dotato di comportamento non lineare caratterizzato da una forza elastica, che varia linearmente con una rigidezza K, trasmessa fino ad un valore limite che rimane costante anche all'aumentare dello spostamento. Il comportamento elasto-plastico appena descritto è illustrato dal grafico e, pur trattandosi di neoprene, ha un legame costitutivo con la stessa forma dell'acciaio, caratterizzato però da diversi valori di forza e di spostamento al suo interno:

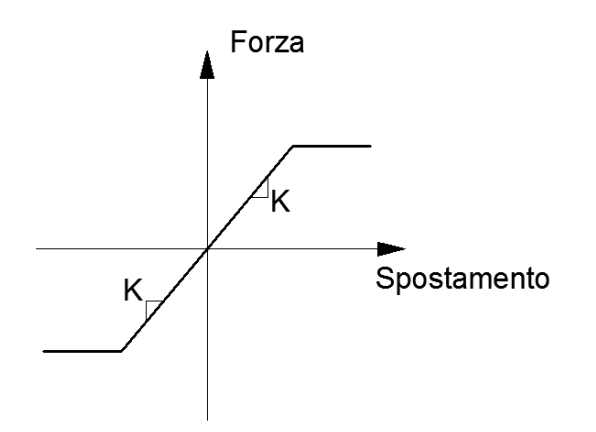

**Figura 315 - Legame forza-spostamento dell'appoggio in neoprene**

Ovvero, adattandolo con più precisione al caso trattato:

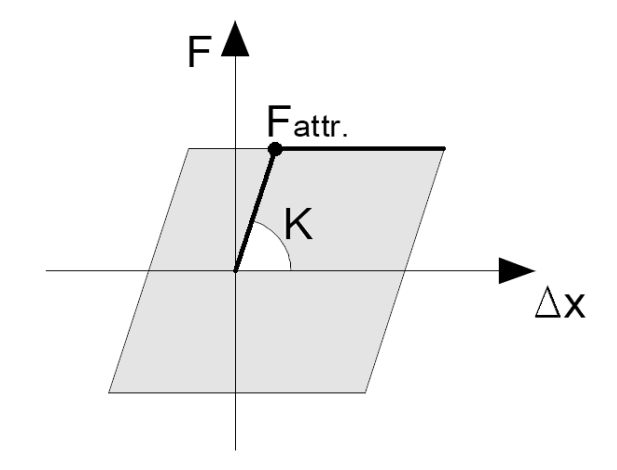

**Figura 316 - Legame forza-spostamento dell'appoggio in neoprene**

Non avendo informazioni particolarmente complete sui dettagli costruttivi dell'appoggio in neoprene si suppone in prima approssimazione, per la creazione di una legge che lo descriva, che la fine della fase elastica coincida con l'inizio dello scivolamento relativo tra la superficie di gomma e quella in calcestruzzo, sia essa della spalla o dell'impalcato. Nel caso invece il neoprene fosse confinato in un dispositivo d'acciaio, o vincolato in altro modo alla trave (come esposto nel capitolo degli appoggi), l'inizio della fase plastica sarebbe dato da altri fattori, non considerati per questa fase. Si è scelta in questo caso la prima strada, come anche è stato fatto all'interno della scheda di verifica di Veneto Strade S.p.A. relativa al ponte "Cavalcavia S.P.62". La rigidezza elastica K è ad ogni modo ottenuta con la formula:

$$
K = \frac{G \cdot A}{h}
$$

In cui i termini sono:

- $\blacktriangleright$  A l'area dell'appoggio in neoprene equivalente, che vale 600000 mm<sup>2</sup>
- $\blacktriangleright$  h il suo spessore
- G il modulo di elasticità a taglio del neoprene

Si ricorda che per un materiale il modulo di elasticità a taglio è dato da:

$$
G = \frac{E}{2(1+\nu)}
$$

E per il neoprene il modulo υ di contrazione laterale (detto anche di Poisson) vale:

 $\blacktriangleright$  Modulo di Poisson del neoprene: 0,45

La fine del comportamento elastico dell'appoggio quindi si suppone avvenga per lo scivolamento del cuscinetto di neoprene sulla spalla, come anche descritto nel secondo grafico precedente. Dopo questo scivolamento, infatti, la forza trasmessa dall'appoggio non aumenta più, ma si mantiene costante al progredire dello spostamento. Come valore di coefficiente d'attrito si assume:

Coefficiente d'attrito tra spalla ed appoggio: 0,45

Che rappresenta un valore caratteristico dovuto al contatto tra gomma e calcestruzzo bagnato, assunto volutamente piccolo al fine di non sottostimare lo spostamento reale. Solitamente infatti il coefficiente d'attrito tra gomma e calcestruzzo ha un valore compreso tra 0,6 e 0,7 circa, ben superiore a quello ora assunto. In linea del tutto generale, e come si legge in alcuni studi, la scelta di un coefficiente ridotto si può anche giustificare nel caso si consideri indirettamente presente anche una componente verticale del sisma, la quale può far diminuire la forza verticale sul dispositivo realizzato. Questo discorso può essere valido anche per l'appoggio ad attrito del ponte "Via Diaz".

Il valore massimo di forza orizzontale sopportabile dall'appoggio risulta:

 $F_{\text{attr}} = 977460 \text{ N}$ 

Che corrisponde ad uno spostamento di:

 $\triangleright$  Spostamento limite: 54,3 mm

A questo punto si definiscono le proprietà dell'elemento che andrà a rappresentare l'appoggio in neoprene. È scelto ancora un elemento *link* non lineare:

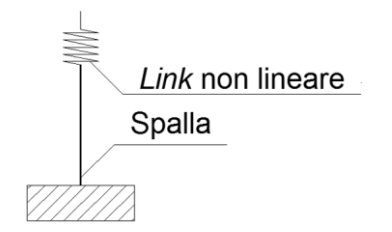

**Figura 317 - Modello dell'appoggio in neoprene**

All'interno del *software* SAP2000, i generici *link* sono elementi di collegamento tra due distinti nodi oppure tra un nodo ed il terreno. In questo caso si sceglie ovviamente il primo tipo. Essi sono dotati di sei gradi di libertà, indipendenti l'uno dall'altro, a cui corrispondono le relative deformazioni:

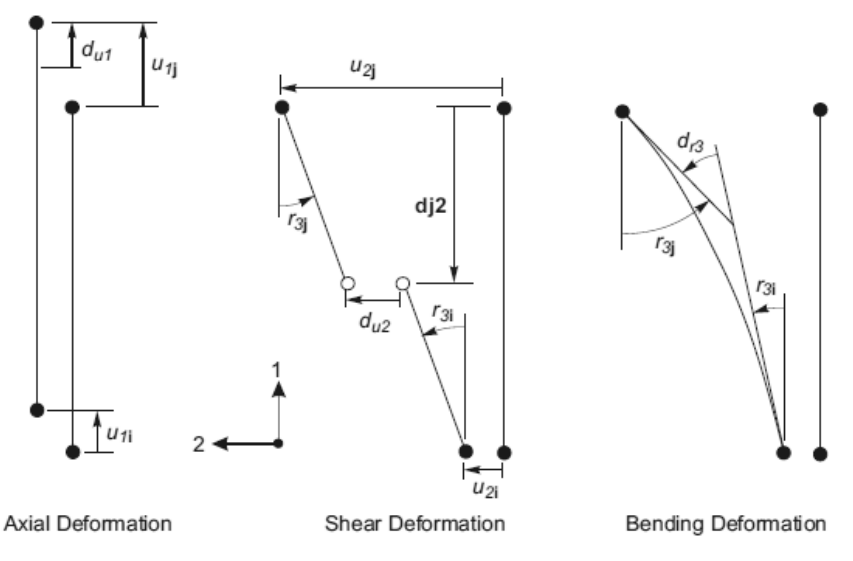

**Figura 318 - Gradi di libertà dell'elemento** *link* **a due nodi**
In questa particolare circostanza si assegna all'elemento un comportamento di tipo elastoplastico, tipico del materiale neoprene, al grado di libertà che è collegato alla deformazione trasversale del *link* (chiamata nel disegno precedente u<sub>2</sub>), cioè quella in direzione dello spostamento che avverrà lungo la direzione dell'asse dell'impalcato. Essa è perpendicolare alla dimensione in lunghezza della spalla, nell'analisi statica non lineare, e produrrà nell'elemento delle deformazioni a taglio. Le deformazioni assiali si suppongono limitate, come pure quelle flessionali. Per quelle assiali si assegna al *link* una rigidezza molto alta, anche perché non interessano al momento le sue deformazioni lungo questa direzione ma solo quella indicata nel disegno:

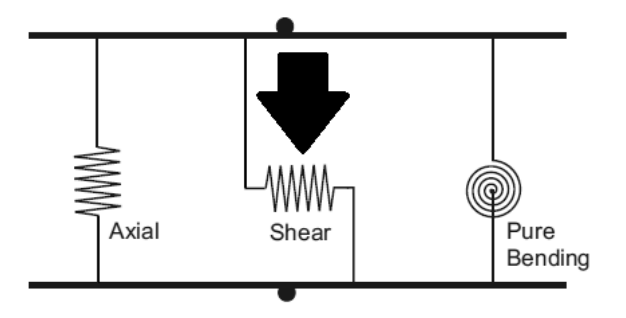

**Figura 319 - Deformazioni dell'elemento** *link* **a due nodi**

In sostanza l'elemento *link* non lineare, all'interno del modello, svolge la funzione illustrata, indicando con i il nodo relativo alla spalla e con j quello dell'impalcato ed esplicitando il legame costituivo al suo interno:

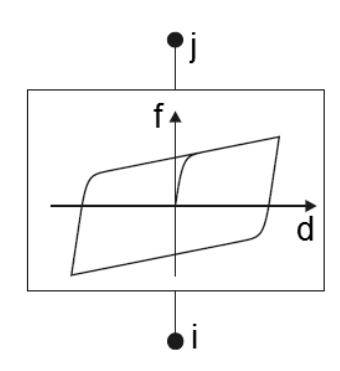

**Figura 320 - Comportamento del** *link* **plastico non lineare**

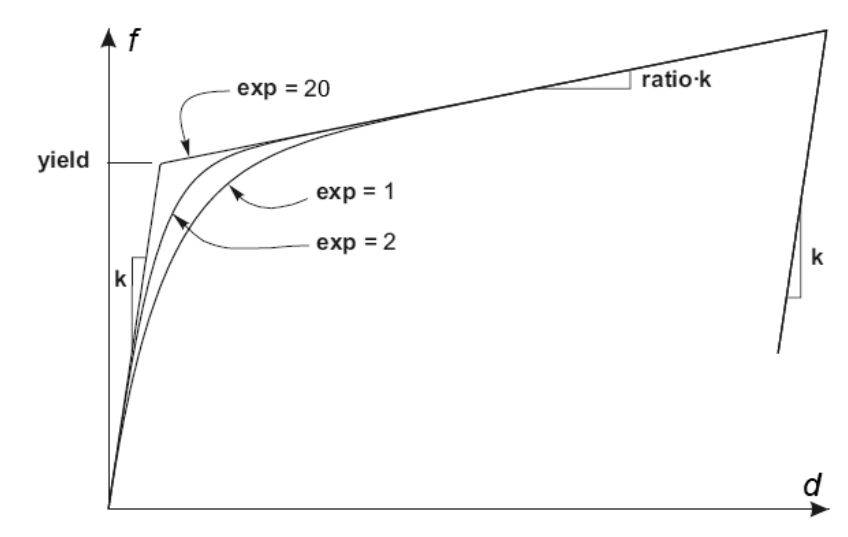

**Figura 321 - Legge del** *link* **plastico non lineare**

Alla legge forza-spostamento che governa il comportamento del *link* è stata assegnata una rigidezza k, data dal valore calcolato considerando le dimensioni geometriche di area e di altezza dell'appoggio ed il valore del modulo di taglio G del neoprene. Il valore del punto chiamato convenzionalmente di snervamento (*yield*) è uguale a quello quantificato in precedenza, nella definizione del cambio di comportamento da elastico ad attrito, per i motivi già elencati. Infine il valore dell'esponente dell'equazione della legge non lineare (exp), il quale determina quanto brusco debba essere il passaggio tra la fase elastica e quella plastica, è assunto pari a 20, valore che viene convenzionalmente accettato come limite superiore pratico corrente per questo parametro. La pendenza del secondo tratto della curva è nulla, avendo assegnato all'indice *ratio* un valore praticamente nullo.

L'immagine successiva illustra il modello dell'appoggio (*link* non lineare di tipo plastico) posto al di sopra del *frame* che riproduce la spalla:

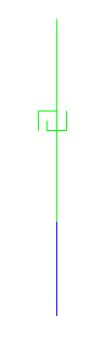

**Figura 322 -** *Link* **non lineare che rappresenta l'appoggio in neoprene**

Il modello nella sua completezza appare quindi in questa forma:

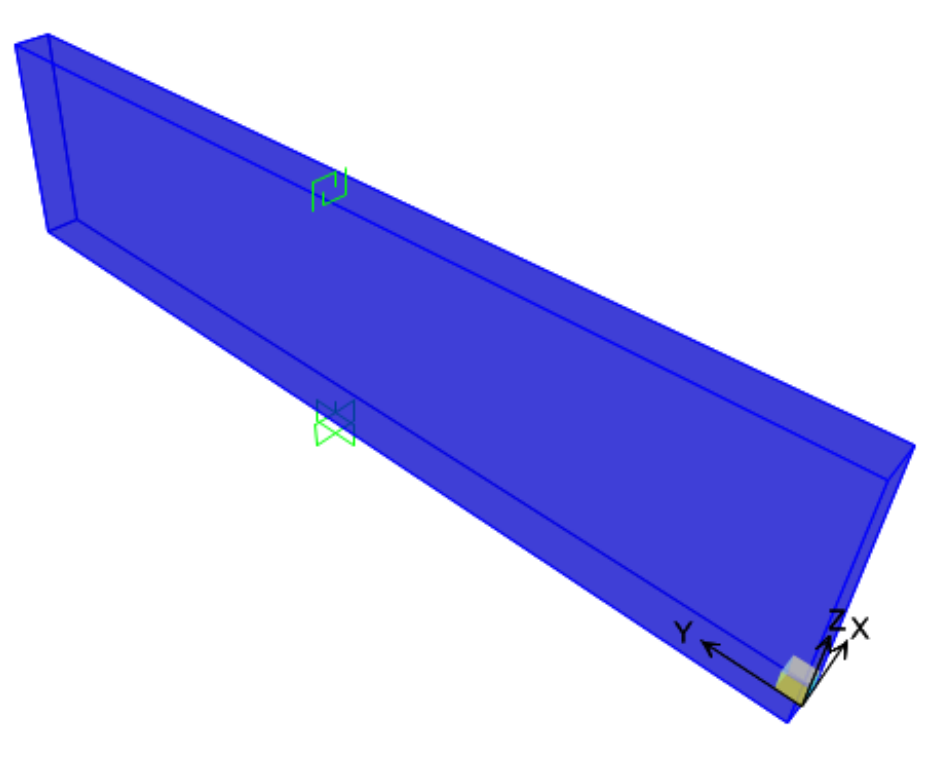

**Figura 323 - Modello completo della spalla e dell'appoggio**

All'interno del *software* SAP2000 è poi presente un tipo di *link* non lineare, chiamato *rubber isolator*. Esso è descritto come un elemento isolatore biassiale, che accoppia le proprietà di plasticità di deformazione a taglio con, per le quattro deformazioni restanti, quelle lineari di rigidezza efficace. Per ogni grado di libertà di deformazione a taglio si può specificare indipendentemente un comportamento lineare o meno. Viene schematizzato nel modo:

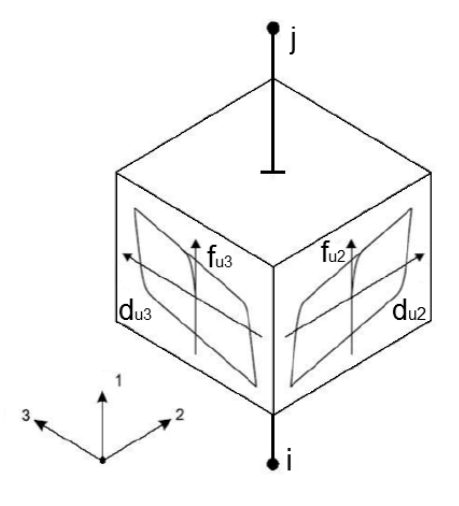

**Figura 324 - Elemento** *rubber isolator*

Si decide allora di effettuare un confronto tra i due tipi di *link* proposti da SAP2000, cioè quello generico, a cui sono state assegnate proprietà "ad hoc" per il suo comportamento, e quello che invece è già stato pre-impostato per la sua funzione. Viene creato dunque un modello equivalente al precedente in tutte le sue parti, assegnando però in questo caso come proprietà all'elemento *link* non lineare quella specifica di *rubber isolator*, con tutti i parametri del caso. Esso è visualizzato come:

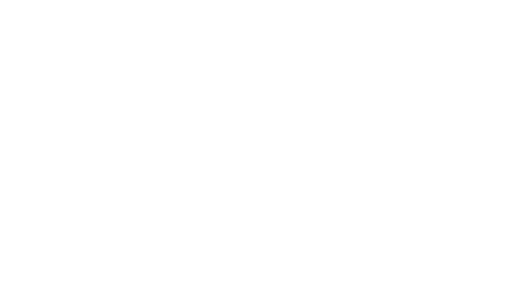

**Figura 325 - Appoggio modellato con il** *link* **del tipo** *rubber isolator*

Man mano che si otterranno i risultati saranno fatti opportuni commenti, ma si può già anticipare che il comportamento dei *link* sarà in pratica identico (come era logico aspettarsi).

# *7.4.7 - DEFINIZIONE DELL'ANALISI PUSHUNDER*

I carichi gravitazionali, e gli altri pesi presenti nella realtà, agiscono anche prima del verificarsi dell'azione sismica, e quindi prima dell'applicazione dei corrispettivi carichi sismici. Queste sollecitazioni sono studiate allora attraverso un'analisi specifica, detta *pushunder* (si tratta in sostanza della duale della *pushover*, cambia solo la direzione di applicazione del carico), utilizzando il metodo di controllo delle forze, con valori che partono quindi da zero e vanno man mano incrementandosi, fino a raggiungere quello massimo della sollecitazione applicata, in questo caso diretta secondo la direzione verticale della forza di gravità. È usato il metodo in controllo delle forze in quanto i carichi verticali

sono di tipo statico e ben definiti da adeguate considerazioni sulla geometria e sui materiali del ponte. Il tipo di solutore usato è quello statico non lineare, partendo dalla condizione iniziale indeformata ed in assenza di tensioni, ed i risultati mostrati saranno solo quelli relativi allo stato finale della sollecitazione.

#### *7.4.8 - DEFINIZIONE DELL'ANALISI PUSHOVER*

I carichi laterali unitari in direzione orizzontale, invece, saranno usati per spingere la struttura nella direzione voluta. Per questo tipo di analisi però viene usato il metodo in controllo degli spostamenti, in cui il nodo principale in cui si monitora il movimento è quello posto in sommità alla struttura e sarà quindi quello usato per definire la primaria curva di *pushover*, che costituisce il risultato dell'analisi. In realtà verrà anche studiato un altro caso, corrispondente ad uno spostamento monitorato relativo ad un nodo diverso, al fine di effettuare un confronto. Il principale nodo di interesse per l'analisi è però il seguente:

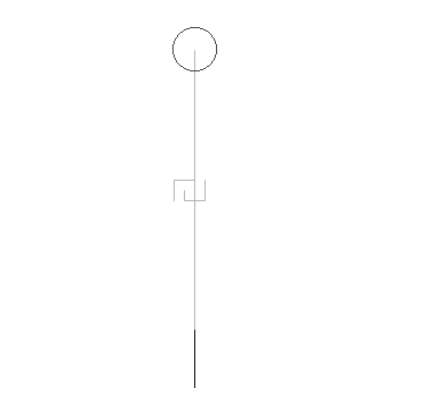

**Figura 326 - Nodo monitorato nell'analisi** *pushover*

Le forze unitarie, poste nei due nodi in sommità alla struttura, hanno semplicemente la funzione di permettere al programma di leggere uno spostamento monitorato maggiore di zero e di definire la distribuzione di forze considerata per l'analisi statica non lineare. In assenza di queste forze infatti l'*output* del programma segnala che lo spostamento ricercato è pari a zero. Ovviamente forze di tale intensità non hanno praticamente alcuna influenza nella risposta globale della struttura.

Il tipo di solutore utilizzato è sempre quello statico non lineare, ma questa volta avviato utilizzando come condizione iniziale il precedente caso di analisi statica non lineare per i carichi gravitazionali e permanenti, chiamata *pushunder*. Infatti è opportuno continuare l'analisi statica non lineare in direzione orizzontale a partire dal campo di tensioni che è già presente nella struttura, a seguito dell'applicazione dei carichi gravitazionali (ossia appunto dall'analisi *pushunder* descritta nel paragrafo precedente). In aggiunta, i risultati dell'analisi *pushover* non vengono più visualizzati attraverso il solo *step* finale, ma per mezzo di casi di carico successivi e multipli, in modo da osservare il progressivo comportamento della struttura al procedere dell'analisi di spinta.

# *7.4.9 - DIREZIONE DELL'ANALISI PUSHOVER*

In alcuni casi può essere importante considerare differenti casi di *pushover*, in modo da rappresentare eterogenee risposte che possono verificarsi durante il sisma. Ad esempio,

potrebbe essere utile spingere la struttura sia nella direzione X che nella direzione Y, ed in alcuni casi anche con un angolo compreso tra queste. Nel caso analizzato delle spalle del ponte si è però ritenuta sufficiente l'analisi nella sola direzione debole della struttura, cioè quella dell'asse dell'impalcato (in altre parole, perpendicolare alla lunghezza della spalla o infine in direzione X). Si tratta infatti del verso più debole della struttura, in particolare come risorse di resistenza e di spostamento, e quella in cui verosimilmente avverrebbero i movimenti dell'impalcato in caso di sisma.

#### *7.4.10 - CURVE PUSHOVER DI OUTPUT*

In via del tutto generale, la curva di *pushover* che un programma agli Elementi Finiti fornisce ha tipicamente una forma nella quale il primo ramo di essa (o della spezzata, a seconda dei casi) corrisponde ad un livello di intensità sismica per cui la risposta della struttura rimane in campo elastico. Questo tratto poi termina con la formazione della cerniera plastica: il punto che separa i due tratti della curva è convenzionalmente detto punto di snervamento. Il successivo ramo della curva di *pushover* (o i successivi, sempre a seconda del sistema iniziale considerato) invece è in relazione alla formazione della cerniera plastica, cioè allo sviluppo di un meccanismo non più lineare. Infine si arriva alla rottura del sistema analizzato, con la conseguente perdita totale di resistenza, indicata come un improvviso decadimento del valore di taglio alla base della spalla.

Si è scelto di calcolare anche in quest'ultima situazione due distinte curve di *pushover*, una assumendo come punto di controllo il nodo in sommità della spalla e l'altra invece considerando il nodo posto sopra l'appoggio in neoprene, cioè quello nella posizione situata all'estremità del *link* non lineare che lo rappresenta (quello illustrato con il cerchio di colore grigio nella precedente immagine). In questo modo si è ottenuto un confronto grafico tra le due situazioni: spalla senza appoggio, per osservarne il suo comportamento, e spalla in presenza di appoggio, corrispondente cioè alla reale situazione. Si riportano le due curve di *pushover* fornite dal programma:

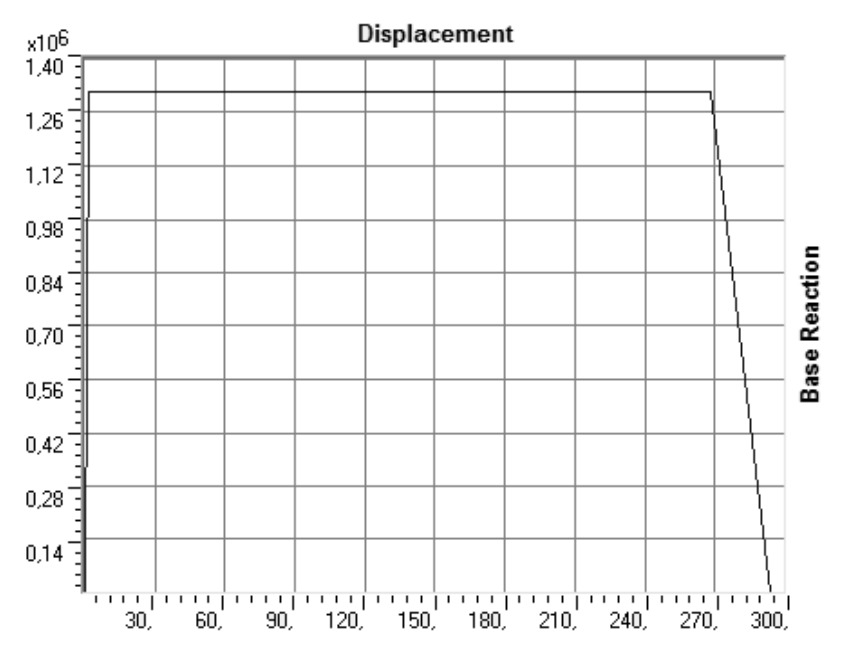

**Figura 327 - Curva di** *pushover* **senza appoggio**

Le unità di misura di tutti i diagrammi sono sempre in Newton per la forza in ordinata e in millimetri per lo spostamento in ascissa:

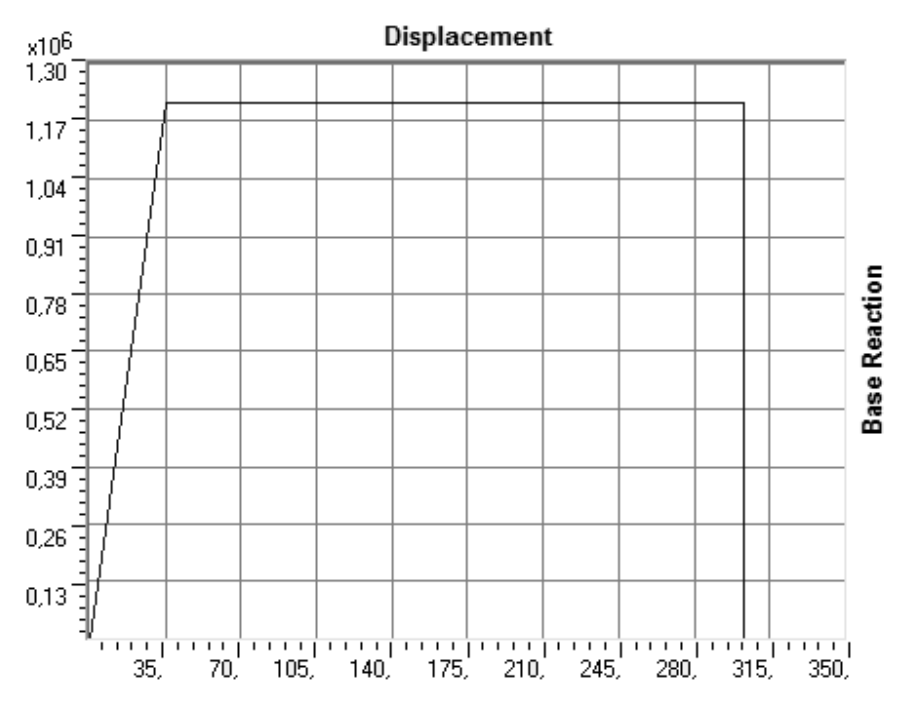

**Figura 328 - Curva di** *pushover* **con appoggio**

Si mostra ora la curva, o meglio la spezzata, che si ottiene utilizzando il *link* del tipo *rubber isolator* per l'appoggio:

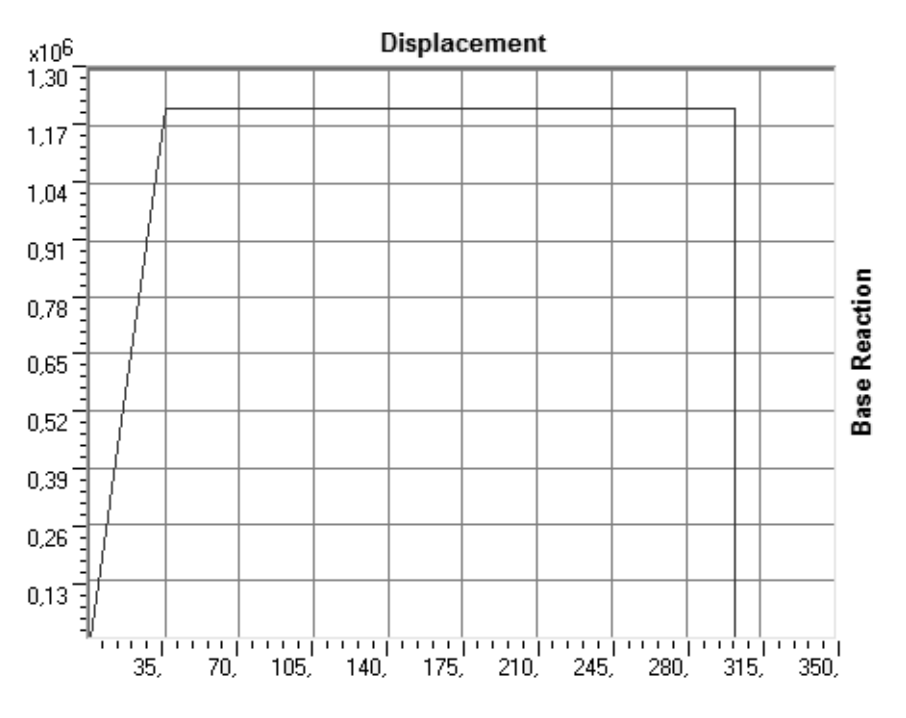

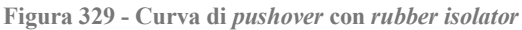

Le due curve sono praticamente identiche. Il grafico seguente mostra poi le due curve (si considera d'ora in poi solo quella relativa al generico *link* elasto-plastico, per quanto riguarda l'appoggio, essendo i due modelli equivalenti) disegnate assieme. Si deduce subito più di una differenza, rispetto ai grafici già mostrati per gli altri due ponti:

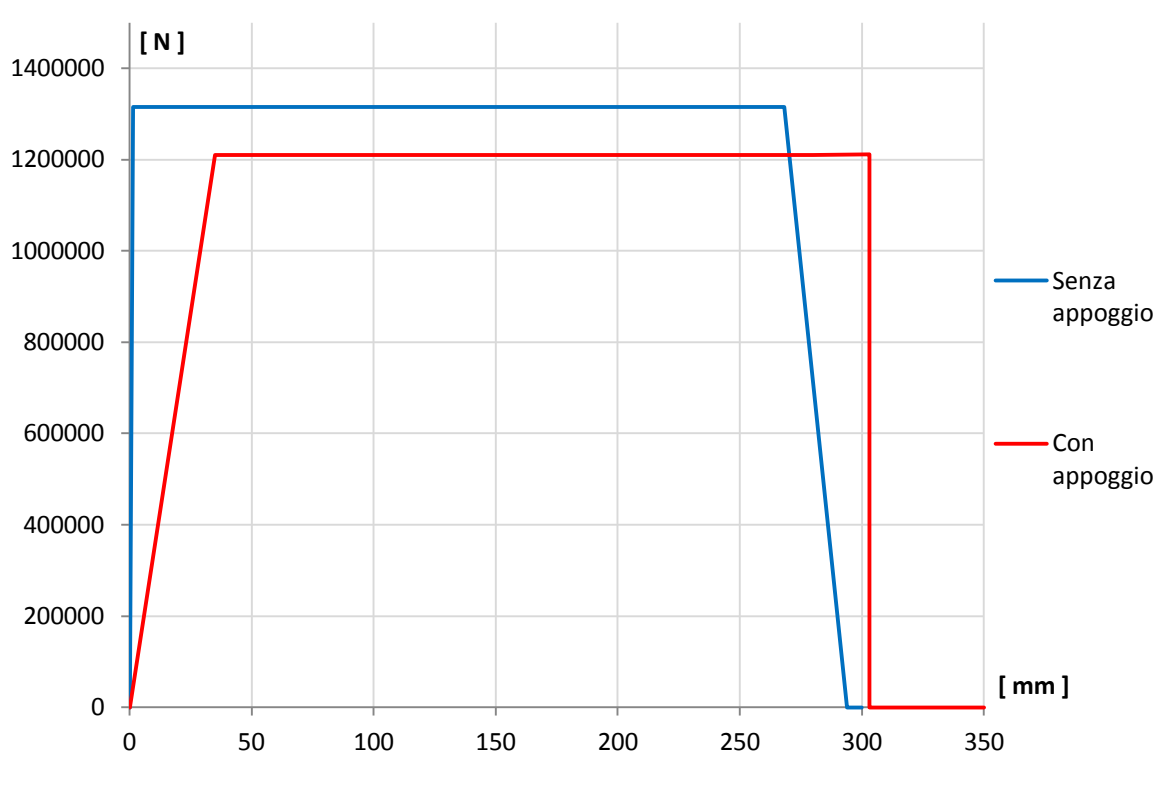

**Figura 330 - Confronto tra le due curve di capacità**

Dal confronto si nota che il punto in cui avviene lo snervamento, ovvero lo spostamento in corrispondenza del quale avviene il cambio di pendenza delle due spezzate, nella curva di *pushover* in cui si è assunto come punto di controllo il nodo di estremità del *link* non lineare, considerando cioè la presenza dell'appoggio in modo diretto, avviene per un valore decisamente maggiore rispetto a quella relativa alla sola spalla del ponte:

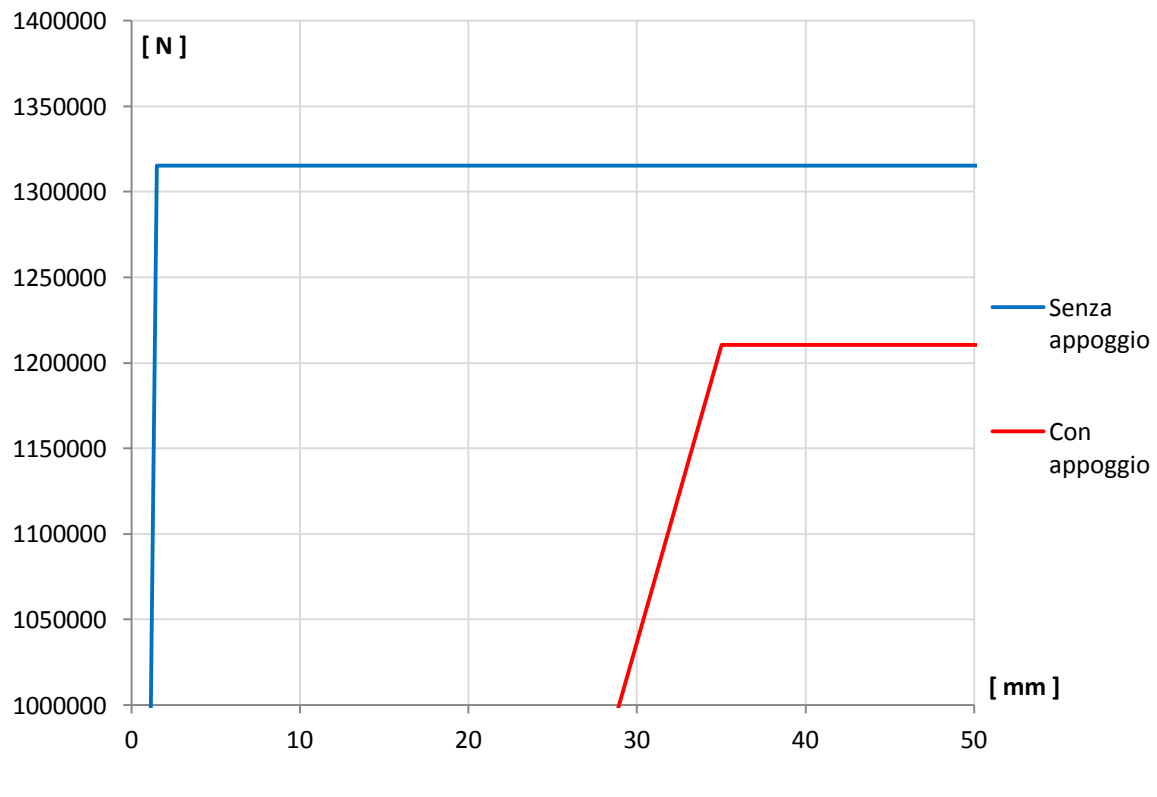

**Figura 331 - Confronto del punto di snervamento**

Questo si spiega perché la presenza dell'appoggio (a cui è stata assegnata una rigidezza diversa da quella della spalla, sicuramente minore di quella di una grande parete di calcestruzzo armato) provoca nella struttura un ulteriore *drift*, cioè uno spostamento in sommità maggiore. In sostanza, all'inizio dell'analisi statica non lineare il punto di controllo inizia ad essere "spinto": se il punto di controllo è quello al termine della spalla, questa reagisce subito con i suoi spostamenti ed i suoi parametri della sollecitazione, arrivando allo snervamento ed alle condizioni ultime normalmente. Se invece il punto di controllo "spinto" è quello in cima all'appoggio, prima che la spalla reagisca deve innanzitutto deformarsi il *link* non lineare, con la sua rigidezza inferiore, ottenendo così la differenza di spostamenti osservata. Questa differenza si nota nella seguente immagine, tratta dall'ingrandimento di uno degli *step* dell'analisi *pushover* (è rappresentata anche la struttura indeformata). Si precisa che il *software* indica gli spostamenti relativi tra le varie parti della struttura. In altre parole, graficamente le intensità degli spostamenti sono scalate, per evidenziare i rapporti che ci sono tra di esse, e non corrispondono ad una deformata con un fattore di scala reale:

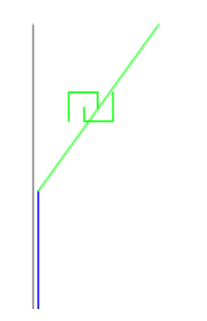

**Figura 332 - Esempio di** *step* **dell'analisi** *pushover*

Per completezza si illustra lo *step* descritto nella precedente immagine, ora nella sua interezza:

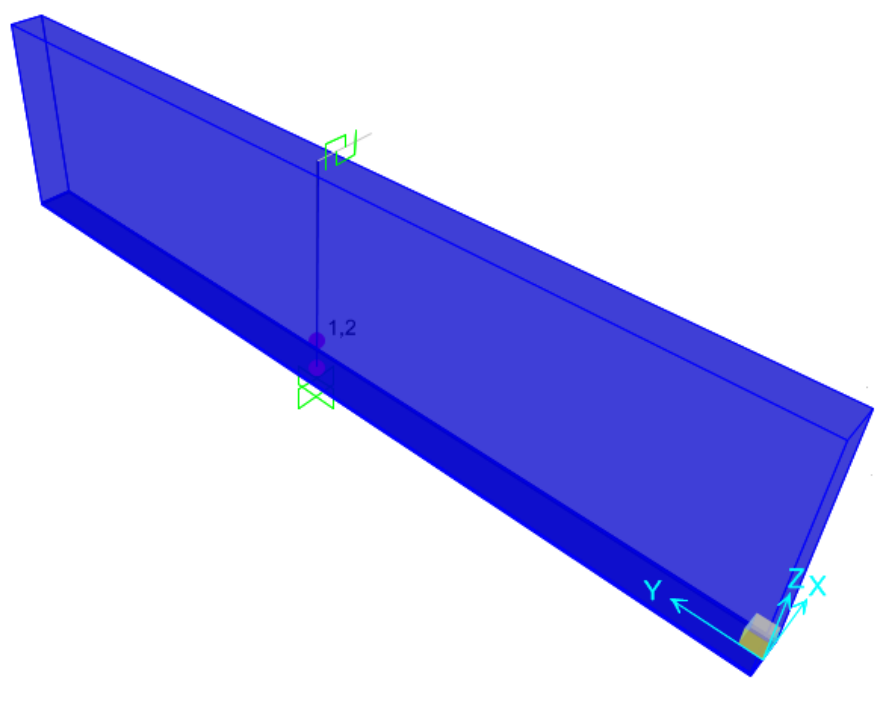

**Figura 333 - Esempio di** *step* **dell'analisi** *pushover*

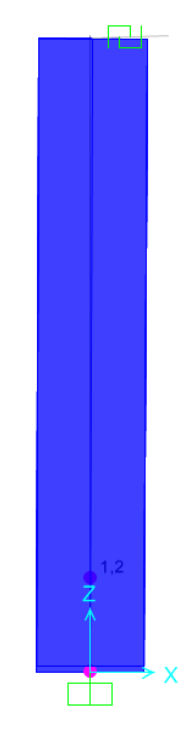

**Figura 334 -** *Step* **dell'analisi** *pushover* **(vista laterale)**

La differenza di spostamento è in questo caso molto elevata, perché l'appoggio in neoprene modellato possiede una rigidezza notevolmente inferiore a quella della spalla in calcestruzzo armato. Si confrontino a tal proposito le immagini riportate nelle stesse sezioni, all'interno dei precedenti paragrafi, per gli altri ponti *master* oggetto di analisi. La spiegazione deriva dal fatto che spingendo il modello della spalla e dell'appoggio, attraverso l'analisi statica non lineare di *pushover*, nel punto di controllo dell'appoggio, la spalla sottostante non lo "segue" subito come invece accadeva nei due casi precedenti, ma si assiste prima alla deformazione del neoprene.

Si noti, a conferma di quanto descritto, come nello *step* mostrato la deformazione della spalla non sia particolarmente rilevante, come accadeva invece per le altre due strutture considerate. Le deformazioni più importanti avvengono infatti tutte all'interno del *link* che rappresenta l'appoggio in neoprene a causa della sua bassa rigidezza, specialmente se confrontata in maniera relativa con quella della spalla che lo sostiene. Il rapporto grafico che il *software* SAP2000 mostra nel suo *output* ben evidenzia questa differenza, sia di rigidezza sia di spostamento.

# *7.4.11 - FORMA DELLE CURVE DI PUSHOVER DI OUTPUT*

Si osserva ora la forma delle curve di *pushover* che il programma fornisce: quella relativa alla spalla senza l'appoggio ha un comportamento elastico piuttosto limitato e perfettamente rettilineo, arriva allo snervamento e poi prosegue oltre a questo con pendenza quasi nulla, in linea con quanto si è osservato negli altri due casi. Si arriva poi alla rottura, con la relativa perdita di resistenza, registrata nel grafico come un improvviso decadimento del valore di taglio alla base.

La curva relativa alla presenza dell'appoggio, invece, presenta un tratto elastico che si estende per un notevole valore spostamento: comportamento che è dovuto alla presenza del neoprene, materiale che costituisce l'appoggio, ed alla sua elasticità e rigidezza completamente diverse da quelle della spalla in calcestruzzo armato. Si riportano le immagini degli *step* di snervamento e di rottura, relative ad un ingrandimento della sezione di base della spalla del ponte:

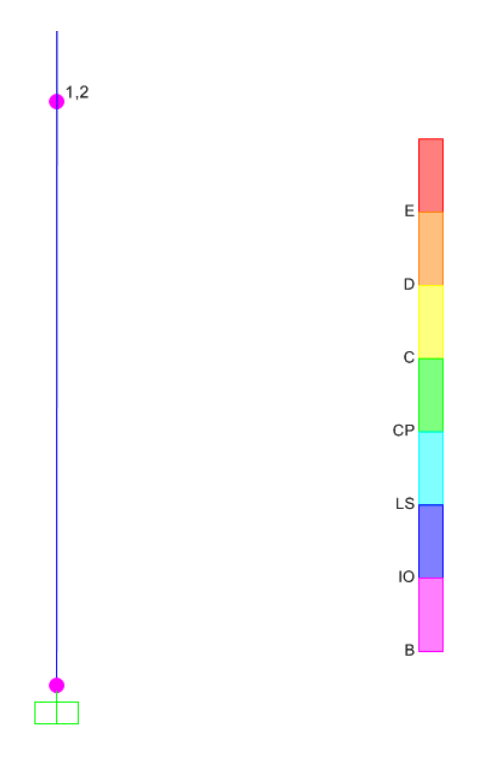

**Figura 335 -** *Step* **dell'analisi** *pushover* **allo snervamento (ingrandimento alla base della spalla)**

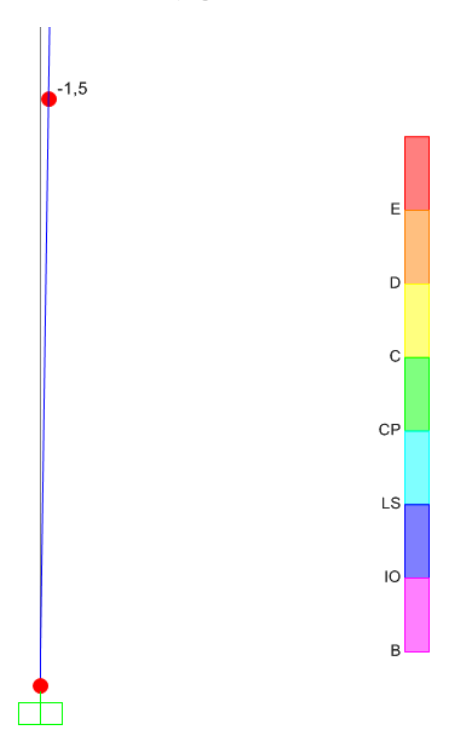

**Figura 336 -** *Step* **dell'analisi** *pushover* **alla rottura (ingrandimento alla base della spalla)**

Si nota, dalle precedenti immagini, come le cerniere (rappresentate da 2 cerchi in quanto è stato assegnato precedentemente alla sezione della spalla il comando interno *hinge overwrites*, che discretizza la sezione alla base per una maggiore accuratezza dei risultati)

assumano il colore relativo a quello del punto B allo snervamento ed a quello del punto E al collasso, mostrati nella scala laterale.

La forma della curva (sia per quella della spalla che per quella dell'appoggio) così definita è dovuta al fatto che il sistema non lineare analizzato è costituito praticamente da una colonna (o meglio da una sola parete) in cui è stata inserita una singola cerniera plastica. È ovvio quindi che il profilo della curva di *pushover* sarà essenzialmente aderente alla forma del diagramma momento-curvatura, inserito per la definizione della cerniera plastica alla base della spalla. Le curve di *pushover*, quelle ideali riportate in letteratura per intendersi, hanno una forma effettivamente così "curva" perché verosimilmente sono state ottenute da sistemi a molti gradi di libertà ed a cui sono state assegnate molteplici cerniere plastiche, in varie parti (il classico esempio è il telaio piano in cui sono presenti almeno due cerniere plastiche in tutti i pilastri ed in tutte le travi).

Per quanto riguarda il caso specifico della curva relativa alla spalla, il ramo elastico di lunghezza limitata (in altre parole, si nota che lo snervamento avviene per uno spostamento piccolo rispetto a quello per cui si ha la rottura) è causato dal fatto che il sistema costruito dalla sola parete in calcestruzzo è un sistema rigido. Questo significa allora che si ritiene con sufficiente sicurezza adeguato il risultato ottenuto il quale mostra come, per l'analisi di pareti in calcestruzzo di queste dimensioni, ed armate nella maniera descritta in precedenza, non sia ragionevole aspettarsi un comportamento elastico per grandi deformazioni.

La curva di *pushover* strettamente relativa all'appoggio in neoprene presenta invece un ramo elastico abbastanza esteso, presupponendo così un comportamento non più rigido, ma al contrario riconosciuto convenzionalmente come flessibile. Questo risultato sarà confermato da successive considerazioni numeriche ed analitiche. La flessibilità del sistema è ovviamente dovuta alla presenza dell'appoggio in neoprene, il quale garantisce una grande elasticità sia se confrontata con quella della sola spalla che con quella degli altri appoggi creati per i due precedenti ponti *master*.

Infine il ramo plastico, in entrambe le curve di capacità, presenta una discreta o notevole estensione, giustificata dal fatto che, pur non avendo un ampio comportamento in campo elastico, pareti di questo tipo possiedono però grandi risorse in campo inelastico: queste garantiscono così un'adeguata sovraresistenza plastica prima che si arrivi alla rottura completa per sollecitazione di taglio alla base.

# *7.4.12 - PARAMETRI DELLA SOLLECITAZIONE*

Dall'inviluppo dei diagrammi dei parametri della sollecitazione, si ottengono i seguenti valori:

- Massimo taglio alla base della spalla: 1210 kN
- Massimo momento flettente alla base della spalla: 7535 kNm

Si confrontano questi risultati con quelli forniti per l'analisi statica non lineare relativa alla sola spalla:

Massimo taglio alla base della spalla: 1315 kN

Massimo momento flettente alla base della spalla: 8187 kNm

Lo sforzo normale alla base della spalla assume il valore pari alla somma dei pesi introdotti all'inizio, relativamente cioè al 50% di quello dell'impalcato ed al 30% di quello della spalla. Si conferma così anche la correttezza dell'elemento *link* e dei parametri immessi per rappresentare l'appoggio lungo la sua direzione assiale, pur non essendo diretto oggetto di studio. Per il modello creato con il *rubber isolator*, i valori delle sollecitazioni coincidono con quelli presentati.

Come si può notare dai dati riportati nei due elenchi, la presenza dell'appoggio in neoprene riduce le sollecitazioni alla base della spalla circa del 10%. In precedenza si era visto come appoggi più rigidi, come quelli ad attrito, invece riducessero di una quantità inferiore le sollecitazioni, mentre come appoggi molto più rigidi, come quelli fissi in acciaio, non avessero nessuna proprietà di riduzione delle sollecitazioni che dall'impalcato si trasferiscono alla base della struttura.

#### **7.5 - COMMENTI SUI MODELLI F.E.M. CREATI**

I modelli fin qui creati sono stati inerenti solamente alle parti ritenute critiche, in strutture di questo tipo, nei confronti delle sollecitazioni sismiche. Le spalle e gli appoggi, infatti, sono quelli che, nel caso di un reale terremoto, subirebbero i danni per primi e di cui ci si dovrebbe occupare preliminarmente al termine dell'evento, sia con interventi di manutenzione sia con specifiche opere di riparazione.

Questi modelli agli Elementi Finiti possono così servire come strumento di valutazione preliminare, poiché di realizzazione tutto sommato semplice e rapida (specialmente se confrontata con quella richiesta e con gli oneri temporali e computazionali stimati e verificatisi nelle situazioni presentate nel seguito del lavoro), ed anche per studiare particolari comportamenti specifici di ponti ad una campata, tralasciando in questo modo alcuni loro aspetti di secondaria importanza.

Le assunzioni e le ipotesi effettuate a tale proposito, sia per gli elementi delle spalle sia per quelli riguardanti i vari tipi di appoggio, sono state sempre ragionevoli e mai troppo limitative, cioè in modo da non influenzare pesantemente la risposta delle strutture nei confronti dell'analisi statica non lineare compiuta, pur non avendo considerato nessuna delle strutture dei tre ponti *master* nella loro interezza o completezza. Alcune di queste ipotesi saranno ovviamente condivise all'interno della creazione dei successivi, e più complessi, modelli agli Elementi Finiti.

I risultati ottenuti saranno allora utili per la prosecuzione dello studio della vulnerabilità sismica e per il confronto con altri dati, derivanti da successivi tipi di modelli o da diverse analisi non lineari, proposti nei capitoli seguenti.

# **CAPITOLO 8 – MODELLI F.E.M. COMPLETI DEI PONTI** *MASTER*

# **8.1 - MODELLI COMPLETI DEI PONTI**

Visti gli strumenti di analisi e di modellazione messi a disposizione con il passare del tempo, dotati ormai di una potenza continuamente crescente, sempre più spesso per i ponti vengono proposti dei modelli completi. Attraverso questi si è in grado così di valutare la risposta della struttura, a seguito dell'azione sismica, nella sua interezza e non esaminando parti distinte della costruzione estratte dal loro contesto.

In questi modelli, quindi, ognuno dei tre ponti *master* sarà composto da elementi che andranno a rappresentare, rispettivamente:

- > Fondazioni
- $\blacktriangleright$  Spalle
- > Appoggi
- > Impalcato
- $\blacktriangleright$  Giunti
- Terreno nella parte retrostante le spalle

Lo schema generale seguito per la realizzazione di ognuno dei ponti rappresentativi delle classi omogenee è riassunto nel disegno:

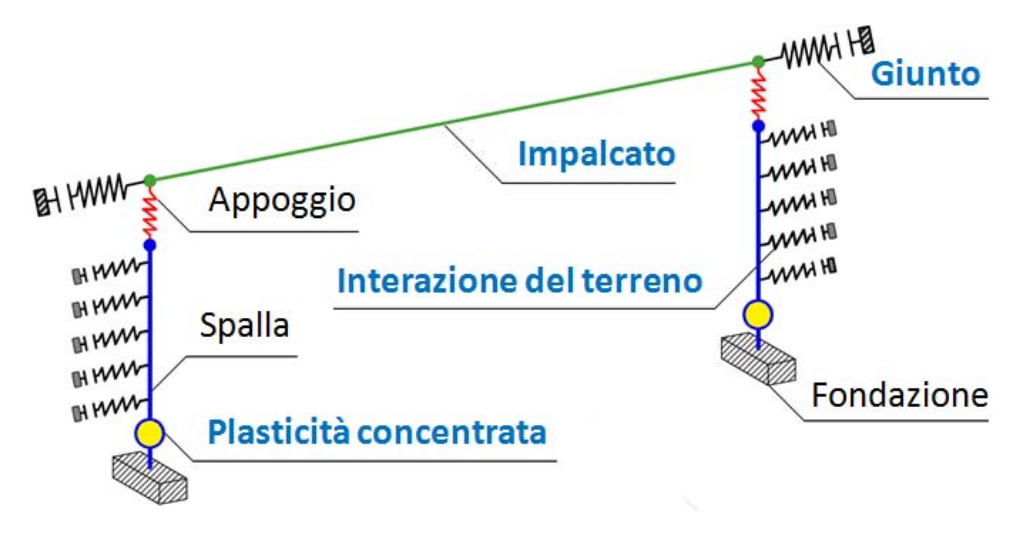

**Figura 337 - Modello completo di un ponte**

Ciascuna delle parti ora indicate sarà trattata in modo esplicito nei seguenti paragrafi, esaminando le ipotesi alla base, i legami costitutivi e gli elementi utilizzati nel programma agli Elementi Finiti.

Si espongono ora dettagliatamente, per questo scopo, tutti i passaggi necessari alla creazione delle strutture all'interno del *software* e all'assegnazione delle istruzioni per l'analisi.

Per questi specifici modelli completi sono state eseguite sia analisi statiche non lineari (*pushover*) che dinamiche non lineari (*time history*).

#### **8.2 - MODELLO F.E.M. COMPLETO DEL PONTE "VIA DIAZ"**

In seguito all'analisi delle spalle e degli appoggi, modellati singolarmente nei paragrafi precedenti, viene proposto un modello completo del ponte e di tutte le sue parti costituenti. Ognuna di queste è rappresentata all'interno del *software*, assegnando le specifiche istruzioni che sono ora presentate.

*8.2.1 - GEOMETRIA IN PIANTA DELL'IMPALCATO*

Vengono fissate le dimensioni in pianta del ponte (più precisamente del suo impalcato), in quanto necessarie a descriverne correttamente la sua geometria e di conseguenza la sua risposta alle sollecitazioni:

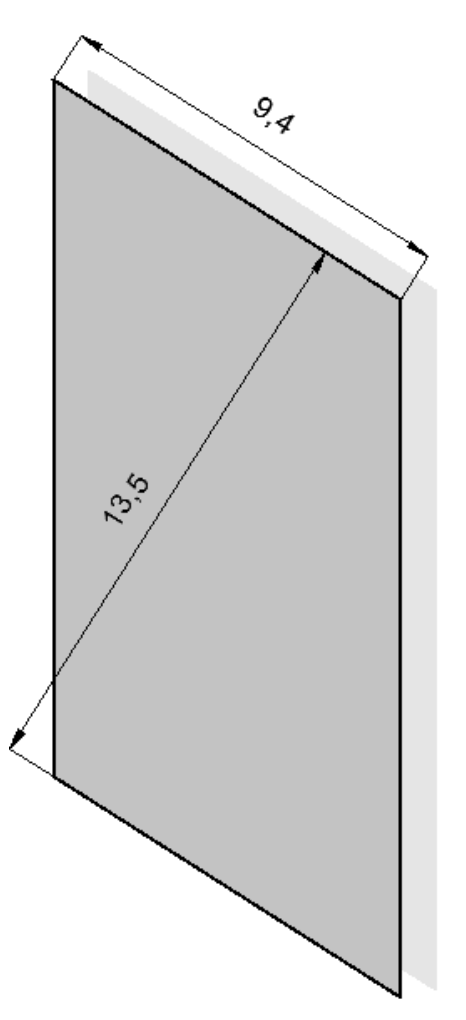

**Figura 338 - Pianta dell'impalcato**

Sono quindi definite le seguenti misure, per l'impalcato:

- $\blacktriangleright$  Lunghezza: 9,4 m
- $\blacktriangleright$  Larghezza: 13,5 m
- Angolo di obliquità dell'impalcato rispetto alle spalle: circa 33°

È introdotto allora un nuovo sistema di riferimento con assi x' e y', ruotato rispetto al sistema originario formato dagli assi x e y di un valore pari all'angolo di obliquità appena definito. Questo sarà utile come riferimento per alcune successive misure:

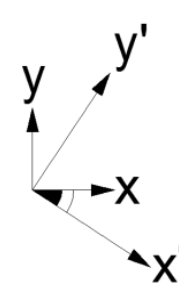

**Figura 339 - Angolo di obliquità del ponte**

In questo caso, il presente sistema ha solo una funzione pratica di riferimento per alcune dimensioni del ponte, mentre successivamente avrà molta più importanza anche per la definizione della sua geometria.

#### *8.2.2 - GEOMETRIA DELLE SPALLE*

Le dimensioni geometriche delle spalle sono le stesse assunte per il modello riguardante l'analisi di quest'ultime, illustrato nel capitolo precedente. Si riportano per completezza, assieme al disegno schematico che ne rappresenta le proporzioni di massima:

- Lunghezza delle spalle: 16 m
- $\blacktriangleright$  Spessore delle spalle: 0,7 m
- Altezza delle spalle: 4,6 m

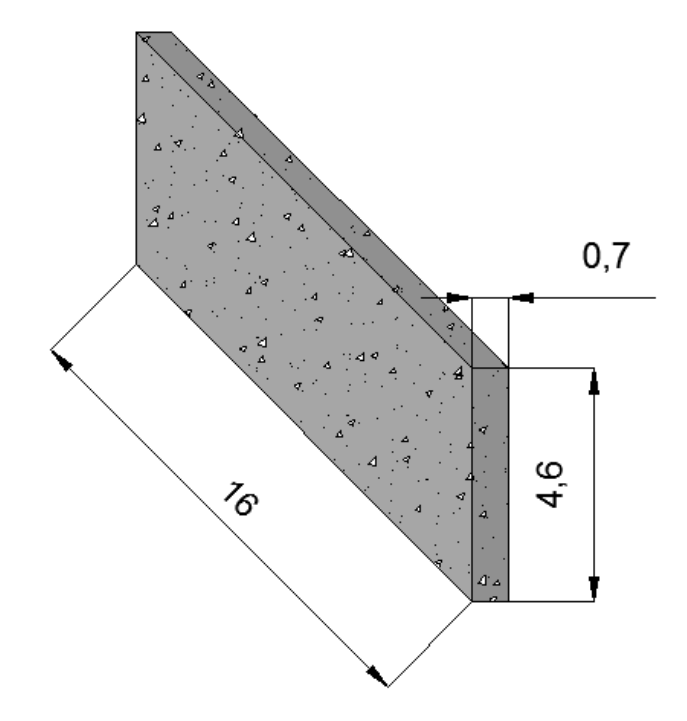

**Figura 340 - Dimensioni delle spalle**

#### *8.2.3 - MATERIALE ED ARMATURA DELLE SPALLE*

I materiali usati per modellare gli elementi rappresentanti le spalle sono i medesimi già descritti nel relativo paragrafo, e cioè:

- $\blacktriangleright$  Calcestruzzo C28/35
- Acciaio da armatura FeB44k

Ed aventi le seguenti caratteristiche principali, per il calcestruzzo:

- $\triangleright$  Peso per unità di volume del calcestruzzo: 0,000025 N/mm<sup>3</sup>
- Modulo di elasticità del calcestruzzo: 27092 MPa
- Resistenza caratteristica cilindrica a compressione del calcestruzzo: 28,8 MPa

Mentre per l'acciaio:

- $\triangleright$  Peso per unità di volume dell'acciaio: 0,000078 N/mm<sup>3</sup>
- Modulo di elasticità dell'acciaio: 200000 MPa
- Resistenza caratteristica a snervamento dell'acciaio: 430 MPa
- Resistenza caratteristica ultima dell'acciaio: 540 MPa

L'armatura delle spalle è già stata illustrata, e rimane la stessa anche all'interno del modello completo del ponte, cioè:

- Spessore del copriferro: 50 mm
- Armatura longitudinale lungo le facce della sezione: 80 ϕ 20 ed 80 ϕ 14
- Armatura trasversale lungo entrambe le facce della sezione: 48 ϕ 14
- Passo dell'armatura trasversale: 300 mm

Non si riportano ora i disegni della disposizione delle armature verticali ed orizzontali della spalla, poiché sono gli stessi dei capitoli precedenti. Lo stesso vale per i dati inseriti nelle finestre della sezione e dell'armatura all'interno del *software*.

# *8.2.4 - VINCOLI ESTERNI*

Vista la geometria, i materiali costituenti e le tecniche utilizzate per la realizzazione delle strutture di fondazione, si ritiene opportuno schematizzarle ora come un incastro perfetto.

Il vincolo di incastro nella maggioranza dei casi, e specialmente in questa situazione in cui le spalle effettivamente sono delle pareti in calcestruzzo armato incastrate ad una platea di fondazione (costituita anch'essa di calcestruzzo armato ed indicata dalla freccia):

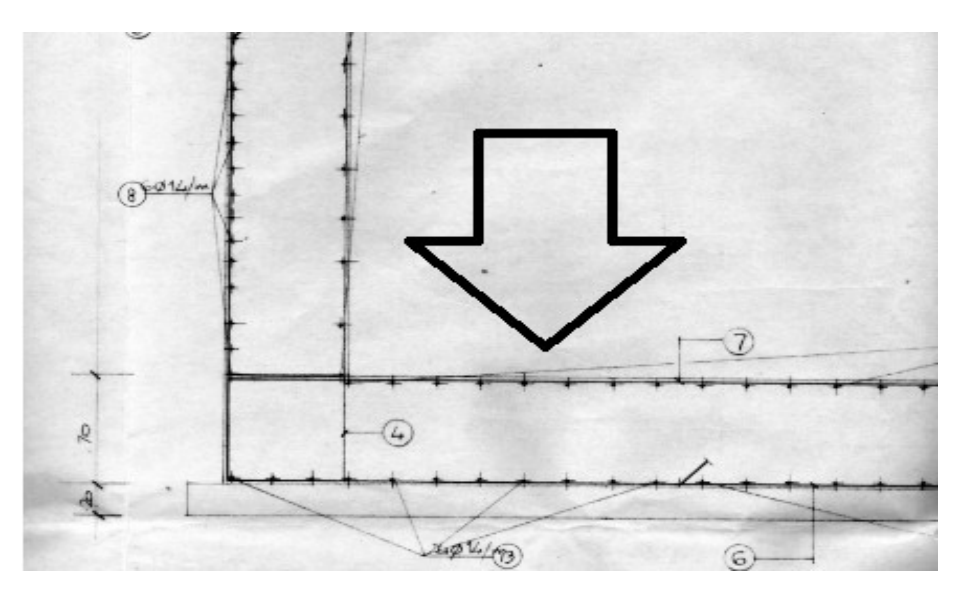

**Figura 341 - Fondazione a platea della spalla del ponte "Via Diaz"**

È un'approssimazione accettabile per rappresentare il comportamento globale della struttura fino al piano di fondazione. Il vincolo di incastro perfetto è anche garantito dalla continuità delle barre di armatura, che si ricava sempre dall'osservazione del progetto originale.

# *8.2.5 - CONSIDERAZIONE SULL'OBLIQUITÀ DEL PONTE*

Il ponte considerato è caratterizzato da un'obliquità non indifferente dell'impalcato rispetto alle spalle. Tuttavia, per effettuare un confronto diretto tra le analisi svolte nei capitoli precedenti in relazione alle spalle ed agli appoggi, viene scelto di modellare il ponte con l'impalcato retto (cioè non considerando in alcun modo la sua vera obliquità), secondo il seguente schema del tutto generale, sintetico e non ancora particolareggiato:

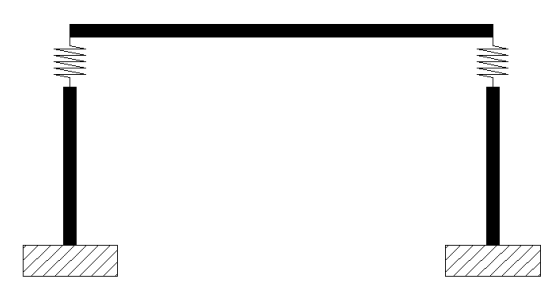

**Figura 342 - Schema generale di un modello del ponte**

Le differenze che potrebbero esserci e che governano i ponti, e quindi i loro i modelli, dotati di obliquità infatti sono al di fuori dell'argomento di questo lavoro. In ogni caso per uno dei ponti sarà comunque creato un modello apposito più dettagliato, considerando anche l'inclinazione reale, al fine di individuare eventuali divergenze o affinità.

# *8.2.6 - INTERAZIONE DEL TERRENO DIETRO LE SPALLE*

Nel modello completo è rappresentata anche l'interazione del terreno posto nella parte retrostante le spalle, nelle zone contrassegnate dalla lettera A:

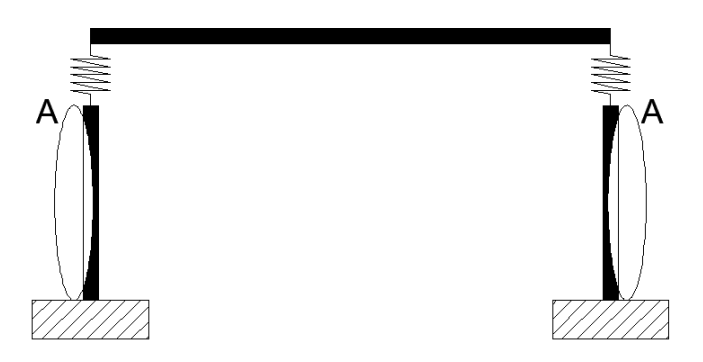

**Figura 343 - Zone di interazione con il terreno**

È noto che il terreno sia un materiale che reagisce solamente a compressione, e per questo motivo si rende necessario l'utilizzo di un vincolo non lineare scelto adeguatamente. Per definire le relazioni e le leggi che ben rappresentino il comportamento del terreno, si fa ricorso a quanto descritto all'interno del manuale "Caltrans – *Seismic Design Criteria*".

La pressione del materiale di riempimento che si oppone al movimento della spalla varia, in maniera non lineare, con lo spostamento in direzione trasversale della parete e dipende dalle proprietà del materiale che costituisce il suddetto riempimento. L'analisi della risposta della spalla può essere compiuta usando un'approssimazione bilineare della relazione tra forza e spostamento, oppure con relazioni del tutto non lineari. Il modello atto a simulare l'interazione dovrebbe tener conto sia dell'effettiva rigidezza della spalla che della presenza dei giunti di espansione, in modo da fornire valori realistici relativamente alla risposta del materiale del terrapieno. Sulla base di prove riguardanti la spinta passiva e la corrispondente richiesta in termini di forza, operati su larga scala per un gran numero di spalle, la rigidezza iniziale K<sup>i</sup> del materiale che compone il terrapieno assume i due valori:

- $\triangleright$  K<sub>i</sub> = 28,7 kN/mm/m
- $K_i = 14.35$  kN/mm/m

Il primo riferito a terreni che incontrino le *Standard Specifications* richieste dal manuale "Caltrans", mentre il secondo attribuito a terreni che non soddisfino queste specifiche. Nel caso in esame, non avendo alcuna informazione certa riguardante il tipo di terreno utilizzato (essendo poi nella maggior parte dei casi terreno di riporto), si è scelto di servirsi, anche a scopo cautelativo, del secondo valore, assegnando quindi una rigidezza iniziale bassa.

Successivamente, la rigidezza iniziale scelta deve essere modificata in modo proporzionale all'altezza del muro di spalla considerato, secondo la seguente equazione:

$$
K_{abut} = K_i \cdot w \cdot \frac{h}{1,7 \, metric}
$$

Dove:

- $\blacktriangleright$  K<sub>abut</sub> è la rigidezza ricercata
- $\blacktriangleright$  K<sub>i</sub> è la rigidezza iniziale
- w è la lunghezza del muro che costituisce la spalla
- $\blacktriangleright$  h è la sua altezza, in metri

Nel caso quest'ultimo sia inclinato, per la misura di w deve esserne valutata la proiezione, ma non è questo il caso in discussione.

La resistenza a compressione che esercita il terreno, e che si oppone al movimento della spalla, è calcolata tramite:

$$
F_{comp} = h \cdot w \cdot 239 \ kPa \cdot \frac{h}{1,7 \ metri}
$$

Nella circostanza della spalla del ponte in questione, le due dimensioni sono:

- $\triangleright$  w (lunghezza della spalla): 16 m
- h (altezza della spalla): 4,6 m

E di conseguenza la rigidezza del terreno e la sua reazione a compressione risultano pari a:

$$
K_{abut} = 621271 \text{ N/mm}
$$

 $\blacktriangleright$  F<sub>comp</sub> = 47,60 MPa

Per rappresentare all'interno del modello l'interazione del terreno, sono utilizzati dei *link* non lineari, a cui viene assegnata la rigidezza Kabut appena calcolata. La risposta del terreno è modellata quindi attraverso degli elementi non lineari, chiamati all'interno del programma agli Elementi Finiti SAP2000 elementi *gap*, e schematizzati come:

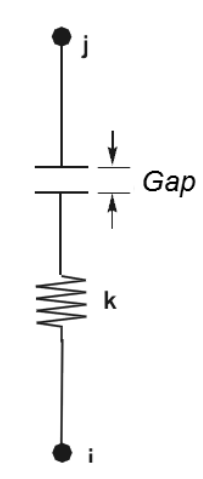

**Figura 344 - Elemento** *gap*

Questi particolari elementi sono dei *link* a comportamento non lineare che hanno la proprietà di resistere solamente a compressione, proprio come il terreno, ma solamente dopo che un intervallo di spazio precedentemente assegnato (denominato appunto *gap*) viene superato in termini di spostamento. In questo caso, essendo il terreno a diretto contatto con la spalla, si assume il seguente valore:

Valore del *gap* per il modello di interazione del terreno: 0 mm

In tale modo si è, in pratica, modellata un'ipotetica molla resistente solamente a compressione, con legge non lineare data dal seguente rapporto tra forza e spostamento:

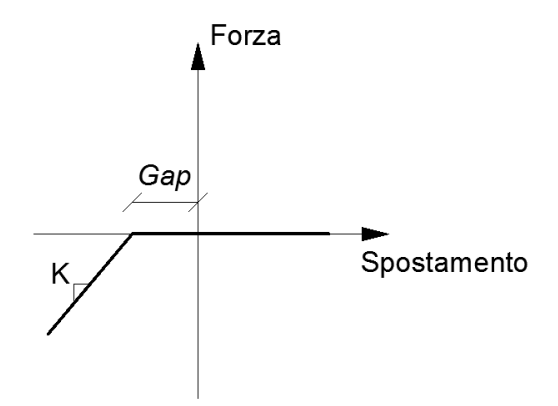

**Figura 345 - Diagramma forza-spostamento per l'interazione con il terreno**

Che nel modello si traduce in un comportamento del tipo:

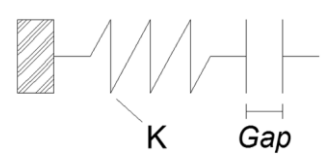

**Figura 346 - Modello dell'elemento che simula l'interazione con il terreno**

In cui la K dell'elemento non è altro che la K<sub>abut</sub>, relativa alla spalla, calcolata prima. Un altro modo per indicare la precedente relazione è:

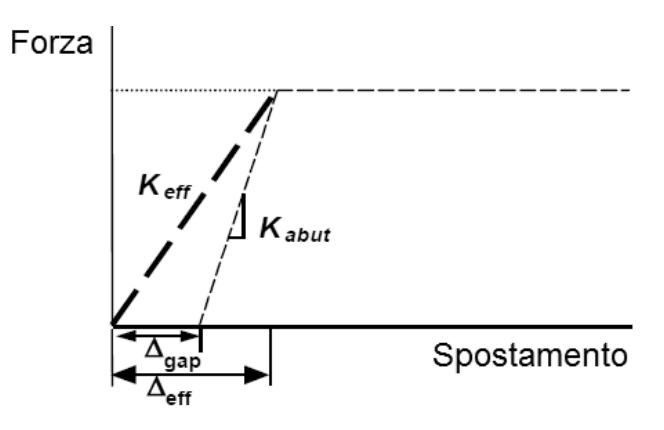

**Figura 347 - Rappresentazione dell'interazione con il terreno retrostante la spalla**

Dove però, in questo e nei successivi casi dei ponti *master*, essendo il gap nullo, si ha che:

$$
\blacktriangleright \quad K_{eff} \equiv K_{abut}
$$

Dopo aver creato questo speciale elemento, le caratteristiche di tali *link* non lineari vengono assegnate in corrispondenza dell'elemento *frame*, che rappresenta la spalla, attraverso una serie di molle di linea (chiamate infatti nel *software* SAP 2000 proprietà *line springs*) distribuite lungo tutta la lunghezza di quest'ultimo:

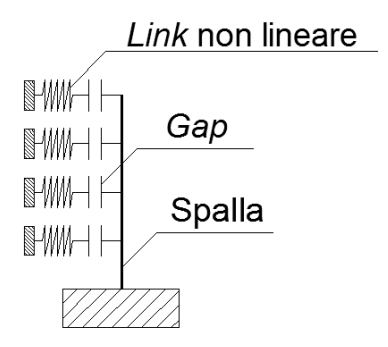

**Figura 348 - Molle di linea distribuite sull'elemento** *frame*

All'interno del modello (si illustra di seguito il particolare della base della spalla), le molle di linea hanno la seguente rappresentazione, evidenziata dal cerchio, che indica anche graficamente il loro comportamento:

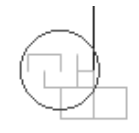

**Figura 349 - Particolare della rappresentazione delle molle di linea non lineari nel modello**

Ovviamente le molle sono poste solo nella direzione e lungo il lato dell'elemento *frame* della spalla del ponte in cui è presente il terreno e possono resistere, come si è ricordato, solamente a compressione. Nel caso la spalla si muova in direzione opposta a quella in cui sono presenti le molle non lineari, queste non hanno alcuna influenza sulla risposta della struttura:

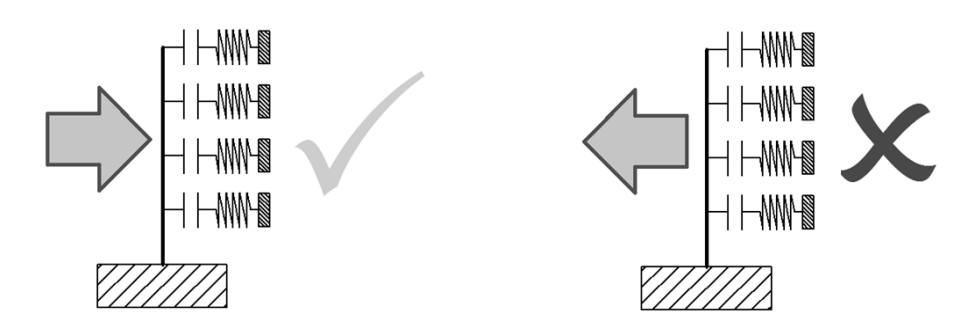

**Figura 350 - Resistenza solo a compressione degli elementi** *gap* **che simulano il terreno**

Il tal modo l'interazione ed il comportamento del terreno sono correttamente rappresentati.

#### *8.2.7 - APPOGGI AD ATTRITO*

Per gli appoggi ad attrito, presenti nel ponte "Via Diaz", si utilizza lo stesso *link* non lineare a comportamento rigido-plastico impiegato nei modelli delle spalle. Gli appoggi sono identificati con i numeri 1 e 2 nel disegno:

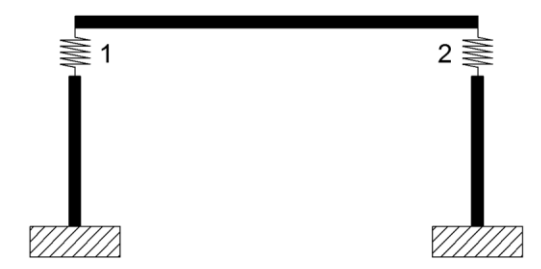

**Figura 351 - Rappresentazione degli appoggi nel modello**

Il legame forza-spostamento viene però definito ora anche per la componente trasversale all'impalcato, nonostante questa sia sicuramente la direzione meno interessata dal pericolo di collasso a seguito di un evento sismico, in modo da descrivere l'appoggio in modo completo.

Il ponte in esame non presenta alcuna tipologia particolare di dispositivo: non essendo presenti materiali o apparecchi specifici la soletta, che da sola costituisce l'impalcato, è direttamente appoggiata in cima alle spalle, realizzando quello che comunemente è detto un appoggio ad attrito. In questo caso quindi è solo l'attrito tra la sommità della spalla e l'impalcato (dato dal peso di quest'ultimo) a garantire un vincolo tra le due parti strutturali.

Dall'osservazione del progetto originale del ponte, in modo simile a quanto già esposto nel capitolo dell'analisi dei sistemi costituiti solamente da spalla ed appoggio, si compiono le dovute considerazioni geometriche. Il dato principale ricavato è evidenziato nelle due immagini che seguono:

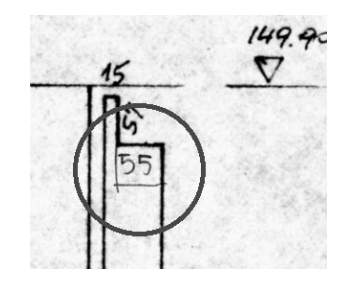

**Figura 352 - Particolare del progetto originale**

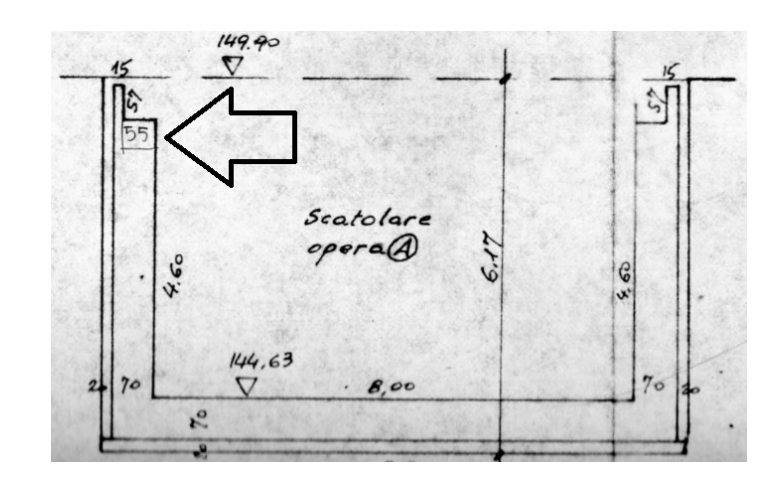

**Figura 353 - Immagine dal progetto originale**

Con il quale si ottengono quindi, per prima cosa, le condizioni iniziali per costruire un modello adatto a rappresentare questo tipo di appoggio:

- Spostamento limite: 275 mm
- ▶ Coefficiente d'attrito: 0.6

Lo spostamento limite è stato stimato a partire dalla dimensione della parte della spalla che effettivamente sorregge l'impalcato: se infatti questo si spostasse di più della misura considerata, si avrebbero la totale perdita di appoggio ed il conseguente collasso completo della struttura. Nonostante lo spazio a disposizione per lo scivolamento dell'impalcato, prima di arrivare alla perdita completa dell'appoggio, sia di 550 mm (come si osserva nel progetto iniziale) si è scelto di assumere uno spostamento limite di 275 mm per due motivi:

- Il primo è a favore della sicurezza, volendo definire un limite più stringente per la verifica al collasso
- Il secondo è perché, essendo la modellazione agli Elementi Finiti basata sulla rappresentazione degli assi baricentrici degli elementi e non degli elementi nella loro interezza, tale limite appare più adeguato nella definizione dello spostamento limite.

Il coefficiente d'attrito pari a 0,6 è invece quello tra due superfici di calcestruzzo leggermente umido: in questo modo il coefficiente è volutamente sottostimato, sempre a favore della sicurezza, come valutato anche per il modello della spalla e dell'appoggio.

Da questi dati iniziali, e dal valore del peso di 50 % dell'impalcato, è possibile allora stimare la forza orizzontale massima  $F<sub>H</sub>$  esplicabile dal vincolo ad attrito:

$$
F_H = \mu \cdot F_V
$$

In cui:

- $\blacktriangleright$   $\mu$  è il coefficiente d'attrito tra le due superfici in calcestruzzo
- $\triangleright$  F<sub>V</sub> è la forza verticale derivante dai pesi dell'impalcato

Si ottiene allora il valore della forza orizzontale massima:

 $\blacktriangleright$  F<sub>H</sub> = 671805 N

A questo punto si definiscono le proprietà dell'entità fisica che andrà a rappresentare l'appoggio ad attrito, nel caso del modello completo. È scelto un elemento *link* a cui sono attribuite proprietà non lineari e che è collocato sopra il nodo che si trova all'estremità superiore della spalla, e cioè del suo corrispettivo elemento *frame*. La rappresentazione grafica del *frame* che costituisce la spalla non è ora espressamente mostrata, ma coincide con quella già riportata per l'altro modello.

I *link* sono elementi di collegamento tra due nodi oppure tra un nodo ed il terreno. In questo caso si sceglie ovviamente il primo tipo. Essi sono dotati di sei gradi di libertà, indipendenti l'uno dall'altro, a cui corrispondono le relative deformazioni:

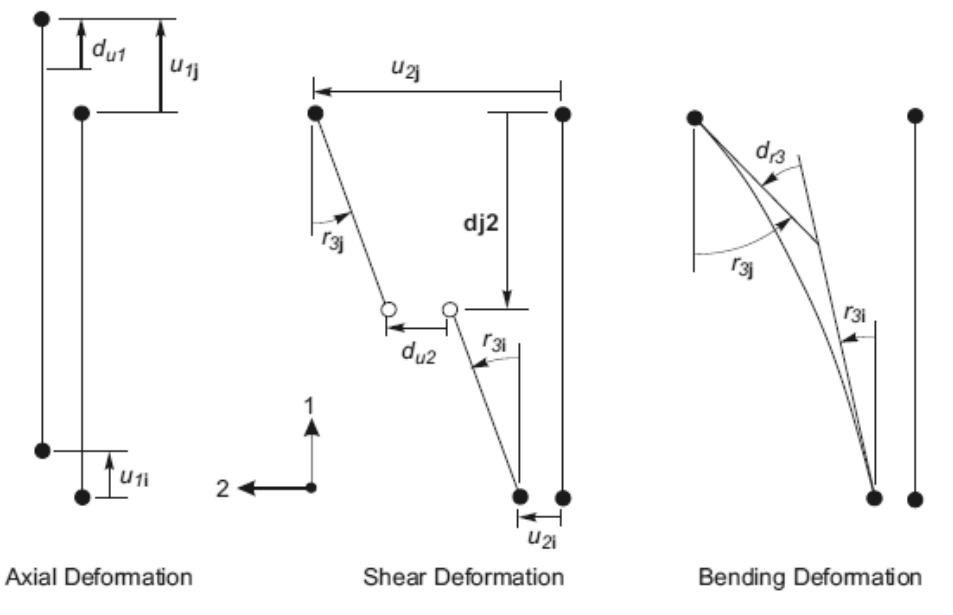

**Figura 354 - Gradi di libertà dell'elemento** *link* **a due nodi**

In questo particolare caso si assegna all'elemento di collegamento un comportamento di tipo rigido-plastico al grado di libertà che è collegato alla deformazione trasversale del *link* (chiamata nel disegno precedente  $u_2$ ) ed anche a quella perpendicolare a quest'ultima, sempre in direzione trasversale (chiamata u3). Il *link* si suppone infinitamente rigido per deformazioni assiali, mentre la deformazione effettiva che deriva dalle sollecitazioni è quella a taglio, illustrata nello schema sottostante ed indicata come *shear*:

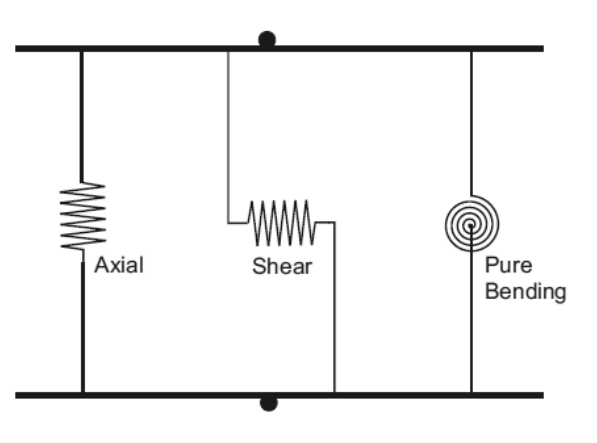

**Figura 355 - Deformazioni dell'elemento** *link* **a due nodi**

Il comportamento interno è rappresentato nel diagramma seguente:

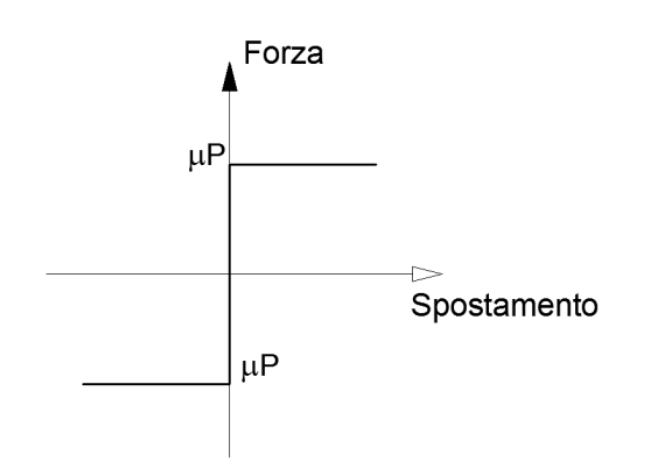

**Figura 356 - Legame forza-spostamento dell'appoggio ad attrito**

In cui il *link* esplica subito tutta la forza disponibile, data dall'attrito tra le due superfici, non appena avviene anche il minimo movimento, forza che successivamente rimane costante all'aumentare dello spostamento. L'indice P rappresenta sempre la percentuale di peso, derivante dall'impalcato, stimata e gravante sull'appoggio ad attrito.

In sostanza l'elemento *link* non lineare, sia per la direzione u<sub>2</sub> (in direzione dell'asse dell'impalcato) che per la direzione  $u_3$  (in direzione perpendicolare all'asse dell'impalcato), svolge la funzione illustrata, esplicitando anche il relativo legame costitutivo al suo interno:

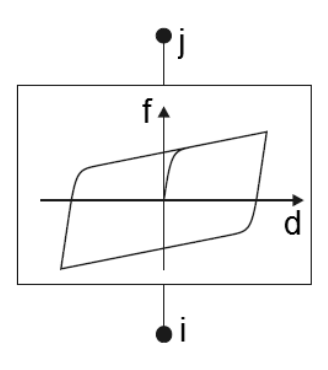

**Figura 357 - Comportamento del** *link* **plastico non lineare**

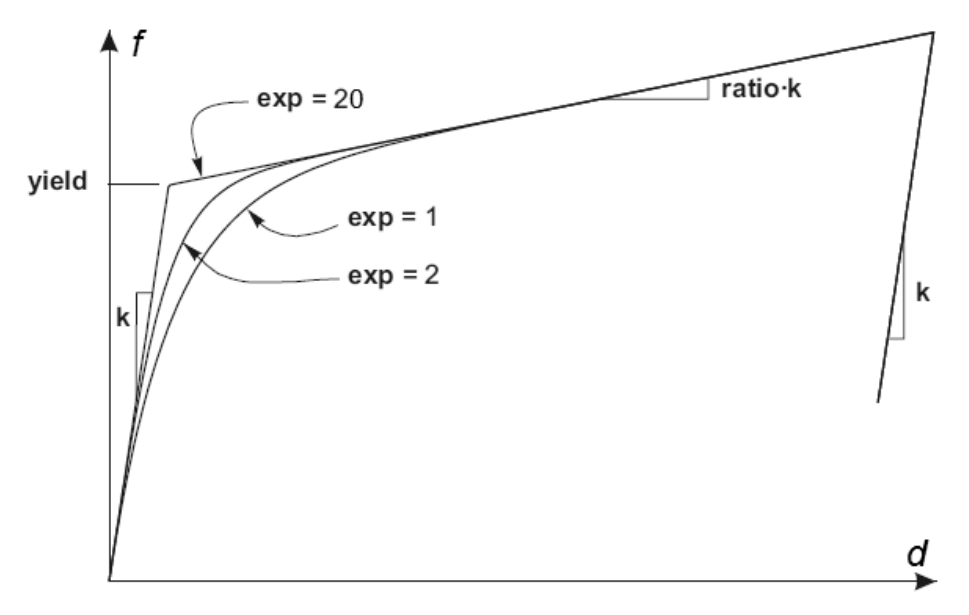

**Figura 358 - Legge del** *link* **plastico non lineare**

Alla legge forza-spostamento che governa il comportamento del *link* è stata assegnata una rigidezza k molto elevata, per simulare il comportamento rigido. Il valore del punto chiamato solitamente di snervamento (*yield*) è uguale a quello calcolato in precedenza per la legge forza-spostamento, assunta come rigido-plastica. Al ramo plastico è data una pendenza nulla, assegnando al dato del parametro *ratio*, che moltiplica la rigidezza, un valore praticamente nullo. Infine il valore dell'esponente (exp), che determina quanto brusco debba essere il passaggio tra la fase elastica e quella plastica, è preso pari a 20, valore che viene convenzionalmente assunto come limite superiore pratico corrente per questo parametro. L'immagine successiva illustra il modello dell'appoggio (*link* non lineare di tipo plastico) posto al di sopra del *frame* rappresentante la spalla:

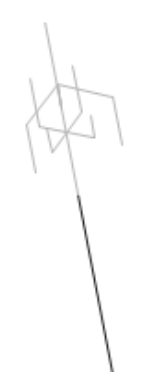

**Figura 359 -** *Link* **non lineare che rappresenta l'appoggio ad attrito**

# *8.2.8 - IMPALCATO*

L'elemento di collegamento tra le due spalle, ovvero l'impalcato, viene creato utilizzando un semplice elemento *frame* (monodimensionale) con comportamento elastico lineare. Nel disegno successivo i nodi i e j indicano i due nodi d'appoggio, posti nelle due spalle opposte del ponte:

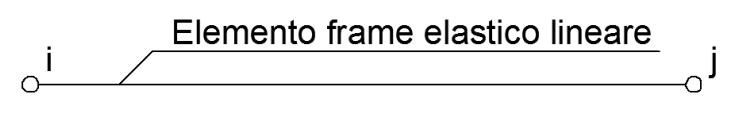

**Figura 360 - Elemento rappresentante l'impalcato all'interno del modello**

Si decide di non assegnare nessun comportamento non lineare all'impalcato poiché esso non ha grande importanza all'interno della definizione dell'elenco degli elementi deboli simicamente di un ponte. Il motivo è che l'azione del terremoto ha effetto sull'impalcato in direzione assiale a quest'ultimo, che quindi si può considerare come elemento molto rigido. In più, sperimentalmente e convenzionalmente, si assume che la resistenza dell'impalcato sia almeno di un ordine di grandezza maggiore rispetto a quella di tutti gli altri elementi componenti il ponte.

Il materiale con cui è stato costruito l'impalcato non è noto, né dai progetti originali forniti né dalle schede di verifica o dai rilievi in sito, perché l'attenzione al loro interno è stata praticamente sempre rivolta alle spalle ed agli appoggi. Si suppone allora, in prima approssimazione (accettabile in ogni caso, visto il discorso fatto riguardo la sua resistenza e la scarsa partecipazione alla risposta del modello), che esso sia stato costruito impiegando lo stesso calcestruzzo e lo stesso acciaio da armatura utilizzati per le spalle, e più precisamente:

- $\blacktriangleright$  Calcestruzzo C28/35
- Acciaio da armatura FeB44k

Materiali aventi le caratteristiche già più volte citate.

Per la sezione dell'elemento invece si definiscono le misure:

- Spessore della soletta: 600 mm
- Larghezza dell'impalcato: 16000 mm

Con le quali viene creato l'elemento *frame* dell'impalcato:

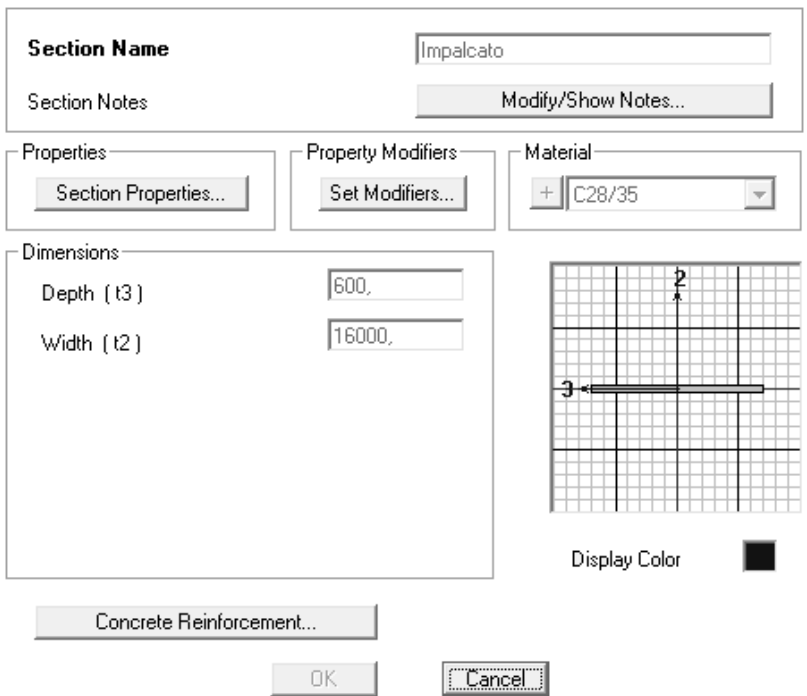

**Figura 361 - Finestra della sezione dell'impalcato**

E che è posto a collegamento dei due opposti nodi di appoggio.

#### *8.2.9 - GIUNTI DI DILATAZIONE*

Ai due estremi dell'impalcato sono presenti dei giunti di dilatazione, che lo separano dal paraghiaia retrostante, posti nella zona indicata dalla lettera B:

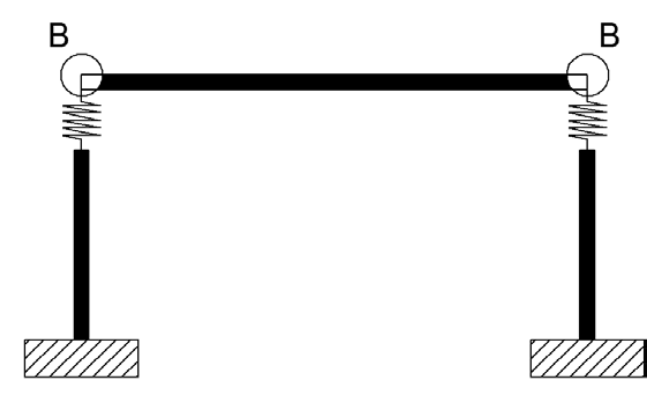

**Figura 362 - Zone in cui sono presenti i giunti**

Anche questi elementi sono allora inseriti all'interno del modello poiché consentono, tra le altre cose, di misurare i battimenti tra i due elementi e le eventuali interazioni tra le parti.

L'interazione viene rappresentata ancora attraverso gli elementi non lineari chiamati all'interno del programma agli Elementi Finiti SAP2000 elementi *gap*. Il *gap* allora, in questo caso, fisicamente rappresenta la larghezza di apertura del giunto realizzato nella realtà all'estremità dell'impalcato, ovvero si schematizza attraverso:

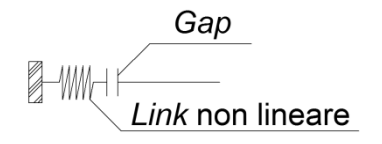

**Figura 363 - Modello del giunto di dilatazione**

Nel caso del ponte in interesse non si è potuto determinare il vero valore della distanza tra i due estremi del giunto, quindi si è assunto uno spazio di:

 $\blacktriangleright$  Apertura del giunto: 20 mm

Che nella realtà corrisponde ad un valore comune e molte volte riscontrato in altri ponti appartenenti alla stessa tipologia.

La rigidezza k da assegnare all'elemento *gap* è stata calcolata normalizzando ad 1 il valore del parametro  $\gamma$  all'interno dell'espressione:

$$
\gamma = \frac{k \cdot L}{n \cdot E \cdot A}
$$

In cui:

- L è la lunghezza della campata
- n è il numero di elementi in cui essa è stata suddivisa (in questo caso uno solo)
- A è la sezione dell'impalcato
- $\blacktriangleright$  E è il suo modulo elastico

In sostanza si tratta di una rigidezza assiale. Il modello dell'impatto è a comportamento perfettamente elastico, in quanto l'energia dissipata non influenza la risposta della struttura in modo significativo:

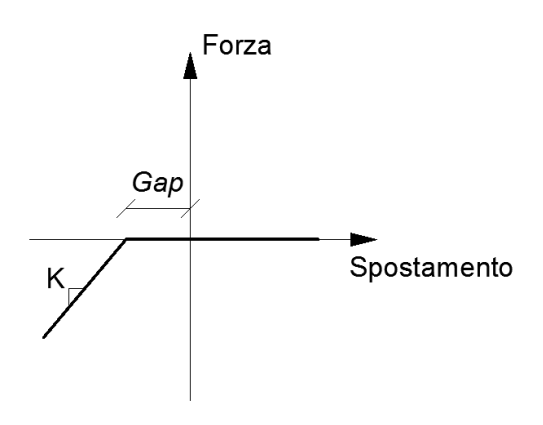

**Figura 364 - Legame forza-spostamento del giunto di dilatazione**

La rigidezza da conferire all'elemento *gap* risulta allora essere pari a:

 $\blacktriangleright$  k (rigidezza del giunto di dilatazione): 27668842 N/mm

Mentre l'apertura come si è detto è di:

*Gap*: 20 mm

L'elemento *link* così creato viene infine inserito su entrambi gli estremi dell'impalcato:

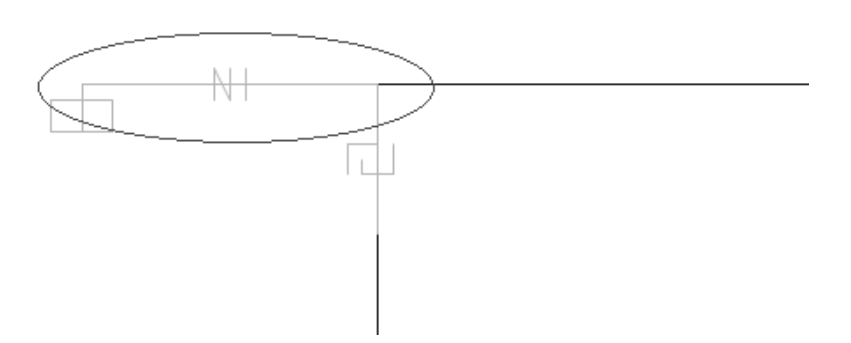

**Figura 365 - Rappresentazione di uno dei due giunti di dilatazione nel modello**

E sarà successivamente preso in considerazione nell'analisi della risposta dei giunti e dei loro possibili battimenti. Anche in questo caso si evidenzia come la rappresentazione grafica ben riproduca il comportamento non lineare del *gap* modellato per il giunto.

*8.2.10 - CARICHI APPLICATI PER L'ANALISI STATICA NON LINEARE*

I carichi applicati alla struttura, per l'analisi *pushover*, comprendono sia le sollecitazioni derivanti dal ponte e dalle sue parti sia quelle utilizzate strettamente ai fini dell'analisi. Più precisamente, i pesi inseriti nel modello risultano:

- Peso dovuto al 50% della massa dell'impalcato: 1119675 N
- Peso dovuto al 30% della massa della spalla: 386400 N
- Forze unitarie nella direzione di spinta dell'analisi *pushover*: 1N

Le giustificazioni di tali scelte sono già state fatte nel capitolo relativo allo studio delle sole spalle con appoggi. Anche la loro assegnazione rimane simile a quella già illustrata. La massa è calcolata automaticamente dal *software* a partire dai pesi assegnati ai singoli nodi, attraverso la funzione *mass source*.

# *8.2.11 - CARICHI APPLICATI PER L'ANALISI DINAMICA NON LINEARE*

Nel caso di analisi dinamica non lineare (*time history*) si è scelto di non concentrare le masse alle estremità dei nodi, ma di lasciarle distribuite lungo tutte le sezioni degli elementi, al fine di operare un ulteriore confronto di risultati. Questo è stato fatto semplicemente assegnando la densità agli elementi strutturali, cosa che prima era stata tolta in modo da avere un modello a masse concentrate solo in punti specifici, decisi a priori. In relazione ai pesi ed alle masse considerati nel modello completo del ponte valgono tutte le considerazioni già esposte nella parte relativa ai modelli delle sole spalle con appoggi. La massa è ancora calcolata automaticamente dal *software* a partire dalla densità e dal volume degli elementi.

*8.2.12 - CERNIERA PLASTICA*

Anche per la cerniera plastica sono validi ancora i risultati ottenuti per i modelli delle singole spalle. La non linearità del materiale viene, in modo simile, assegnata attraverso il metodo della plasticità concentrata ad entrambi gli elementi *frame* delle spalle, e localizzata alla base analogamente a quanto fatto per gli altri casi:

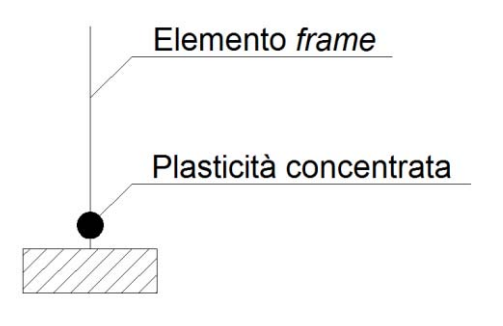

**Figura 366 - Cerniera plastica (plasticità concentrata)**

L'unica differenza risiede nel fatto che ora, per precauzione, è stato inserito anche il momento in direzione trasversale all'impalcato come partecipante, all'interno della definizione della cerniera plastica (utilizzando la notazione del programma, le cerniere plastiche non sono più solo P-M3 ma ora sono caratterizzate da una superficie di interazione P-M2-M3). Nonostante questa direzione non coincida con quella di spinta e di sollecitazione, si potrebbero osservare lo stesso delle interazioni, soprattutto con l'analisi *time history*.

Attraverso il diagramma momento-curvatura della sezione di base della spalla:

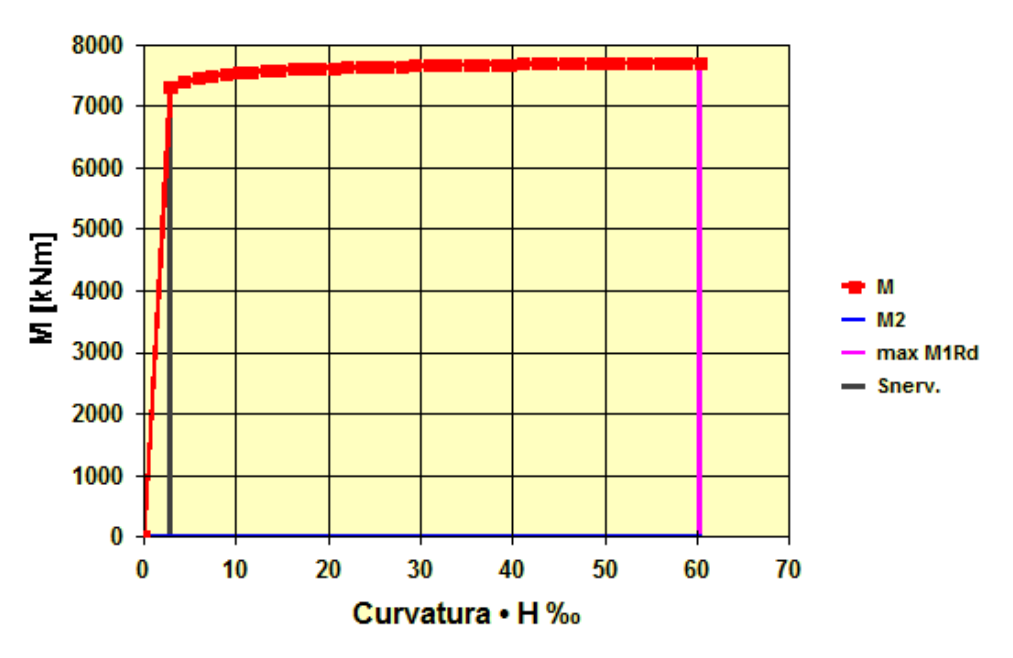

**Figura 367 - Diagramma momento-curvatura**

Si introducono all'interno del programma i dati determinati, definendo così per la cerniera plastica il corrispondente comportamento non lineare. La finestra è simile a quella già vista, cambia solo la superficie di interazione tra lo sforzo normale ed il momento. A riguardo, tutti i commenti sono già stati fatti in precedenza e sono ancora validi anche in questo caso, sia per quanto concerne i valori numerici sia relativamente ai parametri richiesti dal *software*:

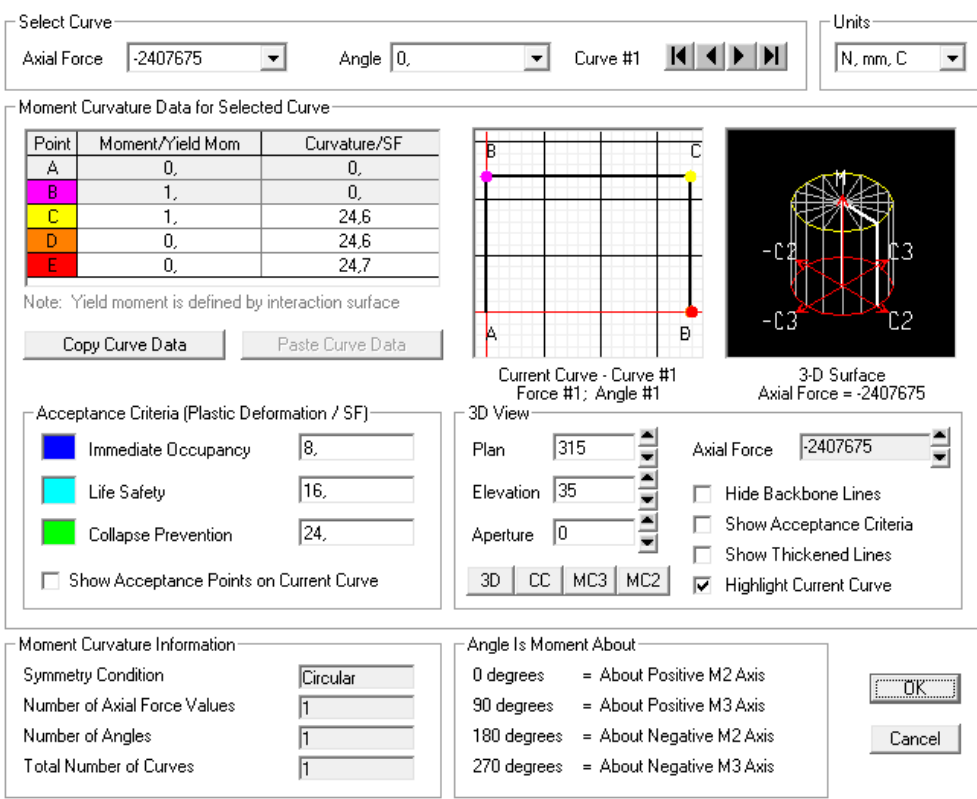

**Figura 368 - Finestra della cerniera plastica**

La lunghezza adimensionale della cerniera è ancora ipotizzata pari a:

Lunghezza della cerniera plastica: 10% dell'altezza della spalla

In base alla semplificazione della formula utilizzata per il calcolo di questa grandezza.

Le cerniere plastiche sono assegnate ancora una volta alla base delle spalle, perché ragionevolmente sarà questo il punto della loro formazione. Graficamente, la posizione per la cerniera plastica è quella indicata con i punti C:

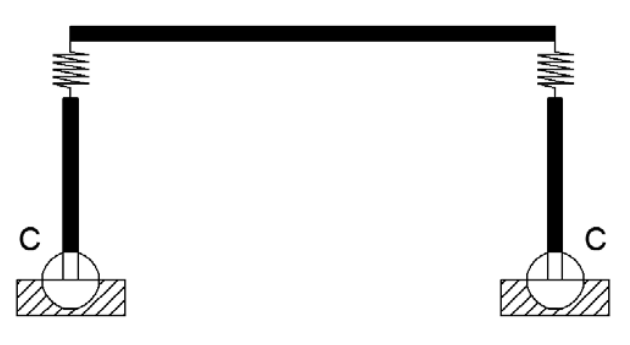

**Figura 369 - Posizione della cerniera plastica**

Con questa ultima operazione si conclude la realizzazione del modello completo del primo ponte "Via Diaz".

#### *8.2.13 - ASPETTO FINALE DEL MODELLO*

Si illustrano alcune immagini 2D e 3D del modello completo in tutte le sue parti, appena elencate e descritte:

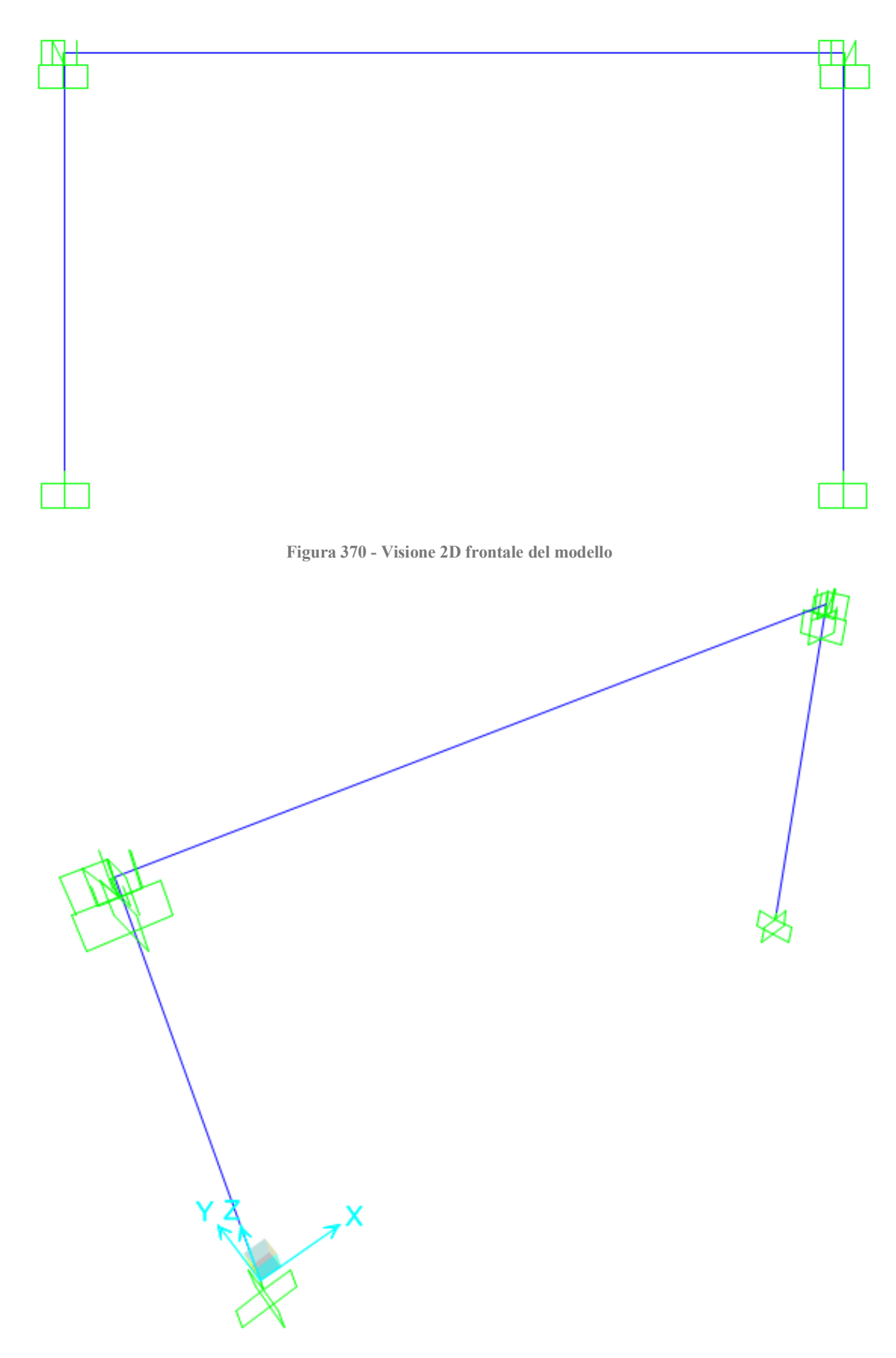

**Figura 371 - Visione 2D dall'alto del modello**

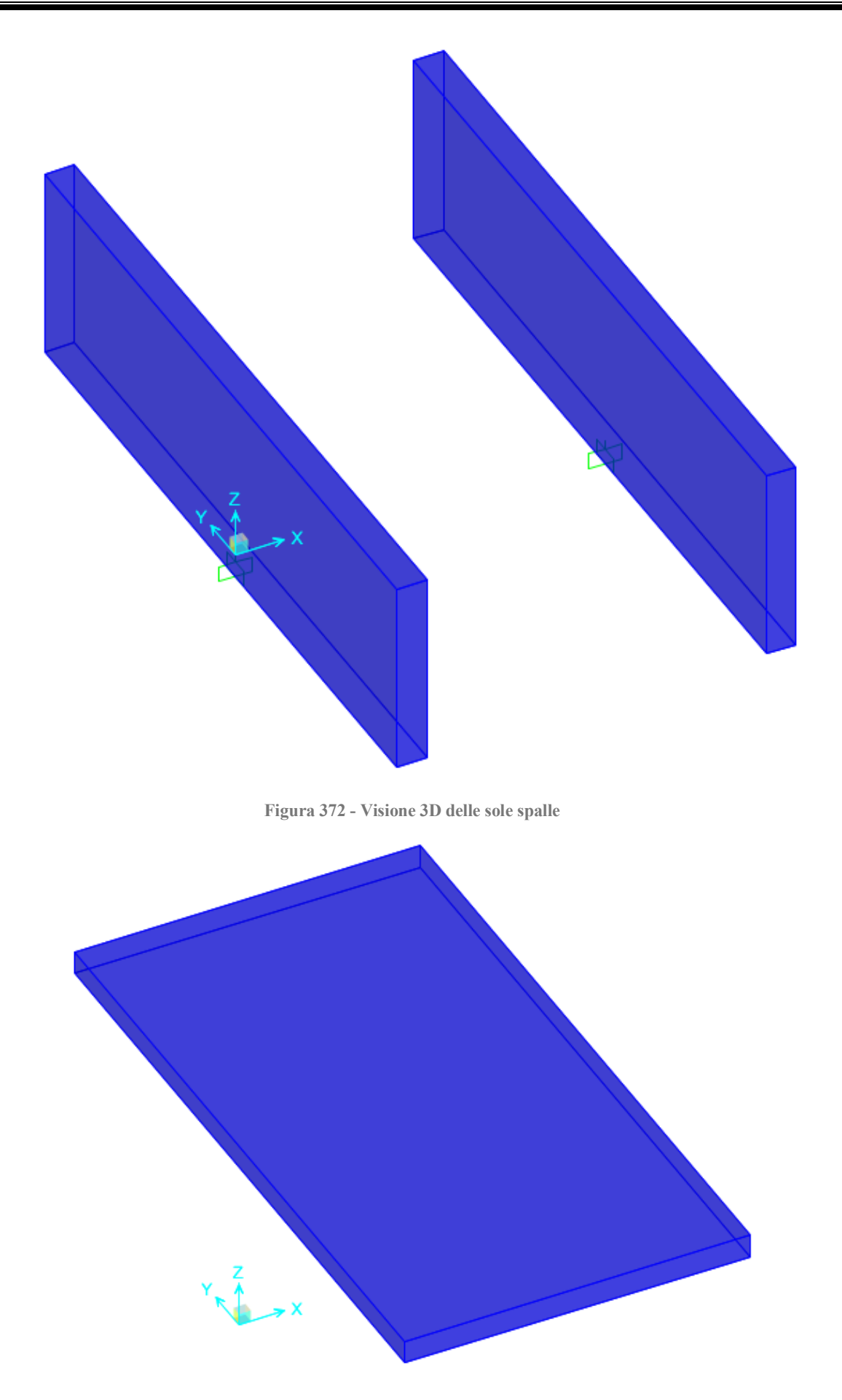

**Figura 373 - Visione 3D del solo impalcato**

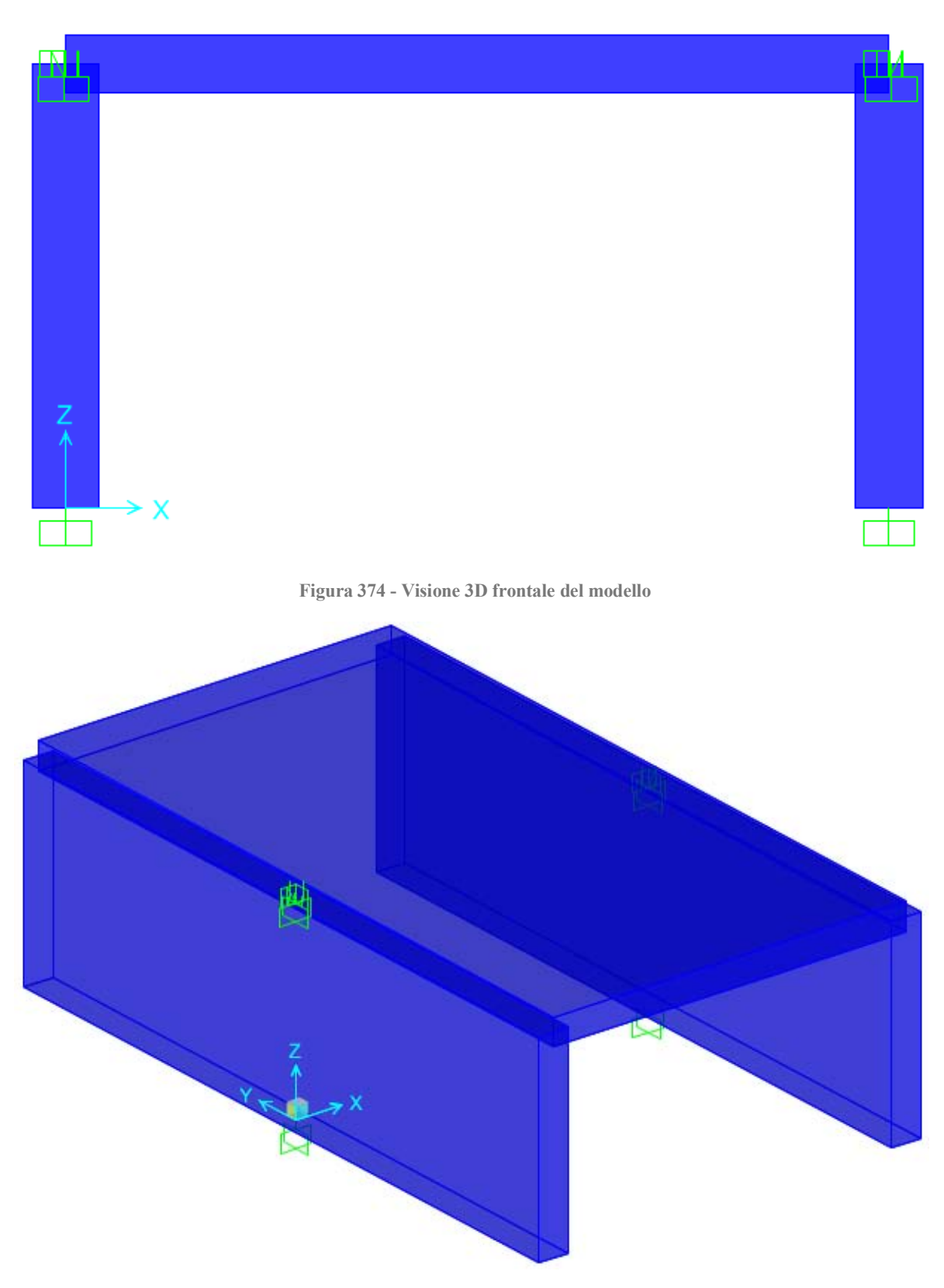

**Figura 375 - Visione 3D dall'alto dell'intero modello**

# *8.2.14 - DEFINIZIONE DELL'ANALISI PUSHUNDER*

I carichi gravitazionali, e gli altri pesi presenti nella realtà, agiscono anche prima del verificarsi dell'azione sismica, e quindi dell'applicazione dei relativi carichi. Queste sollecitazioni sono studiate allora attraverso un'analisi detta *pushunder* (si tratta in sostanza

della duale della *pushover*, cambia solo la direzione di applicazione del carico), utilizzando il metodo di controllo delle forze, con valori che partono di conseguenza da zero e vanno incrementandosi fino a raggiungere il massimo della sollecitazione applicata, in questo caso diretta secondo la direzione della forza di gravità. Il tipo di solutore usato è quello statico non lineare, partendo dalla condizione iniziale indeformata ed in assenza di tensioni, ed i risultati mostrati saranno solo quelli riguardanti allo stato finale di sollecitazione e di spostamento della struttura.

#### *8.2.15 - DEFINIZIONE DELL'ANALISI PUSHOVER*

I carichi laterali unitari, assegnati in direzione orizzontale, saranno invece usati per spingere la struttura nella direzione voluta, ovvero quella lungo l'asse dell'impalcato. Per questo tipo di studio in realtà è usato il metodo di controllo degli spostamenti, in cui il nodo in cui si monitora lo spostamento è quello posto in sommità alla struttura e che sarà quindi usato per definire la curva di *pushover*, che costituisce il risultato ultimo dell'analisi.

Le forze unitarie poste nei nodi superiori della struttura hanno semplicemente la funzione di permettere al programma di leggere uno spostamento monitorato maggiore di zero e di definire la distribuzione di forze considerata per l'analisi statica non lineare. In assenza di queste forze, infatti, l'*output* di SAP2000 segnala che lo spostamento ricercato è pari a zero. Ovviamente forze di tale intensità non hanno praticamente alcuna influenza nella risposta globale della struttura.

Il tipo di solutore utilizzato è sempre quello statico non lineare, questa volta però utilizzando come condizione iniziale il precedente caso di analisi statica non lineare per i carichi gravitazionali e permanenti, chiamata *pushunder*. Infatti è opportuno avviare l'analisi statica non lineare in direzione orizzontale a partire dal campo di tensioni che è già presente nella struttura a seguito dell'applicazione dei carichi gravitazionali (ossia appunto dall'analisi *pushunder* descritta nel paragrafo precedente). In aggiunta, i risultati dell'analisi *pushover* non sono più visualizzati attraverso il solo *step* finale ma con casi di carico multipli, in modo da osservare il progressivo comportamento della struttura.

#### *8.2.16 - DIREZIONE DELL'ANALISI PUSHOVER*

In alcuni casi può essere importante considerare diversi casi di *pushover*, in modo da rappresentare differenti risposte che possono verificarsi durante il sisma. Ad esempio, potrebbe essere utile spingere la struttura sia nella direzione X che nella direzione Y, ed in alcuni casi anche con un angolo compreso tra queste. Nel caso analizzato del modello completo del ponte però si è ritenuta sufficiente l'analisi nella sola direzione debole della struttura, cioè quella dell'asse dell'impalcato (in altre parole, perpendicolare alla lunghezza della spalla, nel verso positivo dell'asse X). Si tratta infatti della direzione appunto più debole della struttura come risorse di resistenza e quella in cui verosimilmente avverrebbero gli spostamenti dell'impalcato in caso di sisma.

# *8.2.17 - CURVE PUSHOVER DI OUTPUT*

Si riporta la curva di *pushover* fornita dal programma, in Newton ed in millimetri:

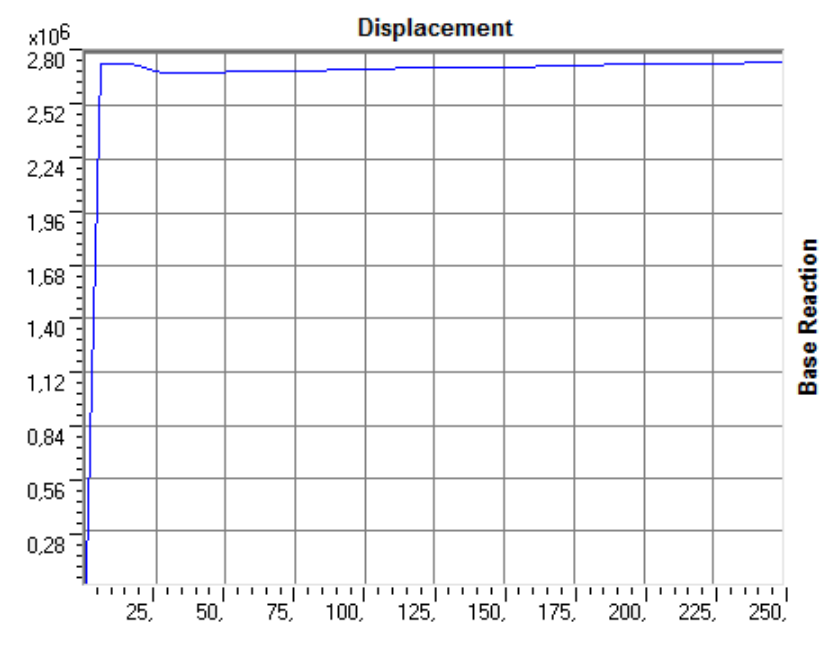

**Figura 376 - Curva di** *pushover* **del modello completo**

Il grafico successivo mostra la curva di capacità calcolata in precedenza per il solo complesso iniziale, costituito dalla singola spalla con il relativo appoggio, confrontata con quella appena trovata per il modello completo, disegnate entrambe all'interno dello stesso sistema d'assi:

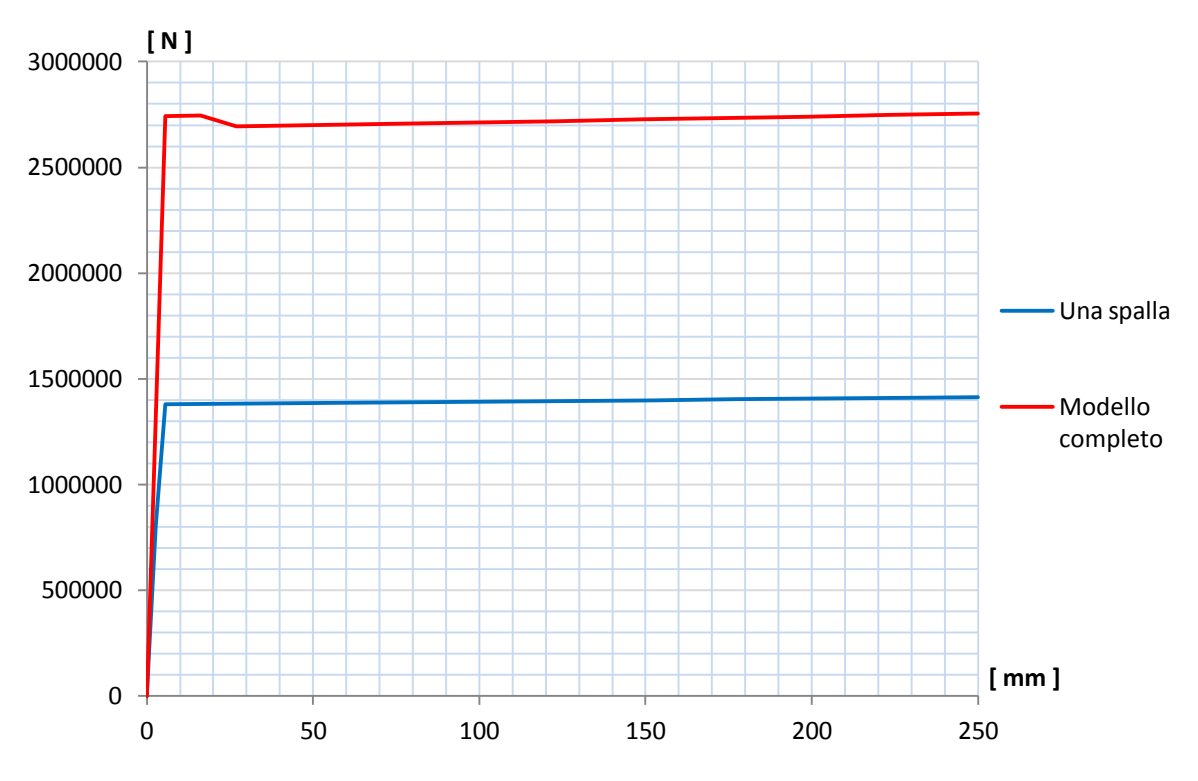

**Figura 377 - Confronto tra le due curve di capacità**

Dal confronto si nota che il punto in cui avviene lo snervamento, cioè lo spostamento in corrispondenza del quale avviene il cambio di pendenza, è praticamente lo stesso per le due curve mostrate. Infatti le due spalle considerate nel modello completo sono identiche e quindi arriveranno allo snervamento per un medesimo valore di spostamento.

Il taglio massimo alla base ora invece raddoppia, in quanto l'ordinata della curva di *pushover* è il taglio massimo totale alla base, dato quindi dalla somma delle due singole sollecitazioni di taglio delle due spalle uguali, create per la rappresentazione completa del ponte.

Da un'osservazione qualitativa il sistema si presenta ancora nella forma rigida.

# *8.2.18 - PARAMETRI DELLA SOLLECITAZIONE*

Dall'inviluppo dei diagrammi dei parametri della sollecitazione, si ottengono i seguenti valori:

- Massimo taglio alla base della spalla: 1377 kN
- Massimo momento flettente alla base della spalla: 6342 kNm

Lo sforzo normale alla base di ognuna delle spalle assume il valore pari alla somma dei pesi immessi all'inizio, relativamente cioè al 50% di quello dell'impalcato ed al 30% di quello della spalla. Si conferma così la correttezza dell'elemento *link* e dei parametri introdotti per rappresentare l'appoggio ad attrito anche lungo la sua direzione assiale.

# *8.2.19 - ANALISI TIME HISTORY*

L'*input* per l'analisi *time history* è costituito dagli accelerogrammi. Per l'analisi dinamica non lineare si è scelto di utilizzare sette accelerogrammi, calcolati a partire dallo spettro elastico attraverso il *software* SIMQKE\_GR:

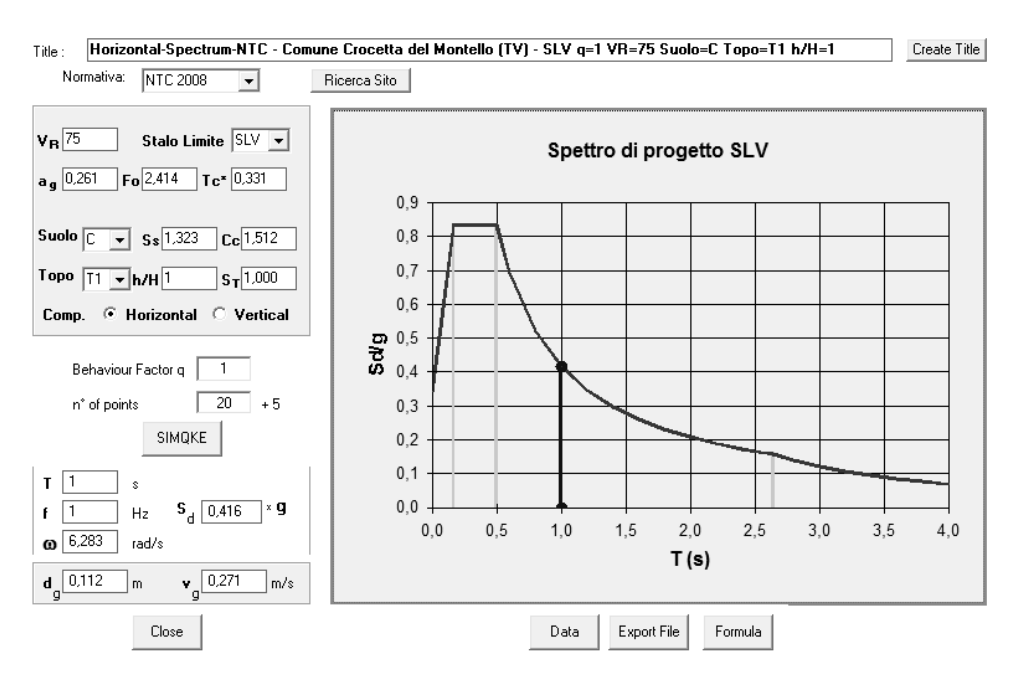

**Figura 378 - Finestra di** *input* **del programma SIMQKE\_GR**

I sette accelerogrammi utilizzati per l'analisi dinamica non lineare, detta quindi anche *time history*, sono riprodotti attraverso un grafico che mostra valori di tempo in ascissa e valori di accelerazione in ordinata, nel quale è presente una serie di punti che descrivono così il variare dell'accelerazione a cui sarà soggetto il modello della struttura, al procedere del tempo. I sette accelerogrammi in esame sono i seguenti, confrontati con lo stesso spettro elastico di risposta di partenza:
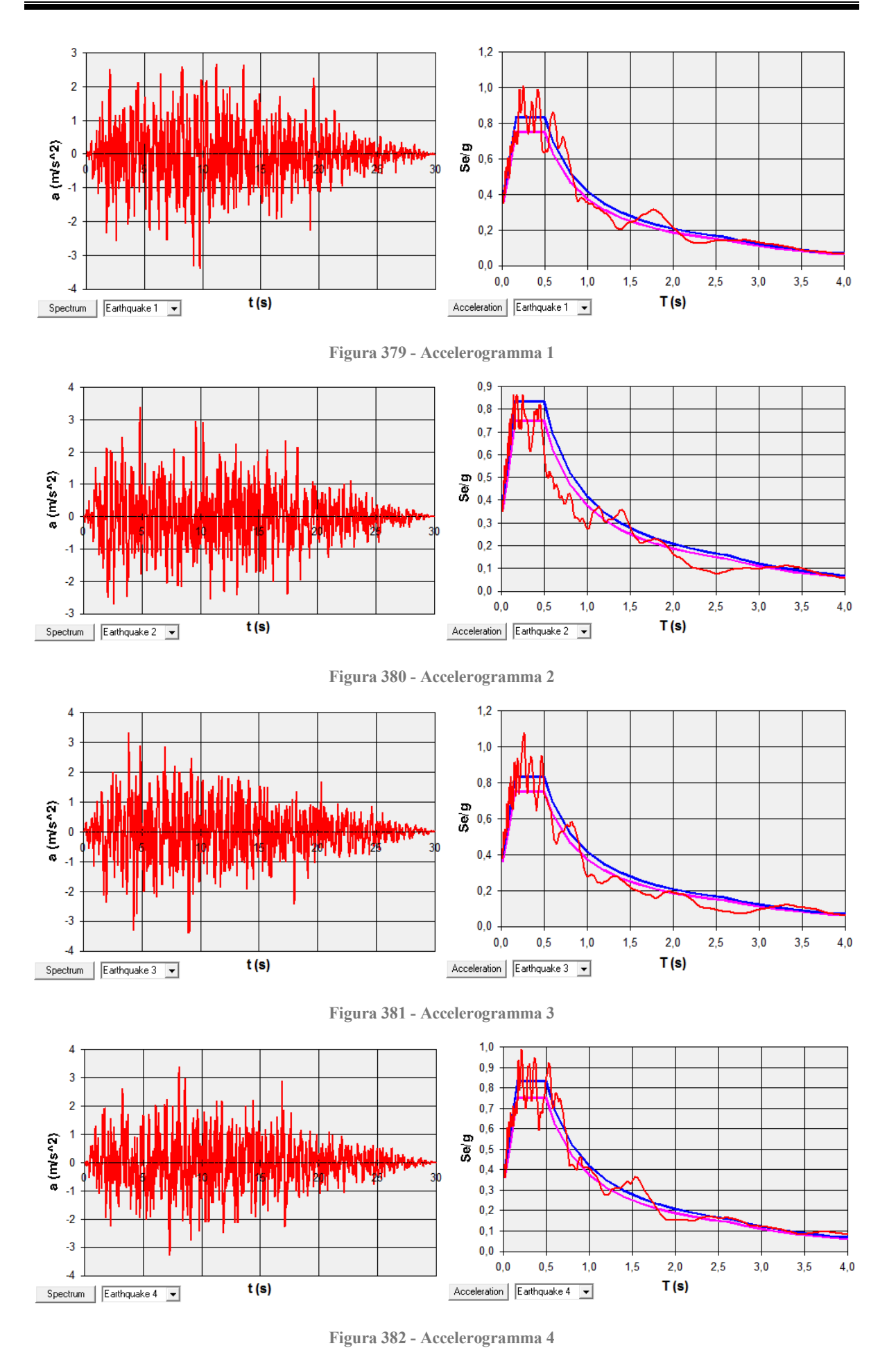

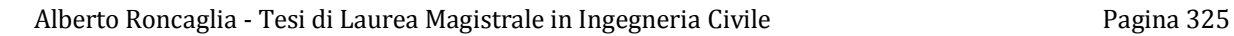

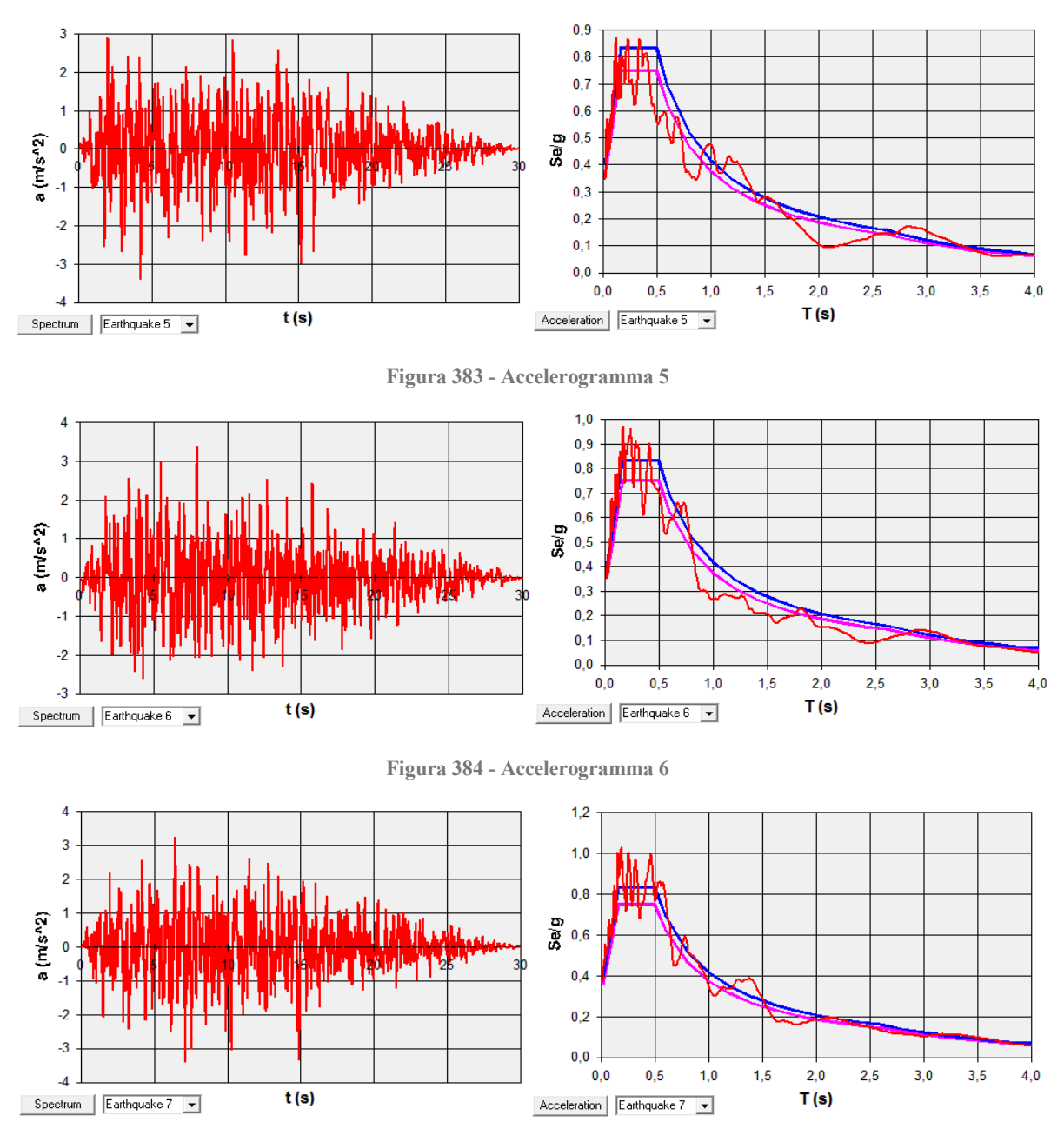

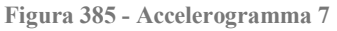

Gli accelerogrammi artificiali così creati sono introdotti all'interno del *software* per mezzo di finestre del tipo riportato nel seguito (se ne restituisce solo una, quella relativa al primo accelerogramma) e sono poi utilizzati dal programma per eseguire sette diverse analisi dinamiche non lineari, ognuna delle quali fornirà, per ogni valore del passo temporale (detto anche *step*) precedentemente definito, i valori di spostamento e di sollecitazione degli elementi della struttura. Verrà successivamente fatta una media di tutti i dati, al fine di determinarne il valor medio da utilizzare in verifiche e considerazioni successive.

Il numero di passi decisi per l'analisi e la durata di ogni passo sono:

- Numero di passi: 3000
- $\blacktriangleright$  Dimensione del passo: 0,02 s

La finestra di inserimento dell'accelerogramma consiste in:

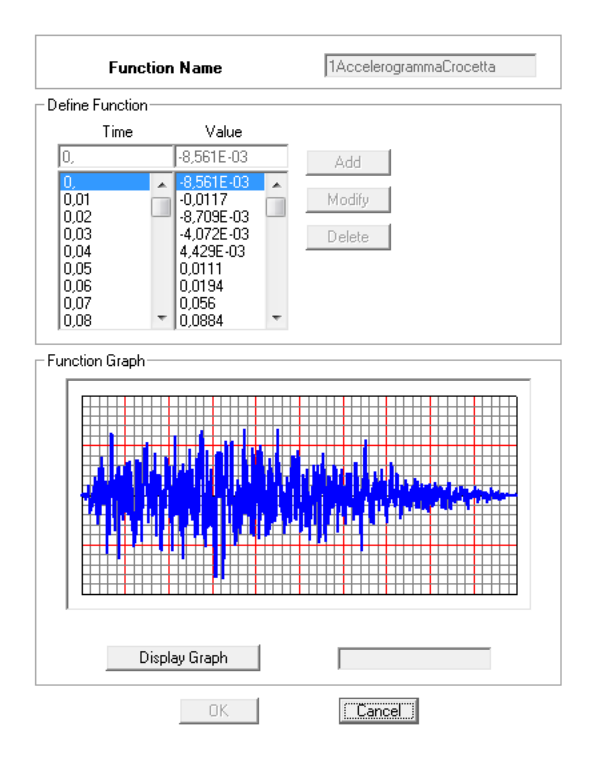

**Figura 386 - Finestra dell'accelerogramma**

I valori scelti per l'analisi *time history* forniscono un'analisi dinamica non lineare della durata di:

Durata dell'analisi *time history*: 60 s

Ben superiore ai 30 secondi di durata degli accelerogrammi. In questo modo però si ha l'assoluta sicurezza di avere la visione globale del comportamento della struttura sottoposta all'azione sismica.

*8.2.20 - OUTPUT DELL'ANALISI TIME HISTORY*

Si riporta uno *step* qualsiasi tratto da quelli dell'analisi *time history*, a puro titolo esemplificativo:

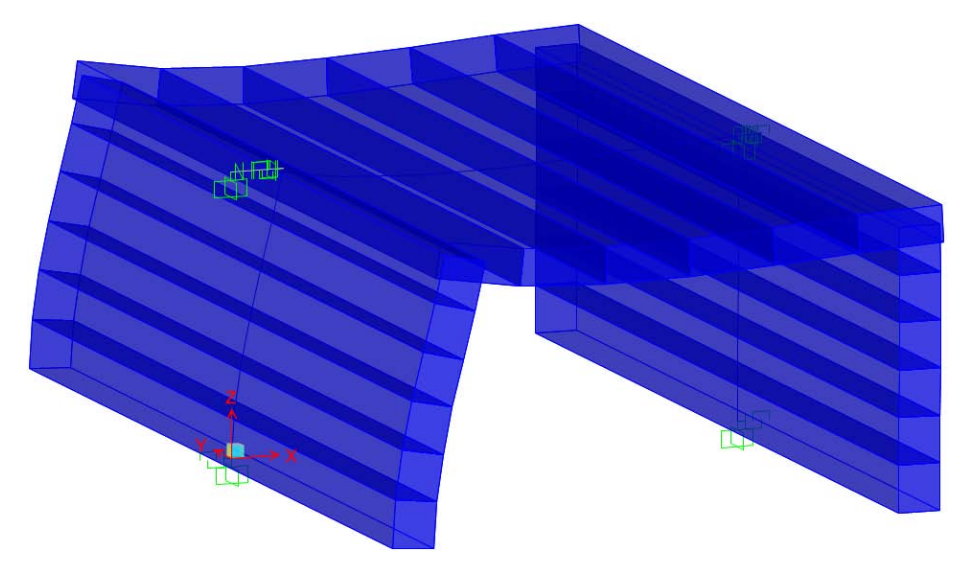

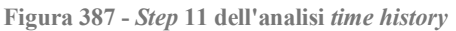

Al termine delle sette analisi *time history* effettuate sul modello, sono disponibili all'interno del *software* SAP2000 le cosiddette *plot functions*: esse non sono altro che uno strumento utile per capire l'evoluzione di un qualsiasi parametro scelto al variare degli *step* temporali dell'analisi appena eseguita.

Dopo aver selezionato il dato di interesse, viene automaticamente generato un grafico in cui in ascissa è presente il tempo, mentre in ordinata è riportato il valore del parametro al variare del tempo. Nel caso trattato ovviamente saranno scelti valori di spostamento. Un esempio di grafico preliminare di *plot function* (senza alcun valore) sarà restituito alla fine di questo capitolo.

Nella legenda di questi grafici inoltre si possono leggere i massimi ed i minimi della funzione preferita ed il tempo corrispondente. Si rimanda al capitolo relativo ai risultati delle analisi per la visualizzazione dei parametri presi in considerazione nell'analisi ed il loro commento.

### **8.3 - MODELLO F.E.M. COMPLETO DEL PONTE "TORRENTE MAÈ I"**

In seguito all'analisi delle spalle e degli appoggi, modellati singolarmente nei paragrafi precedenti, è proposto un modello completo del ponte e di tutte le sue parti costituenti.

#### *8.3.1 - GEOMETRIA IN PIANTA DELL'IMPALCATO*

Vengono fissate le dimensioni in pianta del ponte (più precisamente del suo impalcato), in quanto necessarie a descriverne correttamente la sua geometria e di conseguenza la sua risposta alle sollecitazioni:

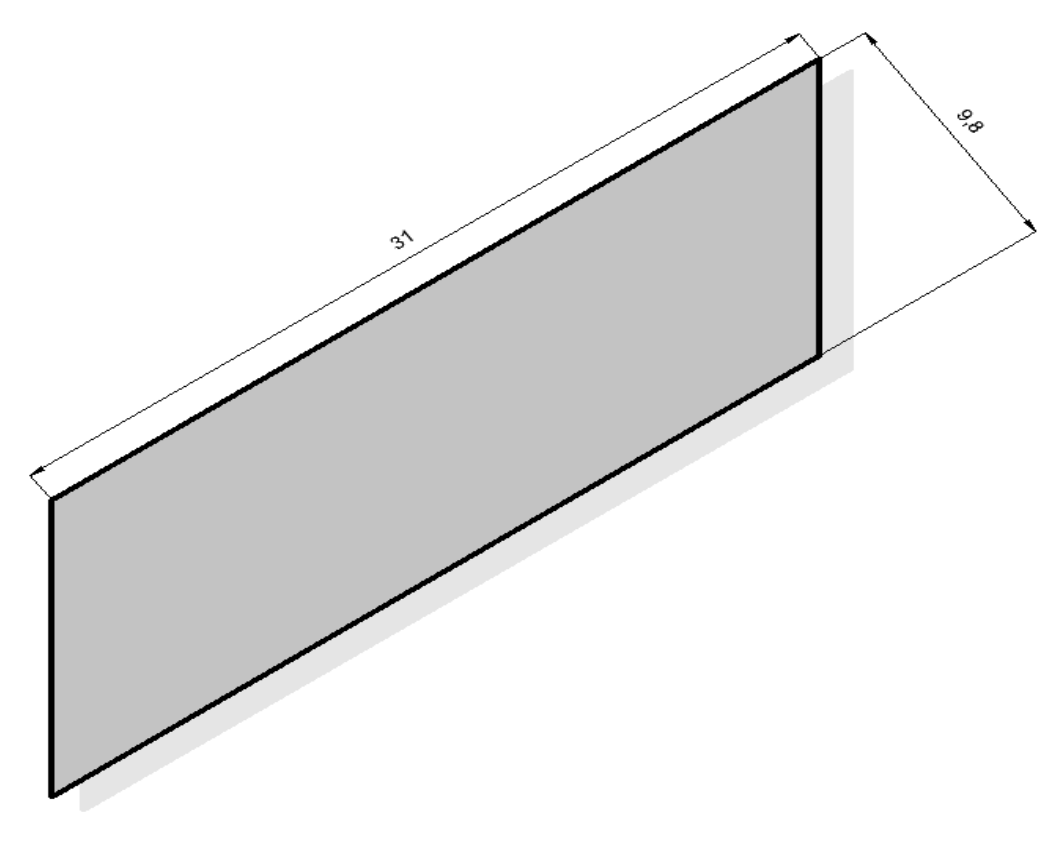

**Figura 388 - Pianta dell'impalcato**

Sono quindi definite le seguenti misure per l'impalcato in questione:

- $\blacktriangleright$  Lunghezza: 31 m
- > Larghezza: 9,8 m
- Angolo di obliquità dell'impalcato rispetto alle spalle: 35°

È introdotto allora un nuovo sistema di riferimento con assi x' e y', ruotato rispetto al sistema originario formato dagli assi x e y di un valore pari all'angolo di obliquità appena definito. Questo sarà utile come riferimento per alcune successive misure:

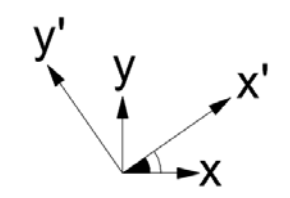

**Figura 389 - Angolo di obliquità del ponte**

In questo caso, tale sistema aggiuntivo ha solo una funzione pratica di riferimento per alcune dimensioni dell'opera mentre successivamente, per un altro modello di questo ponte, avrà molta più importanza anche per la definizione più precisa della sua struttura.

#### *8.3.2 - GEOMETRIA DELLE SPALLE*

Le dimensioni geometriche delle spalle sono le stesse assunte per il modello riguardante l'analisi di quest'ultime assieme a quella degli appoggi, illustrato in precedenza. Si riportano per completezza, assieme al disegno schematico che ne rappresenta le proporzioni:

- Lunghezza delle spalle: 8,8 m
- $\blacktriangleright$  Spessore delle spalle: 1,5 m
- Altezza delle spalle: 6,88 m

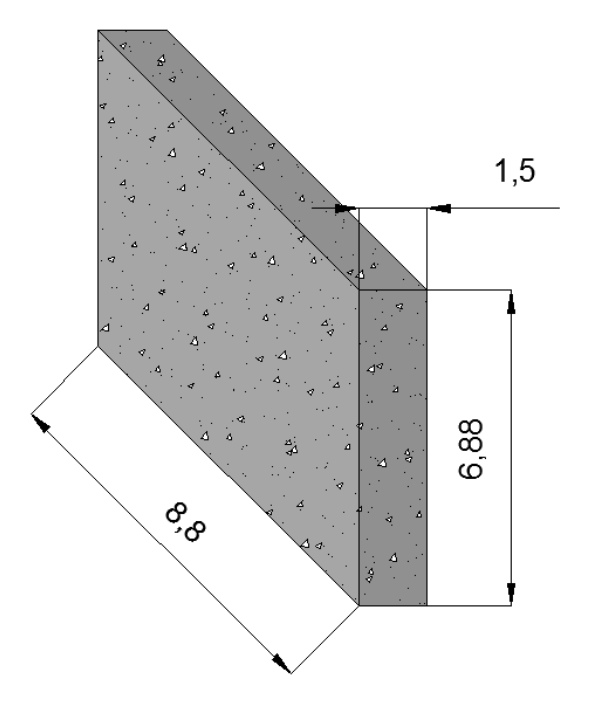

**Figura 390 - Dimensioni delle spalle**

*8.3.3 - MATERIALE ED ARMATURA DELLE SPALLE*

I materiali usati per modellare gli elementi rappresentanti le spalle sono gli stessi descritti nel relativo paragrafo del capitolo riguardante i ponti *master*, e cioè rispettivamente del tipo:

- ▶ Calcestruzzo di classe C40/45
- Acciaio da armatura FeB44k

Ed aventi le caratteristiche fisiche e di resistenza principali, per il calcestruzzo:

- $\triangleright$  Peso per unità di volume del calcestruzzo: 0,000025 N/mm<sup>3</sup>
- Modulo di elasticità del calcestruzzo: 29205 MPa
- Resistenza caratteristica cilindrica a compressione del calcestruzzo: 39,2 MPa

Mentre per l'acciaio:

- $\triangleright$  Peso per unità di volume dell'acciaio: 0,000078 N/mm<sup>3</sup>
- Modulo di elasticità dell'acciaio: 200000 MPa
- Resistenza caratteristica a snervamento dell'acciaio: 430 MPa
- Resistenza caratteristica ultima dell'acciaio: 540 MPa

L'armatura delle spalle è già stata illustrata e rimane la stessa anche all'interno del modello completo del ponte. Per ciascuna spalla essa è costituita da:

- Armatura longitudinale lungo le facce della sezione: 29 ϕ 20 e 29 ϕ 20
- Armatura trasversale lungo entrambe le facce della sezione: 26 ϕ 16
- Passo dell'armatura trasversale: 400 mm
- Spessore del copriferro: 50 mm

Non si riportano ora i disegni della disposizione delle armature verticali ed orizzontali della spalla, poiché sono identici a quelli del capitolo precedente. Lo stesso vale per i dati inseriti nelle finestre della sezione e dell'armatura all'interno del *software*. Nella situazione presentata per il ponte "Torrente Maè I" l'armatura risulta simmetrica, come anche lo sarà per il successivo ponte "Cavalcavia S.P.62" ed invece a differenza del ponte "Via Diaz".

# *8.3.4 - VINCOLI ESTERNI*

Vista la geometria, i materiali costituenti e le tecniche utilizzate per la realizzazione delle strutture di fondazione, si ritiene opportuno schematizzarle come un incastro perfetto.

Il vincolo di incastro nella maggioranza dei casi, e specialmente in questo in cui le spalle effettivamente sono delle pareti in calcestruzzo incastrate ad una fondazione costituita da un plinto con al di sotto numerosi pali, appare adeguato. Come si illustra nella successiva immagine tratta dal progetto originale, sono stati infatti originariamente realizzati:

Numero di pali di fondazione per ogni spalla: 71

All'interno di un'area di fondazione che è stimata pari a:

Area d'impronta della fondazione: 64,86 m<sup>2</sup>

Dati riassunti nell'immagine:

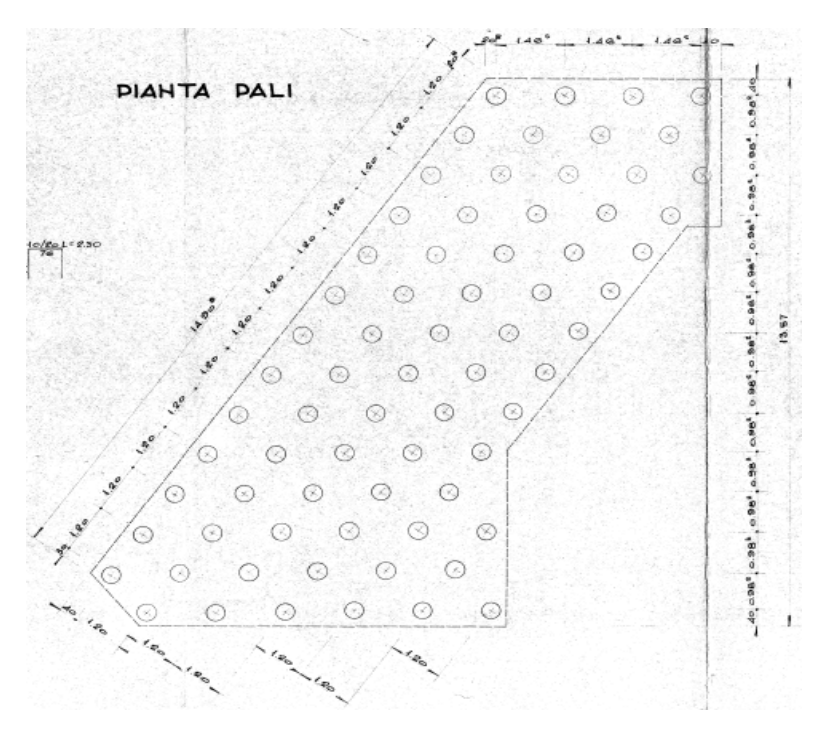

**Figura 391 - Fondazioni della spalla del ponte**

Tenuto conto di questi valori, l'incastro è allora un'approssimazione accettabile per rappresentare il comportamento globale della struttura fino al piano di fondazione.

In ogni caso, per verificare la veridicità di quanto appena affermato, sono state calcolate le rigidezze di ipotetiche molle equivalenti, atte a rappresentare la rigidezza traslazionale e rotazionale della fondazione, secondo i seguenti schemi:

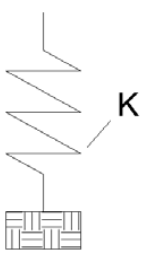

**Figura 392 - Modello per la rigidezza traslazionale della fondazione**

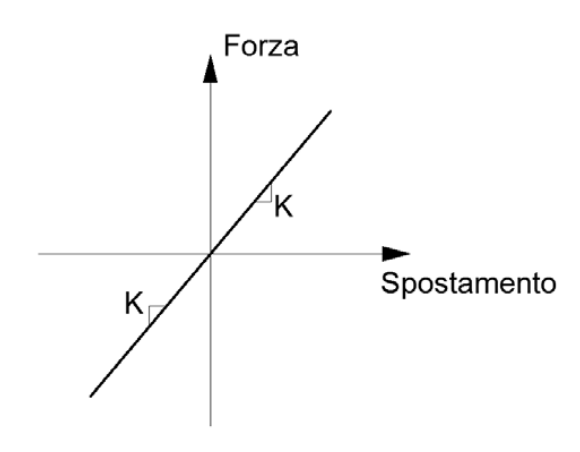

**Figura 393 - Legame forza - spostamento per la rigidezza traslazionale della fondazione**

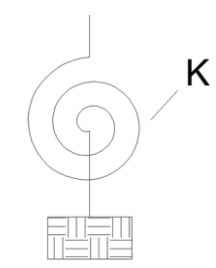

**Figura 394 - Rigidezza rotazionale della fondazione**

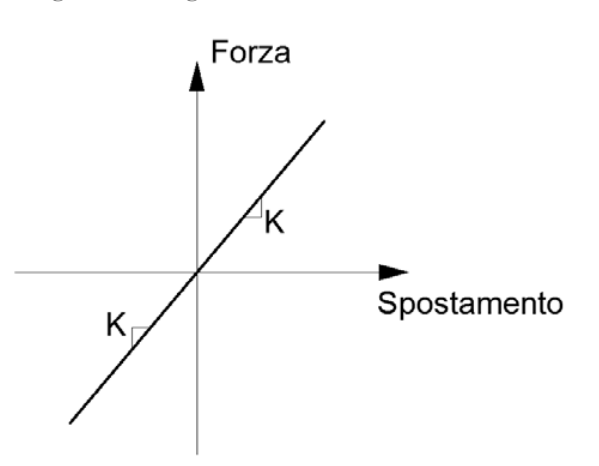

**Figura 395 - Legame forza - spostamento per la rigidezza rotazionale della fondazione**

Si sono ottenuti però valori cosi elevati per la rigidezza K, per entrambe le situazioni, che sono stati tali da far presupporre che il vincolo di incastro perfetto ben rappresenti ugualmente la connessione tra spalla e sistema di fondazione.

Successivamente, per confermare ulteriormente questa ipotesi, è stato creato un modello identico a questo, assegnando però le rigidezze calcolate ai vincoli di fondazione ed ai rispettivi gradi di libertà considerati. La differenza nella soluzione in termini di spostamento riscontrata è talmente piccola che si ritiene allora accettabile la teoria iniziale.

# *8.3.5 - CONSIDERAZIONE SULL'OBLIQUITÀ DEL PONTE*

Il ponte considerato è caratterizzato da un'obliquità non indifferente dell'impalcato rispetto alle spalle. Tuttavia, per effettuare un confronto diretto tra le analisi svolte nei capitoli precedenti, quelle in relazione alle spalle ed agli appoggi, viene scelto di modellare il ponte con l'impalcato retto, secondo il seguente schema del tutto generale, sintetico e non ancora particolareggiato:

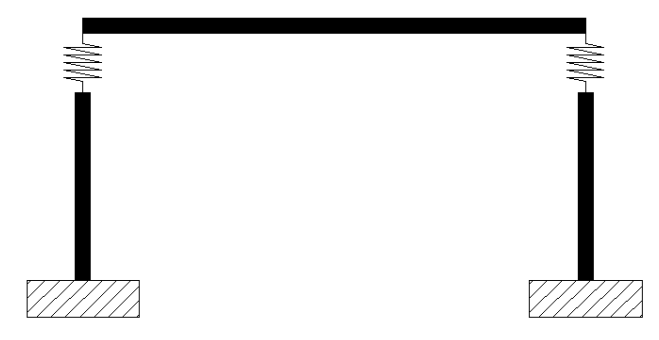

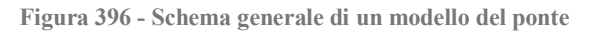

L'obliquità dell'impalcato al momento non è stata allora considerata. Le differenze che potrebbero esserci e che governano le strutture dotate di obliquità infatti sono al di fuori dell'argomento strettamente inerente a questo lavoro e comunque, per questo specifico ponte, sarà creato un successivo modello apposito molto più particolareggiato, al fine di individuare eventuali divergenze o affinità con la soluzione trovata al momento. La descrizione di ciò si trova nel capitolo successivo.

### *8.3.6 - INTERAZIONE DEL TERRENO DIETRO LE SPALLE*

Nel modello completo viene rappresentata anche l'interazione del terreno posto nella parte retrostante le spalle, nelle zone contrassegnate dalla lettera A:

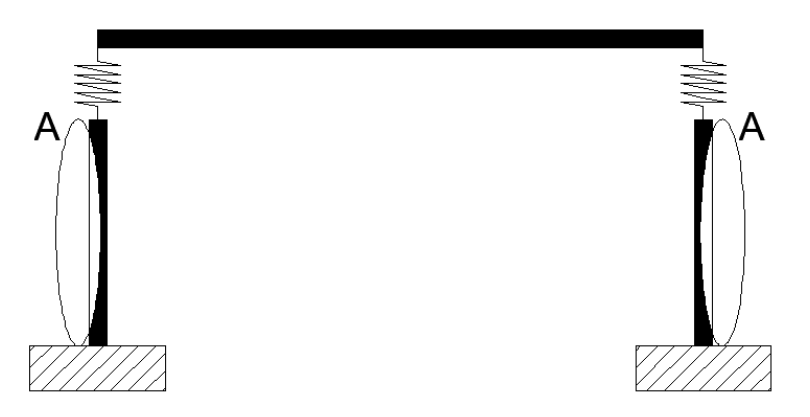

**Figura 397 - Zone di interazione con il terreno**

È noto che il terreno sia un materiale che reagisce solamente a compressione, e per questo motivo si rende necessario l'utilizzo di un vincolo non lineare scelto adeguatamente. Per definire le relazioni e le leggi che ben rappresentino il comportamento del terreno, si fa ricorso a quanto descritto all'interno del manuale "Caltrans – *Seismic Design Criteria*".

La pressione del materiale di riempimento che si oppone al movimento della spalla varia in maniera non lineare con lo spostamento in direzione longitudinale, rispetto all'asse dell'impalcato, della parete in calcestruzzo e dipende dalle proprietà del materiale che costituisce il riempimento sopra citato. L'analisi della risposta longitudinale può essere compiuta usando un'approssimazione bilineare della relazione tra forza e spostamento, oppure con relazioni non lineari. Il modello atto a simulare l'interazione dovrebbe tener conto sia dell'effettiva rigidezza della spalla che della presenza dei giunti di espansione, in modo da fornire valori realistici relativamente alla risposta del materiale del terrapieno.

Sulla base di prove riguardanti la spinta passiva e la risposta in termini di forza, operati su larga scala per un gran numero di spalle, la rigidezza iniziale  $K_i$  del materiale che compone il terrapieno assume i due valori:

- $\blacktriangleright$  K<sub>i</sub> = 28,7 kN/mm/m
- $\triangleright$  K<sub>i</sub> = 14,35 kN/mm/m

Il primo riferito a terreni che incontrino le *Standard Specifications*, richieste dal manuale "Caltrans", mentre il secondo attribuito a terreni che non soddisfino tali specifiche. Nel caso in esame, non avendo alcuna informazione certa riguardante il tipo di terreno impiegato

(essendo anche, nella maggior parte dei casi, terreno di riporto), si è scelto di utilizzare a scopo cautelativo il secondo dei due valori, assegnando quindi una rigidezza iniziale bassa.

Successivamente, la rigidezza iniziale  $K_i$  scelta deve essere modificata, per arrivare a quella Kabut finale, in modo proporzionale all'altezza della spalla, secondo la seguente equazione:

$$
K_{abut} = K_i \cdot w \cdot \frac{h}{1,7 \, metric}
$$

Dove, oltre al primo termine già citato:

- $\blacktriangleright$  K<sub>i</sub> è la rigidezza iniziale (il valore minore dei due prima presentati)
- w è la lunghezza della spalla
- h è la sua altezza in metri

Nel caso questa sia inclinata, per la misura di w deve essere considerata la sua proiezione, (ma non è questo il caso trattato).

La reazione a compressione che esercita il terreno al termine della fase elastica, e che si oppone al movimento della spalla, è calcolata tramite:

$$
F_{comp} = h \cdot w \cdot 239 \; kPa \cdot \frac{h}{1,7 \; metri}
$$

Sempre secondo le indicazioni fornite nel documento. I valori numerici derivano da prove sperimentali su pareti a grandezza reale. Nella circostanza della spalla del ponte in questione, le due dimensioni valgono:

- $\triangleright$  w (lunghezza della spalla): 8,8 m
- h (altezza della spalla): 6,88 m

E di conseguenza la rigidezza del terreno e la sua reazione massima risultano pari a:

- $\blacktriangleright$  K<sub>abut</sub> = 511063 N/mm
- $\blacktriangleright$  F<sub>comp</sub> = 58,56 MPa

Per rappresentare all'interno del modello l'interazione del terreno, sono utilizzati dei *link* non lineari, a cui viene assegnata la rigidezza Kabut appena calcolata. La risposta del terreno è descritta quindi attraverso degli elementi non lineari, chiamati elementi *gap*:

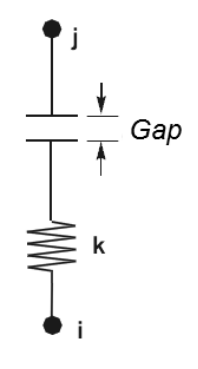

**Figura 398 - Elemento** *gap*

Questi elementi sono dei *link* a comportamento non lineare, che hanno la caratteristica di resistere solamente a compressione, proprio come il terreno, ma solamente dopo che un intervallo di spazio precedentemente assegnato (denominato appunto *gap*) viene superato da un valore di spostamento deciso a priori all'interno della sua definizione delle proprietà. In questo caso, essendo il terreno a diretto contatto con la spalla, si assume il seguente valore:

Valore del *gap* per il modello di interazione del terreno: 0 mm

In questo modo si è in pratica modellata un'ideale molla resistente solamente a compressione, con legge non lineare data dal seguente rapporto tra forza e spostamento:

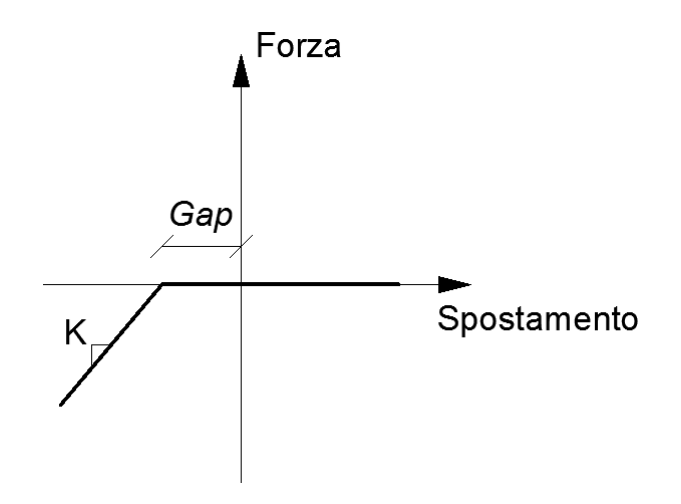

**Figura 399 - Diagramma forza-spostamento per l'interazione con il terreno**

Il quale nel modello si traduce in un comportamento del tipo:

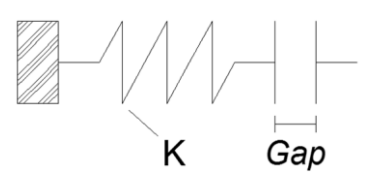

**Figura 400 - Modello dell'elemento che simula l'interazione con il terreno**

In cui la K dell'elemento non è altro che la K<sub>abut</sub>, relativa alla spalla, calcolata prima. Un altro modo per indicare la relazione è, con ovvio significato dei termini:

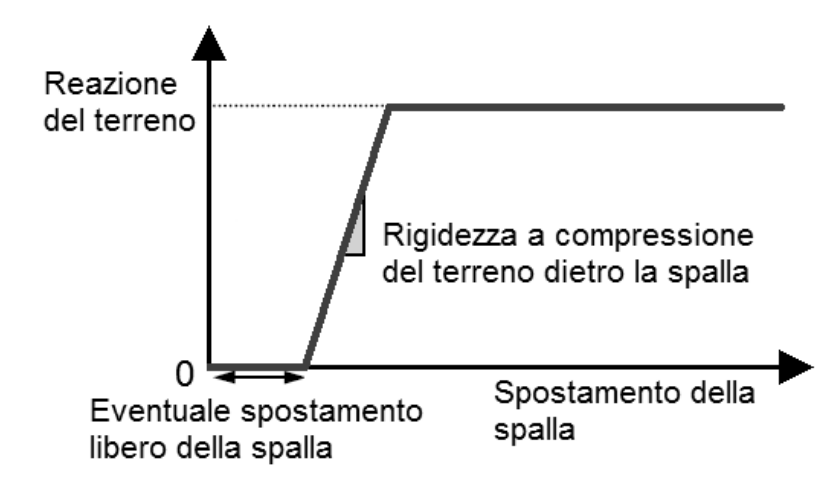

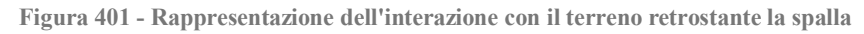

Dopo aver creato questo speciale elemento, le proprietà di tali *link* non lineari vengono assegnate all'elemento *frame* che rappresenta la spalla attraverso una serie di molle di linea distribuite lungo tutta la sua lunghezza, così da completare la definizione dell'interazione del terreno:

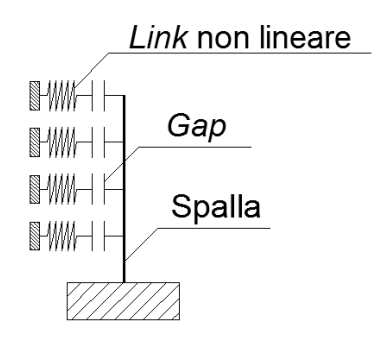

**Figura 402 - Molle di linea distribuite sull'elemento** *frame*

All'interno del modello (si illustra di seguito il particolare della base della spalla), le molle di linea hanno la seguente rappresentazione, evidenziata dal cerchio:

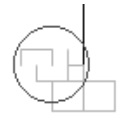

**Figura 403 - Particolare della rappresentazione delle molle di linea non lineari nel modello**

Chiaramente le ipotetiche molle sono poste solo nella direzione in cui è presente il terreno e possono resistere, come si è ricordato, solamente a compressione. Nel caso la spalla si muova nella direzione opposta a quella in cui sono presenti le molle non lineari, queste non hanno alcuna influenza sulla risposta della struttura. Lo schema di questo comportamento è ben riassunto in un precedente disegno, all'interno del paragrafo del ponte "Via Diaz".

#### *8.3.7 - APPOGGI IN ACCIAIO FISSI (DIREZIONE LONGITUDINALE)*

Nel modello completo del ponte "Torrente Maè I" si sono considerate due tipologie di dispositivi in acciaio: appoggi fissi ed appoggi mobili. Sono state studiate entrambe queste tipologie poiché dalla letteratura si ricava che, per rendere la struttura isostatica, da un lato dell'impalcato si utilizzano appoggi fissi e dall'altro appoggi mobili, i quali lasciano svincolato il grado di libertà lungo la direzione longitudinale del ponte, come da figura:

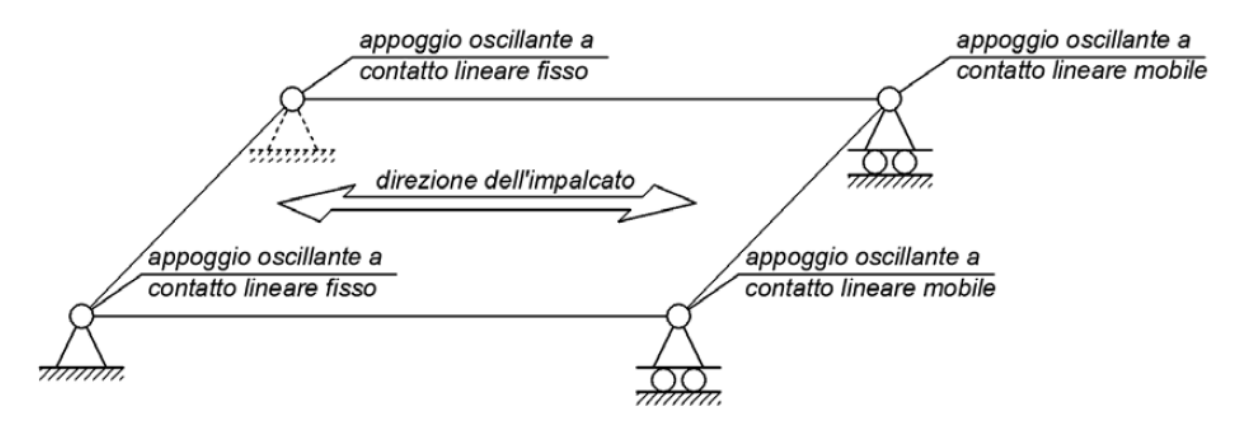

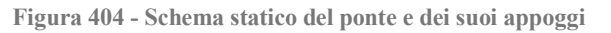

Gli appoggi fissi, al contrario, hanno il compito di bloccare tutti gli spostamenti tra spalla ed impalcato, consentendo solo eventualmente rotazioni relative.

Detto questo, per gli appoggi fissi il comportamento longitudinale è lo stesso già schematizzato per l'analisi della sola spalla con l'appoggio. In questo caso l'elemento *link* non lineare inserito nel modello, rappresentato sempre come:

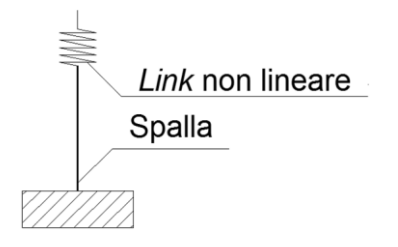

**Figura 405 - Modello dell'appoggio in acciaio**

Deve però poter tenere conto del fatto che in realtà per ogni spalla del ponte sono presenti due dispositivi, come indicato da figura, e non uno solo. Infatti, nel modello precedente è stato considerato nelle proprietà del *link* un solo appoggio, semplicemente ai fini di successivi confronti, mentre ora si opererà diversamente.

La resistenza in direzione longitudinale di un appoggio in acciaio fisso è comunque sempre garantita dalla presenza di un dente metallico, che si oppone all'eventuale movimento dell'impalcato in questa direzione. Per ognuno degli appoggi è presente un dente resistente, per un totale di due denti resistenti da modellare per ciascuna delle due spalle del ponte.

Il meccanismo ipotizzato prevede, di conseguenza, il contributo di un dente resistente di questo tipo per ciascun appoggio, in cui  $Q_H$  indica la generica forza sollecitante orizzontale:

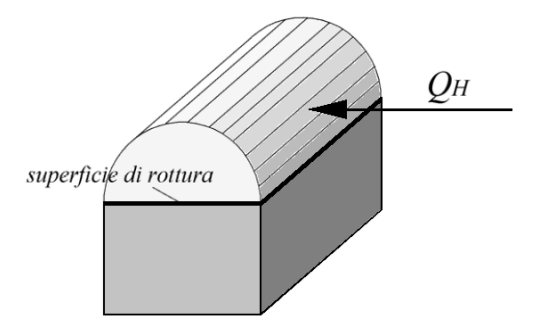

**Figura 406 - Dente metallico resistente**

Solo che in questo caso i denti resistenti sono due per ogni spalla. Oltre a ciò, si tiene conto sempre dell'attrito, che si sviluppa a causa del moto delle due superfici di contatto, attraverso il consueto legame forza-spostamento di tipo rigido-plastico. Gli appoggi sono realizzati in un tipo di acciaio che presenta le seguenti caratteristiche:

- Modulo di elasticità: 206000 MPa
- Tensione di snervamento: 274 MPa
- Tensione ultima di rottura: 510 MPa

Considerando l'attrito tra le due superfici d'acciaio, il coefficiente utilizzato è quello derivante dall'adiacenza delle due uguali superfici metalliche:

Coefficiente d'attrito acciaio-acciaio: 0,3

Il contributo dell'attrito, sempre presente nell'appoggio non appena avviene il movimento, è ancora modellato tramite un comportamento di tipo rigido-perfettamente plastico:

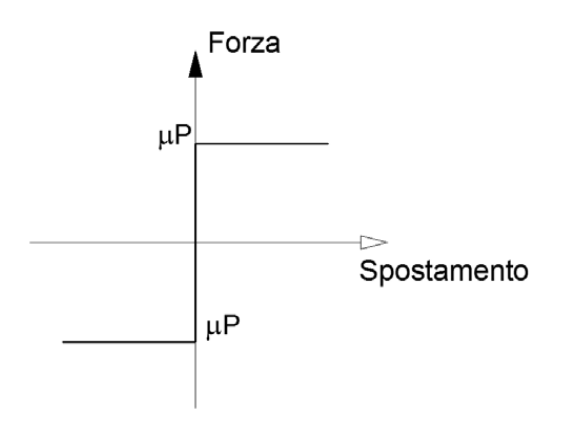

**Figura 407 - Legame forza-spostamento per il comportamento ad attrito**

E la forza d'attrito parteciperà alla resistenza complessiva dell'appoggio all'interno della successiva formula, relativa all'accelerazione di crisi.

Nella direzione considerata per l'analisi delle spalle, ossia quella longitudinale (cioè in direzione dell'asse dell'impalcato) ogni appoggio è caratterizzato dunque da un dente resistente simile a quello citato. Tale dente, preso singolarmente, ha le seguenti dimensioni:

- Altezza: 50 mm
- > Larghezza: 95 mm
- $\blacktriangleright$  Spessore: 50 mm

Dovendo però considerare il contributo di due di questi denti metallici, l'appoggio equivalente modellato avrà le seguenti nuove dimensioni:

- $\blacktriangleright$  Altezza: 50 mm
- **Larghezza equivalente: 190 mm**
- Spessore: 50 mm

Per maggiore chiarezza, il passaggio da quello originario al dente resistente equivalente utilizzato è riassunto nell'immagine:

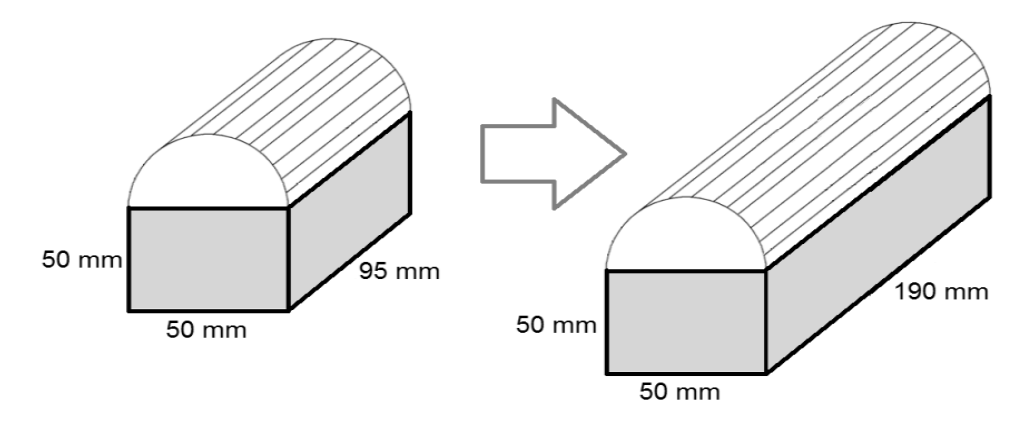

**Figura 408 - Dente resistente singolo e dente resistente equivalente**

Dall'imposizione dell'uguaglianza tra la tensione di snervamento del materiale acciaio, del tipo usato per l'appoggio, e quella presente in corrispondenza della superficie di rottura del dente, assunto come equivalente, si ottiene tramite alcuni passaggi il valore di accelerazione di crisi per il dispositivo:

$$
a = \frac{4}{\sqrt{3}} \left( \frac{\sigma_s}{\frac{W_{imp}}{b_d \cdot l_d}} \right) + \mu_{acc-acc}
$$

In cui i simboli hanno il significato:

- $\triangleright$   $\sigma_s$  è la tensione di snervamento dell'acciaio
- Wimp è il peso (relativo all'appoggio) dell'impalcato
- $\rightarrow$  b<sub>d</sub> è lo spessore del dente resistente equivalente
- $\blacktriangleright$   $l_d$  è la lunghezza del dente resistente equivalente
- $\blacktriangleright$   $\mu_{\text{acc-acc}}$  è il coefficiente d'attrito tra le due superfici d'acciaio

La formula deriva dal criterio di resistenza a rottura di Von Mises:

$$
\sigma_{id} = \sqrt{\sigma^2 + 3\tau^2}
$$

Moltiplicando poi la massa correlata all'appoggio equivalente (che ora sarà pari al 50% di quella dell'intero impalcato, considerando la coppia di dispositivi d'acciaio nell'unico elemento che li andrà a rappresentare) per l'accelerazione appena trovata, si ottiene il valore della forza con cui si ha la perdita di resistenza del dispositivo:

Forza sollecitante di crisi: 7265383 N

Adesso è possibile calcolare lo spostamento relativo alla forza sollecitante di crisi ora calcolata, tramite la nota formula:

$$
s = \frac{F \cdot h^3}{3EI}
$$

In cui:

- $\triangleright$  F è la forza con cui si ha la rottura dell'appoggio
- h è l'altezza del dente metallico
- E è il modulo elastico dell'acciaio di cui è costituito
- J è il momento d'inerzia della superficie di rottura del dente resistente equivalente, in altre parole quello con lunghezza doppia rispetto a quello singolo

Queste quantità valgono:

- Altezza del dente resistente h: 50 mm
- Momento d'inerzia J della sezione del dente resistente di dimensioni geometriche equivalenti: 1979167 mm<sup>4</sup>

Lo spostamento di crisi è anche calcolato in un modello agli Elementi Finiti tramite il *software* Straus7, restituendo lo stesso risultato numerico:

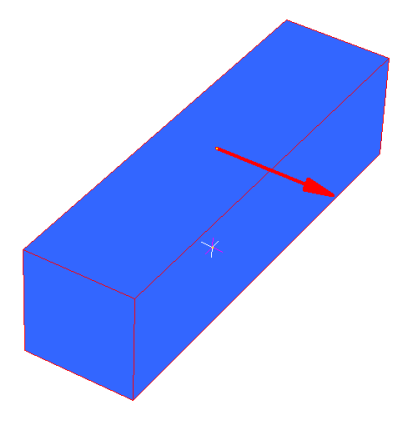

**Figura 409 - Modello creato con Straus7 del dente resistente equivalente in direzione longitudinale**

Lo spostamento finale risulta pari a:

Spostamento di crisi: 0,743 mm

All'interno del *software* SAP2000, i *link* sono elementi di collegamento tra due nodi oppure tra un nodo ed il terreno. In questo caso si sceglie ovviamente il primo tipo. Essi sono dotati di sei gradi di libertà, indipendenti l'uno dall'altro, a cui corrispondono le relative deformazioni:

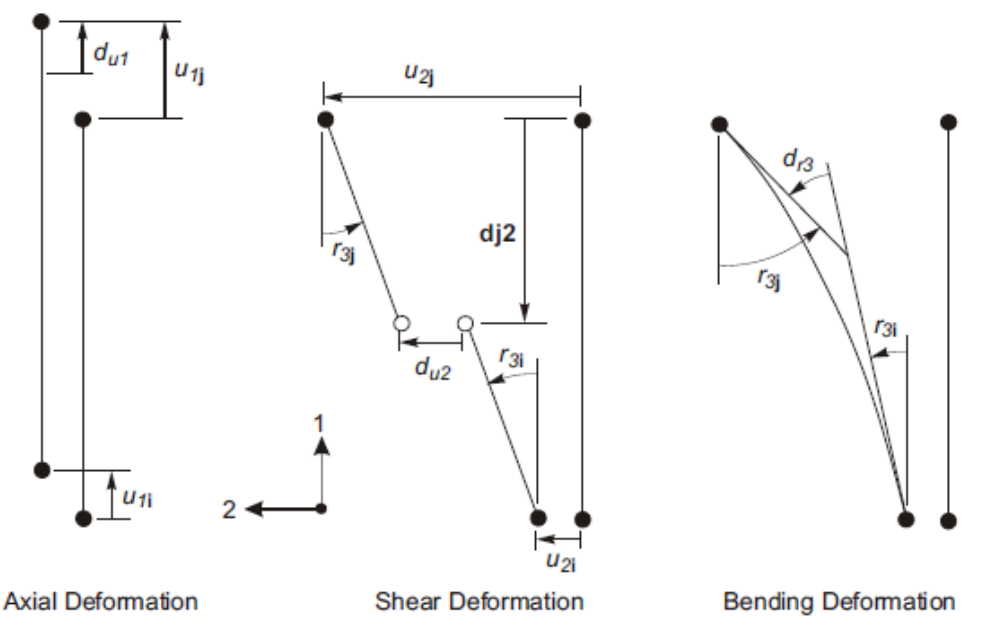

**Figura 410 - Gradi di libertà dell'elemento** *link* **a due nodi**

In questa circostanza si assegna all'elemento un comportamento di tipo elasto-plastico, tipico del materiale acciaio con cui è costruito l'appoggio, al grado di libertà che è collegato alla deformazione trasversale del *link* (chiamata nel disegno precedente u<sub>2</sub>), ovvero quella in direzione dello spostamento che avverrà lungo l'asse dell'impalcato. Il comportamento in direzione trasversale (che avviene per un eventuale movimento in direzione  $u_3$ ) è descritto poco più avanti nel paragrafo. Uno spostamento  $u_2$  di questo tipo darà luogo ad una deformazione a taglio sul *link* non lineare, che schematicamente è indicata come:

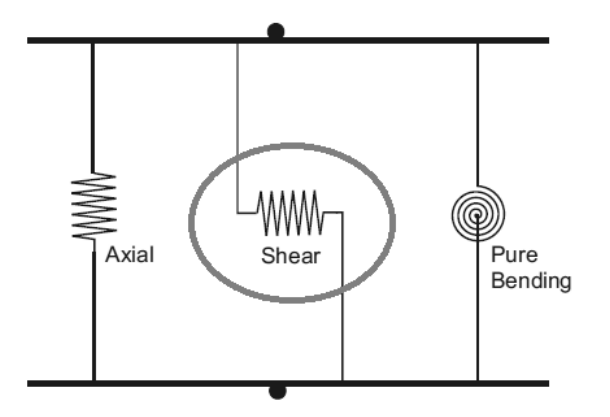

**Figura 411 - Deformazioni dell'elemento** *link* **a due nodi**

Il comportamento globale dell'appoggio in acciaio, quindi, è definito attraverso il legame forza-spostamento rappresentato nel diagramma seguente:

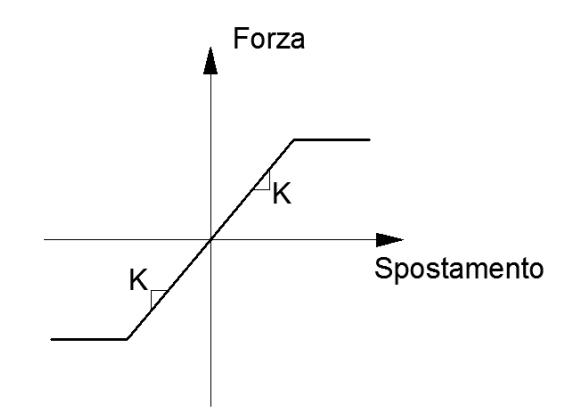

**Figura 412 - Legame forza-spostamento dell'appoggio in acciaio**

In cui il *link* esplica una forza progressivamente crescente, secondo la rigidezza K, fino ad arrivare, per lo spostamento di crisi prima calcolato, al valore della forza limite per il dente resistente equivalente. Dopo questo punto, la forza rimane costante anche all'aumentare dello spostamento.

In sostanza, l'elemento *link* non lineare all'interno del modello svolge la funzione illustrata:

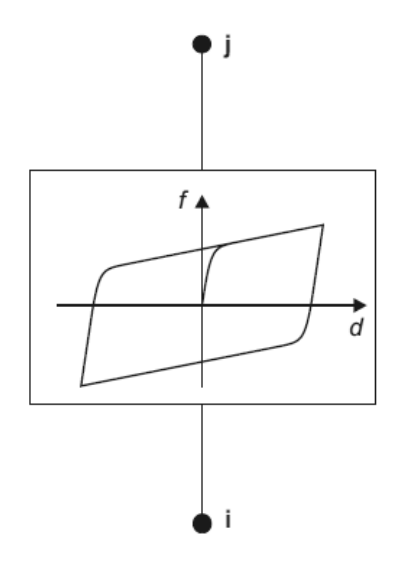

**Figura 413 - Comportamento del** *link* **plastico non lineare**

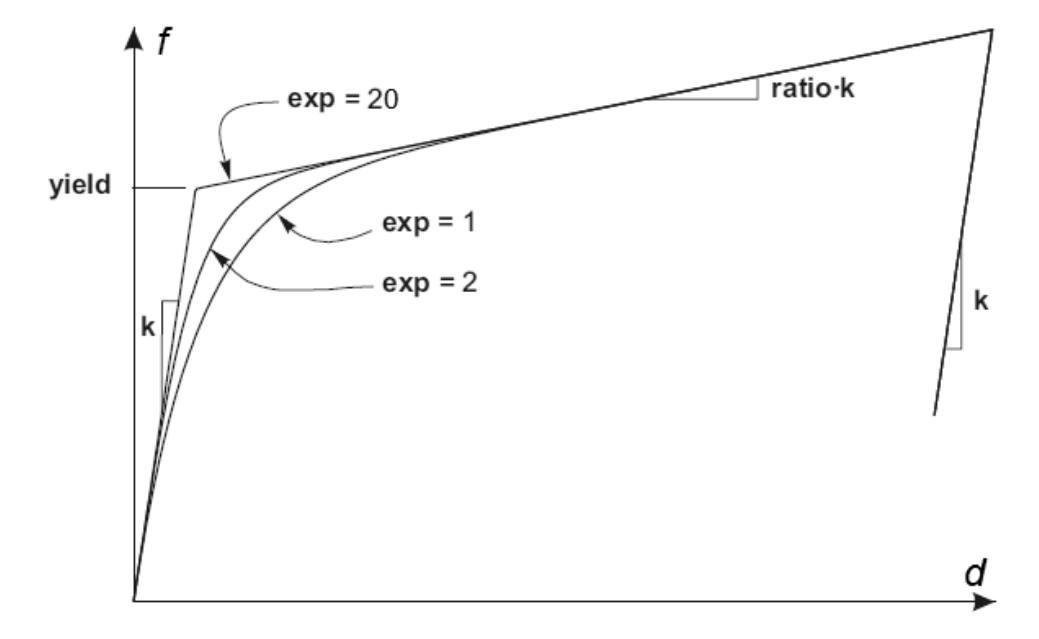

All'interno del quale la legge costitutiva che lega forze e spostamenti è la consueta:

**Figura 414 - Legge del** *link* **plastico non lineare**

Alla legge generale che governa il comportamento del *link* è stata preliminarmente assegnata una rigidezza k, data dal rapporto tra forza di crisi ed accelerazione limite per l'appoggio in acciaio. Il valore del punto chiamato convenzionalmente di snervamento (*yield*) è uguale a quello calcolato in precedenza per la legge forza-spostamento di tipo elasto-plastico. Al ramo plastico viene data una pendenza nulla assegnando al parametro chiamato *ratio*, che moltiplica la rigidezza k, un valore praticamente pari a zero. Infine il valore di exp (che determina quanto brusco debba essere il passaggio tra la fase elastica e quella plastica) è preso pari a 20, indice che viene di solito assunto come limite superiore pratico corrente per questo parametro.

#### *8.3.8 - APPOGGI IN ACCIAIO FISSI (DIREZIONE TRASVERSALE)*

Fino ad ora il comportamento esaminato dell'appoggio comprendeva solamente quello in direzione longitudinale. Per completezza, all'interno di questo modello si considera anche il suo contributo in direzione trasversale, in modo da avere una rappresentazione completa di tutto il funzionamento reale del dispositivo in acciaio.

In relazione all'appoggio fisso, in direzione trasversale, pur rimanendo sostanzialmente inalterato il comportamento di resistenza, cambiano le dimensioni geometriche degli elementi di ritegno. La condizione limite considerata quindi è sempre quella per cui i dentini, in ciascun dispositivo, raggiungono la rottura. In più si considera sempre, nella formula di definizione dell'accelerazione di crisi, il contributo dato dall'attrito dell'acciaio secondo il coefficiente:

Coefficiente d'attrito tra due superfici d'acciaio: 0,3

Le dimensioni dei denti resistenti sono invece, per questa direzione considerata:

> Lunghezza: 50 mm

- $\blacktriangleright$  Spessore: 15 mm
- $\blacktriangleright$  Altezza: 20 mm

Dall'imposizione dell'uguaglianza tra la tensione di snervamento del materiale acciaio e quella presente in corrispondenza della superficie di rottura del dente (si considerano sempre due appoggi, anche in questo caso, poiché per ognuna delle spalle sono presenti anche in direzione trasversale due denti resistenti), si ottiene, tramite alcuni passaggi, il seguente valore di accelerazione di crisi per l'appoggio:

$$
a = \frac{8}{\sqrt{3}} \left( \frac{\sigma_s}{\frac{W_{imp}}{b_d \cdot l_d}} \right) + \mu_{acc-acc}
$$

Alla cui base c'è sempre il criterio di Von Mises e nel quale i simboli hanno il significato seguente:

- $\triangleright \sigma_s$  è la tensione di snervamento dell'acciaio
- $\triangleright$  W<sub>imp</sub> è il peso (relativo all'appoggio) dell'impalcato
- $\rightarrow$  b<sub>d</sub> è lo spessore del dente resistente equivalente
- $\blacktriangleright$   $l_d$  è la lunghezza del dente resistente equivalente
- $\blacktriangleright$   $\mu$ <sub>acc-acc</sub> è il coefficiente d'attrito tra le due superfici d'acciaio

Moltiplicando la massa correlata all'appoggio equivalente (che sarà ancora pari al 50% di quella dell'intero impalcato, in modo simile a quanto descritto per la direzione longitudinale) per l'accelerazione ora trovata, si ottiene il valore della forza limite con cui si ha la perdita di resistenza dell'appoggio:

Forza sollecitante di crisi: 3152340 N

Ora è possibile calcolare lo spostamento relativo alla forza sollecitante di crisi appena calcolata tramite la nota formula:

$$
s = \frac{F \cdot h^3}{3EJ}
$$

In cui:

- F è la forza sollecitante limite per l'appoggio, in direzione trasversale
- h è l'altezza del dente metallico
- E è il modulo elastico dell'acciaio di cui è costituito
- $\triangleright$  J è il momento d'inerzia della superficie di rottura del dente resistente equivalente in direzione trasversale, cioè con lunghezza doppia rispetto a quello singolo

Queste quantità valgono:

- Altezza del dente resistente h: 50 mm
- Momento d'inerzia J della sezione del dente resistente equivalente: 28125 mm<sup>4</sup>

Lo spostamento di crisi è anche calcolato in un modello agli Elementi Finiti, tramite il programma Straus7, fornendo ovviamente lo stesso risultato numerico della formula analitica:

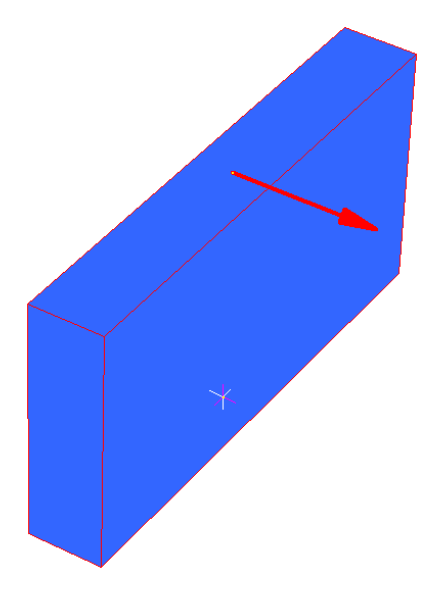

**Figura 415 - Modello creato con Straus7 del dente resistente equivalente in direzione trasversale**

Lo spostamento allora risulta:

Spostamento di crisi: 22,67 mm

E per la definizione del legame forza-spostamento si opera in maniera simile a quanto esposto per l'altra direzione esaminata. All'interno del modello, l'appoggio in acciaio fisso viene rappresentato tramite un *link* non lineare, posto in cima all'elemento *frame* della spalla:

**Figura 416 -** *Link* **non lineare che rappresenta l'appoggio in acciaio fisso**

# *8.3.9 - APPOGGI IN ACCIAIO MOBILI*

Per gli appoggi mobili, al contrario, la sola resistenza è quella data dall'attrito tra le due superfici di acciaio che lo compongono e che rotolano una rispetto all'altra. Il coefficiente d'attrito è ancora:

Coefficiente d'attrito tra due superfici d'acciaio: 0,3

Il modello utilizzato quindi è sempre quello rigido-plastico, ma che stavolta è considerato in modo diretto all'interno del legame forza-spostamento che caratterizza il *link* non lineare e nel quale il termine P è sempre la percentuale relativa al peso gravante sull'appoggio:

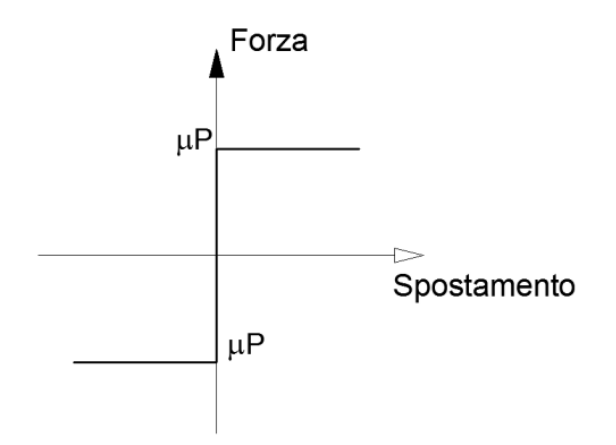

**Figura 417 - Legame forza-spostamento dell'appoggio in acciaio mobile**

Da questi dati iniziali e dal valore del peso dell'impalcato è possibile così stimare la forza orizzontale massima F<sub>H</sub> esplicabile dal vincolo in acciaio, data solo dalla forza d'attrito:

$$
F_H = \mu \cdot F_V
$$

In cui:

- $\blacktriangleright$   $\mu$  è il coefficiente d'attrito prima definito
- $\triangleright$  F<sub>V</sub> è la forza verticale, derivante dai pesi dell'impalcato, agente sull'appoggio

Si ottiene, di conseguenza, il valore della massima forza d'attrito per rotolamento:

 $F_{\text{H}} = 627006 \text{ N}$ 

A questo punto si definiscono le proprietà dell'elemento che andrà a rappresentare l'appoggio in acciaio mobile, con il suo funzionamento (in pratica) ad attrito: è scelto un *link* a cui vengono attribuite proprietà non lineari. In particolare, si assegna ad esso un comportamento appunto di tipo rigido-plastico, in cui l'elemento esplica subito tutta la forza disponibile non appena avviene anche il minimo movimento, forza che successivamente rimane costante all'aumentare dello spostamento. Il funzionamento del *link* è, ancora una volta, descritto come:

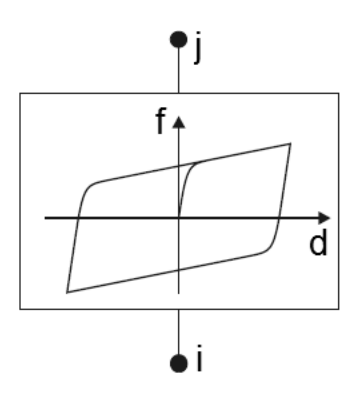

**Figura 418 - Comportamento del** *link* **plastico non lineare**

 $\widehat{\mathsf{ratio}}$  $exp = 20$ vield  $exp = 1$  $exp = 2$ d

E presentando la legge al suo interno nel modo abituale, dandone successivamente una precisa spiegazione:

**Figura 419 - Legge del** *link* **plastico non lineare**

A questo legame forza-spostamento, che governa il *link*, è stata assegnata una rigidezza k molto elevata per simulare il comportamento rigido dell'attrito. Il valore del punto chiamato convenzionalmente di snervamento (*yield*) è uguale a quello calcolato in precedenza per la legge forza-spostamento di tipo rigido-plastico. Al ramo plastico è data una pendenza nulla, assegnando al parametro *ratio*, che moltiplica la rigidezza, un indice praticamente nullo. Infine il valore di exp (che determina quanto brusco debba essere il passaggio tra la fase elastica e quella plastica) è preso pari a 20, grandezza che viene usualmente assunta come limite superiore pratico corrente per questo parametro.

L'immagine successiva illustra il modello dell'appoggio (*link* non lineare di tipo plastico) posto sopra il *frame* che rappresenta la spalla a cui esso fa riferimento:

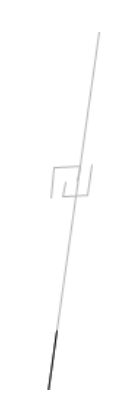

**Figura 420 -** *Link* **non lineare che rappresenta l'appoggio in acciaio mobile**

Una convenzione che si è assunta per questo particolare ponte è la denominazione di spalla destra e di spalla sinistra. Essendo una distinzione che potrà essere utile anche nel seguito si chiama, in maniera del tutto arbitraria, la spalla con l'appoggio in acciaio fisso spalla sinistra e quella con l'appoggio in acciaio mobile spalla di destra.

*8.3.10 - IMPALCATO*

L'elemento di collegamento tra le due spalle, ovvero l'impalcato, viene creato utilizzando un semplice elemento *frame* (monodimensionale) con comportamento elastico e lineare in cui, nella successiva rappresentazione, i nodi i e j sono quelli degli appoggi:

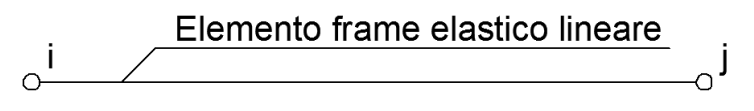

**Figura 421 - Elemento rappresentante l'impalcato all'interno del modello**

Si decide di non assegnare nessuna proprietà non lineare all'impalcato poiché esso stesso non ha grande importanza all'interno della definizione dell'elenco degli elementi sismicamente deboli di un ponte. Il motivo è che l'azione del terremoto ha effetti sull'impalcato in direzione assiale a quest'ultimo, che quindi si può considerare come rigido in questa direzione (proprio come accade ai piani di livello di un edificio a telaio). In più, sperimentalmente e convenzionalmente, si assume che la resistenza dell'impalcato sia almeno di un ordine di grandezza maggiore rispetto a quella di tutti gli altri elementi componenti il ponte.

Il materiale con cui è stato costruito l'impalcato non è noto, né dai progetti originali forniti né dalle schede di verifica o dai rilievi in sito, in quanto l'attenzione è stata praticamente sempre rivolta alla costituzione delle spalle ed agli appoggi, se presenti. Si suppone allora in prima approssimazione (in ogni caso accettabile, visto il discorso fatto riguardo la sua resistenza e la scarsa partecipazione alla risposta orizzontale del modello) che esso sia stato realizzato impiegando lo stesso calcestruzzo e lo stesso acciaio utilizzati per le spalle:

- $\blacktriangleright$  Calcestruzzo C40/45
- Acciaio da armatura FeB44k

Materiali aventi le caratteristiche di resistenza più volte citate e descritte.

Per la sezione dell'elemento da creare è necessario considerare che, a differenza del caso precedente, l'impalcato non è più costituito da una singola soletta di calcestruzzo, bensì ha una struttura a travata, caratterizzata dalle seguenti misure e proprietà geometriche:

- Spessore della soletta: 200 mm
- $\blacktriangleright$  Numero di travi: 6
- $\blacktriangleright$  Area di ciascuna trave: 395600 mm<sup>2</sup>
- Larghezza complessiva dell'impalcato (considerando anche le due parti laterali esterne all'ingombro trasversale delle travi): 11,96 m

Si decide allora di modellare questa parte della struttura con un elemento *frame* di larghezza e lunghezza pari a quella dell'impalcato e con l'ultima dimensione, cioè lo spessore in altezza, uguale ad uno spessore equivalente, considerando cioè la presenza contemporanea della soletta e delle travi sotto ad essa. Le dimensioni dell'elemento equivalente per rappresentare l'impalcato sono allora:

> Larghezza: 11964 mm

Spessore equivalente: 398 mm

Grandezze che sono introdotte nel *software* attraverso la consueta finestra delle sezioni, assieme anche all'indicazione del materiale utilizzato:

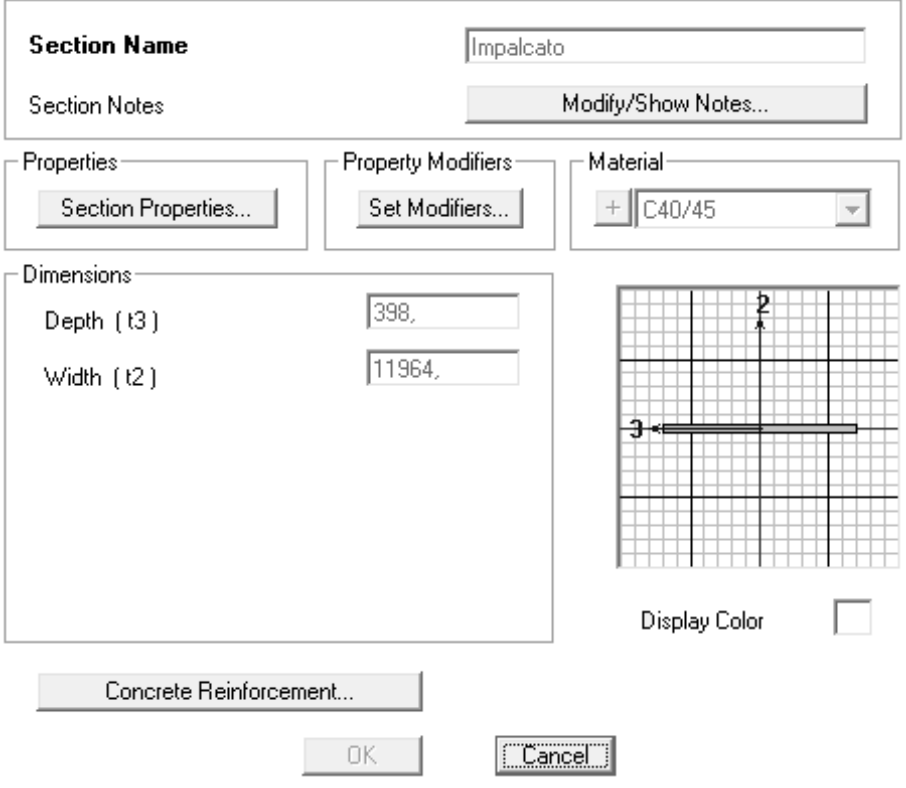

**Figura 422 - Finestra dell'impalcato**

Con l'impalcato come ultimo elemento creato e riprodotto nel modello completo, sono state realizzate tutte le principali parti strutturali del ponte.

#### *8.3.11 - GIUNTI DI DILATAZIONE*

Ai due estremi dell'impalcato però, in aggiunta, sono presenti dei giunti di dilatazione, che lo separano dal paraghiaia retrostante, posti nella zona indicata dalla lettera B:

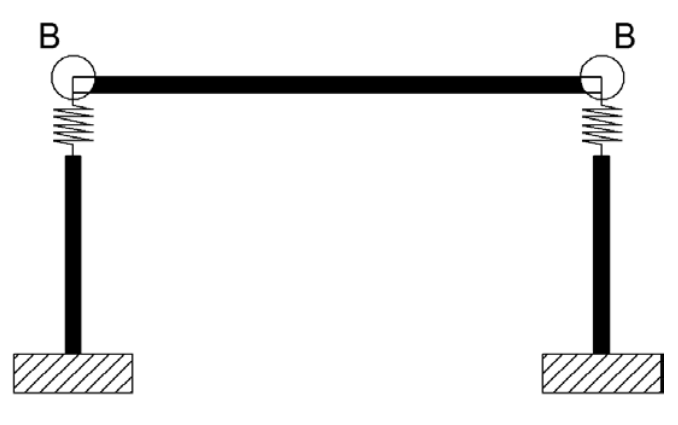

**Figura 423 - Zone in cui sono presenti i giunti**

Anche queste parti caratteristiche sono allora inserite all'interno del modello, giacché consentono di misurare i battimenti tra le due parti.

L'interazione è rappresentata ancora attraverso gli elementi non lineari chiamati, all'interno del programma agli Elementi Finiti utilizzato SAP2000, elementi *gap*. Il *gap* in questo caso fisicamente rappresenta allora la larghezza di apertura del giunto, realizzato nella realtà all'estremità dell'impalcato, ed il suo comportamento è schematizzato come:

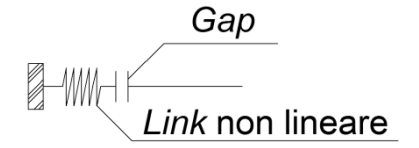

**Figura 424 - Modello del giunto di dilatazione**

Nel caso del ponte in interesse non si è potuto determinare il vero valore della distanza tra i due estremi destro e sinistro del giunto, quindi si è assunta la distanza di:

Apertura del giunto: 20 mm

Che nella realtà corrisponde ad un valore comune e molte volte riscontrato in altri ponti, in particolar modo in quelli appartenenti alla stessa tipologia di realizzazione.

La rigidezza k da assegnare all'elemento *gap* è stata calcolata normalizzando a 1 il valore del parametro  $\gamma$  all'interno dell'espressione:

$$
\gamma = \frac{k \cdot L}{n \cdot E \cdot A}
$$

In cui:

- L è la lunghezza della campata
- n è il numero di Elementi Finiti in cui essa è stata suddivisa (in questo caso uno solo)
- A è la sezione dell'impalcato
- $\blacktriangleright$  E è il suo modulo elastico

Oggettivamente si tratta di una definizione di rigidezza assiale, data dall'area della sezione dell'impalcato e dalla sua lunghezza. Il modello dell'impatto è sempre a comportamento perfettamente elastico, in quanto l'energia dissipata non influenza la risposta della struttura in modo significativo:

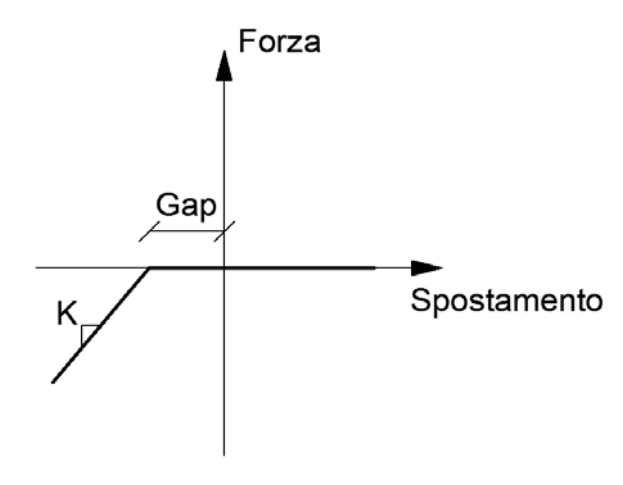

**Figura 425 - Legame forza-spostamento del giunto di dilatazione**

La rigidezza da assegnare all'elemento *gap* risulta allora essere pari al valore:

 $\blacktriangleright$  k (rigidezza del giunto di dilatazione): 4490326 N/mm

Mentre l'apertura, come si è detto, è di:

*Gap*: 20 mm

L'elemento *link* così creato è inserito su entrambi gli estremi dell'impalcato e verrà successivamente preso in considerazione nell'analisi della risposta dei giunti, della loro eventuale chiusura e dei possibili battimenti:

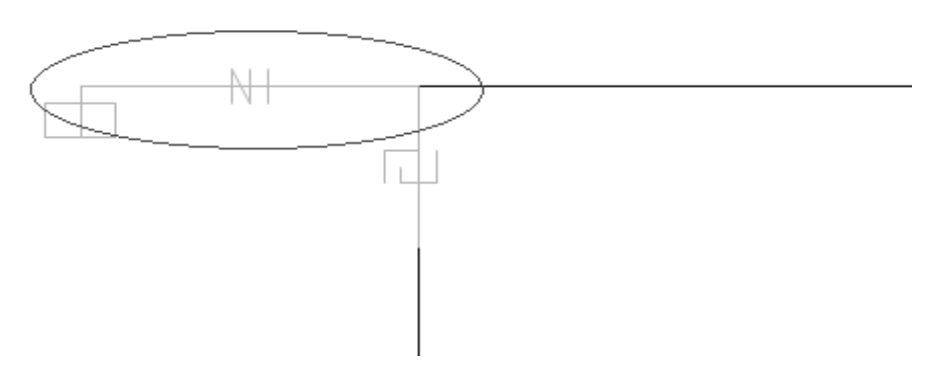

**Figura 426 - Rappresentazione di uno dei due giunti di dilatazione nel modello**

### *8.3.12 - CARICHI APPLICATI PER L'ANALISI STATICA NON LINEARE*

I carichi applicati comprendono sia le sollecitazioni derivanti dalla struttura e dalle sue diverse parti sia quelle utilizzate ai fini dell'analisi *pushover*. Più precisamente i carichi inseriti nel modello, solamente nella situazione di analisi statica non lineare, risultano:

- Peso dovuto al 50% della massa dell'impalcato: 2090020 N
- Peso dovuto al 30% della massa della spalla: 681120 N
- Forze unitarie nella direzione di spinta dell'analisi *pushover*: 1N

Che comprendono sia quelli verticali che quelli orizzontali. Le giustificazioni di tali scelte sono già state fatte nel capitolo relativo all'analisi delle sole spalle con appoggi. La massa è calcolata automaticamente dal *software* a partire dai pesi assegnati ai distinti nodi. La disposizione delle forze nei corrispondenti nodi è simile a quella utilizzata in precedenza.

# *8.3.13 - CARICHI APPLICATI PER L'ANALISI DINAMICA NON LINEARE*

Nel caso di analisi dinamica non lineare (*time history*) si è scelto di non concentrare le masse alle estremità dei nodi, ma di lasciarle distribuite lungo tutte le sezioni degli elementi, al fine di operare un ulteriore confronto di risultati. L'approccio a masse distribuite è valido sia per le spalle sia per l'impalcato. Ciò è stato fatto semplicemente assegnando alla densità agli elementi strutturali un valore finito, la quale invece prima era stata tolta in modo da avere un modello a masse concentrate solo in punti specifici decisi a priori. In relazione ai pesi ed alle masse considerati nel ponte completo valgono tutte le considerazioni già esposte nella parte relativa ai modelli delle sole spalle con appoggi. La massa è ancora calcolata automaticamente dal *software*, a partire dalla densità e dal volume degli elementi.

*8.3.14 - CERNIERA PLASTICA*

Anche per la cerniera plastica sono ancora validi i risultati ottenuti per i modelli delle spalle. La non linearità del materiale viene, allo stesso modo, assegnata attraverso il metodo della plasticità concentrata nei punti ordinari alla base dell'elemento *frame*, che al di fuori di questi determinati punti avrà invece sempre un comportamento lineare:

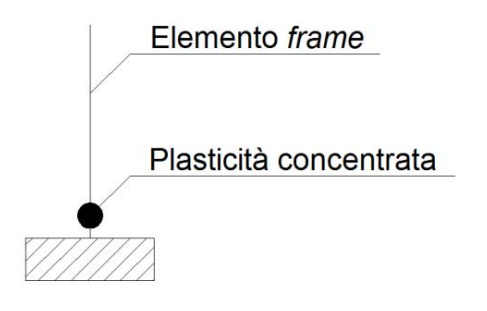

**Figura 427 - Cerniera plastica (plasticità concentrata)**

L'unica differenza risiede nel fatto che ora per precauzione è stato inserito come partecipante anche il momento in direzione trasversale all'impalcato, all'interno della definizione della cerniera plastica (utilizzando la notazione del programma, le cerniere non sono più solo P-M3 ma adesso sono caratterizzate da una superficie di interazione P-M2-M3). La struttura non sarà spinta in questa direzione con l'analisi *pushover*, ma in questo modo anche per una successiva analisi in 3D o per una *time history* diversa da quella successivamente esposta, la non linearità risulta già compiutamente definita.

Attraverso il diagramma momento-curvatura per la sezione alla base della spalla, ottenuto con il relativo carico gravante su di essa (il quale deriva sempre dalla valutazione preventiva dei pesi associati alla struttura):

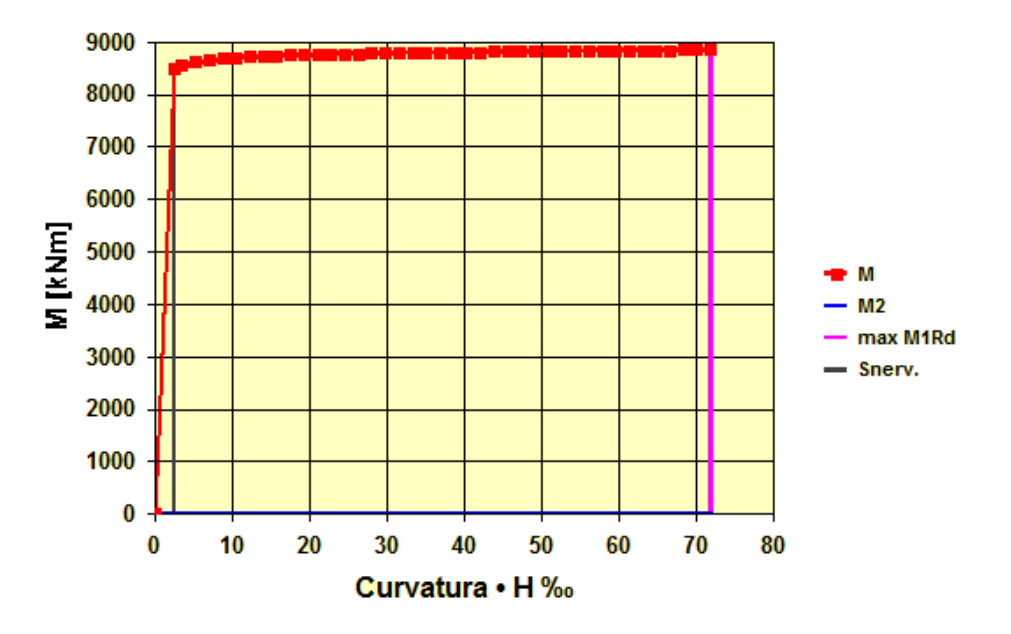

**Figura 428 - Diagramma momento-curvatura**

Si inseriscono all'interno del programma i valori determinati, definendo così per la cerniera plastica il comportamento non lineare degli elementi. La finestra è simile a quella vista nell'altro capitolo, cambia solo la superficie di interazione tra lo sforzo normale ed il

momento, che ora in realtà è un più simile ad un volume. A riguardo, tutti i commenti sono stati fatti in precedenza e sono ancora validi anche in questo caso, sia per quanto concerne i valori che relativamente ai singoli parametri richiesti dal *software*:

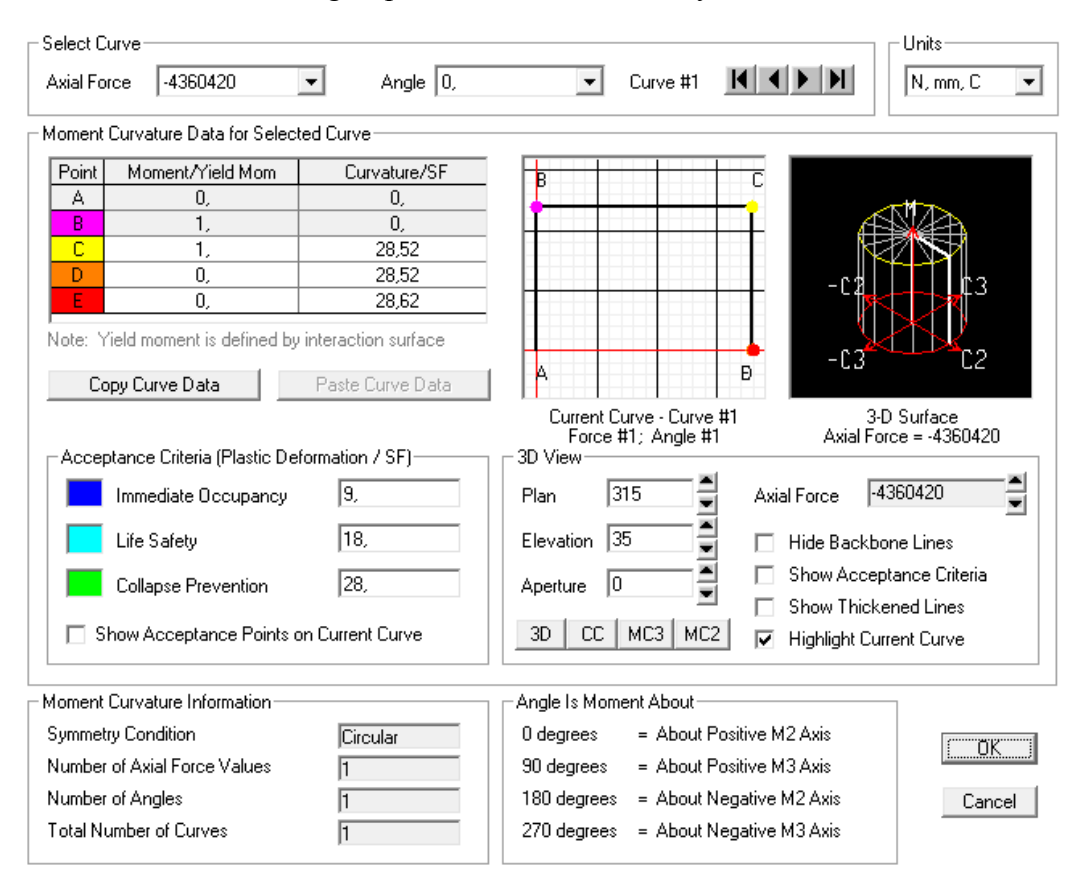

**Figura 429 - Finestra della cerniera plastica**

La lunghezza, in forma adimensionale, della cerniera viene ancora ipotizzata pari a:

Lunghezza della cerniera plastica: 10% dell'altezza della spalla

In base alla semplificazione della formula utilizzata per il calcolo di questa grandezza.

Le cerniere plastiche sono assegnate ancora una volta alla base della spalla, perché ragionevolmente sarà questo il punto della loro reale formazione. Graficamente, la posizione per la cerniera plastica è quella indicata con i punti C e questa sarà anche la loro sezione più sollecitata durante l'analisi, dove si leggeranno cioè i valori delle forze di taglio e di momento impiegate nel seguito anche per le verifiche di resistenza:

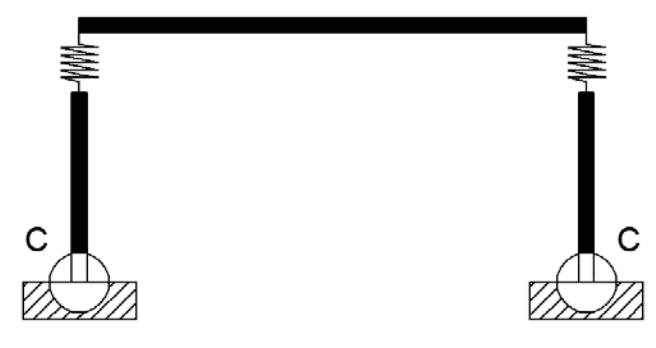

**Figura 430 - Posizione della cerniera plastica**

*8.3.15 - ASPETTO FINALE DEL MODELLO*

Si illustrano alcune immagini 2D (vista chiamata *wireframe*, ovvero dei soli assi degli elementi) e 3D del modello completo in tutte le sue parti appena elencate e descritte. La prima è una sua rappresentazione in forma prospettica, in cui si notano tutti i particolari:

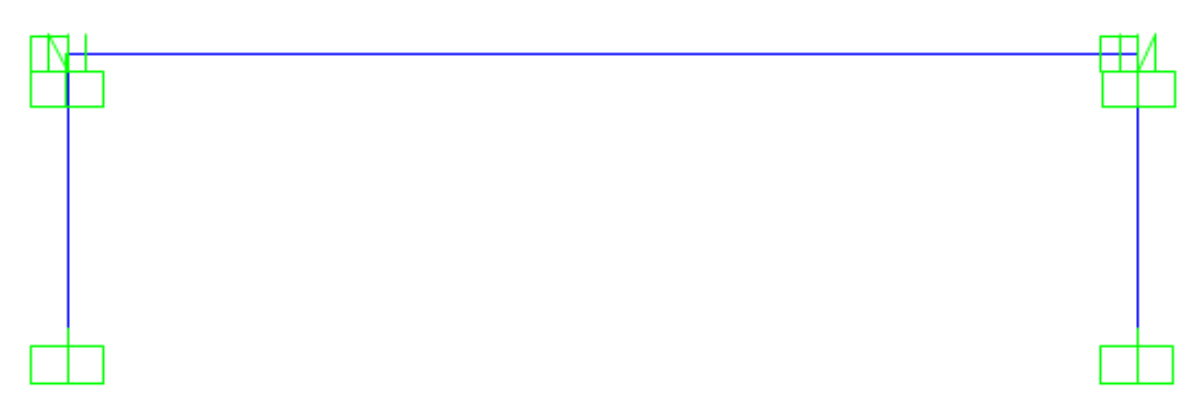

**Figura 431 - Visione 2D frontale del modello**

Mentre la seconda è una vista dall'alto, nella quale si evidenziano meglio le dimensioni relative dei diversi elementi:

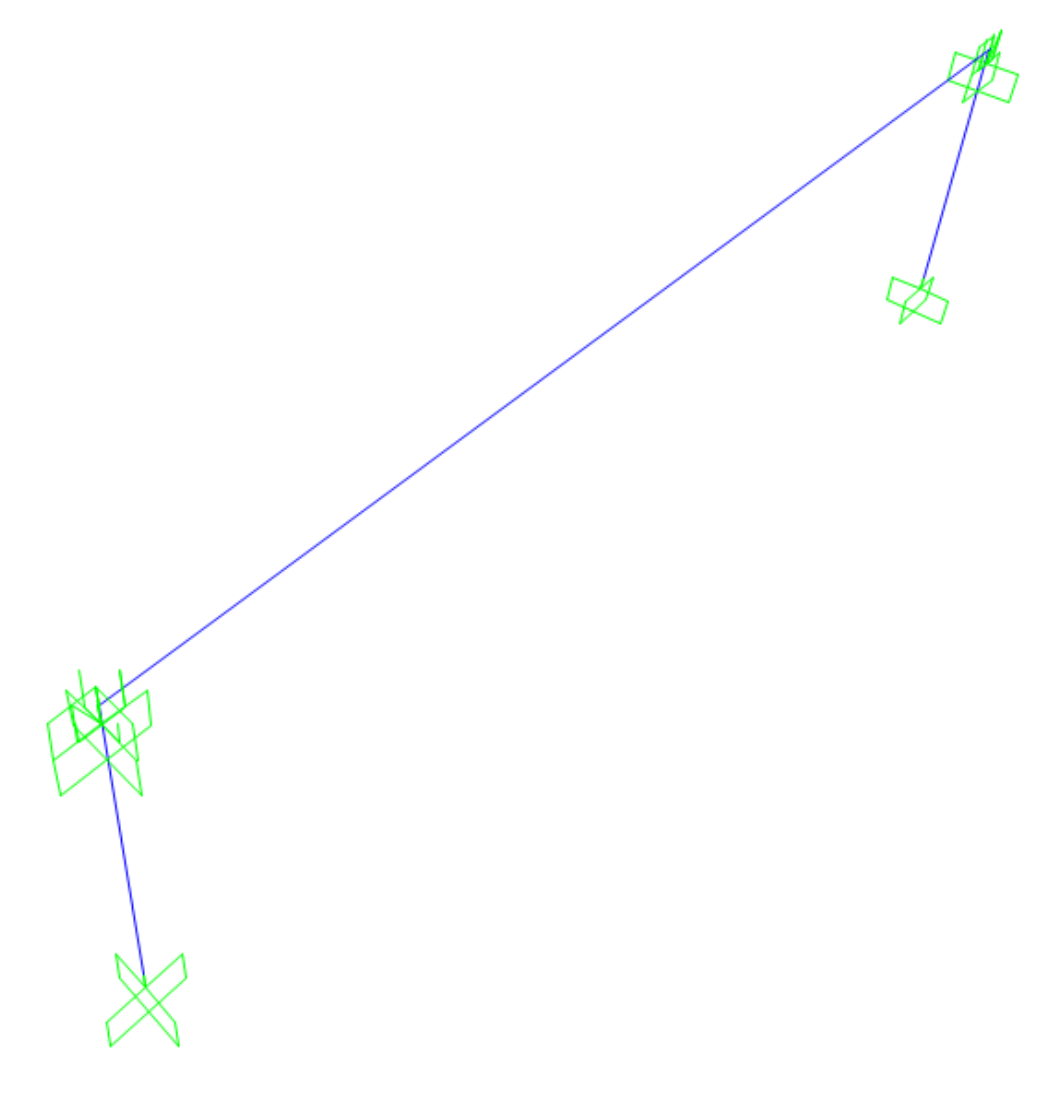

**Figura 432 - Visione 2D dall'alto del modello**

Seguono poi altre immagini, con la rappresentazione 3D degli elementi *frame*:

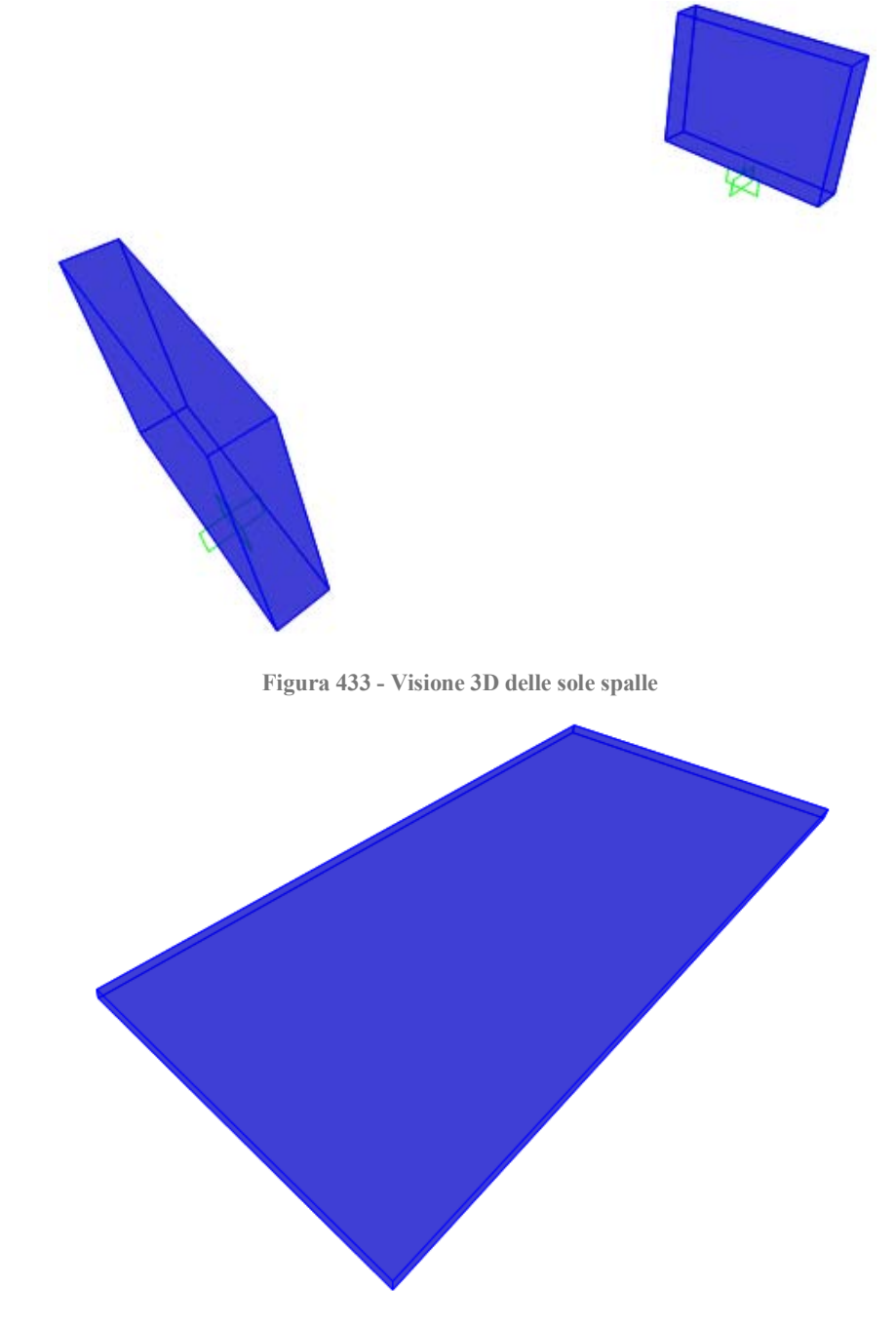

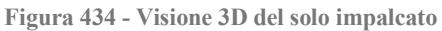

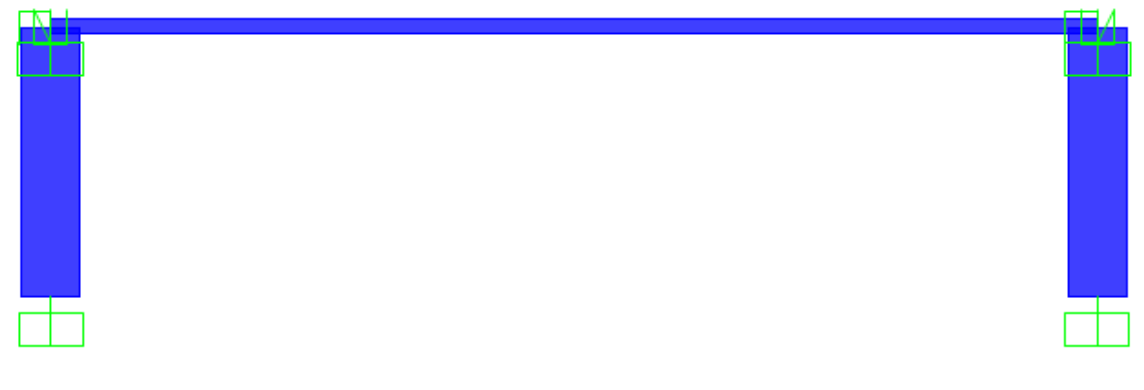

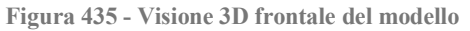

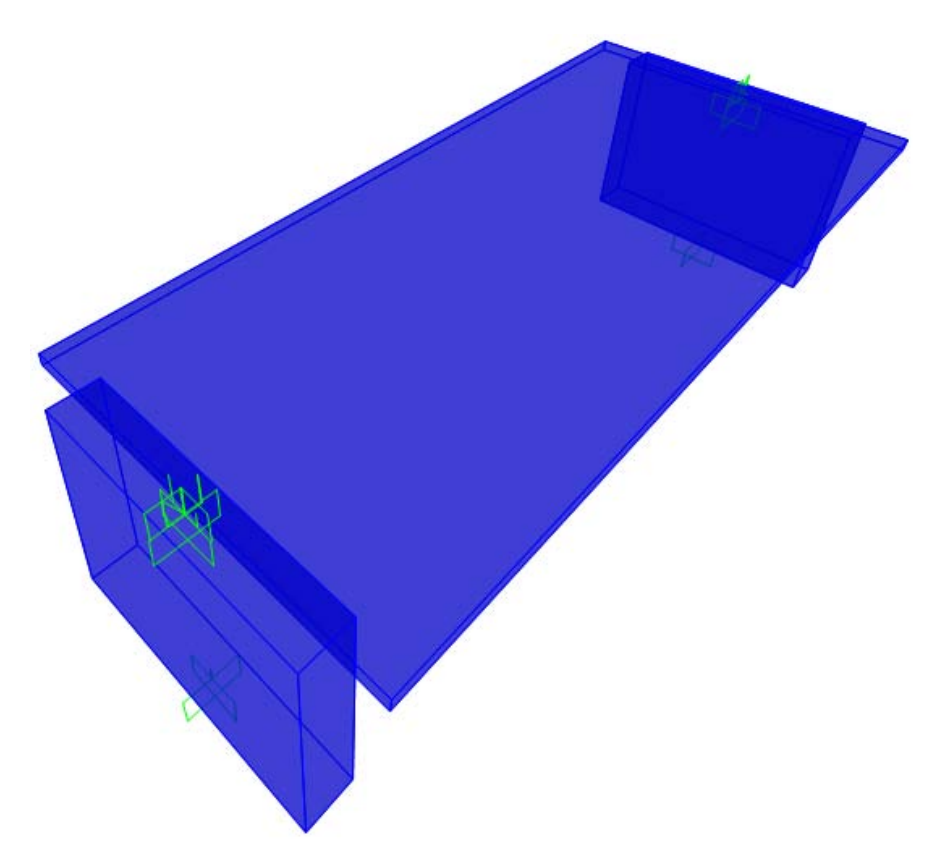

**Figura 436 - Visione 3D dall'alto del modello completo**

# *8.3.16 - DEFINIZIONE DELL'ANALISI PUSHUNDER*

I carichi gravitazionali, e gli altri pesi presenti nella realtà, agiscono anche prima del verificarsi dell'azione sismica, e quindi prima dell'applicazione dei carichi sismici. Queste sollecitazioni sono studiate allora attraverso un'analisi detta *pushunder* (si tratta in sostanza della duale della *pushover*, cambia solo la direzione di applicazione del carico) utilizzando il metodo di controllo delle forze. Essa avviene impiegando cioè valori di forza che partono da zero e vanno incrementandosi, fino a raggiungere il valore massimo della sollecitazione applicata, in questo caso diretta secondo la direzione della forza di gravità. Il tipo di solutore usato è quello statico non lineare, avviando l'analisi dalla condizione iniziale indeformata ed in assenza di tensioni, ed i risultati mostrati saranno solo quelli relativi allo stato finale. Questi costituiranno anche il punto di partenza per la successiva *pushover*.

#### *8.3.17 - DEFINIZIONE DELL'ANALISI PUSHOVER*

I carichi orizzontali laterali, al contrario, saranno usati per spingere la struttura nella direzione voluta, che coincide con quella lungo l'asse dell'impalcato del ponte. Queste forze, si ricorda, hanno valore unitario. Per questo tipo di analisi in realtà viene, diversamente dalla situazione precedente, usato il metodo in controllo degli spostamenti, nel quale il nodo in cui si monitora lo spostamento è quello posto in sommità alla struttura e sarà quindi usato per definire la curva di *pushover*, che costituisce il risultato dell'analisi.

Le forze unitarie poste nei nodi specifici della struttura hanno unicamente la funzione di permettere al programma di leggere uno spostamento monitorato maggiore di zero e di definire la distribuzione di forze considerata per l'analisi statica non lineare, che è sempre

quella uniforme. In assenza di queste forze, infatti, l'*output* interno segnala che lo spostamento monitorato è pari a zero. Ovviamente azioni concentrate e di tale intensità non hanno praticamente alcuna influenza nella risposta globale della struttura.

Il tipo di solutore utilizzato è sempre quello statico non lineare, questa volta però utilizzando come condizione iniziale il precedente caso di analisi statica non lineare per i carichi gravitazionali e permanenti, chiamata *pushunder*. Infatti è opportuno avviare l'analisi statica non lineare in direzione orizzontale a partire dal campo di tensioni e di sollecitazioni che è già presente nella struttura, a seguito dell'applicazione dei carichi gravitazionali (ossia appunto dall'analisi *pushunder*, descritta nel paragrafo precedente). In aggiunta i risultati della'analisi *pushover* non sono più visualizzati attraverso il solo *step* finale ma per mezzo di casi di carico multipli, in modo da osservare il progressivo comportamento della struttura al crescere degli spostamenti incrementali impressi.

#### *8.3.18 - DIREZIONE DELL'ANALISI PUSHOVER*

In alcuni casi può essere importante considerare più di un'analisi *pushover*, in modo da rappresentare differenti risposte che possono verificarsi durante il sisma. Ad esempio, potrebbe essere utile spingere la struttura sia nella direzione X sia nella direzione Y, ed in alcuni casi anche con un angolo compreso tra queste. Nel caso analizzato del modello completo del ponte si è ritenuta sufficiente l'analisi nella sola direzione debole della struttura, cioè quella che coincide con l'asse dell'impalcato (in altre parole, perpendicolare alla lunghezza della spalla o ancora in direzione X). Si tratta infatti della direzione più debole del ponte come risorse di resistenza e quella in cui verosimilmente avverrebbero gli spostamenti dell'impalcato in caso di sisma.

#### *8.3.19 - CURVE PUSHOVER DI OUTPUT*

Si riporta la curva di *pushover* fornita dal programma, in Newton e millimetri come unità:

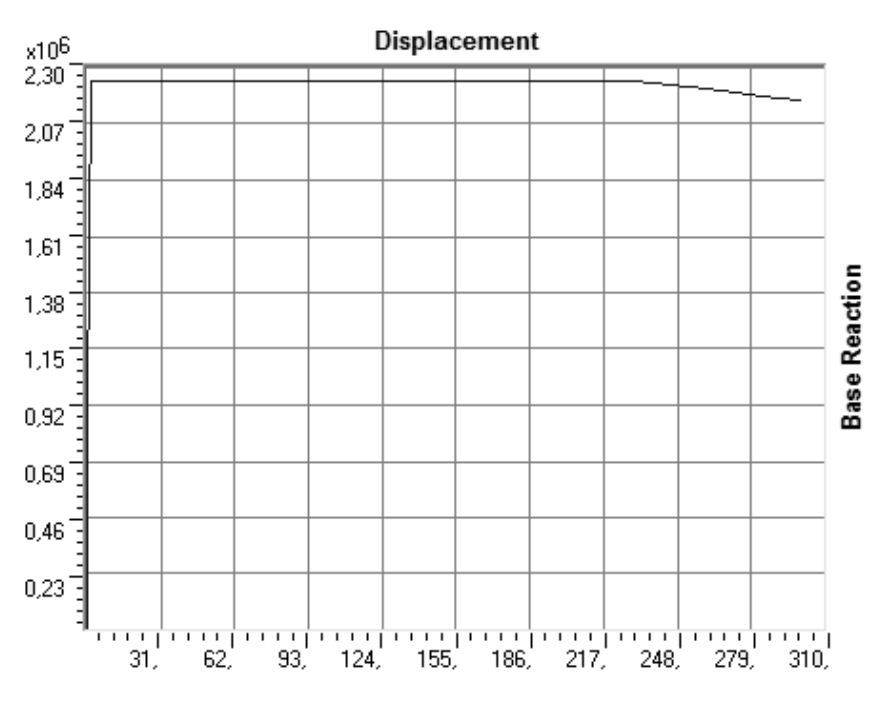

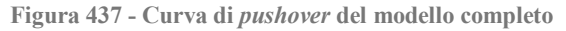

Il diagramma successivo mostra la curva di capacità calcolata per il solo sistema spallaappoggio confrontata con quella appena trovata per il modello completo, disegnate assieme nello stesso grafico:

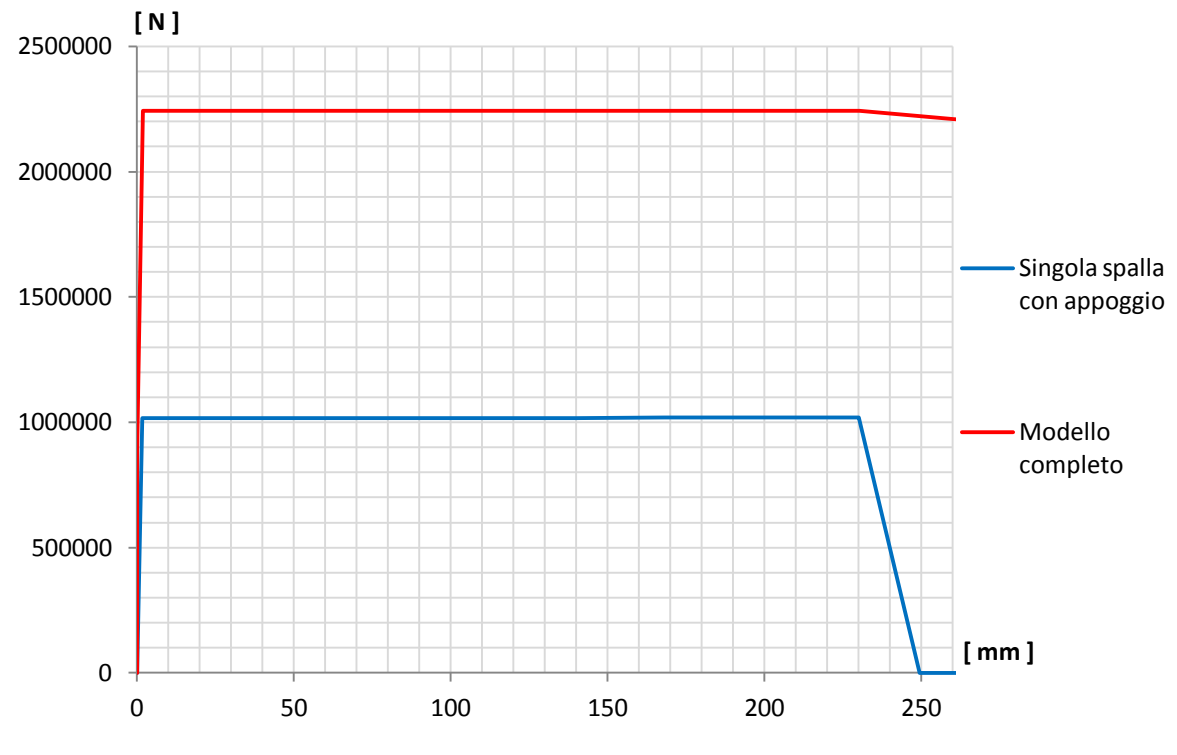

**Figura 438 - Confronto tra le due curve di capacità**

Dal confronto si nota che il punto in cui avviene lo snervamento, ovvero lo spostamento in corrispondenza del quale avviene il cambio di pendenza, è praticamente lo stesso per le due curve. Qui si ha anche il passaggio da comportamento elastico a comportamento inelastico. Il valore è uguale per le due situazioni considerate perché nel modello completo esse sono identiche alla precedente e quindi giungono allo snervamento per uno stesso spostamento.

Il taglio massimo alla base invece raddoppia, in quanto l'ordinata della curva di *pushover* è il taglio massimo totale alla base, dato quindi dalla somma delle due sollecitazioni di taglio delle due spalle uguali riprodotte nel modello completo.

Da un'osservazione qualitativa il sistema si presenta ancora nella forma rigida.

#### *8.3.20 - PARAMETRI DELLA SOLLECITAZIONE*

Dall'inviluppo dei diagrammi dei parametri della sollecitazione, si ottengono i seguenti valori:

- Massimo taglio alla base della spalla: 1121 kN
- Massimo momento flettente alla base della spalla: 7743 kNm

Lo sforzo normale alla base della spalla assume il valore pari alla somma dei pesi introdotti all'inizio, relativamente cioè al 50% di quello dell'impalcato ed al 30% di quello della spalla: si conferma così la correttezza dell'elemento *link* e dei parametri immessi per rappresentare l'appoggio in acciaio anche lungo la sua direzione assiale.

*8.3.21 - ANALISI TIME HISTORY*

Si riporta uno *step* qualsiasi, tratto da quelli ottenuti dall'analisi *time history*, a puro titolo esemplificativo:

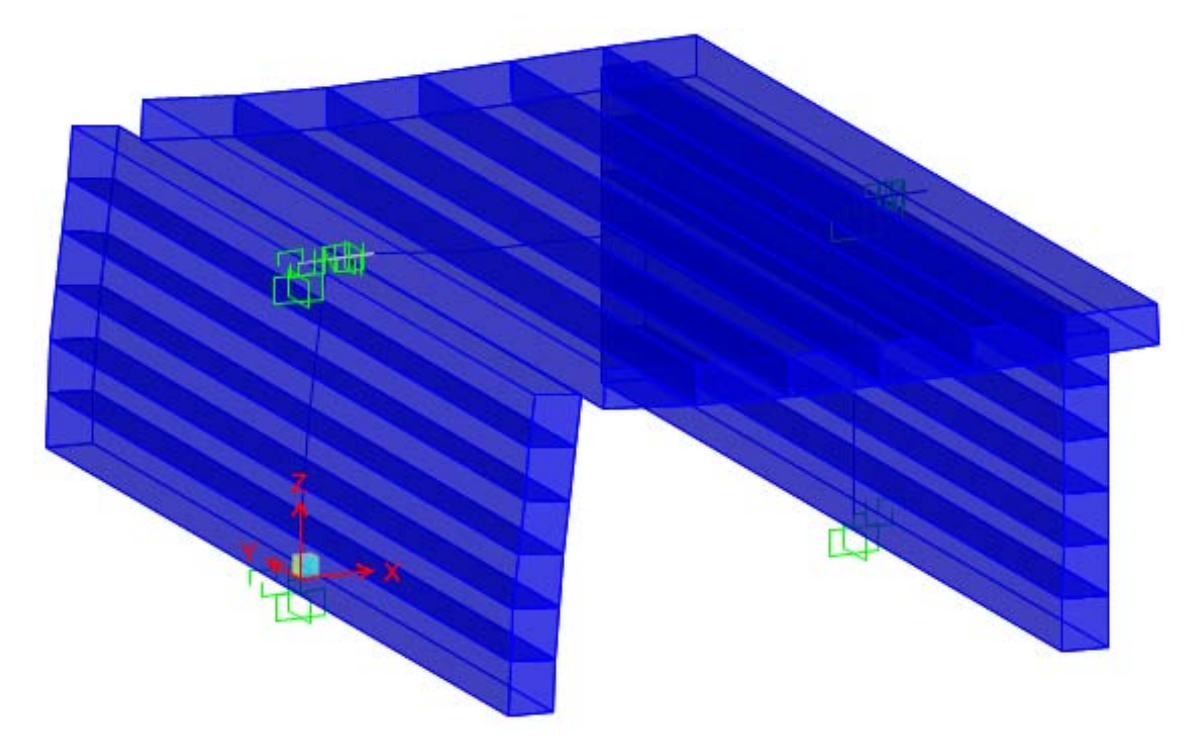

**Figura 439 -** *Step* **43 dell'analisi** *time history*

L'*input* per questo metodo non lineare è costituito dagli accelerogrammi. Per l'analisi *time history* si è scelto di utilizzare sette diversi accelerogrammi, calcolati a partire dallo spettro elastico attraverso il *software* SIMQKE\_GR:

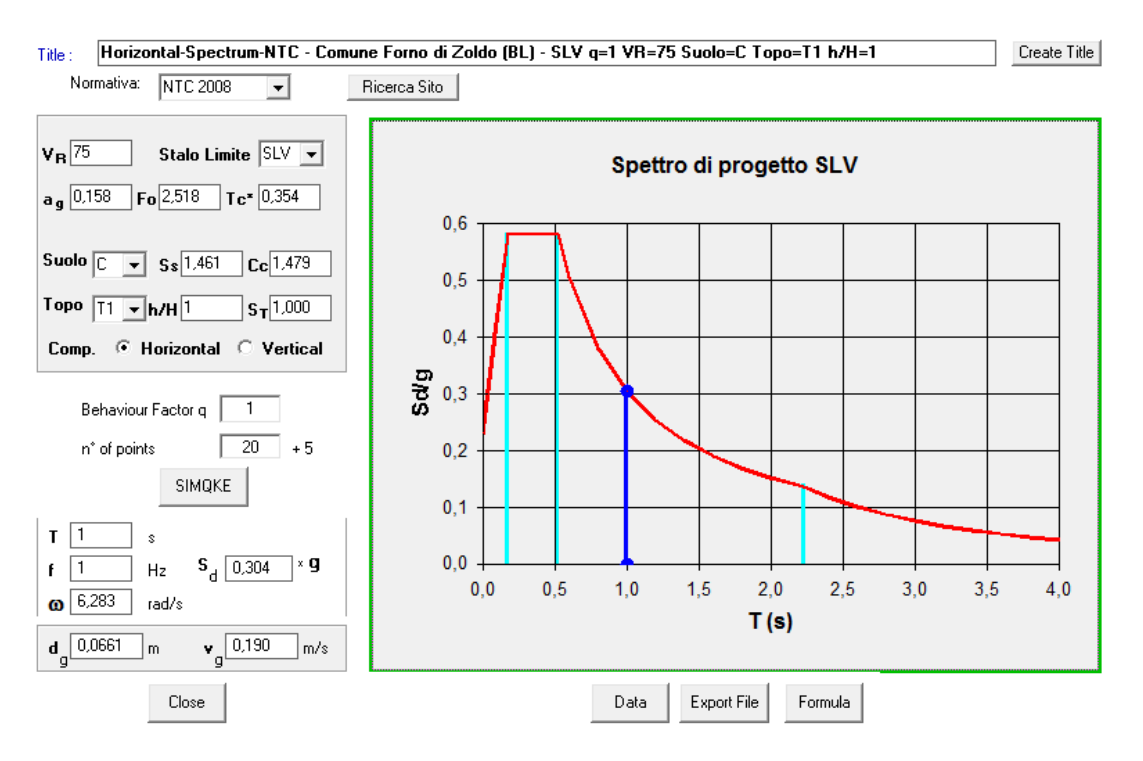

**Figura 440 - Finestra di** *input* **del programma SIMQKE\_GR**

I sette accelerogrammi impiegati per l'analisi dinamica non lineare, detta anche *time history* per chiari motivi, sono riprodotti per mezzo di un grafico che presenta valori di tempo in ascissa e valori di accelerazione in ordinata, con al suo interno una serie di punti che indicano quindi il variare dell'accelerazione a cui sarà soggetto il modello della struttura, al procedere del tempo. I sette accelerogrammi in esame sono i seguenti, riportati assieme allo stesso spettro di risposta elastico di partenza:

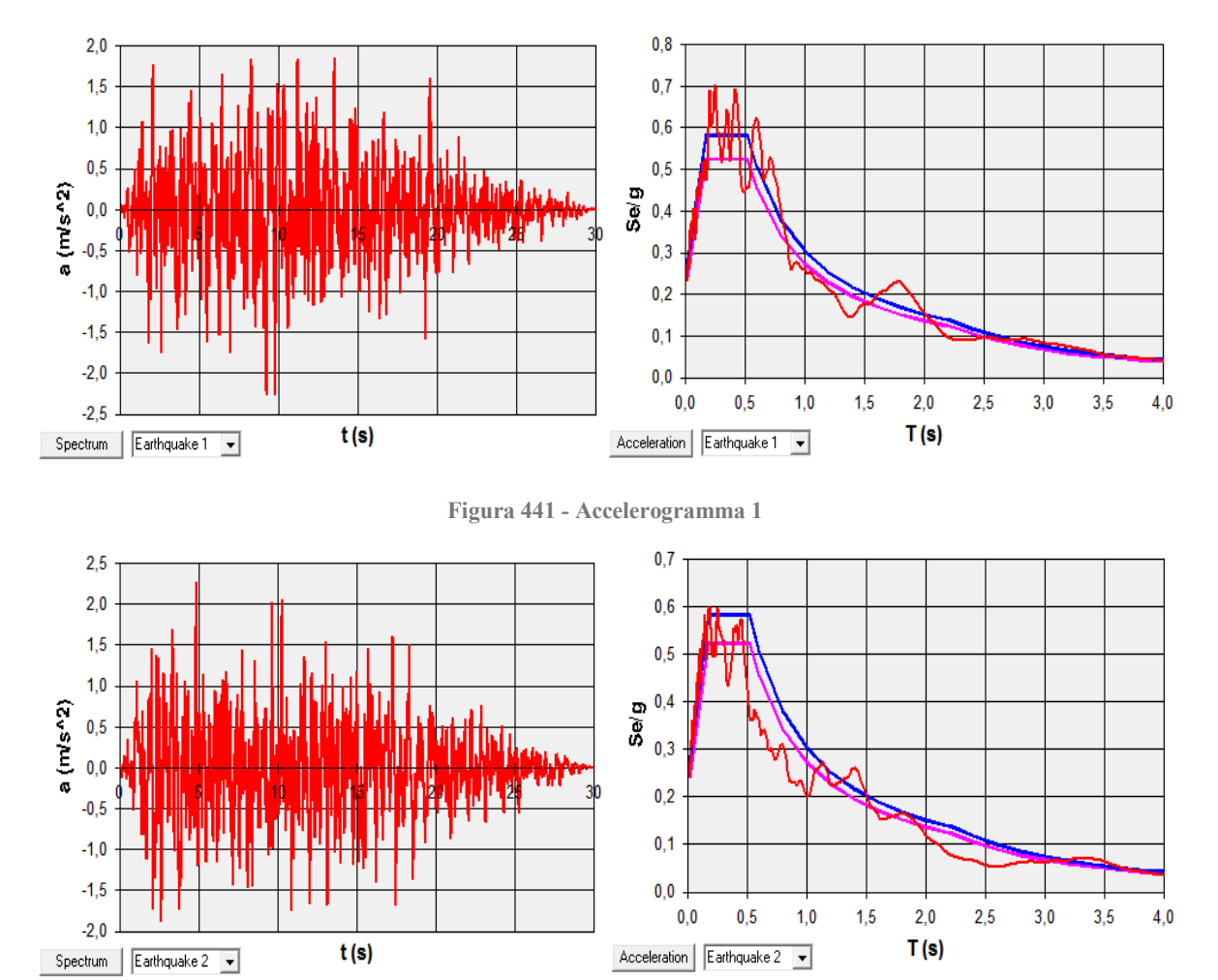

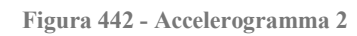

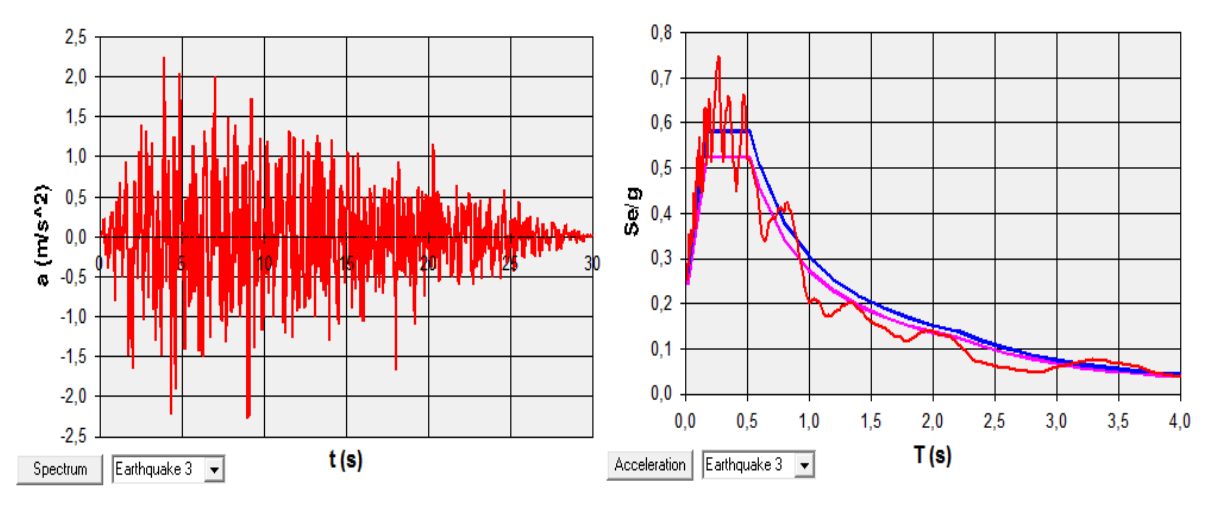

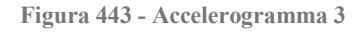

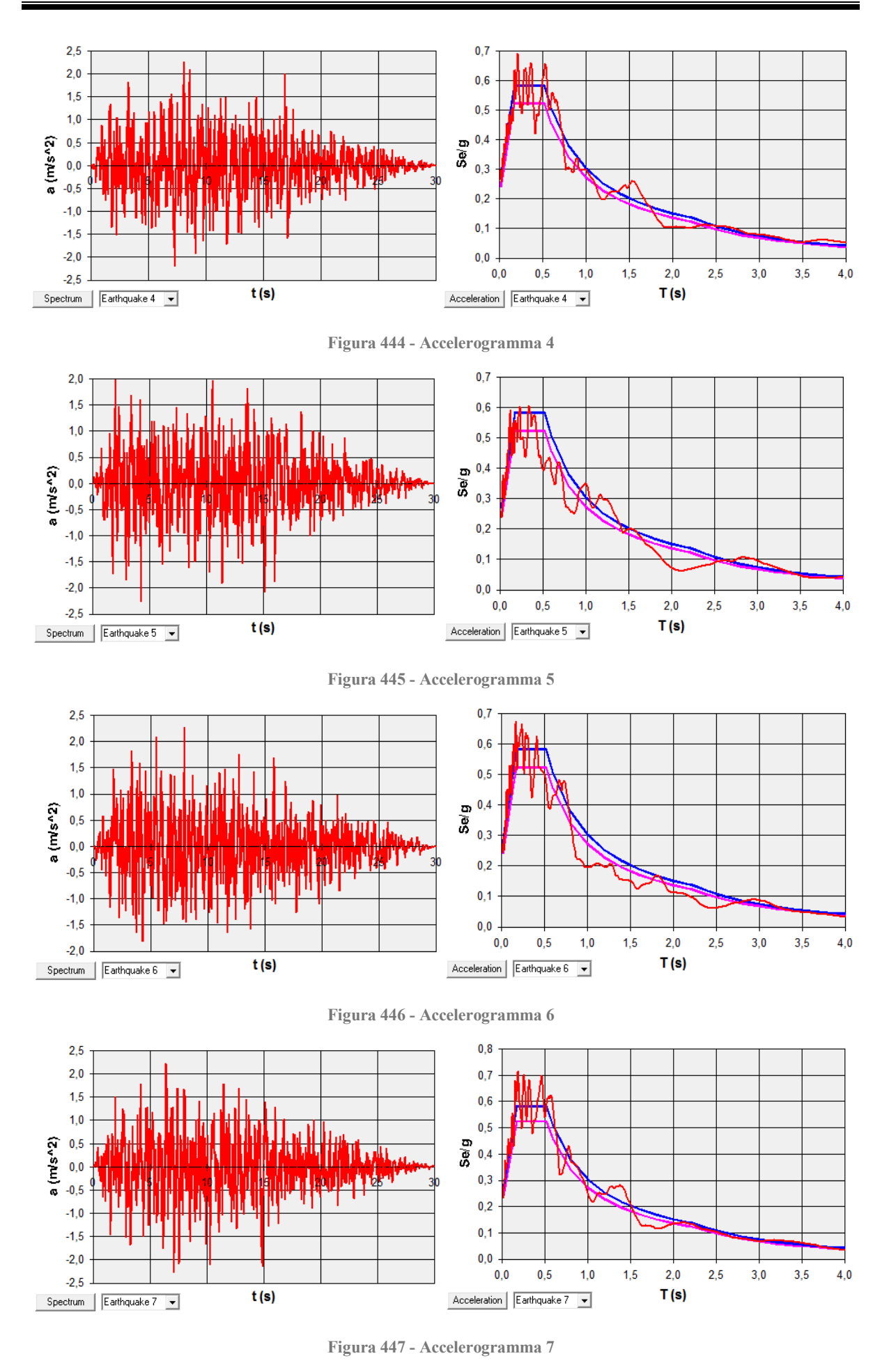
Gli accelerogrammi sono introdotti all'interno del *software* per mezzo di finestre già illustrate in precedenza, che sono sempre le stesse per tutti i diversi e singoli casi.

Essi sono poi utilizzati dal programma per eseguire sette distinte analisi dinamiche non lineari, ognuna delle quali fornirà per ogni passo temporale (detto anche *step*), a priori definito, i valori di spostamento e di sollecitazione degli elementi della struttura. Sarà successivamente fatta una media di tutti i valori conclusivi, al fine di determinarne quello rappresentativo da utilizzare in verifiche e considerazioni successive.

Il numero di passi decisi per l'analisi e la durata di ogni passo sono:

- > Numero di passi: 3000
- $\triangleright$  Dimensione del passo: 0,02 s

Questi numeri forniscono un'analisi dinamica non lineare della durata di:

Durata dell'analisi *time history*: 60 s

Ben superiore ai 30 secondi di durata degli accelerogrammi prima raffigurati. Si ricorda che, da normativa vigente, la durata minima per gli accelerogrammi è fissata per 25 secondi. In questo modo però si ha l'assoluta sicurezza di avere la visione globale del comportamento della struttura sottoposta all'azione sismica.

## *8.3.22 - OUTPUT DELL'ANALISI TIME HISTORY*

Al termine delle sette analisi *time history* effettuate sul modello, sono disponibili all'interno del programma SAP2000 le *plot functions*: esse non sono altro che uno strumento molto utile per capire l'evoluzione di un qualsiasi parametro scelto, al variare degli *step* temporali dell'analisi non lineare effettuata. Dopo aver definito il dato indice di interesse, viene automaticamente generato un grafico in cui in ascissa è presente il tempo, mentre in ordinata il valore del parametro appena selezionato, al variare del tempo. Un esempio di diagramma (senza alcun valore) è riportato alla fine del paragrafo relativo al successivo ponte "Cavalcavia S.P.62"

Nella legenda di queste utili funzioni, inoltre, si possono leggere i massimi ed i minimi del parametro indice preferito ed il tempo corrispondente ad essi. Si rimanda al capitolo relativo ai risultati delle analisi per la visualizzazione dei valori presi in considerazione nell'analisi ed il loro commento.

#### **8.4 - MODELLO F.E.M. COMPLETO DEL PONTE "CAVALCAVIA S.P.62"**

In seguito all'analisi delle spalle e degli appoggi, modellati singolarmente nei paragrafi precedenti, viene proposto un modello completo del ponte e di tutte le sue parti costituenti.

# *8.4.1 - GEOMETRIA IN PIANTA DELL'IMPALCATO*

Sono fissate le dimensioni in pianta del ponte (più precisamente dei suoi impalcati, poiché il ponte in esame ne possiede due distinti), poiché necessarie a descriverne correttamente la sua geometria e di conseguenza la sua risposta alle sollecitazioni:

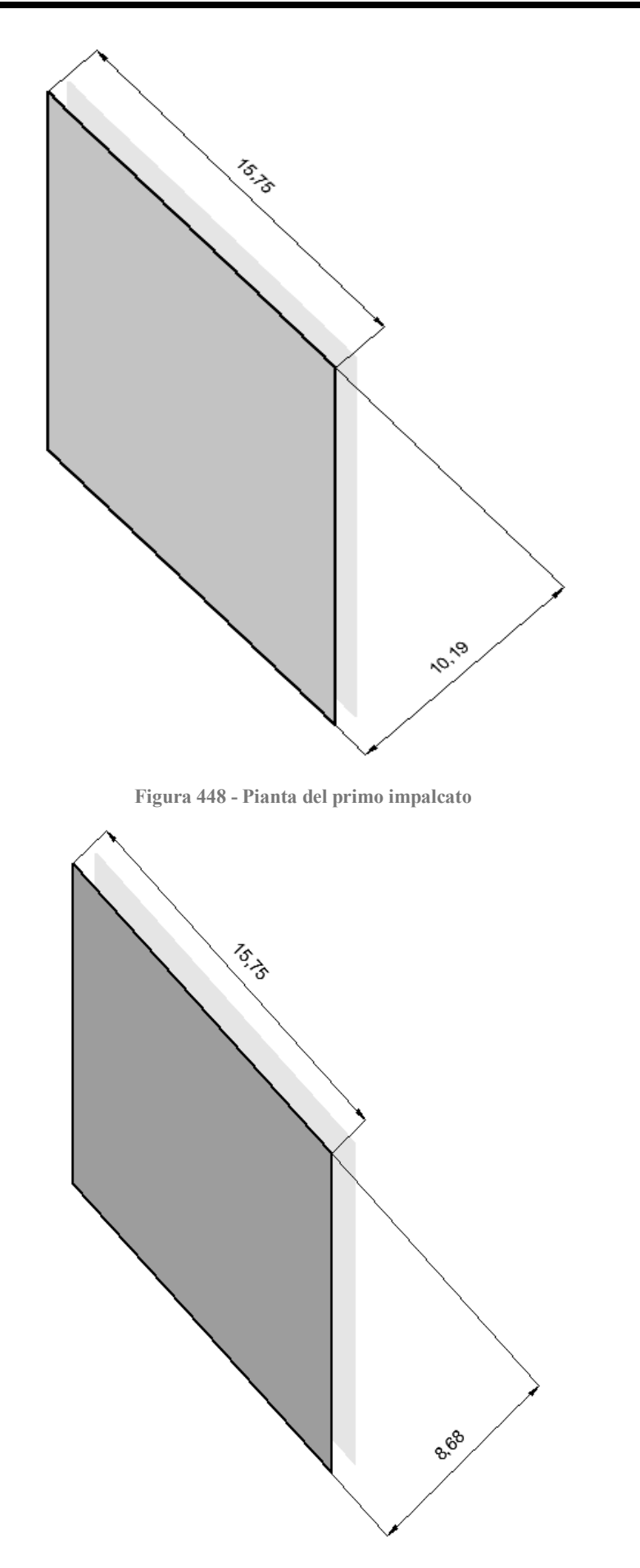

**Figura 449 - Pianta del secondo impalcato**

Sono quindi definite le seguenti misure, per il primo impalcato:

- $\blacktriangleright$  Lunghezza: 15,75 m
- $\blacktriangleright$  Larghezza: 10,19 m
- Angolo di obliquità dell'impalcato rispetto alle spalle: circa  $47^{\circ}$

È introdotto allora un nuovo sistema di riferimento con assi x' e y', ruotato rispetto al sistema di partenza formato dagli assi x e y di un valore pari all'angolo di obliquità prima definito. Questo sarà utile come riferimento per alcune successive misure:

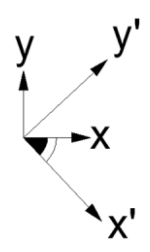

**Figura 450 - Assi di riferimento ed angolo di obliquità del primo impalcato**

Le misure per il secondo impalcato sono invece:

- $\blacktriangleright$  Lunghezza: 15,75 m
- $\blacktriangleright$  Larghezza: 8,68 m
- Angolo di obliquità dell'impalcato rispetto alle spalle: circa 47°

Riportate assieme agli stessi sistemi di riferimento, cioè quello originale e quello ruotato dell'angolo di obliquità del ponte:

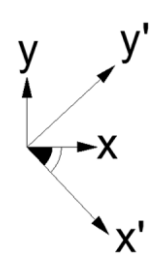

**Figura 451 - Assi di riferimento ed angolo di obliquità del secondo impalcato**

Per semplicità però nel modello è stato realizzato un solo elemento atto a descrivere i due impalcati realmente presenti, ovviamente con misure opportune e tali da garantirne una corretta rappresentazione ed una risposta conforme con quella originale, come verrà spiegato nel relativo paragrafo.

#### *8.4.2 - GEOMETRIA DELLE SPALLE*

Le dimensioni geometriche delle spalle sono le stesse assunte per il modello riguardante l'analisi di quest'ultime, illustrato in precedenza. Si riportano per completezza, assieme al disegno schematico che ne rappresenta le proporzioni tra le varie grandezze:

- Lunghezza delle spalle: 24,7 m
- $\blacktriangleright$  Spessore delle spalle: 1,05 m
- Altezza delle spalle: 6,21 m

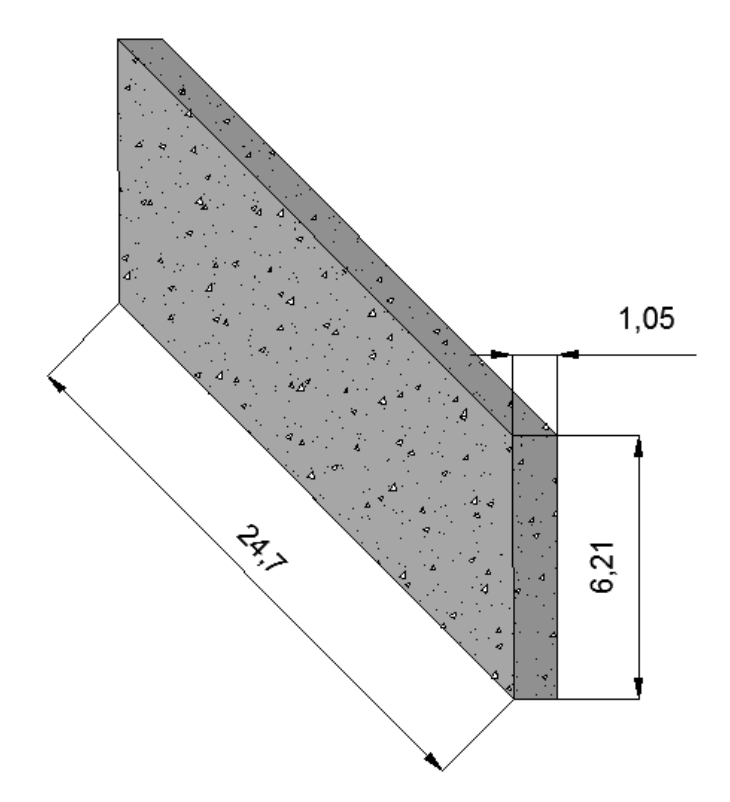

**Figura 452 - Dimensioni delle spalle**

## *8.4.3 - MATERIALE ED ARMATURA DELLE SPALLE*

I materiali usati per la creazione degli elementi che riproducono le spalle sono gli stessi descritti nel relativo paragrafo del capitolo precedente, e cioè:

- Calcestruzzo di classe C45/55
- Acciaio da armatura FeB44k

Ed aventi le caratteristiche di resistenza, per il calcestruzzo:

- $\triangleright$  Peso per unità di volume del calcestruzzo: 0,000025 N/mm<sup>3</sup>
- Modulo di elasticità del calcestruzzo: 30386 MPa
- Resistenza caratteristica cilindrica a compressione del calcestruzzo: 45,9 MPa
- Peso per unità di volume dell'acciaio: 0,000078 N/mm<sup>3</sup>

Mentre per l'acciaio:

- Modulo di elasticità dell'acciaio: 200000 MPa
- Resistenza caratteristica a snervamento dell'acciaio: 430 MPa
- Resistenza caratteristica ultima dell'acciaio: 540 MPa

L'armatura delle spalle è già stata illustrata e rimane la stessa anche all'interno del modello completo del ponte, e cioè:

- Armatura longitudinale lungo le facce della sezione: 99 ϕ 14 e 99 ϕ 14
- Armatura trasversale lungo entrambe le facce della sezione: 74 ϕ 14
- Passo dell'armatura trasversale: 400 mm
- Spessore del copriferro: 50 mm

Non si riportano ora i disegni della disposizione delle armature verticali ed orizzontali della spalla, poiché solo i medesimi del capitolo precedente. Lo stesso vale per i dati inseriti nelle finestre della sezione e dell'armatura, all'interno del *software*.

# *8.4.4 - VINCOLI ESTERNI*

Vista la geometria, i materiali costituenti e le tecniche utilizzate per la realizzazione delle strutture di fondazione, si ritiene opportuno schematizzarle come un incastro perfetto.

Il vincolo di incastro nella maggioranza dei casi, e specialmente in questo in cui le spalle effettivamente sono delle pareti in calcestruzzo armato incastrate ad una fondazione costituita da numerosi pali, i quali poi sono infissi nel terreno ad adeguata profondità, rappresenta una soluzione abbastanza aderente alla realtà. Come si chiarisce anche nella successiva immagine tratta dal progetto originale, sono stati realizzati:

Numero di pali per ogni spalla: 75

All'interno di un'area di fondazione che è stata stimata pari a:

 $\blacktriangleright$  Area d'impronta della fondazione: 119,25 m<sup>2</sup>

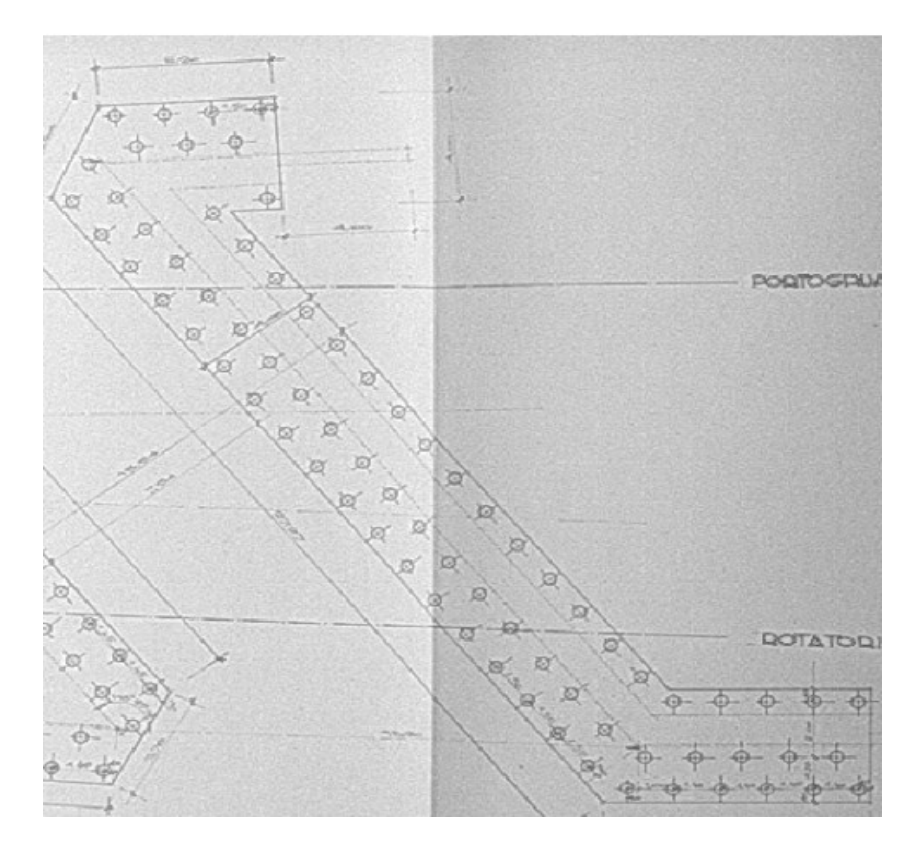

**Figura 453 - Fondazioni della spalla del ponte**

Tenuto conto di questi valori, il vincolo di incastro è un'approssimazione accettabile per rappresentare il comportamento globale della struttura fino al piano di fondazione.

In aggiunta però, per verificare la veridicità di quanto appena affermato, sono state calcolate le rigidezze di ipotetiche molle equivalenti, atte a rappresentare la rigidezza traslazionale e rotazionale della fondazione, secondo i seguenti schemi:

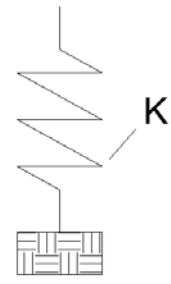

**Figura 454 - Modello per la rigidezza traslazionale della fondazione**

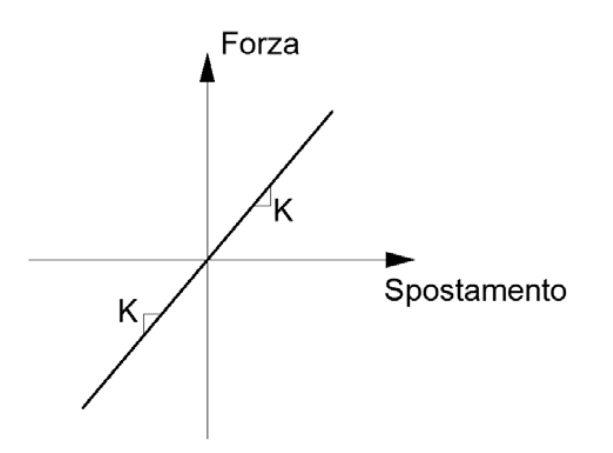

**Figura 455 - Legame forza - spostamento per la rigidezza traslazionale della fondazione**

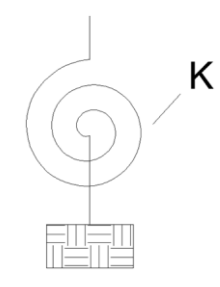

**Figura 456 - Rigidezza rotazionale della fondazione**

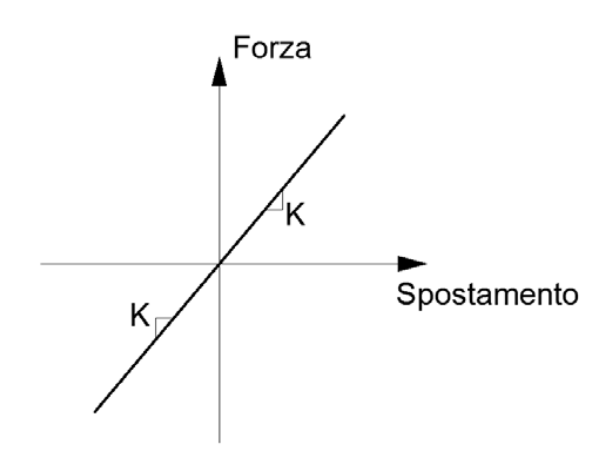

**Figura 457 - Legame forza - spostamento per la rigidezza rotazionale della fondazione**

Si sono ottenuti però valori cosi grandi di rigidezza tali da far presupporre che il vincolo di incastro perfetto ben rappresenti ugualmente la connessione tra spalla e sistema di fondazione. Successivamente, per confermare ulteriormente questa ipotesi, è stato creato un modello identico a questo, assegnando però le rigidezze calcolate ai vincoli alla base. La

differenza nella soluzione in termini di spostamento e di sollecitazioni riscontrata è talmente piccola che si ritiene accettabile la teoria iniziale dell'incastro perfetto.

*8.4.5 - CONSIDERAZIONE SULL'OBLIQUITÀ DEL PONTE*

Il ponte considerato è caratterizzato da un'obliquità non indifferente dell'impalcato rispetto alle sue spalle. Tuttavia, per effettuare un confronto diretto tra le analisi svolte nei capitoli precedenti, in relazione alle spalle ed agli appoggi, viene scelto di modellare il ponte con l'impalcato retto, secondo il seguente schema del tutto generale, sintetico e non ancora particolareggiato:

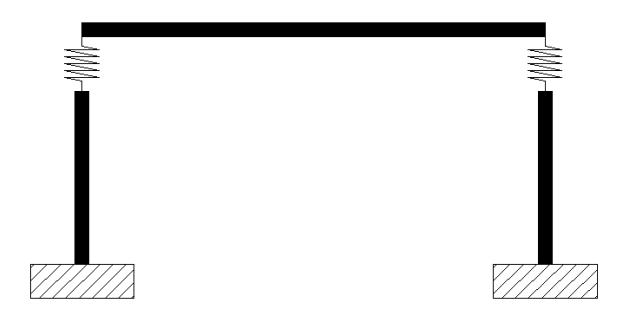

**Figura 458 - Schema generale di un modello del ponte**

L'obliquità dell'impalcato rispetto alle spalle non viene allora pressa in considerazione. Le differenze che potrebbero esserci e che governano le strutture simili dotate invece di obliquità, infatti, sono al di fuori dell'argomento di questo lavoro ed in ogni caso per uno dei ponti studiati sarà creato un modello apposito, più particolareggiato e comprendente anche questa caratteristica, al fine di individuare eventuali divergenze o affinità.

# *8.4.6 - INTERAZIONE DEL TERRENO DIETRO LE SPALLE*

Nel modello completo viene descritta anche l'interazione del terreno posto nella parte retrostante le spalle, nelle zone contrassegnate dalla lettera A:

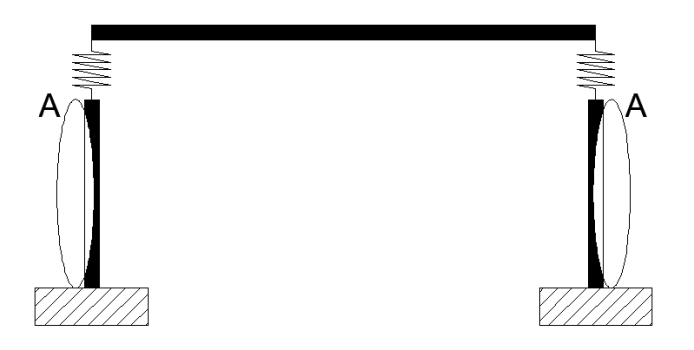

**Figura 459 - Zone di interazione con il terreno**

È noto che il terreno sia un materiale che reagisce solamente a compressione, e per questo motivo si rende necessario l'utilizzo di un vincolo non lineare, scelto adeguatamente. Per definire le relazioni e le leggi che ben rappresentino il comportamento del terreno si fa ricorso a quanto descritto all'interno del manuale "Caltrans – *Seismic Design Criteria*".

La pressione del materiale di riempimento che si oppone al movimento della spalla varia in maniera non lineare con lo spostamento in direzione trasversale della spalla, cioè lungo l'asse dell'impalcato, e dipende dalle proprietà del materiale che costituisce tale riempimento retrostante. L'analisi della risposta della spalla può allora essere compiuta usando un'approssimazione bilineare della relazione che interviene tra forza e spostamento, oppure con relazioni del tutto non lineari. Il modello atto a simulare l'interazione dovrebbe tener conto sia dell'effettiva rigidezza della spalla che della presenza dei giunti di espansione, in modo da fornire valori realistici relativamente alla risposta del materiale del terrapieno. Sulla base di molte prove riguardanti la spinta passiva e la risposta in termini di forza, operati su larga scala per un gran numero di spalle, la rigidezza iniziale K<sup>i</sup> del materiale che compone il terrapieno assume i due valori:

$$
\blacktriangleright \quad K_i = 28,7 \text{ kN/mm/m}
$$

$$
\blacktriangleright \quad K_i = 14,35 \text{ kN/mm/m}
$$

Il primo riferito a terreni che incontrino le *Standard Specifications*, richieste dal manuale "Caltrans", mentre il secondo attribuito a terreni che non soddisfino queste specifiche. Nel caso in esame, non avendo alcuna informazione certa riguardante il tipo di terreno impiegato (essendo anche nella maggior parte dei casi di riporto), si è scelto di utilizzare a scopo cautelativo il secondo valore, assegnando quindi la rigidezza iniziale più bassa.

Successivamente, la rigidezza iniziale  $K_i$  deve essere modificata secondo l'equazione:

$$
K_{abut} = K_i \cdot w \cdot \frac{h}{1,7 \, metric}
$$

Dove:

- $\blacktriangleright$  K<sub>abut</sub> è la rigidezza proporzionale all'altezza della spalla
- $\triangleright$  K<sub>i</sub> è la rigidezza iniziale trovata per il terreno
- w è la lunghezza del muro che costituisce la spalla
- $\blacktriangleright$  h è la sua altezza in metri

Nel caso quest'ultimo sia inclinato, per la misura di w deve esserne considerata la proiezione, ma non è questo il caso. La resistenza a compressione che esercita il terreno, e che si oppone al movimento della spalla, è calcolata tramite:

$$
F_{comp} = h \cdot w \cdot 239 \ kPa \cdot \frac{h}{1,7 \ metri}
$$

Secondo le indicazioni del documento. I valori numerici derivano da prove sperimentali.

Nella circostanza della spalla del ponte in questione, le due dimensioni valgono:

- $\triangleright$  w (lunghezza della spalla): 24,7 m
- $\blacktriangleright$  h (altezza della spalla): 6,21 m

E di conseguenza la rigidezza del terreno e la reazione massima a compressione sono pari a:

- $\triangleright$  K<sub>abut</sub> = 1294767 N/mm
- $\blacktriangleright$  F<sub>comp</sub> = 133,91 MPa

Per rappresentare all'interno del modello l'interazione del terreno, sono utilizzati dei *link* non lineari, a cui viene assegnata la rigidezza Kabut appena calcolata. La risposta del terreno è modellata quindi attraverso degli elementi non lineari, chiamati all'interno del programma agli Elementi Finiti SAP2000 elementi *gap*:

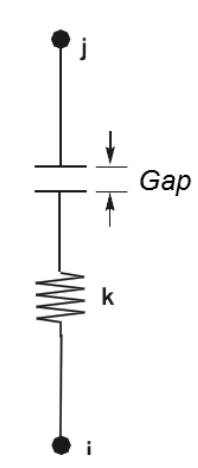

**Figura 460 - Elemento** *gap*

Questi ultimi sono elementi di connessione non lineari che hanno la proprietà di resistere solamente a compressione, proprio come il terreno, ma solamente dopo che un intervallo di spazio precedentemente assegnato (denominato appunto *gap*) è superato da una misura di spostamento risultante dall'analisi. In questo caso, essendo il terreno a diretto contatto con la spalla, si assume il seguente valore:

Valore del *gap* per il modello di interazione del terreno: 0 mm

In questo modo si è in pratica modellata una molla equivalente resistente solo a compressione, con legge non lineare data dal seguente rapporto tra forza e spostamento:

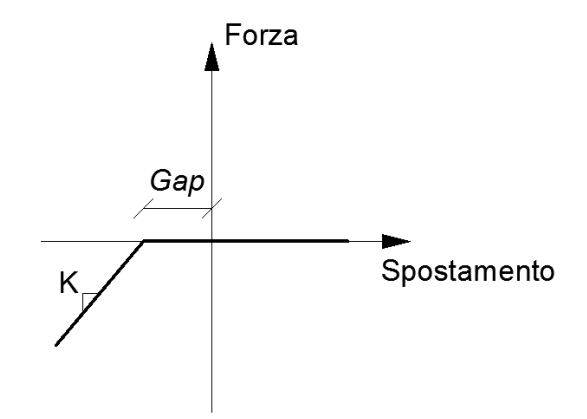

**Figura 461 - Diagramma forza-spostamento per l'interazione con il terreno**

Che nel modello si traduce fisicamente in un comportamento del tipo:

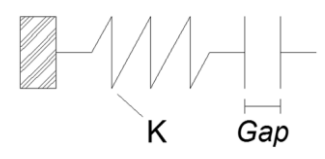

**Figura 462 - Modello dell'elemento che simula l'interazione con il terreno**

In cui la K dell'elemento non è altro che la  $K_{abut}$ , relativa alla spalla, calcolata prima. Un altro modo per indicare la relazione è:

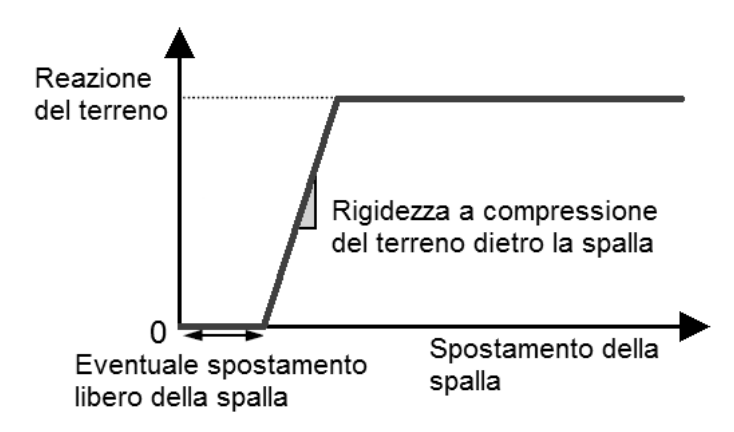

**Figura 463 - Rappresentazione dell'interazione con il terreno retrostante la spalla**

Dopo aver creato tale elemento, le proprietà di questi *link* non lineari vengono assegnate all'elemento *frame* che rappresenta la spalla, per mezzo di una serie di molle di linea (chiamate più precisamente *line springs*) distribuite lungo tutta la sua altezza, proprio per simulare la situazione reale:

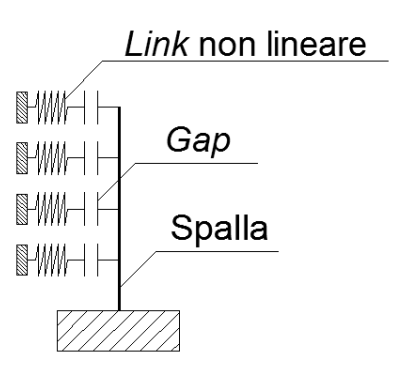

**Figura 464 - Molle di linea distribuite sull'elemento** *frame*

All'interno del modello completo (si illustra di seguito il particolare della base della spalla, nella zona prossima al vincolo d'incastro), le molle di linea hanno la seguente rappresentazione, evidenziata dal cerchio:

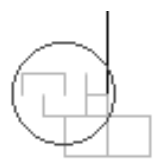

**Figura 465 - Particolare della rappresentazione delle molle di linea non lineari nel modello**

Ovviamente tali molle ideali sono poste esclusivamente nella direzione nella quale è presente il terreno di riempimento e possono resistere, come si è ricordato, solamente a sollecitazioni di compressione. Nel caso la spalla si muova nella direzione opposta a quella in cui sono presenti le molle non lineari, queste non hanno alcuna influenza sulla risposta del *frame,* e quindi della struttura. Uno schema grafico riassuntivo di questo principio di funzionamento di molle non lineari resistenti unicamente a compressione è illustrato nel paragrafo riguardante il primo ponte, quello chiamato "Via Diaz".

# *8.4.7 - APPOGGI IN NEOPRENE*

Per gli appoggi in neoprene presenti nel ponte "Cavalcavia S.P.62" si utilizza lo stesso *link* non lineare a comportamento elasto-plastico descritto nei modelli creati per lo studio specifico delle sole spalle. Il legame forza-spostamento viene però definito ora anche per la componente trasversale all'impalcato, nonostante questa sia sicuramente la direzione meno interessata dal pericolo di collasso a seguito di un evento sismico. Questo esclusivamente al fine di descrivere completamente l'appoggio presente nel ponte.

La connessione tra impalcato e spalla è dunque rappresentata da una serie di cuscinetti di neoprene, posizionati tra gli impalcati e le spalle. Il materiale neoprene considerato ha le seguenti caratteristiche fisiche:

- $\triangleright$  Peso per unità di volume: 0,000015 N/mm<sup>3</sup>
- Modulo di elasticità: 2800 MPa

Ogni blocco rettangolare di neoprene, presente sotto l'impalcato, è contraddistinto dalle dimensioni:

- Lunghezza dell'appoggio in neoprene: 200 mm
- Larghezza dell'appoggio in neoprene: 300 mm
- Spessore dell'appoggio in neoprene: 30 mm

Ovvero graficamente:

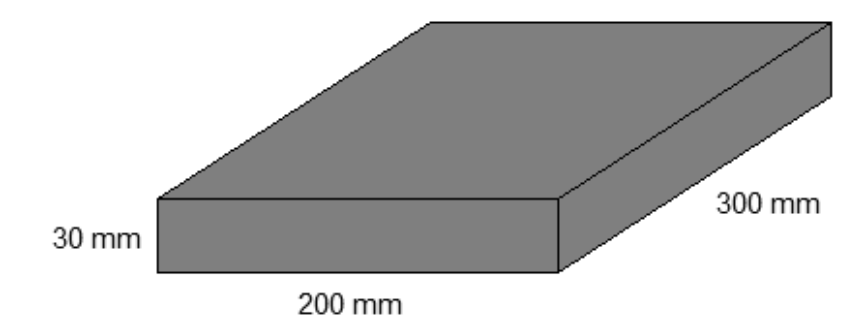

**Figura 466 - Dimensioni dell'appoggio in neoprene**

Il ponte "Cavalcavia S.P.62" è costituito da due impalcati distinti, uno per ogni carreggiata. Al di sotto di ogni trave costituente indifferentemente uno dei due impalcati è presente uno di questi appoggi di neoprene per un totale, per ciascun lato dell'impalcato, di:

Numero di appoggi in neoprene su un lato dell'impalcato: 5

Si sceglie quindi di modellare un appoggio equivalente ai dieci presenti sotto ad entrambi gli impalcati e che poggiano su ciascuna delle due spalle. Nell'altra spalla ne sono presenti ovviamente altri dieci, dello stesso tipo e dimensione. Si ottengono allora le seguenti misure per l'appoggio equivalente, sempre relativo alla singola spalla:

- Lunghezza dell'appoggio equivalente in neoprene: 200 mm
- Larghezza dell'appoggio equivalente in neoprene: 3000 mm
- Spessore dell'appoggio equivalente in neoprene: 30 mm

Per descrivere in modo adeguato l'appoggio in neoprene si ricorre ancora una volta ad un *link* dotato di comportamento non lineare, caratterizzato da una forza elastica trasmessa all'aumentare dello spostamento, e che varia linearmente con una rigidezza K, fino ad un valore limite che poi rimane costante anche al procedere ulteriore dei valori in ascissa. Il comportamento elasto-plastico appena descritto è illustrato dal grafico:

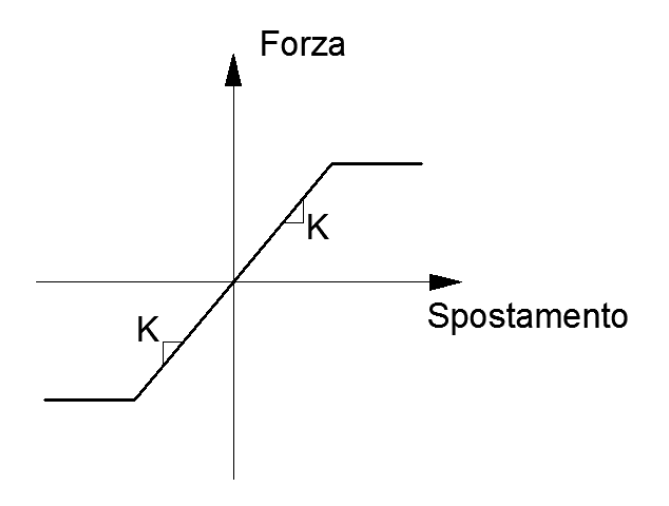

**Figura 467 - Legame forza-spostamento dell'appoggio in neoprene**

Oppure, chiamando lo spostamento  $\Delta x$  e adattando la generica relazione al caso particolare del neoprene, anche per distinguerla da quella dell'appoggio in acciaio:

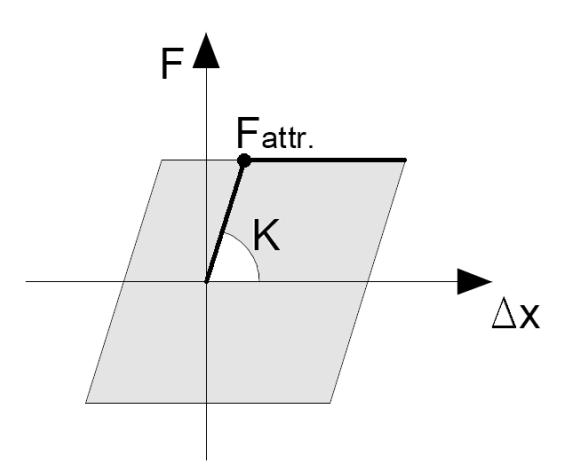

**Figura 468 - Legame forza-spostamento dell'appoggio in neoprene**

Per il legame costitutivo, la rigidezza elastica K è ottenuta con la formula:

$$
K = \frac{G \cdot A}{h}
$$

In cui:

- $\blacktriangleright$  A è l'area dell'appoggio in neoprene equivalente: 600000 mm<sup>2</sup>
- $\blacktriangleright$  h è il suo spessore
- G è il modulo di elasticità a taglio del neoprene

Si ricorda che per un materiale il modulo di elasticità a taglio è dato da:

$$
G = \frac{E}{2(1 + v)}
$$

E per il neoprene il modulo υ di contrazione laterale (detto anche di Poisson) vale, secondo quanto si trova in letteratura:

Modulo di Poisson del neoprene: 0,45

La fine della fase perfettamente elastica dell'appoggio si suppone avvenga, in prima approssimazione, a causa dello scivolamento del cuscinetto di neoprene sulla spalla, come descritto nei grafici precedenti. Dopo che si verifica questo scivolamento, infatti, la forza trasmessa dall'appoggio non aumenta più, ma si mantiene costante al progredire dello spostamento. A riguardo della scelta di questo comportamento, valgono le stesse considerazioni già esposte nel capitolo precedente di analisi dei sistemi spalla-appoggio. Come valore di coefficiente d'attrito si attribuisce:

Coefficiente d'attrito tra spalla ed appoggio: 0,45

Che rappresenta un valore caratteristico, dovuto al contatto tra gomma e calcestruzzo bagnato, assunto volutamente piccolo al fine di non sottostimare lo spostamento reale. In linea del tutto generale, tale scelta si può anche giustificare nel caso sia presente una componente verticale del sisma, la quale può far diminuire la forza verticale sull'appoggio. Solitamente infatti il coefficiente d'attrito tra gomma e calcestruzzo ha un valore ben più alto, compreso almeno tra 0,6 e 0,7 circa. Questa soluzione si ritrova spesso anche in altri studi e documenti, come anche nelle schede di verifica a disposizione.

Il valore massimo di forza orizzontale sopportabile dall'appoggio, utilizzando la stessa notazione del precedente grafico, risulta:

 $F_{\text{attr}} = 977460 \text{ N}$ 

Che corrisponde ad uno spostamento di:

 $\triangleright$  Spostamento limite: 54,3 mm

A questo punto si definiscono le proprietà dell'elemento che andrà a rappresentare l'appoggio equivalente in neoprene. Viene scelto un elemento *link* a cui sono attribuite proprietà non lineari, per seguire il comportamento finora descritto. La sua disposizione nel modello è:

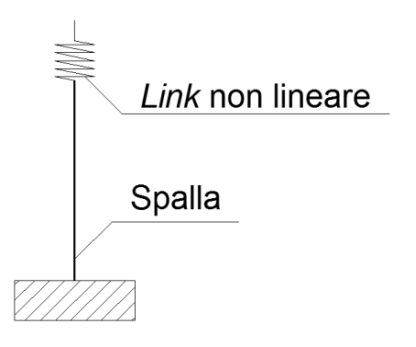

**Figura 469 - Modello dell'appoggio in neoprene**

All'interno del *software* SAP2000 i *link* sono elementi di collegamento tra due nodi distinti, oppure tra un nodo ed il terreno. In questo caso si sceglie ovviamente il primo tipo, volendo collegare la spalla con l'impalcato. Essi sono dotati di sei gradi di libertà, indipendenti l'uno dall'altro, a cui corrispondono le relative deformazioni:

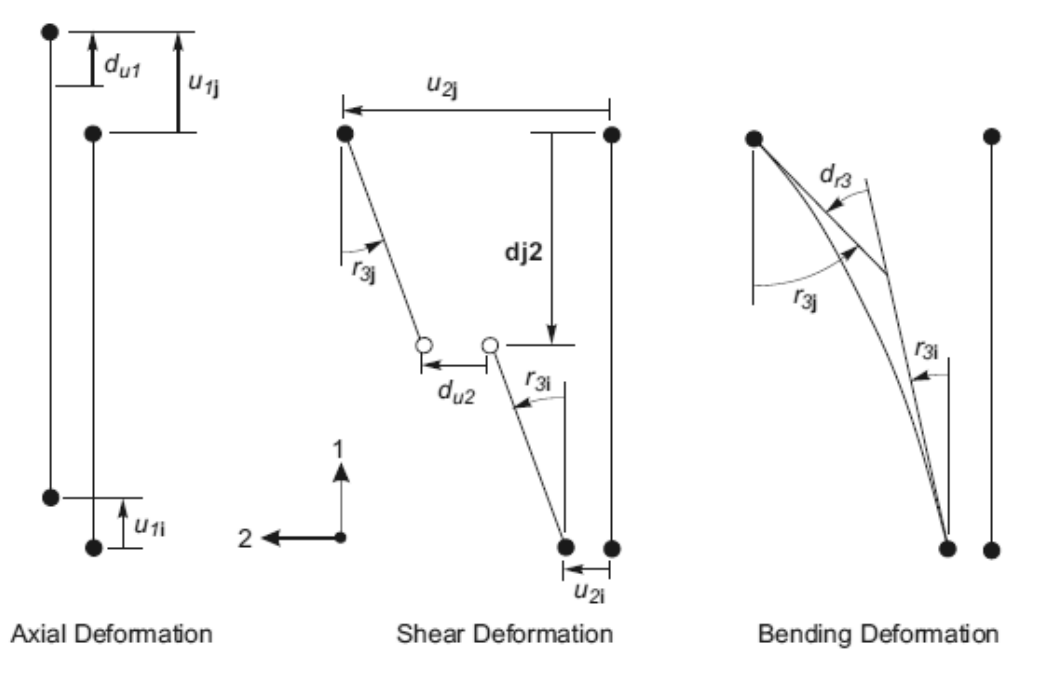

**Figura 470 - Gradi di libertà dell'elemento** *link* **a due nodi**

In questo particolare caso si assegna all'elemento un comportamento di tipo elasto-plastico, tipico del materiale neoprene, al grado di libertà che è collegato alla deformazione trasversale del *link* (chiamata nel disegno precedente u<sub>2</sub>, cioè quella in direzione dello spostamento che avverrà lungo l'asse dell'impalcato), ed anche a quella perpendicolare a quest'ultima, sempre in direzione trasversale dell'elemento, chiamata u3. La deformazione che ne deriva è del tipo a taglio, mentre si suppone l'appoggio indeformabile assialmente. Ciò anche perché non ha importanza, al momento, l'analisi della sua deformazione nella direzione verticale.

In sostanza l'elemento *link* non lineare all'interno del modello svolge la funzione illustrata:

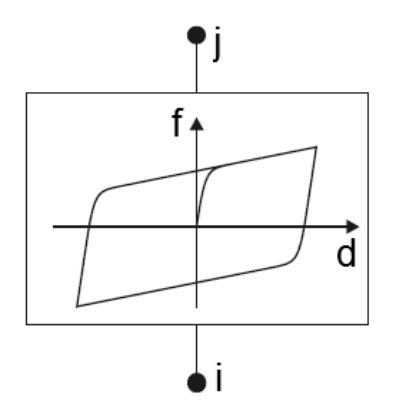

**Figura 471 - Comportamento del** *link* **plastico non lineare**

Il cui legame costitutivo è rappresentato nel generico diagramma forza-spostamento, le cui caratteristiche intrinseche sono poi evidenziate e spiegate:

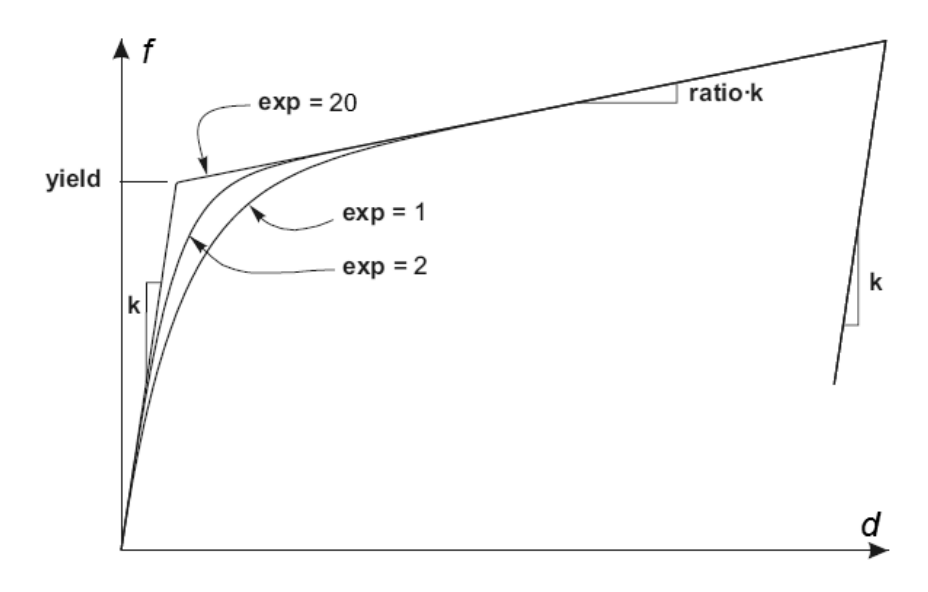

**Figura 472 - Legge del** *link* **plastico non lineare**

Alla legge forza-spostamento che governa il comportamento del *link* è stata assegnata una rigidezza k, derivante dal valore calcolato considerando le dimensioni geometriche dell'appoggio in neoprene e quello del suo modulo di taglio G. Il punto chiamato convenzionalmente di snervamento (*yield*) è uguale a quello quantificato in precedenza, nella definizione del cambiamento di comportamento del dispositivo da elastico ad attrito. Al ramo plastico è data una pendenza nulla, assegnando all'indice del parametro *ratio* (letteralmente: rapporto), che moltiplica la rigidezza, un valore praticamente pari a zero. Infine l'esponente (exp), che determina quanto brusco debba essere il passaggio tra la fase elastica e quella plastica, è preso pari a 20, numero che viene convenzionalmente assunto come limite superiore pratico corrente per questo parametro.

L'immagine successiva illustra il modello dell'appoggio (*link* non lineare di tipo plastico) posto al di sopra del *frame* rappresentante la spalla:

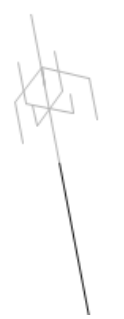

**Figura 473 -** *Link* **non lineare che rappresenta l'appoggio in neoprene**

#### *8.4.8 - IMPALCATO*

L'elemento di collegamento tra le due spalle, cioè l'impalcato, è creato utilizzando un semplice elemento *frame* (monodimensionale) con comportamento elastico lineare:

Elemento frame elastico lineare  $\mathfrak{t}_\mathsf{O}$ 

**Figura 474 - Elemento rappresentante l'impalcato all'interno del modello**

Nella raffigurazione precedente, i nodi i e j sono quelli posti in sommità degli appoggi. Si decide di non assegnare nessuna proprietà non lineare all'impalcato poiché questo elemento non ha grande importanza all'interno della definizione dell'elenco degli elementi simicamente deboli di un ponte. Il motivo è che l'azione del terremoto ha effetto su di esso in direzione assiale, e quindi quest'ultimo si può considerare come parte strutturale molto rigida. In più sperimentalmente, ed anche convenzionalmente, si assume che la resistenza dell'impalcato sia almeno di un ordine di grandezza maggiore rispetto a quella di tutti gli altri elementi che compongono il ponte.

Il materiale con cui sono stati realizzati gli impalcati non è noto, né dai progetti originali forniti né dalle schede di verifica o dai rilievi in sito, in quanto l'attenzione è stata praticamente sempre rivolta alle spalle, con i loro materiali e le loro resistenze medie, ed agli appoggi. Si suppone allora, in prima approssimazione (accettabile in ogni caso, visto il discorso fatto riguardo la loro resistenza e la loro scarsa partecipazione alla risposta nel modello), che essi siano stati costruiti impiegando lo stesso calcestruzzo armato e lo stesso acciaio utilizzati anche per le spalle, che corrispondono rispettivamente a:

- $\blacktriangleright$  Calcestruzzo C45/55
- Acciaio da armatura FeB44k

Materiali aventi le caratteristiche fisiche e di resistenza più volte riportate.

A differenza del primo ponte (denominato "Via Diaz") che presentava un impalcato "a solettone", quindi di spessore costante, anche il ponte chiamato "Cavalcavia S.P.62", come pure il ponte chiamato "Torrente Maè I", ha un impalcato del tipo a travata. Ai fini della modellazione allora, volendo nel *software* schematizzare l'impalcato come un unico elemento *frame*, si è ricorsi alla definizione di uno spessore equivalente, in modo da tener conto, oltre che della soletta, della presenza delle travi in calcestruzzo al di sotto di esso.

In aggiunta, il ponte nella realtà è formato da due impalcati distinti, particolare abbastanza inusuale considerando tutte le opere presenti nel *database*. I due impalcati separati sono evidenziati nella foto:

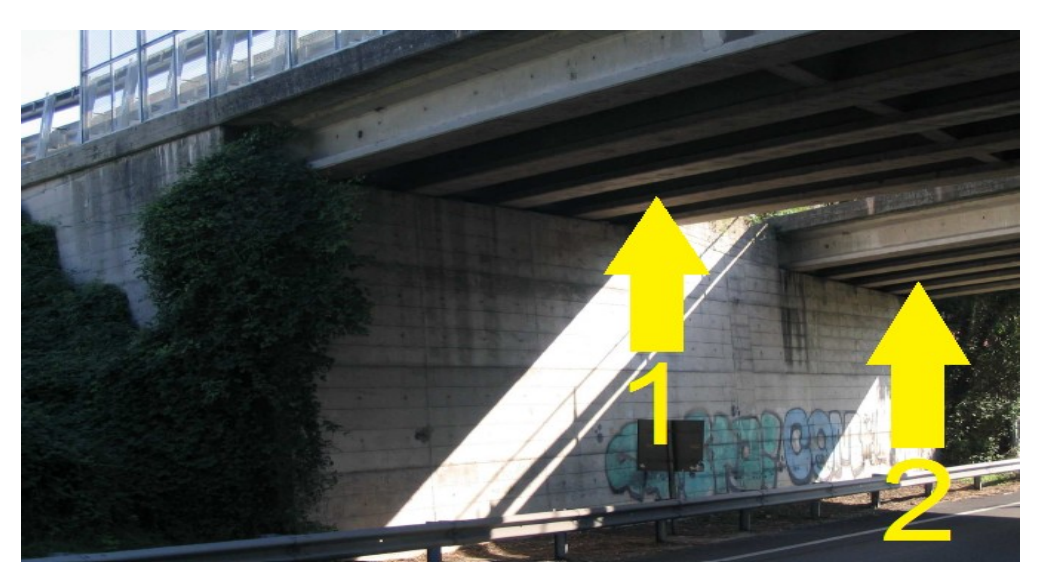

**Figura 475 - I due impalcati distinti del ponte**

E quindi anche questo tratto distintivo deve essere considerato nell'elemento *frame* equivalente. Le dimensioni ed i dati di partenza per la creazione del modello dell'impalcato sono quindi:

- Spessore della soletta: 0,2 m
- Numero di impalcati: 2
- Numero di travi presenti per ogni impalcato: 5
- > Area della sezione di ciascuna trave: circa 700000 mm<sup>2</sup>
- Larghezza del primo impalcato: 11,90 m
- Larghezza del secondo impalcato: 13,97 m

A seguito di considerazioni geometriche, lo spessore equivalente dell'elemento *frame* rappresentante l'impalcato, e che considera la presenza sia della soletta sia delle travi in calcestruzzo sottostanti che la reale esistenza di due impalcati distinti per ogni carreggiata, è pari a:

Spessore equivalente dell'impalcato: 471 mm

La larghezza dell'elemento è data invece dalla somma di quelle dei due distinti impalcati:

Larghezza equivalente dell'impalcato: 25875 mm

Le caratteristiche dell'impalcato sono inserite all'interno del *software* attraverso la finestra:

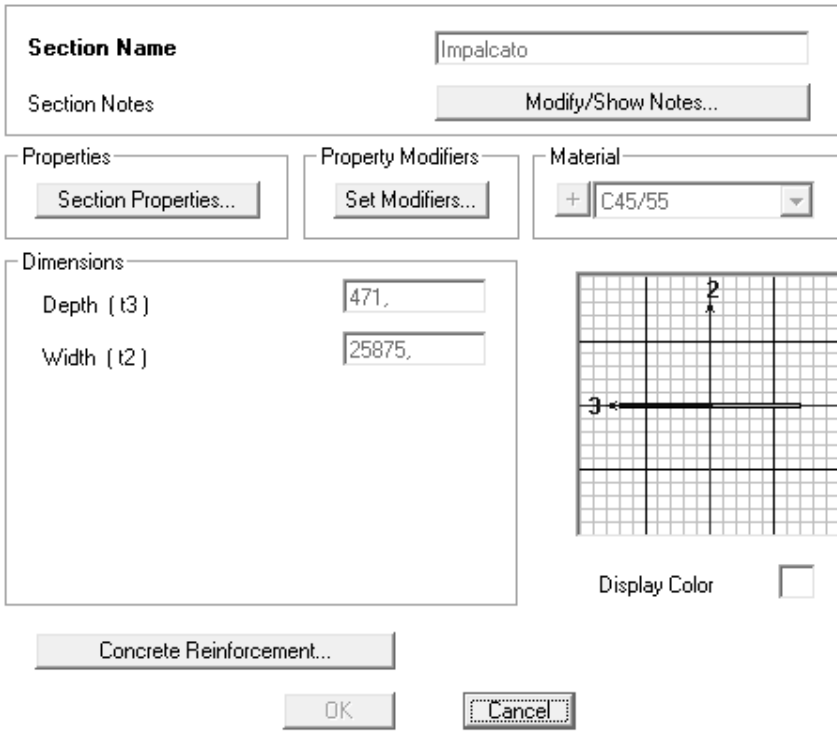

**Figura 476 - Finestra dell'impalcato**

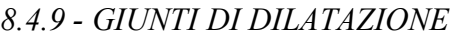

Ai due estremi dell'impalcato sono presenti dei giunti di dilatazione, che lo separano ad esempio dal paraghiaia retrostante, posti nella zona indicata dalla lettera B:

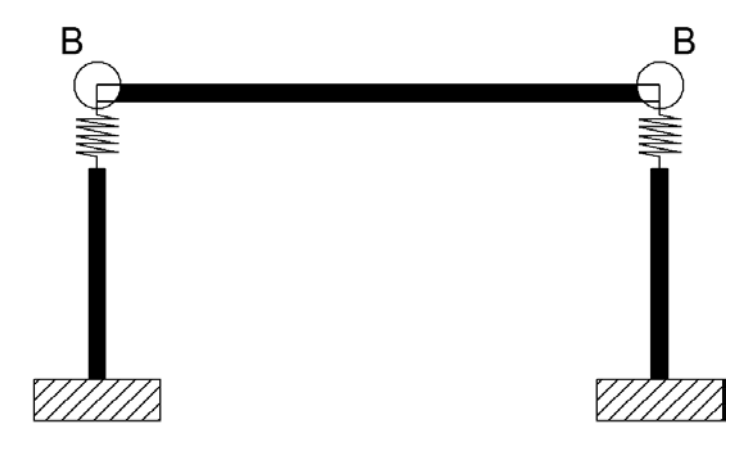

**Figura 477 - Zone in cui sono presenti i giunti**

Anche questi particolari caratteristici sono allora inseriti all'interno del modello, visto che consentono, tra le altre cose, di misurare i battimenti tra le due parti.

L'interazione è rappresentata ancora attraverso gli elementi non lineari chiamati all'interno del programma agli Elementi Finiti SAP2000 elementi *gap*. Il *gap* in questo caso rappresenta allora la larghezza di apertura del giunto, realizzato nella realtà all'estremità dell'impalcato:

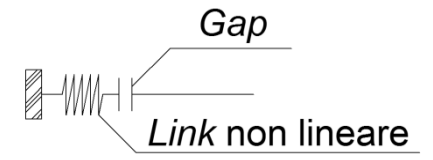

**Figura 478 - Modello del giunto di dilatazione**

Nella situazione del ponte in interesse non si è potuto determinare il vero valore della distanza tra i due lembi del giunto, quindi si è assunta la dimensione di:

Apertura del giunto: 20 mm

Che nella realtà corrisponde ad un valore comune e molte volte riscontrato in altri ponti appartenenti alla stessa tipologia. L'apertura (*gap*) è la stessa per entrambi gli impalcati.

La rigidezza k da assegnare all'elemento *gap* è stata calcolata normalizzando a 1 il valore del parametro  $\nu$  all'interno dell'espressione:

$$
\gamma = \frac{k \cdot L}{n \cdot E \cdot A}
$$

In cui:

- L è la lunghezza della campata
- n è il numero di Elementi Finiti in cui essa è stata suddivisa (in questo caso uno solo)
- A è la sezione dell'impalcato
- $\blacktriangleright$  E è il suo modulo elastico

In sostanza si tratta di una vera e propria rigidezza assiale. Il modello dell'impatto è a comportamento perfettamente elastico, in quanto l'energia dissipata non influenza la risposta della struttura in modo significativo. Il legame forza-spostamento per il giunto è:

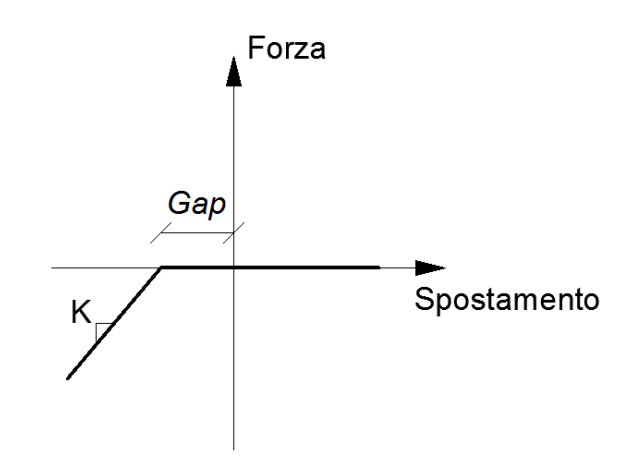

**Figura 479 - Legame forza-spostamento del giunto di dilatazione**

La rigidezza da assegnare all'elemento *gap* risulta allora pari a:

 $\blacktriangleright$  k (rigidezza del giunto di dilatazione): 23488836 N/mm

Mentre l'apertura, come si è detto, è di:

*Gap*: 20 mm

L'elemento *link* non lineare così creato è inserito in corrispondenza di entrambi gli estremi dell'impalcato e verrà successivamente preso in considerazione nell'analisi della risposta dei giunti e dei possibili battimenti. La sua rappresentazione è evidenziata:

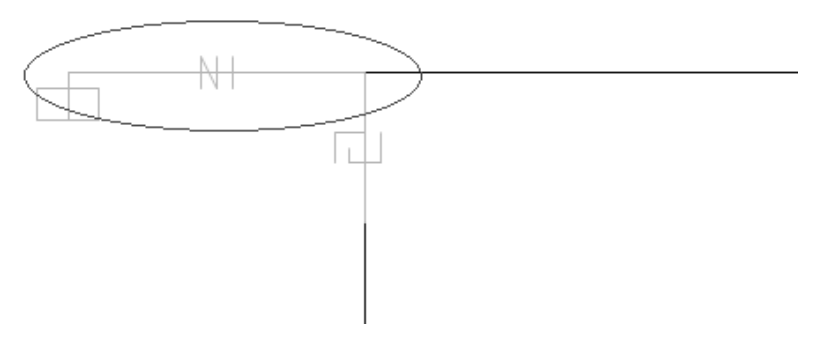

**Figura 480 - Rappresentazione di uno dei due giunti di dilatazione nel modello**

#### *8.4.10 - CARICHI APPLICATI PER L'ANALISI STATICA NON LINEARE*

I carichi applicati nel modello comprendono sia le sollecitazioni derivanti dalla struttura e dalle sue parti sia quelle utilizzate ai fini dell'analisi. Più precisamente, i pesi inseriti ed attribuiti ai nodi sono i seguenti:

- Peso dovuto al 50% della massa dell'impalcato: 2172134 N
- ▶ Peso dovuto al 30% della massa della spalla: 1207923 N
- Forze unitarie nella direzione di spinta dell'analisi *pushover*: 1N

Le forze elencate comprendono sia quelle verticali che quelle orizzontali. Le giustificazioni di tali scelte sono già state fatte nel capitolo relativo all'analisi delle sole spalle con i relativi appoggi. La massa è sempre calcolata automaticamente dal *software*, a partire dai pesi assegnati ai singoli nodi.

#### *8.4.11 - CARICHI APPLICATI PER L'ANALISI DINAMICA NON LINEARE*

Nel caso di analisi dinamica non lineare (*time history*) si è scelto di non concentrare le masse alle estremità dei nodi, ma di lasciarle distribuite lungo tutte le sezioni degli elementi, al fine di svolgere un ulteriore confronto di risultati. Questo è stato fatto semplicemente assegnando la densità agli elementi strutturali che rappresentano sia le due spalle sia l'impalcato equivalente che le collega, proprietà che prima era stata rimossa in modo da avere un modello a masse concentrate solo in punti specifici, decisi a priori. In relazione ai pesi ed alle masse considerati nel modello completo del ponte valgono tutte le considerazioni già esposte nella parte relativa a quelli delle sole spalle con i corrispondenti appoggi. La massa finale è sempre calcolata dal *software*, a partire dalla densità e dal volume degli elementi.

#### *8.4.12 - CERNIERA PLASTICA*

Anche per la cerniera plastica valgono i risultati ottenuti per i modelli delle singole spalle. La non linearità del materiale è così assegnata, attraverso il metodo della plasticità concentrata, alla base dell'elemento *frame* verticale:

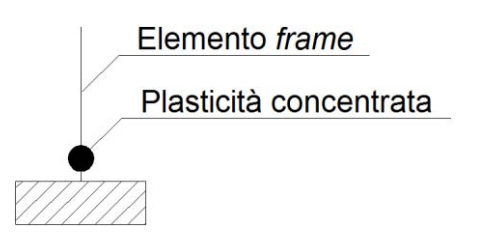

**Figura 481 - Cerniera plastica (plasticità concentrata)**

L'unica differenza risiede nel fatto che ora per precauzione è stato inserito anche il momento in direzione trasversale all'impalcato come partecipante, all'interno della definizione della cerniera plastica (utilizzando la notazione del programma, le cerniere non sono più solo del tipo P-M3 ma ora sono caratterizzate da una superficie di interazione P-M2-M3).

Quindi, attraverso il diagramma momento-curvatura della sezione alla base della spalla:

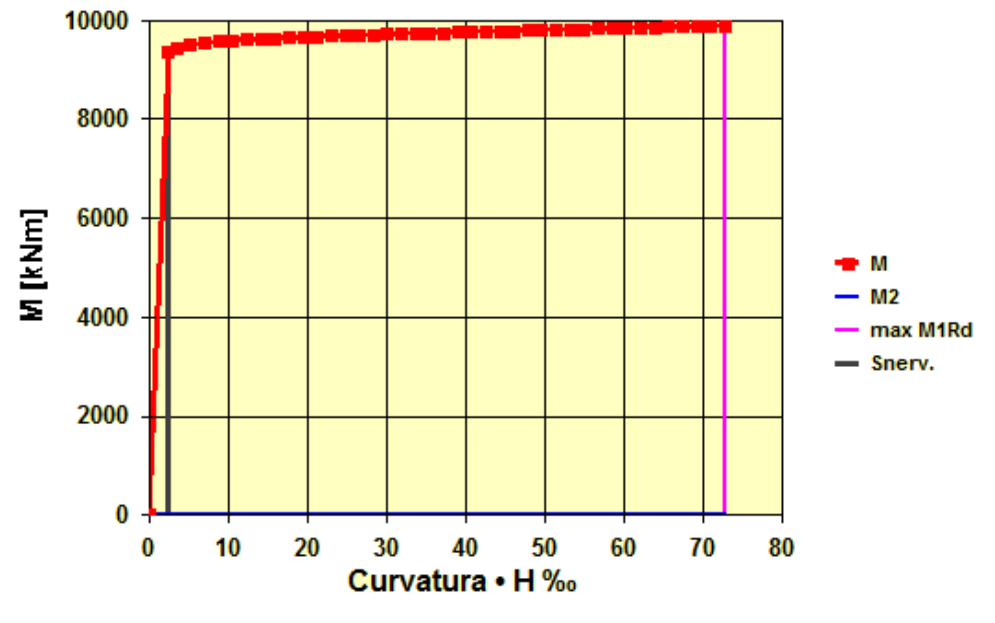

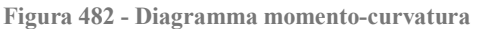

Il quale è calcolato a partire dal peso effettivamente gravante su di essa, si inseriscono all'interno del programma i valori determinati, definendo così per la cerniera plastica il corrispettivo comportamento non lineare. La finestra è simile a quella già vista, cambia solo la superficie di interazione tra lo sforzo normale ed il momento che diventa ora, più precisamente, un volume di interazione. A riguardo, tutti i commenti sono già stati fatti in precedenza e sono ancora validi anche in questo caso, sia per quanto concerne i valori sia relativamente ai parametri richiesti dal *software*:

| Select Curve<br>-6198542<br>Angle 10<br>Axial Force                                                                                                    | ·Units·<br>Curve #1<br>N, mm, C                                                                                                    |
|----------------------------------------------------------------------------------------------------|----------------------------------------------------------------------------------------------------|
| Moment Curvature Data for Selected Curve                                                                                                    |                                                                                                    |
| Point<br>Moment/Yield Mom<br>Curvature/SF<br>0.<br>A<br>0.<br>1,<br>0.<br>В<br>c<br>1.<br>29,06<br>0.<br>Ð<br>29.06<br>Ë<br>0,<br>29.16<br>Note: Yield moment is defined by interaction surface |                                                                                                    |
| Copy Curve Data<br>Paste Curve Data<br>Acceptance Criteria (Plastic Deformation / SF)<br>19,<br>Immediate Occupancy                                                                             | Ð<br>Current Curve - Curve #1<br>3-D Surface<br>Axial Force = -6198542<br>Force #1: Angle #1<br>3D View<br>-6198542<br>315<br>Axial Force<br>Plan                                                                                  |
| 19.<br>Life Safety<br>29,<br>Collapse Prevention<br>Show Acceptance Points on Current Curve                                                                                                    | $\mathbf{\hat{}}$<br>35<br>Elevation<br>Hide Backbone Lines<br>$\frac{1}{\pi}$<br>Show Acceptance Criteria<br>10<br>Aperture<br>Show Thickened Lines<br>CC.<br>3D<br>MC3<br>MC <sub>2</sub><br><b>Highlight Current Curve</b><br>⊽ |
| Moment Curvature Information<br><b>Symmetry Condition</b><br>Circular<br>Number of Axial Force Values<br>Number of Angles<br><b>Total Number of Curves</b>                                      | Angle Is Moment About<br>0 degrees<br>$=$ About Positive M2 Axis<br><u>ווי אס</u><br>90 degrees<br>$=$ About Positive M3 Axis<br>180 degrees<br>= About Negative M2 Axis<br>Cancel<br>270 degrees<br>= About Negative M3 Axis      |

**Figura 483 - Finestra della cerniera plastica**

La lunghezza adimensionale della parte di spalla non lineare viene sempre ipotizzata pari a:

Lunghezza della cerniera plastica: 10% dell'altezza della spalla

In base alla semplificazione della formula utilizzata per il calcolo di questa grandezza.

Le cerniere (*hinges*) sono assegnate ancora una volta alla base delle spalle, poiché ragionevolmente sarà questo il punto della loro formazione. Graficamente, la posizione per le cerniere plastiche sono quelle indicate dalle zone contrassegnate dalla lettera C:

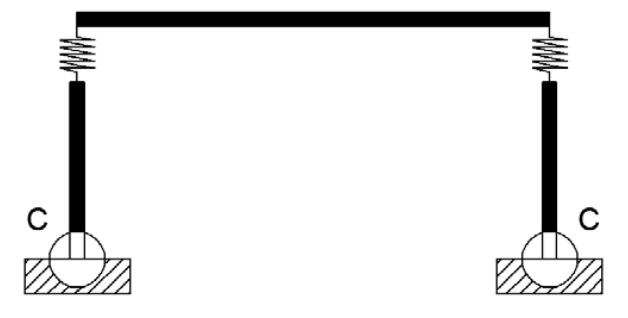

**Figura 484 - Posizione della cerniera plastica**

*8.4.13 - ASPETTO FINALE DEL MODELLO*

Si illustrano alcune immagini 2D e 3D del modello completo agli Elementi Finiti dell'opera "Cavalcavia S.P.62", comprendenti tutte le sue parti appena elencate e descritte:

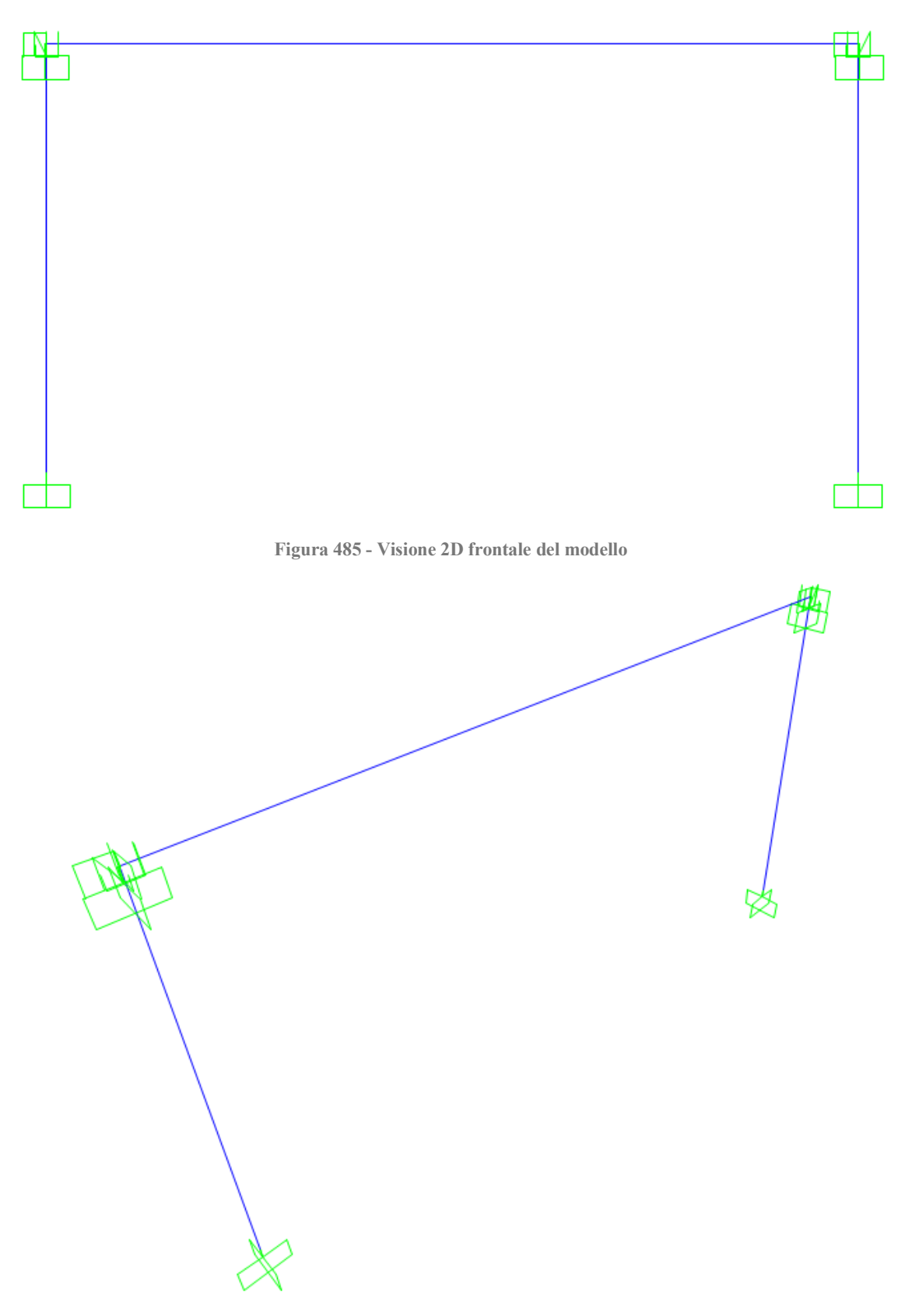

**Figura 486 - Visione 2D dall'alto del modello**

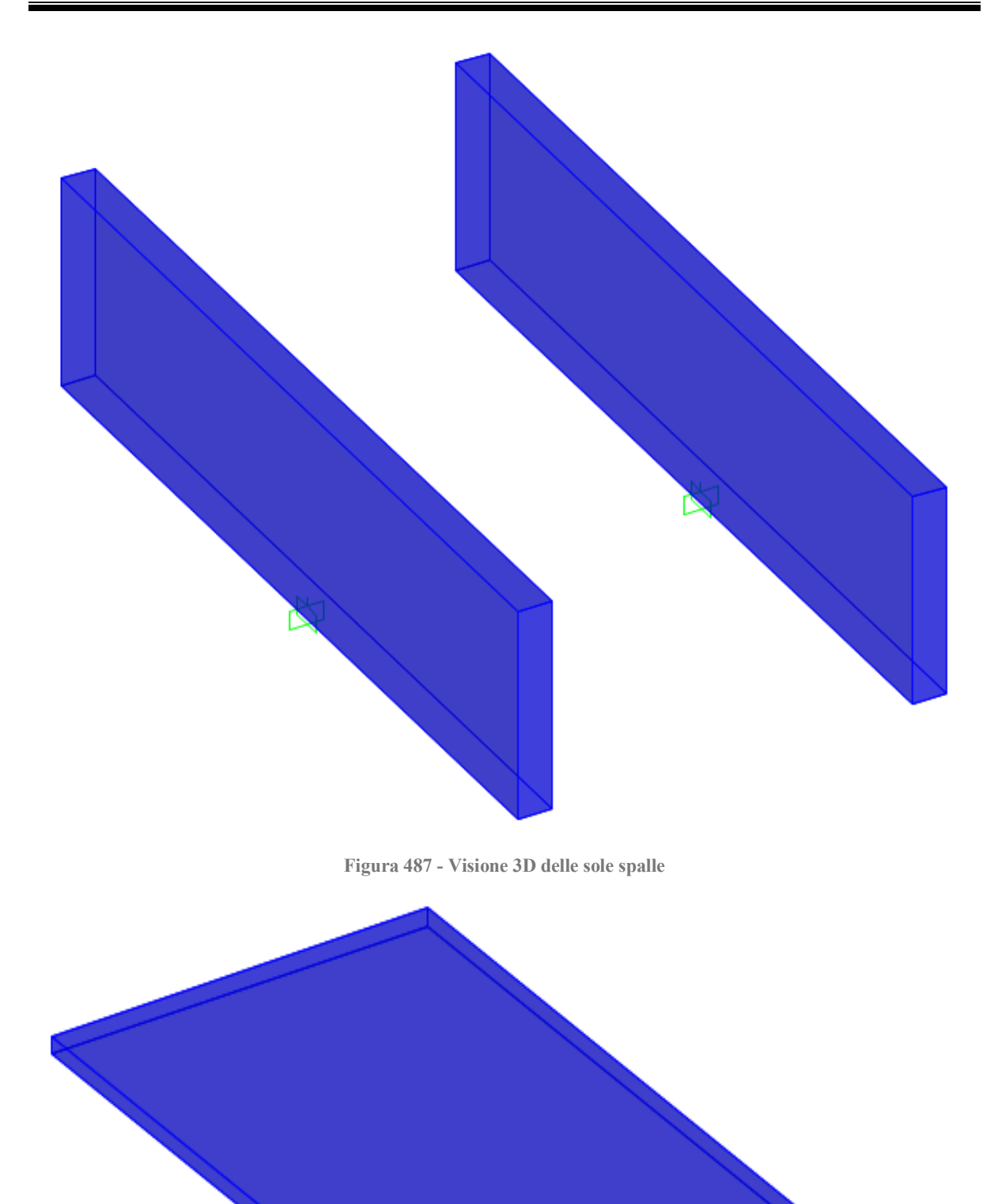

**Figura 488 - Visione 3D del solo impalcato**

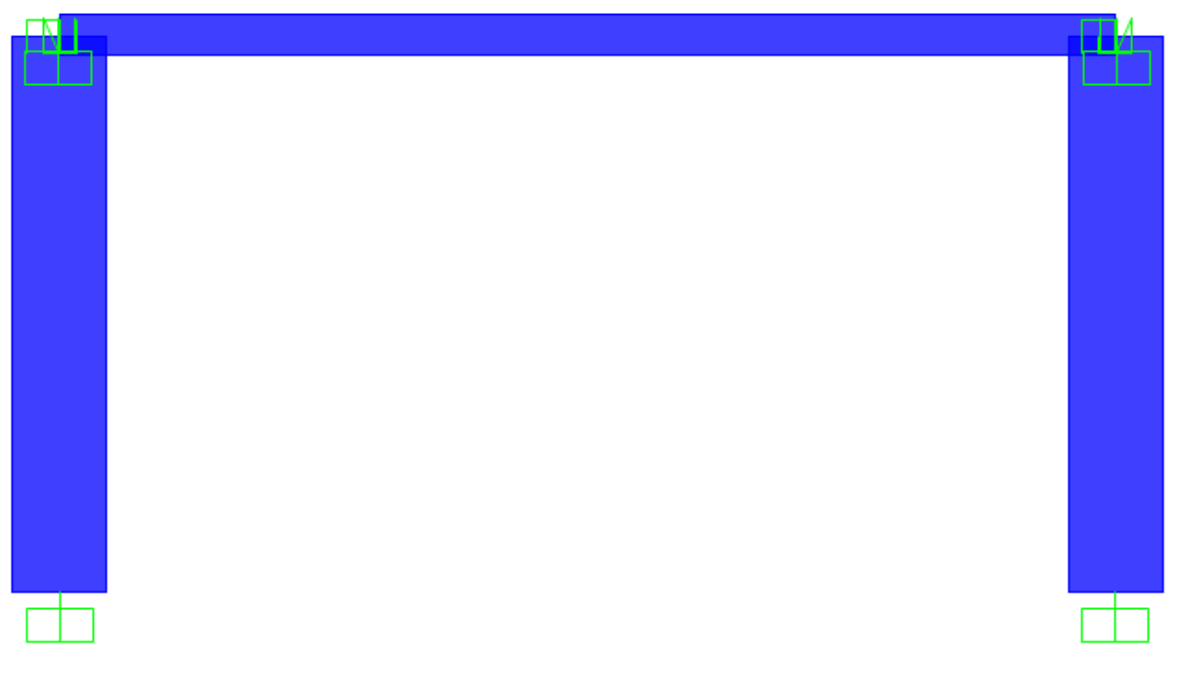

**Figura 489 - Visione 3D frontale del modello**

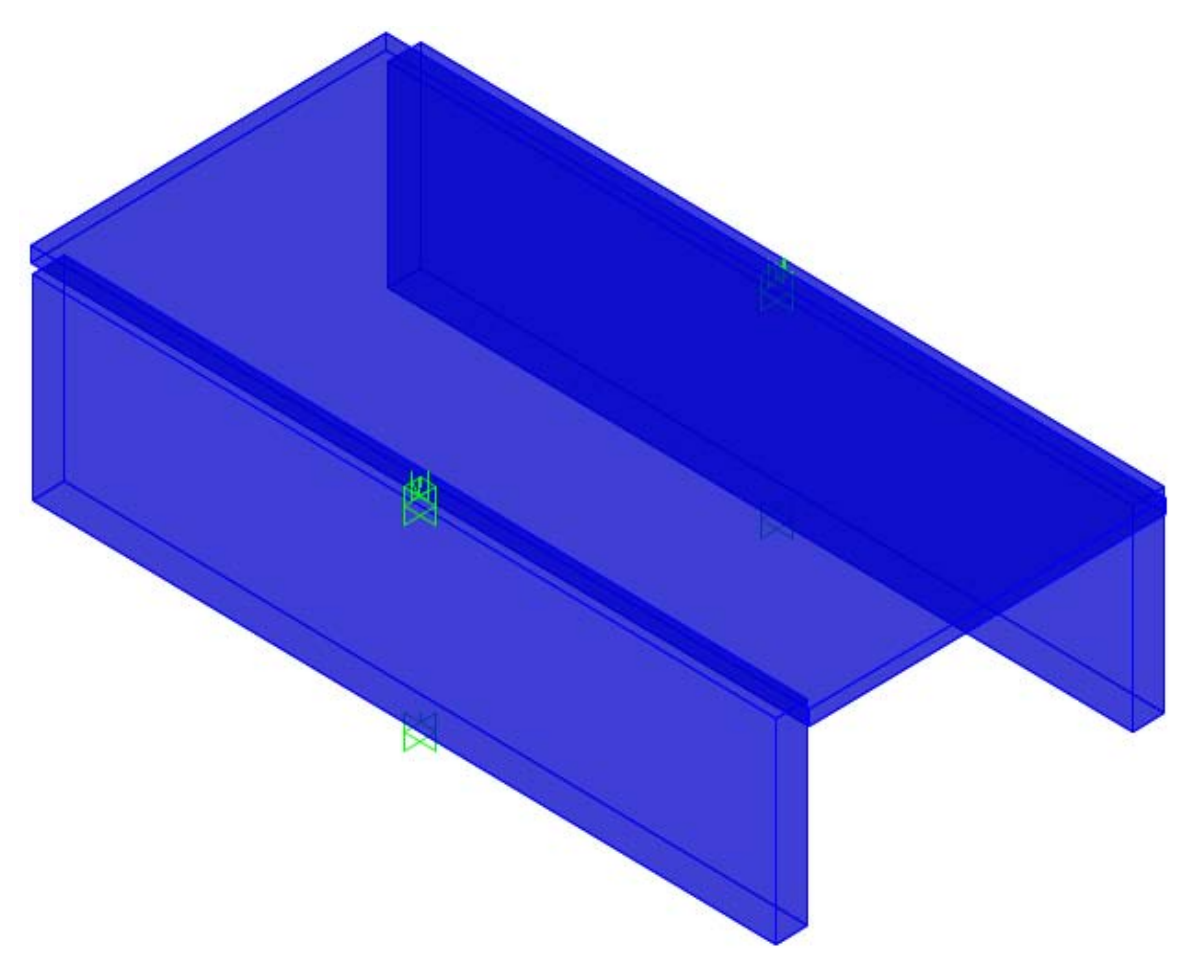

**Figura 490 - Visione 3D dall'alto del modello**

#### *8.4.14 - DEFINIZIONE DELL'ANALISI PUSHUNDER*

I carichi gravitazionali e gli altri pesi presenti nella realtà agiscono anche prima del verificarsi dell'azione sismica, e quindi prima dell'applicazione dei carichi orizzontali.

Queste sollecitazioni sono studiate allora attraverso un'analisi chiamata *pushunder* (si tratta in sostanza della duale della *pushover*, cambia solo la direzione di applicazione del carico) impiegando il metodo di controllo delle forze, con valori che partono quindi da zero e vanno incrementandosi fino a raggiungere il massimo della sollecitazione applicata, in questo caso diretta secondo il verso verticale della forza di gravità. Il tipo di solutore usato è quello statico non lineare, partendo dalla condizione iniziale indeformata ed in assenza di tensioni, ed i risultati mostrati saranno solo quelli relativi allo stato finale delle sollecitazioni e degli spostamenti di tutti i nodi.

# *8.4.15 - DEFINIZIONE DELL'ANALISI PUSHOVER*

I carichi laterali unitari invece sono usati per spingere la struttura nella direzione voluta, ovvero quella orizzontale lungo l'asse dell'impalcato. Per questo tipo di analisi in realtà è utilizzato il metodo di controllo degli spostamenti e non quello di controllo delle forze. Per questo procedimento il nodo in cui si monitora lo spostamento è allora quello posto in sommità alla struttura e sarà quindi impiegato per definire la curva di *pushover*, che costituisce il risultato finale dell'analisi statica non lineare.

Le forze unitarie orizzontali, poste nei nodi appropriati della struttura, hanno semplicemente la funzione di permettere al programma di leggere uno spostamento monitorato maggiore di zero e di definire la distribuzione di forze considerata per l'analisi statica non lineare. In assenza di queste forze concentrate, infatti, l'*output* del solutore segnala che lo spostamento monitorato è pari a zero. Ovviamente carichi di tale intensità non hanno praticamente alcuna influenza nella risposta globale della struttura.

Il tipo di solutore utilizzato è sempre quello statico non lineare, questa volta però assumendo come requisito iniziale il precedente caso di analisi statica non lineare, avente come condizione di carico i pesi gravitazionali e quelli permanenti, chiamata *pushunder*. Infatti è opportuno avviare l'analisi statica non lineare in direzione orizzontale a partire dal campo di tensioni e di sollecitazioni che è già presente nella struttura, a seguito dell'applicazione dei carichi gravitazionali (ossia appunto dall'analisi *pushunder* descritta nel paragrafo precedente). L'analisi di spinta deve infatti sempre tenere conto dei carichi verticali iniziali. In aggiunta, i risultati dell'analisi *pushover* non vengono più visualizzati attraverso il solo *step* finale ma attraverso casi di carico multipli, in modo da osservare il progressivo comportamento della struttura.

#### *8.4.16 - DIREZIONE DELL'ANALISI PUSHOVER*

In alcuni casi può essere importante considerare diversi casi di *pushover*, in modo da rappresentare differenti risposte che possono verificarsi durante il sisma reale. Ad esempio, potrebbe essere utile spingere la struttura sia nella direzione X sia nella direzione Y, ed in alcuni casi anche con un angolo compreso tra queste due. Nel caso analizzato del modello completo del ponte, però, si è ritenuta sufficiente l'analisi nella sola direzione debole della struttura, cioè quella dell'asse dell'impalcato (in altre parole, perpendicolare alla lunghezza della spalla o nel verso positivo dell'asse X). Si tratta infatti della direzione meno resistente del ponte come risorse strutturali, e quella in cui verosimilmente avverrebbero gli spostamenti dell'impalcato in caso di sisma.

#### *8.4.17 - CURVE PUSHOVER DI OUTPUT*

Si riporta la curva di *pushover* fornita dal programma SAP2000, con Newton e millimetri come unità di misura degli assi:

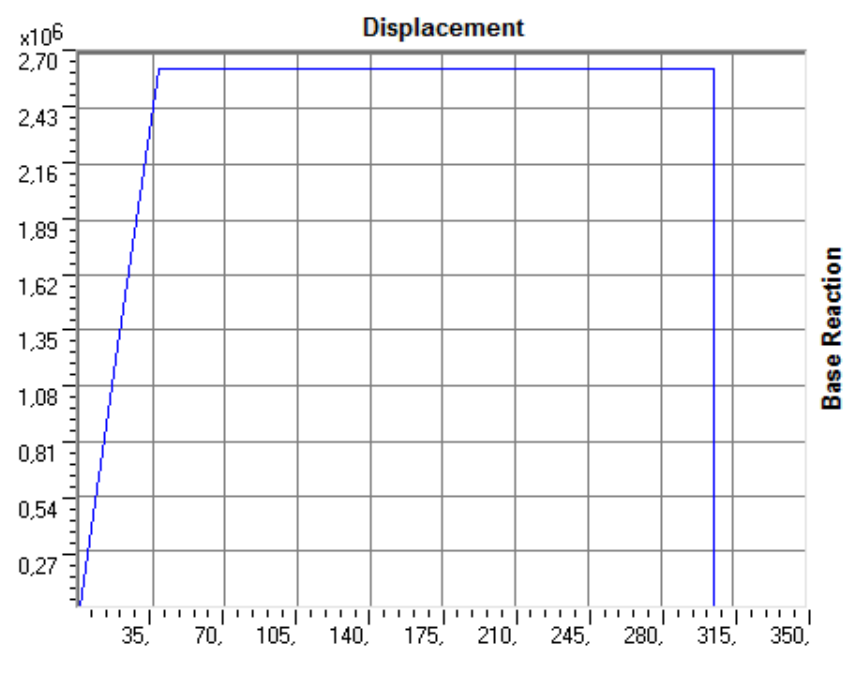

**Figura 491 - Curva di** *pushover* **del modello completo**

Il grafico successivo mostra la curva di capacità calcolata per il solo sistema spalla-appoggio confrontata con quella precedente, cioè relativa al modello completo, raffigurate assieme nello stesso diagramma:

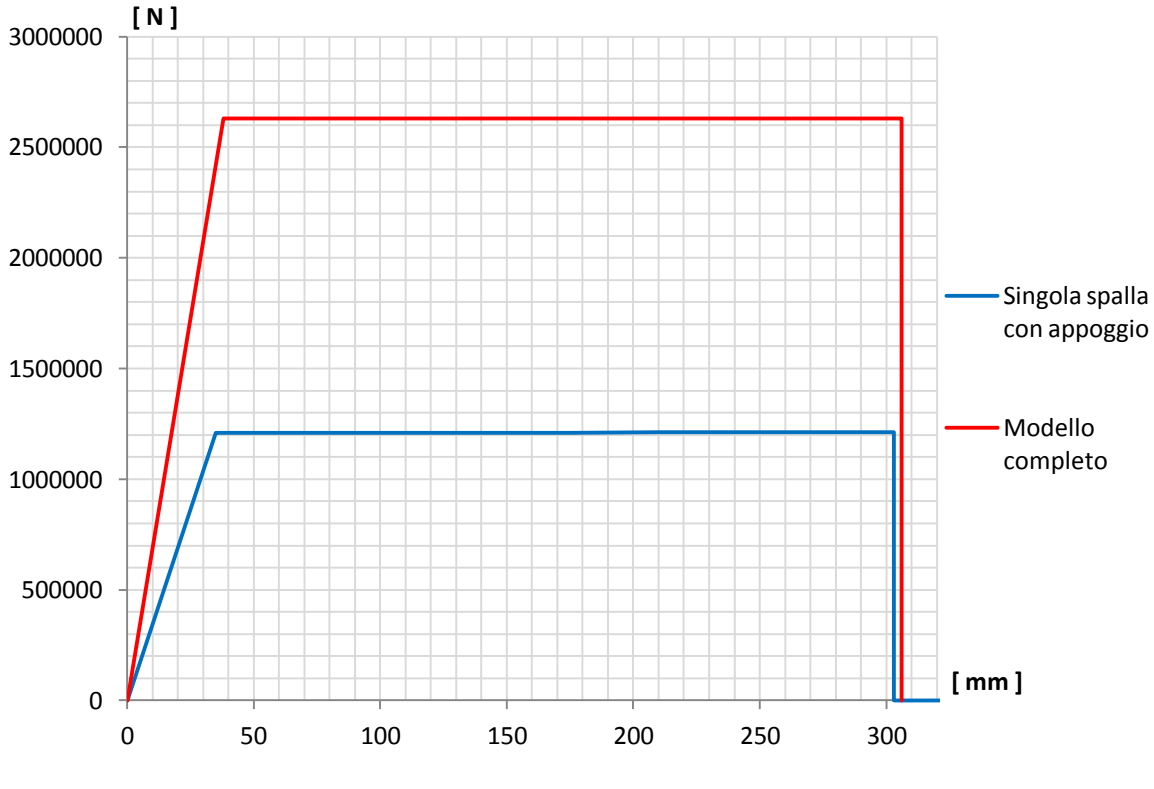

**Figura 492 - Confronto tra le due curve di capacità**

Dal confronto si nota che il punto in cui avviene lo snervamento, cioè lo spostamento in corrispondenza del quale avviene il cambio di pendenza della spezzata, è praticamente lo stesso per le due curve disegnate. Infatti le due spalle considerate nel secondo modello del ponte, quello completo, sono identiche a quella del modello iniziale e quindi arriveranno allo snervamento per un identico valore.

Il taglio massimo alla base ora invece raddoppia, in quanto l'ordinata della curva di *pushover* è il taglio massimo totale alla base, dato quindi dalla somma delle due sollecitazioni delle due spalle uguali che formano, in questo secondo caso, il ponte "Cavalcavia S.P.62"

Da un'osservazione qualitativa il sistema si presenta ancora nella forma definita flessibile.

## *8.4.18 - PARAMETRI DELLA SOLLECITAZIONE*

Dall'inviluppo dei diagrammi dei parametri della sollecitazione, si ottengono i seguenti valori:

- Massimo taglio alla base della spalla: 1316 kN
- Massimo momento flettente alla base della spalla: 8190 kNm

Lo sforzo normale alla base della spalla assume il valore pari alla somma dei pesi introdotti all'inizio, relativamente cioè al 50% di quello dell'impalcato ed al 30% di quello della spalla. Si conferma così la correttezza dell'elemento *link* e dei parametri impiegati per rappresentare l'appoggio anche lungo la sua direzione assiale.

### *8.4.19 - ANALISI TIME HISTORY*

Si riporta uno *step* qualsiasi, tratto da quelli dell'analisi *time history*, a puro titolo esemplificativo:

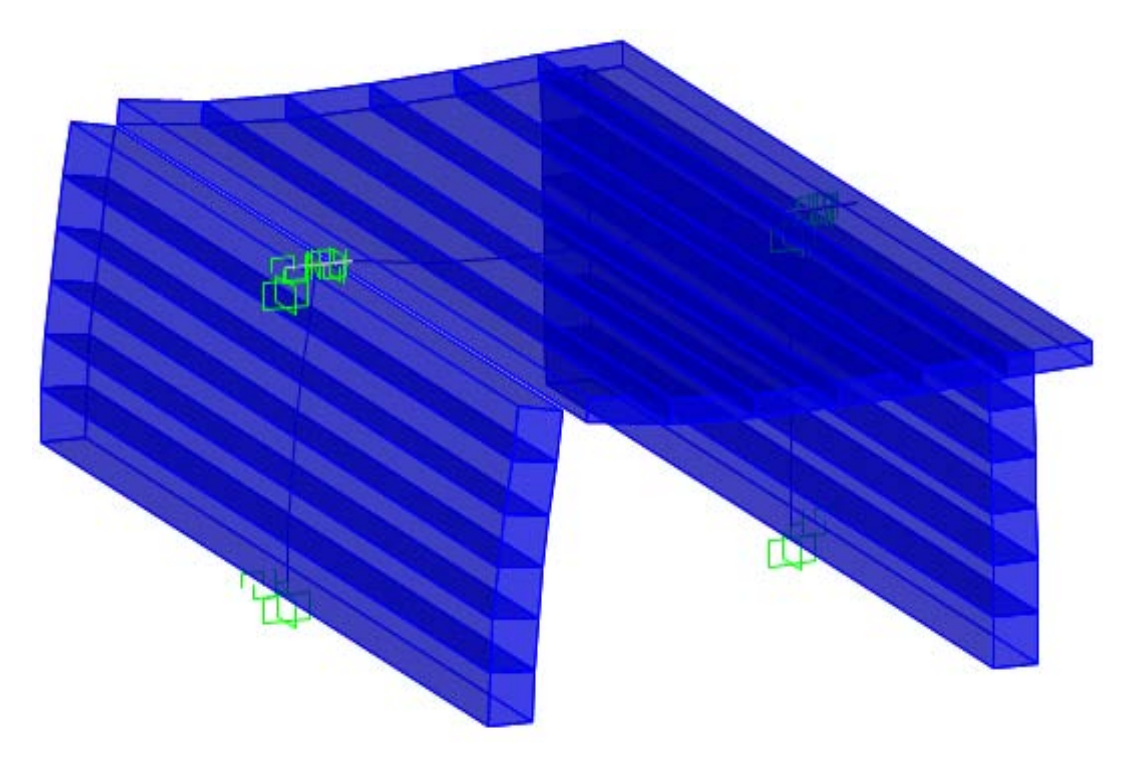

**Figura 493 -** *Step* **17 dell'analisi** *time history*

L'*input* per l'analisi dinamica non lineare è solitamente costituito dagli accelerogrammi. Per tale analisi si è scelto di utilizzare sette diversi accelerogrammi, calcolati a partire dallo spettro elastico attraverso il *software* SIMQKE\_GR:

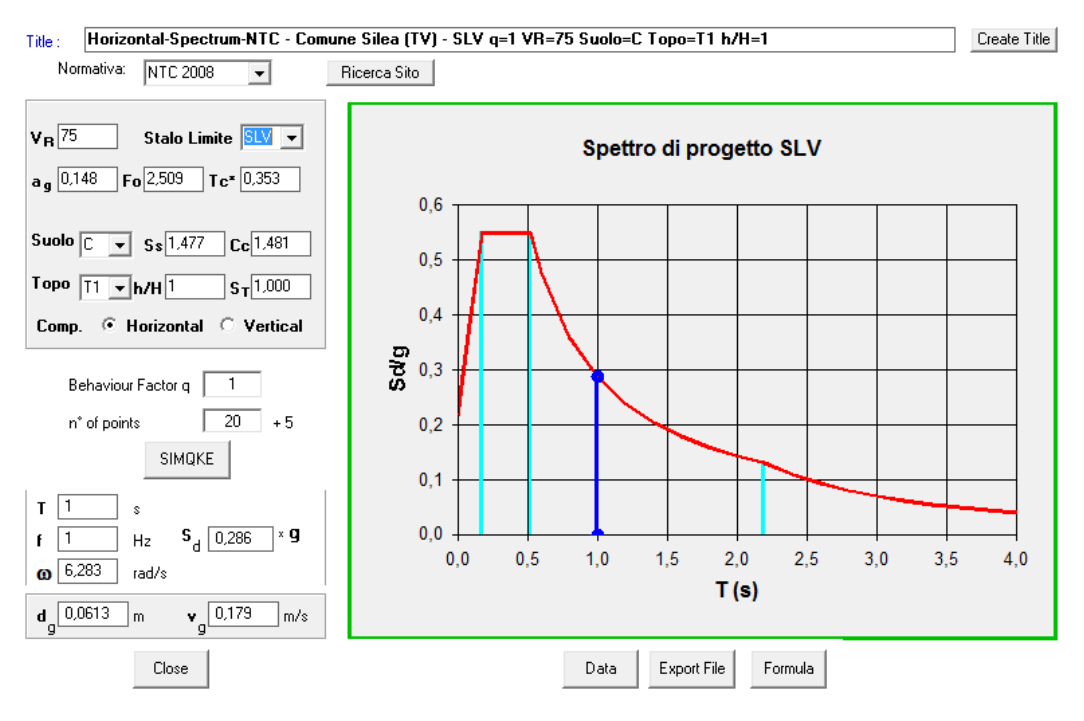

**Figura 494 - Finestra di** *input* **del programma SIMQKE\_GR**

I sette accelerogrammi utilizzati per l'analisi dinamica non lineare, detta convenzionalmente anche *time history*, sono riprodotti attraverso un grafico che presenta valori di tempo in ascissa e di accelerazione in ordinata, in cui è riportata una serie di punti che rappresentano in questo modo il variare dell'accelerazione a cui sarà soggetto il modello della struttura, al trascorrere del tempo. La normativa prevede che la durata di ogni singolo accelerogramma sia non inferiore a 25 secondi, con indicazioni anche più stringenti sulla sua parte pseudostazionaria. Per questo motivo è scelta, per ciascuno degli accelerogrammi utilizzati (sia per questi che per i precedenti già descritti), una durata pari a:

Durata degli accelerogrammi: 30 s

I sette accelerogrammi in esame sono i seguenti, restituiti assieme allo spettro di risposta di partenza, il quale chiaramente è sempre lo stesso per tutti i diversi accelerogrammi:

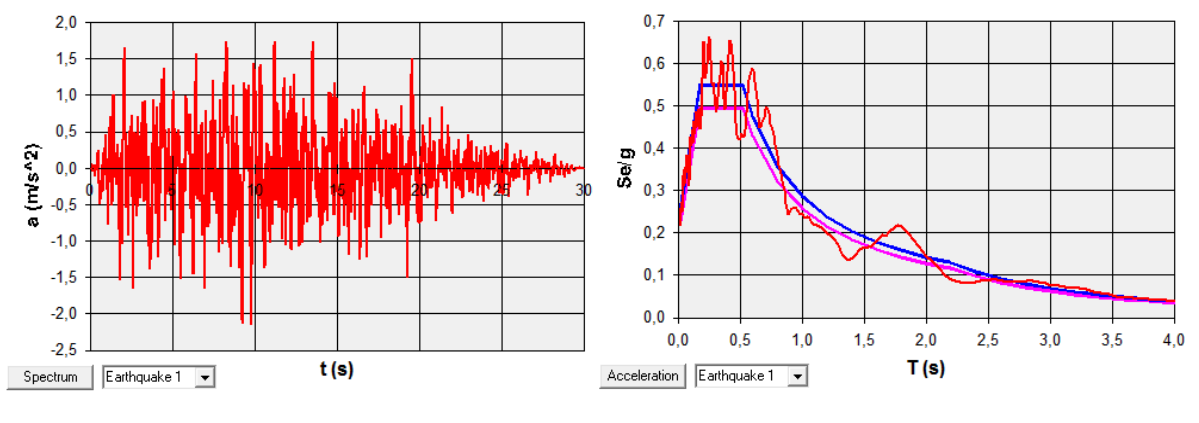

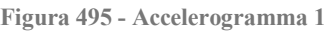

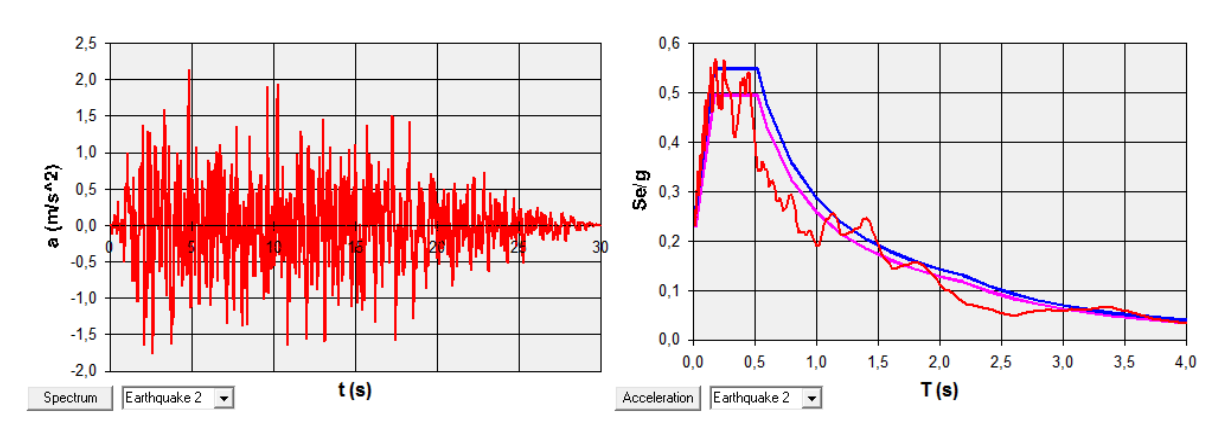

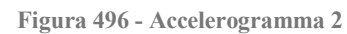

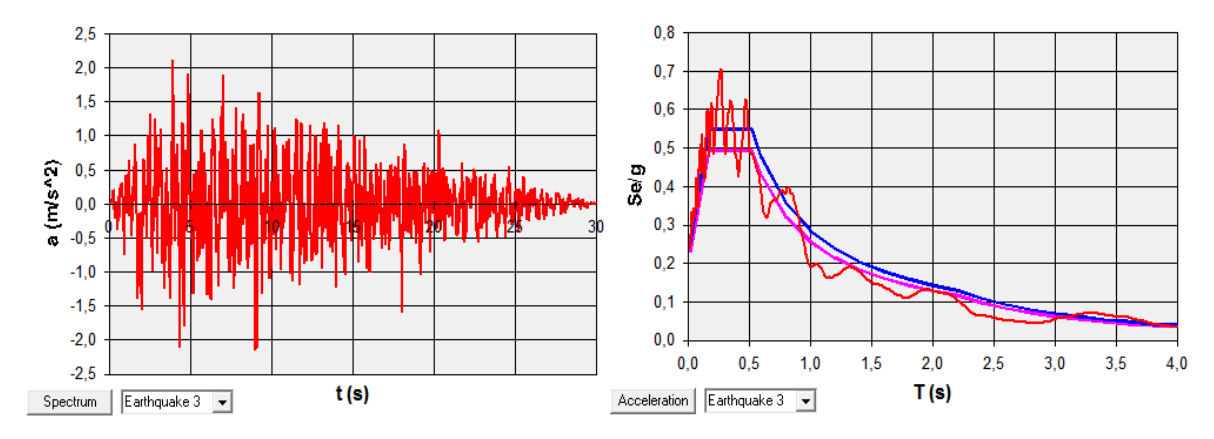

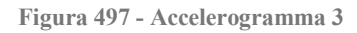

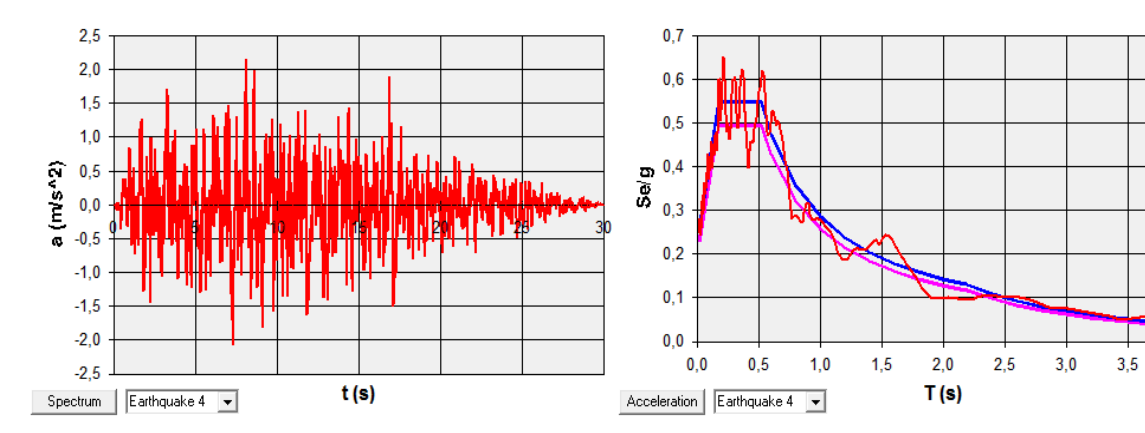

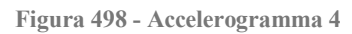

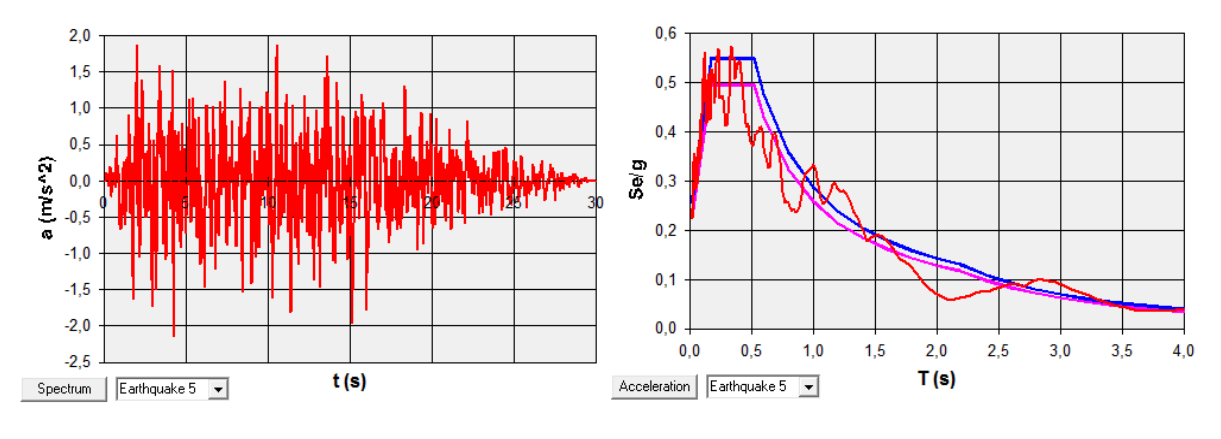

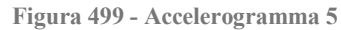

 $4,0$ 

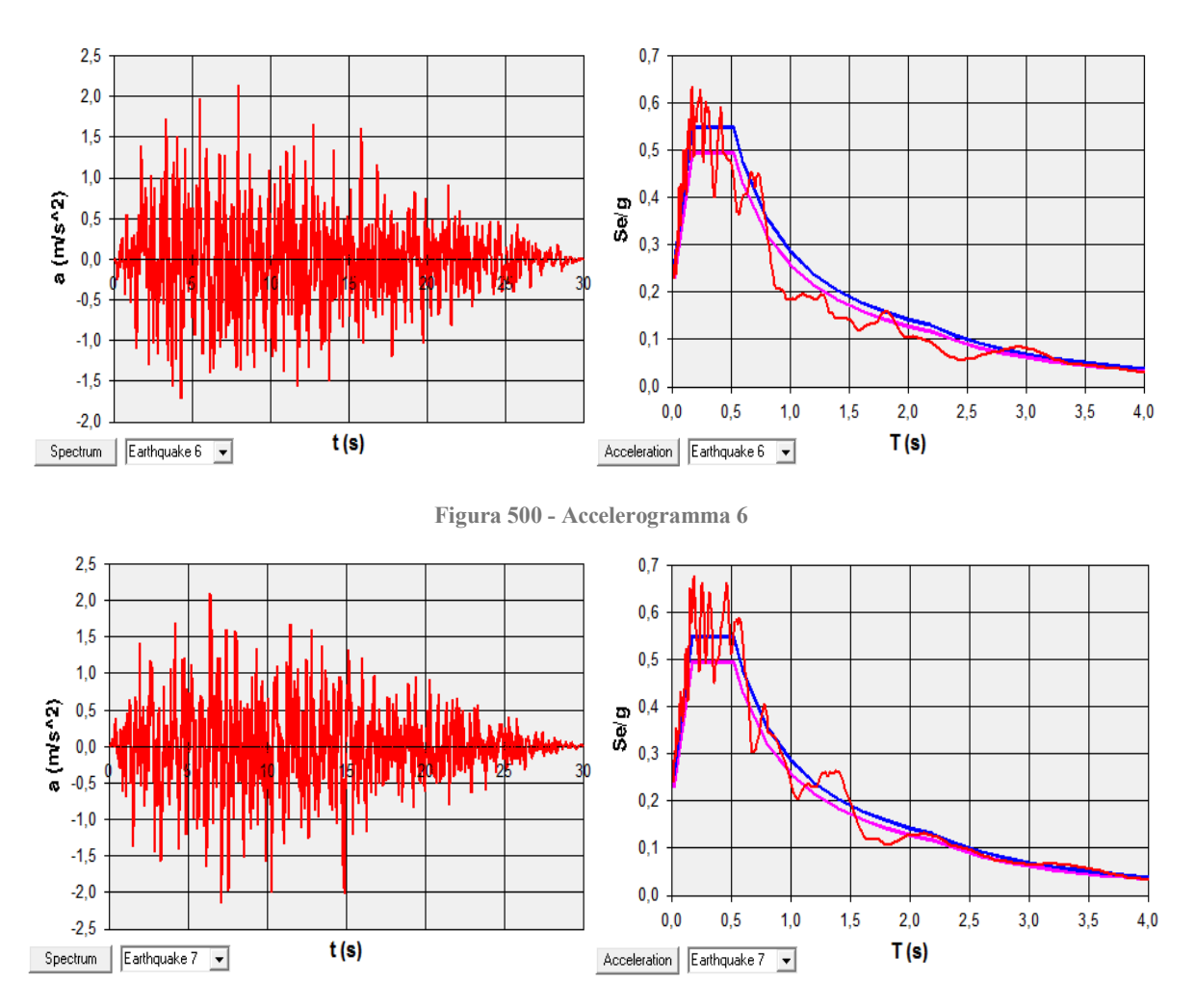

**Figura 501 - Accelerogramma 7**

Gli accelerogrammi, successivamente, sono introdotti all'interno del *software* per mezzo di finestre già illustrate all'interno di relativi paragrafi antecedenti.

Essi sono poi utilizzati dal programma per eseguire sette diverse analisi dinamiche non lineari, ognuna delle quali fornirà per ogni valore del passo temporale (detto anche *step*), precedentemente definito come condizione iniziale, i risultati di spostamento e di sollecitazione degli elementi della struttura. Verrà successivamente fatta una media di tutti i valori al fine di determinarne quello medio, da utilizzare prevalentemente in verifiche e considerazioni successive.

Il numero di passi decisi per l'analisi e la rispettiva durata di ogni passo temporale sono:

- Numero di passi: 3000
- $\triangleright$  Dimensione del passo: 0,02 s

Questi indici numerici forniscono un'analisi dinamica non lineare della durata di:

Durata dell'analisi *time history*: 60 s

Ben superiore quindi ai 30 secondi di durata complessiva degli accelerogrammi. In questo modo però si ha l'assoluta sicurezza di avere la visione globale del comportamento della struttura, sottoposta all'azione sismica.

### *8.4.20 - OUTPUT DELL'ANALISI TIME HISTORY*

Al termine delle sette analisi *time history* effettuate sul modello, sono disponibili all'interno del *software* SAP2000 le cosiddette *plot functions*: esse non sono altro che uno strumento pratico per capire l'evoluzione di un qualsiasi parametro scelto, al cambiare degli *step* temporali dell'analisi effettuata. Dopo aver valutato il dato di interesse, è automaticamente generato un grafico in cui in ascissa è presente il tempo, mentre in ordinata c'è il valore dell'indice appena selezionato, al variare del tempo di analisi. Un esempio di grafico (senza alcun numero) è riportato in figura. Il tempo è sempre espresso in secondi:

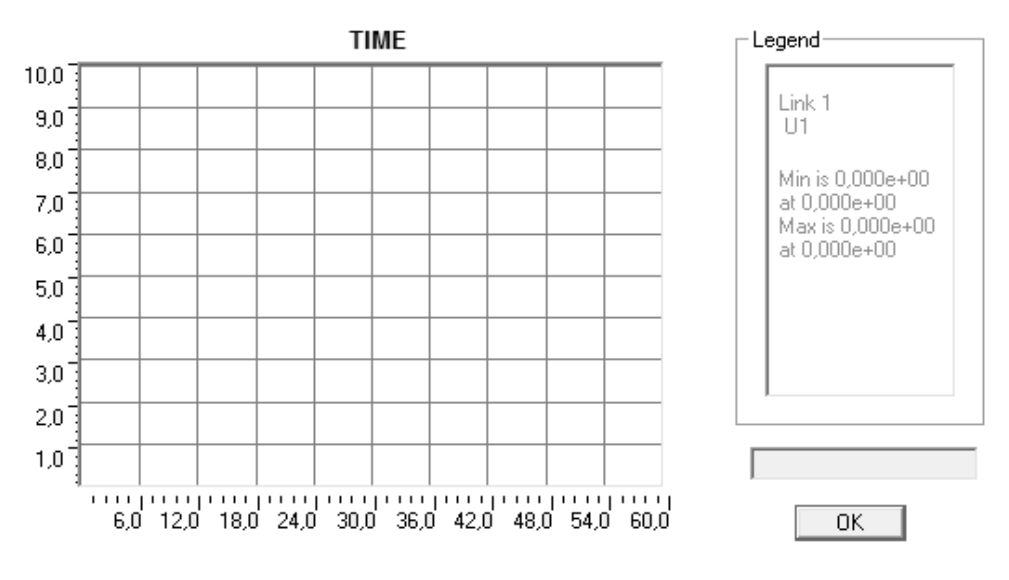

**Figura 502 - Esempio di** *plot function*

Nella legenda a destra inoltre si possono leggere i massimi ed i minimi della funzione preferita ed il tempo corrispondente ad essi. Si rimanda al capitolo relativo ai risultati delle analisi non lineari per la visualizzazione dei parametri presi in considerazione nello studio della vulnerabilità sismica ed il loro successivo commento.

# **8.5 - COMMENTI SUI MODELLI F.E.M. COMPLETI REALIZZATI**

Nel capitolo precedente si sono illustrati i primi modelli agli Elementi Finiti, in cui sono state rappresentate solamente alcune parti strutturali di ciascun ponte, ovvero le spalle e gli appoggi. Questo modo di procedere può essere sufficiente in casi come quelli ora trattati, in cui questi elementi partecipano quasi esclusivamente ed in modo abbastanza significativo alla risposta del ponte per le azioni sismiche, e nei quali le altre parti strutturali svolgono un ruolo di secondo piano, sempre relativamente alla vulnerabilità sismica.

Tuttavia, per comprendere pienamente il vero comportamento della struttura, e viste le possibilità sempre crescenti date dai *software* commerciali attualmente in uso, i modelli completi dei ponti rappresentano a questo proposito uno strumento ancora più preciso, specialmente per valutazioni ed analisi più accurate. Per questo motivo si è reso necessario creare anche questo secondo tipo di modelli, poiché per i precedenti non tutte le caratteristiche strutturali potevano infatti essere integralmente rappresentate (ad esempio non sono stati considerati nei casi antecedenti i giunti, l'interazione con il terreno, e non da ultima l'interazione di una spalla con l'altra attraverso la rigidezza assiale dell'impalcato).

Il secondo tipo di modellazione proposto presenta tuttavia alcune difficoltà aggiuntive, date principalmente dal numero maggiore di Elementi Finiti da dover includere nella rappresentazione del ponte e, di conseguenza, dal numero crescente di relazioni, anche non lineari, da considerare. Da questo deriva anche la necessità di una ricerca più dettagliata delle modalità di risposta delle singole parti ed infine, nel caso siano ritenute strettamente necessarie, dell'assunzione di una più numerosa quantità di ipotesi.

Anche i tempi di analisi risentono della più grande complessità dei modelli, sia nell'ambito statico che specialmente in quello dinamico, in cui la soluzione successivamente proposta è fornita solamente dopo una lunga analisi (fatto dovuto principalmente all'abbondante presenza di elementi a comportamento non lineare).

Nonostante queste affinità o differenze elencate, i risultati ottenuti sono stati di apprezzabile qualità e, per questo motivo, ritenuti più che soddisfacenti. La risposta complessiva dei modelli è stata, in conclusione, in linea con le aspettative. Gli esisti più precisi delle analisi saranno tutti dettagliatamente mostrati nel seguito.

Nei diversi capitoli successivi si procederà all'applicazione del metodo N2 per i modelli finora visti, cioè al confronto diretto della domanda sismica con la capacità strutturale, e più avanti alle verifiche specifiche ed a tutti i commenti del caso. In seguito si analizzeranno anche i risultati forniti delle analisi *time history* e sarà fatto un confronto globale dei valori ottenuti, in modo da avere una visione generale del comportamento delle opere *master* scelte e studiate. Tutto questo solamente dopo la descrizione di un ultimo modello, creato in maniera specifica per uno solo dei tre ponti di riferimento.

# **CAPITOLO 9 – MODELLO F.E.M. DETTAGLIATO DEL PONTE "TORRENTE MAÈ I"**

# **9.1 - MOTIVI DELLA SCELTA DI QUESTO SPECIFICO MODELLO**

Nei precedenti modelli dei ponti, in cui sono stati rappresentati i seguenti elementi:

- Entrambe le spalle
- Entrambi gli appoggi
- Giunti di dilatazione
- Interazione con il terreno dietro le spalle
- > Impalcato
- > Fondazioni

In un paragrafo specifico, relativamente a tutte e tre le opere, si è messo in luce come il fatto che l'impalcato del ponte presentasse una certa obliquità non sia stato considerato nei precedenti modelli, per consentire un più agevole confronto di risultati. Tutti e tre i ponti esaminati nella realtà presentano però l'impalcato obliquo rispetto alle spalle, con un angolo più o meno grande a seconda dell'opera valutata. In particolare, per il ponte "Torrente Maè I" questo angolo di inclinazione è pari a:

Angolo di obliquità dell'impalcato rispetto alle spalle: 35°

In un altro paragrafo, invece, è stato spiegato come l'impalcato del ponte "Torrente Maè I" sia nella realtà un impalcato a travata, non costituito quindi da un singolo elemento strutturale ma da una serie di travi con sopra posta una soletta in calcestruzzo.

Nel modello precedente di questo ponte allora sono state attuate opportune semplificazioni, qui di seguito riassunte e la maggior parte comuni anche agli altri due ponti *master*:

- L'impalcato è stato rappresentato tramite un solo elemento *frame*, elastico e monodimensionale
- La vera composizione dell'impalcato, in altre parole quella data dalle travi e dalla soletta, è stata presa in considerazione solo indirettamente, attraverso dimensioni equivalenti del relativo elemento *frame*
- L'effettiva geometria dell'impalcato e la sua reale sezione quindi non sono rappresentate all'interno del modello precedente
- La presenza di due appoggi in ognuna delle due estremità del ponte è stata attribuita all'interno del legame costitutivo del *link* non lineare, che però consiste in un solo elemento per ogni spalla e non in una coppia di elementi distinti, non considerando cioè direttamente entrambi i dispositivi
- Il modello, seppur costituito da elementi tridimensionali, è piano (l'obliquità dell'impalcato quindi non ha alcun effetto nella risposta del modello, perché assente)

A seguito di tutte queste ipotesi semplificative effettuate, si vuole ora costruire un modello di un ponte che al contrario sia il più aderente possibile alla struttura realmente esistente. Il ponte scelto per la creazione di un modello dimostrativo, e che non presenti più tutte queste

semplificazioni, è dunque quello denominato "Torrente Maè I". La scelta compiuta deriva da adeguate considerazioni, come:

- Il tipo di dispositivi (in acciaio) presenti lo rende adatto ad una rappresentazione tridimensionale
- Una modellazione di questi elementi d'appoggio, ancora attraverso *link* non lineari, posti nel punto del modello corrispondente alla loro posizione reale è più agevole in questo caso, in particolare se confrontato con quelli altri due ponti
- L'angolo di inclinazione dell'impalcato di questo ponte rispetto alle sue spalle ha un valore certo, derivato dal progetto originale dell'opera e non ricavato da successivi rilievi o calcolato da disegni fatti a posteriori, che potrebbero anche essere non equivalenti al suo reale valore
- L'impalcato ha dimensioni geometriche definite e chiare, descritte in modo completo nel progetto originale
- A differenza del ponte "Via Diaz", l'impalcato di questo ponte è a travata e non del tipo "a solettone": per questo le differenze tra questo modello e quello bidimensionale già creato dovrebbero essere più marcate e quindi più interessanti
- A differenza dell'altro ponte "Cavalcavia S.P.62", caratterizzato anch'esso dall'impalcato a travata, sono disponibili anche le dimensioni effettive delle sezioni delle travi dell'impalcato. In caso contrario sarebbe stato molto più complicato creare un modello adeguato, mancando le dimensioni di questi elementi strutturali di primaria importanza per la corretta definizione della geometria.

In conclusione, il ponte denominato "Torrente Maè I" è, delle tre strutture prese in considerazione come opere *master*, quella che presenta le informazioni geometriche e strutturali più complete in assoluto.

# **9.2 - MODELLO F.E.M. DETTAGLIATO DEL PONTE "TORRENTE MAÈ I"**

Per i motivi sopra citati, si vuole ora realizzare un modello integrale e dettagliato del ponte "Torrente Maè I", non più cioè considerando tutte le semplificazioni precedentemente introdotte, ma costruendo una sua rappresentazione il più possibile simile alla reale geometria della struttura. Si riporta una sua foto, che costituirà una sorta di riferimento:

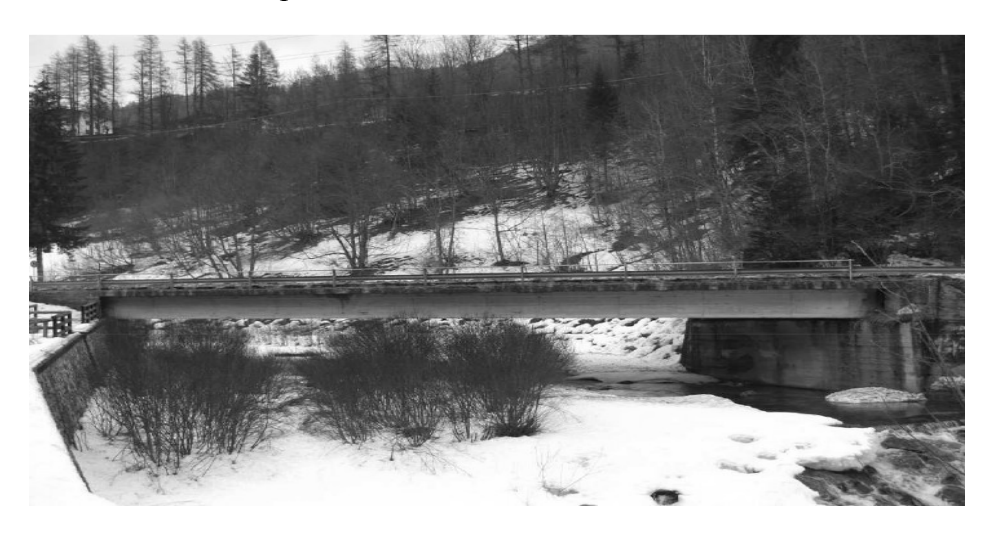

**Figura 503 - Foto del ponte "Torrente Maè I"**

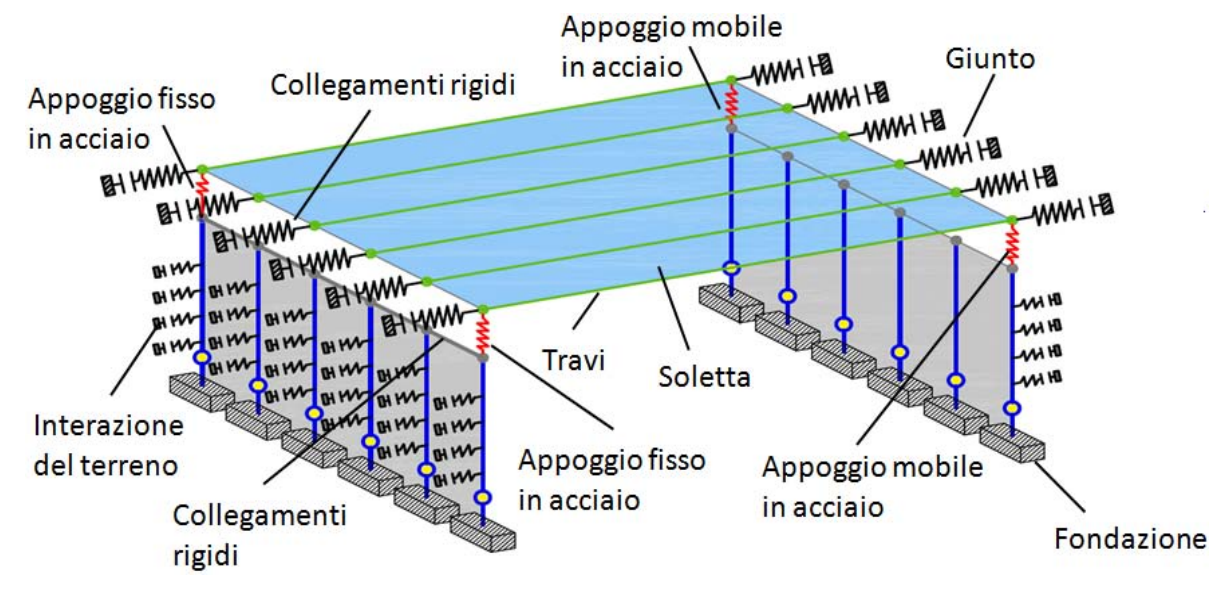

In generale il modello, basato sulla struttura reale appena illustrata, avrà una forma di questo tipo, schematizzata dal disegno creato nell'ambito specifico di questa situazione:

**Figura 504 - Modello dettagliato del ponte "Torrente Maè I"**

Si riporta per chiarezza un ingrandimento della sola struttura della spalla, per meglio comprenderne la composizione:

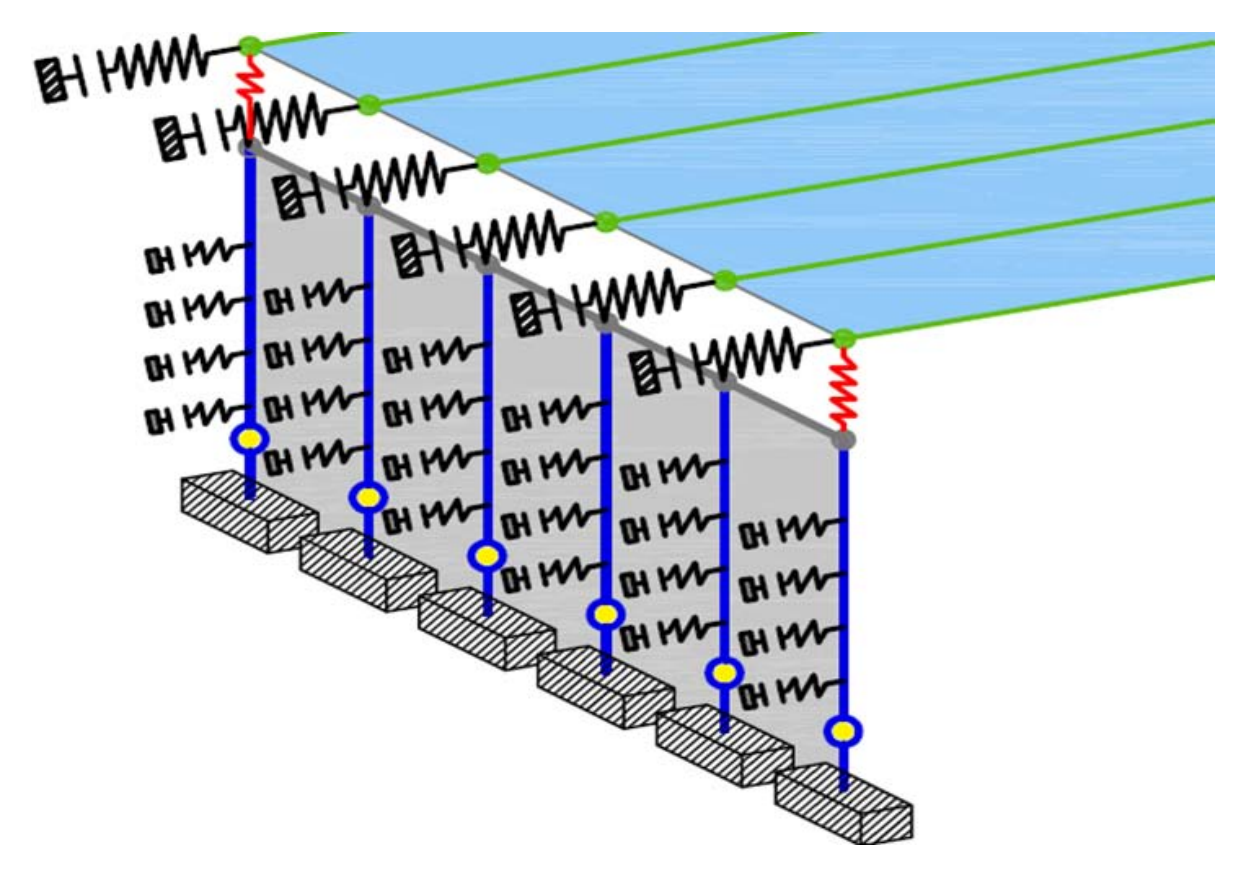

**Figura 505 - Spalla del modello dettagliato del ponte "Torrente Maè I"**

Tutti gli elementi principali che costituiscono il ponte sono indicati nella prima figura. A riguardo di essi, i relativi particolari e aspetti caratteristici saranno discussi e spiegati dettagliatamente nei corrispondenti paragrafi successivi.

#### *9.2.1 - GEOMETRIA IN PIANTA DELL'IMPALCATO*

Sono fissate per prima cosa le dimensioni in pianta del ponte (più esattamente del suo impalcato), perché necessarie a descriverne correttamente la propria geometria e di conseguenza la sua risposta alle sollecitazioni. A differenza della situazione precedente, i rapporti tra le dimensioni e le proporzioni ora hanno primaria importanza nella rappresentazione. Esse sono riprodotte in figura:

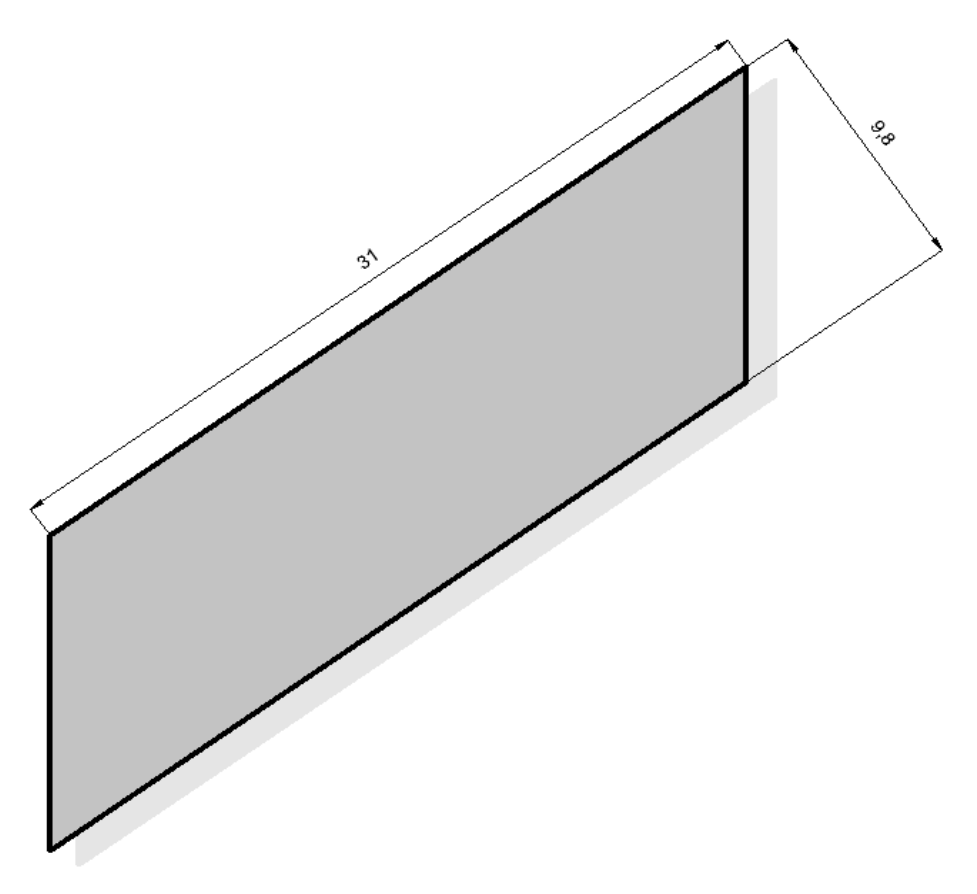

**Figura 506 - Pianta dell'impalcato**

E sono, più precisamente:

- Lunghezza dell'impalcato: 31 m
- Larghezza dell'impalcato: 9,8 m

Misure che verranno successivamente riprese e commentate. Vengono, nel disegno successivo, anche messi in evidenza il numero di travi presenti:

Numero di travi dell'impalcato: 6

E la loro disposizione. Le travi sono in calcestruzzo precompresso, dotate di sezioni terminali ingrossate per permettere l'ancoraggio delle testate dei trefoli da precompressione. Esse sono corredate di quattro irrigidimenti trasversali, due alle estremità dell'impalcato e due rispettivamente alla distanza di un terzo e due terzi della lunghezza totale dell'impalcato. Per le dimensioni della sezione di ciascuna delle travi si rimanda al paragrafo inerente, all'interno di questo capitolo. Le sei travi sono disposte nel modo indicato dal seguente disegno, realizzato principalmente per tale scopo:
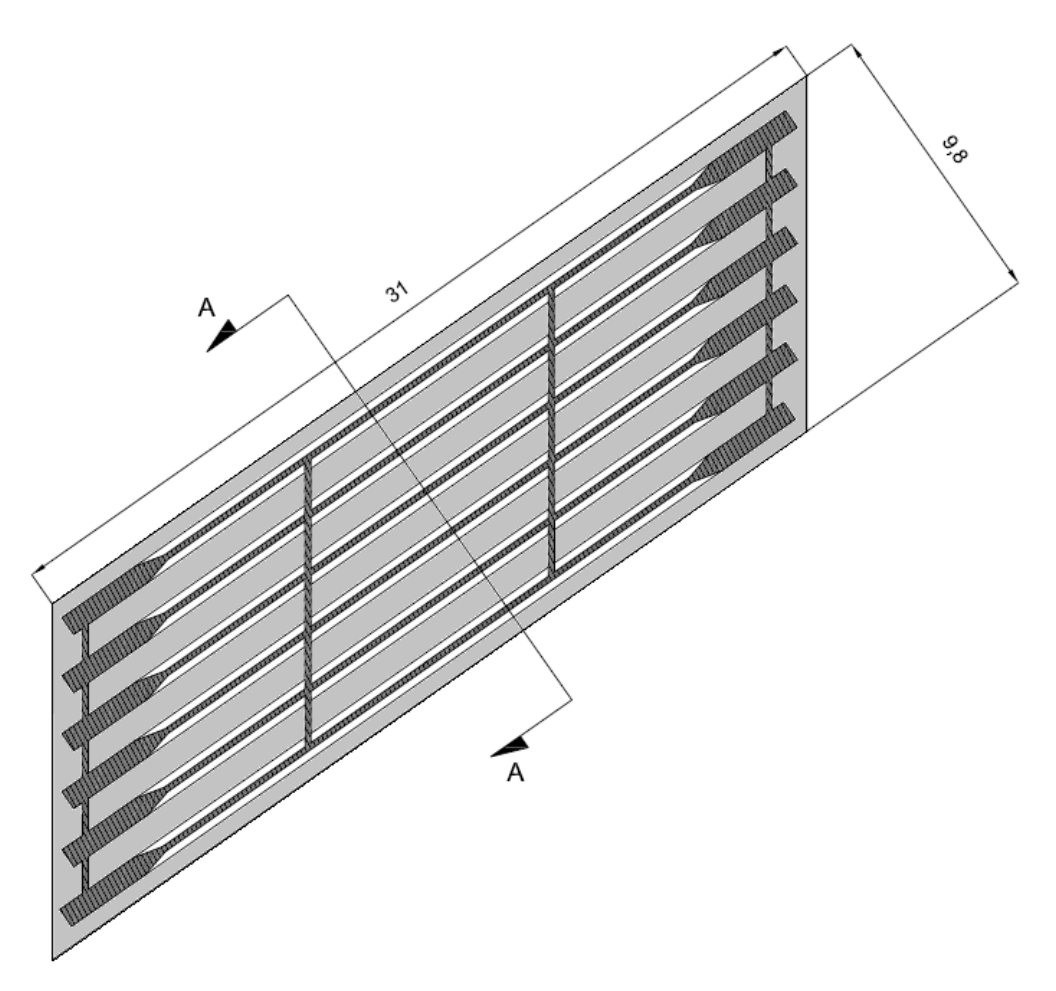

**Figura 507 - Pianta dell'impalcato con le travi**

Si riporta ora la vista data dalla sezione A-A dell'impalcato, rappresentata in maniera più schematica rispetto al corrispondente disegno originale per meglio adattarla alla successiva modellazione agli Elementi Finiti (per la sezione completa nei suoi particolari, si veda il capitolo specifico sulla descrizione dei ponti *master*):

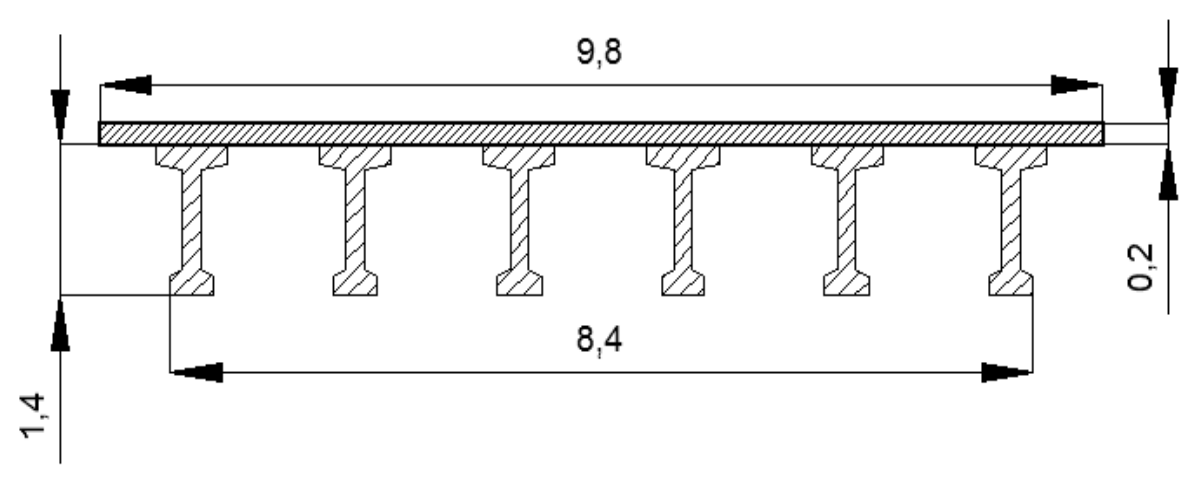

**Figura 508 - Sezione A-A dell'impalcato**

Si evidenzia ancora una volta con questa immagine la struttura a travata. Sono quindi definite le seguenti misure, ora per l'impalcato:

Lunghezza totale dell'impalcato: 31 m

- Larghezza totale dell'impalcato (comprensivo di soletta): 9,8 m
- Larghezza dell'impalcato (distanza tra i bordi estremi delle basi delle travi): 8,4 m
- Spessore della soletta: 0,2 m
- Angolo di obliquità dell'impalcato rispetto alle spalle: 35°

La larghezza dell'impalcato misurata tra l'estremo sinistro di una trave e quello destro di quella opposta è quella che effettivamente grava sulle spalle, attraverso gli appoggi in acciaio interposti.

Per l'angolo di obliquità, si introduce un nuovo sistema di riferimento con assi x' ed y', utile ad esempio per distinguere diverse misure che saranno poi definite:

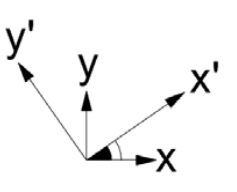

**Figura 509 - Assi di riferimento ed angolo di obliquità del ponte**

### *9.2.2 - GEOMETRIA DELLE SPALLE*

Le dimensioni geometriche delle spalle sono le stesse assunte per il modello precedente, illustrato nel relativo capitolo. Si restituiscono per completezza, assieme alla loro consueta rappresentazione tridimensionale:

- Lunghezza delle spalle: 8,8 m
- $\blacktriangleright$  Spessore delle spalle: 1,5 m
- Altezza delle spalle: 6,88 m

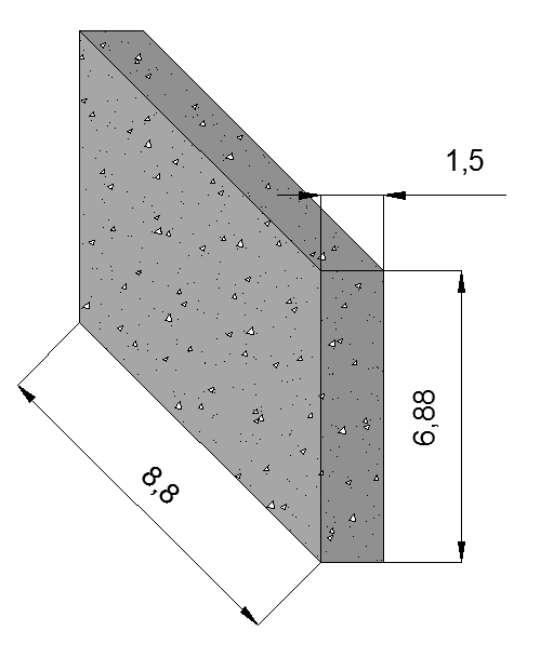

**Figura 510 - Dimensioni delle spalle**

Ora, a differenza del modello completo del ponte, serve definire però anche la distanza reciproca reale che separa le due spalle e che tenga conto dell'obliquità del ponte, che si ricorda vale:

Angolo di obliquità dell'impalcato rispetto alle spalle: 35°

Questo è necessario perché se prima la distanza tra le spalle del ponte, considerato come non obliquo, era semplicemente data dalla luce in retto dell'impalcato, ora le distanze relative delle spalle cambiano a seconda che le si consideri lungo l'asse x o lungo l'asse x', appartenente quest'ultimo al sistema di riferimento ruotato secondo l'angolo di obliquità.

Tenendo conto di tale valore dell'angolo di obliquità e delle dimensioni di spalle ed impalcato prima elencate, attraverso semplici considerazioni geometriche si calcolano le seguenti grandezze (si ricorda che la direzione x prima coincideva sempre anche con quella longitudinale del ponte, ora le convenzioni sono quelle descritte dal sistema di riferimento preliminarmente introdotto):

- Interasse tra le spalle lungo l'asse x: 26894 mm
- Interasse tra le spalle lungo l'asse y: 18831 mm
- Interasse in obliquo tra le spalle (cioè lungo l'asse x'): 32831 mm

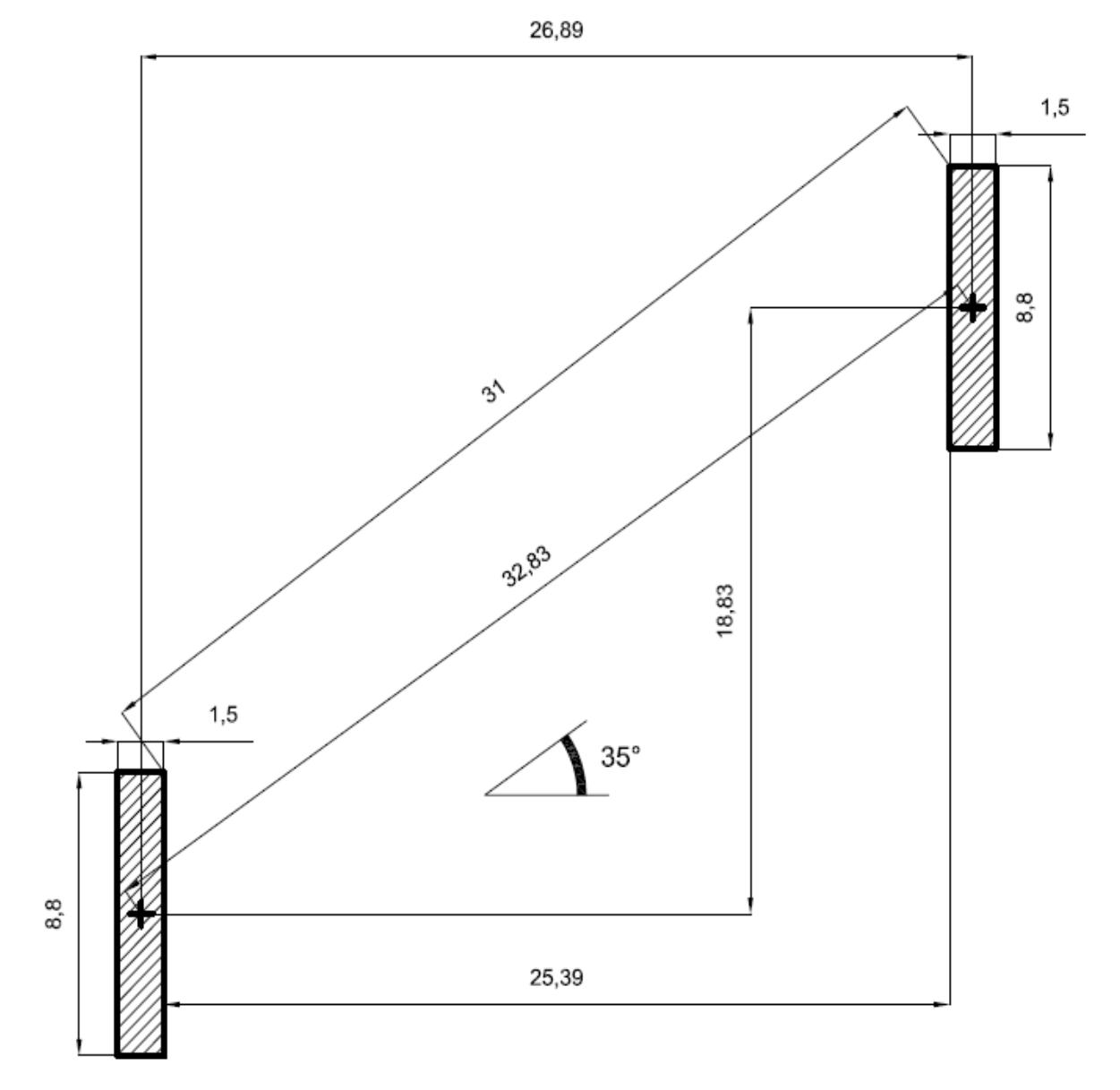

**Figura 511 - Distanze tra le spalle**

## *9.2.3 - MATERIALE ED ARMATURA DELLE SPALLE*

I materiali usati per modellare gli elementi *frame* rappresentanti le spalle sono gli stessi già descritti nel relativo paragrafo del capitolo precedente, e cioè:

- $\blacktriangleright$  Calcestruzzo C40/45
- Acciaio da armatura FeB44k

Il calcestruzzo ha le seguenti caratteristiche di peso e di resistenza:

- $\triangleright$  Peso per unità di volume del calcestruzzo: 0,000025 N/mm<sup>3</sup>
- Modulo di elasticità del calcestruzzo: 29205 MPa
- Resistenza caratteristica cilindrica a compressione del calcestruzzo: 39,2 MPa

Mentre l'acciaio dell'armatura presenta le proprietà:

- $\triangleright$  Peso per unità di volume dell'acciaio: 0,000078 N/mm<sup>3</sup>
- Modulo di elasticità dell'acciaio: 200000 MPa
- Resistenza caratteristica a snervamento dell'acciaio: 430 MPa
- Resistenza caratteristica ultima dell'acciaio: 540 MPa

L'armatura in acciaio delle spalle è stata più volte illustrata e rimane la stessa anche all'interno del modello dettagliato del ponte "Torrente Maè I", cioè si ricorda composta da:

- Armatura verticale lungo le facce della sezione: 29 ϕ 20 e 29 ϕ 20
- Armatura orizzontale lungo entrambe le facce della sezione: 26 ϕ 16
- Passo dell'armatura trasversale: 400 mm
- Spessore del copriferro: 50 mm

Per i disegni relativi alla disposizione delle armature verticali ed orizzontali, all'interno della sezione della spalla, si fa affidamento agli stessi riportati nei capitoli precedenti.

*9.2.4 - SEZIONI IN CUI SONO STATE SUDDIVISE LE SPALLE*

Essendo l'impalcato del ponte "Torrente Maè I" del tipo a travata, e quindi composto da:

Numero di travi costituenti l'impalcato: 6

Si decide, per rappresentare meglio il comportamento della spalla ed in generale di tutta la struttura, di dividerla in diverse sezioni, uguali tra di loro, il cui numero è:

Numero di sezioni in cui è divisa la spalla: 6

Le sezioni così definite e create saranno poi rese collaboranti attraverso dei *link* rigidi tra i loro nodi. In questo modo le sezioni distinte formeranno alla fine un unico corpo rigido tridimensionale che avrà lo stesso comportamento della spalla, ovvero come se fosse considerata nella sua interezza. Questa procedura, di uso abbastanza comune, è utilizzata per meglio rappresentare la risposta degli elementi. Ognuna delle sei sezioni avrà le dimensioni:

Spessore della sezione in cui è divisa la spalla: 1500 mm

- Larghezza della sezione in cui è divisa la spalla: 1467 mm
- Altezza della sezione in cui è divisa la spalla: 6880 mm

Chiaramente si vede come l'altezza di ognuna delle sezioni corrisponda a quella originaria della spalla. Le sei sezioni in cui la spalla è suddivisa sono armate nel modo seguente:

- Armatura verticale lungo le facce della sezione: 5 ϕ 20 e 5 ϕ 20
- Armatura orizzontale lungo entrambe le facce della sezione: 4 ϕ 16
- Passo dell'armatura trasversale: 400 mm
- Spessore del copriferro: 50 mm

Le armature definite per ogni sezione sono scelte in modo che la somma delle armature di tutte e sei le sezioni sia uguale a quella della spalla nella sua interezza, e di conseguenza pari a quella già ricordata nel paragrafo prima di questo.

Il disegno successivo riassume le dimensioni in metri e l'armatura verticale di una delle sezioni in cui la spalla è stata divisa, omettendo l'armatura orizzontale nella raffigurazione:

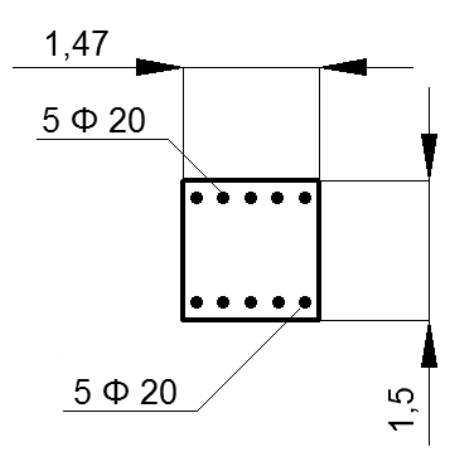

**Figura 512 - Armatura della sezione in cui è divisa la spalla**

Questa modifica della geometria della spalla è stata creata in modo da assegnare indirettamente ad ogni trave dell'impalcato la sua parte di spalla competente e per avere in corrispondenza di ogni appoggio in acciaio, sia esso fisso o mobile, un elemento *frame* sottostante a cui collegare il *link* non lineare che lo rappresenta. In termini pratici la scelta è giustificata dal fatto che, essendoci due dispositivi d'appoggio per ogni spalla, creando un solo elemento monodimensionale per la riproduzione nel modello di quest'ultima sarebbe stato più difficile collegare i due *link* d'appoggio ad un singolo elemento *frame*. Questa soluzione sarebbe comunque stata possibile, sempre attraverso l'utilizzo di elementi infinitamente rigidi di collegamento, ma non è stata la strada scelta in questa situazione. Per questo motivo allora la suddivisione illustrata per la spalla appare la scelta più pratica, in quanto alla fine si avrà comunque lo stesso comportamento globale della spalla presa nella sua interezza, ma in questo modo la modellazione risulta nettamente più semplice e precisa.

Ognuna delle due spalle viene allora frazionata in questo modo, ed il risultato finale è descritto graficamente nei successivi disegni. Per convenzione si chiama spalla sinistra quella che presenta gli appoggi fissi e spalla destra quella con gli appoggi mobili. Entrambe appaiono allora come:

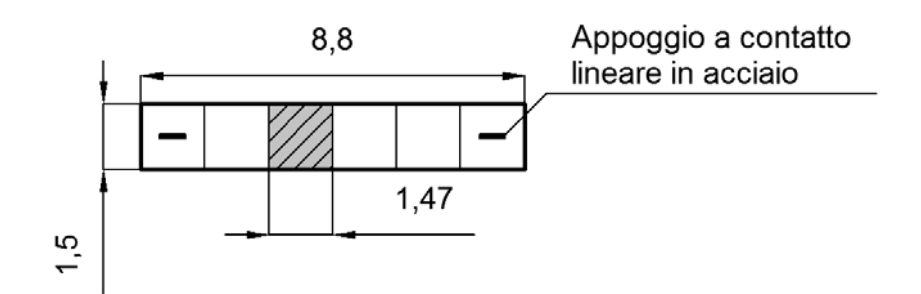

**Figura 513 - Suddivisione della spalla sinistra (pianta)**

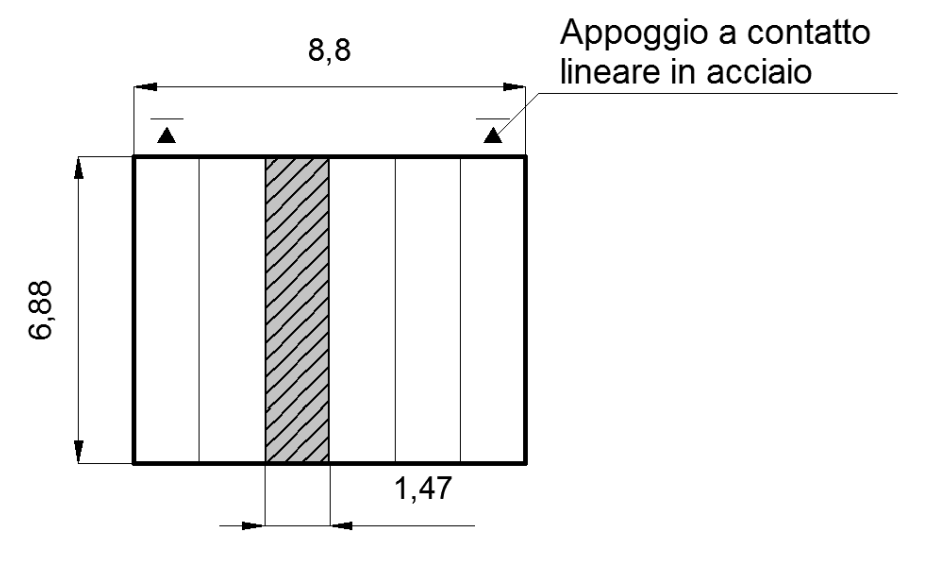

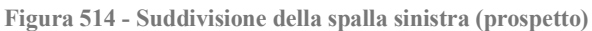

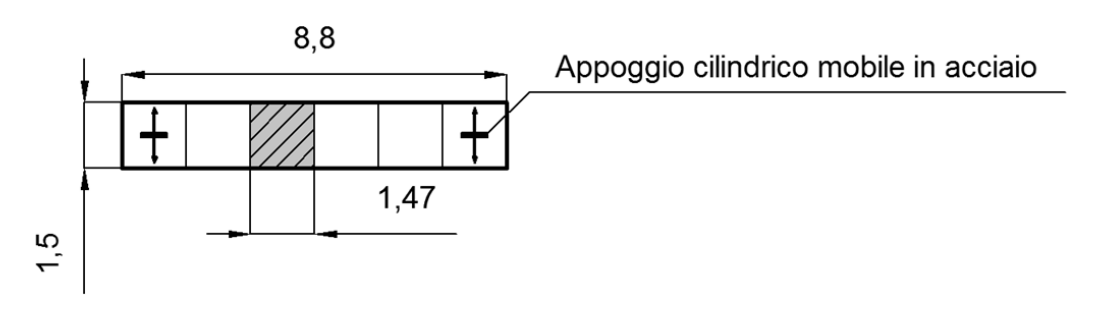

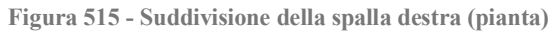

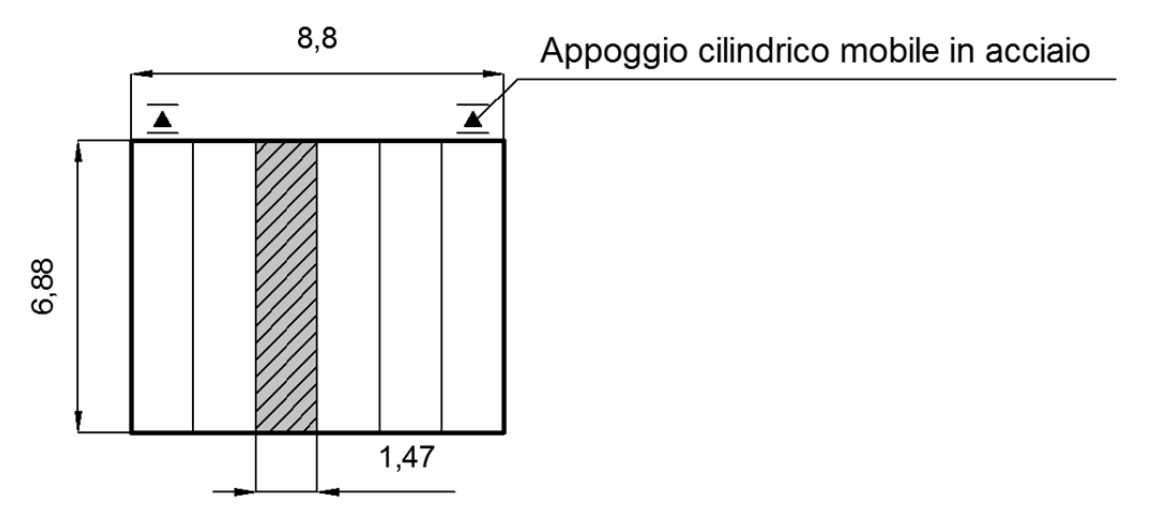

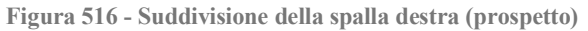

Ogni sezione della spalla è quindi modellata nel *software* SAP2000 con un elemento *frame* monodimensionale, assegnando ad esso tutte le caratteristiche della sezione in calcestruzzo e dell'armatura sopra citate, il quale andrà a rappresentare l'asse baricentrico di ciascuna delle sezioni, come illustrato:

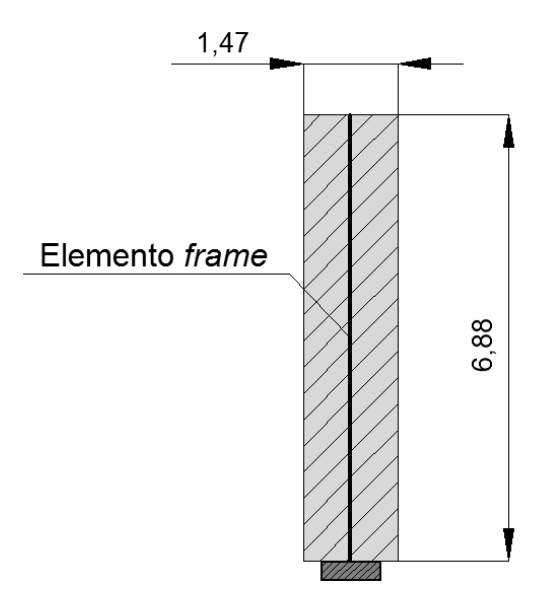

**Figura 517 - Elemento** *frame* **per ogni sezione in cui si è suddivisa la spalla**

A questo punto però il comportamento della spalla non è ancora corrispondente a quello reale: così infatti i sei elementi *frame* sono svincolati tra di loro e liberi di muoversi in maniera indipendente l'uno dall'altro. Questo problema verrà ulteriormente spiegato, e di conseguenza risolto, nel seguito. Al momento però il risultato per ognuna delle due spalle, all'interno del modello agli Elementi Finiti, è il seguente:

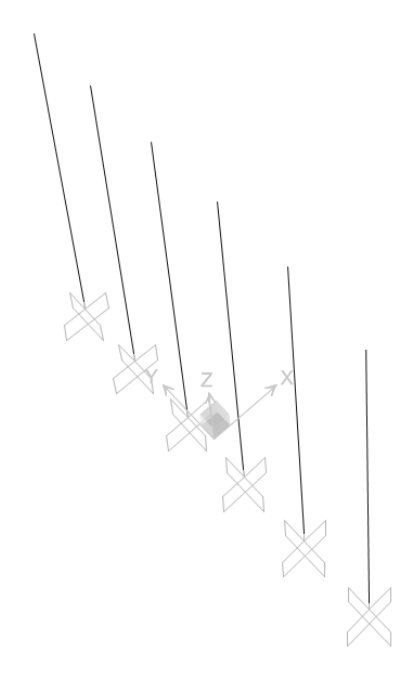

**Figura 518 - Sezioni di ciascuna spalla all'interno del modello agli Elementi Finiti**

I sei elementi, posti ovviamente ad una distanza uguale e regolare uno rispetto all'altro di:

Distanza relativa degli elementi delle sezioni della spalla: 1467 mm

Sono vincolati alla base nella maniera ora esposta.

## *9.2.5 - VINCOLI ESTERNI*

Vista la geometria, i materiali costituenti e le tecniche utilizzate per la realizzazione delle opere di fondazione, si ritiene opportuno schematizzarle come un incastro perfetto.

Il vincolo di incastro nella maggioranza dei casi, e specialmente in questo in cui le spalle effettivamente sono delle pareti in calcestruzzo incastrate ad una struttura di base costituita da numerosi pali, è un'approssimazione accettabile per rappresentare il comportamento globale del ponte fino al piano di fondazione.

Nella situazione in esame, i pali che sono presenti sotto al plinto di base della spalla sono in gran numero, cioè:

Numero di pali per ogni spalla: 71

E sono infissi fino ad una profondità indefinita nei documenti ma ritenuta adeguata. I pali sono disposti all'interno di un'area di fondazione che è stata stimata pari a:

Area d'impronta della fondazione: 64,86 m<sup>2</sup>

L'approssimazione di vincolo di incastro perfetto allora, per valori come questi, appare quantomeno accettabile in prima ipotesi.

In ogni caso, per verificare la veridicità di quanto appena affermato, sono state calcolate le rigidezze di ipotetiche molle equivalenti, idonee a rappresentare la rigidezza traslazionale e rotazionale della fondazione, secondo i seguenti schemi generali:

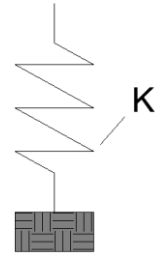

**Figura 519 - Modello per la rigidezza traslazionale della fondazione**

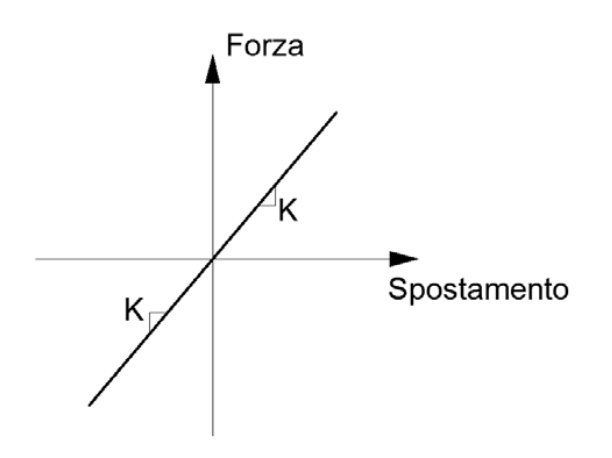

**Figura 520 - Legame forza - spostamento per la rigidezza traslazionale della fondazione**

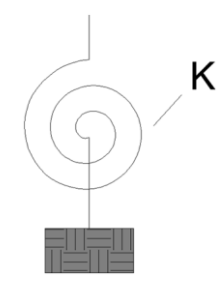

**Figura 521 - Rigidezza rotazionale della fondazione**

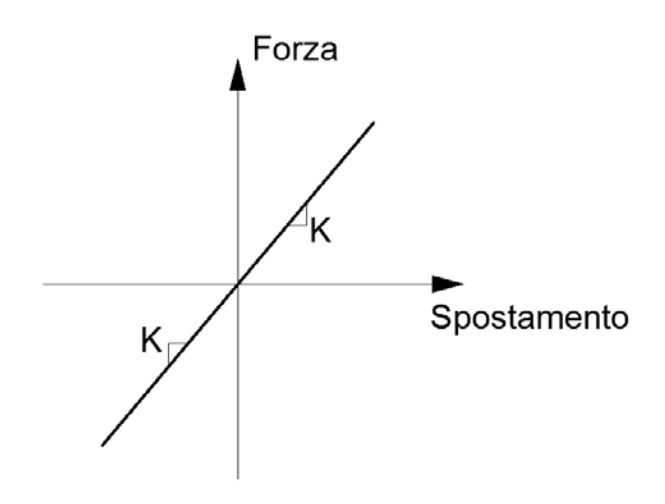

**Figura 522 - Legame forza - spostamento per la rigidezza rotazionale della fondazione**

Si sono ottenuti però risultati con ordini di grandezza così grandi, riguardo le due rigidezze considerate, tali da far presupporre che il vincolo di incastro perfetto ben rappresenti ugualmente la connessione tra spalla e sistema di fondazione. Questo specialmente per la rigidezza rotazionale. Successivamente, per confermare definitivamente questa ipotesi, è stato creato un modello identico a questo, ma assegnando le rigidezze traslazionali e rotazionali calcolate ai vincoli di fondazione. La differenza nella soluzione in termini di spostamento riscontrata è talmente piccola che si ritiene dunque accettabile la teoria iniziale dell'incastro perfetto.

È stato in più assegnato un vincolo in cima alla sezione della spalla che ne impedisce totalmente la traslazione lungo l'asse Y del sistema di riferimento globale, cioè in direzione dello sviluppo della sua lunghezza, per evitare in maniera precauzionale spostamenti non corrispondenti a quelli che realmente avverrebbero nella struttura. Ciò è stato strettamente necessario solamente a seguito della divisione in sezioni della spalla, per prevenire a priori movimenti non attesi.

# *9.2.6 - COLLEGAMENTI RIGIDI TRA LE SEZIONI DELLE SPALLE*

Le sezioni in cui sono state suddivise le spalle, associate ad ogni trave dell'impalcato e ad ogni dispositivo d'appoggio, sono adeguate a descrivere il comportamento locale della spalla ma non quello globale. Nella realtà infatti la spalla non è l'insieme di sei sezioni, bensì è costituita da un unico elemento strutturale.

Per correggere allora le differenze di comportamento che questa situazione introdurrebbe nel modello e per le quali altrimenti si darebbe una descrizione non realistica della risposta del ponte, si utilizzano dei collegamenti rigidi tra le sezioni in cui ogni spalla è stata divisa, come descritto dal disegno:

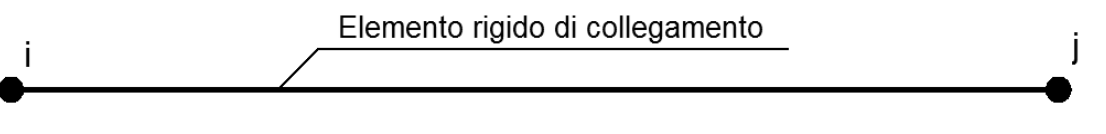

**Figura 523 - Rappresentazione grafica di un vincolo interno**

In cui i nodi i e j rappresentano quelli di due sezioni distinte della spalla. Per fare questo, all'interno del *software* SAP2000 si utilizza la funzione di vincolo interno (chiamato anche *constraint*), che è una caratteristica del programma riconducibile alla creazione di nuovi elementi, i quali però non sono altro che semplici equazioni di vincolo tra nodi della struttura. I vincoli interni sono usati per imporre determinate tipologie di comportamento a corpo rigido, per congiungere parti differenti del modello o anche in specifiche situazioni per creare definite condizioni di simmetria.

Esistono vari tipi di vincolo interno nel programma: quello di interesse in questo caso è quello a corpo rigido, chiamato non a caso *body*: esso rappresenta un insieme di equazioni di unione rigida per tutti gli spostamenti. I nodi collegati da un vincolo interno di questo tipo sono così costretti a muoversi tutti assieme, come se fossero un unico corpo tridimensionale.

Nel caso delle spalle in esame si vincolano allora tutti i nodi di ciascuna sezione tra di loro, in modo da formare un singolo corpo che alla fine si comporterà globalmente esattamente come la spalla intera avendo definito, oltre alle dimensioni, anche l'armatura in maniera opportuna (si veda a proposito il paragrafo inerente alla descrizione dell'armatura delle spalle e la si confronti con quella delle sue sezioni). In maniera strettamente schematica, in sostanza, il processo dà come risultato un comportamento simile a quello indicato in figura:

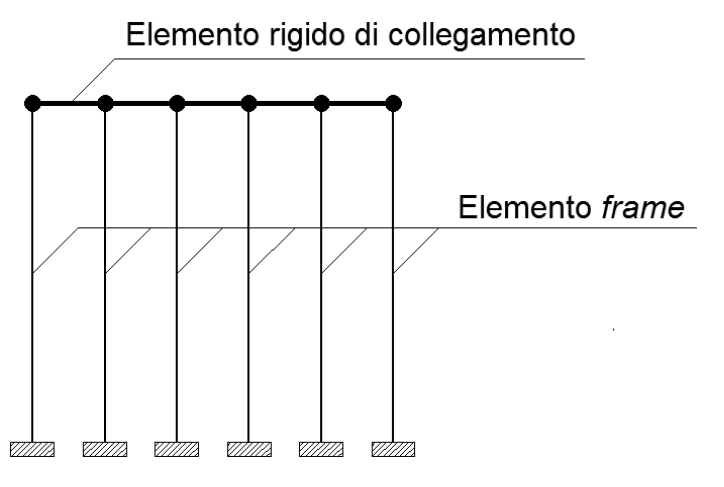

**Figura 524 - Collegamento rigido tra le sezioni delle spalle**

In questo modo tutte le distinte sezioni sono costrette a muoversi ed a reagire alle sollecitazioni non più in maniera indipendente l'una dall'altra, ma come se la spalla ora fosse ancora costituita da un singolo elemento.

Nel *software* SAP2000, a differenza di altri programmi commerciali, i legami interni non sono rappresentati esplicitamente in *output* tramite delle linee grafiche ma, dopo averli assegnati, il programma mostra solamente i nodi vincolati per una stessa equazione di

vincolo o di moto rigido come nell'esempio, che mostra i vincoli rigidi per i nodi terminali nella parte superiore della spalla sinistra del ponte (indicati dalle frecce):

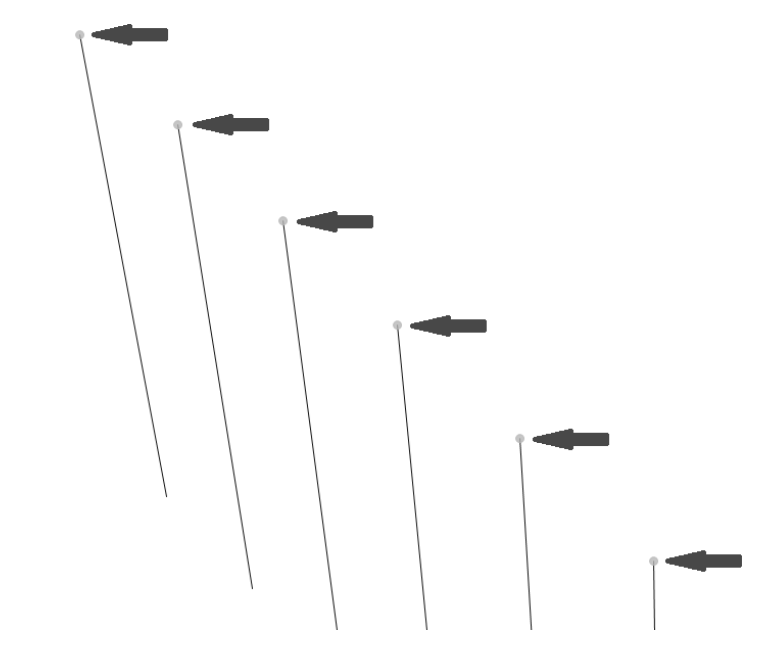

**Figura 525 - Collegamento rigido tra le sezioni della spalla come mostrato nel** *software* **SAP2000**

## *9.2.7 - INTERAZIONE DEL TERRENO DIETRO LE SPALLE*

Anche in questo particolare modello, ovviamente, viene rappresentata anche l'interazione del terreno posto nella parte retrostante le spalle, che si realizza nelle zone contraddistinte dalla lettera A:

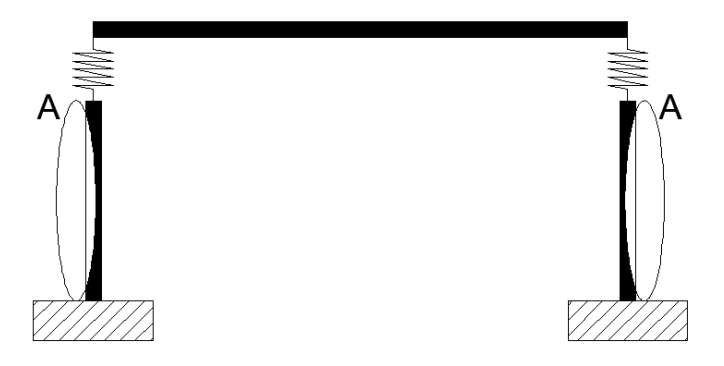

**Figura 526 - Zone di interazione con il terreno**

È noto che il terreno sia un materiale che reagisce solamente a compressione, e per questo motivo, per la sua descrizione, si rende necessario l'utilizzo di un vincolo non lineare scelto adeguatamente. Per definire le relazioni e le leggi che ben rappresentino il comportamento del terreno si fa ancora una volta ricorso a quanto descritto all'interno del manuale americano "Caltrans – *Seismic Design Criteria*".

La pressione del materiale di riempimento che si oppone al movimento della spalla varia in maniera non lineare con lo spostamento in direzione trasversale (ovvero corrispondente a quella ortogonale alla sua dimensione di sviluppo in lunghezza) della parete e dipende dalle proprietà del materiale che invece costituisce il riempimento retrostante. L'analisi della risposta trasversale della spalla può essere compiuta usando un'approssimazione bilineare

della relazione tra forza e spostamento, oppure con più complesse relazioni non lineari. Il modello atto a simulare l'interazione dovrebbe tener conto dell'effettiva rigidezza della spalla, della sua precedente suddivisione in sezioni ed anche della presenza dei giunti di espansione, in modo da fornire valori realistici relativamente alla risposta del materiale del suddetto terrapieno. Sulla base di prove riguardanti la spinta passiva ed il comportamento in termini di forza, operati su larga scala per un gran numero di spalle di ponti, la rigidezza iniziale K<sup>i</sup> del materiale che compone il terrapieno assume i due valori iniziali:

 $\blacktriangleright$  K<sub>i</sub> = 28,7 kN/mm/m

$$
\blacktriangleright \quad K_i = 14,35 \text{ kN/mm/m}
$$

Il primo riferito a terreni che incontrino le *Standard Specifications*, richieste dal manuale "Caltrans", mentre il secondo attribuito a terreni che al contrario non soddisfino queste specifiche. Nel caso in esame, non avendo alcuna informazione certa riguardante il tipo di terreno presente (essendo anche, nella maggior parte dei casi, di riporto), si è scelto di utilizzare, principalmente a scopo cautelativo, il secondo valore dei due dell'elenco, assegnando quindi una rigidezza iniziale più bassa.

Successivamente, la rigidezza  $K_i$  iniziale valutata deve essere modificata in modo proporzionale all'altezza del muro considerato, secondo la seguente equazione (nella formula, il pedice della rigidezza finale "abut" sta per *abutment*, ovvero appunto spalla):

$$
K_{abut} = K_i \cdot w \cdot \frac{h}{1,7 \, metric}
$$

Nella quale, in aggiunta al significato già chiarito dei termini principali:

- w è la lunghezza del muro che costituisce la spalla
- $\blacktriangleright$  h è la sua altezza in metri

Nel caso quest'ultimo sia inclinato, per la misura di w deve esserne considerata la proiezione. In questa situazione però il muro della spalla non è inclinato ma dritto, rispetto alla sollecitazione imposta: è l'impalcato infatti ad essere considerato obliquo. Inoltre, pur essendo nel suo complesso un ponte inclinato, valutare a priori una grandezza della lunghezza della spalla nel modo indicato avrebbe sottostimato la rigidezza del materiale che costituisce il terreno, e quindi probabilmente amplificato le sollecitazioni in una misura non dovuta in questo contesto.

La resistenza a compressione che esercita il terreno, e che si oppone al movimento della spalla, è calcolata tramite:

$$
F_{comp} = h \cdot w \cdot 239 \; kPa \cdot \frac{h}{1,7 \; metri}
$$

Sempre secondo le indicazioni fornite nel documento. I valori numerici derivano da prove sperimentali, mentre quello finale per una singola sezione della spalla è pari a:

$$
F_{\rm comp} = 9,78 \, \text{MPa}
$$

Essendo dunque la spalla in questa circostanza suddivisa in diverse sezioni, si sceglie calcolare anche le rigidezze delle ideali molle equivalenti in relazione ad ogni sezione, delle sei create, e di assegnarle singolarmente a ciascuna di esse, confrontando in un secondo momento questo risultato con quello ottenuto in precedenza per la spalla intera. All'interno della prima formula quindi, proprio come nella seconda, le grandezze valgono:

- $\triangleright$  w (lunghezza della sezione della spalla): 1,47 m
- h (altezza della spalla, uguale a quella della sezione della spalla): 6,88 m

E di conseguenza la rigidezza proporzionale all'altezza della sezione, chiamata  $K_{\text{sez-abut}}$ , della spalla del ponte consegue essere pari a:

 $\triangleright$  K<sub>sez-abut</sub> = 85117 N/mm

In uno dei capitoli precedenti si è calcolata la rigidezza  $K_{\text{abut}}$  per la spalla intera, e vale:

 $\triangleright$  K<sub>abut</sub> = 511063 N/mm

Ovvero esattamente sei volte la rigidezza K<sub>sez-abut</sub> trovata. Il risultato appare quindi corretto nella sua formulazione e nella sua quantificazione numerica.

Per rappresentare all'interno del modello l'interazione del terreno, sono utilizzati ancora una volta dei *link* non lineari, a cui viene assegnata la rigidezza K<sub>sez-abut</sub> prima calcolata. La risposta del terreno è modellata pertanto attraverso degli elementi non lineari, chiamati all'interno del programma agli Elementi Finiti SAP2000 elementi *gap*:

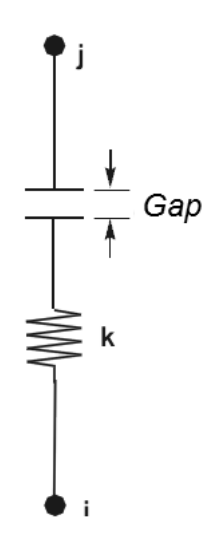

**Figura 527 - Elemento** *gap*

Questi sono dei *link* non lineari che, come caratteristica specifica, hanno la proprietà di resistere solamente a sollecitazioni di compressione, esattamente come il terreno, ma solo dopo che un intervallo di spazio precedentemente assegnato (denominato appunto *gap*) è superato con uno spostamento nodale. L'elemento *gap* non presenta, al contrario, alcuna rigidezza per forze di trazione. In questo caso, essendo il terreno a diretto contatto con la spalla, si assume il seguente valore:

Valore del *gap* per il modello di interazione del terreno: 0 mm

In questo modo si è in pratica modellata una molla non lineare, resistente solamente a compressione, con legge appunto non lineare data dal seguente rapporto tra forza di reazione risultante e spostamento sollecitante:

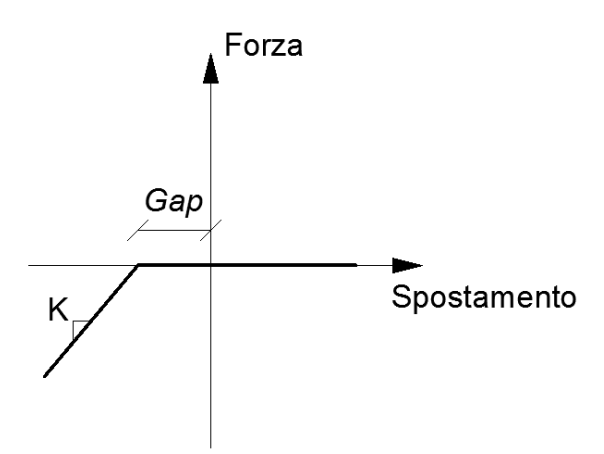

**Figura 528 - Diagramma forza-spostamento per l'interazione con il terreno**

Che nel modello dettagliato del ponte, per ogni sezione della spalla, si traduce in un comportamento del tipo:

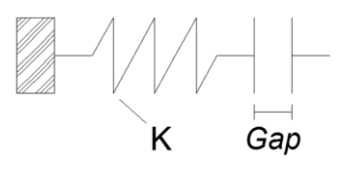

**Figura 529 - Modello dell'elemento che simula l'interazione con il terreno**

Nel quale la K dell'elemento in figura non è altro che la K<sub>sez-abut</sub>, relativa cioè alla sezione della spalla, calcolata prima. Un altro modo per indicare il rapporto forza-spostamento del terreno di riempimento è:

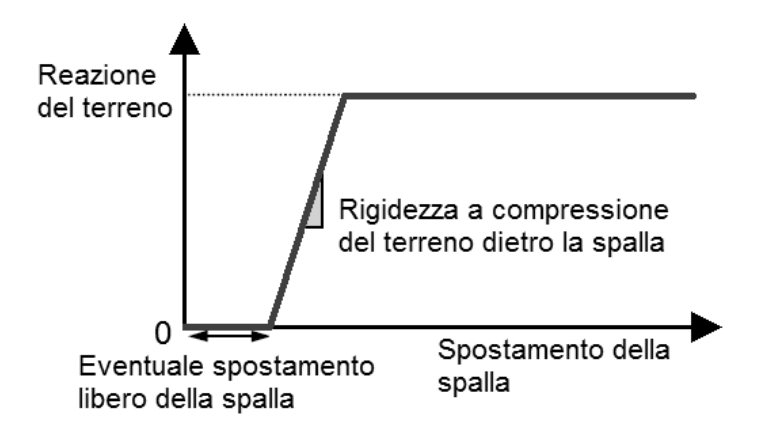

**Figura 530 - Rappresentazione dell'interazione con il terreno retrostante la spalla**

Ma in cui il termine  $\Delta_{gap}$  è in questo caso nullo, per il motivo prima citato (non lo sarà al contrario per l'elemento *gap* del giunto di dilatazione) e gli spostamenti sono sempre assunti di compressione, per definizione. Dopo aver definito questa relazione, le proprietà dei *link* non lineari sono assegnate al *frame* che rappresenta la sezione della spalla, attraverso una serie di molle di linea (*line springs*) distribuite lungo tutta la lunghezza in altezza degli elementi monodimensionali:

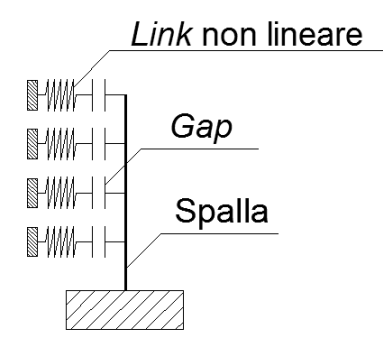

**Figura 531 - Molle di linea distribuite sull'elemento** *frame*

All'interno del modello (si illustra di seguito il particolare della base di una delle sezioni della spalla), le molle di linea hanno la seguente rappresentazione, evidenziata dal cerchio di colore grigio scuro:

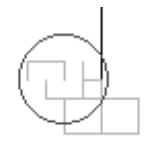

**Figura 532 - Particolare della rappresentazione delle molle di linea non lineari nel modello**

Ovviamente le ipotetiche molle sono poste solo nella direzione in cui è realmente presente il terreno e possono resistere, come si è ricordato, solamente a compressione. Nel caso la spalla si muova nel verso opposto a quello in cui sono presenti le molle non lineari, queste non hanno alcuna influenza sulla risposta della struttura e sulle sollecitazioni, esplicando una forza nulla derivante da una rigidezza anch'essa pari a zero. Tale funzionamento è ben descritto da uno schema nel capitolo precedente.

### *9.2.8 - APPOGGI IN ACCIAIO FISSI (DIREZIONE LONGITUDINALE)*

Come nel modello completo precedente del ponte "Torrente Maè I", ovviamente anche in questo caso si sono studiate due tipologie di appoggio in acciaio: fissi e mobili. Sono stati considerati entrambi questi dispositivi poiché dalla letteratura si ricava che, per rendere la struttura isostatica, da un lato del ponte si utilizzano appoggi di tipo fisso e dall'altro appoggi di tipo mobile, che quindi lasciano libero di traslare il grado di libertà corrispondente allo spostamento lungo la direzione longitudinale dell'impalcato della costruzione, come da figura:

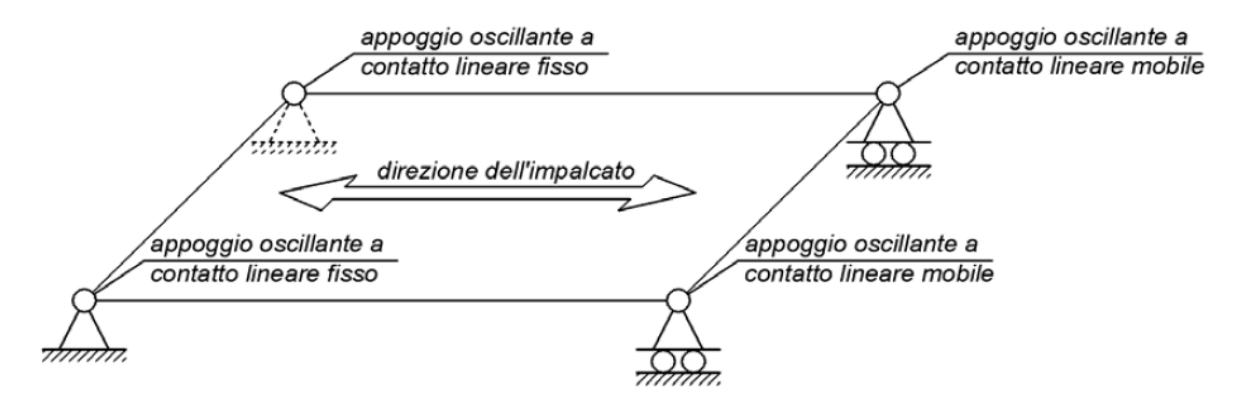

**Figura 533 - Schema statico del ponte e dei suoi appoggi**

Gli appoggi fissi, al contrario, hanno il compito di bloccare tutti gli spostamenti, consentendo eventualmente solo rotazioni relative aventi come asse di rotazione quello parallelo alla dimensione in lunghezza della spalla.

Detto questo, per gli appoggi fissi che sono ora:

Numero di appoggi in acciaio fissi presenti nella spalla di sinistra: 2

Il loro comportamento longitudinale è lo stesso già schematizzato per l'analisi della sola spalla con questo corrispondente dispositivo e per l'analisi del modello completo. La loro rappresentazione schematica è:

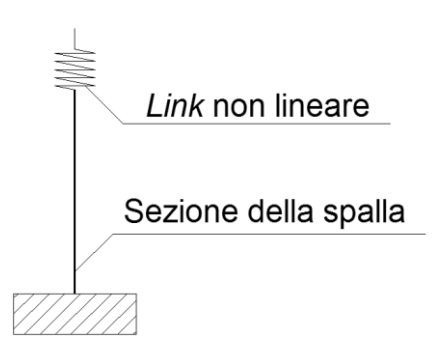

**Figura 534 - Modello dell'appoggio in acciaio**

In cui però, in questo caso, l'elemento *frame* che sostiene l'appoggio non è più quello che rappresenta la spalla intera, bensì la sua corrispondente sezione "di influenza", collegata rigidamente alle altre quattro non recanti l'appoggio. Sono infatti due le sezioni sopra cui è posto il *link* non lineare, che sono quelle alle estremità laterali di ciascuna spalla:

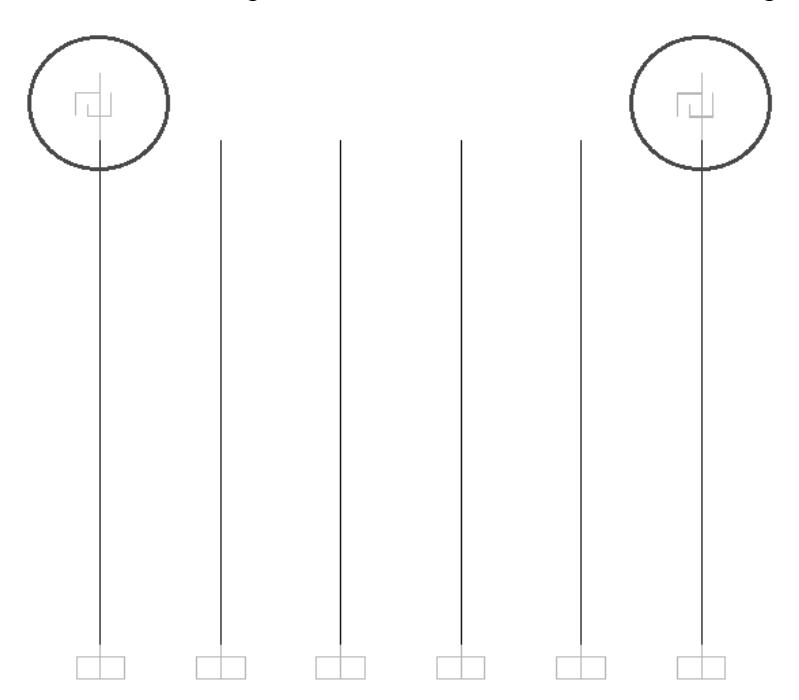

**Figura 535 - Posizione degli appoggi in questo modello del ponte "Torrente Maè I"** 

La resistenza in direzione longitudinale di un appoggio in acciaio fisso è sempre garantita dalla presenza di un dente metallico che si oppone all'eventuale movimento dell'impalcato in questa direzione, come si osserva dall'esempio in figura. Il meccanismo ipotizzato

prevede quindi il contributo di un dente resistente di un tipo simile, in cui  $Q_H$  è la forza orizzontale agente e nel quale si evidenzia anche l'eventuale superficie di rottura:

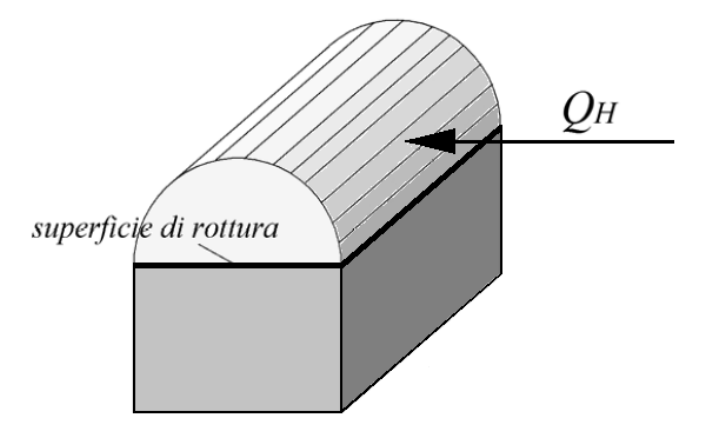

**Figura 536 - Dente metallico resistente in un appoggio in acciaio fisso**

In più, oltre al suo specifico apporto di resistenza, si tiene conto sempre dell'attrito che si sviluppa a causa del movimento delle due superfici a contatto. Gli appoggi sono realizzati in un tipo di acciaio che presenta le seguenti caratteristiche:

- Modulo di elasticità: 206000 MPa
- Tensione di snervamento: 274 MPa
- ▶ Tensione ultima di rottura: 510 MPa

Considerando l'attrito tra le due parti d'acciaio, il coefficiente utilizzato è quello derivante dal contatto di due superfici metalliche:

Coefficiente d'attrito acciaio-acciaio: 0,3

Il contributo dell'attrito è sempre descritto tramite un comportamento rigido-perfettamente plastico, in cui si chiama P il peso proveniente dall'impalcato e che si scarica sull'appoggio:

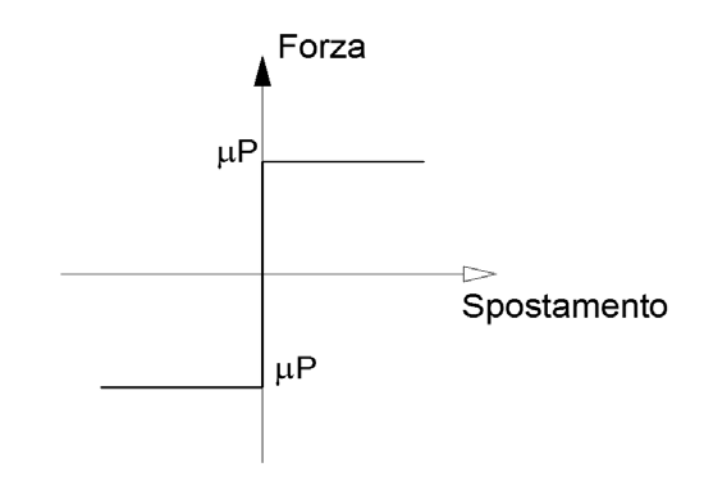

**Figura 537 - Legame forza-spostamento per il comportamento ad attrito dell'appoggio in acciaio fisso**

La forza d'attrito sarà considerata, nella formula successiva per la definizione dell'accelerazione di crisi per l'appoggio fisso, tramite il coefficiente d'attrito che la definisce, chiamato  $\mu_{\text{acc-acc}}$ . Nella direzione considerata per l'analisi delle spalle, ossia quella ad esse trasversale (in direzione dell'asse X, considerando i due sistemi d'assi creati) ogni

appoggio fisso è caratterizzato da un dente resistente simile a quello sopra citato. Tale dente ha le seguenti dimensioni:

- $\blacktriangleright$  Altezza: 50 mm
- > Larghezza: 95 mm
- $\blacktriangleright$  Spessore: 50 mm

Dall'imposizione dell'uguaglianza tra la tensione di snervamento del materiale acciaio con cui è realizzato e la tensione presente in corrispondenza della superficie di rottura del dente, descritta tramite il criterio di Von Mises si ottiene, tramite alcuni passaggi, il seguente valore di accelerazione di crisi per l'appoggio fisso:

$$
a = \frac{4}{\sqrt{3}} \left( \frac{\sigma_s}{\frac{W_{imp}}{b_d \cdot l_d}} \right) + \mu_{acc-acc}
$$

In cui i simboli hanno il significato:

- $\sum_{s}$   $\sigma_s$  è la tensione di snervamento dell'acciaio
- Wimp è il peso (relativo all'appoggio considerato) dell'impalcato
- $\rightarrow$  b<sub>d</sub> è lo spessore del singolo dente resistente
- $\blacktriangleright$   $l_d$  è la lunghezza del singolo dente resistente
- $\blacktriangleright$   $\mu_{\text{acc-acc}}$  è il coefficiente d'attrito tra le due superfici d'acciaio

Moltiplicando la massa correlata all'appoggio (che ora sarà pari al 25% di quella dell'intero impalcato, perché ad ogni *link* non lineare corrisponde solamente un singolo dispositivo e non la coppia, come invece si ritrova nel modello precedente a questo) per l'accelerazione prima trovata, si ottiene il valore della forza con cui si ha la perdita di resistenza dell'appoggio fisso:

Forza sollecitante di crisi: 1816346 N

Ora è possibile calcolare lo spostamento relativo alla forza sollecitante di crisi calcolata, tramite la nota formula:

$$
s = \frac{F \cdot h^3}{3EI}
$$

In cui:

- F è la forza sollecitante limite in direzione longitudinale
- h è l'altezza del dente metallico
- E è il modulo elastico dell'acciaio di cui è costituito
- J è il momento d'inerzia della superficie di rottura del dente resistente di un solo appoggio

Le quantità non ancora definite valgono:

- Altezza h del dente resistente: 50 mm
- Momento d'inerzia J della sezione del dente resistente: 989583 mm<sup>4</sup>

Lo spostamento di crisi è anche calcolato in un modello agli Elementi Finiti utilizzando il *software* Straus7, ottenendo chiaramente lo stesso risultato. Il disegno del modello agli Elementi Finiti è già stato illustrato. Lo spostamento ultimo risulta:

> Spostamento di crisi: 0,371 mm

All'interno del *software* SAP2000 i *link* sono elementi strutturali o non strutturali di collegamento tra due nodi, oppure solo tra un nodo ed il terreno. In questa circostanza si sceglie ovviamente il primo tipo di *link*. Essi sono dotati di sei gradi di libertà, indipendenti l'uno dall'altro, a cui corrispondono le relative deformazioni associate a coppie ad ogni spostamento:

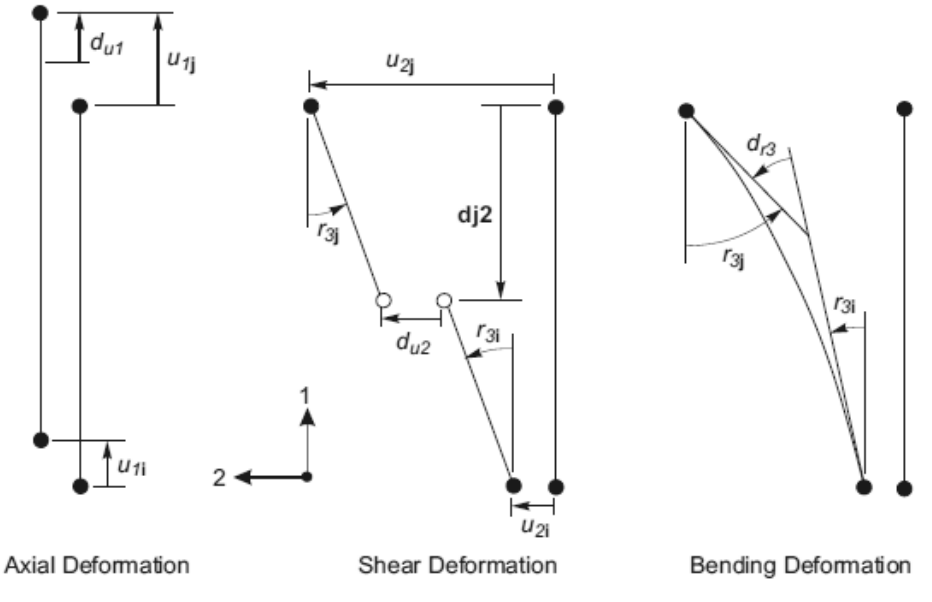

**Figura 538 - Gradi di libertà dell'elemento** *link* **a due nodi**

In questa particolare ipotesi di comportamento longitudinale si assegna all'elemento un comportamento di tipo elasto-plastico, tipico del materiale acciaio, al grado di libertà che è collegato alla deformazione trasversale del *link* (chiamata nel disegno precedente u<sub>2</sub>), ovvero quella corrispondente allo spostamento che avverrà lungo la direzione dell'analisi *time history* e che determinerà una deformazione a taglio (*shear deformation*) dell'elemento, indicata in figura assieme alle altre disponibili:

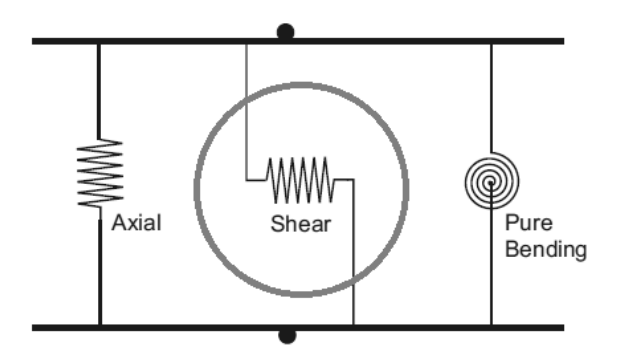

**Figura 539 - Deformazioni dell'elemento** *link* **a due nodi**

Il comportamento generale è definito attraverso il consueto legame forza-spostamento, rappresentato nel diagramma seguente:

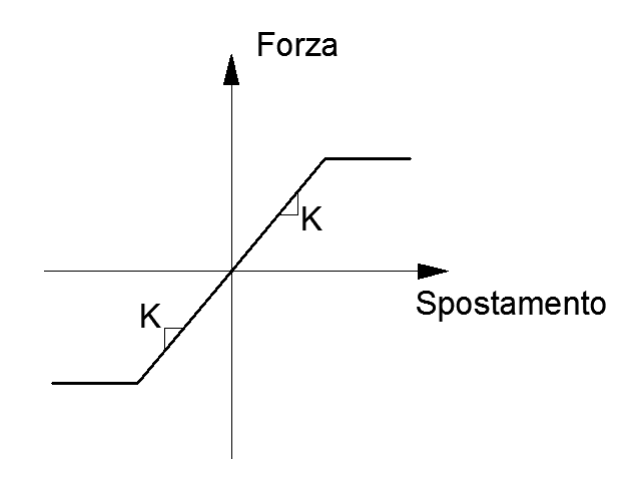

**Figura 540 - Legame forza-spostamento dell'appoggio fisso in acciaio**

In cui il *link* esplica, partendo da una situazione in assenza di forze o di spostamenti applicati, una forza progressivamente crescente, secondo la rigidezza, all'aumentare dello spostamento. All'avvenire allo spostamento di crisi prima calcolato si raggiunge il valore della forza limite per il dente resistente, ed anche al successivo progredire dei movimenti la forza rimane costante con questo valore. Il tratto di pendenza K, che è chiamata la rigidezza dell'appoggio e che è data dal rapporto tra forza e spostamento limite, definisce il suo comportamento elastico. Il ramo successivo a pendenza nulla invece è quello che rappresenta la sua fase plastica.

In sostanza, l'elemento *link* non lineare creato per l'appoggio in acciaio fisso, che si suppone essere, si ricorda, del tipo a contatto lineare, all'interno del modello svolge la funzione illustrata nella successiva figura. Con il nodo i si designa quello posto in sommità alla sezione della spalla che sostiene l'appoggio, mentre il nodo j appartiene all'impalcato. Più precisamente, in questo modello, esso corrisponderà al nodo terminale di una delle travi in calcestruzzo con cui è costruito. Graficamente allora si ha:

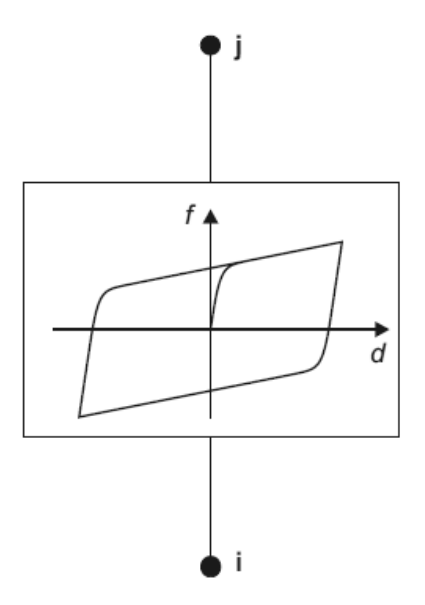

**Figura 541 - Comportamento del** *link* **plastico non lineare**

Si esplicita e si raffigura ora la legge generale che governa il suo comportamento, dandone poi una delineazione completa:

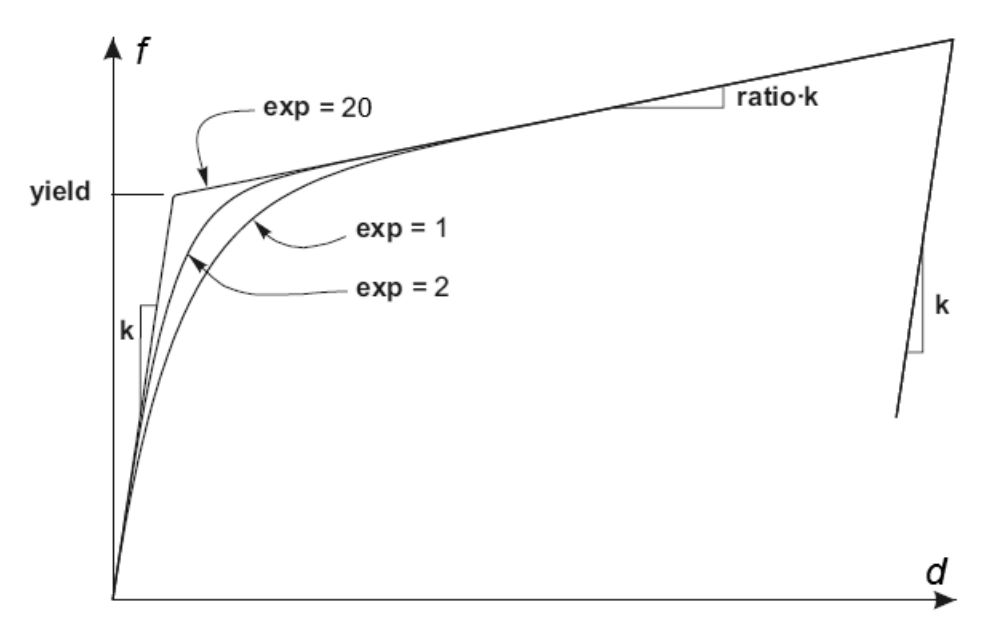

**Figura 542 - Legge del** *link* **plastico non lineare**

Alla legge forza-spostamento che governa il comportamento del *link* non lineare è stata assegnata una rigidezza iniziale k, data dal rapporto tra forza limite ed accelerazione di crisi per l'appoggio in acciaio. Il valore del punto chiamato convenzionalmente di snervamento (*yield*) è uguale a quello calcolato in precedenza per la legge forza-spostamento di formulazione elasto-plastica. La pendenza del tratto inelastico del diagramma è nulla, poiché il comportamento dopo lo snervamento è perfettamente plastico. Ciò si ottiene assegnando al parametro *ratio* un indice praticamente nullo. Infine il valore di exp (che determina quanto brusco debba essere il passaggio tra la fase elastica e quella plastica) è preso pari a 20, il quale viene solitamente assunto come limite superiore pratico corrente per questo parametro, come anche riassume il particolare nella figura del grafico.

# *9.2.9 - APPOGGI IN ACCIAIO FISSI (DIREZIONE TRASVERSALE)*

Finora è stato indagato il comportamento dell'appoggio fisso in direzione longitudinale. Si passa ora a quello in direzione trasversale, che stavolta risulta avere un ruolo primario in quanto il ponte è rappresentato nella sua tridimensionalità: essendo l'impalcato obliquo, anche un'analisi effettuata nella direzione scelta condizionerà il comportamento dei dispositivi in questo verso.

Per l'appoggio fisso, in direzione trasversale, pur rimanendo sostanzialmente uguale il comportamento, cambiano le dimensioni geometriche degli elementi di ritegno. La condizione limite considerata quindi è sempre quella per cui i dentini, in ciascun dispositivo, raggiungono la rottura. In più si considera sempre il contributo dato dall'attrito dell'acciaio, secondo il coefficiente:

Coefficiente d'attrito tra due superfici d'acciaio: 0,3

All'interno della formulazione dell'accelerazione di crisi per l'appoggio.

Le dimensioni dei denti resistenti, in questa direzione, sono invece:

- $\blacktriangleright$  Lunghezza: 50 mm
- $\blacktriangleright$  Spessore: 15 mm
- Altezza: 20 mm

La distinzione tra i denti resistenti nella direzione longitudinale (A) ed in quella trasversale (B) è riassunta nel disegno. Le indicazioni per queste misure e per la descrizione del comportamento nelle due direzioni sono supportate da documenti di comprovata validità:

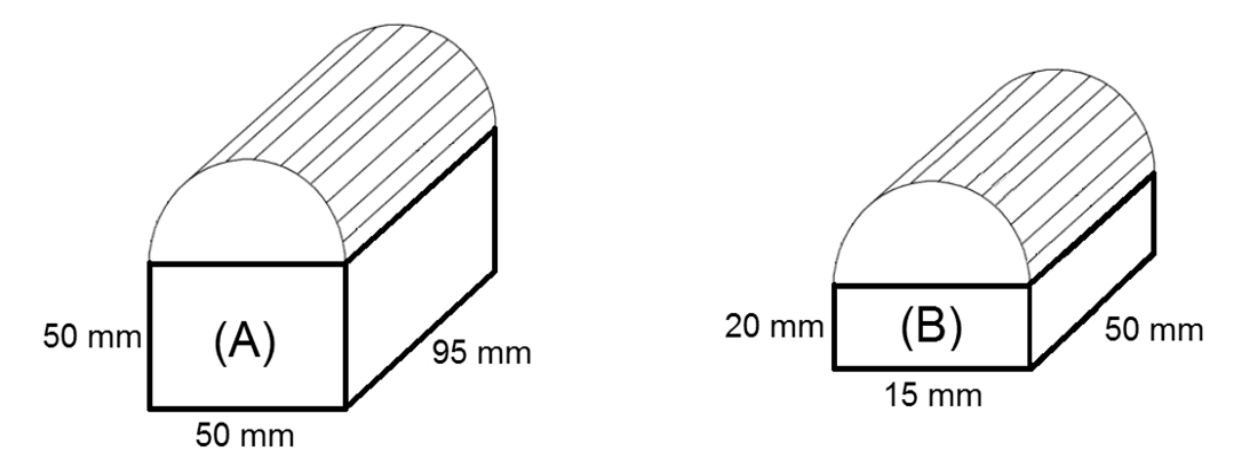

**Figura 543 - Dimensioni del dente resistente in direzione longitudinale (A) ed in direzione trasversale (B)**

Dall'imposizione dell'uguaglianza tra la tensione di snervamento del materiale acciaio e la tensione presente in corrispondenza della superficie di rottura del dente (si considera ancora un singolo appoggio, anche in questo caso, analogamente a quanto è stato fatto in direzione longitudinale), si ottiene, tramite alcuni passaggi, il seguente valore di accelerazione di crisi per il dispositivo:

$$
a = \frac{8}{\sqrt{3}} \left( \frac{\sigma_s}{\frac{W_{imp}}{b_d \cdot l_d}} \right) + \mu_{acc-acc}
$$

In cui i simboli hanno il significato:

- $\sum \sigma_s$  è la tensione di snervamento dell'acciaio
- Wimp è il peso (relativo all'appoggio) dell'impalcato
- $\rightarrow$  b<sub>d</sub> è lo spessore del singolo dente resistente
- $\blacktriangleright$  l<sub>d</sub> è la lunghezza del singolo dente resistente
- $\blacktriangleright$   $\mu_{\text{acc-acc}}$  è il coefficiente d'attrito tra le due superfici d'acciaio

Moltiplicando la massa correlata all'appoggio (che sarà ancora pari al 25% di quella dell'intero impalcato) per l'accelerazione trovata, si acquisisce il valore della forza con cui si ha la perdita di resistenza dell'appoggio, in direzione trasversale:

Forza sollecitante di crisi: 788085 N

Ora è possibile calcolare lo spostamento relativo alla forza sollecitante di crisi prima calcolata, tramite la nota formula:

$$
s = \frac{F \cdot h^3}{3EI}
$$

In cui:

- F è la forza sollecitante limite in direzione trasversale
- h è l'altezza del dente metallico
- E è il modulo elastico dell'acciaio di cui è costituito
- J è il momento d'inerzia della superficie di rottura del dente resistente di un solo appoggio

Queste quantità valgono, più dettagliatamente:

- Altezza h del dente resistente: 20 mm
- $\triangleright$  Momento d'inerzia J della sezione del dente resistente: 14063 mm<sup>4</sup>

Lo spostamento ultimo è anche stato calcolato in un modello agli Elementi Finiti per mezzo del *software* Straus7, conseguendo lo stesso risultato della formula analitica, e risulta:

Spostamento di crisi: 11,34 mm

In direzione trasversale all'appoggio fisso, per la definizione delle proprietà elasto-plastiche, si procede allo stesso modo di quanto esposto per la direzione longitudinale.

All'interno del modello del ponte l'appoggio in acciaio è rappresentato tramite un *link* non lineare, che ha al suo interno la formulazione dei due diversi comportamenti a seconda della direzione considerata. Il *link* è posto in sommità alle due sezioni più esterne in cui è stata divisa preventivamente la spalla, e se ne riporta una sua raffigurazione:

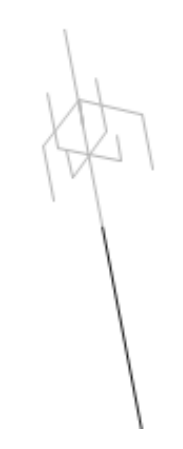

**Figura 544 -** *Link* **non lineare che rappresenta l'appoggio in acciaio fisso**

# *9.2.10 - APPOGGI IN ACCIAIO MOBILI*

Per gli appoggi mobili, invece, la sola resistenza è quella data dall'attrito che si genera tra le due superfici di acciaio che li compongono e che rotolano una rispetto all'altra, governato dal coefficiente:

Coefficiente d'attrito tra due superfici d'acciaio. 0,3

Il modello utilizzato quindi è ancora quello rigido-plastico, con il solito significato dei simboli:

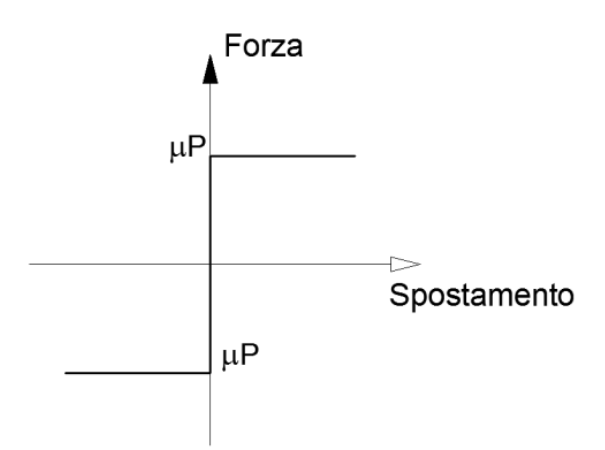

**Figura 545 - Legame forza-spostamento dell'appoggio in acciaio mobile**

Da questo dato iniziale e dal valore del peso dell'impalcato è possibile allora stimare la forza orizzontale massima  $F<sub>H</sub>$  esplicabile dal vincolo in acciaio, ora data solo dall'attrito:

$$
F_H = \mu \cdot F_V
$$

In cui:

- è il coefficiente d'attrito
- $\triangleright$  F<sub>V</sub> è la forza verticale derivante dai pesi dell'impalcato relativi all'appoggio mobile

Si ottiene allora il valore della forza massima orizzontale garantita dal vincolo ad attrito:

$$
\blacktriangleright \quad F_H = 313503 \text{ N}
$$

A questo punto si definiscono le proprietà dell'elemento che andrà a rappresentare l'appoggio in acciaio mobile, con il suo funzionamento ad attrito per rotolamento: viene così scelto ancora una volta un elemento *link*, a cui sono attribuite caratteristiche non lineari. In particolare, si assegna ad esso un comportamento appunto di tipo rigido-plastico, in cui il *link* esplica subito tutta la forza disponibile non appena avviene anche il minimo movimento, forza che successivamente rimane costante all'aumentare dello spostamento:

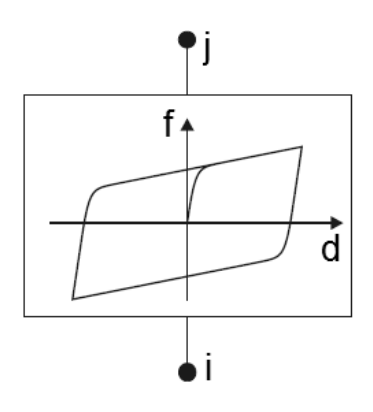

**Figura 546 - Comportamento del** *link* **plastico non lineare**

All'interno del *link* non lineare la legge generale è:

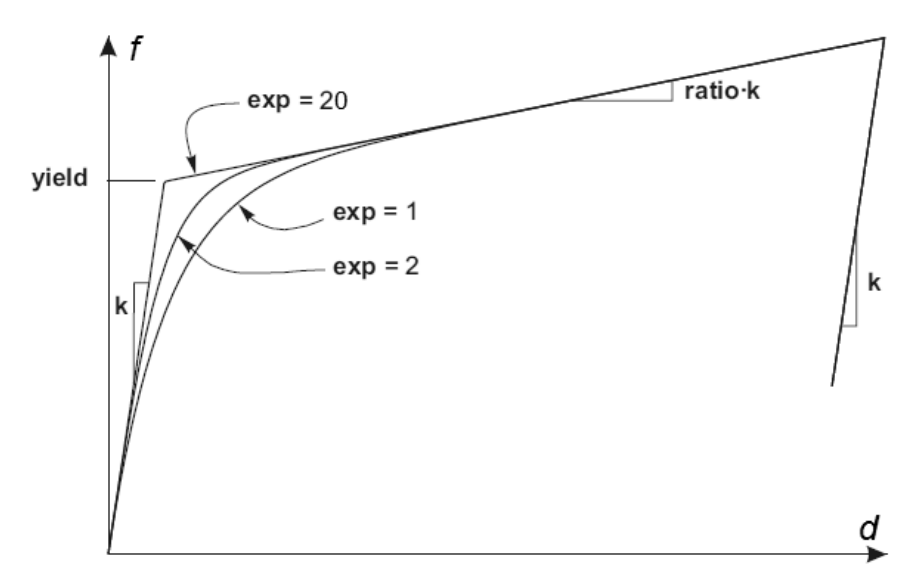

**Figura 547 - Legge del** *link* **plastico non lineare**

Al legame forza-spostamento, che definisce le proprietà del *link,* è stata assegnata una rigidezza k molto elevata, per simulare il comportamento rigido. Il valore del punto chiamato solitamente di snervamento (*yield*) è uguale a quello calcolato in precedenza per la legge forza-spostamento di tipo rigido-plastico, caratteristica del funzionamento ad attrito. La pendenza del tratto inelastico del diagramma è poi nulla, perché il comportamento dopo lo snervamento è perfettamente plastico. Ciò si ottiene assegnando al parametro *ratio* un indice nullo. Infine l'esponente, che determina quanto brusco debba essere il passaggio tra la fase elastica e quella plastica, è preso pari a 20, valore che viene convenzionalmente assunto come limite superiore pratico corrente per questo parametro.

L'immagine successiva illustra il modello dell'appoggio (*link* non lineare, di tipo plastico) posto al di sopra del *frame* che rappresenta la spalla:

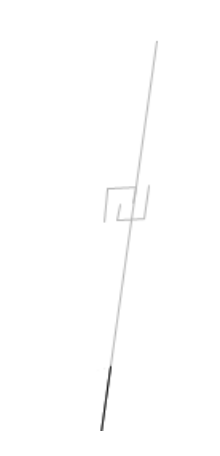

**Figura 548 -** *Link* **non lineare che rappresenta l'appoggio in acciaio mobile**

## *9.2.11 - IMPALCATO*

L'impalcato del ponte "Torrente Maè I", come ricordato più volte, è del tipo a travata: è quindi costituito da travi in calcestruzzo precompresso e da una soletta in calcestruzzo, posta sopra di esse. Per rappresentarlo nel modello verrà di conseguenza usato il seguente schema:

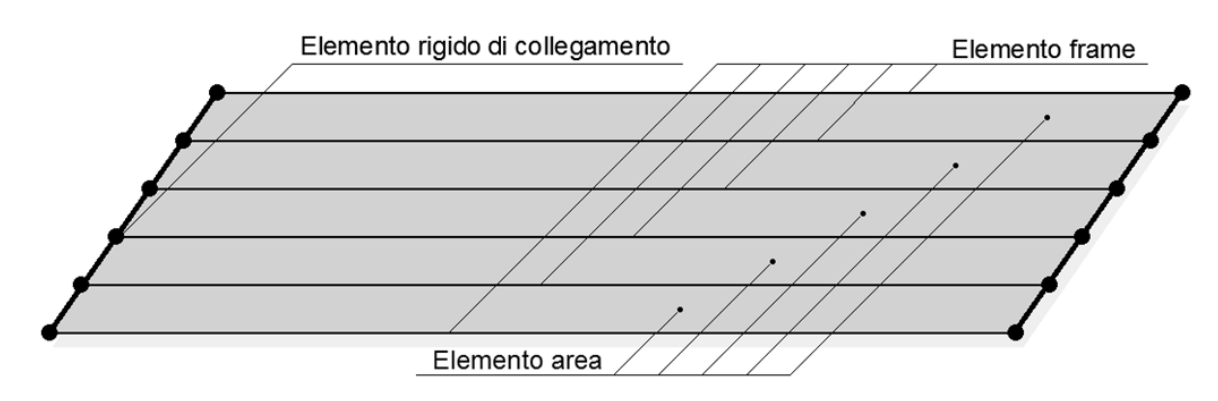

**Figura 549 - Schema del modello dell'impalcato**

In cui tutti gli elementi che lo costituiscono verranno compiutamente descritti nei paragrafi successivi.

$$
9.2.12 - TRAVI
$$

L'impalcato presenta un numero di travi pari a:

Numero di travi dell'impalcato: 6

Realizzate in calcestruzzo precompresso, come illustra anche il progetto originale con un loro particolare costruttivo:

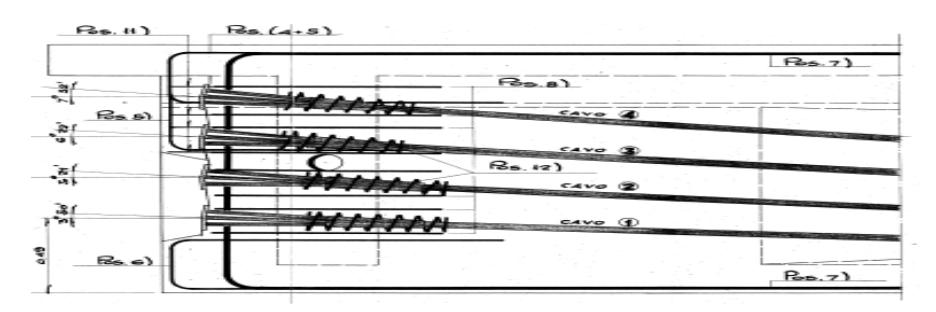

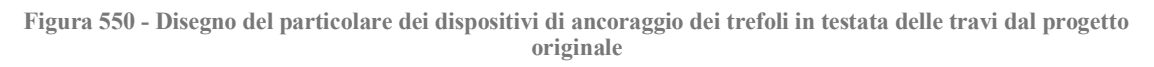

### Ed aventi le dimensioni, in millimetri, mostrate in figura:

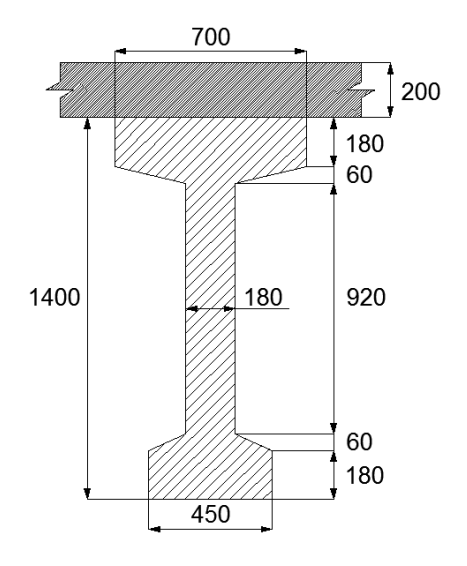

**Figura 551 - Dimensione di una trave dell'impalcato**

Le grandezze geometriche acquisite per le travi in calcestruzzo si introducono quindi nel *software* attraverso una finestra specifica, che contiene già un modello pre-impostato per travi con questa forma caratteristica ad I, nota distintiva che risulta particolarmente utile in questo contesto. In caso contrario doveva infatti essere realizzata una sezione apposita, tramite l'uso delle coordinate dei suoi punti notevoli. La finestra di inserimento è:

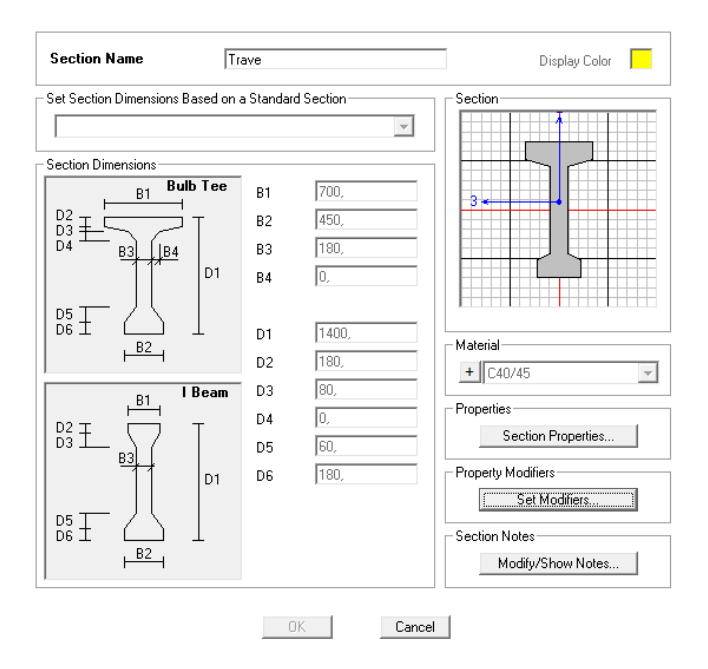

**Figura 552 - Finestra della trave con sezione ad I**

Sono successivamente creati dei nodi sopra ad ogni sezione della spalla (nel caso questi non fossero già presenti dopo la modellazione del *link* non lineare dell'appoggio) e collegati con degli elementi *frame* elastici e lineari, contraddistinti dalla sezione ad I appena definita, in modo da riprodurre anche nel modello il reale schema a travata dell'impalcato:

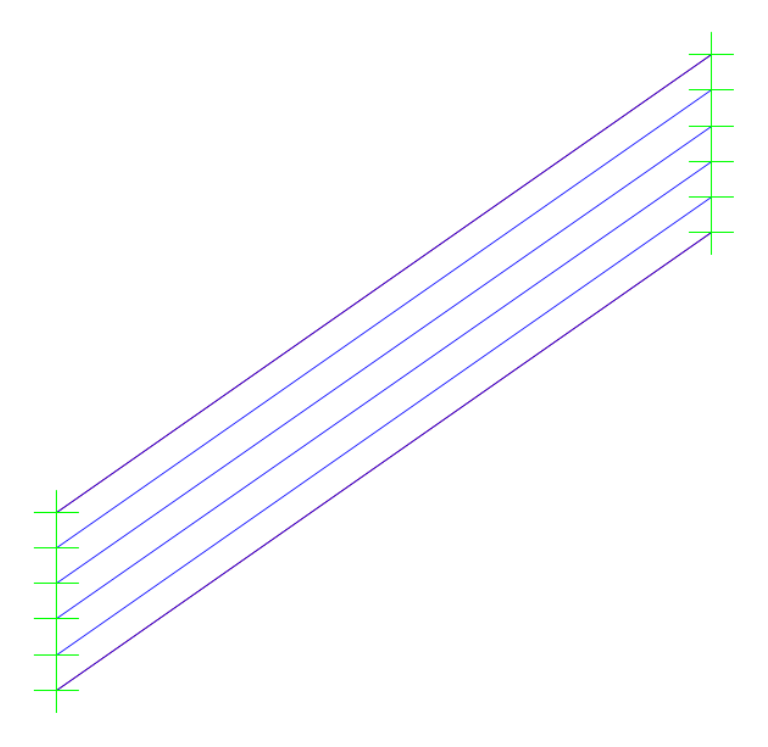

**Figura 553 - Elementi** *frame* **delle travi nel modello agli Elementi Finiti**

Nella figura seguente si mostra la visione frontale e tridimensionale delle travi realizzate (più avanti sarà raffigurato anche il modello nella sua completezza finale):

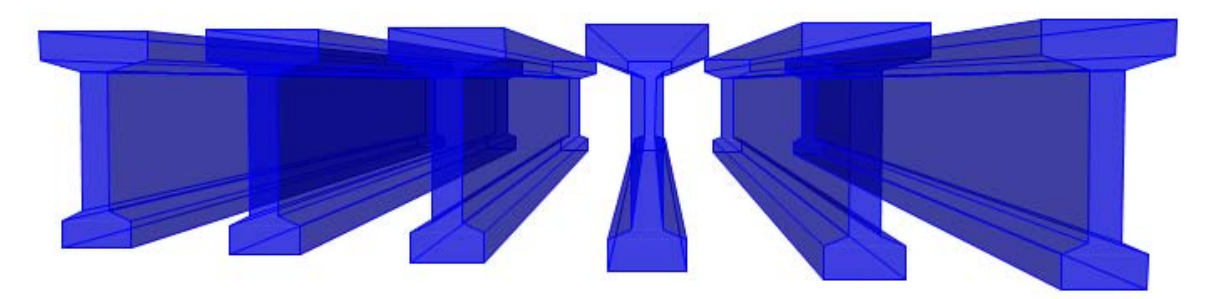

**Figura 554 - Visione 3D frontale delle travi**

E nella successiva quella dall'alto delle stesse travi d'impalcato contrassegnate già, come si nota, dall'angolo di obliquità del ponte rispetto alle spalle:

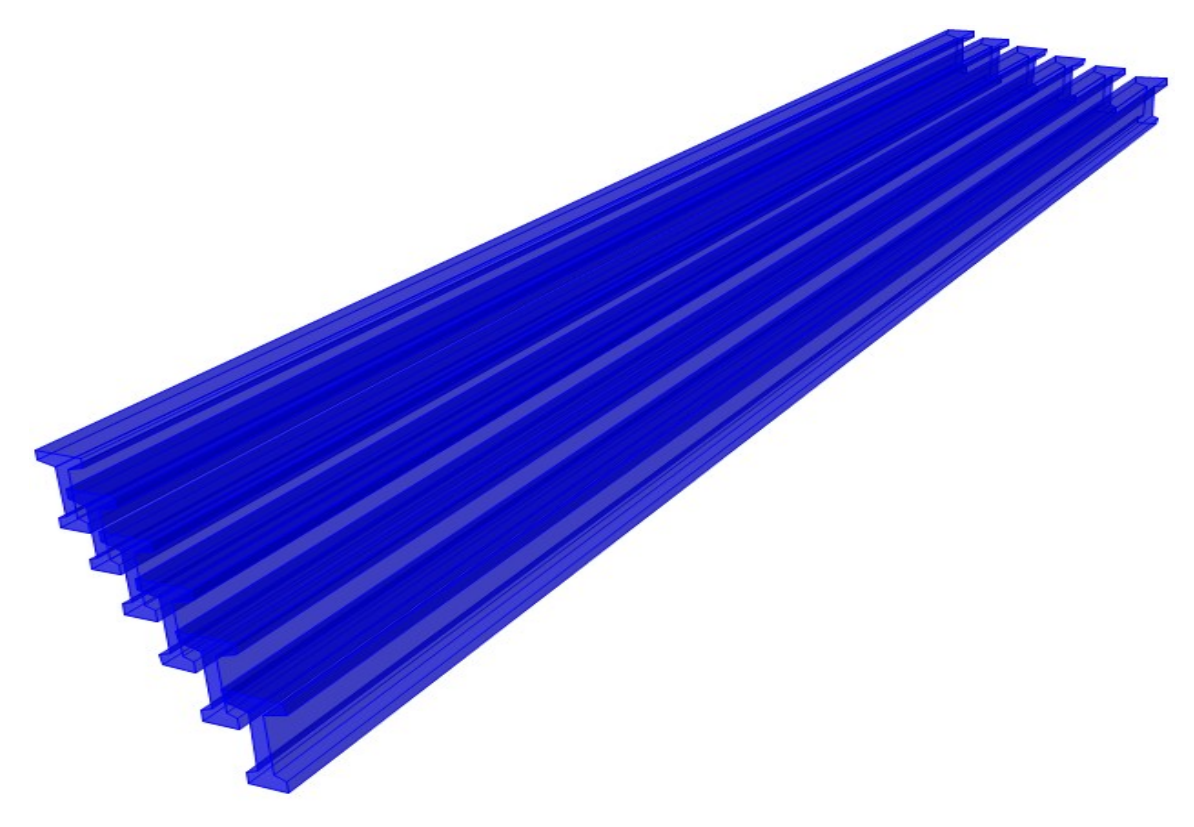

**Figura 555 - Visione 3D dall'alto delle travi**

Il materiale con cui le travi sono state costruite è una classe di calcestruzzo simile a quelle già impiegate per il ponte, a cui sono state conferite le adeguate caratteristiche di resistenza.

# *9.2.13 - ELEMENTI RIGIDI DI COLLEGAMENTO NELL'IMPALCATO*

Come per quanto descritto per le spalle, anche in questo caso le travi vengono collegate alle loro estremità con elementi rigidi, ovvero con dei legami interni tra i nodi, i quali garantiscono che l'insieme delle sei travi si comporti come un unico corpo tridimensionale. Il vincolo realizzato è raffigurato nel disegno introduttivo dell'impalcato e dei suoi elementi distintivi, nel paragrafo precedente. Il tipo di relazione interna è sempre quella chiamata *body*, in merito della quale si è già discusso.

A seguito dell'assegnazione di queste equazioni, le sei travi create sono vincolate ad avere gli stessi spostamenti e non saranno possibili movimenti relativi tra di esse. Questo tipo di legame interno può anche essere fatto corrispondere, nella realtà, ai diaframmi rigidi posti alle estremità delle travi in calcestruzzo che compongono l'impalcato. Una volta create le travi, rimane da considerare solamente la soletta al di sopra di esse, che rappresenta anche l'ultima componente tra quelle prima citate.

# *9.2.14 - SOLETTA IN CALCESTRUZZO*

Il materiale con cui è stata costruita la soletta dell'impalcato non è noto, né dai progetti originali forniti né dalle schede di verifica o dai rilievi in sito, visto che l'attenzione è stata praticamente sempre rivolta alle spalle ed agli appoggi. Si suppone allora, in prima approssimazione (accettabile in ogni caso, visto il discorso fatto riguardo la grande resistenza dell'impalcato e la sua scarsa partecipazione alla risposta sismica), che sia stata realizzata utilizzando lo stesso calcestruzzo impiegato per le spalle, che rientra nella classe:

 $\blacktriangleright$  Calcestruzzo C40/45

Materiale avente le caratteristiche più volte citate e che per questo ora non si ripetono. Per la sezione della soletta, che ha lo spessore di:

Spessore della soletta: 200 mm

Si utilizza ora per la prima volta un elemento bidimensionale, chiamato elemento *area*, a cui si assegna lo spessore considerato. I due spessori che richiede il *software* SAP2000 vengono inseriti della stessa misura, poiché non si richiedono comportamenti particolari a flessione o a taglio dell'elemento *area*, almeno in questo caso. La finestra relativa alla soletta è:

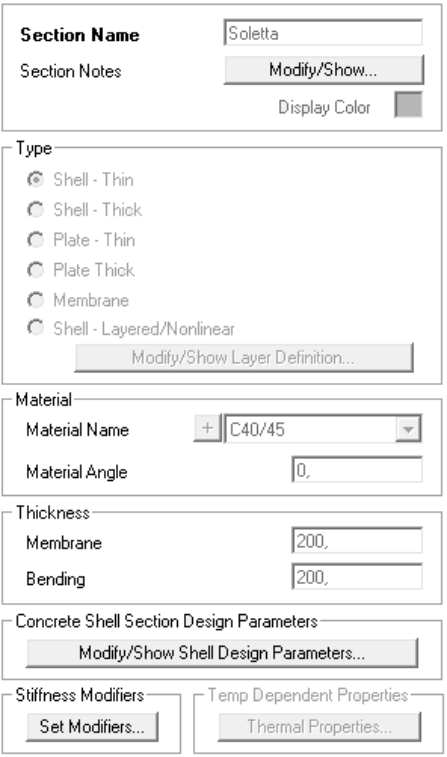

**Figura 556 - Finestra della soletta**

La soletta è così rappresentata nel modello, se vista singolarmente, riportata come non vincolata alle travi sottostanti per poterne cogliere le proporzioni tra le misure geometriche che la caratterizzano:

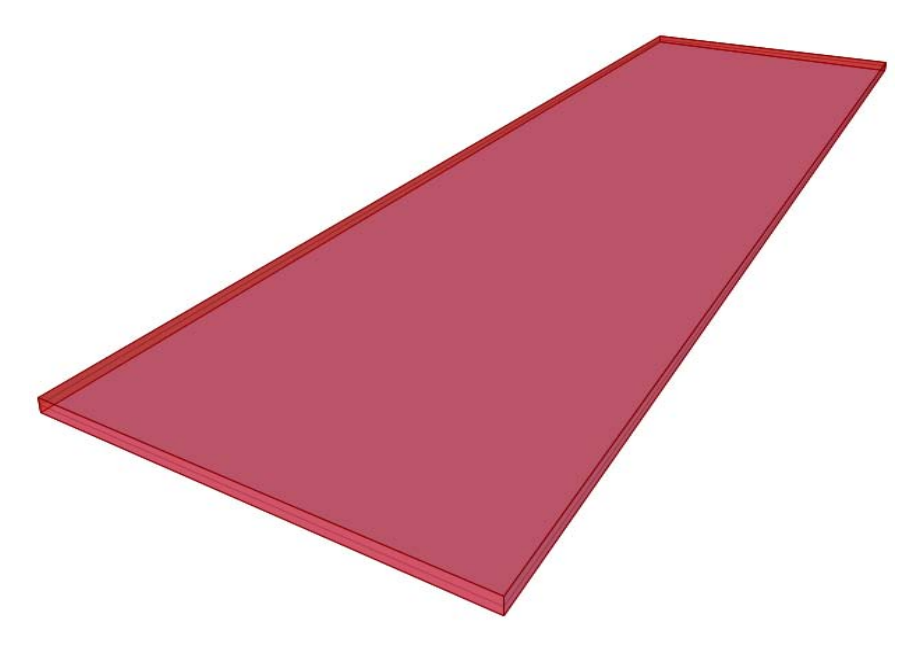

**Figura 557 - Vista 3D della soletta dell'impalcato**

Ed invece la seguente è un'immagine della soletta posta sopra alle travi prima descritte ed ora, al contrario, legata ad esse, a formare quindi l'impalcato a travata completo del ponte *master* "Torrente Maè I". Nel disegno si possono notare anche gli altri elementi descritti nei paragrafi antecedenti:

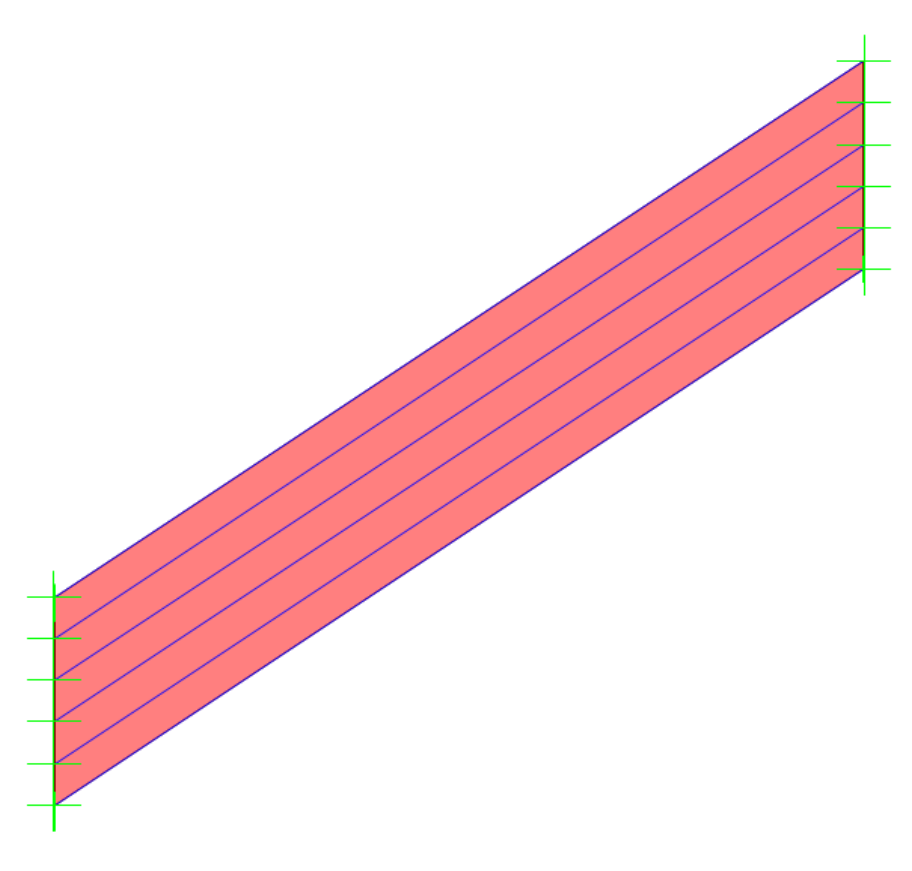

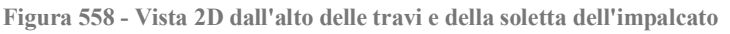

*9.2.15 - GIUNTI DI DILATAZIONE*

Ai due estremi dell'impalcato sono presenti dei giunti di dilatazione, che lo separano dal paraghiaia retrostante, situati nelle zone denominate con la lettera B:

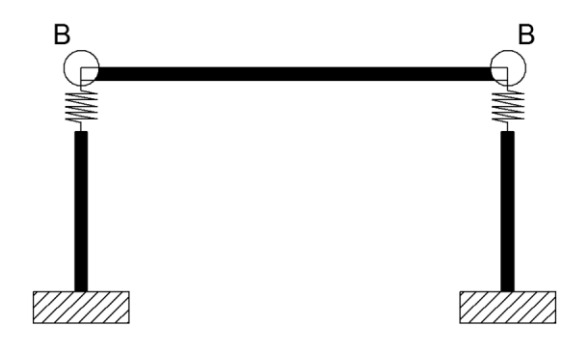

**Figura 559 - Zone in cui sono presenti i giunti**

Anche questi sono allora inseriti all'interno di quest'ultimo modello, perché consentono di misurare la chiusura dello spazio e gli eventuali battimenti tra gli elementi strutturali.

L'interazione è rappresentata ancora attraverso delle proprietà non lineari, riprodotte all'interno del programma agli Elementi Finiti SAP2000 tramite gli elementi *gap*. Il *gap* in questo caso, fisicamente, rappresenta la vera larghezza di apertura del giunto realizzato alle due estremità dell'impalcato e corrisponde a:

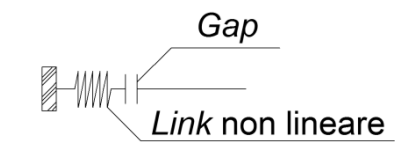

**Figura 560 - Modello del giunto di dilatazione**

A proposito del ponte in esame, non si è potuto determinare il vero valore della distanza tra i due lembi del giunto, quindi si è assunta la dimensione di:

Apertura del giunto: 20 mm

Che nella realtà corrisponde ad una grandezza comune e molte volte riscontrata in altri ponti appartenenti alla stessa tipologia.

La rigidezza k da assegnare all'elemento *gap* è stata calcolata normalizzando ad 1 il valore del parametro  $\gamma$  all'interno dell'espressione generale:

$$
\gamma = \frac{k \cdot L}{n \cdot E \cdot A}
$$

In cui:

- L è la lunghezza della campata
- n è il numero di elementi in cui essa è stata suddivisa (il fatto che l'impalcato sia costituito da più elementi è però nel seguito tenuto conto in altro modo equivalente)
- A è la sezione dell'impalcato
- $\blacktriangleright$  E è il suo modulo elastico

In sostanza si tratta della definizione di una rigidezza assiale. Il modello dell'impatto, dopo il contatto, è a comportamento perfettamente elastico (poiché l'energia dissipata non influenza la risposta della struttura in modo significativo) e la legge che lo governa è:

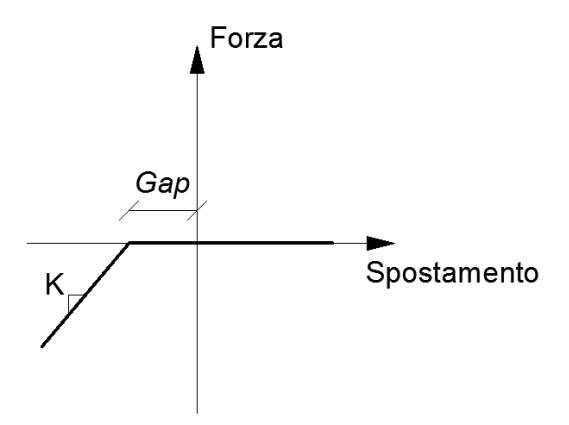

**Figura 561 - Legame forza-spostamento del giunto di dilatazione**

Bisogna considerare in questo caso però, come segnalato, che i nodi a cui vengono assegnati i *link* che rappresentano i giunti sono quelli in corrispondenza delle estremità delle travi e sono quindi, nel modello, sei in tutto per ogni lato. La nuova rigidezza  $k_1$  deve quindi tenere conto di ciò, per non sovrastimarne il valore e riprodurre un errato comportamento.

La rigidezza finale ed effettiva, da assegnare all'elemento *gap*, discende allora essere pari a:

 $\blacktriangleright$  k<sub>1</sub> (rigidezza del giunto di dilatazione nel modello attuale): 61896 N/mm

Mentre l'apertura, come si è detto, è di:

Valore del *gap*: 20 mm

Si ricorda che per il modello precedente del ponte, invece, la rigidezza complessiva è:

 $\blacktriangleright$  k (rigidezza del giunto di dilatazione nel modello precedente): 4490326 N/mm

La quale però non tiene conto del fatto che l'impalcato sia in realtà a travata ma, al contrario, è stata ottenuta dopo la realizzazione di un elemento *frame* con sezione rettangolare equivalente. La rigidezza trovata in questo nuovo caso appare quindi, in ogni caso, di un valore adeguato, in particolare se confrontata con la precedente.

L'elemento *link* così creato viene inserito su entrambi gli estremi dell'impalcato, sia quello destro sia quello sinistro:

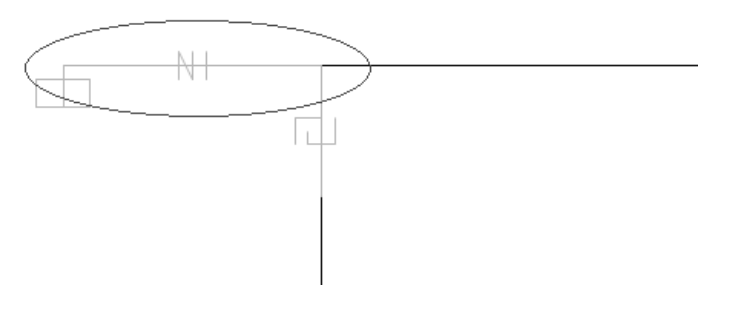

**Figura 562 - Rappresentazione di uno dei due giunti di dilatazione nel modello**

E lungo tutta la larghezza trasversale dell'impalcato, in corrispondenza dei nodi terminali delle travi, come indicato dalla freccia che indica uno dei dodici *link* inseriti:

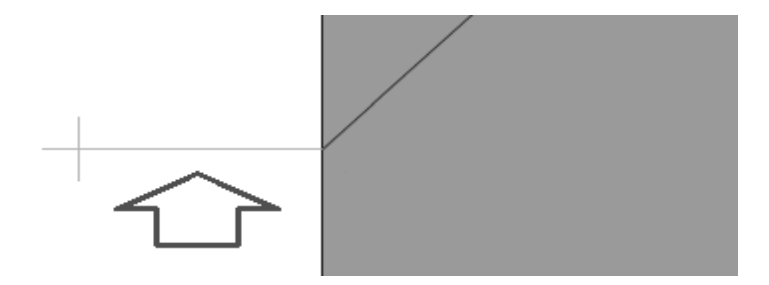

**Figura 563 - Vista dall'alto dell'immagine precedente del giunto posti in corrispondenza dei nodi delle travi**

## *9.2.16 - CARICHI APPLICATI PER ANALISI DINAMICA NON LINEARE*

Nel caso di analisi dinamica non lineare (*time history*), che in effetti è anche l'unica effettuata per questo specifico modello, si è scelto di non concentrare le masse alle estremità dei nodi delle spalle, o meglio in questo caso dei loro distinti segmenti, ma di lasciarle distribuite lungo tutte le sezioni, al fine di svolgere un ulteriore confronto con i risultati derivanti dalle analisi precedenti e riguardanti lo stesso ponte. La densità di tutti gli elementi è quindi considerata direttamente durante la soluzione, in maniera analoga a quanto fatto per le altre analisi *time history*. In relazione ai pesi ed alle masse valutati nel modello dettagliato del ponte, e cioè più precisamente degli elementi impiegati per:

- $\blacktriangleright$  Le spalle
- > Le travi dell'impalcato
- > La soletta dell'impalcato

Valgono tutte le stime già esposte nella parte relativa ai modelli precedenti. La massa finale è calcolata quindi automaticamente dal *software*, a partire dai valori di densità e di volume.

*9.2.17 - DIREZIONE DELL'ANALISI DINAMICA NON LINEARE*

La direzione in cui è effettuata l'analisi dinamica non lineare, che ora è obbligatorio precisare, coincide con quella riprodotta dalle frecce:

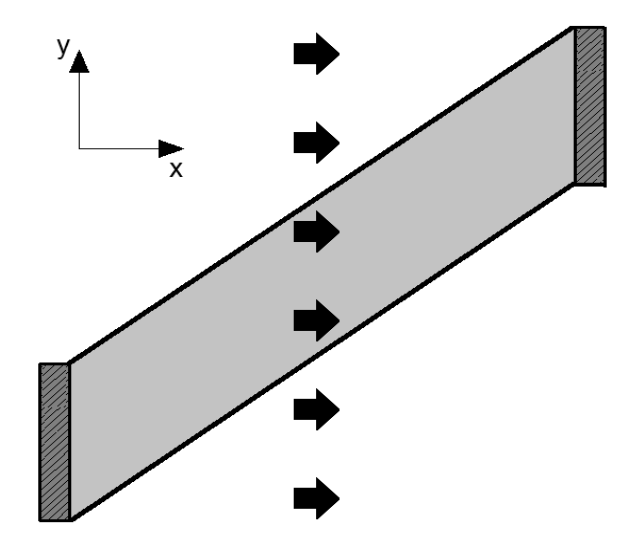

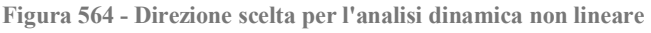

E la scelta è motivata dall'esaminare così la direzione più debole della struttura e dal voler cogliere, se necessario, anche il comportamento in direzione trasversale degli appoggi. Se invece la direzione selezionata fosse stata quella coincidente con quella dell'asse dell'impalcato, non sarebbero stati neanche possibili alcuni successivi confronti con gli altri risultati acquisiti per il ponte con l'impalcato considerato retto. L'analisi *time history* nella direzione ortogonale a questa non appare in questa sede rappresentativa del comportamento della struttura.

## *9.2.18 - CERNIERA PLASTICA*

Anche per la cerniera plastica è necessario individuare ora una formulazione particolare, in relazione all'antecedente operazione di divisione in sei sezioni effettuata sulla spalla. La non linearità del materiale viene però ancora assegnata attraverso il metodo della plasticità concentrata, alla base della struttura:

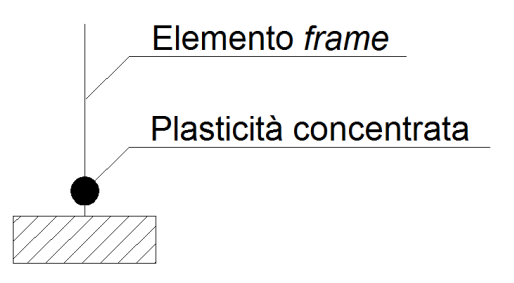

**Figura 565 - Cerniera plastica (plasticità concentrata)**

Inserendo anche il momento in direzione trasversale alla spalla come partecipante, all'interno della definizione della cerniera non lineare (utilizzando la notazione del programma, le cerniere plastiche ora sono caratterizzate da una superficie tridimensionale di influenza reciproca, detta P-M2-M3, e non più da un piano di interazione). Questo appare ancora più importante in questa situazione in cui gli effetti tridimensionali dell'opera non sono più trascurabili, visto l'angolo di inclinazione assegnato ora all'impalcato del ponte.

La sezione considerata in questo contesto non è più però quella della spalla presa nella sua interezza, bensì quella di uno dei sei segmenti in cui la spalla si suddivide, di dimensioni:

- Spessore della sezione della spalla: 1500 mm
- Larghezza della sezione della spalla: 1467 mm

E con materiali di realizzazione ed armatura con le medesime caratteristiche di quelle già definite nel relativo paragrafo, equivalenti a:

- $\blacktriangleright$  Calcestruzzo: C40/45
- ▶ Acciaio da armatura: FeB44k
- Spessore del copriferro: 50 mm
- $\blacktriangleright$  Armatura longitudinale lungo le facce della sezione: 5  $\phi$  20 e 5  $\phi$  20
- Armatura trasversale lungo entrambe le facce della sezione: 4 ϕ 16

Lo sforzo normale per cui sono calcolati i punti nel diagramma vale:

Sforzo normale sulla sezione: 4360000 N

Ed è comprensivo dei pesi della spalla, dell'impalcato e dei carichi permanenti ed accidentali su quest'ultimo, ottenuti secondo le ormai note valutazioni.

Mediante il diagramma momento-curvatura della sezione di base del singolo segmento in cui la spalla è divisa:

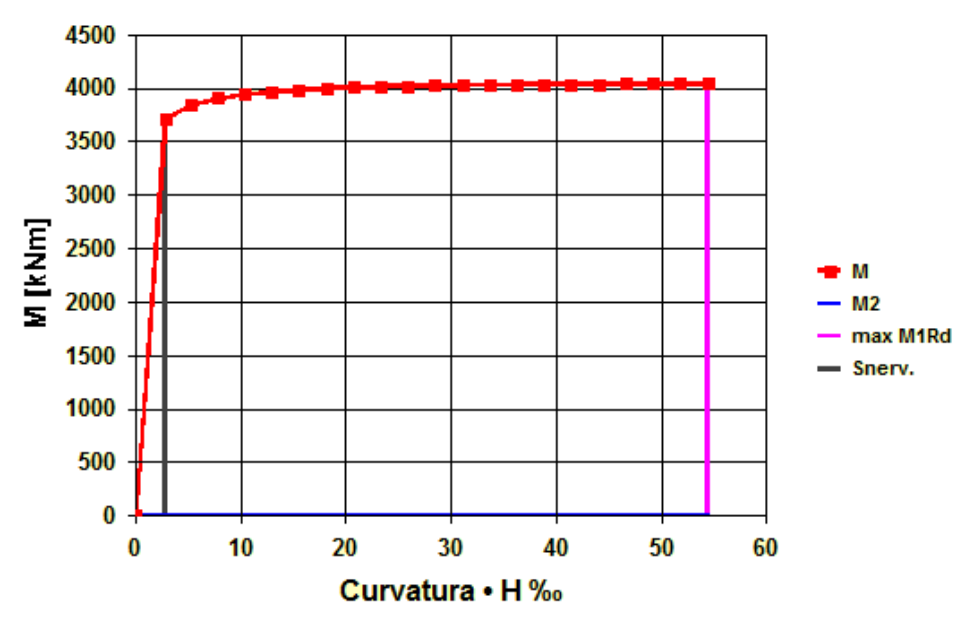

**Figura 566 - Diagramma momento-curvatura**

Una volta individuati i valori adimensionali di:

- ▶ Curvatura di snervamento · H: 2,508
- $\blacktriangleright$  Curvatura ultima · H: 54,431

In cui H è l'altezza della sezione di base, e definito quindi il:

Fattore di scala per la curvatura: 0,00000167 1/mm

Che coincide con la curvatura di snervamento, si inseriscono i dati all'interno del programma SAP2000, definendo così per la cerniera plastica il corrispondente comportamento non lineare.

Dall'immagine seguente si vede come il punto denominato B rappresenti la curvatura di snervamento della sezione, mentre il punto C individui la curvatura ultima della sezione. Il punto D ed il punto E indicano invece la rottura della sezione di base dell'elemento. In sostanza, i valori inseriti nella finestra presentata devono andare a riprodurre il diagramma momento-curvatura, ottenuto punto per punto attraverso il *software* VCASLU. Si precisa che i valori di momento e curvatura sono sempre introdotti in maniera adimensionale, secondo il fattore di scala precedentemente introdotto: sono riferiti cioè alla curvatura di snervamento della sezione, che costituisce tale fattore di scala FS (abbreviazione per *Scale Factor*). I valori immessi di *Immediate Occupancy* (IO), *Life Safety* (LS) ed infine *Collapse Prevention* (CP) servono, anche in questa situazione, solo come indicazione grafica nei successivi risultati dell'analisi e non hanno alcuna influenza sulla soluzione finale.

La finestra per la definizione della cerniera plastica è quella consueta e qui presentata:

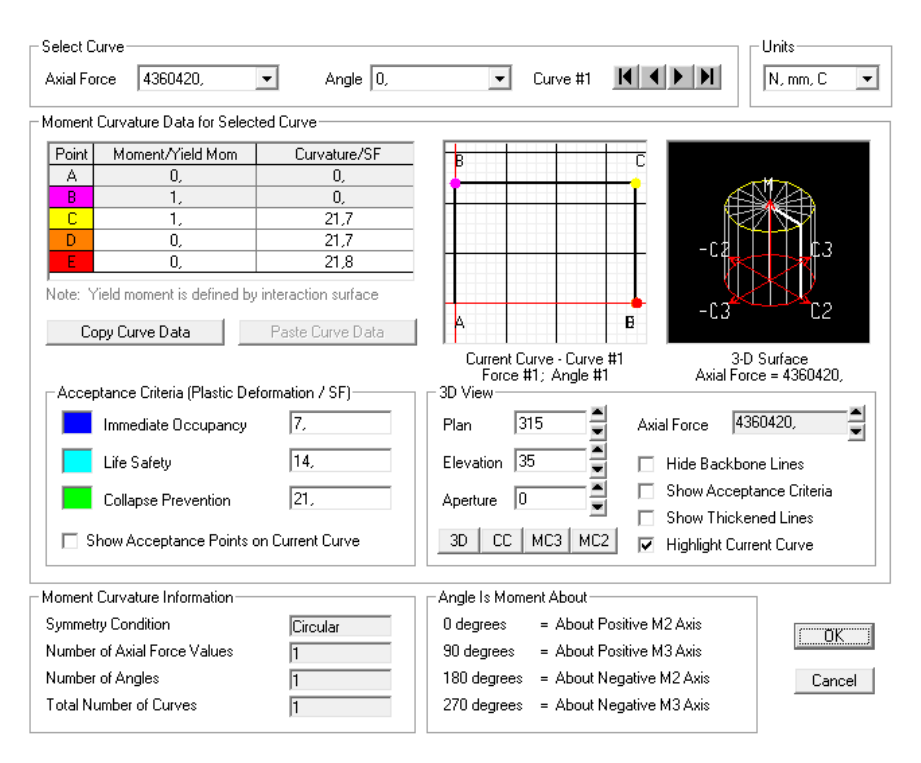

**Figura 567 - Finestra della cerniera plastica**

Come negli altri casi la lunghezza, anch'essa adimensionale, della cerniera plastica alla base si assume di:

Lunghezza della cerniera plastica (relativa all'altezza della sezione): 0,1

In quanto convenzionalmente si accetta che la lunghezza l<sub>p</sub> della cerniera non lineare che si forma sia circa pari al 10% dell'altezza totale dell'elemento, valore dovuto alla semplificazione della formula:

$$
l_p = 0.10 H_{s-sp} + 0.015 f_y d_{s-sp} \approx 0.10 H_{s-sp}
$$

In cui H<sub>s-sp</sub> indica l'altezza della sezione di divisione della spalla (gli altri parametri non interessano, in questo caso). Ovviamente l'altezza del singolo segmento della spalla coincide invece con quella della parete in calcestruzzo considerata nella sua interezza.

La cerniera plastica così creata è infine assegnata alla base di ogni elemento *frame* rappresentante le sei sezioni della spalla, in quanto ragionevolmente sarà proprio il basamento della struttura il punto interessato da un comportamento plastico localizzato. Ciò si traduce attribuendo come posizione per la cerniera plastica quella indicata con i punti C:

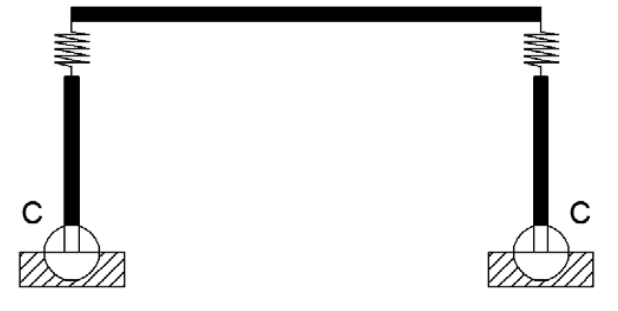

**Figura 568 - Posizione della cerniera plastica**
Ad ogni sezione è conferita la relativa cerniera plastica, per un totale di:

Numero di cerniere plastiche nel modello: 12

Che l'immagine seguente sintetizza, restituendo una visione prospettica dell'imposizione della formulazione a plasticità concentrata utilizzata nel modello agli Elementi Finiti più particolareggiato del ponte "Torrente Maè I". La visione prospettica di entrambe le spalle è:

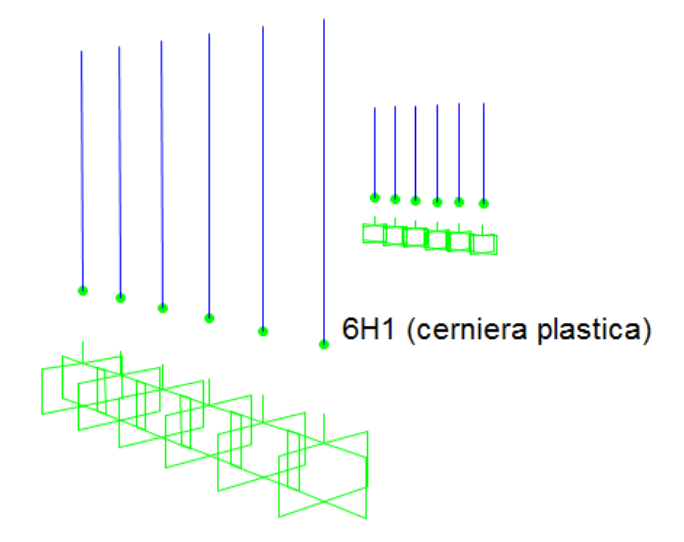

**Figura 569 - Posizioni delle cerniere plastiche negli elementi del modello relativi ad entrambe le spalle**

A questo punto tutti gli elementi individuati negli schemi iniziali di questo capitolo sono stati interamente definiti e caratterizzati, sia in relazione alla loro geometria ed ai loro materiali che alle loro proprietà intrinseche. Ciò che si è cercato di fare è stato attenersi il più possibile alla struttura reale, in modo da avere un modello che rispecchi al meglio il suo vero comportamento, da quello globale a quello dei singoli particolari che la compongono.

#### *9.2.19 - ASPETTO FINALE DEL MODELLO F.E.M. DEL PONTE*

Si illustrano ora alcune immagini bidimensionali e tridimensionali del modello dettagliato del ponte "Torrente Maè I", comprendenti tutte le sue parti elencate e descritte al'interno dei vari paragrafi:

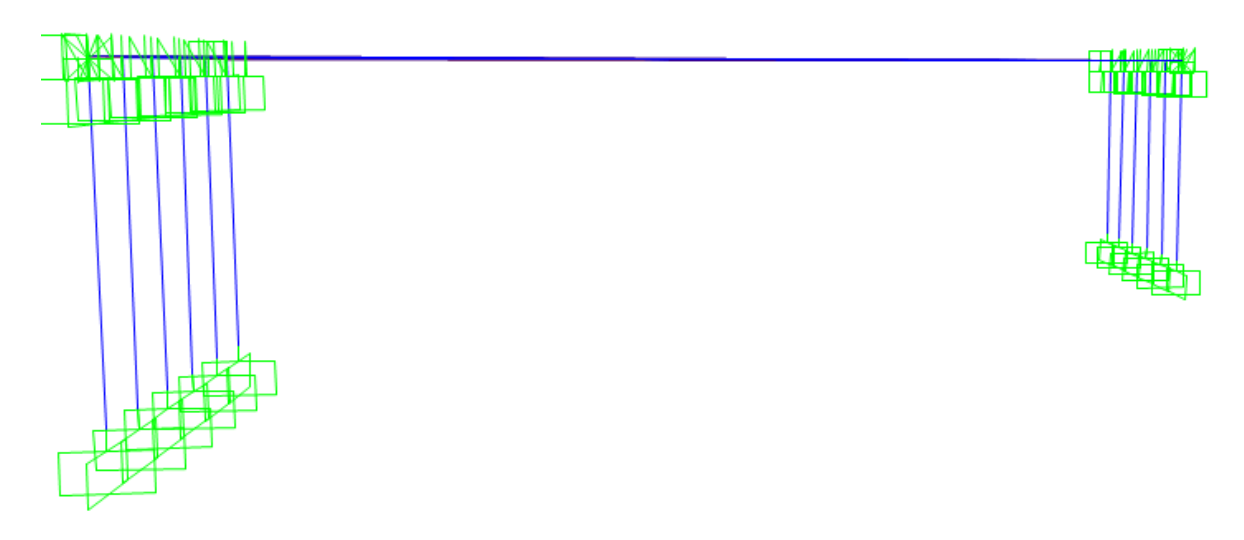

**Figura 570 - Visione 2D frontale del modello**

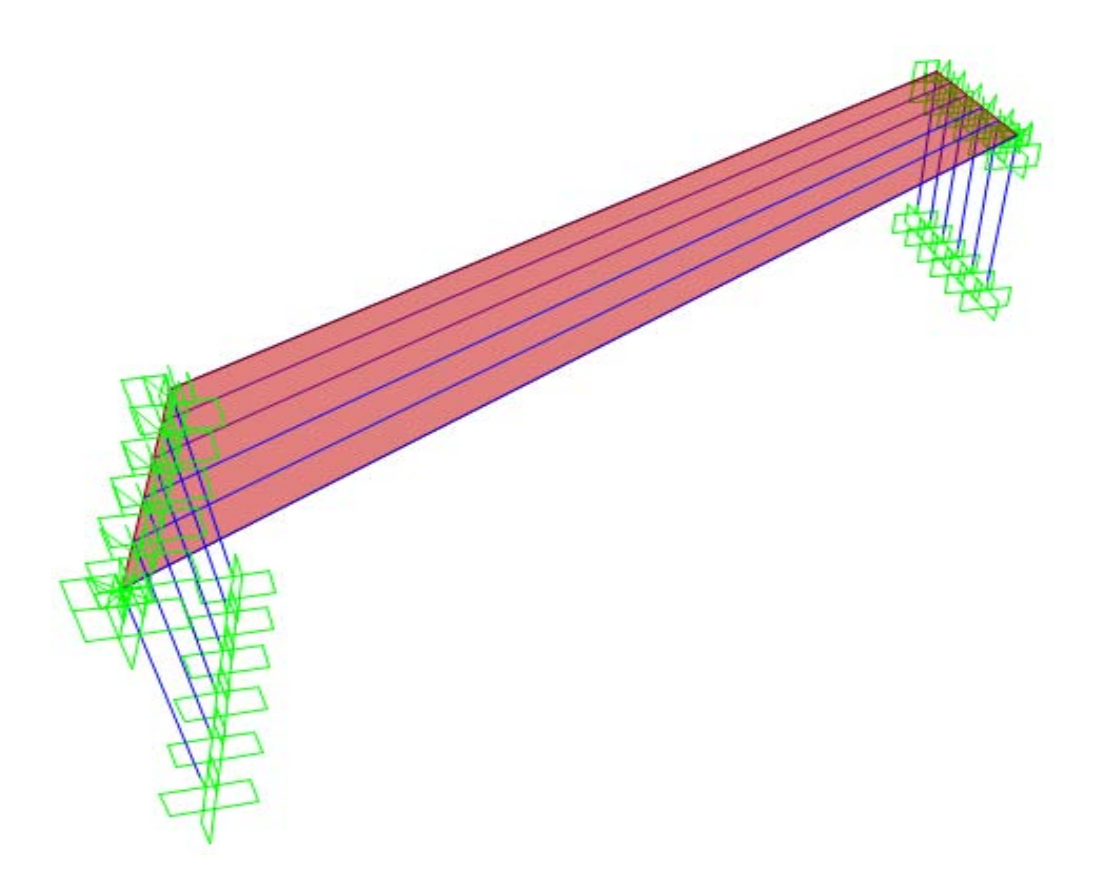

**Figura 571 - Visione 2D dall'alto del modello**

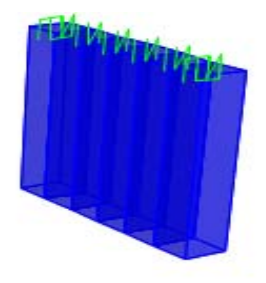

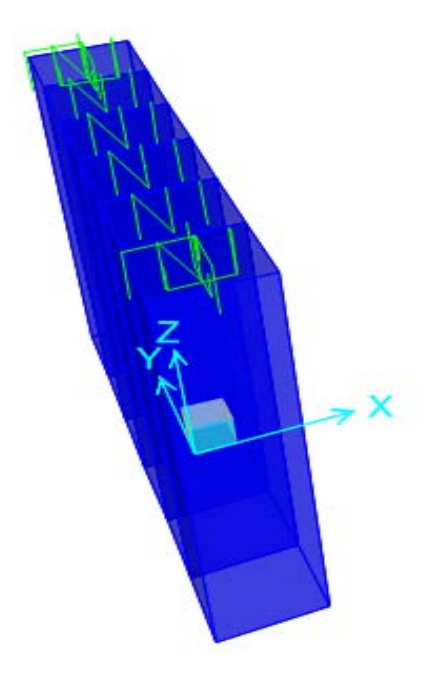

**Figura 572 - Visione 3D delle sole spalle (con appoggi e giunti)**

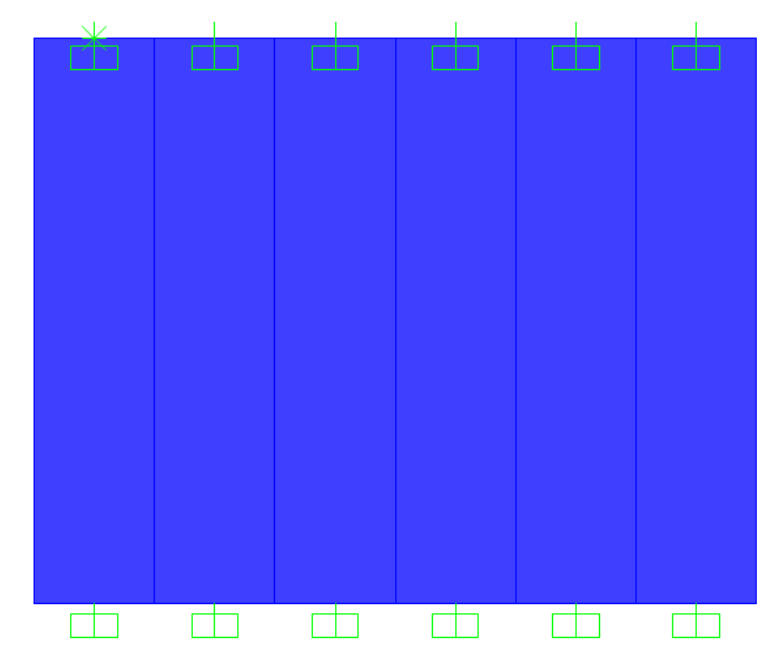

**Figura 573 - Visione 3D frontale di una spalla**

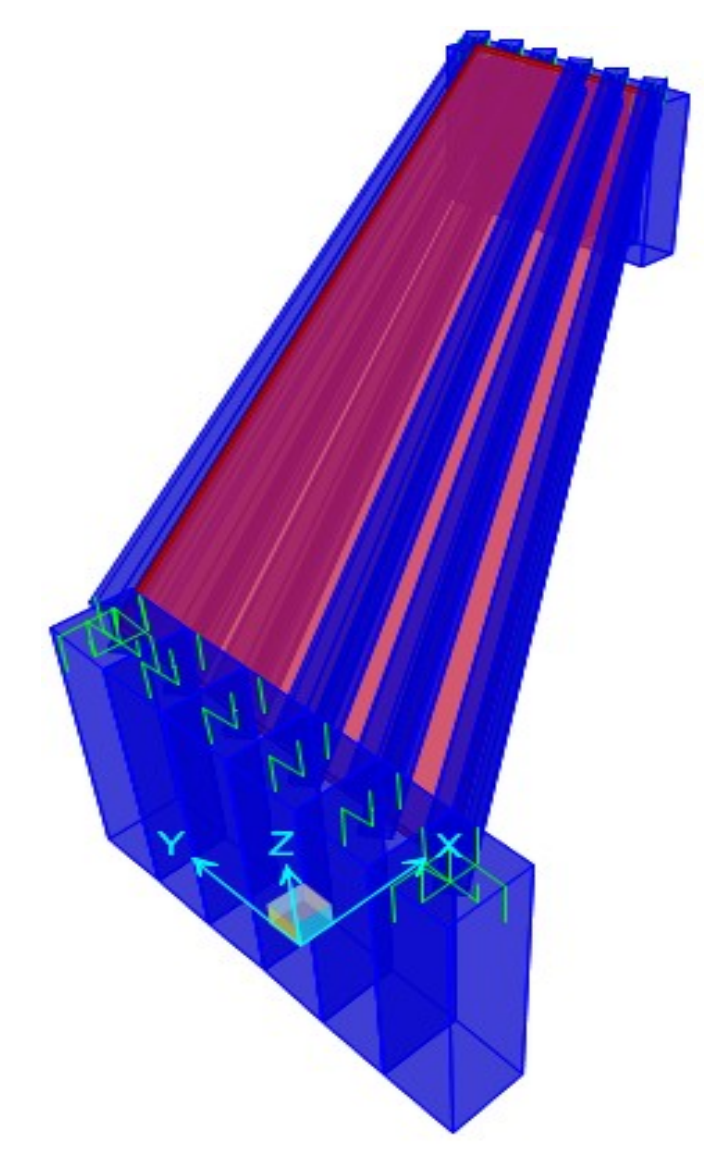

**Figura 574 - Visione 3D dall'alto del modello**

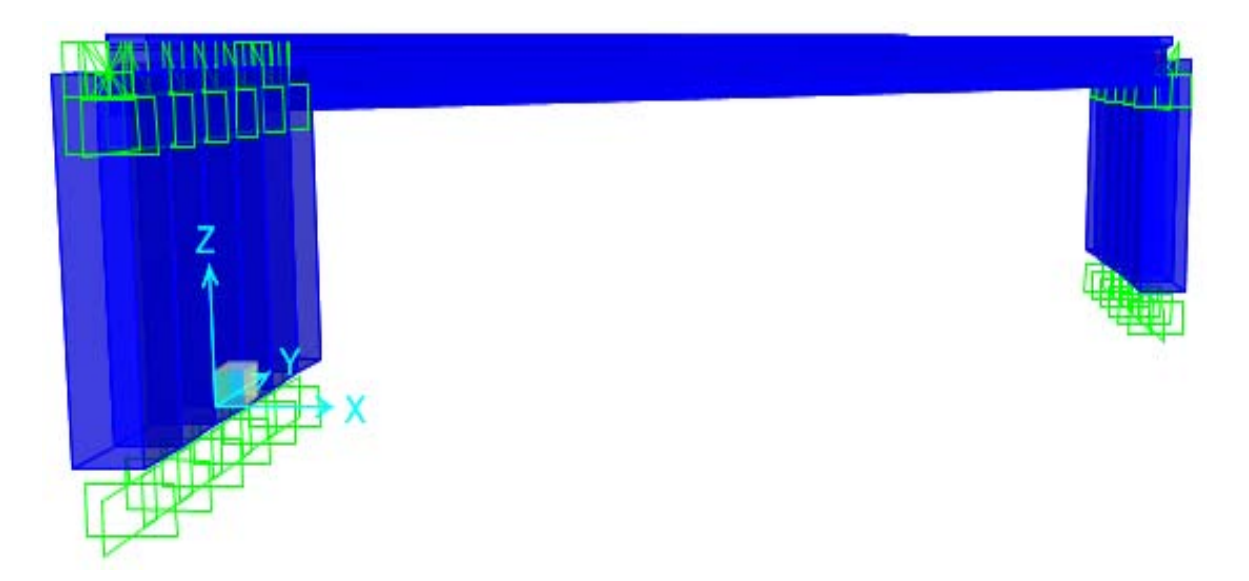

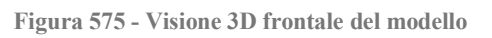

# *9.2.20 - ANALISI TIME HISTORY*

Si riposta, a titolo puramente esemplificativo, un'immagine che rappresenta un singolo *step* (o passo temporale) dell'analisi *time history* eseguita:

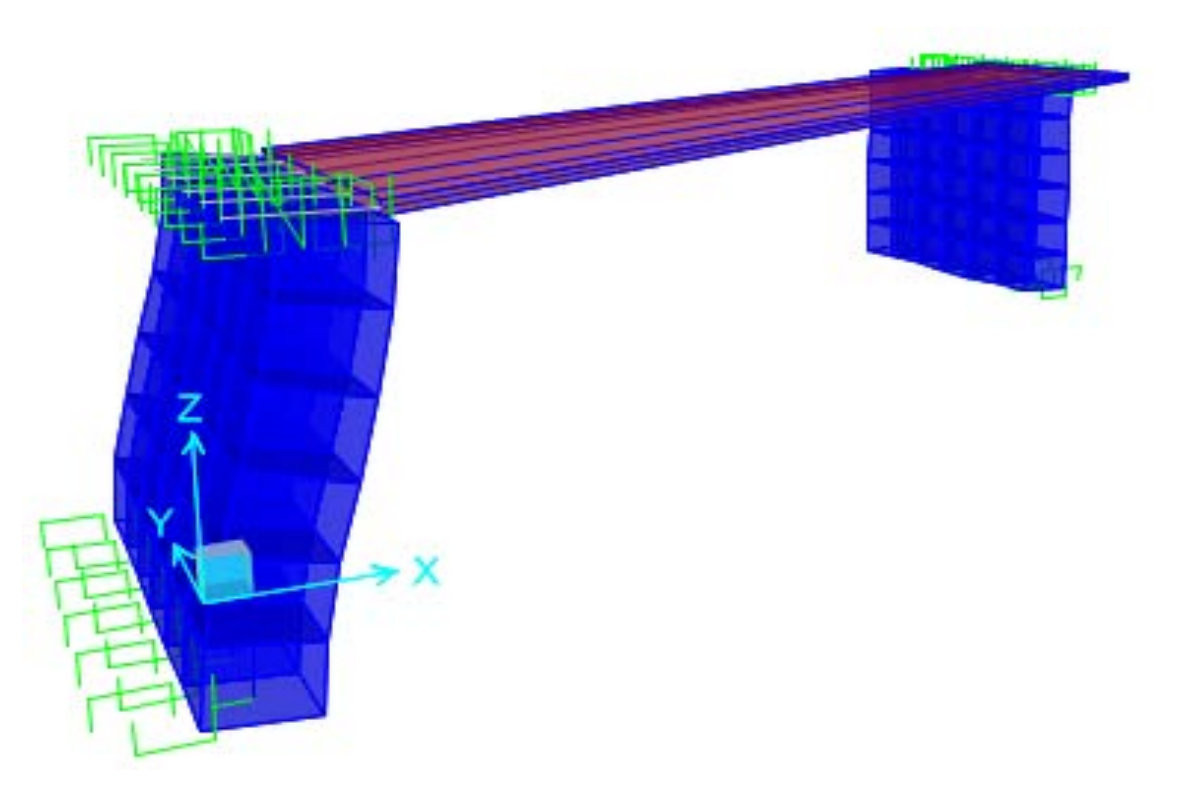

**Figura 576 -** *Step* **63 dell'analisi** *time history*

Si precisa a questo punto (una volta per tutte) che, come confermato dal manuale di SAP2000, nella visualizzazione dei risultati il *software* scala gli spostamenti, e per questo anche le configurazioni deformate, in modo da renderli uno proporzionale all'altro. Di conseguenza, le forme e le intensità dei movimenti delle parti della struttura non corrispondono ovviamente a quelle reali, in questa visualizzazione grafica, ma sono scalati di un certo fattore che il programma decide automaticamente al momento della visualizzazione.

Alcuni di essi quindi possono risultare notevolmente amplificati, ma solo graficamente, ed è una cosa abbastanza comune nei programmi agli Elementi Finiti. Basta infatti andare all'interno del *software*, nelle tabelle che riportano i dati degli spostamenti, per ricavare i loro veri valori e per accorgersi che quelli invece mostrati non sono per nulla realistici. Se così invece non fosse, le deformate effettive (ovvero quelle con il fattore di scala unitario) non si distinguerebbero dalla configurazione indeformata, perlomeno all'interno dell'*output* grafico dei risultati. Questo strumento serve perciò solo a facilitare la comprensione "a prima vista" del comportamento globale della struttura.

Per l'analisi dinamica non lineare si è scelto di utilizzare sette accelerogrammi, calcolati a partire dallo spettro elastico di riferimento attraverso il *software* SIMQKE\_GR:

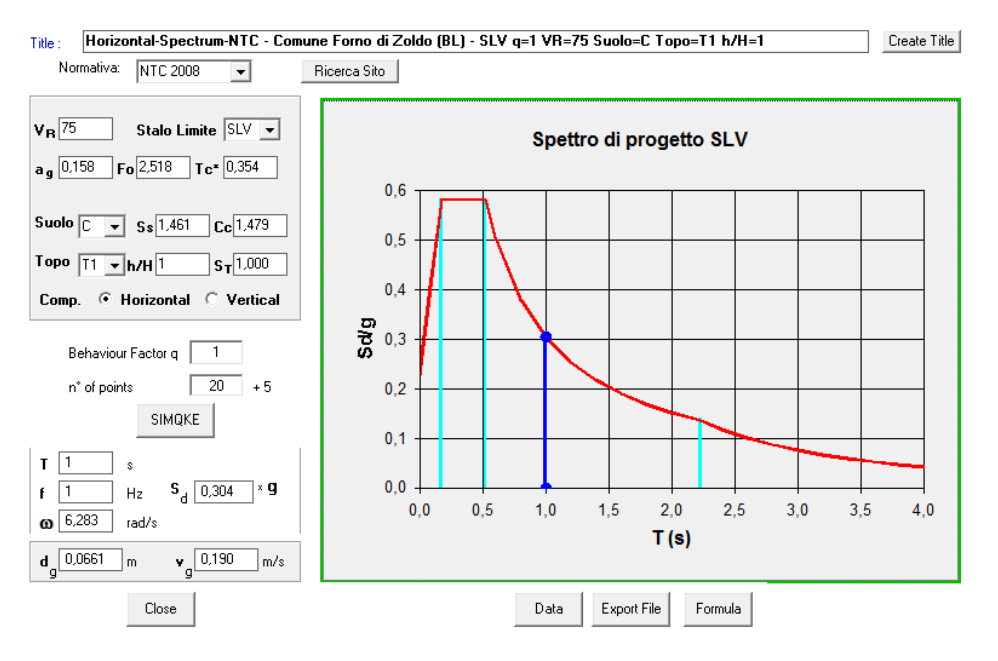

**Figura 577 - Finestra di** *input* **del programma SIMQKE\_GR**

I sette accelerogrammi impiegati per l'analisi dinamica non lineare, detta anche *time history*, sono riprodotti tramite un grafico che presenta valori di tempo in ascissa e di accelerazione in ordinata, in cui sono riportati una serie di punti che rappresentano quindi il variare dell'accelerazione a cui sarà soggetto il modello della struttura al trascorrere del tempo di analisi. I sette accelerogrammi in esame sono i seguenti, restituiti assieme allo spettro di risposta elastico utilizzato per la loro iniziale definizione:

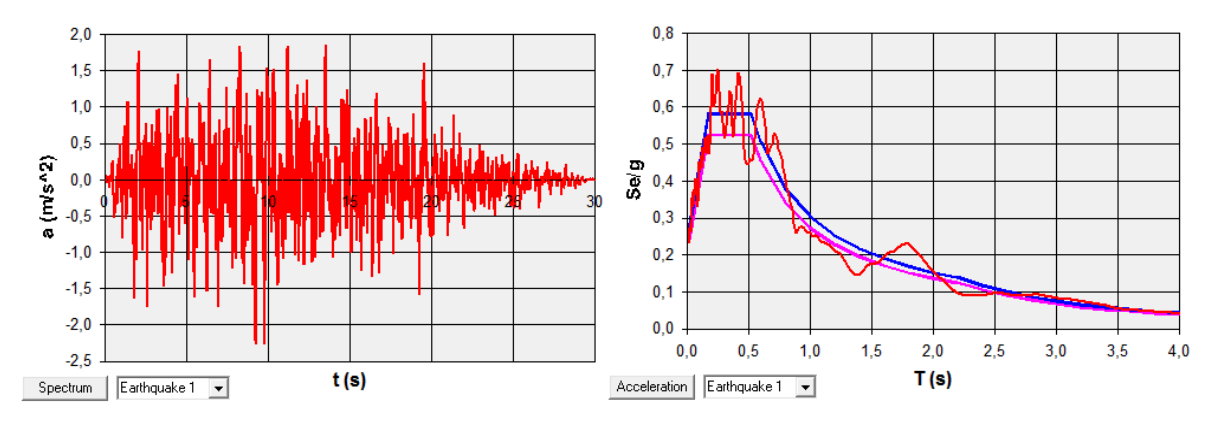

**Figura 578 - Accelerogramma 1**

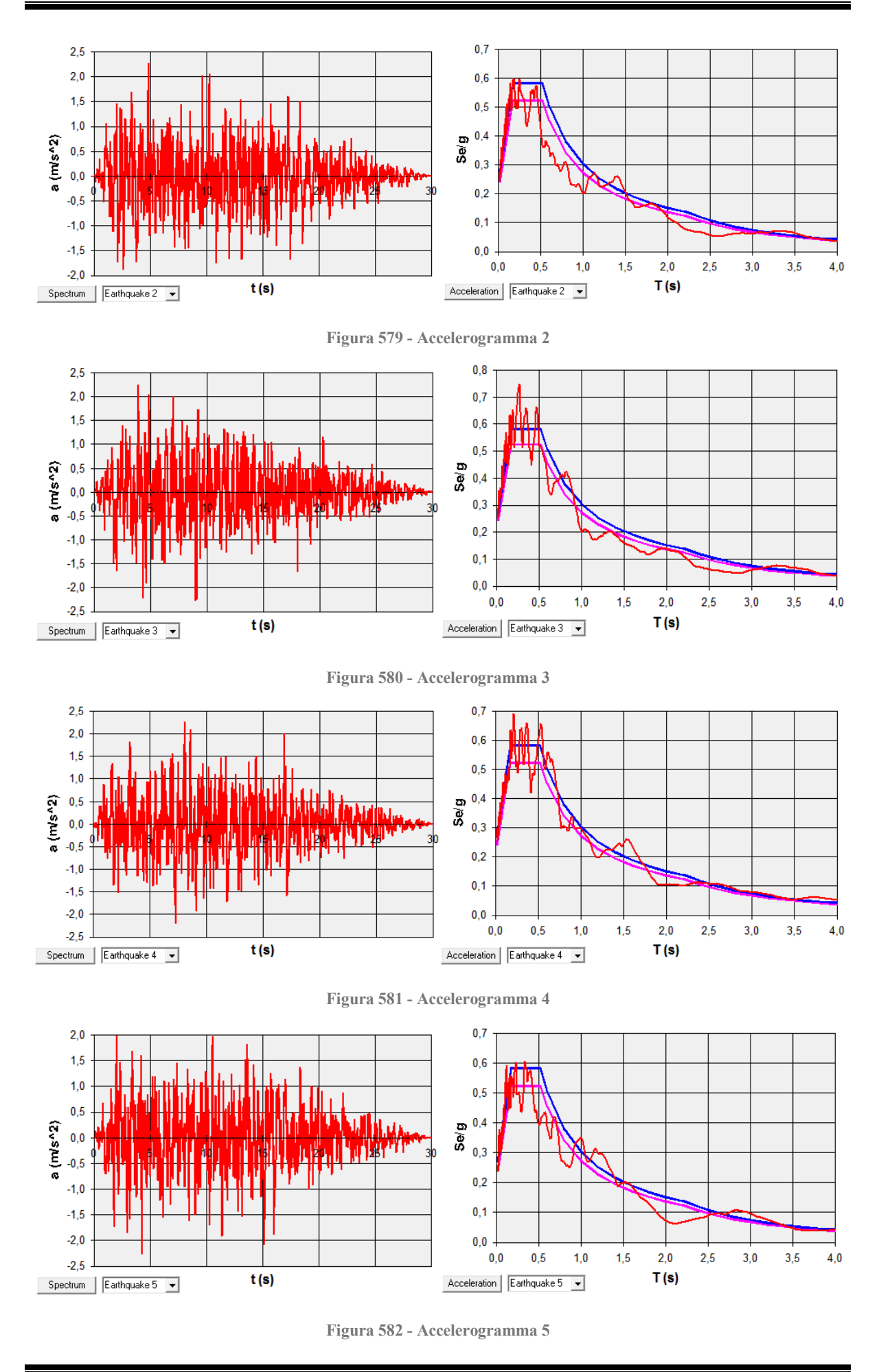

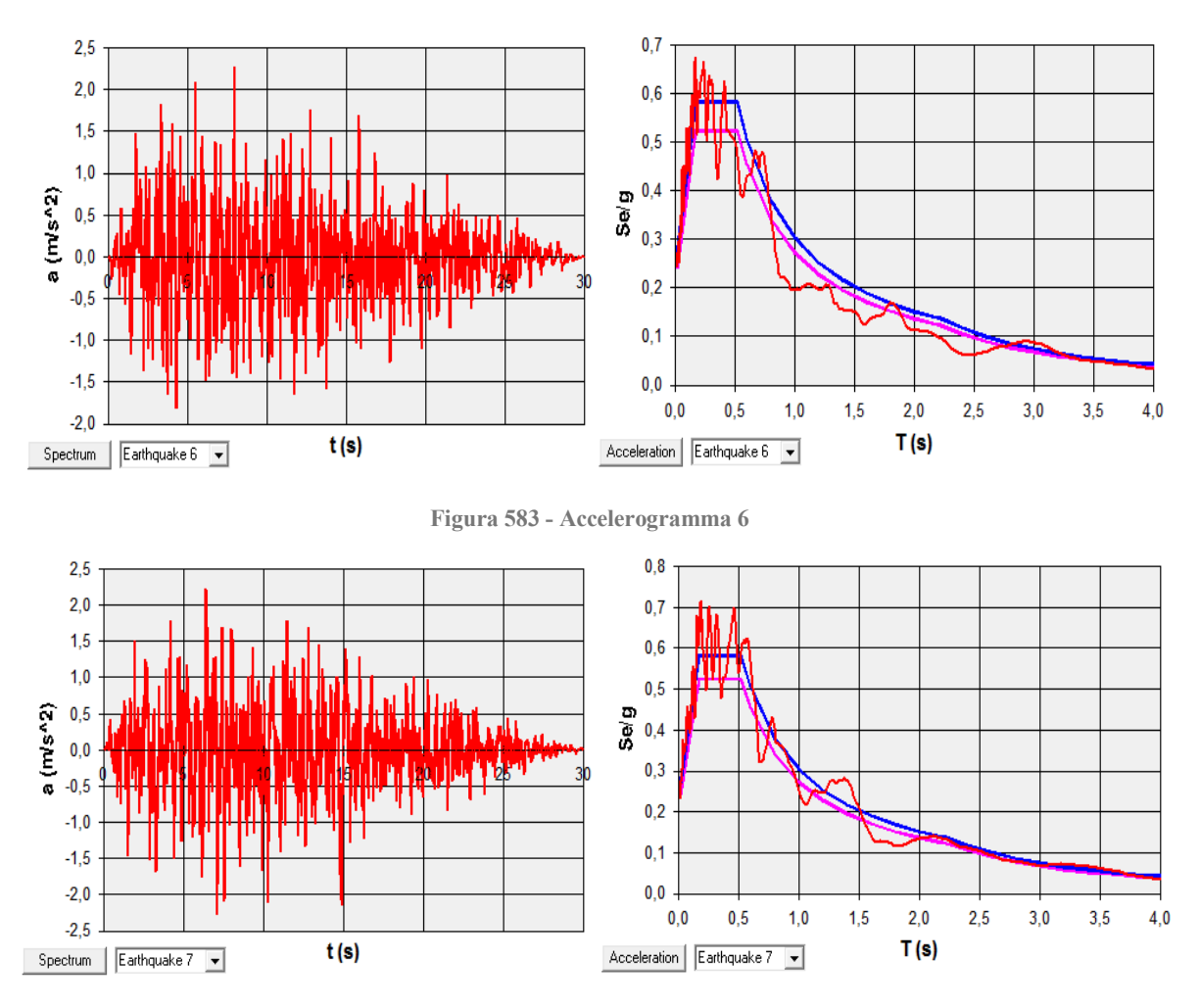

**Figura 584 - Accelerogramma 7**

Gli accelerogrammi sono immessi all'interno del *software* agli Elementi Finiti per mezzo di finestre simili a quelle già illustrate nei precedenti capitoli.

Essi sono poi, in maniera successiva, utilizzati dal programma per eseguire sette diverse analisi dinamiche non lineari, ognuna delle quali fornirà, per ogni valore del passo temporale (chiamato anche *step*) a priori definito, gli indici di spostamento e di sollecitazione degli elementi della struttura. Verrà successivamente fatta una media di tutti i dati, al fine di determinarne il valore medio di cui servirsi in verifiche in termini di spostamento ed in specifiche considerazioni ulteriori sui dispositivi d'appoggio.

Il numero di passi decisi per l'analisi e la durata di ogni singolo passo sono:

- > Numero di passi: 3000
- $\triangleright$  Dimensione del passo: 0,02 s

Questi valori forniscono un'analisi dinamica non lineare della durata di:

Durata dell'analisi *time history*: 60 s

Ben superiore dunque ai 30 secondi di durata di ognuno degli accelerogrammi. In questo modo però si ha l'assoluta sicurezza di avere la visione globale del comportamento della struttura, sottoposta all'azione sismica di riferimento.

## *9.2.21 - OUTPUT DELL'ANALISI TIME HISTORY*

Al termine delle sette distinte analisi *time history*, effettuate su quest'ultimo modello del ponte "Torrente Maè I", sono disponibili all'interno del *software* SAP2000 i diagrammi denominati *plot functions*. Essi, si è detto, sono uno strumento più che valido per capire l'evoluzione di un qualsiasi parametro scelto, al variare degli *step* temporali, in riferimento dello studio della struttura compiuto attraverso il metodo dinamico non lineare.

Dopo aver scelto l'indice specifico di interesse, viene automaticamente generato un grafico in cui in ascissa è presente il tempo, mentre in ordinata il valore del parametro selezionato al variare del tempo. Un esempio di grafico (senza alcun numero, riportato solo per completezza) è restituito al termine del capitolo di analisi dei tre modelli completi dei ponti.

Nella legenda di queste *plot functions*, inoltre, si possono leggere i massimi ed i minimi della funzione preferita ed il tempo di analisi (e quindi di sollecitazione sismica indotta) corrispondente ad essi. Per la visualizzazione dei parametri presi in considerazione nell'analisi ed il loro commento, si rimanda al capitolo contenente i risultati delle singole analisi *time history*.

## **9.3 - COMMENTO SUL MODELLO F.E.M. DETTAGLIATO REALIZZATO**

Tutte le valutazioni in riferimento a quest'ultimo modello, creato in maniera specifica per il secondo ponte *master* "Torrente Maè I", sono in maniera più che completa esposte nella parte iniziale di questo capitolo. Non si ritiene ora quindi necessaria una loro ripetizione.

Un'ultima considerazione deriva solamente da un'osservazione d'insieme, cioè di tipo strettamente qualitativo, dei risultati e della risposta complessiva della struttura: anche in quest'ultimo caso si è riscontrato un comportamento globale pertinente alle aspettative, specialmente per i molti aspetti riguardanti in particolare questo determinato ponte. I dati ed i risultati numerici quantitativi, individuati dall'analisi, sono riportati in un successivo capitolo.

# **CAPITOLO 10 – APPLICAZIONE DEL METODO N2 AI MODELLI DELLE SPALLE E DEGLI APPOGGI**

## **10.1 - IL METODO N2**

Come descritto nel capitolo in cui si è parlato dei vari sistemi di analisi, il metodo N2 consente un diretto confronto tra la domanda a cui la struttura è sottoposta e la sua capacità di resistenza alle sollecitazioni. Nei paragrafi successivi l'applicazione di tale metodo è descritta in tutti i suoi passaggi, in riferimento a ciascuna delle opere trattate e per le analisi *pushover* effettuate sui primi modelli creati per i tre ponti *master*.

## **10.2 - APPLICAZIONE DEL METODO N2 PER LA SPALLA E PER L'APPOGGIO DEL PONTE "VIA DIAZ"**

Una volta ottenute le curve di *pushover* del sistema spalla-appoggio, si passa all'applicazione del metodo N2 per la ricerca del punto di *performance* del complesso studiato, soggetto alla sollecitazione sismica definita per il sito in esame.

#### *10.2.1 - DATI DI PARTENZA*

I dati e gli strumenti di partenza sono quindi:

- Curva di capacità (quella relativa al punto di controllo posto sopra il *link* che rappresenta l'appoggio ad attrito)
- Spettro di risposta elastico, nel formato periodo-accelerazione, del luogo considerato

La curva di *pushover* è quella fornita dal *software* agli Elementi Finiti, ossia caratterizzata da una misura di spostamenti in ascissa e da una grandezza di sforzo di taglio alla base nell'asse in ordinata:

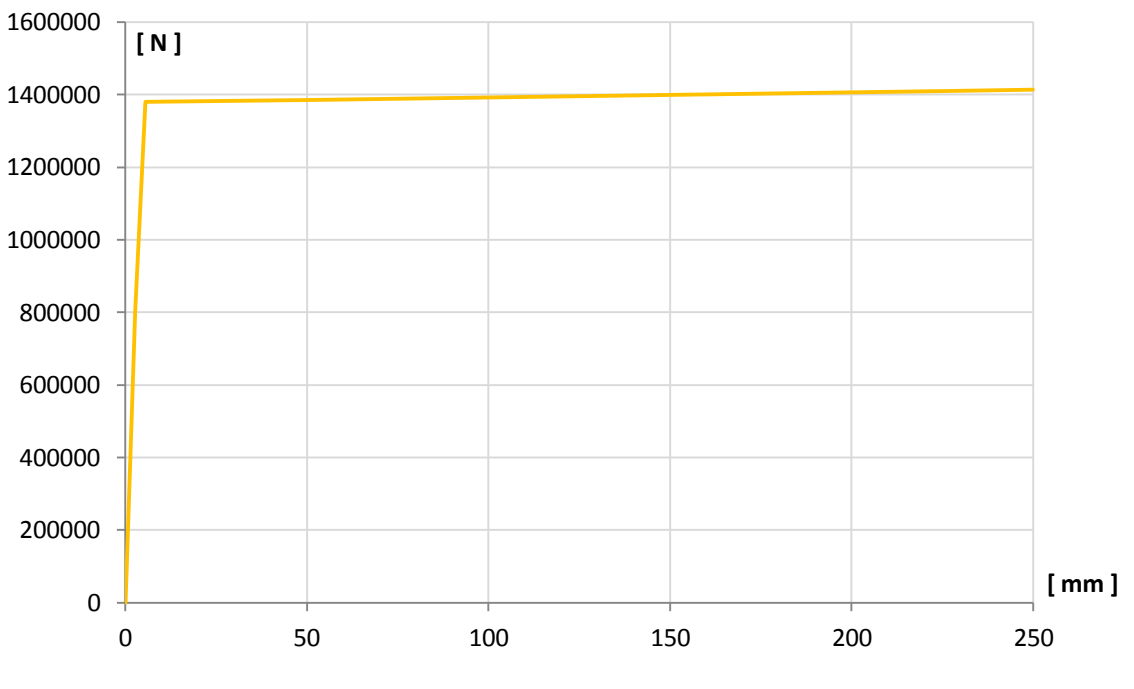

**Figura 585 - Curva di capacità**

Lo spettro elastico di partenza è disegnato nel grafico seguente. Esso riporta invece il periodo in secondi in ascissa e l'accelerazione in multipli di g in ordinata:

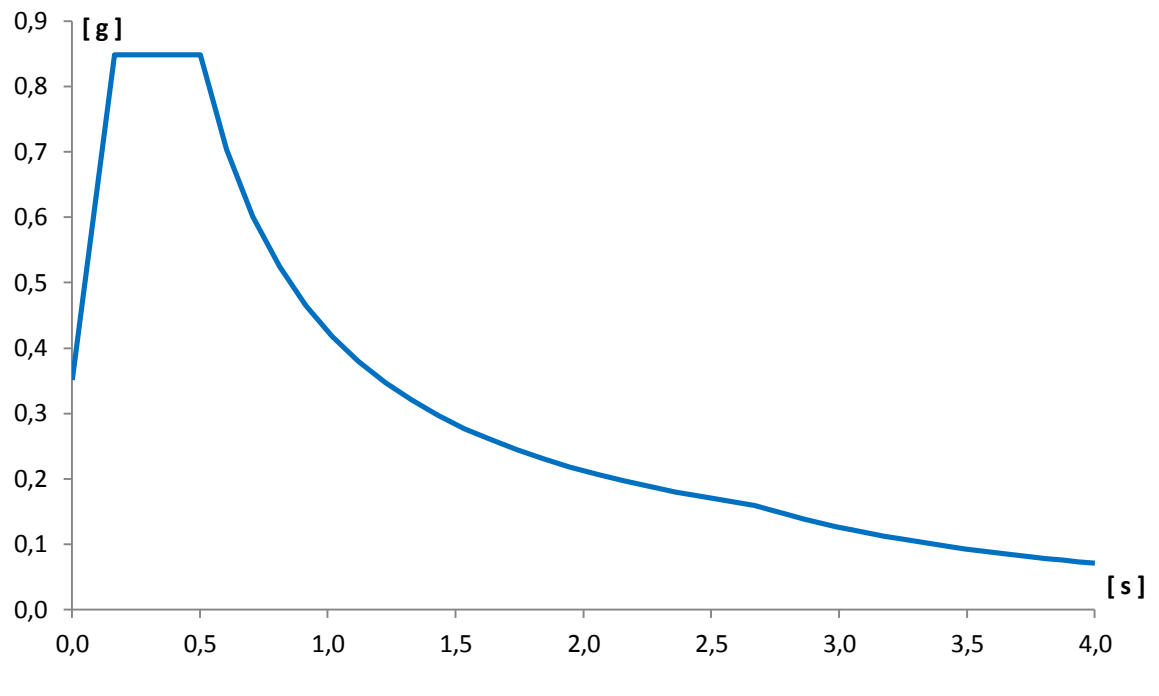

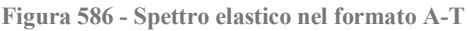

Il primo passaggio del metodo N2 consiste nel trasformare lo spettro di risposta nel formato ottenuto attraverso le indicazioni delle Norme Tecniche per le Costruzioni del 2008 in spettro di risposta in formato A-D (ovvero con spostamento in ascissa ed accelerazione in ordinata). Questo è necessario perché la *performance* della struttura sarà alla fine indicata con una coppia di valori, che corrisponderanno ad un'accelerazione (sempre espressa in g, ovvero per conseguire quella corrispondente in  $m/s<sup>2</sup>$  bisogna moltiplicare il numero trovato per il fattore di scala 9,81) e ad uno spostamento, che avrà come unità di misura i millimetri.

Utilizzando dunque la trasformazione, che riporta nel primo termine gli spostamenti e nel secondo le accelerazioni:

$$
S_{del} = \frac{T^2}{4\pi^2} \cdot S_{ael}
$$

Si ottiene il successivo grafico dello spettro, che a differenza del precedente ha così in ascissa una misura di spostamento, mantenendo in ordinata quella di accelerazione:

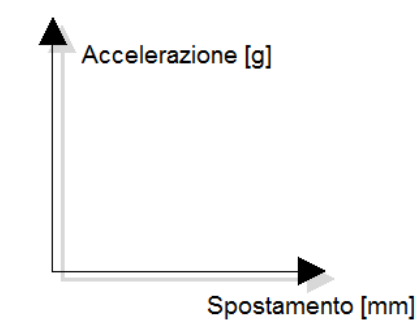

**Figura 587 - Assi dello spettro in formato A-D**

E che è così rappresentato:

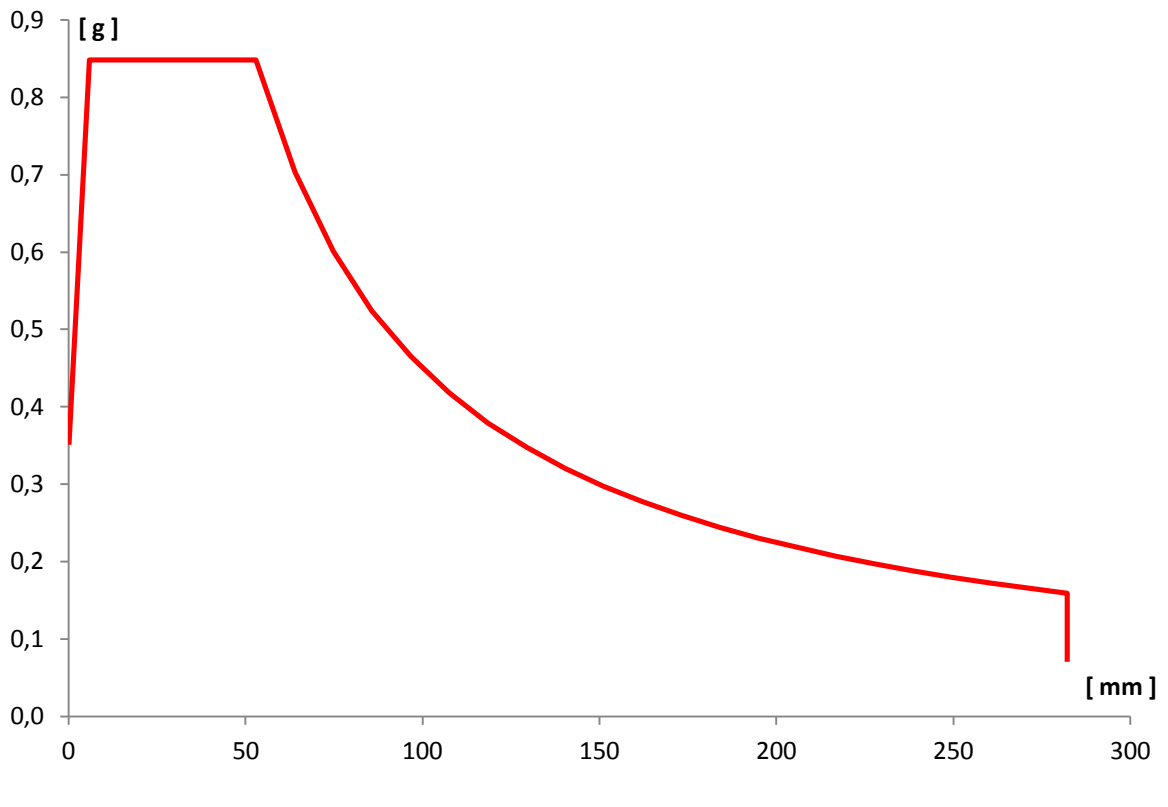

**Figura 588 - Spettro elastico nel formato A-D**

Lo spettro di risposta in questo formato è quello richiesto espressamente per il metodo N2.

# *10.2.2 - PASSAGGIO DA SISTEMA MDOF A SISTEMA SDOF*

Il passo successivo è trasformare la relazione di capacità forza-spostamento, ottenuta dall'analisi *pushover* per un sistema a più gradi di libertà (MDOF), ad una per un sistema ad un grado di libertà (SDOF) equivalente, come il seguente:

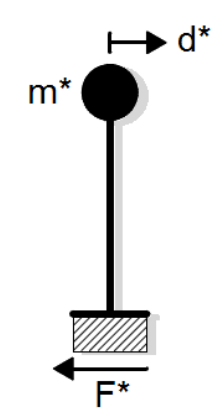

**Figura 589 - Sistema SDOF equivalente**

Le cui grandezze di massa, di forza e di spostamento sono state in precedenza delineate. Una considerazione su come è stato costruito il modello può già far presupporre che in questo caso il sistema MDOF e quello SDOF in realtà saranno identici: infatti la lunghezza del *link* utilizzato per modellare l'appoggio è molto più piccola di quella dell'elemento *frame* impiegato per la spalla. Di conseguenza, avendo assegnato la massa della spalla in cima al *frame* e la massa dell'impalcato in sommità dell'elemento *link*, in pratica è come se la massa complessiva fosse tutta concentrata nel nodo in estremità alla spalla (e quindi all'elemento *frame*), con un valore pari alla somma delle due masse, vista l'esigua estensione del *link* non lineare. In ogni caso, si eseguono lo stesso i procedimenti analitici necessari al passaggio da sistema MDOF a sistema SDOF, per avere una conferma dell'ipotesi fatta.

La massa concentrata al nodo al vertice della spalla, in tonnellate, vale:

Massa relativa al nodo della spalla: 39 t

Mentre quella concentrata al termine del *link* dell'appoggio è:

Massa relativa al nodo dell'appoggio: 114 t

Queste due masse sono quelle che successivamente saranno identificate come m<sub>i</sub>. La somma delle due masse è:

Somma della massa al nodo della spalla e di quella al nodo dell'appoggio: 153 t

Le altezze misurate dalla rispettiva base dei due elementi sono:

- Altezza dell'elemento *frame* (spalla): 4600 mm
- Altezza dell'elemento *link* (appoggio): 1 mm

Il valore di 1 mm è stato dato al *link* dell'appoggio semplicemente per attribuirgli una lunghezza finita, ma di dimensioni trascurabili. Nella realtà, trattandosi di un appoggio ad attrito, non avrebbe senso parlare di una vera grandezza per questo tipo di funzionamento, a meno che in alcuni casi non sia prevista, ad esempio, l'interposizione di cuscinetti di calcestruzzo tra impalcato e spalle, come a volte si riscontra nella realizzazione pratica del vincolo ad attrito. In questo caso però la lunghezza dell'elemento utilizzato sarebbe ben superiore ad 1 mm e quindi forse non del tutto secondaria.

Si assume per il sistema un campo vettoriale di spostamenti  $\Delta$ , lineare e normalizzato all'unità, con il dato  $\Delta_i$  corrispondente al nodo dell'appoggio pari a:

 $\blacktriangleright$   $\Delta_i$  relativo del nodo d'appoggio: 1

Con una semplice proporzione si calcola il valore dello spostamento  $\Delta_i$  del nodo della spalla che, vista la differenza tra le dimensioni dei due elementi, si trova avere un risultato praticamente unitario, e cioè:

 $\sum$   $\Delta$ <sub>i</sub> relativo del nodo della spalla = 0,9998

Con questi dati si può calcolare la massa m\*, ovvero la massa equivalente del sistema SDOF, tramite la formula:

$$
m^* = \sum_i m_i \cdot \Delta_i
$$

E così facendo si ottiene:

 $\sum m^* = 153 t$ 

Valore che si nota è uguale a quello della somma delle due masse di partenza. Infine si calcola il coefficiente di partecipazione  $\Gamma$ , attraverso la relazione:

$$
\varGamma = \frac{m^*}{\sum_i m_i \cdot \Delta_i^2}
$$

Con il risultato di:

 $\blacktriangleright$  Valore del coefficiente di partecipazione  $\Gamma = 1,001$ 

Si sono confermate così le ipotesi iniziali: la struttura creata è praticamente come se fosse già in partenza un sistema SDOF. Per questo motivo si sceglie di utilizzare i valori di massa, di forza e di spostamento ottenuti direttamente dall'analisi, poiché del tutto equivalenti a quelli che si conseguirebbero operando le opportune trasformazioni con il coefficiente  $\Gamma$ . Si ricorda che, se così non fosse, la massa da considerare sarebbe quella pari ad m\* mentre gli spostamenti sarebbero:

$$
D^* = \frac{D}{\Gamma}
$$

E le forze da considerare risulterebbero pari a:

$$
F^* = \frac{F}{\Gamma}
$$

## *10.2.3 - CALCOLO DEL PERIODO T\* E CONFRONTO CON IL PERIODO T<sup>C</sup>*

È necessario ora calcolare il periodo T\* del sistema, a partire dai dati:

$$
m^* = 153 t
$$

- $D_y^* = 5,4750$  mm
- $\blacktriangleright$  F<sub>v</sub>\* = 1379765 N

Che rappresentano nell'ordine la massa, lo spostamento di snervamento e la forza di snervamento per la struttura modellata. I valori di  $D_v^*$  ed  $F_v^*$  si ottengono direttamente dalla curva di capacità riportata in una precedente immagine e relativa al punto di controllo posto sopra l'appoggio. Questo perché, come si ricorda, il fattore di partecipazione  $\Gamma$  è unitario. L'altra curva di capacità (quella per la sola spalla) è stata calcolata solamente per confrontare le due soluzioni numeriche tra le due distinte circostanze e non per compiere altre verifiche o considerazioni. Attraverso la formula:

$$
T^* = 2\pi \cdot \sqrt{\frac{m^* \cdot D^*_{\mathcal{Y}}}{F^*_{\mathcal{Y}}}}
$$

Si ottiene il periodo:

Periodo T<sup>\*</sup> =  $0.155$  s

Nello stesso grafico:

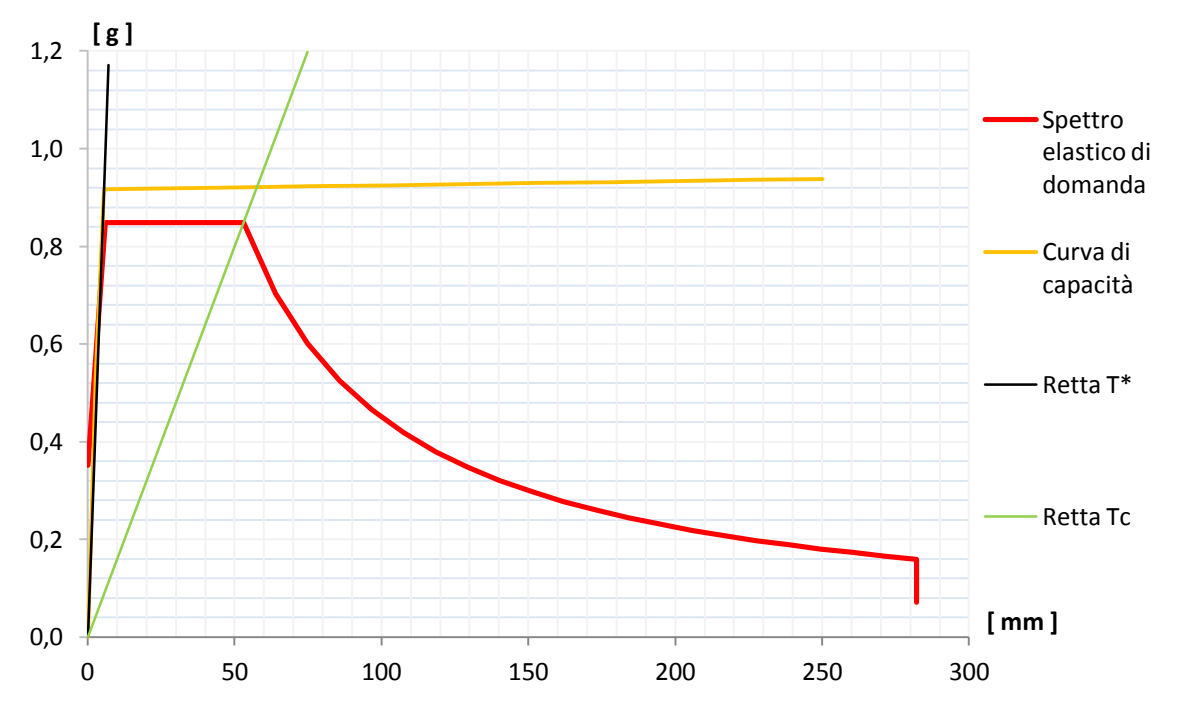

**Figura 590 - Definizione della domanda e della capacità**

Si disegnano lo spettro di risposta elastico di domanda in formato A-D, la curva di capacità sempre nel formato A-D, la cui ordinata S<sup>a</sup> è ottenuta da quella iniziale in *output* del programma dividendo le forze F\* per la massa m\* in tonnellate, ovvero con la relazione:

$$
S_a = \frac{F^*}{m^*}
$$

La retta di pendenza  $T^*$  e la retta di pendenza  $T_c$ , dove  $T_c$  si ricorda vale, in questo caso (è una caratteristica intrinseca dello spettro di risposta elastico, rappresenta il periodo per cui si ha la transizione dalla zona ad accelerazione costante a quella a velocità costante):

$$
\blacktriangleright \quad \text{Periodo } T_C = 0,501 \text{ s}
$$

Dal confronto tra i due valori di  $T^*$  e di  $T_C$  è immediato osservare che:

$$
\blacktriangleright T^* \leq T_C
$$

Relazione che definisce un sistema rigido. Si è ottenuto numericamente ciò che si era in precedenza ricavato qualitativamente dall'osservazione della forma della curva di *pushover*.

# *10.2.4 - INTERSEZIONE TRA LA RETTA DI PENDENZA T\* E LO SPETTRO ELASTICO DI DOMANDA*

Il passo successivo del metodo N2 consiste nel determinare l'intersezione tra la retta di pendenza T\* e lo spettro elastico in formato A-D, rappresentata graficamente dal successivo ingrandimento del diagramma prima riportato:

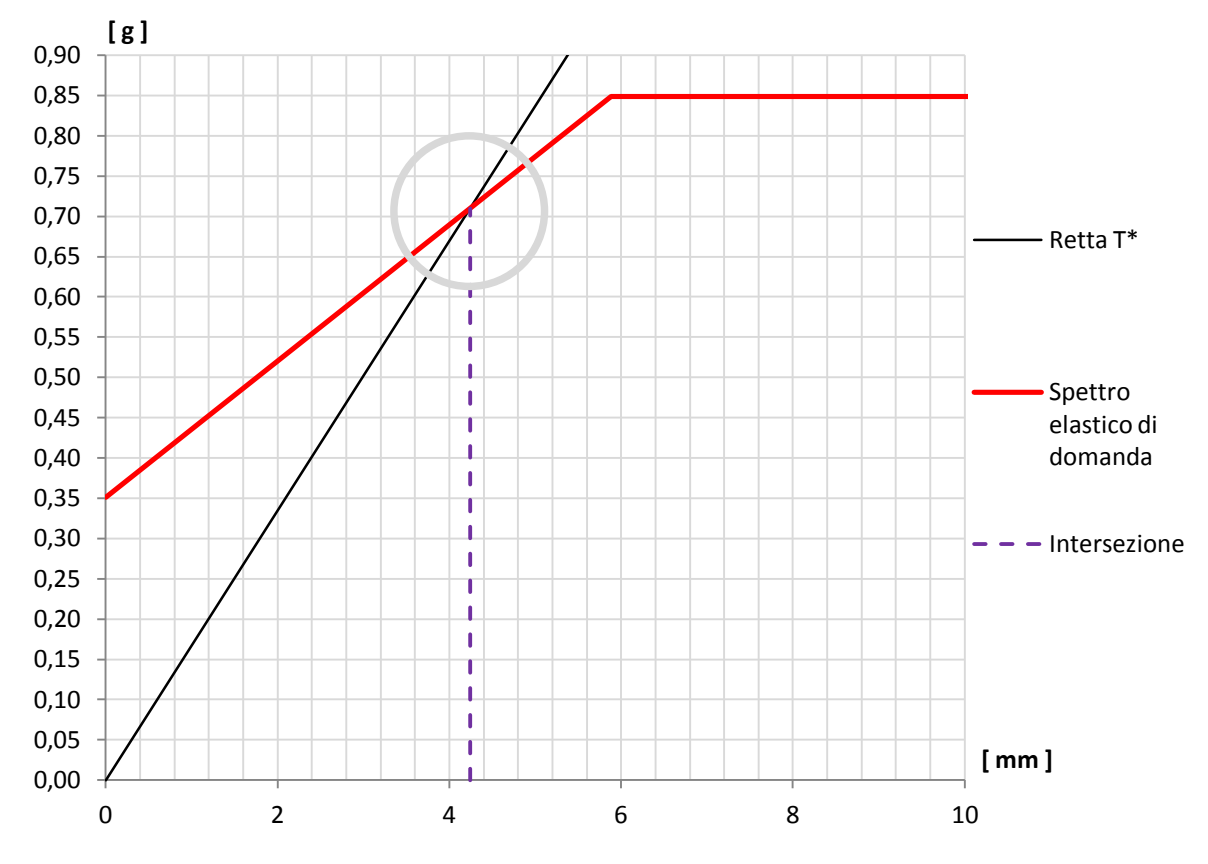

**Figura 591 - Intersezione tra retta di pendenza T\* e spettro elastico di domanda**

Che risulta avere la coordinata, in ordinata:

 $\sum_{\text{ael}} (T^*) = 0.710 \text{ g}$ 

E da cui, attraverso il rapporto che lega accelerazione e spostamento nello spettro in formato A-D e considerando il valore trovato in precedenza del periodo T\*, si determina il corrispondente spostamento spettrale in ascissa:

 $\sum_{\text{del}} (T^*) = 4.24 \text{ mm}$ 

Valore che è anche rappresentato graficamente nella precedente immagine.

Da questi valori si ottiene, in aggiunta, che:

 $\sum_{\text{ael}} (T^*) \leq F_v^* / m^*$ 

Relazione che sarà utile nella successiva definizione del *performance point*.

*10.2.5 - IDENTIFICAZIONE DEL PERFORMANCE POINT*

Ricordando il risultato trovato per i due valori di periodo, cioè  $T^* < T_c$ , si calcola a questo punto il valore di q(T\*), ovvero del fattore di riduzione che sarebbe necessario per l'applicazione completa del metodo N2. Ne deriva che:

 $\blacktriangleright$  q(T<sup>\*</sup>) < 1

Risultato ottenuto dalla formula:

$$
q^* = q(T^*) = \frac{S_{ael}(T^*) \cdot m^*}{F_v^*}
$$

E dato indice che era ragionevole aspettarsi da un sistema caratterizzato da questa rigidezza e anche dall'osservazione qualitativa del grafico di definizione della domanda.

Se q(T\*), denominato anche q\*, ha un valore inferiore all'unità, cioè se la risposta del sistema è elastica, si assume che anche nel caso  $T^* < T_c$  si ha che:

 $\blacktriangleright$  d<sub>max</sub> = d<sup>\*</sup><sub>e,max</sub> = S<sub>del</sub> (T<sup>\*</sup>).

Denominando il punto di performance con la sigla  $d_{\text{max}}$ . Questa relazione altrimenti nella norma è valida solo per strutture che, al contrario, soddisfino la relazione  $T^*$  > T<sub>C</sub>.

Il fatto che la risposta del sistema sia elastica si nota anche poiché il tratto rettilineo della curva di capacità bilineare, cioè quello che si ha prima che si arrivi allo snervamento, interseca lo spettro di risposta elastico (sempre definito nel formato A-D).

Questa osservazione grafica si traduce analiticamente nel risultato  $S_{\text{ael}}(T^*) \leq F_y^* / m^*$ ottenuto nel paragrafo precedente: quando si verifica questa relazione, infatti, il tratto elastico della curva di capacità attraversa lo spettro di risposta elastico, a prescindere che il valore del periodo  $T^*$  sia inferiore o superiore a quello di  $T_c$ . La situazione è quella che in generale è già stata illustrata in un'immagine antecedente:

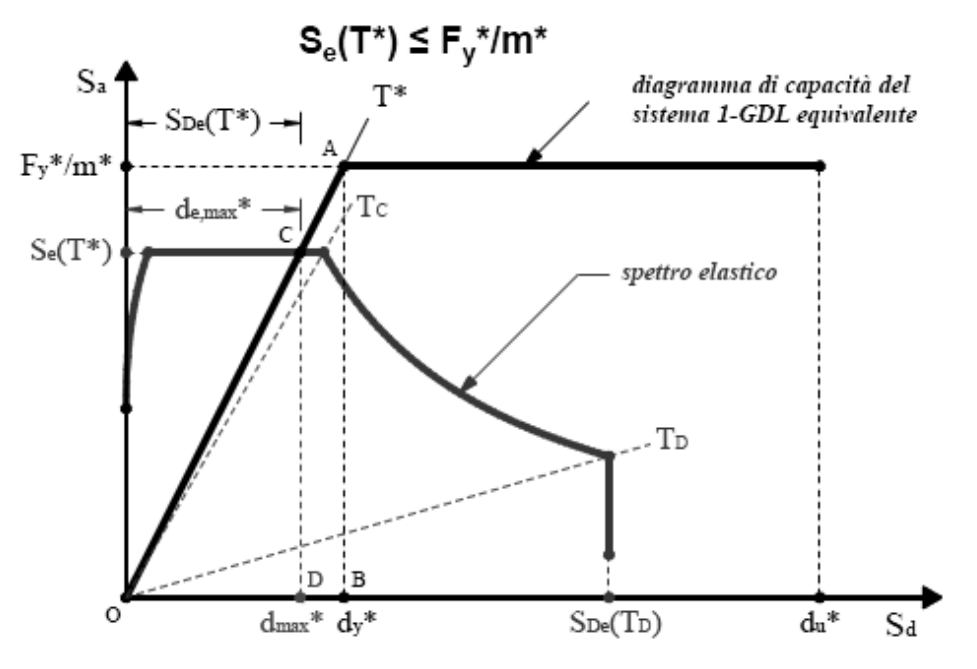

**Figura 592 - Intersezione generale delle due curve nel ramo elastico**

Come descritto in merito alla sua definizione, nel relativo capitolo di rassegna dei metodi di analisi, il metodo N2 in realtà prevede l'utilizzo di un fattore di riduzione q, per ottenere lo spettro di risposta inelastico, che è funzione dell'energia isteretica dissipata dalla struttura duttile. Lo spettro inelastico ha ordinate con valori minori se confrontato con quello elastico, e per questo la curva che lo rappresenta è posta (all'interno dello stesso grafico) più in basso rispetto a quella del corrispondente spettro elastico, come si vede:

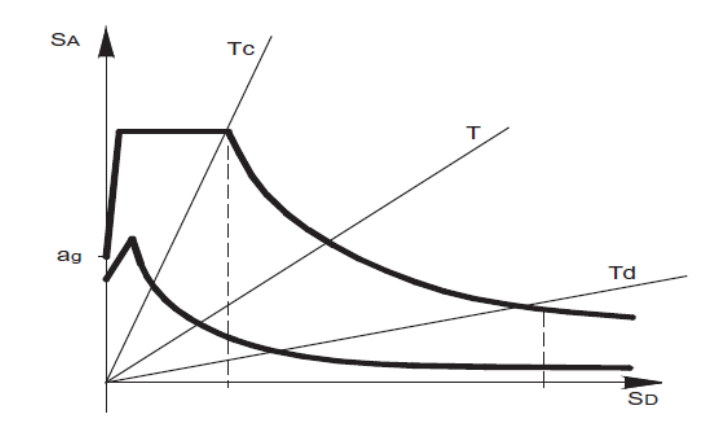

**Figura 593 - Rappresentazione dello spettro elastico e del corrispondente spettro inelastico**

In questo caso non è necessario però il suo calcolo, visto che la risposta del sistema, per questo livello di domanda, è del tutto elastica. Se il comportamento della struttura non dovesse essere invece elastico, il fattore q deve essere quantificato e lo spettro di domanda iniziale abbattuto in relazione al suo valore.

#### *10.2.6 - CALCOLO DEL PERFORMANCE POINT*

In definitiva il punto dmax di *performance* del sistema, per questo grado di definizione dell'azione sismica, risulta (ricordando che il fattore  $\Gamma$  è praticamente unitario):

- Spostamento di *performance*: 4,24 mm
- Accelerazione spettrale di *performance*: 0,710 g

Che graficamente corrisponde anche all'intersezione della curva di capacità con lo spettro elastico di domanda, raffigurata in questo ingrandimento:

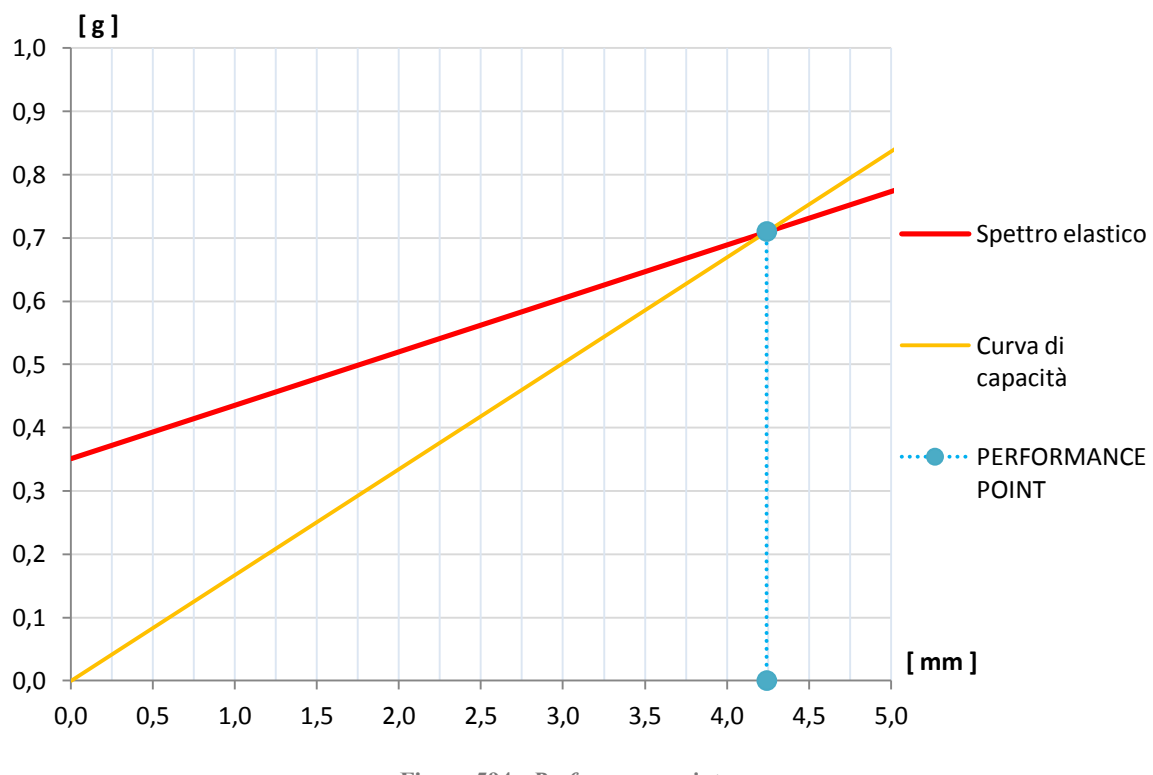

**Figura 594 -** *Performance point*

## *10.2.7 - PARAMETRI DELLA SOLLECITAZIONE*

Una volta determinato il punto di *performance*, si effettua una nuova analisi di *pushover* impostando per il punto di controllo uno spostamento monitorato pari proprio a quello di *performance*. L'analisi statica non lineare è identica alla precedente, semplicemente al punto di controllo si impone un valore uguale a quello appena calcolato con il metodo N2.

In questo modo si ottengono le sollecitazioni relative alla struttura: non più però quelle massime, date dalla sua capacità totale, ma quelle risultanti nel caso essa sia sottoposta ad un'azione sismica di intensità pari a quella definita dallo spettro di risposta considerato.

I valori di taglio e di momento alla base della spalla sono:

- ▶ Taglio alla base: 1239 kN
- Momento alla base: 5708 kNm

Che si possono confrontare quindi con quelli massimi per la struttura, derivanti dall'analisi *pushover* preliminare:

- Massimo taglio alla base della spalla: 1413 kN
- Massimo momento flettente alla base della spalla: 6508 kNm

Si restituiscono le immagini relative ai diagrammi dei distinti parametri della sollecitazione:

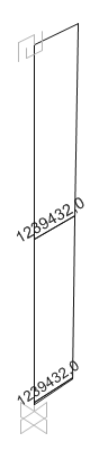

**Figura 595 - Diagramma del taglio**

**Figura 596 - Diagramma del momento flettente**

## **10.3 - APPLICAZIONE DEL METODO N2 PER LA SPALLA E PER L'APPOGGIO DEL PONTE "TORRENTE MAÈ I"**

Una volta ottenute le curve di *pushover* del sistema costituito dalla spalla e dal corrispondente appoggio in acciaio, si passa all'applicazione del metodo N2 per la ricerca del punto di *performance* della struttura studiata, soggetto al relativo sisma di riferimento.

## *10.3.1 - DATI DI PARTENZA*

I dati e gli strumenti di partenza sono:

- Curva di *pushover* (esclusivamente quella relativa al punto di controllo posizionato sopra il *link* che rappresenta l'appoggio in acciaio)
- Spettro di risposta elastico, nel formato periodo-accelerazione, per il sito in esame

La curva di *pushover* è quella fornita dal *software* agli Elementi Finiti, ossia caratterizzata da una dimensione di spostamenti in ascissa e da una misura di sforzo di taglio alla base in ordinata. La curva di capacità è anche quella che definisce il comportamento globale della struttura, indipendentemente dall'azione sismica, e che ne descrive compiutamente le sue risorse di resistenza. Ciò avviene sia in termini quantitativi che qualitativi, e cioè più precisamente dal grafico di *pushover* si possono direttamente ricavare valori di sollecitazione e misure di spostamenti, oppure anche indicazioni sulle proprietà generali della struttura di cui si vogliono studiare le caratteristiche. La rottura del sistema è, come negli altri casi, improvvisa e si identifica con un improvviso decadimento del valore del taglio alla base, che poi rimane nullo all'aumentare dello spostamento, qualunque sia la sua entità. La curva per il ponte "Torrente Maè I" è:

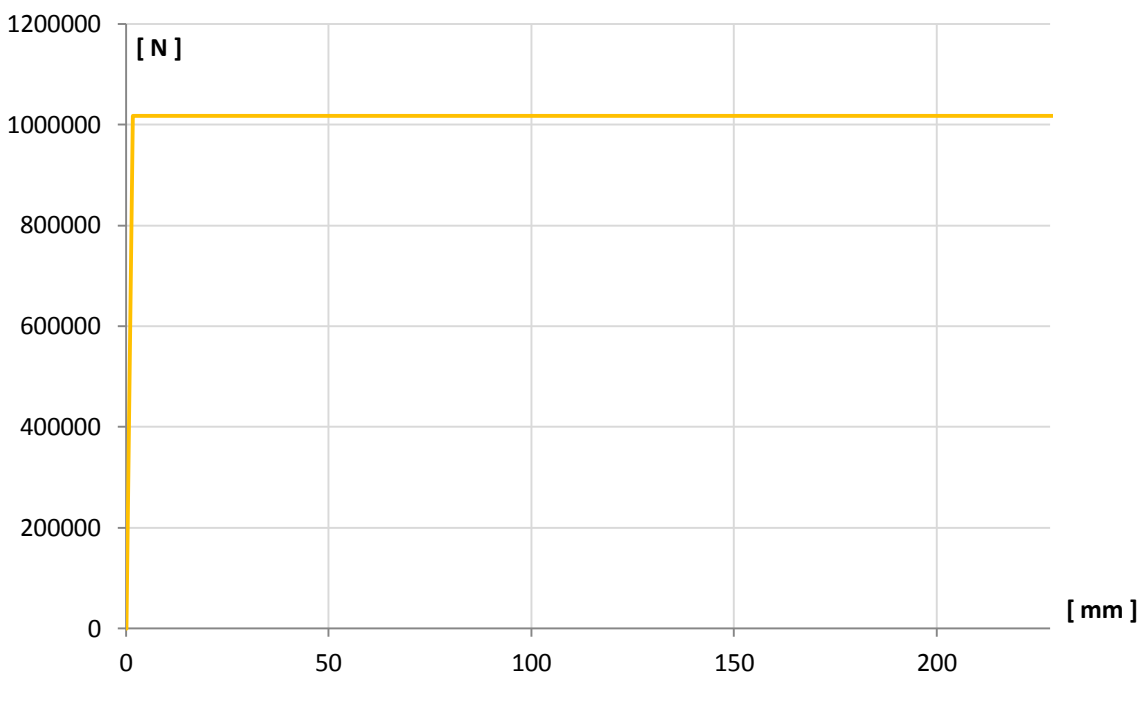

**Figura 597 - Curva di capacità**

Lo spettro elastico iniziale è disegnato nel grafico seguente*.* Esso riporta il periodo in secondi in ascissa e l'accelerazione in multipli di quella di gravità g in ordinata:

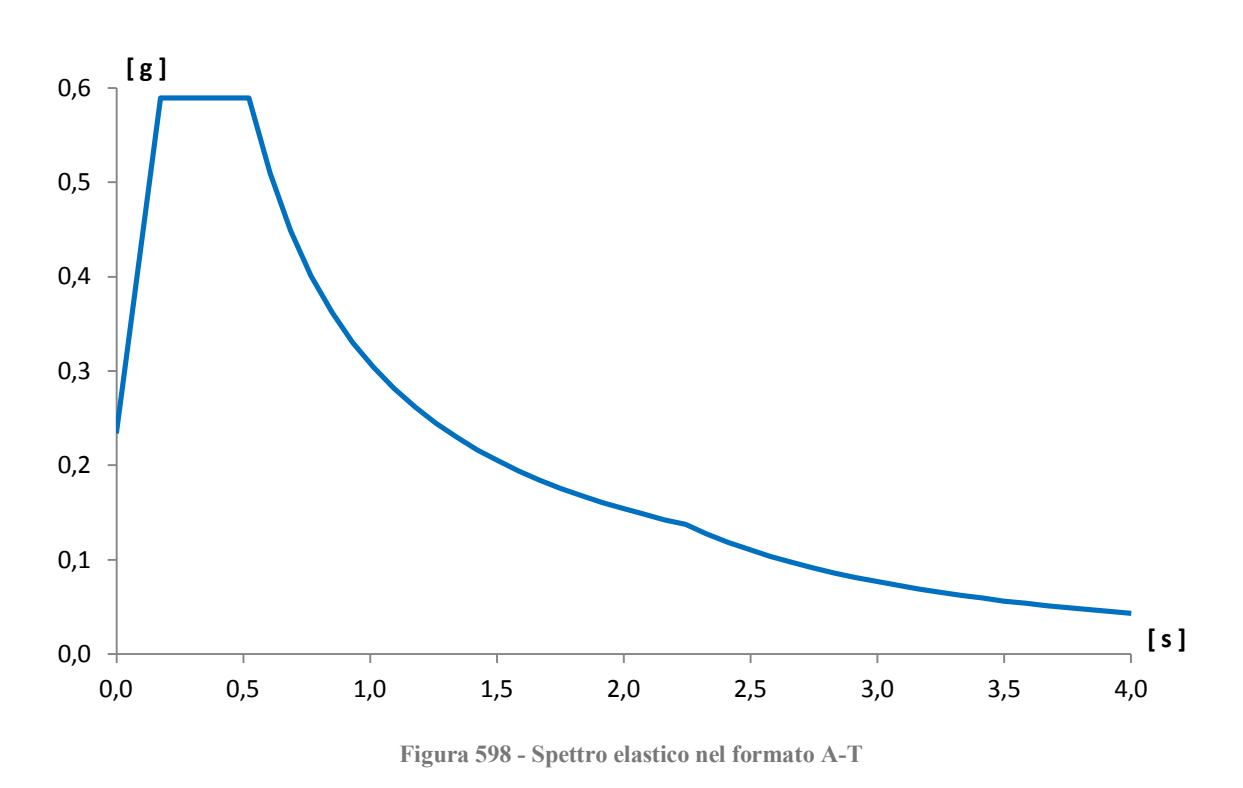

Il primo passaggio, come di consueto, consiste nel trasformare lo spettro di risposta nel formato ottenuto attraverso le indicazioni delle Norme Tecniche per le Costruzioni del 2008 in spettro di risposta in formato A-D (con spostamento in ascissa ed accelerazione, ancora espressa in multipli di g, in ordinata). Questo cambiamento è necessario in quanto la *performance* della struttura sarà descritta con una coppia di valori, i quali corrisponderanno appunto ad un'accelerazione (sempre espressa in g, ovvero per avere quella di riferimento in  $m/s<sup>2</sup>$  bisogna moltiplicare il numero trovato per un fattore pari a 9,81) e ad uno spostamento, che avrà invece come unità di misura i millimetri.

Attraverso la trasformazione successiva, con il solito significato dei simboli relativi agli spostamenti nel primo termine ed alle accelerazioni elastiche nel secondo:

$$
S_{del} = \frac{T^2}{4\pi^2} \cdot S_{ael}
$$

Si ottiene il grafico dello spettro successivo che di conseguenza, a differenza del precedente, ha dunque in ascissa una misura di spostamento, mantenendo in ordinata quella di accelerazione, come riassunto dal sistema d'assi presentato:

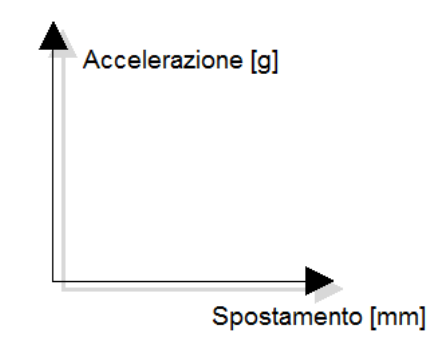

**Figura 599 - Assi dello spettro in formato A-D**

E che ha la seguente raffigurazione:

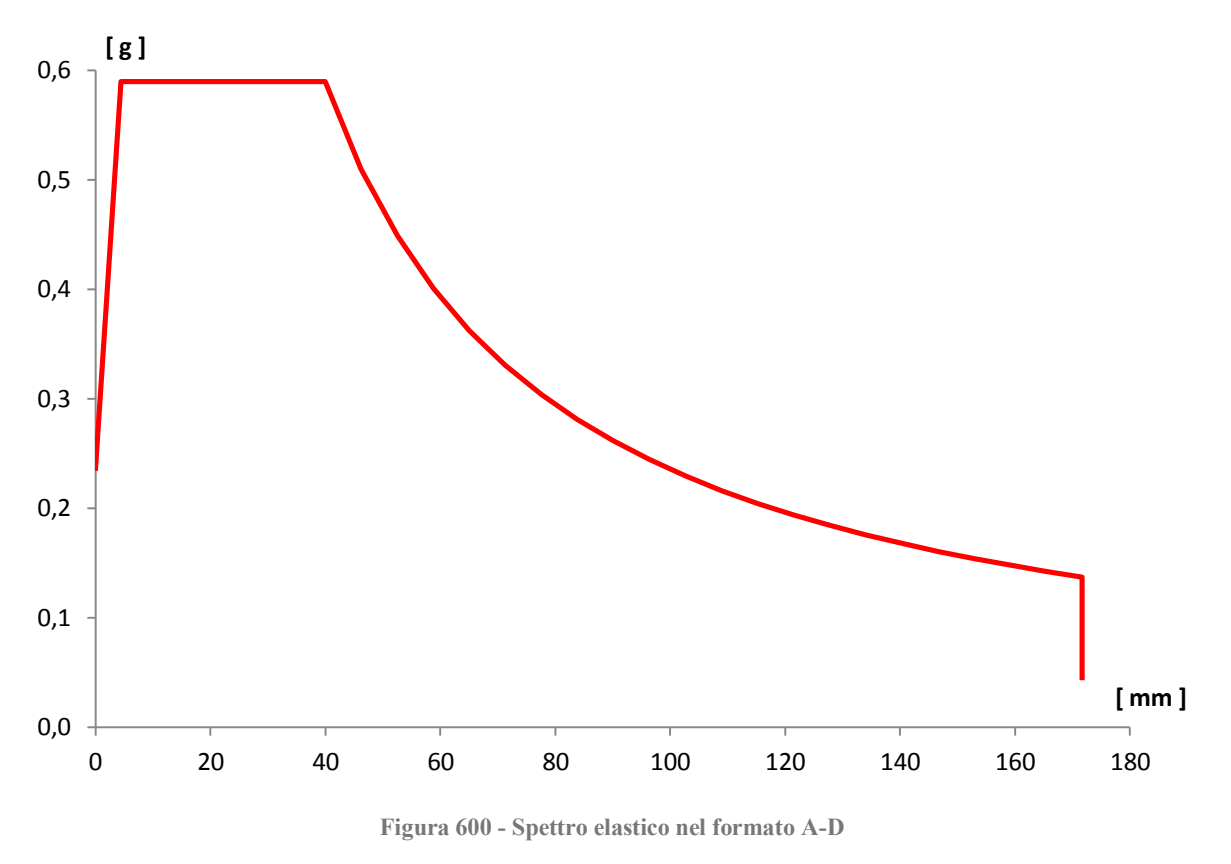

*10.3.2 - PASSAGGIO DA SISTEMA MDOF A SISTEMA SDOF*

Il passo successivo consiste nel modificare la relazione forza-spostamento, ottenuta dall'analisi *pushover* per un sistema a più gradi di libertà (MDOF), ad una per un sistema ad un singolo grado di libertà (SDOF) ad esso equivalente, come il seguente:

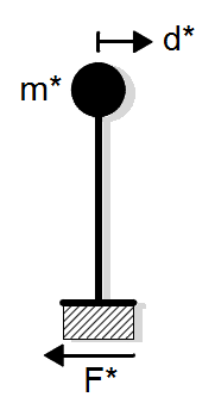

**Figura 601 - Sistema SDOF equivalente**

Le cui grandezze di massa, di forza e di spostamento sono già state delineate. Una considerazione veloce su come è stato costruito il modello può far presupporre che, anche in questo caso, il sistema MDOF e quello SDOF in realtà saranno praticamente equivalenti: infatti la lunghezza del *link* impiegato per modellare l'appoggio è molto più piccola di quella dell'elemento *frame* usato per riprodurre la spalla. Di conseguenza, avendo assegnato la massa della spalla in cima all'elemento *frame* e quella relativa all'impalcato in sommità dell'elemento *link* dell'appoggio in acciaio, in pratica è come se la massa fosse tutta

concentrata nel nodo in estremità alla spalla (e quindi al corrispettivo elemento *frame*), con un valore pari alla somma delle due masse, vista l'esigua dimensione del *link* non lineare. In ogni caso, si eseguono lo stesso i passaggi analitici necessari alla trasformazione da sistema MDOF all'equivalente sistema SDOF, per avere una conferma dell'ipotesi fatta.

La massa concentrata al vertice della spalla allora vale:

Massa relativa al nodo della spalla: 69 t

Mentre quella concentrata nel nodo nel vertice dell'appoggio è:

Massa relativa al nodo dell'appoggio: 106,5 t

Queste due masse sono quelle che successivamente verranno identificate come mi. La somma delle due masse risulta:

Somma della massa al nodo della spalla e di quella al nodo dell'appoggio: 175,5 t

Le altezze dei due elementi, misurate dalla rispettiva base, sono:

- Altezza dell'elemento *frame* (spalla): 6880 mm
- Altezza dell'elemento *link* (appoggio): 50 mm

Il valore di 50 mm è stato stabilito per l'elemento *link* dell'appoggio in quanto l'altezza del dente resistente d'acciaio, che è stato modellato per rappresentare il comportamento dell'appoggio, ha effettivamente questa misura. Il *link* quindi, in questo caso, ha una dimensione finita e data dalla sua reale geometria.

Si attribuisce per il sistema un campo vettoriale di spostamenti  $\Delta$ , lineare e normalizzato, con il valore  $\Delta_i$  corrispondente al nodo dell'appoggio assunto pari a:

 $\blacktriangleright$   $\Delta_i$  relativo del nodo d'appoggio: 1

Con una semplice proporzione si calcola il valore dello spostamento  $\Delta_i$  del nodo della spalla, che vista la differenza tra le dimensioni dei due elementi si trova avere come risultato un numero praticamente unitario:

 $\blacktriangleright$   $\Delta_i$  relativo del nodo della spalla = 0,993

Con questi dati si può calcolare la massa m\*, ovvero la massa equivalente del sistema SDOF, attraverso la formula:

$$
m^* = \sum_i m_i \cdot \Delta_i
$$

E così facendo si ottiene:

$$
m^* = 175.5 t
$$

Valore che si nota è uguale a quello della somma delle due masse di partenza.

Infine, si calcola il coefficiente di partecipazione  $\Gamma$  tramite la relazione:

$$
\varGamma = \frac{m^*}{\sum_i m_i \cdot \Delta_i^2}
$$

Con il risultato di:

 $\blacktriangleright$  Valore del coefficiente di partecipazione  $\Gamma = 1,003$ 

Si sono confermate così le ipotesi iniziali: il modello è praticamente come se fosse già in partenza un sistema SDOF. Per questo motivo si sceglie di utilizzare i valori di massa, di forza e di spostamento derivanti direttamente dall'analisi, perché equivalenti a quelli che si otterrebbero operando le opportune trasformazioni ed utilizzando il coefficiente di partecipazione  $\Gamma$ . Si ricorda che, se così non fosse, la massa da considerare sarebbe quella pari ad m\* mentre gli spostamenti e le forze sarebbero, rispettivamente:

$$
D^* = \frac{D}{\Gamma}
$$

E:

$$
F^* = \frac{F}{\Gamma}
$$

## *10.3.3 - CALCOLO DEL PERIODO T\* E CONFRONTO CON IL PERIODO T<sup>C</sup>*

Si rende necessario ora calcolare il periodo T\* del sistema, in questa circostanza trattato indifferentemente come apparato ad un grado di libertà SDOF o viceversa a più gradi di libertà MDOF, a partire dai dati:

$$
m^* = 175.5 t
$$

$$
D_y^* = 1,7099 \text{ mm}
$$

 $\blacktriangleright$  F<sub>v</sub>\* = 1017736 N

Che rappresentano nell'ordine la massa, lo spostamento di snervamento e la forza di snervamento. I valori di  $D_v^*$  ed  $F_v^*$  si acquisiscono direttamente dalla curva di capacità, riportata in una precedente immagine, relativa al punto di controllo posto sopra l'appoggio. Questo avviene perché, come si ricorda, il fattore di partecipazione  $\Gamma$  è unitario. L'altra curva di capacità (quella per la sola spalla) è stata calcolata solamente per confrontare le due soluzioni numeriche e non per compiere altre verifiche. Attraverso la formula:

$$
T^* = 2\pi \cdot \sqrt{\frac{m^* \cdot D^*_{\mathcal{Y}}}{F^*_{\mathcal{Y}}}}
$$

Si ottiene il periodo:

Periodo T<sup>\*</sup> = 0,108 s

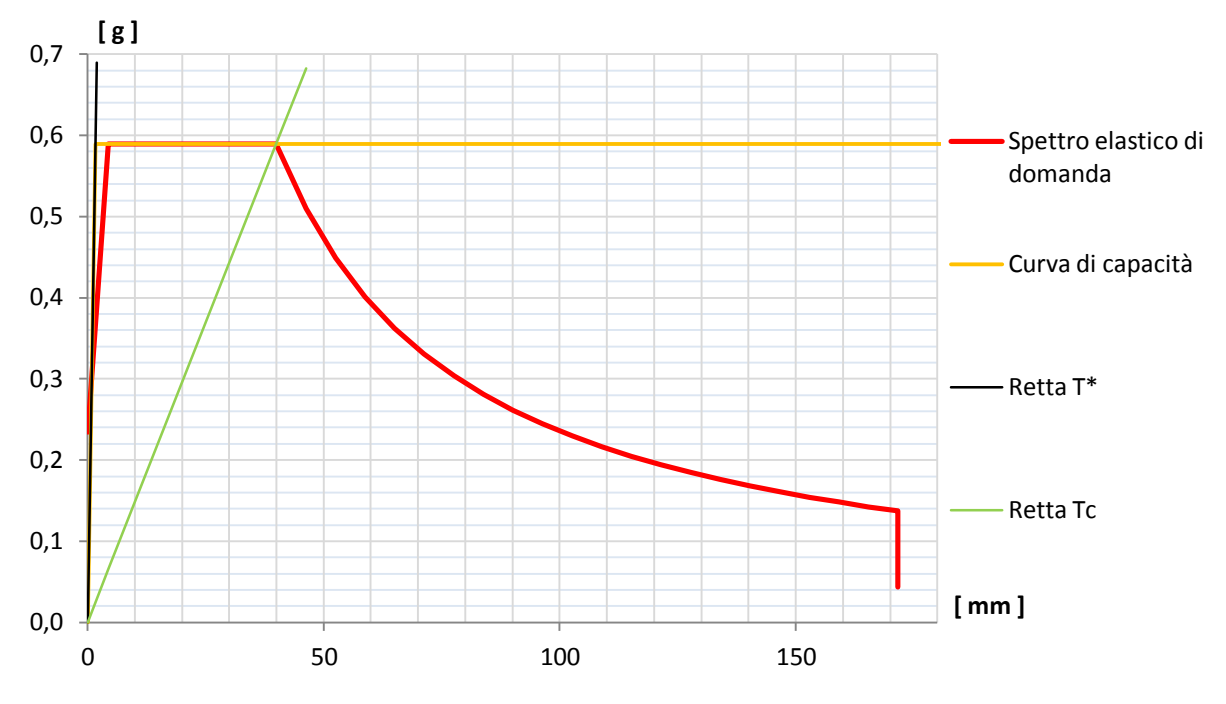

Successivamente perciò, nello stesso grafico:

**Figura 602 - Definizione della domanda e della capacità**

Si disegnano lo spettro di risposta elastico di domanda in formato A-D, la curva di capacità sempre nel formato A-D, le cui ordinate S<sup>a</sup> sono ottenute da quelle di *output* del programma semplicemente dividendole per la massa m\* in tonnellate, cioè:

$$
S_a = \frac{F^*}{m^*}
$$

La retta di pendenza  $T^*$  ed infine quella di pendenza  $T_c$ , dove  $T_c$  si ricorda vale, in questo caso (è una caratteristica intrinseca dello spettro di risposta elastico, ovvero il periodo per cui si ha la transizione dalla zona ad accelerazione costante alla zona a velocità costante):

$$
\triangleright \quad \text{Periodo } T_C = 0,522 \text{ s}
$$

Dal confronto tra i due valori di  $T^*$  e di  $T_c$  è immediato osservare che, anche per il secondo ponte, vale:

 $\blacktriangleright$  T<sup>\*</sup> < T<sub>C</sub>

Relazione che definisce un sistema rigido. Si è ottenuto numericamente allora ciò che si era in precedenza conseguito solo qualitativamente, dall'osservazione della forma della curva di *pushover*.

## *10.3.4 - INTERSEZIONE TRA LA RETTA DI PENDENZA T\* E LO SPETTRO ELASTICO DI DOMANDA*

Il passo successivo del metodo N2 consiste nel determinare l'intersezione tra la retta di pendenza T\* e lo spettro elastico, in formato A-D, rappresentata graficamente dall'ingrandimento successivo, riferito però al diagramma precedente:

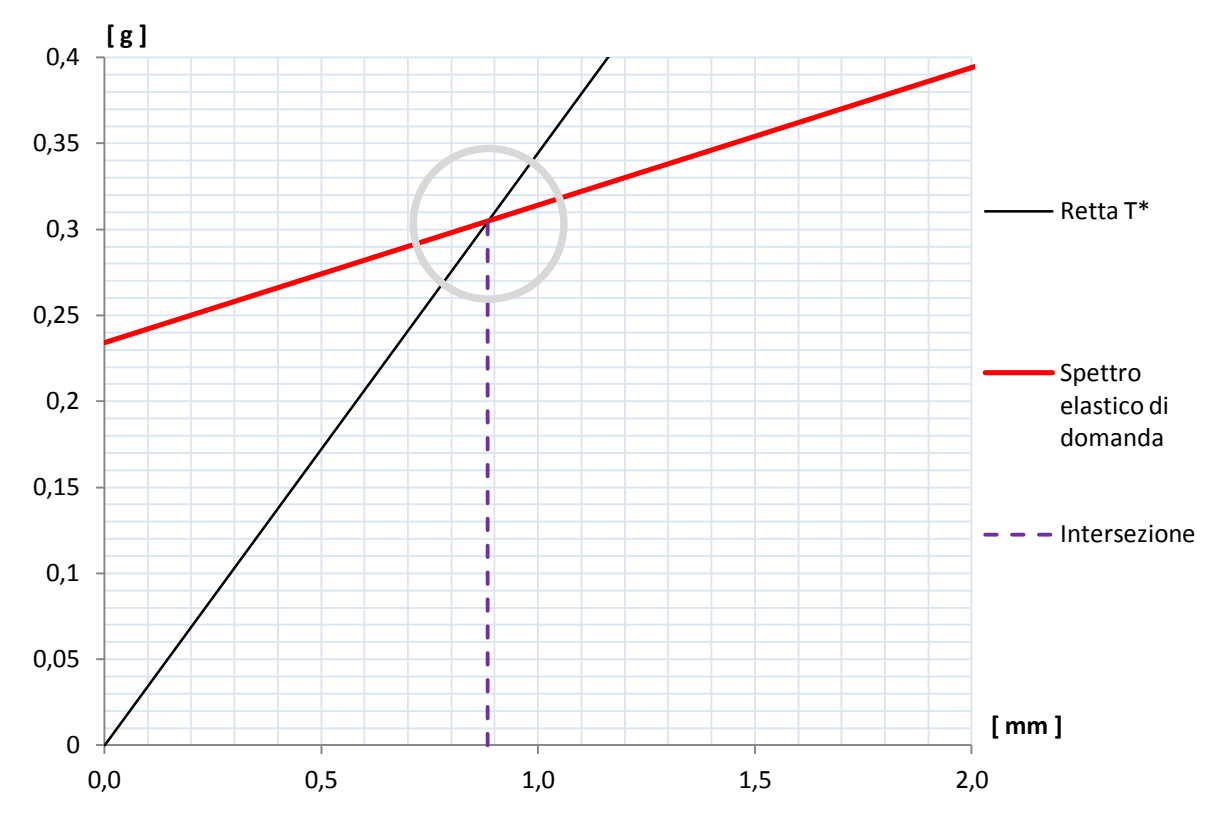

**Figura 603 - Intersezione tra retta di pendenza T\* e spettro elastico di domanda**

Che risulta avere la coordinata, in ordinata:

 $\sum_{\text{ael}} (T^*) = 0.305 \text{ g}$ 

E da cui, attraverso la relazione che lega accelerazione e spostamento nello spettro in formato A-D e considerando il valore prima trovato del periodo T\*, si determina il corrispondente spostamento spettrale:

 $\sum S_{\text{del}}(T^*) = 0.88$  mm

Tale spostamento è anche indicato graficamente nell'asse orizzontale della precedente immagine.

Da questi valori si ottiene, in più, che:

 $\sum_{\text{ael}} (T^*) \leq F_v^* / m^*$ 

Rapporto che sarà utile nella successiva definizione del *performance point*.

*10.3.5 - IDENTIFICAZIONE DEL PERFORMANCE POINT*

Ricordando il risultato trovato per i due valori di periodo, cioè  $T^* < T_c$ , si calcola a questo punto il valore di q(T\*), in altre parole del fattore di riduzione che sarebbe necessario per l'applicazione del metodo N2. Si trova che:

 $\blacktriangleright$  q(T<sup>\*</sup>) < 1

Risultato ottenuto dalla formula successiva:

$$
q^* = q(T^*) = \frac{S_{ael}(T^*) \cdot m^*}{F_Y^*}
$$

E numero che era ragionevole aspettarsi da un sistema con questa rigidezza ed anche e soprattutto dall'osservazione del grafico di definizione della domanda.

Se q(T\*), denominato anche q\*, ha un valore inferiore all'unità, cioè se la risposta del sistema è elastica, si assume che anche nel caso in cui vale  $T^* < T_c$  si ha che:

$$
\blacktriangleright d_{\max} = d^*_{e,\max} = S_{\text{del}}(T^*).
$$

Avendo chiamato dmax il *performance point*. Questa relazione altrimenti nella norma è legittima solo per strutture che soddisfino la relazione  $T^* > T_C$ , cioè che presentino un comportamento flessibile ed inelastico. Il fatto che la risposta del sistema ora sia, al contrario, del tutto elastica si nota anche poiché il tratto rettilineo della curva di capacità bilineare, cioè il ramo del grafico che corrisponde a quello che si ha prima che si arrivi allo snervamento, interseca lo spettro di risposta elastico (sempre definito nel formato A-D).

Questa osservazione grafica si traduce analiticamente nel risultato  $S_{\text{ael}}(T^*) \le F_v^* / m^*$ ottenuto nel paragrafo precedente: quando si verifica questa relazione, infatti, il tratto elastico della curva di capacità incrocia lo spettro di risposta, a prescindere che il valore di  $T^*$  sia inferiore o superiore a quello di  $T_c$ . La situazione è quella che in generale era già stata illustrata in un'immagine antecedente:

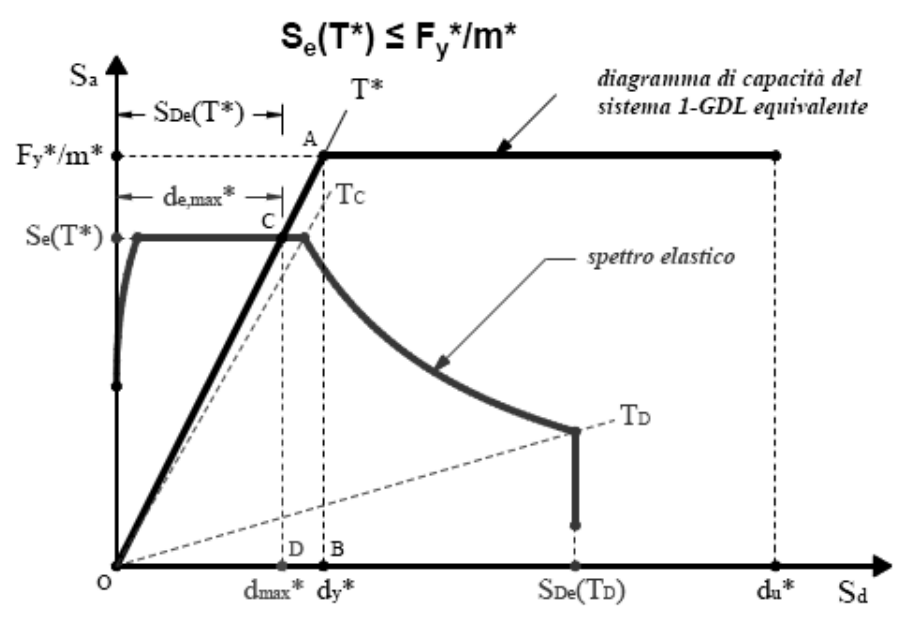

**Figura 604 - Intersezione generale delle due curve nel ramo elastico**

Come descritto anche nella sua definizione nel relativo capitolo introduttivo, il metodo N2 in realtà prevede l'utilizzo di un fattore di riduzione q, per ottenere lo spettro di risposta inelastico, che è funzione dell'energia isteretica dissipata dalla struttura duttile. Lo spettro inelastico finale ha ordinate con valori minori di accelerazione rispetto a quello elastico corrispondente e per questo la curva che lo rappresenta è posta più in basso, considerando quella dello spettro di partenza, come si vede:

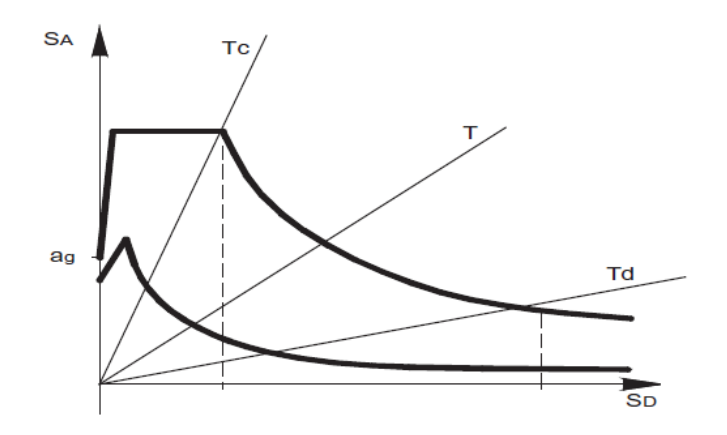

**Figura 605 - Passaggio da spettro elastico a spettro inelastico**

In questo caso non è necessario però il suo computo esplicito, poiché la risposta del sistema per questo livello di domanda è, come si è evidenziato, elastica. Se in un altro caso il comportamento della struttura non dovesse essere elastico, invece, il fattore q deve essere calcolato e lo spettro di domanda abbattuto in relazione al suo valore.

#### *10.3.6 - CALCOLO DEL PERFORMANCE POINT*

In definitiva, il punto di *performance* del sistema, per questo grado di definizione dell'azione sismica, risulta pari a (ricordando che il fattore di partecipazione  $\Gamma$  è in pratica unitario):

- Spostamento dmax di *performance*: 0,88 mm
- Accelerazione spettrale di *performance*: 0,305 g

Il quale graficamente corrisponde anche all'intersezione della curva di capacità con lo spettro elastico di domanda, raffigurata in questo ingrandimento:

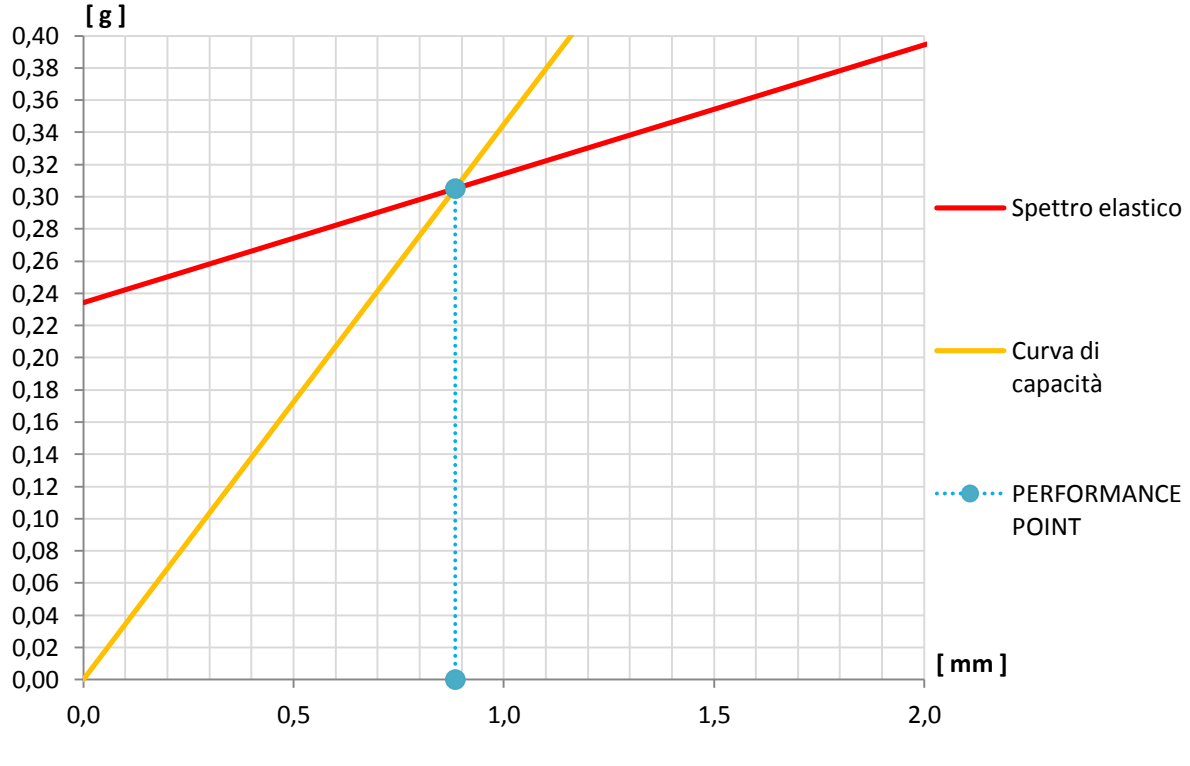

**Figura 606 -** *Performance point*

#### *10.3.7 - PARAMETRI DELLA SOLLECITAZIONE*

Una volta determinato il punto di *performance* si effettua una nuova analisi *pushover*, impostando per il punto di controllo scelto uno spostamento monitorato esclusivamente pari a quello di prestazione per il modello. L'analisi statica non lineare è identica alla precedente, semplicemente al punto di controllo si impone uno spostamento uguale a quello ora calcolato e chiamato dmax. In questo modo si ottengono le sollecitazioni relative alla struttura, ovvero quelle della singola spalla: non più però quelle massime, date dalla sua capacità totale e non dipendenti da parametri sismici, ma quelle risultanti se essa è sottoposta ad un'azione sismica di intensità pari a quella definita dallo spettro di risposta considerato.

I valori di taglio e di momento alla base della spalla sono:

- $\blacktriangleright$  Taglio alla base: 524 kN
- $\blacktriangleright$  Momento alla base: 3167 kNm

Che si possono confrontare con quelli massimi per la struttura, derivanti dall'analisi *pushover*:

- Massimo taglio alla base della spalla: 1018 kN
- Massimo momento flettente alla base della spalla: 7027 kNm

Si riportano infine le immagini relative ai diagrammi dei parametri della sollecitazione:

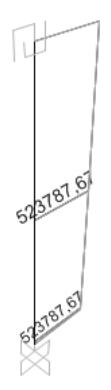

**Figura 607 - Diagramma del taglio**

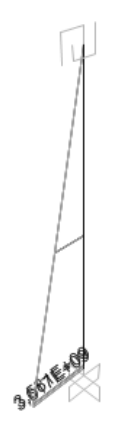

**Figura 608 - Diagramma del momento flettente**

## **10.4 - APPLICAZIONE DEL METODO N2 PER LA SPALLA E PER L'APPOGGIO DEL PONTE "CAVALCAVIA S.P.62"**

Una volta ottenute le curve di *pushover* del sistema formato dalla sola spalla del ponte, servendosi di una formulazione a plasticità concentrata, e dall'appoggio in neoprene equivalente posto al di sopra di essa, si passa all'applicazione del metodo N2 per la ricerca del punto di *performance* del complesso strutturale studiato, soggetto ora al sisma corrispondente e descritto tramite lo spettro di risposta ottenuto seguendo le indicazioni riportate nelle Norme Tecniche per le Costruzioni del 2008.

# *10.4.1 - DATI DI PARTENZA*

I dati e gli strumenti di partenza sono quindi i medesimi delle diverse situazioni studiate per le altre due opere di riferimento:

- Curva di *pushover* (quella relativa al punto di controllo situato sopra il *link* che rappresenta l'appoggio in neoprene)
- Spettro di risposta elastico, nel formato periodo-accelerazione, per il sito in esame

La curva di *pushover* è quella fornita direttamente dal *software* agli Elementi Finiti, ossia contraddistinta da una misura di spostamenti in ascissa ed una invece di sforzo di taglio alla base della spalla nell'asse delle ordinate:

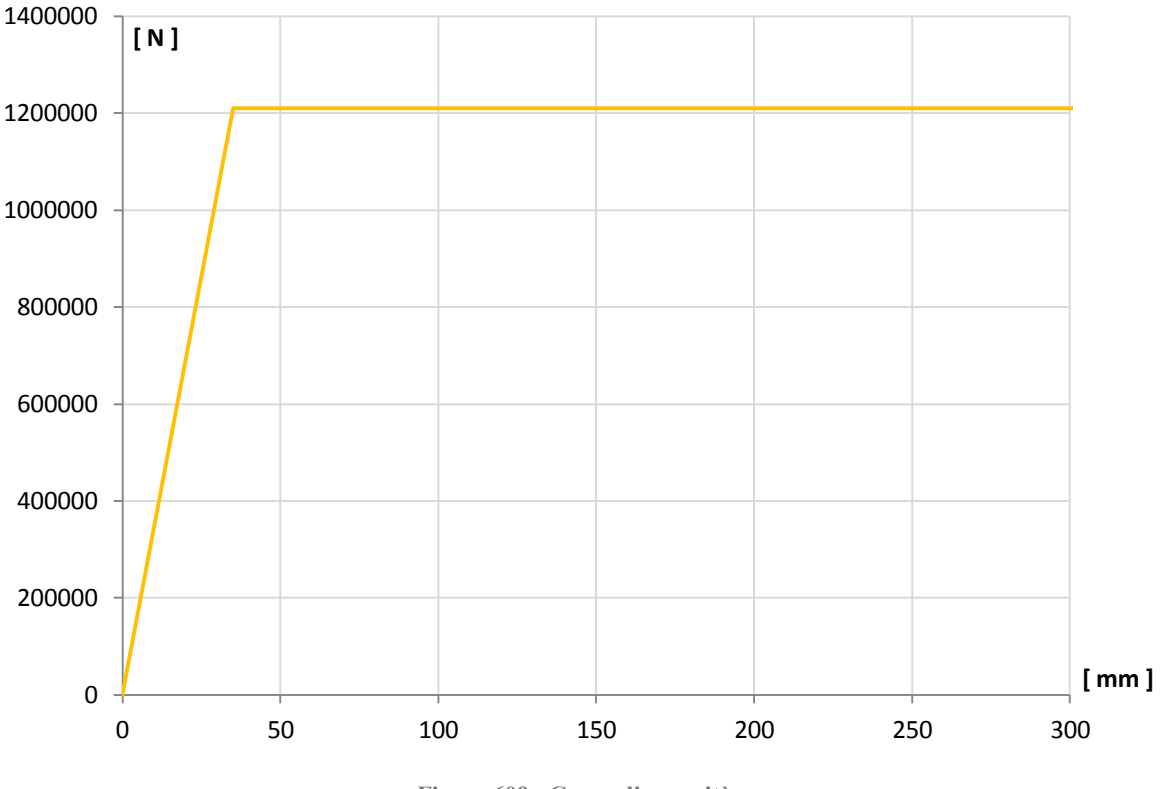

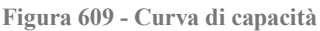

Le osservazioni qualitative e quantitative, in relazione alla presente curva, sono tutte riportate all'interno dei paragrafi corrispondenti, all'interno dei precedenti capitoli. Lo spettro elastico di partenza è invece disegnato nel grafico seguente. Esso ha il periodo in secondi in ascissa e l'accelerazione, in multipli di quella di gravità g, in ordinata:

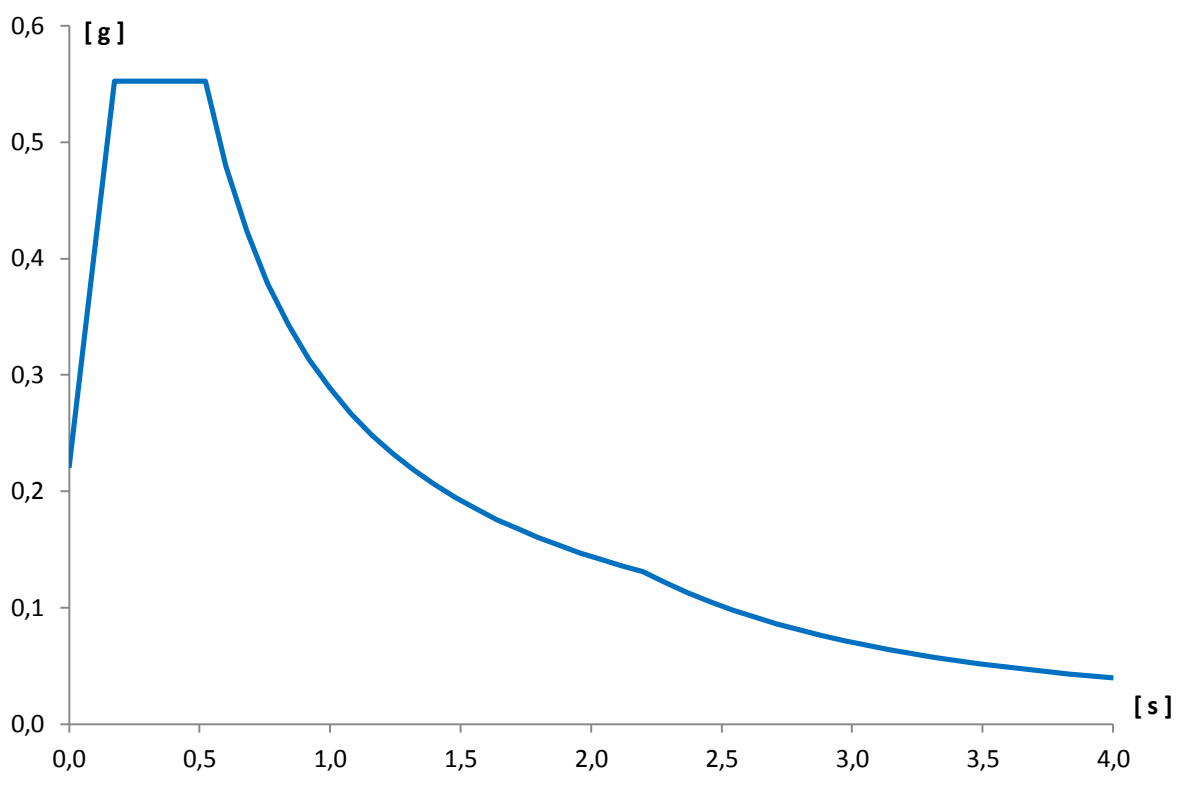

**Figura 610 - Spettro elastico nel formato A-T**

Il primo passo consiste sempre nel trasformare lo spettro di risposta nel formato iniziale, quello ottenuto attraverso le indicazioni delle Norme Tecniche per le Costruzioni del 2008 ed il corrispondente foglio elettronico, chiamato spettro in formato A-T, in spettro di risposta in formato A-D (cioè con accelerazione in ordinata ed invece spostamento in ascissa). Tale passaggio è necessario perché, per mezzo del metodo N2, la *performance* della struttura sarà espressa con una coppia di valori, che corrisponderanno ad un'accelerazione (espressa in g, in altre parole per ottenere quella nell'unità convenzionale in  $m/s<sup>2</sup>$  occorrerà moltiplicare il numero trovato per un fattore pari a 9,81) e ad uno spostamento, che avrà come unità di misura i millimetri.

Attraverso la trasformazione:

$$
S_{del} = \frac{T^2}{4\pi^2} \cdot S_{ael}
$$

In cui, in riferimento anche alla stessa formula riportata negli altri due paragrafi prima di questo:

- $\triangleright$  S<sub>del</sub> è lo spostamento spettrale, cioè l'ascissa dello spettro risultante
- T è il periodo dello spettro iniziale, ovvero l'ascissa di quello di partenza
- $\sum$  S<sub>ael</sub> è l'accelerazione spettrale

Si arriva alla definizione del successivo grafico dello spettro A-D che, a differenza di quello A-T precedente ed assunto come dato iniziale, ha ora in effetti come ascissa una misura di spostamento, mantenendo in ordinata quella originaria di accelerazione. Questa seconda rappresentazione è la seguente:

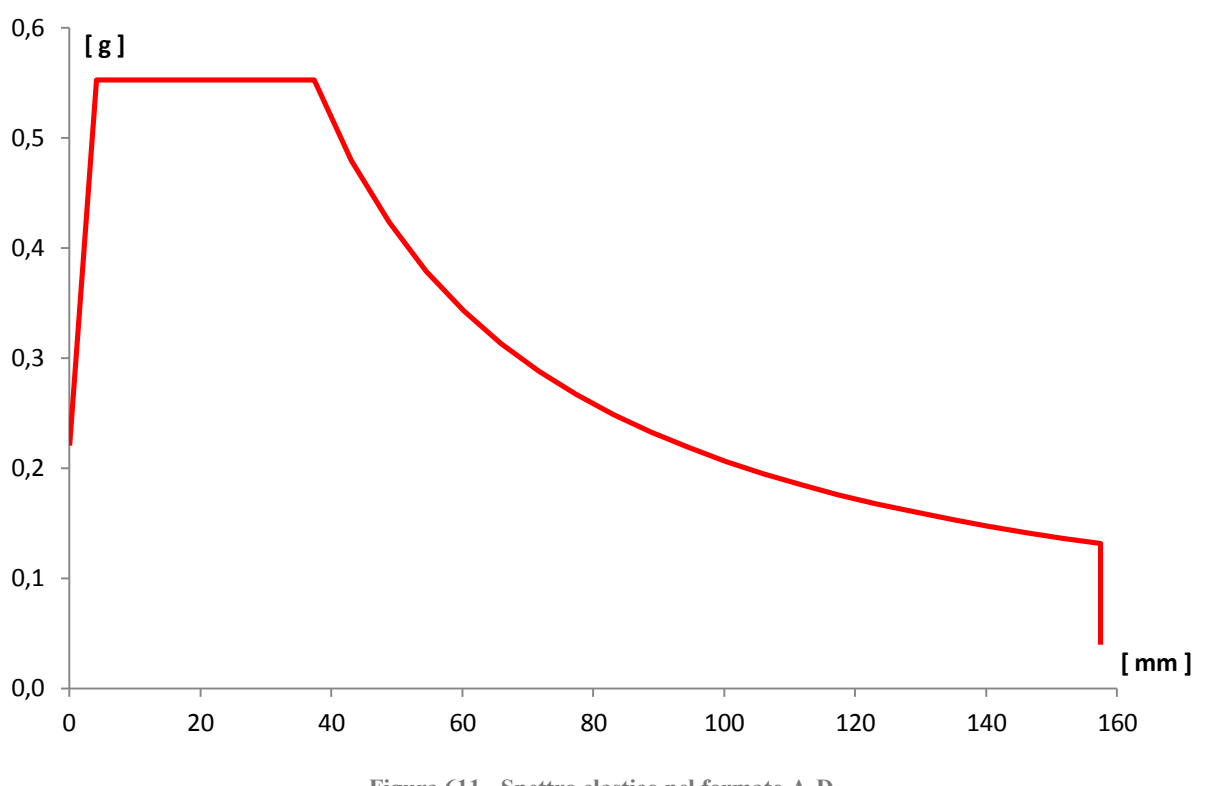

**Figura 611 - Spettro elastico nel formato A-D**

#### *10.4.2 - PASSAGGIO DA SISTEMA MDOF A SISTEMA SDOF*

Il passaggio successivo, indispensabile per applicare in maniera corretta il metodo N2, consiste nel trasformare la relazione che correla forza e spostamento, ottenuta dall'analisi *pushover* per il sistema originario a più gradi di libertà (*Multiple Degrees Of Freedom*), ad una per un sistema invece ad un grado di libertà (*Single Degree Of Freedom*) ad esso equivalente, come ad esempio il successivo:

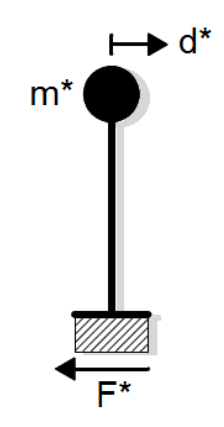

**Figura 612 - Sistema SDOF equivalente**

Le cui grandezze di massa m\*, di forza F\* e di spostamento d\* sono già state delineate in vari punti del presente lavoro. Una considerazione rapida su come è stato costruito il modello di partenza può però far supporre che, anche in questo'ultimo caso, il sistema MDOF e quello SDOF in realtà saranno praticamente uguali: infatti la lunghezza del *link* utilizzato per modellare l'appoggio è molto più piccola di quella dell'elemento *frame*, impiegato al contrario per la spalla. Di conseguenza, avendo assegnato la massa della spalla in cima al *frame* e la massa dell'impalcato in sommità dell'elemento *link*, in pratica è come

se la massa attribuita fosse tutta concentrata nel nodo in estremità alla spalla (e quindi a quello del suo corrispondente elemento *frame*), con un valore pari alla somma delle due masse, vista l'esigua dimensione del *link* non lineare. Ad ogni modo, si eseguono lo stesso i precisi passaggi analitici, necessari al passaggio da sistema MDOF a sistema SDOF, per avere una conferma dell'ipotesi fatta a priori solo su osservazioni qualitative.

La massa concentrata al vertice della spalla vale:

Massa relativa al nodo della spalla: 123 t

Mentre quella assegnata nel vertice dell'appoggio (o meglio nel suo nodo superiore) è:

Massa relativa al nodo dell'appoggio: 221 t

Queste due masse sono quelle che successivamente saranno identificate come m<sub>i</sub>. La somma delle due masse è:

Somma della massa al nodo della spalla e di quella al nodo dell'appoggio: 344 t

Le altezze misurate, a partire dalla rispettiva base, e relative ai due elementi sono:

- Altezza dell'elemento *frame* (spalla): 6210 mm
- Altezza dell'elemento *link* (appoggio): 30 mm

Il valore di 30 mm è stato stabilito, a proposito dell'elemento *link* dell'appoggio, in quanto l'altezza del blocco di neoprene, che costituisce il dispositivo e che è stato modellato numericamente per rappresentare il comportamento dell'appoggio reale, presenta effettivamente questa altezza finita. Anche in questo caso quindi la dimensione dell'elemento non lineare corrisponde a quella del dispositivo presente in verità nel ponte.

Si assume, per il sistema studiato, un campo di spostamenti  $\Delta$  in forma vettoriale, lineare e normalizzato all'unità, con il valore  $\Delta_i$  riguardante il nodo dell'appoggio pari a:

 $\blacktriangleright$   $\Delta_i$  relativo del nodo d'appoggio: 1

Con una banale proporzione si calcola il valore indice dello spostamento  $\Delta_i$  del nodo al vertice superiore della spalla che, vista la differenza tra le dimensioni dei due elementi, si trova avere un risultato praticamente unitario:

 $\blacktriangleright$   $\Delta_i$  relativo del nodo della spalla = 0,995

Con questi dati si può calcolare la massa m\*, che è la massa equivalente del sistema SDOF, attraverso la ormai nota formula:

$$
m^*=\sum_i m_i\cdot \Delta_i
$$

E così facendo si ottiene:

 $\sum m^* = 343.4 t$ 

Valore che si nota è praticamente uguale a quello della somma delle due masse originarie e di partenza. Infine si quantifica il coefficiente di partecipazione  $\Gamma$  attraverso la relazione:

$$
\varGamma = \frac{m^*}{\sum_i m_i \cdot \Delta_i^2}
$$

Con il risultato di:

 $\blacktriangleright$  Valore del coefficiente di partecipazione  $\Gamma = 1,000$ 

Si sono così confermate le teorie iniziali: l'insieme degli elementi è praticamente come se fosse già in partenza un sistema SDOF. Si ricorda che una modellazione fatta in questo modo è comunque consigliata per le analisi statiche non lineari. Per questo motivo, si sceglie allora di utilizzare i valori di massa, di forza e di spostamento derivanti direttamente dall'analisi, in quanto equivalenti a quelli che si otterrebbero operando le opportune trasformazioni. Si ricorda che se così non fosse, la massa da considerare sarebbe quella pari ad m\* mentre gli spostamenti e le forze sarebbero, rispettivamente:

$$
D^* = \frac{D}{\Gamma}
$$

Ed in più:

$$
F^* = \frac{F}{\Gamma}
$$

Ottenuti cioè tramite l'impiego del solito coefficiente di partecipazione Γ.

*10.4.3 - CALCOLO DEL PERIODO T\* E CONFRONTO CON IL PERIODO T<sup>C</sup>*

È necessario ora calcolare il periodo T\* del sistema, a partire dai dati:

 $\sum m^* = 343 t$ 

- $D_v^* = 35,0000$  mm
- $\blacktriangleright$  F<sub>v</sub>\* = 1210443 N

Che rappresentano nell'ordine la massa, lo spostamento di snervamento e la forza di snervamento. I valori di  $D_y^*$  ed  $F_y^*$  si ottengono direttamente dalla curva di capacità, riportata in una precedente immagine, relativa al punto di controllo posto sopra l'appoggio. Questo perché, come si ricorda, il fattore di partecipazione  $\Gamma$  è unitario. L'altra curva di capacità (quella per la sola spalla) è stata calcolata solamente per confrontare le due soluzioni numeriche e non per compiere altre verifiche successive. Attraverso la formula:

$$
T^* = 2\pi \cdot \sqrt{\frac{m^* \cdot D_y^*}{F_y^*}}
$$

Si ottiene il periodo:

Periodo T<sup>\*</sup> =  $0.627$  s

Nello stesso grafico, riportante spostamenti in ascissa ed accelerazioni in ordinata:

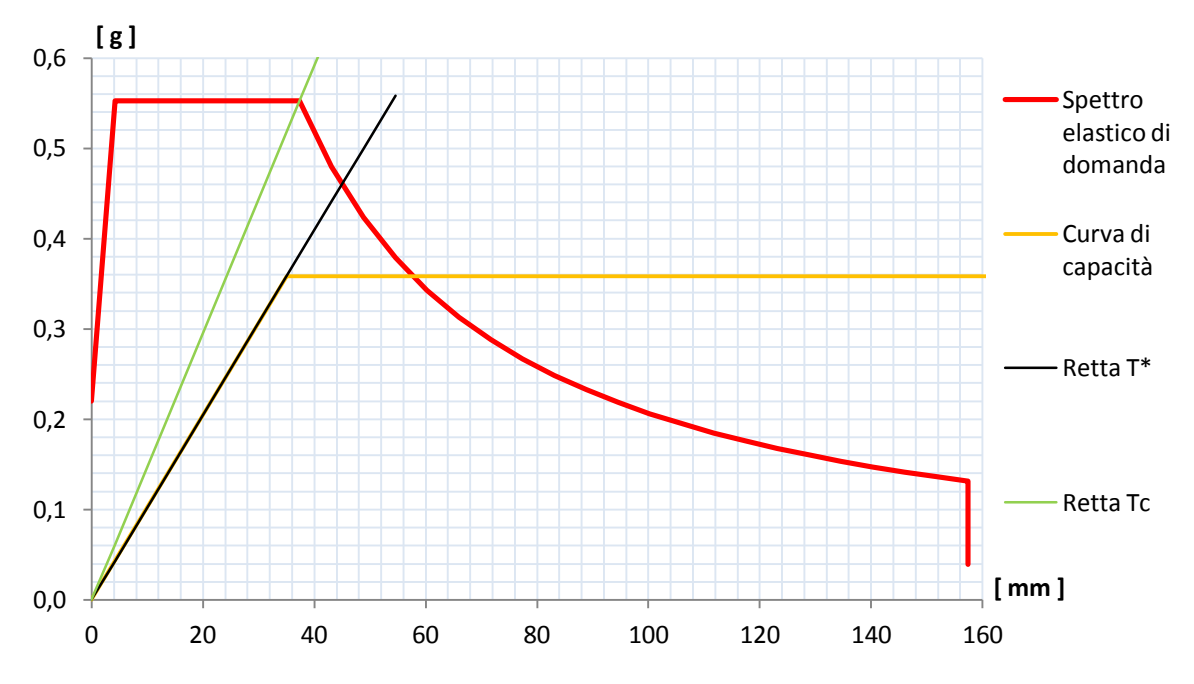

**Figura 613 - Definizione della domanda e della capacità**

Si disegnano lo spettro di risposta elastico di domanda in formato A-D, la curva di capacità nel formato A-D, ancora e senza eccezione ottenuta da quella di *output* del programma semplicemente dividendo le ordinate originarie F\* per la massa m\* in tonnellate, cioè:

$$
S_a = \frac{F^*}{m^*}
$$

La retta di pendenza  $T^*$  e la retta di pendenza  $T_c$ , dove  $T_c$  si ricorda vale in questo caso (è una caratteristica intrinseca dello spettro di risposta elastico e corrisponde al periodo per cui si ha la transizione dalla zona ad accelerazione costante a quella a velocità costante):

$$
\triangleright \quad \text{Periodo } T_C = 0,522 \text{ s}
$$

Dal confronto tra i due valori di T\* e di  $T_c$  è immediato osservare che ora:

$$
\blacktriangleright \quad T^* > T_C
$$

Relazione che definisce un sistema non più rigido come i due precedenti, bensì uno flessibile. Si è così ottenuto numericamente quello che si era in precedenza osservato qualitativamente dalla semplice valutazione della forma della curva di *pushover*.

## *10.4.4 - INTERSEZIONE TRA LA RETTA DI PENDENZA T\* E LO SPETTRO ELASTICO DI DOMANDA*

Il passo seguente del metodo N2 consiste nel determinare l'intersezione tra la retta di pendenza T\* e lo spettro elastico di risposta in formato A-D descritta dall'ingrandimento successivo, il quale è invece relativo al grafico disegnato precedentemente:

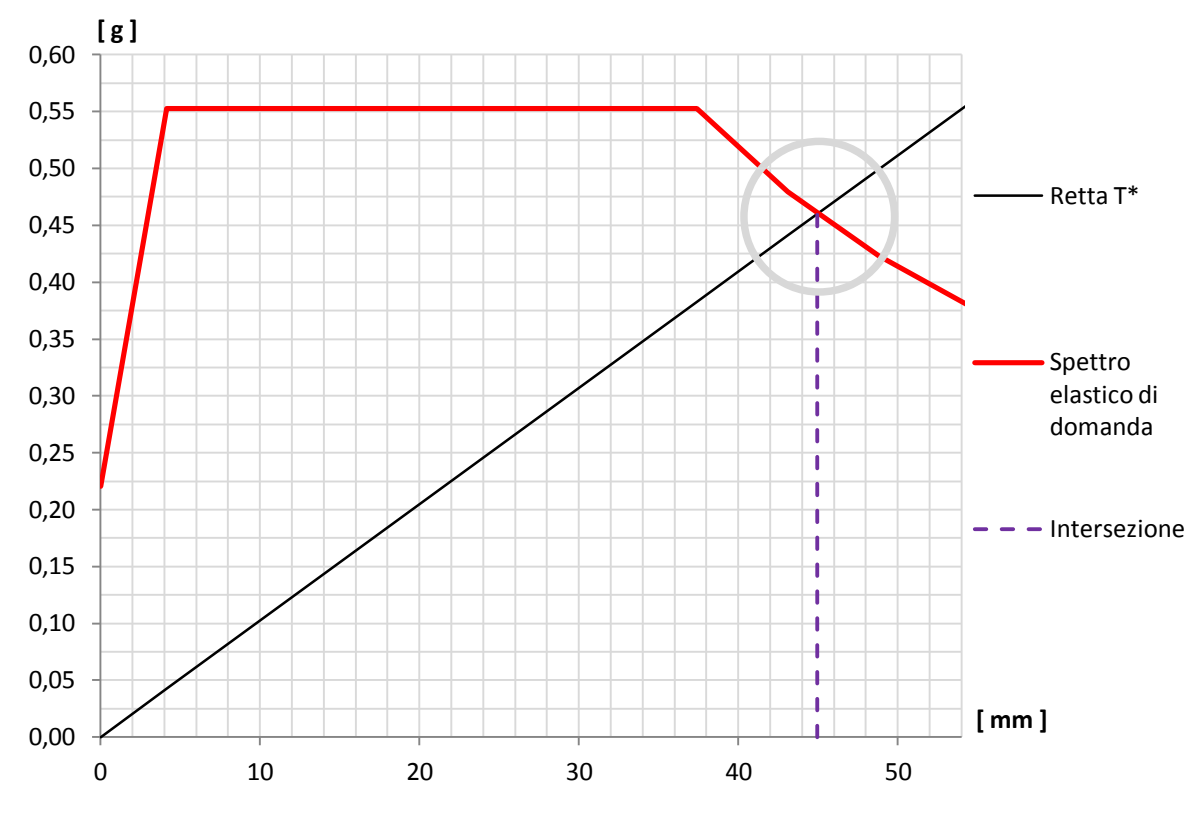

**Figura 614 - Intersezione tra retta di pendenza T\* e spettro elastico di domanda**

Che risulta quindi avere la coordinata, in ordinata:

 $\sum_{\text{ael}} (T^*) = 0,460 \text{ g}$ 

Da cui, attraverso il rapporto che lega accelerazione e spostamento nello spettro in formato A-D e considerando il valore trovato in precedenza di T\*, si determina il corrispondente spostamento spettrale:

$$
S_{\text{del}}(T^*) = 44,96 \text{ mm}
$$

Grandezza che è anche evidenziata graficamente dalla retta verticale e tratteggiata, nella precedente immagine.

Da questi valori si ottiene anche che:

 $\sum_{\text{ael}} (T^*) > F_v^* / m^*$ 

Relazione che sarà utile nella successiva definizione del *performance point*.

*10.4.5 - IDENTIFICAZIONE DEL PERFORMANCE POINT*

Ricordando il risultato trovato per i valori di periodo, cioè  $T^* > T_C$ , si calcola a questo punto il valore di q(T\*), ovvero del fattore di riduzione necessario per l'estensione completa del metodo N2 a questa struttura. A differenza degli altri casi, ora risulta che:

 $\triangleright$  q(T<sup>\*</sup>) = 8,66

Valore ottenuto dall'applicazione della formula:

$$
q^* = q(T^*) = \frac{S_{ael}(T^*) \cdot m^*}{F_y^*}
$$

Il fattore di riduzione è ora maggiore dell'unità e ci si avvale quindi del metodo N2 nella sua interezza.

Ricordando il risultato precedentemente ottenuto, cioè S<sub>ael</sub> (T<sup>\*</sup>) > F<sub>y</sub><sup>\*</sup> / m<sup>\*</sup>, si ottiene un riscontro analitico per quanto si poteva già notare graficamente. La curva di capacità ora, nel suo tratto elastico, non interseca più lo spettro di domanda, come evidenziato dal cerchio giallo nella successiva figura e nella forma corrispondente al caso generale ora presentato:

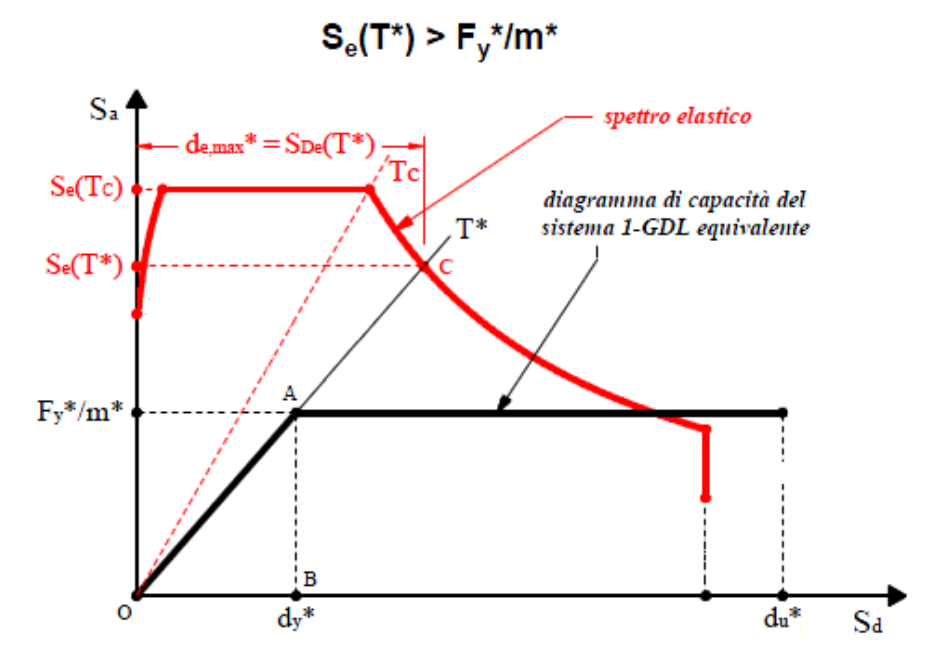

**Figura 615 - Intersezione generale delle due curve nel ramo elastico**

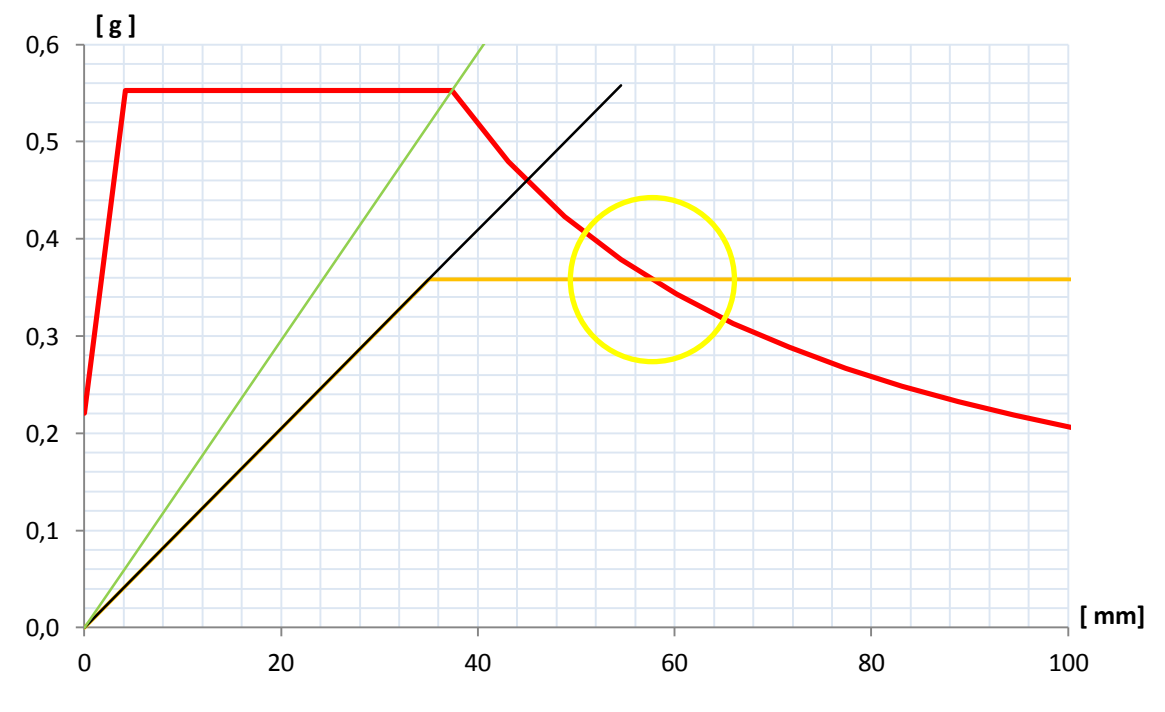

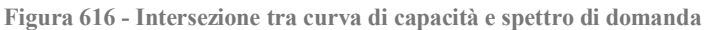
*10.4.6 - CALCOLO DELLO SPETTRO INELASTICO DI DOMANDA*

Visto il valore maggiore dell'unità del parametro q(T\*) appena calcolato, l'esplicitazione completa dello spettro inelastico di domanda deve essere, in questa situazione, compiuta nella sua totalità.

Si ricorda a tale proposito che, nel modo in cui è stato descritto ed anche relativamente alla sua definizione nel corrispondente capitolo, il metodo N2 in realtà prevede quindi l'utilizzo di un fattore di riduzione q, per ottenere lo spettro di risposta inelastico, che è funzione dell'energia isteretica dissipata dalla struttura duttile. Lo spettro inelastico ha ordinate con valori minori rispetto a quello elastico e per questo la curva che lo rappresenta è posta più in basso, osservando quella del grafico di partenza, come si vede dalla sua raffigurazione del tutto generale:

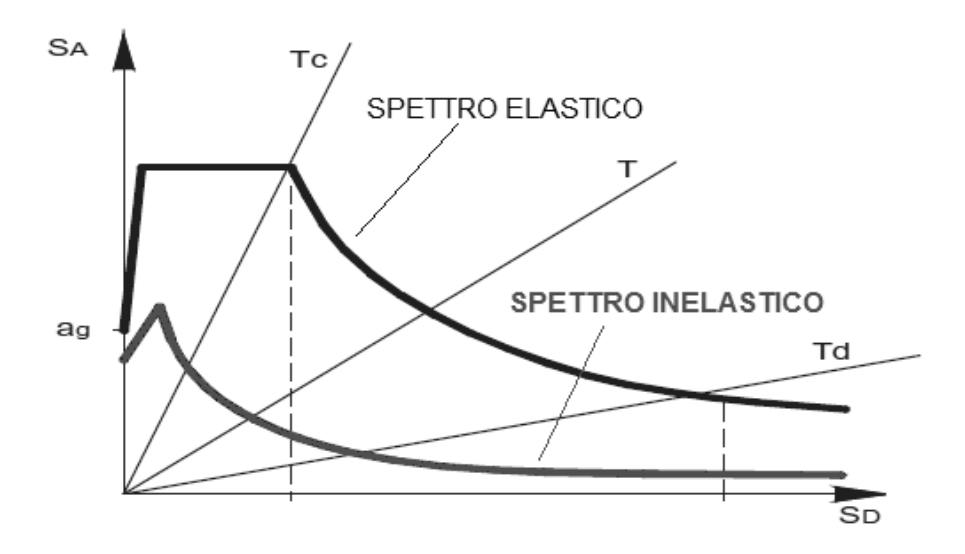

**Figura 617 - Confronto da spettro elastico di partenza e spettro inelastico risultante**

È ora essenziale dunque calcolare i punti dello spettro che considera la non perfetta elasticità della struttura. Le coordinate  $S_{\text{adj}}$  ed  $S_{\text{dpl}}$  dello spettro inelastico di domanda, espresso sempre nel formato A-D, sono (come esposto nel capitolo che riporta la sua descrizione):

$$
S_{apl} = \frac{S_{ael}}{q}
$$

Per le accelerazioni, e:

$$
S_{dpl} = \frac{\mu}{q} \cdot S_{del}
$$

Per gli spostamenti, dove  $\mu$  è il rapporto tra spostamento ultimo e quello di snervamento:

$$
\mu = \frac{\delta_u}{\delta_y}
$$

Mentre q è il fattore di riduzione già nominato. I due spostamenti misurati, al fine di determinare  $\mu$ , sono pari a:

- Spostamento di snervamento  $\delta_{\rm v}$ : 35,00 mm
- Spostamento ultimo  $\delta_{\rm n}$ : 303,02 mm

E sono noti dalla curva di capacità della struttura. Lo spostamento ultimo è quello per cui si hanno la rottura completa del sistema e la conseguente perdita totale di resistenza alla base. Il valore di  $\mu$  è quindi:

 $\blacktriangleright$  Valore del termine  $\mu$ : 8,66

Una volta calcolato il risultato relativo a  $\mu$  è possibile determinare allora quello di q, che non ha sempre lo stesso valore bensì è variabile secondo le formule:

$$
q=(\mu-1)\cdot\frac{T}{T_{C}}+1
$$

Per  $T < T_C$ , mentre:

$$
q = \mu
$$

Per  $T > T_C$ .

Come si nota, il fattore di riduzione q non è quindi una costante del metodo, ma cambia al mutare del periodo T. Esso assume, in definitiva, i seguenti valori, al variare progressivo del rapporto adimensionale  $T/T<sub>C</sub>$ :

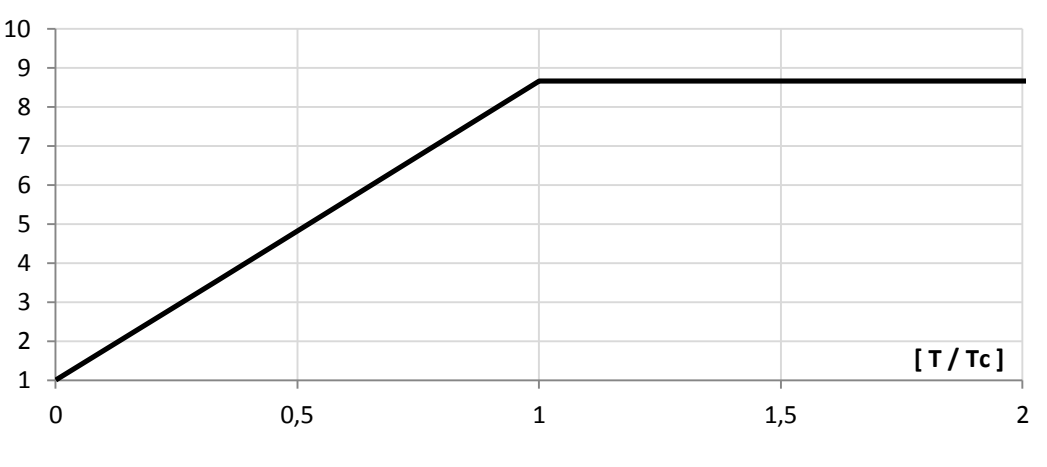

**Figura 618 - Andamento del fattore di riduzione q**

Il fattore di riduzione cresce allora linearmente da zero fino al suo valore massimo, che è:

Valore massimo del fattore di riduzione q: 8,66

Che si ha in corrispondenza del punto che in ascissa è pari ad un rapporto di  $T/T<sub>C</sub>$  uguale ad 1. Dopo di questo, il suo valore rimane costante, poiché pari a quello del termine (per praticità il grafico del fattore di riduzione è stato tagliato all'ascissa  $T/T_C = 2$ ).

A questo punto, utilizzando le relazioni precedentemente ricordate, si disegna lo spettro inelastico di domanda, illustrato nella seguente immagine assieme a quello elastico di partenza ed in cui sono evidenziate le rette di pendenza  $T_c$ , per entrambi gli spettri:

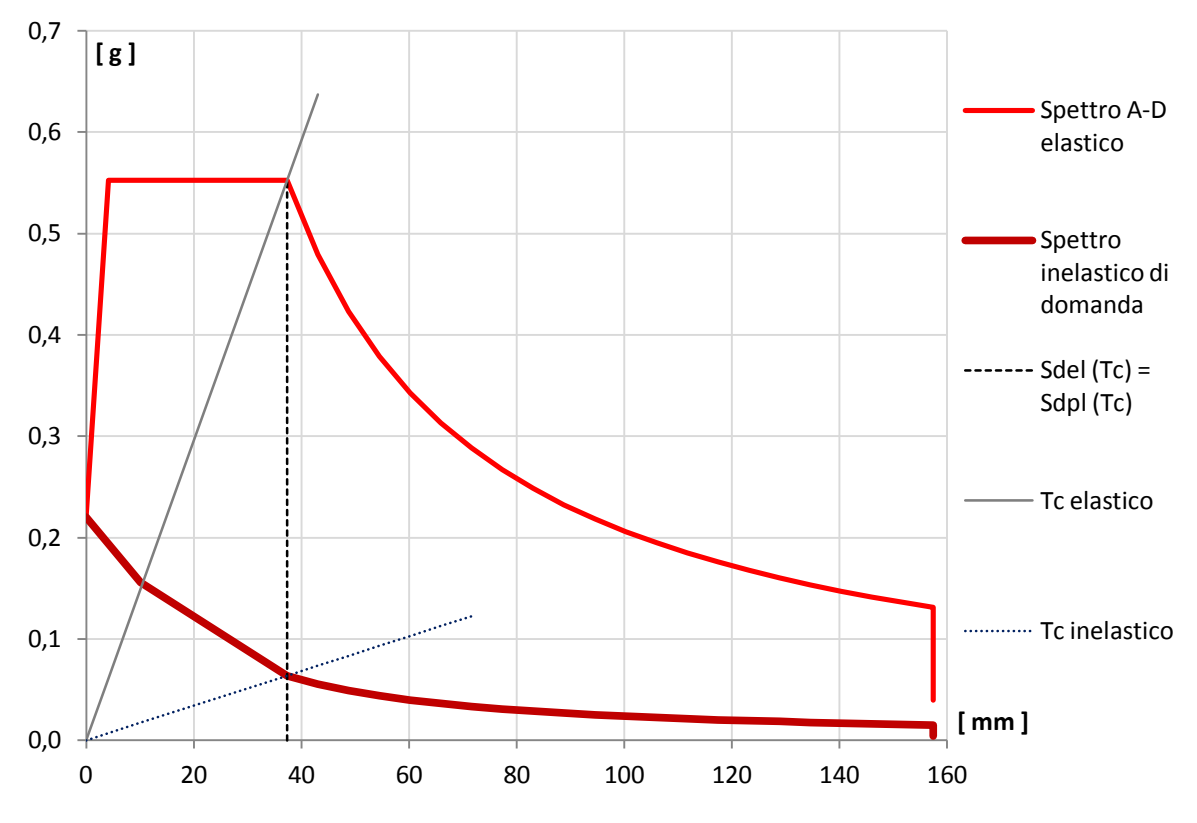

**Figura 619 - Spettri di domanda elastico ed inelastico**

Nel disegno è anche riportata, oltre ai due diagrammi ed alle due rette di pendenza pari ai periodi, un'indicazione grafica di una relazione in termini di spostamento che lega i due spettri:

$$
S_{del}(T_C) = S_{dpl}(T_C)
$$

Che, tra le altre cose, ne garantisce anche la correttezza formale. Lo spettro inelastico di domanda rappresenta l'ultimo strumento fondamentale per il calcolo del *performance point* in questa terza situazione di studio, differente dalle due precedenti viste per gli altri due ponti rappresentativi delle rispettive classi omogenee.

#### *10.4.7 - CALCOLO DEL PERFORMANCE POINT*

A questo punto si hanno perciò tutte le indicazioni essenziali per calcolare il punto di *performance* del sistema, per questo grado di definizione dell'azione sismica, che graficamente corrisponde anche all'intersezione della curva di capacità con lo spettro inelastico di domanda (ricordando ancora una volta che il fattore di partecipazione  $\Gamma$  è unitario) e che vale:

- ▶ Spostamento S<sub>d</sub> di *performance*: 13,90 mm
- Accelerazione spettrale di *performance*: 0,142 g

Come si può osservare ugualmente dal seguente grafico, che è un ingrandimento dell'intersezione tra la curva di capacità e lo spettro di domanda inelastico (per un confronto visivo è stato disegnato anche lo spettro elastico di partenza, al di sopra delle altre curve). La formula analitica per il suo calcolo è riportata alla fine del paragrafo. Anche il *performance*

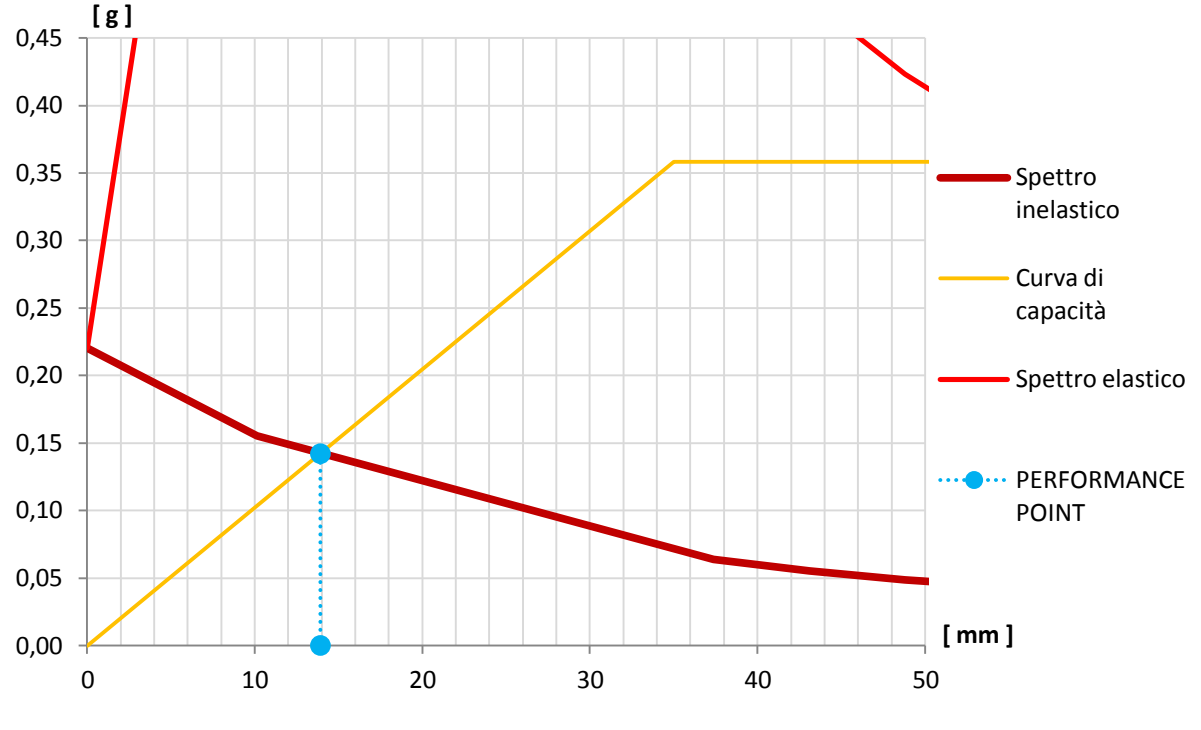

*point*, con i suoi valori di spostamento e di accelerazione, è rappresentato all'interno della figura:

**Figura 620 -** *Performance point*

La relazione analitica per calcolare lo spostamento, chiamato ora  $S_d$ , di prestazione per la struttura invece è la successiva:

$$
S_d = \frac{S_{del}}{q^*} \cdot \left[1 + (q^* - 1) \cdot \frac{T_C}{T^*}\right]
$$

Ed essa non è altro che la traduzione numerica dell'intersezione tra la curva di capacità e lo spettro di risposta inelastico, in cui infatti si ritrovano tutti i termini che sono stati utilizzati per i passaggi grafici del metodo, i quali che risultano però molto più immediati rispetto alla singola formula.

#### *10.4.8 - PARAMETRI DELLA SOLLECITAZIONE*

Una volta determinato il punto S<sub>d</sub> di *performance*, si effettua una nuova analisi di *pushover*, impostando per il punto di controllo uno spostamento esattamente pari a quello di *performance*. L'analisi statica non lineare è identica alla precedente, semplicemente al punto di controllo si attribuisce uno spostamento monitorato uguale a quello appena calcolato. In questo modo si ottengono le sollecitazioni relative alla struttura: non più però quelle massime, date dalla sua capacità totale, ma quelle risultanti se essa è sottoposta ad un'azione sismica di intensità pari a quella definita dallo spettro di risposta elastico considerato.

I valori di taglio e di momento alla base della spalla sono:

- $\blacktriangleright$  Taglio alla base: 481 kN
- Momento alla base: 2992 kNm

Che si possono confrontare con quelli massimi per la struttura, derivanti dall'analisi *pushover* precedente:

- Massimo taglio alla base della spalla: 1210 kN
- Massimo momento flettente alla base della spalla: 7535 kNm

Si riportano le immagini riguardanti ai diagrammi dei parametri della sollecitazione:

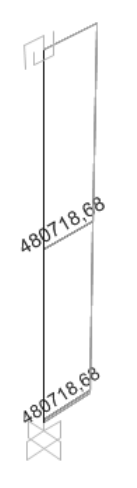

**Figura 621 - Diagramma del taglio**

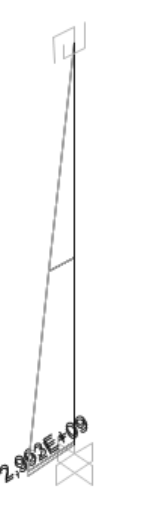

**Figura 622 - Diagramma del momento flettente**

Per completezza si restituiscono i valori relativi a spostamento ed accelerazione, relativamente al punto di prestazione della struttura, ricavati considerando il *link* non lineare dell'appoggio in neoprene come specifico elemento *rubber isolator*:

- Spostamento di *performance*: 14,00 mm
- Accelerazione spettrale di *performance*: 0,142 g

Che conseguono essere in pratica uguali a quelli in precedenza calcolati, con una minima differenza numerica.

Si conclude quindi, esclusivamente a riguardo di questo tema, che l'elemento *rubber isolator*, già implementato all'interno del *software* SAP2000, è in pratica equivalente a

quello generico e non lineare a cui sono state assegnate a priori le proprietà indicate nei paragrafi relativi. Da questo momento in poi, allora, per l'appoggio in neoprene si farà sempre riferimento al generale *link* non lineare utilizzato per la sua rappresentazione primaria, poiché al suo interno racchiude una formulazione assoluta ed adatta all'applicazione in ambiti anche esterni a quello trattato distintamente in questo lavoro.

#### **10.5 - CONFRONTO DELLE DOMANDE SISMICHE E DELLE CAPACITÀ**

In questo paragrafo si vogliono confrontare le domande sismiche e le capacità dei ponti studiati, per coglierne eventuali affinità o differenze.

#### *10.5.1 - CONFRONTO DELLE DOMANDE SISMICHE*

Dopo aver applicato il metodo N2 ai tre sistemi iniziali si comparano, in primo luogo, le domande sismiche a cui ognuno di essi singolarmente è stato sottoposto.

Il confronto avviene tramite un grafico contenente tutti e tre gli spettri elastici di domanda, nel formato che reca il periodo in ascissa (espresso in secondi) e l'accelerazione in ordinata (espressa in multipli di quella di gravità g):

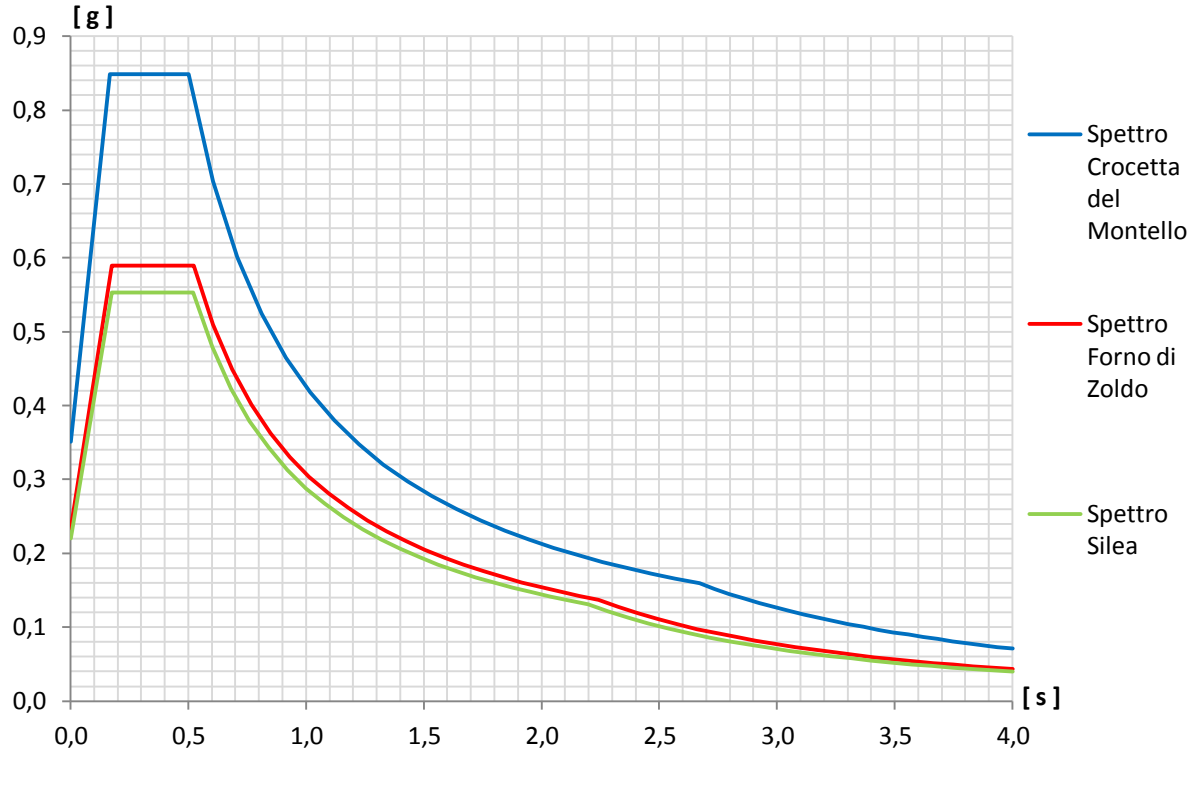

**Figura 623 - Confronto tra gli spettri elastici**

Lo spettro della località Crocetta del Montello si riferisce al ponte denominato "Via Diaz", quello della località Forno di Zoldo si riferisce al ponte denominato "Torrente Maè I" e quello della località Silea si riferisce al ponte denominato "Cavalcavia S.P.62".

La posizione di Crocetta del Montello si trova nella zona 2, mentre Forno di Zoldo e Silea si trovano all'interno della zona 3, secondo l'attuale zonizzazione sismica del territorio italiano.

Si nota come la richiesta sismica sia progressivamente decrescente con i ponti in esame, e quindi a parità di struttura questo si tradurrebbe in una domanda, in termini di spostamenti e di sollecitazioni, sempre più bassa. In realtà però le tre opere analizzate sono molto differenti una dall'altra, sia come geometria che come materiali costituenti. Un confronto di questo tipo può allora solamente evidenziare come, in ogni caso, gli spostamenti e le sollecitazioni attesi non potessero essere di elevata intensità (anche perché nessuno dei ponti si trova in zona 1, quella ad alta pericolosità sismica):

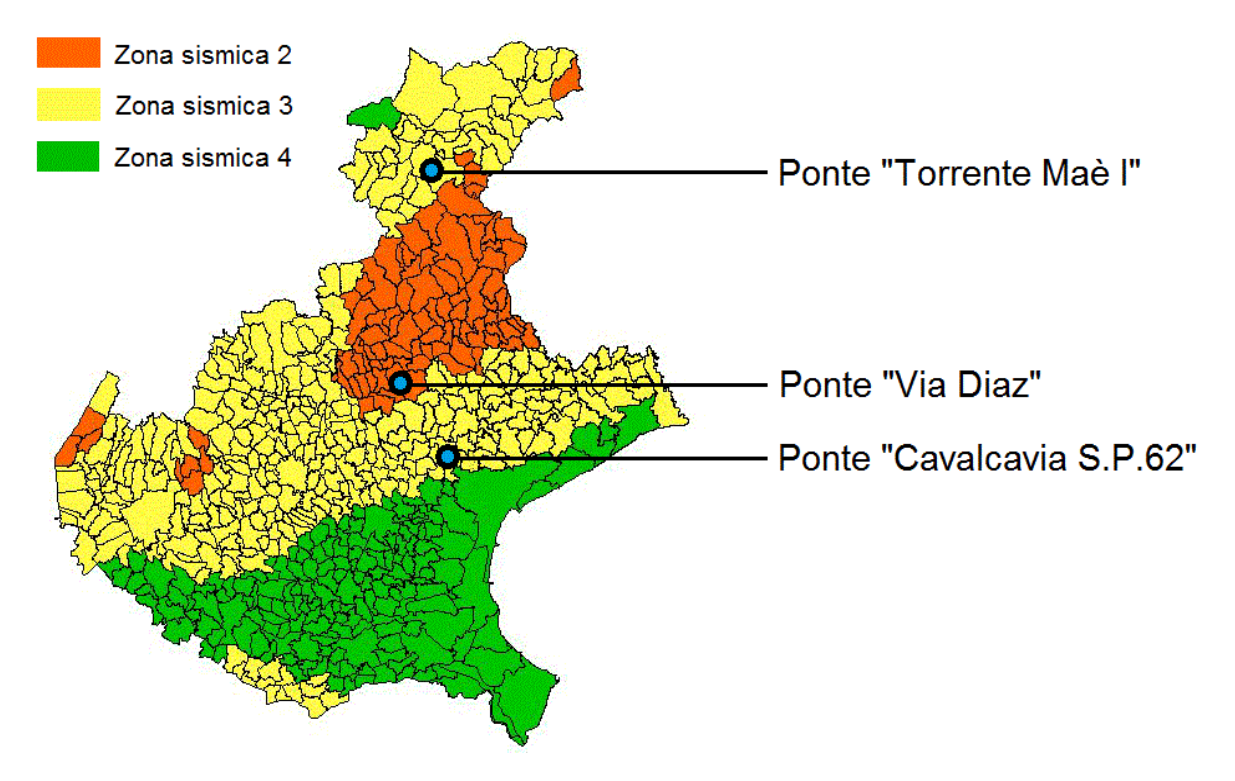

**Figura 624 - Localizzazione dei tre ponti e relative zone sismiche del Veneto**

Oltre a ciò, le pareti di calcestruzzo con cui sono costruite le spalle sono caratterizzate da una certa regolarità geometrica, quindi non presentano debolezze da questo punto di vista. Anche le loro dimensioni con spessori rilevanti contribuiscono ad una notevole resistenza.

In più, dall'osservazione degli spettri di domanda, si confermano anche i risultati attesi ed ottenuti per il ponte "Torrente Maè I", ovvero di uno spostamento molto piccolo, vista la bassa richiesta e le elevate rigidezze dell'appoggio fisso in acciaio e della spalla in calcestruzzo armato del ponte. Si ha poi una verifica anche per quelli dell'opera "Cavalcavia S.P.62", che si riferiscono ad uno spostamento relativamente modesto anche per il corrispondente tipo di dispositivo: il tutto nonostante la rigidezza non molto grande dell'appoggio in neoprene che il ponte presenta, specialmente rispetto agli altri considerati.

## *10.5.2 - CONFRONTO DELLE CURVE DI CAPACITÀ*

Dal confronto delle curve di capacità delle tre strutture, è immediato notare la diversità che interviene tra i due sistemi rigidi, costituiti dalle spalle e dagli appoggi dei ponti "Via Diaz" e "Torrente Maè I", ed il sistema flessibile costituito dalla spalla e dall'appoggio del ponte "Cavalcavia S.P.62". L'estensione, in termini di spostamento, del ramo elastico delle prime due curve è infatti nettamente inferiore rispetto a quella della terza:

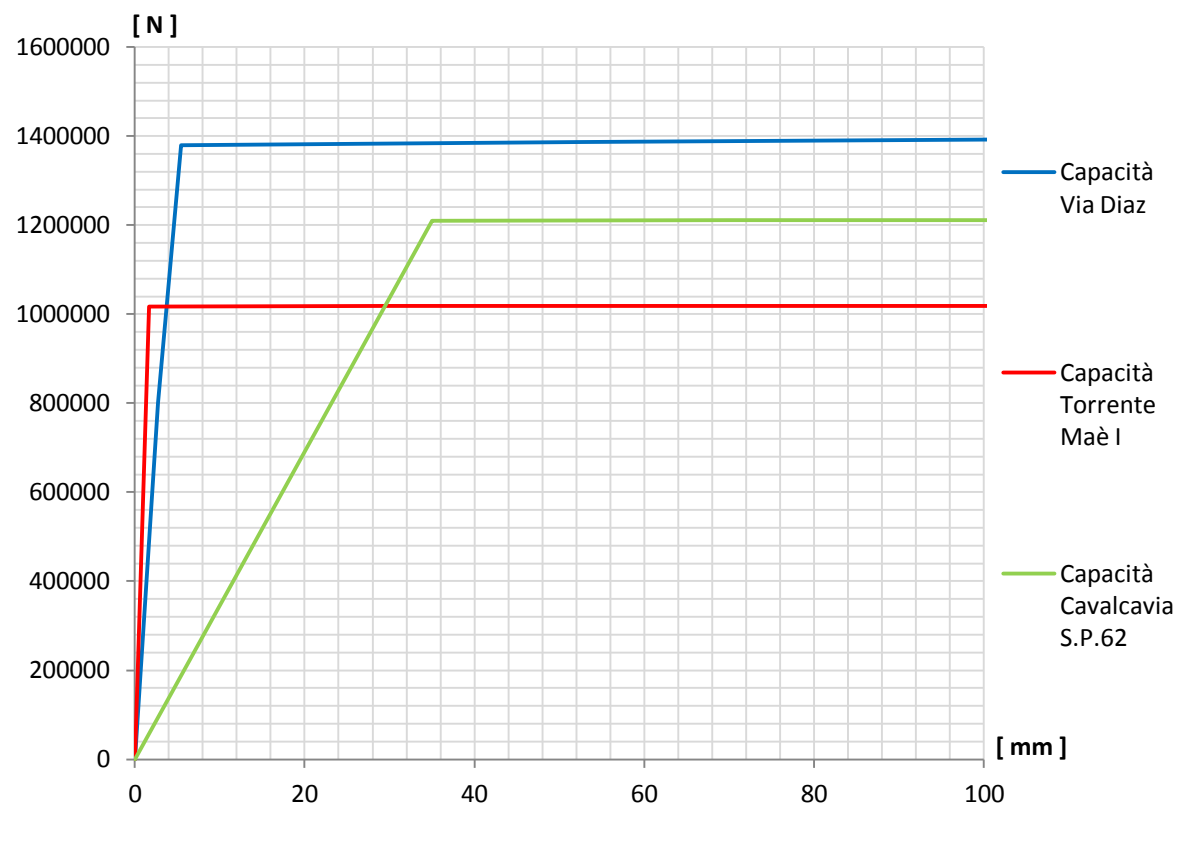

**Figura 625 - Confronto tra le curve di capacità**

In più si nota come il complesso con l'appoggio in acciaio sia il più rigido di tutti, dovendo infatti garantire un vincolo fisso, e non mobile, a differenza degli altri due che invece consentono sempre degli spostamenti relativi, seppur limitati. Il confronto delle resistenze, ovvero dei valori in ordinata delle curve, è invece più articolato.

#### *10.5.3 - CONFRONTO DELLE RESISTENZE MASSIME*

Si esegue infine una considerazione sulla resistenza delle tre opere: dall'osservazione delle tre curve di *pushover*, quello del ponte "Via Diaz" sembra essere il diagramma che indica una struttura (e cioè, nel caso specifico, una spalla) capace di sopportare uno sforzo di taglio maggiore nonostante, a differenza delle altre due che sono in zona 3, questa sia situata in zona 2 e quindi soggetta a maggiore pericolosità sismica. Il motivo può essere ricercato nelle sue caratteristiche geometriche e di armatura, che presentano alcune particolarità che potrebbero differenziarla dalle altre due spalle dei ponti.

All'inizio dello studio delle strutture è stata scelta come direzione dell'analisi, e quindi anche come quella del sisma, quella perpendicolare alla lunghezza della spalla (la direzione X, secondo gli assi del sistema di riferimento creato), essendo questa la direzione più vulnerabile sismicamente sia nei confronti delle spalle del ponte che per il comportamento globale dell'opera.

Si riportano ora i valori del rapporto tra altezza H e spessore S della spalla (quest'ultima si sviluppa proprio lungo la direzione X) e le percentuali di armatura per ognuna, in modo da effettuare alcune considerazioni geometriche utili a comprendere la modalità di risposta di ciascuna struttura e le differenze in termini di resistenza tra un'opera e le altre:

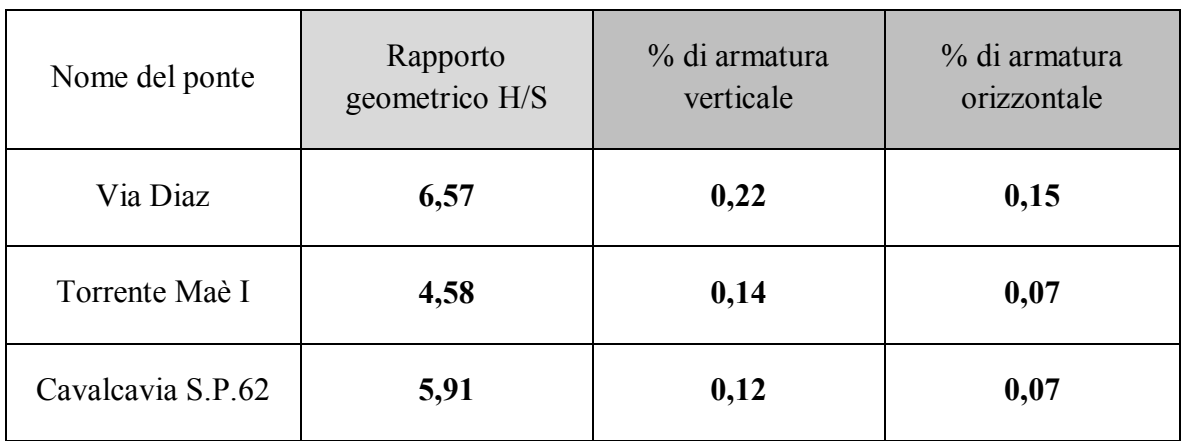

Il rapporto H/S può, in prima approssimazione, fornire una misura delle varie snellezze delle spalle, in quanto più questo valore è elevato più la spalla o è alta o è poco spessa, e quindi snella. Nonostante per la spalla del ponte "Via Diaz" si attesti su un numero leggermente più grande degli altri due, e quello invece del ponte "Torrente Maè I" sia più piccolo di circa un'unità rispetto alla media, la differenza percentuale dell'indice H/S tra le tre spalle è:

Differenza percentuale di H/S tra le spalle dei tre ponti: circa 11%

E quindi tutto sommato bassa. Inoltre questo parametro, se considerato con migliore precisione, sarebbe in realtà a svantaggio della resistenza della spalla del ponte "Via Diaz", poiché essa presenta il valore di snellezza maggiore in assoluto, quando al contrario la sua resistenza per taglio alla base è la più grande delle tre. Si può quindi affermare che, con il margine di approssimazione accettato e pari a circa l'11%, le spalle sono da questo punto di vista geometrico molto simili.

Quello che però contraddistingue nettamente la spalla del ponte "Via Diaz" dalle altre a confronto è la percentuale di armatura. Sia per quanto riguarda quella verticale che per quella longitudinale, la parete del ponte "Via Diaz" è molto più armata, in maniera relativa, delle rimanenti due, avendo una differenza percentuale rispetto alle restanti del:

Differenza percentuale per l'armatura verticale: 57%

E addirittura, sempre rispetto alle spalle degli altri due ponti, del:

Differenza percentuale per l'armatura orizzontale: 114%

La quale infatti è la parte di armatura resistente alle sollecitazioni di taglio. Si precisa che, a riguardo, non ci si sta riferendo al numero di barre d'acciaio, al loro diametro ed al loro passo, ma solamente alla quantità di armatura presente nella spalla se confrontata in maniera percentuale con la quantità di calcestruzzo utilizzata. Si spiega così il motivo della grande resistenza della spalla del ponte "Via Diaz" rispetto a quella del ponte "Torrente Maè I" ed a quella dell'opera "Cavalcavia S.P.62".

## **10.6 - RIASSUNTO DEI RISULTATI**

Si riportano infine delle tabelle riassuntive dei risultati ottenuti dall'applicazione del metodo N2 per i sistemi F.E.M. spalla-appoggio creati ed esaminati per i tre ponti *master*:

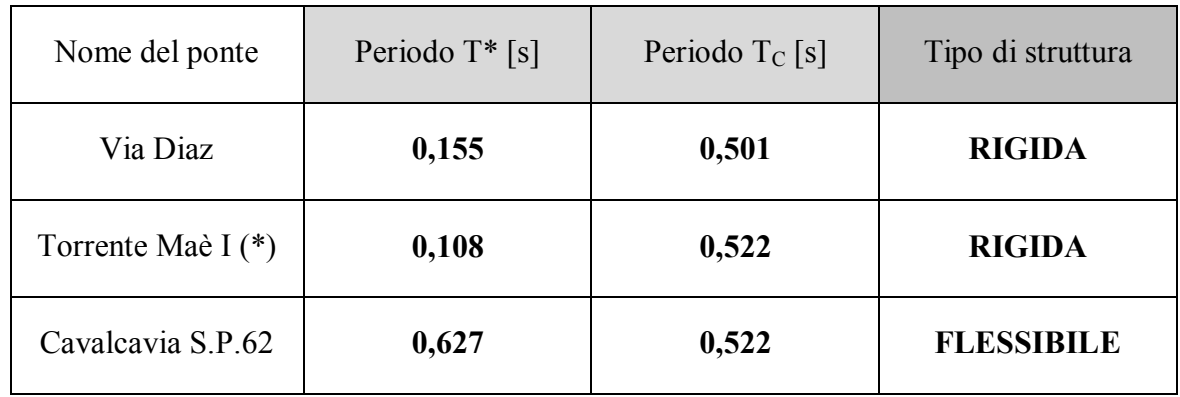

 $(*) = e$  stato considerato uno solo dei due appoggi in acciaio presenti

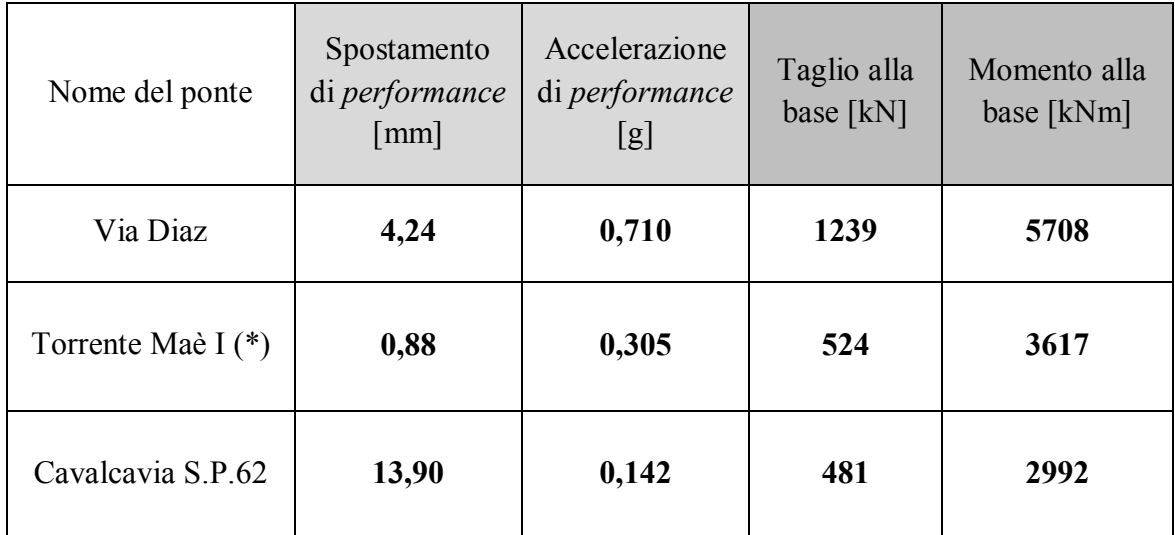

 $(*) = e$  stato considerato uno solo dei due appoggi in acciaio presenti

Le ipotesi adottate e le scelte effettuate per l'appoggio in acciaio fisso del ponte "Torrente Maè I" sono state chiarite nei relativi paragrafi, ma saranno anche riprese in altri specifici capitoli e la loro spiegazione ampliata, sempre nel seguito.

Una volta portata a compimento l'applicazione del metodo N2 sui primi modelli parziali realizzati, in riferimento ai tre ponti rappresentativi di ogni classe omogenea, si svolge in un secondo tempo lo stesso procedimento, ma in relazione stavolta ai modelli completi dei tre ponti *master*, sempre come conseguenza dell'esecuzione delle analisi statiche non lineari su di essi.

# **CAPITOLO 11 – APPLICAZIONE DEL METODO N2 AI MODELLI COMPLETI DEI PONTI**

## **11.1 - IL METODO N2 NEL CASO DEI MODELLI COMPLETI**

In questo capitolo viene svolta la stessa procedura operativa esposta nel capitolo precedente. I modelli numerici agli Elementi Finiti a cui ora ci si riferisce sono però quelli che hanno al loro interno tutte le parti strutturali ed anche quelle non strettamente costitutive, come l'interazione del terreno retrostante le spalle, dei ponti studiati. Il tipo di analisi svolta su di essi è sempre quella statica non lineare.

## **11.2 - IL METODO N2 PER IL PONTE "VIA DIAZ"**

Una volta ottenuta la curva di *pushover* del modello completo del ponte, si passa all'applicazione del metodo N2 per la ricerca del punto di prestazione del sistema, soggetto al relativo sisma di riferimento.

#### *11.2.1 - DATI DI PARTENZA*

I dati e gli strumenti di partenza sono quindi quelli usuali:

- Curva di capacità
- Spettro di risposta elastico, nel formato periodo-accelerazione, per il sito in esame

La curva di *pushover* è quella fornita dal *software* agli Elementi Finiti, vale a dire caratterizzata da una misura di spostamenti in ascissa e da una di sforzo di taglio alla base nell'asse delle ordinate:

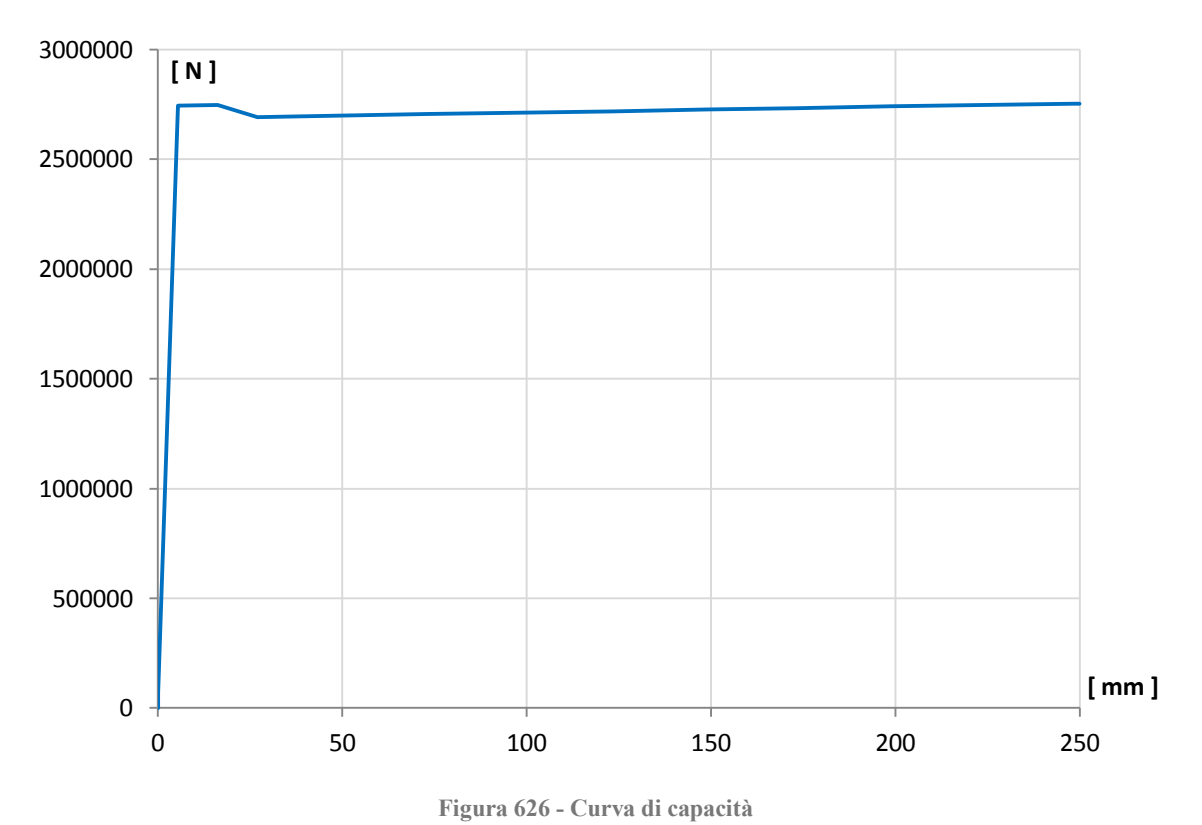

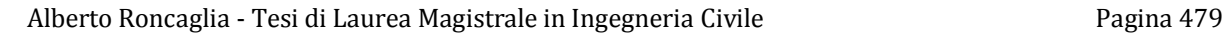

Lo spettro elastico è disegnato nel grafico seguente. Esso invece riporta il periodo in secondi in ascissa e l'accelerazione, in multipli del valore di g, in ordinata:

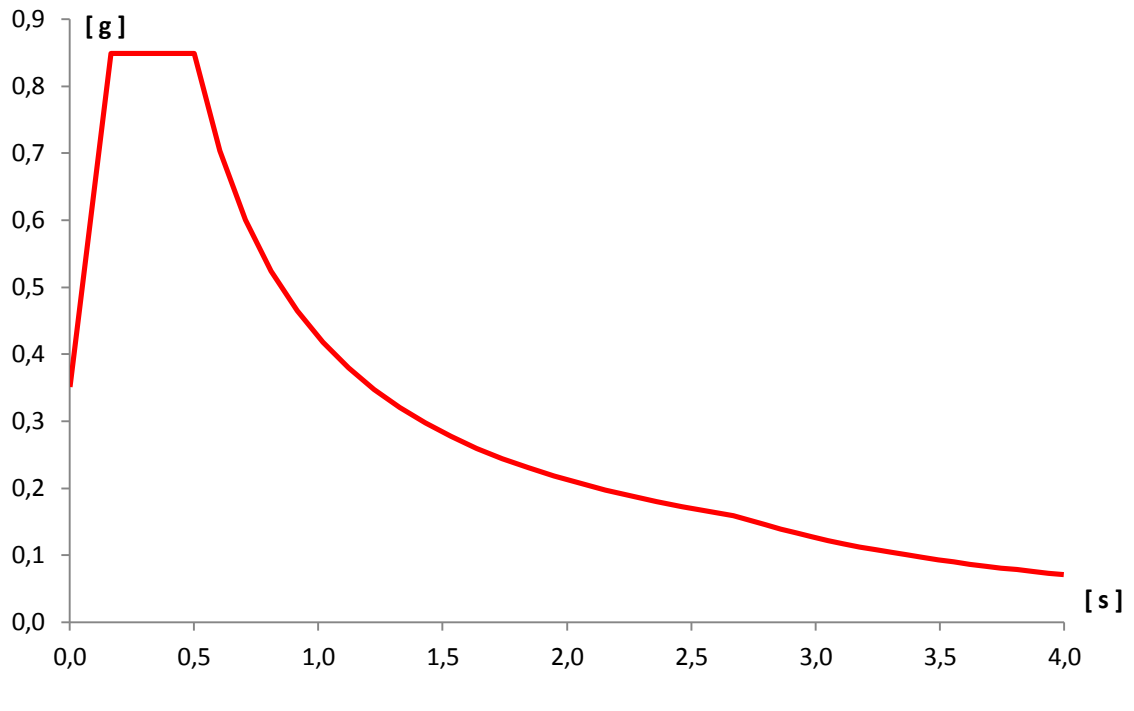

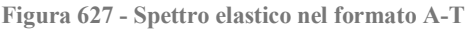

Il primo passaggio consiste nel trasformare lo spettro di risposta in questa forma, ottenuta attraverso le indicazioni delle Norme Tecniche per le Costruzioni del 2008, in spettro di risposta in formato A-D (ovvero con spostamento in ascissa ed accelerazione in ordinata). Questo cambiamento è necessario in quanto la *performance* della struttura sarà, anche per questi modelli, espressa con una coppia di valori, che corrisponderanno ad un'accelerazione (sempre espressa in g, e quindi per ottenere quella in  $m/s<sup>2</sup>$  bisognerà moltiplicare il numero trovato per un fattore pari a 9,81) e ad uno spostamento, che avrà invece come unità di misura i millimetri.

Attraverso la trasformazione, il cui significato dei termini è sempre il medesimo:

$$
S_{del} = \frac{T^2}{4\pi^2} \cdot S_{ael}
$$

Si ottiene il grafico successivo, che a differenza di quello prima riportato ha in ascissa una misura di spostamento, mantenendo in ordinata quella di accelerazione:

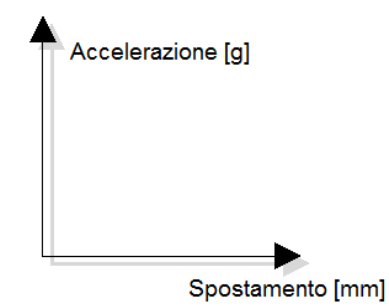

**Figura 628 - Assi dello spettro in formato A-D**

E che è così rappresentato:

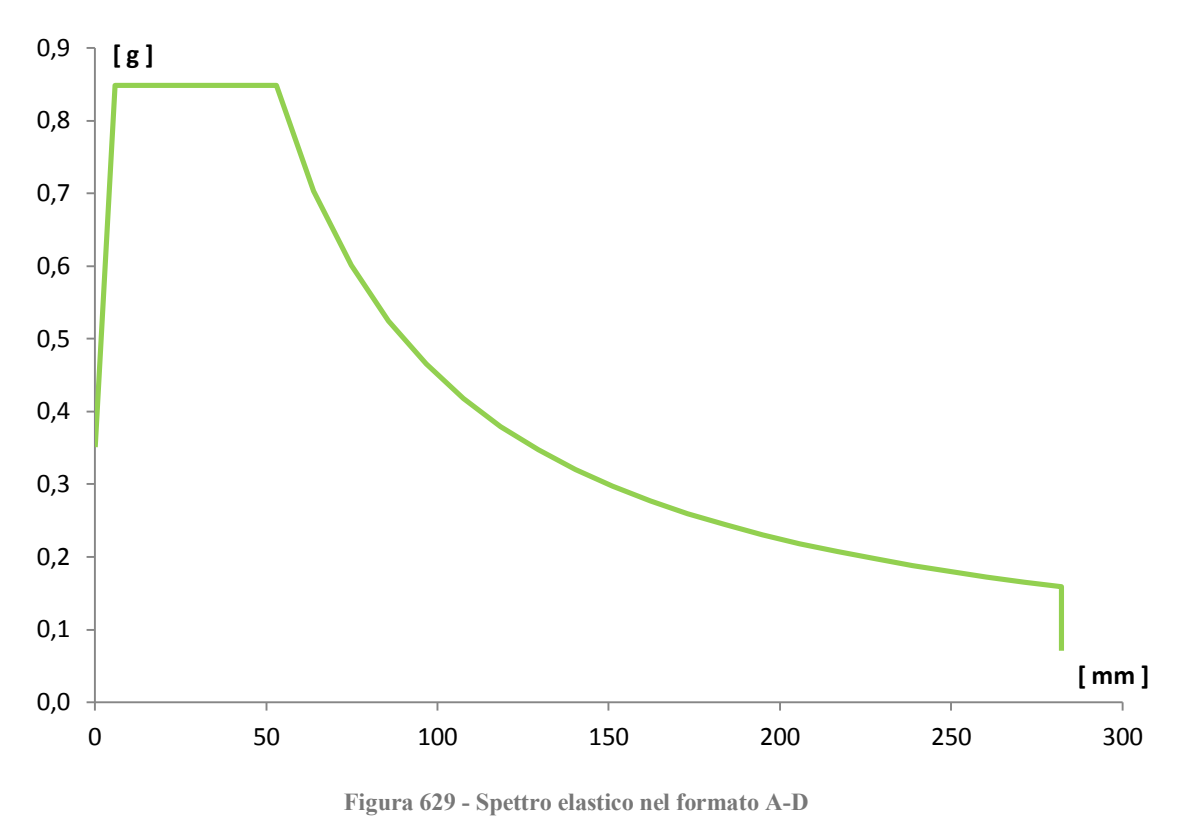

*11.2.2 - PASSAGGIO DA SISTEMA MDOF A SISTEMA SDOF*

Il passo successivo è, come di consueto, trasformare la relazione forza-spostamento, ottenuta direttamente dall'analisi *pushover* per un sistema a più gradi di libertà (MDOF), ad una per un equivalente sistema ad un grado di libertà (SDOF), che solitamente è raffigurato tramite il successivo schema:

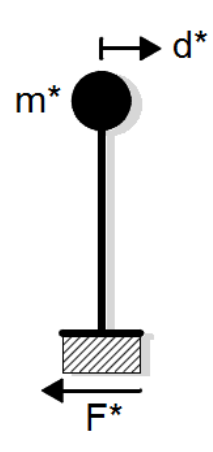

**Figura 630 - Sistema SDOF equivalente**

Le cui grandezze di massa, di forza e di spostamento sono state prima delineate. Una valutazione rapida su come è stato costruito il modello completo può già far presupporre che, anche per queste situazioni, il sistema MDOF e quello SDOF in realtà saranno praticamente identici: infatti, le dimensioni dei *link* utilizzati per creare gli appoggi sono molto più piccole di quelle degli elementi *frame* di cui ci si è avvalsi per modellare le due spalle. Di conseguenza, avendo assegnato la massa di ogni spalla in cima all'elemento *frame* e la

massa dell'impalcato in sommità dei *link* corrispondenti, in pratica è come se la massa fosse tutta concentrata nel nodo in estremità ad ognuna delle due spalle (e quindi agli elementi *frame*), con un valore pari alla somma delle due masse considerate per lato.

Inoltre la geometria del modello, cioè una specie di telaio bidimensionale costituito da due elementi verticali identici e connessi da uno orizzontale, che può essere considerato come infinitamente rigido per sollecitazioni assiali o nel suo piano (come in effetti è quello che rappresenta l'impalcato), avvalora ulteriormente questa affermazione.

In ogni caso, si eseguono lo stesso i passaggi analitici necessari al passaggio da sistema MDOF a sistema SDOF, per avere una conferma numerica dell'ipotesi fatta.

La massa concentrata al vertice di una spalla vale:

Massa relativa al nodo della spalla: 39 t

E la somma delle masse delle due spalle, poste tutte e due allo stesso livello, risulta:

Massa relativa ad entrambe le spalle: 78 t

Mentre quella concentrata al vertice dell'appoggio è:

Massa relativa al nodo dell'appoggio: 114 t

E quella totale attribuita ad entrambi gli appoggi è:

Massa totale relativa agli appoggi: 228 t

Che corrisponde anche alla massa totale dell'impalcato, calcolata in precedenza. Le masse appena elencate sono quelle che nella successiva formula sono chiamate mi.

La somma delle due masse totali conferite sia alle spalle sia agli appoggi è:

 $\triangleright$  Somma delle masse: 307 t

Le altezze misurate dalla corrispondente base dei due elementi sono:

- Altezza dell'elemento *frame* (spalla): 4600 mm
- Altezza dell'elemento *link* (appoggio): 1 mm

Il valore di 1 mm è stato stabilito per l'elemento *link* dell'appoggio semplicemente per attribuirgli una lunghezza finita. Nella realtà, trattandosi di un supporto ad attrito, non avrebbe senso parlare di un'altezza vera e propria, a meno che in alcuni casi non sia prevista, ad esempio, l'interposizione di blocchi di calcestruzzo tra impalcato e spalle (costituite sempre di calcestruzzo), come a volte si riscontra nella realizzazione pratica di un vincolo di questo tipo. In tale caso però la dimensione dell'elemento sarebbe ben superiore ad 1 mm.

Si assume per il sistema un campo di spostamenti vettoriale  $\Delta$ , di forma lineare e di tipo normalizzato, con il valore  $\Delta_i$  riguardante il nodo dell'appoggio pari a:

 $\sum$   $\Delta_i$  relativo del nodo d'appoggio: 1

Con una semplice proporzione si calcola il valore dello spostamento  $\Delta_i$  del nodo della spalla che, vista la differenza tra le dimensioni dei due elementi, si trova avere un valore praticamente unitario:

 $\triangleright$   $\Delta_i$  relativo del nodo della spalla = 0,9998

Con questi risultati si può calcolare la massa m\*, la quale non è altro che la massa equivalente del sistema SDOF, attraverso la formula:

$$
m^* = \sum_i m_i \cdot \Delta_i
$$

E così facendo si ottiene la massa:

 $\sum m^* = 307 t$ 

Valore che si nota è uguale a quello della somma delle masse di partenza. Infine si calcola il coefficiente di partecipazione  $\Gamma$  per mezzo della relazione:

$$
\varGamma = \frac{m^*}{\sum_i m_i \cdot \Delta_i^2}
$$

Con il risultato di:

 $\blacktriangleright$  Valore del coefficiente di partecipazione  $\Gamma = 0.999$ 

Si sono confermate così le ipotesi iniziali: il modello realizzato è praticamente come se fosse già in partenza un sistema SDOF. Per questo motivo si sceglie di utilizzare i valori di massa, di forza e di spostamento acquisiti direttamente dall'analisi, perché equivalenti a quelli che si otterrebbero operando le opportune trasformazioni tramite il coefficiente di partecipazione  $\Gamma$ . Si ricorda che se così non fosse, la massa da considerare sarebbe quella pari ad m\* mentre gli spostamenti e le forze sarebbero, rispettivamente:

$$
D^* = \frac{D}{\Gamma}
$$

Ed anche:

$$
F^* = \frac{F}{\Gamma}
$$

#### *11.2.3 - CALCOLO DEL PERIODO T\* E CONFRONTO CON IL PERIODO T<sup>C</sup>*

È indispensabile ora calcolare il periodo T\* del sistema, a partire dai dati che si riferiscono perciò ad un sistema SDOF:

- $\sum m^* = 307 t$
- $D_v^* = 5,4800$  mm
- $\blacktriangleright$  F<sub>v</sub>\* = 2743675 N

E che rappresentano nell'ordine la massa, lo spostamento di snervamento e la forza di snervamento. I valori di  $D_y^*$  ed  $F_y^*$  si derivano direttamente dalla curva di capacità, perché come si ricorda il fattore di partecipazione  $\Gamma$  è assunto unitario. Attraverso la formula:

$$
T^* = 2\pi \cdot \sqrt{\frac{m^* \cdot D_y^*}{F_y^*}}
$$

Si ottiene il periodo:

Periodo T<sup>\*</sup> =  $0.155$  s

Quindi, nello stesso grafico:

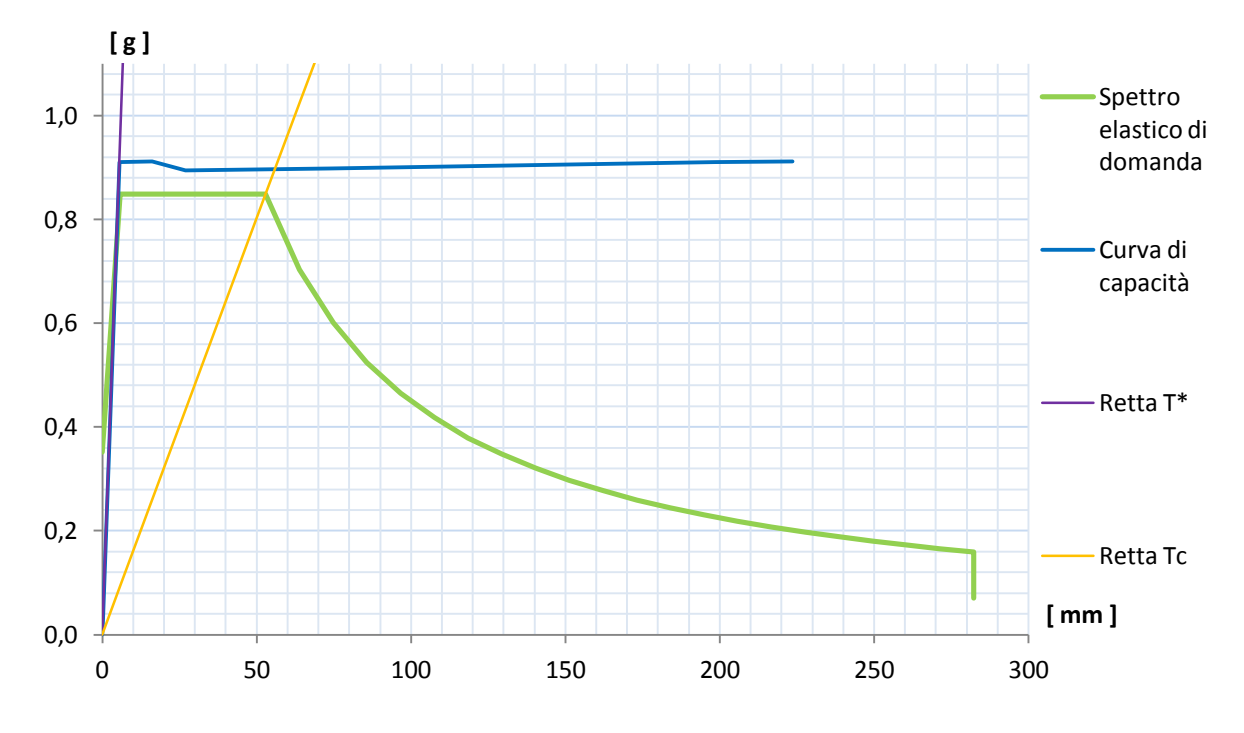

**Figura 631 - Definizione della domanda e della capacità**

Si disegnano lo spettro di risposta elastico di domanda in formato A-D, la curva di capacità sempre nel formato A-D, le cui ordinate S<sup>a</sup> sono conseguite da quella di *output* del programma dividendo quelle della forza F\* per la massa m\* in tonnellate:

$$
S_a = \frac{F^*}{m^*}
$$

La retta di pendenza T\* e quella di pendenza  $T_c$ , dove  $T_c$  si ricorda vale, in questo caso (è una caratteristica intrinseca dello spettro di risposta elastico, è cioè il periodo per cui si ha la transizione dalla zona ad accelerazione costante alla zona a velocità costante):

$$
\triangleright \quad \text{Periodo } T_C = 0,501 \text{ s}
$$

Dal confronto tra i due valori di  $T^*$  e di  $T_C$  è immediato osservare che

 $\blacktriangleright$  T<sup>\*</sup> < T<sub>C</sub>

Relazione che definisce un sistema rigido. Si è così ottenuto numericamente ciò che si era in precedenza osservato solo qualitativamente dalla forma della curva di *pushover*.

#### *11.2.4 - BILINEARIZZAZIONE DELLA CURVA DI CAPACITÀ*

Il metodo N2 si compone, come si è visto, in una procedura grafica che richiede espressamente che la pendenza della curva di capacità sia nulla nel tratto dopo lo snervamento, nel caso così non fosse originariamente (come ad esempio nei precedenti sistemi studiati). La rigidezza dopo il punto di snervamento in pratica deve essere pari a zero. Il periodo elastico utilizzato per la bilinearizzazione della curva è quello pari a T\*, valore prima calcolato, ed il risultato della procedura è il diagramma seguente:

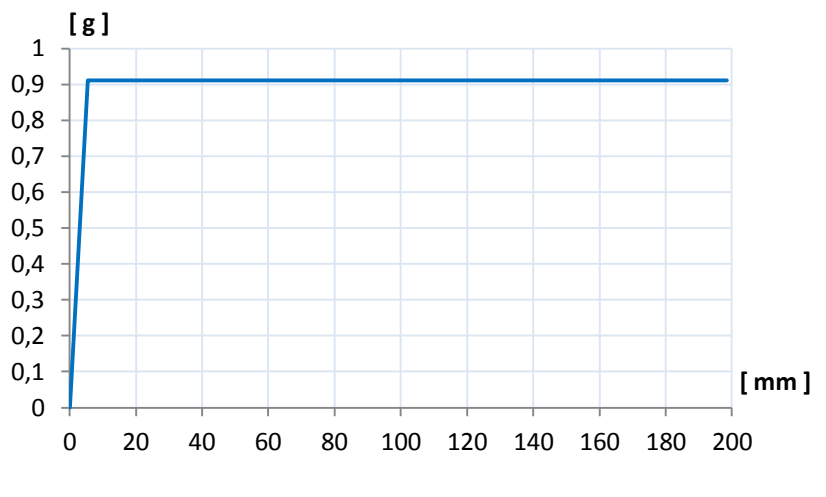

**Figura 632 - Curva di capacità bilineare**

*11.2.5 - INTERSEZIONE TRA LA RETTA DI PENDENZA T\* E LO SPETTRO ELASTICO DI DOMANDA*

Il passo successivo del metodo N2 consiste nel determinare l'intersezione tra la retta di pendenza T\* e lo spettro elastico in formato A-D, rappresentata graficamente dal successivo ingrandimento del diagramma illustrato in precedenza:

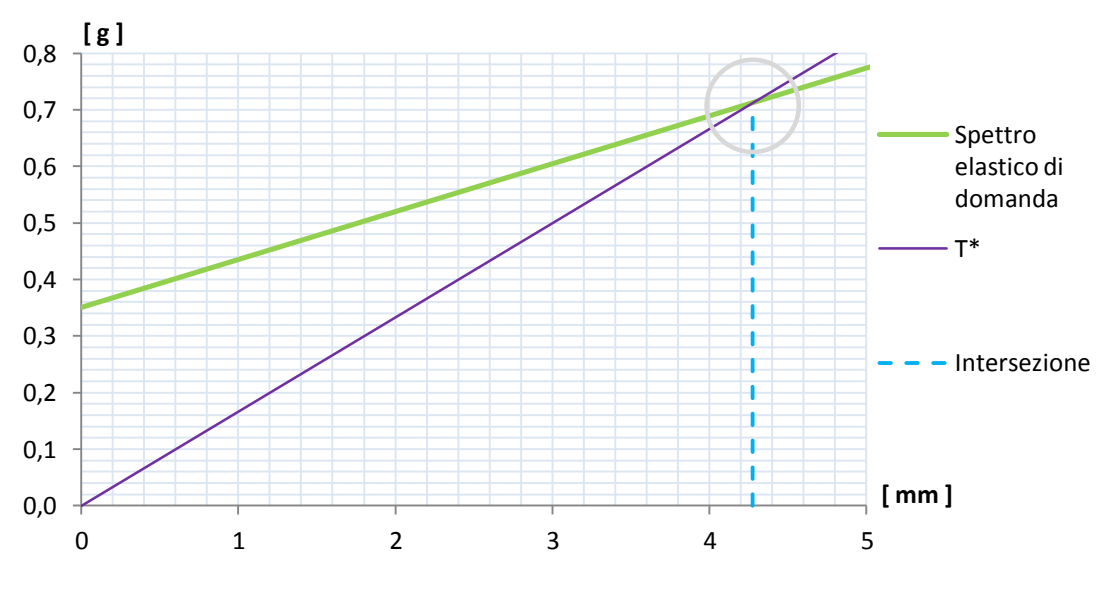

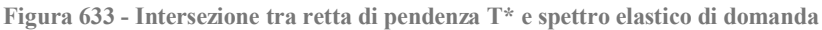

Che risulta avere la coordinata, in ordinata:

 $\sum_{\text{ael}} (T^*) = 0.712 \text{ g}$ 

Da cui, attraverso la relazione che lega accelerazione e spostamento nello spettro in formato A-D e considerando il valore trovato in precedenza di T\*, si determina il corrispondente spostamento spettrale:

$$
S_{\text{del}}(T^*) = 4.28 \text{ mm}
$$

Valore che è anche indicato graficamente nell'asse orizzontale della precedente immagine. Da questi dati numerici si ottiene anche la disequazione:

$$
\sum S_{ael}(T^*) \le F_y^* / m^*
$$

Che costituisce una relazione che sarà molto utile nella successiva definizione del *performance point*.

## *11.2.6 - IDENTIFICAZIONE DEL PERFORMANCE POINT*

Ricordando il rapporto trovato per i valori di periodo, cioè  $T^* < T_c$ , si calcola a questo punto il valore di q(T\*), ovvero del fattore di riduzione che sarebbe in linea teorica necessario per l'applicazione del metodo N2. Risulta che:

 $\blacktriangleright$  q(T<sup>\*</sup>) < 1

Dato numerico ottenuto dalla formula:

$$
q^* = q(T^*) = \frac{S_{ael}(T^*) \cdot m^*}{F_y^*}
$$

E quantità che era ragionevole aspettarsi da un sistema con questa rigidezza ed anche dall'osservazione del grafico di definizione della domanda e della capacità.

Se q(T\*), denominato anche q\*, ha un valore inferiore all'unità, cioè se la risposta del sistema è elastica, si assume che anche nel caso in cui sia valida  $T^* < T_c$  sia vero che:

 $\blacktriangleright$  d<sub>max</sub> = d<sup>\*</sup><sub>e,max</sub> = S<sub>del</sub> (T<sup>\*</sup>).

Dove dmax è il *performance point*. Questa relazione altrimenti è valida solo per strutture che soddisfino la relazione  $T^* > T_c$ , cioè che abbiano un comportamento cosiddetto flessibile. Il fatto che la risposta del sistema sia elastica si nota anche poiché il tratto rettilineo della curva di capacità in forma bilineare, cioè quello che si percorre prima che si arrivi allo snervamento, interseca lo spettro di risposta elastico (sempre definito nel formato A-D).

Questa osservazione grafica si traduce analiticamente nel risultato  $S_{\text{ael}}(T^*) \le F_y^* / m^*$ ottenuto nel paragrafo precedente: quando si verifica questa relazione, infatti, il tratto elastico della curva di capacità attraversa lo spettro di risposta, a prescindere che il valore di  $T^*$  sia inferiore o superiore a quello di  $T_c$ . La situazione è quella che in generale era già stata illustrata in un'immagine antecedente:

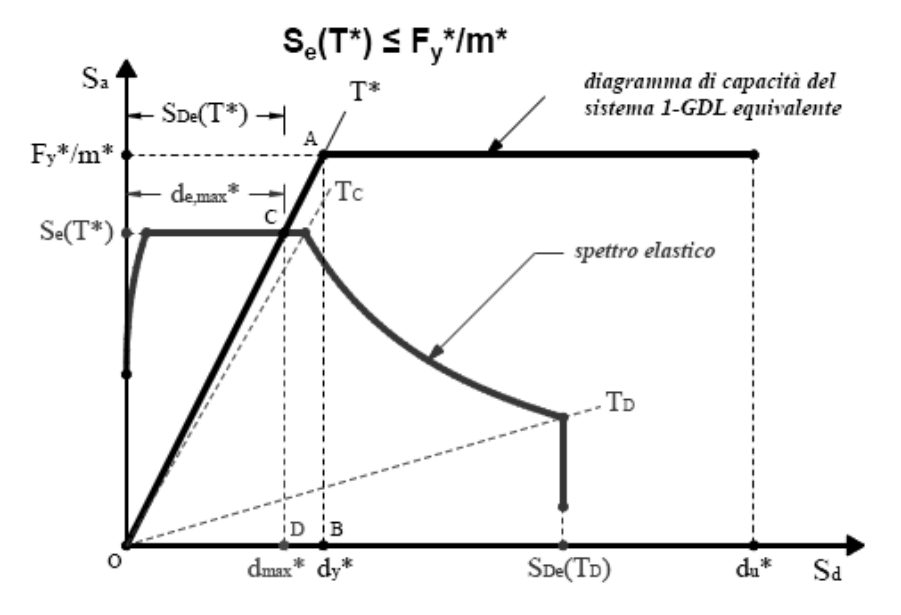

**Figura 634 - Intersezione generale delle due curve nel ramo elastico**

Come descritto nella sua definizione e nel relativo capitolo, il metodo N2 in realtà prevede l'utilizzo di un fattore di riduzione q, per ottenere lo spettro di risposta inelastico, che è funzione dell'energia isteretica dissipata dalla struttura duttile. Tale spettro inelastico ha ordinate con valori minori, rispetto a quello originario, e per questo la curva che lo rappresenta è posta più in basso in confronto a quella dello spettro elastico, come si vede dall'esempio:

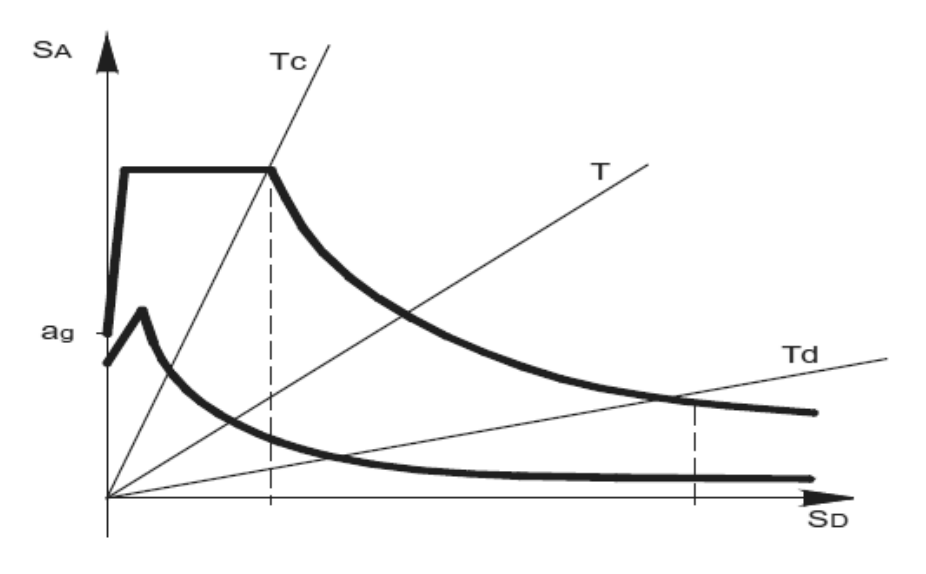

**Figura 635 - Passaggio da spettro elastico a spettro inelastico**

In questo caso non è necessario però il suo diretto calcolo, giacché il comportamento del sistema, per questo livello di domanda sismica, è completamente elastico. Se la risposta del sistema non dovesse essere elastica, invece, il fattore q deve essere quantificato e lo spettro di domanda abbattuto in relazione al suo valore.

#### *11.2.7 - CALCOLO DEL PERFORMANCE POINT*

In definitiva il punto di *performance* del sistema, per questo grado di definizione dell'azione sismica, è (ricordando che il fattore di partecipazione  $\Gamma$  è praticamente unitario):

- Spostamento dmax di *performance*: 4,28 mm
- Accelerazione spettrale di *performance*: 0,712 g

Che graficamente corrisponde anche all'intersezione della curva di capacità in forma bilineare con lo spettro di domanda, raffigurata in questo ingrandimento:

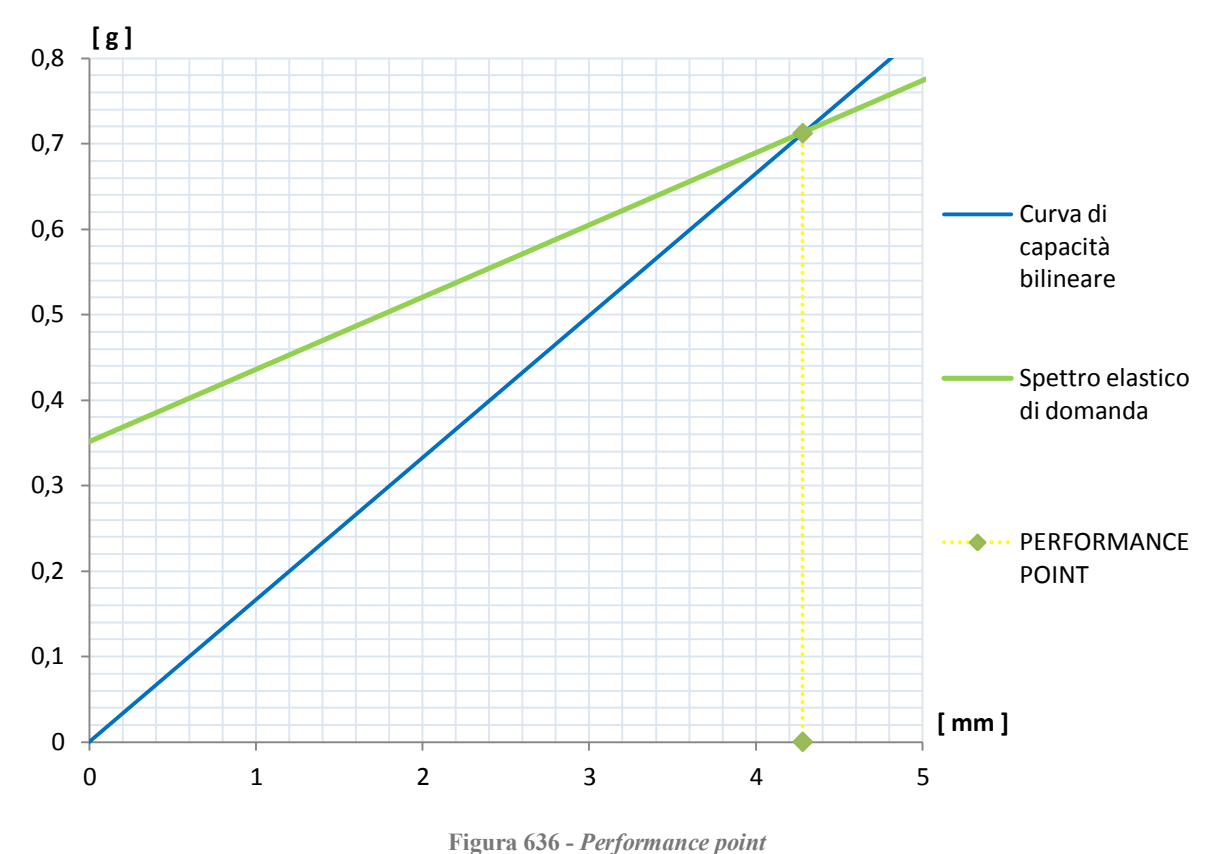

*11.2.8 - PARAMETRI DELLA SOLLECITAZIONE*

Una volta determinato il punto di *performance*, si effettua una nuova analisi di *pushover*, impostando per il punto di controllo uno spostamento monitorato pari a quello di prestazione per l'intera struttura studiata. L'analisi statica non lineare è identica alla precedente, semplicemente al punto di controllo si impone un valore numerico esattamente uguale a quello ora calcolato.

In questo modo si ottengono le sollecitazioni relative alla struttura: non però più quelle massime date dalla sua capacità totale, bensì quelle risultanti nel caso essa sia sottoposta ad un'azione sismica di intensità pari a quella definita dallo spettro di risposta considerato.

I valori di taglio e di momento alla base per la singola spalla, ricordando che le due parti della struttura sono identiche all'interno dello stesso ponte, sono:

- $\blacktriangleright$  Taglio alla base: 1251 kN
- Momento alla base: 5759 kNm

In queste situazioni non è stato monitorato anche il punto, considerato nelle precedenti circostanze invece abbastanza significativo, in corrispondenza del nodo all'estremità superiore della spalla: questo poiché tale indagine è già stata fatta appunto per i modelli

antecedenti, che includevano solo le parti principali dei ponti. È ragionevole supporre però che se tale processo fosse nuovamente eseguito, i risultati sarebbero in linea con quelli scorsi: si osserverebbe cioè una scarsa riduzione delle sollecitazioni per appoggi rigidi, una diminuzione praticamente nulla per appoggi molto rigidi e resistenti ed una riduzione significativa delle forze alla base della spalla nel caso di appoggi poco rigidi rispetto a tutti gli altri.

## **11.3 - IL METODO N2 PER IL PONTE "TORRENTE MAÈ I"**

Una volta ottenuta la curva derivante dall'analisi di spinta del modello completo del ponte, si passa all'applicazione del metodo N2 per la ricerca del punto di *performance* del sistema, soggetto al relativo sisma di riferimento.

#### *11.3.1 - DATI DI PARTENZA*

I dati e gli strumenti iniziali sono quindi:

- Curva di *pushover*
- Spettro di risposta elastico, nel formato periodo-accelerazione, per il sito in esame

La curva di *pushover* è quella fornita dal *software* agli Elementi Finiti, ossia caratterizzata da una misura di spostamenti in ascissa e da una di sforzo di taglio alla base in ordinata. La rottura del sistema è, come negli altri casi, improvvisa e si identifica con un istantaneo decadimento del valore della sollecitazione alla base, che poi rimane nullo all'aumentare dello spostamento, qualunque sia la sua entità. In questo caso (come anche in tutti quelli presentati) la rappresentazione è troncata proprio al punto di rottura, poiché il comportamento oltre questo limite non ha influenza nelle prossime considerazioni:

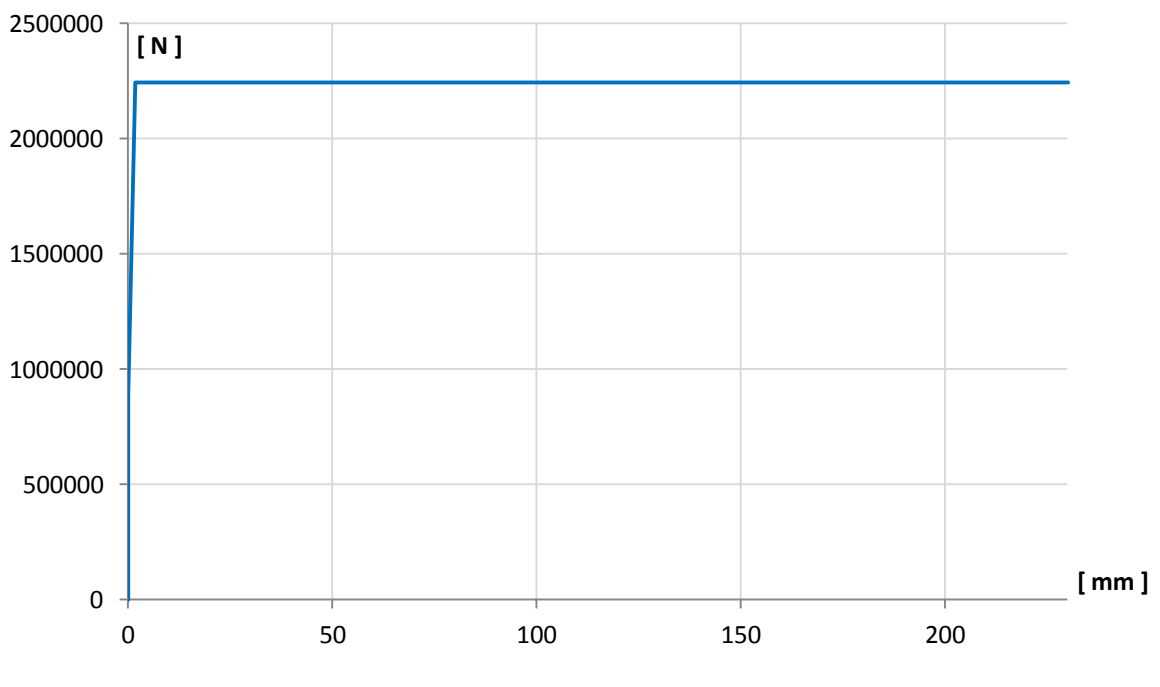

**Figura 637 - Curva di capacità**

Lo spettro elastico di domanda è invece disegnato nel grafico seguente. Esso riporta il periodo, in secondi, in ascissa e l'accelerazione, in multipli di g, in ordinata:

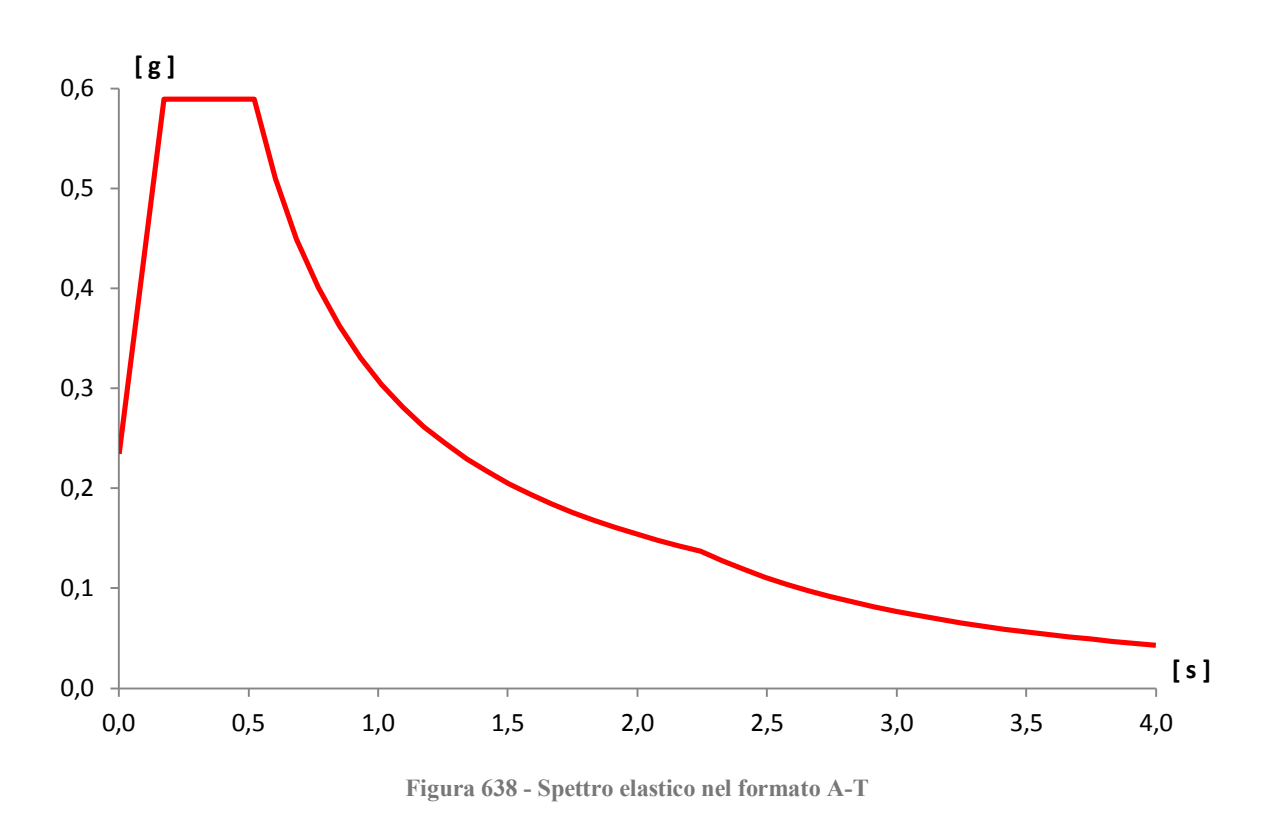

Il primo passo consiste nel trasformare lo spettro di risposta nel formato iniziale, ottenuto per mezzo delle indicazioni fornite dalle Norme Tecniche per le Costruzioni del 2008, in spettro di risposta in formato A-D (quindi con spostamento in ascissa ed accelerazione in ordinata). Questo passaggio è necessario perché la *performance* della struttura sarà espressa con una coppia di valori, che corrisponderanno proprio ad un'accelerazione (la quale è sempre espressa in g: per ottenere quella corrispondente in  $m/s<sup>2</sup>$  bisognerà dunque moltiplicare il numero trovato per un fattore pari a 9,81, mentre per averla in mm/s<sup>2</sup> il fattore vale 9810) e ad uno spostamento, che avrà a sua volta come unità di misura i millimetri.

Attraverso l'ormai nota trasformazione, all'interno della quale i parametri hanno un significato già acquisito:

$$
S_{del} = \frac{T^2}{4\pi^2} \cdot S_{ael}
$$

Si ottiene il grafico successivo, che ora ha infatti valori di spostamento in ascissa e valori di accelerazione in ordinata, indicati anche dal sistema d'assi:

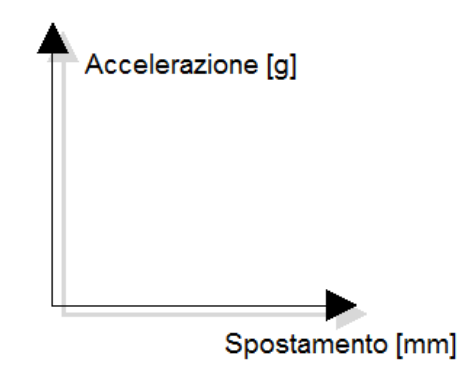

**Figura 639 - Assi dello spettro in formato A-D**

E che ha la seguente rappresentazione finale:

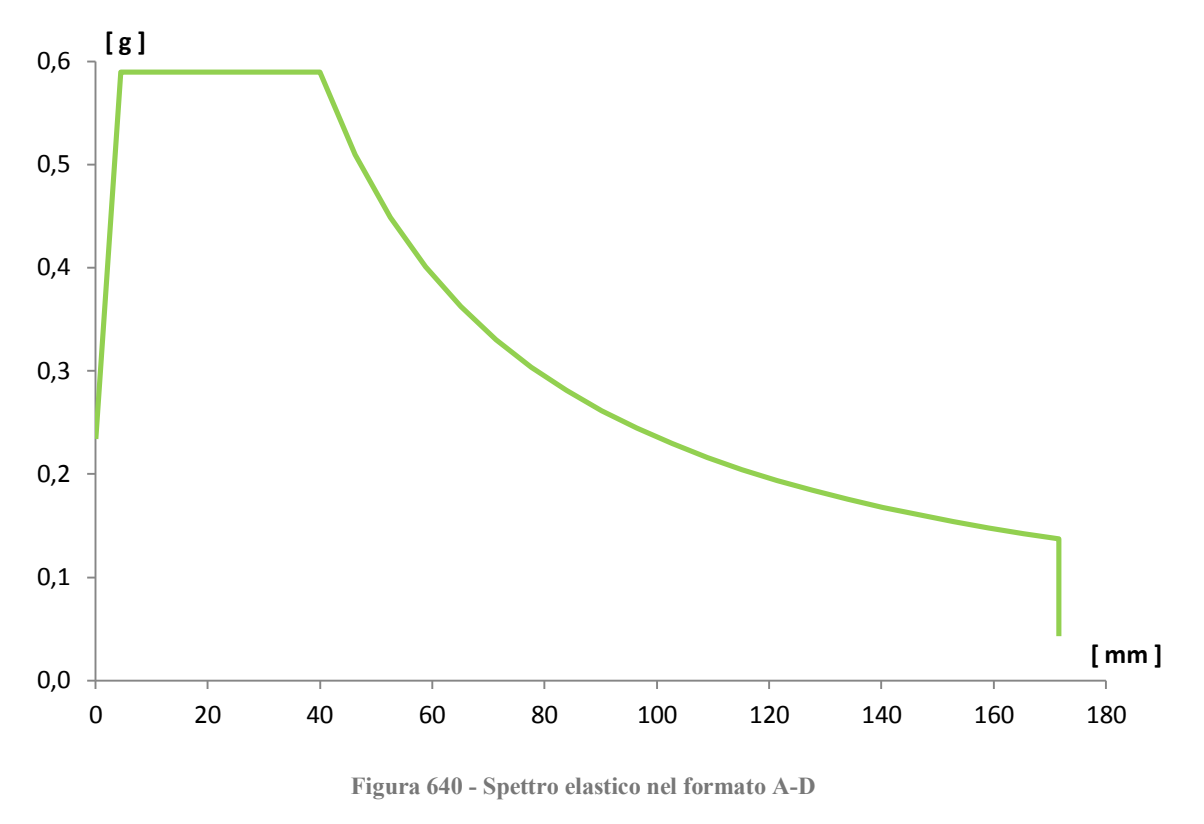

#### *11.3.2 - PASSAGGIO DA SISTEMA MDOF A SISTEMA SDOF*

Il passo successivo è trasformare la relazione di capacità forza-spostamento, ottenuta dall'analisi *pushover* per un sistema a più gradi di libertà (*Multiple Degrees Of Freedom*) ad una per un sistema ad un solo grado di libertà (*Single Degrees Of Freedom*) ad esso equivalente, come quello presentato:

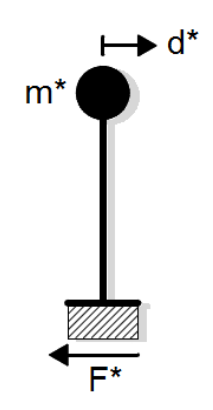

**Figura 641 - Sistema SDOF equivalente**

Le cui grandezze di massa, di forza e di spostamento sono state più volte delineate. Una considerazione qualitativa su come è stato costruito il modello può far presupporre che in questo caso, come negli altri, il sistema MDOF e quello SDOF in realtà saranno praticamente equivalenti: infatti, le misure dei *link* utilizzati per modellare gli appoggi sono molto più piccole di quelle degli elementi *frame* impiegati per realizzare le due spalle. Di conseguenza, avendo assegnato la massa della spalla in cima al relativo *frame* e la massa dell'impalcato in sommità degli elementi *link*, in pratica è come se la massa fosse tutta

concentrata nel nodo in estremità ad ognuna delle due spalle (e quindi agli elementi *frame*), con un valore pari alla somma delle due masse attribuite per ogni lato del ponte.

Inoltre la geometria del modello, ovvero una specie di struttura assimilabile ad un telaio bidimensionale e costituito da due elementi verticali identici, connessi da un elemento orizzontale che può essere considerato come infinitamente rigido nel suo piano per sollecitazioni orizzontali e quindi assiali (come in effetti è quello che rappresenta l'impalcato), avvalora ulteriormente questa ipotesi.

La massa concentrata al vertice di una spalla vale:

Massa relativa al nodo della spalla: 69 t

Ed il valore è lo stesso sia per la spalla di destra che per quella di sinistra. La somma delle masse delle due spalle, poste tutte e due allo stesso livello, risulta:

Massa relativa ad entrambe le spalle: 138 t

Mentre quella concentrata al vertice del singolo appoggio è:

Massa relativa al nodo dell'appoggio: 213 t

E in definitiva quella totale attribuita ad entrambi gli appoggi è:

Massa totale relativa agli appoggi: 426 t

Che corrisponde anche alla massa totale dell'impalcato, calcolata in precedenza a riguardo. Le masse appena elencate sono quelle che nella successiva formula sono chiamate mi.

La somma delle due masse totali, sia per le spalle sia per l'appoggio, è:

 $\triangleright$  Somma delle masse: 564 t

Le altezze misurate dalla rispettiva base dei due elementi sono:

- Altezza dell'elemento *frame* (spalla): 6880 mm
- Altezza dell'elemento *link* (appoggio): 50 mm

Il valore di 50 mm è stato dato all'elemento *link* dell'appoggio in quanto l'altezza del dente resistente d'acciaio, che è stato modellato per rappresentare il comportamento del dispositivo metallico, ha effettivamente questa dimensione. Il *link* quindi in questo caso ha una misura finita, data dalla sua reale geometria.

Si assume per il sistema un campo di spostamenti vettoriale  $\Delta$ , lineare e normalizzato, con il valore  $\Delta_i$  riguardante il nodo dell'appoggio pari a:

 $\blacktriangleright$   $\Delta_i$  relativo del nodo d'appoggio: 1

Con una proporzione si calcola il dato connesso con lo spostamento  $\Delta_i$  del nodo della spalla il quale, vista la grande differenza tra le estensioni dei due elementi, si trova avere un valore praticamente unitario:

 $\triangleright$   $\Delta_i$  relativo del nodo della spalla = 0,993

Per la spalla di destra e per quella di sinistra si procede allo stesso modo. Con questi risultati si può determinare la massa m\*, o massa equivalente del sistema SDOF, attraverso la consueta relazione:

$$
m^*=\sum_i m_i\cdot \Delta_i
$$

E così facendo si ottiene:

 $\sum m^* = 564 t$ 

Valore che, si nota, è uguale a quello della somma delle masse totali di partenza. Infine si calcola il coefficiente di partecipazione  $\Gamma$  attraverso il rapporto:

$$
\varGamma = \frac{m^*}{\sum_i m_i \cdot \Delta_i^2}
$$

Con il risultato di:

 $\blacktriangleright$  Valore del coefficiente di partecipazione  $\Gamma = 1,002$ 

Si sono confermate così le ipotesi iniziali: il sistema è in effetti come se fosse già in partenza un sistema SDOF. Per questo motivo si sceglie di utilizzare i valori di massa, di forza e di spostamento ottenuti direttamente dall'analisi *pushover*, poiché equivalenti a quelli che si acquisirebbero operando le opportune trasformazioni tramite il coefficiente di partecipazione . Si ricorda che, se così non fosse, la massa da considerare sarebbe quella pari ad m\* mentre gli spostamenti sarebbero:

$$
D^* = \frac{D}{\Gamma}
$$

E invece le forze sarebbero calcolate attraverso la relazione:

$$
F^* = \frac{F}{\Gamma}
$$

## *11.3.3 - CALCOLO DEL PERIODO T\* E CONFRONTO CON IL PERIODO T<sup>C</sup>*

È necessario ora calcolare il periodo T\* del sistema, a partire dai dati:

 $\sum m^* = 564$  t

- $D_y^* = 1,8266$  mm
- $\blacktriangleright$  F<sub>v</sub>\* = 2242694 N

Che rappresentano nell'ordine la massa, lo spostamento di snervamento e la forza di snervamento. I valori di  $D_y^*$  ed  $F_y^*$  si ottengono direttamente dalla curva di capacità iniziale perché, come si ricorda, il fattore di partecipazione  $\Gamma$  è unitario. Attraverso la formula:

$$
T^* = 2\pi \cdot \sqrt{\frac{m^* \cdot D_y^*}{F_y^*}}
$$

Si ricava il periodo:

Periodo T<sup>\*</sup> =  $0,135$  s

Nello stesso grafico, in modo simile a quanto visto nel corso dell'applicazione del metodo:

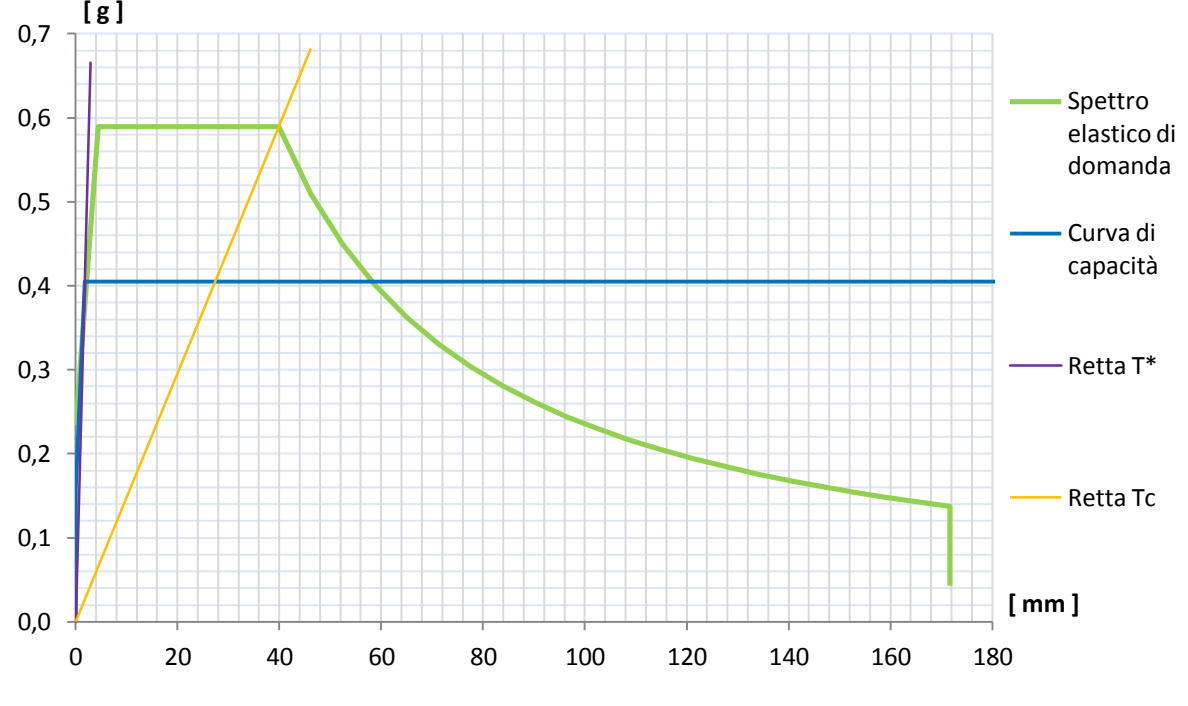

**Figura 642 - Definizione della domanda e della capacità**

Si disegnano lo spettro di risposta elastico di domanda in formato A-D, la curva di capacità sempre nel formato A-D, derivante da quella di *output* del programma semplicemente dividendo le ordinate F\* per la massa m\* in tonnellate, la retta di pendenza T\* e quella di pendenza  $T_c$ , dove quest'ultimo periodo vale, in questa situazione (è una caratteristica propria dello spettro di risposta elastico, ovvero è il periodo per cui si ha la transizione dalla zona ad accelerazione costante alla zona a velocità costante):

Periodo T<sub>C</sub> = 0,522 s

Dal confronto tra i due valori di  $T^*$  e di  $T_c$  è immediato osservare che:

$$
\blacktriangleright T^* \leq T_C
$$

Relazione che definisce un sistema rigido. Si è ottenuto numericamente allora ciò che si era in precedenza osservato qualitativamente dalla forma della curva di *pushover*.

## *11.3.4 - BILINEARIZZAZIONE DELLA CURVA DI CAPACITÀ*

Il metodo N2 consiste, come si è visto, in una procedura grafica che però richiede espressamente che la pendenza della curva di capacità sia nulla nel tratto dopo lo

snervamento, nel caso così non fosse nella sua forma originaria. La rigidezza dopo il punto di snervamento in pratica deve essere pari a zero, senza comportamenti di *hardening* o *softening*. Il periodo elastico utilizzato per la bilinearizzazione è quello pari a T\*, valore prima quantificato, ed il risultato della bilinearizzazione è la curva seguente, raffigurata sempre con spostamento ed accelerazione in multipli di g:

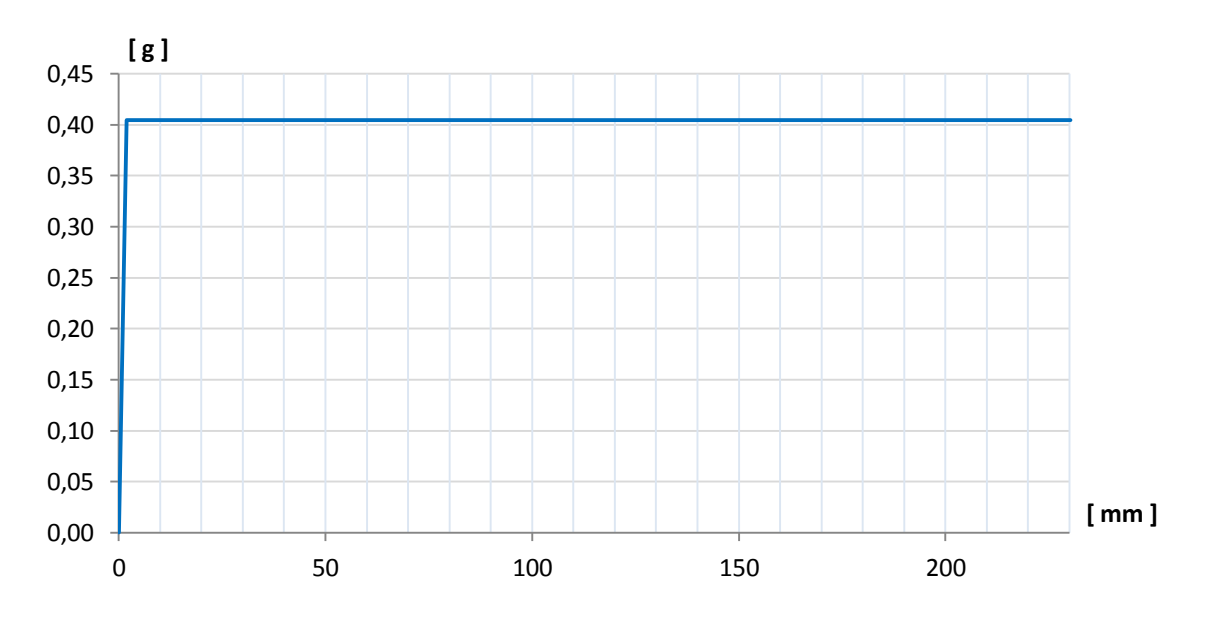

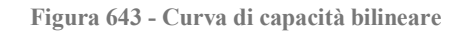

## *11.3.5 - INTERSEZIONE TRA LA RETTA DI PENDENZA T\* E LO SPETTRO ELASTICO DI DOMANDA*

Il passo successivo del metodo N2 consiste nel determinare l'intersezione tra la retta di pendenza T\* e lo spettro elastico in formato A-D, rappresentata graficamente dall'ingrandimento ora presentato e riguardante il diagramma precedente:

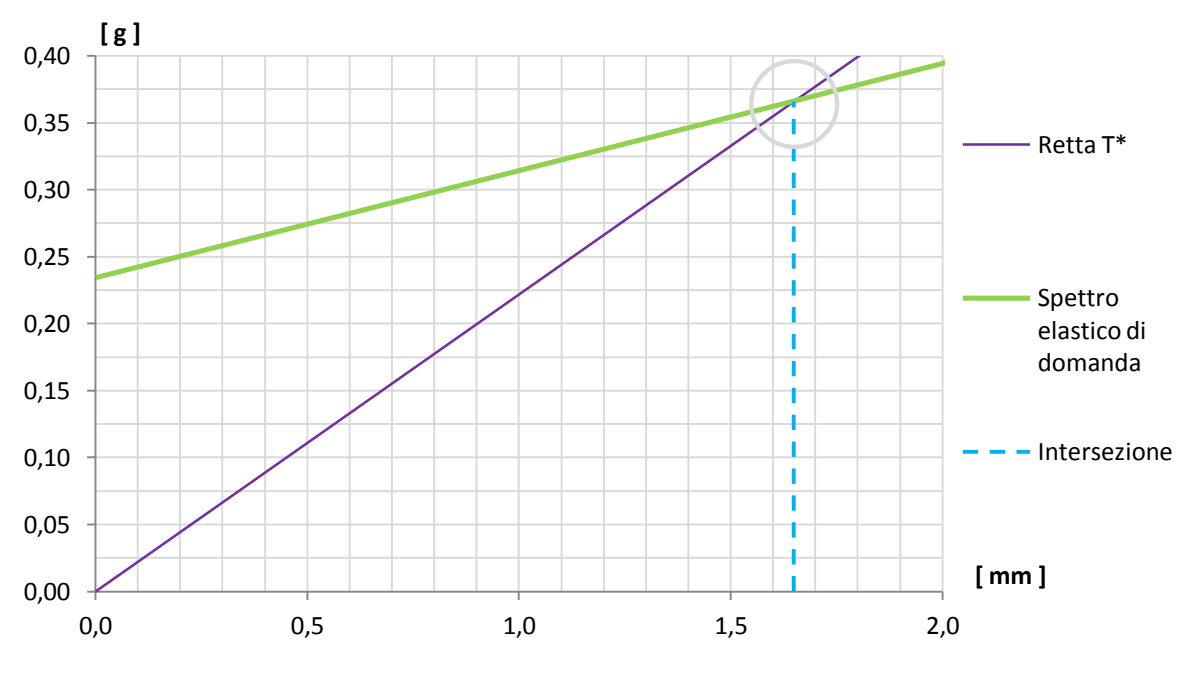

**Figura 644 - Intersezione tra retta di pendenza T\* e spettro elastico di domanda**

Che risulta avere la coordinata, in ordinata:

 $\sum$  S<sub>ael</sub> (T<sup>\*</sup>) = 0,366 g

E dalla quale, attraverso la relazione che lega accelerazione e spostamento nello spettro in formato A-D e considerando il valore trovato in precedenza di T\*, si individua il corrispondente spostamento spettrale in ascissa:

$$
\sum S_{\text{del}}(T^*) = 1,65 \text{ mm}
$$

Valore che è anche rappresentato graficamente nella precedente immagine. Da questi risultati si ottiene anche che è ancora vera la successiva disuguaglianza tra le due quantità:

$$
\triangleright S_{ael}(T^*) \leq F_y^* / m^*
$$

Relazione che sarà utile nella posteriore definizione del *performance point*.

#### *11.3.6 - IDENTIFICAZIONE DEL PERFORMANCE POINT*

Ricordando il risultato trovato per i periodi, cioè  $T^* < T_c$ , si calcola a questo punto il valore di q(T\*), ovvero del fattore di riduzione che sarebbe necessario all'applicazione completa del metodo N2. Si ha, anche per il ponte "Torrente Maè I", che tale indice vale:

 $\blacktriangleright$  q(T<sup>\*</sup>) < 1

Esito ottenuto dalla formula:

$$
q^* = q(T^*) = \frac{S_{ael}(T^*) \cdot m^*}{F_y^*}
$$

E situazione che era ragionevole aspettarsi da un sistema con questa rigidezza ed anche dall'osservazione del grafico di definizione della domanda e della capacità.

Se q(T\*), denominato anche q\*, ha un valore inferiore all'unità, cioè se la risposta del sistema è completamente elastica, si assume che anche nel caso  $T^* < T_c$  sia vero che:

$$
\blacktriangleright \quad \mathbf{d}_{\max} = \mathbf{d}^*_{\mathbf{e}, \max} = \mathbf{S}_{\text{del}} \, (\mathbf{T}^*).
$$

Denominando il punto di prestazione della struttura con la sigla  $d_{\text{max}}$ . Questo rapporto altrimenti nella norma è valido solo per strutture che soddisfino la disuguaglianza opposta, cioè  $T^*$  > T<sub>C</sub>. Il fatto che il comportamento del sistema sia elastico si nota anche poiché il tratto elastico della curva di capacità bilineare, cioè quello prima che si arrivi allo snervamento, incrocia lo spettro di risposta di partenza (sempre definito nel suo formato convenzionale A-D).

Tale osservazione grafica si traduce analiticamente nel risultato  $S_{\text{ael}}(T^*) \le F_y^* / m^*$  ottenuto nel paragrafo precedente: quando si verifica questa relazione, infatti, il tratto elastico della curva di capacità interseca sempre lo spettro di risposta elastico, a prescindere che il valore di  $T^*$  sia inferiore o superiore a quello di  $T_c$ . La situazione è quella che in generale era già stata illustrata in un'immagine antecedente:

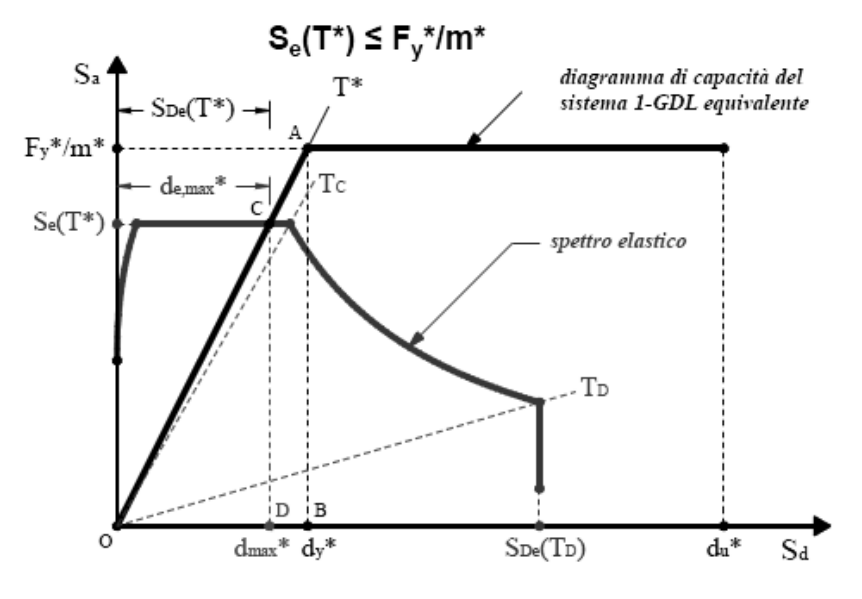

**Figura 645 - Intersezione generale delle due curve nel ramo elastico**

Come descritto nella sua definizione all'interno del relativo capitolo, il metodo N2 in realtà prevede l'utilizzo di un fattore di riduzione chiamato q, per ottenere lo spettro di risposta inelastico, che è funzione dell'energia isteretica dissipata dalla struttura duttile. Lo spettro inelastico ha ordinate con valori minori, se confrontati con quelli elastici, e rapportati direttamente al dato numerico di q. Per questo la curva che lo rappresenta è posta più in basso rispetto a quella dello spettro elastico, come si vede dalla generica raffigurazione:

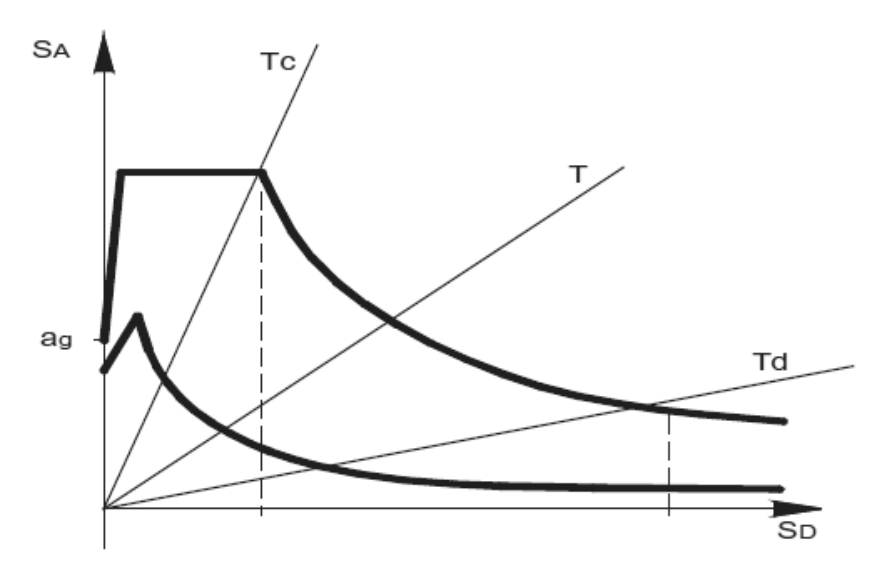

**Figura 646 - Passaggio da spettro elastico a spettro inelastico**

In questo particolare caso non è necessario però il suo computo, perché la risposta del sistema, per questo livello di domanda sismica, è elastica. Se la risposta della struttura non dovesse essere del tutto elastica, invece, il fattore q deve essere calcolato e lo spettro di domanda abbattuto in relazione al suo valore trovato.

#### *11.3.7 - CALCOLO DEL PERFORMANCE POINT*

In definitiva, il punto di *performance* del sistema, per questo grado di definizione dell'azione sismica, risulta (ricordando che il fattore di partecipazione  $\Gamma$  è praticamente unitario):

- Spostamento dmax di *performance*: 1,65 mm
- Accelerazione spettrale di *performance*: 0,366 g

Che graficamente corrisponde anche all'intersezione della curva di capacità bilineare con lo spettro di domanda, raffigurata in questo ingrandimento:

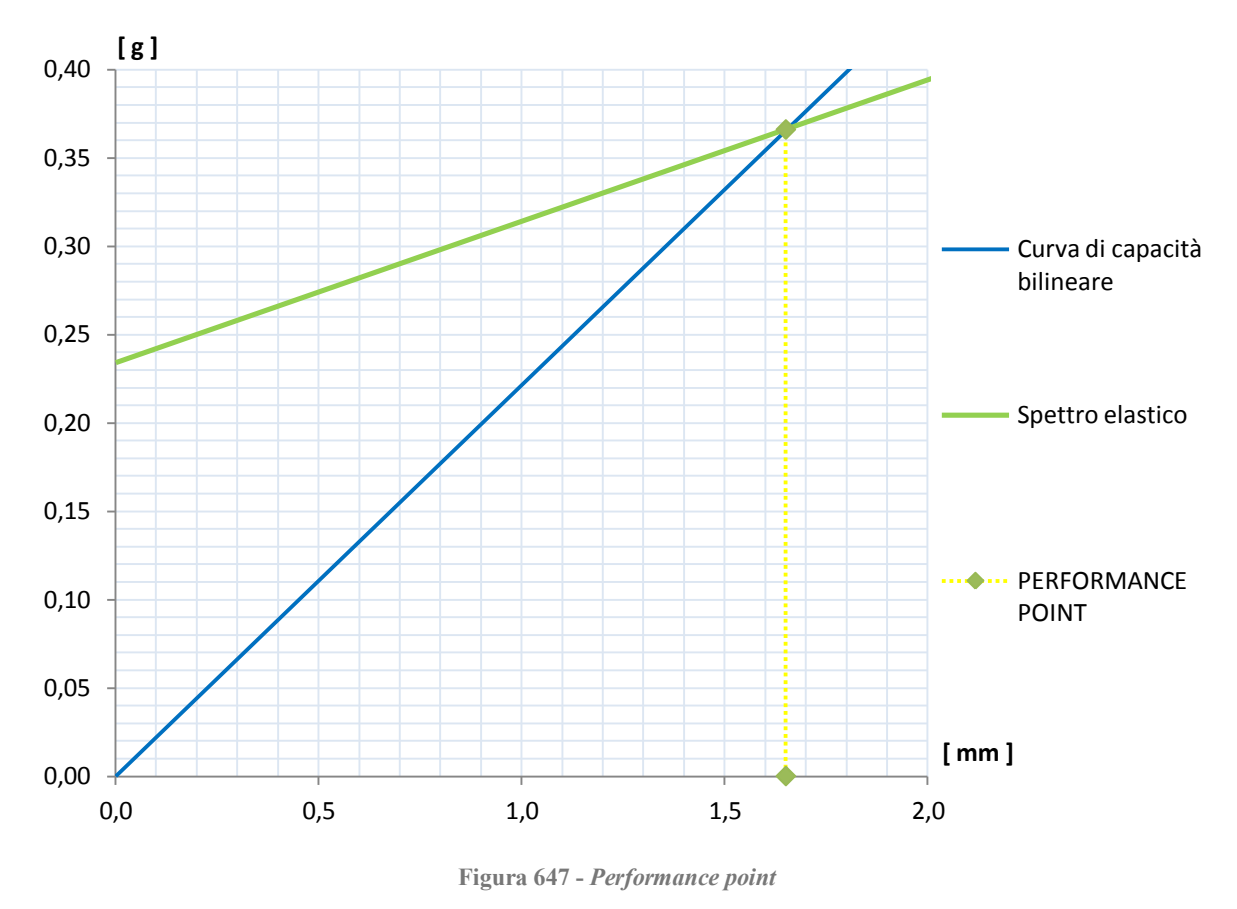

*11.3.8 - PARAMETRI DELLA SOLLECITAZIONE*

Una volta determinato il punto di prestazione del ponte, si effettua poi una nuova analisi di *pushover* impostando per il punto di controllo uno spostamento monitorato pari a quello di *performance*. L'analisi statica non lineare è identica alla precedente, semplicemente al punto di controllo si impone uno spostamento uguale a quello prima calcolato. In questo modo si ottengono le sollecitazioni relative alla struttura: non più però quelle massime, date dalla sua capacità totale, ma quelle risultanti nel caso essa sia veramente sottoposta ad un'azione sismica di intensità pari a quella definita dallo spettro di risposta considerato.

I valori di taglio e di momento flettente alla base della struttura del ponte, cioè quelli per la singola spalla, sono (ricordando che il modello realizzato per entrambe le spalle è assolutamente identico):

- ▶ Taglio alla base: 1013 kN
- Momento alla base: 6993 kNm

Neanche per questo secondo ponte è stato studiato il punto di controllo in corrispondenza del nodo all'estremità superiore della spalla, visto che tale compito era già stato eseguito per i modelli precedenti e riguardanti l'analisi dei soli sistemi spalla-appoggio. È ragionevole

supporre però che, se ciò fosse fatto anche per i modelli completi, i risultati sarebbero in linea con quelli passati: in altre parole si avrebbe una scarsa o al limite nulla riduzione delle sollecitazioni per appoggi rigidi, come quelli in acciaio fissi che sono assegnati a questa specifica opera.

#### **11.4 - IL METODO N2 PER IL PONTE "CAVALCAVIA S.P.62"**

Una volta ottenuta la curva di *pushover* del secondo modello del ponte, si passa all'applicazione del metodo N2 per la ricerca del punto di *performance* del sistema, soggetto al corrispondente terremoto. Anche per l'ultima struttura studiata questo procedimento consiste in un confronto tra domanda sismica e capacità strutturale.

## *11.4.1 - DATI DI PARTENZA*

I dati e gli strumenti di partenza sono quindi:

- Curva di capacità della struttura
- Spettro di risposta elastico, nel formato A-T (accelerazione-periodo), per il sito in considerazione

La curva di *pushover* è quella fornita dal programma agli Elementi Finiti, ossia caratterizzata da una misura di spostamenti in ascissa e da una grandezza di sforzo di taglio in ordinata. La rottura del sistema è, come negli altri casi, istantanea e si identifica con un improvviso decadimento del valore della sollecitazione alla base delle spalle, che poi rimane costante e di intensità nulla all'aumentare dello spostamento, qualunque sia la sua entità. In questo caso la rappresentazione è ancora esattamente troncata al punto di rottura, poiché il comportamento oltre questo limite non ha nessuna influenza nelle prossime valutazioni:

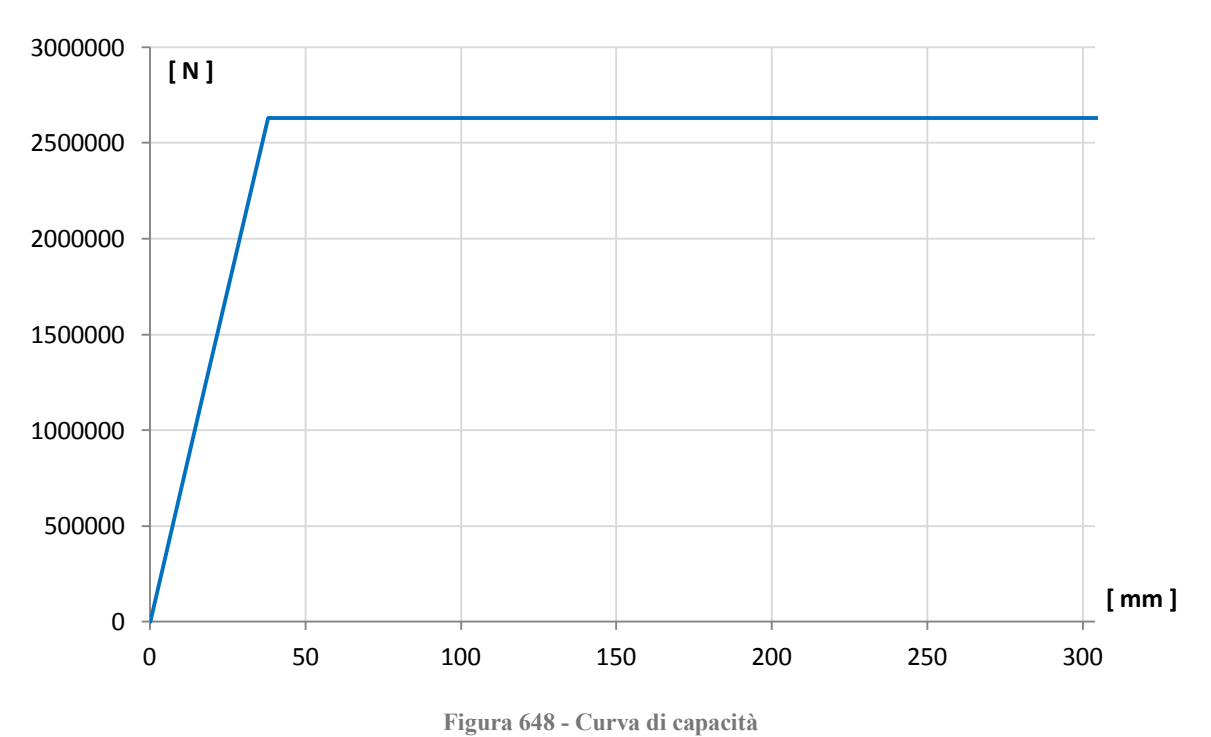

Lo spettro elastico poi è disegnato nel grafico seguente. Esso restituisce il periodo in secondi in ascissa e l'accelerazione, in multipli g, in ordinata:

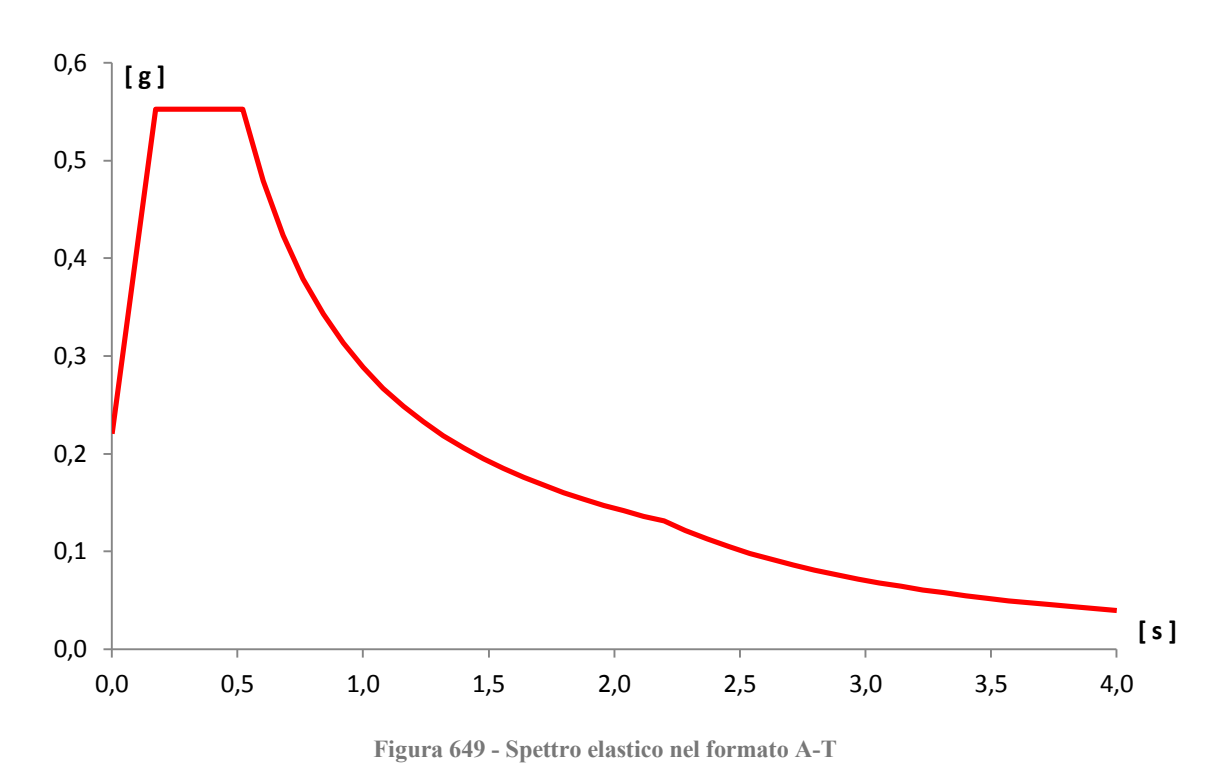

Il primo passo consiste nel trasformare lo spettro di risposta, nella forma ottenuta attraverso le indicazioni contenute nelle Norme Tecniche per le Costruzioni del 2008, in spettro di risposta in formato A-D (riportante cioè spostamento in ascissa ed accelerazione in ordinata). Questo passaggio è necessario in quanto la *performance* della struttura sarà espressa con una coppia di valori, i quali corrisponderanno infatti ad un'accelerazione (sempre espressa in g, ovvero per ottenere quella in  $m/s<sup>2</sup>$  bisognerà moltiplicare il numero trovato per un fattore pari a 9,81) e ad uno spostamento, che avrà invece come unità di misura i millimetri.

Attraverso la solita trasformazione, all'interno della quale i parametri hanno un significato già acquisito:

$$
S_{del} = \frac{T^2}{4\pi^2} \cdot S_{ael}
$$

Si ottiene il grafico successivo che, a differenza di quello iniziale, ha dunque in ascissa una misura di spostamento, mantenendo però in ordinata la dimensione originaria dell'accelerazione, ancora in multipli di quella g di gravità. Il sistema d'assi corrispondente ha quindi anch'esso i valori di spostamento e di accelerazione:

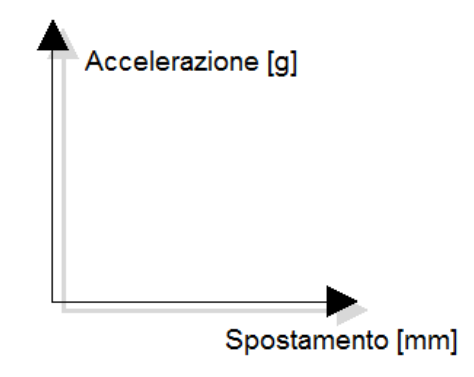

**Figura 650 - Assi dello spettro in formato A-D**

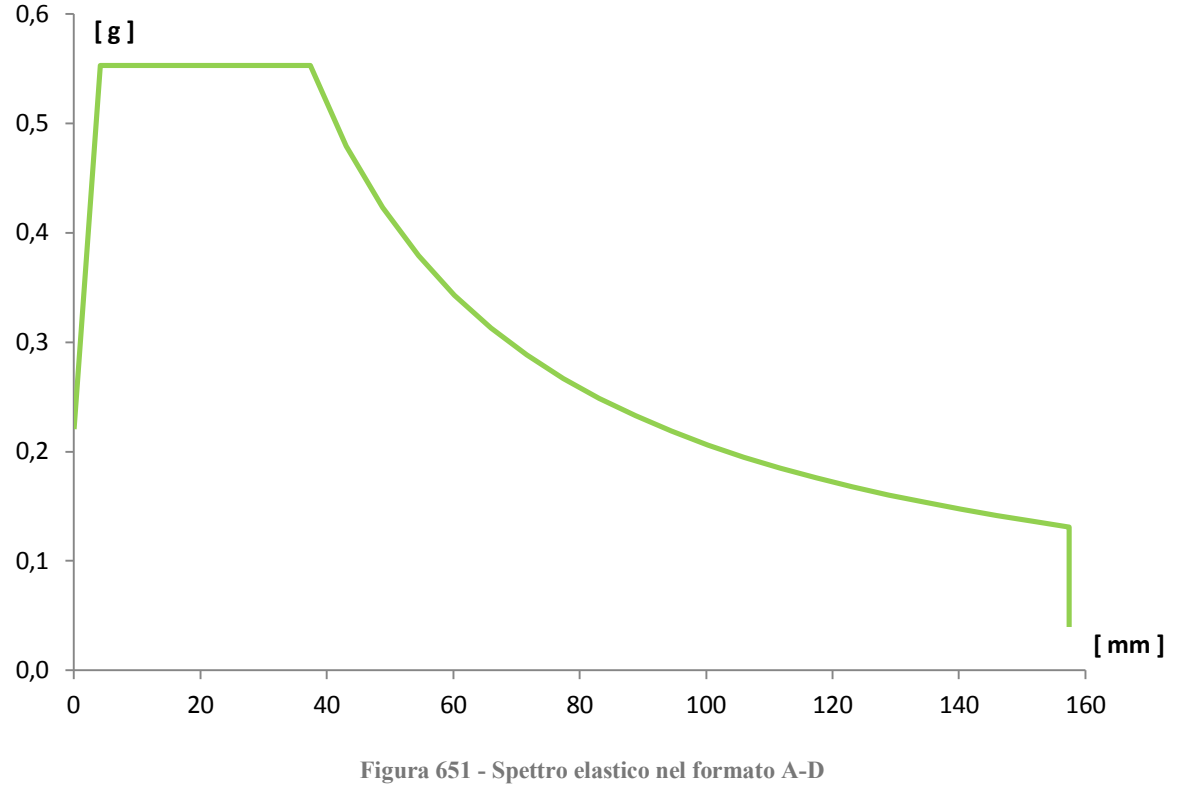

Lo spettro in spostamento risultante è ora riprodotto:

*11.4.2 - PASSAGGIO DA SISTEMA MDOF A SISTEMA SDOF*

Il passo successivo è trasformare la relazione forza-spostamento, ottenuta dall'analisi *pushover* effettuata per un sistema a più gradi di libertà (MDOF), ad una per un sistema ad un singolo grado di libertà (SDOF), equivalente a quello originario. Il sistema SODF è solitamente rappresentato tramite:

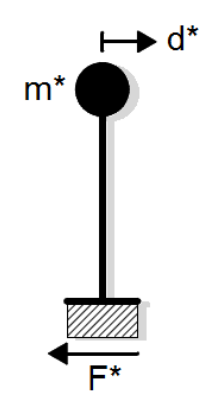

**Figura 652 - Sistema SDOF equivalente**

Una stima rapida su come è stato costruito il modello può già far immaginare che, in questo caso, il sistema iniziale MDOF e quello finale SDOF in realtà saranno praticamente identici: infatti le dimensioni dei *link* non lineari utilizzati per modellare gli appoggi sono molto più piccole di quelle degli elementi *frame*, usati invece per dare forma alle due spalle. Di conseguenza, avendo assegnato la massa della spalla, o meglio della sua percentuale partecipante, in cima all'elemento *frame* e quella dell'impalcato in sommità dei due elementi *link*, in pratica è come se la massa fosse tutta concentrata nel nodo in estremità di ognuna

delle due spalle (e quindi ai rispettivi elementi monodimensionali *frame*), con un valore pari alla somma complessiva delle due masse.

Inoltre la geometria del modello, cioè una sorta di telaio piano bidimensionale costituito da due elementi verticali identici e connessi da un elemento orizzontale, che può essere considerato come infinitamente rigido per sollecitazioni assiali nel suo piano (come in effetti è quello elastico lineare che rappresenta l'impalcato), avvalora ulteriormente questa ipotesi.

La massa concentrata al vertice di una singola spalla vale:

Massa relativa al nodo della spalla: 123 t

E la somma delle masse delle spalle, poste entrambe allo stesso livello dalla base, risulta:

Massa relativa a tutte e due le spalle: 246 t

Mentre quella concentrata al vertice dell'appoggio, sia quello di destra che quello di sinistra, è pari a:

Massa relativa al nodo dell'appoggio: 221 t

Ed infine quella totale attribuita ad entrambi gli appoggi è:

Massa totale relativa agli appoggi: 442 t

Che corrisponde anche alla massa totale dell'impalcato, calcolata in precedenza. Le masse appena elencate sono quelle che nella successiva formula sono chiamate mi.

La somma delle due masse totali delle spalle e degli appoggi è dunque, in tonnellate:

 $\triangleright$  Somma delle masse: 688 t

E le altezze misurate dalla rispettiva base dei due elementi *frame* e *link* sono:

- Altezza dell'elemento *frame* (spalla): 6210 mm
- Altezza dell'elemento *link* (appoggio): 30 mm

Il valore di 30 mm è stato imposto all'elemento *link* dell'appoggio poiché l'altezza del blocco di neoprene che costituisce questo supporto, e che è stato modellato per rappresentare il comportamento reale del dispositivo, ha effettivamente questa grandezza finita. Anche in questo caso quindi la dimensione dell'elemento non lineare corrisponde a quella vera dell'appoggio del ponte.

Si assume per il sistema in esame un campo di spostamenti  $\Delta$ , costituito da un vettore lineare e normalizzato all'unità, con il valore  $\Delta_i$  del nodo corrispondente all'appoggio pari a:

 $\blacktriangleright$   $\Delta_i$  relativo del nodo d'appoggio: 1

Con una semplice proporzione si calcola il numero riferito allo spostamento  $\Delta_i$  del nodo di ciascuna delle due spalle che, vista la differenza tra le dimensioni dei due elementi, si trova avere un indice praticamente pari ad 1:

 $\triangleright$   $\Delta_i$  relativo del nodo della spalla = 0,995

Con questi dati si può calcolare la massa m\*, ovvero la massa equivalente del sistema SDOF, attraverso la formula:

$$
m^*=\sum_i m_i\cdot \Delta_i
$$

E così facendo si ottiene:

 $\sum m^* = 688 t$ 

Valore che si nota è uguale a quello della somma delle masse totali di partenza. Infine si calcola il coefficiente di partecipazione  $\Gamma$  con la relazione:

$$
\varGamma = \frac{m^*}{\sum_i m_i \cdot \Delta_i^2}
$$

Con il risultato di:

 $\blacktriangleright$  Valore del coefficiente di partecipazione  $\Gamma = 1,002$ 

Si sono così convalidate ancora una volta le ipotesi iniziali: il sistema è come se fosse già in partenza un sistema SDOF ad un solo grado di libertà, procedimento che è anche consigliato dalla letteratura per le analisi statiche non lineari. Per questo motivo si sceglie di utilizzare i valori di massa, di forza e di spostamento ottenuti direttamente dall'analisi, perché in pratica del tutto equivalenti a quelli che si avrebbero operando le opportune trasformazioni.

Si ricorda che, se così non fosse, la massa da considerare sarebbe quella pari ad m\* mentre gli spostamenti e le forze risulterebbero, rispettivamente:

$$
D^* = \frac{D}{\Gamma}
$$

E, sempre per mezzo del coefficiente di partecipazione  $\Gamma$ :

$$
F^* = {F\mathstrut}_{\bigwedge\!F}
$$

## *11.4.3 - CALCOLO DEL PERIODO T\* E CONFRONTO CON IL PERIODO T<sup>C</sup>*

È necessario ora calcolare il periodo denominato T\* del sistema, a partire dai dati:

 $\sum m^* = 688 t$ 

- $D_v^* = 38,0280$  mm
- $\blacktriangleright$  F<sub>v</sub>\* = 2630327 N

Che rappresentano nell'ordine la massa, lo spostamento di snervamento e la forza di snervamento. I valori di  $D_y^*$  ed  $F_y^*$  si ottengono direttamente dalla curva di capacità perché,

come si ricorda, il fattore di partecipazione  $\Gamma$  è unitario. Per ulteriore chiarezza, questi due termini graficamente corrispondono, in una generica curva di capacità, ai dati presentati:

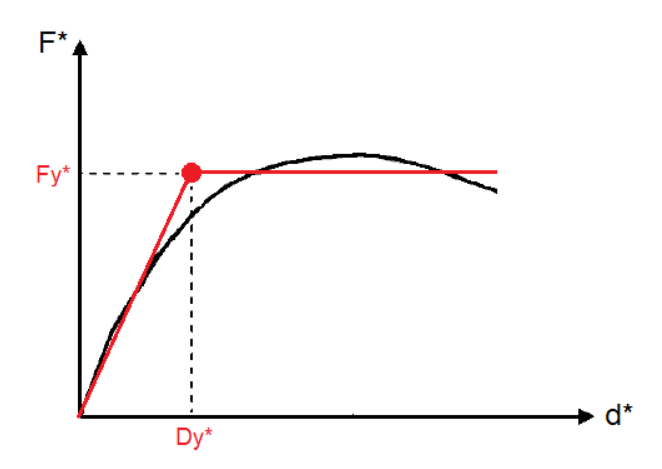

**Figura 653 - Spostamento di snervamento e forza di snervamento in una generica curva di capacità**

In questo caso però, essendo la curva di capacità una spezzata, l'individuazione di questi due numeri è stata particolarmente agevole, rispetto alla situazione più complessa illustrata in figura. Attraverso la formula:

$$
T^* = 2\pi \cdot \sqrt{\frac{m^* \cdot D_y^*}{F_y^*}}
$$

Si ottiene il periodo cercato:

$$
\triangleright \quad \text{Periodo } T^* = 0,627 \text{ s}
$$

Nello stesso grafico quindi:

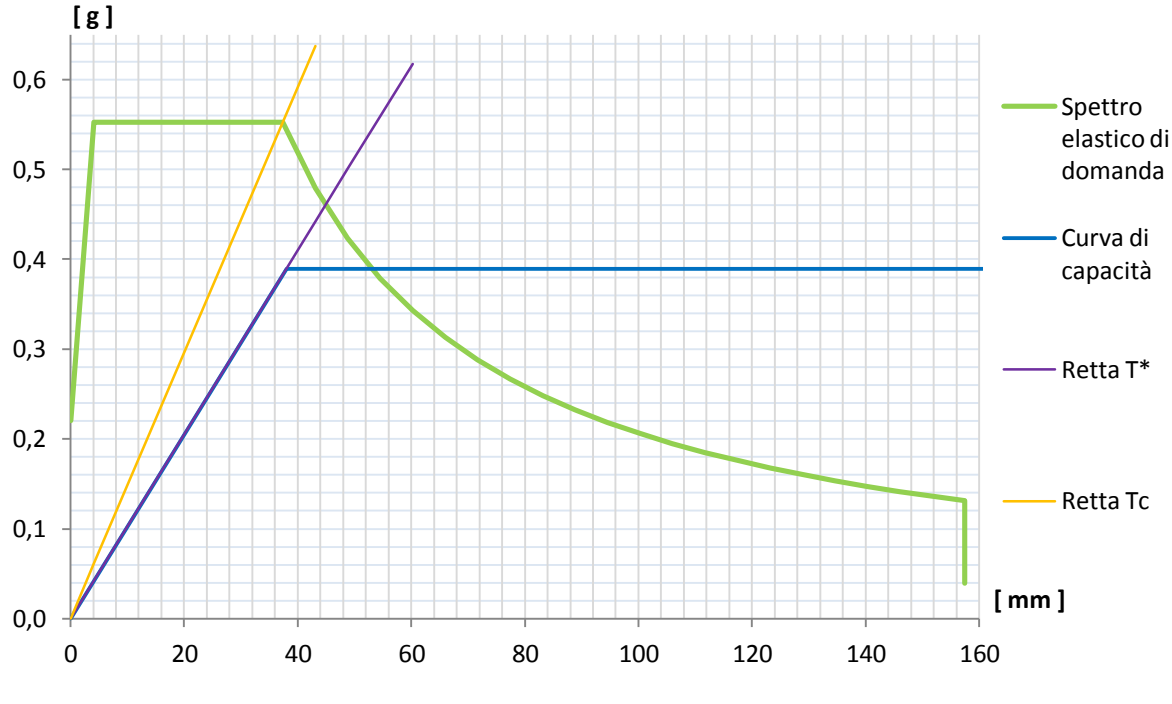

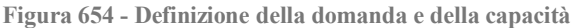
Si disegnano lo spettro di risposta elastico di domanda in formato A-D, la curva di capacità sempre nella forma A-D, le cui coordinate S<sup>a</sup> derivano da quelle di *output* del programma semplicemente dividendo le forze F\* per la massa m\* in tonnellate, cioè:

$$
S_a = \frac{F^*}{m^*}
$$

La retta di pendenza  $T^*$  e la retta di pendenza  $T_c$ , dove  $T_c$  si ricorda vale, in questo caso (si tratta di una caratteristica intrinseca dello spettro di risposta elastico, corrispondente al periodo per cui si ha la transizione dalla zona ad accelerazione costante a quella a velocità costante):

Periodo T<sub>C</sub> = 0,522 s

Dal confronto tra i due valori di  $T^*$  e di  $T_c$  è immediato osservare che ora è vero che è verificata la relazione:

 $\blacktriangleright$  T<sup>\*</sup> > T<sub>C</sub>

Disuguaglianza che definisce un sistema non più rigido come i due precedenti, bensì flessibile. Si è ottenuto numericamente allora ciò che si era in precedenza osservato solo qualitativamente dallo studio della forma della curva di *pushover*.

## *11.4.4 - BILINEARIZZAZIONE DELLA CURVA DI CAPACITÀ*

Il metodo N2 consiste, come si è più volte visto, in una procedura grafica che richiede espressamente che l'inclinazione della curva di capacità sia nulla nel tratto dopo lo snervamento, nel caso così non fosse originariamente nella sua forma iniziale. La rigidezza dopo il punto in cui avviene il cambio di pendenza deve cioè essere zero. Il periodo elastico utilizzato per la bilinearizzazione della curva è quello pari a T\*, valore appena calcolato, ed il risultato del processo è la spezzata seguente, riportata sempre con spostamento in ascissa ed accelerazione in ordinata, proprio come lo spettro in formato A-D:

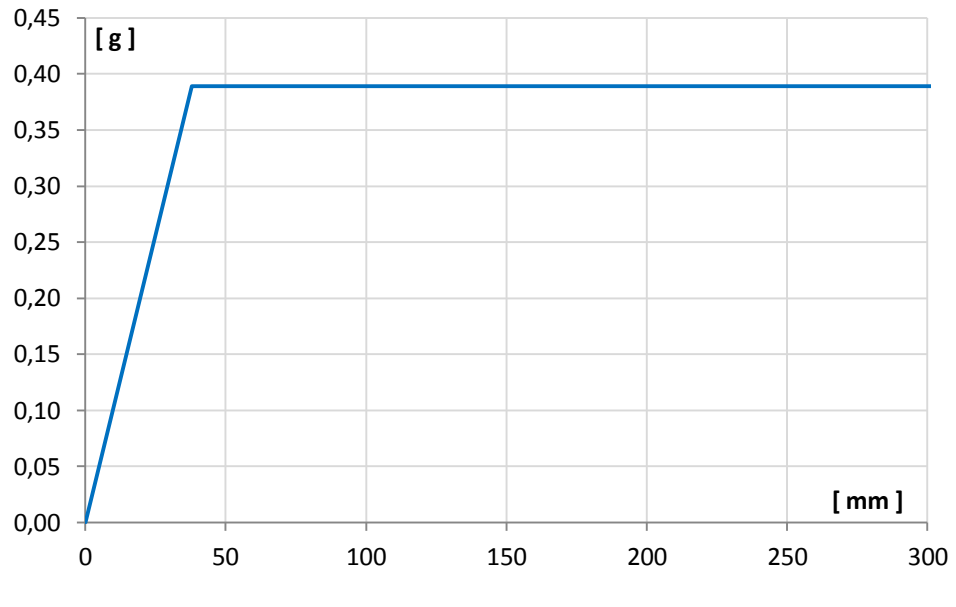

**Figura 655 - Curva di capacità bilineare**

#### *11.4.5 - INTERSEZIONE TRA LA RETTA DI PENDENZA T\* E LO SPETTRO ELASTICO DI DOMANDA*

Il passo seguente del metodo N2 consiste nel determinare l'intersezione tra la retta di pendenza T\* e lo spettro elastico in formato A-D, rappresentata graficamente dall'ingrandimento ora presentato ma riferito al diagramma precedente:

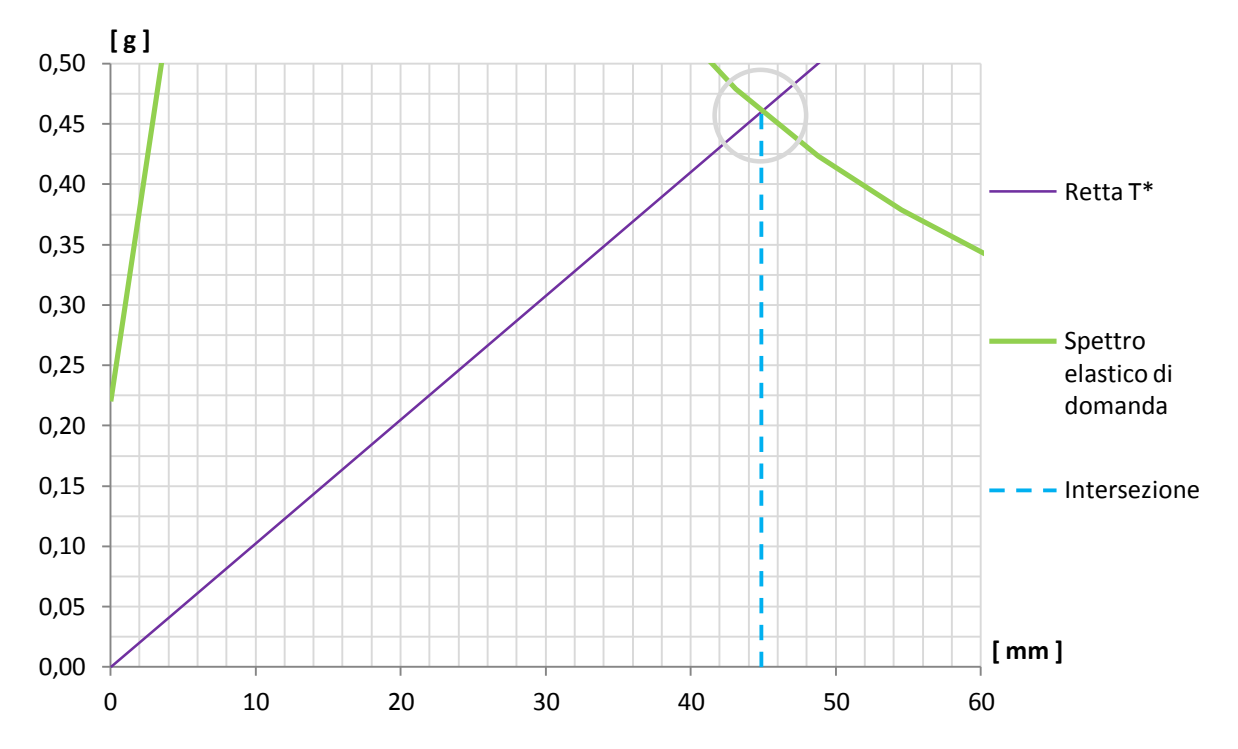

**Figura 656 - Intersezione tra retta di pendenza T\* e spettro elastico di domanda**

Che risulta avere la coordinata, in ordinata:

$$
S_{\text{ael}}(T^*) = 0,460 \text{ g}
$$

E da cui, attraverso la relazione che lega accelerazione e spostamento nello spettro in formato A-D e considerando il valore trovato in precedenza di T\*, si definisce il corrispondente spostamento spettrale:

$$
S_{\text{del}}(T^*) = 44,88 \text{ mm}
$$

Valore che è sempre rappresentato anche in maniera grafica nella precedente immagine. Da questi dati si ottiene inoltre che:

$$
\triangleright S_{\text{ael}}(T^*) > F_y^* / m^*
$$

Rapporto che sarà particolarmente utile nella successiva e più specifica definizione del *performance point*.

#### *11.4.6 - IDENTIFICAZIONE DEL PERFORMANCE POINT*

Ricordando il risultato trovato per i due periodi, cioè  $T^* > T_c$ , si calcola a questo punto il valore di q(T\*), cioè del fattore di riduzione necessario per l'estensione del metodo N2. Si trova che, a differenza delle due situazioni precedenti:

 $\triangleright$  q(T<sup>\*</sup>) = 8,50

Dato numerico ottenuto dall'applicazione della formula successiva, all'interno della quale tutte le sigle sono ormai familiari:

$$
q^* = q(T^*) = \frac{S_{ael}(T^*) \cdot m^*}{F_v^*}
$$

In questa situazione quindi il fattore di riduzione è maggiore dell'unità e si applica di conseguenza il metodo N2 nella sua interezza, considerando anche la duttilità della struttura attraverso un'altra e differente espressione dello spettro di domanda. Nei contesti precedenti, infatti, il valore conseguito per  $q(T^*)$  è stato sempre del tipo:

$$
\blacktriangleright \quad q(T^*) \leq 1
$$

In quest'ultimo particolare caso, ricordando il risultato ottenuto, ovvero  $S_{\text{ael}}(T^*) > F_y^* / m^*$ , si ottiene un riscontro analitico per quanto si poteva già notare graficamente. Nel confronto tra domanda sismica e capacità della struttura, la curva di *pushover* non interseca più lo spettro di domanda nel suo tratto elastico ma lo fa nel suo tratto orizzontale, come evidenziato dal cerchio giallo:

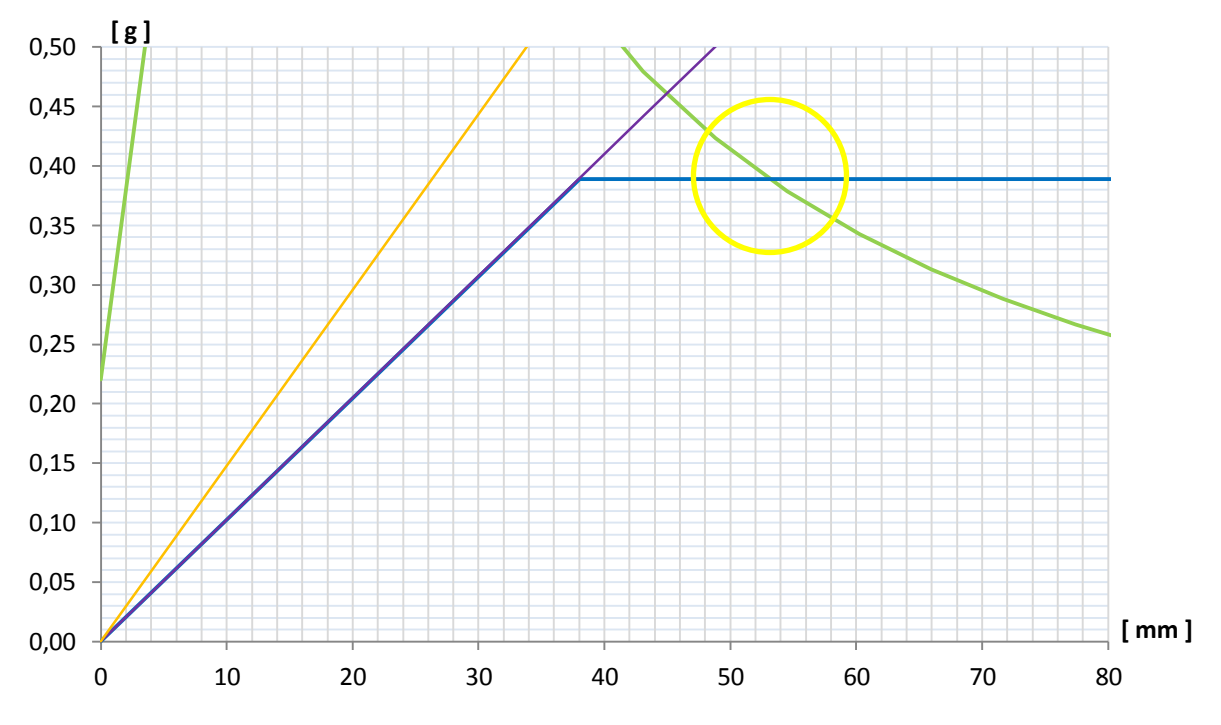

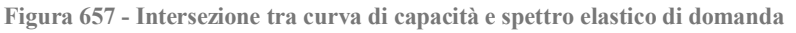

La situazione generica di risultati di questo tipo è anche riprodotta in un'immagine antecedente, che ora non si riporta.

#### *11.4.7 - CALCOLO DELLO SPETTRO INELASTICO DI DOMANDA*

Come descritto nella sua definizione, nel relativo capitolo iniziale, il metodo N2 in realtà prevede l'utilizzo di un fattore di riduzione q per ottenere uno spettro di risposta inelastico finale, che è funzione dell'energia isteretica dissipata dalla struttura duttile:

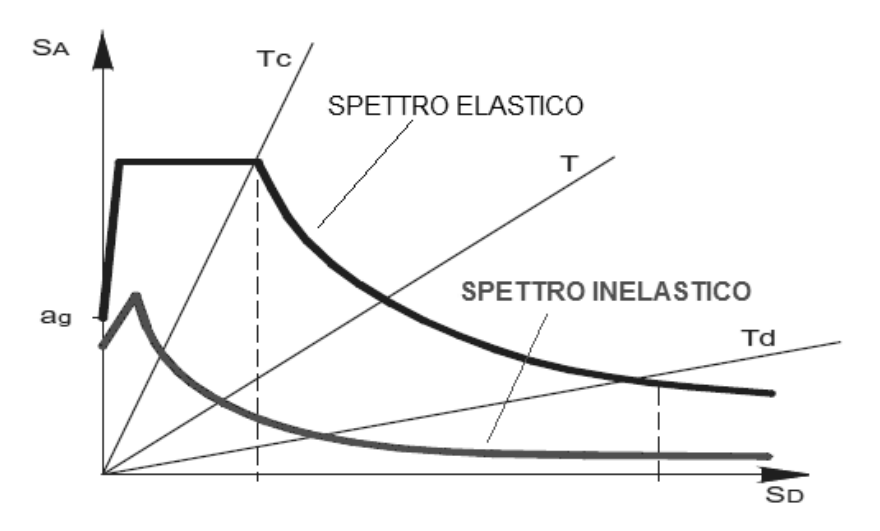

**Figura 658 - Passaggio da spettro elastico a spettro inelastico**

Le coordinate S<sub>apl</sub> ed S<sub>dpl</sub> dello spettro inelastico di domanda, espresso sempre nel formato in accelerazione e spostamento, sono (come esposto sempre nel capitolo che ne riporta la sua descrizione dettagliata):

$$
S_{apl} = \frac{S_{ael}}{q}
$$

Per le accelerazioni, e:

$$
S_{dpl} = \frac{\mu}{q} \cdot S_{del}
$$

Per gli spostamenti, dove  $\mu$  è il rapporto tra spostamento ultimo e quello di snervamento:

$$
\mu = \frac{\delta_u}{\delta_y}
$$

Mentre q è il fattore di riduzione già nominato. I due spostamenti, misurati in questa situazione, per determinare  $\mu$  sono pari a:

- Spostamento di snervamento  $\delta_{v}$ : 38,03 mm
- Spostamento ultimo  $\delta_u$ : 306,05 mm

 $E$  si ottengono direttamente dalla curva di capacità in forma bilineare. Il valore di  $\mu$  è quindi:

 $\blacktriangleright$  Valore del termine  $\mu$ : 8,50

Una volta calcolato il risultato numerico di  $\mu$  è possibile determinare quello di q, attraverso le formule:

$$
q = (\mu - 1) \cdot \frac{T}{T_C} + 1
$$

Per  $T < T_C$  mentre:

$$
q = \mu
$$

Per  $T > T_C$ .

Come si nota, il fattore di riduzione q non è una costante, ma si modifica al variare del periodo T. Esso assume i seguenti valori, all'aumentare del rapporto adimensionale  $T/T_{C}$ :

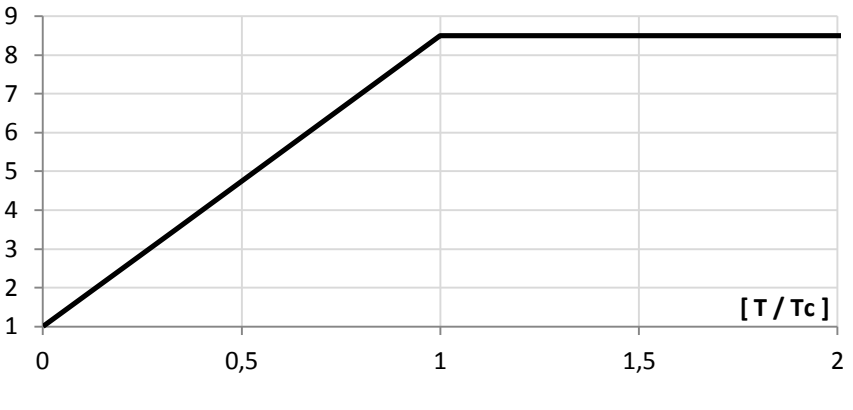

**Figura 659 - Andamento del fattore di riduzione q**

Il fattore di riduzione dunque cresce linearmente da zero fino al suo indice massimo:

Valore massimo del fattore di riduzione q: 8,50

Che si ha in corrispondenza del punto in ascissa  $T/T_C = 1$ . Dopo di questo limite il suo valore rimane costante (per praticità il grafico del fattore di riduzione è ristretto a  $T/T_C = 2$ ).

A questo punto, utilizzando le relazioni precedentemente ricordate, si disegna lo spettro inelastico di domanda, illustrato nella seguente immagine assieme a quello elastico di partenza ed in cui sono evidenziate le rette di pendenza  $T_c$  per i due spettri:

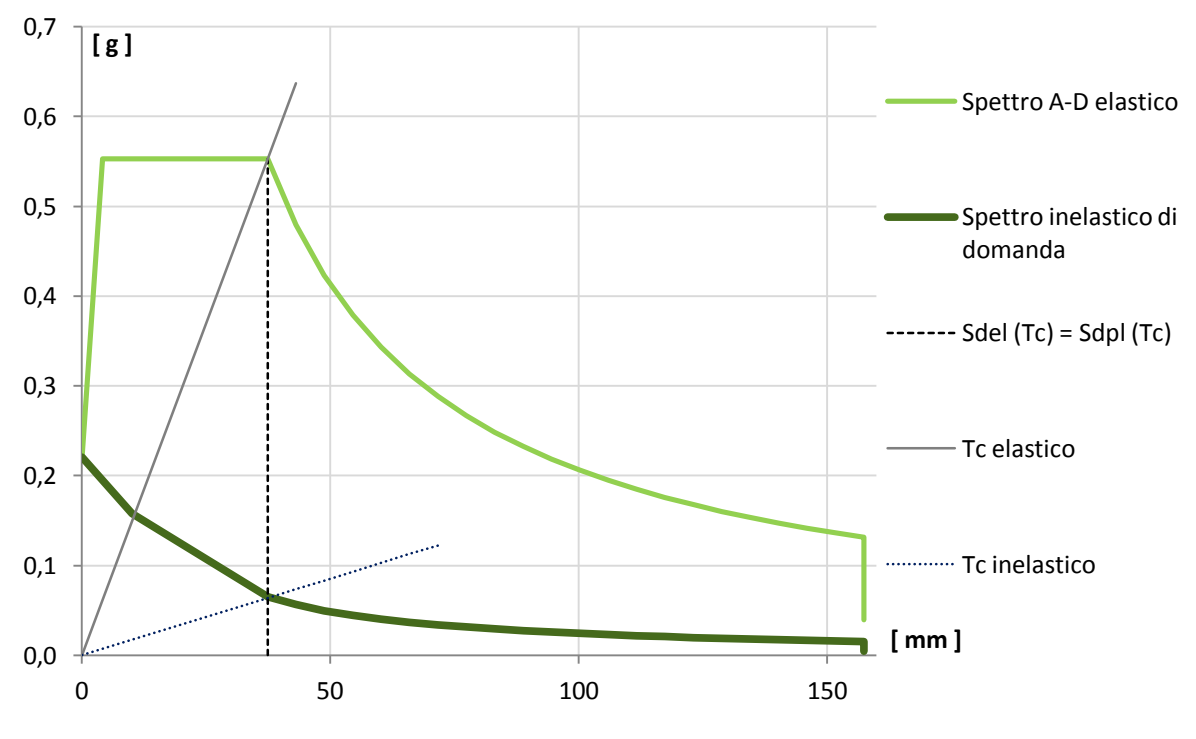

**Figura 660 - Spettri di domanda elastico ed inelastico**

Nel grafico è anche indicata una relazione, in termini di spostamento, che lega i due spettri:

$$
S_{del}(T_C) = S_{dpl}(T_C)
$$

Che ne garantisce anche la correttezza formale e di conseguimento del loro profilo finale.

## *11.4.8 - CALCOLO DEL PERFORMANCE POINT*

A questo punto si possiedono tutti gli strumenti che sono necessari al calcolo del punto di prestazione del sistema, per questo grado di definizione dell'azione sismica, che graficamente corrisponde anche all'intersezione della curva di capacità con lo spettro inelastico di domanda (ricordando ancora una volta che il fattore di partecipazione  $\Gamma$  è unitario). I due relativi valori cercati e che lo compongono sono:

- ▶ Spostamento S<sub>d</sub> di *performance*: 14,2 mm
- Accelerazione spettrale di *performance*: 0,145 g

Come si può osservare ugualmente dal seguente grafico, che è un ingrandimento dell'intersezione tra la curva di capacità bilineare e lo spettro di domanda inelastico (per un confronto visivo è stato disegnato anche lo spettro elastico di partenza*,* al di sopra delle altre curve). Anche il *performance point*, con i suoi valori di spostamento e di accelerazione, è rappresentato all'interno della figura:

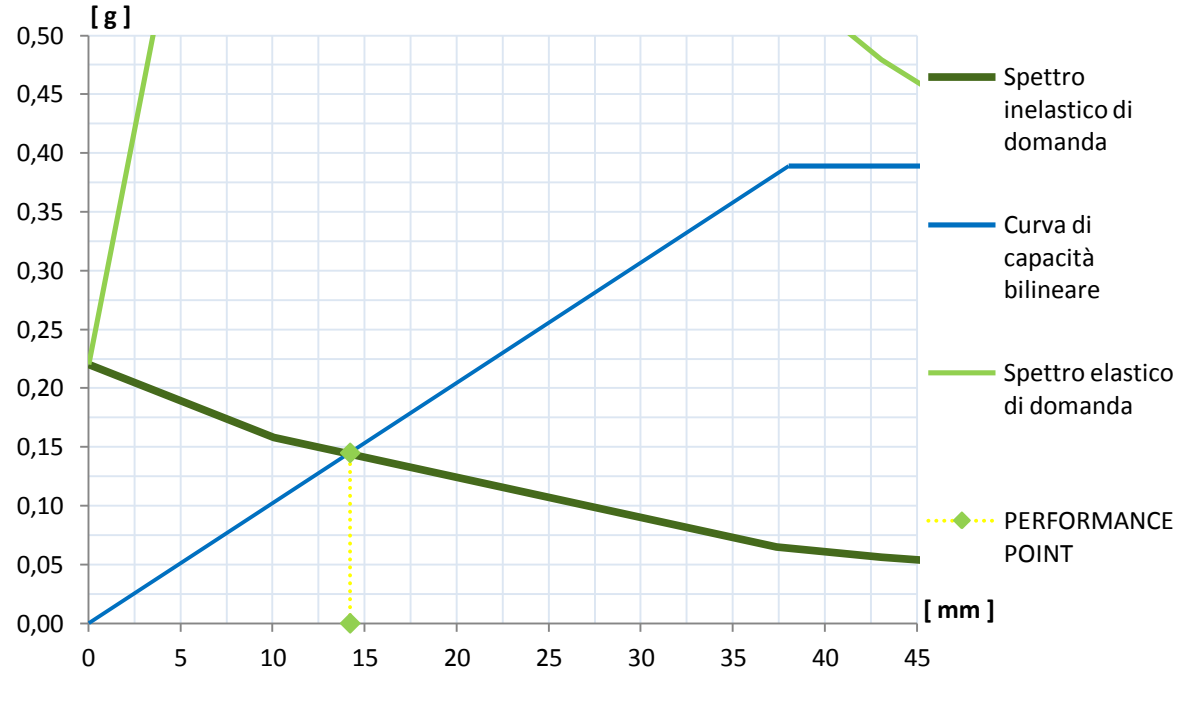

**Figura 661 -** *Performance point*

La relazione analitica per calcolare lo spostamento  $S_d$  di *performance* invece è:

$$
S_d = \frac{S_{del}}{q^*} \cdot \left[1 + (q^* - 1) \cdot \frac{T_C}{T^*}\right]
$$

La quale non è altro che la traduzione numerica dell'intersezione grafica mostrata.

## *11.4.9 - PARAMETRI DELLA SOLLECITAZIONE*

Una volta determinato il punto di prestazione per il ponte, si effettua una nuova analisi di *pushover* impostando per il punto di controllo uno spostamento monitorato uguale a quello di *performance*. L'analisi statica non lineare è la medesima della precedente, semplicemente a tale punto di controllo si impone uno spostamento esattamente uguale a quello appena calcolato. In questo modo si ottengono le nuove sollecitazioni relative alla struttura: ora non più quelle massime, date dalla sua capacità totale, ma quelle risultanti nel caso essa sia sottoposta ad un'azione sismica di intensità pari a quella definita dallo spettro di risposta considerato.

I valori di taglio e di momento alla base, per la singola spalla, sono:

- $\blacktriangleright$  Taglio alla base: 491 kN
- $\blacktriangleright$  Momento alla base: 3057 kNm

Neppure in questo caso è stato considerato come punto monitorato, all'interno dell'analisi *pushover*, quello posto al vertice superiore dell'elemento *frame* delle due spalle.

#### **11.5 - CONFRONTO DELLE DOMANDE E DELLE CAPACITÀ**

In questo paragrafo si vogliono confrontare le domande sismiche e le capacità dei ponti, studiati ora attraverso i loro modelli completi, per coglierne eventuali affinità o differenze.

#### *11.5.1 - CONFRONTO DELLE DOMANDE SISMICHE*

Il raffronto avviene ancora tramite un grafico contenente tutti e tre gli spettri elastici di domanda, stavolta però nel formato che reca lo spostamento in ascissa (espresso in millimetri) e l'accelerazione in ordinata (espressa in multipli dell'accelerazione di gravità g).

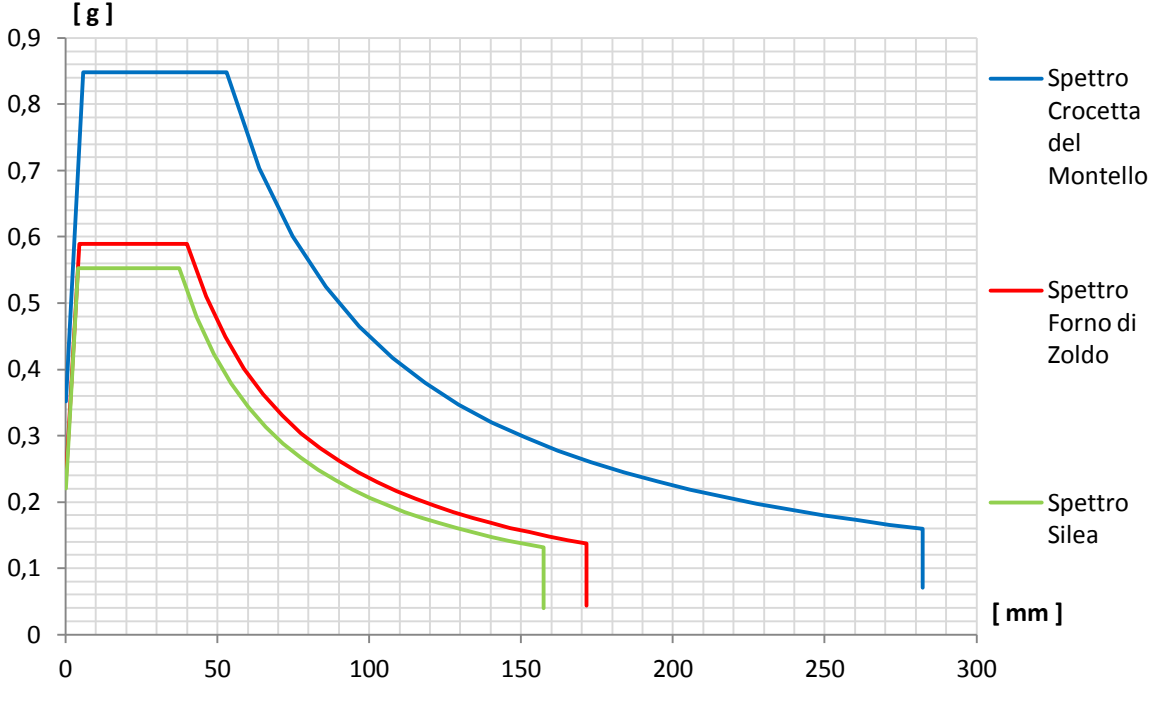

**Figura 662 - Confronto tra gli spettri elastici in formato A-D**

Lo spettro A-D della località Crocetta del Montello si riferisce al ponte denominato "Via Diaz", quello di Forno di Zoldo si riferisce all'opera denominata "Torrente Maè I" ed infine quello di Silea si riferisce al ponte chiamato "Cavalcavia S.P.62".

Pur essendo, solo per completezza d'informazione, gli spettri elastici raffigurati in un differente formato, valgono quindi le stesse considerazioni già fatte nel precedente capitolo e che quindi non sono esposte nuovamente, in quanto sarebbero del tutto ridondanti.

# *11.5.2 - CONFRONTO DELLE CAPACITÀ STRUTTURALI*

Dal paragone delle curve di capacità dei tre sistemi esaminati, riportate per semplicità di confronto con il tratto iniziale della loro forma bilineare ed ottenuta tramite il corrispondente periodo T\*:

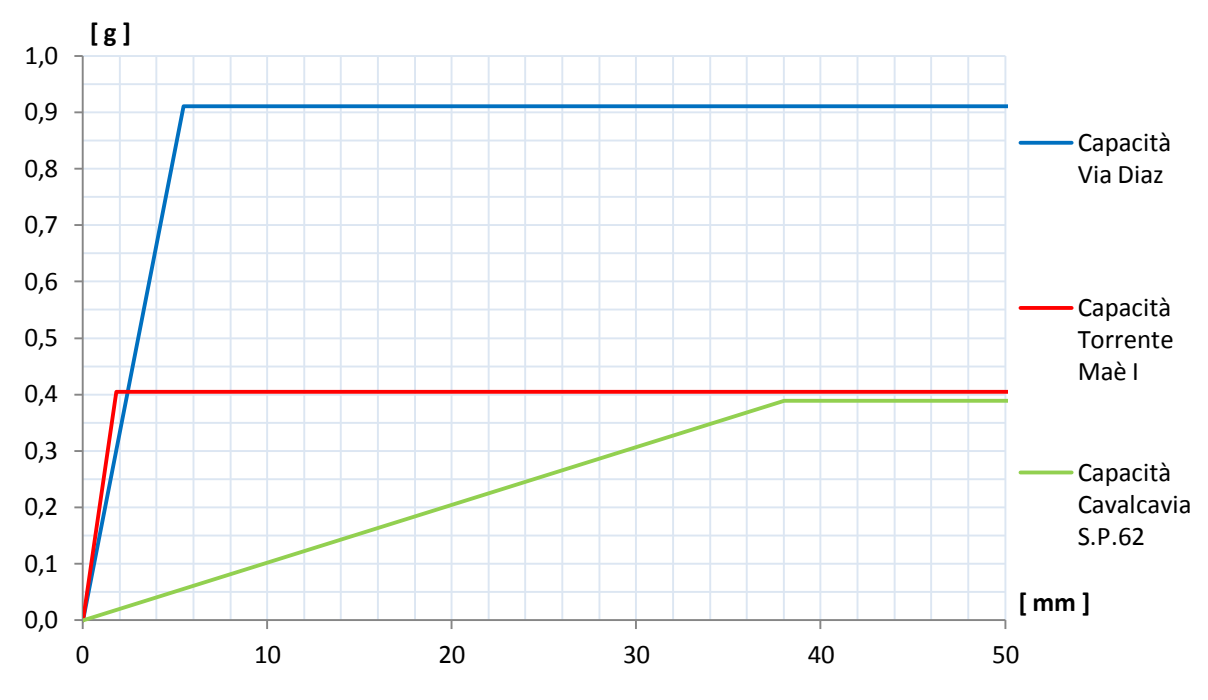

**Figura 663 - Confronto tra le curve di capacità dei modelli completi**

È immediato notare come, anche nel caso dei modelli completi, le modalità di risposta di ciascuna struttura alle sollecitazioni sismiche siano le stesse di quelle che si sono ampiamente discusse per i modelli antecedenti, costituiti però da sistemi formati solo dalla spalla e dall'appoggio. Sarebbe stato perlomeno strano aspettarsi infatti risultati completamente diversi. Le curve di capacità conservano le medesime caratteristiche, se messe in rapporto una con l'altra, e presentano uguali comportamenti relativi, proprio come quelli analizzati in precedenza. Questo può anche costituire un qualche tipo di garanzia sulla correttezza delle ipotesi fatte per la costruzione dei modelli nel *software* e delle decisioni prese a riguardo.

In questi sistemi realizzati un'eventuale differenza potrebbe essere data però dalla diversa luce che caratterizza le tre opere: l'impalcato più lungo è quello del ponte "Torrente Maè I", mentre il più corto è quello del ponte "Via Diaz". Tale parte della struttura però, con la sua estensione, non dimostra avere un'importante influenza sulla risposta sismica, perlomeno in riferimento alle analisi statiche non lineari compiute nella direzione scelta.

#### **11.6 - RIASSUNTO DEI RISULTATI**

Si riportano infine delle tabelle riassuntive dei risultati ottenuti dalla seconda applicazione del metodo N2 per i ponti esaminati, costituiti in queste situazioni da sistemi comprendenti tutte le loro caratteristiche strutturali principali:

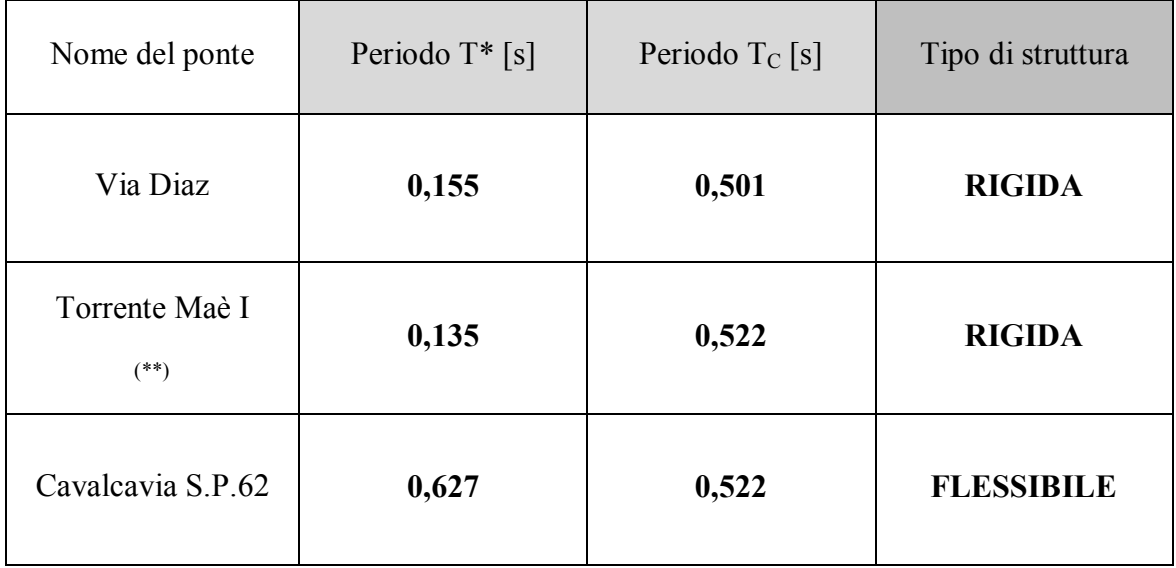

 $(**)$  = sono stati considerati entrambi gli appoggi in acciaio presenti

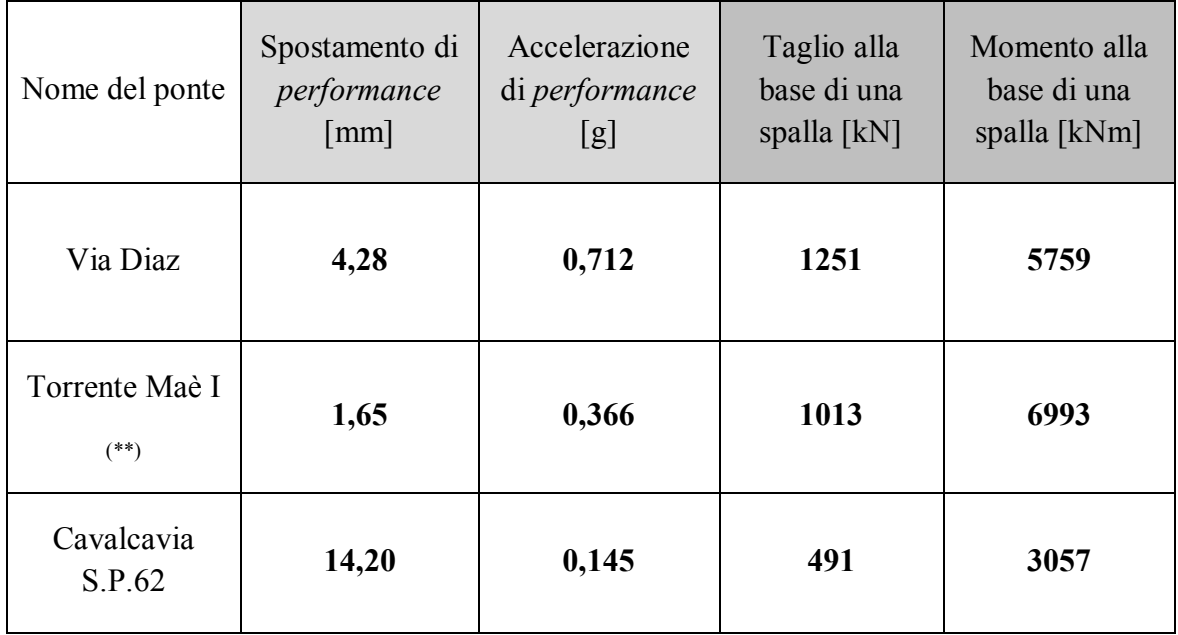

 $(*)$  = sono stati considerati entrambi gli appoggi in acciaio presenti

Le ipotesi alla base della modellazione degli appoggi in acciaio del ponte "Torrente Maè I" sono le consuete, esposte e chiarite in più punti all'interno del presente lavoro di studio.

# *11.6.1 - CONFRONTI CON LE ANALISI PRECENDENTI*

Le tabelle successive mostrano il confronto tra i risultati conseguiti con l'utilizzo del metodo N2 nel caso delle singole spalle (con l'appoggio) e quelli riferiti invece ai modelli completi.

Per il primo ponte:

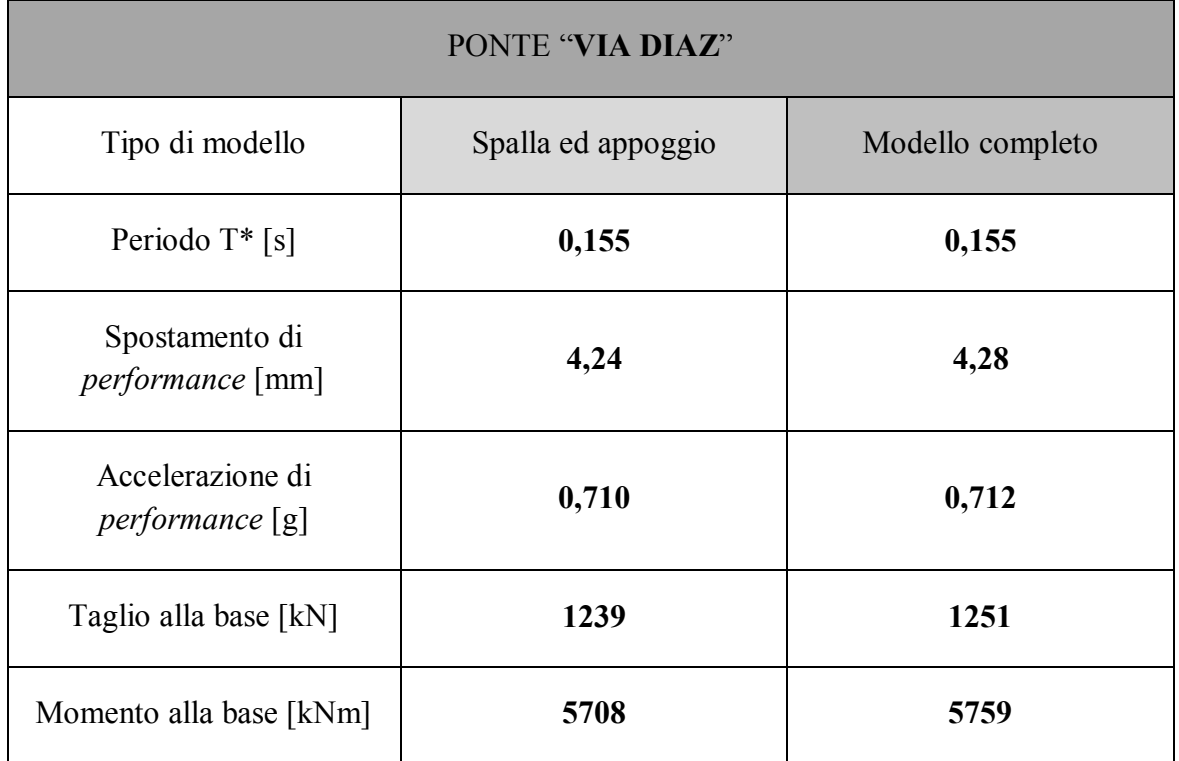

Per il secondo ponte:

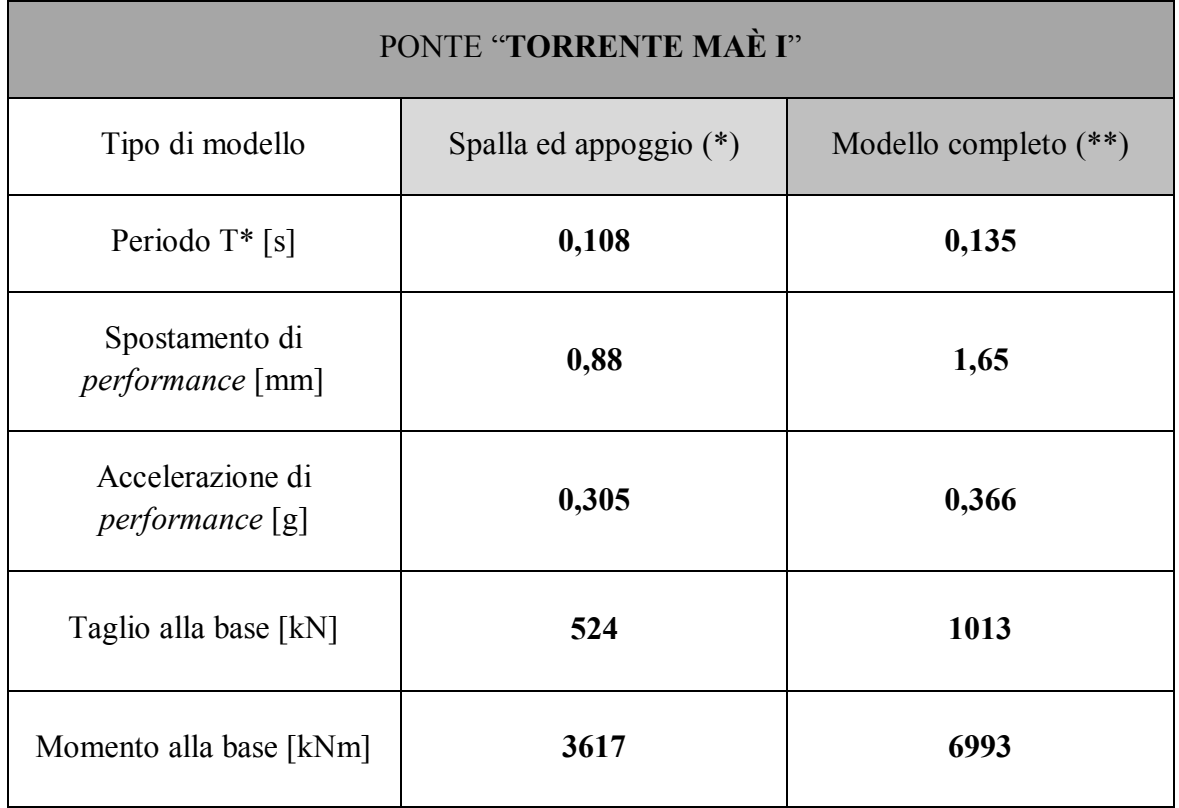

(\*) = è stato considerato uno solo dei due appoggi in acciaio presenti

(\*\*) = sono stati inclusi entrambi gli appoggi in acciaio presenti

Ed infine per il terzo ponte:

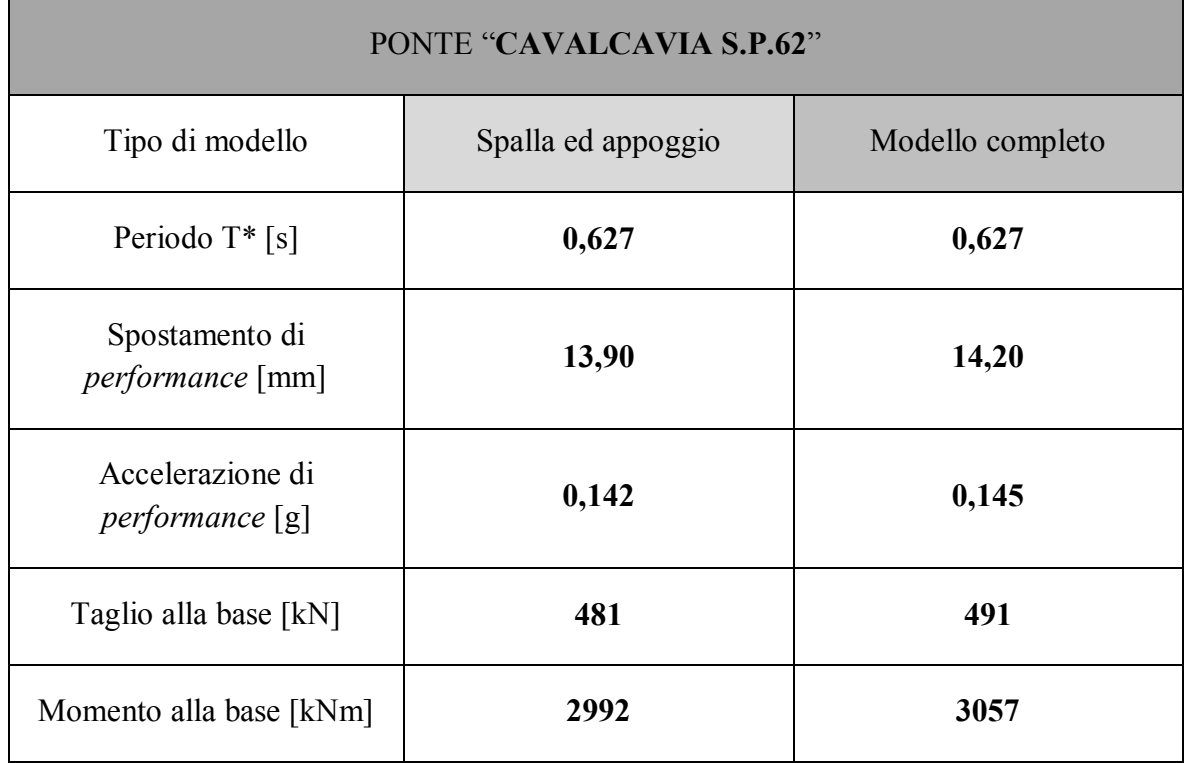

Ancora una volta, per il ponte "Torrente Maè I", i concetti fondamentali riguardanti la realizzazione analitica dell'appoggio in acciaio, all'interno dei modelli agli Elementi Finiti, sono quelli assunti convenzionalmente all'interno dello studio specifico effettuato sull'opera.

I dati numerici esposti finora concludono anche quelli derivati, direttamente o indirettamente, da tutte le analisi statiche non lineari compiute su ognuno dei ponti *master*. Si riporteranno nel seguito allora quelli relativi ai più complessi metodi dinamici non lineari, e si procederà successivamente con numerosi confronti, verifiche e valutazioni.

# **CAPITOLO 12 – RISULTATI DELLE ANALISI** *TIME HISTORY* **SUI MODELLI DEI PONTI**

# **12.1 - PARAMETRI MONITORATI NELL'ANALISI**

L'attenzione, in questa fase dello studio, rimane ora sui modelli completi creati per i tre ponti *master*. Come si è illustrato in alcuni capitoli precedenti, il *software* SAP2000, dopo aver completato l'analisi dinamica non lineare, fornisce un utile strumento chiamato *plot function*, o con il termine italianizzato "funzione di disegno", con cui si può osservare il variare di un qualsiasi parametro di forza, spostamento, deformazione o anche di altro tipo al trascorrere del tempo di analisi. I valori osservati durante lo studio della risposta, in queste specifiche circostanze, sono relativi agli spostamenti nodali di parti ben specifiche della struttura.

## *12.1.1 - DIREZIONE DEGLI SPOSTAMENTI*

Essendo la parte più vulnerabile del ponte, l'osservazione dei risultati, in questo stadio del lavoro, riguarda prevalentemente i dispositivi di supporto. Il parametro che si decide di monitorare, al variare del tempo, è allora lo spostamento del nodo d'appoggio (e quindi dell'impalcato ad esso collegato, sia nel modello che nella realtà) in direzione dell'asse longitudinale del ponte, e cioè schematicamente:

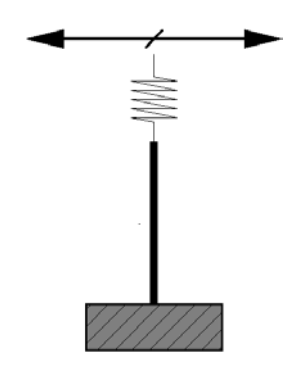

**Figura 664 - Direzione dello spostamento monitorato**

Ovviamente trattandosi di modelli completi, comprendenti cioè sia la rappresentazione delle spalle sia quella dell'impalcato che le collega, oltre a tutti gli altri particolari funzionali del ponte ed in generale della struttura esistente, sono stati studiati gli spostamenti degli appoggi su entrambi i lati del ponte, nella medesima direzione:

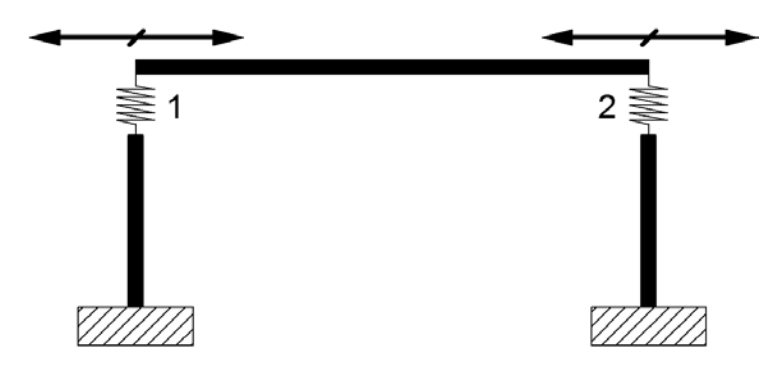

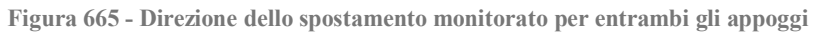

Questo perché nella situazione in cui i dispositivi si presentino uguali tra di loro, ci si aspetta ragionevolmente che gli spostamenti abbiano la stessa intensità. Nel caso invece siano differenti, monitorare i movimenti da entrambe le parti dell'impalcato evidenzia le differenze tra i diversi appoggi, ad esempio tra quelli di tipo fisso e quelli di tipo mobile. Il nodo di riferimento è ovviamente sempre quello posto all'estremo superiore di ogni *link* non lineare considerato.

In tutti i modelli creati, senza alcuna eccezione, questa direzione studiata corrisponde con l'orientazione dell'asse X nel sistema di riferimento globale, assunto all'interno del *software* agli Elementi Finiti:

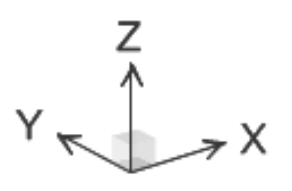

**Figura 666 - Assi di riferimento del sistema globale**

#### *12.1.2 - PROCEDIMENTO DI ACQUISIZIONE DEI DATI*

Nell'analisi *time history* che sono esaminate (ed in generale per tutte quelle effettuate) è stato utilizzato il seguente numero di accelerogrammi:

Numero di accelerogrammi per ciascuna analisi *time history*: 7

In modo da non avere un singolo risultato da ogni analisi, ma da possedere un ampio *range* di valori su cui poi operare le dovute considerazioni. Per questo motivo, per ognuno degli spostamenti nodali scelti per rappresentare il comportamento degli appoggi, sono dati in *output* sette diversi grafici, recanti un valore di tempo in ascissa (espresso in secondi) ed un valore di spostamento in ordinata (espresso in millimetri), cioè:

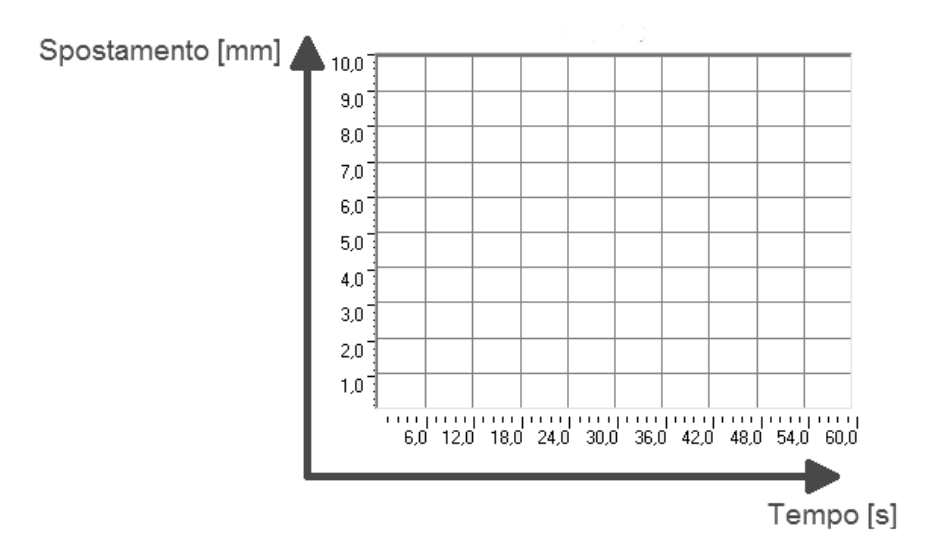

**Figura 667 - Unità di misura degli assi dei diagrammi** *plot function*

Oltre a ciò, gli spostamenti registrati dal *software* avvengono ovviamente in entrambi i versi, sempre in direzione dell'asse dell'impalcato o lungo X, a seconda che la sollecitazione nell'accelerogramma sia negativa o positiva. Gli accelerogrammi usati infatti presentano entrambi i versi di accelerazione, caratteristica che corrisponde in effetti alla situazione reale che si verifica durante un terremoto. Questi due spostamenti del nodo dell'appoggio coincidono rispettivamente con lo spostamento di verso +X e con quello di verso -X, sempre in riferimento al sistema di riferimento globale iniziale.

All'interno di una stessa funzione grafica, si è visto, è fornito automaticamente anche il suo valore di massimo e di minimo, o meglio di massimo nell'altro verso, evidenziato in figura:

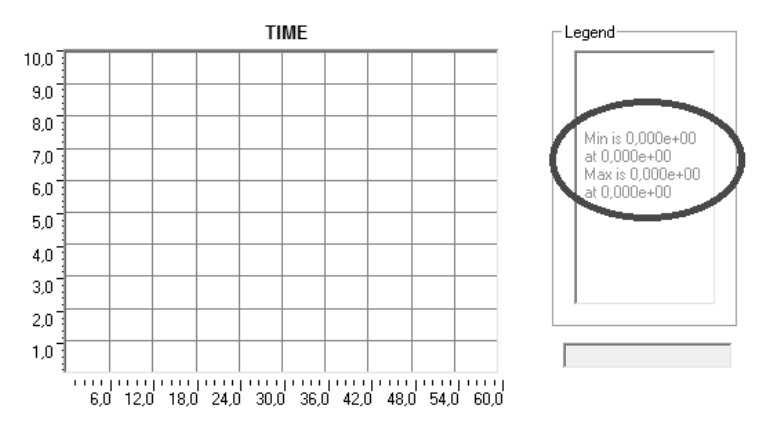

**Figura 668 - Esempio di** *plot function* **con valori di massimo e di minimo**

In questo caso particolare il dato di massimo corrisponde al valore maggiore di spostamento lungo il verso +X, mentre l'indice di minimo è ancora l'intensità più grande del movimento, ma stavolta lungo il verso -X. Le indicazioni di massimo e di minimo, in altre parole, stanno ad indicare sempre il valore più grande di spostamento, in termini assoluti, ma con la distinzione a seconda del verso considerato. In corrispondenza dei due dati numerici di massimo e di minimo è anche indicato il tempo di analisi a cui entrambi corrispondono.

Siccome ai fini della vulnerabilità sismica del ponte gli spostamenti che interessano sono principalmente quelli massimi assoluti, che si verificano come conseguenza di evento sismico, questi sono anche i valori presi in considerazione per ogni *plot function* e per le successive verifiche degli appoggi.

#### *12.1.3 - NUMERO DI DATI PER I MODELLI COMPLETI DEI PONTI*

In conclusione, in relazione ad ogni modello completo dei tre ponti studiati: ogni accelerogramma dà due valori di spostamento massimo, uno per verso, quindi per tutti e sette gli accelerogrammi si avrà un *set* finale di quattordici dati di spostamento, sette per ogni verso. Verrà poi considerato singolarmente ogni verso di movimento e trovato il valor medio dei sette spostamenti relativi ad esso. Trattandosi in tutti i casi di appoggi aventi le stesse proprietà di resistenza in entrambi i versi (ovvero +X e -X), il numero massimo tra i due medi, relativi a ciascun verso di spostamento, sarà l'indice massimo in assoluto dello spostamento che il dispositivo d'appoggio sperimenterà nel caso di un evento sismico di intensità pari a quella data dall'accelerogramma. Per ogni ponte quindi i grafici analizzati sono quattordici, per un totale di ventotto risultati di spostamento.

In relazione al modello più dettagliato creato successivamente per il ponte "Torrente Maè I", il tipo ed il numero di dati acquisiti saranno descritti in un paragrafo specifico.

#### **12.2 - RISULTATI PER IL PONTE "VIA DIAZ"**

Il ponte denominato "Via Diaz", per come è stato modellato, ed in effetti anche per come si presenta nella realtà, è un ponte esattamente simmetrico: le spalle hanno uguali dimensioni e sono armate nel medesimo modo, l'impalcato è simmetrico e gli appoggi sono dello stesso tipo (si ricorda che in realtà non sono presenti fisicamente veri e propri dispositivi di supporto, ma la connessione tra "solettone" d'impalcato e spalle è garantita solamente dall'attrito che si sviluppa nel caso di uno spostamento relativo tra le due superfici di calcestruzzo). Questo fa supporre un determinato comportamento della struttura, che verrà di volta in volta esposto e chiarito nel seguito.

#### *12.2.1 - SPOSTAMENTI REGISTRATI DALL'ANALISI TIME HISTORY*

Per questo motivo appena esposto sarebbe lecito aspettarsi, dall'analisi dinamica non lineare, degli spostamenti massimi dell'impalcato identici sia sulla spalla destra sia sulla spalla sinistra. La qual cosa effettivamente si verifica, avendo gli spostamenti registrati i seguenti valori massimi per l'appoggio sinistro:

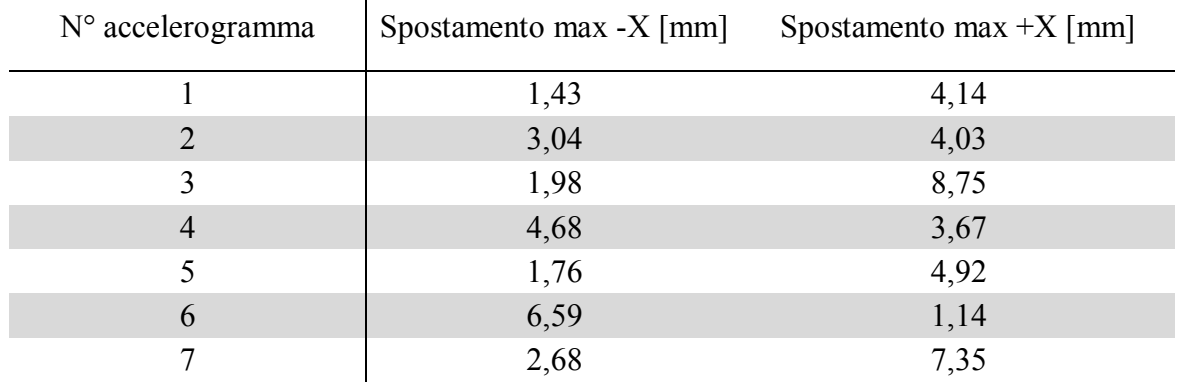

Mentre i successivi massimi per l'appoggio destro:

 $\overline{1}$ 

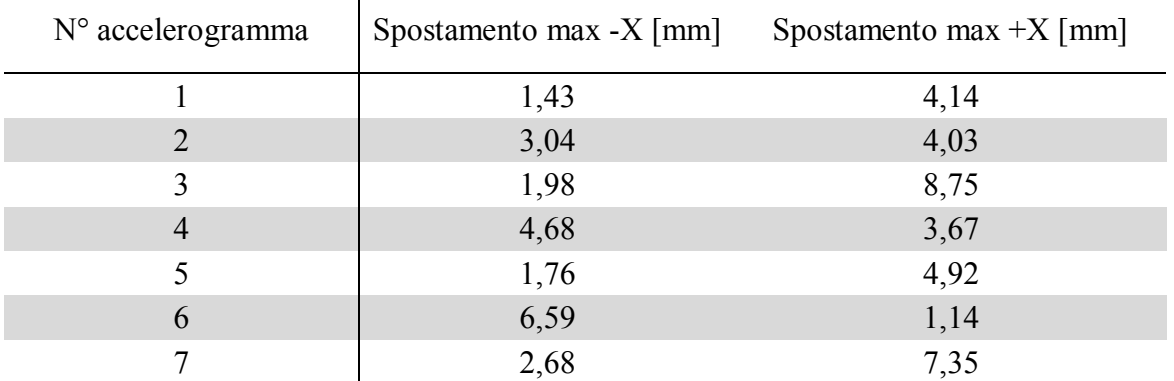

#### *12.2.2 - COMMENTO DEI RISULTATI*

Come si nota chiaramente i valori sono identici, considerando lo stesso verso di analisi. Questo fatto giustifica anche una scelta operata in precedenza, ovvero l'assunzione dell'impalcato tra le due spalle come un elemento infinitamente rigido per sforzi di sollecitazione assiali o nel suo piano. Essendo infatti le singole coppie di spalle e di appoggi parti di struttura aventi la stessa rigidezza, anche gli spostamenti relativi tra spalla ed

impalcato devono essere uguali. Tuttavia non si sarebbero trovati gli stessi valori di spostamento, per l'appoggio destro e quello sinistro, se l'impalcato fosse stato deformabile lungo la sua direzione assiale, quella cioè lungo la quale è sollecitato durante un terremoto. Così però non si è verificato, portando così ulteriore conferma alle ipotesi preliminari fatte.

#### *12.2.3 - VALORI MEDI DEGLI SPOSTAMENTI MASSIMI*

Dai valori ottenuti dall'analisi *time history*, è immediato ricavare gli spostamenti medi per l'appoggio di sinistra:

- $\triangleright$  Spostamento medio in direzione -X: 3,17 mm
- $\triangleright$  Spostamento medio in direzione +X: 4,86 mm

E per l'appoggio di destra:

- $\triangleright$  Spostamento medio in direzione -X: 3,17 mm
- $\triangleright$  Spostamento medio in direzione +X: 4,86 mm

Infine si calcola il valore del massimo spostamento dell'impalcato:

Massimo spostamento medio registrato: 4,86 mm

L'intensità dello spostamento trovato in questo modo, oltre a fornire una stima più precisa di questo parametro, è utile per un successivo confronto con quelle risultanti dall'applicazione del metodo N2, procedimento conseguente alle analisi statiche non lineari. Questo paragone sarà fatto sia per i modelli iniziali, chiamati ormai convenzionalmente sistemi spallaappoggio, sia per quelli più completi.

#### *12.2.4 - DIAGRAMMI TEMPO-SPOSTAMENTO*

A questo punto non sembra di effettiva utilità riportare nel seguito tutte e quattordici le funzioni grafiche, cioè i diagrammi tempo-spostamento, ottenute per i sette accelerogrammi. Per completezza di esposizione delle informazioni raccolte se ne restituisce però una per ogni appoggio, ovvero una per quello di destra ed una per quello di sinistra, relative al primo accelerogramma utilizzato:

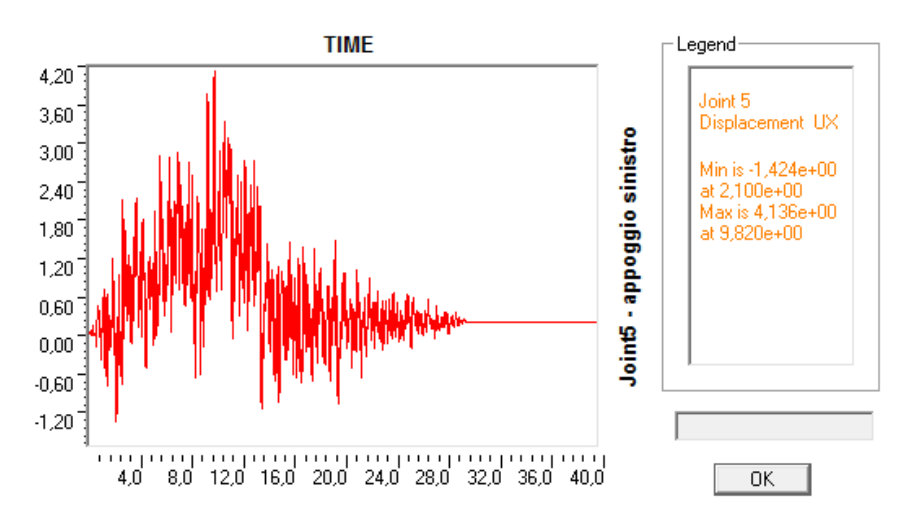

**Figura 669 - Diagramma tempo-spostamento per l'appoggio di sinistra**

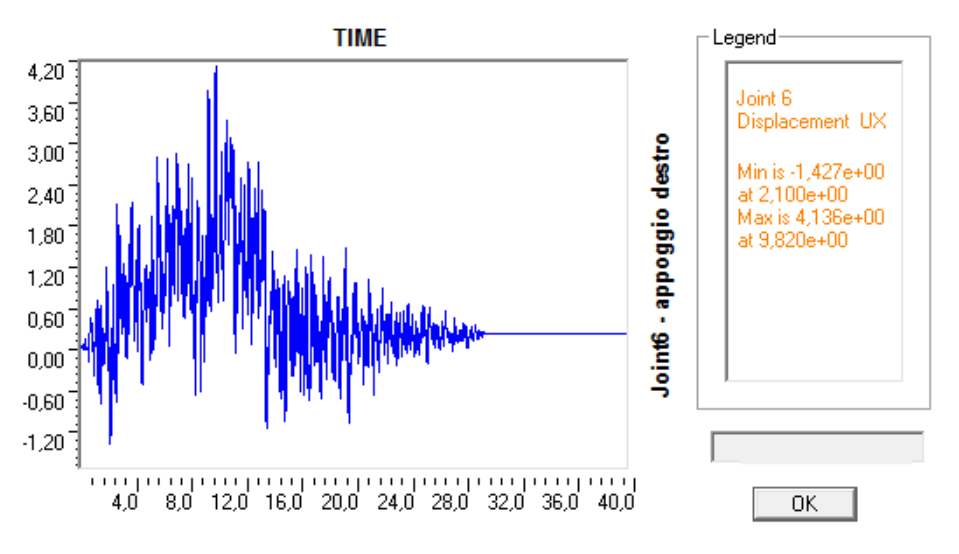

**Figura 670 - Diagramma tempo-spostamento per l'appoggio di destra**

Si noti come, in ascissa, i valori di tempo vadano da 0 a 40, per i secondi, quando invece l'accelerogramma iniziale ha una durata complessiva di 30 secondi. Proprio in corrispondenza di questo limite temporale infatti, nel grafico, si registra la fine degli spostamenti.

Si dà ora una rappresentazione delle due funzioni illustrate, disegnate assieme. Si vede come esse siano identiche e perfettamente sovrapponibili, a conferma della completa uguaglianza tra gli spostamenti della parte sinistra del ponte e quelli della parte destra (la linea rossa, dell'appoggio di sinistra è discontinua, mentre quella blu relativa all'appoggio di destra è continua, per permettere la visualizzazione di entrambe):

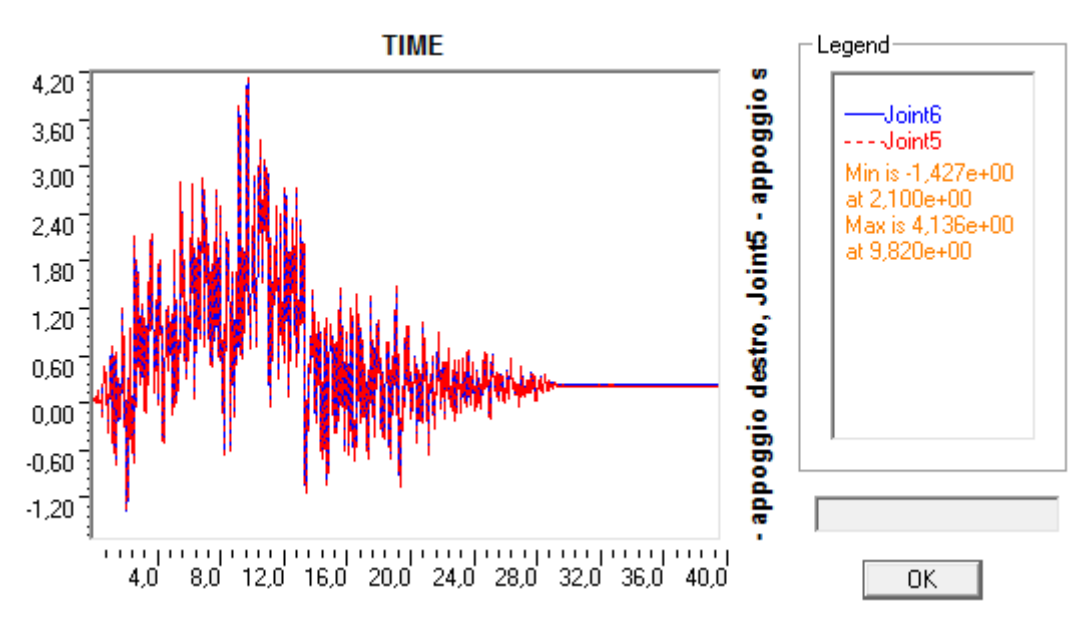

**Figura 671 - Diagramma tempo-spostamento per entrambi gli appoggi**

Gli altri grafici presentano massimi e minimi diversi (tutti i singoli valori sono comunque indicati nelle tabelle precedenti, per ognuno dei sette accelerogrammi utilizzati) ma la forma del diagramma, in linea di principio, rimane la stessa. Questo significa che l'intensità massima degli spostamenti avviene nella fase centrale dell'analisi, come imposto dalla forma degli accelerogrammi, seguita dal progressivo esaurirsi dei valori registrati.

## **12.3 - RISULTATI PER IL PONTE "TORRENTE MAÈ I"**

A differenza del precedente ponte, chiamato "Via Diaz", il ponte in questione "Torrente Maè I" per come è stato modellato, ed in effetti anche per come si presenta nella realtà, non è un ponte simmetrico. Più precisamente, le spalle hanno le stesse dimensioni, sono armate in uguale modo e l'impalcato è simmetrico, ma quello che cambia sono gli appoggi nel lato destro e nel lato sinistro della struttura.

I dispositivi di connessione tra spalla ed impalcato non sono infatti dello stesso tipo: nella spalla convenzionalmente denominata di sinistra sono presenti due appoggi in acciaio fissi (oscillanti a contatto lineare) mentre nella spalla chiamata di destra gli appoggi sono sempre in acciaio, ma sono mobili (del tipo a rullo cilindrico) al fine di garantire l'isostaticità del ponte, come più volte ricordato. Le spalle sono definite di sinistra e di destra in modo del tutto arbitrario, ma per maggiore chiarezza si precisa ancora una volta che la spalla di sinistra è quella che, osservando il modello nel piano XZ e con l'asse X rivolto verso destra, è collocata alla sua sinistra. Questa prassi, in generale, vale anche per tutte le altre strutture analizzate. In altri termini, osservando il disegno:

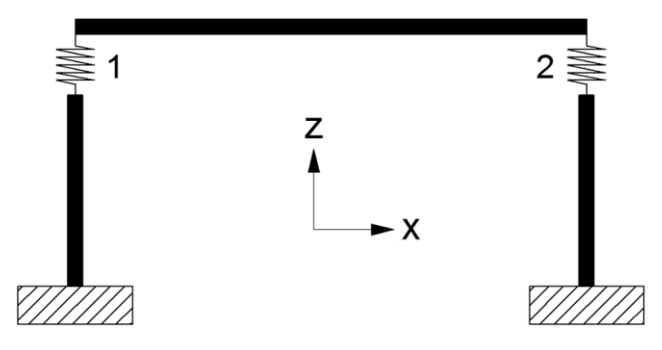

**Figura 672 - Identificazione degli appoggi nel modello**

L'appoggio 1 è quello in acciaio fisso mentre l'appoggio 2 è quello in acciaio mobile.

#### *12.3.1 - SPOSTAMENTI REGISTRATI DALL'ANALISI TIME HISTORY*

Vista la geometria del ponte e la disposizione di dispositivi di collegamento, sarebbe lecito aspettarsi dall'analisi dinamica non lineare dei movimenti dell'impalcato diversi sulla spalla destra rispetto a quelli sulla spalla sinistra, a causa delle diverse rigidezze degli elementi *link* modellati per ciascun tipo di supporto. Ciò effettivamente si verifica, avendo gli spostamenti monitorati i seguenti valori massimi per l'appoggio sinistro (quello fisso):

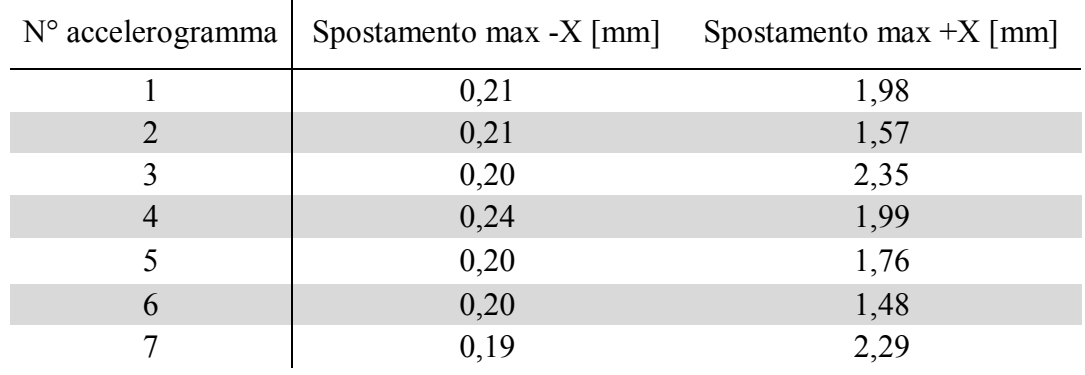

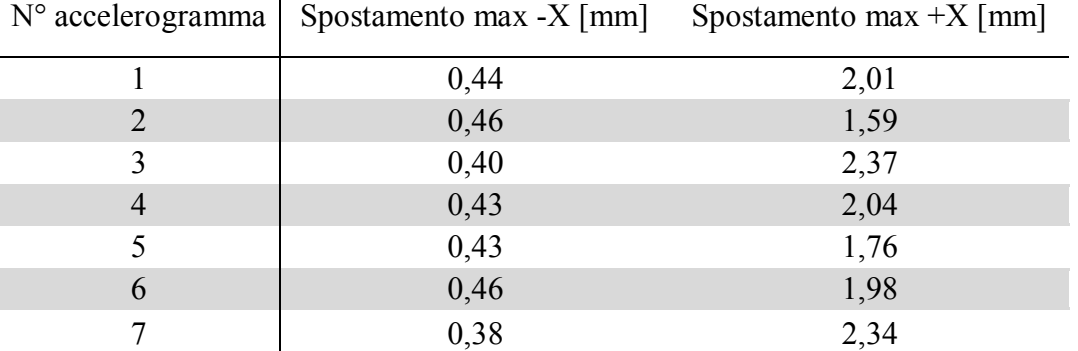

Mentre i successivi valori massimi per l'appoggio destro (quello mobile):

#### *12.3.2 - COMMENTO DEI RISULTATI*

Come si nota distintamente, confrontando i risultati per i due differenti dispositivi, i valori sono ora diversi. La difformità si intende rilevata comparando lo spostamento registrato a destra con quello rilevato a sinistra considerando lo stesso accelerogramma.

Per prima cosa si nota che in media, nel verso +X, gli spostamenti per l'appoggio fisso sono quasi gli stessi di quelli riguardanti il corrispettivo mobile, con piccolissime differenze: la caratteristica di un'intensità maggiore dei movimenti in questo verso, per l'appoggio mobile, è però sempre mantenuta. I valori tuttavia non sono molto diversi, poiché i due supporti sono comunque collegati dall'impalcato, il quale è sempre considerato infinitamente rigido per forze assiali. In altre parole se a sinistra, nell'appoggio fisso, avviene uno spostamento indotto dall'accelerogramma in questa direzione, bene o male la parte di destra (relativamente sempre ai dispositivi d'appoggio) dovrà riprodurla. In più nell'appoggio di destra, pur essendo del tipo mobile, gli spostamenti relativi tra spalla ed impalcato in direzione X e nel verso positivo dell'asse sono ostacolati dal terreno posto nella parte retrostante la spalla. La spalla nel verso +X non è dunque completamente libera di muoversi, vista la presenza dei *link* non lineari che simulano il comportamento del terreno, quindi l'entità degli spostamenti è sì maggiore, ma non di molto.

Ciò nonostante, dall'osservazione più attenta dei valori, si vede appunto che i dati degli spostamenti per l'appoggio mobile sono comunque sempre maggiori di quelli per l'appoggio fisso, per tutti e sette gli accelerogrammi. La differenza in ogni caso risiede sempre nel fatto che l'appoggio di sinistra non è fisso ma è di tipo mobile, quindi la sua rigidezza è molto più bassa di quello oscillante a contatto lineare.

L'influenza più evidente dell'appoggio mobile si fa sentire, invece, osservando le intensità degli spostamenti nel verso -X: essi sono nettamente superiori, in quanto la più bassa rigidezza dell'appoggio mobile rispetto a quello fisso garantisce dei movimenti relativi spalla-impalcato maggiori. I due dispositivi sono però sempre collegati dall'impalcato, rigido assialmente, quindi questa differenza va ricercata attraverso altri fattori.

La spiegazione trovata, in relazione a questo specifico verso del movimento, è che in questa situazione il terreno di riempimento situato nella parte dietro la spalla non fa sentire la sua capacità di limitare gli spostamenti, visto che il modello utilizzato per simularlo è composto

da ideali molle non lineari resistenti solamente a sollecitazioni di compressione. Mentre infatti, nell'osservazione precedente, le molle di linea distribuite lungo l'elemento *frame* della spalla limitavano gli spostamenti nel verso +X, in questo secondo caso esse non hanno nessun peso sul comportamento della spalla destra e quindi nel movimento del sistema nel verso -X. Questo concetto è ben riassunto dal seguente schema generale:

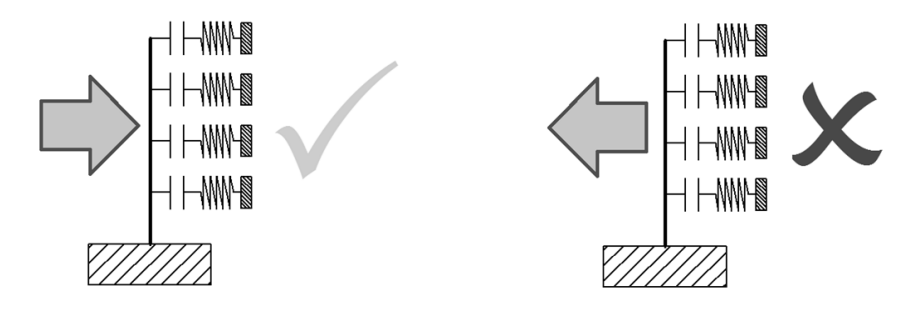

**Figura 673 - Reazione delle molle non lineari del terreno a sollecitazioni di compressione e di trazione**

Nel quale si spiega graficamente che per uno spostamento verso destra (nel verso positivo dell'asse X) le molle non lineari esercitano la loro risposta, data dalla rigidezza a loro attribuita considerando la dimensione della spalla e la rigidezza iniziale del terreno  $K_i$ , secondo le indicazioni del manuale "Caltrans", mentre nel verso contrario hanno rigidezza nulla. Per questo motivo allora gli spostamenti relativi tra il nodo d'appoggio e quello al vertice della spalla, lungo il verso -X, sono maggiori per l'appoggio mobile, se confrontati con dispositivo collocato dalla parte opposta del ponte.

## *12.3.3 - VALORI MEDI DEGLI SPOSTAMENTI MASSIMI*

Dai valori ottenuti dall'analisi *time history*, è immediato ricavare gli spostamenti medi per l'appoggio fisso di sinistra:

- $\triangleright$  Spostamento medio in direzione -X: 0,21 mm
- $\triangleright$  Spostamento medio in direzione +X: 1,92 mm

E per l'appoggio mobile di destra:

- $\triangleright$  Spostamento medio in direzione -X: 0,43 mm
- $\triangleright$  Spostamento medio in direzione +X: 2,01 mm

Ed infine si calcola il valore del massimo spostamento per entrambi i tipi di appoggio in acciaio presenti nel modello del ponte "Torrente Maè I":

- Massimo spostamento medio registrato per l'appoggio fisso: 1,92 mm
- Massimo spostamento medio registrato per l'appoggio mobile: 2,01 mm

# *12.3.4 - DIAGRAMMI TEMPO-SPOSTAMENTO*

Al momento non sembra di effettiva utilità restituire nel seguito tutte e quattordici le funzioni grafiche, ovvero i diagrammi tempo-spostamento, ottenute per i sette accelerogrammi. Per completezza delle informazioni se ne riporta però una per ogni appoggio, e più precisamente una per quello di destra ed una per quello di sinistra, relative entrambe al primo accelerogramma utilizzato:

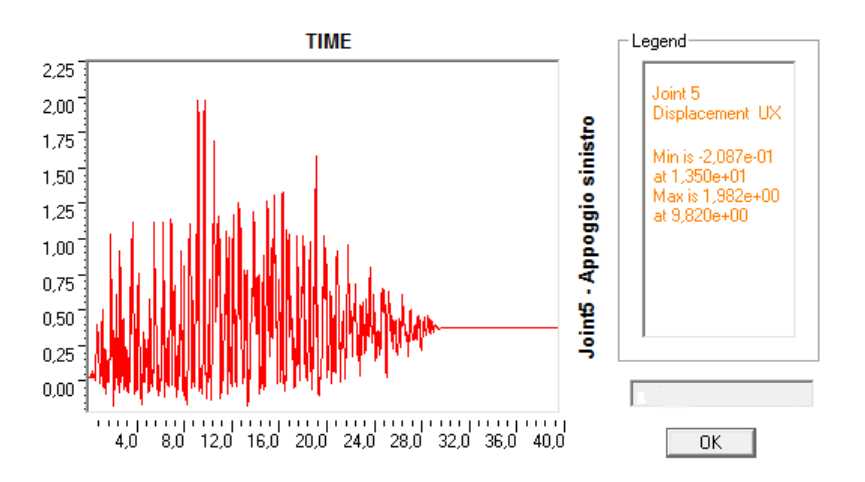

**Figura 674 - Diagramma tempo-spostamento per l'appoggio di sinistra**

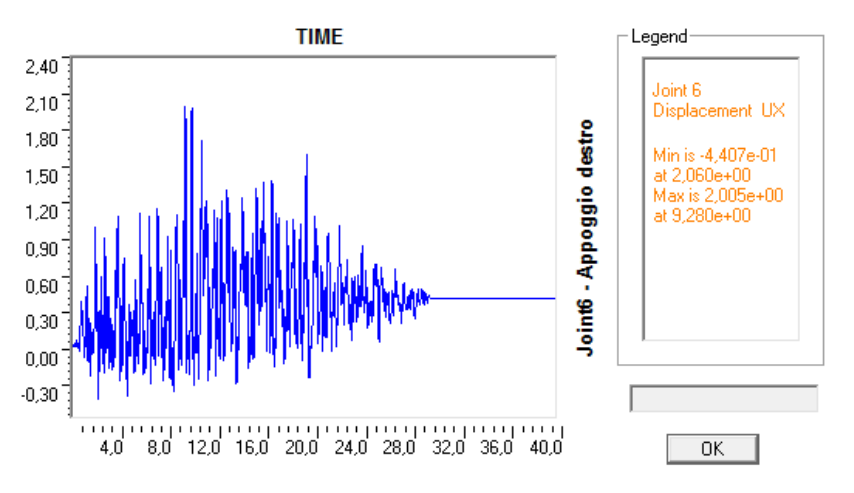

**Figura 675 - Diagramma tempo-spostamento per l'appoggio di destra**

Si noti come, in ascissa, il tempo vada dal valore 0 al valore 40, per i secondi, quando invece l'accelerogramma ha una durata totale di 30 secondi. Proprio in corrispondenza di questo valore di tempo, infatti, si registra la fine improvvisa degli spostamenti.

Si dà ora una rappresentazione delle due precedenti funzioni disegnate assieme. Si evidenzia come siano simili nei valori positivi e diverse in quelli negativi (la linea rossa è discontinua mentre quella blu è continua, per permettere la visualizzazione di entrambe):

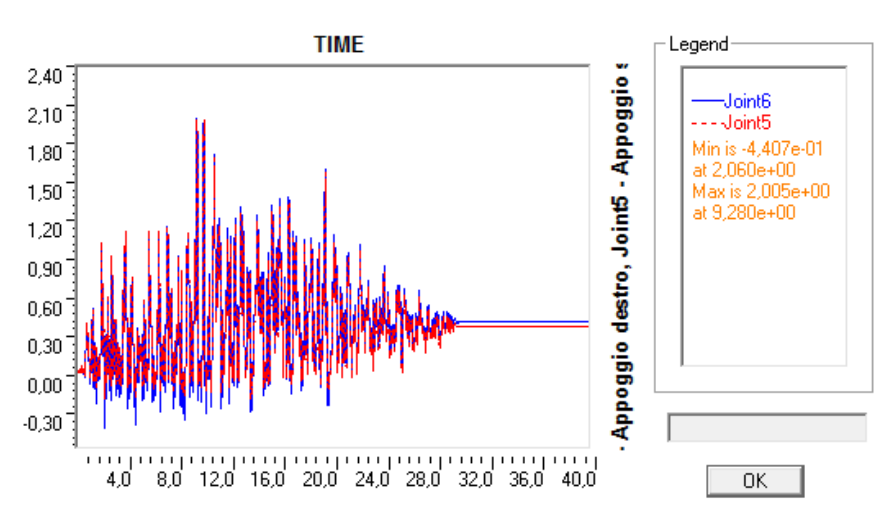

**Figura 676 - Diagramma tempo-spostamento per entrambi gli appoggi**

Nella parte inferiore del grafico si vede bene come gli spostamenti dell'appoggio mobile, rappresentato dalla linea blu continua, in valore assoluto siano maggiori di quelli dell'appoggio fisso, che invece sono indicati con la linea rossa discontinua:

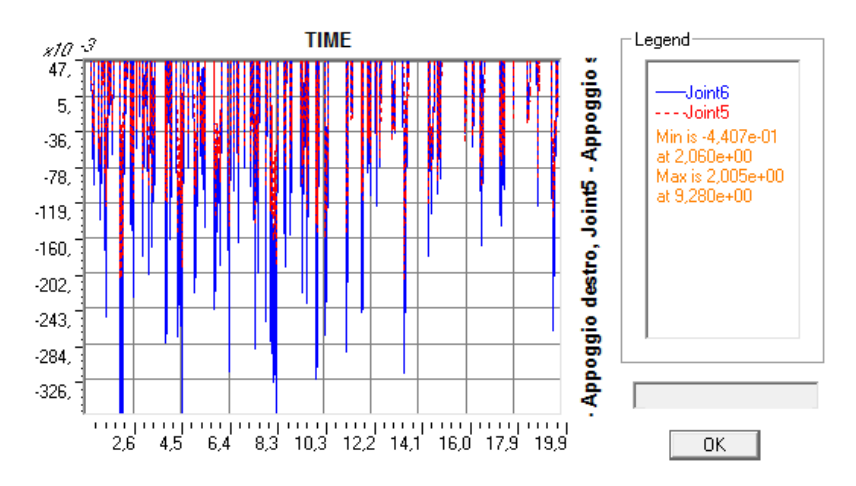

**Figura 677 - Ingrandimento degli spostamenti nel verso -X dei due appoggi in acciaio**

I rimanenti diagrammi presentano massimi e minimi diversi (risultati numerici che sono comunque tutti indicati nelle tabelle precedenti) ma la forma del grafico, principalmente, rimane la stessa, così come la distribuzione dei valori al variare del tempo di analisi. Alcune funzioni per altri accelerogrammi, oltre alla prima presentata, saranno illustrate nel seguito.

## **12.4 - RISULTATI PER IL PONTE "CAVALCAVIA S.P.62"**

L'ultimo ponte studiato, denominato "Cavalcavia S.P.62", per come è stato modellato, ed in effetti anche per come si presenta nella realtà, è un ponte esattamente simmetrico, come il primo ponte che è invece chiamato "Via Diaz". Questo significa che spalle hanno uguali dimensioni e sono armate allo stesso modo, l'impalcato è simmetrico e gli appoggi sono del medesimo tipo: infatti sono presenti su entrambe le spalle del ponte dei blocchi di neoprene, che collegano le travi di ognuno dei due impalcati alle spalle di destra e di sinistra.

#### *12.4.1 - SPOSTAMENTI REGISTRATI DALL'ANALISI TIME HISTORY*

Per questo motivo appena esposto, sarebbe legittimo aspettarsi dall'analisi dinamica non lineare dei movimenti dell'impalcato identici, sia sulla spalla destra che sulla spalla sinistra. Quanto ipotizzato effettivamente si verifica, avendo gli spostamenti registrati i seguenti valori massimi per l'appoggio sinistro:

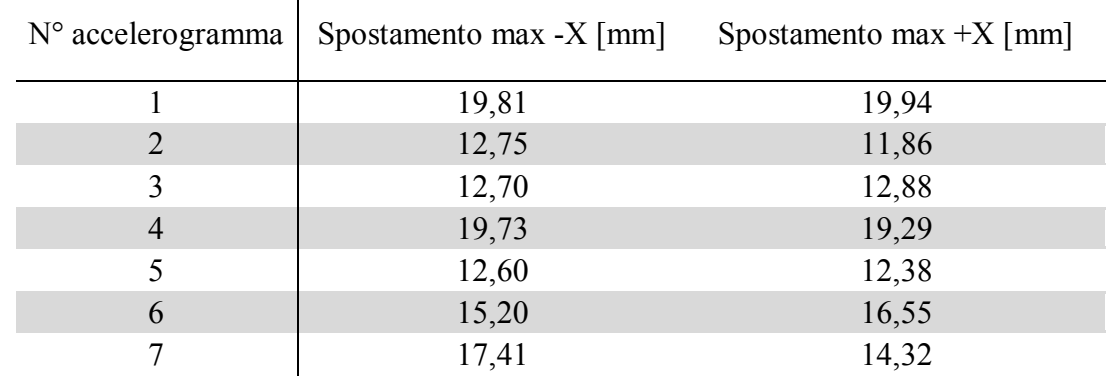

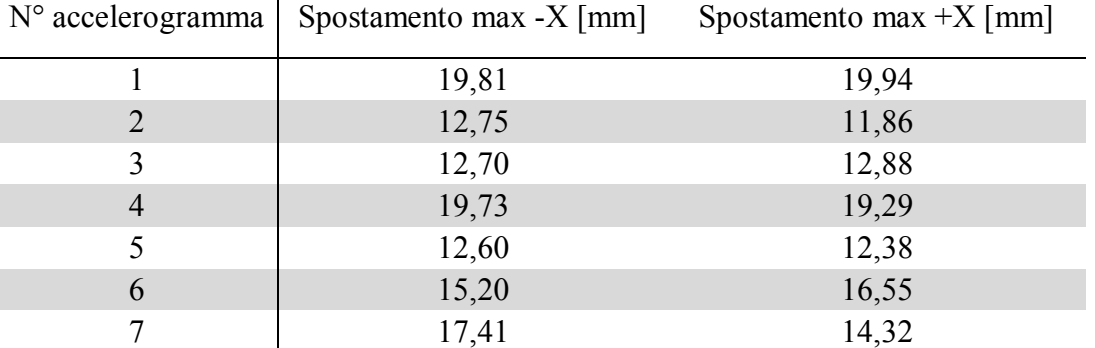

Mentre i successivi risultati massimi per l'appoggio destro:

 $\overline{\phantom{a}}$ 

#### *12.4.2 - COMMENTO DEI RISULTATI*

Come si nota chiaramente i valori sono ora esattamente uguali. Questo fatto indirettamente giustifica anche una scelta compiuta in precedenza, ovvero l'assunzione dell'impalcato tra le due spalle del ponte come un elemento infinitamente rigido nel suo piano o, in altre parole, per sollecitazioni assiali. Questa idea poteva comunque già essere supportata dall'osservazione degli ordini di grandezza trovati per la rigidezza dell'elemento *gap* non lineare usato per la modellazione dei giunti di dilatazione, che in sostanza consisteva nel calcolo di una rigidezza assiale dell'impalcato.

Ritornando agli spostamenti trovati nell'analisi, essendo le coppie di spalle e appoggi elementi aventi la stessa rigidezza, anche i movimenti relativi tra spalla ed impalcato devono essere per forza identici. Tuttavia non si sarebbero trovati valori di spostamento equivalenti, per l'appoggio destro e per quello sinistro, se l'impalcato fosse stato al contrario deformabile lungo la sua direzione assiale, quella cioè lungo il quale è sollecitato dagli accelerogrammi. Così però non si è verificato, portando così un'ulteriore conferma alle teorie preliminari.

#### *12.4.3 - VALORI MEDI DEGLI SPOSTAMENTI MASSIMI*

Dai valori ottenuti dall'analisi *time history*, è immediato ricavare gli spostamenti medi per l'appoggio di sinistra:

- $\triangleright$  Spostamento medio in direzione -X: 15,74 mm
- Spostamento medio in direzione +X: 15,32 mm

E quelli per l'appoggio di destra:

- $\triangleright$  Spostamento medio in direzione -X: 15,74 mm
- $\triangleright$  Spostamento medio in direzione +X: 15,32 mm

E poi, infine, si calcola il valore del massimo spostamento dell'impalcato:

 $\blacktriangleright$  Massimo spostamento medio registrato: 15,74 mm

Risultato che appare adeguato poiché, nel caso di appoggi elastomerici, un ordine di grandezza dello spostamento (indicato con s) accettato e validato dall'osservazione di comportamenti di strutture reali è, considerando la luce dell'impalcato in metri:

# $S_{elastometric} = 1 \div 1.2 \; mm/m$

Ed il ponte "Cavalcavia S.P.62" in questione ha una luce (considerata lungo la sua direzione obliqua, che corrisponde anche al vero valore utilizzato nel modello piano) pari a:

▶ Luce del ponte "Cavalcavia S.P.62": 15,75 m

Il risultato numerico allora, in questo caso, è perfettamente aderente anche ad alcune ipotesi analitiche relative ad altri casi di studio esterni per questo tipo di supporti.

#### *12.4.4 - DIAGRAMMI TEMPO-SPOSTAMENTO*

A questo punto, come per gli altri due ponti considerati, non sembra di concreta utilità riportare nel seguito tutte e quattordici le *plot functions* ottenute e che sono state studiate per i sette accelerogrammi, le quali per di più sono riassunte dettagliatamente nelle precedenti tabelle. Per completezza delle informazioni esposte se ne riporta però una per ogni appoggio, ovvero una per quello di destra ed una per quello di sinistra, relative al primo accelerogramma utilizzato nell'analisi *time history*:

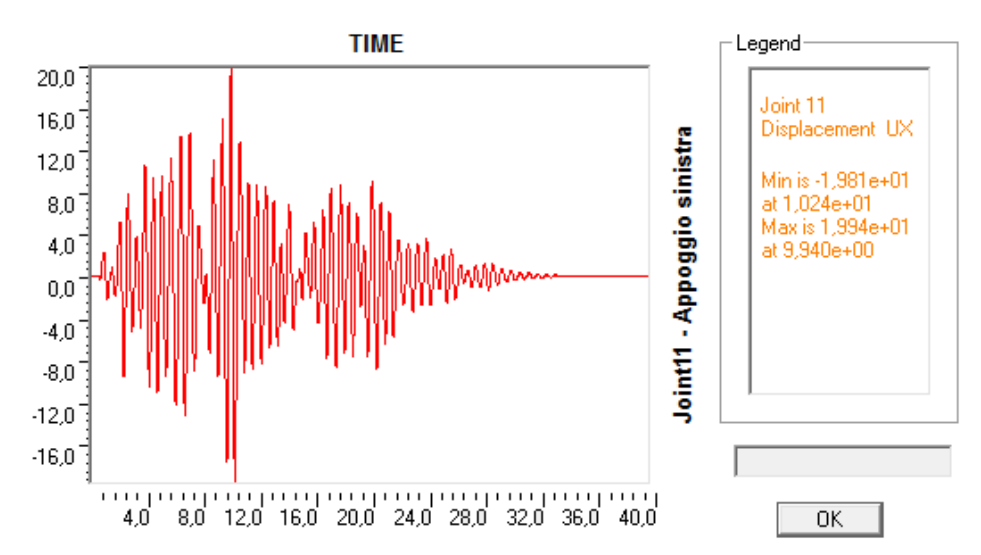

**Figura 678 - Diagramma tempo-spostamento per l'appoggio di sinistra**

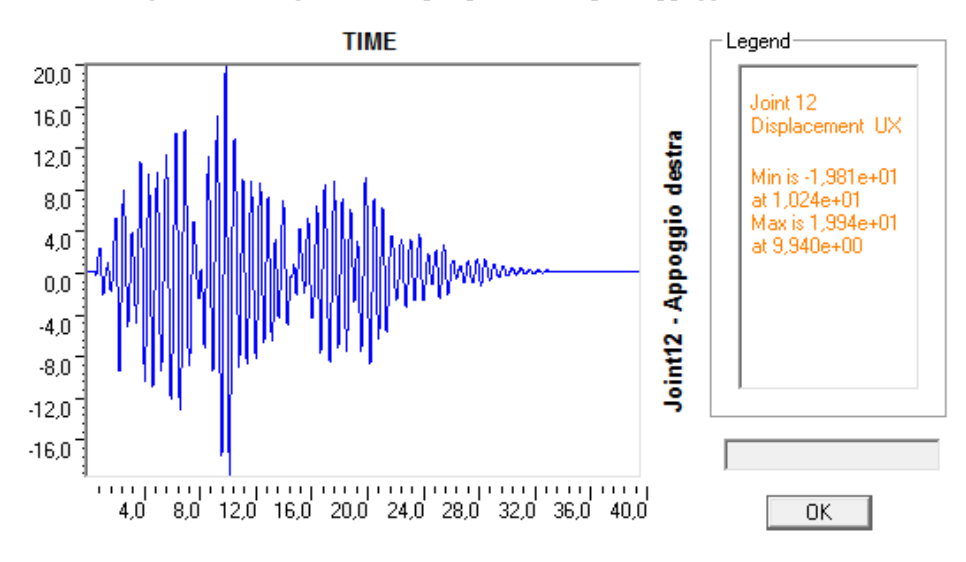

**Figura 679 - Diagramma tempo-spostamento per l'appoggio di destra**

Si noti ora come, in ascissa, il tempo vada dal valore 0 al valore 40 secondi, quando invece l'accelerogramma ha una durata di 30 secondi. Nel caso dell'appoggio in neoprene però, a differenza di quanto avveniva nelle altre situazioni, in corrispondenza di questo indice di tempo non si registra la fine immediata degli spostamenti: essi infatti continuano anche dopo il termine del periodo di applicazione dell'accelerazione, fino all'esaurirsi definitivo in un tempo successivo e maggiore rispetto a quello di durata totale degli accelerogrammi, fatto che verrà ripreso e commentato nei paragrafi seguenti. Anche la forma degli spostamenti in funzione del tempo appare diversa, se confrontata con i diagrammi precedenti.

Si dà ora una rappresentazione delle due funzioni dell'appoggio destro e sinistro disegnate assieme. Si nota come siano ora identiche e perfettamente sovrapponibili (la linea rossa è discontinua, mentre quella blu è continua per permettere la visualizzazione di entrambe):

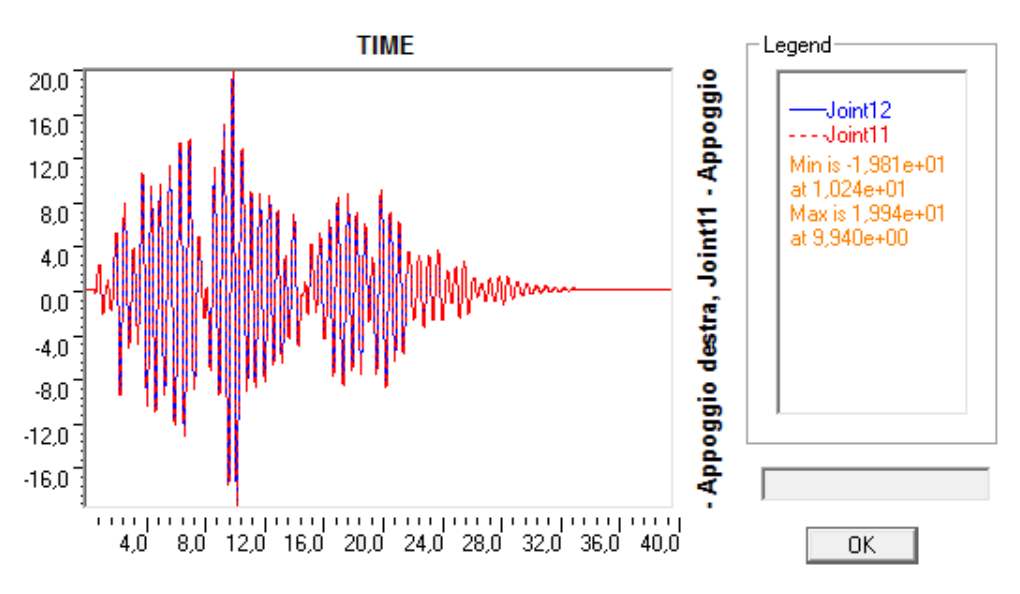

**Figura 680 - Diagramma tempo-spostamento per entrambi gli appoggi**

Gli altri grafici presentano massimi e minimi diversi (i dati sono comunque stati indicati tutti nelle tabelle precedenti, quindi le informazioni risultano complete) ma la forma del diagramma in linea di principio rimane la stessa. I valori più elevati sono sempre nella solita zona della funzione, ma il profilo dei valori cambia di volta in volta.

Altri commenti e confronti riguardo i risultati dell'analisi verranno fatti nel paragrafo successivo, ed in esso saranno anche riportate ulteriori e diverse *plot functions*.

# **12.5 - OSSERVAZIONI SULLA FORMA DEI DIAGRAMMI TEMPO-SPOSTAMENTO**

Dall'osservazione di tutti i precedenti diagrammi, che riportano in ascissa il valore del tempo dell'analisi (e quindi quello dell'applicazione dell'accelerazione sismica) ed in ordinata gli spostamenti corrispondenti ai nodi scelti e monitorati, oltre a quelle riguardanti i risultati strettamente numerici sono evidenti altre differenze, sia qualitative che quantitative.

Per sottolinearle con maggiore chiarezza si illustrano altre *plot functions* relative ai quattro diversi tipi di appoggio (considerando quindi anche la distinzione all'interno di quelli in acciaio) presenti nei vari ponti *master*, i quali sono:

- Appoggio ad attrito
- $\blacktriangleright$  Appoggio in acciaio fisso
- Appoggio in acciaio mobile
- Appoggio in neoprene

E questa volta, per completezza di risultati, i diagrammi sono quelli provenienti da accelerogrammi diversi dal primo in precedenza utilizzato come riferimento, semplicemente per avere in qualche modo una panoramica più estesa degli *output* delle analisi dinamiche non lineari e concludere così l'esposizione delle informazioni a riguardo.

*12.5.1 - APPOGGIO AD ATTRITO DEL PONTE "VIA DIAZ"*

Il diagramma è relativo all'accelerogramma numero 2:

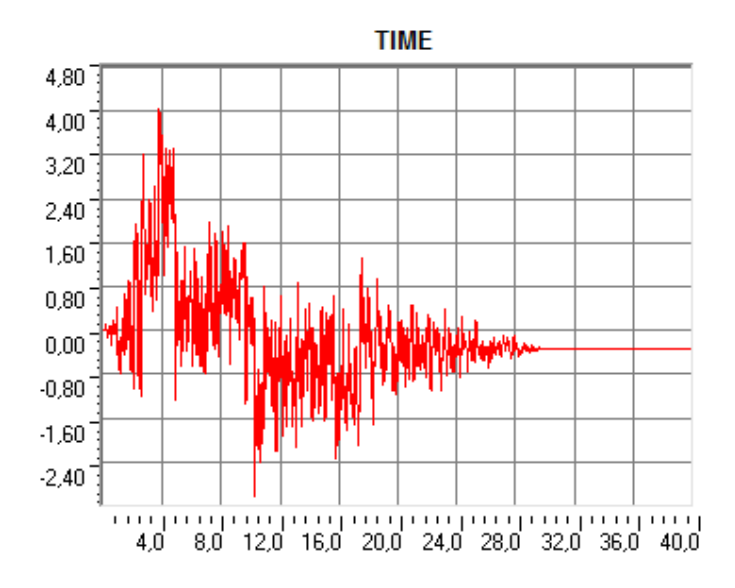

**Figura 681 - Diagramma tempo-spostamento per l'appoggio ad attrito**

Ed il successivo è un ingrandimento del suo tratto finale, cioè con valori da 25,13 secondi a 31,00 secondi (si ricorda che la durata degli accelerogrammi è pari a 30 secondi):

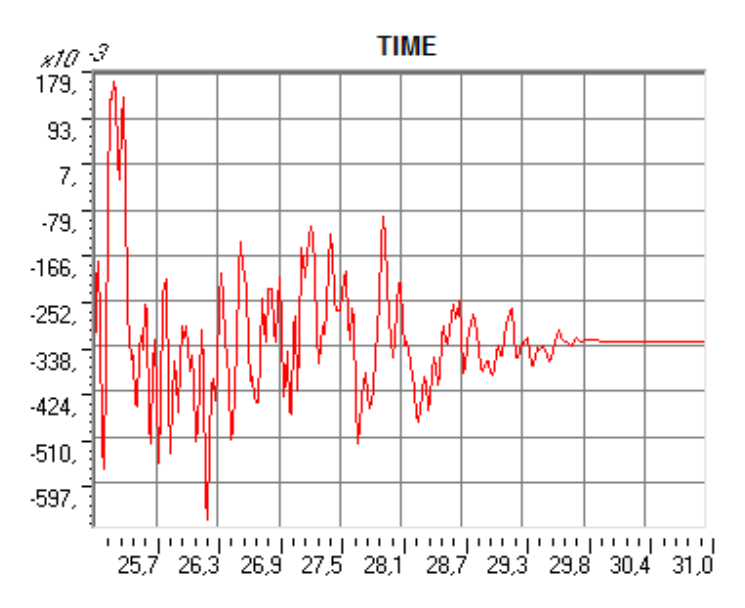

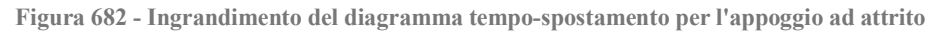

*12.5.2 - APPOGGIO IN ACCIAIO FISSO DEL PONTE "TORRENTE MAÈ I"*

Per il ponte "Torrente Maè I" sono necessari quattro grafici, poiché esso presenta due differenti tipi di appoggio che collegano l'impalcato, o meglio le travi che lo costituiscono, alle relative spalle sottostanti. Il primo diagramma presentato è relativo all'accelerogramma a cui è assegnato il numero 6:

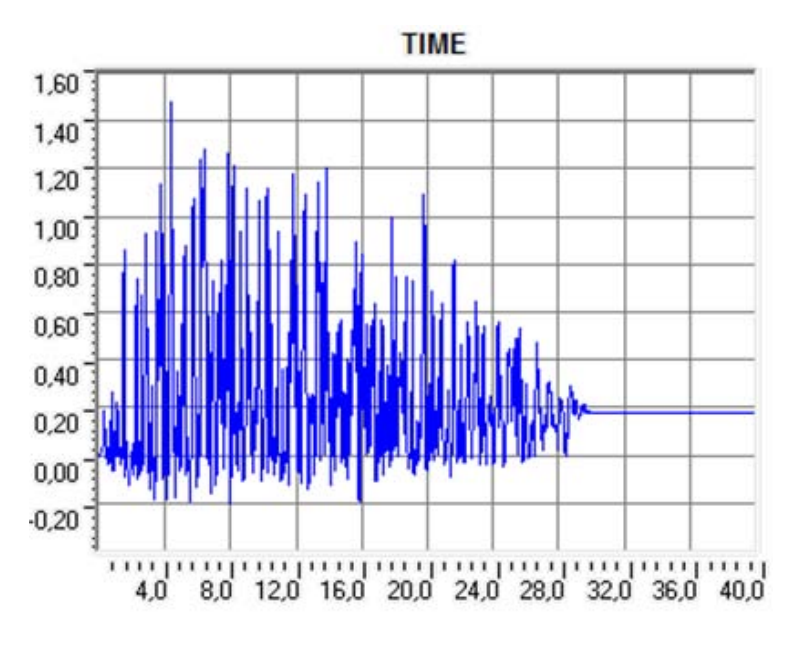

**Figura 683 - Diagramma tempo-spostamento per l'appoggio in acciaio fisso**

Ed il successivo è un ingrandimento del suo tratto finale, cioè con valori che partono da 26,93 secondi e terminano a 34,40 secondi (si ricorda che la durata degli accelerogrammi è pari a 30 secondi):

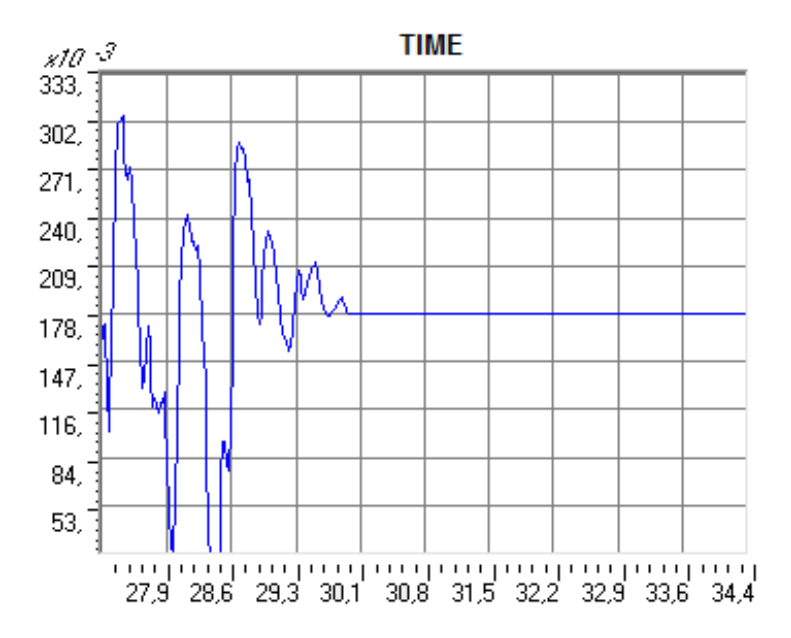

**Figura 684 - Ingrandimento del diagramma tempo-spostamento per l'appoggio in acciaio fisso**

I due diagrammi rimanenti, andando a completare l'elenco dei quattro essenziali a descrivere in maniera completa tutti i tipi di supporto metallico presenti in questo ponte, sono quelli presenti nel paragrafo successivo.

#### *12.5.3 - APPOGGIO IN ACCIAIO MOBILE DEL PONTE "TORRENTE MAÈ I"*

Si precisa che tutte le *plot functions* riportate in questo paragrafo, per il ponte "Torrente Maè I", hanno in ascissa un tempo con valori solo da 0 a 40 secondi, nonostante quello totale di analisi per il programma sia pari a 60 secondi. Questo perché, per tutti i tipi di appoggio in acciaio studiati, passati 40 secondi si registra il completo esaurimento degli spostamenti, e quindi considerare anche il tempo oltre questa soglia non avrebbe nessun significato. Il diagramma seguente è relativo all'accelerogramma numero 5:

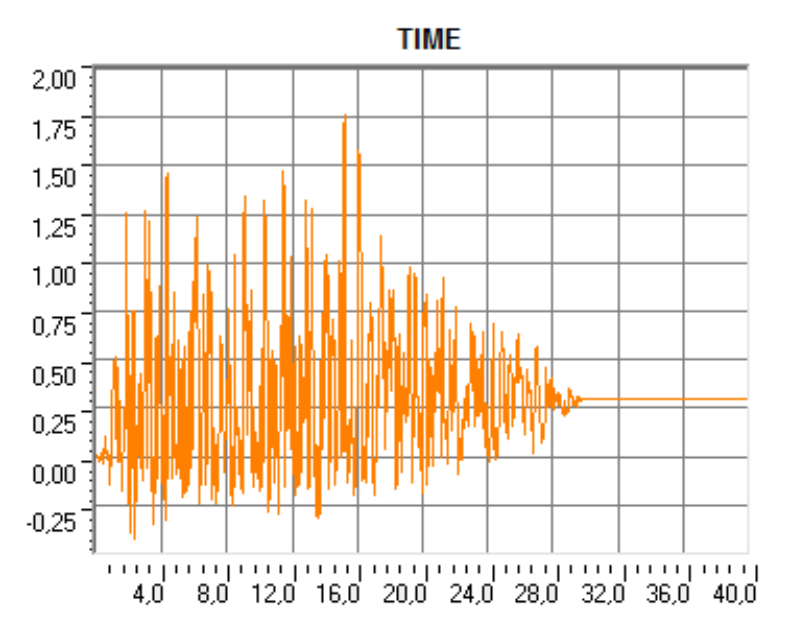

**Figura 685 - Diagramma tempo-spostamento per l'appoggio in acciaio mobile**

Ed il successivo è un ingrandimento del suo tratto finale, cioè a partire da 26,35 secondi e terminando l'osservazione a 33,50 secondi (si ricorda che la durata degli accelerogrammi è sempre pari a 30 secondi):

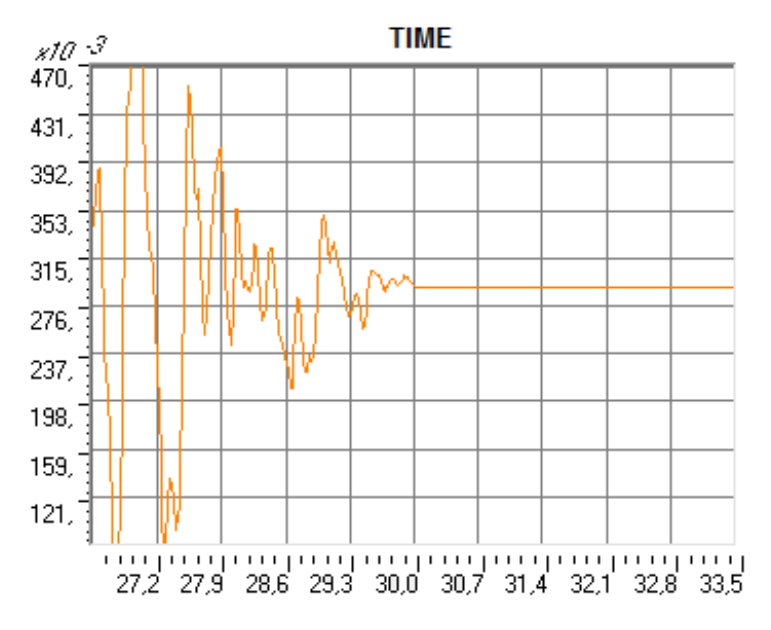

**Figura 686 - Ingrandimento del diagramma tempo-spostamento per l'appoggio in acciaio mobile**

La descrizione degli spostamenti registrati per tutti gli appoggi in acciaio è ora completa.

*12.5.4 - APPOGGIO IN NEOPRENE DEL PONTE "CAVALCAVIA S.P.62"*

L'ultimo dispositivo, realizzato in neoprene, è quello che ha una forma un po' più particolare dei grafici degli spostamenti. Il diagramma in questo caso è quello relativo all'accelerogramma classificato con il numero 3:

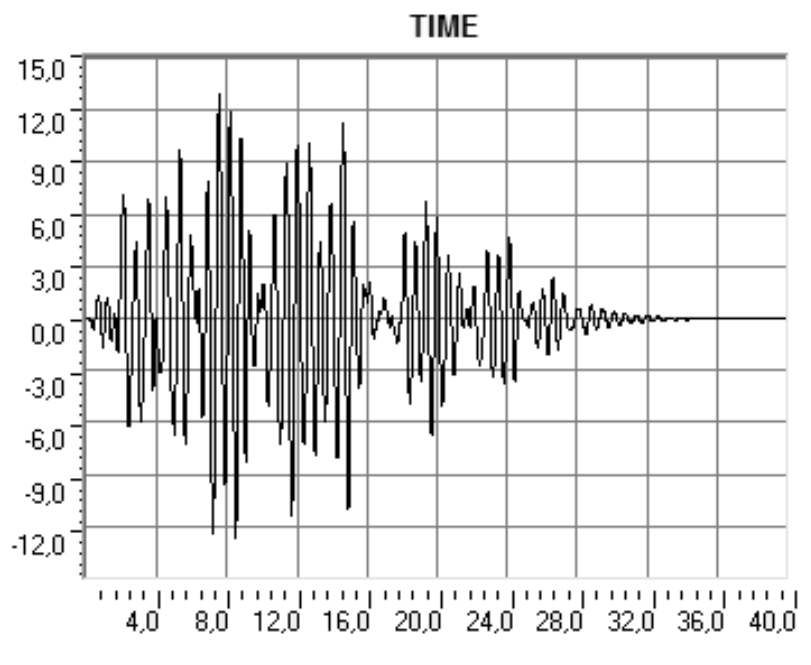

**Figura 687 - Diagramma tempo-spostamento per l'appoggio in neoprene**

Ed il successivo è un ingrandimento del suo tratto finale, cioè considerando un tempo di analisi da 28,67 secondi a 34,50 secondi (si ricorda che la durata degli accelerogrammi è pari a 30 secondi):

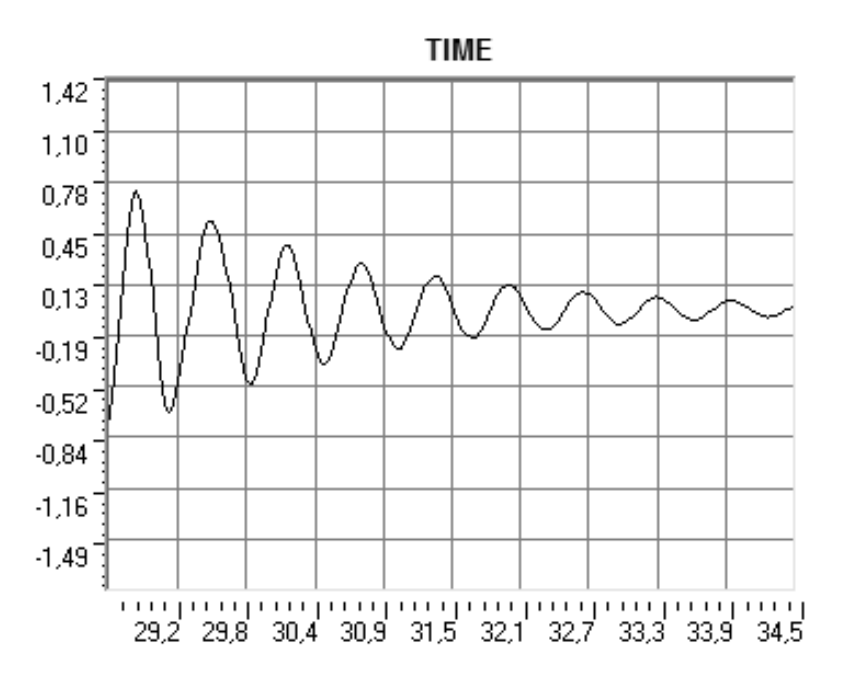

**Figura 688 - Ingrandimento del diagramma tempo-spostamento per l'appoggio in neoprene**

Per descrivere completamente il comportamento dell'appoggio in neoprene è però necessario un terzo grafico, comprendente ora il tempo da 34,93 secondi a 38,60 secondi:

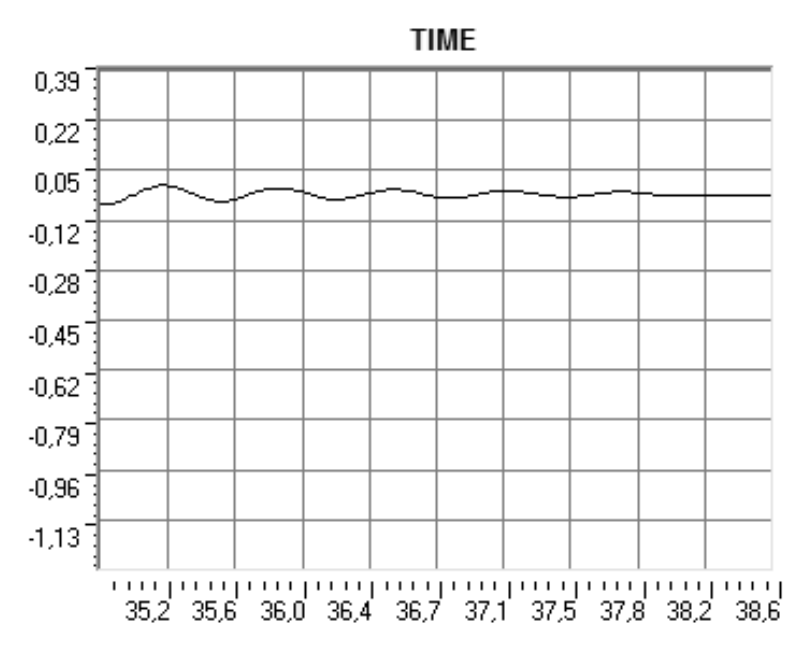

**Figura 689 - Secondo ingrandimento del diagramma tempo-spostamento per l'appoggio in neoprene**

Tutti grafici illustrati costituiscono un buon punto di partenza per i successivi commenti.

#### *12.5.5 - CONFRONTO DEI DIAGRAMMI PER I VARI TIPI DI APPOGGIO*

La prima osservazione è rivolta al comportamento di un supporto, rispetto a quello di un altro, nel suo stato al termine della sollecitazione sismica applicata per mezzo degli accelerogrammi. Si ricorda preliminarmente che per l'appoggio ad attrito e per quello in acciaio mobile era stato assegnato un funzionamento rigido-plastico, mentre per quello fisso in acciaio ed per quello in neoprene uno elasto-plastico. Ciò che accomuna tutti i dispositivi è però la definizione di un punto di snervamento, il quale segna il passaggio dalla fase elastica (o da quella rigida, a seconda dei casi) a quella plastica. Per tutti i legami forzaspostamento, siano essi rigido-plastici o elasto-plastici, questo particolare punto segna la fine della fase rigida o di quella elastica e corrisponde al punto dei grafici evidenziato:

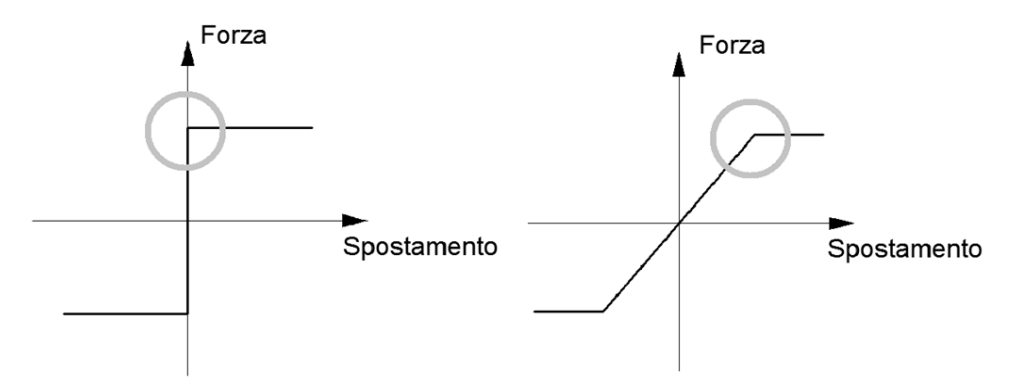

**Figura 690 - Punto di snervamento per il comportamento rigido-plastico e per quello elasto-plastico**

Gli spostamenti relativi allo snervamento ed i legami costitutivi per i diversi tipi di appoggi sono richiamati di seguito:

 Spostamento di snervamento per l'appoggio ad attrito: 0 mm (comportamento rigidoplastico)

- $\triangleright$  Spostamento di snervamento per l'appoggio fisso in acciaio: 0,743 mm (comportamento elasto-plastico)
- Spostamento di snervamento per l'appoggio mobile in acciaio: 0 mm (comportamento rigido-plastico)
- Spostamento di snervamento per l'appoggio in neoprene: 54,300 mm (comportamento elasto-plastico)

Nel caso di legame costitutivo di tipo rigido-plastico ovviamente lo spostamento di snervamento è nullo. Osservando gli ingrandimenti dei diagrammi proposti nel precedente paragrafo si nota come per tutti gli appoggi, tranne che per quello in neoprene, lo spostamento residuo al termine del sisma sia diverso da zero:

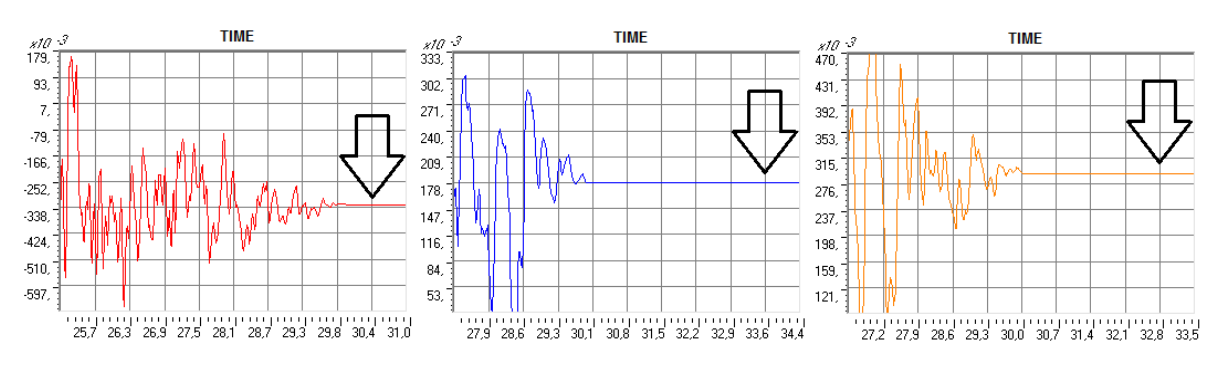

**Figura 691 - Spostamento residuo finale per gli appoggi ad attrito, in acciaio fisso ed in acciaio mobile**

Nell'immagine, il primo grafico è quello dell'appoggio ad attrito, il secondo è relativo a quello in acciaio fisso ed infine il terzo è quello del dispositivo mobile, sempre in acciaio. Questo particolare comportamento si spiega perché il vincolo di supporto nei primi tre casi, escludendo cioè l'ultima situazione del neoprene, per l'intensità del terremoto che viene simulato esce dalla sua fase elastica e sperimenta la fase plastica, la quale per definizione comporta sempre deformazioni residue al termine dell'applicazione della sollecitazione, come schematizzato in forma generica dalla zona evidenziata in rosso del diagramma:

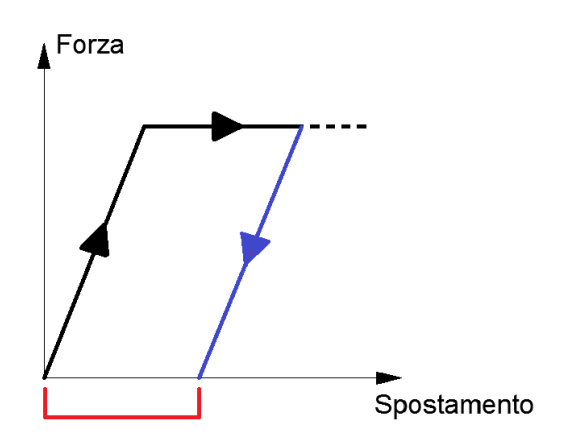

**Figura 692 - Spostamenti residui derivanti dall'escursione in fase post-elastica del sistema**

Infatti gli spostamenti registrati per gli appoggi ad attrito ed in acciaio sono almeno una volta, durante il trascorrere del tempo di analisi e quindi del terremoto, sempre maggiori di quelli che comportano l'inizio della fase plastica. A tal proposito si possono così esaminare i grafici delle *plot functions*, in cui sono riassunti tutti i movimenti del nodo dell'appoggio: al termine del sisma si hanno delle deformazioni permanenti, che come risultato portano ad uno

spostamento finale residuo dell'appoggio e quindi anche del corrispondente impalcato del ponte, posto al di sopra di esso.

Questo discorso, al contrario, non è valido per l'appoggio in neoprene: lo spostamento indotto dal terremoto non supera mai quello di snervamento e, come si nota anche dalla forma del diagramma ottenuto durante l'applicazione dell'accelerazione nel tempo, il comportamento rimane sempre in fase elastica. Di conseguenza, al termine dei 30 secondi di sisma, l'appoggio non ha alcuna deformazione residua, anzi trovandosi in fase elastica si riporta, con l'aumentare del tempo, verso la condizione iniziale di spostamento nullo. Questo perché, essendo il suo funzionamento prima dello snervamento perfettamente elastico, non si deve avere come risultato uno spostamento finale diverso da zero con una forza applicata nulla. Esauritosi il tempo assegnato per l'accelerogramma, in pratica, l'appoggio continua a muoversi, con oscillazioni che si riducono progressivamente, fino a riportarsi nella posizione originaria. Nella realtà il comportamento che si osserverebbe sarebbe del tipo:

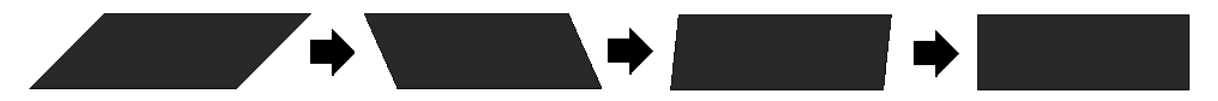

**Figura 693 - Comportamento di un blocco di neoprene in fase elastica al termine del sisma**

Si ricorda, a tal proposito, che lo spostamento di snervamento calcolato per questo tipo di dispositivo vale:

Spostamento di snervamento per l'appoggio in neoprene: 54,30 mm

Mentre gli spostamenti registrati nell'analisi non raggiungono neanche la metà di tale valore.

La seconda osservazione riguarda la forma generale degli spostamenti al passare del tempo. Gli appoggi ad attrito ed in acciaio, notevolmente più rigidi di quello in neoprene, presentano spostamenti che cambiano in maniera molto più ravvicinata. L'ampiezza delle oscillazioni, in altre parole dei movimenti al variare del tempo, è cioè notevolmente più ridotta rispetto a quello in neoprene. Questa caratteristica è ancora una volta dovuta alle leggi costitutive con cui i vari tipi di dispositivo sono stati modellati ed ai valori dei parametri al loro interno. Il confronto grafico tra l'appoggio fisso in acciaio e quello in neoprene restituisce con immediatezza questa osservazione:

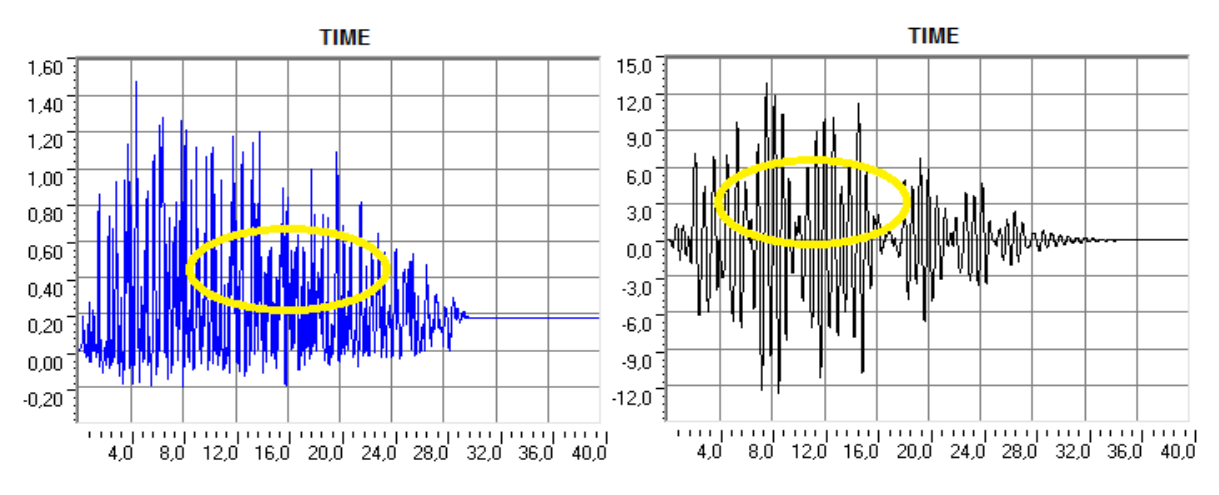

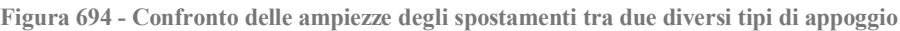

Il segno evidenzia la differenza di ampiezza, precisando che la scala temporale in ascissa è chiaramente la stessa per i due diagrammi. Per maggiore chiarezza si illustra un ingrandimento dell'immagine precedente, e più esattamente della zona indicata in giallo, per entrambi i tipi di appoggio:

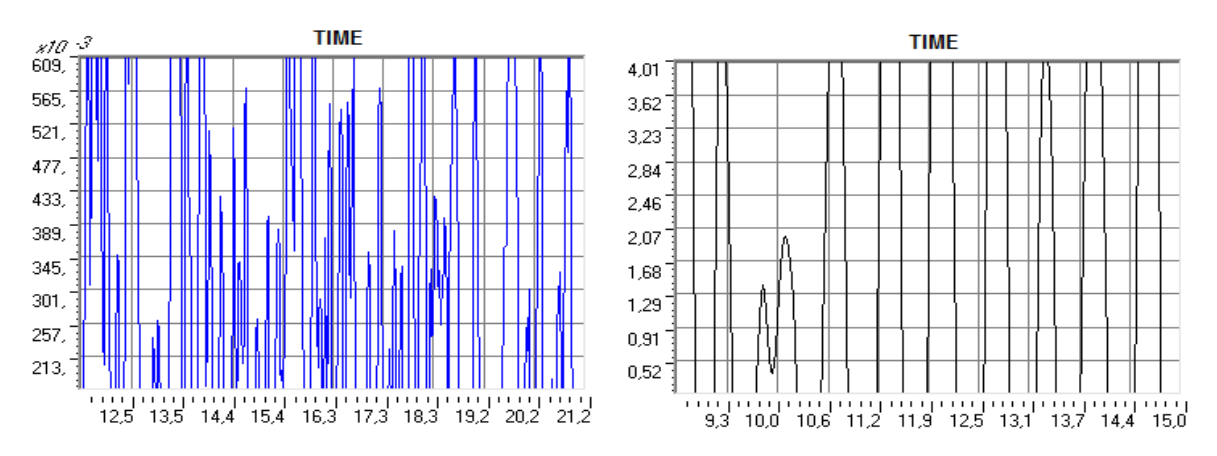

**Figura 695 - Ingrandimento del confronto delle ampiezze degli spostamenti tra due diversi tipi di appoggio**

I risultati trattati fino ad adesso riguardavano solo i modelli completi dei tre ponti *master*.

## **12.6 - PARAMETRI MONITORATI NELL'ANALISI** *TIME HISTORY* **DEL MODELLO DETTAGLIATO**

In questo paragrafo si vuole invece esporre la stessa tipologia di risultati appena descritti per i modelli completi di tutti e tre i ponti, questa volta però in relazione al sistema numerico più dettagliato creato specificatamente per il ponte "Torrente Maè I".

Lo strumento utilizzato è sempre quello chiamato *plot function*, o funzione grafica di disegno, con cui si può osservare il variare di un qualsiasi parametro di forza, di spostamento, di deformazione o anche di altro tipo al trascorrere del tempo dell'analisi dinamica non lineare. Le differenze e le affinità con quanto appena esposto per il modello precedente del ponte saranno evidenziate al momento appropriato.

#### *12.6.1 - DIREZIONE DEGLI SPOSTAMENTI*

Essendo la parte più vulnerabile della struttura l'attenzione, in questa fase del lavoro, rimane sempre concentrata sui dispositivi d'appoggio del ponte. Il parametro che si decide di monitorare, al variare del tempo, è allora lo spostamento di ognuno dei quattro appoggi presenti nel modello (e quindi indirettamente dell'impalcato al di sopra di essi) in direzione dell'asse delle spalle. Ciascuno di questi spostamenti è raffigurato come:

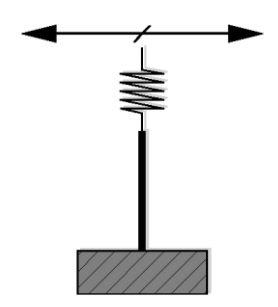

**Figura 696 - Direzione dello spostamento monitorato**

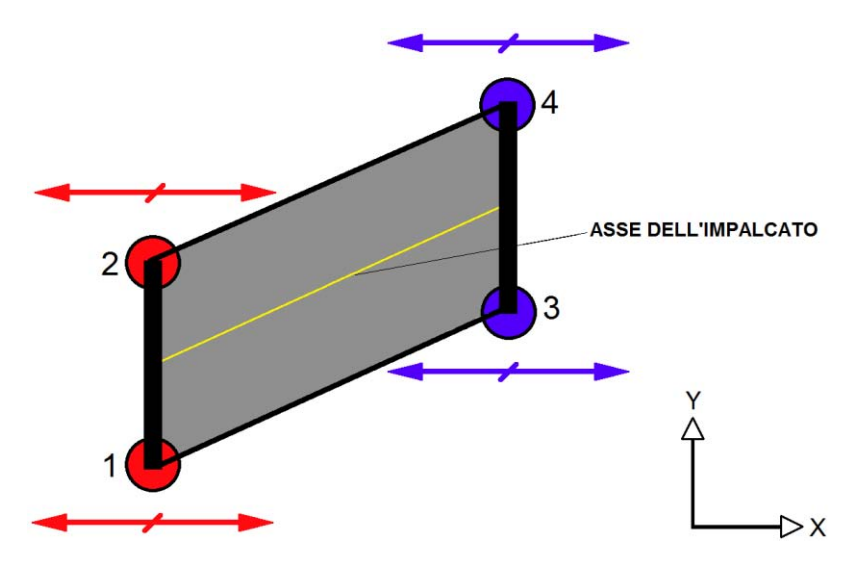

O più precisamente, con una vista in pianta dell'impalcato:

**Figura 697 - Direzione degli spostamenti monitorati**

In questo caso quindi, trattandosi di un modello non più piano ma tridimensionale, comprendente cioè la rappresentazione delle spalle, dell'impalcato che le collega, del terreno, di tutti gli altri particolari funzionali del ponte e delle sue caratteristiche geometriche in 3D come l'inclinazione, sono stati studiati gli spostamenti di tutti e quattro gli appoggi posti su entrambe le distinte spalle del ponte:

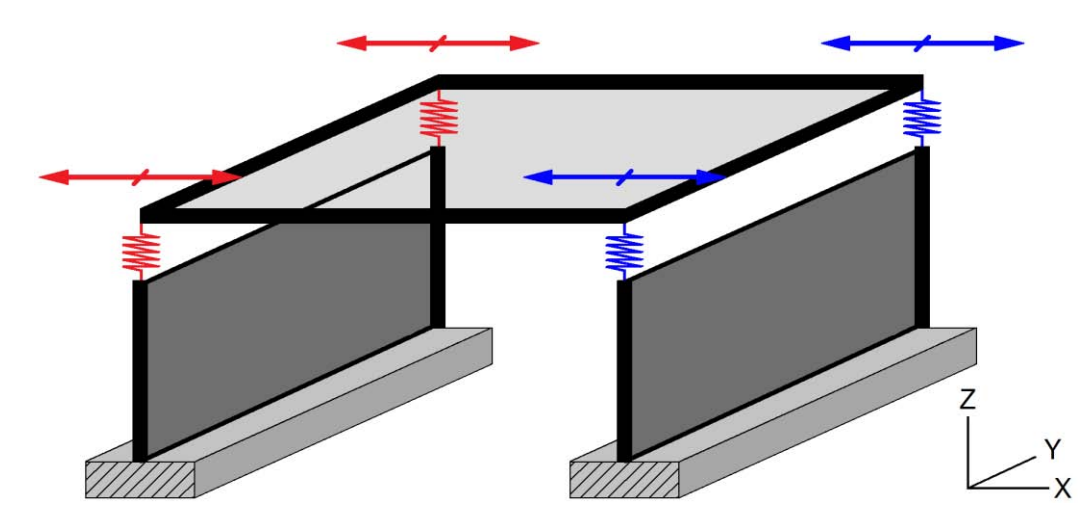

**Figura 698 - Direzione dello spostamento monitorato per tutti gli appoggi**

In riferimento ai disegni precedenti, si ricorda che gli appoggi 1 e 2 sono dispositivi in acciaio fissi, mentre gli appoggi 3 e 4 sono supporti in acciaio mobili.

In tutti i modelli realizzati, e quindi anche in questo specifico caso, la direzione degli spostamenti corrisponde con l'orientazione dell'asse X del sistema di riferimento globale:

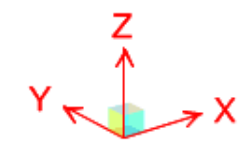

**Figura 699 - Assi di riferimento del sistema globale**

In questo modo è possibile un confronto diretto di risultati, sia tra i due schemi numerici dello stesso ponte sia anche con tutti quelli a tale proposito creati.

# *12.6.2 - PROCEDIMENTO DI ACQUISIZIONE DEI DATI*

Nell'analisi *time history,* anche in questo caso più specifico, è stato utilizzato il seguente numero di accelerogrammi:

Numero di accelerogrammi per ciascuna analisi *time history*: 7

E, per questo motivo, per ognuno degli spostamenti nodali scelti per rappresentare il comportamento degli appoggi sono dati in *output* sette diversi grafici, recanti un valore di tempo in ascissa (espresso in secondi) ed uno di spostamento in ordinata (espresso in millimetri), come già illustrato.

Oltre a ciò, i movimenti registrati dal *software* avvengono ovviamente in entrambi i versi, sempre lungo la direzione X indicata nelle immagini precedenti, a seconda che la sollecitazione all'interno dell'accelerogramma applicato sia negativa o positiva. Un'accelerazione con segno positivo provocherà spostamenti nel verso positivo dell'asse del sistema di riferimento, ovvero nel verso +X, mentre un'accelerazione con segno negativo avrà un effetto di verso opposto sulla struttura e sulle sue parti costituenti.

All'interno di una stessa funzione grafica, si è visto, è fornito automaticamente anche il valore di massimo e di minimo, e saranno ancora questi i dati principali di riferimento per la valutazione dell'intensità degli spostamenti.

In questa circostanza il valore di massimo corrisponde al valore più grande di spostamento lungo il verso +X mentre l'indice di minimo è ancora il valore maggiore di spostamento, ma stavolta nel verso -X. La direzione non coincide più allora con quella dell'asse dell'impalcato, come invece avveniva negli altri casi, in cui i modelli erano piani. In corrispondenza dei due valori di massimo e di minimo è anche segnalato, come di consueto, il tempo di analisi a cui questi due si riferiscono.

Siccome, ai fini della vulnerabilità sismica del ponte, gli spostamenti che interessano sono quelli massimi che si verificano durante un evento sismico, questi sono anche i valori presi in considerazione per ogni *plot function*, tra tutti quelli riportati sotto forma di grafico.

# *12.6.3 - NUMERO DEI DATI ACQUISITI PER IL MODELLO DETTAGLIATO DEL PONTE "TORRENTE MAÈ I"*

In conclusione, in relazione al modello dettagliato creato appositamente per il ponte "Torrente Maè I": ogni accelerogramma dà due indici di spostamento massimo, uno per ogni verso, quindi per tutti e sette gli accelerogrammi si avrà un *set* di quattordici risultati di spostamento, cioè sette per un verso e sette per quello opposto. Verrà poi considerato singolarmente ogni verso del movimento e trovato il valor medio dei sette spostamenti relativi ad esso, con l'esito di due valori medi risultanti. Trattandosi poi, in tutti i casi, di appoggi aventi le stesse proprietà di resistenza in entrambi i versi (ovvero  $+X e -X$ ), il valore massimo tra i due medi relativi a ciascun verso di spostamento sarà il valore massimo in
assoluto che il dispositivo sperimenterà nel caso di un evento sismico di intensità pari a quella data dall'accelerogramma.

Questa operazione sarà fatta per tutti e quattro gli appoggi presenti nel ponte. I grafici totali analizzati sono quindi ventotto mentre i risultati di spostamento considerati sono cinquantasei. Il numero di dati è doppio, se confrontato con quanto avvenuto per gli altri modelli dei ponti, non trattandosi più ora di un caso piano.

## **12.7 - RISULTATI PER IL PONTE "TORRENTE MAÈ I"**

I quattro supporti realizzati nel ponte, pur essendo costruiti del medesimo materiale, come ormai noto non sono dello stesso tipo: nella spalla convenzionalmente chiamata di sinistra sono presenti due dispositivi in acciaio fissi (oscillanti a contatto lineare) mentre nella spalla denominata di destra gli appoggi sono sempre in acciaio, ma sono mobili (a rullo cilindrico) al fine di garantire l'isostaticità del ponte.

Le spalle sono definite di sinistra e di destra in modo del tutto arbitrario, ma per maggiore chiarezza si precisa che la spalla di sinistra è quella che, osservando il modello nel piano verticale XZ e con l'asse X rivolto verso destra, è collocata alla sua sinistra (come già indicato in una delle immagini precedenti). Essendo gli appoggi invece a coppie uguali, non è necessaria un'altra suddivisione all'interno di essi per la loro indicazione più precisa, perché non c'è un'evidente possibilità di errore nella loro individuazione.

## *12.7.1 - SPOSTAMENTI REGISTRATI DALL'ANALISI TIME HISTORY*

Come per quanto già spiegato per il modello antecedente del ponte "Torrente Maè I", è lecito aspettarsi dall'analisi dinamica non lineare dei movimenti degli appoggi, e di conseguenza dell'impalcato, diversi sulla spalla destra rispetto a quelli sulla spalla sinistra, a causa delle diverse rigidezze degli elementi *link* modellati per ciascun tipo di appoggio.

Gli spostamenti invece riferiti a dispositivi dello stesso tipo, posti quindi sopra la medesima spalla, devono per forza essere identici, essendo legati tra di loro dall'impalcato e quindi da elementi di collegamento per definizione realizzati ed assunti come infinitamente rigidi.

Queste ipotesi preliminari effettivamente si verificano e hanno riscontro anche nei risultati, avendo gli spostamenti registrati i seguenti valori per tutti e quattro gli appoggi creati (il tipo di supporto è del tipo fisso per le prime due tabelle e del tipo mobile per le seconde due):

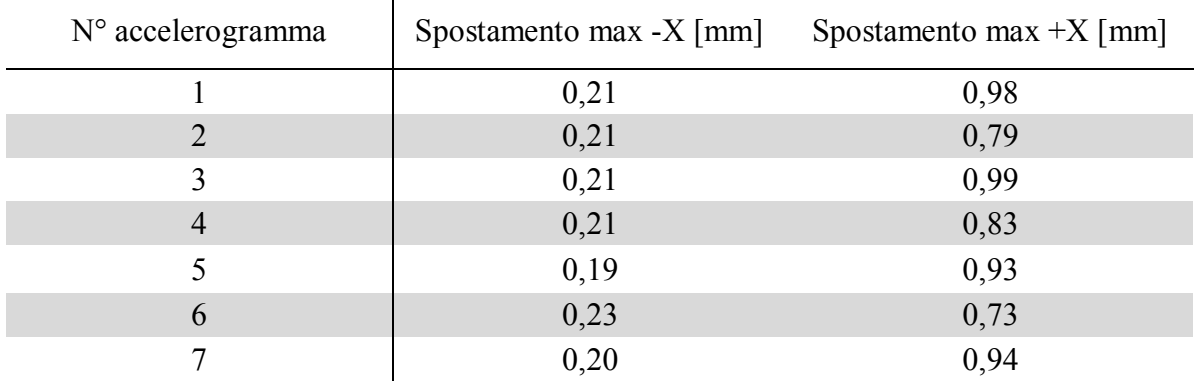

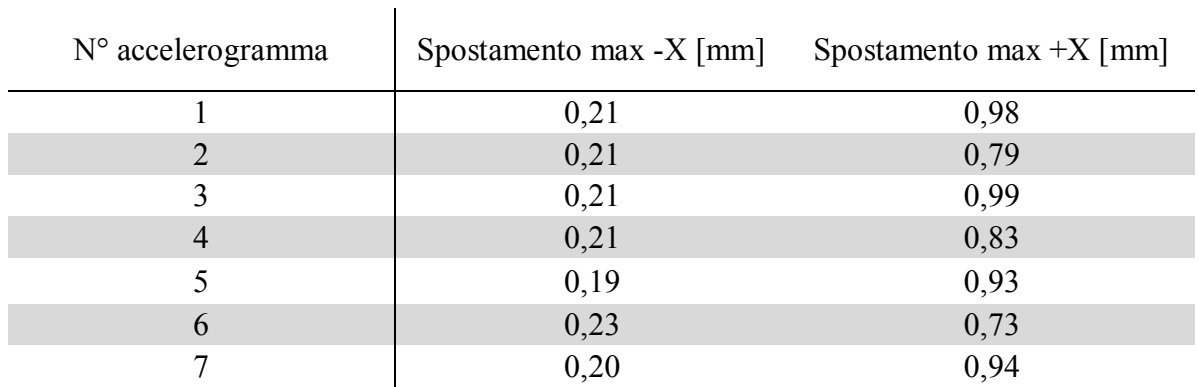

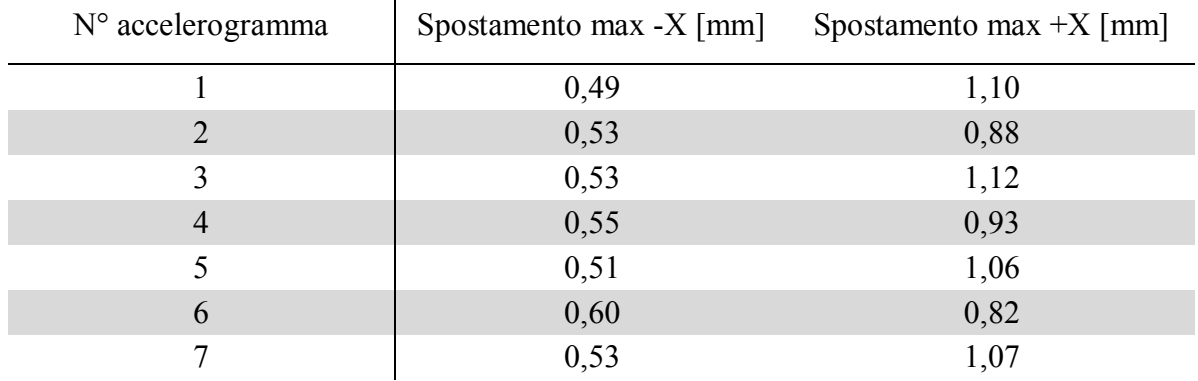

 $\mathbf{I}$ 

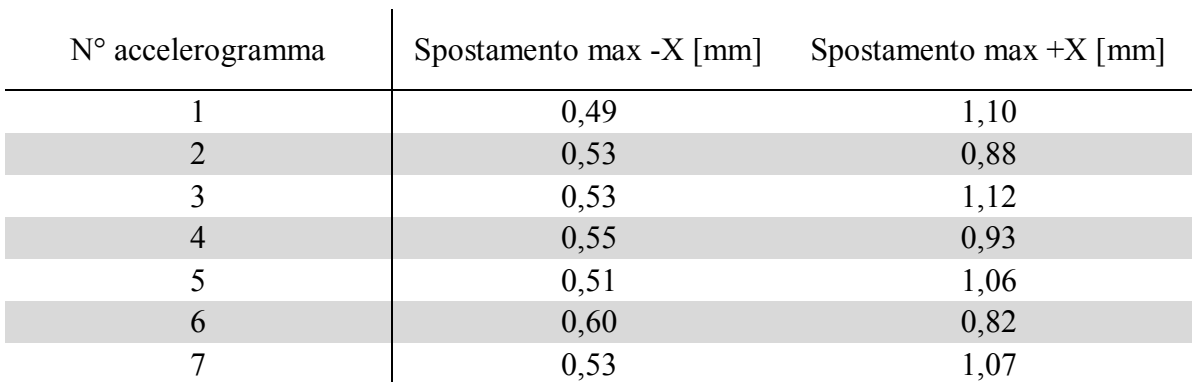

Come si nota chiaramente dall'osservazione delle quattro tabelle, considerate a coppie a seconda del dispositivo, i dati cambiano da appoggio fisso ad appoggio mobile. Per questo tipo di comportamento valgono osservazioni simili a quelle inizialmente esposte, ovvero: per prima cosa si nota che nel verso +X, in media, gli spostamenti per i dispositivi fissi sono ancora quasi gli stessi di quelli riguardanti quelli mobili, seppur con piccolissime differenze, mantenendo però sempre i valori assoluti maggiori per gli appoggi mobili. Le intensità dei movimenti non sono però molto diverse, poiché i due diversi tipi di supporto sono comunque connessi dall'impalcato, che è infinitamente rigido per forze assiali. In altre parole, se a sinistra in uno dei due appoggi fissi avviene uno spostamento, bene o male la parte di destra (in riferimento sempre ai dispositivi di collegamento) dovrà riprodurla. In più negli appoggi della spalla destra, pur essendo del tipo mobile, gli spostamenti relativi tra spalla ed impalcato in direzione X e nel verso positivo dell'asse sono ostacolati dal terreno posto nella parte retrostante la spalla. La parete in questione, nel verso +X, non è completamente libera

di muoversi, vista la presenza dei *link* non lineari, o meglio della loro rappresentazione a molle di linea lungo l'elemento *frame* che simulano il comportamento del terreno, quindi l'entità degli spostamenti è sì maggiore, ma non di molto.

Dall'osservazione dei dati numerici, in generale si vede però che i valori degli spostamenti per i supporti mobili sono comunque sempre maggiori di quelli per gli appoggi fissi, per tutti e sette gli accelerogrammi utilizzati, quindi anche in questo verso +X la differenza di rigidezze fa sentire il suo contributo.

L'influenza del comportamento di ciascuno degli appoggi mobili è invece nettamente più marcata osservando i valori dei loro movimenti nel verso -X: essi sono distintamente superiori, con numeri anche doppi rispetto a quelli degli appoggi fissi, perché la più bassa rigidezza del *link* non lineare, e quindi dell'appoggio mobile, garantisce degli spostamenti relativi spalla-impalcato, e di conseguenza tra i due corrispondenti nodi, maggiori.

In questa direzione, inoltre, il terreno di riempimento situato nella parte dietro la spalla non fa sentire la sua influenza nel limitare gli spostamenti, visto che il modello utilizzato per simularlo è composto da molle non lineari resistenti solamente a sollecitazioni di compressione e che presentano rigidezza nulla per sforzi di trazione. La compressione in questo caso avviene nel verso  $+X$ , che è il solito verso di applicazione degli accelerogrammi e di monitoraggio degli spostamenti. Mentre infatti nell'osservazione precedente le molle di linea distribuite lungo l'elemento *frame* della spalla limitavano gli spostamenti nel verso +X, in questo secondo caso esse non hanno nessun peso sul comportamento della spalla destra, e quindi sul movimento del sistema, nel verso -X, che corrisponde ad una sollecitazione di trazione per le molle non lineari del terreno. Per questo motivo gli spostamenti in questo verso sono maggiori, per gli appoggi mobili.

Dai valori ottenuti dall'analisi *time history*, è immediato ricavare gli spostamenti medi tra i massimi registrati per il primo appoggio fisso di sinistra:

- $\triangleright$  Spostamento medio in direzione -X: 0,21 mm
- $\triangleright$  Spostamento medio in direzione +X: 0,88 mm

E per il secondo appoggio fisso di sinistra:

- $\triangleright$  Spostamento medio in direzione -X: 0,21 mm
- $\triangleright$  Spostamento medio in direzione +X: 0,88 mm

Si riportano poi le medie dei valori massimi ottenuti per il primo appoggio mobile di destra:

- $\triangleright$  Spostamento medio in direzione -X: 0,53 mm
- $\triangleright$  Spostamento medio in direzione +X: 1,00 mm

E per il secondo appoggio mobile di destra:

- $\triangleright$  Spostamento medio in direzione -X: 0,53 mm
- $\triangleright$  Spostamento medio in direzione +X: 1,00 mm

Ed infine si calcola il valore del massimo spostamento per entrambi i tipi di appoggio:

- Massimo spostamento medio registrato per l'appoggio fisso: 0,88 mm
- Massimo spostamento medio registrato per l'appoggio mobile: 1,00 mm

#### *12.7.2 - DIAGRAMMI TEMPO-SPOSTAMENTO*

Come per gli altri casi presentati, non sembra di effettiva validità riportare nel seguito tutte e ventotto le funzioni, ovvero i grafici tempo-spostamento, ottenute per ciascuno dei sette accelerogrammi, anche perché in questa situazione sarebbero davvero numerose. Per completezza delle informazioni a riguardo se ne riporta però una per ogni tipo di appoggio, relativa sempre al primo accelerogramma di riferimento:

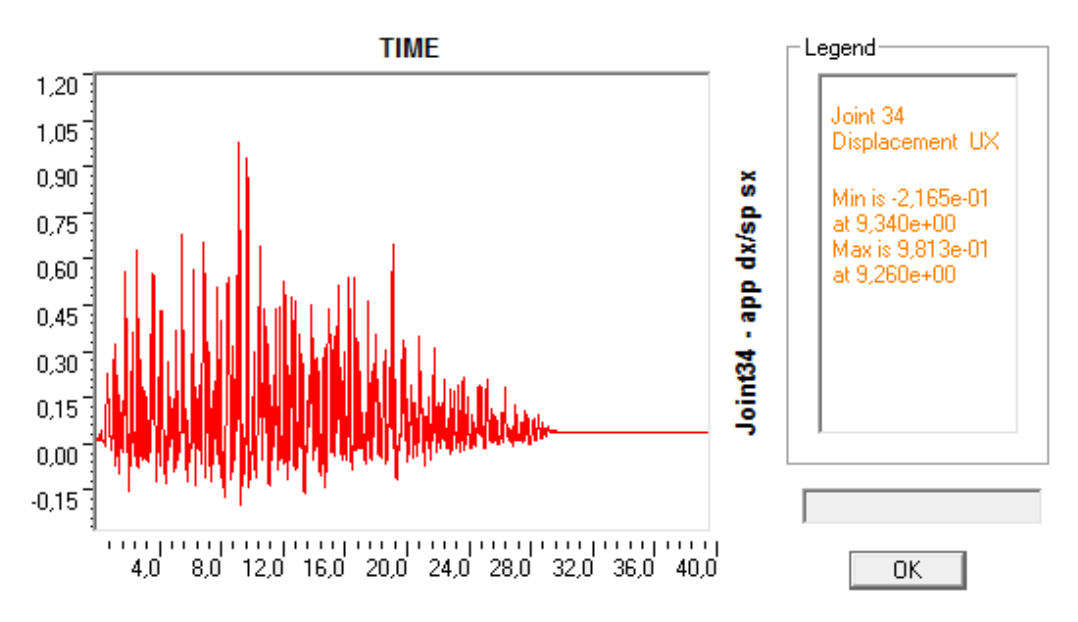

**Figura 700 - Diagramma tempo-spostamento per uno dei due appoggi fissi**

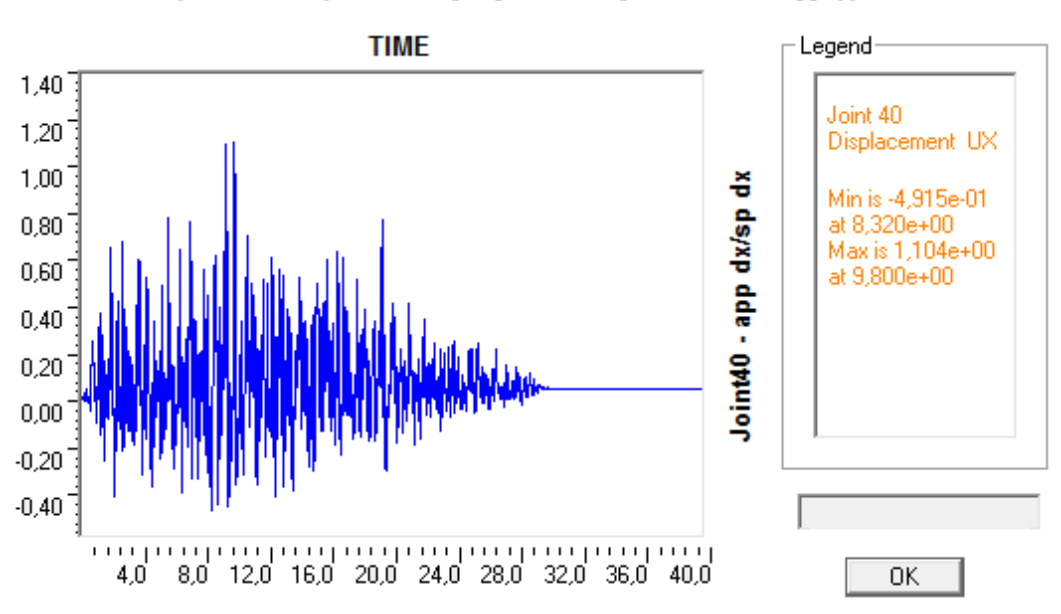

**Figura 701 - Diagramma tempo-spostamento per uno dei due appoggi mobili**

Si noti come, in ascissa, i valori di tempo vadano da 0 a 40 secondi, quando invece l'accelerogramma ha una durata totale di 30 secondi. Proprio in corrispondenza di quest'ultimo indice di tempo, infatti, si registra la fine immediata degli spostamenti, sia che si considerino gli appoggi fissi che quelli mobili.

Si dà ora una rappresentazione delle due funzioni disegnate assieme: si osserva come siano simili nei valori positivi e diverse in quelli negativi, corrispondenti rispettivamente ai versi +X e -X (la linea rossa è discontinua, mentre quella blu è continua per permettere la visualizzazione di entrambe):

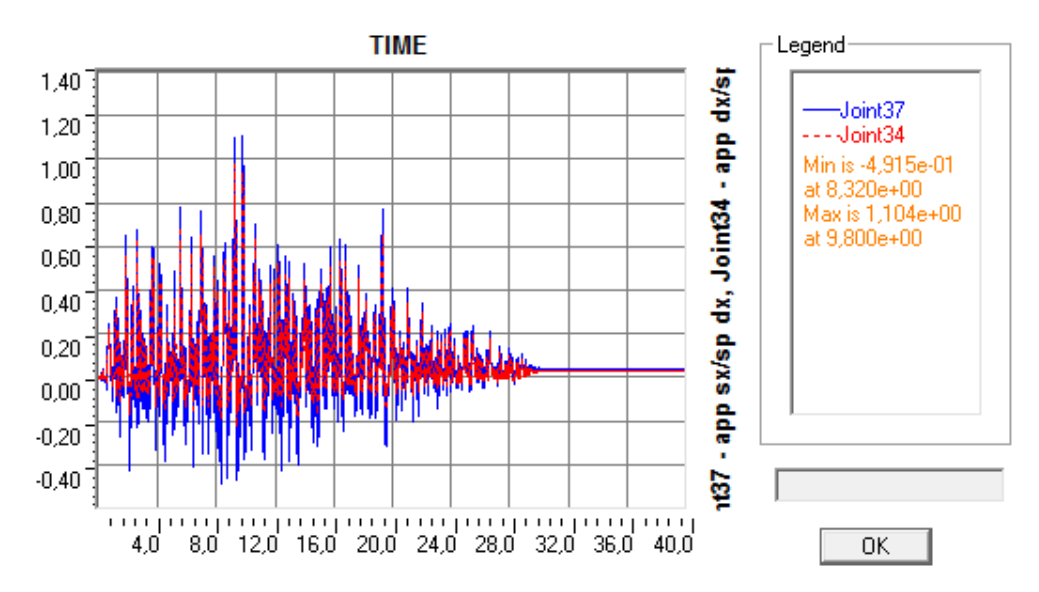

**Figura 702 - Diagramma tempo-spostamento per entrambi i tipi di appoggio**

Anche in questo caso si mostra un ingrandimento della parte negativa delle ordinate del diagramma, raffigurante gli spostamenti nel verso -X, per meglio comprenderne le differenze:

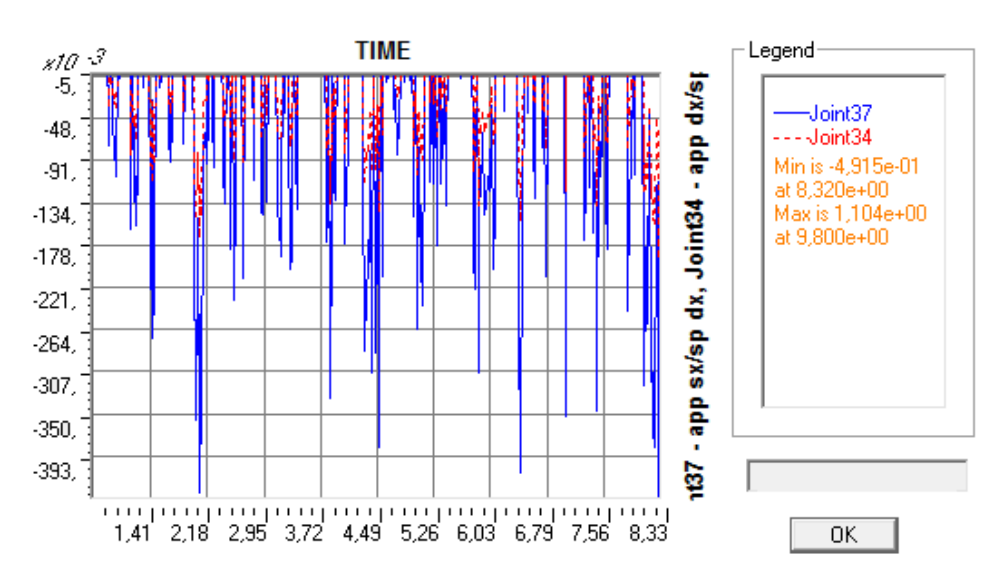

**Figura 703 - Ingrandimento degli spostamenti nel verso -X per entrambi i tipi di appoggio**

Gli altri grafici presentano massimi e minimi diversi (valori numerici che sono comunque stati indicati tutti nelle tabelle precedenti) ma la forma del grafico in linea generale rimane la stessa, proprio come nelle altre situazioni di analisi dinamica non lineare.

#### **12.8 - TABELLE RIASSUNTIVE DEGLI SPOSTAMENTI DEGLI APPOGGI**

Si riassumono, sotto forma di tabella, i risultati di spostamento per gli appoggi esaminati, derivanti dalle analisi dinamiche non lineari.

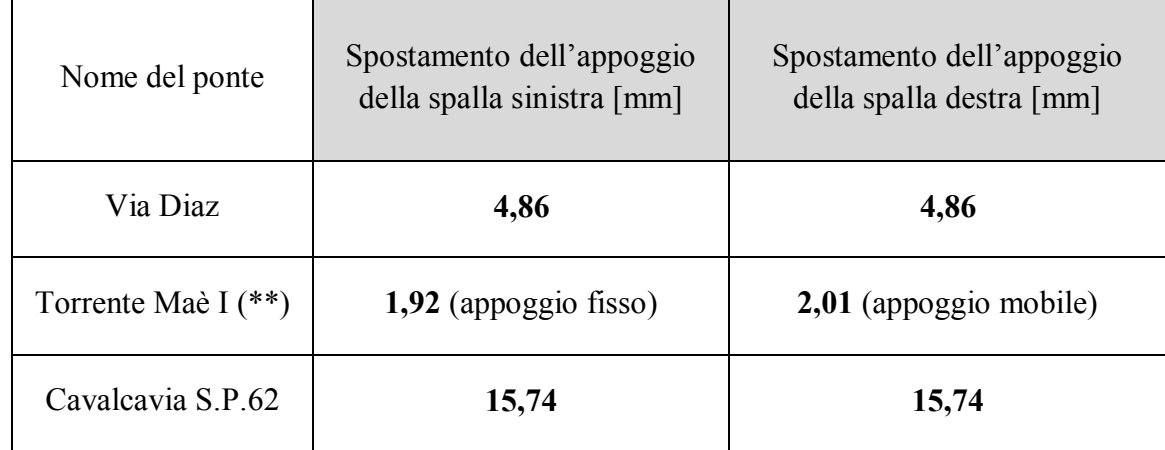

# *12.8.1 - SPOSTAMENTI PER I MODELLI COMPLETI DEI PONTI*

(\*\*) = sono stati inclusi entrambi gli appoggi in acciaio presenti

## *12.8.2 - SPOSTAMENTI PER IL MODELLO DETTAGLIATO DEL PONTE "TORRENTE MAÈ I"*

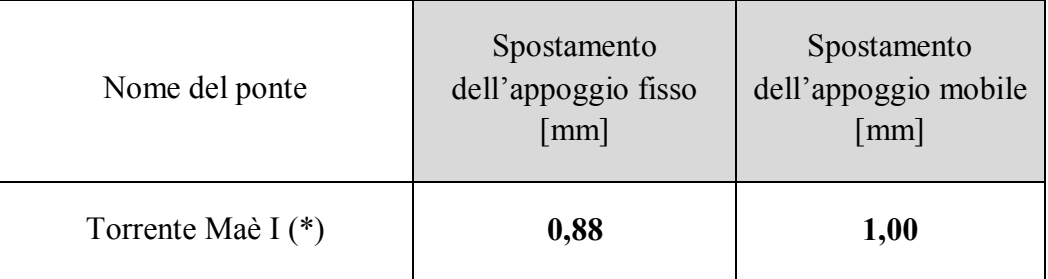

 $(*)$  = è stato considerato uno solo dei due appoggi in acciaio presenti

# **12.9 - RISULTATI OTTENUTI PER I GIUNTI DI DILATAZIONE**

Le intensità degli spostamenti registrati per gli appoggi dei tre ponti studiati portano anche ad un'altra conclusione, esposta nel seguito. Si ricorda infatti che all'interno dei modelli completi, ed anche in quello aggiuntivo del ponte "Torrente Maè I", è inserito un particolare elemento non lineare, chiamato elemento *gap*, che ha la funzione di rappresentare il giunto di dilatazione che separa l'impalcato dalle altre parti strutturali o non strutturali retrostanti. Esso era stato definito attraverso lo specifico legame forza-spostamento:

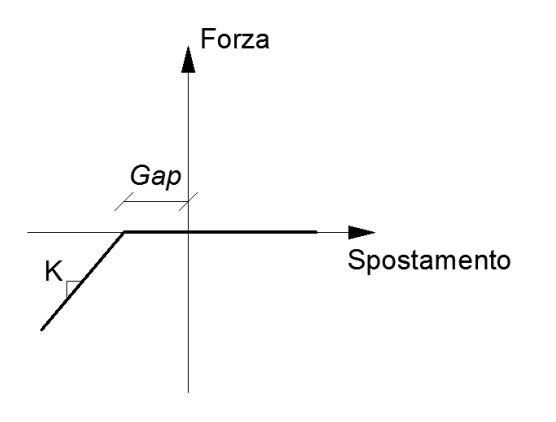

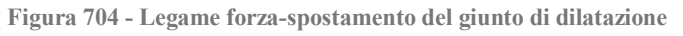

E a riguardo del quale è stato ampiamente discusso nei relativi paragrafi. A questo elemento *gap* è stato assegnato il compito di segnalare l'eventualità che gli spostamenti degli appoggi, e quindi quelli dell'impalcato, fossero tali da causare la chiusura completa del giunto ed il conseguente battimento tra le due parti strutturali che esso divide. Oltre a ciò, avendogli assegnato un'adeguata rigidezza, il *link* non lineare è anche in grado di mostrare l'entità della forza che si svilupperebbe dall'eventuale impatto tra le due sezioni che esso separa.

Esaminando gli spostamenti ottenuti e riportati nei paragrafi precedenti, si nota però che tali battimenti fortunatamente non avvengono mai, per nessuno dei tre ponti analizzati e per nessuna delle quattro diverse tipologie di appoggio. Infatti per tutte le opere *master* l'apertura del giunto era stata ragionevolmente posta (in mancanza dei dati reali) pari a:

Apertura del giunto di dilatazione: 20 mm

Mentre, esaminando gli spostamenti medi massimi registrati per gli appoggi dei tre ponti nelle analisi dinamiche non lineari, corrispondenti ai successivi:

- Spostamento medio massimo per l'appoggio ad attrito (ponte "Via Diaz"): 4,86 mm
- Spostamento medio massimo per l'appoggio fisso in acciaio (ponte "Torrente Maè I"): 1,92 mm
- Spostamento medio massimo per l'appoggio mobile in acciaio (ponte "Torrente Maè I"): 2,01 mm
- Spostamento medio massimo per l'appoggio in neoprene (ponte "Cavalcavia S.P.62"): 15,74 mm

Si vede come in tutti i casi il valore massimo degli spostamenti medi degli appoggi sia minore di quello dell'apertura del giunto di dilatazione. Solo l'appoggio in neoprene si avvicina molto al valore critico ma, anche analizzando i singoli risultati ottenuti per i sette distinti accelerogrammi, si osserva come gli spostamenti siano sempre inferiori al *gap* garantito dall'apertura di progetto del giunto. Relativamente all'appoggio in acciaio del ponte "Torrente Maè I", il quale (come verrà poi dettagliatamente descritto) nel caso del modello completo ha una richiesta di spostamento doppia a causa della sua realizzazione numerica, lo stesso non si verifica alcun rischio di chiusura del giunto. Ciò è vero anche valutando il reale movimento dell'impalcato del ponte, derivante dal suo modello dettagliato.

Nel caso contrario in cui nella realtà dovessero verificarsi questi battimenti, si avrebbe la distruzione parziale o completa delle due parti di struttura portate a contatto:

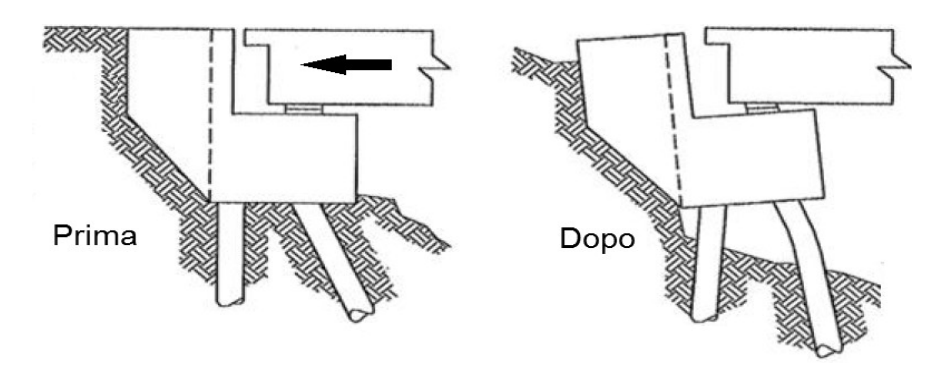

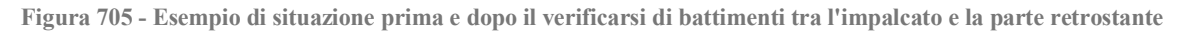

E con conseguenti danni sul ponte simili a quelli del tipo illustrato nel capitolo introduttivo. Si riporta una tabella riassuntiva per l'analisi della risposta dei giunti:

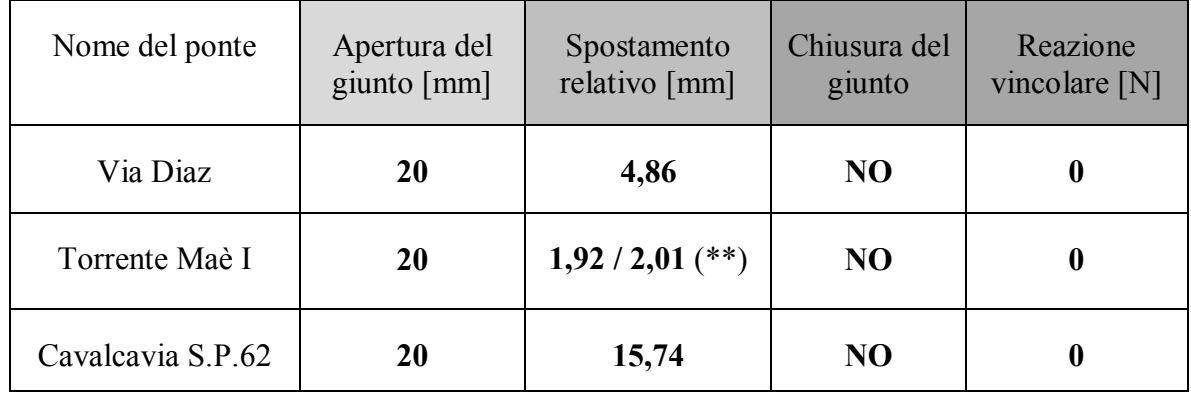

(\*\*) = sono stati considerati entrambi gli appoggi in acciaio presenti, sia per il tipo fisso (primo risultato) sia per il tipo mobile (secondo risultato)

Nel capitolo successivo si proseguirà con un confronto di tutti i risultati ottenuti dalle analisi effettuate sui tre ponti, sia quelli derivanti dai metodi statici non lineari e dalla successiva applicazione del metodo N2, esposti nei capitoli precedenti, sia per quanto concerne quelli appena trattati.

# **CAPITOLO 13 – CONFRONTO DEI RISULTATI ACQUISITI PER GLI APPOGGI DEI PONTI**

# **13.1 - SPOSTAMENTI CONSIDERATI**

In questo capitolo si vogliono riassumere tutti gli spostamenti risultanti dalle analisi effettuate sui modelli realizzati, in relazione ai dispositivi d'appoggio. Tutto ciò per avere una visione completa del comportamento di questa parte critica e maggiormente vulnerabile del ponte e per mettere in pratica dei giusti confronti.

Per le analisi statiche non lineari, gli spostamenti degli appoggi sono quelli che costituiscono il risultato finale dell'applicazione del metodo N2: in altre parole sono quelli che derivano dal confronto più o meno diretto tra capacità strutturale e domanda sismica. Questo sia per i modelli dei soli complessi spalla-appoggio, creati per primi, sia per i posteriori modelli dei ponti completi in tutte le loro parti.

Per le analisi dinamiche non lineari, invece, gli spostamenti che si sono decisi di considerare sono quelli massimi tra quelli monitorati, registrati durante l'assegnazione ai modelli agli Elementi Finiti degli accelerogrammi. Questo poiché essi sono ragionevolmente i massimi spostamenti assoluti che sperimenteranno i dispositivi d'appoggio all'accadere di un evento sismico reale simile a quello utilizzato per lo studio numerico della risposta delle strutture.

Infine, dopo aver confrontato tutti i risultati sopra citati tra di loro, verranno anche riportati gli spostamenti finali che si leggono in corrispondenza dei nodi degli appoggi al termine delle analisi dinamiche non lineari. Su essi è dedicato anche uno dei paragrafi del precedente capitolo, che però trattava la questione solo in termini qualitativi. Questi possono essere ad esempio utili per capire se, dopo un terremoto, siano necessari interventi di manutenzione o ripristino dell'impalcato del ponte.

# **13.2 - SPOSTAMENTI DEGLI APPOGGI DALLE ANALISI STATICHE NON LINEARI DEI SISTEMI COSTITUITI DA SPALLA ED APPOGGIO**

Si restituisce nel seguito un riassunto dei valori di spostamento ottenuti per gli appoggi nelle prime analisi statiche non lineari (*pushover*) effettuate sui modelli costituiti da:

- Una spalla (cioè un solo elemento *frame* elastico e lineare, con plasticità concentrata)
- Un appoggio (ovvero un solo elemento *link* non lineare)

# *13.2.1 - STATICA NON LINEARE DELLA SPALLA E DELL'APPOGGIO DEL PONTE "VIA DIAZ"*

L'indice dello spostamento del nodo posto all'estremo superiore del *link* non lineare che rappresenta l'appoggio con comportamento ad attrito, il quale a sua volta è situato sopra l'elemento *frame* che riproduce la spalla è:

Spostamento dell'appoggio ad attrito (ponte "Via Diaz"): 4,24 mm

Valore, si ricorda, ottenuto attraverso la successiva applicazione del metodo N2.

## *13.2.2 - STATICA NON LINEARE DELLA SPALLA E DELL'APPOGGIO DEL PONTE "TORRENTE MAÈ I"*

L'indice dello spostamento del nodo posizionato all'estremo superiore del *link* non lineare che rappresenta un solo appoggio fisso in acciaio, il quale a sua volta è posto sopra l'elemento *frame* che riproduce la spalla è:

Spostamento dell'appoggio in acciaio fisso (ponte "Torrente Maè I"): 0,88 mm

Valore, si ricorda, ottenuto attraverso la successiva applicazione del metodo N2. La scelta dell'appoggio in acciaio fisso è condizionata dal fatto che solo questo, a differenza di quello mobile, poteva con la sua alta rigidezza costituire un buon elemento per lo studio della risposta della struttura. Un solo appoggio dei due di ciascuna spalla è stato considerato.

#### *13.2.3 - STATICA NON LINEARE DELLA SPALLA E DELL'APPOGGIO DEL PONTE "CAVALCAVIA S.P.62"*

L'indice dello spostamento del nodo situato all'estremo superiore del *link* non lineare che rappresenta l'appoggio in neoprene, il quale a sua volta è posto sopra l'elemento *frame* che riproduce la spalla è:

Spostamento dell'appoggio in neoprene (ponte "Cavalcavia S.P.62"): 13,9 mm

Valore si ricorda ottenuto attraverso la successiva applicazione all'analisi statica non lineare del metodo N2 nella sua formulazione integrale.

Dopo questi modelli parziali, ne sono stati creati anche altri per ognuno dei tre ponti *master*, comprendenti la struttura del ponte rappresentata in maniera completa.

# **13.3 - SPOSTAMENTI DEGLI APPOGGI DALLE ANALISI STATICHE NON LINEARI DEI MODELLI COMPLETI**

Nel seguito sono quindi elencati i risultati di spostamento derivanti dalle analisi statiche non lineari effettuate sui modelli completi dei ponti. Essi sono quelli, si ricorda, costituiti da:

- > Entrambe le spalle
- Entrambi gli appoggi
- Giunti di dilatazione
- Interazione con il terreno posto dietro le spalle
- > Impalcato
- > Fondazioni

#### *13.3.1 - STATICA NON LINEARE DEL MODELLO COMPLETO DEL PONTE "VIA DIAZ"*

L'indice dello spostamento del nodo posto all'estremo superiore del *link* non lineare che rappresenta l'appoggio con comportamento ad attrito, il quale a sua volta è situato sopra l'elemento *frame* che riproduce la spalla è:

Spostamento dell'appoggio ad attrito (ponte "Via Diaz"): 4,28 mm

Valore, si ricorda, ottenuto attraverso l'applicazione del metodo N2.

# *13.3.2 - STATICA NON LINEARE DEL MODELLO COMPLETO DEL PONTE "TORRENTE MAÈ I"*

L'indice dello spostamento del nodo ubicato all'estremo superiore del *link* non lineare che riproduce entrambi gli appoggi fissi in acciaio della spalla, il quale a sua volta è posto sopra l'elemento *frame* che la descrive è:

Spostamento dell'appoggio in acciaio fisso (ponte "Torrente Maè I"): 1,65 mm

Valore, si ricorda, ottenuto attraverso l'applicazione del metodo N2. Sono presenti, in questa situazione, entrambi i dispositivi all'interno della formulazione del *link* che li rappresenta numericamente.

## *13.3.3 - STATICA NON LINEARE DEL MODELLO COMPLETO DEL PONTE "CAVALCAVIA S.P.62"*

L'indice dello spostamento del nodo posto all'estremo superiore del *link* non lineare che rappresenta l'appoggio in neoprene, il quale a sua volta è situato sopra l'elemento *frame* che riproduce la spalla è:

Spostamento dell'appoggio in neoprene (ponte "Cavalcavia S.P.62"): 14,2 mm

Valore, si ricorda, ottenuto a posteriori attraverso l'applicazione del metodo N2.

Quelli elencati sono quindi i risultati degli spostamenti nodali in relazione ai *link* che, all'interno dei modelli agli Elementi Finiti, sono stati creati per descrivere i tre tipi di appoggio (che, se si considera la successiva distinzione tra appoggio in acciaio fisso ed in acciaio mobile, diventano quattro) e su cui sono state condotte analisi *pushover*.

## **13.4 - TABELLA DEGLI SPOSTAMENTI DEGLI APPOGGI OTTENUTI CON LE ANALISI STATICHE NON LINEARI (***PUSHOVER***)**

Nella successiva tabella si riportano assieme tutti i dati numerici appena esposti, al fine di consentire un più agevole e successivo confronto:

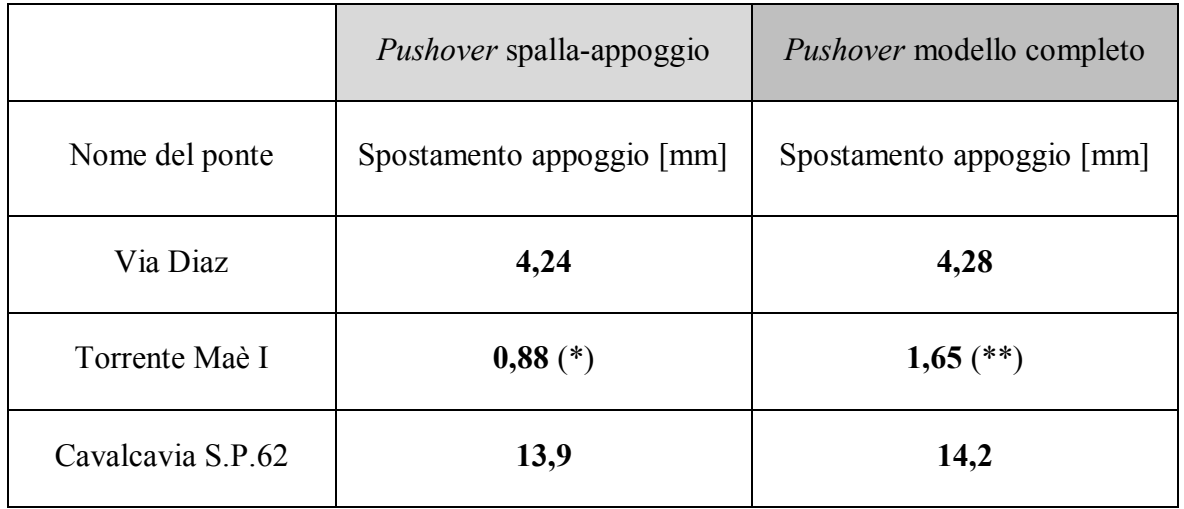

Il significato dei simboli è il consueto:

(\*) = è stato considerato uno solo dei due appoggi in acciaio presenti in ciascuna spalla

(\*\*) = sono stati studiati entrambi gli appoggi in acciaio presenti

E per il commento del caso particolare del ponte "Torrente Maè I", i cui spostamenti sono indicati dagli asterischi (\*) e (\*\*), si rimanda ad un paragrafo seguente in cui saranno esposti dettagliatamente i concetti alla base della specifica modellazione numerica.

#### **13.5 - SPOSTAMENTI DEGLI APPOGGI DALLE ANALISI** *TIME HISTORY* **SUI MODELLI COMPLETI**

Come ultima procedura di analisi sismica è stata compiuta, sui modelli, quella dinamica non lineare. Si elenca quindi, nel seguito, un riassunto dei valori di spostamento ottenuti per gli appoggi all'interno delle analisi *time history*, effettuate con l'utilizzo di accelerogrammi, e relative ai ponti costituiti sempre da:

- > Entrambe le spalle
- Entrambi gli appoggi
- Giunti di dilatazione
- Interazione con il terreno situato dietro le spalle
- $\blacktriangleright$  Impalcato
- > Fondazioni

I modelli considerati sono ora quelli piani, in cui quindi l'inclinazione dell'impalcato e i conseguenti effetti tridimensionali non sono stati considerati.

Ai risultati del ponte "Torrente Maè I", per il quale invece è stato creato uno schema numerico tridimensionale, e comprendente anche l'inclinazione relativa dell'impalcato rispetto alle spalle, si dedica uno specifico paragrafo, in cui vengono poi ulteriormente spiegate e precisate le ipotesi alla base della scelta della realizzazione nel *software* dei dispositivi d'appoggio che hanno caratterizzato tutto lo studio di questo ponte in particolare.

## *13.5.1 - DINAMICA NON LINEARE DEL MODELLO COMPLETO DEL PONTE "VIA DIAZ"*

Il valore dello spostamento del nodo situato all'estremo superiore del *link* non lineare che rappresenta l'appoggio con comportamento ad attrito, il quale a sua volta è posto sopra l'elemento *frame* che riproduce la spalla è:

Spostamento massimo dell'appoggio ad attrito (ponte "Via Diaz"): 4,86 mm

## *13.5.2 - DINAMICA NON LINEARE DEL MODELLO COMPLETO DEL PONTE "TORRENTE MAÈ I"*

Il valore dello spostamento del nodo posto all'estremo superiore del *link* non lineare che rappresenta entrambi gli appoggi fissi in acciaio della spalla, il quale a sua volta è posizionato sopra l'elemento *frame* che la riproduce è:

 Spostamento massimo registrato per l'appoggio in acciaio fisso (ponte "Torrente Maè I"): 1,92 mm

Mentre quello in relazione al tipo mobile di supporto metallico è:

 Spostamento massimo dell'appoggio in acciaio mobile (ponte "Torrente Maè I"): 2,01 mm

In tutti e due i casi nella definizione del *link* non lineare è dunque considerata la coppia di dispositivi realmente presente in ciascuna spalla.

# *13.5.3 - DINAMICA NON LINEARE DEL MODELLO COMPLETO DEL PONTE "CAVALCAVIA S.P.62"*

Il valore dello spostamento del nodo posto all'estremo superiore del *link* non lineare che rappresenta l'appoggio in neoprene, il quale a sua volta è posizionato sopra l'elemento *frame* che riproduce la spalla è:

 Spostamento massimo dell'appoggio realizzato in neoprene (ponte "Cavalcavia S.P.62"): 15,74 mm

Con quest'ultimo, tutti i risultati o gli indici numerici di spostamento per i supporti studiati e provenienti dalle analisi compiute sono stati esposti.

## **13.6 - TABELLA DEGLI SPOSTAMENTI DEGLI APPOGGI OTTENUTI CON LE ANALISI STATICHE NON LINEARI (***PUSHOVER***) E DINAMICHE NON LINEARI (***TIME HISTORY***)**

Nella seguente tabella si riassumono tutti i valori appena descritti, e riguardanti le analisi dinamiche non lineari, assieme a quelli già esposti prima per quelle statiche non lineari:

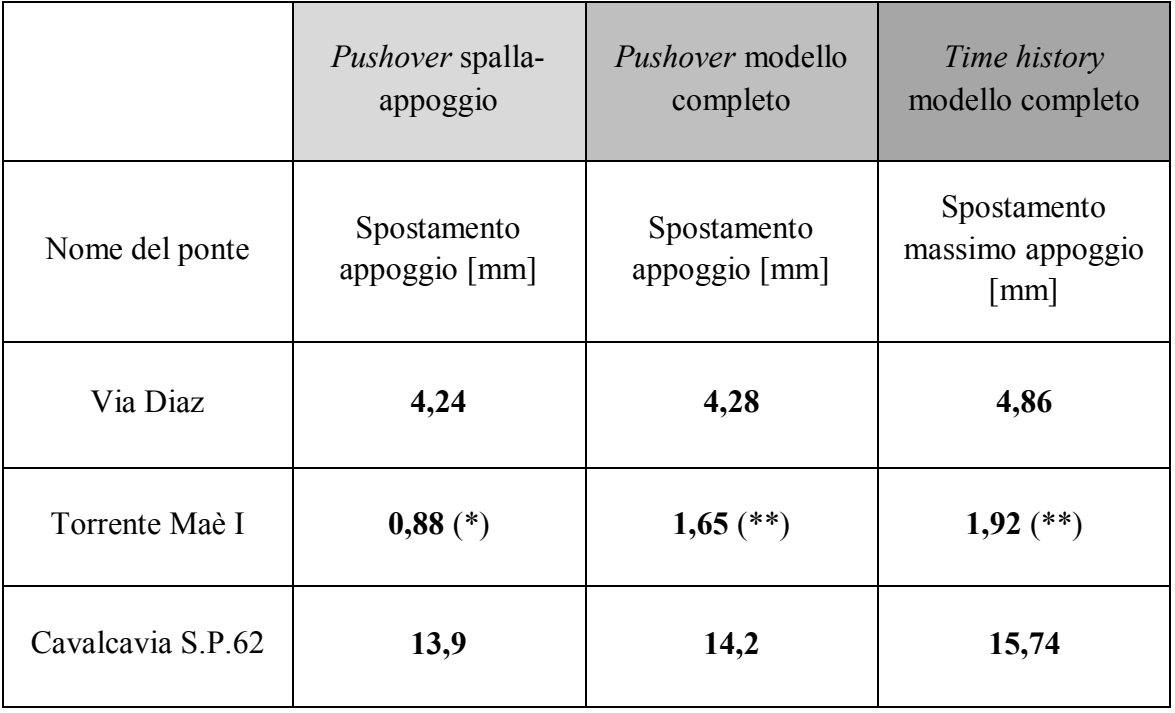

 $(*)$  = è stato considerato uno solo dei due appoggi in acciaio presenti

(\*\*) = sono stati considerati entrambi gli appoggi in acciaio presenti

Il significato degli asterischi (\*) e (\*\*) per il ponte "Torrente Maè I", nel caso ancora non fosse chiaro, sarà esposto nel paragrafo seguente.

#### **13.7 - RIASSUNTO DELLE SCELTE EFFETTUATE PER GLI APPOGGI IN ACCIAIO DEL PONTE "TORRENTE MAÈ I"**

Prima di procedere con i confronti è necessario chiarire ulteriormente o completare la descrizione delle scelte fatte per le modellazioni riguardanti il ponte "Torrente Maè I" ed i suoi dispositivi d'appoggio in acciaio.

#### *13.7.1 - IPOTESI DI MODELLAZIONE DEGLI APPOGGI IN ACCIAIO DEL PONTE "TORRENTE MAÈ I"*

A differenza degli altri due ponti, l'opera denominata "Torrente Maè I" è stata realizzata considerando in alcune analisi la presenza di un solo supporto, mentre in altri casi è stato necessario esaminare la presenza di entrambi gli appoggi situati su ciascuna spalla. Con l'espressione "considerare" si intende chiaramente stabilire quanti dispositivi d'appoggio modellare e quindi analizzare all'interno dello stesso elemento *link* non lineare. Ovviamente i pesi e le masse ad essi relativi sono stati modificati di conseguenza, a seconda cioè della situazione valutata. Queste scelte sono giustificate dal fatto che per il ponte in questione è stato successivamente creato anche un modello tridimensionale molto dettagliato, in altre parole il più aderente possibile alla reale geometria della struttura.

Per questo motivo, se tutte e tre le rappresentazioni bidimensionali precedenti avessero di fatto sempre preso atto della presenza di entrambi i dispositivi d'appoggio, nella formulazione della legge costitutiva assegnata al *link* non lineare, non si sarebbe ottenuto nessun termine di paragone una volta creato il modello dell'effettivo dispositivo d'appoggio considerato singolarmente, nello schema numerico tridimensionale finale. In questo infatti ogni *link* non lineare corrisponde ad uno ed un solo appoggio, non più alla totalità di apparecchi presenti in ognuna delle due spalle. Le scelte fatte sono riassunte come:

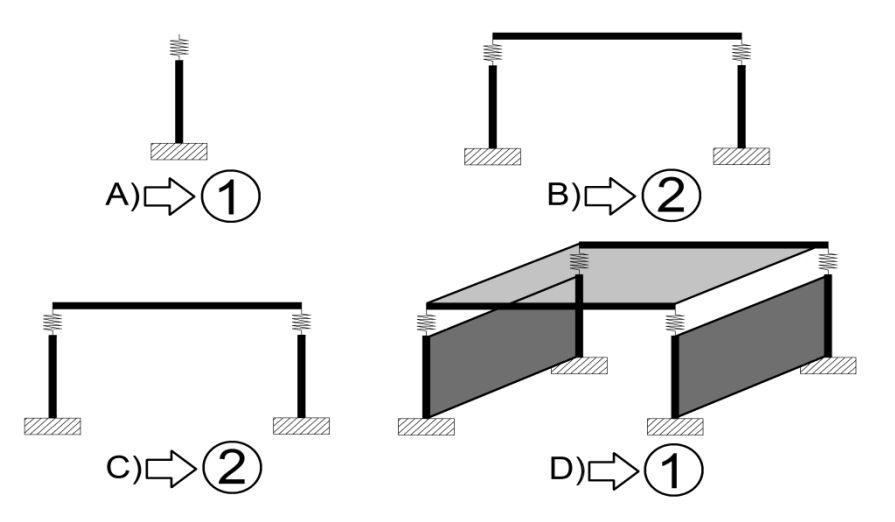

**Figura 706 - Numero di appoggi considerati nei** *link* **non lineari per ogni modello del ponte "Torrente Maè I"**

In cui:

- indica l'aver considerato, nella formulazione di ogni *link* non lineare, un solo dispositivo d'appoggio
- indica l'aver esaminato, nell'espressione di ogni *link* non lineare, entrambi i dispositivi d'appoggio

Ed inoltre:

- A) corrisponde alla prima analisi statica non lineare (*pushover*)
- B) corrisponde alla seconda analisi statica non lineare (*pushover*)
- C) corrisponde alla prima analisi dinamica non lineare (*time history*)
- D) corrisponde alla seconda ed ultima analisi dinamica non lineare (*time history*)

*13.7.2 - CONFRONTO TRA I DUE CASI DI MODELLAZIONE*

Se tutto questo però rende più agevole alcuni confronti, ad esempio quelli a coppie, limita invece i paragoni che si potrebbero fare includendo tutte e quattro le analisi.

Per questo motivo (ovvero solo per confronto) si fa l'ipotesi, supportata dai risultati di un modello di prova creato espressamente per lo scopo e non esplicitamente per le analisi che, nel caso si vogliano comparare tutti gli spostamenti di tutte le analisi, quelli relativi al ponte creato considerando i due appoggi vadano dimezzati. In alternativa si potrebbero anche raddoppiare quelli ottenuti studiando il singolo appoggio. È ragionevole infatti ammettere che se lo spostamento di *performance* relativo ad un modello con due appoggi presenta un determinato valore, quello con un solo dispositivo sia circa la metà (e viceversa). Questa operazione è indicata successivamente dal particolare simbolo (\*\*\*).

Si sottolinea il fatto che tale ipotesi sia validata dalla creazione di un modello appunto di prova ed uguale al primo, ma diversamente inserendo in esso entrambi gli appoggi all'interno del *link* non lineare ed avviando poi un'identica analisi *pushover*.

La differenza percentuale di risultati, calcolata in riferimento al valore che si ottiene dimezzando quello di *performance* per il sistema di prova in cui ci sono due appoggi, risulta inferiore al 6%:

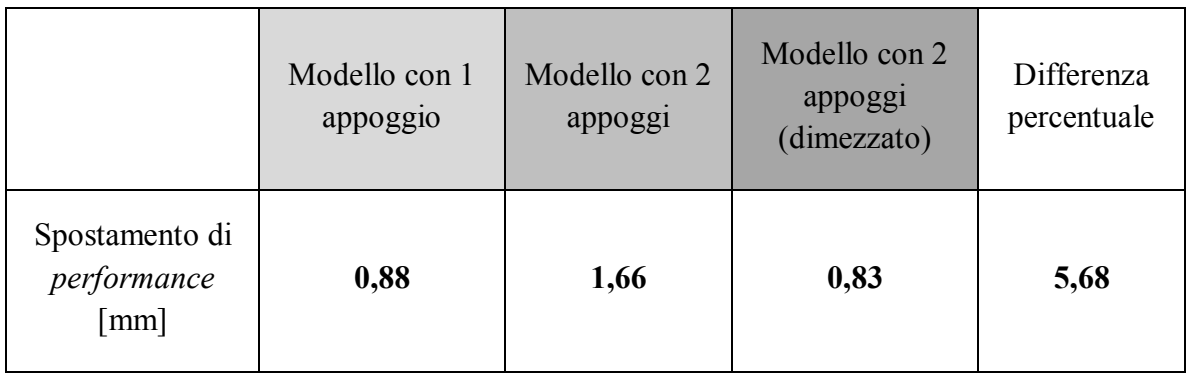

Un risultato di questo tipo, confermato parallelamente dalle ipotesi fatte, si ritiene sufficiente per procedere nei confronti.

*13.7.3 - SPOSTAMENTI DA CONFRONTARE PER GLI APPOGGI IN ACCIAIO*

Gli spostamenti per i paragoni numerici riguardanti il ponte "Torrente Maè I" allora sono, applicando quanto appena descritto in relazione agli spostamenti relativi ai modelli in cui all'interno del *link* non lineare sono stati considerati entrambi gli appoggi in acciaio:

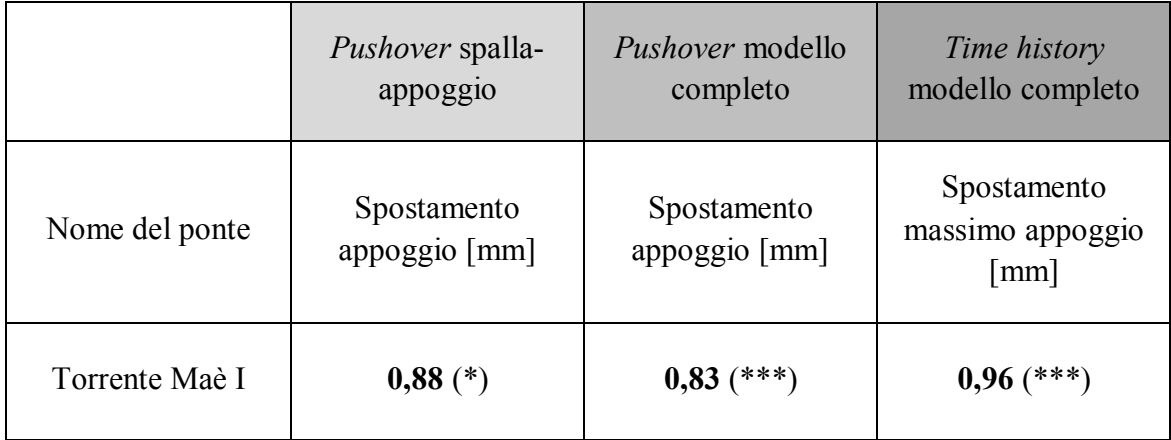

(\*) = è stato valutato uno solo dei due appoggi in acciaio presenti in ciascuna spalla

(\*\*\*) = sono stati considerati entrambi gli appoggi in acciaio presenti ed il valore riportato è quello già dimezzato

# **13.8 - CONFRONTO DEGLI SPOSTAMENTI DEGLI APPOGGI**

Si passa ora ad un raffronto, esteso a tutte le analisi, degli spostamenti degli appoggi studiati, con il seguente ordine:

- Confronto tra le due analisi *pushover* (quella sul solo sistema costituito dalla spalla e dall'appoggio e quella realizzata per il modello completo)
- Confronto tra l'analisi *pushover* sul modello completo e l'analisi *time history*, effettuate entrambe sempre sullo stesso identico modello

Per ogni ponte viene indicata la differenza percentuale tra i due spostamenti dei dispositivi considerati nel confronto, calcolata come:

$$
\left(\frac{S_1 - S_2}{S_2}\right) \cdot 100
$$

Indicando con:

- $\sum S_1$  lo spostamento dell'appoggio relativo alla prima analisi valutata
- $\sum S_2$  lo spostamento dell'appoggio relativo alla seconda analisi valutata

Si elencano ora, nell'ordine, i risultati ottenuti.

*13.8.1 - CONFRONTO DEI VALORI DI SPOSTAMENTO TRA LE DUE ANALISI PUSHOVER*

Per il ponte "Via Diaz", la differenza percentuale tra i valori degli spostamenti è:

Differenza *pushover* spalla ed appoggio - *pushover* modello completo: 0,93%

Per il ponte "Torrente Maè I", la differenza percentuale tra i valori degli spostamenti è:

Differenza *pushover* spalla ed appoggio - *pushover* modello completo: 6,67%

Infine per il ponte "Cavalcavia S.P.62", la differenza percentuale tra i valori degli spostamenti è:

Differenza *pushover* spalla ed appoggio - *pushover* modello completo: 2,11%

Come si nota i risultati ottenuti sono molto simili, si osserva solo una leggera differenza (comunque inferiore al 10%) per l'appoggio in acciaio, probabilmente dovuta alla sua particolare strategia di modellazione ed alle ipotesi adottate per i confronti. Per gli altri due ponti le differenze sono inferiori al 3% e quindi del tutto non rilevanti.

Ad ogni modo, le differenze percentuali trovate non influenzano più di tanto le verifiche successive da effettuare sugli appoggi poiché abbastanza ridotte e non tali, come si vedrà, da rientrare nei termini di uno Stato Limite di definizione di un livello di danno o da causare il passaggio da uno Stato Limite di danno ad un altro più gravoso.

# *13.8.2 - CONFRONTO DEI VALORI DI SPOSTAMENTO TRA L'ANALISI PUSHOVER SUL MODELLO COMPLETO E L'ANALISI TIME HISTORY SUL MODELLO COMPLETO*

Per il ponte "Via Diaz", la differenza percentuale tra i valori degli spostamenti è:

Differenza *pushover* modello completo - *time history* modello completo: 11,88%

Per il ponte "Torrente Maè I", la differenza percentuale tra i valori degli spostamenti è:

Differenza *pushover* modello completo - *time history* modello completo: 18,03%

Per il ponte "Cavalcavia S.P.62", la differenza percentuale tra i valori degli spostamenti è:

Differenza *pushover* modello completo - *time history* modello completo: 9,80%

Il confronto tra i risultati dell'analisi *time history* e quelli della *pushover* del sistema spalla ed appoggio sono tralasciati, in quanto fornirebbero differenze percentuali molto simili a queste, vista la piccola diversità riscontrata tra le due analisi statiche non lineari.

In questo parallelo tra caso statico e dinamico, invece, i dati numerici ottenuti presentano un certo margine di differenza percentuale, in media dell'ordine del 10% o anche del 20%. Ciò può essere dovuto sia al diverso tipo di metodologia (statica o dinamica), sia al fatto che per le analisi statiche non lineari la massa considerata è inferiore rispetto a quella della dinamica non lineare. Questo perché, ad esempio, la massa della spalla per le prime è stata valutata solo per una sua percentuale, mentre per la seconda nella sua totalità. Inoltre nelle analisi statiche la massa è concentrata ai nodi, come anche consigliato per la realizzazione di studi di questo tipo, mentre in quella dinamica è distribuita lungo tutta la lunghezza degli elementi. Infine anche la massa dell'impalcato, per il metodo dinamico non lineare, è stata calcolata dal *software* in maniera più precisa, rispetto alla situazione statica.

In ogni caso, le differenze percentuali trovate neanche in questa situazione presumibilmente condizionano più di tanto le verifiche da effettuare successivamente sugli appoggi, poiché esse sono abbastanza contenute e non tali da rientrare nei termini inferiori di uno Stato Limite che definisce un certo livello di danno o da causare il passaggio da uno Stato Limite ad un altro superiore, in relazione al dispositivo esaminato.

Già in un capitolo introduttivo, contenente i metodi di analisi, si è comunque trattato di come differenze dell'ordine del 20% o anche superiori siano del tutto normali nei paragoni tra analisi statica non lineare e dinamica non lineare: i risultati si ritengono quindi accettabili.

#### **13.9 - TABELLA RIASSUNTIVA DELLE DIFFERENZE PERCENTUALI**

La successiva tabella riprende ed espone ordinatamente tutte le differenze percentuali trovate nella totalità dei paragrafi antecedenti:

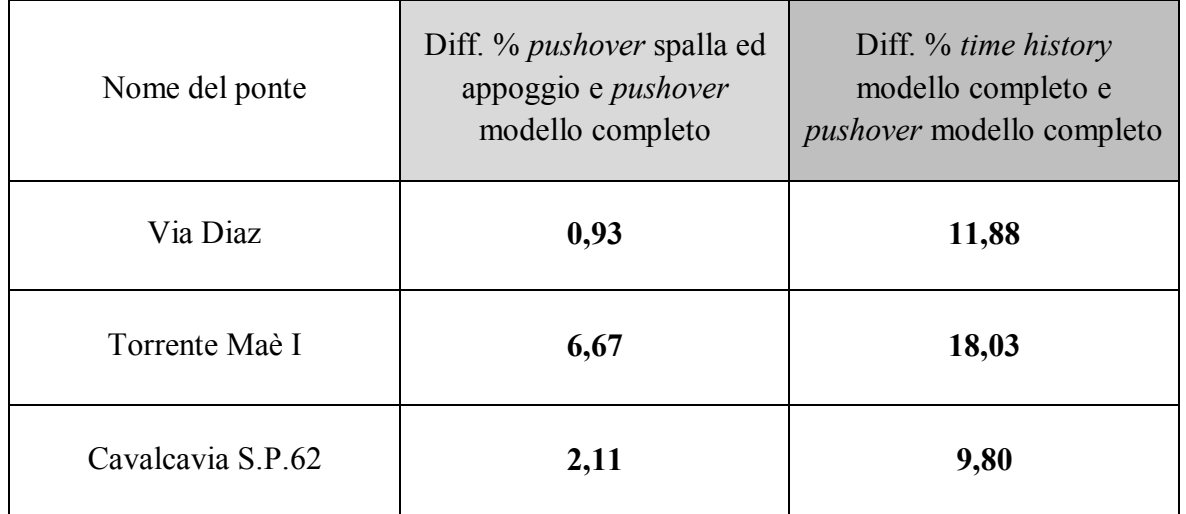

## **13.10 - SPOSTAMENTI DEGLI APPOGGI DEL PONTE "TORRENTE MAÈ I" PER TUTTI I TIPI DI ANALISI E MODELLI**

Al fine di restituire un ulteriore paragone si indicano, a questo punto, tutti i valori di spostamento, ottenuti nei vari modelli creati ed utilizzando entrambi i tipi di analisi non lineari, riguardanti in maniera specifica agli appoggi in acciaio del ponte "Torrente Maè I".

## *13.10.1 - DINAMICA NON LINEARE DEL MODELLO DETTAGLIATO DEL PONTE "TORRENTE MAÈ I"*

Il valore dello spostamento del nodo collocato all'estremo superiore del *link* non lineare che rappresenta l'appoggio in acciaio fisso (che è quello da confrontare con tutti gli altri, e cioè con quelli derivanti dalle diverse rappresentazioni create per questo ponte), il quale a sua volta è posto sopra l'elemento *frame* che riproduce la spalla è:

Spostamento dell'appoggio fisso in acciaio (ponte "Torrente Maè I"): 0,88 mm

Per quanto riguarda l'appoggio mobile, invece, si ha che:

Spostamento dell'appoggio mobile in acciaio (ponte "Torrente Maè I"): 1,00 mm

Il quale però viene considerato, almeno in prima approssimazione, di secondaria importanza per la stima della vulnerabilità sismica del ponte.

*13.10.2 - RIASSUNTO DEGLI SPOSTAMENTI PER L'APPOGGIO FISSO IN ACCIAIO*

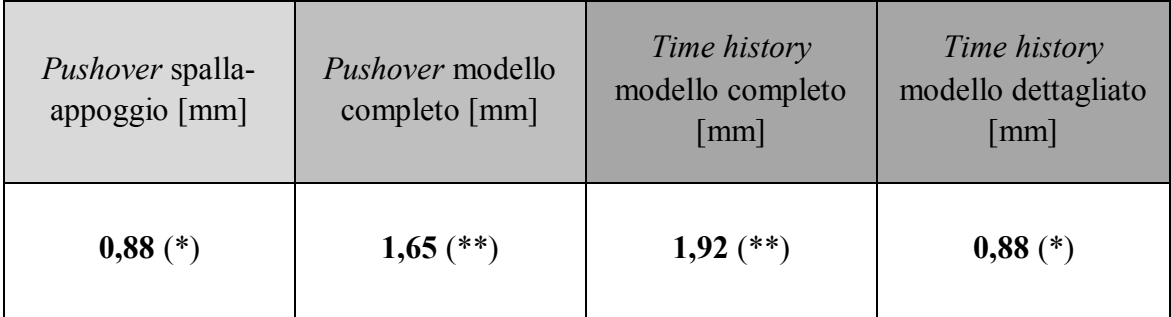

(\*) = è stato considerato uno solo dei due appoggi in acciaio

(\*\*) = sono stati considerati entrambi gli appoggi in acciaio presenti in ognuna delle spalle

# *13.10.3 - CONFRONTO DEI VALORI DEGLI SPOSTAMENTI PER TUTTE LE ANALISI NON LINEARI EFFETTUATE SUL PONTE "TORRENTE MAÈ I"*

Come si è visto, per agevolare i paralleli numerici nel caso del ponte "Torrente Maè I", in alcune analisi si è dovuto esaminare un solo dispositivo, mentre in altre ambedue gli appoggi, a seconda delle situazioni. Nel modello della sola spalla con appoggio ne è stato considerato uno solo visto che, in caso contrario, si sarebbe sì ottenuto un termine di paragone con le analisi sui ponti completi (in cui appunto ne sono stati rappresentati due), ma non con quella del modello dettagliato, in cui invece ogni *link* riproduce uno e un solo appoggio. In questo modo invece le analisi sono immediatamente comparabili "a coppie".

Tuttavia ora si vuole ampliare il raffronto a tutte e quattro le singole analisi. I valori di spostamento dell'analisi *pushover* su spalla ed appoggio e quelli della *time history* sul modello completo rimangono gli stessi, mentre per le altre due è ragionevole pensare (ipotesi confermata, si ricorda, anche da un modello creato a riguardo ma non utilizzato direttamente per le analisi sismiche) che se si fosse valutato un solo appoggio, invece che la coppia, gli spostamenti di *output* sarebbero circa la metà. Detto questo, gli spostamenti definitivi da confrontare sono:

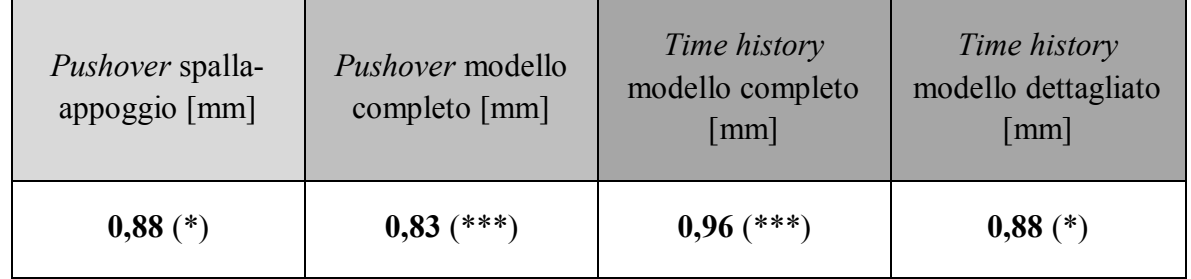

 $(*)$  = è stato considerato uno solo dei due appoggi in acciaio di tipo fisso

(\*\*\*) = sono stati studiati entrambi gli appoggi in acciaio presenti ed il valore riportato è quello già dimezzato

Dalla comparazione dei risultati si osserva che, come esposto prima di questo punto, gli spostamenti dell'analisi *time history* risultano maggiori di quelli delle analisi *pushover*. Le differenze percentuali sono:

- Differenza tra le due analisi *pushover*: 6,67%
- Differenza *time history* modello completo *pushover* spalla ed appoggio: 8,33%
- Differenza *time history* modello completo- *pushover* modello completo: 18,03%

Le considerazioni su queste differenze sono analoghe a quelle già presentate nei precedenti paragrafi. Differenze dell'ordine del 20% si ritengono accettabili, nel confronto tra analisi statiche e dinamiche, e di conseguenza anche i valori trovati sono ammissibili.

## *13.10.4 - CONFRONTO DEI RISULTATI DEL MODELLO COMPLETO CON QUELLI DEL MODELLO DETTAGLIATO DEL PONTE "TORRENTE MAÈ I"*

Il paragone dei risultati, in termini di spostamento, dell'analisi *time history* sul modello dettagliato del ponte "Torrente Maè I" con quelli di tutte le altre sue rappresentazioni numeriche merita invece una trattazione a parte.

Si ricorda infatti che in questo modello l'inclinazione del ponte non è più stata trascurata ed esso così descrive la geometria del ponte in maniera integrale, anche includendo la caratteristica tridimensionale dell'obliquità dell'impalcato rispetto alle spalle. La differenza percentuale calcolata e ritenuta significativa per i relativi commenti è:

Differenza *time history* modello completo - *time history* modello dettagliato: 8,3%

Che si riferisce al confronto degli spostamenti dell'appoggio fisso. Quello che cambia, rispetto ai casi antecedenti, è che l'analisi sul modello dettagliato restituisce un valore di spostamento in direzione X inferiore di quello relativo al corrispondente completo.

Sulle diversità dei risultati tra analisi compiute su ponti con impalcato retto ed impalcato obliquo sono stati già pubblicati diversi documenti e studi specifici. Un esempio è quanto riportato nell'articolo "*Seismic vulnerability assessment of skew bridges"*, presentato nell'ambito della quattordicesima Conferenza Mondiale sull'Ingegneria Sismica, svoltasi dal 12 al 17 Ottobre del 2008 a Pechino, in Cina. Gli autori sono P. Pottatheere e P. Renault. Si riporta il grafico relativo allo studio effettuato:

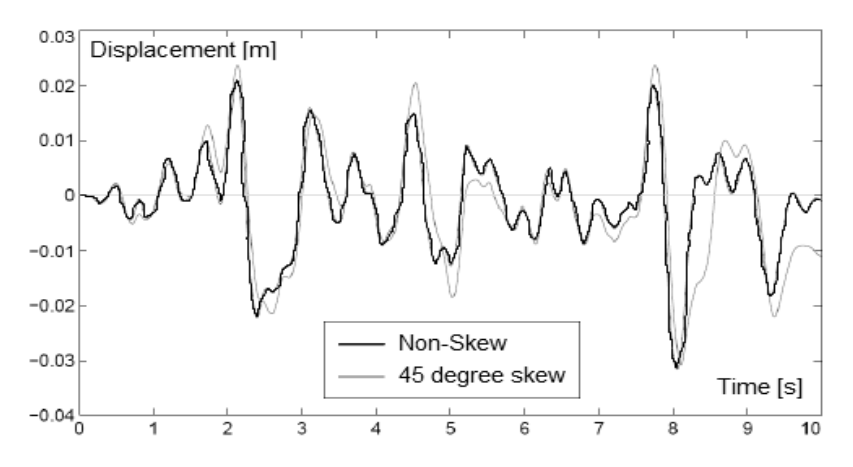

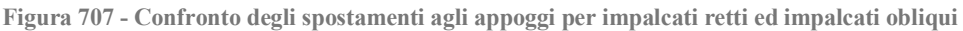

All'interno dell'articolo, una parte dello studio mostra come l'inclinazione del ponte contribuisca ad aumentare gli spostamenti in direzione trasversale all'impalcato ed invece li diminuisca in quella longitudinale. Queste differenze sono tanto più marcate quanto più aumenta l'angolo di inclinazione.

Il comportamento descritto è esattamente quello riscontrato in questa situazione studiata. Tutto ciò può essere, in linea del tutto generale, motivato (non si approfondisce più di tanto l'argomento, non essendo strettamente inerente al presente lavoro) come segue. Si prendano due distinti sistemi di riferimento, uno chiamato (X,Y), con l'asse X orientato secondo la direzione che corrisponde all'impalcato in retto del ponte ed uno chiamato  $(\xi, \eta)$ , con l'asse  $\xi$ disposto invece secondo la direzione dell'asse dello stesso impalcato, ora però assunto obliquo e ruotato dell'angolo di inclinazione  $\alpha$ :

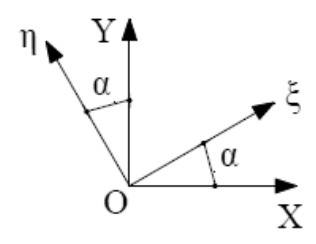

**Figura 708 - Sistema di riferimento retto e sistema di riferimento ruotato**

Si precisa che questo nuovo sistema di assi (X,Y) non ha nulla a che vedere con quello introdotto più volte per definire gli spostamenti e le direzioni delle varie analisi, ma è necessario solamente alla spiegazione del concetto esposto. Se allora si sottopongono ad una stessa accelerazione lungo X un ponte in retto (con l'impalcato cioè in direzione X) e lo stesso ponte invece obliquo (con l'impalcato in direzione  $\xi$ ), è chiaro quindi che nel primo caso tutta l'intensità del sisma sarà lungo la sola direzione X, mentre nel secondo essa sarà scomposta nelle due componenti, una parte in direzione  $\xi$  ed un'altra in direzione  $\eta$ , che però avranno intensità minore dell'originaria agente lungo X. Gli spostamenti in direzione allora aumenteranno (o comunque avranno valori diversi da zero, se il primo ponte di confronto si presentava esattamente in retto) e invece, rispetto alla prima situazione non obliqua, i movimenti relativi lungo ξ diminuiranno.

# *13.10.5 - CONSIDERAZIONI FINALI SUL MODELLO DETTAGLIATO DEL PONTE "TORRENTE MAÈ I"*

Quanto appena esposto sullo studio generico dei ponti inclinati avviene infatti anche nel caso in esame, in quanto i due spostamenti valgono:

- Spostamento non considerando l'obliquità: 0,96 mm
- Spostamento considerando l'obliquità: 0,88 mm

E la differenza percentuale tra i due è, si è detto, pari a:

Differenza percentuale tra i due spostamenti: 8,3%

La risposta del modello appare allora del tutto coerente con le ipotesi fatte ed anche con gli studi esaminati a riguardo, a conferma di una sostanziale esattezza dei risultati.

#### **13.11 - GRAFICI DEGLI SPOSTAMENTI DEGLI APPOGGI**

Come ultima comparazione tra gli spostamenti di prestazione e quelli massimi ottenuti dalle diverse analisi effettuate per ciascun modello, e di conseguenza anche per ognuna delle tipologie di appoggio considerate, si illustrano dei confronti grafici attraverso l'utilizzo di alcuni istogrammi.

Il primo paragone avviene considerando per ogni ponte *master* le tre analisi non lineari compiute, e riportando uno vicino all'altro i tre corrispettivi valori di spostamento conseguiti, misurati sempre in millimetri:

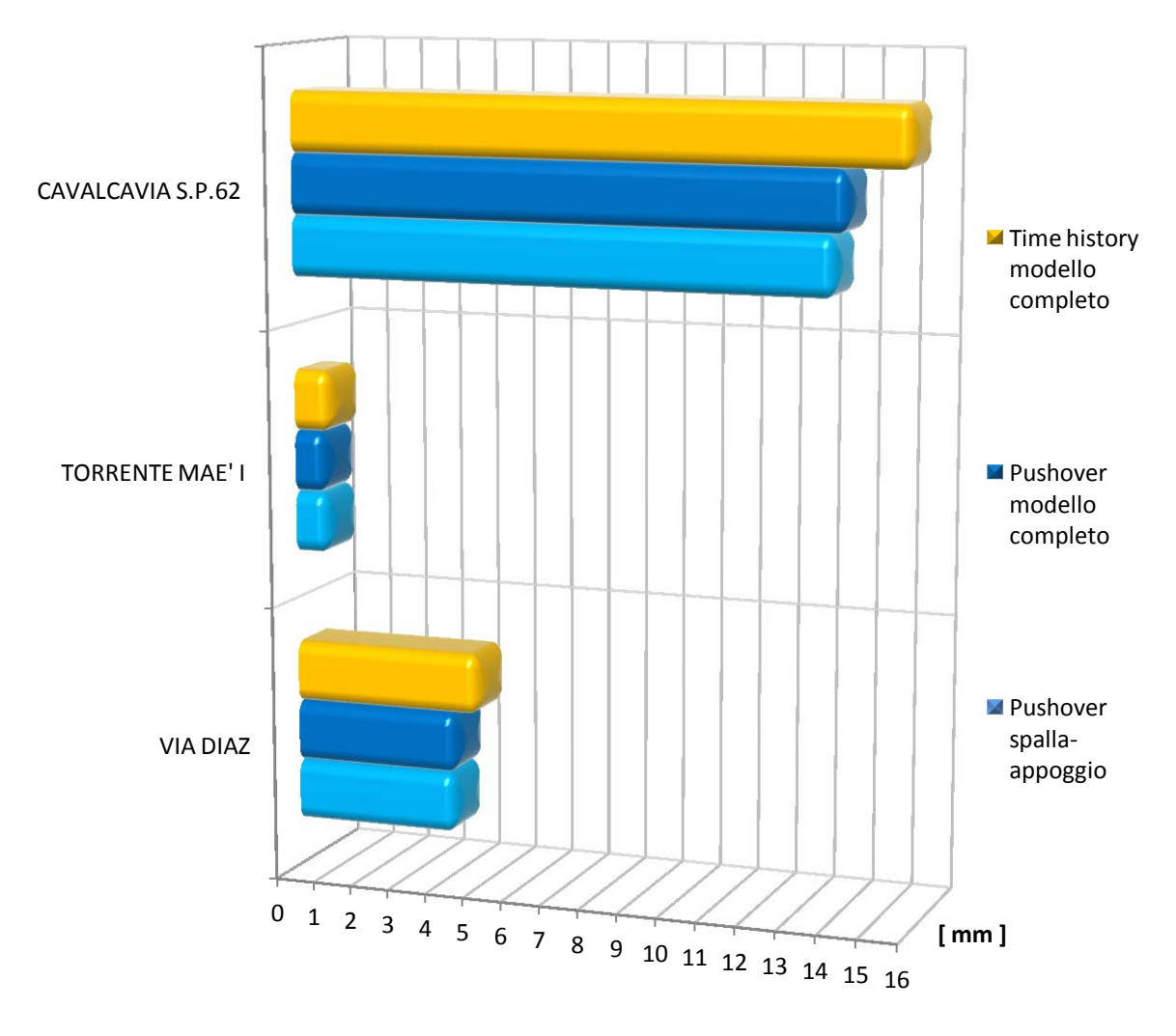

**Figura 709 - Istogramma degli spostamenti degli appoggi per ogni ponte** *master*

Anche il confronto grafico evidenzia in maniera diretta le differenze già trattate: una sostanziale similitudine tra i risultati conseguiti con le due distinte analisi statiche non lineari e la successiva applicazione del metodo N2, contrapposti invece ad un valore di spostamento superiore (con differenze dell'ordine del 10% e del 20%) ottenuto con singole analisi *time history* di ogni opera.

Infine si illustra, solamente per il ponte "Torrente Maè I", lo stesso raffronto grafico. Questo perché per questa struttura è stato creato un modello in più che, come descritto nei paragrafi precedenti, ha evidenziato ulteriori discrepanze. Il grafico relativo è:

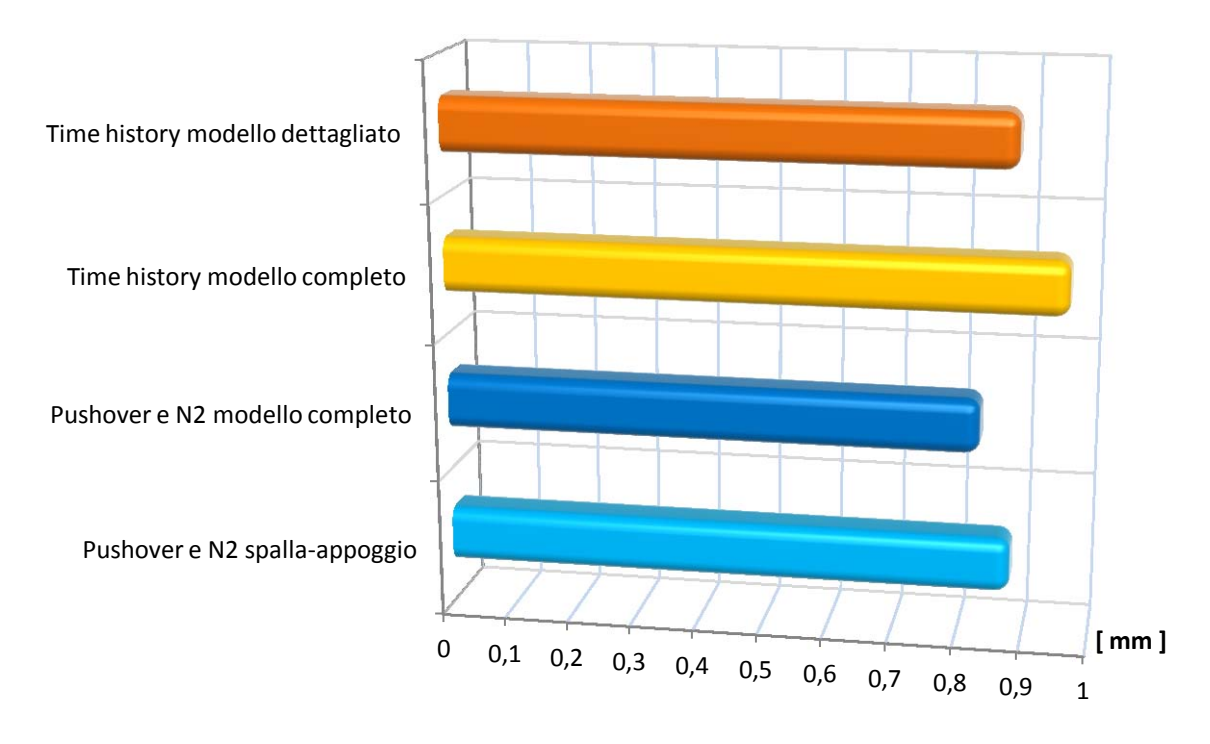

**Figura 710 - Istogramma degli spostamenti degli appoggi per il ponte "Torrente Maè I"**

Anche in quest'ultimo grafico si riconoscono, in formato qualitativo, tutte le osservazioni e le caratteristiche prima trovate in forma numerica o quantitativa. Si nota ancora un'essenziale somiglianza tra i due risultati delle analisi *pushover*, con la leggera differenza data dalle ipotesi alla base della diversa modellazione per gli appoggi. Lo spostamento che deriva dalla posteriore analisi dinamica non lineare è sempre maggiore (della stessa differenza percentuale trovata in precedenza) ed infine l'ultimo dato, proveniente dall'analisi *time history* del modello dettagliato, è al contrario inferiore di quello antecedente, fatto dovuto all'influenza dell'obliquità del ponte e quindi attribuito ai suoi effetti tridimensionali presi successivamente in considerazione.

#### **13.11 - SPOSTAMENTI FINALI DEGLI APPOGGI**

Dopo aver spiegato e confrontato gli spostamenti massimi registrati per ognuno dei diversi tipi di appoggio, per tutte le analisi effettuate, si illustrano ora gli spostamenti finali che si riportano al termine delle analisi dinamiche non lineari. Questi spostamenti, nella pratica, corrisponderebbero a quelli reali che avrebbero i dispositivi d'appoggio, e quindi l'impalcato, al termine dell'evento sismico. Avere una misura di tali deformazioni residue è utile per comprendere pienamente il funzionamento di ciascun apparecchio di connessione tra spalla ed impalcato, ed inoltre queste informazioni possono essere pratiche per avere un'idea degli ipotetici interventi che la struttura potrebbe richiedere come conseguenza del verificarsi del sisma, come un'operazione di riallineamento dell'impalcato o altre e differenti soluzioni pratiche.

A queste azioni poi, come stima finale, potrebbero essere in un secondo tempo correlate delle valutazioni quantitative, in termini di tempo, per consentire l'esecuzione di tali lavori nel ponte. Già in un capitolo introduttivo era proprio stato spiegato, come esempio, il fatto che per un intervento di ripristino e di riallineamento dell'impalcato si impieghi qualche

giorno, mentre la conseguenza di un'ipotetica perdita d'appoggio e caduta dell'impalcato dalla sua sede richieda attività della durata di diversi mesi.

*13.11.1 - SPOSTAMENTI FINALI PER L'APPOGGIO DEL PONTE "VIA DIAZ"*

Per ognuno dei sette accelerogrammi, usati per l'analisi dinamica, si riporta lo spostamento finale del nodo estremo del *link* non lineare che rappresenta la connessione ad attrito, in altre parole del nodo di collegamento dell'appoggio con l'impalcato. Per l'appoggio sinistro i dati finali sono:

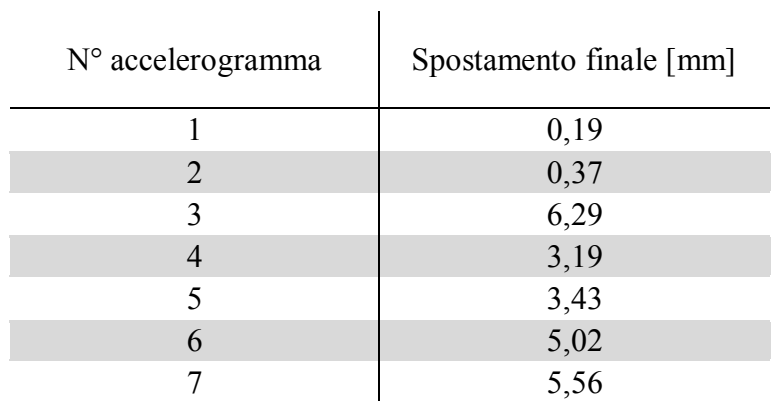

Mentre per quello destro, identico al primo, sono:

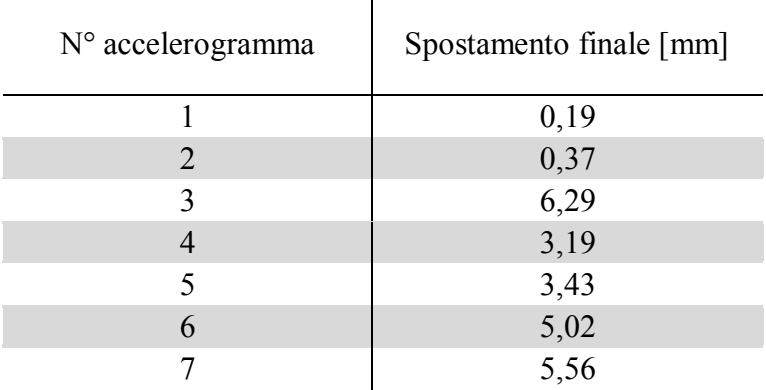

I numeri trovati sono uguali per l'appoggio sinistro e per quello destro, per i motivi già citati.

Il valore medio di quelli sopra indicati è:

Valore medio degli spostamenti finali dell'appoggio: 3,44 mm

Che risulta inferiore rispetto a quello medio e massimo degli spostamenti, che è pari a:

Valore massimo degli spostamenti dell'appoggio: 4,86 mm

# *13.11.2 - SPOSTAMENTI FINALI PER L'APPOGGIO DEL PONTE "TORRENTE MAÈ I"*

Per ognuno dei sette accelerogrammi, usati per l'analisi dinamica *time history*, si riporta lo spostamento finale del nodo estremo del *link* non lineare che rappresenta l'appoggio in acciaio, cioè il nodo di connessione del dispositivo con l'impalcato. Per l'appoggio sinistro (del tipo fisso) i dati sono:

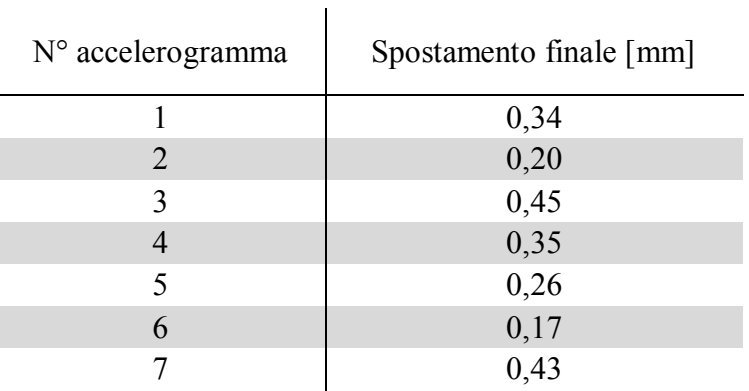

Mentre per quello destro (sempre in acciaio, ma di tipo mobile) sono:

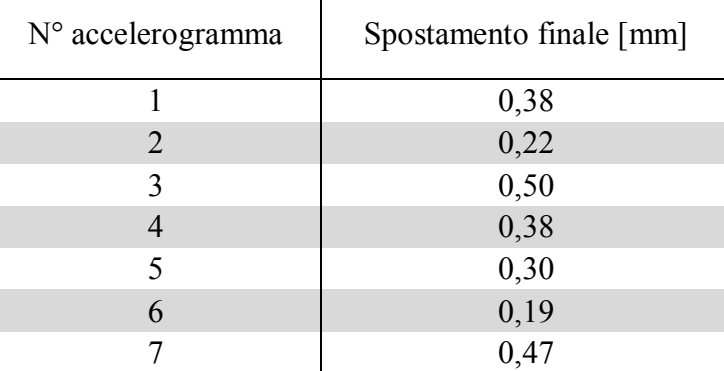

I risultati trovati sono diversi per l'appoggio sinistro fisso e per quello destro mobile, per le ragioni già segnalate. Gli spostamenti finali del dispositivo in acciaio mobile sono ancora in media maggiori di quelli del supporto in acciaio fisso.

Per l'appoggio in acciaio fisso, il valore medio di quelli sopra indicati è:

Valore medio degli spostamenti finali dell'appoggio: 0,31 mm

Che risulta inferiore se confrontato con quello medio ed anche massimo degli spostamenti dello stesso dispositivo:

Valore massimo degli spostamenti dell'appoggio: 1,92 mm

Per l'appoggio in acciaio mobile invece, il valore medio di quelli finali sopra riportati è:

Valore medio degli spostamenti finali dell'appoggio: 0,35 mm

Che risulta nettamente minore rispetto al risultato medio massimo degli spostamenti per lo stesso dispositivo:

Valore massimo degli spostamenti dell'appoggio: 2,01 mm

## *13.11.3 - SPOSTAMENTI FINALI PER L'APPOGGIO DEL PONTE "CAVALCAVIA S.P.62"*

Anche per quest'ultimo ponte, come per i due precedenti, si evidenziano gli spostamenti finali registrati per gli appoggi. Per ognuno dei sette accelerogrammi, usati per l'analisi

dinamica non lineare, si riporta lo spostamento finale del nodo estremo del *link* non lineare che rappresenta l'appoggio in neoprene, cioè il punto di connessione del supporto con l'impalcato. Per l'appoggio sinistro i dati sono:

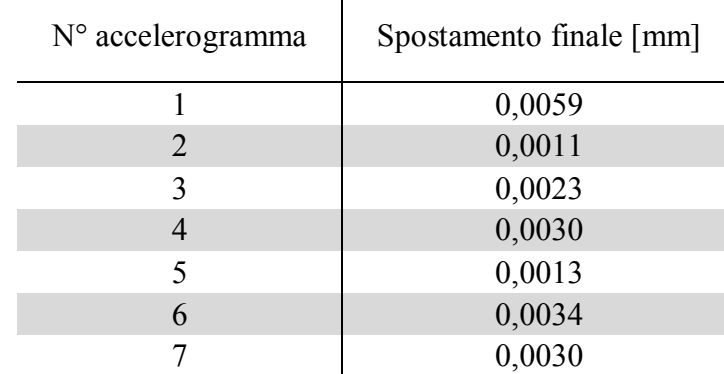

Mentre per quello destro, identico all'altro, sono:

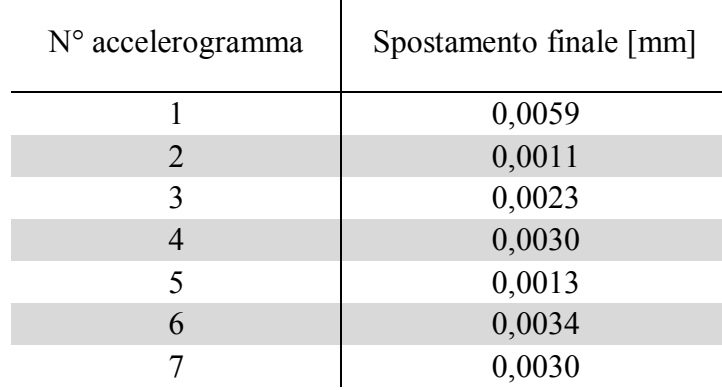

I numeri trovati sono uguali per l'appoggio sinistro e per quello destro, per i motivi già citati.

Il valore medio di quelli sopra indicati è:

Valore medio degli spostamenti finali dell'appoggio: 0,0029 mm

Che risulta nettamente inferiore rispetto a quello medio massimo degli spostamenti:

Valore massimo degli spostamenti dell'appoggio: 15,74 mm

Dopo aver restituito tutti i risultati finali sui dati di spostamento al termine del sisma degli appoggi, si procede con ulteriori commenti ed osservazioni sul comportamento di questa parte critica del ponte.

# *13.11.4 - CONFRONTO DEGLI SPOSTAMENTI FINALI DEGLI APPOGGI*

Il risultato immediato a cui che si perviene, esaminando i dati appena esposti, è che per tutti i ponti lo spostamento finale medio è sempre inferiore a quello massimo medio, quindi i dati numerici ottenuti durante l'analisi sono quelli più restrittivi per le verifiche successive dei dispositivi. L'intensità degli spostamenti finali, per tutti i tipi di supporto, non si ritiene tale da comportare grandi interventi successivi nell'opera, anche nel caso si verificasse veramente un terremoto si intensità pari a quella ipotizzata.

Un'osservazione particolare merita però il valore trovato per l'appoggio in neoprene: lo spostamento finale di quest'ultimo è dell'ordine dei 10<sup>-3</sup> mm, corrispondente cioè ad un millesimo di millimetro. Misura già piccola di per sé, è una dimensione del tutto insignificante in questo specifico ambito ingegneristico. Si può allora tranquillamente assumere che lo spostamento finale di questo tipo di dispositivo sia effettivamente nullo, confermando così quanto già esposto a riguardo del comportamento elastico dell'appoggio in neoprene e del suo stato durante e dopo il sisma, in particolar modo rispetto ai funzionamenti plastici dell'appoggio ad attrito e di quelli in acciaio.

L'istogramma ora presentato mostra la differenza tra gli spostamenti massimi registrati per i diversi tipi di appoggio nelle analisi dinamiche non lineari ed i corrispondenti stati finali. Si vede ancora come questi ultimi siano sempre inferiori a quelli massimi, a causa dell'assenza di sollecitazione al termine dell'applicazione dell'accelerazione sismica, ed anche come lo spostamento finale dell'appoggio in neoprene sia praticamente nullo:

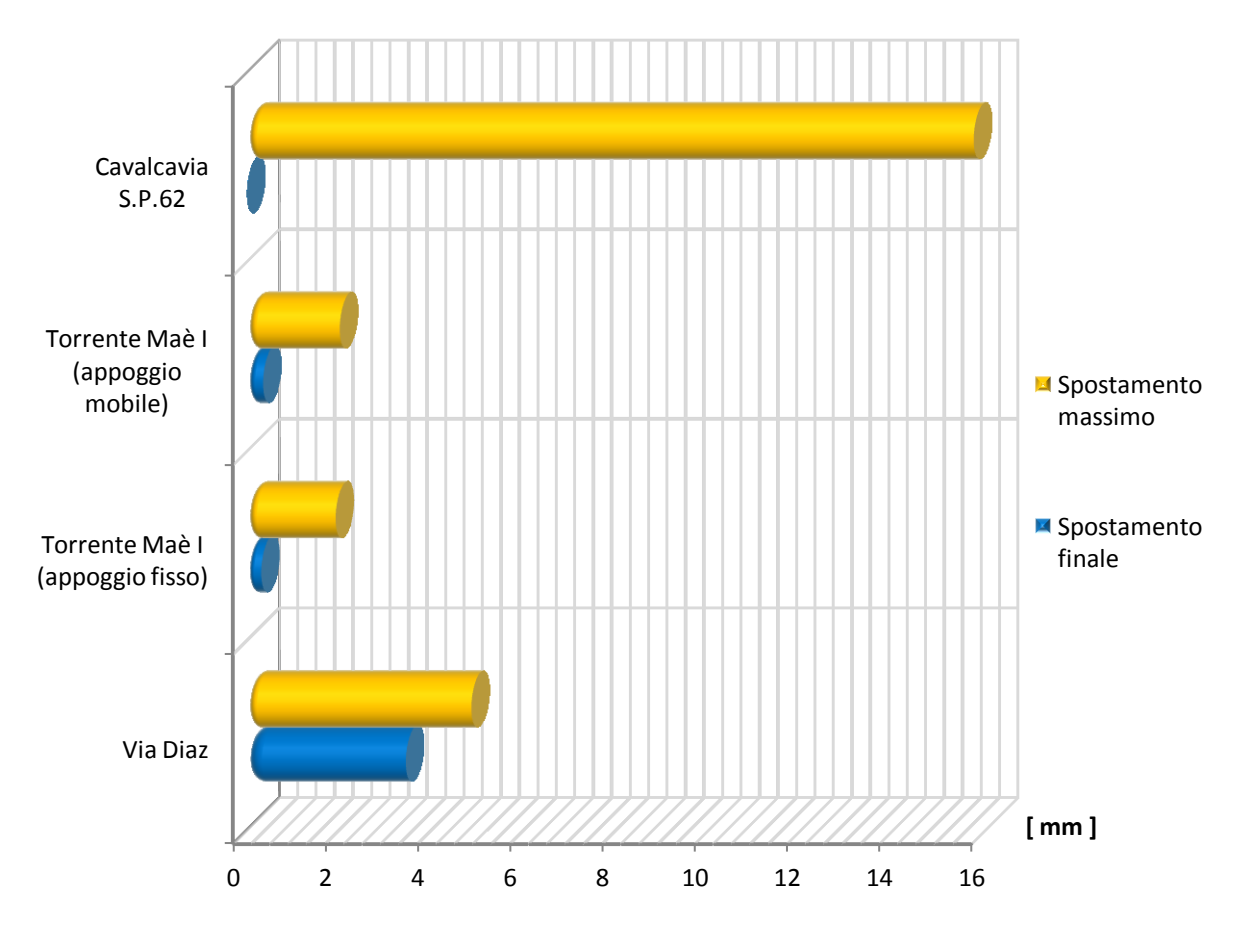

**Figura 711 - Confronto tra gli spostamenti massimi e gli spostamenti finali degli appoggi**

#### **13.12 - UTILIZZO SUCCESSIVO DEI DATI OTTENUTI DALLE ANALISI**

Fino ad ora le analisi effettuate, siano state esse statiche non lineari o dinamiche non lineari, hanno fornito tutta una serie di risultati riguardanti le parti più vulnerabili sismicamente dei tre ponti di riferimento esaminati, che consistono essenzialmente in:

- Sollecitazioni alla base della spalla di ogni ponte
- Spostamenti e deformazioni della spalla, sempre per ciascun ponte
- Spostamenti e deformazioni di ognuno dei tipi di dispositivo d'appoggio considerati
- Altre informazioni secondarie riguardanti la struttura

Con questi dati ed indici numerici, nel capitolo successivo si continueranno la trattazione e lo studio della vulnerabilità sismica attraverso le verifiche delle spalle e degli appoggi, e cioè eseguendo:

- Il confronto tra forze sollecitanti e resistenti per le prime
- Il raffronto tra spostamenti ottenuti e spostamenti relativi agli Stati Limite di definizione dei livelli di danno per i secondi

Se saranno necessarie altre verifiche o osservazioni particolari, considerazioni aggiuntive o ancora se si dovranno ottenere altri risultati rilevanti dalle analisi fatte, ciò sarà esposto al momento adeguato.

# **CAPITOLO 14 – VERIFICHE DELLE SPALLE E DEGLI APPOGGI**

# **14.1 - VERIFICHE ESEGUITE NEI PONTI AD UNA CAMPATA**

Per i ponti ad una campata, le parti più critiche sono certamente rappresentate dalle spalle e dagli appoggi: sono queste dunque anche le loro parti più vulnerabili sismicamente.

L'impalcato infatti, come più volte ricordato, possiede una grande rigidezza nei confronti delle sollecitazioni, specialmente in relazione a quelle proprie e caratteristiche delle altre componenti strutturali. Essendo poi quest'ultimo sottoposto prevalentemente a sollecitazioni assiali, come conseguenza dell'applicazione dell'azione sismica, le verifiche di resistenza a riguardo di esso possono essere trascurate. Anche dall'osservazione di varie foto di danni subiti da opere di questo tipo, a seguito di un terremoto, si vede che l'impalcato conserva alla fine quasi sempre bene o male la sua integrità.

# *14.1.1 - VERIFICHE DELLA SPALLE*

Per questi motivi, per le spalle di ciascuno dei ponti analizzati invece devono essere svolte le seguenti verifiche di resistenza:

- Verifica a flessione della spalla
- Verifica a pressoflessione della spalla
- Verifica a taglio della spalla

Riassunte graficamente come:

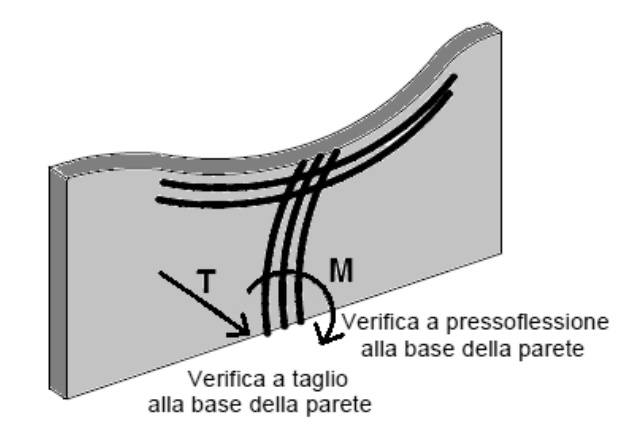

**Figura 712 - Verifiche di resistenza della spalla**

Dove si rappresentano rispettivamente con M il momento flettente e con T lo sforzo di taglio agenti. La sezione più sollecitata, e su cui sono effettuate le verifiche, è certamente la sezione di base, che è anche quella interessata da comportamento plastico. Vengono poi svolti anche gli ulteriori controlli, sempre per le spalle del ponte:

- Verifica di capacità rotazionale ultima rispetto alla corda
- Verifica di stabilità (se ritenuta strettamente necessaria)

Si precisa infine che le spalle facenti parte allo stesso ponte sono uguali e simmetriche.

#### *14.1.2 - VERIFICHE DEGLI APPOGGI*

Per quanto riguarda gli appoggi, invece, saranno presi in considerazione gli spostamenti risultanti dalle analisi non lineari agli Elementi Finiti dei ponti, sia da quelle statiche (ottenuti attraverso l'utilizzo del metodo N2) che da quelle dinamiche (valutando invece i massimi spostamenti nodali). Si riporteranno, pur essendo molto simili, sia le sollecitazioni derivanti dai sistemi delle sole spalle con appoggio soprastante sia quelle date dai modelli completi in tutte le loro parti.

Essi saranno poi confrontati con quelli che definiscono i vari livelli di danno per ogni tipologia di dispositivo, in modo da verificare se i supporti subiscano dei danneggiamenti oppure, nel peggiore dei casi, se si abbia la completa rottura del vincolo ed il conseguente collasso della struttura, causato dalla perdita d'appoggio dell'impalcato sulla sua sede.

#### **14.2 - VERIFICA DELLE SPALLE DEL PONTE "VIA DIAZ"**

Una volta determinati i parametri di sollecitazione e gli spostamenti, relativamente alle spalle del ponte, è necessario svolgere le relative verifiche di resistenza. Per le sollecitazioni alla base si sceglie di utilizzare i valori derivanti dalle analisi *pushover*, in quanto esse si ritengono più rappresentative in questo senso.

#### *14.2.1 - VERIFICA A FLESSIONE ED A PRESSOFLESSIONE*

La prima verifica che è eseguita è quella a flessione della spalla. Il momento agente alla base della parete (che risulta essere ovviamente la sezione più sollecitata) dall'analisi statica non lineare sul sistema spalla-appoggio è:

#### $M_s = 5708$  kNm

I momenti resistenti della sezione in calcestruzzo si calcolano con il programma VCASLU:

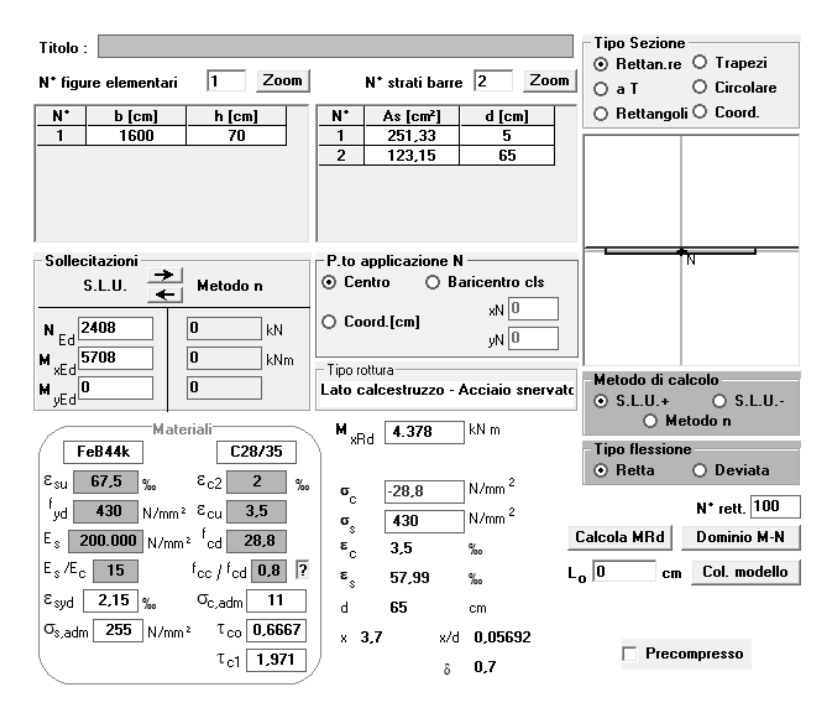

**Figura 713 - Finestra del programma VCASLU (Mr1)**

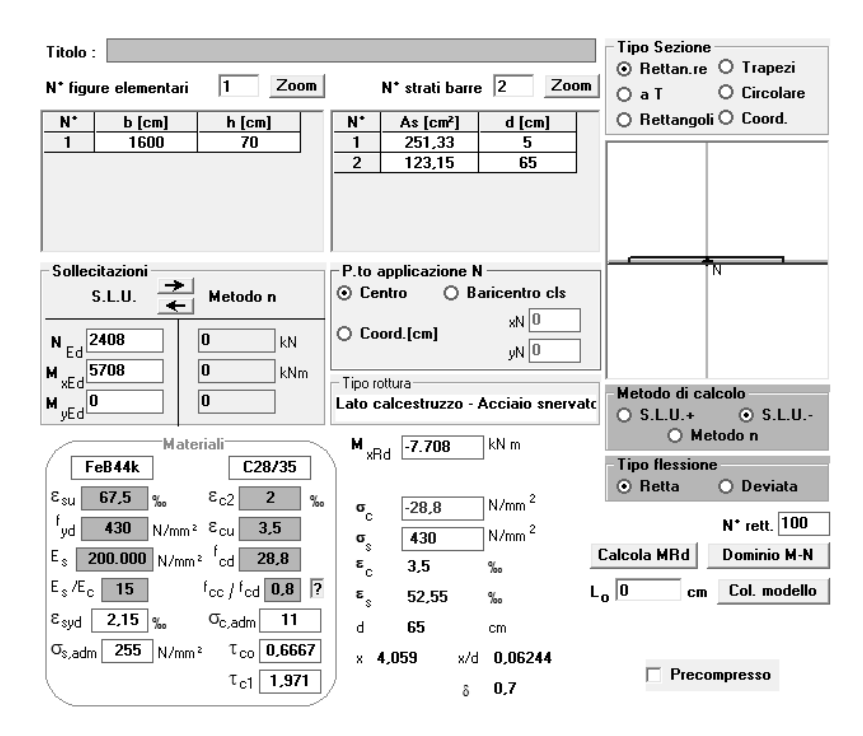

**Figura 714 - Finestra del programma VCASLU (Mr2)**

E risultano (considerando nella sezione della spalla prima un lato teso e l'altro compresso, e successivamente viceversa):

 $M_{\rm rl} = 4378 \text{ kN}$ 

 $M_{r2} = 7708 \text{ kN}$ 

Tali valori dei momenti sono ottenuti utilizzando il valore di resistenza a compressione del calcestruzzo per meccanismi duttili. La posizione dell'asse neutro per i due casi è la seguente:

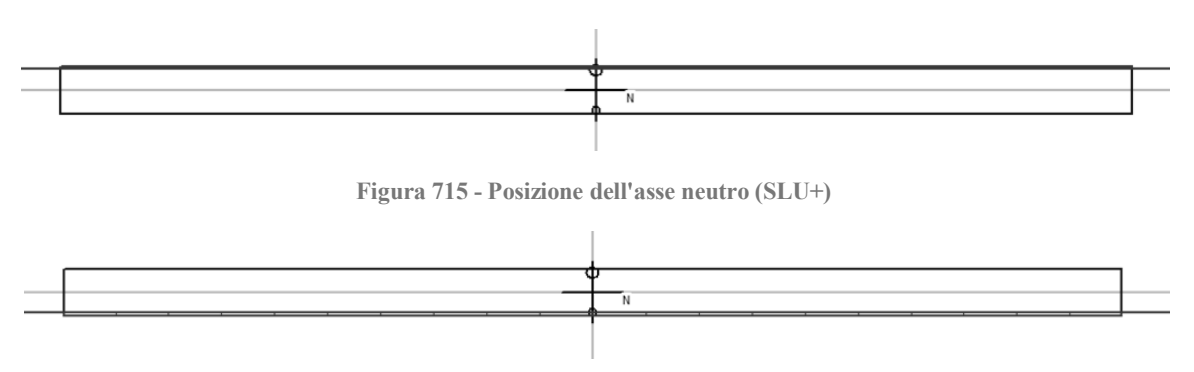

**Figura 716 - Posizione dell'asse neutro (SLU-)**

I momenti resistenti non sono uguali poiché la sezione della spalla, a flessione, non è armata in maniera simmetrica. Questo perché in prima approssimazione la struttura di questo primo ponte può essere assimilata ad una specie di scatolare, pur mancando la continuità tra le spalle e l'impalcato, come riportato anche in più di un'immagine di disegni o di foto del progetto originale Di conseguenza, il lato esterno della spalla (al momento del progetto e della realizzazione) è stato armato, per resistere a flessione, con barre di diametro maggiore rispetto a quello interno, visto che ragionevolmente sarebbe stata la parte più sollecitata durante la vita della struttura dai carichi di esercizio.

In questo caso il momento resistente che bisogna considerare, tra i due diversi ottenuti, è allora Mr2, poiché è quello corrispondente alla direzione in cui è stata spinta la struttura nell'analisi statica non lineare. Si pone pertanto  $M_r = Mr_2$ .

La sezione è quindi verificata a flessione perché, avendo denominato il momento sollecitante M<sup>s</sup> è vero che:

 $\blacktriangleright M_s \leq M_r$ 

Per la verifica a pressoflessione, necessaria in quanto sulla spalla agisce anche uno sforzo normale di intensità importante, dato dai carichi verticali gravanti su di essa ed anche dal suo peso proprio, è necessario costruire il diagramma M-N della sezione in calcestruzzo armato. Per fare ciò ci si avvale ancora del programma VCASLU, che per i valori di:

 $N_s = 2408$  kN

 $M_s = 5780$  kNm

Fornisce il seguente grafico del dominio:

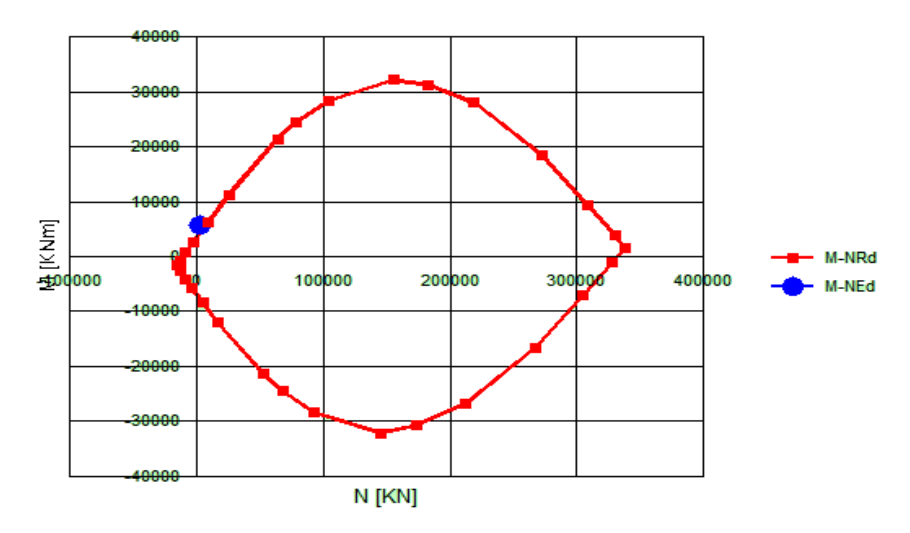

**Figura 717 - Dominio M-N della sezione in calcestruzzo armato della spalla**

Tramite il punto blu, nel precedente disegno, si individuano i valori di momento e di sforzo normale sollecitanti. Il fatto che il punto sia o non sia all'interno del diagramma sta a indicare se la sezione sia o meno verificata a pressoflessione:

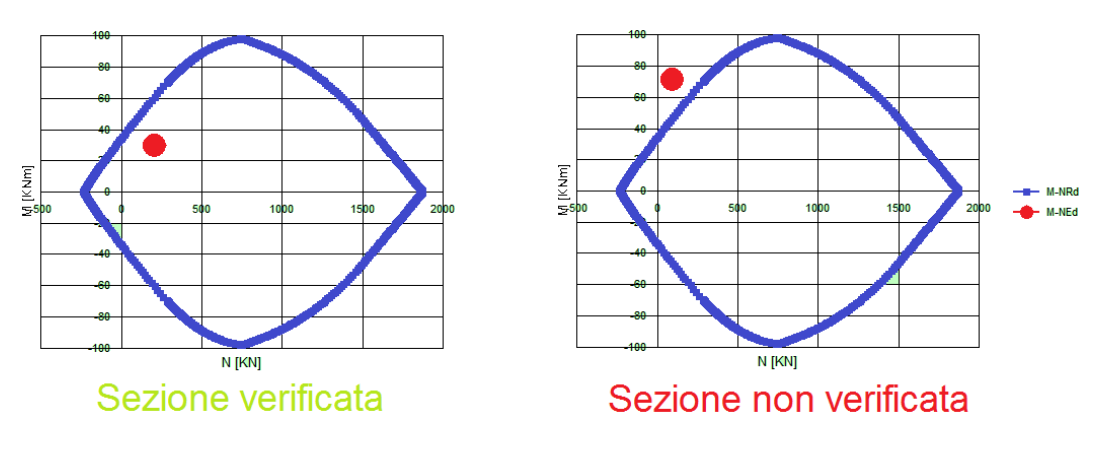

**Figura 718 - Esempio di sezioni verificate e non verificate a pressoflessione**

Dal grafico precedente non si ha però la certezza assoluta della posizione relativa del punto, che rappresenta le sollecitazioni, rispetto al diagramma. Siccome però il programma VCASLU, oltre alla forma del grafico, dà anche le coordinate di tutti i suoi punti, si ricostruisce il diagramma momento-sforzo normale in Excel e se ne illustra un ingrandimento, dove il punto raffigurato riproduce ovviamente i valori di momento e sforzo normale sollecitanti prima elencati per la sezione di base:

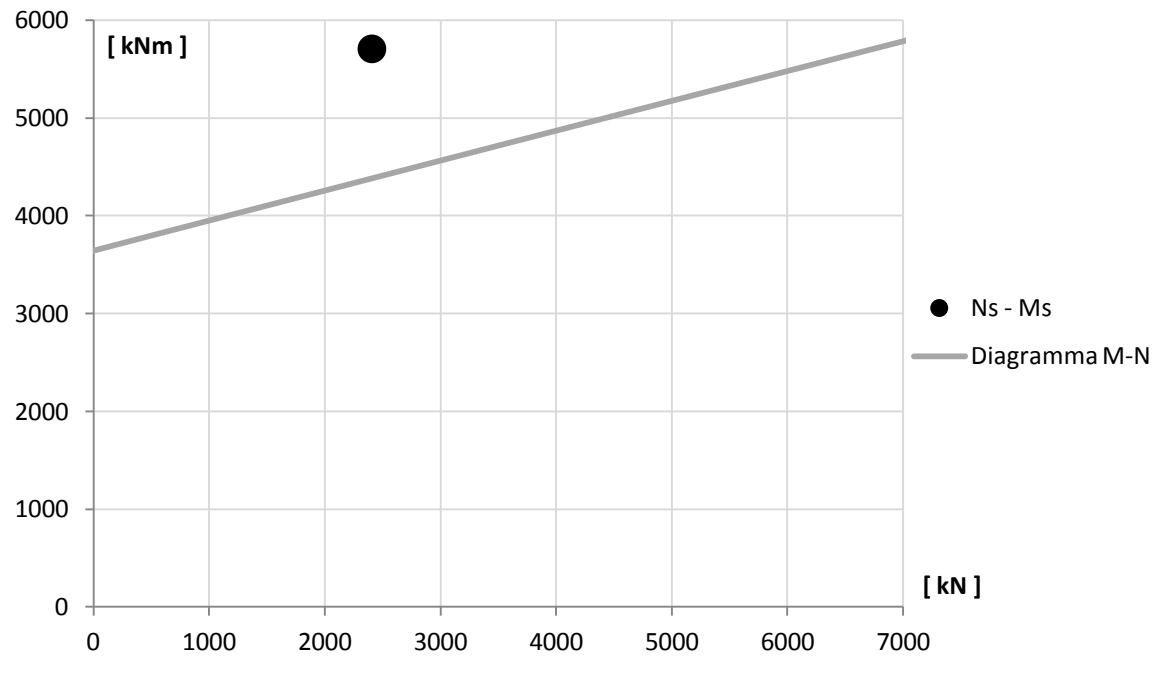

**Figura 719 - Ingrandimento del dominio M-N della sezione**

La sezione della spalla considerata non risulta allora verificata a pressoflessione, perché il punto che indica i parametri sollecitanti è completamente esterno al diagramma.

Si riporta ora il valore del momento sollecitante ottenuto con l'analisi statica non lineare sul modello completo:

 $M_{\rm sl} = 5759 \, \text{kNm}$ 

Che differisce dal precedente di:

 Differenza percentuale per il momento sollecitante tra le due analisi statiche non lineari: 0,9%

La differenza è talmente piccola che appare sufficiente aver considerato per le verifiche a flessione ed a pressoflessione il primo valore di  $M_s$  trovato.

*14.2.2 - VERIFICA A TAGLIO*

Relativamente alla verifica a taglio, lo sforzo sollecitante è di:

 $V_s = 1239$  kN

La verifica a taglio si compone di due fasi: la verifica a taglio-trazione, in cui si verificano le armature poste nella sezione ed atte a resistere a questo tipo di sollecitazione, e quella a taglio-compressione, dove si verifica la resistenza del calcestruzzo. La resistenza a taglio  $V_{\text{Rd}}$ di elementi strutturali dotati di specifica armatura a taglio deve essere valutata sulla base di un'adeguata schematizzazione a traliccio. Le parti resistenti dell'ideale traliccio sono: le armature trasversali, le armature longitudinali, il corrente compresso di calcestruzzo ed i puntoni d'anima inclinati. L'inclinazione  $\theta$  dei puntoni di calcestruzzo rispetto all'asse della trave deve rispettare i limiti seguenti:

$$
1 \le \cot g \theta \le 2.5
$$

Con riferimento all'armatura trasversale (o orizzontale), la resistenza di calcolo a tagliotrazione si quantifica con:

$$
V_{\text{Rsd}} = 0.9 \cdot d \cdot \frac{A_{\text{sw}}}{s} \cdot f_{\text{yd}} \cdot (\text{ctg}\alpha + \text{ctg}\theta) \cdot \sin \alpha
$$

Mentre per il calcestruzzo d'anima, la resistenza di calcolo a taglio-compressione è data da:

$$
V_{\text{Red}} = 0.9 \cdot d \cdot b_{\text{w}} \cdot \alpha_{\text{c}} \cdot f'_{\text{cd}} \cdot (\text{ctg}\alpha + \text{ctg}\theta)/(1 + \text{ctg}^2\theta)
$$

Dove:

- d è l'altezza utile della sezione (in mm)
- $\rightarrow$  b<sub>w</sub> è la larghezza minima della sezione (in mm)
- s è l'interasse tra due armature trasversali consecutive
- $\triangleright$   $\alpha$  è l'angolo di inclinazione dell'armatura trasversale rispetto all'asse della trave
- $\triangleright$   $\theta$  è l'inclinazione dei puntoni di calcestruzzo rispetto all'asse della trave, di cui si definisce la cotangente nei limiti imposti
- $\blacktriangleright$  A<sub>sw</sub> è l'area dell'armatura trasversale
- f'cd è la resistenza a compressione ridotta del calcestruzzo d'anima
- $\triangleright$   $\alpha_c$  è un coefficiente maggiorativo, che dipende da  $\sigma_{cp}$  ed f<sub>cd</sub>
- $\triangleright \ \sigma_{\rm cp} = N_{\rm sd} / A_c$  è la tensione media di compressione nella sezione

Si ricorda che le caratteristiche dell'armatura a taglio della sezione della spalla del ponte consistono in:

- $\blacktriangleright$  Copriferro: 50 mm
- Diametro dell'armatura orizzontale: 14 mm
- Passo dell'armatura orizzontale: 300 mm

Mentre la resistenza da considerare per il calcestruzzo è quella ridotta, cioè quella relativa ad un comportamento fragile (come in effetti è la rottura per taglio degli elementi).

Omettendo tutti i passaggi intermedi ed i parametri necessari al loro calcolo, specificando però che si sono assunti per gli angoli degli elementi del traliccio ideale i dati:

 $\blacktriangleright$   $\theta = 45^{\circ}$ 

$$
\blacktriangleright \quad \alpha = 90^{\circ}
$$

 $\rightarrow$  cotg  $\theta = 1$ 

I due valori del taglio resistente a trazione  $V_{rs}$  ed a compressione  $V_{rc}$  risultano, rispettivamente:

- $V_{rs} = 5298 \text{ kN}$
- $V_{\text{rc}} = 24148 \text{ kN}$

Il valore del taglio resistente  $V_r$  della sezione è il minore dei due, cioè:

 $V_r = 5298$  kN

La verifica a taglio della sezione in calcestruzzo armato è quindi compiuta, in quanto è soddisfatta la disuguaglianza:

 $\blacktriangleright \forall_{s} \leq V_{r}$ 

Si riporta ora il valore del taglio sollecitante ottenuto con l'analisi statica non lineare sul modello completo:

 $V_{\rm sl} = 1251 \text{ kNm}$ 

Che differisce dal precedente, come avveniva anche per il momento flettente, di:

 Differenza percentuale per il taglio sollecitante tra le due analisi statiche non lineari: 0,9%

La differenza è talmente piccola che appare sufficiente aver considerato, anche per le verifiche a taglio, l'iniziale valore trovato con il primo tipo di analisi.

*14.2.3 - VERIFICA DELLA CAPACITÀ DI ROTAZIONE*

La capacità di rotazione rispetto alla corda è un criterio per la valutazione della rotazione di collasso degli elementi di strutture in calcestruzzo, ed è rappresentata come:

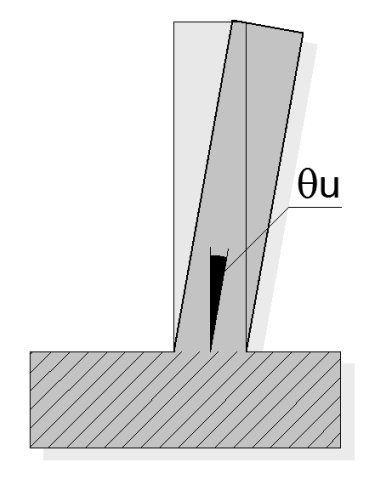

**Figura 720 - Rotazione di collasso della sezione in calcestruzzo**

La capacità di rotazione rispetto alla corda in condizioni di collasso  $\theta_u$  può essere valutata mediante sperimentazione diretta, modellazione numerica considerando il contributo del calcestruzzo oppure attraverso la seguente formula, al paragrafo C8A.6.1 delle Istruzioni per l'applicazione delle "Norme Tecniche per le Costruzioni" di cui al D.M. 14 gennaio 2008:

In cui:

- $\triangleright \gamma_{el}$  è un coefficiente che assume il valore 1,5 oppure 1 a seconda che gli elementi considerati siano primari o secondari
- $\blacktriangleright$  L<sub>V</sub> è la luce di taglio (data quindi dal rapporto tra momento e taglio sollecitanti)
- h è l'altezza della sezione
- $\triangleright$   $v = N / (A_c f_c)$  è lo sforzo assiale normalizzato di compressione agente su tutta la sezione di calcestruzzo A<sub>c</sub>
- $\rightarrow \omega = A_s f_v / (A_c f_c)$  è la percentuale meccanica di armatura longitudinale in trazione
- $\triangleright$   $\omega' = A_s$ ; f<sub>y</sub> / (A<sub>c</sub> f<sub>c</sub>) è la percentuale meccanica di armatura longitudinale in compressione (nelle pareti tutta l'armatura longitudinale d'anima è da includere nella percentuale in trazione)
- $\triangleright$  f<sub>c</sub>, f<sub>y</sub> ed f<sub>yw</sub> sono la resistenza a compressione del calcestruzzo e la resistenza a snervamento a trazione dell'acciaio, longitudinale e trasversale (precedentemente divise per il fattore di confidenza FC)
- $\triangleright$   $\rho_{sx} = A_{sx} / (b_w s_h)$  è la percentuale di armatura trasversale
- $\triangleright$  s<sub>h</sub> è l'interasse delle staffe nella zona critica (si suppone sia la base della parete)
- $\rho_d$ è la percentuale di eventuali armature diagonali (in questo caso non presenti)
- $\triangleright$   $\alpha$  è un fattore di efficienza del confinamento, dato da:

$$
\alpha = \left(1-\frac{s_h}{2b_o}\right)\!\!\left(1-\frac{s_h}{2h_o}\right)\!\!\left(1-\frac{\sum b_i^2}{6h_o b_o}\right)
$$

- $\blacktriangleright$  b<sub>o</sub> ed h<sub>o</sub> sono le dimensioni del nucleo confinato
- $\triangleright$  b<sub>i</sub> sono le distanze delle barre longitudinali trattenute da tiranti o staffe presenti sul perimetro

Per le pareti il valore che deriva dall'espressione iniziale di  $\theta_u$  deve poi essere diviso per 1,6 come indicato dalla normativa nel caso di strutture di questo tipo. Per la spalla in esame la rotazione ultima risulta pari a:

 $\blacktriangleright$   $\theta_{\rm u} = 0.021$  radianti

Valore che deve essere confrontato con quello derivante dall'analisi, e cioè:

$$
\blacktriangleright \theta = 0,00072 \text{ radianti}
$$

Il quale si calcola a partire dallo spostamento della spalla corrispondente al nodo all'estremità superiore dell'elemento *frame* elastico lineare, con plasticità concentrata alla base. Questo è ottenuto attraverso l'analisi statica non lineare (*pushover*) per uno spostamento pari a quello di *performance*, calcolato con il metodo N2. Considerando come punto di controllo il nodo dell'appoggio, si avvia l'analisi e si legge questa volta lo
spostamento non più relativo al *link* non lineare, bensì quello in sommità alla spalla, evidenziato nella successiva immagine tramite la linea nera più spessa:

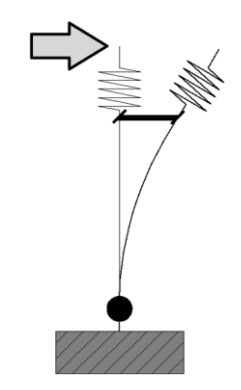

**Figura 721 - Spostamento della parte superiore della spalla**

Che emerge essere di:

Spostamento all'estremità superiore della spalla: 3,30 mm

Mentre quello per l'appoggio, si ricorda, è:

Spostamento di *performance* per l'appoggio: 4,24 mm

La verifica alla capacità di rotazione rispetto alla corda è quindi soddisfatta, in quanto:

 $\blacktriangleright$   $\theta < \theta_{\rm u}$ 

# *14.2.4 - VERIFICA DI STABILITÀ*

La verifica a stabilità nel caso della spalla in questione non si ritiene necessaria, non trattandosi di un muro a gravità bensì di una parete incastrata alla base ad una platea di fondazione in calcestruzzo armato.

#### **14.3 - VERIFICA DELLE SPALLE DEL PONTE "TORRENTE MAÈ I"**

Una volta determinati i parametri di sollecitazione e gli spostamenti, relativamente alle spalle del ponte, è necessario svolgere le relative verifiche di resistenza. Per le forze al piede della parete si sceglie di utilizzare i valori derivanti dalle analisi *pushover*: esse si ritengono più rappresentative in questo senso, viste anche le loro ipotesi fondamentali.

Alla fine del paragrafo, come confronto, sono riportate anche le sollecitazioni che si leggono alla base di ognuna delle due spalle del ponte al termine dell'analisi statica non lineare sul modello completo della struttura. Come si vedrà, la differenza tre i due valori sarà tale da poter ritenere sufficiente l'aver considerato come sforzi sollecitanti solamente i numeri pari a quelli ricavati dal primo tipo di analisi *pushover*.

#### *14.3.1 - VERIFICA A FLESSIONE ED A PRESSOFLESSIONE*

La prima verifica che viene svolta è sempre quella a flessione. Il momento  $M_s$  agente alla base della spalla (che risulta ovviamente la sezione più sollecitata) dall'analisi statica non lineare sul sistema spalla-appoggio è pari a:

#### $M_s = 3617$  kNm

Valore che è però necessario raddoppiare, vista la reale presenza di due appoggi, per le stesse considerazioni fatte a proposito degli spostamenti di *performance* (valore di sollecitazione da confrontare successivamente con quello ottenuto per l'analisi sul modello completo del ponte. La differenza tra le ipotesi a riguardo di questo ponte sono più volte spiegate all'interno dei vari capitoli, e più precisamente in un paragrafo verso la fine del precedente), ottenendo:

 $\blacktriangleright$  M<sub>s</sub> = 7234 kNm

I momenti resistenti Mri della sezione si calcolano con il programma VCASLU:

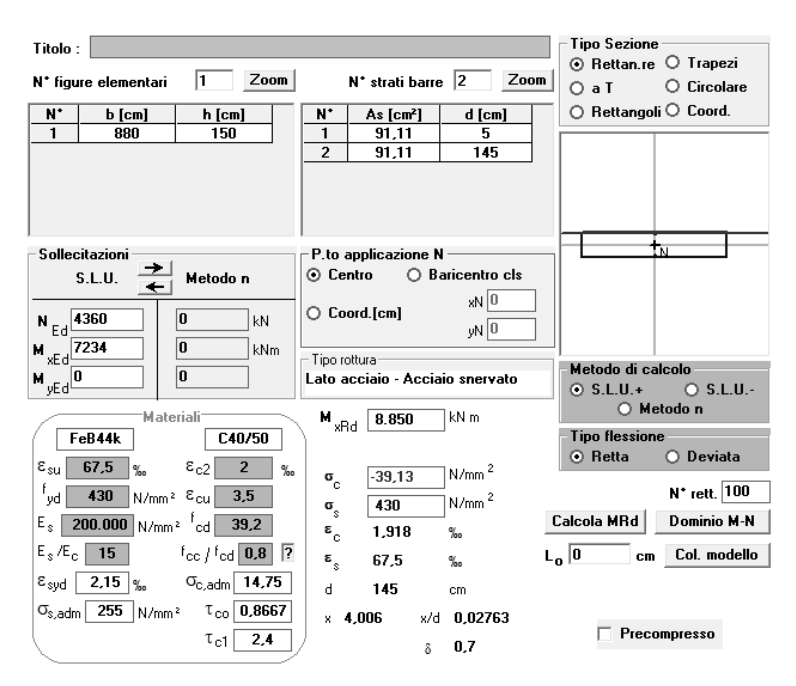

**Figura 722 - Finestra del programma VCASLU (Mr1)**

| Titolo:                                                                                                    |                                                                                                  | <b>Tipo Sezione</b>                                           |
|----------------------------------------------------------------------------------------------------|--------------------------------------------------------------------------------------------------|---------------------------------------------------------------|
| I1.<br>Zoom<br>N <sup>*</sup> figure elementari                                                                                                    | N <sup>*</sup> strati barre 2<br>Zoom                                                            | ⊙ Rettan.re ○ Trapezi<br>$\bigcirc$ Circolare<br>$O$ a T      |
| N.<br>b [cm]<br>h [cm]<br>$\mathbf{1}$<br>880<br>150                                                                                                    | N۰<br>As [cm <sup>2</sup> ]<br>d [cm]<br>1<br>91.11<br>5<br>$\overline{a}$<br>91,11<br>145       | ○ Rettangoli ○ Coord.                                         |
|                                                                                                    |                                                                                                  |                                                               |
| Sollecitazioni                                                                                                    | P.to applicazione N<br>○ Baricentro cls<br>⊙ Centro                                              | ГN                                                            |
| <b>S.L.U.</b><br>Metodo n<br>$N_{Ed}$ 4360<br>o<br>kN<br>$M_{\text{wEd}}$ 7234<br>0<br>kN <sub>m</sub>                                                          | $xN$ 0<br>$\bigcirc$ Coord.[cm]<br>yN 0<br>Tipo rottura                                          |                                                               |
| $\mathbf{M}_{\mathbf{y}\mathsf{E}\,\mathbf{d}}$ $\overline{\mathbf{0}}$<br>0                                                                                    | Lato acciaio - Acciaio snervato                                                                  | Metodo di calcolo<br>$O$ S.L.U.+<br>$O$ S.L.U.-               |
| Materiali                                                                                                    | kN m<br>$\mathbf{M}_{\mathrm{sRd}}$<br>$-8.850$                                                  | O Metodo n                                                    |
| FeB44k<br>C40/50                                                                                                    |                                                                                                  | <b>Tipo flessione</b><br>⊙ Retta<br>O Deviata                 |
| 67,5<br>$\overline{2}$<br>$\varepsilon_{\rm su}$<br>$\varepsilon_{c2}$<br>$\frac{q}{400}$<br>%<br>f<br>430<br>N/mm <sup>2</sup> Ecu<br>3,5<br>'yd<br>E,<br>39,2 | N/mm <sup>2</sup><br>$-39.13$<br>$\sigma$ <sub>c</sub><br>N/mm <sup>2</sup><br>430<br>$\sigma^z$ | N <sup>*</sup> rett. 100<br>Calcola MRd<br><b>Dominio M-N</b> |
| $200.000$ N/mm <sup>2</sup> $^{\dagger}$ cd<br>15<br>$E_s/E_c$<br>$\overline{2}$<br>$f_{\text{cc}}/f_{\text{cd}}$ 0.8                                           | $\epsilon_{\rm c}$<br>1,918<br>$\%$                                                              | Col. modello                                                  |
| 2,15<br>$\sigma_{\rm c,adm}$ 14,75<br>$\varepsilon_{\text{syd}}$<br>%                                                                                           | $\epsilon$<br>67.5<br>$\%$<br>d<br>145<br>cm                                                     | $L_0$ $\overline{0}$<br>cm                                    |
| 255<br>$\tau_{\rm co}$ 0,8667<br>$\sigma_{s, \text{adm}}$<br>N/mm <sup>2</sup><br>2,4<br>$\tau_{c1}$                                                            | $*$ 4.006<br>0.02763<br>x/d<br>0,7<br>δ                                                          | Precompresso                                                  |

**Figura 723 - Finestra del programma VCASLU (Mr2)**

E corrispondono a (considerando nella sezione alla base della spalla prima un lato teso e l'altro compresso e successivamente viceversa):

- $M_{r1} = 8850 \text{ kN}$
- $M_{r2} = 8850 \text{ kN}$

Questi valori dei momenti sono ottenuti utilizzando il valore di resistenza a compressione del calcestruzzo per meccanismi duttili. La posizione dell'asse neutro per i due casi ottenuti tramite il programma è la seguente:

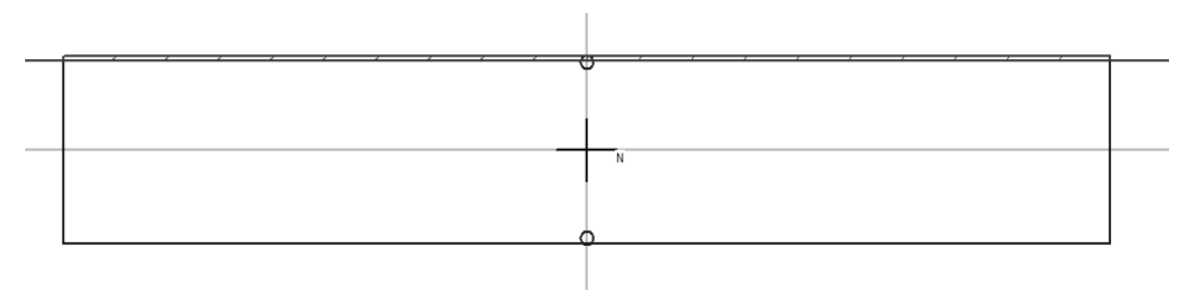

**Figura 724 - Posizione dell'asse neutro (SLU+)**

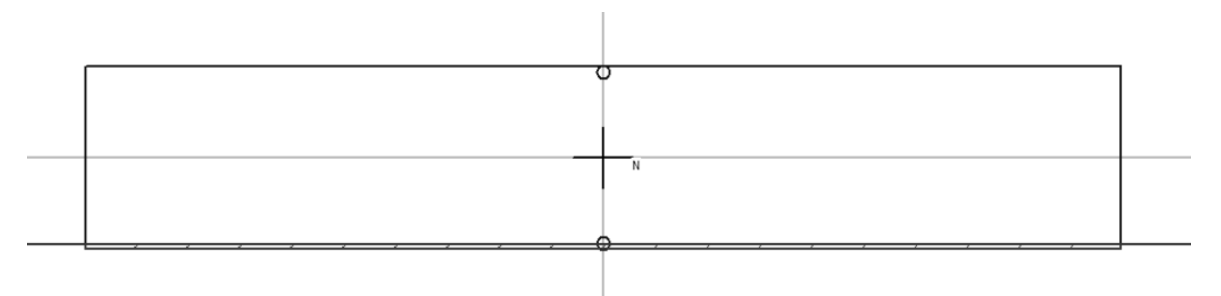

**Figura 725 - Posizione dell'asse neutro (SLU-)**

I momenti resistenti sono uguali poiché la sezione della spalla, a flessione, è armata in maniera simmetrica. Le barre verticali, quelle che appunto sono poste in opera nel calcestruzzo per resistere alle sollecitazioni flessionali, sono in entrambi i lati della sezione dello stesso numero e di uguale diametro.

La sezione è quindi verificata a flessione, poiché è valida la relazione:

 $\blacktriangleright$  M<sub>s</sub> < M<sub>r</sub>

Per controllare la correttezza delle ipotesi fatte anche per i parametri delle sollecitazioni, è stato creato un modello particolare, analogamente a quanto già fatto per gli appoggi. I risultati confermano anche in questo caso le affermazioni teoriche. Se si confronta poi il valore qui ipotizzato con quello risultante dall'analisi *pushover* del modello completo, anche così si vede che i numeri sono coincidenti.

Per la verifica a pressoflessione, necessaria poiché sulla spalla agisce anche uno sforzo normale di intensità importante, dato dai carichi verticali e dal peso proprio della spalla, è necessario costruire il diagramma M-N della sezione in calcestruzzo armato. Per fare ciò ci si avvale ancora del programma VCASLU, che per i valori di:

- $N_s = 4360$  kN
- $M_s = 7234$  kNm

I quali sono rispettivamente lo sforzo normale e il momento flettente sollecitanti, fornisce il seguente grafico:

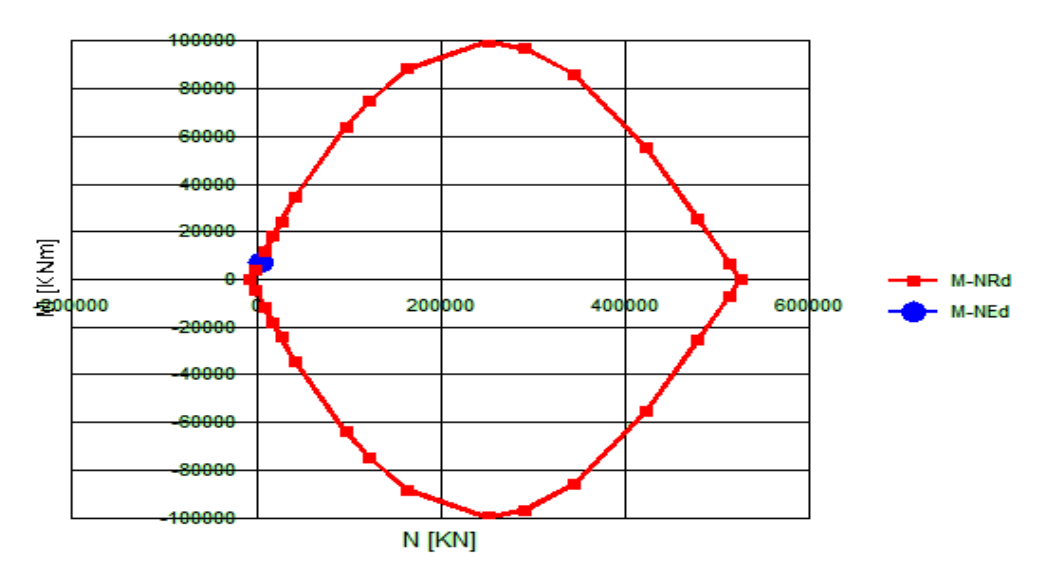

**Figura 726 - Dominio M-N della sezione in calcestruzzo armato della spalla**

Tramite il punto blu, nella precedente immagine, si individuano i valori di momento e di sforzo normale sollecitanti. Il fatto che il punto sia o non sia all'interno del diagramma sta a indicare che la sezione sia o no verificata a pressoflessione. Dal grafico precedente non si ha però la certezza assoluta della posizione relativa del punto, rispetto al diagramma. Siccome però il programma VCASLU, oltre alla forma dello schema, dà anche le coordinate di tutti i suoi punti, si ricostruisce il grafico momento-sforzo normale nel foglio elettronico Excel e se ne illustra un ingrandimento, dove il punto raffigurato rappresenta ovviamente i risultati di momento e di sforzo normale agenti, prima elencati per la sezione:

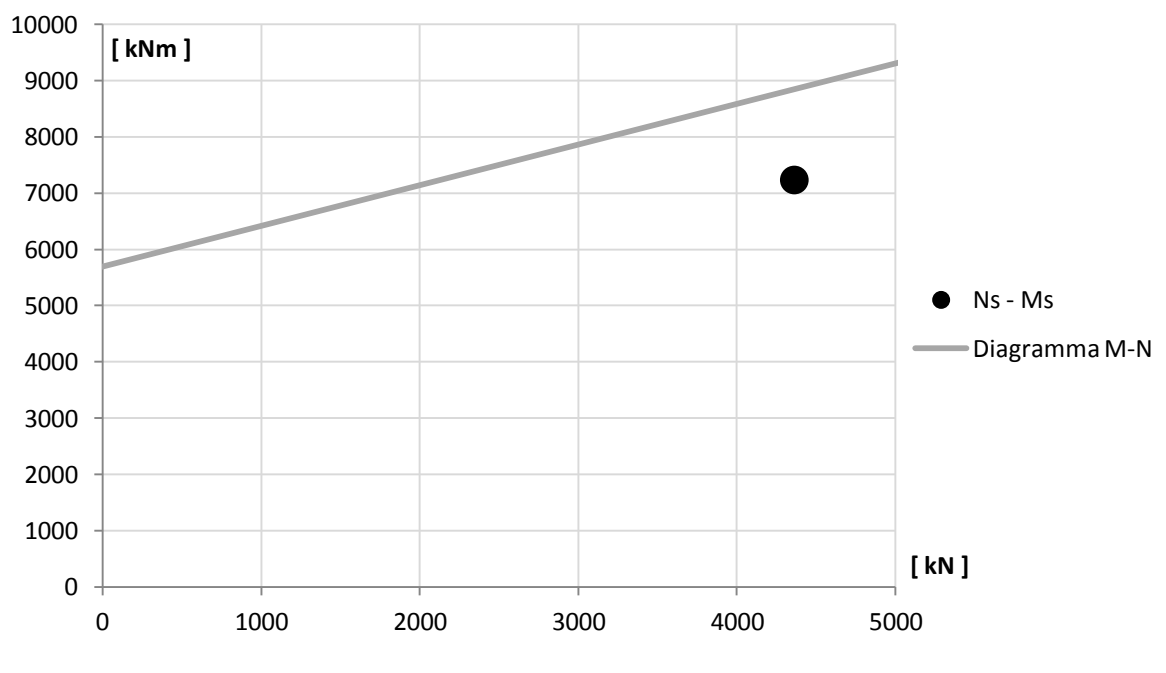

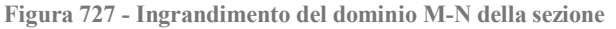

La sezione della spalla consegue essere allora, in questo caso, verificata a pressoflessione, perché il punto che indica i parametri sollecitanti è interno al diagramma.

Si riporta ora il valore del momento sollecitante ottenuto con l'analisi statica non lineare sul modello completo:

 $M_{\rm sl} = 6993$  kNm

Che differisce dal precedente momento sollecitante, stimato equivalente a:

 $\triangleright$  M<sub>s</sub> = 7234 kNm

Di una quantità pari a:

 Differenza percentuale per il momento sollecitante tra le due analisi statiche non lineari: 3,32%

La differenza è talmente piccola che appare sufficiente aver considerato per le verifiche a flessione ed a pressoflessione il primo valore trovato, e si confermano anche le ipotesi preliminari sulle sollecitazioni.

### *14.3.2 - VERIFICA A TAGLIO*

Relativamente alla verifica a taglio, lo sforzo sollecitante  $V_s$  derivante dal primo tipo di analisi è di:

 $V_s = 524$  kN

Valore che va raddoppiato, analogamente a quanto fatto con quello del momento flettente e secondo le stesse ipotesi alla base dei modelli costruiti di questo ponte e dei relativi risultati, ottenendo:

 $V_s = 1048$  kN

La verifica a taglio si compone di due fasi: la verifica a taglio-trazione, in cui si verificano le armature poste nella sezione ed atte a resistere a questo tipo di sollecitazione, e quella a taglio-compressione, dove si verifica la resistenza del calcestruzzo. La resistenza a taglio  $V_{Rd}$ di elementi strutturali dotati di specifica armatura a taglio deve essere valutata sulla base di un'adeguata schematizzazione a traliccio. Gli elementi resistenti dell'ideale traliccio sono: le armature trasversali, le armature longitudinali, il corrente compresso di calcestruzzo ed i puntoni d'anima inclinati. L'inclinazione  $\theta$  dei puntoni di calcestruzzo rispetto all'asse della trave deve rispettare i limiti seguenti:

 $\blacktriangleright$  1  $\leq$  cotg  $\theta \leq 2.5$ 

Con riferimento all'armatura trasversale, la resistenza di calcolo a taglio-trazione si determina con:

$$
V_{\text{Rsd}} = 0,9 \cdot d \cdot \frac{A_{\text{sw}}}{s} \cdot f_{\text{yd}} \cdot (ctg\alpha + ctg\theta) \cdot \sin \alpha
$$

Mentre per il calcestruzzo d'anima, la resistenza a taglio-compressione è data da:

$$
V_{\text{Red}} = 0.9 \cdot d \cdot b_{\text{w}} \cdot \alpha_{\text{c}} \cdot f'_{\text{cd}} \cdot (\text{ctg}\alpha + \text{ctg}\theta) / (1 + \text{ctg}^2\theta)
$$

Dove:

- d è l'altezza utile della sezione (in mm)
- $\rightarrow$  b<sub>w</sub> è la larghezza minima della sezione (in mm)
- s è l'interasse tra due armature trasversali consecutive
- $\triangleright$   $\alpha$  è l'angolo di inclinazione dell'armatura trasversale rispetto all'asse della trave
- è l'inclinazione dei puntoni di calcestruzzo rispetto all'asse della trave
- $\blacktriangleright$  A<sub>sw</sub> è l'area dell'armatura trasversale
- f'cd è la resistenza a compressione ridotta del calcestruzzo d'anima
- $\triangleright$   $\alpha_c$  è un coefficiente maggiorativo, che dipende da  $\sigma_{cp}$  ed f<sub>cd</sub>
- $\triangleright \ \sigma_{cp} = N_{sd} / A_c$  è la tensione media di compressione nella sezione

Si ricorda che le caratteristiche dell'armatura a taglio della sezione consistono in:

- $\blacktriangleright$  Copriferro: 50 mm
- Diametro dell'armatura orizzontale: 16 mm
- Passo dell'armatura orizzontale: 400 mm

Mentre la resistenza da considerare per il calcestruzzo è quella ridotta tramite il corrispondente coefficiente, in altre parole quella relativa ad un comportamento fragile (come in effetti è la rottura per taglio degli elementi).

Omettendo tutti i passaggi intermedi ed i parametri necessari alla loro stima, specificando però che si è assunto:

$$
\blacktriangleright \theta = 45^{\circ}
$$

$$
\blacktriangleright \quad \alpha = 90^{\circ}
$$

 $\rightarrow$  cotg  $\theta = 1$ 

I due valori del taglio resistente a trazione  $V_{rs}$  e resistente a compressione  $V_{rc}$  sono, rispettivamente:

$$
V_{rs} = 6368 \text{ kN}
$$

$$
V_{\text{rc}} = 40827 \text{ kN}
$$

Il valore del taglio resistente della sezione è il minore dei due, cioè:

$$
V_r = 6368 \text{ kN}
$$

La verifica a taglio della sezione è quindi soddisfatta, perché è valida:

 $\blacktriangleright \forall_{s} \leq V_{r}$ 

Si riporta ora il valore del taglio sollecitante ottenuto con l'analisi statica non lineare sul modello completo:

 $V_{\rm sl} = 1013$  kNm

Che differisce dal precedente, stimato di:

 $V_s = 1048$  kN

Di una quantità pari a:

 Differenza percentuale per il taglio sollecitante tra le due analisi statiche non lineari: 3,32%

La differenza è talmente piccola che appare sufficiente aver considerato per le verifiche a taglio il primo valore trovato, proprio come già fatto con il momento flettente Ms. Il confronto, fatto anche per lo sforzo di taglio analogamente a quanto svolto per il momento, dei risultati ottenuti con un modello creato con il legame costitutivo connesso a entrambi i dispositivi d'appoggio all'interno del singolo *link* non lineare, espressamente per confronto numerico, dà anche in questa situazione differenze percentuali molto basse.

*14.3.3 - VERIFICA DELLA CAPACITÀ DI ROTAZIONE*

La capacità di rotazione rispetto alla corda è un criterio per la valutazione della rotazione di collasso degli elementi di strutture in calcestruzzo:

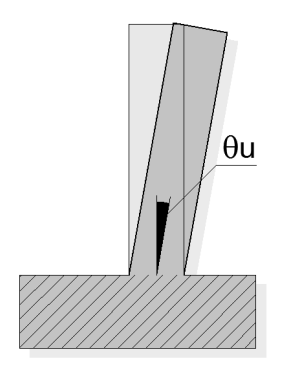

**Figura 728 - Rotazione di collasso della sezione in calcestruzzo**

La capacità di rotazione rispetto alla corda in condizioni di collasso  $\theta_u$  può essere valutata mediante sperimentazione diretta, modellazione numerica considerando il contributo del calcestruzzo oppure attraverso la seguente formula, al paragrafo C8A.6.1 delle Istruzioni per l'applicazione delle "Norme Tecniche per le Costruzioni" di cui al D.M. 14 gennaio 2008:

In cui:

- $\triangleright$   $\gamma_{el}$  è un coefficiente che assume il valore 1,5 oppure 1 a seconda che gli elementi considerati siano primari o secondari
- $\blacktriangleright$  L<sub>V</sub> è la luce di taglio (data quindi dal rapporto tra momento e taglio sollecitanti)
- h è l'altezza della sezione
- $\triangleright$  v = N / (A<sub>c</sub> f<sub>c</sub>) è lo sforzo assiale normalizzato di compressione agente su tutta la sezione di calcestruzzo A<sub>c</sub>
- $\triangleright$   $\omega = A_s f_v / (A_c f_c)$  è la percentuale meccanica di armatura longitudinale in trazione
- $\triangleright$   $\omega' = A'_{s} f_{y} / (A_{c} f_{c})$  è la percentuale meccanica di armatura longitudinale in compressione (nelle pareti tutta l'armatura longitudinale d'anima è da includere nella percentuale in trazione)
- $\triangleright$  f<sub>c</sub>, f<sub>y</sub> ed f<sub>yw</sub> sono la resistenza a compressione del calcestruzzo e la resistenza a snervamento a trazione dell'acciaio, longitudinale e trasversale (precedentemente divise per il fattore di confidenza FC)
- $\triangleright$   $\rho_{sx} = A_{sx} / (b_w s_h)$  è la percentuale di armatura trasversale
- s<sup>h</sup> è l'interasse delle staffe nella zona critica (si suppone sia la base della parete, in questa situazione)
- $\triangleright$   $\rho_d$  è la percentuale di eventuali armature diagonali (in questo caso non presenti)
- $\triangleright$   $\alpha$  è un fattore di efficienza del confinamento, la cui espressione è già stata presentata
- **Per tale fattore, b<sub>o</sub> ed h<sub>o</sub> sono le dimensioni del nucleo confinato**
- $\triangleright$  Per tale fattore, b<sub>i</sub> sono le distanze delle barre longitudinali trattenute da tiranti o staffe presenti sul perimetro

Per le pareti il valore che deriva dall'espressione iniziale di  $\theta_u$  deve poi essere diviso per 1,6 come indicato dalla normativa nel caso di strutture di questo tipo. Per la spalla in esame la rotazione ultima risulta di:

 $\blacktriangleright$   $\theta_{\rm u} = 0.024$  radianti

Valore che deve essere confrontato con quello derivante dall'analisi, e cioè:

 $\blacktriangleright$   $\theta = 0,00012$  radianti

Che si calcola a partire dallo spostamento della spalla corrispondente al nodo all'estremità superiore dell'elemento *frame* elastico lineare, ma con plasticità concentrata alla base. Questo è ottenuto attraverso l'analisi statica non lineare (*pushover*) per uno spostamento pari a quello di *performance*, calcolato con il metodo N2. Il valore si ricava considerando come punto di controllo il nodo dell'appoggio ed avviando l'analisi, ma si legge questa volta non più lo spostamento relativo al *link* non lineare, bensì quello in sommità alla spalla, evidenziato nella successiva immagine in nero:

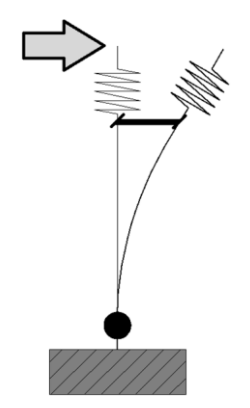

**Figura 729 - Spostamento della parte superiore della spalla**

Che risulta di:

Spostamento all'estremità superiore della spalla: 0,82 mm

Mentre quello per l'appoggio, si ricorda, è:

Spostamento di *performance* per l'appoggio: 0,88 mm

La verifica alla capacità di rotazione rispetto alla corda è quindi soddisfatta, in quanto:

 $\blacktriangleright$   $\theta < \theta_{\text{u}}$ 

#### *14.3.4 - VERIFICA DI STABILITÀ*

La verifica a stabilità nel caso della spalla in questione non si ritiene necessaria, non trattandosi di un muro a gravità bensì di una parete incastrata alla base ad una larga fondazione su numerosi pali, la cui punta è posta ad adeguata profondità.

#### **14.4 - VERIFICA DELLE SPALLE DEL PONTE "CAVALCAVIA S.P.62"**

Anche per le sollecitazioni alla base della spalla dell'ultimo ponte si sceglie di utilizzare i valori delle analisi *pushover*, poiché esse si ritengono più rappresentative in questo senso.

*14.4.1 - VERIFICA A FLESSIONE ED A PRESSOFLESSIONE*

La prima verifica che è svolta è quella a flessione della spalla. Il momento  $M_s$  agente alla base della parete, dall'analisi statica non lineare sul sistema spalla-appoggio, è di:

 $M_s = 2992$  kNm

I momenti resistenti della sezione si calcolano con il programma VCASLU:

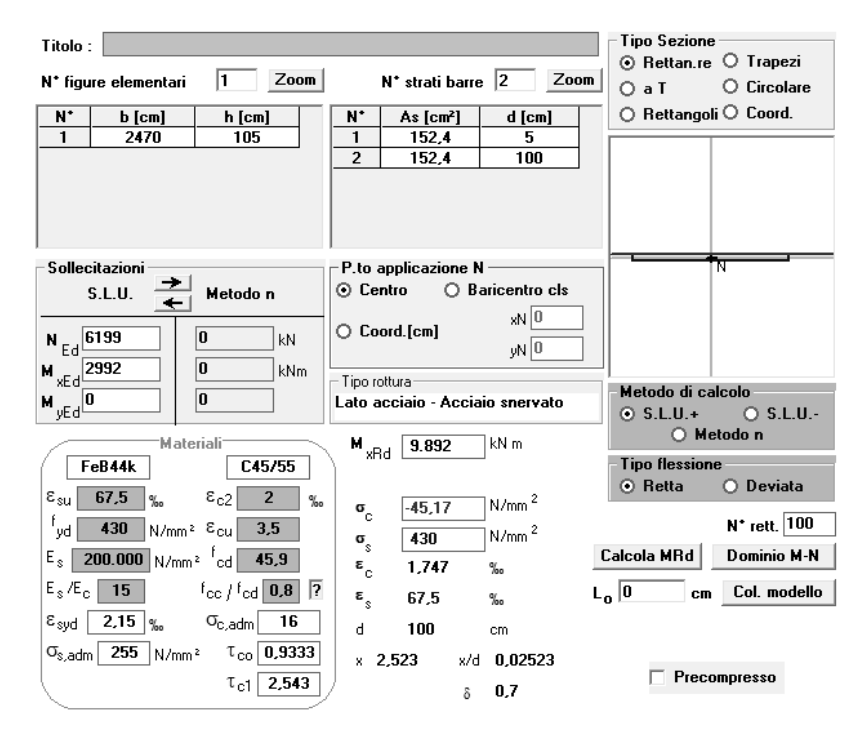

**Figura 730 - Finestra del programma VCASLU (Mr1)**

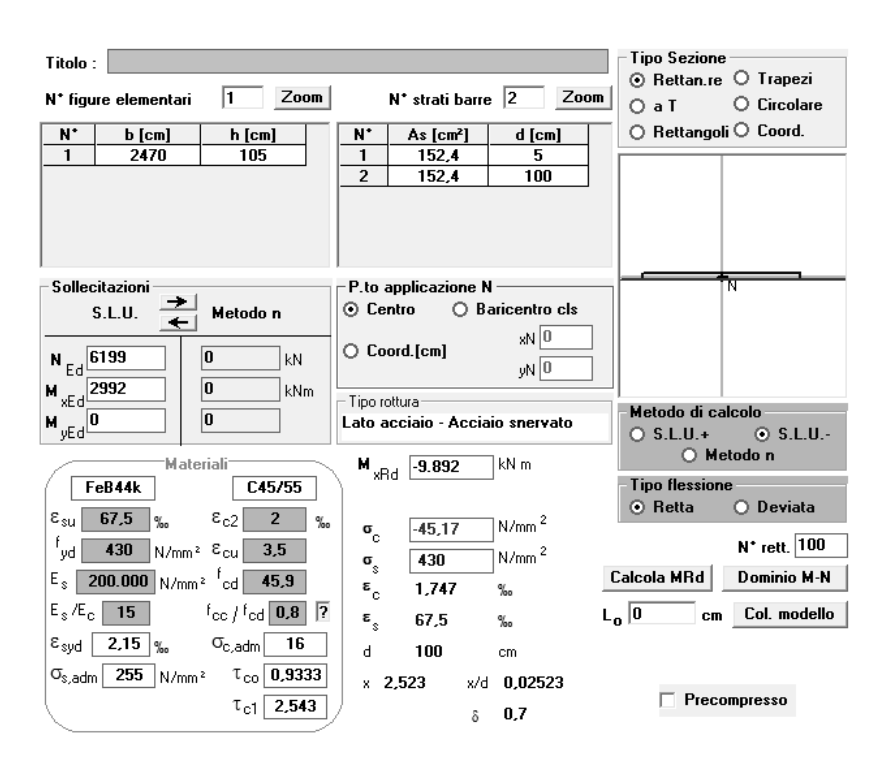

**Figura 731 - Finestra del programma VCASLU (Mr2)**

E corrispondono a (considerando per la sezione di base prima un lato teso e l'altro compresso, e successivamente viceversa):

- $M_{\rm r1} = 9892 \;{\rm kN}$
- $M_{r2} = 9892$  kN

I valori dei momenti Mri sono ottenuti utilizzando il valore di resistenza a compressione del calcestruzzo per meccanismi duttili. La posizione dell'asse neutro per i due casi è la seguente, anche questa simmetrica per entrambe situazioni considerate:

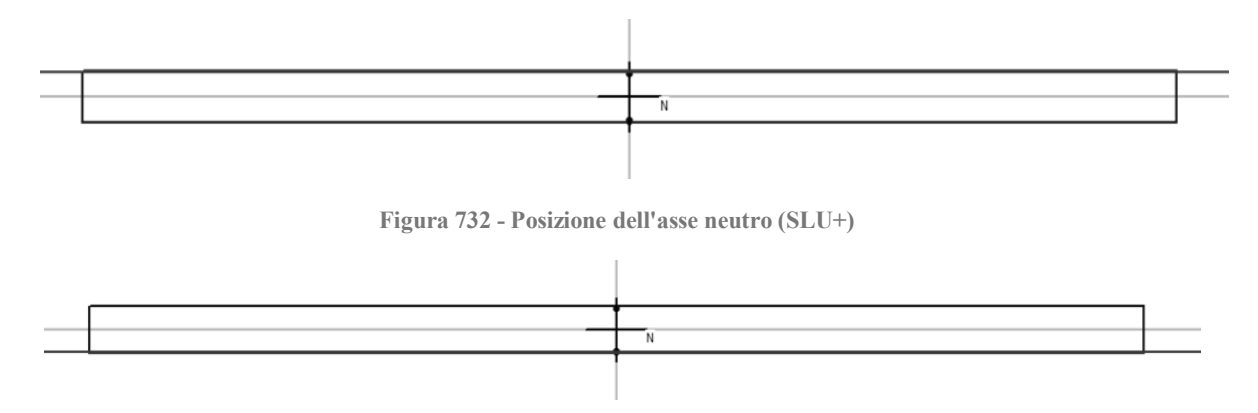

**Figura 733 - Posizione dell'asse neutro (SLU-)**

I momenti resistenti sono uguali in quanto la sezione della spalla, a flessione, è armata in maniera simmetrica, analogamente a quella del ponte "Torrente Maè I" (le distanze relative ed i diametri delle barre sono però ovviamente diversi per le due strutture). Le armature verticali per il ponte "Cavalcavia S.P.62" sono infatti:

- Diametro delle armature verticali: 14 mm
- **>** Passo delle armature verticali: 250 mm

Mentre la dimensione del copriferro rimane inalterata rispetto a quella attribuita agli altri ponti. La sezione è quindi verificata a flessione, in quanto si ha che:

 $\blacktriangleright M_s \leq M_r$ 

Per la verifica a pressoflessione, necessaria giacché sulla spalla agisce anche uno sforzo normale di intensità importante dato da tutti i carichi verticali agenti su di essa, è necessario costruire il diagramma M-N della sezione in calcestruzzo armato. Per fare ciò, ci si avvale ancora del programma VCASLU, il quale per i valori di:

- $N_s = 6199$  kN
- $M_s = 2992$  kNm

Fornisce il seguente dominio di interazione:

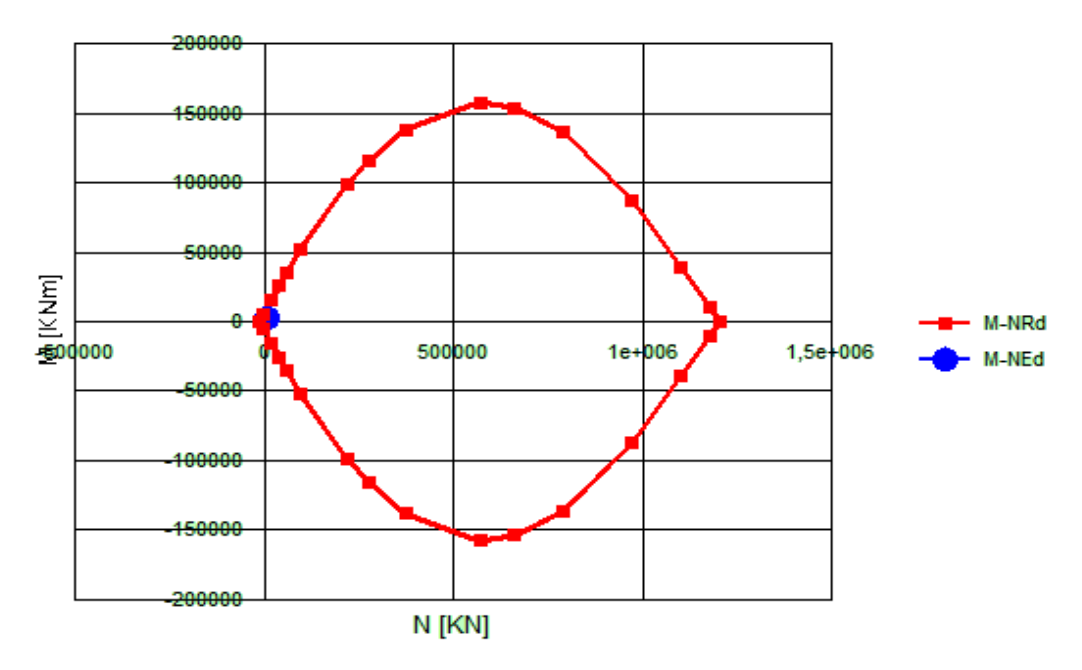

**Figura 734 - Dominio M-N della sezione in calcestruzzo armato della spalla**

Tramite il punto blu, nel precedente grafico, si individuano i valori di momento e di sforzo normale sollecitanti. In linea generale, il fatto che il punto sia o non sia all'interno del diagramma sta a indicare che la sezione sia o no verificata a pressoflessione:

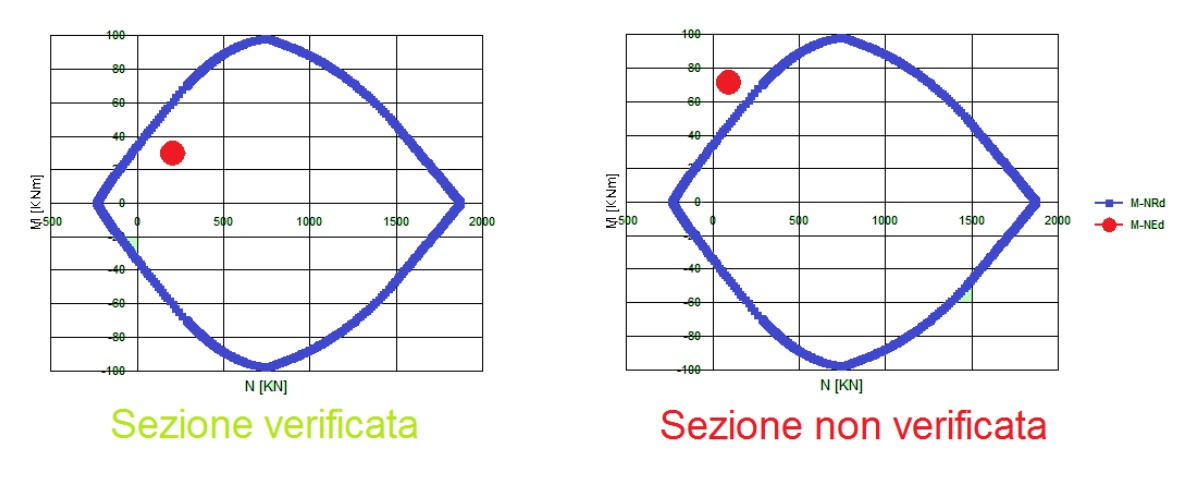

**Figura 735 - Esempio di sezioni verificate e non verificate a pressoflessione**

Dal diagramma precedente, calcolato con VCASLU, non si ha però la certezza assoluta della posizione relativa del punto che descrive le sollecitazioni, rispetto al dominio stesso. Siccome però il programma VCASLU, oltre alla forma del grafico, dà anche le coordinate di tutti i suoi punti, si ricostruisce il diagramma momento-sforzo normale in Excel e se ne illustra un ingrandimento, dove il punto raffigurato rappresenta ovviamente i valori delle forze agenti e prima elencati per la sezione:

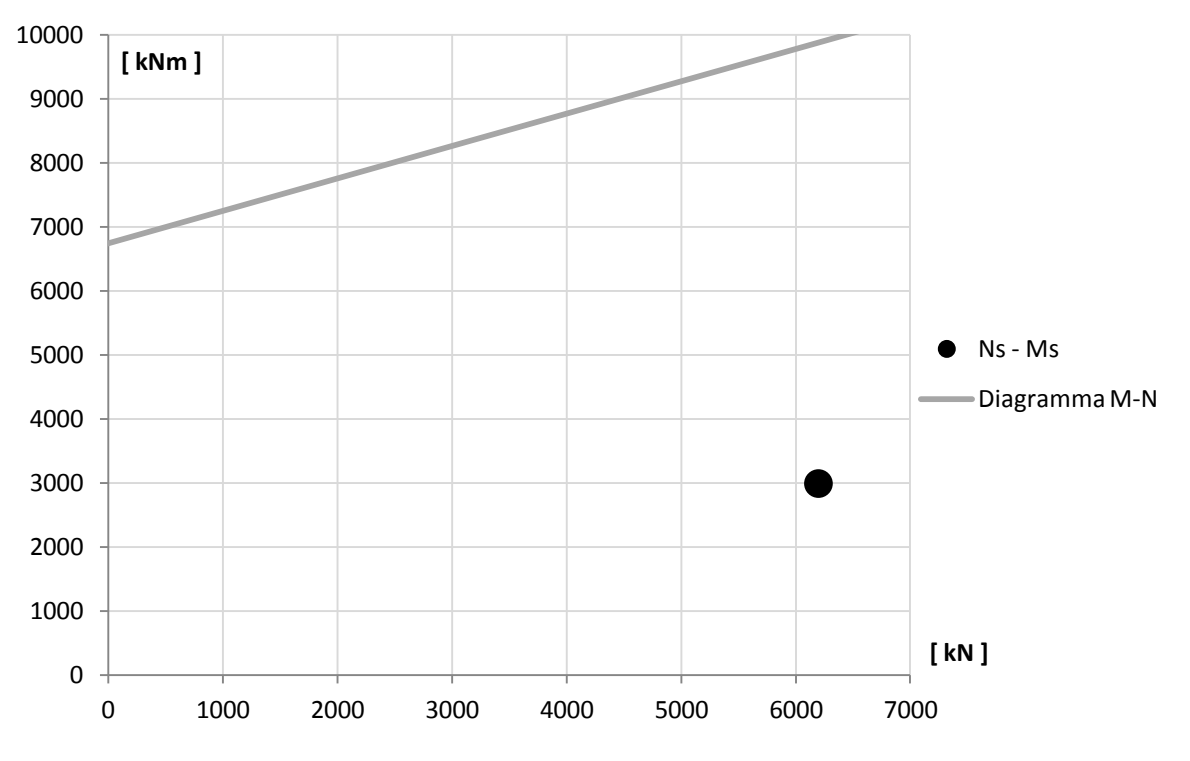

**Figura 736 - Ingrandimento del dominio M-N della sezione**

La sezione della spalla discende allora essere abbondantemente verificata a pressoflessione, perché il punto che indica i parametri sollecitanti è interno al diagramma del dominio di resistenza della sezione in calcestruzzo armato alla base del ponte.

Si riporta ora il valore del momento flettente ottenuto con l'analisi statica non lineare sul modello completo:

 $M_{\rm sl} = 3507 \text{ kNm}$ 

Che differisce dal precedente di:

 Differenza percentuale per il momento sollecitante tra le due analisi statiche non lineari: 2,11%

La differenza è talmente piccola che appare sufficiente aver considerato per le verifiche a flessione ed a pressoflessione il primo valore del momento M<sub>s</sub> trovato.

#### *14.4.2 - VERIFICA A TAGLIO*

Relativamente alla verifica a taglio, il relativo sforzo sollecitante è di:

 $\blacktriangleright$  V<sub>s</sub> = 481 kN

La verifica a taglio si compone delle due ormai consuete fasi: la verifica a taglio-trazione, in cui si verificano le armature poste nella sezione ed atte a resistere a questo tipo di sollecitazione, e quella a taglio-compressione, dove si verifica la resistenza del calcestruzzo. La resistenza a taglio  $V_{Rd}$  di elementi strutturali dotati di una specifica armatura a taglio deve essere valutata sulla base di un'adeguata schematizzazione a traliccio. Gli elementi resistenti dell'ideale traliccio sono: le armature trasversali, le armature longitudinali, il corrente compresso di calcestruzzo ed i puntoni d'anima inclinati. L'inclinazione  $\theta$  dei puntoni di calcestruzzo rispetto all'asse della trave deve rispettare i limiti seguenti:

 $\triangleright$  1  $\le$  cotg  $\theta \le$  2,5

Con riferimento all'armatura trasversale, la resistenza di calcolo a taglio-trazione si valuta con:

$$
V_{Rsd}=0,9\cdot d\cdot\frac{A_{sw}}{s}\cdot f_{yd}\cdot(ctg\alpha+ctg\theta)\cdot sin\alpha
$$

Mentre per il calcestruzzo d'anima, la resistenza di calcolo a taglio-compressione è data da:

$$
V_{\text{Red}} = 0.9 \cdot d \cdot b_{\text{w}} \cdot \alpha_{\text{c}} \cdot f'_{\text{cd}} \cdot (\text{ctg}\alpha + \text{ctg}\theta) / (1 + \text{ctg}^2\theta)
$$

Dove:

- d è l'altezza utile della sezione (in mm)
- $\blacktriangleright$  b<sub>w</sub> è la larghezza minima della sezione (in mm)
- s è l'interasse tra due armature trasversali consecutive
- $\triangleright$   $\alpha$  è l'angolo di inclinazione dell'armatura trasversale rispetto all'asse della trave
- $\triangleright$   $\theta$  è l'inclinazione dei puntoni di calcestruzzo rispetto all'asse della trave
- $\blacktriangleright$  A<sub>sw</sub> è l'area dell'armatura trasversale
- f'cd è la resistenza a compressione ridotta del calcestruzzo d'anima
- $\triangleright$   $\alpha_c$  è un coefficiente maggiorativo, che dipende da  $\sigma_{cp}$  ed f<sub>cd</sub>
- $\triangleright \ \sigma_{cp} = N_{sd} / A_c$  è la tensione media di compressione nella sezione

Si ricorda che le caratteristiche dell'armatura a taglio della sezione consistono in:

- $\blacktriangleright$  Copriferro: 50 mm
- Diametro dell'armatura orizzontale: 14 mm
- Passo dell'armatura orizzontale: 400 mm

Mentre la resistenza da considerare per il calcestruzzo è quella ridotta, cioè quella relativa ad un comportamento fragile (come in effetti è la rottura per taglio degli elementi).

Omettendo tutti i passaggi intermedi ed i parametri necessari al loro calcolo, specificando però che si è assunto:

- $\blacktriangleright$   $\theta = 45^{\circ}$
- $\sum \alpha = 90^\circ$
- $\rightarrow$  cotg  $\theta = 1$

I due valori del taglio resistente a trazione  $V_{rs}$  ed a compressione  $V_{rc}$  sono pari a, rispettivamente:

- $V_{rs} = 9437$  kN
- $V_{\text{re}} = 91638 \text{ kN}$

Il valore del taglio resistente  $V_r$  della sezione è il minore dei due, cioè:

 $V_r = 9437$  kN

La verifica a taglio della sezione è quindi soddisfatta, in quanto è valida:

 $\blacktriangleright \forall_{s} \leq V_{r}$ 

Si riporta ora il valore del taglio sollecitante ottenuto con l'analisi statica non lineare sul modello completo:

 $\triangleright$  V<sub>s1</sub> = 491 kNm

Che differisce dal precedente di:

 Differenza percentuale per il taglio sollecitante tra le due analisi statiche non lineari: 2,11%

La differenza è talmente piccola che appare sufficiente aver considerato per le verifiche a taglio il primo risultato trovato, analogamente a quanto fatto per la sollecitazione flessionale.

# *14.4.3 - VERIFICA DELLA CAPACITÀ DI ROTAZIONE*

La capacità di rotazione rispetto alla corda è una regola utilizzata ed adottata dall'attuale normativa per la valutazione della rotazione di collasso degli elementi verticali di strutture in calcestruzzo, schematizzata come:

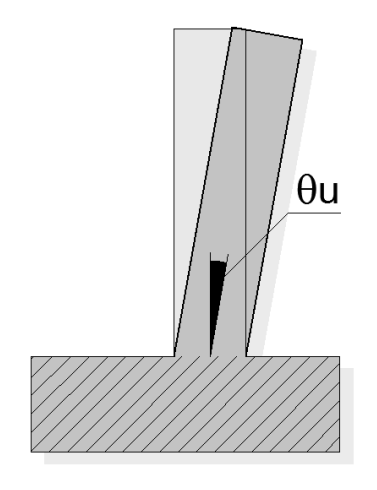

**Figura 737 - Rotazione di collasso della sezione in calcestruzzo**

La capacità di rotazione rispetto alla corda in condizioni di collasso  $\theta_u$  può essere valutata mediante sperimentazione diretta, modellazione numerica considerando il contributo del calcestruzzo oppure attraverso la seguente formula, al paragrafo C8A.6.1 delle Istruzioni per l'applicazione delle "Norme Tecniche per le Costruzioni" di cui al D.M. 14 gennaio 2008:

$$
\theta_u = \frac{1}{\gamma_{el}} 0.016 \cdot (0.3^{\nu}) \left[ \frac{\max(0.01; \omega)}{\max(0.01; \omega)} f_c \right]^{0.225} \left( \frac{L_V}{h} \right)^{0.35} 25 \left( \frac{\alpha \rho_{sx} f_{yw}}{f_c} \right)_{(1,25^{100\rho_d})}
$$

In cui:

- $\triangleright$   $\gamma_{el}$  è un coefficiente che assume il valore 1,5 oppure 1 a seconda che gli elementi considerati siano primari o secondari
- $\blacktriangleright$  L<sub>V</sub> è la luce di taglio (data quindi dal rapporto tra momento e taglio sollecitanti)
- h è l'altezza della sezione
- $\triangleright \quad v = N / (A_c f_c)$  è lo sforzo assiale normalizzato di compressione, agente su tutta la sezione di calcestruzzo A<sub>c</sub>
- $\triangleright$   $\omega = A_s f_v / (A_c f_c)$  è la percentuale meccanica di armatura longitudinale in trazione
- $\triangleright$   $\omega' = A'_{s}$  f<sub>y</sub> / (A<sub>c</sub> f<sub>c</sub>) è la percentuale meccanica di armatura longitudinale in compressione (nelle pareti tutta l'armatura longitudinale d'anima è da includere nella percentuale in trazione)
- $\triangleright$  f<sub>c</sub>, f<sub>v</sub> ed f<sub>vw</sub> sono la resistenza a compressione del calcestruzzo e la resistenza a snervamento a trazione dell'acciaio, longitudinale e trasversale (precedentemente divise per il fattore di confidenza FC)
- $\triangleright$   $\rho_{sx} = A_{sx} / (b_w s_h)$  è la percentuale di armatura trasversale
- $\triangleright$  s<sub>h</sub> è l'interasse delle staffe nella zona critica (si suppone sia la base della parete in questo caso)
- $\rho_d$ è la percentuale di eventuali armature diagonali (ora non presenti)
- $\triangleright$   $\alpha$  è un fattore di efficienza del confinamento, dato dall'espressione:

$$
\alpha\!=\!\!\left(1\!-\!\frac{s_h}{2b_o}\right)\!\!\left(1\!-\!\frac{s_h}{2h_o}\right)\!\!\left(1\!-\!\frac{\sum b_i^2}{6h_o b_o}\right)
$$

- $\triangleright$  b<sub>o</sub> ed h<sub>o</sub> sono le dimensioni del nucleo confinato
- $\triangleright$  b<sub>i</sub> sono le distanze delle barre longitudinali trattenute da tiranti o staffe presenti sul perimetro

Per le pareti il valore che deriva dall'espressione iniziale di  $\theta_u$  deve poi essere diviso per 1,6 come indicato dalla normativa nel caso di strutture di questo tipo. Nella situazione della spalla in esame la rotazione ultima risulta:

 $\blacktriangleright$   $\theta_{\rm u} = 0.026$  radianti

Valore che deve essere confrontato con quello derivante dall'analisi, e cioè:

 $\blacktriangleright$   $\theta = 0.00009$  radianti

Che si calcola a partire dallo spostamento della spalla corrispondente al nodo all'estremità superiore dell'elemento *frame* lineare con plasticità concentrata alla base. Questo è ottenuto attraverso l'analisi statica non lineare (*pushover*) per uno spostamento pari a quello di *performance*, calcolato con il metodo N2, e considerando come punto di controllo sempre il nodo dell'appoggio. Si avvia allora l'analisi, e si legge questa volta lo spostamento non più relativo al *link* non lineare, bensì quello in sommità alla spalla, evidenziato nell'immagine:

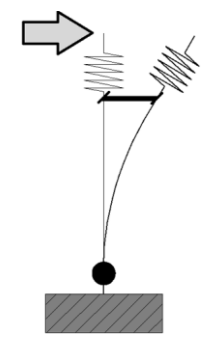

**Figura 738 - Spostamento della parte superiore della spalla**

Che è dell'intensità di:

Spostamento all'estremità superiore della spalla: 0,54 mm

Mentre quello per l'appoggio, si ricorda, è:

Spostamento di *performance* per l'appoggio: 13,9 mm

La grande differenza tra i due risultati è dovuta alla bassa rigidezza dell'appoggio in neoprene, rispetto a quella della spalla ed anche degli altri due appoggi: quello ad attrito e quello in acciaio. Per tale motivo anche il valore della rotazione  $\theta$  è molto basso, se confrontato con i due calcolati per gli altri ponti studiati e con il valore ultimo  $\theta_{\rm u}$ .

La verifica alla capacità di rotazione rispetto alla corda è quindi soddisfatta, in quanto:

 $\blacktriangleright$   $\theta < \theta$ <sub>u</sub>

# *14.4.4 - VERIFICA DI STABILITÀ*

La verifica a stabilità nel caso della spalla in questione non si ritiene necessaria, non trattandosi di un muro a gravità bensì di una parete incastrata alla base ad un'ampia fondazione su numerosi pali la cui punta è posta ad adeguata profondità.

#### **14.5 - TABELLA RIASSUNTIVA DELLE VERIFICHE DELLE SPALLE**

Si riporta una serie di tabelle riassuntive delle verifiche appena effettuate.

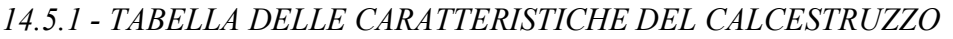

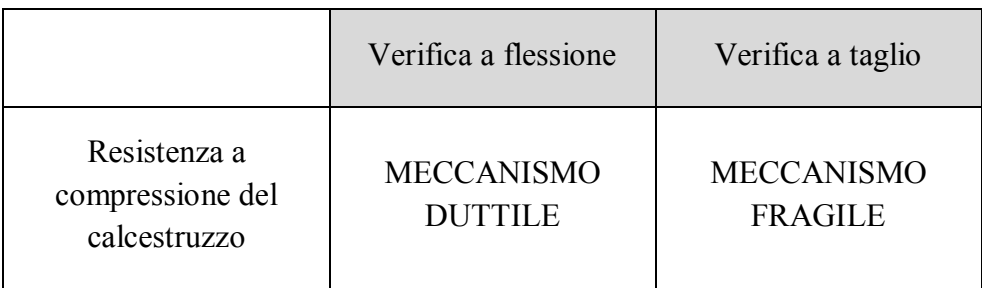

| Nome del ponte    | Momento<br>sollecitante [kNm] | Momento<br>resistente [kNm] | Esito della verifica |
|-------------------|-------------------------------|-----------------------------|----------------------|
| Via Diaz          | 5708                          | 7708                        | <b>VERIFICATO</b>    |
| Torrente Maè I    | 7234                          | 8850                        | <b>VERIFICATO</b>    |
| Cavalcavia S.P.62 | 2992                          | 9892                        | <b>VERIFICATO</b>    |

*14.5.2 - TABELLA DELLE VERIFICHE A FLESSIONE*

*14.5.3 - TABELLA DELLE VERIFICHE A PRESSOFLESSIONE*

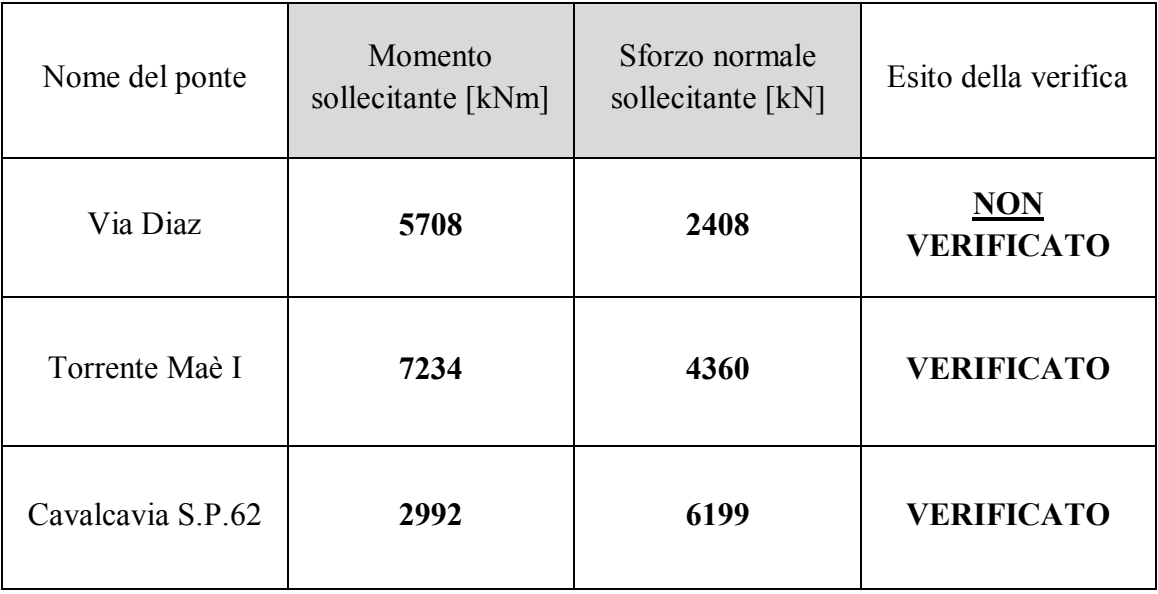

*14.5.4 - TABELLA DELLE VERIFICHE A TAGLIO*

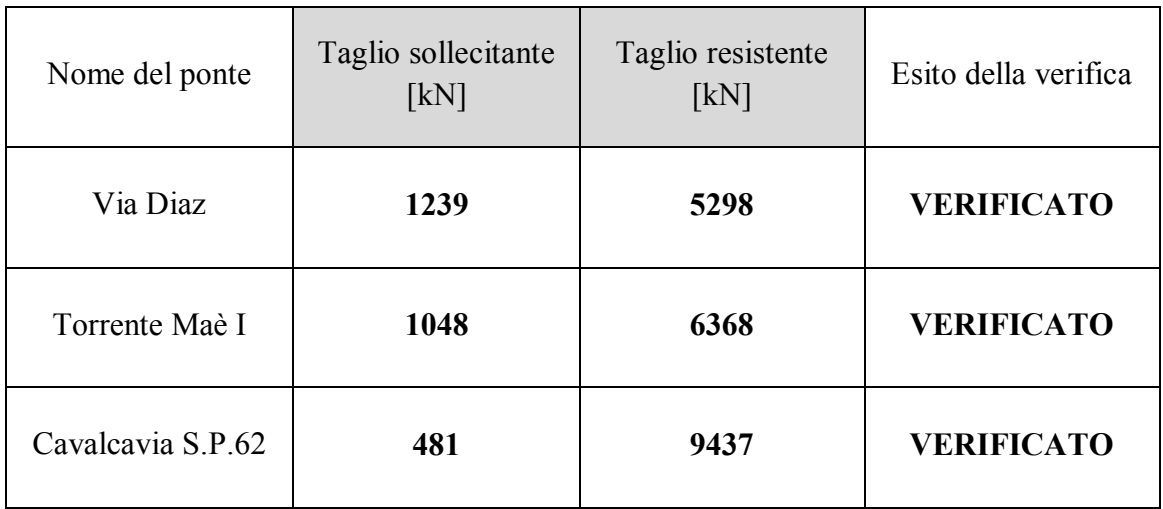

| Nome del ponte    | Rotazione $\theta$<br>$\lceil rad \rceil$ | Rotazione ultima $\theta_u$<br>$\lceil rad \rceil$ | Esito della verifica |
|-------------------|-------------------------------------------|----------------------------------------------------|----------------------|
| Via Diaz          | 0,00072                                   | 0,021                                              | <b>VERIFICATO</b>    |
| Torrente Maè I    | 0,00012                                   | 0,024                                              | <b>VERIFICATO</b>    |
| Cavalcavia S.P.62 | 0,00009                                   | 0,0026                                             | <b>VERIFICATO</b>    |

*14.5.5 - TABELLA DELLE VERIFICHE DELLA CAPACITÀ DI ROTAZIONE* 

A concludere le verifiche di resistenza delle spalle, si mostrano sotto forma di grafici i risultati numerici ottenuti per il comportamento a flessione ed a taglio della spalla:

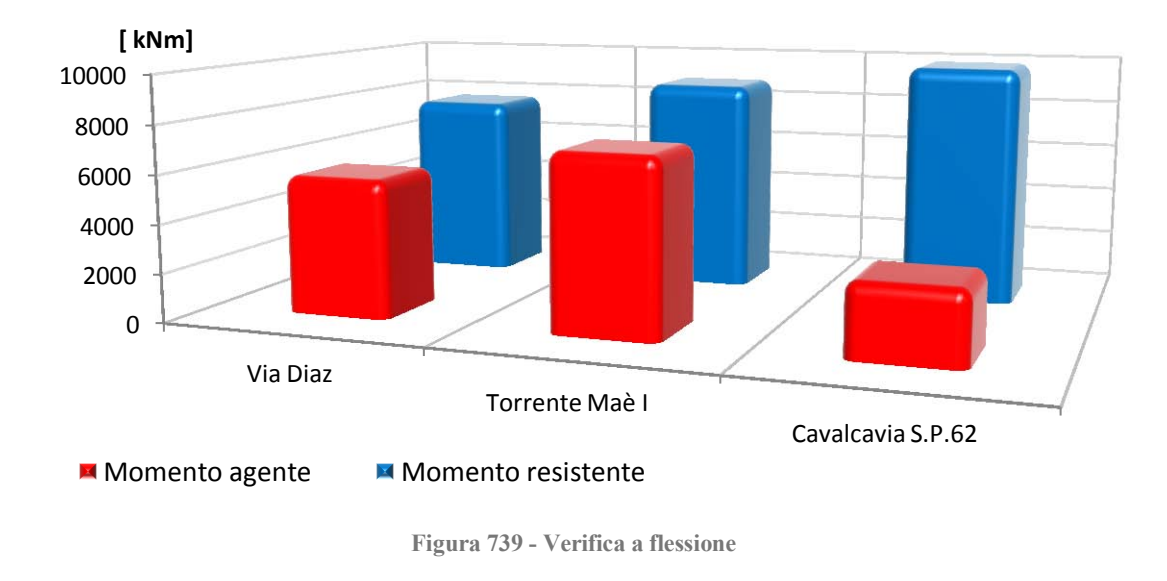

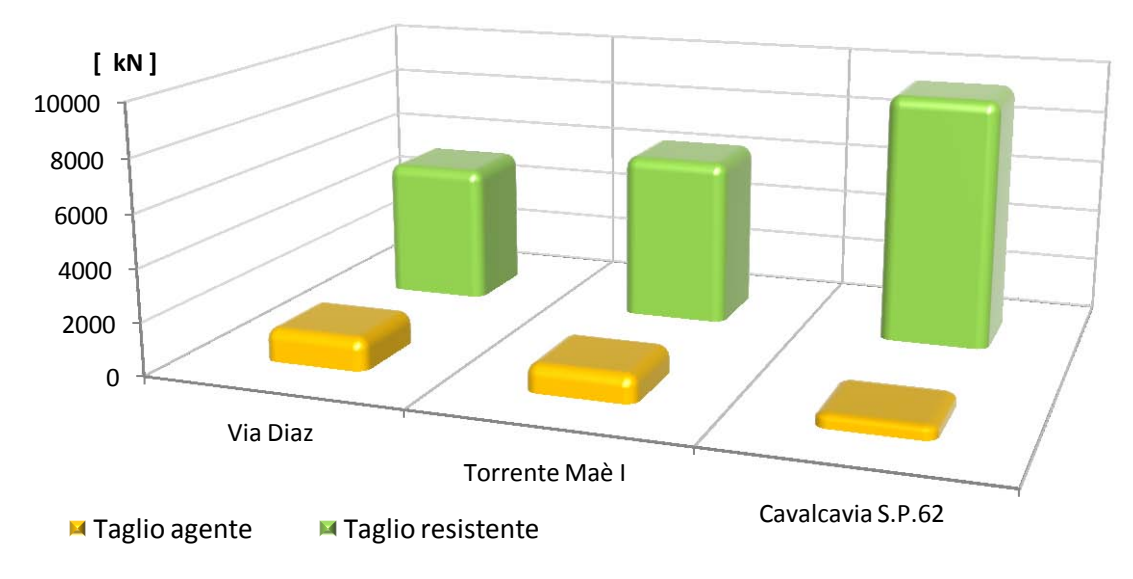

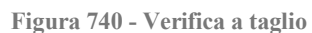

Le successive parti di struttura che vengono verificate sono i dispositivi d'appoggio.

### **14.6 - VERIFICHE DEGLI APPOGGI**

Dopo aver studiato le sezioni in calcestruzzo delle spalle, si passa ora alla verifica degli appoggi di tutti e tre i ponti *master*. Esse non prenderanno più direttamente in considerazione forze o parametri di sollecitazione, come invece è stato fatto nei precedenti paragrafi, ma si procederà essenzialmente con verifiche in termini di spostamento. Questo perché gli Stati Limite di danno di ognuna delle tipologie di supporto osservate sono stati definiti tramite valori di spostamento, e non di forze o di tensioni limite.

### **14.7 - TABELLA DEGLI SPOSTAMENTI DEGLI APPOGGI**

Si riporta la tabella riepilogativa degli spostamenti ottenuti per tutti i ponti e per i diversi tipi di appoggio esaminati, a seconda dell'analisi non lineare effettuata:

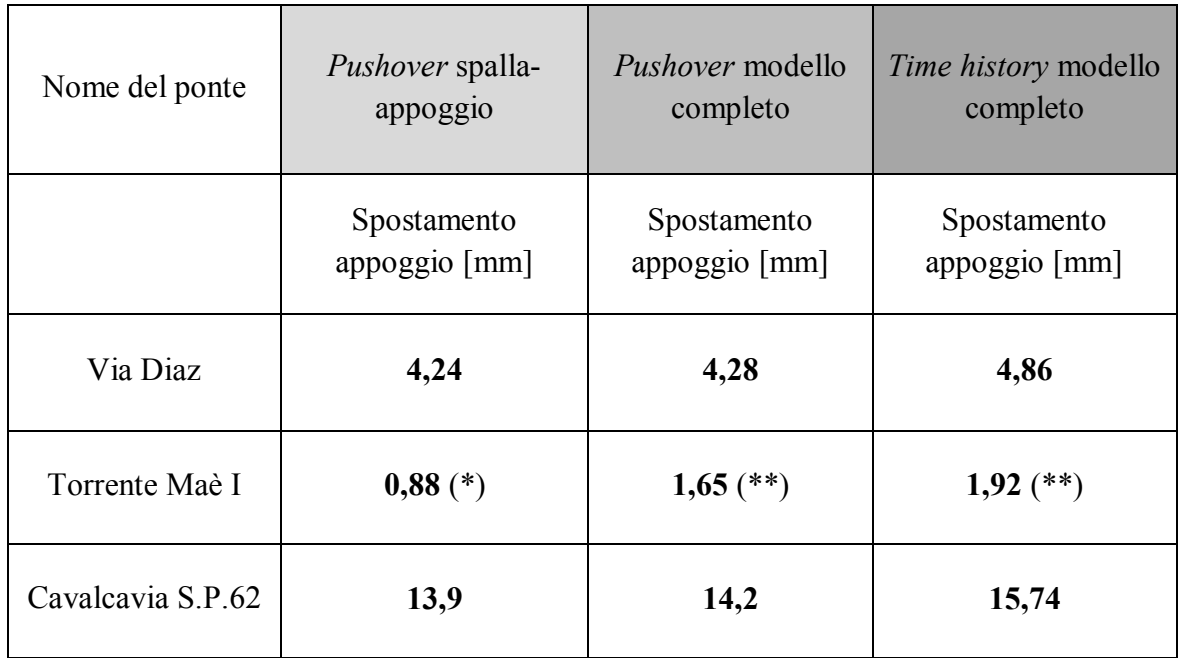

 $(*) = e$  stato considerato uno solo dei due appoggi in acciaio presenti

(\*\*) = sono stati considerati entrambi gli appoggi in acciaio

E quella che riporta il confronto degli spostamenti per il ponte "Torrente Maè I", per cui è stato creato un modello in più rispetto agli altri, vista la completezza di informazioni disponibili a tale proposito:

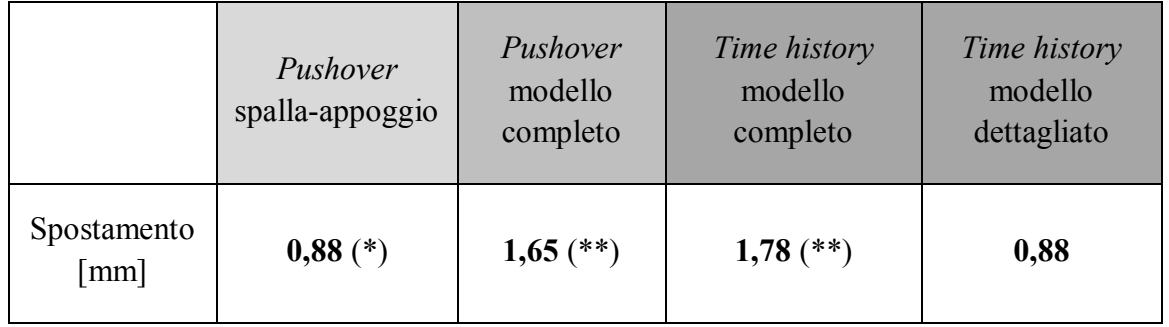

 $(*)$  = è stato valutato uno solo dei due appoggi in acciaio

 $(**)$  = sono stati valutati entrambi gli appoggi in acciaio

Per il ponte "Torrente Maè I" le indicazioni (\*) e (\*\*) hanno sempre lo stesso significato spiegato molte volte in precedenza.

*14.7.1 - METODO GENERALE DI VERIFICA PER GLI APPOGGI*

Si prosegue ora con la verifica della compatibilità degli spostamenti trovati con quelli massimi allo Stato Limite, corrispondenti ad uno dei livelli di danno, raffigurati come:

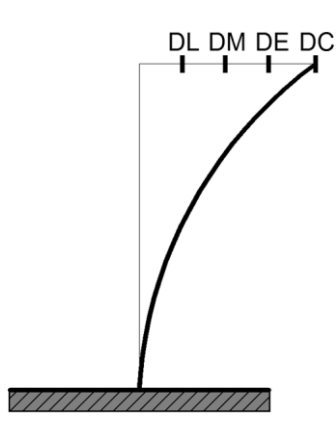

**Figura 741 - Raffigurazione degli spostamenti degli appoggi per i quattro livelli di danno considerati**

Indicando con le sigle riportate nell'immagine:

- $\triangleright$  DL il danno lieve
- DM il danno moderato
- $\triangleright$  DE il danno esteso
- DC il danno completo, ossia il collasso

# **14.8 - VERIFICHE PER LE ANALISI** *PUSHOVER* **DI SPALLE ED APPOGGI**

# *14.8.1 - VERIFICHE DEGLI APPOGGI DEL PONTE "VIA DIAZ"*

Il ponte denominato "Via Diaz" non presenta veri e propri dispositivi fisici, bensì il "solettone" che costituisce l'impalcato è direttamente appoggiato sulla parte superiore delle spalle, in modo da assicurare che il vincolo tra le due componenti dell'opera sia garantito solamente dall'attrito tra il calcestruzzo di cui è composto l'impalcato e quello che forma la spalla, ossia dalla forza che si sviluppa tra le due rispettive superfici di contatto.

Dai disegni del progetto originale del ponte si nota che, affinché l'impalcato perda completamente il suo sostegno, è necessario uno spostamento di:

Spostamento ultimo (da progetto): 550 mm

Di tale misura è infatti la superficie d'appoggio garantita in sommità alla spalla. Considerando però che nella modellazione numerica si fa riferimento agli assi della spalla e dell'appoggio per la creazione dei corrispondenti Elementi Finiti, questo valore è preso, anche a favore di sicurezza e per altre ipotesi già esposte, pari a:

Spostamento ultimo (assunto): 275 mm

Tale spostamento, impiegato quindi come quello relativo Stato Limite di collasso (o di danno completo, per utilizzare la stessa classificazione introdotta all'interno della definizione dei livelli di danno), va confrontato con quello derivante dall'analisi della spalla e dell'appoggio, che risulta di:

Spostamento dall'analisi: 4,24 mm

Lo spostamento indotto dal sisma è allora decisamente inferiore a quello necessario a provocare la perdita d'appoggio, con la conseguenza che il vincolo di supporto è dunque verificato. Non trattandosi però in questo caso di un vero e proprio dispositivo, si estende allora la conclusione ottenuta all'intero ponte, potendo così affermare che non c'è rischio di collasso per scivolamento dell'impalcato "a solettone" sulla sua sede di sostegno.

*14.8.2 - VERIFICHE DEGLI APPOGGI DEL PONTE "TORRENTE MAÈ I"*

I dispositivi d'appoggio relativi al ponte "Torrente Maè I" sono del tipo metallico in acciaio. Si riportano i valori associati al livello di danno per questo tipo di apparecchi, definiti in precedenza:

- $\triangleright$  6 mm (danno lieve)
- $\geq 20$  mm (danno moderato)
- $\blacktriangleright$  40 mm (danno esteso)
- $\geq$  225 mm (danno completo)

Lo spostamento che deriva dall'analisi agli Elementi Finiti del sistema spalla-appoggio, per l'appoggio fisso in acciaio considerato come singolo dispositivo, è di:

Spostamento dall'analisi: 0,88 mm

Lo spostamento indotto dal sisma risulta allora inferiore anche al minore dei quattro valori di spostamento che definiscono i livelli di danno. In altre parole, per un terremoto di forza pari a quella associata tramite lo spettro di domanda al modello creato (e quindi al ponte reale, situato nella sua zona geografica di operatività) non si registrerebbe alcun tipo di danneggiamento nei vincoli in acciaio, del tipo a contatto lineare, tra spalla ed impalcato.

*14.8.3 - VERIFICHE DEGLI APPOGGI DEL PONTE "CAVALCAVIA S.P.62"*

Il vincolo di supporto tra le travi che sostengono gli impalcati del ponte "Cavalcavia S.P.62" e le spalle è formato da blocchi di neoprene. Il comportamento assunto dal materiale elastomerico, nell'ambito dell'appoggio, è schematizzato nel grafico:

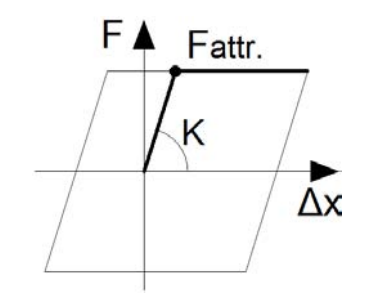

**Figura 742 - Diagramma forza-spostamento dell'appoggio in neoprene**

Si riportano i valori associati ai livelli di danno per questo tipo di dispositivi, definiti in precedenza:

- $\geq 30$  mm (danno lieve)
- $\blacktriangleright$  100 mm (danno moderato)
- $\blacktriangleright$  150 mm (danno esteso)
- $\geq$  225 mm (danno completo)

Nel caso in questione il neoprene non risulta però, dalle indicazioni rilevate, confinato all'interno di un dispositivo in acciaio o comunque bloccato alla trave e tenuto in posizione in un qualsiasi modo (tramite ad esempio, come si è visto in una precedente immagine, una specie di perno di taglio, inserito nel getto della trave), cosa che manterrebbe la faccia superiore del cuscinetto vincolata all'impalcato. Così infatti lo scivolamento relativo tra calcestruzzo e gomma sarebbe decisamente impedito ed effettivamente lo spostamento registrato nell'appoggio potrebbe essere confrontato con uno di quelli relativi ai livelli di danno dei supporti elastomerici. Tuttavia questa possibilità non è da escludere a priori e viene considerata lo stesso nella verifica. La distinzione tra questo e il successivo comportamento ipotizzato sarà segnalata al momento adeguato.

Nel caso del ponte "Cavalcavia S.P.62", invece, il vincolo in neoprene è molto più probabilmente soltanto un blocco, caratterizzato dalle dimensioni indicate in precedenza, semplicemente interposto tra la base delle travi dell'impalcato e la spalla:

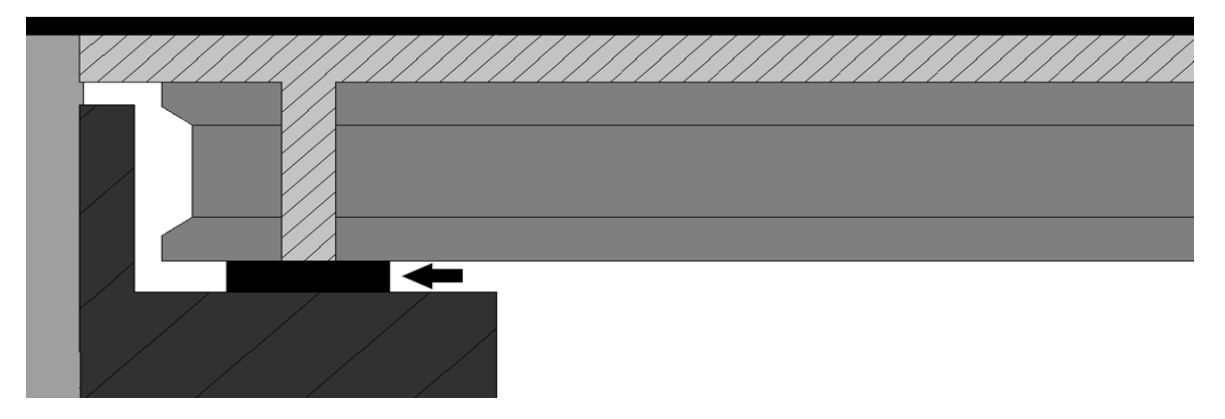

**Figura 743 - Rappresentazione dell'appoggio in neoprene semplice**

Dato del quale però, appunto, non si ha certezza assoluta: per questo motivo lo spostamento, nell'elenco precedente, relativo al danno completo è comunque tenuto in considerazione, assieme anche agli altri che definiscono i livelli di danneggiamento meno gravi, ma oltre a ciò si esamina un diverso stato di collasso.

Se il neoprene non è allora vincolato in alcun modo con la spalla o con l'impalcato, il suo comportamento può essere assimilato più a quello di un appoggio ad attrito, ovviamente con le opportune differenze di funzionamento.

La prima di queste è che l'appoggio di neoprene, essendo costituito da un materiale dotato di una certa elasticità e di una bassa rigidezza relativa, garantisce delle deformazioni, e quindi degli spostamenti, più grandi rispetto al vincolo ad attrito semplice. Questo chiaramente si intende a parità di forza applicata. Ciò significa anche che l'appoggio elastomerico, grazie

alla sua capacità di assorbire le deformazioni, riduce le sollecitazioni trasmesse da una parte della struttura all'altra, o perlomeno in misura decisamente maggiore rispetto al classico vincolo ad attrito.

Secondariamente, mentre il vincolo ad attrito semplice presenta un legame costitutivo di tipo rigido-plastico, in questo caso la legge forza-spostamento rimane comunque elasto-plastica. Questo si traduce nel fatto che, per piccole o medie deformazioni, l'appoggio elastomerico conserva il suo comportamento elastico, dato dal neoprene, a differenza di quanto avviene nel semplice vincolo ad attrito, in cui anche per il minimo spostamento indotto si presentano deformazioni plastiche. Nell'appoggio in neoprene invece tali deformazioni, grazie alla sua elasticità, se mantenute in un certo intervallo, possono essere reversibili (anche se magari non completamente, sempre a seconda dell'entità degli spostamenti).

Infine, rispetto ad un semplice appoggio ad attrito, ciò che cambia davvero è il coefficiente d'attrito, perché in questo caso di vincolo elastomerico assume il valore di:

Coefficiente d'attrito tra spalla ed appoggio: 0,45

Tipico del contatto tra gomma e calcestruzzo leggermente umido, valore decisamente più basso di quello assunto per l'adiacenza, anche se in condizioni asciutte, di due superfici di calcestruzzo, cioè:

Coefficiente d'attrito tra calcestruzzo e calcestruzzo: 0,65

Tuttavia, esaminate tutte le differenze possibili, l'analogia tra i due dispositivi di supporto risiede nel fatto che l'appoggio in neoprene, del tipo non vincolato alla struttura, riesce ad esplicare una forza elastica, a seguito di uno spostamento, fino a quando non viene raggiunto il limite dato dall'attrito tra gomma e calcestruzzo, sia esso quello dell'implacato o quello della spalla. Dopo aver superato questa soglia, il valore della forza rimane poi costante (con un comportamento quindi perfettamente plastico) proprio come in un appoggio ad attrito semplice. Solo che questo non avviene più attraverso un precedente comportamento rigidoplastico, bensì con uno elasto-plastico.

Per questo motivo è stato necessario, come nel caso del ponte "Via Diaz", fissare un valore di spostamento oltre il quale si registri la perdita di appoggio dell'impalcato. Questo poiché una volta entrato in funzione il comportamento ad attrito del dispositivo in gomma, il collasso avviene quando, a seguito dello spostamento che si incrementa progressivamente, la superficie d'appoggio non è più sufficiente a garantire un supporto ed il conseguente equilibrio. Tale valore, facendo riferimento al progetto originale del ponte "Cavalcavia S.P.62", è di:

Spostamento ultimo (da progetto): 850 mm

Considerando però che nella modellazione numerica si fa riferimento agli assi di ogni spalla e degli appoggi, per la creazione dei relativi Elementi Finiti, questo valore è assunto (proprio come fatto per il ponte "Via Diaz") pari a:

Spostamento ultimo (assunto): 425 mm

Tale spostamento, impiegato quindi come relativo allo Stato Limite di collasso per scivolamento (o di danno completo, per utilizzare la stessa classificazione introdotta all'interno della definizione dei livelli di danno), va confrontato, assieme con quello definito per il collasso per rottura del dispositivo elastomerico, con quello derivante dall'analisi non lineare della spalla e dell'appoggio, che risulta di:

Spostamento dall'analisi: 13,9 mm

Lo spostamento indotto dal sisma risulta allora decisamente inferiore a quello necessario a provocare sia la perdita d'appoggio, nel caso il neoprene sia sconnesso dalle travi e dalle spalle, che l'eventuale rottura del blocco elastomerico o della sua parte resistente, nella circostanza in cui questo sia invece vincolato ad una delle due parti strutturali. Il dispositivo d'appoggio è verificato anche per gli Stati Limite inferiori di danno.

# **14.9 - VERIFICHE PER LE** *PUSHOVER* **SUI MODELLI COMPLETI**

### *14.9.1 - VERIFICHE DEGLI APPOGGI DEL PONTE "VIA DIAZ"*

Con i medesimi limiti assunti per le analisi *pushover* considerate nel paragrafo precedente, si ripete la stessa verifica esaminando i dati ottenuti invece dall'analisi statica non lineare sul modello completo del ponte. Lo spostamento di prestazione per la struttura, derivante dal metodo N2, vale:

 $\triangleright$  Spostamento dall'analisi: 4.28 mm

Lo spostamento indotto dal sisma risulta allora assolutamente inferiore a quello necessario a provocare la perdita d'appoggio dell'impalcato sulla sua sede, con la conseguenza che il vincolo d'appoggio ad attrito è verificato.

# *14.9.2 - VERIFICHE DEGLI APPOGGI DEL PONTE "TORRENTE MAÈ I"*

Con i limiti assunti per le analisi *pushover* precedenti, si ripete la stessa verifica considerando i dati ottenuti dall'analisi statica non lineare sul modello completo del ponte. Lo spostamento conseguente, per l'appoggio in acciaio, acquisito tramite l'utilizzo del metodo N2 vale:

Spostamento dall'analisi: 1,65 mm

È necessario però prendere atto che nel modello completo gli appoggi in acciaio compresi nella loro rappresentazione numerica attraverso un singolo elemento *link* non lineare sono due, e quindi la richiesta di spostamento a seguito dell'applicazione del metodo N2 impiegato per calcolare questo spostamento di *performance* risulta doppia, come confermato da un secondo modello di prova creato appositamente a dimostrazione di questa specifica assunzione. In prima approssimazione quindi, essendo in più la rappresentazione completa del ponte bidimensionale e piana (non considera cioè al momento l'obliquità dell'impalcato), lo spostamento per il singolo appoggio può essere stimato dividendo per due quello appena valutato, ottenendo così:

Spostamento dall'analisi, per il singolo appoggio: 0,83 mm

Lo spostamento indotto dal sisma è allora inferiore anche al minore dei quattro valori che definiscono i livelli di danno per questo tipo di appoggio. In altre parole, per un terremoto di forza pari a quella associata al modello creato (e quindi al ponte reale, situato nella sua zona geografica di operatività) non si registrerebbe alcun tipo di danneggiamento dei dispositivi di supporto situati tra spalla ed impalcato.

# *14.9.3 - VERIFICHE DEGLI APPOGGI DEL PONTE "CAVALCAVIA S.P.62"*

Considerando i limiti di spostamento relativi ai livelli di danno ed al collasso assunti per le analisi *pushover* precedenti, si ripete la stessa verifica considerando ora i risultati ottenuti dall'analisi statica non lineare sul modello completo del ponte. Lo spostamento derivante dal metodo N2 vale:

# Spostamento dall'analisi: 14,2 mm

Lo spostamento indotto dal sisma è allora decisamente inferiore a quello necessario a provocare sia la perdita d'appoggio dell'impalcato che la rottura del blocco di neoprene, a seconda del meccanismo di collasso considerato, con la conseguenza che il dispositivo d'appoggio è verificato per questi ed anche per tutti i livelli di danno inferiori.

## **14.10 - VERIFICHE PER LE ANALISI** *TIME HISTORY* **SUI MODELLI COMPLETI DEI PONTI**

Si verificano ora i dispositivi d'appoggio dei tre ponti nei confronti degli spostamenti derivanti dalle analisi dinamiche non lineari, valutati come spostamenti medi massimi.

# *14.10.1 - VERIFICHE DEGLI APPOGGI DEL PONTE "VIA DIAZ"*

Attraverso i medesimi limiti di spostamento assunti per le due analisi *pushover* precedenti, si ripete la stessa verifica considerando i risultati conseguiti con l'analisi dinamica non lineare (*time history*) sul modello completo del ponte. La media degli spostamenti massimi ottenuti con i sette accelerogrammi utilizzati per l'analisi è:

Spostamento dall'analisi: 4,86 mm

Lo spostamento indotto dal sisma discende essere allora decisamente inferiore a quello necessario a provocare la perdita d'appoggio dell'impalcato sulla sua sede, con la conseguenza che il vincolo ad attrito è verificato.

# *14.10.2 - VERIFICHE DEGLI APPOGGI DEL PONTE "TORRENTE MAÈ I"*

Con i limiti di spostamento impiegati per le due analisi *pushover* precedenti, si ripete la stessa verifica considerando i risultati ottenuti dall'analisi dinamica non lineare (*time history*) sul modello bidimensionale e completo del ponte. La media degli spostamenti massimi, conseguiti con i sette accelerogrammi utilizzati per l'analisi, è:

Spostamento dall'analisi: 1,92 mm

È necessario valutare però, anche per le analisi dinamiche, che nel modello completo gli appoggi in acciaio compresi nella loro rappresentazione numerica attraverso un singolo

elemento *link* non lineare sono due, e quindi la richiesta di spostamento è ancora doppia. Questo si verifica anche considerando gli spostamenti di *performance* per un'analisi statica non lineare. In prima approssimazione quindi, essendo il modello in più piano e quindi bidimensionale (non considera cioè al momento l'obliquità dell'impalcato), lo spostamento per il singolo appoggio può essere stimato ancora una volta dividendo per due quello appena riportato, ottenendo:

Spostamento dall'analisi, per il singolo appoggio: 0,96 mm

Lo spostamento indotto dal sisma è allora inferiore anche al minore dei quattro valori che definiscono i diversi livelli di danno. In altre parole, per un terremoto di forza pari a quella associata al modello creato (e quindi al ponte reale, situato nella sua zona geografica di operatività) non si registrerebbe alcun tipo di danneggiamento dei dispositivi di supporto in acciaio situati tra spalla ed impalcato.

# *14.10.3 - VERIFICHE DEGLI APPOGGI DEL PONTE "CAVALCAVIA S.P.62"*

Con l'utilizzo degli stessi limiti di spostamento impiegati per le analisi *pushover* precedenti, si ripete la verifica considerando i dati derivanti dall'analisi dinamica non lineare (*time history*) sul modello completo del ponte. La media degli spostamenti massimi ottenuti con i sette accelerogrammi utilizzati per l'analisi è:

 $\triangleright$  Spostamento dall'analisi: 15,74 mm

Lo spostamento indotto dal sisma risulta allora decisamente più basso di quello necessario a provocare la perdita d'appoggio dell'impalcato o il collasso per rottura del dispositivo nella sua parte resistente, con la conseguenza che il supporto elastomerico è verificato nei confronti della rottura del blocco di neoprene, per lo scivolamento dell'impalcato nella sua sede originaria sulla spalla ed infine per tutti i livelli di danno inferiori.

# **14.11 - VERIFICHE PER LE ANALISI** *TIME HISTORY* **PER IL MODELLO DETTAGLIATO DEL PONTE "TORRENTE MAÈ I"**

Avendo creato, per il ponte in questione, un modello tridimensionale e comprendente tutti i suoi elementi componenti la struttura reale, anche per rendere più diretti gli opportuni confronti, si indicano ora i risultati ottenuti e relativi sempre all'appoggio in acciaio fisso:

Spostamento dall'analisi: 0,88 mm

Valore che questa volta è in riferimento al singolo appoggio, visto che in ognuno dei quattro elementi non lineari presenti il legame costitutivo è corrispondente ad un solo dispositivo. Anche in questo caso allora lo spostamento indotto dal sisma è inferiore perfino al minore dei quattro indici di spostamento che definiscono i livelli di danno.

In altre parole, per un terremoto di forza pari a quella associata al modello creato (e quindi anche al ponte reale, situato nella sua zona geografica di operatività) tramite l'impiego dei sette accelerogrammi, non si registrerebbe alcuna tipologia di danno, neppure del tipo lieve, nei dispositivi di supporto situati tra spalla ed impalcato.

### **14.12 - TABELLE RIASSUNTIVE DELLE VERIFICHE DEGLI APPOGGI**

Le successive tabelle sono riepilogative delle verifiche effettuate sugli appoggi dei ponti.

*14.12.1 - TABELLA RIASSUNTIVA DELLE VERIFICHE*

Si riassumono i risultati delle verifiche nella seguente tabella, con la legenda:

- Nome: nome del ponte
- VD: ponte "Via Diaz"
- TMI: ponte "Torrente Maè I"
- ▶ CV62: ponte "Cavalcavia S.P.62"
- SL: spostamento di danno lieve [mm]
- SM: spostamento di danno moderato [mm]
- SE: spostamento di danno esteso [mm]
- SC: spostamento di collasso [mm]
- SPO1: spostamento dall'analisi *pushover* su spalla ed appoggio [mm]
- SPO2: spostamento dall'analisi *pushover* sul modello completo [mm]
- STH1: spostamento dall'analisi *time history* sul modello completo [mm]
- STH2: spostamento dall'analisi *time history* sul modello dettagliato del ponte "Torrente Maè I" [mm]

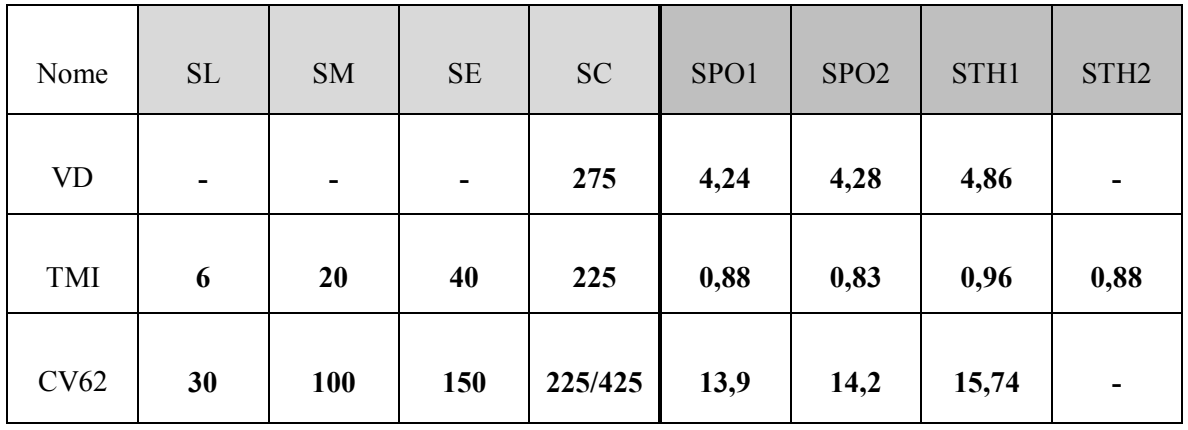

Per l'appoggio in neoprene, relativamente allo spostamento di danno completo, è indicato sia il valore limite per cui si ha la perdita d'appoggio dell'impalcato sia quello per cui avviene la rottura del dispositivo elastomerico, a seconda del tipo di collasso considerato e della tipologia di connessione prevista.

Per i risultati e gli indici degli spostamenti valgono sempre tutte le ipotesi già fatte a riguardo, specialmente nei confronti di quelli del ponte "Torrente Maè I".

# *14.12.2 - TABELLA FINALE DEGLI SPOSTAMENTI DEGLI APPOGGI*

Come parte conclusiva delle verifiche, si decide di calcolare la media di tutti gli spostamenti relativi ad ogni tipologia di appoggio e derivanti dalle varie analisi, o più dettagliatamente da tutte le analisi statiche non lineari *pushover* e dinamiche non lineari *time history* compiute. Questi valori saranno quelli in generale più rappresentativi per la risposta delle strutture e costituiscono una specie di risultato ultimo di tutta la trattazione che riguarda i dispositivi di

supporto ed i loro spostamenti indotti dalle sollecitazioni sismiche ed ovviamente condizionati dalla geometria della struttura su cui sono realizzati.

La tabella finale degli spostamenti è:

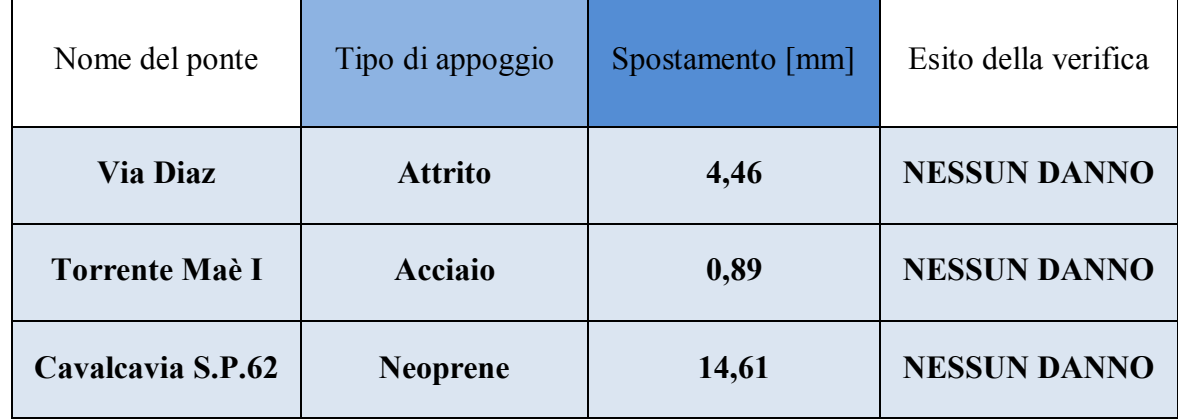

Essendo in assoluto la parte più vulnerabile di questo tipo di ponti, viene anche indicato il fatto che per tutti i casi valutati gli appoggi sono verificati per i loro limiti di spostamento. Questo corrisponde all'affermare che nessun tipo di danno reale si registrerebbe nella struttura a seguito di un terremoto dell'intensità assegnata per questi studi.

# **14.13 - GRAFICO DELLE VERIFICHE DEGLI APPOGGI**

Secondo quanto ottenuto in questo capitolo e nei precedenti, si illustra un grafico riassuntivo delle verifiche eseguite sugli appoggi, confrontando lo spostamento medio finale con quelli di definizione dei livelli di danno:

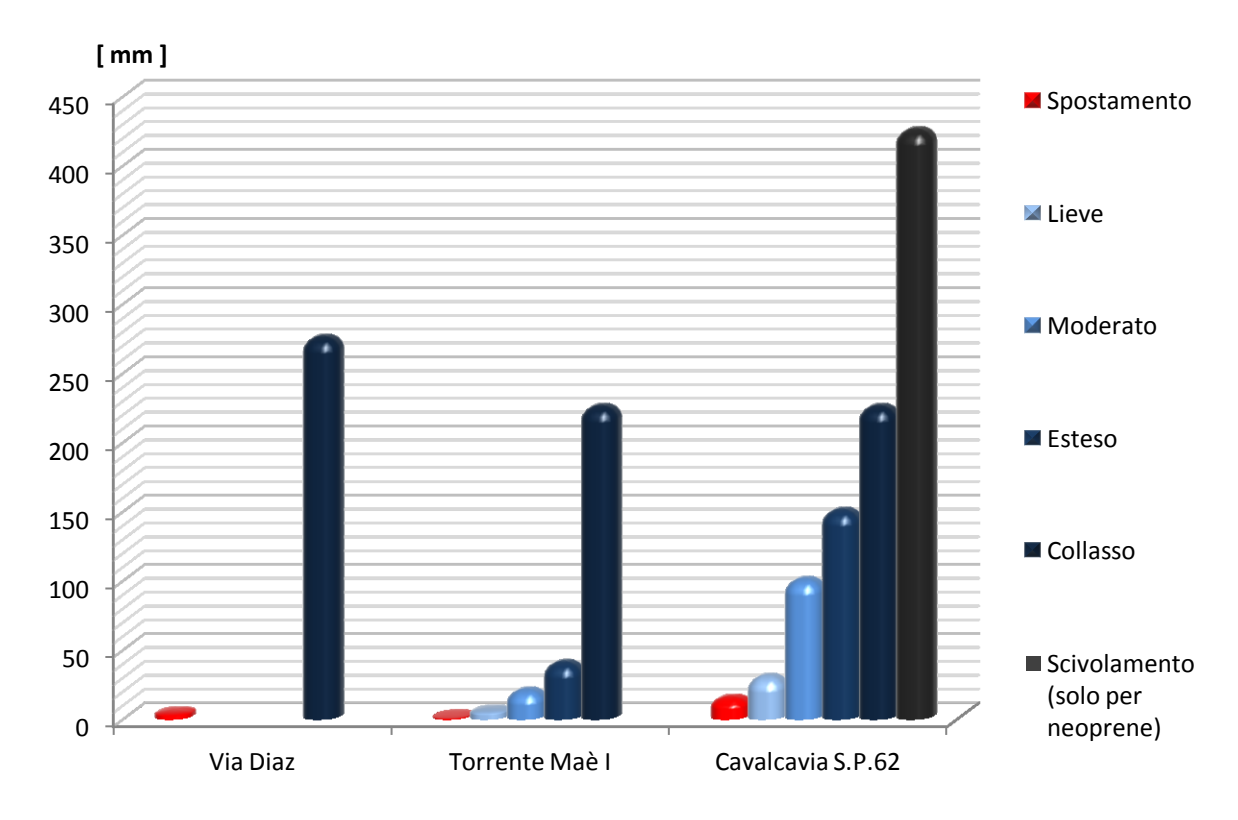

**Figura 744 - Grafico delle verifiche degli appoggi per tutti e tre i ponti** *master*

Per il ponte "Via Diaz" ovviamente è presente solamente lo spostamento che si riferisce al livello di danno completo, o di collasso, mentre per il ponte "Cavalcavia S.P.62" è riportato anche lo spostamento limite relativo al collasso per perdita d'appoggio dell'impalcato. L'altro indice infatti è quello per cui si riporterebbe, al contrario, una rottura completa del materiale di cui il dispositivo in neoprene è costituito.

# **14.14 - CONSIDERAZIONI CONCLUSIVE SULLE VERIFICHE DEGLI APPOGGI DEI PONTI** *MASTER*

Come ultima interpretazione dei risultati, si analizza il precedente istogramma. La differenza grafica tra lo spostamento ottenuto per le sollecitazioni sismiche e quello che definisce lo Stato Limite di danno completo mostra come, per il primo ponte, lo spostamento indotto sia lontano da quello che determinerebbe il collasso della struttura.

Per il secondo ponte, invece, si è allo stesso modo distanti dal collasso, ma lo spostamento risultante dalle analisi non lineari è piuttosto prossimo a quelli che delimitano i livelli di danno inferiori, specialmente per quello relativo al danno lieve. Il suo valore è però sempre inferiore ad essi.

Anche per l'ultimo ponte *master* lo spostamento provocato dal sisma sarebbe distante da quello che individua entrambi i modi di collasso o di danno completo dell'impalcato, ed in più se confrontato con gli altri esso è, a differenza della precedente struttura, minore come intensità con un soddisfacente limite di sicurezza.

Si concludono, con questi commenti, tutte le verifiche eseguite sulle parti critiche dei ponti ad una campata assunti come rappresentativi di ognuna delle classi omogenee, definite inizialmente per lo studio della vulnerabilità sismica di questa particolare tipologia di strutture civili.

# **CAPITOLO 15 - CURVE DI FRAGILITÀ PER I PONTI**  *MASTER*

# **15.1 - CURVA DI FRAGILITÀ PER IL PONTE "VIA DIAZ"**

Il ponte denominato "Via Diaz" presenta un vincolo ad attrito, ed è in relazione a questo tipo di sistema che viene descritta la fragilità sismica dell'intera opera.

La procedura ora utilizzata è simile a quella esposta nel capitolo di definizione della vulnerabilità sismica. In riferimento al metodo utilizzato, vengono però in questa fase anche specificati alcuni valori numerici di parametri fino a questo momento solo descritti in completa generalità.

### *15.1.1 - PARAMETRI SPETTRALI*

I primi indici da considerare sono i parametri spettrali, ovvero quelli strettamente relativi alle caratteristiche dello spettro di risposta utilizzato, nell'ambito dello studio di questo ponte, sia per le analisi statiche non lineari che per ottenere gli accelerogrammi per quelle dinamiche non lineari. Essi corrispondono a:

$$
\blacktriangleright \quad S = 1,312
$$

$$
\blacktriangleright \quad \eta = 1
$$

$$
F_{O} = 2,416
$$

 $\blacktriangleright$  T<sub>C</sub> = 0.501 s

Questi numeri contribuiranno in maniera diretta all'interno della formulazione della curva di fragilità, andandone a caratterizzare l'espressione della domanda nel confronto preliminare tra domanda sismica e capacità strutturale, necessario per ricavare il valore del parametro Ai.

#### *15.1.2 - EFFETTI TRIDIMENSIONALI DELLA STRUTTURA*

Gli effetti tridimensionali del ponte "Via Diaz", che sarebbero in sostanza quelli dati dalle sue particolarità geometriche, sono tenuti in conto tramite il coefficiente chiamato  $K_{3D}$ , che per i ponti ad una campata vale:

$$
K_{3D} = \sqrt{1 + \frac{0.9 B}{L} \cdot \frac{\mu_l}{\mu_t}}
$$

E di conseguenza, assunti per i vari termini i valori:

- $\triangleright$  B (larghezza dell'impalcato) = 13,5 m
- $\blacktriangleright$  L (lunghezza dell'impalcato) = 9,4 m
- $\blacktriangleright$   $\mu_1 = \mu_1 = \mu$  (coefficiente d'attrito) = 0,6

Il coefficiente per gli effetti tridimensionali è pari a:

 $\triangleright$  Valore del coefficiente K<sub>3D</sub> = 1,51

#### *15.1.3 - CAPACITÀ DELLA STRUTTURA IN TERMINI DI ACCELERAZIONE*

La capacità della struttura va ora riferita in termini di accelerazione, per essere inserita all'interno dell'espressione finale della curva di fragilità. Per questo motivo è essenziale calcolare il valore del parametro in precedenza denominato Ai, a cui sono associati tutti i livelli di danno (in questa circostanza uno solo) definiti per il supporto ad attrito ed i corrispettivi spostamenti limite.

Nel caso dell'appoggio ad attrito, l'unico Stato Limite considerato è quello relativo al collasso finale della struttura, causato dalla perdita d'appoggio dell'impalcato, che avverrebbe come conseguenza di un suo scivolamento sulla propria sede. Per questo l'unico valore del termine  $\Delta_i$  che si ritrova nella formula di A<sub>i</sub> corrisponde a:

 $\triangleright$  Collasso (danno completo):  $\Delta_1 = \Delta = 275$  mm

Il quale è stato ricavato tramite opportune considerazioni geometriche, già presentate nei capitoli precedenti a questo.

La capacità  $C_{\text{C}}$  della struttura, valutata in maniera adimensionale rispetto al peso dell'impalcato, viene per i motivi già esposti preliminarmente stimata (per la successiva definizione di  $A_i$ ) pari al coefficiente d'attrito  $\mu$ . In definitiva si trova che:

 $\blacktriangleright$  Valore di C<sub>C</sub> (adimensionale): 0,6

Ora si hanno tutti i dati necessari al calcolo del valore che, nel caso del ponte "Via Diaz" e dei suoi appoggi ad attrito, assume il parametro posto al denominatore dell'espressione della curva di fragilità. Si riporta ancora la sua formula generale, data dal confronto analitico tra domanda sismica e capacità strutturale. Si notano infatti al suo interno parametri tipici dell'una e dell'altra:

$$
A_i = \max \left\{ \frac{C_c}{S \cdot \eta \cdot F_O} \quad ; \quad \frac{2\pi}{S \cdot \eta} \cdot \sqrt{\frac{C_c \cdot \Delta_i}{g} \cdot \frac{K_{3D}}{F_O \cdot T_C}} \right\}
$$

Nel caso specifico essa assume l'unico valore A1, preceduto per completezza da quelli dei singoli termini:

- $\blacktriangleright$  Valore del primo termine di A<sub>1</sub> = 0,189 g
- $\blacktriangleright$  Valore del secondo termine di A<sub>1</sub> = 0,776 g
- $\blacktriangleright$  Valore finale di A<sub>1</sub> = 0,776 g

#### *15.1.4 - COSTRUZIONE DELLA CURVA DI FRAGILITÀ*

Assumendo, come consigliato anche dal manuale HAZUS:

 $\blacktriangleright$  Valore di  $\beta$ : 0.6

È possibile costruire il grafico della curva di fragilità per l'appoggio ad attrito del ponte "Via Diaz", attraverso la formula:

$$
F(PGA) = \Phi \Big[ \frac{1}{\beta} \ln \left( \frac{PGA}{A_i} \right) \Big]
$$

E studiando con essa il variare progressivo del parametro dell'accelerazione di picco al suolo (PGA), che costituisce la domanda sismica e che è presente in ascissa.

La curva di fragilità calcolata per l'appoggio ad attrito del ponte "Via Diaz "è la seguente:

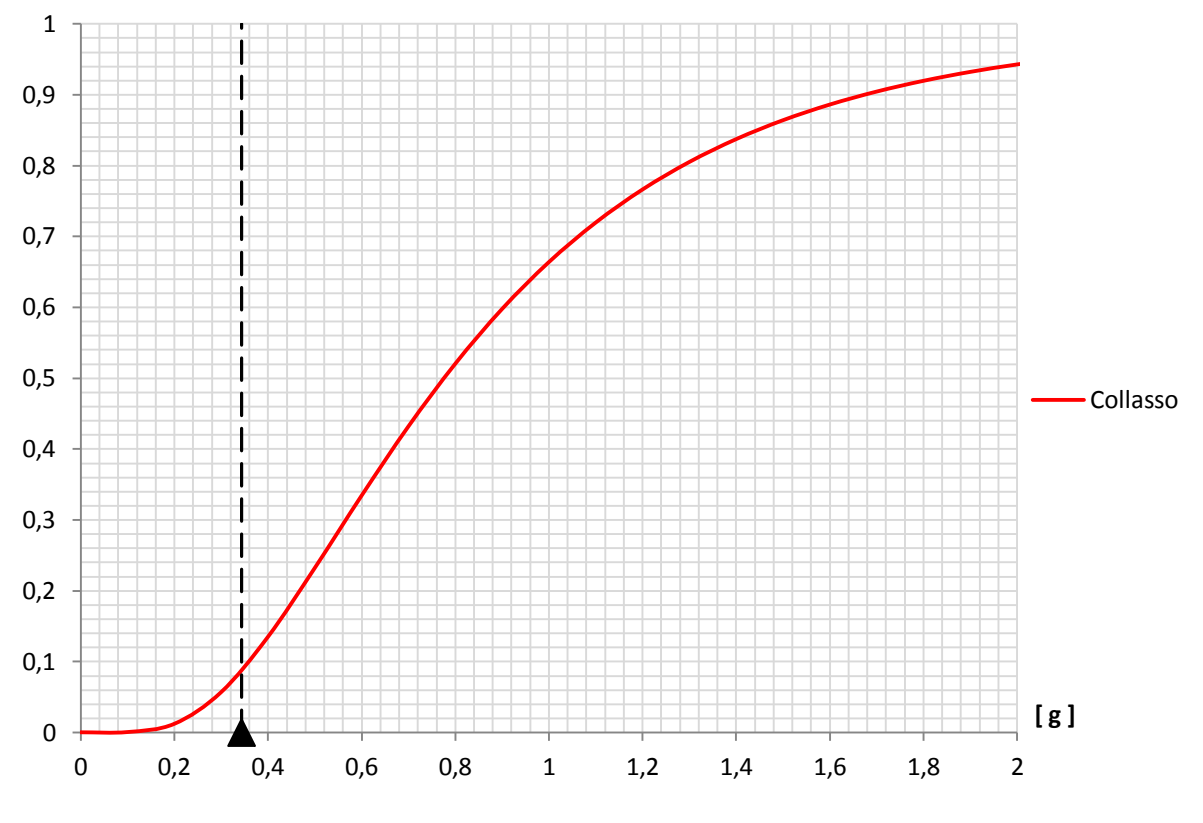

**Figura 745 - Curva di fragilità per il ponte "Via Diaz"**

Dall'immagine si rileva il fatto che la presenza di una sola curva di fragilità sottolinea ancora una volta la considerazione a priori di un solo livello di danno per questo tipo di supporto, cioè quello relativo al collasso o al danno completo. Nel grafico è anche indicato, tramite una linea verticale nera, il valore della PGA utilizzata nelle analisi statiche non lineari e nelle dinamiche non lineari, e cioè quella associata allo spettro di risposta elastico ed agli accelerogrammi:

 $\blacktriangleright$  Valore di PGA = 0,344 g

Ora, attraverso la formula analitica della curva di fragilità, si può ottenere la probabilità, espressa in termini assoluti con valori che vanno da 0 (evento impossibile) a 1 (evento certo), che per questa accelerazione di picco al suolo si abbia il collasso della struttura. Tale probabilità emerge essere di:

Probabilità di collasso della struttura: 0,088

E questo numero è quello che è anche coincidente con l'ordinata dell'intersezione tra la curva di fragilità e la linea nera verticale.

#### **15.2 - CURVE DI FRAGILITÀ PER IL PONTE "TORRENTE MAÈ I"**

Il ponte denominato "Torrente Maè I" presenta appoggi costituiti in acciaio, ed è in relazione a questo tipo di dispositivi strutturali che è descritta la fragilità sismica dell'intera struttura.

La procedura ora utilizzata per la realizzazione delle curve di fragilità è quella esposta nel relativo capitolo di definizione della vulnerabilità sismica. In riferimento al metodo utilizzato vengono però, in questa fase, anche specificati alcuni dati rigorosamente numerici di parametri fino a questo momento solo descritti solamente in tutta generalità.

#### *15.2.1 - PARAMETRI SPETTRALI*

I primi valori da considerare sono i quattro indici spettrali, ovvero quelli strettamente relativi alle caratteristiche dello spettro elastico di risposta utilizzato, nell'ambito dello studio sismico di questo ponte, sia per le analisi statiche non lineari che per ottenere gli accelerogrammi indispensabili per quelle dinamiche non lineari. Essi corrispondono a:

- $\triangleright$  S = 1,457
- $\blacktriangleright$   $\eta = 1$

$$
F_0 = 2,518
$$

 $\triangleright$  T<sub>C</sub> = 0,522 s

Questi numeri contribuiranno in maniera diretta alla formulazione delle curve di fragilità, andandone a caratterizzare l'espressione della domanda, e più precisamente all'interno del confronto preliminare tra domanda sismica e capacità strutturale, necessario per ricavare il valore del parametro Ai.

#### *15.2.2 - EFFETTI TRIDIMENSIONALI DELLA STRUTTURA*

Gli effetti tridimensionali del ponte "Torrente Maè I", che sarebbero in realtà quelli dati dalle caratteristiche geometriche dell'impalcato, sono tenuti in computo tramite il coefficiente chiamato K3D, che solamente per i ponti realizzati con una campata vale:

$$
K_{3D}=\sqrt{1+\frac{0.9\,B}{L}\cdot\frac{\mu_l}{\mu_t}}
$$

E di conseguenza, assunti per i vari termini i valori:

$$
B = 9.8 \text{ m}
$$

- $\blacktriangleright$  L = 31 m
- $\sum u_i = u_i = u = 0.3$

Tale coefficiente risulta pari a:

 $\triangleright$  Valore del coefficiente K<sub>3D</sub> = 1,13

Che, se confrontato con i valori che si presentano più comunemente per questo parametro nel caso di appoggi in acciaio:

 $\blacktriangleright$  Valore del coefficiente K<sub>3D</sub> per gli appoggi in acciaio: 1,05 ÷ 1,1

Appare essere un risultato soddisfacente ed in linea con le aspettative.

# *15.2.3 - CAPACITÀ DELLA STRUTTURA IN TERMINI DI ACCELERAZIONE*

La capacità della struttura va ora riferita in termini di accelerazione, per essere inserita all'interno dell'espressione finale della curva di fragilità. Per questo motivo è essenziale calcolare il valore del parametro in precedenza denominato Ai, a cui sono associati tutti i livelli di danno (in questa circostanza non più uno solo come per il supporto ad attrito, bensì tutti e quattro) definiti per l'appoggio ed i corrispettivi spostamenti limite.

Nel caso del dispositivo in acciaio fisso, che è quello dei due presenti considerato per la vulnerabilità di questo ponte, gli Stati Limite di danno sono, pertanto:

- > Danno lieve
- > Danno moderato
- > Danno esteso
- Danno completo (collasso)

I quattro valori dei termini  $\Delta_i$ , che si ritrovano poi nelle relative formule di A<sub>i</sub>, corrispondono quindi a:

- $\blacktriangleright$  Danno lieve:  $\Delta_1 = 6$  mm
- $\blacktriangleright$  Danno moderato:  $\Delta_2 = 20$  mm
- $\triangleright$  Danno esteso:  $\Delta_3 = 40$  mm
- $\blacktriangleright$  Collasso (danno completo):  $\Delta_4 = 225$  mm

I quali sono stati ricavati tramite opportune considerazioni e con l'ausilio di studi comprovati sull'argomento, già presentati in diversi capitoli prima di questo.

La capacità C<sub>C</sub> della struttura, considerata in maniera adimensionale rispetto al peso dell'impalcato viene, per i motivi esposti preliminarmente, valutata (per la successiva definizione di  $A_i$ ) con l'utilizzo diretto del coefficiente d'attrito  $\mu$ . In definitiva si ha:

 $\blacktriangleright$  Valore di C<sub>C</sub> (adimensionale): 0,3

Ora si possiedono tutti i dati necessari al calcolo del valore che, nel caso del ponte "Torrente Maè I" e dei suoi appoggi in acciaio, si attribuisce al parametro posto al denominatore dell'espressione della curva di fragilità. Si riporta ancora, a riguardo, la sua formulazione generale, data dal confronto analitico tra domanda sismica e capacità strutturale:

$$
A_i = \max \left\{ \frac{C_c}{S \cdot \eta \cdot F_O} \quad ; \quad \frac{2\pi}{S \cdot \eta} \cdot \sqrt{\frac{C_c \cdot \Delta_i}{g} \cdot \frac{K_{3D}}{F_O \cdot T_C}} \right\}
$$

Nel caso specifico essa assume diversi valori, in riferimento ad ogni livello di danno, ora riassunti e preceduti per completezza da quelli dei singoli termini dell'espressione di Ai.

Per il livello di danno lieve:

- $\blacktriangleright$  Valore del primo termine di A<sub>1</sub> = 0,082 g
- $\blacktriangleright$  Valore del secondo termine di A<sub>1</sub> = 0,050 g
- $\blacktriangleright$  Valore finale di A<sub>1</sub> = 0,082 g

Per il livello di danno moderato:

- $\blacktriangleright$  Valore del primo termine di A<sub>2</sub> = 0,082 g
- $\blacktriangleright$  Valore del secondo termine di A<sub>2</sub> = 0,092 g
- $\blacktriangleright$  Valore finale di A<sub>2</sub> = 0,092 g

Per il livello di danno esteso:

- $\blacktriangleright$  Valore del primo termine di A<sub>3</sub> = 0,082 g
- $\blacktriangleright$  Valore del secondo termine di A<sub>3</sub> = 0,130 g
- $\blacktriangleright$  Valore finale di A<sub>3</sub> = 0,130 g

Per il livello di danno completo:

- $\blacktriangleright$  Valore del primo termine di A<sub>4</sub> = 0,082 g
- $\blacktriangleright$  Valore del secondo termine di A<sub>4</sub> = 0,308 g
- $\blacktriangleright$  Valore finale di A<sub>4</sub> = 0,308 g

Il primo termine di A<sup>i</sup> è uguale per tutti i livelli di danno perché, come si nota osservando la sua formulazione, non dipende dai distinti valori limite  $\Delta_i$  di spostamento.

*15.2.4 - COSTRUZIONE DELLE CURVE DI FRAGILITÀ*

Assumendo, come consigliato anche dal manuale HAZUS:

 $\blacktriangleright$  Valore di  $\beta$ : 0,6

È possibile costruire il grafico delle curve di fragilità per l'appoggio in acciaio fisso del ponte "Torrente Maè I", attraverso l'espressione:

$$
F(PGA) = \Phi \left[ \frac{1}{\beta} \ln \left( \frac{PGA}{A_i} \right) \right]
$$

E studiando con essa il variare progressivo del parametro dell'accelerazione di picco al suolo (PGA), che costituisce la domanda sismica e che si trova in ascissa nel diagramma successivo.

Nel grafico è anche indicato, tramite una linea verticale nera, il valore della PGA utilizzata nelle analisi statiche non lineari ed in quelle dinamiche non lineari, e cioè quella associata allo spettro di risposta elastico ed agli accelerogrammi, che corrisponde a:

 $\blacktriangleright$  Valore di PGA = 0,230 g

Le curve di fragilità calcolate per il ponte "Torrente MAè I" sono le seguenti:
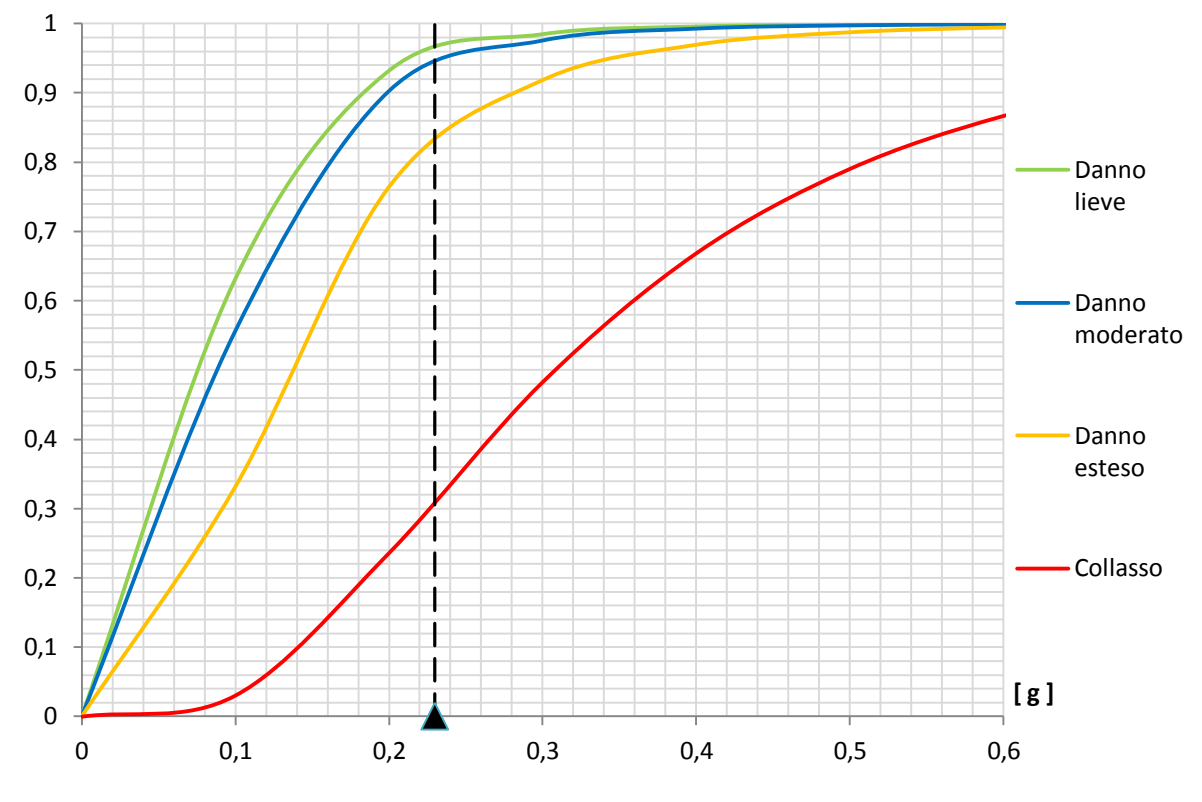

**Figura 746 - Curve di fragilità per il ponte "Torrente Maè I" con appoggio in acciaio**

Dall'immagine si rileva il fatto che la presenza di quattro curve di fragilità rimarca ancora una volta la considerazione a priori di tutti i livelli di danno per questo tipo di appoggio in materiale metallico.

Osservando invece la forma delle curve ed i valori che indicano nel diagramma, si ritrova in maniera pratica e grafica ciò che è qualitativamente intuitivo pensare: a parità di accelerazione sollecitante, in altre parole per lo stesso valore numerico in ascissa, la probabilità che la struttura sviluppi uno stato di danno più lieve è decisamente maggiore, se confrontata con quella di uno stato di danno più grave. Graficamente, questo si traduce nel fatto che le curve di fragilità degli Stati Limite di danno maggiori, come ad esempio gli ultimi due, sono molto più "basse" delle rimanenti, cioè quella inerente allo stato di danno lieve e quella dello stato di danno moderato.

Tramite il valore dell'accelerazione al suolo (PGA) considerata nelle analisi ed attraverso l'espressione numerica delle curve di fragilità si può ottenere la probabilità, espressa in termini assoluti con valori che vanno da 0 (evento impossibile) a 1 (evento certo), che per questa accelerazione di picco si abbia un certo livello di danno nella struttura. Tali probabilità si segnalano essere:

- Probabilità di danno lieve della struttura: 0,958
- Probabilità di danno moderato della struttura: 0,937
- Probabilità di danno esteso della struttura: 0,829
- Probabilità di danno completo della struttura: 0,313

Questi numeri sono anche quelli coincidenti con le ordinate delle intersezioni tra le rispettive curve di fragilità e la linea nera verticale.

#### **15.3 - CURVE DI FRAGILITÀ PER IL PONTE "CAVALCAVIA S.P.62"**

Il ponte denominato "Cavalcavia S.P.62" presenta appoggi in neoprene, ed è in relazione a questo tipo di dispositivi di sostegno che viene definita la fragilità sismica dell'intera opera.

La procedura nel seguito impiegata per la realizzazione delle curve di fragilità è quella esposta nel relativo capitolo di descrizione della vulnerabilità sismica. In riferimento al metodo utilizzato sono però, in questa fase, anche specificati alcuni valori numerici di parametri fino a questo momento solo descritti solamente in tutta generalità.

#### *15.3.1 - PARAMETRI SPETTRALI*

I primi dati da valutare sono i quattro indici spettrali, ovvero quelli strettamente relativi alle caratteristiche dello spettro elastico di risposta utilizzato, nell'ambito dello studio sismico di quest'ultimo ponte, sia per le analisi statiche non lineari che per ottenere gli accelerogrammi fondamentali per quelle dinamiche non lineari. Essi corrispondono a:

- $\triangleright$  S = 1,475
- $\sum n = 1$

$$
\blacktriangleright \quad F_O = 2,508
$$

 $\triangleright$  T<sub>C</sub> = 0,522 s

Questi numeri contribuiranno in maniera diretta all'interno della realizzazione di tutte le curve di fragilità andandone a caratterizzare l'espressione della domanda, in altre parole intervenendo nel confronto preliminare tra domanda sismica e capacità strutturale, necessario per ricavare il valore del parametro Ai.

#### *15.3.2 - EFFETTI TRIDIMENSIONALI DELLA STRUTTURA*

Gli effetti tridimensionali del ponte "Cavalcavia S.P.62", che sarebbero concretamente quelli dati dalle caratteristiche geometriche dell'impalcato, sono tenuti in conto tramite il coefficiente chiamato K3D, il quale solamente per i ponti ad una campata vale:

$$
K_{3D}=\sqrt{1+\frac{0.9\,B}{L}\cdot\frac{\mu_l}{\mu_t}}
$$

E di conseguenza, assunti per i vari termini al suo interno gli indici numerici:

$$
B = 6,46 \text{ m}
$$

$$
\blacktriangleright \quad L = 15,75 \text{ m}
$$

 $\blacktriangleright$   $u_t = u = 0.45$ 

Questo coefficiente risulta:

 $\triangleright$  Valore del coefficiente K<sub>3D</sub> = 1,17

Che, se confrontato con i valori che si presentano più comunemente per questo termine nel caso di appoggi elastomerici, appare essere un risultato in linea con quello medio:

 $\blacktriangleright$  Valore medio del coefficiente K<sub>3D</sub> per gli appoggi in neoprene: 1,15

*15.3.3 - CAPACITÀ DELLA STRUTTURA IN TERMINI DI ACCELERAZIONE*

La capacità della struttura va ora riferita in termini di accelerazione, per essere poi inserita all'interno dell'espressione finale della curva di fragilità. Per questo motivo è essenziale calcolare il valore del parametro in precedenza denominato Ai, a cui sono associati tutti i livelli di danno (in questa situazione studiandoli ancora tutti e quattro, più un quinto aggiuntivo) definiti per l'appoggio ed i corrispettivi spostamenti limite.

Nel caso del dispositivo realizzato in neoprene, che è quello considerato per la vulnerabilità sismica di questo ponte, gli Stati Limite di danno relativi sono pertanto:

- > Danno lieve
- > Danno moderato
- > Danno esteso
- Danno completo (collasso per rottura dell'appoggio e collasso per scivolamento)

I cinque valori dei termini  $\Delta_i$ , che si ritrovano nelle correlate formule di  $A_i$ , corrispondono quindi a:

- $\blacktriangleright$  Danno lieve:  $\Delta_1 = 30$  mm
- $\blacktriangleright$  Danno moderato:  $\Delta_2 = 100$  mm
- Danno esteso:  $\Delta_3 = 150$  mm
- $\triangleright$  Collasso (danno completo per rottura dell'appoggio):  $\Delta_{4.0} = 225$  mm
- $\triangleright$  Collasso (danno completo per scivolamento dell'impalcato):  $\Delta_{4,1} = 425$  mm

I quali sono stati ricavati tramite opportune considerazioni geometriche ed anche con l'ausilio di studi comprovati sull'argomento, già presentati nei capitoli precedenti a questo.

La capacità  $C<sub>C</sub>$  della struttura, considerata in maniera adimensionale rispetto al peso dell'impalcato viene, per i motivi già esposti, preliminarmente valutata (per la successiva definizione di  $A_i$ ) attraverso l'utilizzo diretto del coefficiente d'attrito  $\mu$ . In definitiva si ha:

 $\blacktriangleright$  Valore di C<sub>C</sub> (adimensionale): 0,45

Ora si possiedono tutti i dati necessari al calcolo del valore che, nel caso del ponte "Cavalcavia S.P.62" e dei suoi appoggi in neoprene, si assegna al parametro posto al denominatore dell'espressione finale della curva di fragilità, cioè quella chiamata F(PGA). Si riporta ancora la sua formulazione generale, data dal confronto analitico tra domanda sismica e capacità strutturale:

$$
A_i = \max \left\{ \frac{C_c}{S \cdot \eta \cdot F_O} \quad ; \quad \frac{2\pi}{S \cdot \eta} \cdot \sqrt{\frac{C_c \cdot \Delta_i}{g} \cdot \frac{K_{3D}}{F_O \cdot T_C}} \right\}
$$

Nel caso specifico essa assume diversi valori Ai, in riferimento ad ogni livello di danno, ora riassunti e preceduti per completezza da quelli dei singoli termini dell'espressione.

Per il livello di danno lieve:

- $\blacktriangleright$  Valore del primo termine di A<sub>1</sub> = 0,122 g
- $\blacktriangleright$  Valore del secondo termine di A<sub>1</sub> = 0,141 g
- $\blacktriangleright$  Valore finale di A<sub>1</sub> = 0,141 g

Per il livello di danno moderato:

- $\blacktriangleright$  Valore del primo termine di A<sub>2</sub> = 0,122 g
- $\blacktriangleright$  Valore del secondo termine di A<sub>2</sub> = 0,258 g
- $\blacktriangleright$  Valore finale di A<sub>2</sub> = 0,258 g

Per il livello di danno esteso:

- $\blacktriangleright$  Valore del primo termine di A<sub>3</sub> = 0,122 g
- $\blacktriangleright$  Valore del secondo termine di A<sub>3</sub> = 0,316 g
- $\blacktriangleright$  Valore finale di A<sub>3</sub> = 0,316 g

Per il livello di danno completo per rottura dell'appoggio:

- $\blacktriangleright$  Valore del primo termine di A<sub>4.0</sub> = 0,122 g
- $\blacktriangleright$  Valore del secondo termine di A<sub>40</sub> = 0,412 g
- $\blacktriangleright$  Valore finale di A<sub>4.0</sub> = 0,412 g

Per il livello di danno completo per scivolamento dell'impalcato sulla sua sede:

- $\blacktriangleright$  Valore del primo termine di A<sub>4.1</sub> = 0,122 g
- $\blacktriangleright$  Valore del secondo termine di A<sub>4.1</sub> = 0,532 g
- $\blacktriangleright$  Valore finale di A<sub>4.1</sub> = 0,532 g

Il primo termine di A<sup>i</sup> è uguale per tutte i livelli di danno perché, come si nota osservando la sua espressione, non dipende dai vari valori limite  $\Delta_i$  di spostamento. I pedici dei parametri inerenti all'ultimo livello di danno per l'appoggio sono solamente indicativi ed hanno il solo scopo di differenziare i due diversi modi di collasso assunti per questa specifica opera.

*15.3.4 - COSTRUZIONE DELLE CURVE DI FRAGILITÀ*

Assumendo, come consigliato anche all'interno del manuale HAZUS:

 $\blacktriangleright$  Valore del termine  $\beta$ : 0,6

È possibile costruire il grafico delle curve di fragilità per l'appoggio in neoprene del ponte "Cavalcavia S.P.62", attraverso la solita formula:

$$
F(PGA) = \Phi \left[ \frac{1}{\beta} \ln \left( \frac{PGA}{A_i} \right) \right]
$$

E studiando con essa il variare progressivo del parametro dell'accelerazione di picco al suolo (chiamato PGA), che costituisce la domanda sismica e che si trova in ascissa nel diagramma successivo.

Nel grafico è anche indicato, tramite una linea verticale nera, il valore della PGA utilizzata nelle analisi statiche non lineari e dinamiche non lineari, e cioè quella associata allo spettro di risposta elastico o ai rispettivi accelerogrammi, che corrisponde a:

 $\triangleright$  Valore di PGA = 0,218 g

Le curve di fragilità calcolate per il ponte "Cavalcavia S.P.62" sono le seguenti:

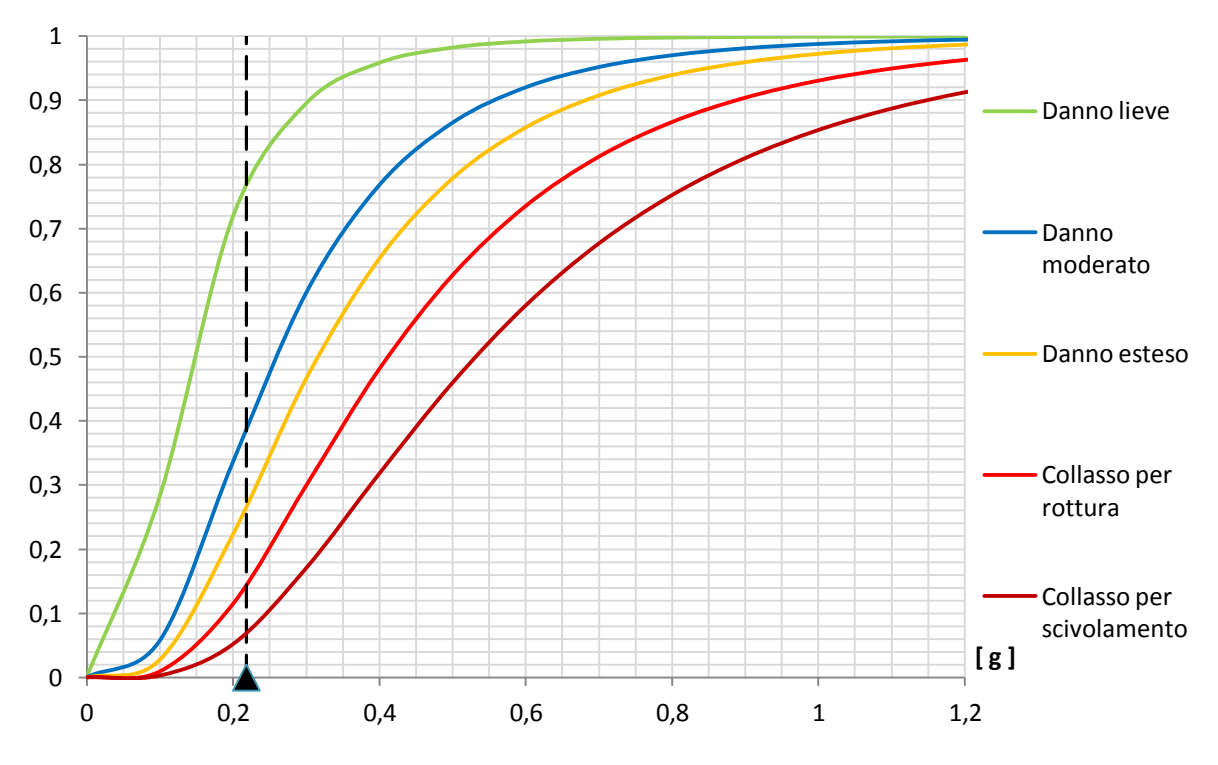

**Figura 747 - Curve di fragilità per l'appoggio in neoprene del ponte "Cavalcavia S.P.62"**

Dall'immagine si rileva il fatto che la presenza di cinque curve di fragilità evidenzia ancora una volta la considerazione a priori di tutti i livelli di danno per questo tipo di appoggio elastomerico e del doppio meccanismo di collasso per quello di danno completo.

Osservando invece la forma delle curve ed i valori che indicano nel diagramma, si ritrova in maniera pratica e grafica ciò che è qualitativamente intuitivo pensare: a parità di accelerazione sollecitante, in altre parole per lo stesso valore numerico in ascissa, la probabilità che la struttura sviluppi uno stato di danno minore è più rilevante se confrontata con quella di uno stato di danno più grave. Graficamente, questo si traduce nel fatto che le curve di fragilità degli Stati Limite di danno maggiori, come ad esempio gli ultimi due, sono molto più "basse" delle rimanenti, cioè quella dello stato di danno lieve, quella dello stato di danno moderato ed infine quella dello stato di danno esteso

In aggiunta, si ricava che la fragilità per quest'ultimo ponte, e quindi per il relativo dispositivo in neoprene, è più alta se si considera come modo di collasso la rottura del materiale con cui l'appoggio è realizzato, rispetto alla perdita di sostegno dell'impalcato sulla sua sede come conseguenza di uno scivolamento relativo tra le due parti di struttura.

Infine, tramite il valore dell'accelerazione di picco al suolo (PGA) considerata nelle analisi ed attraverso l'espressione analitica della curva di fragilità si può ottenere la probabilità,

espressa sempre in termini assoluti con valori che vanno da 0 (evento impossibile) a 1 (evento certo), che per questa accelerazione di picco si abbia un certo livello di danno nella struttura. Tali probabilità sono pari a:

- Probabilità di danno lieve della struttura: 0,765
- Probabilità di danno moderato della struttura: 0,390
- Probabilità di danno esteso della struttura: 0,268
- Probabilità di collasso della struttura per rottura dell'appoggio: 0,145
- Probabilità di collasso della struttura per scivolamento dell'impalcato: 0,069

Questi numeri sono anche quelli coincidenti con le ordinate delle intersezioni tra le rispettive curve di fragilità e la linea nera tratteggiata verticale.

#### **15.4 - CONFRONTO TRA LE CURVE DI FRAGILITÀ DELLE TRE OPERE**  *MASTER*

Il grafico seguente mostra tutte le curve di fragilità, per ciascun livello di danno, ricavate per i tre ponti *master* studiati:

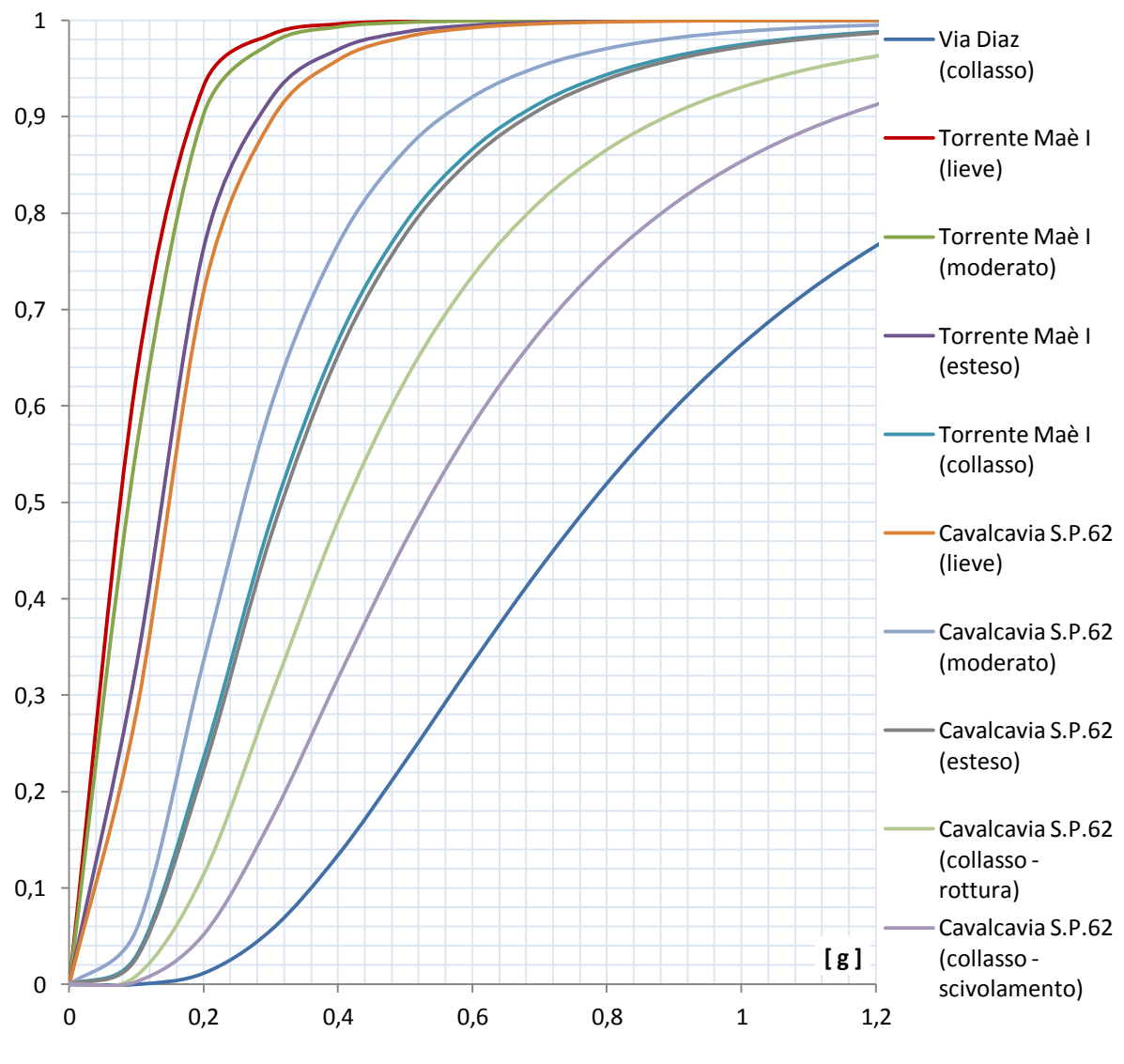

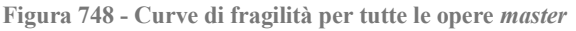

Dal confronto si vede come, a parità di accelerazione di picco al suolo (o PGA, misurata come sempre in multipli dell'accelerazione di gravità g), in media la fragilità del ponte "Torrente Maè I" sia la maggiore, mentre il ponte "Via Diaz", con il suo unico meccanismo di collasso, risulti il meno vulnerabile.

Queste caratteristiche si notano anche comparando le curve di fragilità raggruppate secondo la struttura a cui fanno riferimento, cioè:

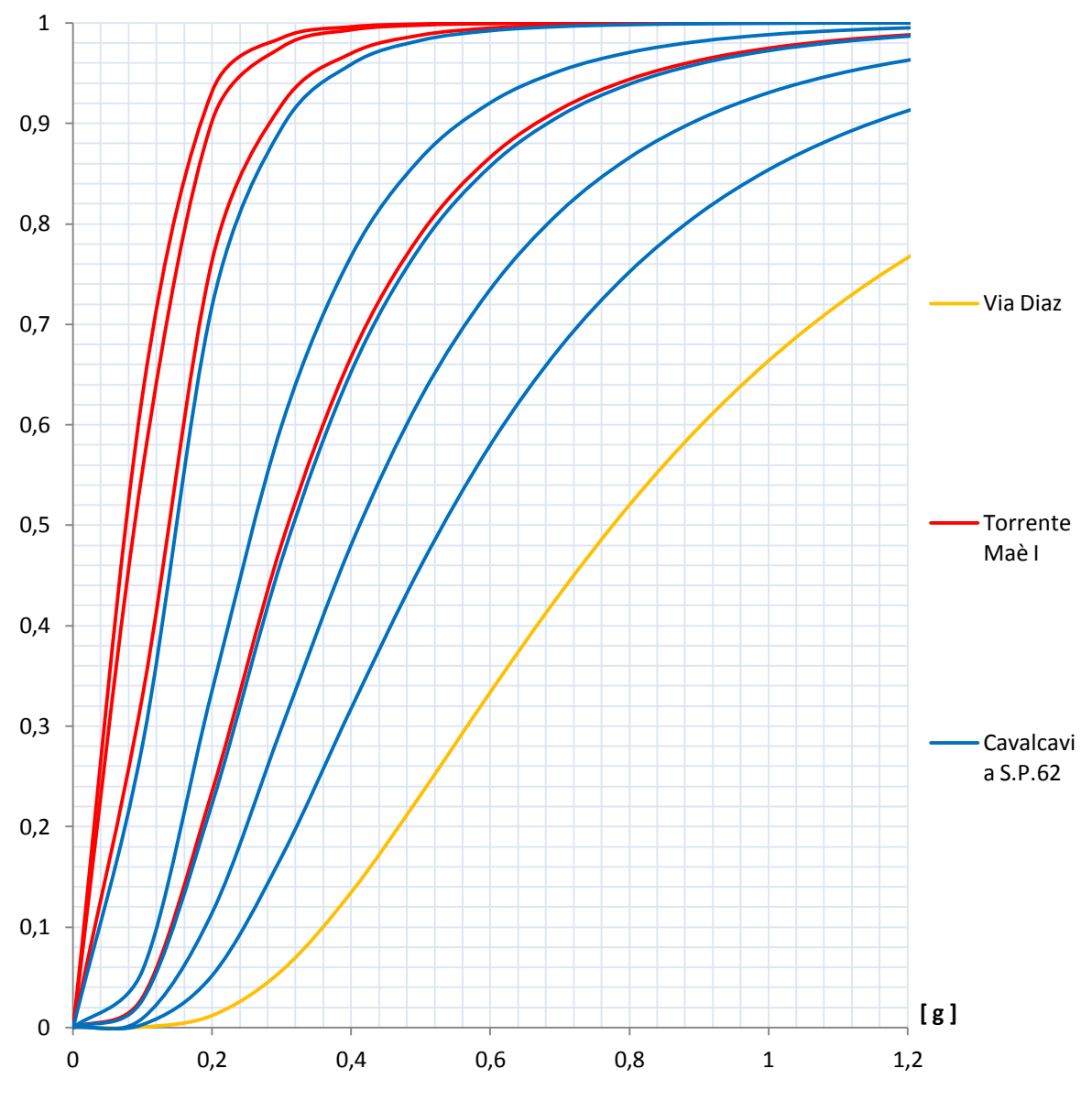

**Figura 749 - Curve di fragilità divise per colore secondo il ponte** *master* **di appartenenza**

In questa immagine, meglio che nella precedente, si chiarisce come le curve di fragilità in rosso, cioè quelle del ponte "Torrente Maè I", siano nella zona più alta del grafico, quelle in blu del ponte "Cavalcavia S.P.62" si trovino in posizione intermedia ed infine quella verde del ponte "Via Diaz" sia nella zona posta più in basso rispetto a tutte le altre.

Con la realizzazione delle curve di fragilità si conclude definitivamente l'analisi di vulnerabilità sismica dei tre ponti in calcestruzzo ad una campata esaminati, assunti come strutture rappresentative delle classi omogenee introdotte all'inizio di questo studio.

# **CAPITOLO 16 - CONCLUSIONI**

#### **16.1 - ALCUNE CONSIDERAZIONI**

Dalle informazioni, dalle immagini e dalle descrizioni esposte nei capitoli introduttivi, è chiaro che i problemi riguardanti la verifica sismica, e quindi strettamente collegati con la sicurezza e con la vulnerabilità, in Italia dovrebbero essere dei temi molto sentiti. Tuttavia spesso così non accade. Nonostante ciò, parallelamente, il lavoro dei professionisti e degli esperti in questo settore di ricerca è in crescita ed in continuo sviluppo.

I ponti, che rappresentano elementi di vitale importanza all'interno della rete viaria, sia di grande sia di piccola scala, necessitano di una particolare attenzione nell'insieme generale delle diverse analisi di vulnerabilità sismica delle strutture esistenti: la loro mancanza improvvisa di funzionalità causerebbe infatti, oltre al rischio di perdita di vite umane (come del resto accadrebbe anche esaminando una qualsiasi altra opera civile), anche un grande impatto sull'efficienza del sistema delle strade e dei collegamenti a cui fanno riferimento.

Nell'ambito di questo lavoro di tesi per la laurea magistrale in Ingegneria Civile, l'attività di verifica sismica e quella della relativa analisi di vulnerabilità sono state compiute in riferimento all'insieme costituito dai ponti ad una sola campata e realizzati interamente in calcestruzzo armato, i quali rappresentano la maggioranza delle opere esistenti adibite allo stesso o ad un simile scopo funzionale.

Vista, di conseguenza, la grande diffusione di questo tipo di strutture, si ritiene che quanto descritto e riportato possa essere valido sia nell'immediato per meglio comprendere i temi legati alla risposta sismica di questi ponti, sia successivamente in previsione di studi futuri su opere analoghe o meno a quelle trattate.

#### **16.2 - IL** *DATABASE* **DEI PONTI**

Il primo strumento utilizzato, che rappresenta anche quello che potrà essere principalmente impiegato per altre mansioni successive, è il *database* in formato digitale su foglio di calcolo elettronico dei ponti relativi agli enti Veneto Strade S.p.A. e Vi.abilità S.p.A.

Il *database*, al termine dell'opera di aggiornamento compiuta, si presenta in una forma tale da consentire un ancora più veloce e pratico utilizzo, anche in relazione a future applicazioni. Le informazioni in esso presenti sono state integrate, migliorate ed ampliate, cercando di eliminare errori, mancanze di elementi o discordanze tra parametri interni. I dati relativi ad ogni opera descritta nel *database* (ed ugualmente ad ogni sua parte) sono ora, per quanto possibile, precisi, corretti ed univoci.

Un elemento di aleatorietà sarà sempre presente nei parametri delle opere contenute nel *database*, fatto dovuto principalmente a mancanza di dati certi o a difetti nelle informazioni riguardanti alcuni dei numerosi ponti descritti. Per far fronte a ciò, si è cercato di ridurre sempre di più questo margine di errore attraverso la comparazione delle informazioni, delle descrizioni della struttura, delle sue foto, dei suoi disegni e dei valori numerici presenti in diversi documenti ed compiendo adeguate scelte per descrivere ogni ponte al meglio.

L'opera di integrazione e di correzione del *database* non è stata effettuata solo per i ponti ad una campata, ma è stata estesa a tutto l'insieme delle strutture presenti nel foglio elettronico ed anche a quei particolari costruttivi non strettamente inerenti ai ponti in seguito studiati.

La legenda che è stata creata appositamente per il *database* e riportata in allegato, infine, migliora ulteriormente il suo impiego anche per futuri utilizzatori, evitando ad esempio la ricerca del significato di alcuni indici presenti al suo interno dalle formule utilizzate per la loro creazione, così da semplificarne apprezzabilmente la comprensione. Si ha inoltre in questo modo, attraverso cioè l'utilizzo della legenda, una visione generale rapida e chiara di tutti i dati, dei parametri e dei sottoparametri catalogati e presenti nel foglio elettronico.

#### **16.3 - I PONTI** *MASTER*

La selezione dei ponti rappresentativi da utilizzare per l'analisi di vulnerabilità sismica è stata dettata da molteplici fattori, tutti già descritti dettagliatamente nel relativo capitolo.

La quasi totale completezza dei dati a disposizione per questi ponti di riferimento ha permesso una creazione di successivi modelli agli Elementi Finiti contraddistinti da un'adeguata precisione e da un'assoluta accuratezza. Non sono state registrate mancanze di informazioni inerenti alle strutture tali da pregiudicare la buona riuscita delle analisi e, nel caso esse si siano comunque verificate (in quanto mai totalmente evitabili), hanno riguardato parti del ponte e sue caratteristiche assolutamente non rilevanti o non di notevole influenza per la descrizione della sua risposta sismica o della sua capacità di resistenza.

I ponti *master* studiati sono stati valutati in base alla tipologia di appoggio, parte della struttura che è stata fin dall'inizio ritenuta critica per la vulnerabilità sismica di questo tipo di ponti, e le tre opere scelte descrivono con soddisfacente completezza la panoramica generale dei possibili dispositivi che nella realtà si possono trovare in esercizio sui ponti esistenti.

#### **16.4 - I MODELLI REALIZZATI**

Grande importanza è stata data alla creazione dei modelli agli Elementi Finiti dei ponti *master* ed alle loro caratteristiche. Il *software* utilizzato, cioè SAP2000, è stato d'aiuto anche per la sua interfaccia ottimizzata per l'Ingegneria Civile e per le analisi strutturali.

Nella realizzazione dei modelli è stato curato ogni particolare: le dimensioni geometriche corrispondono ovviamente a quelle reali di ciascun ponte e le proprietà dei materiali (come ad esempio le resistenze, le caratteristiche fisiche, la disposizione delle armature) sono state assegnate all'interno del programma solo dopo un lavoro di confronto e di valutazione dei dati presenti nei vari documenti inerenti all'opera considerata, ed integrate con le indicazioni fornite dalla normativa vigente. Tutto questo per ottenere rappresentazioni numeriche il più possibile aderenti alla vera geometria e costituzione della struttura reale.

I modelli creati sono stati nell'ordine, per ognuno dei ponti *master*: uno comprendente la sola spalla ed il solo appoggio di ogni struttura ed uno caratterizzante ciascun ponte nella sua totalità morfologica e funzionale. Infine un terzo tipo di modello, relativo solamente ad una delle tre strutture studiate (essenzialmente per motivi legati alla completezza delle informazioni presenti a riguardo) è stato aggiunto a quelli costruiti in precedenza: esso si è

differenziato dagli altri due in modo particolare per il grado di dettaglio assunto al suo interno per la definizione degli elementi costitutivi del ponte e per la considerazione in maniera diretta della sua tridimensionalità (in altre parole, della sua obliquità d'asse).

I due tipi di analisi sismica scelti, cioè preliminarmente quella statica non lineare (*pushover*) e successivamente quella dinamica non lineare (*time history*), pur nella loro maggiore complessità ed onere computazionale rispetto ai tradizionali metodi lineari, caratteristiche valide specialmente per quanto riguarda il secondo dei due procedimenti, sono stati i più adatti alla descrizione della risposta dei modelli dei ponti e hanno fornito un appropriato numero di risultati e valori di interesse.

Le leggi costitutive ed i legami utilizzati nei modelli agli Elementi Finiti per la descrizione delle caratteristiche non lineari delle strutture e delle loro parti ritenute più critiche sono stati conseguiti dopo un'opportuna valutazione delle caratteristiche dei reali elementi in esame, sia in relazione al loro materiale sia alla loro geometria.

#### **16.5 - I RISULTATI OTTENUTI**

I risultati che si sono raggiunti dalle due analisi non lineari sui modelli agli Elementi Finiti sono stati principalmente di due tipi: forze, nella forma di parametri di sollecitazione degli elementi, e misure di spostamento dei nodi monitorati durante le suddette analisi.

Per le analisi non lineari di tipo statico, al fine di ottenere i reali valori di sollecitazione e di spostamento di ciascuno dei tre ponti *master* studiati, si è resa necessaria la successiva applicazione del metodo N2. In questo modo, tramite un confronto tra domanda sismica e capacità strutturale, si sono acquisiti i valori dei parametri della sollecitazione delle spalle dei ponti e quelli degli spostamenti dei nodi di controllo scelti adeguatamente, risultati numerici che sono anche quelli poi utilizzati per i successivi commenti, verifiche e considerazioni. Questo tipo di analisi non lineare, impiegata in entrambi i modelli dei ponti, ha condotto ad esiti accettabili e con ordini di grandezza in linea con le aspettative, specialmente osservando il tipo e le caratteristiche delle strutture studiate.

Le analisi di tipo dinamico non lineare, invece, hanno portato in maniera diretta alla valutazione quantitativa dei parametri di interesse per i ponti, anche in questo caso sottoposti ad una richiesta di prestazione nella forma di un'azione sismica applicata. Questo secondo tipo di procedimento, relativo invece solamente ai modelli completi dei ponti ed a quello più specifico e dettagliato creato esclusivamente per la seconda delle tre strutture, ha consentito l'ottenimento di valori numerici confrontabili con quelli precedentemente forniti dalle analisi statiche non lineari. In più, anche in questa situazione, i dati sono stati quantitativamente realistici, in riferimento alla particolare tipologia delle opere studiate.

Le differenze tra i risultati delle due analisi rientrano nei limiti numerici, mediamente riscontrati ed accettati, che derivano dalla sostanziale diversità di approccio che contraddistingue queste due tipologie di indagine sismica.

Quindi, dall'osservazione qualitativa e quantitativa degli esiti conseguiti attraverso la creazione dei modelli agli Elementi Finiti dei tre ponti *master* ed alle successive analisi non

lineari, si ritiene che essi siano effettivamente quelli che si avrebbero sulla corrispondente struttura reale sottoposta ad un'azione sismica di intensità pari a quella considerata.

#### **16.6 - LE VERIFICHE**

Le verifiche che sono state condotte, in seguito al completamento di tutte le analisi sismiche descritte, sono state quelle di resistenza per le spalle dei ponti e quelle in termini di spostamento in relazione ai diversi tipi di dispositivi d'appoggio.

Le verifiche delle spalle dei ponti, svolte tramite il consueto confronto di forze sollecitanti e forze resistenti, hanno portato alla completa verifica sia a flessione sia a taglio delle spalle di tutte e tre le opere *master*. Solamente per il primo ponte la verifica a pressoflessione non è invece soddisfatta, al contrario dei rimanenti due. Anche il paragone tra la rotazione ultima di collasso per elementi in calcestruzzo e quella derivante dall'analisi sismica ha dimostrato esiti positivi per tutte le opere esaminate.

I tre diversi tipi di dispositivo d'appoggio, per i quali singolarmente sono stati a priori definiti uno o più intervalli di spostamento in relazione ad un livello di danno crescente, sono risultati anch'essi positivamente verificati per i valori limite assegnati. Il confronto è stato eseguito con gli indici massimi di spostamento per gli appoggi, conseguiti a loro volta sia dalle analisi statiche non lineari (e quindi dalla successiva applicazione del metodo N2), sia di quelle dinamiche non lineari. Questo significa che, per il livello di sollecitazione sismica assunto sia per i metodi statici non lineari che per quelli dinamici non lineari, che effettivamente è lo stesso ma posto in una diversa forma, nella realtà non si registrerebbe nessun tipo di danno ai dispositivi di supporto presenti nei ponti. Questo vale per ognuna delle tre classi di appoggio studiate. Non si registra alcuna chiusura dei giunti.

#### **16.7 - LE CURVE DI FRAGILITÀ**

Le curve di fragilità sono state realizzate in maniera analitica, al fine di descrivere la vulnerabilità sismica dei ponti studiati.

Si è proceduto, più precisamente, in riferimento ai diversi tipi di dispositivi di connessione tra spalla ed impalcato presenti nelle classi omogenee ed alla possibile condizione ultima di perdita d'appoggio o che causerebbe la loro completa mancanza di funzionalità. Sono stati considerati anche stati di danno più lievi, che però potrebbero ugualmente pregiudicare i requisiti ottimali di esercizio di un ponte. Ciò è stato fatto poiché gli appoggi sono stati ritenuti, fin dal principio, la parte più vulnerabile sismicamente per questo tipo di strutture.

Per l'intensità dell'azione sismica a cui i ponti sono stati sottoposti le probabilità di danno, fornite in maniera diretta dalle curve di fragilità, risultano essere sufficientemente attendibili ed ammissibili in relazione al rispettivo livello di danno al quale si riferiscono, in particolar modo valutando quelli più gravi o onerosi per il mantenimento dell'efficienza dell'opera. Anche per gli stati di danneggiamento più lievi i riscontri ottenuti sono però soddisfacenti.

Le curve di fragilità create per i ponti *master* costituiscono, in ogni caso, un utile strumento per la previsione dei danni che si potrebbero verificare in queste strutture a seguito di un reale evento sismico e della loro possibile e conseguente importanza o gravità.

#### **16.8 - CONCLUSIONI FINALI**

A causa di metodi e strategie di progettazione non recenti, molti ponti esistenti non presentano un adeguato dimensionamento nei confronti delle sollecitazioni sismiche e possono essere, a riguardo, molto vulnerabili.

Le analisi simiche e le indagini sulla vulnerabilità sismica compiute sui ponti:

- **Ponte "Via Diaz"**
- **Ponte "Torrente Maè I"**
- **Ponte "Cavalcavia S.P.62"**

Hanno comunque portato sicuramente a conclusioni positive, evidenziando in generale delle buone caratteristiche in termini di resistenza alle azioni dinamiche orizzontali.

Le parti più vulnerabili sismicamente di ciascun ponte, cioè le spalle e soprattutto i dispositivi d'appoggio, danno prova di essere sufficientemente dimensionate ed i relativi materiali costitutivi risultano possedere discrete caratteristiche fisiche. Si ritiene quindi che tutte le verifiche compiute sulle opere studiate, necessarie alla valutazione della loro risposta nei confronti di un terremoto, abbiano dimostrato la complessiva resistenza delle strutture a questo tipo di sollecitazioni.

I modelli di valutazione della vulnerabilità sono elementi di grande rilevanza nella mitigazione del rischio sismico. La vulnerabilità dei ponti esaminati posta nella forma di curve di fragilità può costituire, come spesso ricordato, uno strumento semplice ed immediato per la previsione del livello di danno causato da un reale evento sismico che si dovesse verificare nella zona di esercizio di queste strutture.

Tali curve poi possono anche essere utilizzate per la stima della probabilità di accadimento e del tipo di danneggiamento dei ponti, in prospettiva di eventi futuri, e potrebbero consentire più facilmente anche un calcolo approssimativo degli interventi che nell'eventualità dovessero essere necessari per una qualsiasi delle opere civili in questione.

In conclusione, anche in una successiva visione di prosecuzione del presente lavoro in quest'ambito, ovvero nell'ottica di realizzare eventualmente delle analisi su larga scala per questo tipo di strutture considerate, i dati ed i valori ottenuti, i modelli creati, le leggi assegnate agli elementi, gli studi ricercati ed adattati alle situazioni presentate, tutte le ipotesi effettuate e messe in pratica ed infine gli esiti conseguiti si ritengono rilevanti e significativi in relazione al presente studio compiuto e possono, in caso di necessità, senza dubbio costituire una base affidabile per una futura estensione dei risultati.

## **BIBLIOGRAFIA**

- G. Tecchio, M. Grendene, and C.Modena**,** *Pounding Effects in Simply Supported Bridges Accounting for Spatial Variability of Ground Motion: A Case Study*, academic editor: Sami W. Tabsh
- Peter Fajfar, *A Nonlinear Analysis Method for Performance Based Seismic Design*, faculty of Civil and Geodetic Engineering, University of Ljubljana, Slovenia
- Bryant G. Nielson, Reginald DesRoches, *Seismic fragility methodology for highway bridges using a component level approach,* Department of Civil Engineering, Clemson University, Lowry Hall, Clemson, SC 29634-0911, U.S.A.
- AASHTO LRFD, *Bridge Design Specifications*, American Association of State Highway and Transportation Officials, 2012
- Bryant G. Nielson and Reginald DesRoches, *Analytical Seismic Fragility Curves for Typical Bridges in the Central and Southeastern United States,* Clemson University, Department of Civil Engineering, Lowry Hall, Clemson, SC 29634- 0911 - Georgia Institute of Technology, School of Civil and Environmental Engineering, 790 Atlantic Dr., Atlanta
- Dott. Ing. Antonio Brencich, *Gli apparecchi d'appoggio da ponte*, Università degli Studi di Genova
- CSI Italia, *Differenze tra analisi sismica statica e dinamica*, pagina web di assistenza online
- Bryant G. Nielson, *Analytical Fragility Curves for Highway Bridges in Moderate Seismic Zones,* School of Civil and Environmental Engineering Georgia Institute of Technology
- Caltrans, *Seismic Design Criteria - version 1.7*, Aprile 2013
- Eunsoo Choi, Reginald DesRoches, Bryant Nielson, *Seismic fragility of typical bridges in moderate seismic zones,* School of Civil and Environmental Engineering, Georgia Institute of Technology, Atlanta, GA 30332-0355, USA
- Peter Fajfar, *Capacity spectrum method based on inelastic demand spectra*, Faculty of Civil and Geodetic Engineering, University of Ljubljana, Ljubljana, Slovenia
- Muthukumar S.A., *Contact element approach with hysteresis damping for the analysis and design of pounding in bridges*, Phd thesis, Department of Civil and Environmental Engineering, Georgia Institute of Technology, Atlanta (GA), *2003*
- G.M. Calvi, *Le parti costituenti di un ponte ed i relativi particolari costruttivi: i vincoli (appoggi e giunti)*, Teoria e Progetto di Ponti, Università degli Studi di Pavia
- P. Pottatheere and P. Renault, *Seismic vulnerability assessment of skew bridges*, Department of Civil Engineering, Indian Institute of Technology, Guwahati, India, Chair for Structural Statics and Dynamics, RWTH Aachen University, Aachen, Germany
- Massimo Brunetta, Leonardo Bandini, Michele de Lorenzi, *Manuale d'uso di SAP2000*, settembre 2006
- Francesca da Porto, *Vulnerabilità sismica dei ponti ferroviari*, Convegno CIFI, Dipartimento di Ingegneria Civile, Edile ed Ambientale, Università degli studi di Padova, Maggio 2013
- Danusa H. Tavares, Jamie E. Padgett, Patrick Paultre, *Fragility curves of typical as-built highway bridges in eastern Canada,* Intertechne, Av. João Gualberto, 1259 Curitiba, Parana, Brazil, Dept. of Civil and Environmental Engineering,

Rice University, Houston, TX 77005-1827, United States, Dept. of Civil Engineering, Université de Sherbrooke, Sherbrooke, QC, Canada J1K 2R1

- Riccardo Zandonini, Daniele Zonta, Enrico d'Alessandro, Emiliano Debiasi, Paolo Esposito, *Criteri e metodologie per l'esecuzione delle verifiche sismiche di ponti in carpenteria metallica - Capitolato tecnico: esecuzione delle verifiche sismiche dei ponti ferroviari in c.a. e carpenteria metallica: livello 1 e livello 2*, Università degli Studi di Trento, Dipartimento di Ingegneria Meccanica e Strutturale, Convenzione RELUIS - UniTN per RFI
- Donato Sabia, *Effetti del sisma nelle strutture da ponte*, Dipartimento di Ingegneria Strutturale e Geotecnica, Politecnico di Torino
- Presidenza del Consiglio dei Ministri, *Vulnerabilità, esposizione, pericolosità e rischio sismico,* Dipartimento della Protezione Civile
- Shamsabadi A, Rollins KM, Kapuskar M., *Nonlinear soil–abutment–bridge structure interaction for seismic performance-based design,* J Geotech Geoenviron Eng, 2007
- C. Majorana, C. Modena, P. Franchetti, M. Grendene, S. Secchi, *Fondamenti di dinamica e di ingegneria sismica*, Università degli Studi di Padova, Facoltà di Ingegneria
- T. Matsumoto, K. Kawashima, *Effect of pounding on the seismic performance of continuos bridges*, The 14 th World Conference on Earthquake Engineering October 12-17, 2008, Beijing, China
- Computers and Structures Inc., CSI *Analysis Reference Manual for SAP 2000*, Berkeley, California, USA, July 2011
- Sushil Khatiwada, Nawawi Chouw, Tam Larkin, *Simulation of structural pounding with the sears impact model*, 4th ECCOMAS Thematic Conference on Computational Methods in Structural Dynamics and Earthquake Engineering
- K. Kawashima and Watanabe G., *Numerical simulation of pounding of bridge decks*, in proceedings of the 13th World Conference on Earthquake Engineering Vancouver, British Columbia, Canada, August 2004
- Stefano Sorace, Gloria Terenzi, Leonardo Bandini, *Le potenzialità della "FNA" nell'analisi dinamica non lineare di strutture dotate di sistemi avanzati di protezione sismica*, Dipartimento di Ingegneria Civile, Università di Udine e di Firenze
- Maria Pina Limongelli, *Metodi di analisi sismica*, Corso di perfezionamento in manutenzione, risanamento, conservazione e consolidamento di strutture in muratura
- Clough RW, Penzien J., *Dynamics of structures*, McGraw-Hill, 1975
- Emanuele Del Monte, *L'analisi statica non lineare secondo il D.M. 14/01/2008,*  Dipartimento di Ingegneria Civile e Ambientale*,* Università degli Studi di Firenze
- Convenzione tra Veneto Strade S.p.A. ed il Dipartimento di Costruzioni e Trasporti dell'Università di Padova, *Svolgimento delle verifiche tecniche dei ponti ubicati nella regione Veneto in base all'ordinanza N. 3431/2005*
- Convenzione attuativa tra Vi.abilità S.p.A. ed il Dipartimento di Costruzioni e Trasporti dell'Università di Padova, *Verifiche sismiche di 150 ponti e viadotti in gestione a Vi.abilità S.p.A.*
- Presidenza del Consiglio dei Ministri, *Classificazione sismica,* Dipartimento della Protezione Civile
- Federal Emergency Management Agency (FEMA), *Improvement of Nonlinear Static Seismic Analysis Procedures*, Applied Technology Council, June 2005
- Riccardo Zandonini, Daniele Zonta, Enrico d'Alessandro, Emiliano Debiasi, Paolo Esposito, Federico Larcher, Yanchao Yue, *Criteri e metodologie per l'esecuzione delle verifiche sismiche di ponti in carpenteria metallica: raccolta dei prodotti emessi*, Università degli Studi di Trento, Dipartimento di Ingegneria Meccanica e Strutturale, Convenzione RELUIS - UniTN per RFI

### **NORMATIVA DI RIFERIMENTO CONSULTATA**

- D.M. 14/01/2008: *Norme Tecniche per le Costruzioni*, Ministero delle Infrastrutture, Ministero dell'Interno, Dipartimento della Protezione Civile
- D.M. 14/01/2008: *Norme Tecniche per le Costruzioni - Allegato A alle Norme Tecniche per le Costruzioni: Pericolosità Sismica*, Ministero delle Infrastrutture, Ministero dell'Interno, Dipartimento della Protezione Civile
- Consiglio Superiore dei Lavori Pubblici, *Istruzioni per l'applicazione delle "Norme tecniche per le Costruzioni" di cui al D.M. 14 gennaio 2008*
- D.M.LL.PP. del 09/01/1996: *Norme tecniche per il calcolo, l'esecuzione ed il collaudo delle strutture in cemento armato, normale e precompresso e per le strutture metalliche*, Ministero dei Lavori Pubblici
- Consiglio Superiore dei Lavori Pubblici, *Foglio elettronico per la creazione degli spettri di risposta*, versione 1.0.3, D.M. 14 Gennaio 2008 - Approvazione delle nuove Norme Tecniche per le Costruzioni
- Eurocodice 8: *Progettazione delle strutture per la resistenza sismica*, Marzo 2005
- CNR10018: *Apparecchi di appoggio per le costruzioni: istruzioni ed impiego*, Consiglio Nazionale delle Ricerche
- UNI EN 1337, *Appoggi strutturali*, Giugno 2000

## *SOFTWARE* **UTILIZZATI**

- *Microsoft Word 2007*, parte degli strumenti del pacchetto Office, Microsoft Corporation
- *Microsoft Excel 2007*, parte degli strumenti del pacchetto Office, Microsoft Corporation
- *SAP2000 version 15.1.0 Ultimate*, Computers and Structures, Inc.
- *Straus7 - Release 2.3.3*, G+DC Computing
- *VCASLU versione 7.7*, programmi gratuiti per l'Ingegneria e per il calcolo strutturale, a cura del Prof. Piero Gelfi, Università degli Studi di Brescia
- *SIMQKE\_GR versione 2.7*, programmi gratuiti per l'Ingegneria e per il calcolo strutturale, a cura del Prof. Piero Gelfi, Università degli Studi di Brescia
- *PHOTOSHOP versione CC (14.0),* Adobe Systems Software Ireland Ltd.
- *CINEMA 4D release 15,* MAXON Computer
- *AUTOCAD 2012*, Autodesk Inc.

# **ALLEGATO: LEGENDA DEL** *DATABASE* **PONTI VENETO STRADE S.p.A. E VI.ABILITÀ S.p.A.**

#### **A1 - PARAMETRI PRESENTI NEL** *DATABASE* **DEI PONTI E CORRISPONDENTE LEGENDA**

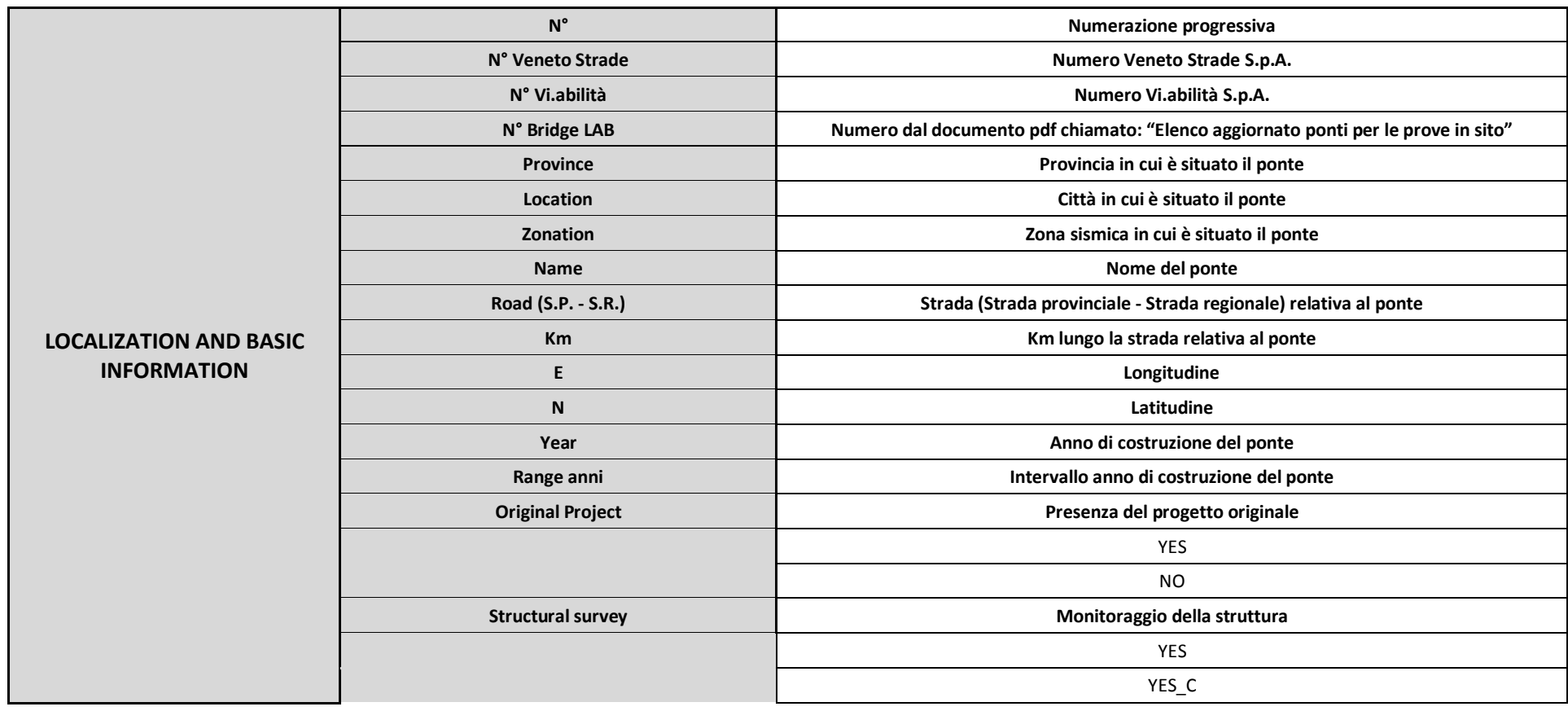

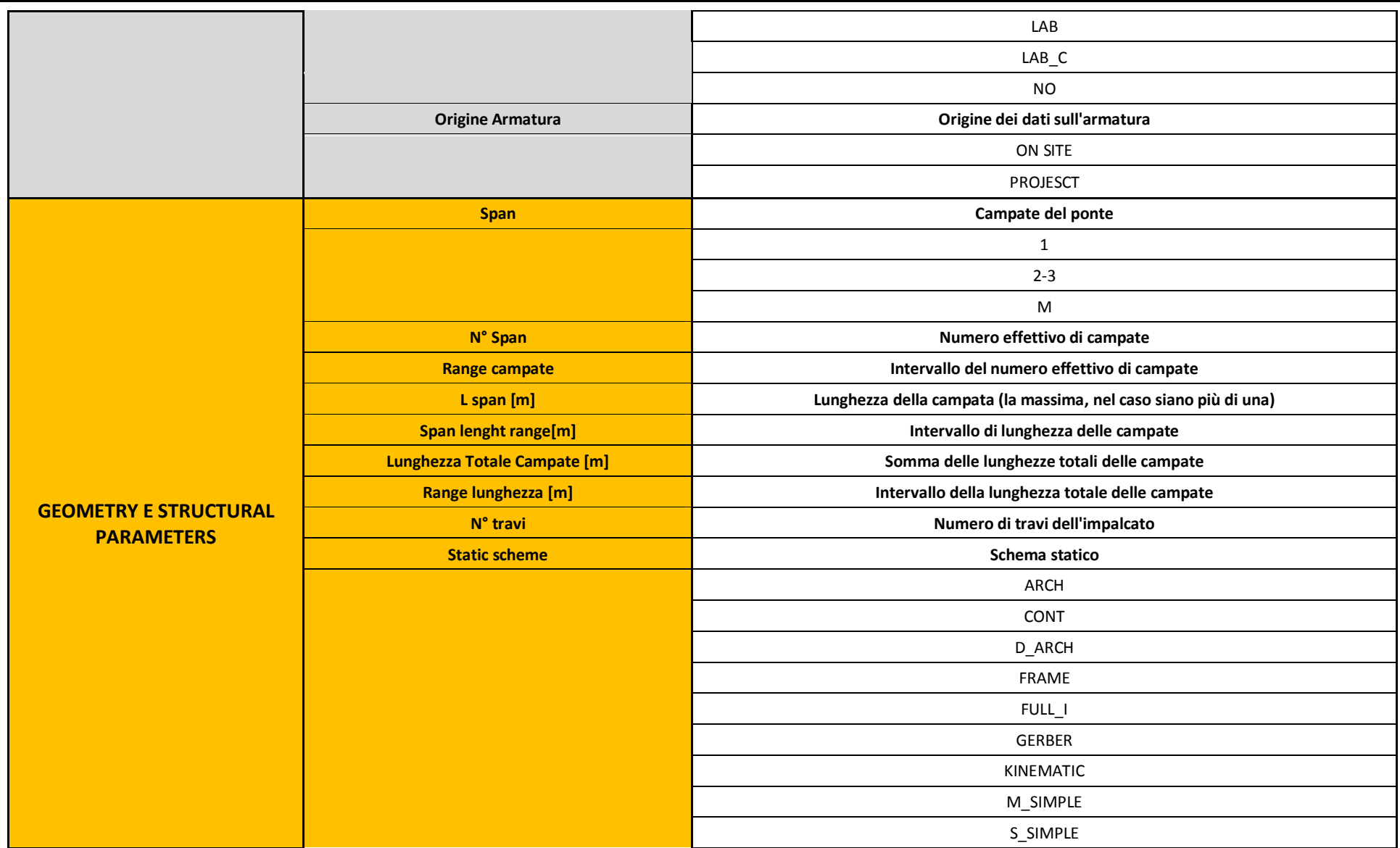

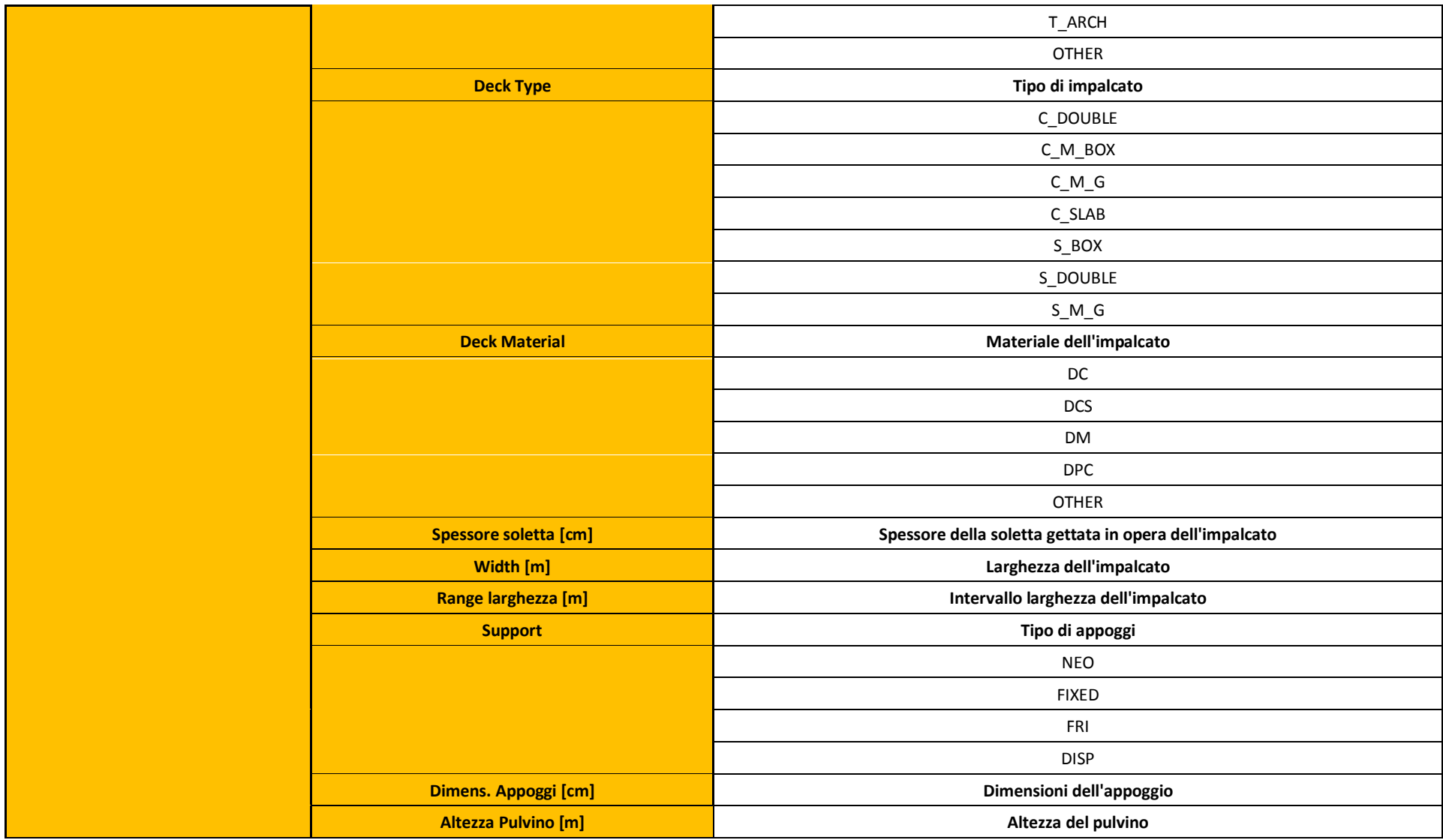

Alberto Roncaglia - Tesi di Laurea Magistrale in Ingegneria Civile (Allegato: legenda del *database* ponti Veneto Strade S.p.A. e Vi.abilità S.p.A.) Pagina 639

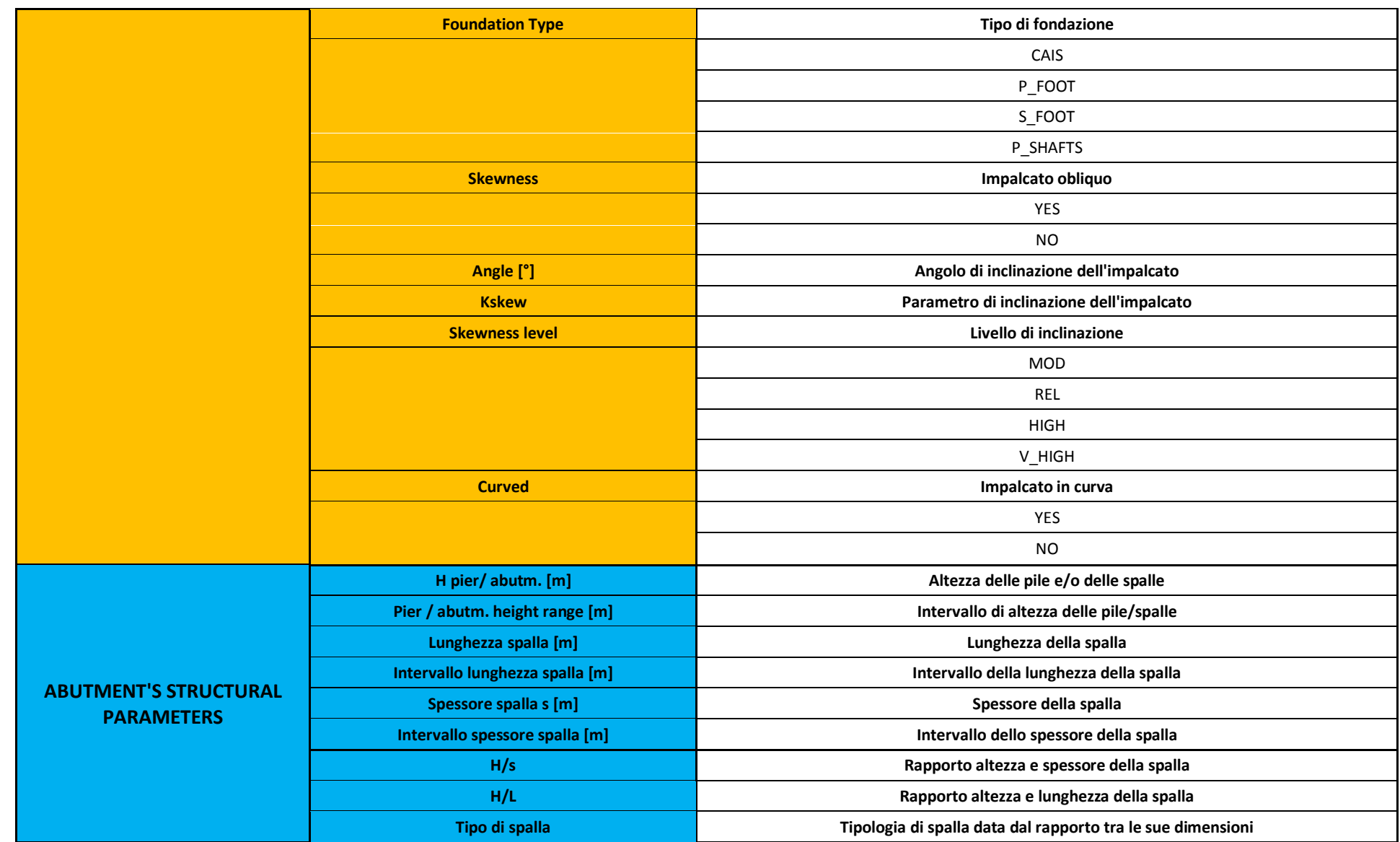

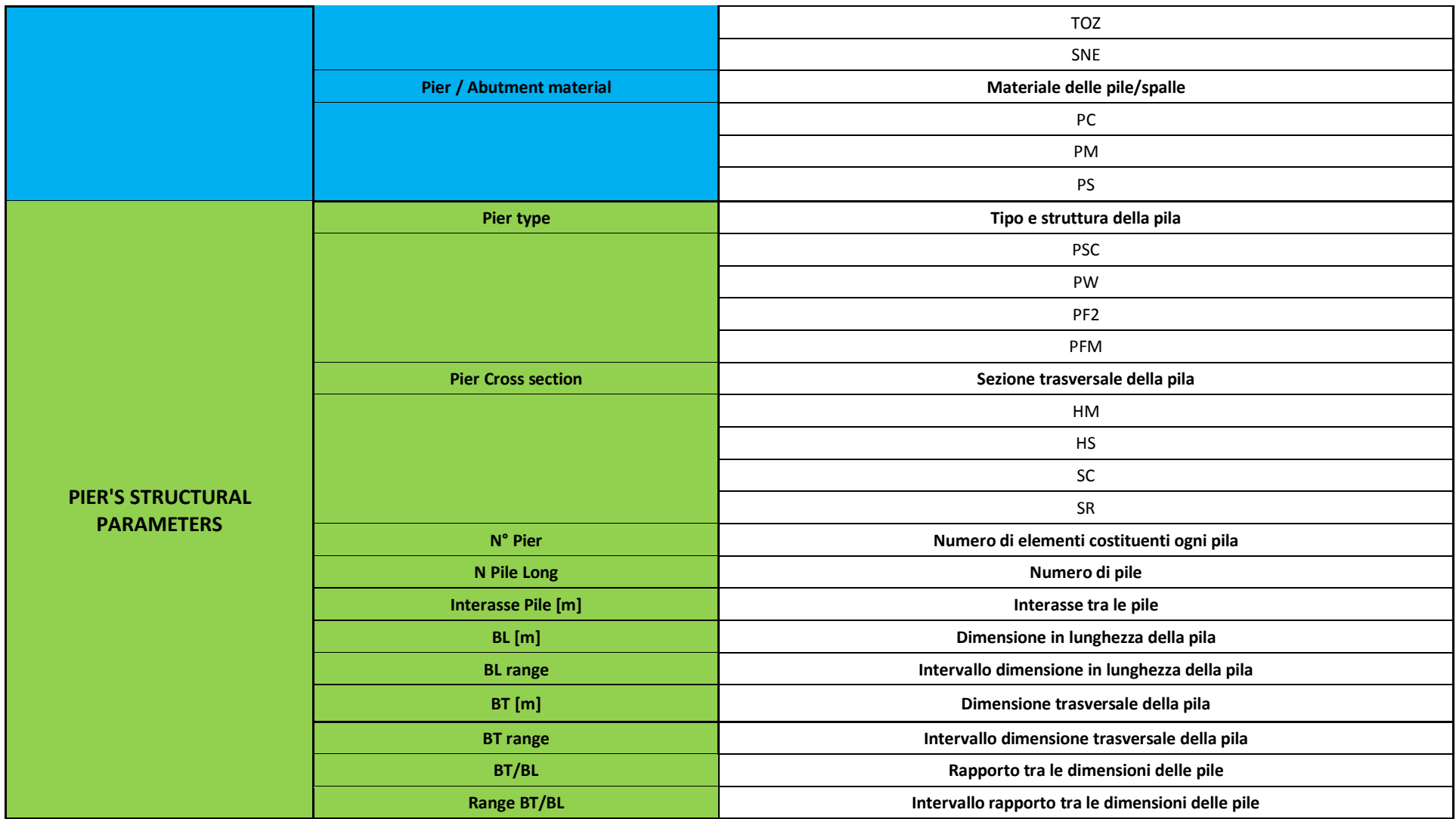

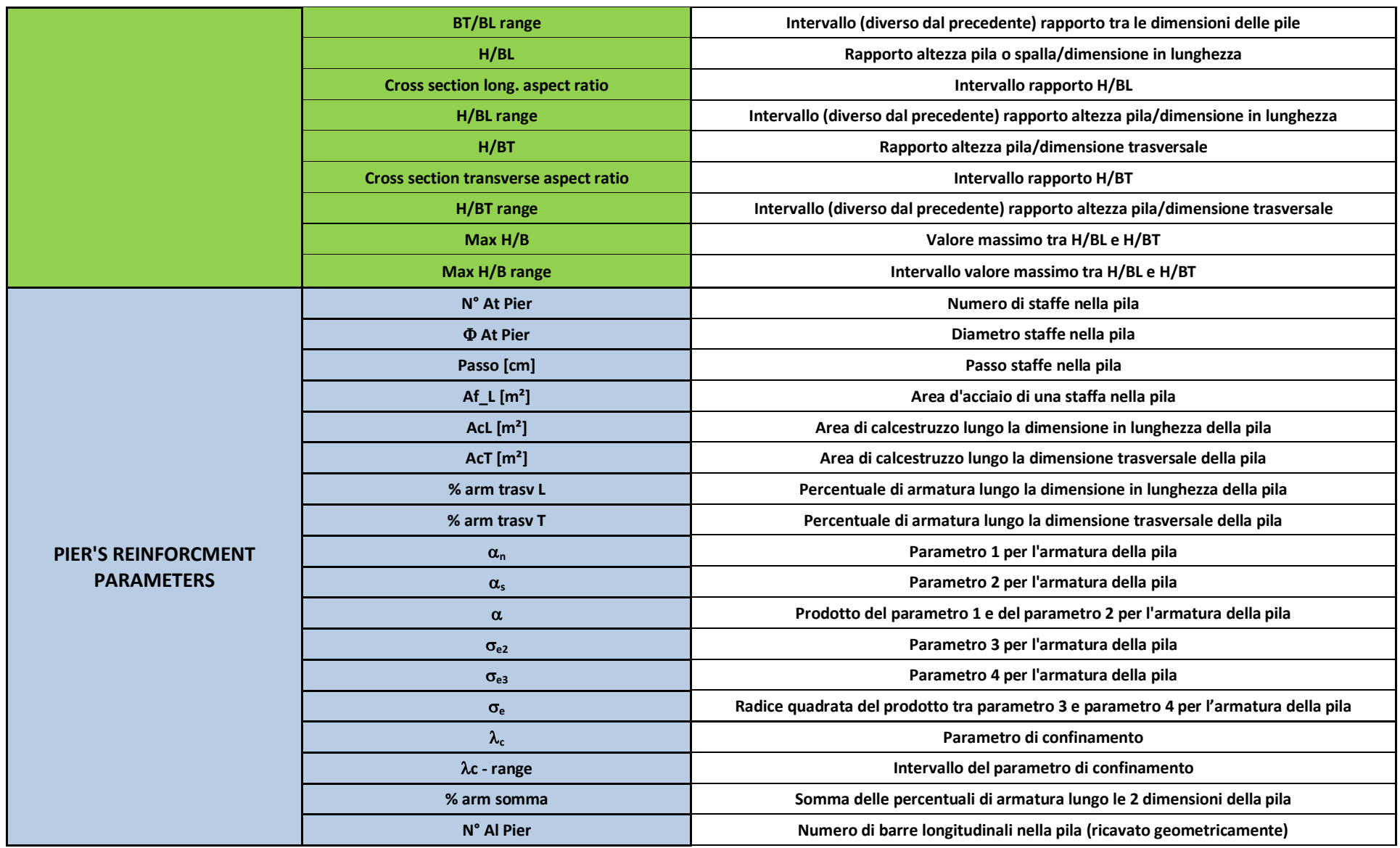

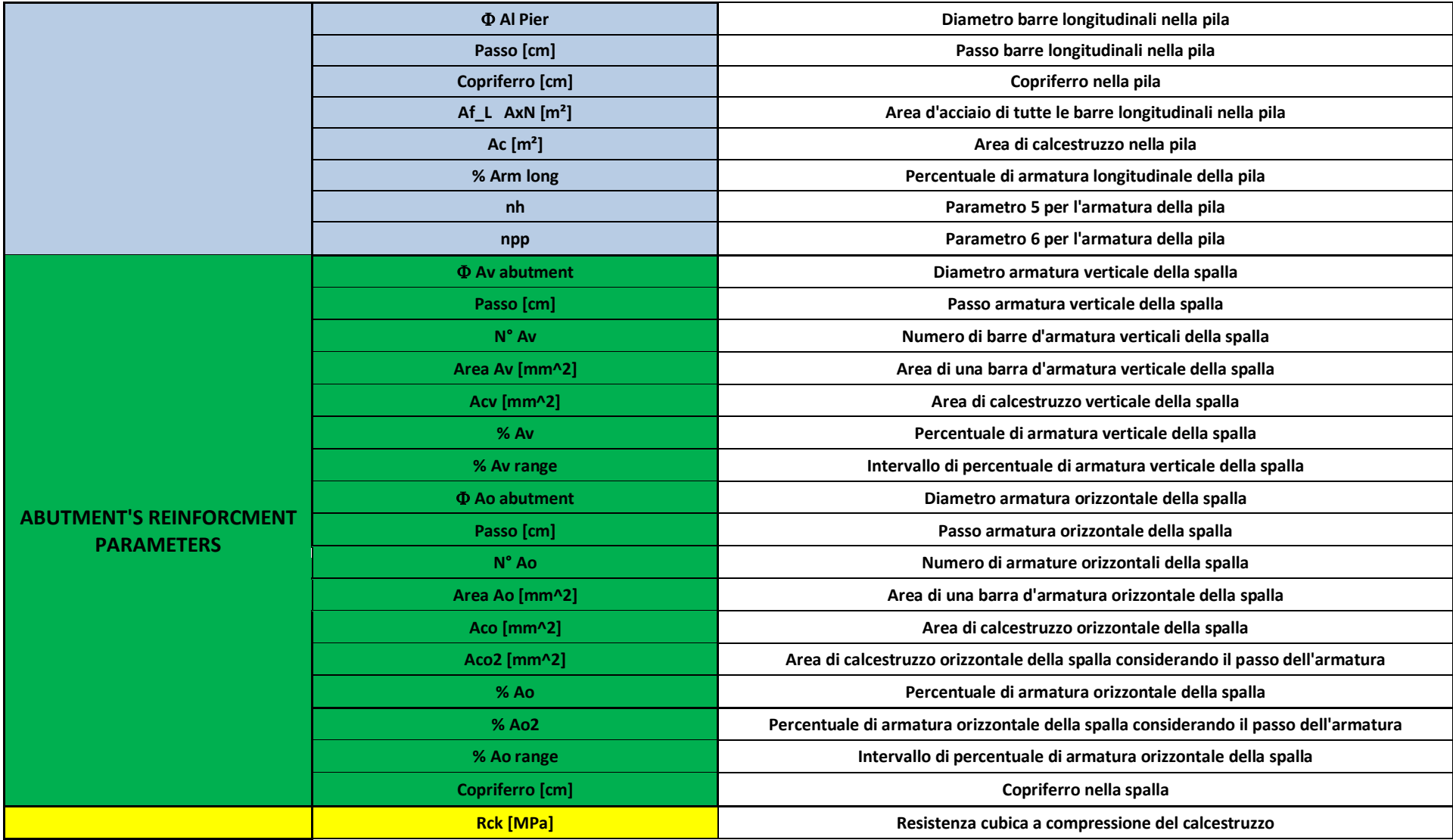

Alberto Roncaglia - Tesi di Laurea Magistrale in Ingegneria Civile (Allegato: legenda del *database* ponti Veneto Strade S.p.A. e Vi.abilità S.p.A.) Pagina 643

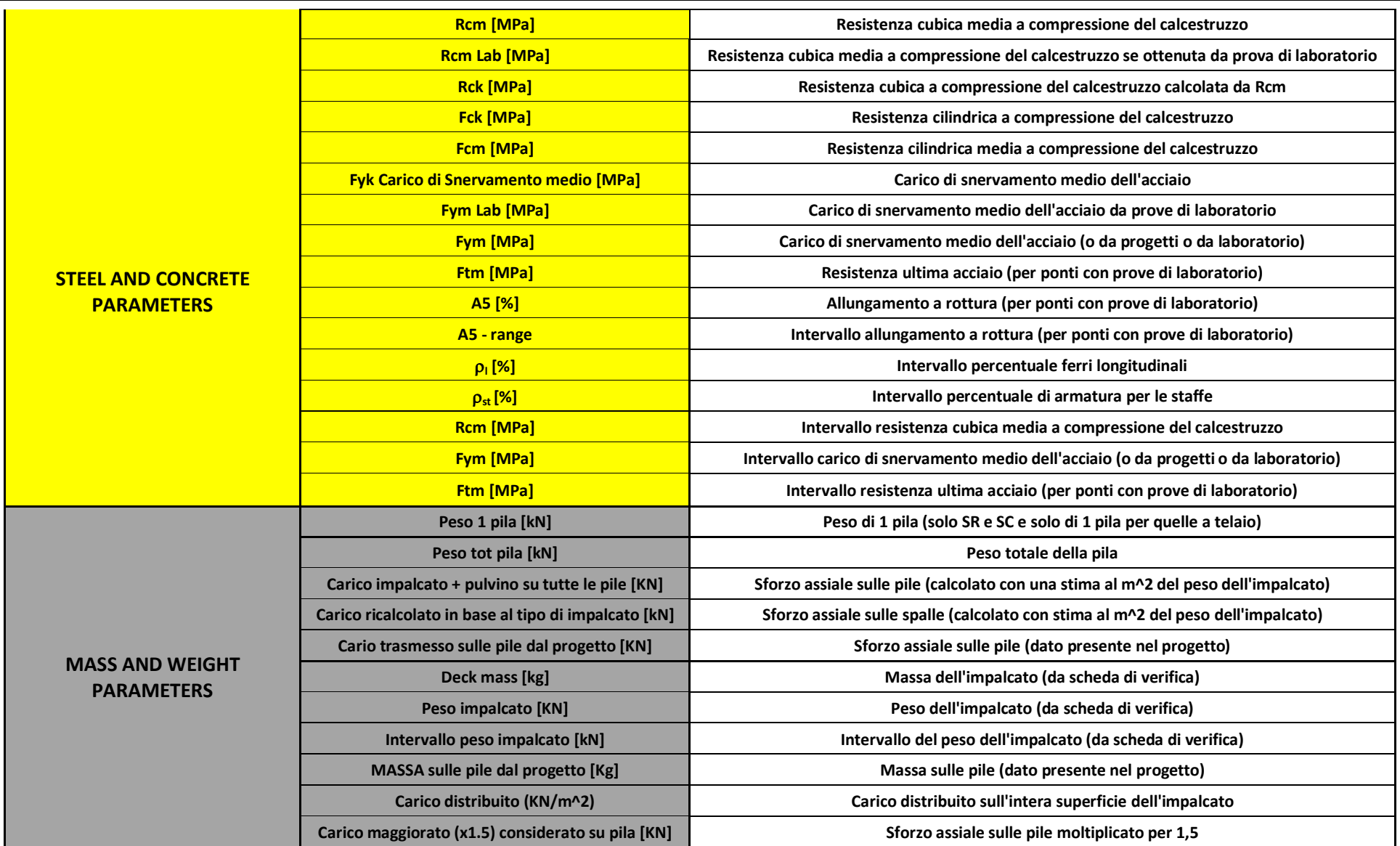

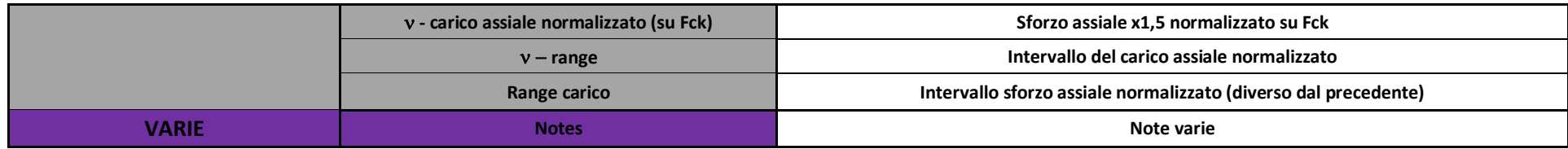

#### **A2 - SOTTOPARAMETRI PRESENTI NEL** *DATABASE* **E CORRISPONDENTE LEGENDA**

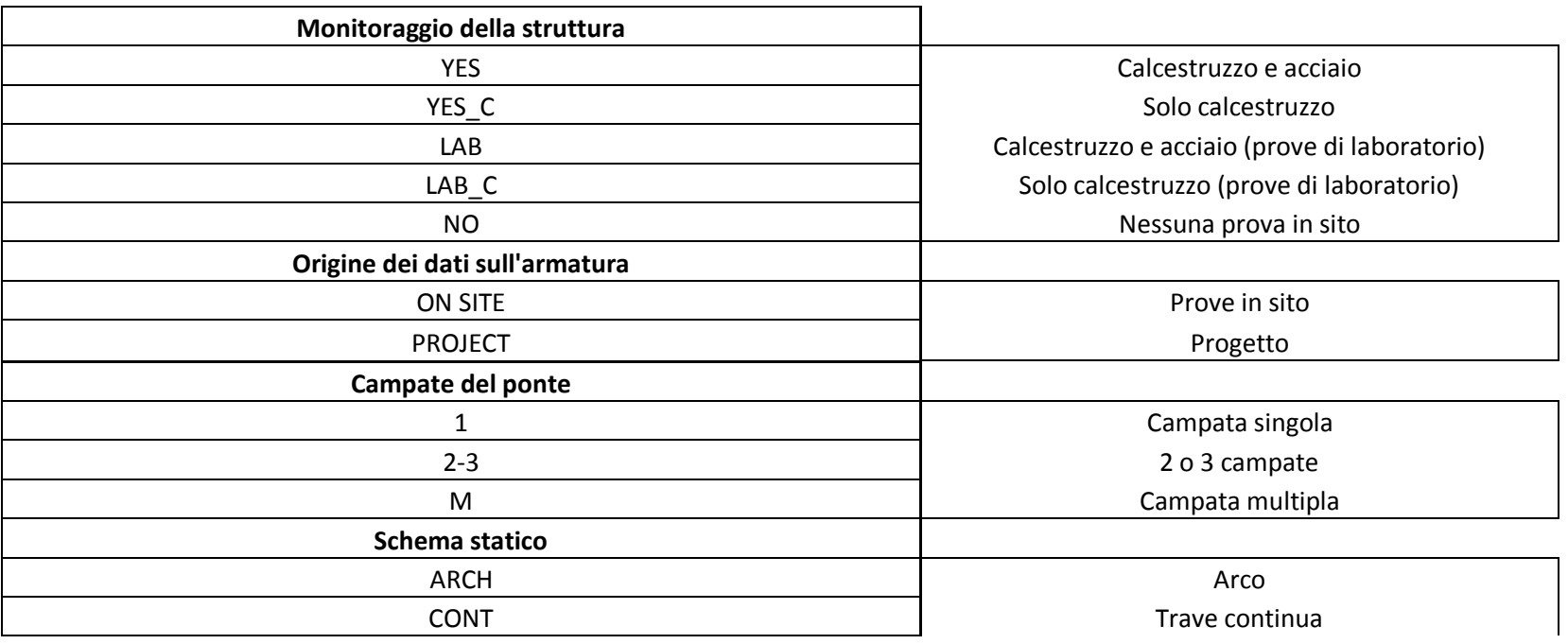

Alberto Roncaglia - Tesi di Laurea Magistrale in Ingegneria Civile (Allegato: legenda del *database* ponti Veneto Strade S.p.A. e Vi.abilità S.p.A.) Pagina 645

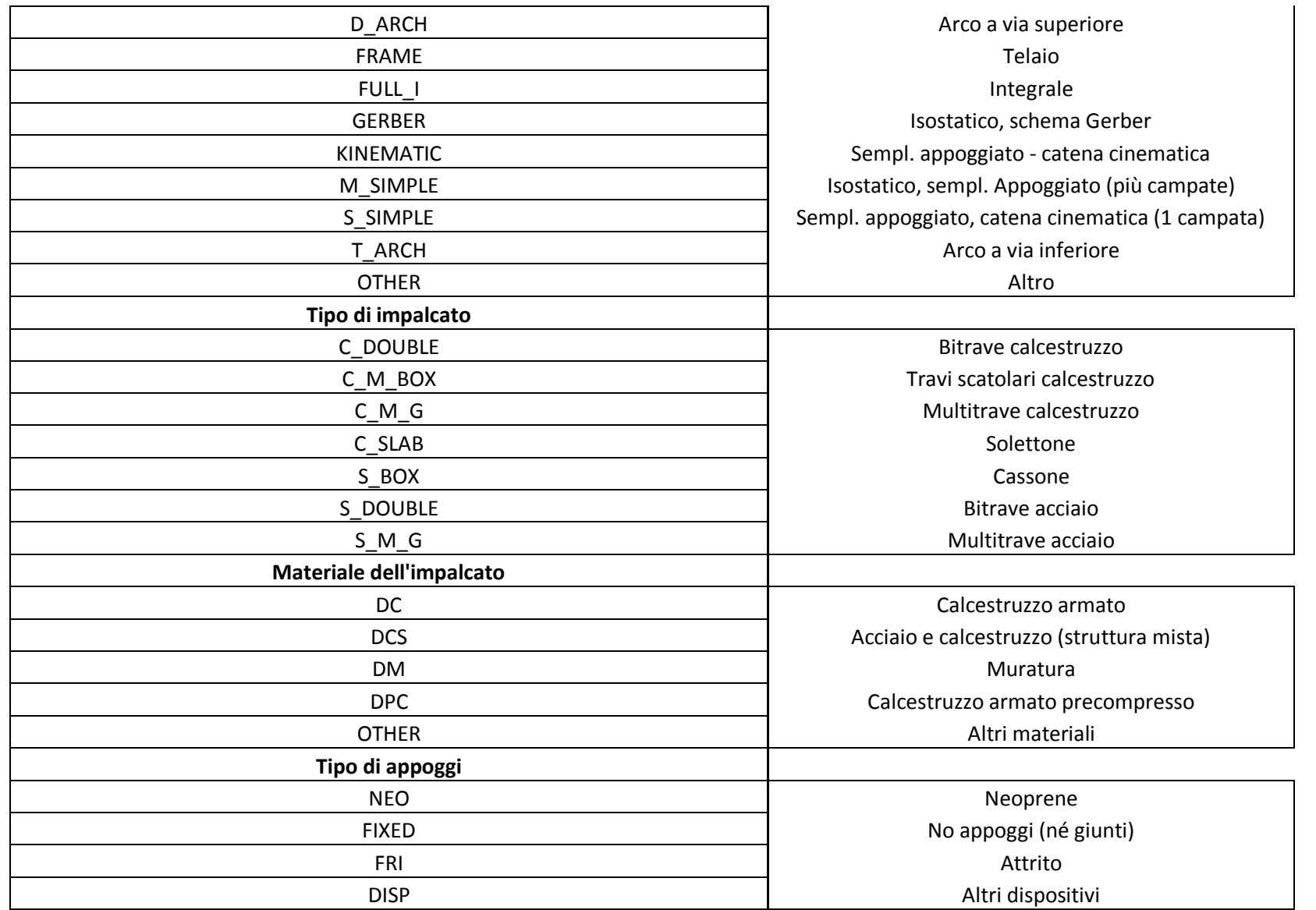

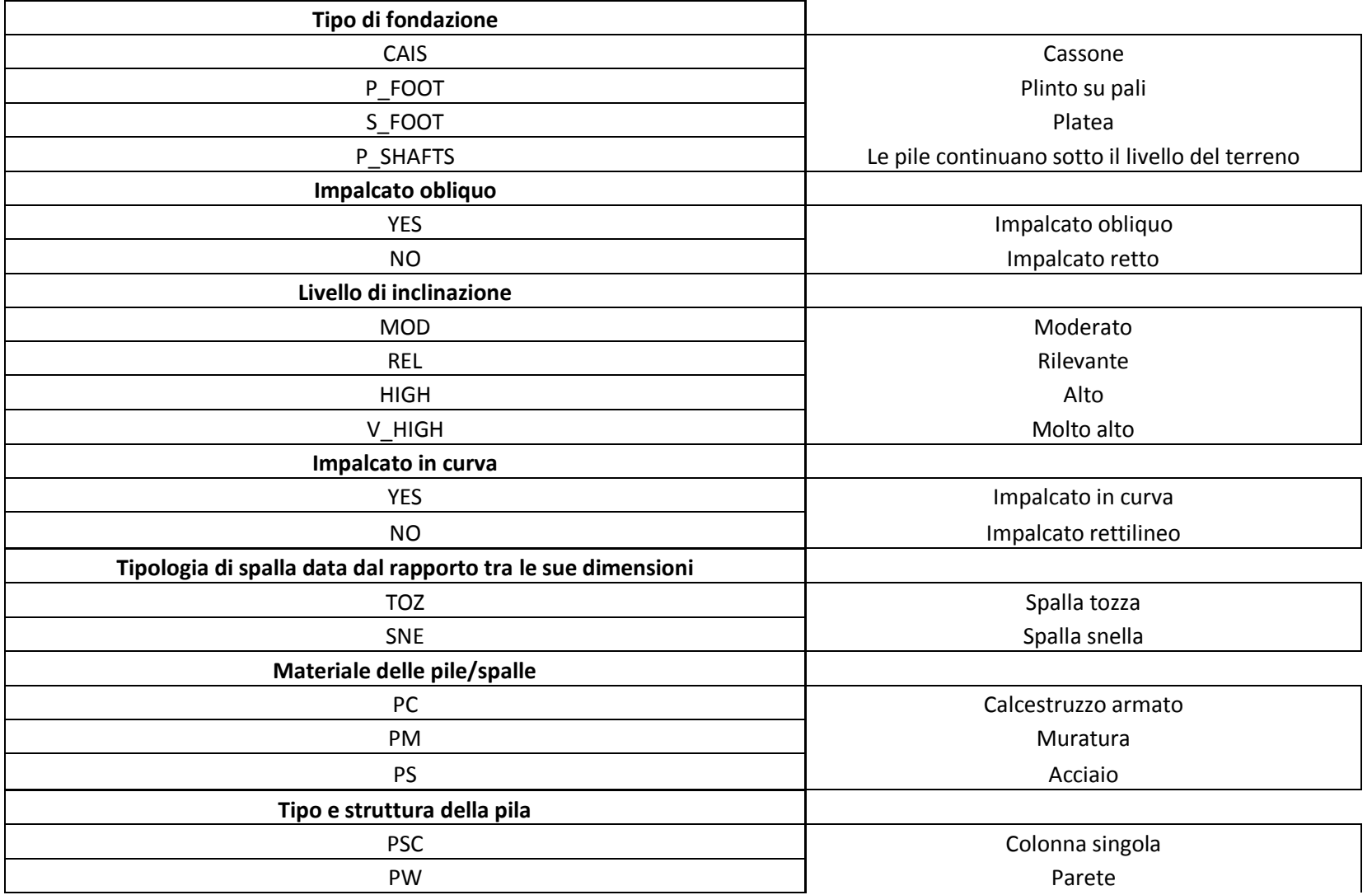

| PF <sub>2</sub><br><b>PFM</b>  | Pila a telaio doppia<br>Pila a telaio multipla |
|--------------------------------|------------------------------------------------|
| Sezione trasversale della pila |                                                |
| HМ                             | Cava connessa in modo multiplo                 |
| HS                             | Cava connessa in modo semplice                 |
| SC                             | Circolare piena                                |
| SR                             | Rettangolare (o poligonale) piena              |

Analisi di vulnerabilità sismica per ponti monocampata in calcestruzzo armato